# **1º de Bachillerato** LOMLOE

MATEMÁTICAS

GENERALES

# **www.apuntesmareaverde.org.es**

 $0@$ 

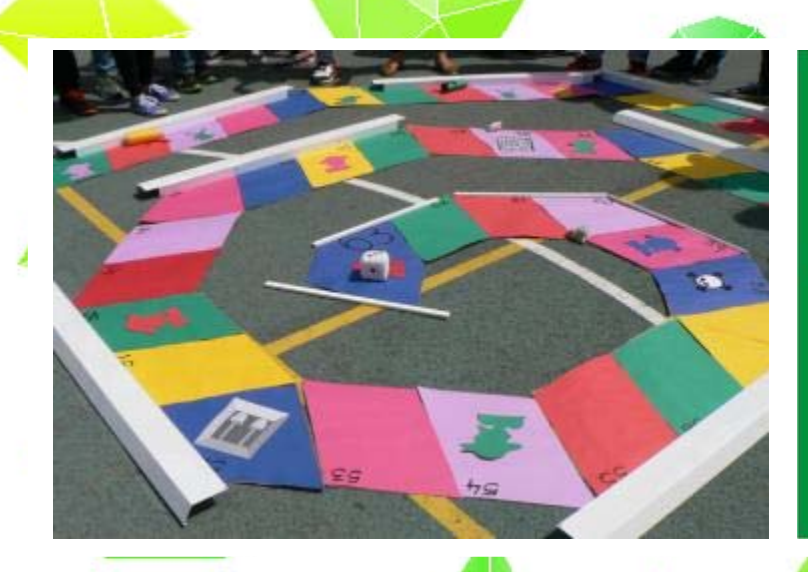

 $\overline{\phantom{a}}$ 

# ESCUELA PUBLICA:

#### **Propiedad Intelectual**

El presente documento se encuentra depositado en el registro de Propiedad Intelectual de Digital Media Rights con ID de obra AAA-0181-02-AAA-069507 Fecha y hora de registro: 2015-07-09 13:48:48.0

Licencia de distribución: CC by-nc-sa

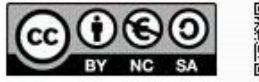

Queda prohibido el uso del presente documento y sus contenidos para fines que excedan los límites establecidos por la licencia de distribución. Mas información en http://www.dmrights.com

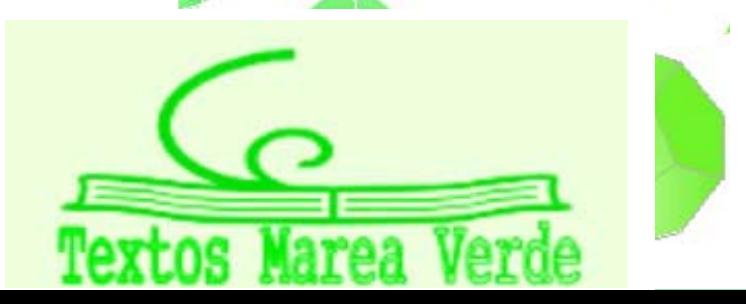

# **TEXTOS MAREA VERDE**

# **www.apuntesmareaverde.org.es**

# **<b> COOO**<br>**Reconsident – NoComercial – CompartirIgual (by-nc-sa).**<br>

No se permite un uso comercial de la obra original ni de las posibles obras derivadas, la distribución de las cuales se debe hacer con una licencia igual a la que regula la obra original.

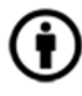

**Reconocimiento** (Attribution): En cualquier explotación de la obra autorizada por la licencia hará falta reconocer la autoría.

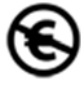

**No Comercial (Non commercial)**: La explotación de la obra queda limitada a usos no comerciales.

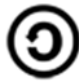

**Compartir Igual (Share alike):** La explotación autorizada incluye la creación de obras derivadas siempre que mantengan la misma licencia al ser divulgadas

**I.S.B.N. ‐ 13: 978‐84‐608‐8980‐9 I.S.B.N. ‐ 10: 84‐608‐8980‐9** 

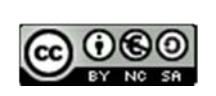

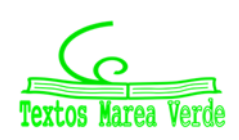

# **En el Real Decreto 243/2022, de 5 de abril, se establecen la ordenación y las enseñanzas mínimas del Bachillerato.**

Hemos analizado dicho BOE que dice de Matemáticas Generales:

#### *Saberes básicos.*

- A. Sentido numérico.
- 1. Conteo.

− Reglas y estrategias para determinar el cardinal de conjuntos finitos en problemas de la vida cotidiana: uso de los principios de comparación, adición, multiplicación y división, del palomar y de inclusión-exclusión.

#### 2. Sentido de las operaciones.

− Interpretación de la información numérica en documentos de la vida cotidiana: tablas, diagramas, documentos financieros, facturas, nóminas, noticias, etc.

− Herramientas tecnológicas y digitales en la resolución de problemas numéricos.

3. Relaciones.

− Razones, proporciones, porcentajes y tasas: comprensión, relación y aplicación en problemas en contextos diversos.

4. Educación financiera.

− Razonamiento proporcional en la resolución de problemas financieros: medios de pago con cobro de intereses, cuotas, comisiones, cambios de divisas.

- B. Sentido de la medida.
- 1. Medición.
- − La probabilidad como medida de la incertidumbre asociada a fenómenos aleatorios.
- 2. Cambio.
- − Estudio de la variación absoluta y de la variación media.

− Concepto de derivada: definición a partir del estudio del cambio en diferentes contextos. Análisis e interpretación con medios tecnológicos.

C. Sentido espacial.

Grafos

1. Visualización, razonamiento y modelización geométrica.

− Grafos: representación de situaciones de la vida cotidiana mediante diferentes tipos de grafos (dirigidos, planos, ponderados, árboles, etc.). Fórmula de Euler.

- − Grafos eulerianos y hamiltonianos: resolución de problemas de caminos y circuitos. Coloración de grafos.
- − Resolución del problema del camino mínimo en diferentes contextos.
- D. Sentido algebraico y pensamiento computacional.

1. Patrones.

- − Generalización de patrones en situaciones sencillas.
- 2. Modelo matemático.

− Funciones lineales, cuadráticas, racionales sencillas, exponenciales, logarítmicas, a trozos y periódicas: modelización de situaciones del mundo real con herramientas digitales.

- − Programación lineal: modelización de problemas reales y resolución mediante herramientas digitales.
- 3. Igualdad y desigualdad.
- − Resolución de sistemas de ecuaciones e inecuaciones en diferentes contextos mediante herramientas digitales.
- 4. Relaciones y funciones.

− Propiedades de las clases de funciones, incluyendo lineales, cuadráticas, racionales sencillas, exponenciales y logarítmicas.

5. Pensamiento computacional.

− Formulación, resolución, análisis, representación e interpretación de relaciones y problemas de la vida cotidiana y de distintos ámbitos utilizando algoritmos, programas y herramientas tecnológicas adecuados.

E. Sentido estocástico.

1. Organización y análisis de datos.

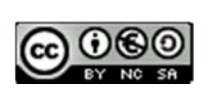

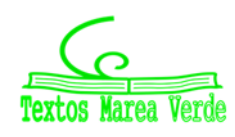

− Interpretación y análisis de información estadística en diversos contextos.

− Organización de los datos procedentes de variables bidimensionales: distribución conjunta, distribuciones marginales y condicionadas. Análisis de la dependencia estadística.

− Estudio de la relación entre dos variables mediante la regresión lineal y cuadrática: valoración gráfica de la pertinencia del ajuste. Diferencia entre correlación y causalidad.

− Coeficientes de correlación lineal y de determinación: cuantificación de la relación lineal, predicción y valoración de su fiabilidad en contextos científicos, económicos, sociales, etc.

− Calculadora, hoja de cálculo o *software* específico en el análisis de datos estadísticos.

2. Incertidumbre.

− Cálculo de probabilidades en experimentos simples y compuestos en problemas de la vida cotidiana. Probabilidad condicionada e independencia de sucesos aleatorios. Diagramas de árbol y tablas de contingencia. Teorema de la probabilidad total.

3. Distribuciones de probabilidad.

− Distribuciones de probabilidad uniforme (discreta y continua), binomial y normal. Cálculo de probabilidades asociadas mediante herramientas tecnológicas: aplicación a la resolución de problemas.

4. Inferencia.

− Selección de muestras representativas. Técnicas sencillas de muestreo. Discusión de la validez de una estimación en función de la representatividad de la muestra.

− Diseño de estudios estadísticos relacionados con diversos contextos utilizando herramientas digitales. Representatividad de una muestra.

F. Sentido socioafectivo.

1. Creencias, actitudes y emociones.

− Destrezas de autoconciencia encaminadas a reconocer emociones propias, afrontando eventuales situaciones de estrés y ansiedad en el aprendizaje de las matemáticas.

− Tratamiento del error, individual y colectivo como elemento movilizador de saberes previos adquiridos y generador de oportunidades de aprendizaje en el aula de matemáticas.

2. Trabajo en equipo y toma de decisiones.

− Destrezas básicas para evaluar opciones y tomar decisiones en la resolución de problemas y tareas matemáticas.

− Técnicas y estrategias de trabajo en equipo para la resolución de problemas y tareas matemáticas, en grupos heterogéneos.

3. Inclusión, respeto y diversidad.

− Destrezas para desarrollar una comunicación efectiva: la escucha activa, la formulación de preguntas o solicitud y prestación de ayuda cuando sea necesario.

− Valoración de la contribución de las matemáticas y el papel de matemáticos y matemáticas a lo largo de la historia en el avance de la humanidad.

*Y los de las Comunidades autónomas:* 

Madrid: Decreto 64/2022, de 20 de julio, del Consejo de Gobierno, por el que se establecen para la Comunidad de Madrid la ordenación y el currículo del Bachillerato

Canarias

https://www.gobiernodecanarias.org/educacion/web/bachillerato/informacion/ordenacion\_curriculo\_competencias/curric ulo\_bach\_lomce/

Castilla La Man cha Decreto 83/2022, de 12 de julio, por el que se establece la ordenación y el currículo de Bachillerato en la comunidad autónoma de Castilla‐La Mancha. [2022/6706]

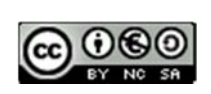

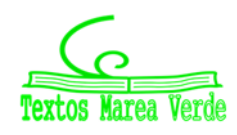

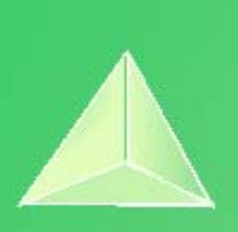

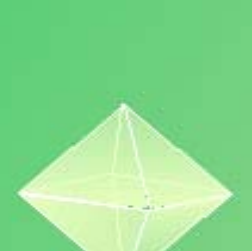

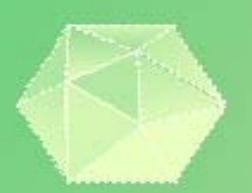

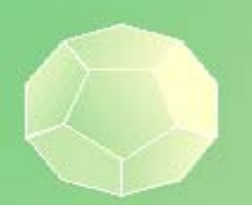

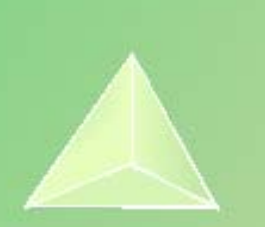

# **Matemáticas Generales. 1º Bachillerato. Capítulo 1: Sentido de las operaciones**

#### Propiedad Intelectual

El presente documento se encuentra depositado en el registro de Propiedad Intelectual de Digital Media Rights con ID de obra AAA-0181-02-AAA-009034

Fecha y hora de registro: 2013-06-22 11:47:13.0

Licencia de distribución: CC by-nc-sa

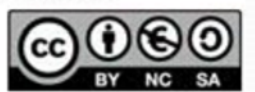

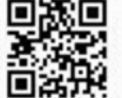

Queda prohibido el uso del presente documento y enidos para fines que excedan los límites establecidos por la licencia de distribución.

Mas información en http://www.dmrights.com

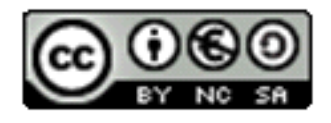

# **www.apuntesmareaverde.org.es**

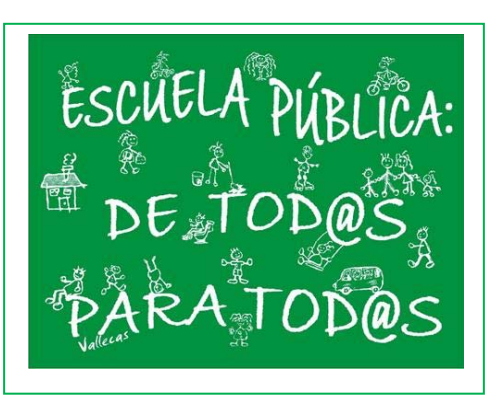

**Autores: Nieves Zuasti y Paco Moya** 

**Ilustraciones: De los autores, de Wikipedia y del Banco de Imágenes de INTEF** 

# **0. TE CONVIENE RECORDAR**

- 0.1. PRIORIDAD DE LAS OPERACIONES
- 0.2. USO DE PARÉNTESIS
- 0.3. OPERACIONES CON ENTEROS

# **1. DISTINTOS TIPOS DE NÚMEROS**

- 1.1. OPERACIONES CON NÚMEROS ENTEROS, FRACCIONES Y DECIMALES
- 1.2. NÚMEROS RACIONALES. FRACCIONES Y EXPRESIONES DECIMALES
- 1.3. NÚMEROS IRRACIONALES. EXPRESIÓN DECIMAL DE LOS NÚMEROS IRRACIONALES
- 1.4. DISTINTOS TIPOS DE NÚMEROS

# **2. RESOLUCIÓN DE PROBLEMAS MEDIANTE FRACCIONES**

# **3. APROXIMACIONES Y ERRORES**

- 3.1. REDONDEO
- 3.2. CIFRAS SIGNIFICATIVAS
- 3.3. ERROR ABSOLUTO Y ERROR RELATIVO

# **4. POTENCIAS**

- 4.1. REPASO DE LAS POTENCIAS DE EXPONENTE NATURAL
- 4.2. POTENCIAS DE EXPONENTE FRACCIONARIO
- 4.3. OPERACIONES CON RADICALES
- 4.4. NOTACIÓN CIENTÍFICA

# **5. INTERPRETACIÓN DE DOCUMENTOS**

# **6. LOS PRIMOS GERMAIN**

## **Resumen**

En este capítulo vamos a repasar las operaciones con distintos tipos de números, enteros, racionales e irracionales. Resolveremos problemas de la vida cotidiana en los que se deban realizar este tipo de operaciones, analizando el error cometido. En particular resolveremos problemas de la vida cotidiana con fracciones y con decimales. También revisaremos las potencias y los radicales. Realizaremos operaciones usando la notación científica. En todo caso, siempre que sea posible usando herramientas tecnológicas.

Bachillerato General. Matemáticas Generales. Capítulo 1: Sentido de las operaciones Matores: Nieves Zuasti y Paco Moya

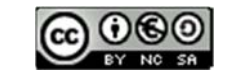

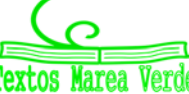

# **0. TE CONVIENE RECORDAR**

# **0.1. Prioridad de las operaciones**

Cuando no hay paréntesis que nos indiquen qué operación hacer primero o en operaciones dentro de un paréntesis se llegó a un acuerdo para saber cómo actuar. A saber:

**1º Se resuelven los paréntesis interiores.** 

Si no hay paréntesis o dentro de un paréntesis haremos:

**2º Las potencias y las raíces** 

**3º Las multiplicaciones y divisiones.** 

**4º Las sumas y restas.** 

#### *Se deben evitar:*

Expresiones del tipo 1 – 100 : 5 ∙ 5, donde no está claro qué hacer (la multiplicación y división tienen igual prioridad). Se deben poner paréntesis para indicar cual hacer primero. La expresión de arriba puede ser:

 $1 - (100 : 5) \cdot 5 = -99$  o bien  $1 - 100 : (5 \cdot 5) = -3$ .

De todas formas, si te la encuentras, harás:

**5º Si hay varias operaciones con igual prioridad se harán de izquierda a derecha.** 

#### *Ejemplos:*

 $\downarrow$  (5 − 7) ⋅ 10 − 8 **No podemos hacer 10 − 8** (bueno sí puedes, pero no debes)

Primero el paréntesis → -2 ⋅ 10 – 8 Después el producto→ -20 – 8 Por último la resta→ -28

*10 – 2 ∙ 32 = 10 – 2 ∙ 9 = 10 – 18 = –8. Aquí está prohibido hacer 10 – 2 y hacer 2 ∙ 3.* 

- $\uparrow$  3 ⋅ (-2 + 4)<sup>2</sup> 8 5 ⋅ 2<sup>2</sup> = 3 ⋅ 2<sup>2</sup> 8 5 ⋅ 4 = 12 8 20 = –16
- *–102 vale –100 ya que primero se hace la potencia y además el signo menos no está elevado a 2. Sin embargo (–10)2 sí que vale +100.*
- $-10^2 = -10 \cdot 10 = -100$
- $(-10)^2 = (-10) \cdot (-10) = +100$
- √9 25 *= 3 ∙ 25 = 75. Primero se hace la raíz.*
- *10 9x no es 1x puesto que no puede hacerse la resta bajo ningún concepto.*

Ten en cuenta que esta prioridad es **válida siempre**, para operaciones con todo tipo de números u otros objetos (por ejemplo: polinomios). Merece la pena sabérsela, ¿no?

**Vídeo general sobre la belleza de las Matemáticas. El libro de la naturaleza está escrito con** 

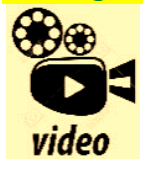

**caracteres matemáticos. Galileo La matemática, geometría, estudio de planos, ángulos y sólidos. La geometría de la vida desde los microbios hasta el hombre depende de una estructura Geométrica.** 

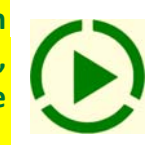

**https://www.youtube.com/watch?v=foBuoZwa9Xs** 

Bachillerato General. Matemáticas Generales. Capítulo 1: Sentido de las operaciones Autores: Nieves Zuasti y Paco Moya

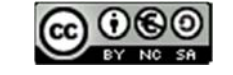

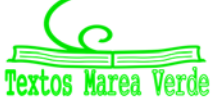

#### **0.2. Uso de paréntesis**

Los paréntesis nos indican las operaciones que se tienen que hacer primero. De hecho lo primero que haremos serán los **paréntesis interiores** y seguiremos **de dentro hacia fuera**. Es como vestirse: primero te pones la camiseta, luego el jersey y después la cazadora. Es complicado hacerlo al revés. Por ello, antes de ponerte a calcular a lo loco, mira toda la expresión para ver qué se hace primero.

- $\triangleright$  Debe haber tantos paréntesis abiertos como cerrados, en caso contrario se dice que "los paréntesis no están bien balanceados".
- Si algo multiplica a un paréntesis no es necesario poner el símbolo "∙".

#### *Ejemplos:*

- *2 ∙ (2 2 ∙ (2 2 ∙ 2)) = 2 ∙ (2 2 ∙ (2 4)) = 2 ∙ (2 2 ∙ (–2)) = 2 ∙ (2 + 4) = 2 ∙ 6 = 12*
- $2(3-2) = 2 \cdot 1$
- *(2 3) ∙ (6 4) = –1 ∙ 2 = –2*
- *Si queremos dividir entre 2 el resultado de hacer 75 90 no pondremos esto 75 90 : 2, aquí el 2 sólo divide a 90. Escribiremos (75 – 90) : 2*

Los paréntesis se utilizan para meter argumentos de funciones.

#### *Por ejemplo:*

*Si en un programa o en la calculadora queremos hacer la raíz de 100 ∙ 34, escribiremos raíz(100\*34).* 

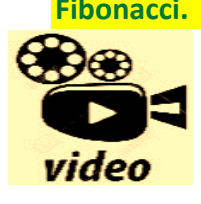

**Fibonacci. La magia de los números. ¿De dónde procede nuestro sistema de numeración? ¿Por qué es mejor el sistema de numeración decimal que el Romano? Actualmente éste es el sistema de numeración adoptado por todo el mundo, ¿fue siempre fácilmente aceptado? Fibonacci tuvo un papel fundamental en la difusión y conocimiento de nuestro sistema de numeración. Más por menos. La aventura del saber. Antonio Pérez.** 

**Más por menos: Fibonacci. La magia de los números | RTVE Play** 

#### **0.3. Operaciones con enteros**

Recordamos lo más importante:

Regla de los signos para la suma:

- *La suma de 2 números positivos es positiva.* **Ejemplo:** *+5 + 7 = +12*
- *La suma de 2 números negativos es negativa.* **Ejemplo:** *–10 17 = –27*

Se pone el signo –, y se suman sus valores absolutos.

#### *Ejemplo:*

*Si pierdo 10 y después pierdo otros 17, he perdido 27* 

La suma de un número positivo con otro negativo tendrá el signo del mayor en valor absoluto.

#### *Ejemplos:*

$$
+ -7 + 15 = +8; +8 + (-20) = 8 - 20 = -12
$$

Se pone el signo del más grande (en valor absoluto) y se restan.

Bachillerato General. Matemáticas Generales. Capítulo 1: Sentido de las operaciones **Matematicas Zuasti y Paco Moya** 

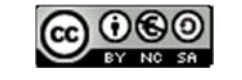

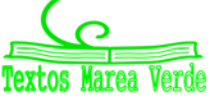

www.apuntesmareaverde.org.es **COLORED INTEF** 

**Suma +** –

**+ + >**

– **>** –

- *Si pierdo 7 y después gano 15, he ganado 8 (son mayores las ganancias que las pérdidas).*
- *Si gano 8 pero después pierdo 20, he perdido 12 (son mayores las pérdidas).*

Regla de los signos para la multiplicación (y la división):

- $\bigcup$  Positivo x Positivo = Positivo
- $\overline{\phantom{a}}$  Positivo x Negativo = Negativo x Positivo = Negativo
- $\bigstar$  Negativo x Negativo = Positivo.

#### *Ejemplos:*

- + +2 ⋅ (-7) = -14. Si recibo de herencia 2 deudas de 7 €, tengo una deuda de 14 €.
- $\downarrow$  –2 ⋅ (-7) = +14. Si me quitan 2 deudas de 7 €, ihe ganado 14 €!

Ahora algo de matemáticas serias, que ¡ya estamos en 3º!

#### **Actividades resueltas**

*Calcula paso a paso*:

 $(((-15-5 \cdot (-20-6)) : (15-4^2)) + 5-4 \cdot 2) \cdot (-10)$ 

Calculamos en primer lugar –20 – 6 = –26;  $4^2$  = 16 y 4  $\cdot$  2 = 8 y nos queda:

 $(((-15 - 5 \cdot (-26)) : (15 - 16)) + 5 - 8) \cdot (-10) = (((-15 + 130) : (-1)) - 3) \cdot (-10) =$ 

 $((115: (-1)) - 3) \cdot (-10) = (-115 - 3) \cdot (-10) = -118 \cdot (-10) = +1180$ 

#### **Actividades propuestas**

**1.** Calcula:

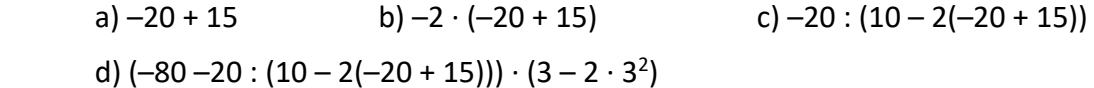

- **2.** Calcula:
	- a)  $-10 + 20$ : (-5) b) (-10 + 20): (-5) c)  $-100$ : ((-20): (-5)) d)  $(-100 : (-20)) : (-5)$  e)  $\sqrt{36} \cdot 4$
- **3.** Calcula:

a) 
$$
3 - (4 \cdot 3 - 2 \cdot 5)^2 - (3 - 5)^3
$$
  
b)  $5 - 3^2 - 2 \cdot (-5) - (7 - 9)^2$   
c)  $7 - 2 \cdot (3 - 5)^2 + 2 \cdot (-3) + 8 - (-2)^2$   
d)  $2 - (2 \cdot 3 - 3 \cdot 4)^2 - (2 - 4)^3$ 

- **4.** Utiliza la calculadora para obtener:
	- a)  $5.7 (6.79 \cdot 2.3 2.1 \cdot 5.6)^2 (3.42 5.9)^3$
	- b)  $5.76 3.5^2 2.98 \cdot (-5.54) (7.29 9.36)^2$
	- c)  $70.65 28.54 \cdot (3.62 566)^2 + 2.46 \cdot (-3.82) + 8.91 (-2.76)^2$
	- d)  $2.22 (2.77 \cdot 3.48 39 \cdot 4.23)^2 (2.45 4.26)^3$

Bachillerato General. Matemáticas Generales. Capítulo 1: Sentido de las operaciones Autores: Nieves Zuasti y Paco Moya

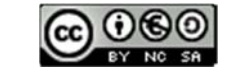

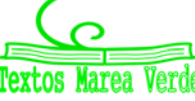

www.apuntesmareaverde.org.es **IMTEF ILUSTRACION ILUSTRACION** ILUSTRACIONES: Banco de Imágenes de INTEF

66666692

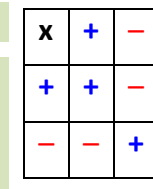

# **1. DISTINTOS TIPOS DE NÚMEROS**

# **1.1. Operaciones con números enteros, fracciones y decimales**

## **Operaciones con números enteros**

#### *Recuerda que:*

Los números **naturales** son:  $N = \{1, 2, 3 ...\}$ .

Existen ocasiones de la vida cotidiana en las que es preciso usar números diferentes de los números naturales. Fíjate en estos ejemplos:

#### *Ejemplos:*

- $\bullet$  Si se tienen 20 € y se gastan 30 euros, se tendrá una deuda de 10 euros, es decir –10 €.
- Cuando hace mucho frío, por ejemplo 5 grados bajo cero, se indica diciendo que hace  $-5$  °C.
- Al bajar en ascensor al sótano 3, has bajado al piso –3.

Los **números enteros** son una ampliación de los números **naturales** (N). Los números enteros **positivos** son los números naturales y se escriben precedidos del signo +: +1, +2, +3, +4, +5... Los enteros **negativos** van precedidos del signo –: –1, –2, –3… El **cero** es el único número entero que no es ni negativo ni positivo y no lleva signo.

El conjunto de los números enteros se representa por Z: Z **= {…**–**3,** –**2,** –**1, 0, 1, 2, 3…}.**

#### *Recuerda que:*

Para sumar (o restar) números enteros podemos sumar por un lado todos los números enteros positivos, y los negativos por otro, restando el resultado.

#### *Ejemplo:*

**↓** Si *a*, *b* y *c* son números enteros entonces:

$$
8ab2c - 5ab2c + 2ab2c - 6ab2c = 10ab2c - 11ab2c = -ab2c
$$

Para **multiplicar** o dividir números enteros se tiene en cuenta la regla de los signos.

#### *Ejemplo:*

```
\downarrow (+5) \cdot (+4) = +20 (-3) \cdot (-5) = +15 (+5) \cdot (-4) = -20 (-6) \cdot (+5) = -30
```
## **Actividades propuestas**

- **5.** Realiza las siguientes operaciones:
	- a) +8 + (–1) ∙ (+6) b) –6 + (–7) : (+7) c) +28 (–36) : (–9–9) d) +11*ab* + (+7) ∙ (+6*ab* – 8*ab*) e) –7*a2b* – [+4*a2b* – (–6*a2b*) : (+6)] f) +9 + [+5 + (–8) ∙ (–1)]
- **6.** Utiliza la jerarquía de operaciones para calcular en tu cuaderno:
	- a. 6 ∙ (– 5) 3 ∙ (–7) + 20 b. –8 ∙ (+5) + (–4) ∙ 9 + 50 c.  $(-3) \cdot (+9) - (-6) \cdot (-7) + (-2) \cdot (+5)$  d.  $-(-1) \cdot (+6) \cdot (-9) \cdot (+8) - (+5) \cdot (-7)$

Bachillerato General. Matemáticas Generales. Capítulo 1: Sentido de las operaciones Autores: Nieves Zuasti y Paco Moya

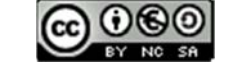

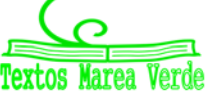

## **Operaciones con fracciones**

#### *Recuerda que:*

Una *fracción* es una expresión de la forma *n <sup>m</sup>* donde tanto *<sup>m</sup>* como *<sup>n</sup>* son números enteros. Para

referirnos a ella decimos *"m partido por n"*; *m* recibe el nombre de *numerador* y *n* el de *denominador*.

Las fracciones cuyo numerador es mayor que el denominador, reciben el nombre de **fracciones impropias**. Las fracciones cuyo numerador es menor que el denominador, reciben el nombre de **fracciones propias.** 

Para **sumar** o restar fracciones que tienen **el mismo denominador** se realiza la suma, o la resta, de los numeradores y se mantiene el mismo denominador.

Para sumar o restar fracciones con **distinto denominador**, se reducen a común denominador, buscando el mínimo común múltiplo de los denominadores.

#### *Ejemplos:*

a)  $\frac{2}{7} + \frac{1}{7} = \frac{3}{7}$ 7 1 7  $\frac{2}{7} + \frac{1}{7} = \frac{3}{7}$  b)  $\frac{1}{3} + \frac{1}{4}$ 3  $\frac{1}{1}$ 

Los denominadores son diferentes, 3 y 4. Su mínimo común múltiplo es 12. Al dividir 12 entre 3 nos da 4 y al hacerlo entre 4 obtenemos 3.

$$
\frac{1}{3} + \frac{1}{4} = \frac{4}{12} + \frac{3}{12} = \frac{7}{12}
$$

#### **Actividades propuestas**

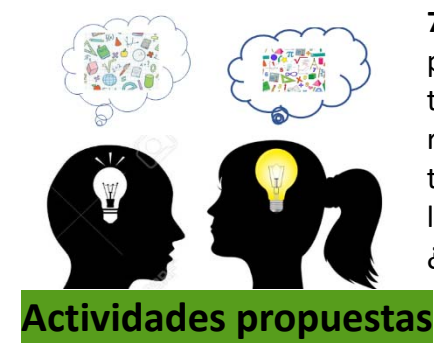

**7.** *Las perlas del rajá*: Un rajá dejó a sus hijas cierto número de perlas y determinó que se hiciera del siguiente modo. La hija mayor tomaría una perla y un séptimo de lo que quedara. La segunda hija recibiría dos perlas y un séptimo de lo restante. La tercera joven recibiría tres perlas y un séptimo de lo que quedara. Y así sucesivamente. Hecha la división cada una de las hermanas recibió el mismo número de perlas. ¿Cuántas perlas había? ¿Cuántas hijas tenía el rajá?

**8.** Efectúa las siguientes operaciones con fracciones:

 $\overline{\phantom{0}}$ 

3

a) 
$$
-\frac{5}{3} - \frac{7}{2}
$$
  
b)  $\frac{4}{7} + \frac{(-7)}{9}$   
c)  $\frac{(-9)}{5} + \frac{(-1)}{8}$   
d)  $\frac{7}{2} + \left(\frac{5}{3} \cdot \frac{9}{8}\right)$   
e)  $\left(\frac{7}{2} + \frac{5}{3}\right) \cdot \frac{9}{8}$   
f)  $\frac{7}{2} \cdot \left(\frac{5}{3} + \frac{9}{8}\right)$   
g)  $\frac{15}{2} \cdot \frac{5}{4}$   
h)  $\frac{6}{5} \cdot \frac{1}{5}$ 

8

5 8  
\n
$$
\begin{array}{c}\n 15 \div 5 \\
\hline\n 2 \div 4\n \end{array}
$$
\n  
\n $\begin{array}{c}\n 1 \times 5 \\
\hline\n 1 \times 5 \\
\hline\n 5 \end{array}$ \n  
\n $\begin{array}{c}\n 1 \times 5 \\
\hline\n 5 \end{array}$ \n  
\n $\begin{array}{c}\n 1 \times 5 \\
\hline\n 5 \end{array}$ 

$$
+\left(\frac{3}{3}\cdot\frac{5}{8}\right)
$$
  

$$
\frac{1}{5}
$$
 *i*) 15  $\frac{3}{5}$ 

- **9.** Simplifica las siguientes fracciones:
- a)  $\left(\frac{x-1}{2} + \frac{x+2}{3}\right) \cdot \frac{9}{x}$ 3 2  $\frac{-1}{2} + \frac{x+2}{3}$ . J  $\left(\frac{x-1}{2} + \frac{x+2}{2}\right)$ J  $\left(\frac{x-1}{2} + \frac{x+2}{3}\right) \cdot \frac{9}{x}$  b)  $\frac{x+1}{x^2-1}$  $^{2}$   $\ddot{}$  $\frac{x+1}{x^2-1}$  c)  $\frac{x^2-6x+9}{x-3}$   $\frac{x-3}{x+2}$ 3  $x^2 - 6x + 9$  $^{+}$  $\overline{a}$ - $-6x+$ *x x :*  $rac{x^2-6x+9}{x-3}$  *i*  $rac{x-3}{x+2}$  d)  $rac{a^2-4}{a^2} \cdot \left(\frac{1}{a+2} + \frac{1}{a-2}\right)$  $\left(\frac{1}{2} + \frac{1}{2}\right)$ l  $\frac{-4}{a^2} \cdot \left(\frac{1}{a+2} + \frac{1}{a-2}\right)$ 1 2 4 ( 1 2 2 *a a a a*

2

Bachillerato General. Matemáticas Generales. Capítulo 1: Sentido de las operaciones Autores: Nieves Zuasti y Paco Moya

3

 $\setminus$ 

 $\overline{\phantom{a}}$ 

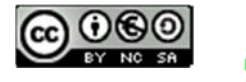

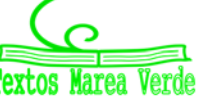

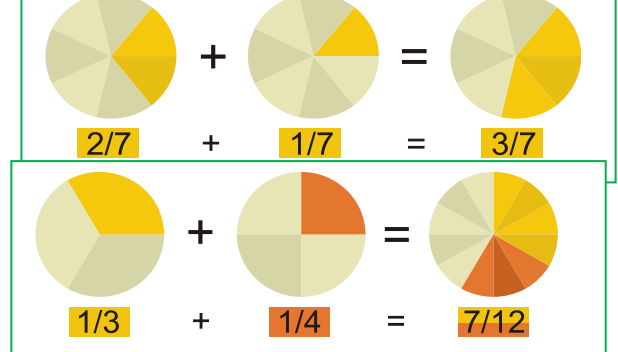

#### **Operaciones con expresiones decimales**

Una **expresión decimal** consta de dos partes: su **parte entera**, el número que está a la izquierda de la coma y su **parte decimal**, lo que se encuentra a la derecha de la coma.

#### *Observa que:*

La coma se puede escribir arriba: 3'5 (aunque actualmente la RAE lo considera falta de ortografía), o abajo: 3,5, o también se utiliza un punto: 3.5. En este capítulo vamos a utilizar el punto.

Para **sumar o restar** expresiones decimales, basta conseguir que tengan el mismo número de cifras decimales.

#### *Ejemplo:*

a)  $24.7 + 83.15 - 0.05 = 24.70 + 83.15 - 0.05 = 107.80$  b)  $53.39 - 56 + 0.06 = 53.45 - 56.00 = -2.55$ 

Para **multiplicar** dos expresiones decimales, se multiplican ignorando la coma que posee cada una de ellas. Al resultado de ese producto se le pone una coma para que surja una expresión decimal con una parte decimal de longitud igual a la suma de las cantidades de cifras decimales que tienen las expresiones decimales multiplicadas.

#### *Ejemplo:*

5.7*a* ∙ 3.2*a* ∙ 7.14*a* = 130.2336*a*<sup>3</sup>

Para **dividir** expresiones decimales igualamos el número de cifras decimales de ambos números, y luego dividimos.

#### *Ejemplo:*

$$
\frac{9.3}{4.81} = \frac{9.30}{4.81} = \frac{930}{481} = 1.9
$$

#### **Actividades propuestas**

**10.** Realiza las operaciones:

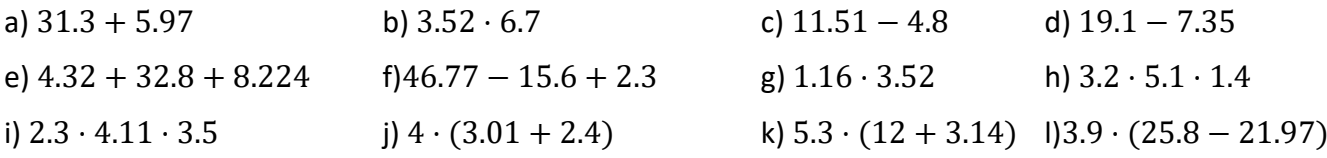

#### **1.2. Números racionales. Fracciones y expresiones decimales**

**Toda expresión decimal exacta, o periódica, se puede poner como fracción.** 

Una expresión **decimal exacta** se convierte en la fracción cuyo numerador coincide con el número decimal, tras eliminar la coma, y el denominador es el número 1 seguido de tantos ceros como cifras tenía la parte decimal del número en cuestión.

#### *Ejemplo:*

$$
93.15 = 93 + \frac{15}{100} = \frac{9315}{100}
$$

Para escribir en forma de fracción una expresión **decimal periódica**, como por ejemplo, N = 1.725252525…, tenemos que conseguir dos números con la misma parte decimal para que al restar desaparezcan los decimales:

Bachillerato General. Matemáticas Generales. Capítulo 1: Sentido de las operaciones Autores: Nieves Zuasti y Paco Moya

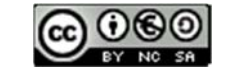

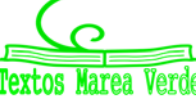

 $N = 1.7252525...$  $1000N = 1725.2525...$  $10N = 17.2525...$ Si restamos:  $990N = 1708 \Rightarrow N = \frac{1708}{990} = \frac{854}{495}$ 

Para ello multiplicamos a N de forma que la coma quede después del primer periodo, en este caso después de 1725. También multiplicamos a N de manera que la coma quede al principio del primer periodo, en este caso detrás de 17. Ahora 1000N y 10N tienen la misma parte decimal (infinita) que si restamos desaparece, y podemos despejar N.

#### **Actividades propuestas**

**11.** Escribe en forma de fracción las siguientes expresiones decimales y redúcelas. Comprueba con la calculadora que está bien:

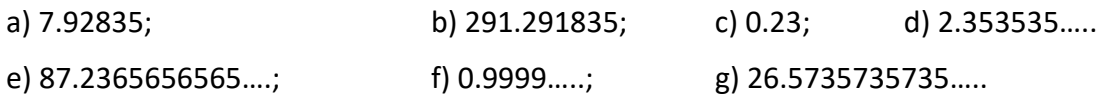

**Todas las fracciones tienen expresión decimal exacta, o periódica.** 

#### *Recuerda que:*

Si el denominador (de la fracción irreducible) sólo tiene como factores primos potencias de 2 o 5 su expresión decimal es exacta.

#### *Ejemplo:*

 $^{2}$ -10<sup>-3</sup> - 0.025; yet all  $^{10^{3}}$  - 5<sup>2</sup>  $\frac{1}{2^3 \cdot 5}$  = 5<sup>2</sup> ·10<sup>-3</sup> = 0,025; *ya que*  $\frac{10^3}{2^3 \cdot 5}$  = 5<sup>2</sup>, **y** esto es general ya que siempre habrá una potencia

de 10 que sea múltiplo del denominador si éste sólo contiene doses o cincos. Fíjate que el número de decimales es el mayor de los exponentes de 2 y 5.

Si el denominador (de la fracción irreducible) tiene algún factor primo que no sea 2 ni 5 la fracción tendrá una expresión decimal periódica.

#### *Ejemplo:*

 $\downarrow$  Si dividimos 1 entre 23 obtenemos un primer resto que es 10, luego otro que es 8 y seguimos, pero, ¿se repetirá alguna vez el resto y por lo tanto las cifras del cociente? La respuesta es que sí, seguro que sí, los restos son siempre menores que el divisor, en este caso del 1 al 22, si yo obtengo 22 restos distintos (como es el caso) al sacar uno más ¡tiene que repetirse!, es el llamado *Principio del Palomar*. Y a partir de ahí los valores del cociente se repiten. Por lo tanto, la expresión decimal es periódica y el número de cifras del periodo es como máximo una unidad inferior al denominador (no siempre ocurre esto, pero 1/23 tiene un periodo de 22 cifras, 1/97 lo tiene de 96 cifras, sin embargo 1/37 tiene un periodo de sólo 3 cifras.

Se llaman **números racionales** a aquellos cuya expresión decimal es finita o periódica, y se les representa por Q. Acabamos de ver que se pueden escribir en forma de fracción por lo que se puede definir el conjunto de los números racionales como:

Bachillerato General. Matemáticas Generales. Capítulo 1: Sentido de las operaciones **Autores: Nieves Zuasti y Paco Moya** 

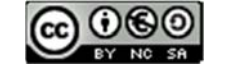

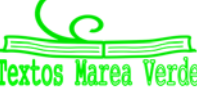

www.apuntesmareaverde.org.es **COLORED INTEF** 

$$
Q = \{ \frac{a}{b}; a \in Z, b \in Z, b \neq 0 \}.
$$

¿Por qué imponemos que el denominador sea distinto de cero? Observa que no tiene sentido una fracción de denominador 0.

#### **Actividades propuestas**

- **12.** Mentalmente decide cuáles de las siguientes fracciones tiene una expresión decimal exacta y cuáles la tienen periódica.
	- a) 1/3 b) 7/5 c) 11/30 d) 3/25 e) 9/8 f) 7/11
- **13.** Calcula la expresión decimal de las fracciones del ejercicio anterior y comprueba si tu deducción era correcta.

# **1.3. Números irracionales. Expresión decimal de los números irracionales**

Existen otros números cuya expresión decimal es infinita no periódica. Ya conoces algunos:  $\pi$ ,  $\sqrt{2}$  ... Cuando los griegos demostraron que existían números como  $\sqrt{2}$ , o como el número de oro, que no se podían poner en forma de fracción y que tenían, por tanto, infinitas cifras decimales no periódicas, les pareció algo insólito. Por eso estos números recibieron ese extraño nombre de "*irracionales*". No lo podían entender dentro de su filosofía. Lo interesante es que existe una longitud que mide exactamente  $\sqrt{2}$ , que es la diagonal de cuadrado de lado 1, o la hipotenusa del triángulo rectángulo isósceles de catetos 1.

El método para demostrar que  $\sqrt{2}$  no se puede escribir en forma de fracción se denomina "reducción al absurdo" y consiste en suponer que sí se puede, y llegar a una contradicción. Este procedimiento

sirve igual para **todas las raíces no exactas**, como con  $\sqrt{3}$ ,  $\sqrt{5}$  ...

Pero no vale para todos los irracionales. Para demostrar que  $\pi$  es un número irracional hay que estudiar mucho. Está relacionado con el interesante problema de la *cuadratura del círculo*. Fue demostrado a finales del siglo XVIII por *Lambert*. Hasta ese momento todavía se seguían calculando decimales para encontrar un periodo que no tiene.

Estos números cuya expresión decimal es infinita y no periódica se denominan **números irracionales**.

Se llaman **números reales** al conjunto formado por los números racionales y los números irracionales.

Con estos números tenemos resuelto el problema de poder medir cualquier longitud. Esta propiedad de los números reales se conoce con el nombre de *completitud*.

A cada número real le corresponde un punto de la recta y a cada punto de la recta le corresponde un número real.

Observa que también a cada número racional le corresponde un punto de la recta, pero no al contrario, pues  $\sqrt{2}$  es un punto de la recta que no es racional.

## **Actividades propuestas**

**14.** Dibuja un segmento de longitud  $\sqrt{2}$ . El Teorema de Pitágoras puede ayudarte, es la hipotenusa de un triángulo rectángulo isósceles de catetos 1. Mídelo con una regla. Su longitud no es 1.4, pues  $(1.4)^2$  es distinto de 2; no 1.41 pues  $(1.41)^2$  es distinto de 2; ni 1.414, pues  $(1.414)^2$  es distinto de 2; y sin embargo ( $\sqrt{2}$ )<sup>2</sup> = 2.

Bachillerato General. Matemáticas Generales. Capítulo 1: Sentido de las operaciones **Autores: Nieves Zuasti y Paco Moya** 

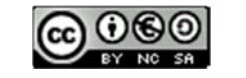

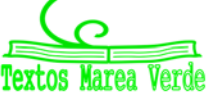

**15.** Halla la expresión decimal aproximada de  $\sqrt{2}$ . Hemos visto que no es un número racional, por lo que no puede tener una expresión decimal finita, o periódica, de modo que su expresión decimal tiene infinitas cifras que no se repiten periódicamente. Y sin embargo has podido dibujarlo exactamente (bien como la diagonal del cuadrado de lado 1, o como la hipotenusa del triángulo

rectángulo isósceles de catetos 1).

## **1.4. Distintos tipos de números**

Ya conoces distintos tipos de números:

**Naturales**  $\rightarrow N = \{1, 2, 3, ...\}$ 

Son los números que se usan para contar y ordenar. El 0 no suele considerarse un número natural.

**Enteros**  $\rightarrow Z = \{..., -3, -2, -1, 0, 1, 2, 3, ...\}$ 

Son los números naturales, sus opuestos y el cero. No tienen parte decimal, de ahí su nombre. Incluyen a los Naturales.

A los números que se pueden expresar en forma de cociente de dos números enteros se les denomina números **racionales** y se les representa por la letra Q. Por tanto

**Racionales** 
$$
\blacktriangleright
$$
 Q = { $\frac{a}{b}$ ;  $a \in Z, b \in Z, b \neq 0$ }

Los números racionales incluyen a los Enteros.

También contienen a los números que tienen expresión decimal exacta (0.12345) y a los que tienen expresión decimal periódica (7.01252525…) pues pueden escribirse en forma de fracción.

Los números como  $\sqrt{2}, \sqrt{3}, ...$  $\pi$ ... son los números **irracionales**, y tienen una expresión decimal infinita no periódica. Junto con los números racionales forman el conjunto de los números reales. Por tanto

**Irracionales**  $\rightarrow$  I = $\mathfrak{R}$  – Q.

Son números irracionales aquellos números que **no** pueden ponerse como fracción de números enteros. Hay más de lo que podría parecer (de hecho, hay más que racionales i!), son todos aquellos que tienen una expresión decimal que no es exacta ni periódica, es decir, **infinitas cifras decimales y sin periodo.**  Ejemplos: 17.6766766676… que me lo acabo de inventar o 0.1234567891011… que se lo inventó *Carmichael*. Invéntate uno, busca en Internet y si no lo encuentras, pues es tuyo (por ahora  $\circledcirc$ )

#### **Reales**  $\rightarrow \mathbb{R} = Q \cup I$ **.**

Es la unión de los números racionales y de los irracionales.

Tenemos por tanto que:

$$
N \subset Z \subset Q \subset \mathfrak{R}.
$$
  

$$
I \subset \mathfrak{R}
$$

Bachillerato General. Matemáticas Generales. Capítulo 1: Sentido de las operaciones **Autores: Nieves Zuasti y Paco Moya** 

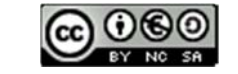

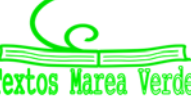

www.apuntesmareaverde.org.es Ilustraciones: Banco de Imágenes de INTEF

#### **Notación:**

 $\in$  significa "pertenece a"  $\cup$  significa "unión"  $\subset$  significa "incluido en"  $\cap$  significa "intersección"

#### ¿Son estos todos los números?

No, los reales forman parte de un conjunto más amplio que es el de los Números Complejos  $C$  (en 1º de bachillerato se estudian en la secondidad en la secondidad en la secondidad en la secondidad en la secondida

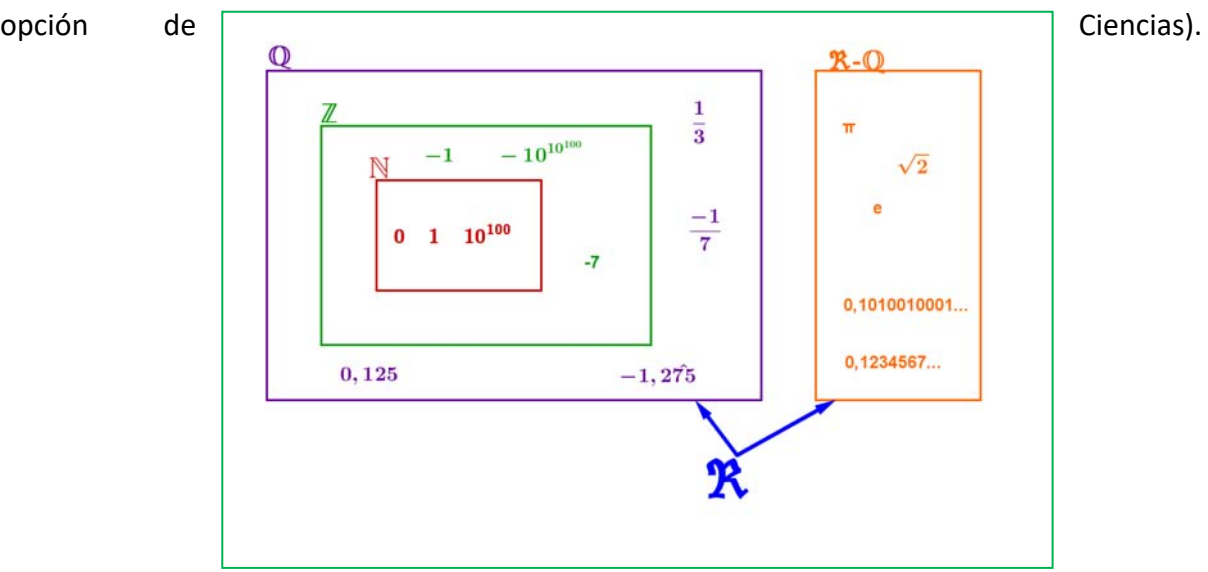

## **Actividades propuestas**

**16.** Copia en tu cuaderno la tabla adjunta y señala con una X a qué conjuntos pertenecen los siguientes números:

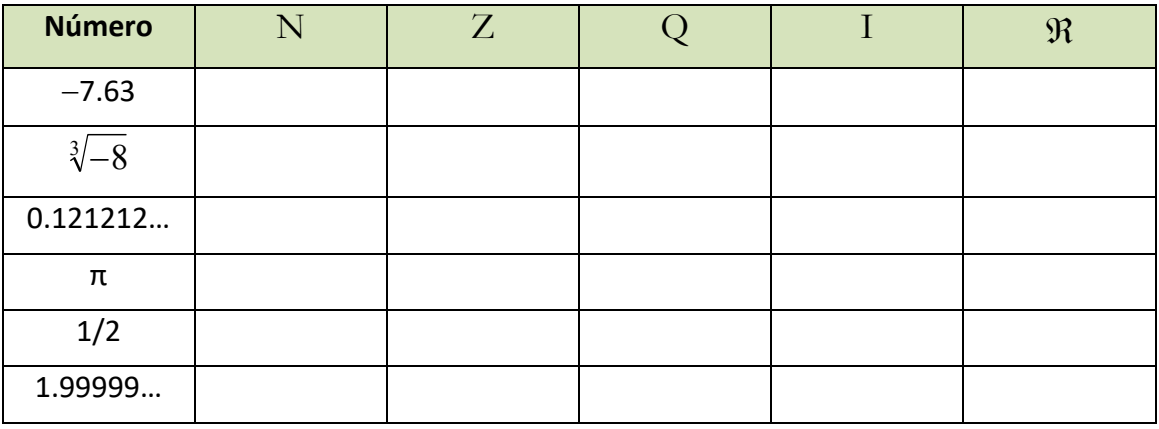

- **17.** Copia en tu cuaderno el esquema siguiente y coloca los números del ejercicio anterior en su lugar:
- **18.** ¿Puedes demostrar que 4.99999… = 5?, ¿cuánto vale 2.5999…? Escríbelos en forma de fracción.
- **19.** ¿Cuántas cifras puede tener como máximo el periodo de  $\frac{1}{53}$  $\frac{1}{2}$ ?

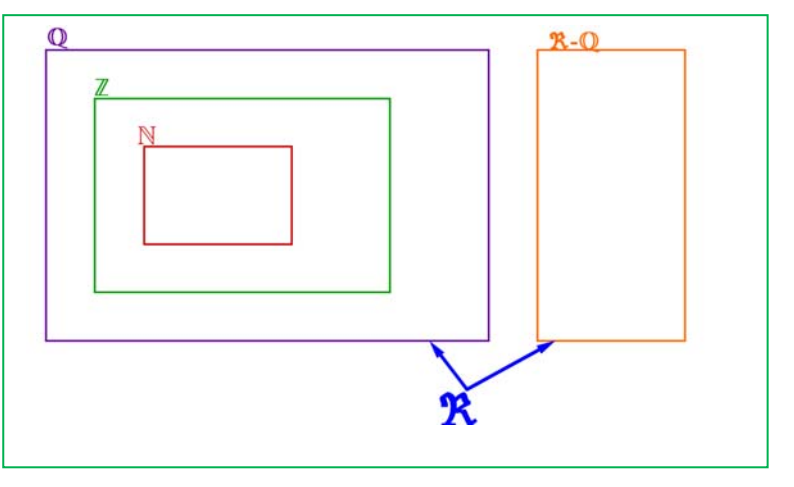

Bachillerato General. Matemáticas Generales. Capítulo 1: Sentido de las operaciones **Matematicas Autores: Nieves Zuasti y Paco Moya** 

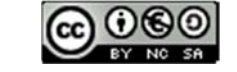

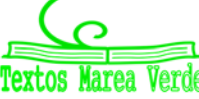

# **2.‐ RESOLUCIÓN DE PROBLEMAS MEDIANTE FRACCIONES**

*Vemos unos cuantos ejemplos:* 

#### *i) ¿Cuántos litros hay en* 80 *botellas de* 3 *cuartos de litro cada una?*

Lo primero que debes hacer es ponerte un ejemplo con números más fáciles.

Tengo 10 botellas cada una de 2 litros. Está claro que tenemos 20 litros, ¿qué operación hemos hecho?, ¿multiplicar?, pues lo mismo hacemos con los números del problema:

$$
\frac{3}{4} \frac{litros}{botella} 80botellas = \frac{380}{4} = 60 \frac{litros}{botella}
$$

(Observa que botellas se van con botellas y las unidades finales son litros).

*ii) ¿Cuántas botellas de* 3 *octavos de litro necesito para envasar* 900 *litros?* 

Nuevamente cambiamos los números por otros más sencillos: quiero envasar 10 litros en botellas de 2 litros. Está claro que necesito 5 botellas (10 : 2).

Hacemos lo mismo con nuestros números:

900 litros : 
$$
\frac{3}{8}
$$
 litros/botella = 900 :  $\frac{3}{8}$  = 900 ·  $\frac{8}{3}$  = 300 · 8 = 2 400botellas

Fíjate que litros se va con litros y que las botellas que dividen en el denominador al final pasan multiplicando en el numerador, por lo que unidad del resultado es "botellas".

$$
\frac{litros}{1} : \frac{litros}{botella} = \frac{litros-botella}{litros} = botella
$$

*iii) Lluvia gana cierto dinero al mes, si se gasta el* 40 *% de él en pagar la letra del piso, el* 75 *% de lo que le queda en facturas y le sobran* 90 *€ para comer. ¿Cuánto gana y cuánto gasta en el piso y en facturas?* 

Lo primeiro: 40 % = 
$$
\frac{40}{100} = \frac{2}{5}
$$
 y 75 % =  $\frac{75}{100} = \frac{3}{4}$ 

Lo hacemos de 2 maneras y eliges la que más te guste:

#### *a) Método gráfico:*

Hacemos un rectángulo de 5 x 4 cuadrados que son los denominadores.

De las 5 franjas verticales iguales quitamos 2 que es lo que se gasta en la letra del piso.

Lo que queda está dividido en 4 partes iguales y quitamos 3 que es lo que se gasta en facturas. Nos quedan 3 cuadraditos que son los 90 € de la comida. Luego un cuadradito es 90 :  $3 = 30$  €.

Lo que gana es 30 ∙ 20 = 600 €.

En la letra se gasta **30 ∙ 8 = 240 €** y en facturas **30 ∙ 9 = 270 €**.

#### *b) Con fracciones:*

Bachillerato General. Matemáticas Generales. Capítulo 1: Sentido de las operaciones **Autores: Nieves Zuasti y Paco Moya** 

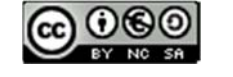

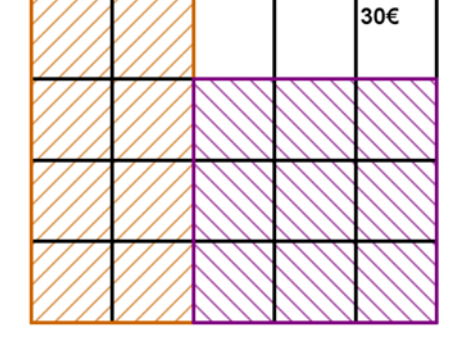

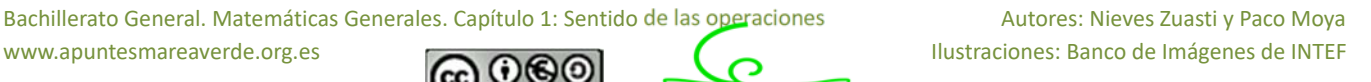

Si a una cantidad le quitamos sus  $2/5$  nos quedan  $3/5$  de ella  $(1 - 2/5 = 5/5 - 2/5)$ 

En facturas nos gastamos  $\frac{3}{4} \cdot \frac{3}{5} = \frac{9}{20}$ 

Si teníamos 3/5 y nos gastamos 9/20 nos quedan  $\frac{3}{5} - \frac{9}{20} = \frac{12 - 9}{20} = \frac{3}{20}$ 5 20 20 20  $-\frac{9}{20} = \frac{12-9}{20} = \frac{3}{20}$  de la cantidad inicial. Esos 3/20 nos dicen que son 90 €. Por lo tanto 1/20 serán 90 : 3 = 30 €.

La cantidad total son los 20/20 luego 30 ∙ 20 = 600 €.

 En la letra del piso me gasto 2/5 de 600 = 1200 : 5 = 240 € y en facturas 3/4 de (600 – 240) = 3/4 de 360  $= 270 \text{ } \epsilon.$ 

En cualquier caso los problemas se comprueban.

40 % de 600 = 0.4 ∙ 600 = 240 € se gasta en la letra.

 $600 - 240 = 360 \text{ € me quedan.}$ 

75 % de 360 = 0.75 ∙ 360 = 270 € se gasta en facturas.

360 – 270 = 90 € que le quedan para comer. ¡Funciona!

*iv) Una pelota pierde en cada bote 1 quinto de la altura desde la que cae.* 

*a) ¿Cuántos botes debe dar para que la altura alcanzada sea inferior a 1 décimo de la inicial?* 

*b) Si después del cuarto bote su altura es de 12.8 cm, ¿cuál era la altura inicial?* 

Lo primero es darse cuenta de que si pierde un quinto de la altura se queda con los 4 quintos de ésta. Por tanto en cada bote la altura se multiplica por 4/5.

a) Tenemos que ver para qué *n* se cumple  $\left(\frac{4}{5}\right)^n < \frac{1}{16}$ 5 10  $\left(\frac{4}{5}\right)^n < \frac{1}{10} = 0.1$ 

Y esto lo hacemos probando con la calculadora:  $\left(\frac{4}{5}\right)$  $\left(\frac{4}{5}\right)^{10} \approx 0.107 > 0.1$  pero  $\left(\frac{4}{5}\right)$  $\left(\frac{4}{5}\right)^{11} \approx 0.0859 < 0.1$ , luego hacen falta 11 botes.

b)  $4)^4$  256  $\left(\frac{4}{5}\right)^7 = \frac{256}{625}$  que es la fracción por la que se ha multiplicado la altura inicial.

$$
\frac{256}{625}h = 12.8 \Rightarrow h = 12.8 \cdot \frac{625}{256} = 31.25 \text{ cm}
$$

Bachillerato General. Matemáticas Generales. Capítulo 1: Sentido de las operaciones Matores: Nieves Zuasti y Paco Moya

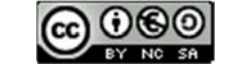

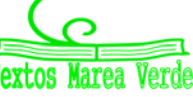

www.apuntesmareaverde.org.es **COLORED COLORED SECULTARY ENCORED ENTER** 

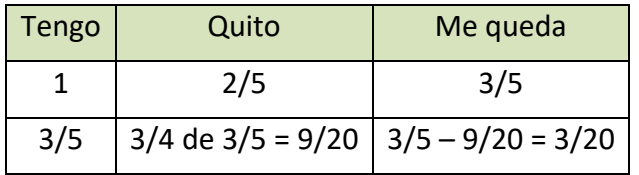

*v) A Mariana le descuentan la quinta parte de su sueldo bruto en concepto de IRPF y la sexta parte del mismo para la Seguridad Social. Si cobra* 600 *€ netos, ¿cuál es su sueldo bruto?* 

Sumamos las dos fracciones puesto que se refieren a la misma cantidad:

$$
\frac{1}{5} + \frac{1}{6} = \frac{6+5}{30} = \frac{11}{30}
$$

que es la parte que descuentan del sueldo bruto para tener el neto. Le quedan  $1-\frac{11}{20}=\frac{19}{20}$ 30 30  $-\frac{11}{20} = \frac{12}{20}$  de la cantidad inicial. Esos 19/30 nos dicen que son 600 €.

Para calcular el sueldo bruto hacemos:

$$
600 \cdot \frac{30}{19} \approx 947.37 \ \epsilon.
$$

#### *Comprobación:*

1/5 de 947.37 = 189.47 € paga de IRPF

1/6 de 947.37 = 157.90 € paga a la S.S.

947.37 – 189.47 – 157.90 = 600 € que es el sueldo neto. ¡Bien!

Podría haber habido un pequeño desfase de algún céntimo debido a las aproximaciones

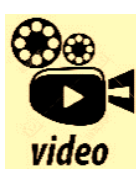

**¿Para qué sirven las Matemáticas? Las matemáticas son para siempre. Con un humor cautivante, el matemático Eduardo Sáenz de Cabezón nos da la respuesta a una pregunta que ha vuelto locos a los estudiantes de todo el mundo: ¿para qué sirven las matemáticas? Así, nos muestra la belleza de las** 

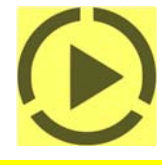

**matemáticas, que no son sino la espina dorsal de la ciencia. Los teoremas, que no los diamantes, sí que son para siempre. Eduardo Sáenz de Cabezón** 

**https://www.youtube.com/watch?v=0MeQ0wTGYdA**

Bachillerato General. Matemáticas Generales. Capítulo 1: Sentido de las operaciones **Autores: Nieves Zuasti y Paco Moya** 

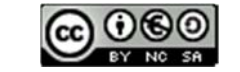

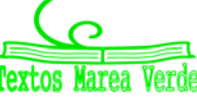

# **3. APROXIMACIONES Y ERRORES**

En la vida cotidiana y también en las Ciencias Aplicadas es necesario trabajar con números aproximados.

#### *Unos ejemplos:*

- *Queremos comprar un tercio de metro de tela, tenemos que decirle al dependiente cuanto queremos y no vamos a ser tan idiotas como para decirle que nos dé 0.333… metros o 33.333… cm que es lo exacto. Lo normal es pedir 33 cm o 333 mm si somos muy finos.*
- *Medimos un folio A4 con la regla y nos da 29.7 cm, la regla llega a los mm. Queremos dividirlo en 8 partes iguales, ¿cuánto medirá cada parte?, si hacemos 29.7 : 8 nos da 3.7125 cm, pero la regla no llega a tanto, será mejor aproximar a 3.7 cm.*
- *Hacemos un examen con 9 preguntas que valen todas igual. Tenemos 5 bien y las demás en blanco. ¿Qué nota tenemos?, 10 ∙ 5/9 = 5.555555556 según la calculadora, ¿las ponemos todas?, si lo hacemos estamos suponiendo que somos capaces de distinguir 1 parte de entre 10000 millones de partes iguales del examen. Lo razonable es 5.6 o 5.56 si somos muy pero que muy precisos.*
- *Resulta curioso y debería ser delito que en las gasolineras se anuncie: Precio del gasoil 1.399 €/litro. Si alguien va y pide un litro exacto, o 2 o 15 no se lo pueden cobrar exactamente puesto que ¡no existen las milésimas de €!, deberían escribir 1.40 €/litro. Es cierto que de esa manera te ahorras 5 céntimos si echas 50 litros, pero a ellos les compensa el tema psicológico, la gente poco culta en números ve 1.3 en lugar de 1.4.*
- *Exactamente lo mismo pasa en los supermercados: merluza 5.99 €/Kg. Son trucos baratos que una mente entrenada sabe detectar y actuar en consecuencia. La diferencia entre 6 €/Kg y 5.99 €/Kg es que te ahorras ¡1 céntimo! si compras 1 Kg, si compras medio, ¿cuánto te ahorras?, ¡nada!, 5.99 : 2 = 2.995 que redondeado es 3, que es lo que cobran. Aunque bien mirada la oferta no está tan mal, sin compras 5 Kg. de merluza ahorras para comprarte un caramelo, eso sí, tienes que comprar más de medio Kg por vez.*

Utilizar demasiadas cifras decimales sin estar seguro de ellas no es sinónimo de precisión sino de torpeza.

# **3.1. Redondeo**

Te recordamos como se redondean correctamente los números.

*Redondear a las diezmilésimas: = 3.1415926535…, la cifra de las diezmilésimas es 5, como la cifra siguiente es 9 que es*  $\geq 5$ *, le sumamos 1 al 5 y pondremos*  $\pi \approx 3.1416$ *.* 

Fíjate que  $\pi$  está más cerca de 3.1416 que de 3.1415

 $\frac{1}{\sqrt{2}}$  Redondear  $\sqrt{2}$  a las centésimas:  $\sqrt{2}$  = 1.41421356..., ahora la cifra siguiente es 4 < 5 luego la *dejamos tal cual,*  $\sqrt{2} \approx 1.41$ 

La regla es: Localizamos la cifra de redondeo, miramos la siguiente cifra (sólo la siguiente), si ésta es menor que 5 dejamos la cifra de redondeo igual, si la cifra siguiente es 5 o mayor que 5 incrementamos en 1 la cifra de redondeo.

#### *Más ejemplos:*

Bachillerato General. Matemáticas Generales. Capítulo 1: Sentido de las operaciones Autores: Nieves Zuasti y Paco Moya

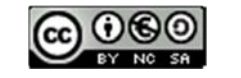

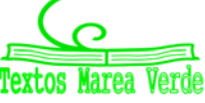

#### *Redondea*

- *1.995 a las centésimas 2.00 y los ceros hay que escribirlos para indicar dónde hemos redondeado.*
- *1 555 555 en los miles 1 556 000 donde hay que completar con ceros después de los miles.*
- *6.94999 en las décimas 6.9 sólo hay que mirar el 4*

Nota importante: Si el resultado de un problema son **€ se redondeará siempre en los céntimos.** 

**Otra nota importante**: Si queremos dar un resultado con 2 decimales en los pasos intermedios trabajaremos con más decimales, al menos 3 o 4, de lo contrario el resultado no tendrá la precisión que pretendemos, un ejemplo:

*A = 9.65; B = 6.98 y C = 4.99. Queremos hacer (A ∙ B) ∙ C2, si hacemos A ∙ B y redondeamos en las centésimas nos queda 67.36 y si ahora multiplicamos por 4.992 = 24.90 nos sale 1 677.26.* 

El resultado correcto es 1 677.20 donde sólo hemos redondeado al final.

#### **3.2. Cifras significativas**

Es el número de cifras "*con valor*" que se utilizan para expresar un número aproximado.

Unos cuantos *ejemplos* y lo entiendes:

- *2.25 tiene 3 cifras significativas; 28.049 tiene 5 cifras significativas.*
- *5.00 tiene 3; 4 000.01 tiene 6;*
- *10 000 no sabemos las cifras significativas que tiene, puede ser 1 o 2 o 3 o 4 o 5, nos tienen que decir en qué cifra se ha aproximado. Para este último caso puede recurrirse a la notación científica para decir con precisión el número de cifras significativas, así:*

1∙104 tiene una cifra significativa, 1.0 ∙ 104 tiene 2 y así hasta 1.0000∙104 que tiene 5.

#### *Consideraciones:*

- Las cifras **distintas** de 0 siempre son significativas.
- Los ceros a la izquierda nunca son cifras significativas: 0.0002 tiene una cifra significativa.
- $\triangleright$  Los ceros en medio de otras cifras distintas de 0 siempre son significativos 2004 tiene 4 cifras significativas.

**Más que el número de decimales la precisión de una aproximación se mide por el número de cifras significativas.** 

**No deben utilizarse más cifras de las que requiera la situación.** 

#### **Actividades propuestas**

**20.** Copia esta tabla en tu cuaderno y redondea con el número de cifras indicado

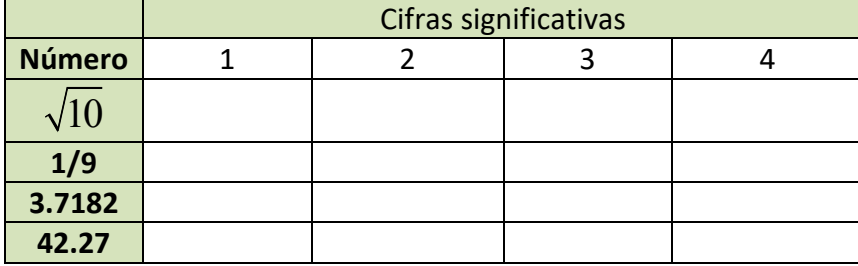

Bachillerato General. Matemáticas Generales. Capítulo 1: Sentido de las operaciones **Autores: Nieves Zuasti y Paco Moya** 

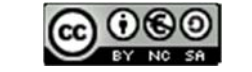

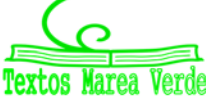

www.apuntesmareaverde.org.es **COLORED INTER ILUSTRACION COLORED INTER** 

## **3.3. Error absoluto y error relativo**

#### **I.‐ Error absoluto**

Se define el **error absoluto** (EA) como EA =  $\vert$ *valor real* – *valor aproximado* .

Las barras verticales se leen "valor absoluto" y significan que el resultado se dará siempre positivo.

#### *Ejemplo*:

*Aproximamos 1/3 de litro por 0.33 litros.* 

$$
EA = \left| \frac{1}{3} - 0.33 \right| = 0.00333... \approx 0.0033 \text{ litres}
$$

#### *Otro ejemplo:*

*Aproximamos 16/6 Kg. con 2 cifras significativas (2.7 Kg.)* 

$$
EA = \left| \frac{16}{6} - 2.7 \right| = |-0.0333...| ≈ 0.033 \text{ kg}.
$$

**No deben ponerse demasiadas cifras significativas en el error absoluto, 2 o 3 es suficiente.** 

$$
\triangleright
$$
 El error absolute tiene las mismas unidades que la magnitud que se aproxima.

¿Estos errores son grandes o pequeños?, la respuesta es, ¿comparados con qué?

Para ello se define el error relativo que sí nos da una medida de lo grande o pequeño que es el error absoluto.

## **II.‐ Error relativo**

Para comparar errores de distintas magnitudes o números se define el **Error Relativo (ER)** como:

$$
ER = \frac{EA}{|Valor\,real|}
$$

que suele multiplicarse por 100 para hablar de % de error relativo.

Si no se conoce el valor real se sustituye por el valor aproximado (la diferencia normalmente es pequeña).

Calculamos el error relativo para los ejemplos de arriba:

1<sup>°</sup>) 
$$
ER = \frac{0.0033}{1/3} = 0.0099 \Rightarrow 0.99\%
$$
 de ER   
2<sup>°</sup>)  $ER = \frac{0.033}{8/3} \approx 0.0124 \Rightarrow 1.2\%$  de ER

Ahora sí podemos decir que la 1ª aproximación tiene menos error que la 2ª, puesto que el error relativo es menor.

El **error relativo** (ER) **no tiene unidades** y por ello se pueden comparar errores de distintas magnitudes o con distintas unidades.

¿Qué hacer si no se conoce el valor exacto?

En este caso no se puede calcular el error absoluto, sin embargo todos los aparatos de medida tienen un error absoluto máximo.

Bachillerato General. Matemáticas Generales. Capítulo 1: Sentido de las operaciones **Autores: Nieves Zuasti y Paco Moya** 

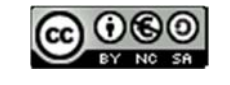

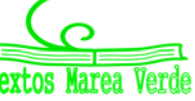

- *Balanzas de baño que miden de 100 g en 100 g su error absoluto máximo es de 50 g.*
- *Cronómetros que miden centésimas de segundo, su error absoluto máximo será de 0.005 s, media centésima.*
- *Reglas normales que miden mm, su error absoluto máximo será de 0.5 mm = 0.05 cm = 0.0005 m*

A esto se le denomina **cota de error absoluto**.

#### **Actividades resueltas**

*Te pesas en una báscula de baño y te marca 65.3 Kg, el error absoluto máximo es de 0.05 Kg (50 g)* 

Ahora pesamos un coche en una báscula especial y pesa 1 250 Kg con error absoluto máximo de 10 Kg. ¿Qué medida es más precisa?

Tú →  $ER \leq \frac{0.05}{65.3} = 0.00077 \Rightarrow ER \leq 0.077\%$ 

Coche  $\Rightarrow ER \leq \frac{10}{1250} = 0.008 \Rightarrow ER \leq 0.8\%$ 

Es mucho más precisa la báscula de baño en este caso. Sin embargo, si en la misma báscula pesamos a un bebé y marca 3.1Kg, el error relativo sale menor o igual que 1.6 % (pruébalo) y ahora la medida de la báscula de baño es mucho menos precisa.

#### *Así que el error depende de la precisión de la máquina y de la medida que hagamos con ella.*

#### **Actividades propuestas**

**21.** Redondea  $1 + \sqrt{5}$ 2  $\ddot{}$ hasta las décimas y halla los errores absoluto y relativo cometidos.

**22.** Halla una cota del error absoluto en las siguientes aproximaciones:

a) 6.3 b) 562 c) 562.00

**23.** Una balanza tiene un error inferior o igual a 50 g en sus medidas. Usamos esa balanza para elaborar 5 paquetes de café de medio kilogramo cada uno que son un lote. Determina el peso mínimo y máximo del lote. ¿Cuál es la cota del error absoluto para el lote?

Bachillerato General. Matemáticas Generales. Capítulo 1: Sentido de las operaciones Matores: Nieves Zuasti y Paco Moya

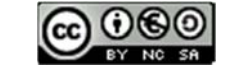

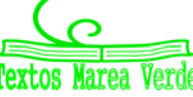

b)  $(-3)^3 = (-3) \cdot (-3) \cdot (-3) = -27$ 

# **4. POTENCIAS**

# **4.1. Repaso de las potencias de exponente natural**

#### *Recuerda que:*

Para calcular la **potencia** de exponente un número natural y de base un número cualquiera se multiplica la base por sí misma tantas veces como indique el exponente.

*Ejemplos:* 

$$
4 \quad a) (+2)^4 = (+2) \cdot (+2) \cdot (+2) \cdot (+2) = +16
$$

c) 
$$
(1/2)^3 = (1/2) \cdot (1/2) \cdot (1/2) = 1/8
$$
  
d)  $(\sqrt{2})^4 = \sqrt{2} \cdot \sqrt{2} \cdot \sqrt{2} \cdot \sqrt{2} = 2 \cdot 2 = 4$ 

Conviene tener en cuenta algunas particularidades que nos ayudan a abreviar el cálculo:

Las potencias de **base negativa** y exponente **par** son números positivos. Las potencias de **base negativa** y exponente **impar** son números negativos *Ejemplos:* 

$$
(-5)^2 = +25
$$
  
 
$$
(-5)^3 = -125
$$

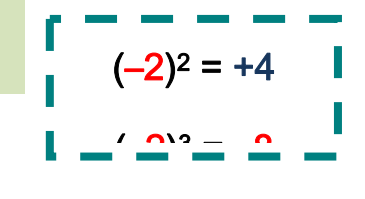

#### **Actividades propuestas**

**24.** Calcula:

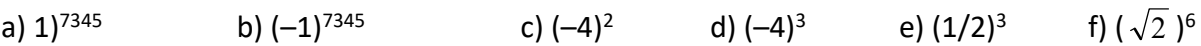

# **4.2. Potencias de exponente fraccionario**

Si el exponente es, por ejemplo, –2, no sabemos multiplicar algo *menos dos* veces. Tampoco sabemos multiplicar algo por si mismo *cero* veces. Ahora la definición anterior no nos sirve. Las definiciones que se van a dar van a mantener las propiedades que conocemos de las operaciones con potencias de exponente natural, que van a seguir siendo válidas.

Se define: 
$$
a^{-n} = \frac{1}{a^n}
$$
 y se define  $a^0 = 1$ 

En efecto,  $\frac{a^3}{a^3} = 1$  $\frac{a^3}{a^3} = 1$  y  $\frac{a^3}{a^3} = a^{3-3} = a^0$ 3  $a^{3-3} = a$ *a*  $\frac{a^3}{a^3}$  =  $a^{3-3}$  =  $a^0$ . Para que continúen verificándose las propiedades de las operaciones con potencias se define  $a^0$  = 1.

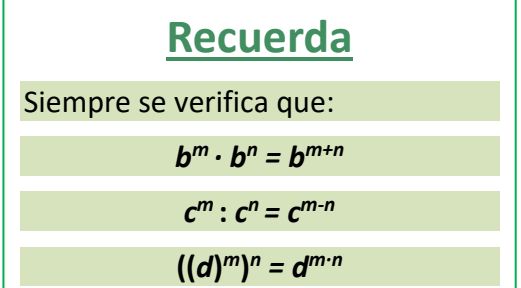

También,  $\frac{a^3}{a^5} = \frac{1}{a^2}$ *a a*  $rac{a^3}{a^5} = \frac{1}{a^2}$  y  $rac{a^3}{a^5} = a^{3-5} = a^{-2}$ *a*  $\frac{a^3}{5}$  =  $a^{3-5}$  =  $a^{-2}$ . Para que continúen verificándose las propiedades de las

operaciones con potencias se define  $a^{-n} = \frac{1}{a^n}$ *a*  $a^{-n} = \frac{1}{a}$ .

Bachillerato General. Matemáticas Generales. Capítulo 1: Sentido de las operaciones **Matematicas Autores: Nieves Zuasti y Paco Moya** 

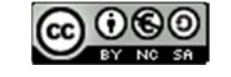

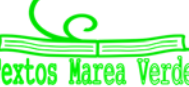

#### **Actividades propuestas**

**25.** Expresa como única potencia:

a) 
$$
(-4/3)^3 \cdot (-4/3)^2 \cdot (-4/3)^{-8}
$$
  
b)  $(1/9)^{-5} \cdot (1/9)^{4} \cdot (1/9)^{-2}$   
c)  $(5/4)^8 \cdot (-2/3)^8 \cdot (-3/5)^8$   
d)  $(-3/5)^{-4} \cdot (-8/3)^{-4} \cdot (-5/4)^{-4}$   
26. Calculate: a)  $(-3/5)^{-4}$   
b)  $(-4/7)^{-2}$   
c)  $\frac{(7^4 \cdot (-2)^4 \cdot 3^4)^8}{(9^2 \cdot 4^2 \cdot 7^2)^3}$   
d)  $\frac{3^2 \cdot \frac{4^5}{9^5}}{(-2) \cdot 4^5}$   
e)  $\frac{(-2)^2}{3} \cdot \left(\frac{-9}{8}\right)^3$ 

#### **4.3. Operaciones con radicales**

La raíz enésima de un número *a* es un número *x* que, al elevarlo a *n*, da como resultado *a*.

$$
\sqrt[n]{a} = x \Leftrightarrow x^n = a.
$$

La **raíz cuadrada** de un número real no negativo *a* es un *único* número no negativo *x* que elevado al cuadrado nos da *a*:

$$
\sqrt{a}=x \Leftrightarrow x^2=a, a\geq 0, x\geq 0.
$$

**Observa que**  $\sqrt{-1}$  no existe en el campo real. Ningún número real al elevarlo al cuadrado da un número negativo. Sólo podemos calcular raíces de exponente par de números positivos. Sin embargo  $\sqrt[3]{-1}$  = –1 sí existe, pues (–1) ⋅ (–1) ⋅ (–1) = –1.

*Observa que:*  $x^n$   $= x^n = x$ *<sup>n</sup> <sup>n</sup>*  $\left| \frac{n}{n} \right| = x^{n} =$ J  $\setminus$  $\mathsf{I}$  $\mathsf{I}$  $\setminus$  $\begin{pmatrix} 1 \\ -1 \end{pmatrix}$ , por lo que se define:

*Ejemplo:* 

$$
5^{2/3} = \sqrt[3]{5^2}
$$

Podemos operar con radicales utilizando las mismas propiedades de las potencias de exponente fraccionario.

 $= \sqrt[n]{x}$ 

*n x* 1

#### *Ejemplo:*

$$
\frac{1}{4} \sqrt[3]{8 \cdot 27 \cdot 64} = \sqrt[3]{8} \cdot \sqrt[3]{27} \cdot \sqrt[3]{64} = 2 \cdot 3 \cdot 4 = 24
$$

$$
rac{5}{\sqrt{243}} = \frac{\sqrt[5]{32}}{\sqrt[5]{243}} = \frac{2}{3}
$$

$$
\frac{1}{2} \sqrt[3]{\sqrt[2]{64}} = \sqrt[3]{\sqrt[2]{64}} = \sqrt[6]{64} = \sqrt[6]{2^6} = 2
$$

$$
x^{2/3} \cdot y^{1/3} = \sqrt[3]{x^2} \cdot \sqrt[3]{y} = \sqrt[3]{x^2 \cdot y}
$$

#### **Recuerda**

Hay operaciones con radicales que **NO** están permitidas. 10 =  $\sqrt{100}$  =  $\sqrt{64+36}$  que es distinto de:  $\sqrt{64}$  +  $\sqrt{36}$  = 8 + 6 = 14.

Bachillerato General. Matemáticas Generales. Capítulo 1: Sentido de las operaciones **Autores: Nieves Zuasti y Paco Moya** 

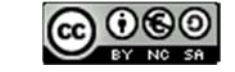

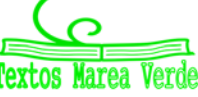

www.apuntesmareaverde.org.es **IMTEF ILUSTRACION ILUSTRACION** ILUSTRACIONES: Banco de Imágenes de INTEF

$$
rac{x^{\frac{7}{4}}}{x^{\frac{5}{3}}} = \frac{\sqrt[4]{x^7}}{\sqrt[3]{x^5}} = \frac{x \cdot \sqrt[4]{x^3}}{x \cdot \sqrt[3]{x^2}} = \frac{\sqrt[4]{x^3}}{\sqrt[3]{x^2}}
$$

En ocasiones es posible **extraer factores** de un radical.

*Ejemplo:* 

$$
\frac{1}{2}\sqrt[3]{x^5} = \sqrt[3]{x^3 \cdot x^2} = x \cdot \sqrt[3]{x^2}
$$
\n
$$
\sqrt{2^4 \cdot 3^3 \cdot 5} = \sqrt{2^2 \cdot 2^2 \cdot 3^2 \cdot 3 \cdot 5} = 2 \cdot 2 \cdot 3 \cdot \sqrt{3 \cdot 5} = 12 \cdot \sqrt{15}
$$

#### **Actividades propuestas**

**27.** Simplifica los radicales  $\sqrt[4]{3^{12}}$ ,  $\sqrt[10]{9^{15}}$  usando potencias de exponente fraccionario.

**28.** Calcula  $\sqrt{484}$  y  $\frac{3}{4}$  8 000 factorizando previamente los radicandos

**29.** Calcula y simplifica:  $\sqrt{3}$  (12 $\sqrt{3}$  – 7 $\sqrt{3}$  + 6 $\sqrt{3}$ )

2 5

J

 $\setminus$ 

- **30.** Calcula 25<sup>0,5</sup>; 64<sup>5</sup> 3  $64^5$  y 5 6  $7^{\overline{5}}$  $\mathsf{I}$  $\mathsf{I}$  $\setminus$ ſ
- **31.** Expresa en forma de radical:  $\qquad$  a)  $(-5)^{4/5}$  (b)  $27^{1/3}$  (c)  $7^{2/3}$

# **4.4. Notación científica**

Un número expresado en **notación científica** está formado por un número decimal cuya parte entera está entre 1 y 9, multiplicado por 10*<sup>n</sup>*, siendo *n* un número entero positivo o negativo.

#### $a \cdot 10^n$  siendo  $1 ≤ a ≤ 9$

Si el exponente *n* es positivo se utiliza para expresar números grandes y si el exponente *n* es negativo para expresar números pequeños

*Ejemplo:* 

- $\uparrow$  7 810 000 000 000 = 7.81 ⋅ 10<sup>12</sup> 0.0000000000038 = 3.8 ⋅ 10<sup>-11</sup>
- $\frac{1}{2}$  500 000 = 5 ⋅ 10<sup>5</sup>  **0.00002** = 2 ⋅ 10<sup>-5</sup>
- $\frac{1}{2}$  Hay galaxias que están a 200 000 000 000 000 km de nosotros, y lo escribimos 2 · 10<sup>14</sup>
- La masa de un electrón es aproximadamente de 0.000000000000000000000000000911 gramos, que se escribe como  $9.11 \cdot 10^{-28}$

## **Actividades resueltas**

 $\frac{1}{\sqrt{2}}$  En la leyenda del ajedrez utilizamos números muy grandes. Si no nos interesa tanta aproximación sino hacernos una idea únicamente de lo grande que es, podemos usar la notación científica.

Bachillerato General. Matemáticas Generales. Capítulo 1: Sentido de las operaciones Matores: Nieves Zuasti y Paco Moya www.apuntesmareaverde.org.es **COLORED INTEF** 

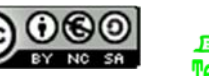

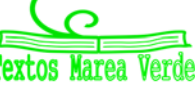

Una aproximación para el número de granos de trigo de la casilla 64 es 9 ⋅ 10<sup>18</sup>, con lo que nos hacemos una idea mejor de lo enorme que es que con el número: 9 223 372 036 854 775 808 que da un poco de mareo.

**Escribe en notación científica:**  $2^{16}$ ,  $2^{32}$  y  $2^{64}$ 

 $2^{16} = 65536 \approx 6.5 \cdot 10^4$ 

 $2^{32}$  = 4 294 967 296  $\approx$  4.29  $\cdot$  10<sup>9</sup>

 $2^{64}$  = 18 446 744 073 709 551 616  $\approx 1.8 \cdot 10^{19}$ 

# **Actividades propuestas**

**32.** Escribe en notación científica:

a) 400 000 000 b) 45 000 000 c) 34 500 000 000 000 d) 0.0000001 e) 0.00000046

#### **Operaciones con notación científica**

Para realizar **sumas y restas**, con expresiones en notación científica, se transforma cada expresión decimal de manera que se igualen los exponentes de 10 en cada uno de los términos

#### *Ejemplo:*

 $\downarrow$  Para calcular 4 ⋅ 10<sup>8</sup> + 2.3 ⋅ 10<sup>6</sup> − 6.5 ⋅ 10<sup>5</sup> expresamos todos los sumandos con la misma potencia de 10, eligiendo la menor, en este caso  $10^5$ : 4 000 ·  $10^5$  + 23 ·  $10^5$  – 6.5 ·  $10^5$ . Sacamos factor común:  $10^5 \cdot (4\,000 + 23 - 6.5) = 4\,016.5 \cdot 10^5 = 4.0165 \cdot 10^8$ 

El **producto** (o el **cociente**) de dos expresiones en notación científica es el resultado de multiplicar (o de dividir) los números decimales y sumar (o restar) los exponentes de base 10.

#### *Ejemplo:*

- $\stackrel{\bullet}{\bullet}$  2.5 ⋅ 10<sup>5</sup> ⋅ 1.36 ⋅ 10<sup>6</sup> = (2.5 ⋅ 1.36) ⋅ 10<sup>5+6</sup> = 3.4 ⋅ 10<sup>11</sup>
- $\overline{1}$  5.4 ⋅ 10<sup>9</sup> : 4 ⋅ 10<sup>7</sup> = (5.4 : 4) ⋅ 10<sup>9-7</sup> = 1.35 ⋅ 10<sup>2</sup>
- Para hacer el cociente para calcular  $2^{63}$  dividiendo  $2^{64}$  entre 2 en notación científica:

 $2^{63} = 2^{64}$  / 2 = 1.8 ⋅ 10<sup>19</sup> / 2 = 0.9 ⋅ 10<sup>19</sup> = 9 ⋅ 10<sup>18</sup>.

#### **Usa la calculadora**

Las calculadoras utilizan la notación científica. Muchas calculadoras para escribir 9  $\cdot$  10<sup>18</sup> escriben 9e+18.

#### **Actividades propuestas**

- **33.** Utiliza tu calculadora para obtener 216, 232 y 264 y observa cómo da el resultado.
- **34.** Utiliza la calculadora para obtener tu edad en segundos en notación científica.
- **35.** Efectúa las operaciones en notación científica:
	-
	- a) 0.000481 + 2,4 ∙ 105 b) 300 000 000 5.4 ∙ 106 + 7.2 ∙ 105
	- c)  $(2.9 \cdot 10^5) \cdot (5.7 \cdot 10^{-3})$  d)  $(3.8 \cdot 10^{-8}) \cdot (3.5 \cdot 10^6) \cdot (8.1 \cdot 10^{-4})$
	-
- 
- 
- e)  $(4.8 \cdot 10^{-8})$ :  $(3.2 \cdot 10^{-3})$  f)  $(6.28 \cdot 10^{-5}) \cdot (2.9 \cdot 10^{2})$ :  $(3.98 \cdot 10^{-7})$

Bachillerato General. Matemáticas Generales. Capítulo 1: Sentido de las operaciones Autores: Nieves Zuasti y Paco Moya

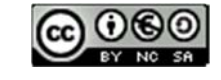

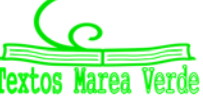

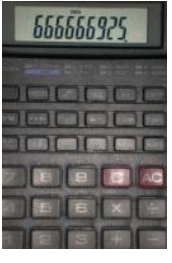

# **5. INTERPRETACIÓN DE INFORMACIÓN NUMÉRICA EN DOCUMENTOS**

# **Facturas**

Una factura es el documento que se genera cuando realizamos una compra o acordamos la prestación de un servicio. En una tienda nos darán, a modo de factura, un ticket que refleja el precio neto de los artículos más el IVA.

- **El precio final en la compra de bienes y/o servicios es la suma de su precio neto más el IVA correspondiente.**
- Existen tres tipos de IVA asociados a diferentes productos o servicios:
	- **IVA superreducido: 4 %** aplicado a productos y servicios de **primerísima necesidad.**
	- **IVA reducido: 10 %** aplicado a bienes y servicios considerados **esenciales.**
	- **IVA general: 21 %** aplicado a **la mayoría de bienes y servicios.**

Hay servicios exentos de IVA: servicios médicos y sanitarios, educación y formación, sociedades culturales y deportivas, operaciones financieras y de seguros y alquiler de viviendas.

El ticket de compra nos permite reclamar o efectuar cambios o devoluciones en caso de defectos en la mercancía, tallas o cambio de opinión respecto a la compra. Por eso funciona como una factura, aunque si se abona en efectivo no es vinculante a ninguna persona como compradora.

En resumen, una factura es un documento mercantil en el que se refleja una compraventa de bienes o servicios. Refleja con detalle la transacción y el IVA aplicado

# **Actividades resueltas**

 $\downarrow$  María se ha comprado unas gafas y le han hecho un descuento y luego han cargado el IVA. ¿Qué descuento le han hecho? ¿Qué IVA tienen las gafas?

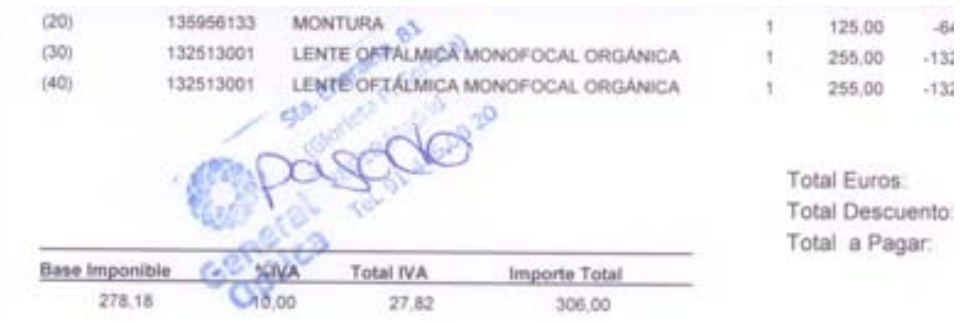

Puedes utilizar la calculadora y comprobar que le han hecho un descuento del 51.81 %, tanto en la montura, en las lentes y en el total. Por tanto debe pagar  $635 - 329 = 306$  €.

La base imponible que usa la factura para calcular el IVA es de 278.18  $\epsilon$  y aplica un IVA del 10 %, por lo que el IVA que ha pagado es de 27.818 que redondeando a las centésimas es 27.82. Pero no lo resta. Se supone que ese cálculo del IVA es únicamente informativo.

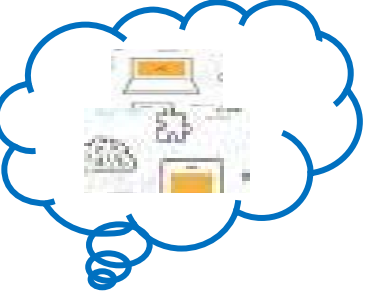

Bachillerato General. Matemáticas Generales. Capítulo 1: Sentido de las operaciones **Autores: Nieves Zuasti y Paco Moya** www.apuntesmareaverde.org.es **Collection Il**ustraciones: Banco de Imágenes de INTEF

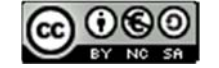

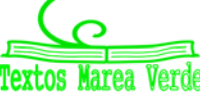

 $\overline{\phantom{a} \bullet}$  En este ticket de supermercado aparecen productos a los que se ha aplicado diferentes tipos de IVA.

Observa este ticket en el que junto a cada artículo aparece una letra que señala el IVA aplicado a cada uno de ellos.

Se trata de una compra en supermercado, por lo que a la mayoría de los artículos se les ha aplicado el IVA reducido 10 % o súper reducido 4 %, aunque alguno tiene un IVA del 21 %.

# **Actividades propuestas**

**36.** En dicho ticket

- a) Identifica qué IVA corresponde a cada letra A, B, C.
- b) Calcula los precios sin IVA de cada artículo.
- c) En el ticket de compra aparecen artículos a los que se ha aplicado el IVA super reducido que suman 4.51 €. ¿Cuál era su precio neto?

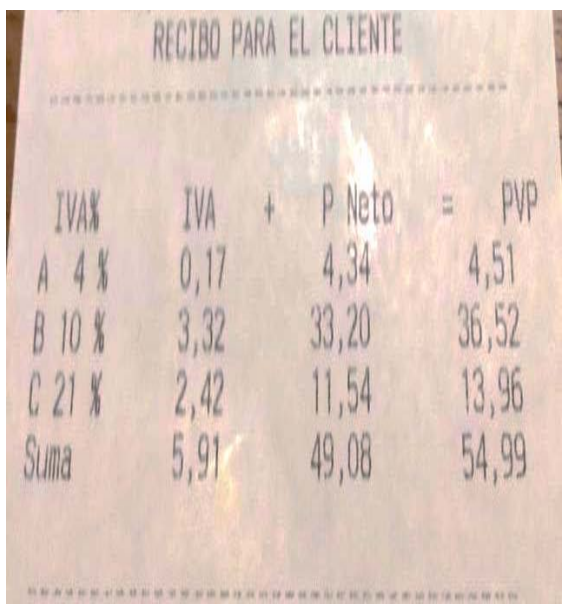

**37.** Comprueba los cálculos del ticket del supermercado usando la calculadora: ¿Cuántos artículos llevan la letra A? ¿Cuánto suma su precio neto? ¿Si se les aplica un IVA súper‐reducido del 4 %, a cuánto asciende dicho IVA? ¿Está bien calculado en el recibo adjunto?

**38.** Los artículos de IVA reducido del 10 %.son los más numerosos. Su importe neto total asciende a 33.20  $\epsilon$ ¿Cuánto se ha pagado finalmente?

**39.** Lo mismo con los que llevan la letra C. Observa que hay dos, uno de 11.97 y otro de 1.99 que suman 13.96, que es el precio total, de dicho precio, ¿cuánto es el IVA al 21 % y cuánto el precio neto? En efecto en el recibo pone: IVA: 2.42, Precio Neto: 49.08, y la suma de ambas cantidades es 13.96.

**40.** Busca información sobre los bienes y servicios a los que se aplica cada uno de los tipos de IVA y escribe tres ejemplos en cada caso.

**41.** En las facturas en forma de ticket aparecen los detalles acerca del IVA que se ha aplicado a cada artículo o la suma total del IVA. De acuerdo a la información que has observado en la actividad anterior, calcula el precio final de cada artículo en esta compra, teniendo en cuenta que los precios se muestran sin IVA.

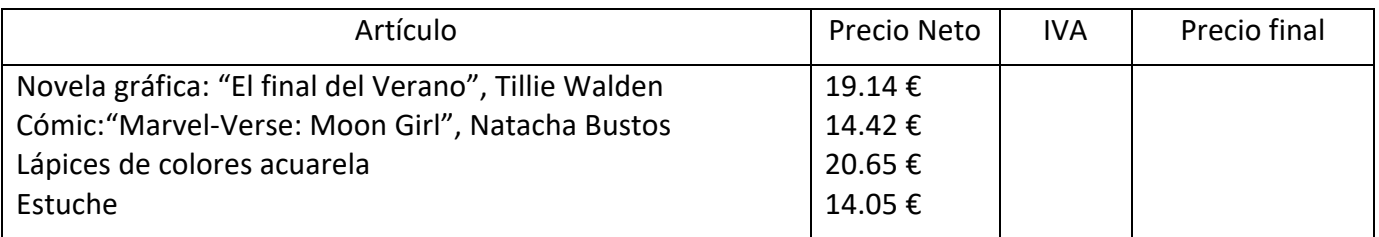

Bachillerato General. Matemáticas Generales. Capítulo 1: Sentido de las operaciones **Autores: Nieves Zuasti y Paco Moya** 

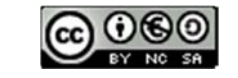

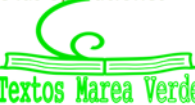

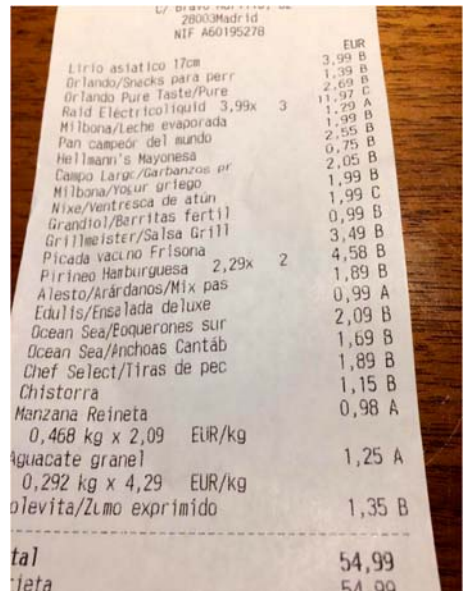

Otro tipo de factura es la que refleja el coste de un servicio prestado. La manera de formalizar los detalles debe ser lo más concisa posible para que sirva a modo de contrato y permita cualquier gestión posterior ya sea por defectos en el servicio o por incumplimiento.

# **Actividades propuestas**

**42.** Esta imagen corresponde al dorso de una factura de electricidad en la que se detallan todos los conceptos que intervienen en el importe final.

Un desglose tan pormenorizado no supone menos dificultad a la hora de comprender qué estamos pagando. En la parte superior se indica el % que corresponde a impuestos y el % a los costes del suministro eléctrico

¿Puedes hacer algún comentario sobre todos estos datos?

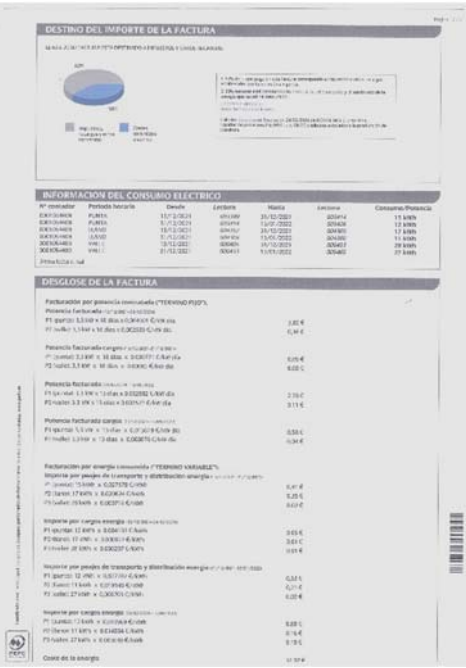

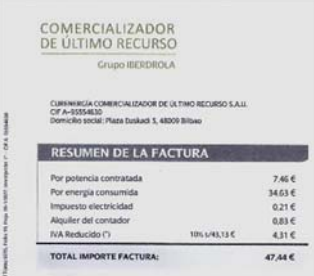

**43.** El resumen de esa factura aparece en la cara A y es el siguiente:

¿Te resulta posible relacionar los cálculos de este resumen con la información anterior?

Veamos más datos que aparecen en las facturas de electricidad.

**44.** El "Destino del importa de la factura". A) Haz una lista de dichos Destinos? B) Compara la energía consumida con el total del importe. Haz un porcentaje. C) Intenta discriminar cuántos de dichos Destinos son impuestos.

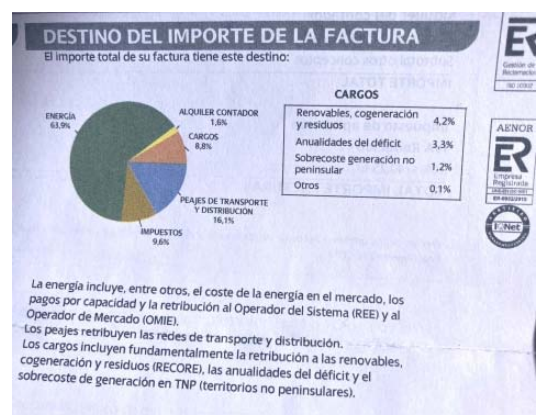

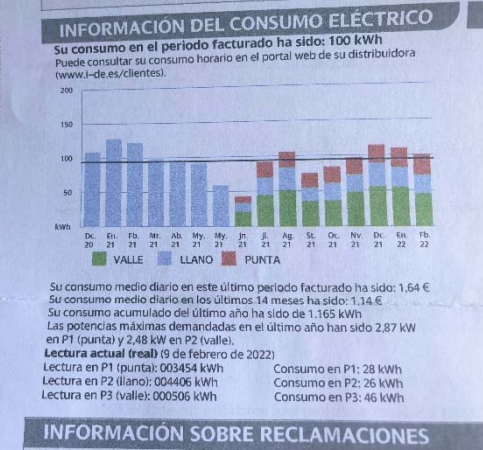

**45.** La "Información sobre el consumo eléctrico". Una de las dificultades con que nos encontramos es la nomenclatura: P1, es

.<br>2010 - Shede 16 Dic 2021 at 21 Dic 2022

ics (22 Air, e21 Vag.

umos portinea

hora punta, P2, llano, y P3, valle. Haz un informe sobre dicho consumo eléctrico.

**46.** Observa esta factura de telefonía móvil. Comprueba que el total a pagar corresponde a los importes de las diferentes cuotas.

Bachillerato General. Matemáticas Generales. Capítulo 1: Sentido de las operaciones **Autores: Nieves Zuasti y Paco Moya** www.apuntesmareaverde.org.es Ilustraciones: Banco de Imágenes de INTEF

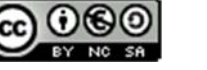

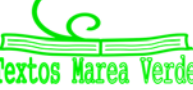

\*\*\*\*\*

 $1:0.73005$ 

asoco oppe

**47.** Javier quiere renovar su consola por otra más moderna y ha encontrado estas dos ofertas en internet para los mismos productos:

> OFERTA 1: Consola 295 €, cable 39.99 €. Y se puede acceder a un descuento de 90 € si entrega su consola usada. Esta opción debe realizarla antes de finalizar el mes.

> OFERTA 2: Consola 245 €, cable 34.99 €. La oferta se completa con un regalo de un juego por valor de 25 € y una tarjeta de 20 €.

¿Cuál de las dos ofertas, desde tu punto de vista, es más interesante? Además de realizar los cálculos, ¿puedes añadir una valoración? ¿Qué ventaja supone entregar la propia consola?

**48.** Lola quiere comprar un nuevo mando para su consola. Busca ofertas en internet y ha encontrado buenas ofertas en mandos inalámbricos entre 25 € y 33 €. Observa que, en la misma página, le ofrecen 120 € si entrega su consola y compra una nueva por 289.99 € y que el importe total de la compra se puede pagar en tres plazos mensuales sin intereses.

> Lola hace cuentas y busca en cuanto está valorada su consola en el mercado de segunda mano. El pago aplazado para ella es imprescindible para decidirse a aceptar la oferta, pero tiene dudas de cuánto podría obtener vendiendo su consola.

> ¿Puedes ayudar a Lola a resolver sus dudas "buceando" en la red? El precio de la consola nueva te orienta sobre el tipo de producto del que se trata en el enunciado.

#### **49.** ¿Cuánto vale un tatuaje?

Si estás pensando hacerte un tatuaje has de tener en cuenta las diferentes tarifas que se aplican según tamaño, complejidad del diseño, negro o de varios colores, las sesiones necesarias, etc., y por supuesto el "caché" de quien lo realiza que, como en todos los trabajos artesanos, es un valor intangible que incorpora a sus tarifas.

A modo de orientación, presentamos algunos precios populares de tatuajes:

Un tatuaje pequeño y monocolor puede costar entre 50 € y 90 €.

Los tatuajes medianos y monocolor de 250 € a 400 €.

Los grandes tatuajes pueden superar de los 650 € hasta los 1 000 € con varios colores y sube más si los dibujos son originales.

A estos precios hay que añadir el IVA del 21 %.

b) Un tatuador ha realizado quince tatuajes de diferente tamaño y dificultad consiguiendo una recaudación, ya descontado el 21 % de IVA, de unos 8 000 € netos. ¿Puedes elaborar una factura global que refleje los trabajos que ha realizado de acuerdo al total cobrado por los tatuajes?

Bachillerato General. Matemáticas Generales. Capítulo 1: Sentido de las operaciones Autores: Nieves Zuasti y Paco Moya

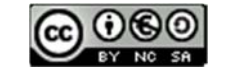

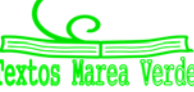

#### **Nóminas**

# **Actividades resueltas**

 $\downarrow$  Ahora vamos a analizar una nómina. En el primer recuadro aparece la "Cotización a la Seguridad Social". Observa que en está nómina el trabajador tiene una cuota de 181.90, que aparece en el segundo recuadro como "Cuota de contingencias comunes".

En el segundo recuadro aparecen los "Conceptos retributivos": Sueldo, trienios y varios complementos que en total suman: 3 739.82 euros.

Y a la derecha los "Descuentos", la cuota antes mencionada, MUFACE e IRPF.

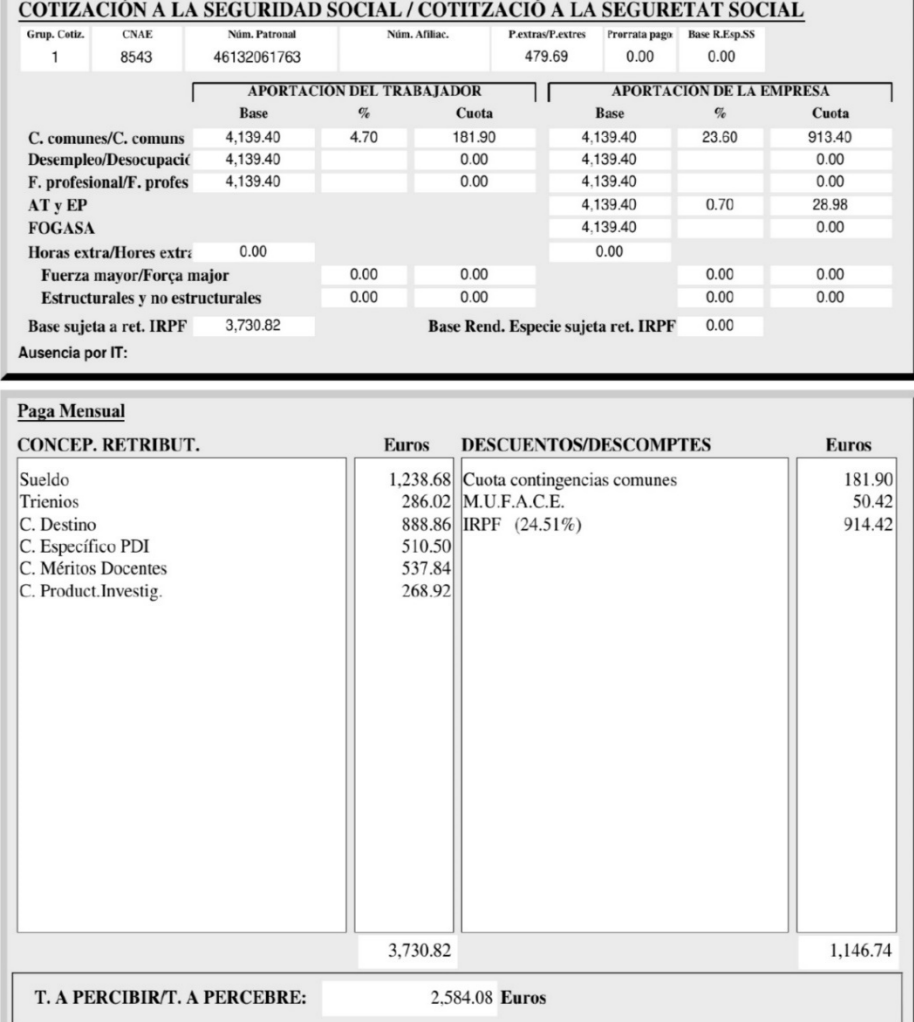

# **Actividades propuestas**

- **50.** Indica cómo se expresan los decimales y los miles que en estos documentos financieros, facturas, nóminas…
- **51.** En la factura anterior, ¿qué porcentaje se paga de Cuota de la Seguridad Social?
- **52.** Comprueba: a) la suma de los conceptos retributivos. b) Los descuentos.
- **53.** Usa la calculadora y mira si el IRPF está bien calculado.

Bachillerato General. Matemáticas Generales. Capítulo 1: Sentido de las operaciones **Autores: Nieves Zuasti y Paco Moya** 

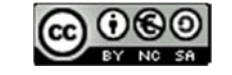

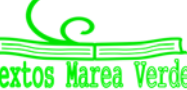

# **LOS PRIMOS GERMAIN**

# **Sophie Germain (1776‐1831)**

*Sophie Germain fue una matemática autodidacta. Nació en París en las últimas décadas del Siglo de las Luces. Sus primeros trabajos en Teoría de Números, entre 1804 y 1809, los conocemos a través de su correspondencia con C. F. Gauss, en la que mantenía oculta su identidad bajo el pseudónimo de Monsieur Le Blanc.* 

*En noviembre de 1804 está fechada la primera carta, Gauss, en su respuesta, admira la elegancia de una de sus demostraciones.*  En 1808 comunicó a Gauss su más brillante descubrimiento en Teoría de Números. Demostraba que si *x*, *y*, *z* son números enteros, tales que *x*5 + *y*5 + *z*5 = 0 entonces, al menos uno de los números *x*, *y* o *z* debe ser divisible por 5. *Reanudó la correspondencia, ya con su nombre en 1819. Posteriormente, hacia 1819, Sophie retomó sus trabajos en Teoría de Números. De esta época es otro de los resultados de Sophie. Utilizando adecuadamente su teorema conseguía demostrar que para todo número primo n menor que 100 (y por lo tanto para todo número menor que 100) no existe solución a la ecuación de Fermat, cuando los números x, y, z no son divisibles por n.* 

*Los Primos Germain y el teorema que lleva su nombre fue el resultado más importante, desde 1738 hasta 1840, para demostrar el último teorema de Fermat, además permitió demostrar la conjetura para n igual a 5. La demostración se dividió en dos casos: el primero consistía en probarlo cuando ninguno de los números x, y, z es divisible por n, y el segundo cuando uno sólo de los tres números es divisible por n. Además, con esta clasificación el primer caso del Teorema de Fermat para n = 5 quedaba probado. En 1825 Legendre y Dirichlet completaron la demostración para n = 5 en el segundo caso.* 

*El teorema de Sophie Germain demuestra que si n es un número primo tal que 2n + 1 es primo, entonces el primer caso del teorema de Fermat es verdadero. El trabajo se había simplificado a la mitad. El teorema de Germain será el resultado más importante relacionado con la conjetura de Fermat desde 1738 hasta la obra de Kummer en 1840.* 

*Durante los sucesos revolucionarios que tuvieron lugar en París en julio de 1830, Sophie vuelve a refugiarse en el estudio. Redactó dos trabajos, uno sobre teoría de números y otro sobre elasticidad en el que buscaba definir una teoría dinámica de la curvatura: "Memoire sur la courbure de surfaces". Estas dos memorias fueron publicadas en 1831, después de su muerte, en el Crelle's Journal. Una vez más su camino se cruzó con el de Gauss que acababa de publicar una teoría matemática de la curvatura en la que definía lo que hoy se conoce por curvatura gaussiana como el producto de las curvaturas* 

# **Primos de Germain**

En Teoría de Números se dice que un número natural es un **número primo de Germain**, si el número *n* es primo y 2*n* + 1 también lo es. Los números primos de Sophie Germain inferiores a 200, son: 2, 3, 5, 11, 23, 29, 41, 53, 83, 89, 113, 131, 173, 179, 191.

achillerato General. Matemáticas Generales. Capítulo 1: Sentido de las operaciones **Maticas Autores: Nieves Zuasti y Paco Moya** 

*iil*

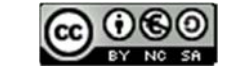

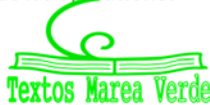

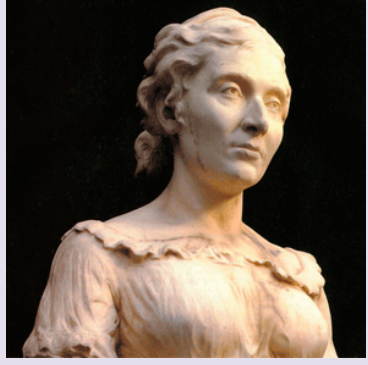

# **Conjetura de Fermat**

Hace más de 350 años el matemático francés Pierre Fermat, en el siglo XVII, en 1637, escribió en el margen de un libro, en la *Arithmética* de *Diofanto*, un pequeño problema, dijo que lo había demostrado, pero no anotó la demostración porque no le cabía en dicho margen.

El último teorema de Fermat es una afirmación sobre los números naturales que dice que: Si *n* es un número natural mayor o igual a 3, la ecuación *x* elevado a *n* más *y* elevado a *n* es igual a *z* elevado a *n*,  $X^n + Y^n = Z^n$ , no tiene ninguna solución cuando *x, y* y *z* no son 0.

"Es imposible descomponer un cubo en dos cubos, un *bicuadrado en dos bicuadrados, y en general, una potencia cualquiera, aparte del cuadrado, en dos potencias del mismo exponente. He encontrado una demostración realmente admirable, pero el margen del libro es muy pequeño para ponerla."* 

Observa que para *n = 2,* es el *Teorema de Pitágoras,* que sabemos que tiene solución, las ternas pitagóricas.

Muchos matemáticos intentaron demostrarlo sin éxito. Parece algo sencillo y sin embargo se ha necesitado utilizar matemáticas que entonces no se conocían para demostrarlo. *Andrew Wiles* utilizó en 1995 que las curvas elípticas semiestables son racionales o son modulares.

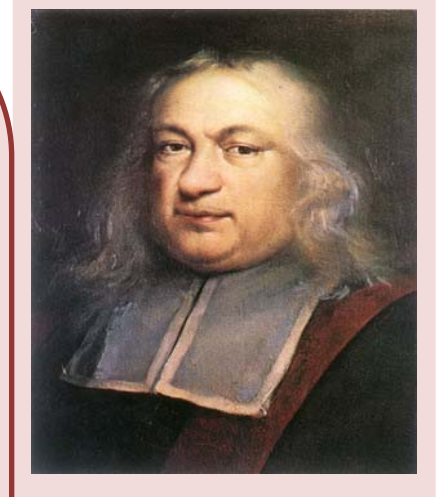

*Fermat* 

# **Criptografía y números primos**

La Teoría de Números se aplica generalmente a la criptografía. Hoy en día, el sistema criptográfico más común se llama RSA. Se utiliza mucho para mantener la seguridad en internet y en las finanzas.

Se usan números muy grandes que sean producto de dos números primos, también muy grandes.

Tú sabes encontrar los factores primos de un número, pero si es muy grande, ni siquiera lo saben hacer los ordenadores. Ahora se está queriendo utilizar la computación cuántica.

# **Conjeturas matemáticas**

Una **conjetura matemática** es una afirmación que no ha podido ser demostrada ni refutada. Si se logra demostrar, como la de *Fermat*, deja de ser una conjetura y pasa a ser un teorema. Así ha ocurrido con:

**Teorema de los cuatro colores**, probado en 1976, dice que todo mapa se puede colorear con sólo cuatro colores sin que dos zonas adyacentes tengan el mismo color. Fue demostrado con ayuda del ordenador.

**Conjetura de** *Poincaré* que trata sobre la esfera en cuatro dimensiones. *G. Perelman* lo demostró en 2004.

Bachillerato General. Matemáticas Generales. Capítulo 1: Sentido de las operaciones Autores: Nieves Zuasti y Paco Moya

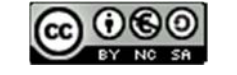

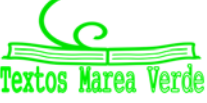

# **Más conjeturas**

Pero sigue habiendo muchas conjeturas. Veamos algunas

- $\ddot{+}$  Hipótesis de Riemann, que hace predicciones sobre la distribución de los números primos.
- $\downarrow$  No hay números perfecto impares
- $\leftarrow$  Conjetura de Goldbach
- $\leftarrow$  Conjetura de los números primos gemelos
- $\leftarrow$  Conjetura de Collatz
- $\leftarrow$  Conjetura abc

Una conjetura, o se demuestra utilizando la lógica, o se refuta encontrando un contraejemplo.

 Busca en Internet la **lista de conjeturas matemáticas**. Verás que aún es posible encontrar cosas nuevas, todavía sin probar.

#### **¡Te gusta hacer magia!**

Puedes hacer este juego con tus amigos. Para hacerlo necesitas papel y lápiz, o mejor, una calculadora, o todavía mejor, una hoja de cálculo.

Escribe en una columna los números del 1 al 20. Al lado del 1 escribe el número que te diga tu amigo o amiga, de una, dos o tres cifras (376). Al lado del 2 escribe también otro número inventado de 1, 2 o 3 cifras (712). Al lado del 3, la suma de los dos números anteriores (1088). Al lado del 4, lo mismo, la suma de los dos números anteriores (ahora los de al lado del 2 y del 4), y así hasta llegar a la casilla 20.

Ahora divide el número de al lado del 20 (3 948 456) entre el número de al lado del 19 (2 440 280), y ¡magia!, puedes adivinar el resultado. ¡Se aproxima al número de oro!

#### **1.618…**

¿Por qué? ¿Sabes algo de la sucesión de Fibonacci? Búscalo en Internet.

Haz una hoja de cálculo como la del margen.

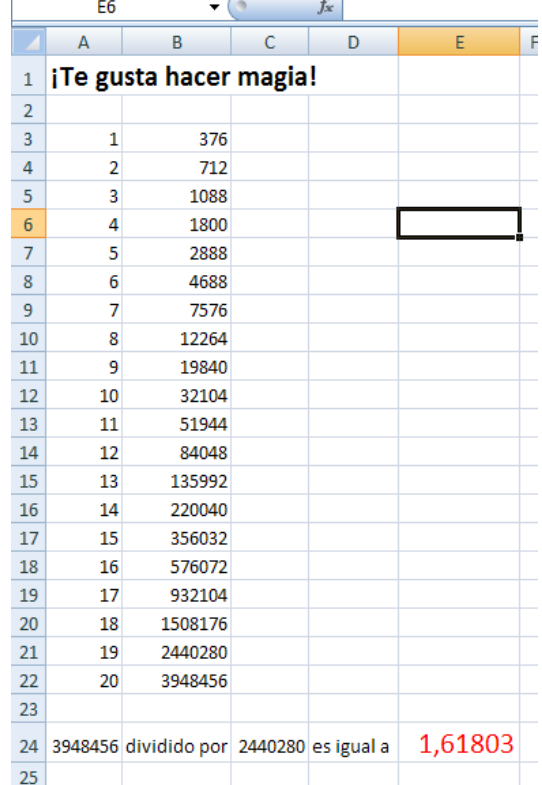

Bachillerato General. Matemáticas Generales. Capítulo 1: Sentido de las operaciones **Autores: Nieves Zuasti y Paco Moya** 

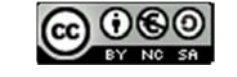

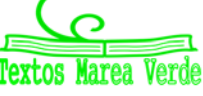

#### **Prioridad de las operaciones**  1º Paréntesis interiores, 2º Potencias y raíces, 3º Productos y divisiones, 4º Sumas y restas.  $10 - 5 \cdot (4 - 3 \cdot 2^2) = 50$ **Número Racional**  Un número *r* es racional si puede escribirse como *r = a/b* con *a, b* enteros  $\vee$  *b*  $\neq$  0. 2; 3/8; ––7/2 son racionales. También 0.125 y 2.6777...  $\sqrt{2}$  y  $\pi$  no lo son. **Fracción irreducible**  Se obtiene dividiendo el numerador y el denominador por el mismo número. Numerador y denominador son primos entre sí. 360/840 = 3/7, la última es irreducible. **Conjuntos de números Naturales → N = {1, 2, 3, ...}; <b>Enteros** → Z = {..., -3, -2, -1, 0, 1, 2, 3, ...} **Racionales**  $\blacktriangleright Q = \{\frac{a}{b}; a \in Z, b \in Z, b \neq 0\}$ ; Irracionales  $\rightarrow$   $I = \Re -Q$ ;  $\Re = Q \cup I$ **Fracciones y expresión decimal**  Todas las fracciones tienen expresión decimal exacta o periódica. Toda expresión decimal exacta o periódica se puede poner como fracción.  $0.175 =$  $\frac{175}{1000} = \frac{7}{40}$ *x* = 1.7252525… = 854/495 **Números racionales**  Su expresión decimal es exacta o periódica. 2/3; 1.5; 0.333333333…. **Números reales**  Toda expresión decimal finita o infinita es un número real y recíprocamente. 0.333333; π; <sup>2</sup> **Paso de decimal a fracción**  Expresión decimal exacta: se divide el número sin la coma entre la unidad seguida de tantos ceros como cifras decimales. *N* = 2.0333... Expresión decimal periódica: Se multiplica *N* por potencias de *10* hasta conseguir 2 números con la misma parte decimal, se restan y se despeja *N.* 3.175 = 3175/1000 = 127/40 100*N* – 10*N* = 183  $90N = 183 \rightarrow$ *N* = 183/90 = 61/30. **Operaciones con potencias**  En el producto de potencias con la misma base se suman los exponentes. En el cociente se restan los exponentes Para elevar una potencia a otra potencia se multiplican os exponentes.  $(-5)^4 \cdot (-5)^2 = (-5)^6$  $3^2:3^7=3^{-5}$  $2^5 \cdot 7^5 = 14^5$  $((-4)^3)^5 = (-4)^{15}$ **Notación científica: operaciones**   $a \cdot 10^{\pm n}$  siendo  $1 \le a \le 9$ . + n para grandes números n para pequeños números  $320\,000\,000 = 3.2 \cdot 10^8$  $0.0000000009 = 9 \cdot 10^{-10}$ **Potencia de exponente negativo o racional**   $a^{-n} = 1/a^n$  $\overline{n}$   $\overline{n}$   $\overline{n}$   $\overline{n}$ *m*  $x^n = \sqrt[n]{x}$  $8^{-3} = 1/8^{3}$  $8^{2/5} = \sqrt[5]{8^2}$ **Documentos financieros** Una **factura** es un documento mercantil en el que se refleja una compraventa de bienes o servicios, y aparece con detalle la transacción y el IVA aplicado. En una **nómina** aparecen los conceptos retributivos y los descuentos.

# **RESUMEN**

Bachillerato General. Matemáticas Generales. Capítulo 1: Sentido de las operaciones **Matematicas Zuasti y Paco Moya** www.apuntesmareaverde.org.es **CAGGI III** Ilustraciones: Banco de Imágenes de INTEF

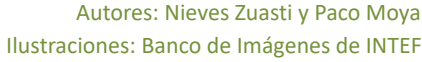

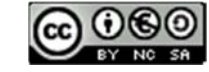

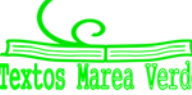
### **EJERCICIOS Y PROBLEMAS**

#### **Números**

**1.** Efectúa las siguientes operaciones con fracciones:

a) 
$$
-\frac{4}{7} - \frac{5}{2}
$$
 b)  $\frac{3}{5} + \frac{(-7)}{9}$  c)  $\frac{(-2)}{3} + \frac{(-1)}{8}$  d)  $\frac{5}{3} + \frac{5}{3} - \frac{9}{2}$   
e)  $\left(\frac{3}{2} + \frac{7}{3}\right) \cdot \frac{5}{2}$  f)  $\frac{9}{2} \cdot \left(\frac{5}{3} + \frac{9}{2}\right)$  g)  $\frac{25}{3} \cdot \frac{5}{9}$  h)  $\frac{7}{3} \cdot \frac{14}{9}$  i) 15  $\cdot \frac{3}{5}$   
2. Realiza las operaciones:  
a) (24.67 + 6.91)3.2 b) 2(3.91 + 98.1) c) 3.2(4.009 + 5.9)4.8  
3. Utiliza la calculadora. Haz la división 999 999:7 y después haz 1:7. *\xerá casualidad?*  
4. Utiliza la calculadora. Ahora divide 999 entre 37 y después haz 1:37, *des casualidad?*  
5. Halla el área y el perímetro de un rectángulo de lados  $\sqrt{2}$  y  $\sqrt{8}$  m.  
6. Halla el área y el perímetro de un cuadrado cuya diagonal mide 2 m.  
7. Halla el área y el perímetro de un círculo de radio  $\sqrt{3}$  m.  
8. Halla el área y el perímetro de un círculo de radio  $\sqrt{10}$  m.  
9. Halla el área total y el volumen de un cubo de lado  $\sqrt[3]{7}$  m.  
10. *?*Por qué número hemos de multiplicar los lados de un rectángulo para que su área se haga el triple?  
11. *.\*Cuánto debe valer el radio de un círculo para que su área sea 1 m<sup>2</sup>?  
12. Redondea  $\frac{1+\sqrt{5}}{2}$  hasta las centésimas y halla los errores absoluto y relativo cometidos.  
13. Halla una cota del error absoluto en las siguientes aproximações:  
a) 2.1 b) 123 c) 123.00 d) 4 000 con redondeo en las decenas.

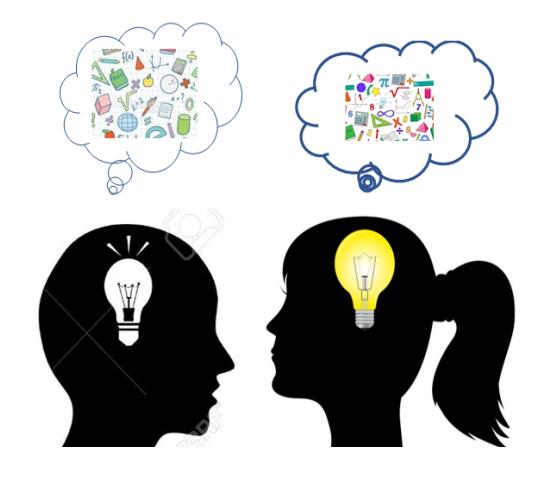

**14.** Una balanza tiene un error inferior o igual a 50 g en sus medidas. Usamos esa balanza para elaborar 10 paquetes de azúcar de 1 Kg cada uno que son un lote. Determina el peso mínimo y máximo del lote. ¿Cuál es la cota del error absoluto para el lote?

**15.** ¿Cómo medir el grosor de un folio con un error inferior a 0.0001 cm con la ayuda de una regla milimetrada y la de el/la ordenanza del instituto?, hazlo.

Bachillerato General. Matemáticas Generales. Capítulo 1: Sentido de las operaciones **Matematicas Autores: Nieves Zuasti y Paco Moya** 

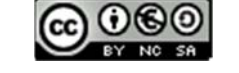

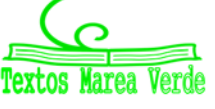

www.apuntesmareaverde.org.es **Collection Il**ustraciones: Banco de Imágenes de INTEF

- **16.** ¿Cuántos metros hay de diferencia al calcular el perímetro de la Tierra poniendo  $\pi \approx 3.14$ en lugar de su valor real?, ¿es mucho o poco? Básicamente tienes que hallar el error absoluto y el relativo. \*Radio aproximadamente 6 370 km
- **17.** Los antiguos hicieron buenas aproximaciones de Pi, entre ellas citemos a Arquímedes (siglo III a. C.) con 211875/67441 y a Ptolomeo (siglo II d. C.) con 377/120. ¿Cuál cometió menor error relativo?
- **18.** Medir el tamaño de las pantallas en pulgadas (") ya no parece muy buena idea. La medida se refiere a la longitud de la diagonal del rectángulo, así, una televisión de 32" se refiere a que la diagonal mide 32". Eso no da mucha información si no sabemos la proporción entre los lados. Las más usuales en las pantallas de televisión y ordenador son 4:3 y 16:9. Si una pulgada son 2.54 cm, ¿cuáles serán las dimensiones de una pantalla de 32" con proporción 4:3?, ¿y si la proporción es 16/9? ¿Cuál tiene mayor superficie?
- **19.** Si 100 pulgadas son 254 cm:

a) Halla el largo en centímetros de una televisión si la altura son 19,2 pulgadas y largo/alto =  $4/3$ 

- b) Igual pero ahora largo/alto = 16/9.
- **20.** Tres peregrinos deciden iniciar un viaje de 8 días. El primero de los peregrinos aporta 5 panes para el camino, el segundo peregrino, 3 panes, y el tercero no aporta ninguno, pero promete pagarles a sus compañeros al final del viaje por el pan que haya comido. Cada uno de los días que duró el viaje, a la hora de comer sacaban un pan de la bolsa, lo dividían en tres pedazos y cada peregrino se comía un pedazo. Cuando llegaron a su destino, el caminante que no había aportado ningún pan sacó 8 monedas y las entregó a sus compañeros: 5 monedas para el que había puesto 5 panes y 3 monedas para el que había contribuido con 3 panes. ¿Podrías explicar por qué este reparto de monedas no es justo? ¿Cuál sería el reparto justo? (*Problema de la Olimpiada de Albacete*. ¡! Se debe tener en cuenta no los panes que uno ha puesto sino lo que realmente ha aportado (lo puesto menos lo comido).
- **21.** ¿Cuántas botellas de 3/4 de litro necesito para tener la misma cantidad que en 60 botellas de 3/5 de litro?
- **22.** Halla un número entero de tal forma que: su mitad, su tercera parte, su cuarta parte, su quinta parte, su sexta parte y su séptima parte sean números enteros.
- **23.** Darío da pasos de 3/5 de metro, su perro Rayo da pasos de ¼ de metro. Si ambos van a igual velocidad y Rayo da 360 pasos por minuto, ¿cuántos pasos por minuto dará Darío?
- **24.** A una persona le han recortado el sueldo una sexta parte. De lo que le queda, paga un 25 % de IRPF. Con los 2/5 de los ingresos restantes paga la hipoteca de su casa. Si finalmente le quedan 450 € disponibles ¿Cuánto cobraba antes de la rebaja de su sueldo?"

Bachillerato General. Matemáticas Generales. Capítulo 1: Sentido de las operaciones **Autores: Nieves Zuasti y Paco Moya** 

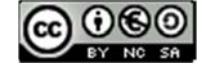

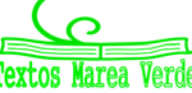

www.apuntesmareaverde.org.es **Collection Ilustraciones: Banco de Imágenes de INTEF** 

#### **Potencias**

**25.** Calcula:

a) (+2)7 b) (–1)9345 c) (–5)2 d) (–5)3 e) (1/3)3 f) ( 2 ) f)  $(\sqrt{2})^8$ **26.** Expresa como única potencia: a)  $(-5/3)^4 \cdot (-5/3)^3 \cdot (-5/3)^{-8}$  b)  $(1/9)^{-5} \cdot (1/9)^4 \cdot (1/9)^{-2}$ c)  $(2/3)^8 \cdot (-3/2)^8$ :  $(-3/5)^8$  d)  $(-3/5)^{-4} \cdot (-8/3)^{-4}$ :  $(-5/4)^{-4}$ 

**27.** Calcula:

a) 
$$
(-2/3)^{-4}
$$
 b)  $(-1/5)^{-2}$  c)  $\frac{(11^{4} \cdot (-2)^{4} \cdot 5^{4})^{3}}{(25^{2} \cdot 4^{2} \cdot 11^{2})^{3}}$  d)  $\frac{3^{2} \cdot \frac{25^{5}}{9^{5}}}{(-5)^{2} \cdot 4^{5}}$  e)  $\frac{\left(-\frac{2}{5}\right)^{2} \cdot \left(-\frac{25}{6}\right)^{3}}{\left(\frac{5}{8}\right)^{-4} \cdot \left(\frac{5}{8}\right)^{6}}$ 

**28.** Expresa en forma de única raíz: a)  $\sqrt[3]{\sqrt{50}}$  b)  $\sqrt[4]{\sqrt[3]{9}}$ 

**29.** Expresa en forma de potencia:

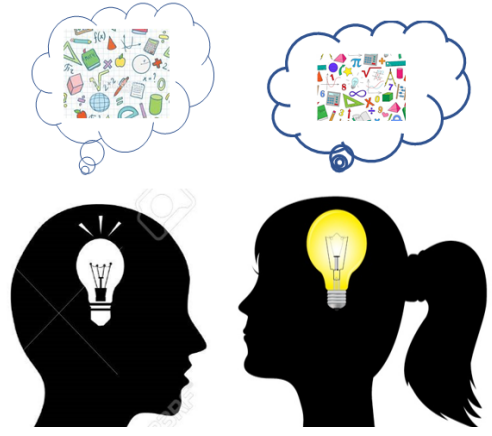

a) 
$$
\sqrt[4]{5^3} \cdot \sqrt{5^5}
$$
 b)  $\frac{\sqrt[3]{3} \cdot \sqrt[4]{3^2}}{\sqrt{3^3}}$ 

55.55

**30.** Se estima que el volumen del agua de los océanos es de 128 560 0000 km3 y el volumen de agua dulce es de 35 000 000 km<sup>3</sup>. Escribe esas cantidades en notación científica y calcula la proporción de agua dulce.

**31.** Se sabe que en un átomo de hidrógeno el núcleo constituye el 99 % de la masa, y que la masa de un electrón es aproximadamente de  $9.109 \cdot 10^{-31}$  kg. ¿Qué masa tiene el núcleo de un átomo de hidrógeno? (*Recuerda*: Un átomo de hidrógeno está formado por el núcleo, con un protón, y por un único electrón)

Internet + Llamadas nacionales gratis + 60 min/mes a móvil

Cuota mensual Pack Ahorro Internet Máxima Velocidad + Cuota mensual Pack Ahorro Internet Maxima Velocida<br>Llamadas nacionales gratis + 60 min móvil gratis<br>\* Preceprenecensióurante 12 meses después 19.95 euros/mes para sem

**32.** A Juan le han hecho un análisis de sangre y tiene 5 millones de glóbulos rojos en cada mm<sup>3</sup>. Escribe en

gratis + Linea Jazztel

Descuento Fidelización

Cuota mensual de mantenimiento de Línea

Tarifa Pack Ahorro 100 minutos y 100MB gratis

Tarifa Pack Ahorro 100 minutos y 100MB gratis

notación científica el número aproximado de glóbulos rojos que tiene Juan estimando que tiene 5 litros de sangre.

#### **Documentos financieros**

**33.** En esta factura de telefonía debes comprobar si todos los cálculos son correctos. ¿Qué tipo de IVA se paga? ¿Sobre qué importe se paga dicho IVA?

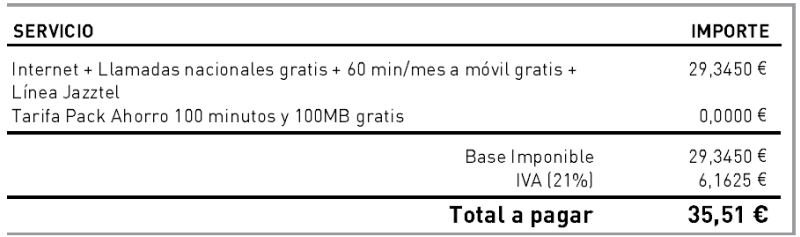

Bachillerato General. Matemáticas Generales. Capítulo 1: Sentido de las operaciones **Autores: Nieves Zuasti y Paco Moya** 

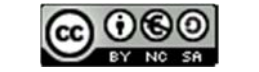

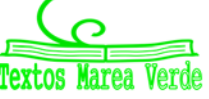

www.apuntesmareaverde.org.es **COLORED COLORED EXECUTER** Ilustraciones: Banco de Imágenes de INTEF

29,3450 €

15,9500€

 $-1,5950$  €

14,9900€

 $0,0000C$ 

**GRATIS** 

**34.** Las facturas de la luz son probablemente las más complicadas pues en ellas aparecen muchos conceptos. Compara dos facturas de la luz diferentes para conocer qué destino tiene la cantidad pagada. Infórmate y escribe un informe. Explica los conceptos que aparecen.

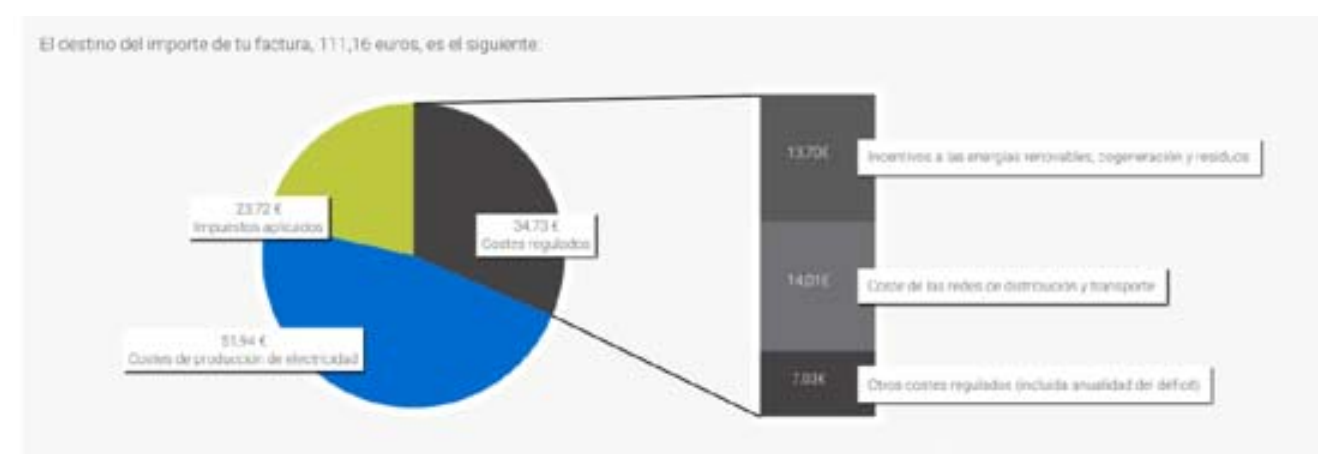

A los importes indicados en el diagrama debe añadirse, en su caso, el alquiler de los equipos de medida y control: 0,77 €

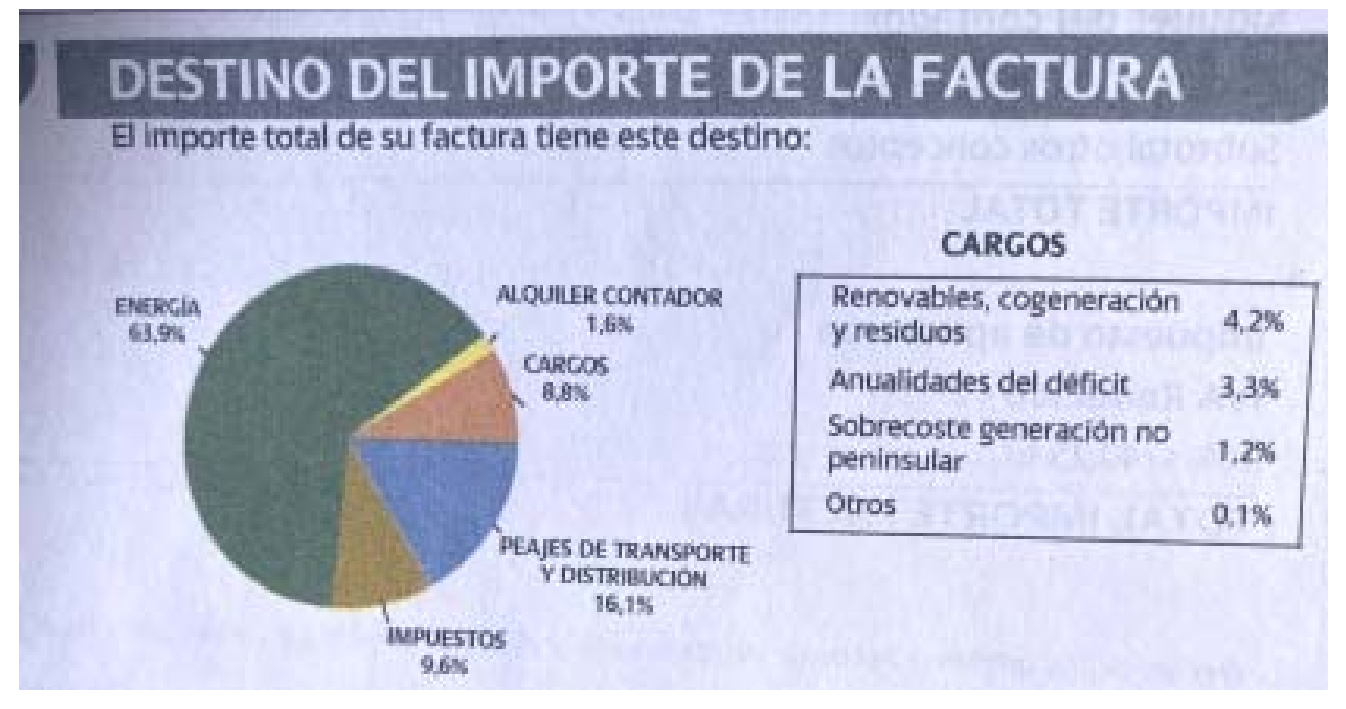

Escribe que se entiende por "Costes regulados", y por "Cargos". En cada caso cuál es el porcentaje de los "Costes de producción de la electricidad"

- **35.** Busca dos facturas y analízalas.
- **36.** Busca una nómina y analízala.
- **37.** Busca una noticia financiera en la prensa y coméntala.

Bachillerato General. Matemáticas Generales. Capítulo 1: Sentido de las operaciones **Autores: Nieves Zuasti y Paco Moya** 

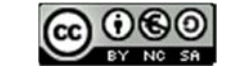

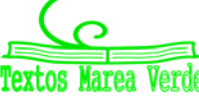

www.apuntesmareaverde.org.es **Collection Il**ustraciones: Banco de Imágenes de INTEF

### **AUTOEVALUACIÓN**

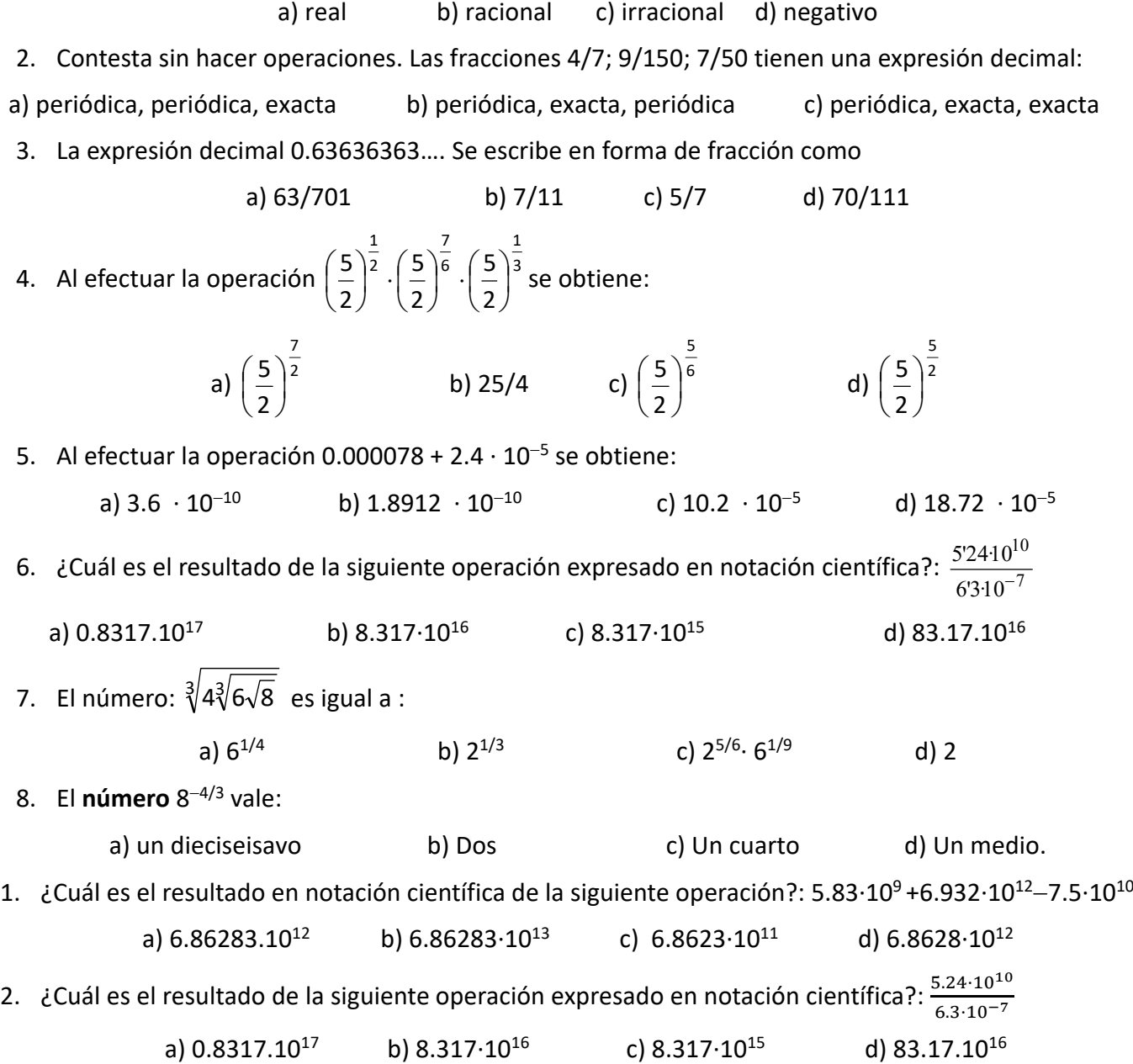

1. Indica qué afirmación es falsa. El número -0.33333333... es un número

Bachillerato General. Matemáticas Generales. Capítulo 1: Sentido de las operaciones Autores: Nieves Zuasti y Paco Moya

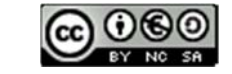

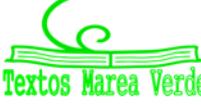

www.apuntesmareaverde.org.es **Collection ILCONDICION Illustraciones: Banco de Imágenes de INTEF** 

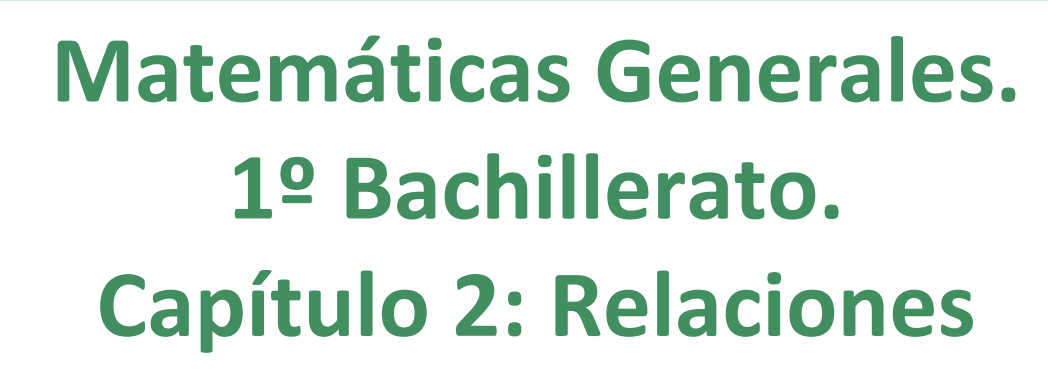

#### **Propiedad Intelectual**

El presente documento se encuentra depositado en el registro de Propiedad Intelectual de Digital Media Rights con ID de obra AAA-0181-02-AAA-009034

Fecha y hora de registro: 2013-06-22 11:47:13.0 Licencia de distribución: CC by-nc-sa

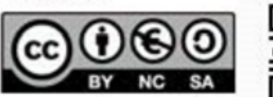

Queda prohibido el uso del presente documento y sus contenidos para fines que excedan los límites establecidos por la licencia de distribución.

Mas información en http://www.dmrights.com

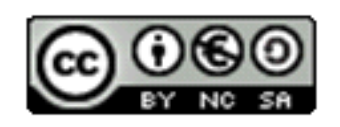

### **www.apuntesmareaverde.org.es**

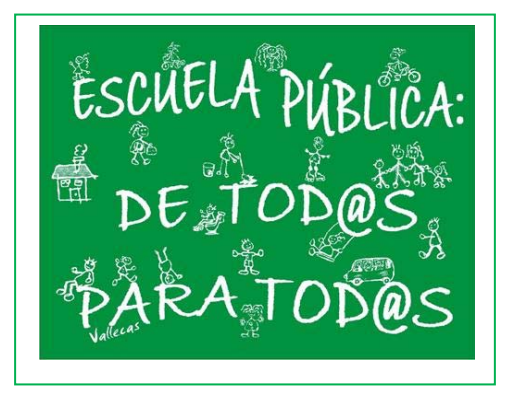

**Autores: Nieves Zuasti Soravilla y Álvaro Garmendia Antolín Ilustraciones: Banco de Imágenes de INTEF** 

### **1. RAZÓN Y PROPORCIÓN**

- 1.1. RAZÓN
- 1.2. PROPORCIÓN
- 1.3. PORCENTAJE

### **2. PROPORCIONALIDAD DIRECTA**

- 2.1. MAGNITUDES DIRECTAMENTE PROPORCIONALES
- 2.2. PROPORCIONALIDAD SIMPLE DIRECTA
- 2.3. PORCENTAJES
- 2.4. INCREMENTO PORCENTUAL. DESCUENTO PORCENTUAL. PORCENTAJES ENCADENADOS

### **3. PROPORCIONALIDAD INVERSA**

- 3.1. MAGNITUDES INVERSAMENTE PROPORCIONALES
- 3.2. PROPORCIONALIDAD SIMPLE INVERSA
- 3.3. PROPORCIONALIDAD COMPUESTA

### **4. REPARTOS PROPORCIONALES**

- 4.1. REPARTO PROPORCIONAL DIRECTO
- 4.2. REPARTO PROPORCIONAL INVERSO

### **5. TASAS Y NÚMEROS ÍNDICE**

- 5.1. TASAS
- 5.2. NÚMEROS ÍNDICE

#### **Resumen**

En este capítulo revisaremos los conocimientos que tienes de cursos anteriores sobre razones, proporciones, porcentajes y tasas, como sobre proporcionalidad directa, regla de tres simple, proporcionalidad inversa, repartos proporcionales… y aprenderemos a utilizar instrumentos que nos permitan establecer comparaciones entre magnitudes.

La proporcionalidad es una realidad con la que convivimos a nuestro alrededor. Para comprenderla y utilizarla correctamente, necesitamos conocer sus reglas.

Aprenderemos a aplicar e interpretar todo lo relacionado con la relación de proporcionalidad y su aplicación en la vida cotidiana.

Bachillerato General. Matemáticas Generales. Capítulo 2: Relaciones **Autores: Nieves Zuasti Soravilla y Álvaro Garmendia Antolín** 

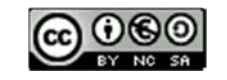

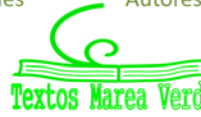

www.apuntesmareaverde.org.es **COLORED** Ilustraciones: Banco de Imágenes de INTEF

*Observa:* 

Una fracción expresa una parte de un todo de una única magnitud, mediante sus términos, numerador (las partes que se toman) y denominador (el total de las partes en las que se ha dividido ese todo)

Sin embargo, los términos de una razón se refieren a cantidades de dos magnitudes, el primero se llama "antecedente" y el segundo

. . . . .

### **RAZÓN Y PROPORCIÓN**

### **1.1. Razón**

#### *Ya sabes que:*

#### **Razón**, en Matemáticas, es una comparación entre los valores de dos variables.

Se expresa en forma de cociente, de forma similar a una fracción y se lee **"A es a B"**

#### *Ejemplo:*

 $\overline{\text{■}}$  Compramos 5 kg de naranjas por 4 €. Podemos establecer la relación entre el precio  $(4 \epsilon)$  y la cantidad (5 kg)

$$
4:5 = 0.8 \in \text{el kilo}
$$

**5 4** es **la razón** entre euros y peso de naranjas**.**

De esta manera si compramos otras cantidades de naranjas podremos calcular el precio a pagar.

#### *Ejemplo:*

↓ La razón que relaciona el gasto de 10 personas y los 500 litros de agua que gastan en un día, puede escribirse:

"consecuente"

 $\frac{10 \text{ persons}}{500 \text{ litres}}$  o bien  $\frac{500 \text{ litres}}{10 \text{ persons}}$ 

En cualquiera de los casos estamos expresando que la razón entre litros de agua y personas es:

500 : 10 = 50 litros por persona.

Si fueran 5 personas de una misma familia la cantidad de agua gastada será de 250 litros. Si son 400 personas de una urbanización la cantidad de agua será 20000 litros, es decir:

 $\frac{10}{500} = \frac{400}{20000} = \frac{5}{250} = \frac{1}{50}$  o bien  $\frac{500}{10} = \frac{20000}{400} = \frac{250}{5} = \frac{50}{1}$ 

#### **Ideas claras**

Una **razón** es un cociente. Se expresa en forma de fracción pero sus términos no expresan una parte de una misma magnitud sino la relación entre dos magnitudes.

Los términos de la razón pueden ser números enteros o decimales.

#### **Actividades propuestas**

- **1.** Siete personas gastan 280 litros de agua diariamente. ¿Cuál es la razón entre los litros consumidos y el número de personas? ¿Cuál es la razón entre las personas y los litros consumidos?
- **2.** Medio kilo de cerezas costó 1.90 €. Expresa la razón entre kilos y euros.
- **3.** La razón entre dos magnitudes es 36. Escribe un ejemplo de los valores que pueden tener estas dos magnitudes.

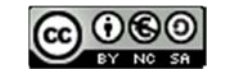

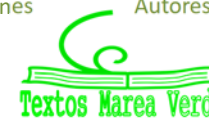

### **1.2. Proporción**

#### *Ya sabes que:*

Una **proporción** es la **igualdad** entre dos razones.

Los términos primero y cuarto son los **extremos** y el segundo y tercero son los **medios.** 

*medio extremo*  **=**  *medio extremo*

Se llama "*razón de proporcionalidad"* al cociente entre dos variables. Y su valor constante nos permite obtener razones semejantes.

Cuando manejamos una serie de datos de dos pares de magnitudes que presentan una misma razón, se pueden ordenar en un cuadro de proporcionalidad. A CARATTER

*Ejemplo:* 

En el cuadro de abajo se observa que cada árbol da  $\frac{200}{5}$  = 40 kg de

$$
\frac{1}{\sqrt{2}}\sum_{i=1}^{n} \frac{1}{\sqrt{2}}\left(\frac{1}{\sqrt{2}}\right)^2
$$

fruta. Es la **razón de proporcionalidad.**

Con ese dato podemos completar el cuadro para los siguientes casos.

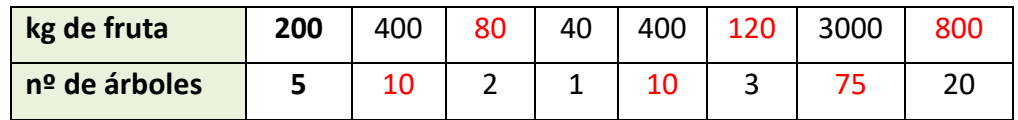

#### **Propiedad fundamental de las proporciones:**

En toda proporción, el producto de los extremos es igual al producto de los medios.

#### *Ejemplo:*

$$
\frac{3000}{75} = \frac{800}{20} \Rightarrow 3000 \cdot 20 = 75 \cdot 800
$$

#### **Ideas claras**

**Observa que** la razón de proporcionalidad nos sirve para establecer una relación entre las dos variables para cualquiera de los valores que puedan adoptar.

#### **Actividades propuestas**

- **4.** Completa las siguientes proporciones:
	- a) *x* 45 22  $\frac{5}{22} = \frac{45}{x}$  **b)**  $\frac{0.3}{x} = \frac{7}{14}$  **c)**  1,9  $\frac{x}{9,5} = \frac{4,7}{1,9}$  **d)**  $\frac{0,05}{100} = \frac{x}{400}$

**5.** Ordena estos datos para componer una proporción:

- a) 12, 3, 40, 10 b) 24, 40, 50, 30 c) 0.36; 0.06; 0.3; 1.8
- **6.** Copia en tu cuaderno y completa la tabla sabiendo que la razón de proporcionalidad es 2.5:

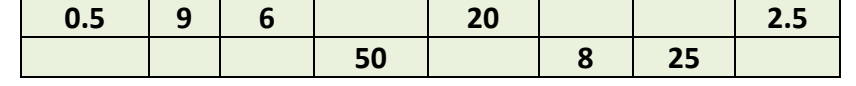

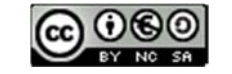

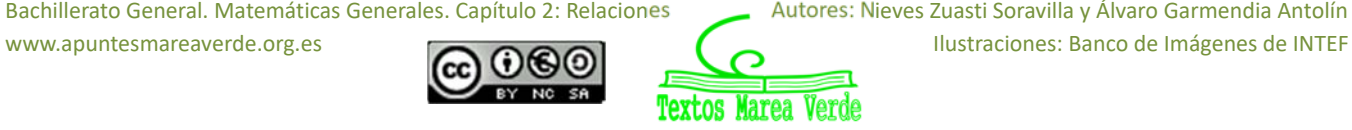

### **1.3. Porcentaje**

#### *Ya sabes que*

El porcentaje o **tanto por ciento** es la proporción directa más utilizada en nuestra vida cotidiana.

En los comercios, informaciones periodísticas, o en los análisis de resultados de cualquier actividad aparecen porcentajes.

Un porcentaje es una razón con denominador 100. Su símbolo es **%**.

Su aplicación se realiza mediante un sencillo procedimiento:

"Para calcular el % de una cantidad se multiplica por el tanto y se divide entre 100"

#### *Ejemplo:*

Calcula el 41 % de 900 El 41 % de 900 =  $\frac{12,000}{100}$  = 369 100  $\frac{41 \cdot 900}{100}$  =

Algunos porcentajes se pueden calcular mentalmente al tratarse de un cálculo sencillo:

- *El 50 % equivale a la mitad de la cantidad.*
- *El 25 % es la cuarta parte de la cantidad.*
- *El 75 % son las tres cuartas partes de la cantidad.*
- *El 10 % es la décima parte de la cantidad.*
- *El 200 % es el doble de la cantidad.*

#### *Ejemplo:*

 $\downarrow$  El 25 % de 800 es la cuarta parte de 800, por tanto es 800 : 4 = 200. Ideas claras

Si cualquier cantidad la divides en 100 partes, el 40 % son cuarenta partes de esas cien. El total de una cantidad se expresa como el 100 %

#### **Actividades propuestas**

- **7.** Calcula mentalmente:
	- *a) El 50 % de 240 b) el 1 % de 570 c) el 10 % de 600 d) el 300 % de 9.*
- **8.** Completa la tabla:

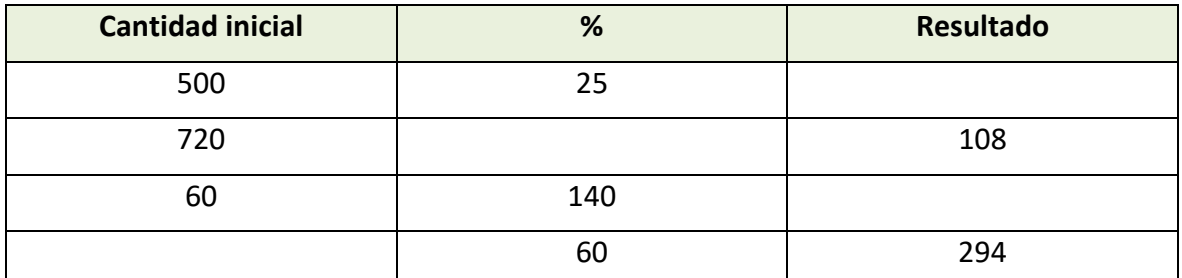

**9.** En un hotel están alojadas 400 personas. De ellas, 40 son italianas, 120 francesas, 100 son alemanas y el resto rusas. Calcula el % que representa cada grupo sobre el total.

Bachillerato General. Matemáticas Generales. Capítulo 2: Relaciones **Autores: Nieves Zuasti Soravilla y Álvaro Garmendia Antolín** 

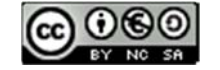

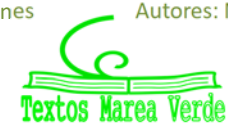

**¡¡GRANDES REBAJAS!! 40 % DE DESCUENTO EN TODOS LOS ARTÍCULOS** 

#### **PORCENTAJE CON CALCULADORA**

**En la calculadora puedes encontrar una función que te permite calcular el % de manera directa.** 

**Para ello debes seguir los siguientes pasos:**

- **1. Escribe la cantidad**
- **2. Multiplica por el tanto**

**3. Pulsa SHIFT y %. El resultado que aparece en la pantalla es la solución.**  *Ejemplo:* 

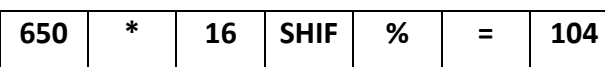

**Una forma fácil de añadir o restar el importe del tanto por ciento a la cantidad final puede hacerse de la siguiente forma:** 

- **Sigue los pasos 1, 2 y 3 anteriores**
- **Pulsa la tecla + si lo que quieres es un aumento porcentual**
- **Pulsa la tecla para una disminución porcentual**

*Ejemplo:* 

deo

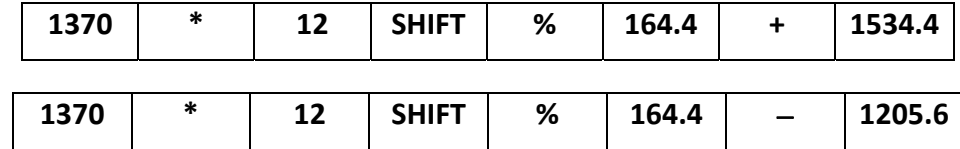

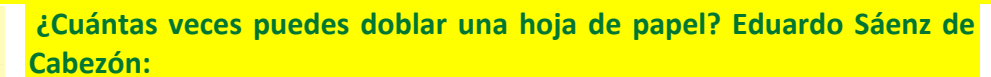

https://www.youtube.com/watch?v=nc5okMs\_ss0

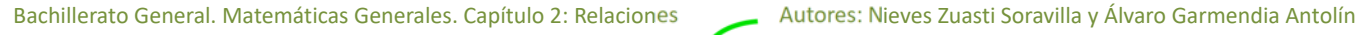

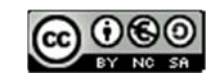

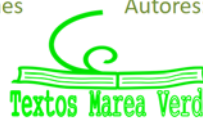

www.apuntesmareaverde.org.es **Collection Il**ustraciones: Banco de Imágenes de INTEF

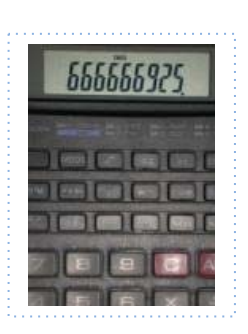

### **RELACIÓN DE PROPORCIONALIDAD**

A Esther le gusta ir en bicicleta a la escuela y ha comprobado que en hacer ese recorrido tarda andando cuatro veces más. Tenemos aquí tres magnitudes: tiempo, distancia y velocidad.

#### *Recuerda que:*

Una **magnitud** es una propiedad física que se puede medir.

A más velocidad se recorre más distancia.

Son **magnitudes directamente proporcionales**.

A más velocidad se tarda menos tiempo.

Son **magnitudes inversamente proporcionales**.

Pero, cuidado, no todas las magnitudes son proporcionales. Esto es una confusión muy frecuente. Porque al crecer una magnitud, la otra también crezca, aún no se puede asegurar que sean directamente proporcionales. Por ejemplo, Esther recuerda que hace unos años tardaba más en recorrer el mismo camino, pero la edad no es directamente proporcional al tiempo que se tarda. Vamos a estudiarlo con detalle para aprender a reconocerlo bien.

### **2. PROPORCIONALIDAD DIRECTA**

### **2.1. Magnitudes directamente proporcionales**

#### *Recuerda que:*

Dos magnitudes son **directamente proporcionales** cuando al multiplicar o dividir la primera por un número, la segunda queda multiplicada o dividida por el mismo número.

#### *Ejemplo:*

 $\overline{\phantom{a}}$  Si tres bolsas contienen 15 caramelos, siete bolsas (iguales a las primeras) contendrán 35 caramelos, porque:

$$
3 \cdot 5 = 15
$$
  $7 \cdot 5 = 35$ 

La **razón de proporcionalidad directa** *k* es el cociente de cualquiera de los valores de una variable y los correspondientes de la otra:

$$
\frac{a}{a'} = \frac{b}{b'} = \frac{c}{c'} = \frac{d}{d'} = k
$$

#### *Ejemplo:*

En el ejemplo anterior la razón de proporcionalidad es 5, porque:  $\frac{15}{2} = \frac{55}{7} = 5$ 7 35 3  $\frac{15}{2} = \frac{35}{7} =$ 

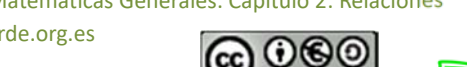

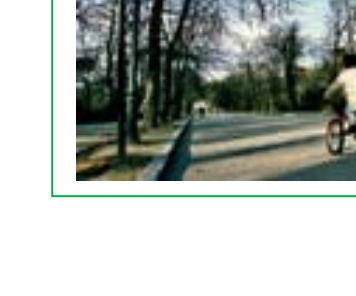

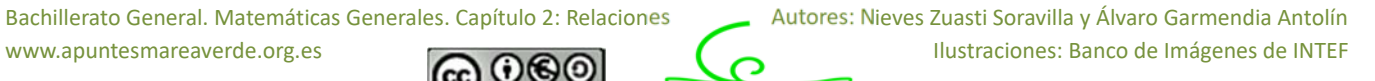

#### *Ejemplo:*

 $\downarrow$  Copia en tu cuaderno la siguiente tabla, calcula la razón de proporcionalidad y completa los huecos que faltan sabiendo que es una tabla de proporcionalidad directa:

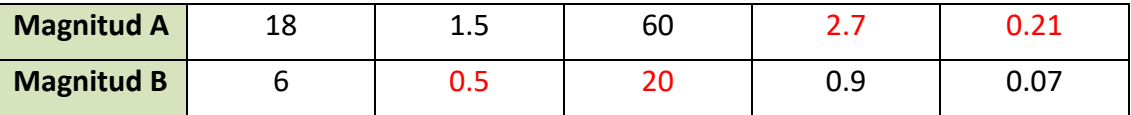

La razón de proporcionalidad es  $k = \frac{18}{6} = 3$ . Por tanto, todos los valores de la

magnitud B son tres veces menores que los de la magnitud A:

$$
\frac{18}{6} = \frac{1.5}{0.5} = \frac{60}{20} = \frac{2.7}{0.9} = \frac{0.21}{0.07} = 3.
$$

#### *Observa que:*

Si se representan gráficamente los puntos de una proporcionalidad directa, todos ellos están sobre una **recta** que pasa por el origen de coordenadas. La razón de proporcionalidad es la **pendiente** de la recta. La función lineal *y* = *kx* se denomina también **función de proporcionalidad directa**.

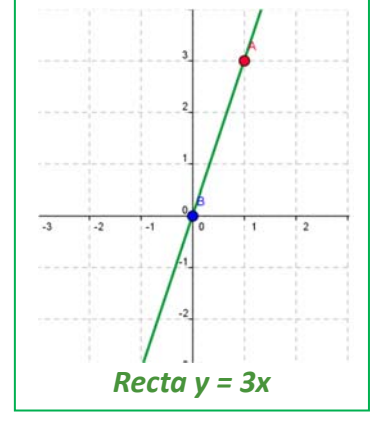

#### *Ejemplo:*

**Ecuación de la recta del ejemplo anterior** 

La ecuación de la recta es *y* = 3*x*. Comprobamos que todos los puntos la verifican:

18 = 3∙6; 1.5 = 3∙0.5; 60 = 3∙20; 2.7 = 3∙0.9; 0.21 = 3∙0.07.

#### **Reducción a la unidad**

Si debemos usar la misma ecuación de la recta en distintas ocasiones el problema puede simplificarse con la **reducción a la unidad**. Si *x* = 1 entonces *y* = *k*.

#### *Ejemplo:*

Para celebrar su cumpleaños José ha comprado 3 botellas de refresco que le han costado 4.5 €. Piensa que no van a ser suficientes y decide comprar 2 más. Calcula el precio de las 2 botellas utilizando la reducción a la unidad.

 $y = \frac{4.5}{9}$  $\frac{1.5}{3}x \Rightarrow y = \frac{4.5}{3}$  $\frac{1.5}{3} \cdot 1 \Rightarrow k = 1.5 \Rightarrow y = 1.5x$ . Ahora podemos calcular el precio de cualquier número de botellas. En nuestro caso *x* = 2, luego *y* = 1.5∙2 = 3 €.

#### **Actividades propuestas**

**10.** Copia en tu cuaderno y completa la tabla de proporción directa. Calcula la razón de proporcionalidad. Representa gráficamente los puntos. Determina la ecuación de la recta.

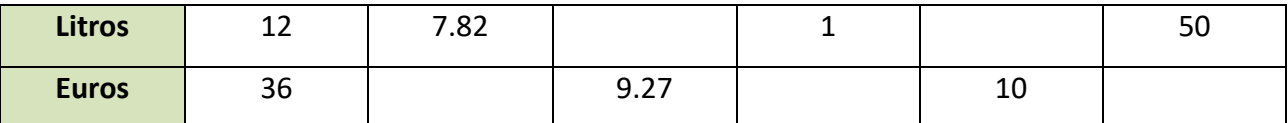

**11.** Calcula los términos que faltan para completar las proporciones:

a) 
$$
\frac{24}{100} = \frac{30}{x}
$$
 b)  $\frac{x}{80} = \frac{46}{12}$  c)  $\frac{3'6}{12'8} = \frac{x}{60}$ 

**12.** Si el AVE tarda una hora y treinta y cinco minutos en llegar desde Madrid a Valencia, que distan 350 kilómetros, ¿cuánto tardará en recorrer 420 km?

Bachillerato General. Matemáticas Generales. Capítulo 2: Relaciones **Autores: Nieves Zuasti Soravilla y Álvaro Garmendia Antolín** www.apuntesmareaverde.org.es **COLOREGISTIC COLOREGIST** Illustraciones: Banco de Imágenes de INTEF

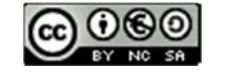

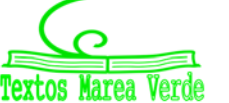

### **2.2. Proporcionalidad simple directa**

Acabamos de ver que la proporcionalidad simple directa consiste en encontrar la ecuación de una recta que pasa por el origen: *y* = *kx.*

**Ejemplo:** Veinte cajas pesan 400 kg, ¿cuántos kg pesan 7 cajas?

Buscamos la ecuación de la recta: *y* = *kx*  400 = *k*20 *k* = 400/20 = 20 *y* = 20*x* Ecuación de la recta

Si *x* = 7 entonces *y* = 20 ∙ 7 = 140 kg.

#### **Actividades propuestas**

**13.** En una receta nos dicen que para hacer una mermelada de frutas del bosque necesitamos un kilogramo de azúcar por cada dos kilogramos de fruta. Queremos hacer 7 kilogramos de mermelada, ¿cuántos kilogramos de azúcar y cuántos de fruta debemos poner?

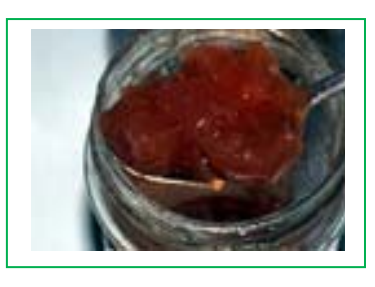

- **14.** La altura de una torre es proporcional a su sombra (a una misma hora). Una torre que mide 12 m tiene una sombra de 25 m. ¿Qué altura tendrá otra torre cuya sombra mida 43 m?
- **15.** Una fuente llena una garrafa de 12 litros en 8 minutos. ¿Cuánto tiempo tardará en llenar un bidón de 135 litros?

**16.** Hemos gastado 12 litros de gasolina para recorrer 100 km.

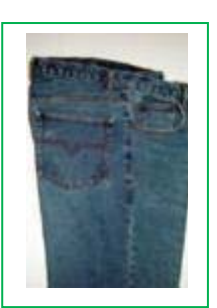

¿Cuántos litros necesitaremos para una distancia de 1374 km?

**17.** Mi coche ha gasta 67 litros de gasolina en recorrer 1 250 km, ¿cuántos litros gastará en un viaje de 5 823 km?

**18.** Un libro de 300 páginas pesa 127 g. ¿Cuánto pesará un libro de la misma colección de 420 páginas?

**19.** Dos pantalones nos costaron 28 €, ¿cuánto pagaremos por 7 pantalones?

### **2.3. Porcentajes**

El porcentaje o tanto por ciento es la razón de proporcionalidad de mayor uso en la vida cotidiana.

El **tanto por ciento** es una razón con denominador 100.

#### *Ejemplo:*

4 37 % = 
$$
\frac{37}{100}
$$
. La ecuación de la recta es: y =  $\frac{37}{100}$ x.

Los porcentajes son proporciones directas.

#### *Ejemplo:*

La población de Zarzalejo era en 2013 de 7 380 habitantes. En 2014 se ha incrementado en un 5 %. ¿Cuál es su población a final de 2014?

 $y = \frac{7380}{100}$  $\frac{a_{380}}{100}$ x, por lo que el 5 % de 7 392 es y =  $\frac{7380}{100}$  5 = 369 habitantes. La población se ha incrementado en 369 habitantes, luego al final de 2014 la población será de: 7 380 + 369 = 7 749 habitantes.

Bachillerato General. Matemáticas Generales. Capítulo 2: Relaciones **Autores: Nieves Zuasti Soravilla y Álvaro Garmendia Antolín** www.apuntesmareaverde.org.es Ilustraciones: Banco de Imágenes de INTEF

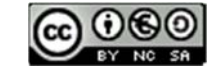

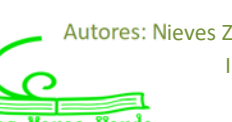

#### **Actividades propuestas**

**20.** Expresa en tanto por ciento las siguientes proporciones:

a) 
$$
\frac{27}{100}
$$
 b) "1 de cada 2" c)  $\frac{52}{90}$ 

- **21.** Si sabemos que los alumnos rubios de una clase son el 16 % y hay 4 alumnos rubios, ¿cuántos alumnos hay en total?
- **22.** Un depósito de 2 000 litros de capacidad contiene en este momento 1 036 litros. ¿Qué tanto por ciento representa?
- **23.** La proporción de los alumnos de una clase de 4º de ESO que han aprobado Matemáticas fue del 70 %. Sabiendo que en la clase hay 30 alumnos, ¿cuántos han suspendido?

### **2.4. Incremento porcentual. Descuento porcentual. Porcentajes encadenados**

#### **Incremento porcentual**

*Ejemplo:*

El ejemplo anterior puede resolverse mediante **incremento porcentual**: 100 + 5 = 105 %

 $y = \frac{7380}{100}$  $\frac{7380}{100}$ x, por lo que el 105 % de 7 392 es y =  $\frac{7380}{100}$  105 = 7 749 habitantes.

#### **Descuento porcentual**

En las rebajas a todos los artículos a la venta les aplican un 30 % de descuento. Calcula el precio de los que aparecen en la tabla:

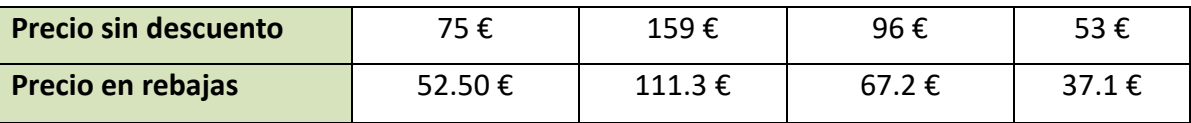

Ya que nos descuentan el 30 %, pagaremos el 70 %. Por tanto: *k =*  100  $\frac{70}{100}$  = 0.7 es la razón directa de

proporcionalidad que aplicaremos a los precios sin descuento para calcular el precio rebajado. Por tanto: *y* = 0.7 *x*.

#### **Porcentajes encadenados**

Muchas veces hay que calcular varios incrementos porcentuales y descuentos porcentuales. Podemos **encadenarlos**. En estos casos lo más sencillo es calcular, para cada caso, el tanto por uno, e irlos multiplicando.

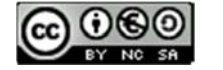

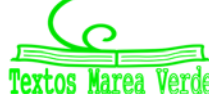

#### *Ejemplo:*

 $\overline{\phantom{a}}$  En unas rebajas se aplica un descuento del 30 %, y el IVA del 21 %. ¿Cuánto nos costará un artículo que sin rebajar y sin aplicarle el IVA costaba 159 euros? ¿Cuál es el verdadero descuento?

En un descuento del 30 % debemos pagar un 70 % ((100 – 30) %), por lo que el tanto por uno es de 0.7. Por el incremento del precio por el IVA del 21 % ((100 + 21) %) el tanto por uno es de 1.21. Encadenando el descuento con el incremento tendremos un índice o tanto por uno de  $0.7 \cdot$ 1.21 = 0.847, que aplicamos al precio del artículo, 159 €,

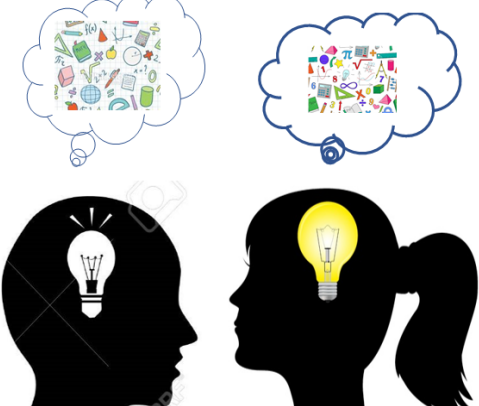

 $\downarrow$  Calcula el precio inicial de un televisor, que después de subirlo un 20 % y rebajarlo un 20 % nos ha costado 432 €.

Al subir el precio un 20 % estamos pagando el 120 % y el tanto por uno es 1.2. En el descuento del 20 % estamos pagando el 80 % y el tanto por uno es 0.8. En total con las dos variaciones sucesivas el tanto por uno es de  $0.8 \cdot 1.2 =$ 0.96, y el precio inicial es 432 : 0.96 = 450 €. Precio inicial =

El tanto por uno 0.96 es menor que 1 por lo tanto ha habido un descuento porque hemos pagado el 96 % del valor inicial

¿Cuál ha sido el porcentaje de variación?

0.847 ∙ 159 = 134.673 € 134.67 €. Por tanto, nos han descontado 24.33 euros.

Si estamos pagando el 84.7 % el verdadero descuento es el 15.3 %.

#### *Ejemplo:*

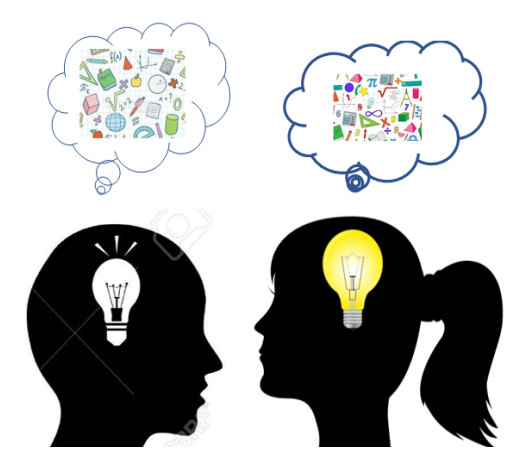

y este descuento ha sido del 4 %.

#### **Actividades propuestas**

**24.** Una fábrica ha pasado de tener 130 obreros a tener 90. Expresa la disminución en porcentaje.

450 €.

- **25.** Calcula el precio final de un lavavajillas que costaba 520 € más un 21 % de IVA, al que se le ha aplicado un descuento sobre el coste total del 18 %.
- **26.** Copia en tu cuaderno y completa:
	- a) De una factura de 1340 € he pagado 1200 €. Me han aplicado un ......... % de descuento
	- b) Me han descontado el 9 % de una factura de ……………..  $\epsilon$  y he pagado 280  $\epsilon$ .
	- c) Por pagar al contado un mueble me han descontado el 20 % y me he ahorrado 100 €. ¿Cuál era el precio del mueble sin descuento?
- **27.** El precio inicial de un electrodoméstico era 500 euros. Primero subió un 10 % y después bajó un 30 %. ¿Cuál es su precio actual? ¿Cuál es el porcentaje de incremento o descuento?

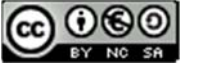

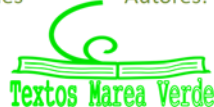

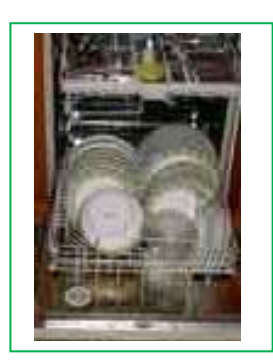

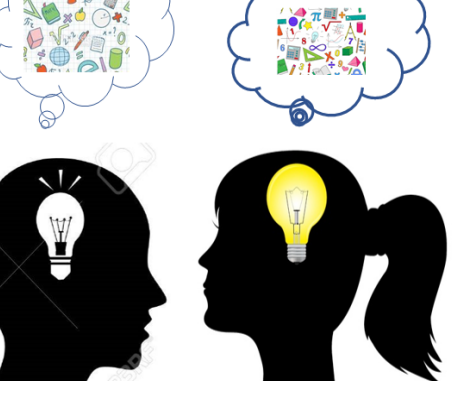

## Relaciones **<sup>52</sup>**

- **28.** Una persona ha comprado acciones de bolsa en el mes de enero por un valor de 10 000 €. De enero a febrero estas acciones han aumentado un 8 %, pero en el mes de febrero han disminuido un 16 % ¿Cuál es su valor a finales de febrero? ¿En qué porcentaje han aumentado o disminuido?
- **29.** El precio inicial de una enciclopedia era de 300 € y a lo largo del tiempo ha sufrido variaciones. Subió un 10 %, luego un 25 % y después bajó un 30 %. ¿Cuál es su precio actual? Calcula la variación porcentual.
- **30.** En una tienda de venta por Internet se anuncian rebajas del 25 %, pero luego cargan en la factura un 20 % de gastos de envío. ¿Cuál es el porcentaje de incremento o descuento? ¿Cuánto tendremos que pagar por un artículo que costaba 30 euros? ¿Cuánto costaba un artículo por el que hemos pagado 36 euros?

### **3. PROPORCIONALIDAD INVERSA**

#### **3.1. Magnitudes inversamente proporcionales**

#### *Recuerda que:*

Dos magnitudes son **inversamente proporcionales** cuando al multiplicar o dividir la primera por un número, la segunda queda dividida o multiplicada por el mismo número.

#### *Ejemplo:*

Cuando un automóvil va a 90 km/h, tarda cuatro horas en llegar a su destino. Si fuera a 120 km/h tardaría 3 horas en hacer el mismo recorrido.

$$
90 \cdot 4 = 120 \cdot 3
$$

La velocidad y el tiempo son magnitudes inversamente proporcionales.

La **razón de proporcionalidad inversa** *k´* es el producto de cada par de magnitudes: *k'* **=** *a ∙ b = a´∙ b´*

#### *Ejemplo:*

 $\downarrow$  Copia la tabla en tu cuaderno, calcula la razón de proporcionalidad inversa y completa la tabla de proporcionalidad inversa:

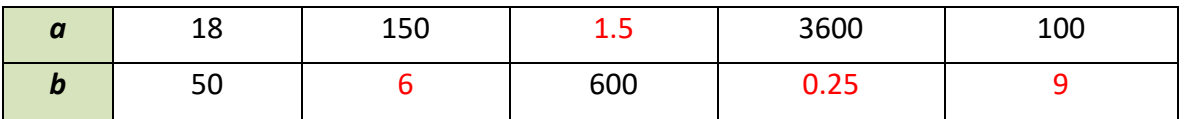

*k´* = 18 ∙ 50 = 900. Comprueba que todas las columnas dan este resultado.

#### *Observa que:*

Si se representan gráficamente los puntos de una proporcionalidad inversa, todos ellos están sobre la gráfica de una **hipérbola** de ecuación *x*  $y = \frac{k'}{k}$ . La razón de proporcionalidad inversa es la **constante k'**. A esta hipérbola *x*  $y = \frac{k'}{k}$  también se la denomina **función de proporcionalidad inversa**.

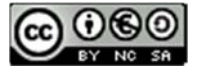

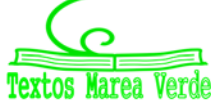

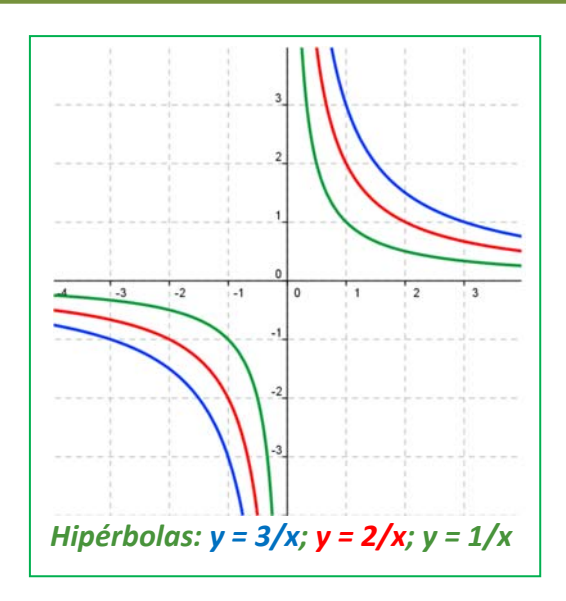

#### *Ejemplo:*

**Ecuación de la hipérbola del ejemplo anterior** 

La hipérbola es *x*  $y = \frac{900}{3}$ . Comprobamos que todos los puntos verifican la ecuación de dicha hipérbola:

$$
y = \frac{900}{18} = 50
$$
;  $y = \frac{900}{150} = 6$ ;  $y = \frac{900}{1.5} = 600$ ;  $y = \frac{900}{3600} = 0.25$ ;  $y = \frac{900}{100} = 9$ .

#### **Actividades propuestas**

**31.** Para embaldosar un recinto, 7 obreros han dedicado 80 horas de trabajo. Completa en tu cuaderno la siguiente tabla y determina la constante de proporcionalidad. Escribe la ecuación de la hipérbola.

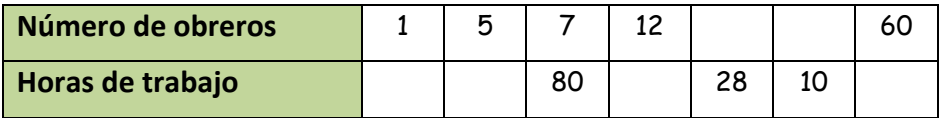

#### **3.2. Proporcionalidad simple inversa**

Para calcular el cuarto término entre dos magnitudes inversamente proporcionales calculamos la constante de proporcionalidad y escribimos la ecuación de la hipérbola

#### *Ejemplo:*

Cuatro personas realizan un trabajo en 18 días, ¿cuántas personas necesitaremos para realizar el mismo trabajo en 8 días?

$$
k=4 \cdot 18 = 8 \cdot y \Rightarrow y = \frac{18}{8} \cdot 4 = 9
$$
 persons.

Bachillerato General. Matemáticas Generales. Capítulo 2: Relaciones **Autores: Nieves Zuasti Soravilla y Álvaro Garmendia Antolín** 

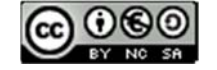

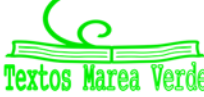

www.apuntesmareaverde.org.es **Collection Ilustraciones: Banco de Imágenes de INTEF** 

#### **Actividades propuestas**

- **32.** Al cortar una cantidad de madera hemos conseguido 5 paneles de 1.25 m de largo. ¿Cuántos paneles conseguiremos si ahora tienen 3 m de largo?
- **33.** En un huerto ecológico se utilizan 5 000 kg de un tipo de abono de origen animal que se sabe que tiene un 12 % de nitratos. Se cambia el tipo de abono, que ahora tiene un 15 % de nitratos, ¿cuántos kilogramos se necesitarán del nuevo abono para que las plantas reciban la misma cantidad de nitratos?

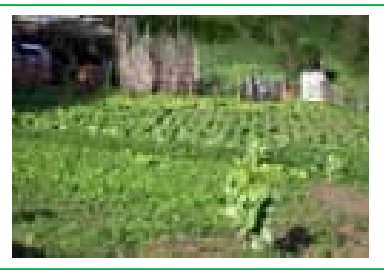

- **34.** Ese mismo huerto necesita 200 cajas para envasar sus berenjenas en cajas de un kilogramo. ¿Cuántas cajas necesitaría para envasarlas en cajas de 1.7 kilogramos? ¿Y para envasarlas en cajas de 2.3 kilogramos?
- **35.** Para envasar cierta cantidad de leche se necesitan 8 recipientes de 100 litros de capacidad cada uno. Queremos envasar la misma cantidad de leche empleando 20 recipientes. ¿Cuál deberá ser la capacidad de esos recipientes?
- **36.** Copia en tu cuaderno la tabla siguiente, calcula la razón de proporcionalidad y completa la tabla de proporcionalidad inversa. Escribe la ecuación de la hipérbola.

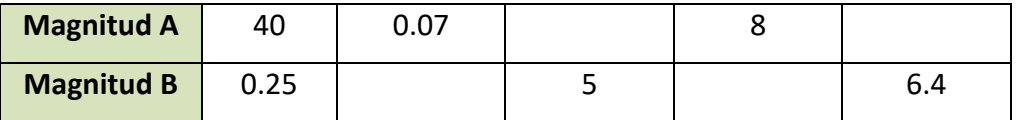

#### **3.3. Proporcionalidad compuesta**

Una proporción en la que intervienen más de dos magnitudes ligadas entre sí por relaciones de proporcionalidad directa o inversa se denomina **proporción compuesta**.

#### *Ejemplo:*

 $\downarrow$  En el instituto 30 alumnos de Bachillerato han ido a esquiar y han pagado 2 700 € por 4 noches de hotel; 25 alumnos de otro curso han ganado en la lotería 3 375 € y deciden ir al mismo hotel. ¿Cuántas noches de alojamiento pueden pagar?

Tenemos tres magnitudes: el número de alumnos, la cantidad en € que pagan por el hotel y el número de noches de hotel. Observa que a más alumnos se paga más dinero, luego estas magnitudes son directamente proporcionales. A más noches de hotel se paga más dinero, luego estas otras dos magnitudes son también directamente proporcionales. Pero para una cantidad de dinero fija, a más alumnos pueden ir menos noches, luego el número de alumnos es inversamente proporcional al número de noches de hotel.

El mejor método es reducirlo a un problema de proporcionalidad simple, para ello obtenemos el precio del viaje por alumno.

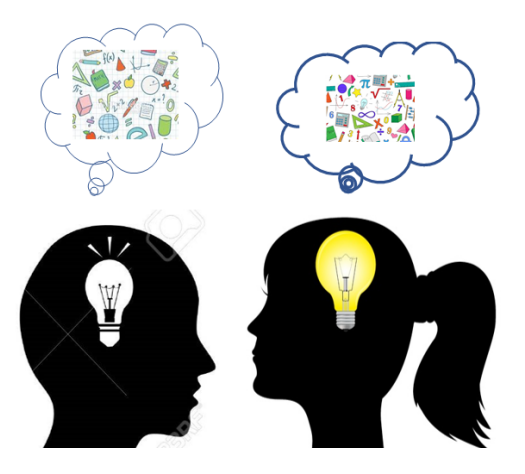

Cada alumno de Bachillerato ha pagado 2 700 : 30 = 90 € por 4 noches de hotel. Luego ha pagado por una noche 90/4 = 22.5 €. La ecuación de proporcionalidad directa es: *y* = 22.5*x*, donde "*y"* es lo que

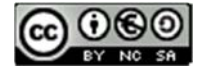

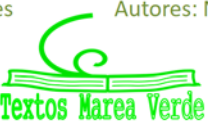

paga cada alumno y "*x"* el número de noches.

Cada alumno del otro curso cuenta con 3 375 : 25 = 135 € para pasar *x* noches de hotel, por lo que 135 = 22.5*x*, luego pueden estar 6 noches.

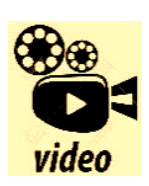

**El número de Euler. Números irracionales. Napier y logaritmos. Interés compuesto. Matemáticas con Juan.** 

**https://www.youtube.com/watch?v=qgzJhxvquqQ** 

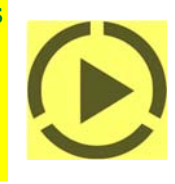

#### **Actividades propuestas**

- **37.** Seis personas realizan un viaje de 12 días y pagan en total 40 800 €. ¿Cuánto pagarán 15 personas si su viaje dura 4 días?
- **38.** Si 16 bombillas originan un gasto de 4 500 €, estando encendidas durante 30 días, 5 horas diarias, ¿qué gasto originarían 38 bombillas en 45 días, encendidas durante 8 horas diarias?
- **39.** Para alimentar 6 vacas durante 17 días se necesitan 240 kilos de alimento. ¿Cuántos kilos de alimento se necesitan para mantener 29 vacas durante 53 días?
- **40.** Si 12 hombres construyen 40 m de tapia en 4 días trabajando 8 horas diarias, ¿cuántas horas diarias deben trabajar 20 hombres para construir 180 m en 15 días?
- **41.** Con una cantidad de pienso podemos dar de comer a 24 animales durante 50 días con una ración de 1 kg para cada uno. ¿Cuántos días podremos alimentar a 100 animales si la ración es de 800 g?

**42.** Para llenar un depósito se abren 5 grifos que lanzan 8 litros por minuto y tardan

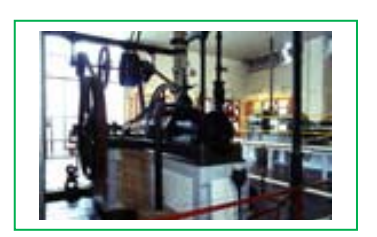

10 horas. ¿Cuánto tiempo tardarán 7 grifos similares que lanzan 10 litros por minuto?

**43.** Si 4 máquinas fabrican 2 400 piezas funcionando 8 horas diarias. ¿Cuántas máquinas se deben poner a funcionar para conseguir 7 000 piezas durante 10 horas diarias?

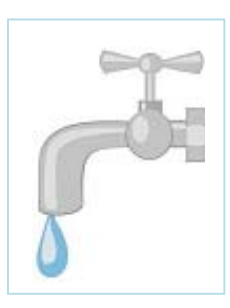

Bachillerato General. Matemáticas Generales. Capítulo 2: Relaciones **Autores: Nieves Zuasti Soravilla y Álvaro Garmendia Antolín** 

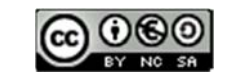

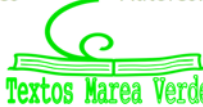

www.apuntesmareaverde.org.es **Collection Il**ustraciones: Banco de Imágenes de INTEF

### **4. REPARTOS PROPORCIONALES**

Cuando se realiza un reparto en partes desiguales se debe establecer previamente si se trata de un reparto proporcional directo o inverso.

### **4.1. Reparto proporcional directo**

En un reparto proporcional directo le corresponderá más a quien tiene más partes.

#### **Actividad resuelta**

 $\frac{4}{3}$  Tres amigos deben repartirse los 400 € que han ganado en una competición de acuerdo a los puntos que cada uno ha obtenido. El primero obtuvo 10 puntos, el segundo 7 y el tercero 3 puntos.

El reparto directamente proporcional se inicia sumando los puntos:  $10 + 7 + 3 = 20$  puntos.

Calculamos el premio por punto: 400 : 20 = 20 €.

El primero obtendrá 20 ∙ 10 = 200 €.

El segundo:  $20 \cdot 7 = 140 \text{ } \text{€}.$ 

El tercero:  $20 \cdot 3 = 60 \text{ } \epsilon.$ 

La suma de las tres cantidades es 200 + 140 + 60 = 400 €, la cantidad total a repartir.

Como se trata de una proporción, se debe establecer la siguiente regla:

Sea N (en el ejemplo anterior 400) la cantidad a repartir entre cuatro personas, a las que les corresponderá A, B, C, D de manera que  $N = A + B + C + D$ . Estas cantidades son proporcionales a su participación en el reparto: *a, b, c, d*.

*a* + *b* + *c* + *d* = *n* es el número total de partes en las que ha de distribuirse N.

N : *n* = *k* que es la cantidad que corresponde a cada parte. En el ejemplo anterior: *k* = 400 : 20 = 20.

El reparto finaliza multiplicando *k* por *a*, *b*, *c* y *d*, obteniéndose así las cantidades correspondientes A, B, C y D.

Es decir, ahora la ecuación de la recta es:  $y = \frac{A+B+C+D}{2}$  $\frac{A+B+C+D}{a+b+c+d}x = \frac{N}{n}x$ 

#### **Actividades propuestas**

- **44.** Cinco personas comparten lotería, con 10, 6, 12, 7 y 5 participaciones respectivamente. Si han obtenido un premio de 18 000 € ¿Cuánto corresponde a cada uno?
- **45.** Tres socios han invertido 20 000 €, 34 000 € y 51 000 € este año en su empresa. Si los beneficios a repartir a final de año ascienden a 31 500€, ¿cuánto corresponde a cada uno?
- *46.* La Unión Europea ha concedido una subvención de 48 000 000 € para tres Estados de 60, 46 y 10 millones de habitantes, ¿cómo debe repartirse el dinero, sabiendo que es directamente proporcional al número de habitantes?
- **47.** Se reparte una cantidad de dinero, entre tres personas, directamente proporcional a 2, 5 y 8. Sabiendo que a la segunda le corresponde 675 €. Hallar lo que le corresponde a la primera y tercera.
- **48.** Una abuela reparte 100 € entre sus tres nietos de 12, 14 y 16 años de edad; proporcionalmente a sus edades. ¿Cuánto corresponde a cada uno?

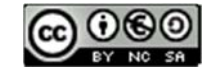

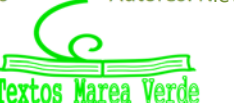

#### **4.2. Reparto proporcional inverso**

En un reparto proporcional inverso recibe más quien menos partes tiene.

Sea N la cantidad a repartir y *a*, *b* y *c* las partes. Al ser una proporción inversa, el reparto se realiza a sus inversos 1/*a*, 1/*b*, 1/*c*.

Para calcular las partes totales, reducimos las fracciones a común denominador, para tener un patrón común, y tomamos los numeradores que son las partes que corresponden a cada uno.

#### **Actividad resuelta**

**EXECUTE:** Repartir 4 000 € de forma inversamente proporcional a 12 y 20.

Calculamos el total de las partes: 1/12 + 1/20 = **5**/60 + **3**/60 = **8**/60.

4 000 : 8 = 500 € cada parte.

500 ⋅ 5 = 2 500 €.

500 ⋅ 3 = 1 500 €.

En efecto, 2 500 + 1 500 = 4 000.

#### **Actividades propuestas**

- **49.** En un concurso se acumula puntuación de forma inversamente proporcional al número de errores. Los cuatro finalistas, con 10, 5, 2 y 1 error, deben repartirse los 2 500 puntos. ¿Cuántos puntos recibirá cada uno?
- 50. En el testamento, el abuelo establece que quiere repartir entre sus nietos 4 500 €, de manera proporcional a sus edades, 12, 15 y 18 años, cuidando que la mayor cantidad sea para los nietos menores, ¿cuánto recibirá cada uno?
- **51.** Se reparte dinero inversamente proporcional a 5, 10 y 15; al menor le corresponden 3 000 €. ¿Cuánto corresponde a los otros dos?
- **52.** Tres hermanos ayudan al mantenimiento familiar entregando anualmente 6 000 €. Si sus edades son de 18, 20 y 25 años y las aportaciones son inversamente proporcionales a la edad, ¿cuánto aporta cada uno?
- **53.** Un padre va con sus dos hijos a una feria y en la tómbola gana 50 € que los reparte de forma inversamente proporcional a sus edades, que son 15 y 10 años. ¿Cuántos euros debe dar a cada uno?

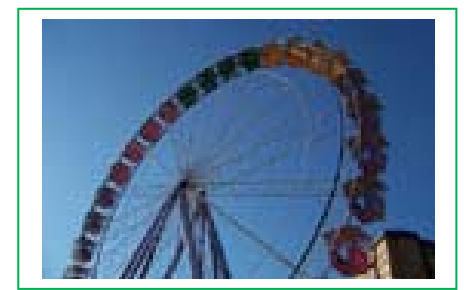

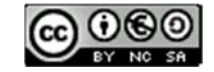

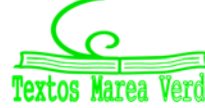

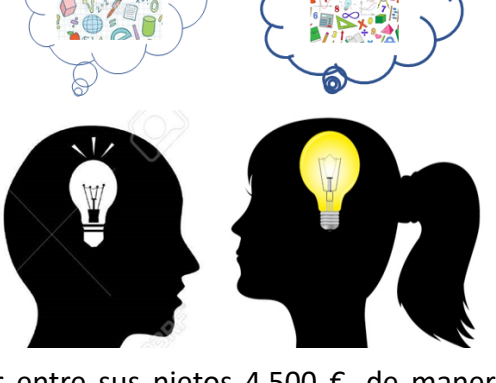

### **5. TASAS Y NÚMEROS ÍNDICE**

La palabra "tasa", según el diccionario, puede tener dos significados:

- 1: Relación entre dos magnitudes
- 2: Tributo que se impone al disfrute de ciertos servicios o al ejercicio de ciertas actividades.

### **5.1. Tasas**

En toda tasa se da la cantidad que interesa en relación a una cantidad de referencia.

### **Tasa de natalidad**

La tasa de natalidad es un indicador social. Es el número de nacimientos vivos de una población por cada mil habitantes en un año.

#### *Ejemplos:*

- Tasa de natalidad: 21.64 0/00 ⇒ Nacen 21.64 bebés por cada 1 000 habitantes.
- La tasa de natalidad en España en el año 2020 fue de 7.19 0/00. Ese mismo año en Francia fue de 10.90 0/00, en Afganistán de 31.15 0/00.

### **Tasa de paro o desempleo**

Mide el nivel de desocupación en relación con la población activa. Es la parte de la población que estando en edad, condiciones y disposición de trabajar (población activa), no tiene puesto de trabajo. Es decir, mide el nivel de población que quiere trabajar y no encuentra trabajo.

Se calcula dividiendo el número de desempleados entre la población activa, y multiplicando por 100.

Se puede desagregar por franjas de edad, por sexos, por área de residencia…

#### *Ejemplos:*

- Tasa de paro: 12 % ⇒ 12 parados por cada 100 personas de la población activa.
- $\downarrow$  Si un país tiene una población activa de 10 000 000 de los que hay 1 000 000 de desempleados su tasa de paro es de: 10 %.
- $\downarrow$  En un cierto año la tasa de paro de Mauritania era del 31 %, la de España del 26.6 %, la de Portugal del 16.5 %, la de la Unión Europea del 10.9 %, la de Cuba del 3.2 %, la de Suiza del 4.4 %

### **Tasa de alcoholemia**

La **tasa de alcoholemia** indica el volumen de alcohol que hay en la sangre y se mide en gramos de alcohol por cada litro de sangre (g/l) o su equivalente en aire espirado.

Según la Dirección General de Tráfico la tasa de alcoholemia permitida en España es de 0.25 mg/l. Esto significa que el límite permitido es de 0.5 gramos por litro de sangre (o 0.25 miligramos por litro en aire espirado), y 0.3 gramos por litro en sangre (o 0.15 miligramos por litro de aire espirado) para conductores noveles y profesionales. Aunque la ley de tráfico de marzo de 2022 no está permitido nada de alcohol.

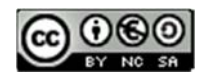

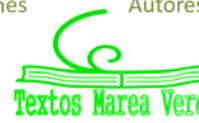

#### **Tasas administrativas**

Son las que se pagan por realizar trámites y gestiones personales con organismos del Estado, de los ayuntamientos y de las comunidades autónomas

*Algunos ejemplos:* 

### **Tasas académicas**

Cada año, al formalizar tu matrícula, pagas las tasas académicas que convierten tus estudios en oficiales, te posibilitan registrarte en pruebas de evaluación o solicitar documentos académicos oficiales como títulos o certificados

### **Tasas 790 sobre extranjería**

**Tasa 790‐052** que pagan las personas extranjeras al trabajar en nuestro país y que corresponden a la solicitud temporal de residencia y trabajo por cuenta ajena

#### **Tasa 790‐062**

Cantidad que paga el empleador cuando se tramita la autorización o renovación de la residencia temporal y de trabajo por cuenta ajena de un trabajador extranjero

#### **Tasa 790‐012**

Se paga por la solicitud del NIE físico, documento de identificación personal de personas extranjeras

**↓** De igual manera, la renovación de nuestros pasaportes o DNI también están sujetos a tasas administrativas.

En general, las Administraciones Públicas aplican las llamadas Tasas Administrativas que se pagan por la utilización para beneficio particular de un bien público. Se diferencian de los impuestos en el hecho de que cada Administración fija una cuantía que se aplica por igual a toda persona solicitante.

#### **Tasa de interés**

Son el precio que se paga o se obtiene por el dinero al solicitar un préstamo o al depositar una cantidad en el banco durante un plazo de tiempo

Cuando se solicita un préstamo las tasas suponen un coste adicional a las condiciones del préstamo.

Cuando se deposita un dinero en el banco, se acuerdan unas condiciones para obtener rentabilidad y aparecen de nuevos las tasas a modo de recargos de gestión.

Ya sabes que el capital final puede calcularse a partir de esta fórmula:

#### $C_F = C(1 + r^n)$

Donde *r* es el tipo de interés nominal fijo, *n* la modalidad de plazos de pago pactados y *C* el capital prestado

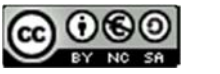

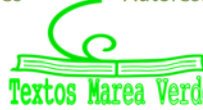

Y hay que tener en cuenta que:

Al devolver un préstamo pagamos, además de la cantidad solicitada y los intereses al tipo aplicable por el banco, una serie de gastos que se añaden a la base para el cálculo de los intereses.

Hay toda una gama de tipos de interés a aplicar en distintas operaciones financieras: nominal, efectiva, real, variable, fija…

Las tasas de interés son el precio que se paga o se obtiene por el dinero, bien al solicitar un préstamo o al depositar una cantidad en un depósito.

Nosotros vamos a fijarnos en dos tasas que aparecen relacionadas con la financiación en la compra de un producto: **TIN y TAE.** 

### **Tipo de interés nominal (TIN)**

**TIN es el tipo de interés nominal**, un porcentaje fijo que se paga por el dinero prestado o depositado. Es un tipo orientativo pero no nos da una información real

#### *Ejemplo:*

 $\big\{\text{+}$  TIN= euríbor (0.042) + diferencial (1.14)= 1,182 %

A este porcentaje aplicado hay que añadir los gastos de gestión, comisiones, etc. Por lo que es sólo un indicador, pero no será el resultado real de los intereses a pagar.

El TIN se aplica generalmente de modo mensual y es obligatorio que aparezca en el contrato.

Es un porcentaje fijo y el cálculo del capital final de la operación responde a esta fórmula sencilla:

 $C_f = C (1 + r \cdot n)$ 

Donde *Cf* es el capital final, *C* el capital inicial *r* el tipo de interés y *n* el periodo (anual, trimestral...) de amortización.

#### **Actividad resuelta**

 $\downarrow$  Calcula el capital final de un depósito de 24 000 € que se ha depositado al 1.25 % de interés nominal anual durante 5 años

*Cf* = 24 000 (1 + 0.0125 ∙ 5) = *25 500 €*

#### **Actividades propuestas**

**54.** Calcula los intereses de un depósito de 15 000 € a tres años con un **TIN del 6 %** 

- **55.** ¿Se obtienen los mismos intereses por esos 15 000 €, si consideramos un 2 % cada año en los tres años?
- **56.** ¿Cuántos años deben depositarse 1 500 € al 3 % anual para obtener 90 € de intereses?

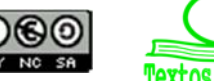

#### **Tasa anual equivalente (T.A.E.)**

**TAE es la Tasa Anual Equivalente** que se aplica a un préstamo o depósito bancario. Es la que proporciona una información más fiel que la TIN para calcular el precio real del dinero en ese momento.

El cálculo de la TAE a aplicar será el resultado final de tener en cuenta la cuantía del préstamo o depósito, los gastos, el plazo de la operación, el riesgo de impago, el precio del dinero en el mercado, etc.

Se expresa en forma de porcentaje y se calcula por aproximación con una fórmula matemática normalizada que toma como **base el tipo de interés nominal** (TIN)

TAE =  $(1 + \frac{r}{n})^n - 1$ 

Esta fórmula es, de nuevo, una aproximación a la realidad.

Esta tasa está sujeta a variaciones en el mercado y se adapta a las condiciones de la persona que contrata: plazos, forma de amortización de la deuda, etc.

#### **Actividad resuelta**

 $\overline{\text{+}}$  Calcula la TAE a aplicar a un préstamo de 8 000 € al 5.4 % de interés nominal amortizado mensualmente en 18 meses.

$$
(1 + \frac{r}{n})^n - 1 = (1 + \frac{0.054}{12})^{12} - 1 = 0.055.
$$
 **TABLE = 5.5%**

#### **Actividades propuestas**

- **57.** Calcula la TAE que se aplica a un préstamo de 15 000 € al 9 % TIN anual a devolver mensualmente en 5 años
- **58.** ¿Qué tipo de interés nominal ha dado como resultado una TAE del 7.012 % para un depósito que percibe los intereses trimestralmente

#### Pago mensual de intereses:

$$
1 + \frac{C}{100} = \left(1 + \frac{r}{1\,200}\right)^n
$$

siendo *C* el capital y *n* el número de meses

#### **Actividades resueltas**

 $\frac{4}{3}$  Si colocamos 600 € al 2 % anual con capitalización trimestral, en un año genera un montante de:

$$
M = 600 \left( 1 + \frac{0.02}{4} \right)^4 = 612.090
$$

Si ahora nos preguntamos, ¿a qué tanto por ciento anual hemos de colocar el mismo capital para generar el mismo montante con capitalización anual?

$$
612.090 = 600 \left( 1 + \frac{T.A.E.}{100} \right)^1
$$

Operando, obtenemos el T.A.E. = 2.015

Esto indica que el T.A.E. es el tanto por ciento anual, que genera el mismo montante que una capitalización en *n* periodos de tiempo al año al *r* % anual.

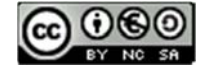

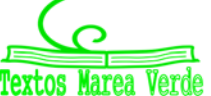

El Banco de España en su PORTAL DEL CLIENTE BANCARIO ofrece unos simuladores en los que se pueden introducir los datos para obtener la TAE de, por ejemplo, un préstamo personal.

#### **Actividades propuestas**

- **59.** Aplica el simulador del Banco de España para calcular la TAE de un préstamo de 12 000 € al 5.8 de tipo nominal con unos gastos de 250 € a amortizar en tres años con periodicidad mensual.
- **60.** Utiliza el simulador para comparar estas dos opciones de préstamo:
	- a) 25 000 €, 540 € de gastos, 6.25 TIN, a amortizar en 8 años.
	- b) 25 000 €, 400 € de gastos, 6.5 TIN, a amortizar en 8 años.

### **5.2. Números índice**

Un número índice, *NI*, es una herramienta o parámetro creada para estudiar la variación en el tiempo de una determinada magnitud económica.

> *Medida antigua de la magnitud Medida actual de la magnitud NI*

Los números índices son útiles para comparar variables o magnitudes medidas en unidades distintas.

- *Por ejemplo,* en Economía, con los números índices se puede analizar la variación de los costes de la luz, o de la alimentación en un país, o en una ciudad, durante un año con los del año anterior.
- *Por ejemplo*, en Educación, se pueden usar los números índices para comparar la inteligencia relativa de estudiantes en sitios diferentes o en años diferentes. O la evolución de las calificaciones en Selectividad, entre este año y un año de referencia. O el abandono escolar en un cierto intervalo de tiempo.

Destacamos:

#### **Índice de las bolsas:**

*El índice de las bolsas* refleja el valor global de las empresas que se cotizan en ellas. El valor del Índice en cada momento se obtiene mediante cálculos muy complejos en los que se valoran las cotizaciones de las acciones y la cantidad que se comercializa de cada una. Más que su valor concreto, se puede prestar atención a su variación porcentual respecto a una fecha anterior:

*El IBEX 35 ha subido un 0.80 % durante esta semana.* 

### **Índice de precios al consumo (IPC)**

Especialmente importante es el **índice de precios al consumo** (**IPC**): No tiene, en cada momento, un valor determinado, sino que se evalúa en referencia al año (o al mes) anterior:

*El IPC ha subido en mayo un 0.28 %, con lo que acumula un crecimiento anual del 3.56 %.* 

Para calcular la variación mensual del IPC, se tiene en cuenta la variación del precio de cada uno de los bienes de consumo y la cantidad invertida en el mismo durante ese mes.

El índice de precios al consumo es un número índice que se utiliza para medir la variación de la inflación.

Se calcula tomando el precio de una serie de artículos representativos de consumo habitual (cesta de la compra), *p1, p2, p3,* … Y multiplicando dichos precios por su correspondiente peso o ponderación, *q1, q2, q3, …* según la importancia asignada en el momento

 $\mathit{IPC} = \frac{\mathit{Media}\, \, actual}\, \mathit{de}\, \, la\, \, magnitude\, = \frac{p_{11}q_{11} + p_{21}q_{21} + p_{31}q_{31} + \ldots}{p_{10}q_{10} + p_{20}q_{20} + p_{30}q_{30} + \ldots}$ 

Luego se expresa como un porcentaje.

Bachillerato General. Matemáticas Generales. Capítulo 2: Relaciones **Autores: Nieves Zuasti Soravilla y Álvaro Garmendia Antolín** 

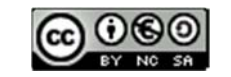

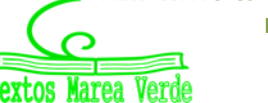

www.apuntesmareaverde.org.es Ilustraciones: Banco de Imágenes de INTEF

# Relaciones **<sup>64</sup>**

### **CURIOSIDADES. REVISTA**

### **Proporcionalidad en áreas y volúmenes**

Al aumentar el lado de un cuadrado al doble, su superficie queda multiplicada por 4. Al multiplicar por 3 el lado, el área se multiplica por 9.

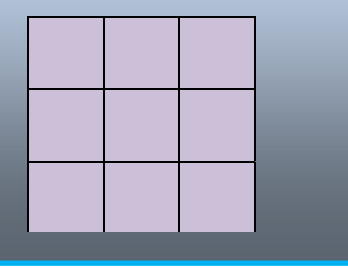

En general, si hacemos un cambio de escala de factor de proporcionalidad *k*, el área tiene un factor de proporcionalidad  $k^2$ , y el volumen  $k^3$ .

Al aumentar el lado de un cubo al doble, su volumen queda multiplicado por 8. Al multiplicar por 3 el lado, el volumen se multiplica por 27.

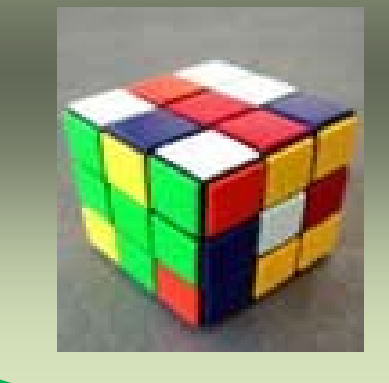

Utiliza esta observación para resolver los siguientes problemas:

**La torre Eiffel de París mide 300 metros de altura y pesa unos 8 millones de kilos. Está construida de hierro. Si encargamos un modelo a escala de dicha torre, también de hierro, que pese sólo un kilo, ¿qué altura tendrá? ¿Será mayor o menor que un lápiz?** 

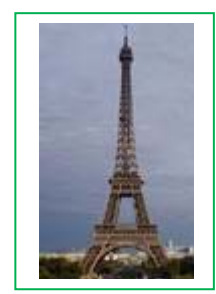

**Antes de empezar a calcular, da tu opinión.**

*Ayuda: k*3 = 8 000 000/1 luego *k* = 200. Si la Torre Eiffel mide 300 metros de altura, nuestra torre medirá 300/200 = 1.5 m. ¡Metro y medio! ¡Mucho más que un lápiz!

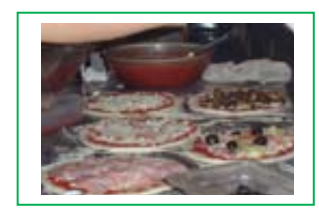

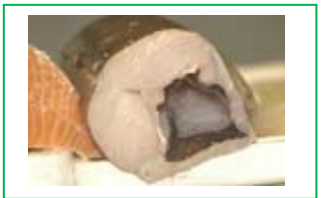

- **1.** En una pizzería la pizza de 20 cm de diámetro vale 3 euros y la de 40 cm vale 6 euros. ¿Cuál tiene mejor precio?
- **2.** Vemos en el mercado una merluza de 40 cm que pesa un kilo. Nos parece un poco pequeña y pedimos otra un poco mayor, que resulta pesar 2 kilos. ¿Cuánto medirá?
- **3.** En un día frío un padre y un hijo pequeño van exactamente igual abrigados, ¿Cuál de los dos tendrá más frío?

Bachillerato General. Matemáticas Generales. Capítulo 2: Relaciones **Autores: Nieves Zuasti Soravilla y Álvaro Garmendia Antolín** 

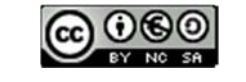

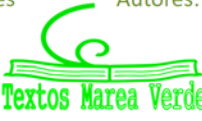

www.apuntesmareaverde.org.es **IMTEF ILUSTRACION ILUSTRACION** ILUSTRACIONES: Banco de Imágenes de INTEF

# Relaciones **<sup>65</sup>**

### **RESUMEN**

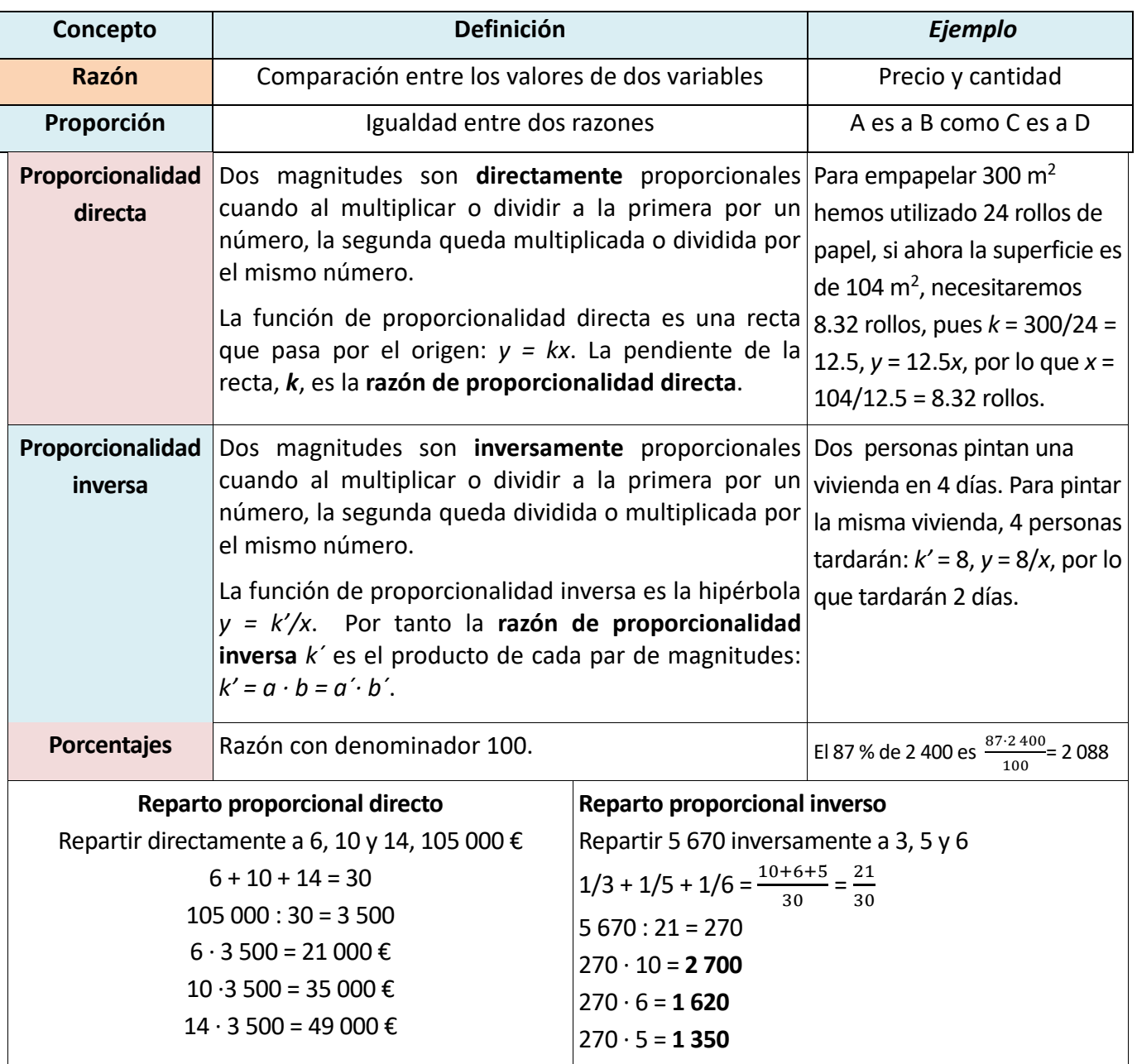

Bachillerato General. Matemáticas Generales. Capítulo 2: Relaciones **Autores: Nieves Zuasti Soravilla y Álvaro Garmendia Antolín** 

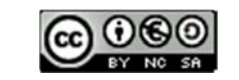

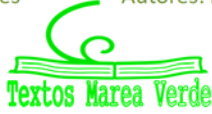

www.apuntesmareaverde.org.es **COOO** 

### **EJERCICIOS Y PROBLEMAS**

- **1.** Estima cuántas personas caben de pie en un metro cuadrado. Ha habido una fiesta y se ha llenado completamente un local de 400 m<sup>2</sup>, ¿cuántas personas estimas que han ido a esa fiesta?
- **2.** Cada semana pagamos 48 € en transporte. ¿Cuánto gastaremos durante el mes de febrero?
- **3.** Con 85 € hemos pagado 15 m de tela, ¿cuánto nos costarán 23 m de la misma tela?
- **4.** Para tapizar cinco sillas he utilizado 0.6 m de tela, ¿cuántas sillas podré tapizar con la pieza completa de 10 m?
- **5.** Un camión ha transportado en 2 viajes 300 sacos de patatas de 25 kg cada uno. ¿Cuántos viajes serán necesarios para transportar 950 sacos de 30 kg cada uno?
- **6.** Una edición de 400 libros de 300 páginas cada uno alcanza un peso total de 100 kg. ¿Cuántos kg pesará otra edición de 700 libros de 140 páginas cada uno?
- **7.** Sabiendo que la razón de proporcionalidad directa es k = 1.8, copia en tu cuaderno y completa la siguiente tabla:

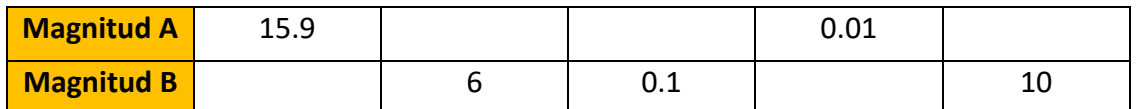

- **8.** El modelo de teléfono móvil que costaba 285 € + IVA está ahora con un 15 % de descuento. ¿Cuál es su precio rebajado? (IVA 21 %)
- 9. Por retrasarse en el pago de una deuda de 1 500 €, una persona debe pagar un recargo del 12 %. ¿Cuánto tiene que devolver en total?
- **10.** Si un litro de leche de 0.85 € aumenta su precio en un 12 %, ¿cuánto vale ahora?
- **11.** ¿Qué tanto por ciento de descuento se ha aplicado en una factura de 1900 € si finalmente se pagaron 1 200 €?
- **12.** Si unas zapatillas de 60 € se rebajan un 15 %, ¿cuál es el valor final?
- **13.** Al comprar un televisor he obtenido un 22 % de descuento, por lo que al final he pagado 483.60 €, ¿cuál era el precio del televisor sin descuento?
- **14.** Luis compró una camiseta que estaba rebajada un 20 % y pagó por ella 20 €. ¿Cuál era su precio original?
- **15.** Por liquidar una deuda de 35 000 € antes de lo previsto, una persona paga finalmente 30 800 €, ¿qué porcentaje de su deuda se ha ahorrado?
- **16.** El precio de un viaje se anuncia a 500 € IVA incluido. ¿Cuál era el precio sin IVA? (IVA 21 %)
- **17.** ¿Qué incremento porcentual se ha efectuado sobre un artículo que antes valía 25 € y ahora se paga a 29 €?
- **18.** Un balneario recibió 10 mil clientes en el mes de julio y 12 mil en agosto. ¿Cuál es el incremento porcentual de clientes de julio a agosto?

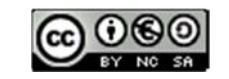

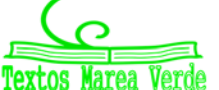

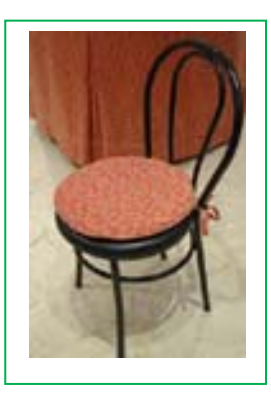

- **19.** ¿Qué velocidad debería llevar un automóvil para recorrer en 4 horas cierta distancia, si a 80 km/h ha tardado 5 horas y 15 minutos?
- **20.** Si la jornada laboral es de 8 horas necesitamos a 20 operarios para realizar un trabajo. Si rebajamos la jornada en media hora diaria, ¿cuántos operarios serán necesarios para realizar el mismo trabajo?
- **21.** En un almacén se guardan reservas de comida para 100 personas durante 20 días con 3 raciones

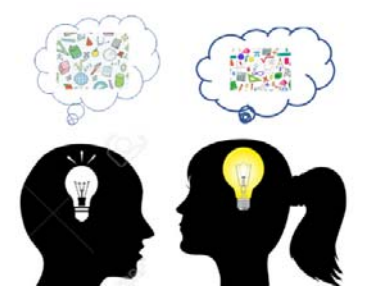

diarias, ¿cuántos días duraría la misma comida para 75 personas con 2 raciones diarias?

**22.** Si 15 operarios instalan 2 500 m de valla en 7 días. ¿Cuántos días tardarán 12 operarios en instalar 5 250 m de valla?

**23.** En un concurso el premio de 168 000 € se reparte de forma directamente proporcional a los puntos conseguidos. Los tres finalistas consiguieron 120, 78 y 42 puntos. ¿Cuántos euros recibirán cada uno?

- **24.** Repartir 336 en partes directamente proporcionales a 160, 140, 120.
- **25.** Un trabajo se paga a 3 120 €. Tres operarios lo realizan aportando el primero 22 jornadas, el segundo 16 jornadas y el tercero 14 jornadas. ¿Cuánto recibirá cada uno?
- **26.** Repartir 4 350 en partes inversamente proporcionales a 18, 30, 45.
- **27.** Mezclamos 3 kg de almendras a  $14 \text{ E/kg}$ ,  $1.5$  kg de nueces a 6 €/kg, 1.75 kg de castañas 8 €/kg. Calcula el precio final del paquete de 250 g de mezcla de frutos secos.
- **28.** Calcula el precio del litro de zumo que se consigue mezclando 8 litros de zumo de piña a 2.5 €/l, 15 litros de zumo de naranja a 1.6 €/l y 5 litros de zumo de uva a 1.2 €/l. ¿A cuánto debe venderse una botella de litro y medio si se le aplica un aumento del 40 % sobre el precio de coste?

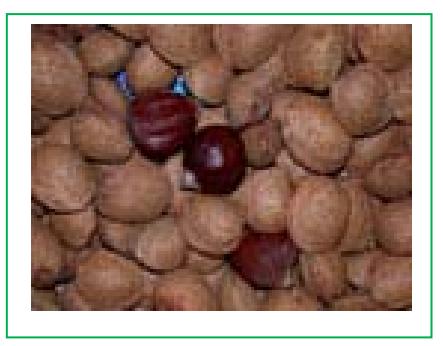

- **29.** Cinco personas comparten un microbús para realizar distintos trayectos. El coste total es de 157.5 € más 20 € de suplemento por servicio nocturno. Los kilómetros recorridos por cada pasajero fueron 3, 5, 7, 8 y 12 respectivamente. ¿Cuánto debe abonar cada uno?
- **30.** Se ha decidido penalizar a las empresas que más contaminan. Para ello se reparten 2 350 000 € para subvencionar a tres empresas que presentan un 12 %, 9 % y 15 % de grado de contaminación. ¿Cuánto recibirá cada una?
- **31.** En la construcción de un puente de 850 m se han utilizado 150 vigas, pero el ingeniero no está muy seguro y decide reforzar la obra añadiendo 50 vigas más. Si las vigas se colocan uniformemente a lo largo de todo el puente, ¿a qué distancia se colocarán las vigas?
- **32.** En un colegio de primaria se convoca un concurso de ortografía en el que se dan varios premios. El total que se reparte entre los premiados es 500 €. Los alumnos que no han cometido ninguna falta reciben 150 €, y el resto se distribuye de manera inversamente proporcional al número de faltas. Hay dos alumnos que no han tenido ninguna falta, uno ha tenido una falta, otro dos faltas y el último ha tenido cuatro faltas, ¿cuánto recibirá cada uno?

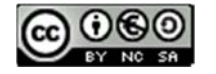

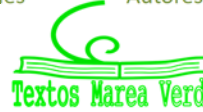

### **AUTOEVALUACIÓN**

**1.** La cantidad de animales de un zoológico y los excrementos diarios que se recogen es una relación

a) Proporcional directa b) proporcional inversa c) no es proporcional

**2.** Siete cajas de galletas de un kilo y medio cada una nos han costado 12.6 €. Si quiero comprar 22 kg de galletas, me costarán:

a) 22.4 € b) 30.6 € c) 26.4 € d) 24.2 €

**3.** Al aplicar un 24 % de descuento sobre una factura, hemos tenido que pagar 699.20€. El importe total de la factura sin descuento era:

a) 920 € b) 1 220 € c) 880 €

**4.** Los valores que completan la tabla de proporcionalidad directa son:

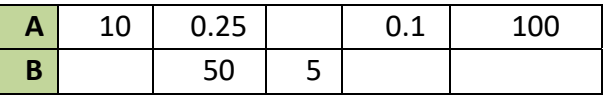

a) 612.5; 1000; 0.0005; 0.5 b) 1.25; 2.5; 125; 0.125 c) 62; 500; 0.005; 0.05

**5.** Con 500 € pagamos los gastos de gas durante 10 meses. En 36 meses pagaremos:

a) 2 000 € b) 1 900 € c) 1 800 € d) 1 500 €.

**6.** Un artículo que costaba 2 000 € se ha rebajado a 1 750 €. El porcentaje de rebaja aplicado es:

a) 10 % b) 12.5 % c) 15.625 % d) 11.75 %

**7.** Para envasar 510 litros de agua utilizamos botellas de litro y medio. ¿Cuántas botellas necesitaremos si queremos utilizar envases de tres cuartos de litro?

a) 590 botellas b) 700 botellas c) 650 botellas c) 650 botellas d) 680 botellas

**8.** Los valores que completan la tabla de proporcionalidad inversa son:

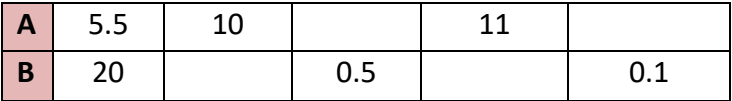

a) 40; 200; 11.5; 1000 b) 11; 200; 20; 300 c) 11; 220; 10; 1100 d) 40; 220; 10; 500

**9.** Tres agricultores se reparten los kilogramos de la cosecha de forma proporcional al tamaño de sus parcelas. La mayor, que mide 15 ha recibido 30 toneladas, la segunda es de 12 ha y la tercera de 10 ha recibirán:

a)  $24$  t y  $20$  t b)  $20$  t y  $24$  t c)  $24$  t y  $18$  t d)  $25$  t y  $20$  t **10.** Con 4 rollos de papel de 5 m de largo, puedo forrar 32 libros. ¿Cuántos rollos necesitaremos para forrar 16 libros si ahora los rollos de papel son de 2 m de largo?

a) 3 rollos b) 5 rollos c) 4 rollos d) 2 rollos

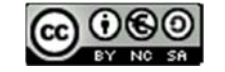

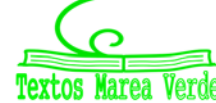

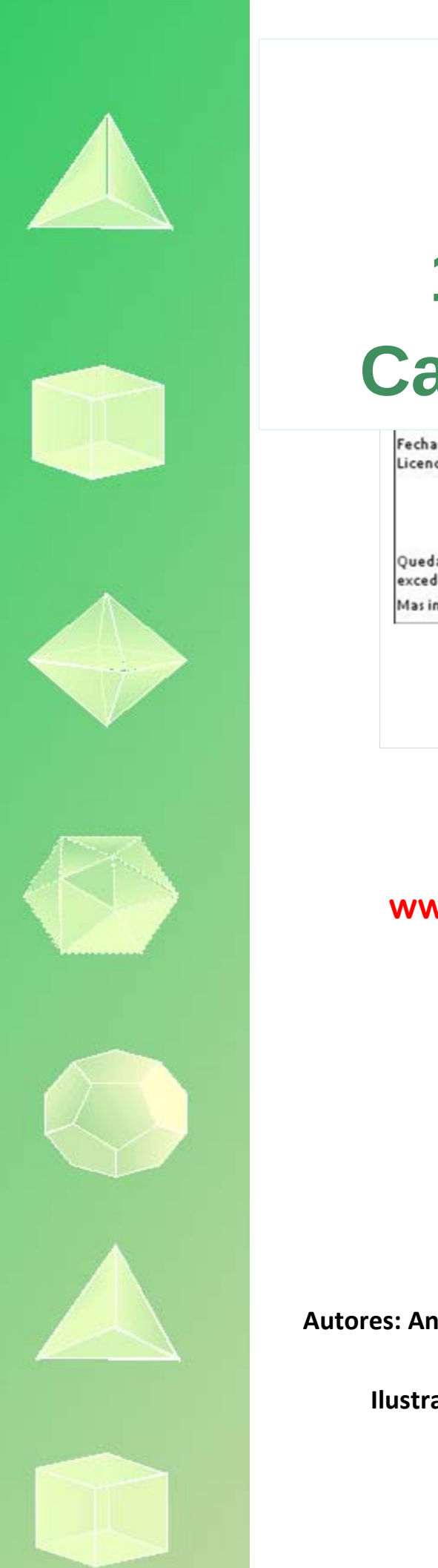

# **Matemáticas Generales. 1º Bachillerato Capítulo 3: Conteo**

Fecha y hora de registro: 2013-06-22 11:47:13.0 Licencia de distribución: CC by-nc-sa

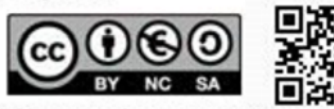

Queda prohibido el uso del presente documento y sus contenidos para fines que excedan los límites establecidos por la licencia de distribución. Mas información en http://www.dmrights.com

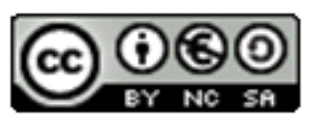

### **www.apuntesmareaverde.org.es**

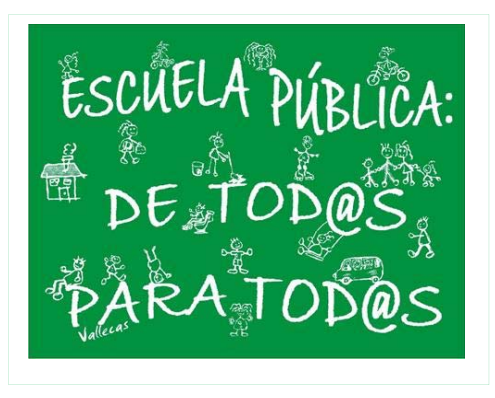

**Autores: Andrés García Mirantes, María Molero Aparicio y David Miranda** 

**Ilustraciones: Autores y Banco de Imágenes de INTEF**

### **1. PRINCIPIOS DE COMPARACIÓN Y ADICIÓN**

- 1.1. CARDINALIDAD
- 1.2. PRINCIPIO DE MULTIPLICACIÓN
- 1.3. PRINCIPIO DE ADICIÓN. DIAGRAMAS DE ÁRBOL

### **2. PRINCIPIOS DE MULTIPLICACIÓN Y DIVISIÓN**

- 2.1. PRINCIPIO DE MULTIPLICACIÓN
- 2.2. PRINCIPIO DE DIVISIÓN

### **3. PRINCIPIO DEL PALOMAR**

### **4. PRINCIPIO DE INCLUSIÓN‐EXCLUSIÓN**

### **5. COMBINATORIA**

- 5.1. PERMUTACIONES U ORDENACIONES DE UN CONJUNTO
- 5.2. VARIACIONES CON REPETICIÓN
- 5.3. VARIACIONES SIN REPETICIÓN
- 5.4. COMBINACIONES
- 5.6. APLICACIÓN DE LA COMBINATORIA AL CÁLCULO DE PROBABILIDADES

BOE: Reglas y estrategias para determinar el cardinal de conjuntos finitos en problemas de la vida cotidiana: principios de comparación, adición, multiplicación y división, del palomar y de inclusión-exclusión.

#### **Resumen**

Es bastante indiscutible que, si hay que empezar un curso sobre Matemáticas Generales, lo más básico es aprender a contar. Pero bueno, contar sabemos todos ¿no?

Pues sí y no. Naturalmente que, desde antes de pisar una escuela, ya hemos visto lo que significa contar y los números. Más aún, es más que probable que sepas contar en varios idiomas.

Ahora bien, ¿podrías decir cuántas matrículas (de tres letras y cuatro números) existen? ¿Hay más o menos matrículas que empiezan por B que matrículas con todas las letras iguales? Y una de las preguntas estrella ¿Hay dos personas en España con EXACTAMENTE el mismo número de pelos en la cabeza?

Más allá del aspecto lúdico (¿a quién le importa si hay o no dos personas con el mismo número de cabellos?) contar es una actividad importante en todo tipo de actividades laborales. Por ejemplo, saber cuánta gente podemos archivar con una longitud de letras, si es mejor poner una letra o un número más cuando se nos acaban las etiquetas, etc.

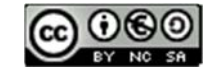

Bachillerato General. Mat. Generales. Capítulo 3: Conteo **Autores: Andrés García Mirantes, María Molero Aparicio y David Miranda** www.apuntesmareaverde.org.es Ilustraciones: Autores. Banco de Imágenes de INTEF

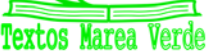

### **1. PRINCIPIOS DE COMPARACIÓN Y ADICIÓN**

### **1.1. Cardinalidad**

Para empezar a contar, necesitamos en primer lugar algunos conceptos y notación previa, más que otra cosa para hacer las fórmulas más sencillas.

Empecemos por lo más básico. Como ya sabes, un conjunto es una colección de elementos que agrupamos como un todo. Se puede hablar del conjunto de las jugadoras de un equipo de fútbol femenino, del conjunto de las canicas que ha comprado mi primo, del conjunto de los números pares, etc. Los conjuntos los representaremos normalmente con letras mayúsculas A, B, C,…

La característica más clara de un conjunto es su cantidad de elementos. A esta cantidad la llamaremos cardinal.

#### *Recuerda:*

Solo consideraremos conjuntos finitos.

El **cardinal** de un conjunto es el número de elementos que tiene. Se representa como card(A)

#### *Ejemplos:*

- *A = "Días de la semana", card(A) = 7*
- *B = {Luna, Tierra}, card (B) = 2*

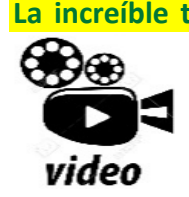

**La increíble teoría de los nudos. ¿Existen nudos imposibles? En matemáticas existe toda una teoría de nudos, que es un área entretenidísima y bastante difícil. ¿Sabías que una estudiante acaba de resolver un problema de teoría de nudos que llevaba cincuenta años abierto? Vamos a hablar de nudos en Derivando :) ¿Te apuntas? Eduardo Sáenz de Cabezón** 

**https://www.youtube.com/watch?v=vsUlgx5qMok** 

#### **1.2. Principio de comparación**

Supongamos que estamos eligiendo al delegado de la clase. Cada vez que sacamos un voto para un candidato X, hacemos una marca en la pizarra. Luego, contamos las marcas y el que tenga más, gana. Es más fácil contar las marcas de tiza que ir acordándose de los votos.

Este método funciona porque, si nadie ha hecho trampa, hay tantos votos para un candidato como marcas en la pizarra. Matemáticamente es lo mismo que decir que los conjuntos A = {Votos al candidato  $X$ } y B = {Marcas de tiza de  $X$ } son biyectivos.

Analicemos un poco más este concepto, dando una definición formal.

Diremos que dos conjuntos A y B son **biyectivos** si cada elemento de A corresponde con un único elemento de B y recíprocamente.

*Es evidente que si A y B son biyectivos, tienen el mismo número de elementos. Es decir card(A) = card(B). La cuestión es que es mucho más sencillo ver que dos conjuntos son biyectivos que contar sus elementos.* 

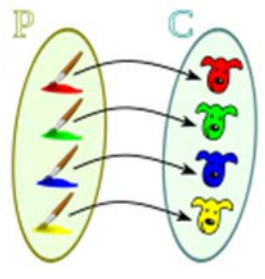

Bachillerato General. Mat. Generales. Capítulo 3: Conteo **Autores: Andrés García Mirantes, María Molero Aparicio y David Miranda** www.apuntesmareaverde.org.es Ilustraciones: Autores. Banco de Imágenes de INTEF

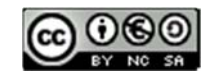

#### *Ejemplo:*

*¿Cuántas matrículas de coches tienen tres letras BBB?* 

*Pues es lo mismo que preguntarse cuántos números hay de cuatro cifras. Si empezamos en 0001 y acabamos en 9999 habría 9999. Hay una matrícula más, pues hay que tener en cuenta en 0000. Es decir, hay exactamente 10 000 matrículas BBB.* 

Otra cuestión interesante es el principio de comparación, que nos permite, ver que un conjunto es más grande que otro.

#### **Principio de comparación:**

Si A está contenido en B entonces A tiene menos elementos que B.

Lo mismo ocurre si A es biyectivo con algún subconjunto de C. entonces A tiene más elementos que C.

Nuevamente, la idea es buscar que sea más sencillo, encontrar un subconjunto que contar los elementos.

#### *Ejemplos:*

*¿Cuántas matrículas de coches tienen tres letras iguales?* 

*Ya hemos calculado que hay exactamente 10 000 matrículas con BBB. Es un subconjunto del problema propuesto ahora. Las que tienen las letras AAA es un conjunto biyectivo con las que tienen BBB, luego también serán 10 000 exactamente. ¿Cuántas letras tiene el alfabeto?, 28 letras, luego el número de matrículas es 28 por 10 000 que son 280 000 matrículas.* 

#### **Actividades propuestas**

- **1.** Ya sabes, las matrículas de los coches tienen tres letras y cuatro números.
	- a) ¿Cuántas matrículas tienen cuatro unos: 1111?
	- b) ¿Cuántas tienen los cuatro números iguales?
	- c) ¿Cuántas tienen cuatro unos, 1111, y tres B, BBB?
	- d) ¿Cuántas tienen los tres números iguales y las tres letras iguales?
- **2.** ¿Podrías decir cuántas matrículas (de tres letras y cuatro números) existen?
- **3.** ¿Hay más o menos matrículas que empiezan por B que matrículas con todas las letras iguales?

#### **1.3. Principio de adición. Diagramas de árbol**

El principio de adición es seguramente el más intuitivo de todos los que vamos a ver en este capítulo. Si tenemos dos cajas A y B y contienen card(A) y card(B) objetos respectivamente, el total de objetos es la suma de los que hay en cada caja.

De una manera más formal

#### **Principio de adición:**

- Para dos conjuntos (disjuntos): card(A U B) = card(A) + card(B)
- Para k conjuntos disjuntos: card( $A_1$  U  $A_2$  U...UA<sub>k</sub>) = card( $A_1$ ) + card( $A_2$ ) +...+ card( $A_k$ )

www.apuntesmareaverde.org.es Ilustraciones: Autores. Banco de Imágenes de INTEF

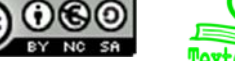

Bachillerato General. Mat. Generales. Capítulo 3: Conteo **Autores: Andrés García Mirantes, María Molero** Aparicio y David Miranda
Veamos unos pocos ejemplos:

*Ejemplos:* 

- *Si tenemos 20 zapatos en una caja y 30 en otra caja, en total tenemos 50 = 20 + 30 zapatos.*
- *Si en una casa hay 4 perros y dos gatos en total hay 4 + 3 = 7 animales.*

Así expresado es bastante elemental, casi un insulto a tu inteligencia. Vamos a ver cómo complicarlo un poco para resolver problemas de verdad.

Empecemos por introducir un concepto que quizás ya conozcas, el **diagrama en árbol.** Consiste en una representación por niveles en la que cada rama representa una opción individual para pasar de un nivel al siguiente, de tal manera que todos los posibles recorridos desde la raíz hasta el último nivel, el nivel de las hojas, son todos los posibles resultados que se pueden obtener.

Comencemos con un ejemplo:

#### **Actividad resuelta**

*Si en un restaurante hay posibilidad de escoger 2 primeros, 2 segundos y 34 postres ¿cuántos menús diferentes se pueden hacer?* 

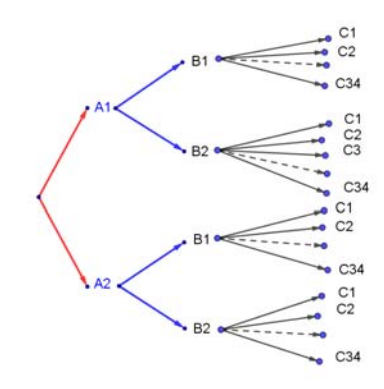

Si hacemos el diagrama en árbol compruebas que basta multiplicar 2 por 2 y por 34, luego hay 136 menús diferentes

*En un cierto problema de probabilidad, hemos tirado dos monedas, y queremos saber en cuántos sucesos hay alguna cara, (una única cara o las dos caras).* 

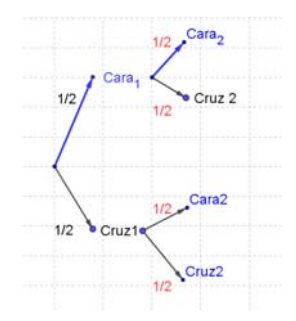

Contamos en el árbol las ramas que responden a nuestra pregunta que son 3.

#### **Actividades propuestas**

**4.** Nieves tiene 4 lapiceros, 5 bolígrafos y 10 rotuladores todos distintos de diferentes colores, ¿cuántos estuches diferentes puede formar que tengan un lapicero, un bolígrafo y un rotulador?

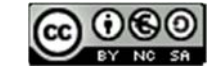

Bachillerato General. Mat. Generales. Capítulo 3: Conteo **Autores: Andrés García Mirantes, María Molero Aparicio y David Miranda** www.apuntesmareaverde.org.es Ilustraciones: Autores. Banco de Imágenes de INTEF

# **2. PRINCIPIOS DE MULTIPLICACIÓN Y DIVISIÓN**

## **2.1. Principio de multiplicación**

Los diagramas de árbol que hemos visto en el principio de adición resultan en general muy farragosos. Más aún, en cuanto tenemos muchos elementos se vuelven impracticables.

Es por ello que, si es posible, se utiliza el principio de multiplicación. La mejor manera de entenderlo es comenzar con un ejemplo. Volvamos para ello a un problema que ya habíamos resuelto.

## **Actividad resuelta**

*Si en un restaurante hay posibilidad de escoger 2 primeros, 2 segundos y 34 postres ¿cuántos menús diferentes se pueden hacer?* 

Lo importante es notar que es irrelevante cómo sean los menús, solo nos importa cuántos hay. De modo que colocamos cada una de las posibilidades.

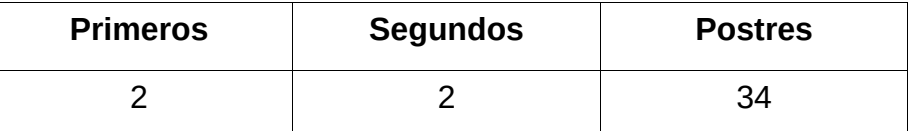

El resultado es  $2 \cdot 2 \cdot 34 = 136$  menús diferentes. Es habitual poner solo la parte de abajo del diagrama.

Así pues, podemos enunciar ya el principio de multiplicación

#### **Principio de multiplicación:**

Supongamos que tenemos que colocar k elementos. Hay  $N_1$  posibilidades para el primero,  $N_2$  para el segundo y así sucesivamente hasta N<sub>k</sub> para el último, entonces hay N<sub>1</sub>N<sub>2</sub>...N<sub>k</sub> colocaciones posibles.

La manera más fácil de verlo es usar un diagrama de **casillas**:

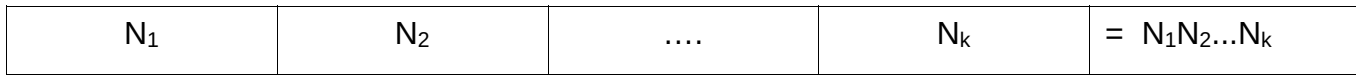

### **2.2. Principio de división**

También se llama Recursión. Consiste en dividir el problema en sub‐problemas idénticos más pequeños. Un *ejemplo* de recursión es el cálculo de n! La recursividad se utiliza mucho en informática.

### **Actividades propuestas**

- **5.** María no sabe qué ponerse. Tiene que decidir entre 6 camisetas, 3 pantalones y 2 zapatillas. ¿De cuántas formas podría ir vestida?
- **5.** Una pareja tiene un hijo de 3 años que entra en la guardería a las 9 de la mañana. El padre trabaja en una fábrica que tiene 3 turnos mensuales rotativos: de 0 a 8, de 8 a 16 y de 16 a 24 horas. La madre trabaja en un supermercado que tiene dos turnos rotativos mensuales, de 8 a 14 y de 14 a 20 horas. ¿Cuántos días al año, por término medio, no podrá ninguno de los dos llevar a su hijo a la guardería?
- **6.** ¿De cuántas formas se pueden colocar 8 torres en un tablero de ajedrez sin que se ataquen?

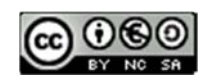

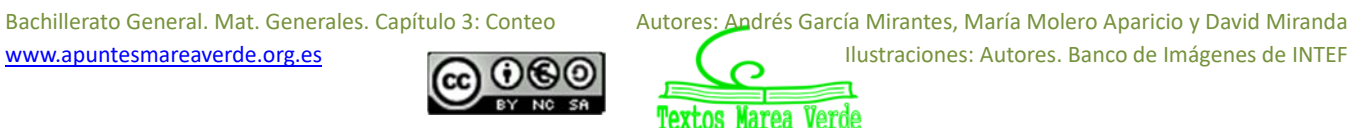

# **3. PRINCIPIO DEL PALOMAR**

*Si metemos 9 palomas en 8 palomares, entonces algún palomar debe contener dos o más palomas.* 

Así enunciado parece una broma, pero no lo es. Vamos a generalizarlo y comentarlo pues nos puede ayudar a resolver un buen número de problemas.

Observa el enunciado. Hay vaguedad en él. Dice: "algún palomar debe contener" y añade "dos o más" palomas. Esta característica del Principio de Palomar nos va a permitir obtener conclusiones inesperadas a pesar de no disponer de suficiente información.

Vamos a enunciarlo un poco más general:

#### **Principio del Palomar o de Dirichlet:**

Si metemos N +1 o más palomas, en N palomares entonces algún palomar debe contener dos o más palomas.

#### *Comprobación:*

Vamos a demostrarlo por reducción al absurdo. Es decir usando el principio de contradicción. Por hipótesis hay N + 1 o más palomas. Suponemos que metemos una única paloma en cada palomar. Entonces no puede haber más de N palomas, luego hemos llegado a una contradicción.

### **Actividad resuelta**

*En un sobre tenemos tarjetas de dos colores, blancas y rojas, ¿cuál es el menor número de tarjetas que debemos sacar, para sin mirarlas, estar seguros de que al menos hay dos del mismo color?*

La primera tarjeta podría tener uno de los dos colores, si la segunda repite color, ¡ya hemos ganado!, pero puede tener un color distinto. Pero al sacra la tercera, ya es seguro que tiene que tener el color de alguna de las que ya hemos sacado. Sacar dos tarjetas no es suficiente. Pero con tres, es seguro que hay dos con el mismo color.

Vamos a verlo ahora usando el Principio del Palomar. Las tarjetas desempeñan el papel de las palomas. Y los dos colores, el de los palomares. 3 palomas no pueden estar en 2 palomares, luego se repite color.

### **Alguno más cerca**

*Tenemos un triángulo equilátero de lado 1. Si se eligen cinco puntos en su interior, prueba que hay como mínimo dos cuya distancia es menor que 1/2.* 

Uniendo los puntos medios de los tres lados, tenemos cuatro triángulos equiláteros de lado 1/2, aplicando el *Principio de Dirichlet* o del *Palomar*, como tenemos cinco puntos, al menos dos están en un mismo triángulo de lado 1/2 y por tanto su distancia es menor que este valor.

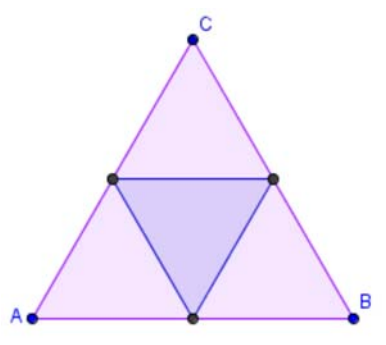

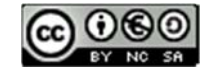

Bachillerato General. Mat. Generales. Capítulo 3: Conteo **Autores: Andrés García Mirantes, María Molero Aparicio y David Miranda** www.apuntesmareaverde.org.es Ilustraciones: Autores. Banco de Imágenes de INTEF

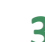

#### **Actividades propuestas**

- **8.** *En un jardín hay 1 000 plantas, y ninguna planta tiene más de quinientas hojas. Demuestra que debe haber al menos dos plantas con el mismo número de hojas.*
- **9.** En Leganés hay menos de 200 000 habitantes. Y ninguna persona tiene más de un millón de pelos en la cabeza. ¿Podrías asegurar que en Leganés hay al menos dos personas con el mismo número de pelos en la cabeza?
- **10.** Dados 5 números naturales distintos, menores que 10, comprueba que se pueden formar tres parejas con ellos (los elementos de las parejas no pueden ser iguales) que tengan la misma diferencia (en valor absoluto).

Si te fijas, habrás observado que el Principio del Palomar se basa en la suma de desigualdades. Combinando el principio con las desigualdades se puede enunciar así:

#### **Generalización del Principio del Palomar**

Si la suma de n o más números todos diferentes es igual a S, entre ellos debe haber al menos uno menor que S/n, y también al menos uno mayor que S/n.

#### *Comprobación*

Si todos los números fueran mayores que S/n su suma sería mayor que S, no igual. Del mismos modo, si todos fueran menores, su suma sería menor que S.

Esta generalización nos permite resolver gran número de nuevos problemas:

#### **Actividad resuelta**

*Diez jóvenes están haciendo un trabajo por el que reciben un sueldo mensual que en total suma 3 000 euros. Todos ellos quieren comprarse un pantalón que cuesta 350 euros. ¿Van a podérselo comprar todos? ¿Hay alguno que deberá esperar al próximo mes?* 

En este caso n = 10, y S = 3 000, luego 3 000/10 = 300, como 350 > 300, alguno de los jóvenes estará ganando menos que 300 y no podrá comprarlo, deberá esperar al próximo mes.

*La suma de las edades de 7 estudiantes de Bachillerato es de 119 años. ¿Se pueden elegir tres de dichos estudiantes de forma que la suma de sus edades n sumen menos de 50 años?* 

Formamos todos los tríos posibles de estudiantes. Hay  $n = 35$ . Cada estudiante estará en 15 tríos diferentes. Luego la suma S de todas las edades de todos los posibles tríos es de 15 por 119. S = 1 785. Por tanto S/n = 51 que es mayor que 50.

#### **Actividades propuestas**

**11.** Un cierto satélite del sistema Upsilon Andromedae tiene menos de la mitad de su superficie cubierta por agua. ¿Se podría encontrar algún lugar dónde escavar un túnel que empezara en tierra firme y acabara también en tierra firme?

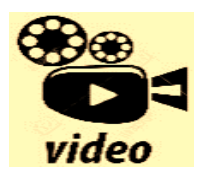

**Sobre conjuntos infinitos, y sus paradojas. Paradoja del Hotel Infinito.** 

**https://www.youtube.com/watch?v=NGy‐0PFfJ88** 

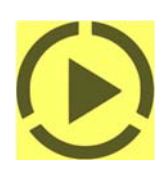

www.apuntesmareaverde.org.es Ilustraciones: Autores. Banco de Imágenes de INTEF

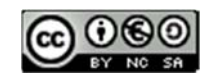

Bachillerato General. Mat. Generales. Capítulo 3: Conteo **Autores: Andrés García Mirantes, María Molero Aparicio y David Miranda** 

# **4. PRINCIPIO DE INCLUSIÓN‐EXCLUSIÓN**

El Principio de Inclusión ‐ exclusión, que también se denomina de la Criba, permite calcular el número de elementos de la unión de varios conjuntos utilizando el cardinal de esos conjuntos y todas sus intersecciones.

Empecemos con el caso más sencillo, cuando tenemos dos conjuntos. Entonces

$$
Card(A \cup B) = Card(A) + Card(B) - Card(A \cap B)
$$

El nombre del principio viene de que en primer lugar hemos hecho una inclusión, Card(A) + Card(B), y luego una exclusión restando la intersección.

#### **Actividad resuelta**

Se sabe que en un grupo de trabajo de 35 personas, hay 15 personas que toman té, 27 que toman café y 2 personas que no toman ninguna bebida.

¿Suman más de 35? Eso es porque hay personas que toman té y café, ¿cuántas? Llamamos A a tomar el té, y B a tomar café. Entonces: Card(A  $\cup$  B) = Card(A) + Card(B) – Card(A  $\cap$  B); Card(A  $\cup$  B) = 15 + 27 – Card(A  $\cap$  B). Sabemos que 2 no toman ni té ni café, luego Card(A  $\cup$  B) = 35 – 2 = 33 que toman café o té. No toman ni café ni té 2 personas.

Toman café y té = Card(A  $\cap$  B) = Card(A) + Card(B) – Card(A  $\cup$  B) = 15 + 27 – 33 = 9 personas

Si tenemos tres conjuntos, observa en el diagrama de Venn del margen que:

$$
Card(A \cup B \cup C) = Card(A) + Card(B) + Card(C) - Card(A \cap B) -
$$
  
Card(A \cap C) - Card(B \cap C) + Card(A \cap B \cap C)

Es decir, al sumar los tres cardinales de los conjuntos hemos incluido varias veces las intersecciones. Excluimos las tres intersecciones de dos conjuntos, y hemos quitado demasiadas veces la intersección de tres, que debemos sumar.

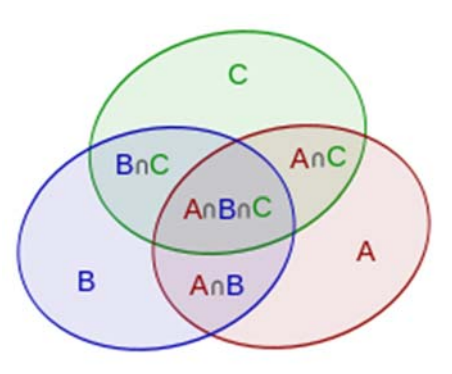

#### En general:

Card(
$$
A_1 \cup A_2 \cup ... \cup A_n
$$
) = Card( $A_1$ ) + Card( $A_2$ ) + ... + Card( $A_n$ ) – Card( $A_1 \cap A_2$ ) - ... - Card( $A_{n-1} \cap A_n$ ) +  
Card( $A_1 \cap A_2 \cap A_3$ ) + ... + Card( $A_{n-2} \cap A_{n-1} \cap A_n$ ) - ... + (-1)<sup>n+1</sup> Card( $A_1 \cap A_2 \cap ... \cap A_n$ )

Este principio puede utilizarse para la asignación de probabilidades:

### **Actividades propuestas**

**12.** En el grupo de trabajo de la actividad resuelta anterior, de 35 personas, con 15 personas que toman té, 27 que toman café y 2 personas que no toman ninguna bebida, se elige al azar una persona, calcula la probabilidad de que tome café o té.

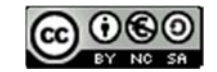

# **5. COMBINATORIA**

# **5.1. Permutaciones u ordenaciones de un conjunto**

# **Diagrama en árbol**

## **Actividades resueltas**

*En una fiesta se cuenta con tres grupos musicales que deben actuar. Para organizar el orden de actuación, ¿cuántas posibilidades distintas hay?* 

Esta técnica que ya conoces, confeccionar un **diagrama en árbol,** nos va a ayudar mucho a resolver los

problemas de combinatoria. Como recordarás, consiste en una representación por niveles en la que cada rama representa una opción individual para pasar de un nivel al siguiente, de tal manera que todos los posibles recorridos desde la raíz hasta el último nivel, el nivel de las hojas, son todos los posibles resultados que se pueden obtener.

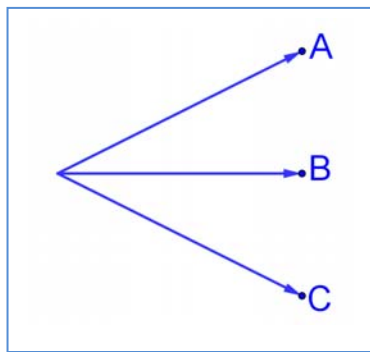

Llamamos a los tres grupos musicales A, B y C.

*Primer nivel del árbol:* En primer lugar, podrán actuar o bien A, o bien B o bien C.

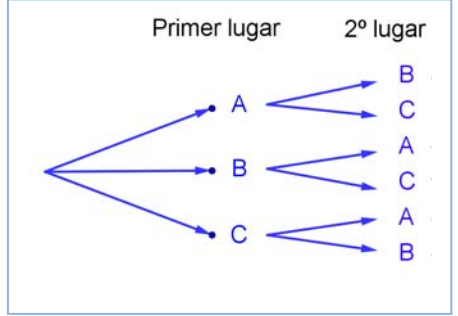

*Segundo nivel del árbol*: Una vez que el grupo A ha sido elegido para actuar en primer lugar, para el segundo puesto sólo podremos colocar a B o a C. Igualmente, si ya B va en primer lugar, sólo podrán estar en el segundo lugar A o C. Y si actúa en primer lugar C, para el segundo puesto las opciones son A y B.

*Tercer nivel del árbol:* Si ya se hubiera decidido que en primer lugar actúa el grupo A y en segundo el grupo B, ¿para el tercer lugar, que se puede decidir? Sólo nos queda el grupo C, y de la misma manera, en todos los otros casos, sólo queda una única posibilidad.

Confeccionar el diagrama en árbol, incluso únicamente comenzar a confeccionarlo, nos permite contar con seguridad y facilidad. Para saber cuántas formas tenemos de organizar el concierto, aplicamos el principio de multiplicación: sólo tenemos que multiplicar los números de ramificaciones que hay en cada nivel:  $3 \cdot 2 \cdot 1 = 6$  formas de organizar el orden de actuación de los grupos.

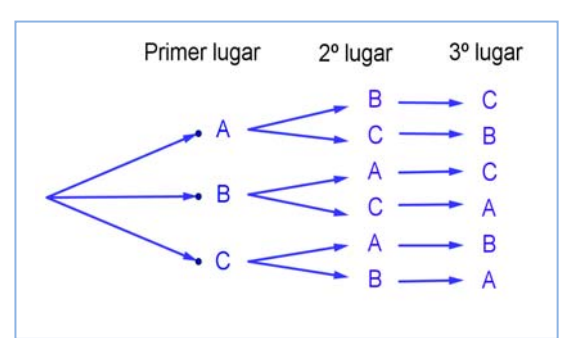

También permite escribir esas seis posibles formas sin más que seguir al árbol: ABC, ACB, BAC, BCA, CAB, CBA.

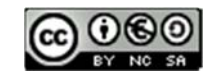

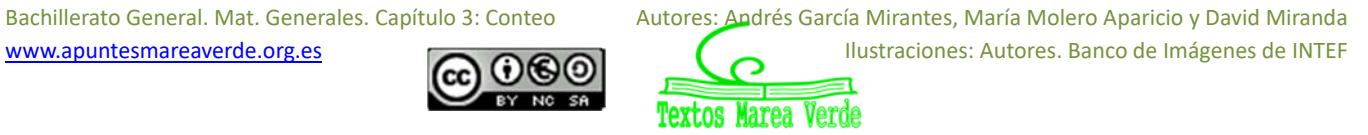

#### **Actividades propuestas**

- **13.** En una carrera compiten 5 corredores y se van a repartir tres medallas, oro, plata y bronce. Haz un diagrama en árbol y comprueba que hay 60 formas distintas de repartir las medallas.
- **14.** Haz diagramas en árbol para calcular:
	- a) Cuántas palabras de dos letras (con significado o sin él) puedes escribir con las letras A, B o C, todas distintas. ¿Y si pueden repetirse las letras?
	- b) Cuántas palabras de tres letras que empiecen por vocal y terminen por consonante se pueden formar con las letras del alfabeto. (*Recuerda* que hay 5 vocales y 22 consonantes).
- **15.** Ana tiene 4 camisetas, 2 pantalones y 3 pares de zapatillas. ¿Puede llevar una combinación diferente de camiseta, pantalón y zapatilla durante dos meses (61 días)? ¿Cuántos días deberá repetir combinación? *Ayuda*: Seguro que un diagrama en árbol te resuelve el problema.

#### **Permutaciones**

Llamamos **permutaciones** a las posibles formas distintas en que se puede ordenar un conjunto de elementos distintos.

Cada cambio en el orden es una permutación.

#### *Ejemplos:*

- *Son permutaciones:* 
	- o Las formas en que pueden llegar a la meta 10 corredores.
	- o Las palabras de cuatro letras, sin repetir ninguna letra, con o sin sentido que podemos formar con las letras de la palabra MESA.
	- o Los números de 5 cifras distintas que se pueden formar con los dígitos: 1, 2, 3, 4 y 5.

El número de permutaciones de un conjunto de *n* elementos se designa por P*n*, y se lee *permutaciones de n elementos*.

La actividad resuelta de los tres grupos musicales que iban a actuar en una fiesta era de permutaciones, era una ordenación, luego lo escribiríamos como P3, y se lee *permutaciones de 3 elementos*.

### **Actividades resueltas**

*En la fase preparatoria de un campeonato del mundo están en el mismo grupo España, Francia y Alemania. Indica de cuántas formas pueden quedar clasificados estos tres países.* 

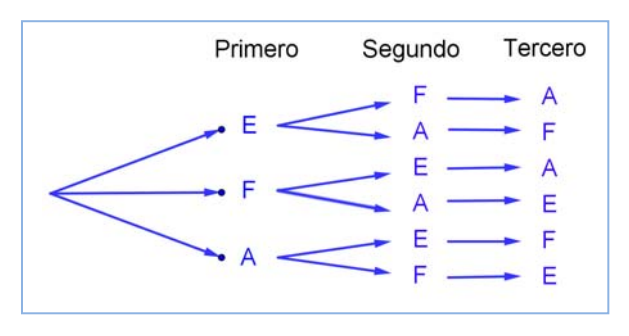

Son permutaciones de  $3$  elementos:  $P_3$ . Hacemos un diagrama de árbol. Pueden quedar primeros España (E), Francia (F) o Alemania (A). Si ha ganado España, pueden optar por el segundo puesto F o A. Y si ya hubiesen ganado España y luego Francia, para el tercer puesto sólo quedaría Alemania.

Pueden quedar de  $3 \cdot 2 \cdot 1 = 6$  formas distintas.

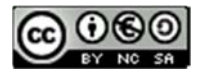

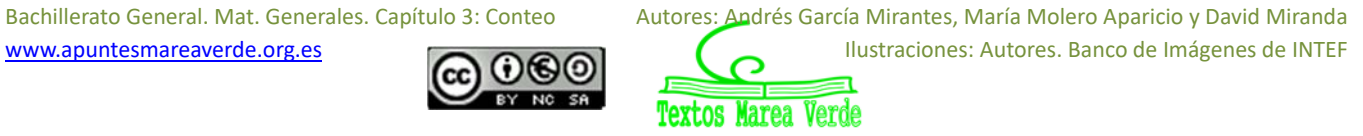

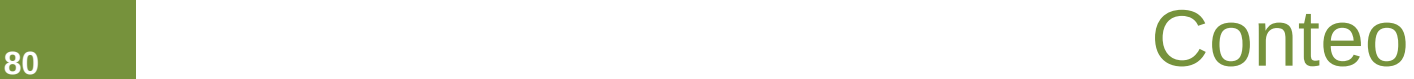

En general para calcular las permutaciones de *n* elementos se multiplica *n* por *n* – 1, y así, bajando de uno en uno, hasta llegar a 1: P*n* = *n* ∙ (*n* – 1) ∙ (*n* – 2) ∙ … ∙ 3 ∙ 2 ∙ 1. A este número se le llama factorial de *n*, y se indica *n*!

 $P_n = n \cdot (n-1) \cdot (n-2) \cdot ... \cdot 3 \cdot 2 \cdot 1 = n!$ 

Corresponde a un árbol de *n* niveles con  $n, n - 1, n - 2, \dots$ , 3, 2, 1 posibilidades de elección respectivamente.

Para realizar esta operación con la calculadora se utiliza la tecla  $\vert \cdot \vert$ 

#### *Ejemplos:*

*Las formas en que pueden llegar a la meta 10 corredores son:* 

 $P_{10} = 10! = 10 \cdot 9 \cdot 8 \cdot ... \cdot 3 \cdot 2 \cdot 1 = 3628800.$ 

- *Las palabras, con o sin sentido, que podemos formar con las letras, sin repetir, de la palabra MESA, son P4 = 4! = 4 ∙ 3 ∙ 2 ∙ 1 = 24.*
- *Los números de 5 cifras, todas distintas, que se pueden formar con los dígitos: 1, 2, 3, 4 y 5 son:*

$$
P_5 = 5! = 120.
$$

*España, Francia y Alemania pueden quedar clasificados de P3 = 3! = 6 formas distintas.* 

#### **Actividades propuestas**

- **16.** ¿De cuántas formas pueden repartirse cinco personas, cinco pasteles distintos, comiendo cada persona un pastel?
- **17.** En una carrera de caballos participan cuatro caballos con los números 1, 2, 3 y 4. ¿Cuál de ellos puede llegar el primero? Si la carrera está amañada para que el número cuatro llegue el primero, ¿cuáles de ellos pueden llegar en segundo lugar? Si la carrera no está amañada, ¿de cuántas formas distintas pueden llegar a la meta? Haz un diagrama en árbol para responder.
- **18.** ¿De cuántas maneras puedes meter seis objetos distintos en seis cajas diferentes, si sólo puedes poner un objeto en cada caja?
- **19.** ¿Cuántos países forman actualmente la Unión Europea? Puedes ordenarlos siguiendo diferentes criterios, por ejemplo, por su población, o con respecto a su producción de acero, o por la superficie que ocupan. ¿De cuántas maneras distintas es posible ordenarlos?
- **20.** En el año 1973 había seis países en el Mercado Común Europeo. ¿De cuántas formas puedes ordenarlos?
- **21.** En una oficina de colocación hay siete personas. ¿De cuántas formas distintas pueden haber llegado?

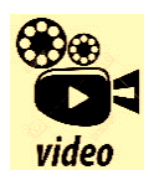

**¿Cuál es el número más grande que puedes pensar? En este vídeo se muestra cómo construir números tan enormes que escapan a nuestra imaginación, ¡y solo usando polígonos o flechas!** 

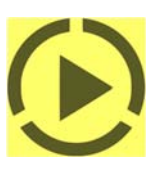

**https://www.youtube.com/watch?v=De4s6cW4WE8** 

www.apuntesmareaverde.org.es Ilustraciones: Autores. Banco de Imágenes de INTEF

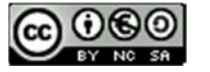

Bachillerato General. Mat. Generales. Capítulo 3: Conteo **Autores: Andrés García Mirantes, María Molero Aparicio y David Miranda** 

### **Actividades resueltas**

Cálculo de <u><sup>6!</sup>.</u>

Cuando calculamos cocientes con factoriales siempre simplificamos la expresión, eliminando los factores del numerador que sean comunes con factores del denominador, antes de hacer las operaciones. En general siempre suele ser preferible simplificar antes de operar, pero en este caso resulta imprescindible, para que no salgan números demasiado grandes.

Es 
$$
\frac{6!}{3!} = \frac{6 \cdot 5 \cdot 4 \cdot 3 \cdot 2 \cdot 1}{3 \cdot 2 \cdot 1} = 6 \cdot 5 \cdot 4 = 120.
$$

$$
\#
$$
 Expressa, utilizando factoriales, los productos siguientes: a) 10·9·8; b) (n+4)·(n+3)·(n+2);

a)  $10 \cdot 9 \cdot 8 = \frac{10 \cdot 9 \cdot 8 \cdot 7 \cdot 6 \cdot 5 \cdot 4 \cdot 3 \cdot 2 \cdot 1}{7 \cdot 6 \cdot 5 \cdot 4 \cdot 3 \cdot 2 \cdot 1} = \frac{10!}{7!}$  b)  $(n+4) \cdot (n+3) \cdot (n+2) = \frac{(n+4)!}{(n+1)!}$ 

### **Actividades propuestas**

- **22.** Escribe en forma de factorial las distintas formas que tienen de sentarse en una clase los 30 alumnos en los 30 puestos que hay. (No lo calcules. El resultado es un número muy grande, para calcularlo se necesita un ordenador o una calculadora, y habría que recurrir a la notación científica para expresarlo de forma aproximada).
- **23.** Nueve ciclistas circulan por una carretera en fila india. ¿De cuántas formas distintas pueden ir ordenados?

## **5.2. Variaciones con repetición**

Ya sabes que las quinielas consisten en adivinar los resultados de 14 partidos de fútbol señalando un 1 si pensamos que ganará el equipo de casa, un 2 si gana el visitante y una X si esperamos que haya

empate. En una misma jornada, ¿cuántas quinielas distintas podían rellenarse?

Observa que ahora cada diferente quiniela consiste en una secuencia de los símbolos 1, 2 y X, en las que el mismo símbolo puede aparecer varias veces **repetido** a lo largo de la secuencia y dos quinielas pueden diferenciarse por los **elementos**  que la componen o por el **orden** en que aparecen. Antes de 0resolver este problema, resolveremos uno más fácil.

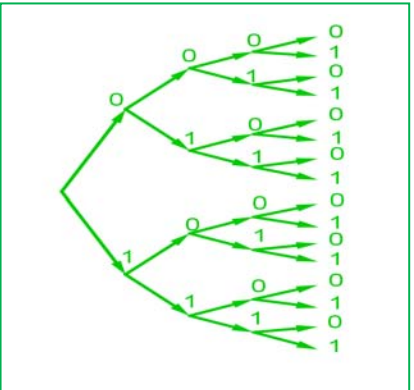

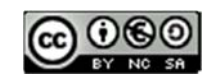

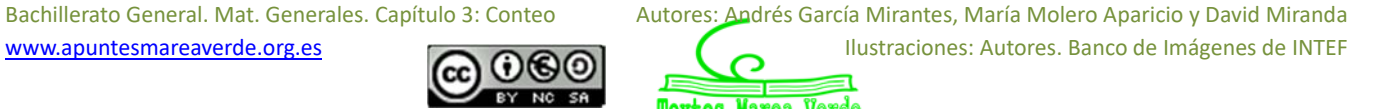

### **Actividades resueltas**

#### *Con dos símbolos, 0 y 1, ¿cuántas tiras de 4 símbolos se pueden escribir?*

Igual que en anteriores ejemplos, formamos el diagrama de árbol. Observando que en el primer lugar de la tira podemos poner los dos símbolos. En el segundo lugar, aunque hayamos puesto el 0, como se puede repetir, podemos volver a poner el 0 y el 1. Lo mismo en el tercer y en el cuarto lugar. Es decir, el número de ramificaciones no se va reduciendo, siempre es igual, por lo tanto, el número de tiras distintas que podemos formar es

 $2 \cdot 2 \cdot 2 \cdot 2 = 2^4 = 16$  tiras distintas.

Las diferentes secuencias de longitud *n* que se pueden formar con un conjunto de *m* elementos diferentes, se llaman **variaciones con repetición** de *m* elementos tomados de *n* en *n*. El número de diferentes secuencias que se pueden formar se designa con la expresión VR*m,n*, y se calcula con la fórmula:

$$
VR_{m,n}=m^n
$$

En la *actividad resuelta* anterior son variaciones con repetición de 2 elementos tomados de 4 en 4:

$$
VR_{2,4} = 2^4 = 16
$$
 tiras distintas.

#### **Actividad resuelta**

*En el cálculo del número de quinielas distintas, los elementos son 3 (1, 2, X) y se forman secuencias de longitud 14, por lo tanto, se trata de variaciones con repetición de 3 elementos tomados de 14 en 14:* 

$$
VR_{3,14} = 3^{14} = 4782969.
$$

Para tener la certeza absoluta de conseguir 14 aciertos hay que rellenar 4 782 969 apuestas simples.

La probabilidad de que te toque una quiniela en una apuesta simple es, por tanto,  $\frac{1}{4\,782\,969}$ .

#### **Actividades propuestas**

- **24.** Con los 10 dígitos, ¿cuántos números distintos pueden formarse de 4 cifras?
- **25.** Con los 10 dígitos y las 22 consonantes del alfabeto, ¿cuántas matriculas de coche pueden formarse tomando cuatro dígitos y tres letras?
- **26.** Un byte u octeto es una secuencia de ceros y unos tomados de 8 en 8. ¿Cuántos bytes distintos pueden formarse?
- **27.** ¿Cuántas palabras de cuatro letras (con significado o no) puedes formar que empiecen por consonante y terminen con la letra S?

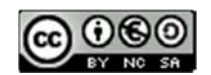

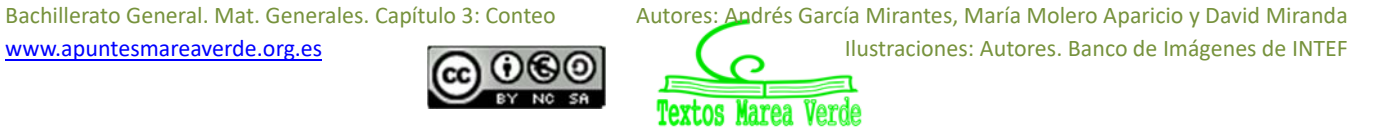

## **5.3. Variaciones sin repetición**

## **Actividades resueltas**

*Una asociación de vecinos va a renovar la junta directiva. Ésta consta de tres cargos, presidencia, secretaría y tesorería. a) Si únicamente se presentan cuatro personas. ¿De cuántas maneras puede estar formada la junta? b) Si, antes de que empiece la votación, se presentan otros dos candidatos, ¿cuántas juntas diferentes podrán formarse ahora?* 

a) Confeccionamos nuestro diagrama en árbol. Numeramos los candidatos del 1 al 4. A la presidencia pueden optar los 4 candidatos, pero si un determinado candidato ya ha sido elegido para la presidencia, no podrá optar a

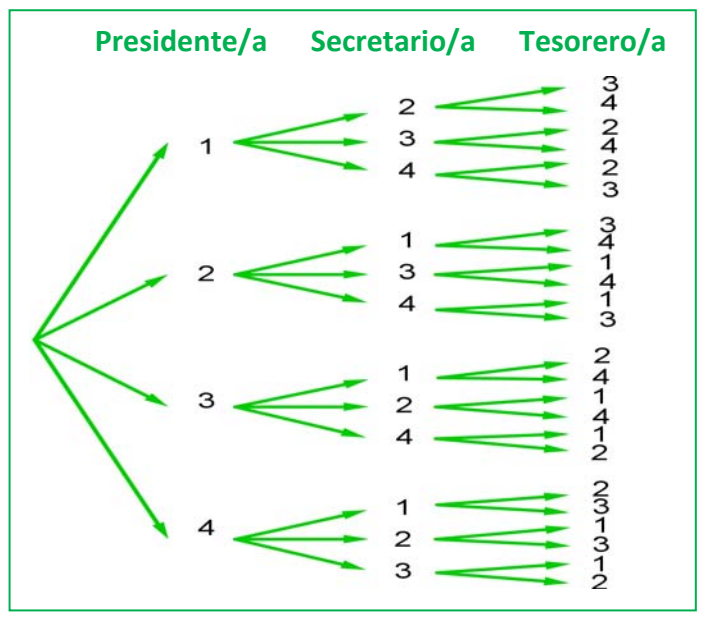

los otros dos cargos, por lo que, desde cada una de las primeras cuatro ramas, sólo saldrán tres ramas. Una vez elegida una persona para la presidencia y la secretaría, para optar a la tesorería habrá únicamente dos opciones, por lo cual, de cada una de las ramas del segundo nivel, salen dos ramas para el tercer nivel.

De este modo, multiplicando el número de ramificaciones en cada nivel, tenemos que la junta puede estar formada de 4 ∙ 3 ∙ 2 = 24 maneras.

b) Si en lugar de 4 candidatos fuesen 6, podría estar formada de 6 ∙ 5 ∙ 4 = 120 maneras.

Estas agrupaciones de elementos, en que un elemento puede aparecer en cada grupo como máximo una vez, sin repetirse, y cada grupo se diferencia de los demás por los elementos que lo componen o por el orden en que aparecen se denominan *variaciones sin repetición*.

En las variaciones, tanto con repetición como sin repetición, se tienen en cuenta el **orden** y los **elementos** que forman el grupo. La diferencia es que en las variaciones con repetición pueden repetirse los elementos y en las variaciones ordinarias no. En el ejemplo anterior no tendría sentido que un mismo candidato ocupara dos cargos, **no se repiten los elementos**.

Las **variaciones sin repetición** (o simplemente **variaciones**) de *m* elementos tomados de *n* en *n* se designan como V*m,n*. Son los grupos de *n* elementos distintos que se pueden formar de modo que un grupo se diferencie de otro bien por los **elementos** que lo componen bien por el **orden** en que aparecen.

El número de variaciones es igual al producto de multiplicar *n* factores partiendo de *m* y decreciendo de uno en uno:

$$
V_{m,n} = m \cdot (m-1) \cdot (m-2) \cdot ... (n \text{ factors})
$$

#### **Observaciones**

- 1) *m* debe ser siempre mayor o igual que *n*.
- 2) Las variaciones de *m* elementos tomados de *m* en *m* coinciden con las permutaciones de *m* elementos: V*m,m* = P*m*.

Bachillerato General. Mat. Generales. Capítulo 3: Conteo **Autores: Andrés García Mirantes, María Molero Aparicio y David Miranda** www.apuntesmareaverde.org.es Ilustraciones: Autores. Banco de Imágenes de INTEF

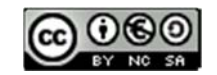

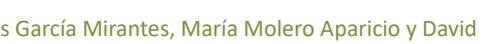

## **Actividades resueltas**

- *Observa las siguientes variaciones e intenta encontrar una expresión para el último factor que se multiplica en el cálculo de las variaciones:*
- a)  $V_{4,3} = 4 \cdot 3 \cdot 2$  b)  $V_{6,3} = 6 \cdot 5 \cdot 4$ c) V<sub>10,6</sub> = 10 ⋅ 9 ⋅ 8 ⋅ 7 ⋅ 6 ⋅ 5 **d**) V<sub>9,4</sub> = 9 ⋅ 8 ⋅ 7 ⋅ 6 En el caso a) 2 es igual a  $4 - 3 + 1$ . En b)  $4 = 6 - 3 + 1$ . En c)  $5 = 10 - 6 + 1$ . En d)  $6 = 9 - 4 + 1$ .

En general el último elemento es  $(m - n + 1)$ .

#### $V_{m,n} = m \cdot (m-1) \cdot (m-2) \cdot ... \cdot (m-n+1)$

*Escribe la fórmula de las variaciones utilizando factoriales:* 

a)  $V_{4,3} = 4 \cdot 3 \cdot 2 =$  $4!$ ଵ! b) V6,3 = 6 ∙ 5 ∙ 4 = ! ଷ! c) V<sub>10,6</sub> = 10  $\cdot$  9  $\cdot$  8  $\cdot$  7  $\cdot$  6  $\cdot$  5 =  $rac{10!}{4!}$  d) V<sub>9,4</sub> = 9 · 8 · 7 · 6 =  $rac{9!}{5!}$ ହ!

Para escribirlo como cociente de factoriales se debe dividir por (*m* – *n*)!.

$$
V_{m,n} = m \cdot (m-1) \cdot (m-2) \cdot \ldots \cdot (m-n+1) = \frac{m!}{(m-n)!}
$$

Para realizar esta operación con la *calculadora* se utiliza la tecla etiquetada *nPr* 

#### **Actividades propuestas**

- **28.** Cuatro personas van a una pastelería en la que únicamente quedan cinco pasteles, distintos entre sí. ¿De cuántas formas distintas pueden elegir su pastel si cada una compra uno?
- **29.** Con los 10 dígitos se desean escribir números de seis cifras, todas ellas distintas. ¿Cuántas posibilidades hay para escribir la primera cifra? Una vez elegida la primera, ¿cuántas hay para elegir la segunda? Una vez elegidas las dos primeras, ¿cuántas hay para la tercera? ¿Cuántas posibilidades hay en total?
- **30.** Si tienes 11 elementos diferentes y los tienes que ordenar de 4 en 4 de todas las formas posibles, ¿cuántas hay?
- **31.** Con las letras A, B y C, ¿cuántas palabras de 2 letras no repetidas podrías escribir?
- **32.** Con los dígitos 3, 5, 7, 8 y 9, ¿cuántos números de 4 cifras distintas puedes formar?

### **Otra observación**

Hemos dicho que V*m,m* = P*m* pero si utilizamos la fórmula con factoriales tenemos que:

$$
V_{m,m} = P_m = \frac{m!}{(m-m)!} = \frac{m!}{0!}.
$$

Para que tenga sentido, se asigna a 0! el valor de 1.

 $0! = 1.$ 

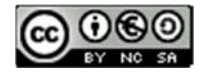

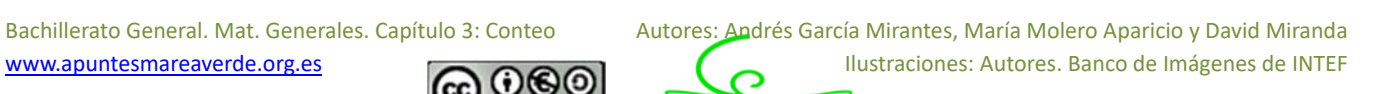

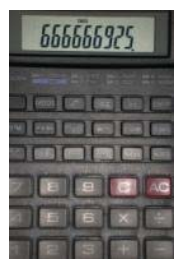

## **5.4. Combinaciones**

## **Actividades resueltas**

*En una librería quieren hacer paquetes de tres libros, usando los seis libros más leídos. ¿Cuántos paquetes diferentes podrán hacer?* 

En este caso cada grupo de tres libros se diferenciará de los otros posibles por los libros (**elementos**) que lo componen, sin que importe el orden en que estos se empaquetan. A esta agrupación se la denomina combinación.

Se llama **combinaciones** de *m* elementos tomados de *n* en *n* y se designa  $C_{m,n}$  a los grupos de *n* elementos que se pueden formar a partir de un conjunto de *m* elementos diferentes entre sí, de modo que cada grupo se diferencie de los demás por los **elementos** que lo forman (no por el orden en que aparecen).

Designamos los libros con las letras A, B, C, D, E y F.

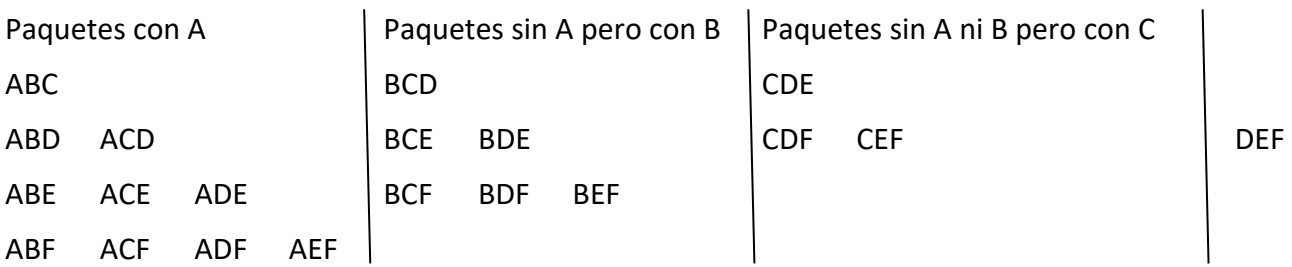

Hemos formado primero todos los paquetes que contienen el libro A, hay 10; Luego seguimos formando los que no contienen el libro A pero si contienen el B. Luego los que no contienen ni A ni B pero sí C. Y por último, el paquete DEF que no contiene los libros A, B ni C. Con este recuento hemos identificado un total de 20 paquetes distintos.  $C_{6,3}$  = 20.

Esta forma de hacerlo es poco práctica. Para encontrar una fórmula general que nos permita calcular el número de grupos, vamos a apoyarnos en lo que ya sabemos.

Si fuera relevante el orden en que aparecen los libros en cada paquete, además de los libros que lo componen, sería un problema de variaciones y calcularíamos:  $V_{6,3}$  = 6 ⋅ 5 ⋅ 4 = 120 diferentes:

ABC, ABD, ABE, ABF, ACB, ACD, ACE, ACF, ADB, ADC, ADE, ADF, AEB, AEC, AED, AEF, AFB, AFC, AFD, AFE, BAC, <mark>BAD</mark>, BAE, BAF, <mark>BCA</mark>, BCD, BCE, BCF, <mark>BDA</mark>, BDC, BDE, BDF, BEA, BEC, BED, BEF, BFA, BFC, BFD, BFE, CAB, CAD, CAE, CAF, CBA, CBD, CBE, CBF, CDA, CDB, CDE, CDF, CEA, CEB, CED, CEF, CFA, CFB, CFD, CFE, DAB, DAC, DAE, DAF, DBA, DBC, DBE, DBF, DCA, DCB, DCE, DCF, DEA, DEB, DEC, DEF, DFA, DFB, DFC, DFE, EAB, EAC, EAD, EAF, EBA, EBC, EBD, EBF, ECA, ECB, ECD, ECF, EDA, EDB, EDC, EDF, EFA, EFB, EFC, EFD, FAB, FAC, FAD, FAE, FBA, FBC, FBD, FBE, FCA, FCB, FCD, FCE, FDA, FDB, FDC, FDE, FEA, FEB, FEC, FED.

En la lista anterior hemos señalado con el mismo color algunos de los paquetes que contienen los mismos tres libros, verás que el paquete con los libros A, B y C se repite seis veces: ABC, ACB, BAC, BCA, CAB, CBA. Las mismas veces se repite el paquete ABD, el ACF, etc. Puedes probar a señalar cualquier otra combinación y verás que todas están repetidas exactamente seis veces. Ello es debido a que hay seis variaciones posibles con la misma composición de elementos, que se diferencian por el orden (las

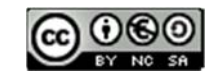

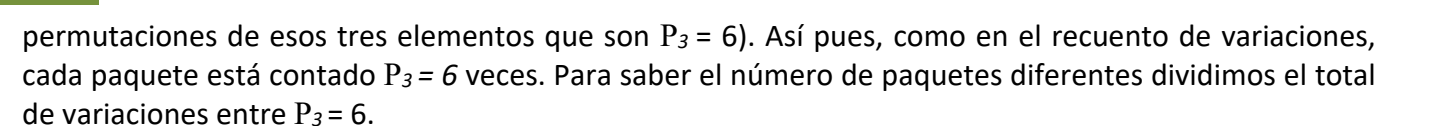

Por tanto, basta con dividir las variaciones entre las permutaciones:

$$
C_{6,3} = \frac{V_{6,3}}{P_3} = \frac{120}{6} = 20.
$$

Y, en general, de acuerdo con el mismo razonamiento se calculan las combinaciones de *m* elementos tomados de *n* en *n*, dividiendo las variaciones entre las permutaciones, con la fórmula:

$$
C_{m,n}=\frac{V_{m,n}}{P_n}=\frac{m!}{(m-n)!\cdot n!}
$$

Para realizar esta operación con la calculadora se utiliza la tecla etiquetada *nCr* 

#### **Actividades resueltas**

*Un test consta de*  10 *preguntas y para aprobar hay que responder*  6 *correctamente. ¿De cuántas formas se pueden elegir esas* 6 *preguntas?* 

No importa en qué orden se elijan las preguntas, sino cuáles son las preguntas elegidas. No pueden repetirse (no tiene sentido que respondas 3 veces la primera pregunta). Únicamente influyen las preguntas (los elementos). Se trata de un problema de combinaciones, en que tenemos que formar grupos de 6, de un conjunto formado por 10 preguntas diferentes, luego son combinaciones,  $C_{10.6}$ .

$$
C_{10,6} = \frac{10!}{4! \cdot 6!} = \frac{10 \cdot 9 \cdot 8 \cdot 7 \cdot 6 \cdot 5}{6 \cdot 5 \cdot 4 \cdot 3 \cdot 2 \cdot 1} = 10 \cdot 3 \cdot 7 = 210
$$
maneras.

*Tenemos 5 libros sin leer y queremos llevarnos tres para leerlos en vacaciones, ¿de cuántas maneras distintas podemos elegirlos?* 

Son combinaciones de 5 elementos tomados de 3 en 3.  $C_{5,3}$  = 10 formas.

*Tienes* 7 *monedas de euro que colocas en fila. Si* 3 *muestran la cara y 4 la cruz, ¿de cuántas formas distintas puedes ordenarlas?* 

Bastará con colocar en primer lugar las caras y en los lugares libres poner las cruces. Tenemos 7 lugares para colocar 3 caras, serán por lo tanto las combinaciones de 7 elementos tomados de 3 en 3. C<sub>7,3</sub> = 35. Observa que se obtiene el mismo resultado si colocas las cruces y dejas los lugares libres para las caras ya que  $C_{7,4}$  = 35.

#### **Actividades propuestas**

- **33.** Tenemos 5 bombones (iguales) que queremos repartir entre 7 amigos, ¿de cuántas formas se pueden repartir los bombones si a ninguno le vamos a dar más de un bombón?
- **34.** Juan quiere regalar 3 DVD a Pedro de los 10 que tiene, ¿de cuántas formas distintas puede hacerlo?
- **35.** En el juego del póker se da a cada jugador una mano formada por cinco cartas, de las 52 que tiene la baraja francesa, ¿cuántas manos diferentes puede recibir un jugador?

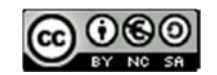

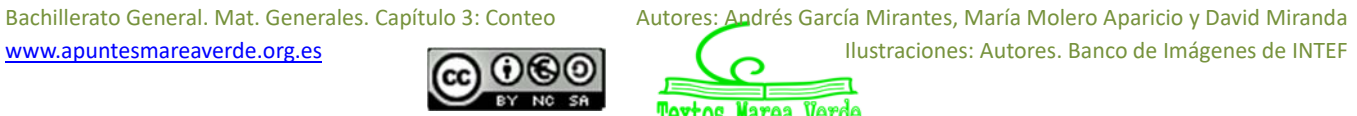

## **Números combinatorios**

Las combinaciones son muy útiles, por lo que su uso frecuente hace que se haya definido una expresión matemática denominada número combinatorio.

El **número combinatorio** *m* sobre *n* se designa ቀ  $\overline{m}$  $\binom{n}{n}$  y es igual a:

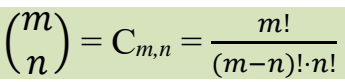

## **Propiedades de los números combinatorios**

### **Actividades resueltas**

 $Calcula\binom{7}{0}$  $\binom{7}{0}$ ,  $\binom{5}{0}$ 0  $\binom{9}{0}$ 0 ),  $\binom{4}{0}$ 0  $\cdot$ 

Habrás comprobado que:  $\binom{7}{0}$  $\binom{7}{0}$  = 1,  $\binom{5}{0}$ 0  $= 1, {9 \choose 0}$ 0  $= 1 y \frac{4}{9}$  $\binom{1}{0}$  = 1. Razona el motivo. ¿Podemos generalizar y decir que  $($  $\overline{m}$  $\binom{11}{0}$  = 1? En efecto:

$$
\binom{m}{0}=\frac{m!}{m!\cdot 0!}=1.
$$

Recuerda que:  $0! = 1$ .

+ *Calcula* 
$$
\binom{7}{7}
$$
,  $\binom{5}{5}$ ,  $\binom{9}{9}$ ,  $\binom{4}{4}$ .

Habrás comprobado que:  $\binom{7}{7}$  $\binom{7}{7}$  = 1,  $\binom{5}{5}$ 5  $= 1, {9 \choose 0}$ 9  $= 1 \times \binom{4}{4}$ 4  $= 1$ . Razona el motivo. ¿Podemos generalizar y decir que  $($  $\overline{m}$  $\binom{m}{m}$  = 1? En efecto:

$$
{m \choose m} = \frac{m!}{(m-m)! \cdot m!} = \frac{m!}{0! \cdot m!} = 1.
$$

Recuerda que: 0! = 1.

+ *Calcula* 
$$
\binom{7}{1}
$$
,  $\binom{5}{1}$ ,  $\binom{9}{1}$ ,  $\binom{4}{1}$ .

Habrás comprobado que:  $\binom{7}{1}$ 1  $= 7, \binom{5}{1}$ 1  $= 5, {9 \choose 1}$ 1  $= 9 \text{ y } \binom{4}{1}$ 1  $\big)$  = 4. Razona el motivo. ¿Podemos generalizar y decir que  $($  $\overline{m}$  $\binom{n}{1}$  = *m*? En efecto:

$$
{m \choose 1} = \frac{m!}{(m-1)! \cdot 1!} = m.
$$

www.apuntesmareaverde.org.es Ilustraciones: Autores. Banco de Imágenes de INTEF

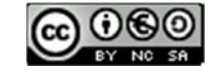

Bachillerato General. Mat. Generales. Capítulo 3: Conteo **Autores: Andrés García Mirantes, María Molero Aparicio y David Miranda** 

+ Calcula 
$$
\binom{7}{4}
$$
,  $\binom{7}{3}$ ,  $\binom{9}{7}$ ,  $\binom{9}{2}$  e indica cuáles son iguales.

Habrás comprobado que:  $\binom{7}{4}$ 4  $=\binom{7}{3}$ 3  $\big)$  y que  $\big($ 9 7  $) = ($ 9 2 ). Razona el motivo. Podemos generalizar y decir que:

$$
\binom{m}{n} = \binom{m}{m-n}
$$

En efecto:  $($  $\overline{m}$  $\binom{m}{n} = \frac{m!}{(m-n)! \cdot n!} = \frac{m!}{(m-(m-n))! \cdot (m-n)!} = \binom{m}{m-n}.$ 

Hasta ahora todas las propiedades han sido muy fáciles. Tenemos ahora una propiedad más difícil. Veamos que:  $\big($  $\overline{m}$  $\binom{n}{n}$  = (  $m-1$  $\binom{n}{n}$  +  $\binom{n}{n}$  $m-1$  $\binom{n-1}{n-1}$ .

Pero antes lo comprobaremos con un problema.

*Luis y Miriam se han casado y les han regalado seis objetos de adorno. Quieren poner tres en una estantería, pero Miriam quiere que en la estantería esté, sí o sí, el regalo de su madre. Sin embargo, a Luis no le gusta ese objeto, y le da igual cualquier combinación en la que no esté. Uno de los dos se saldrá con la suya. Calcula cuantas son las posibilidades de cada uno.* 

A Luis y Miriam les han regalado 6 objetos de adorno y quieren poner 3 en una estantería. Las formas de hacerlo con C<sub>6,3</sub> =  $\binom{6}{2}$ 3  $\cdot$ 

Pero Miriam quiere que en la estantería esté, sí o sí, el regalo de su madre. ¿De cuántas formas lo haría Miriam? Son  $C_{5,2} = \binom{5}{2}$  $\binom{3}{2}$ .

Sin embargo, a Luis, ese objeto no le gusta, y le da igual cualquier combinación en la que no esté. ¿De cuántas formas lo haría Luis? Son  $C_{5,3} = \binom{5}{2}$  $\binom{3}{3}$ .

Las opciones de Miriam más las de Luis son las totales:  $\binom{6}{2}$  $\binom{6}{3} = \binom{5}{3}$  $\binom{5}{3} + \binom{5}{2}$  $\binom{3}{2}$ .

+ Comprueba que 
$$
\binom{6}{3} = \binom{5}{3} + \binom{5}{2}
$$
 y que  $\binom{7}{5} = \binom{6}{5} + \binom{6}{4}$ .

*En general,* 

 $\binom{m}{n} = \binom{m-1}{n} + \binom{m-1}{n-1}.$ 

¿Te atreves a demostrarlo?

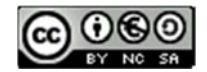

Bachillerato General. Mat. Generales. Capítulo 3: Conteo Autores: Andrés García Mirantes, María Molero Aparicio y David Miranda www.apuntesmareaverde.org.es 
<br> **ACCE COCE I**lustraciones: Autores. Banco de Imágenes de INTEF

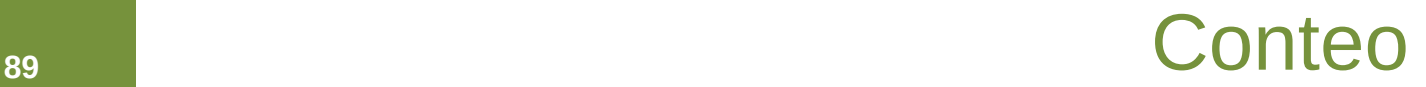

#### **5.5. Aplicación de la combinatoria al cálculo de probabilidades**

*¿Sabes jugar al póker? Se reparten 5 cartas y puede haber distintas jugadas: parejas, tríos, dobles parejas, póker… Calcula la probabilidad de obtener un póker de ases servido.* 

Para resolver problemas de probabilidad utilizando la regla de *Laplace*, podemos contar los casos favorables y los posibles haciendo uso de la combinatoria.

#### *Cálculo de los casos posibles:*

¿De cuántas maneras se pueden recibir las 5 cartas? ¿Importa el orden? ¿Y los elementos? Son combinaciones:

$$
C_{40,5} = \binom{40}{5} = \frac{40!}{35! \cdot 5!} = \frac{40 \cdot 39 \cdot 38 \cdot 37 \cdot 36}{5 \cdot 4 \cdot 3 \cdot 2 \cdot 1} = 658\,008
$$

*Cálculo de los casos favorables:* 

Para tener un póker de ases servido nos tienen que repartir {As, As, As, As, Otra carta}. Igual que antes, no importa el orden, sólo los elementos. En la baraja sólo hay 4 ases, que están fijos, y la otra carta puede ser cualquiera de las  $40 - 4 = 36$  cartas restantes.

*Regla de Laplace:* 

$$
P(\text{Póker de ases servido}) = \frac{36}{658\,008} = 0.0000547
$$

Juan está de *suerte*, en 10 partidas ha sacado 5 pókeres de ases seguidos. ¿Crees que hace trampas?

#### *Calcula la probabilidad de sacar póker*

Ya conocemos los casos posibles,  $C_{40,5}$  = 658 008. Debemos calcular los casos favorables. ¿Cuántas jugadas hay que sean póker? Son póker: {As, As, As, As, Otra carta}, {2, 2, 2, 2, Otra carta}, … Es decir como la baraja es de 40 cartas, 360.

$$
P(Póker servido) = \frac{360}{658008} = 0.000547
$$

#### **Actividades propuestas**

- **36.** En una clase hay 24 alumnos y 14 alumnas. La mitad de las alumnas y la tercera parte de los alumnos tienen los ojos azules. Se elige un estudiante al azar. A) Calcula la probabilidad de que sea chico y tenga los ojos azules. B) Calcula la probabilidad de que sea chico o tenga los ojos azules.
- **37.** ¿Qué es más probable al tirar tres dados, que la suma de sus caras superiores sea 9 o sea 10? Escribe el suceso "sea 9" y el suceso "sea 10" y calcula las probabilidades de sus sucesos elementales. ¡Sabes ya más que *Galileo*!

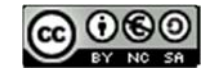

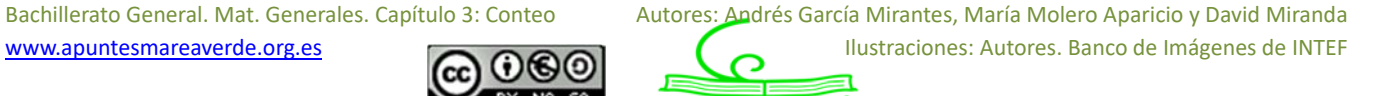

# **CURIOSIDADES. REVISTA**

### **Historia de la Combinatoria**

Si buscas en Internet "Historia de la Combinatoria" podrás leer que el término "Combinatoria" fue introducido por Wihen Leibniz en su libro *Dissertartio de Arte Combinatoria.*  Pero su origen es mucho más antiguo, ya los chinos o en la Edad Media usaban ideas de combinatoria pasa saber *contar*. Por ejemplo, ya usaban candados similares al de abajo, dónde se utilizaban contraseñas con letras y números.

Su importancia creció con el desarrollo de la *Teoría de la Probabilidad*, que con *Ars Conjectandi* (el arte de conjeturar) de Jacobo Bernouilli, y posteriormente con Leonard **Euler** que ya puso los principios de esta Ciencia.

Está relacionada con la Teoría de Grafos que veremos en un capítulo posterior, con algunos acertijos matemáticos tales como el problema de los Puentes de Konigsberg, que también veremos.

Otras aplicaciones importantes se encuentran en cuestiones tan diversas como el problema de calcular el número de isómetros de hidrocarburos saturados, la lógica simbólica, e incluso en problemas de topología.

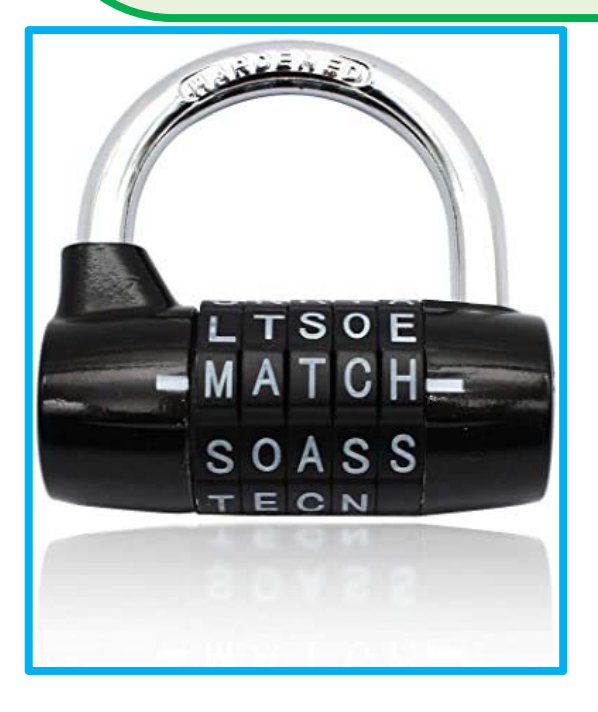

## **Candados**

Desde la antigüedad se han usado candados parecidos al de la figura que utilizan la Combinatoria. Como puedes ver en éste, se usa una contraseña de 5 letras, que pueden repetirse. ¿Cuántas combinaciones distintas se pueden hacer?

Se usan mucho en la actualidad como candados de maletas, pues no tienes el problema de perder la llave, aunque sí lo tienes de olvidar la contraseña

## **Problema**

En una probeta hay un cierto número de bacterias. Cada minuto cada bacteria se divide en dos, y igual al minuto siguiente, y así sucesivamente. Al cabo de una hora la probeta está llena de bacterias. ¿Cuándo estaba medio llena?

www.apuntesmareaverde.org.es Ilustraciones: Autores. Banco de Imágenes de INTEF

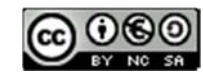

Bachillerato General. Mat. Generales. Capítulo 3: Conteo **Autores: Andrés García Mirantes, María Molero** Aparicio y David Miranda

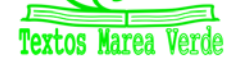

# **91** Conteo

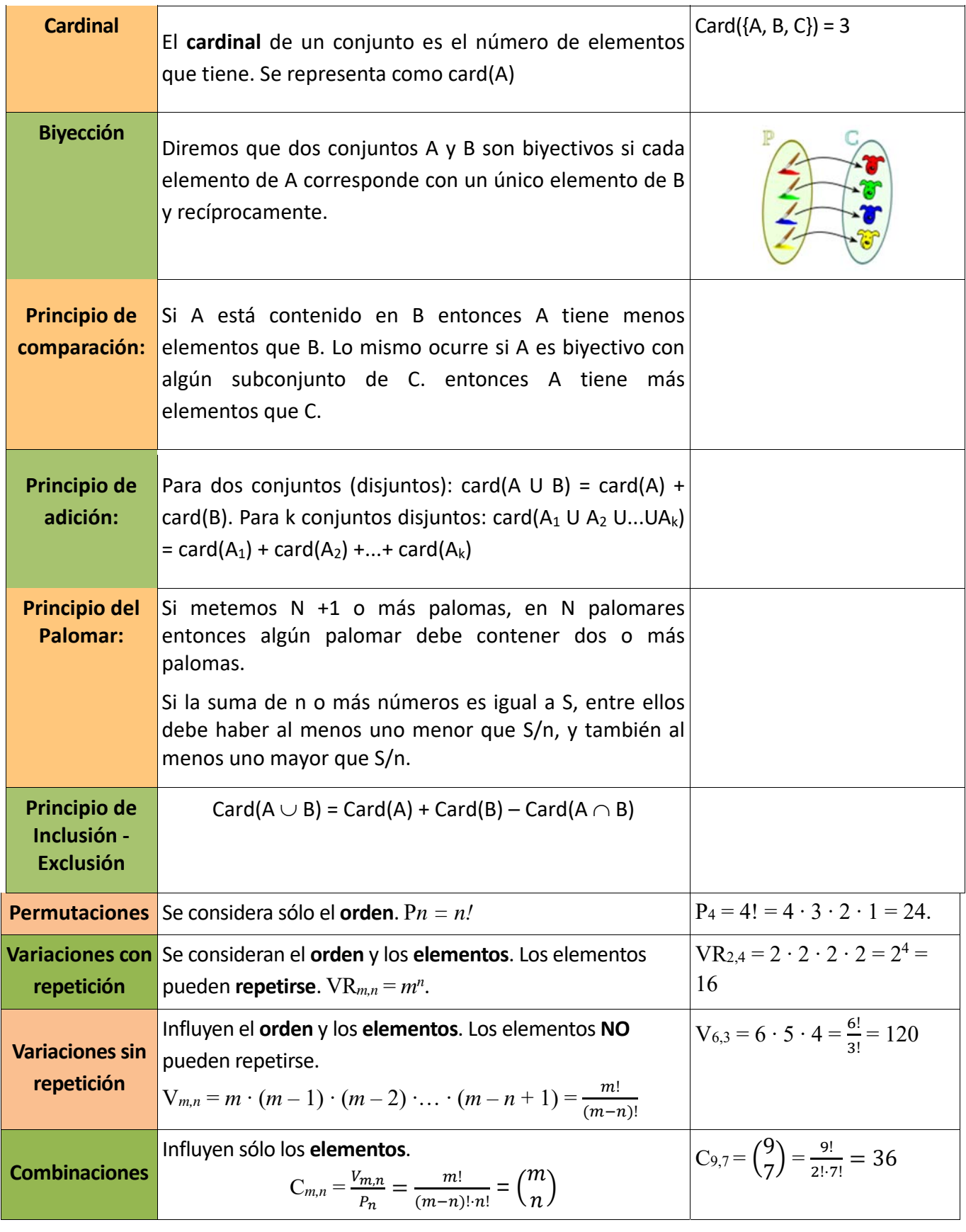

# **RESUMEN**

Bachillerato General. Mat. Generales. Capítulo 3: Conteo Autores: Andrés García Mirantes, María Molero Aparicio y David Miranda

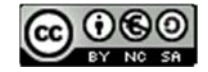

www.apuntesmareaverde.org.es INTEF<br> **COLOGIO**<br> **INTERNATION DE INTERNATION DE INTERNATION DE INTERNATION DE INTERNATION DE INTERNATION DE INTERNATION DE INTERNATION DE INTERNATION DE INTERNATION DE INTERNATION DE INTERNA** Textos Marea Verde

# **EJERCICIOS Y PROBLEMAS**

## **Principios**

- **1.** Si en un restaurante hay posibilidad de escoger 3 primeros, 3 segundos y 2 postres, ¿cuántos menús diferentes se pueden hacer?
- **2.** Hay tres ciudades, A, B, y C. No hay ninguna carretera que una A con B, pero hay 5 que unen A con C, y 2 que unen B con C. a) ¿De cuántas maneras se puede ir de A a B? b) Hay otra ciudad, D, que también está unida con A y B, con A por 4 carreteas, y con B con 3 carreteas, ¿De cuántas formas se puede ir ahora?
- **3.** Sacamos una carta de una baraja de 40 cartas y lanzamos luego un dado, ¿Cuántos resultados distintos podemos obtener? ¿Y si sacamos dos cartas y un dado? ¿Y si fuesen 3 cartas y 2 dados?
- **4.** En un pueblo hay 3 casas y una fuente. De cada casa sale un camino que la une con la fuente. A) ¿Cuántos caminos hay? B) ¿Y si hay 5 casas y 2 fuentes?
- **5.** Con los dígitos 0, 2, 3, 7 y 8 ¿cuántos números de cuatro cifras se pueden formar?
- **6.** Con los dígitos: 0, 1, 2, 3, 4, 5, 6, 7, 8 y 9 se pueden escribir números impares de 3 cifras distintas. ¿Cuántos números diferentes se pueden escribir?
- **7.** Juan conoció ayer a una chica. Lo pasaron muy bien y ella le dio su número de móvil, pero él no llevaba su móvil, ni bolígrafo. Pensó que se acordaría, pero… sólo recuerda que empezaba por 659, que las otras cuatro cifras siguientes eran todas distintas entre sí y menores que 5. Calcula cuántos números podrían ser dicho teléfono. Demasiados. Hace memoria y recuerda que las dos últimas cifras son 77. ¿Cuántos llamadas tendría que hacer para acertar?
- **8.** ¿De cuántas formas se pueden colocar 8 torres en un tablero de ajedrez sin que se ataquen?
- **9.** Comprueba que en todo grupo de 10 personas hay al menos dos con el mismo número de conocidos dentro del dicho grupo.
- **10.** El número de pelos que tenemos en la cabeza varía con la edad, el sexo, según el color del pelo. Las personas pelirrojas tienen alrededor de 90 000, mientras que morenos y castaños tienen alrededor de 105 000. En el caso del pelo rubio, la cifra sube hasta los 140 000. Podemos asegurar que todos tenemos menos de 200 000 pelos. ¿Podemos asegurar que en España hay más de una persona con el mismo número de pelos? ¿Y en Robledo de Chavela que en 2021 tenía 4 471 habitantes? ¿Y en la provincia de Teruel que en 2021 tenía 134 360 habitantes?

## **Combinatoria**

- **11.** Cinco nadadores echan una carrera. ¿De cuántas formas pueden llegar a la meta si no hay empates? ¿Y si son 8 nadadores?
- **12.** Santi, Pepe, Ana y Silvia quieren fotografiarse juntos, ¿de cuántas maneras pueden hacerse la fotografía? Quieren situarse de manera que alternen chicos con chicas, ¿de cuántas maneras pueden ahora hacerse la fotografía?
- **13.** ¿De cuántas maneras se pueden introducir 9 objetos distintos en 9 cajas diferentes si sólo se puede poner un objeto en cada caja?
- **14.** Siete chicas participan en una carrera, ¿de cuántas formas pueden llegar a la meta? No hay empates. ¿Cuál es la probabilidad de acertar el orden de llegada a la meta?

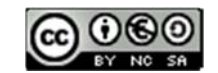

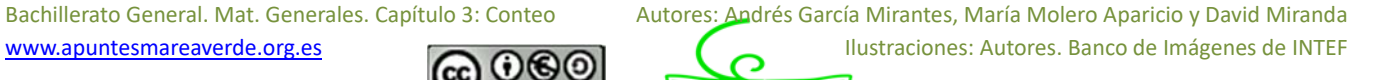

- **15.** ¿Cuántos números distintos y de cinco cifras distintas pueden formarse con los dígitos 3, 4, 5, 6, y 7? ¿Cuántos pueden formarse si todos empiezan por 5? ¿Y si deben empezar por 5 y terminar en 7?
- **16.** ¿Cuántas banderas de 3 franjas horizontales de colores distintos se pueden formar con los colores rojo, amarillo y morado? ¿Y si se dispone de 6 colores? ¿Y si se dispone de 6 colores y no es preciso que las tres franjas tengan colores distintos?
- **17.** ¿Cuántos números de 3 cifras distintas se pueden escribir con los dígitos: 1, 2, 3, 4, 5 y 6? ¿Cuántos de ellos son impares? ¿Cuántos son múltiplos de 4?
- **18.** ¿Cuántos números de 34 cifras, distintas o no, se pueden escribir con los dígitos: 1, 2, 3, 4, 5 y 6? Calcula la suma de todos ellos.
- **19.** A María le encanta el cine y va a todos los estrenos. Esta semana hay seis, y decide ir cada día a uno. ¿De cuántas formas distintas puede ordenar las películas? Mala suerte. Le anuncian un examen y decide ir al cine solamente el martes, el jueves y el sábado. ¿Entre cuántas películas puede elegir el primer día? ¿Y el segundo? ¿Y el tercero?
- **20.** Con los dígitos 0, 1, 2, 3, 4, 5, ¿cuántos números de cuatro cifras diferentes se pueden formar? (Observa: Si comienza por 0 no es un número de cuatro cifras). ¿Cuántos son menores de 3000?
- 21. El lenguaje del ordenador está escrito en secuencias de ceros y unos (dígitos binarios o bits) de tamaño fijo. En el contexto de la informática, estas cadenas de bits se denominan palabras. Los ordenadores normalmente tienen un tamaño de palabra de 8, 16, 32 o 64 bits. El código ASCII con el que se representaban inicialmente los caracteres para transmisión telegráfica tenía 7 bits. Después se aplicó a los ordenadores personales, ampliándolo a 8 bits que es lo que se denomina un byte o ASCII extendido. Más tarde se sustituyó por Unicode, con una longitud variable de más de 16 bits. ¿Cuántos bytes diferentes (8 dígitos) se pueden formar? En un ordenador cuya longitud de palabra tuvieran 16 dígitos, ¿cuántas se podrían formar que fuesen diferentes? Si existiera un ordenador cuya longitud de palabra tuviera 4 dígitos, ¿se podría escribir con ellos las letras del alfabeto?
- **22.** Tienes ocho bolas de igual tamaño, cuatro blancas y cuatro negras, si las colocas en fila, ¿de cuántas formas puede ordenarlas?
- **23.** Con 4 latas de pintura de distintos colores, ¿cuántas mezclas de 2 colores podrás hacer?
- **24.** ¿De cuántas maneras se puede elegir una delegación de 3 estudiantes de un grupo de 30? ¿Y en tu propio grupo?
- **25.** ¿Cuántos productos diferentes se pueden formar con los números: 2, 1/3, 7, 5 y π tomándolos de 3 en 3? ¿Cuántos de esos productos darán como resultado un número entero? ¿Cuántos un número racional no entero? ¿Cuántos un número irracional?
- **26.** ¿Cuántas aleaciones de 4 metales pueden hacerse con 7 tipos distintos de metal?
- **27.** ¿De cuántas formas puedes separar un grupo de 9 estudiantes en dos grupos de 3 y 6 estudiantes respectivamente?
- **28.** Una asignatura se compone de 15 temas y se va a realizar un examen en el que caen preguntas de dos temas, ¿cuántas posibilidades hay para elegir los temas que caen? Si sólo has estudiado 10 temas, ¿cuántas posibilidades hay de que te toquen dos temas que no te sepas? ¿Cuál es la probabilidad de que te toquen dos temas que no te sepas? ¿Y la de que te toque sólo un tema que no te sepas?
- **29.** ¿Cuántas opciones hay para elegir cuatro asignaturas entre siete optativas?

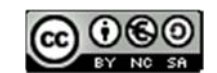

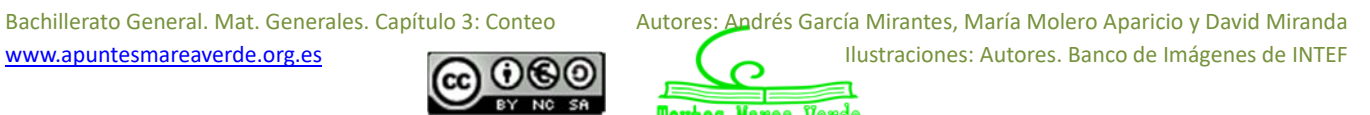

- **30.** Se juega una partida de tiro al plato en la que se lanzan sucesivamente doce platos. ¿Cuál es el número de sucesos en los que se obtienen cuatro éxitos, es decir se acierta cuatro veces en el blanco? En el mismo caso anterior, ¿cuál es la probabilidad de tener éxito en el último tiro?
- **31.** Lanzamos una moneda y luego un dado, ¿Cuántos resultados distintos podemos obtener? ¿Y si lanzamos dos monedas y un dado? ¿Y si fuesen 3 monedas y 2 dados?
- **32.** En una reunión todas las personas se saludan estrechándose la mano. Sabiendo que hubo 91 saludos. ¿Cuántas personas había? Y si hubo 45 saludos, ¿cuántas personas había?
- **33.** La mayor parte de las contraseñas de las tarjetas de crédito son números de 4 cifras. ¿Cuántas posibles contraseñas podemos formar? ¿Cuántas tienen algún número repetido? ¿Cuántas tienen un número repetido dos veces?
- **34.** Pedro conoció ayer a una chica. Lo pasaron muy bien y ella le dio su número de móvil, pero él no llevaba su móvil ni bolígrafo. Pensó que se acordaría, pero… sólo recuerda que empezaba por 656, que había otras cuatro que eran todas distintas entre sí y menores que 5. Calcula cuántas posibilidades tiene de acertar si marca un número. Demasiadas. Hace memoria y recuerda que las dos últimas son 77. ¿Cuántas posibilidades hay ahora de acertar haciendo una llamada?
- **35.** Hace muchos años las placas de matrícula eran como esta: M 677573; luego fueron como ésta: M 1234 AB; y actualmente como ésta: 6068 BPD. Investiga qué ventajas tiene cada uno de estos cambios respecto al anterior.
- **36.** Juana y Juan juegan al tenis y deciden que gana aquel que primero gane 4 sets. ¿Cuál es el número máximo de sets que tendrán que disputar? ¿Cuántos desarrollos posibles puede tener el encuentro?
- **37.** Un club de alpinistas ha organizado una expedición al Kilimanjaro formada por 11 personas, 7 expertos y 4 que están en formación. En un determinado tramo sólo pueden ir 3 expertos y 2 que no lo sean, ¿de cuántas formas puede estar compuesto ese equipo de 5 personas? Tú eres un experto, y vas a ir en ese tramo, ¿cuántas formas hay ahora de componerlo?
- **38.** En los billetes de una línea de autobuses van impresos los nombres de la estación de partida y de la de llegada. Hay en total 8 posibles estaciones. ¿Cuántos billetes diferentes tendría que imprimir la empresa de autobuses? Ahora quieren cambiar el formato y sólo imprimir el precio, que es proporcional a la distancia. Las distancias entre las estaciones son todas distintas. ¿Cuántos billetes diferentes tendría que imprimir en este caso?
- **39.** Una pareja tiene un hijo de 3 años que entra en la guardería a las 9 de la mañana. El padre trabaja en una fábrica que tiene 3 turnos mensuales rotativos: de 0 a 8, de 8 a 16 y de 16 a 24 horas. La madre trabaja en un supermercado que tiene dos turnos rotativos mensuales, de 8 a 14 y de 14 a 20 horas. ¿Cuántos días al año, por término medio, no podrá ninguno de los dos llevar a su hijo a la guardería?
- **40.** Un tiro al blanco tiene 10 caballitos numerados que giran. Si se acierta a uno de ellos se enciende una luz con el número del caballito. Tiras 3 veces, ¿de cuántas maneras se pueden encender las luces? ¿Y si el primer tiro no da a ningún caballito?
- **41.** En una fiesta hay 7 chicas y 7 chicos. Juan baila siempre con Ana. Antonio es el más decidido y siempre sale a bailar el primero, ¿de cuántas formas puede elegir pareja en los próximos 4 bailes?

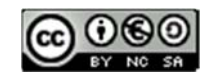

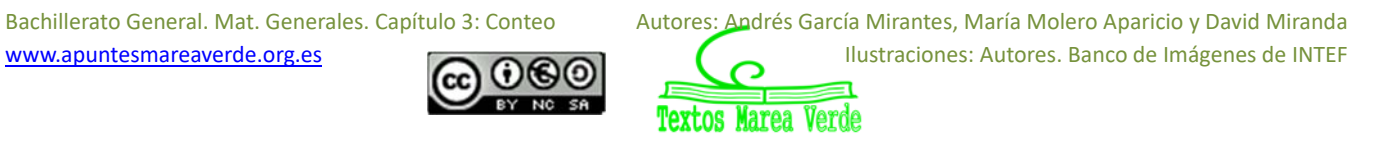

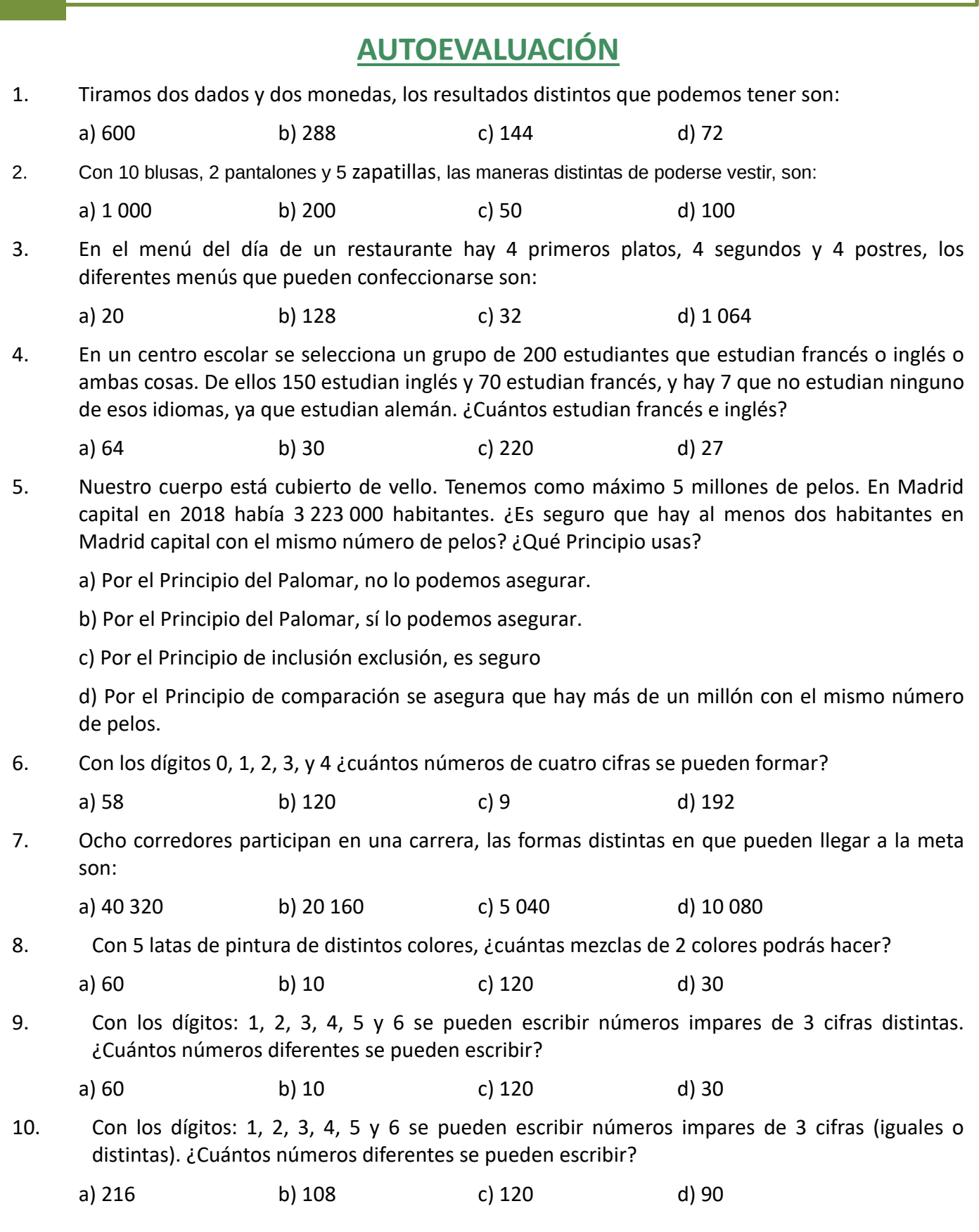

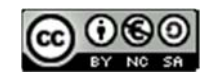

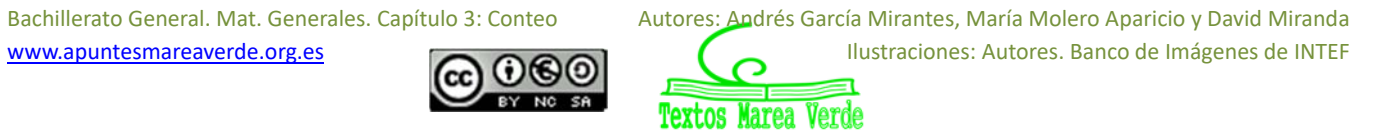

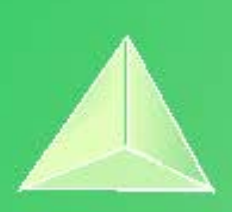

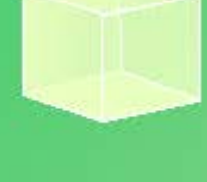

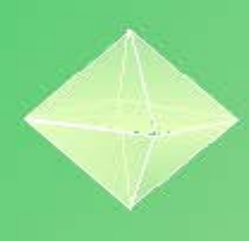

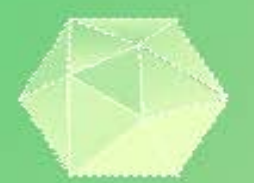

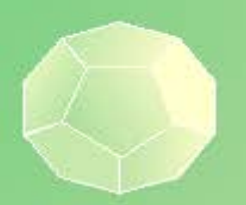

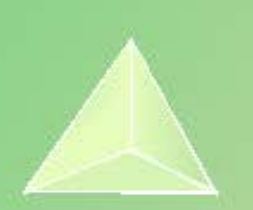

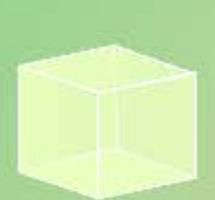

# **Matemáticas Generales. 1º Bachillerato. Capítulo 4: Educación financiera**

#### **Propiedad Intelectual**

El presente documento se encuentra depositado en el registro de Propiedad Intelectual de Digital Media Rights con ID de obra AAA-0181-02-AAA-009034 Fecha y hora de registro: 2013-06-22 11:47:13.0 Licencia de distribución: CC by-nc-sa

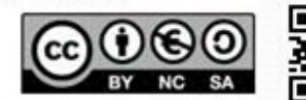

Queda prohibido el uso del presente documento y sus contenidos para fines que excedan los límites establecidos por la licencia de distribución. Mas información en http://www.dmrights.com

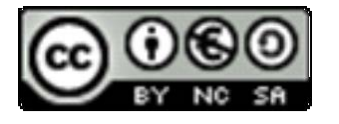

# **www.apuntesmareaverde.org.es**

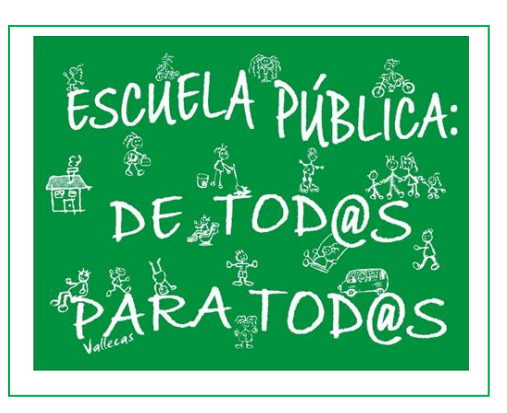

**Autora: Marta María A. Vidal Revisor: Luis Carlos Vidal del Campo Ilustraciones: Banco de Imágenes de INTEF**

# **97** Educación financiera

## **1. INTERESES**

- 1.1. EL INTERÉS
- 1.2. CÁLCULO DE INTERÉS SIMPLE
- 1.3. CÁLCULO DE INTERÉS COMPUESTO
- 1.4. HOJA DE CÁLCULO DE CAPITALIZACIÓN COMPUESTA CON INTERESES MENSUALES Y DIARIOS

## **2. CUOTAS**

- 2.1. OPERACIONES FINANCIERAS
- 2.2. EQUIVALENCIA FINANCIERA
- 2.3. PRÉSTAMOS
- 2.4. AMORTIZACIÓN MEDIANTE CUOTAS DE AMORTIZACIÓN CONSTANTES

# **3. COMISIONES**

- 3.1. COMISIONES BANCARIAS
- 3.2. MEDIOS DE PAGO CON COMISIONES
- 3.3. BANCA ÉTICA O ALTERNATIVA

# **4. CAMBIOS DE DIVISAS**

- 4.1. DIVISAS: CONCEPTO Y TIPOS
- 4.2. CAMBIOS DE DIVISAS

#### **Resumen**

Nos adentramos en el mundo de la educación financiera que permite tomar decisiones sobre la importancia del dinero, el ahorro, los intereses a pagar o recibir cuando solicitas un préstamo, las cuotas que vas a pagar del mismo, las comisiones y el aumento o pérdida de valor que supone pasar el dinero de una a otra moneda

La Organización para la Cooperación y el Desarrollo Económicos (OCDE) determina en su informe Pisa 2015 la importancia de la educación financiera para la juventud al prepararla para afrontar retos de índole financiero a lo largo de su vida.

Seguro que tienes algo de dinero ahorrado en una hucha, pero ¿qué harás cuando tengas mucho más?, ¿lo seguirás guardando en esa misma hucha? Tener educación financiera te permitirá sacar partido a tus ahorros. Es importante que aprendas a hacer crecer tu dinero y a controlar el que ya tienes.

Cuando tienes una cantidad de dinero puedes gastarlo o invertirlo para recuperarlo en un futuro más o menos próximo, pero ten siempre presente el principio básico de la **preferencia por la liquidez:** "Un euro hoy es mejor que un euro mañana".

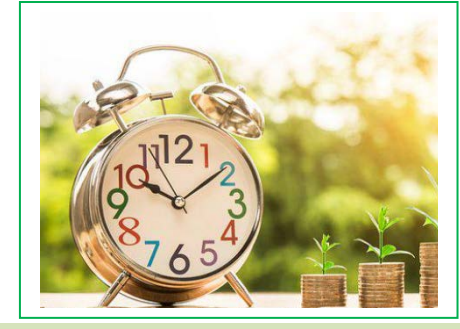

Necesitas tomar conciencia de la necesidad de adquirir un adecuado nivel de cultura financiera. Recuerda que quién mejor debe saber controlar tus finanzas eres tú.

Bachillerato General. Matemáticas Generales. Capítulo 4: Educación financiera Autora: Matora: Marta María A. Vidal

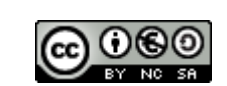

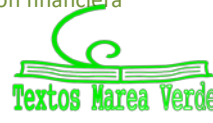

Revisor: Luis Carlos Vidal del Campo www.apuntesmareaverde.org.es  $\Box$  Ya sabes que las expresiones decimales se pueden escribir con coma o con punto: 3,5 o bien 3.5. En este capítulo cambiamos y utilizamos la coma (**3,5**) por ser más usual en las transacciones financieras.

# **1. INTERESES**

## **1.1. El interés**

El **interés** es el beneficio que se obtiene al depositar un capital en una entidad financiera a un determinado tanto por ciento durante un tiempo. Es decir, es el beneficio que produce el dinero prestado.

Los primeros intereses empezaron a cobrarse al surgir los prestamistas y mercaderes en la Edad Media, por el siglo XI. ¿Por qué se cobraban intereses?:

- Por el **riesgo** que tiene quien presta de no recuperar el dinero
- Por la **falta de disponibilidad** de dinero que tiene quien presta hasta que lo recupera
- Por la **depreciación** que sufre el dinero con el tiempo, es decir, la pérdida de valor que experimenta (Recuerda la introducción: "Un euro hoy es mejor que un euro mañana").

Para calcular intereses se deben entender diferentes conceptos:

- Capital (*C*): Cantidad depositada en una entidad bancaria
- *C*0: Capital inicial, el prestado al inicio del periodo
- *C*1: Capital final, el recibido al final del periodo
- Años (*n*) o (*t*): Periodo de tiempo
- Tasa de interés (*r*): Porcentaje aplicado para calcular el beneficio que produce el dinero prestado
- Interés (*I*): Cantidad de dinero producida por un capital de un interés determinado.

Vamos a estudiar el cálculo de dos tipos de interés: interés simple e interés compuesto.

## **1.2. Cálculo de interés simple**

En el **interés simple**, al capital *C* depositado se le aplica un tanto por ciento o rédito *r* anualmente. En el interés simple, los intereses dependen sólo del capital principal (*C*), la tasa de interés (*r*) y el número de periodos (*t*). Por lo tanto, el cálculo del interés simple obtenido al cabo de varios años se realiza mediante la siguiente fórmula:

$$
I = \frac{C \cdot r \cdot t}{100}
$$

Si el tiempo que se deposita el capital son meses o días, el interés se calcula dividiendo la expresión anterior entre 12 meses o 360 días (año comercial).

$$
I = \frac{C \cdot r \cdot t}{100 \cdot 12} = \frac{C \cdot r \cdot t}{1200}
$$
tiempo en meses 
$$
I = \frac{C \cdot r \cdot t}{100 \cdot 360} = \frac{C \cdot r \cdot t}{36000}
$$
tiempo en días

A partir de un capital inicial ( $C_i$  ó  $C_0$ ) podemos llegar a calcular un capital final ( $C_f$  ó  $C_1$ ):

$$
C_{\rm f}=C_{\rm i}\cdot(\frac{r}{100}\cdot n)
$$

En definitiva, el capital final se halla añadiendo al capital inicial los intereses:

 $C_f = C_i + i$ 

Bachillerato General. Matemáticas Generales. Capítulo 4: Educación financiera Autora: Mutora: Marta María A. Vidal

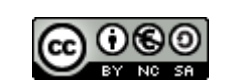

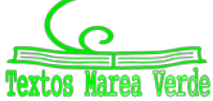

Revisor: Luis Carlos Vidal del Campo www.apuntesmareaverde.org.es  $\Box$ 

### **Actividades resueltas**

Depositamos 4 000 € al 2 % anual. ¿Cuánto dinero tendremos al cabo de 30 meses?

Calculamos el interés simple:

$$
I = \frac{C \cdot r \cdot t}{100}
$$

$$
I = \frac{4000 \cdot 2 \cdot 30}{1200} = 200 \text{ E}
$$

Sumamos capital e intereses:

$$
4\ 000 + 200 = 4\ 200\ \text{\textsterling}
$$

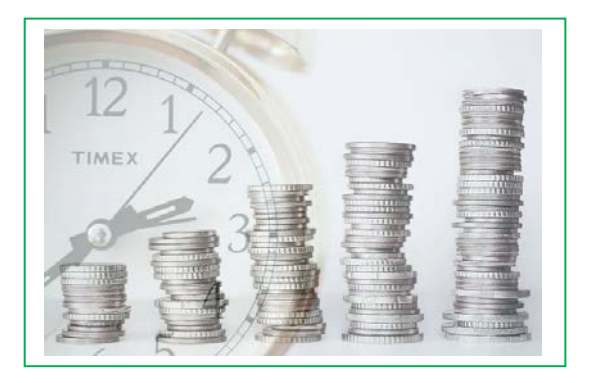

Hallar el interés producido durante diez años, por un capital de 30.000€, al 6%. Calcula el capital final obtenido.

Calculamos el interés simple:

$$
I = \frac{C \cdot r \cdot t}{100}
$$
  

$$
I = \frac{30\,000 \cdot 6 \cdot 10}{100} = 18\,000 \in
$$

Calculamos el capital final:

$$
C_f = C_i + i
$$
  
C<sub>f</sub> = 30 000 + 18 000 = 48 000 €

### **Actividades propuestas**

- **1.** Calcula el interés simple que producen 10 000 € al 3 % durante 750 días.
- **2.** ¿Qué capital hay que depositar al 1,80 % durante 6 años para obtener un interés simple de 777,6 €?
- **3.** Calcula el capital final obtenido si depositamos en un banco 100 000 euros al 2 % durante un año.
- **4.** Calcula el interés simple de un capital de 20 000 € invertidos durante 6 meses al 5 % anual.
- **5.** Calcula el capital final obtenido si depositamos en un banco 80 000 euros al 8 % durante 5 meses.

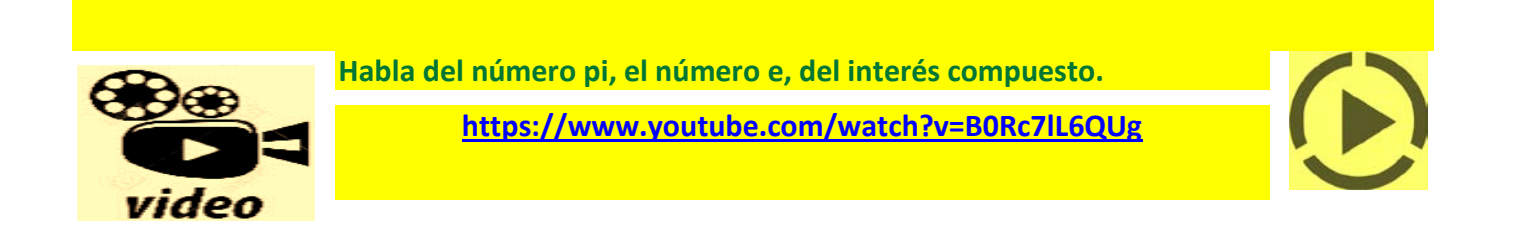

Bachillerato General. Matemáticas Generales. Capítulo 4: Educación financiera Autora: Marta Marta María A. Vidal

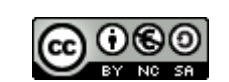

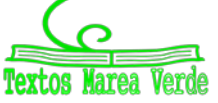

Revisor: Luis Carlos Vidal del Campo www.apuntesmareaverde.org.es and a material contract de Interventiones: Banco de Imágenes de INTEF

## **1.2. Cálculo de interés compuesto**

Desde otro punto de vista, el interés es el porcentaje que se aplica a un préstamo a lo largo de un tiempo, incrementando su cuantía a la hora de devolverlo. Este tipo de interés no se calcula como el interés **simple,** sino que se establece lo que se llama **"***capitalización***".**

Hablamos de **intereses compuestos** cuando los diferentes intereses que se obtienen al finalizar un periodo, se acumulan al capital para producir nuevos intereses en el siguiente periodo.

La fórmula empleada para calcular el interés compuesto es la siguiente:

```
C_f = C_i \cdot (1 + r)
```
Si queremos hallar el capital de un segundo periodo (*C*f2, se puede expresar simplemente como *C*2, capital del periodo 2), debemos de acumular los intereses, siendo la fórmula la siguiente:

```
C_2 = C_i \cdot (1+r) \cdot (1+r)
```
Esta expresión se convierte en:

 $C_2 = C_1 \cdot (1+r)^2$ 

También se podría hallar como el capital del periodo 1 ya calculado por los intereses:

 $C_2 = C_1 \cdot (1+r)^2$ 

Si repetimos este proceso para un tercer periodo (*C*3):

 $C_3 = C_1 \cdot (1+r) \cdot (1+r) \cdot (1+r)$ 

Esta expresión se convierte en:

 $C_3 = C_1 \cdot (1+r)^3$ 

También se podría hallar como el capital del periodo 1 ya calculado por los intereses:

$$
C_3 = C_2 \cdot (1+r) \quad \text{o} \quad C_3 = C_1 \cdot (1+r)^2 \cdot (1+r)
$$

En este caso, también podemos calcular el capital final (C<sub>f</sub> o C<sub>1</sub>) a partir del capital inicial (C<sub>i</sub> o C<sub>0</sub>):

$$
C_f = C_i(1+r)n
$$

El **interés compuesto** se aplica tanto para calcular el capital final de una inversión, como la cantidad a devolver para amortizar un préstamo.

Normalmente los préstamos se devuelven mediante cuotas mensuales que se han calculado a partir de los intereses generados por el préstamo al tipo de interés convenido.

Sabiendo que la capitalización compuesta, plantea que, a medida que se van generando intereses, pasen a formar parte del capital inicial, y ese nuevo capital producirá intereses en los períodos sucesivos. Si se trata de un depósito bancario, el capital final se calculará siguiendo el procedimiento explicado anteriormente y que se resume en el siguiente cuadro:

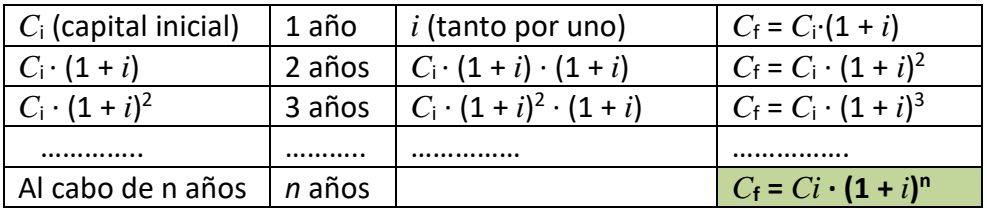

Bachillerato General. Matemáticas Generales. Capítulo 4: Educación financiera Autora: Marta Marta María A. Vidal

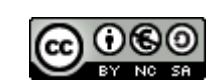

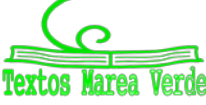

Revisor: Luis Carlos Vidal del Campo www.apuntesmareaverde.org.es and a material contract de Interventiones: Banco de Imágenes de INTEF

#### **CAPITALIZACIÓN MENSUAL O DIARIA**

Si hablamos de que una tasa de interés anual es capitalizable mensualmente, en la resolución de ejercicios tendremos que hallar el interés mensual:

Interés mensual =  $\frac{\text{Interest area}}{12}$ 

Habrá que pasar también el tiempo en años a meses.

Si hablamos de que una tasa de interés anual es capitalizable diariamente, en la resolución de ejercicios tendremos que hallar el interés diario:

> Interés diario =  $\frac{\text{Interés anual}}{\text{Dirac}}$ 360

Habrá que pasar también el tiempo en años a meses.

## **CÁLCULO CON EXCEL**

Para hacer los cálculos puedes utilizar una "Hoja de cálculo". Basta que en la hoja de cálculo adjunta modifiques los datos de las casillas B5 donde está el "Capital inicial", casilla B6 donde está el "Tanto por uno" y de la casilla B7 donde aparece el número de "Años", y arrastres en la columna B hasta que el número final de años coincida con dicha casilla.

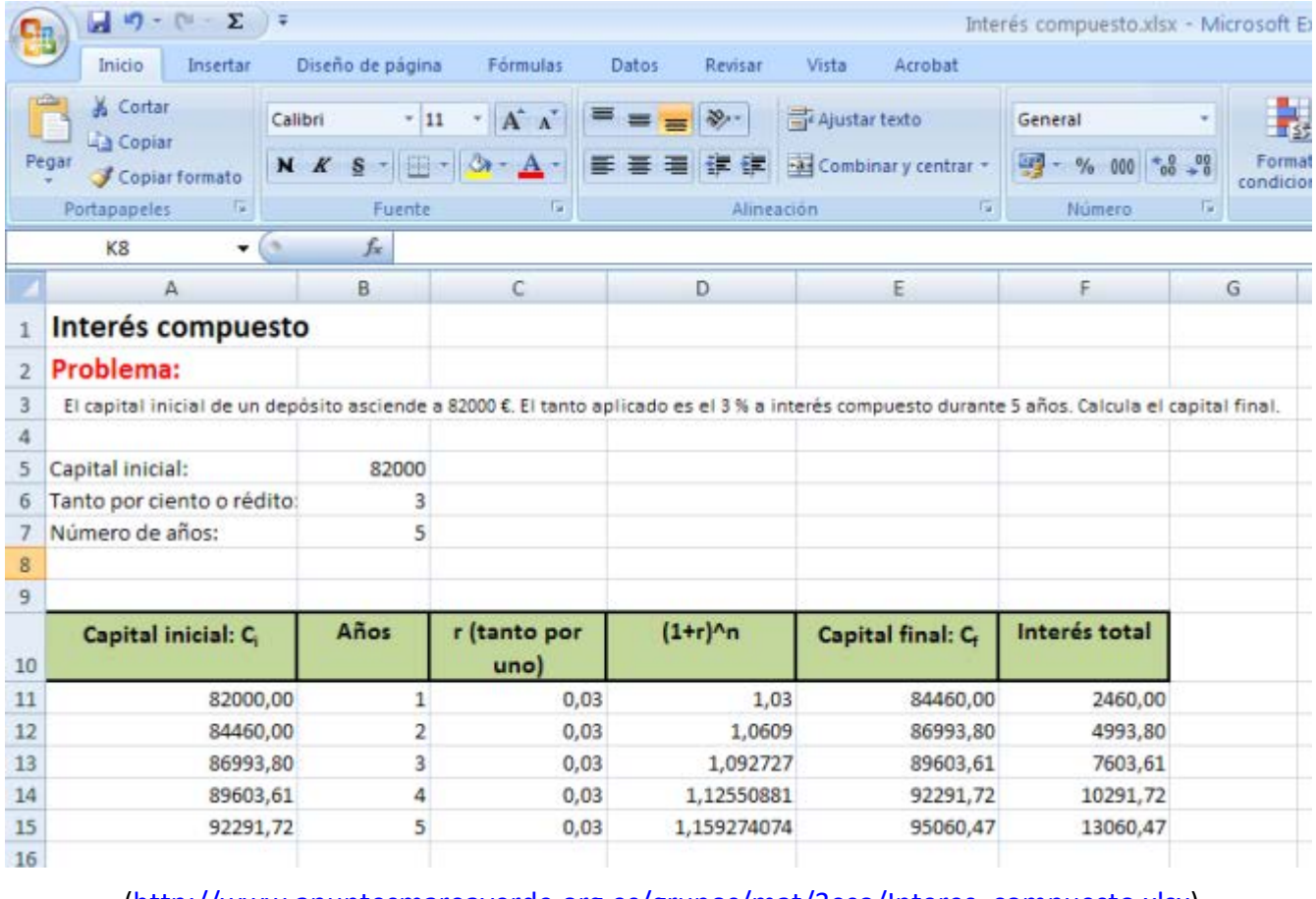

[\(http://www.apuntesmareaverde.org.es/grupos/mat/3eso/Interes\\_compuesto.xlsx\)](http://www.apuntesmareaverde.org.es/grupos/mat/3eso/Interes_compuesto.xlsx).

Bachillerato General. Matemáticas Generales. Capítulo 4: Educación financiera Autora: Matora: Marta María A. Vidal

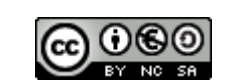

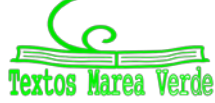

Revisor: Luis Carlos Vidal del Campo www.apuntesmareaverde.org.es  $\Box$ 

# 102 **Educación financiera**

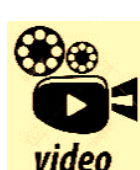

**¿Por qué la Educación Financiera es indispensable para los ciudadanos? A nivel mundial** 

**se observa una creciente preocupación acerca de la necesidad que los hogares tengan una sana administración de sus finanzas personales. Existe un alto nivel de "analfabetismo financiero" que debe ser superado, revisando como manejamos nuestro dinero. Evitar errores que se generan por el desconocimiento vinculado a las variables claves de esta temática: ingreso - consumo - deuda y** 

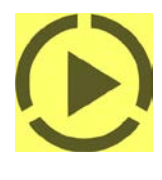

**ahorro. Así se plantea introducir en las escuelas como una materia más la Educación Financiera, vinculándola con otros contenidos, de manera tal de hacerla más "amigable", explicando la importancia de una correcta gestión del dinero a lo largo de la vida de las personas. Contador Público y Especialista de Gestión de Negocios con orientación en Finanzas. Docente en el área Financiera de la Universidad Nacional de Mar del Plata. Titular de El ABC de tu Dinero, plataforma de Educación Financiera. Educación financiera para toda la vida. Nicolás González.**

**<https://www.youtube.com/watch?v=5PAIPVjGMt4>**

## **Actividades resueltas**

*El capital inicial de un depósito asciende a 82 000 €. El tanto por ciento aplicado es el 3% a interés compuesto durante 5 años. Calcula el capital final.*

 $C_f = C_i \cdot (1 + i)^n$ 

 $C_f$  = 82 000  $\cdot$  (1 + 0,03)<sup>5</sup> = 82 000  $\cdot$  1,159... = 95 060  $\epsilon$ 

*Se depositan 7 000 en un banco que reconoce una tasa de interés del 36% anual, capitalizable mensualmente. ¿Cuál será el capital final acumulado en cuatro años?*  $I$  anual = 0,36 Calculamos primero el interés mensual Interés mensual =  $\frac{\text{Interés anual}}{12} = \frac{0.36}{12} = 0.03$  mensual Calculamos también el tiempo  $n = 4$  años = 48 meses  $C_f = C_i \cdot (1 + i)^n$  $C_f$  = 7 000 ·  $(1 + 0.03)^{48}$  = 7 000 · 4.1322... = 28 925,76 €

#### **Actividades propuestas**

- **6.** Al 5 % de interés compuesto durante 12 años, ¿cuál será el capital final que obtendremos al depositar 39 500 €?
- **7.** Calcula el ejercicio anterior usando la hoja de cálculo facilitada.
- **8.** Teniendo un capital inicial de 50 000€ y un capital final de 52 020 €, ¿cuántos años deben pasar para alcanzar dicho capital final al 2 %?

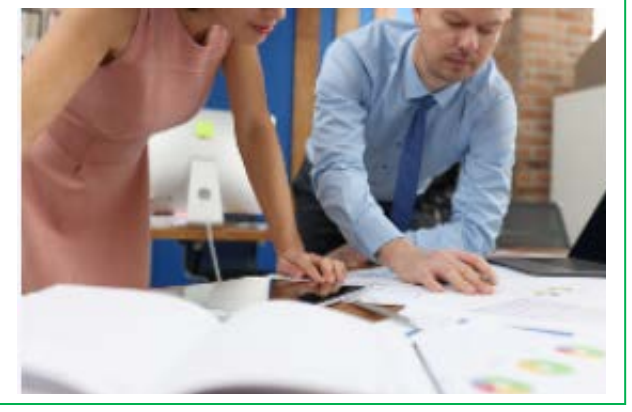

**9.** Se depositan 2 500 en un banco que reconoce una tasa de interés del 15 % anual, capitalizable diariamente. ¿Cuál será el capital final acumulado en 2 años?

Bachillerato General. Matemáticas Generales. Capítulo 4: Educación financiera Autora: Matora: Marta María A. Vidal

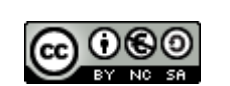

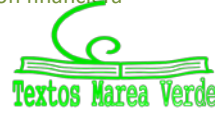

Revisor: Luis Carlos Vidal del Campo www.apuntesmareaverde.org.es  $\Box$ 

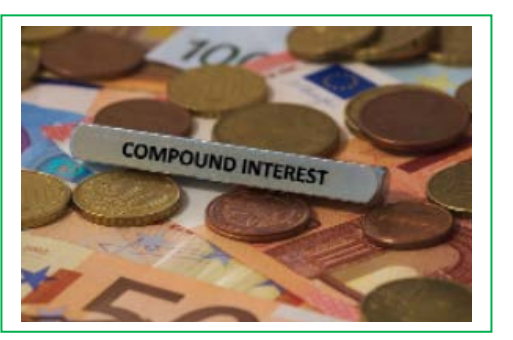

# 103 **Educación financiera**

## **1.4. Hoja de cálculo de capitalización compuesta con intereses mensuales y diarios**

## **Actividades resueltas**

A partir de la hoja de Excel que ya tienes en tu poder, vamos a crear una nueva que te permita poder calcular de forma sencilla un préstamo de capitalización compuesta, pero en ésta los intereses del préstamo no van a ser anuales, sino que serán mensuales o diarios.

Para ello en la hoja de Excel tendrás que crear dos pestañas, una para cada caso (mensual o diario).

Para realizarlo tendrás que añadir una celda que permita dividir el interés anual en meses o días y otra que convierta el tiempo (años) también en meses o días y una vez hecho esto, emplear el nuevo interés en el cálculo del cuadro de amortización del préstamo.

Vamos a resolver el problema:

*"Se depositan 7 000 en un banco que reconoce una tasa de interés del 36 % anual, capitalizable diariamente. ¿Cuál será el capital final acumulado en cuatro años?".* 

El mismo problema también lo vamos a resolver en una segunda pestaña capitalizando de forma mensual, confeccionando una hoja de cálculo.

Abre Excel o cualquier otra hoja de cálculo. Verás que las hojas están formadas por cuadrículas, con letras en la horizontal y números en la vertical. Así cada cuadrícula de la hoja se puede designar por una letra y un número: A1, B7, …

Vamos a dejar las primeras 10 filas para poner datos.

- Fila 5: Capital inicial
- Fila 6: Interés anual
- Fila 8: Tiempo en años

En la fila 7 vamos a calcular el interés diario o mensual, (según la pestaña en la que nos encontremos), dividiendo el interés anual entre 360 en el caso de días y entre 12 en el caso de meses.

En la fila 9 vamos a calcular el periodo o tiempo diario o mensual, (según la pestaña en la que nos encontremos), multiplicando el tiempo anual (4 años) por 360 en el caso de días y por 12 en el caso de meses.

En las filas 10 a 11 vamos a calcular las cuotas de amortización en caso de que quisiéramos hacer el préstamo. Para la pestaña diaria, cogeremos los datos en días y para la pestaña mensual en meses.

- Fila 10: Cuota de amortización anual: (capital inicial/número de días)
- Fila 11: Cuota de amortización diaria o mensual: (capital inicial/número de meses)

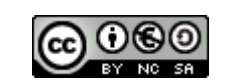

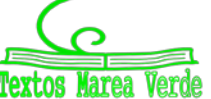

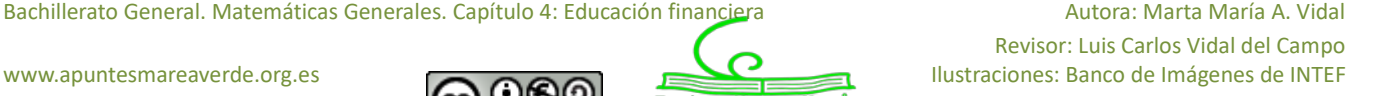

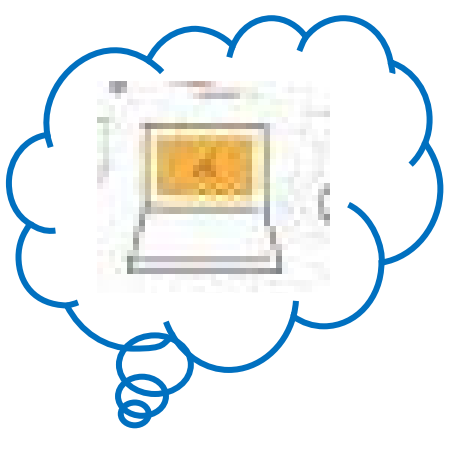

Una vez hecho eso, escribiremos la fórmula del cálculo de los capitales finales a partir de los iniciales y podremos calcularlos.

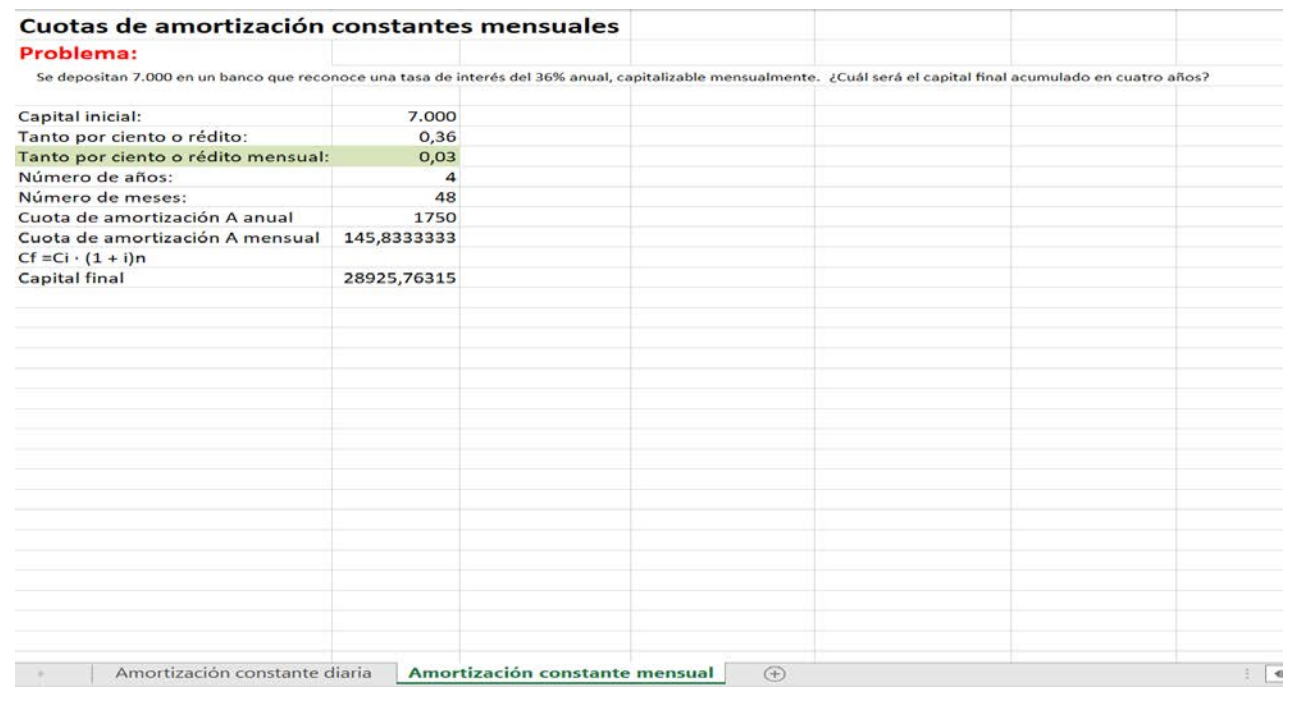

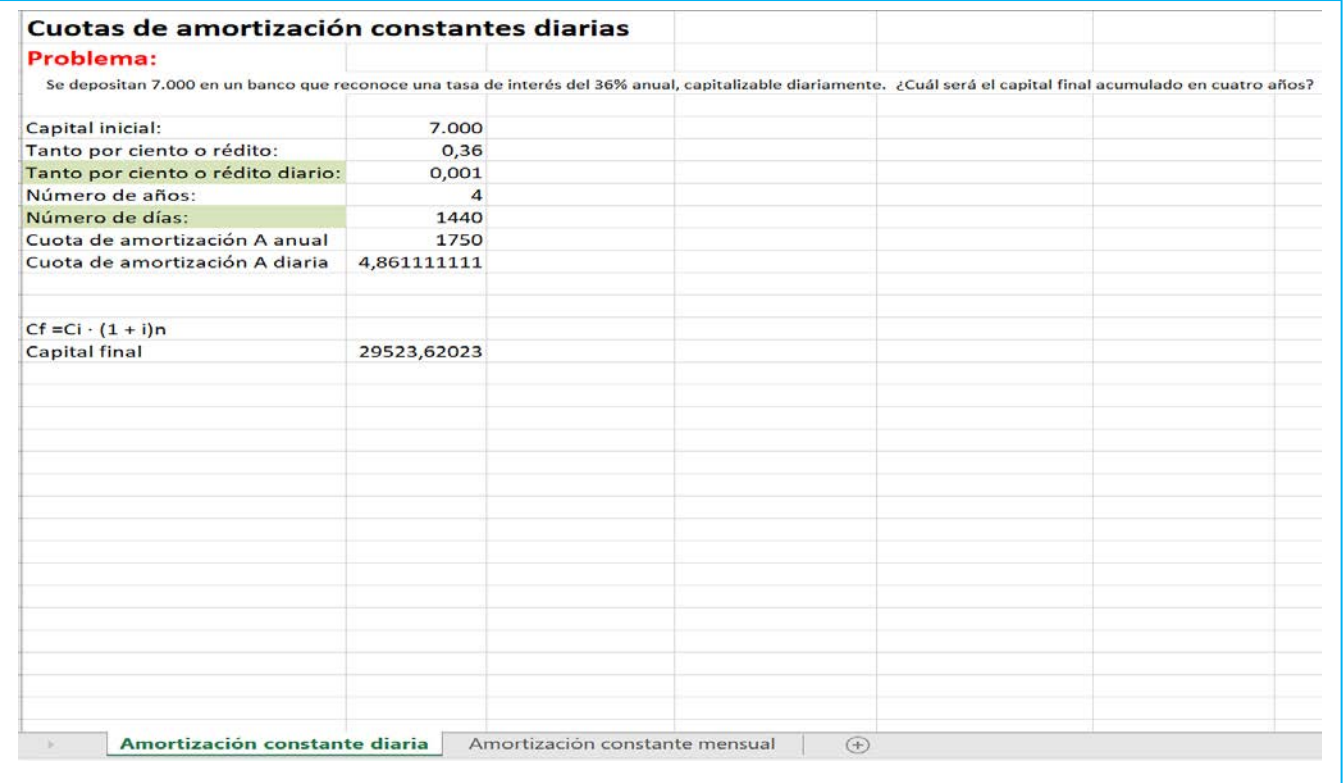

Bachillerato General. Matemáticas Generales. Capítulo 4: Educación financiera Autora: Marta María A. Vidal Autora: Marta María A. Vidal

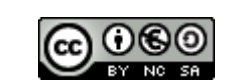

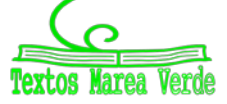

Revisor: Luis Carlos Vidal del Campo www.apuntesmareaverde.org.es International Property of Contractiones: Banco de Imágenes de INTEF

# **2. CUOTAS**

## **2.1. Operaciones financieras**

Una **operación financiera** consiste en sustituir uno o más capitales por otro u otros equivalentes en diferentes momentos de tiempo a través de una ley financiera. Por tanto, una operación financiera tiene las siguientes partes:

- Cuantía inicial
- **Cuotas**
- **Intereses**

A modo de ejemplo, cuando se concede un préstamo bancario a un cliente:

- a. Esta operación supone para un **cliente** un cobro inicial (el importe del préstamo que se le concede) y unos pagos periódicos (las cuotas pactadas con el banco) a lo largo de todo el periodo de tiempo que dure la operación financiera.
- b. Esta operación supone para el **banco** un pago inicial único (el importe del préstamo que se le concede) y unos cobros periódicos (las cuotas pactadas con el cliente).

Las cuotas son los pagos periódicos que se realizan durante el tiempo que dura una operación financiera.

Existen dos tipos de cuotas:

- Cuotas de amortización: Cantidad dedicada al reembolso (amortización) de la cuantía prestada.
- Cuotas de intereses: De cada año o periodo.

# **2.2. Equivalencia financiera**

Cuando se realiza una operación financiera es necesario que se cumplan 3 requisitos:

- Que se sustituyan unos **capitales** por otros
- Que los capitales sean **equivalentes,** es decir, que se aplique una ley financiera que determine la ganancia o pérdida que ocasiona una operación financiera
- Que haya una **ley financiera** que establezca el acuerdo creado para determinar los importes de los capitales que forman la operación teniendo en cuenta los intereses generados.

Una ley financiera es un modelo matemático que determina los intereses por aplazar o anticipar un capital en el tiempo.

Comprobar la equivalencia financiera entre dos capitales, consiste en comparar dichos capitales situados en diferentes momentos del tiempo para un tipo de interés dado, comprobando si tienen el mismo valor en ese momento en el que se comparan. Para poder compararlos se igualan en un momento determinado y eso se hace con la capitalización que ya hemos estudiado o con la actualización (descuento).

Una vez comparados, si son equivalentes, nos dará igual elegir uno u otro, si no lo son, tendremos preferencia sobre uno de ellos.

Bachillerato General. Matemáticas Generales. Capítulo 4: Educación financiera Autora: Matora: Marta María A. Vidal

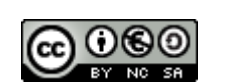

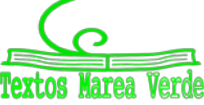

#### **Actividades resueltas**

*Una empresa tiene tres deudas con los siguientes importes: 2 000 €, 4 000 € y 5 000 €, que vencen respectivamente en 6, 8 y 10 años. La empresa puede acordar con el acreedor sustituir la deuda por una sola a pagar a los 9 años. En esta operación financiera se concierta un tipo de interés del 8 % compuesto anual. Calcula el importe a pagar en ese momento.* 

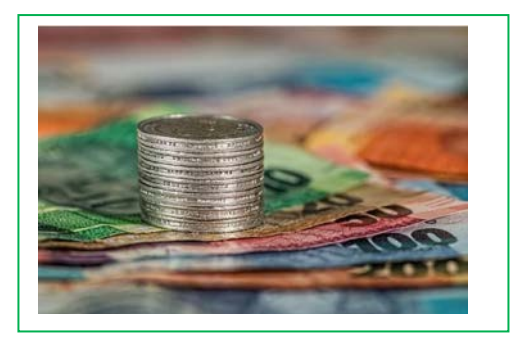

Para calcular el importe se realiza una equivalencia de estos 3 capitales junto a uno valorado en el noveno año.

$$
\frac{C_0}{(1+i)^{n_{C0}}} + \frac{C_1}{(1+i)^{n_{C1}}} + \frac{C_2}{(1+i)^{n_{C2}}} + \dots = \frac{C}{(1+i)^{n_C}}
$$
  

$$
\frac{2\ 000}{(1+0.08)^6} + \frac{4\ 000}{(1+0.08)^8} + \frac{5\ 000}{(1+0.08)^{10}} = \frac{C}{(1+0.08)^9}
$$
  

$$
C = 11\ 469.05 \ \epsilon
$$

*Solución:* A un interés del 8 %, es equivalente una deuda a nueve años por un valor de 11 469,05 €, que tres deudas de 2 000 €, 4 000 € y 5 000 € a 6, 8 y 10 años respectivamente.

### **Actividades propuestas**

**10.** Un cliente tiene con su banco cuatro deudas con los siguientes importes: 1 000 €, 1 500 €, 3 000 € y 3 200 €, que vencen respectivamente en 2, 3, 5 y 6 años. El banco le propone sustituir la deuda por una sola a pagar a los 4 años. En esta operación financiera se concierta un tipo de interés del 5 % compuesto anual. Calcula el importe a pagar en ese momento.

## **2.3. Préstamos**

Un tipo de las operaciones financieras que existen son los préstamos. Los préstamos consisten la entrega de una cantidad de dinero por parte de una persona llamada **prestamista** a otra llamada **prestatario** que se compromete a reembolsarlo junto con los intereses generados en un periodo de tiempo fijado.

Normalmente la devolución del préstamo se realiza usando la capitalización compuesta que ya hemos estudiado y la devolución del mismo se realiza con periodos equidistantes (meses, trimestres, años, etc.). Lo normal es hacerlo anualmente por eso los reembolsos que se van haciendo reciben el nombre de **anualidades.**

Los elementos que intervienen en una operación de préstamo son:

Bachillerato General. Matemáticas Generales. Capítulo 4: Educación financiera Autora: Matora: Marta María A. Vidal

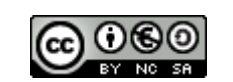

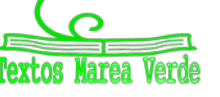

Revisor: Luis Carlos Vidal del Campo www.apuntesmareaverde.org.es  $\Box$ 

# 107 **Educación financiera**

- $C_1$  = Capital inicial prestado o importe del préstamo. También se llama deuda pendiente a comienzos del año uno.
- *n* o *t*= Duración del préstamo. Número de periodos que dura la operación
- $i$  = Tipo de interés anual en tanto por uno que se aplica en la operación de préstamo.
- *a*1, *a*2, *a*3, ..., *a*<sup>k</sup> , ..., *a*<sup>n</sup> = Cuantía de la anualidad. Es el cobro que recibe el prestamista correspondiente al pago que realiza el prestatario al final de cada periodo.
- *A*1, *A*2, *A*3, ..., *A*<sup>k</sup> , ..., *A*<sup>n</sup> = Cuota de amortización de cada periodo. Es la cantidad dedicada al reembolso o amortización del importe de préstamo.
- $I_1, I_2, I_3, \ldots I_k, I_n$  = Cuota de intereses de cada periodo.

Se tiene que cumplir que la anualidad de un año cualquiera *a*<sup>k</sup> tiene que ser igual a la suma de la cuota de amortización de ese año *A*<sup>k</sup> y la cuota de interés de ese año *I*k. *a*k = *A*k + *I*<sup>k</sup>

- $M_k$  = Cuantía del capital amortizado en los  $k$  primeros periodos.
- $C_k$  = Deuda pendiente al principio del año (o periodo)  $k + 1$  o capital pendiente de amortización al principio del periodo *k* + 1. También se denomina deuda pendiente al final del periodo *k*.

Se tiene que cumplir que la suma de las cuotas de amortización ha de ser igual al capital prestado.

#### $C_0 = A_1 + A_2 + A_3 + ... + A_n$

Hay distintas formas de cancelar o devolver el capital inicial, es lo que se llama "sistema amortizativo" o "sistema de amortización" del préstamo. Un sistema u otro depende de hacer diferentes hipótesis sobre las cuotas de interés, las cuotas de amortización u otras variables del préstamo.

Tipos de amortización de un préstamo:

**a) Préstamos amortizables con reembolso único.** El capital inicial y los interese acordados se devuelve de una vez en la fecha que se haya convenido. Según cuando se paguen los intereses existen:

- Reembolso único con pago único de intereses: Al cancelar el préstamo se paga todo el capital y todos los intereses. Se resuelve usando la capitalización compuesta.

- Reembolso único con pago periódico de intereses: Al cancelar el préstamo se paga todo el capital, pero los intereses se pagan anualmente. Se llama método de amortización americano y se aplica para resolverlo la capitalización simple.

- **b) Préstamos amortizables mediante una serie de pagos.** Cada pago incluye intereses y una cuota de amortización para cancelar la deuda. Hay 6 casos:
- Método de amortización mediante cuotas de amortización constantes.
- Método de amortización mediante anualidades constantes o método de amortización francés.
- Método de amortización mediante anualidades variables en progresión aritmética.
- Método de amortización mediante anualidades variables en progresión geométrica.
- Método de amortización americano con constitución o reconstitución de capital (*Sinking-fund* = fondo de amortización).
- Método de amortización de préstamos con abono de intereses anticipados o método alemán.

De todos, vamos a estudiar el método de amortización mediante cuotas de amortización constantes.

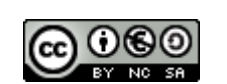

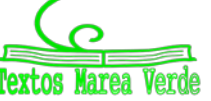

## **2.4. Amortización mediante cuotas de amortización constantes**

En este método ocurre que en cada periodo se amortiza la misma cantidad del capital, es decir, todas las cuotas de amortización son iguales (*A*1 = *A*2 = *A*3…). El total de las cuotas será igual al total del importe del préstamo (*C*0). Por tanto, *C*<sup>0</sup> = *n·A*, si despejamos, obtenemos la fórmula de la cuota de amortización constante:

$$
A=\frac{C_0}{n}
$$

Para resolver un préstamo se realiza un cuadro de amortización con los siguientes elementos:

- *A* **=** Cuotas de amortización
- $M_k$   $=$  Total amortizado (la suma de las cuotas de amortización en cada momento)
- *C***<sup>k</sup> =** Capital vivo o deuda pendiente en un momento determinado (se obtiene con la diferencia entre el capital inicial *C*<sup>0</sup> y el total que se ha amortizado en ese momento). *C*k*= C*<sup>0</sup> - *M*k. También se puede calcular como la diferencia entre la deuda pendiente al final del año anterior y la cuota de amortización de este año  $C_k = C_{k-1} - A$
- *I***<sup>k</sup> =** Cuota de intereses. El interés de un periodo se obtiene multiplicando el tanto unitario del interés (*i*), por la deuda pendiente al comienzo de ese periodo o al final del periodo anterior.  $I_k = C_{k-1} \cdot i$
- *A***<sup>k</sup> =** anualidad. Es la suma de la cuota de amortización constante y los intereses de ese periodo.  $a_k = A + I_k$

Esto lo podemos entender mejor en un cuadro de amortización en el que (suponemos 4 periodos):

- Primera columna: *n*, periodos
- Segunda columna: *a*k, términos amortizativos
- Tercera columna: *I*<sub>k</sub>, cuota de intereses
- Cuarta columna: *Ak*, cuota de amortización
- Quinta columna: *Mk*, capital amortizado
- Sexta columna: *Ck*, capital pendiente

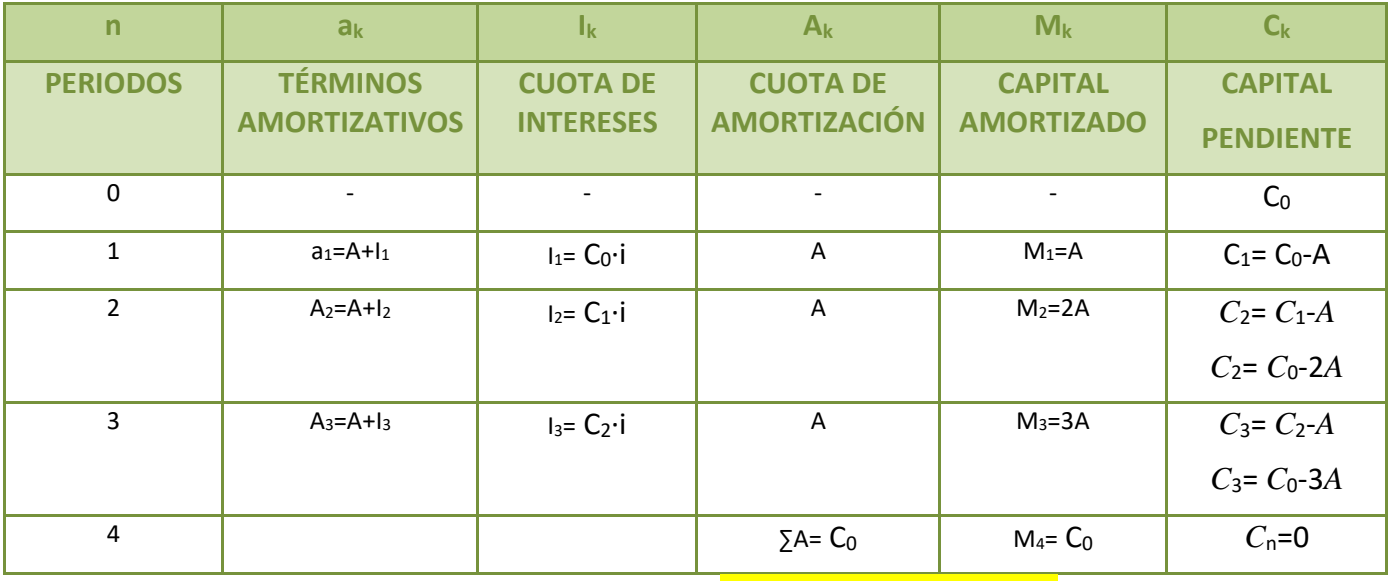

Puedes ayudarte de Excel para calcular los préstamos [\(Hoja Excel de préstamos\)](#page-125-0)

Bachillerato General. Matemáticas Generales. Capítulo 4: Educación financiera Autora: Matora: Marta María A. Vidal

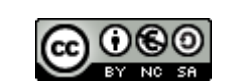

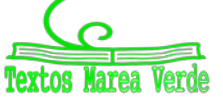
### **Actividades resueltas**

- *Un banco concede un préstamo por 10 000 € para ser amortizado en 3 años con cuotas de amortización constantes a un tipo de interés anual del 2 %. Calcula:*
- *Importe de la cuota de amortización constante*
- *Capital pendiente de amortización al principio del segundo año*
- *Anualidad del segundo año*
- *Capital amortizado en los dos primeros años*
- *Cuota de interés del segundo año*

*C*<sub>0</sub> = 10 000 de euros *n* = 3 años *A* = constante  $i = 0.02$ 

1. 
$$
A = ?
$$
  $A = \frac{C_0}{n} = \frac{10\ 000}{3} = 3\ 333.3$ 

2. 
$$
C_2 = ?
$$
  
\n $C_2 = C_0 - M_2$   
\n $M_2 = 2 \cdot A$   
\n $M_2 = 2 \cdot 3 \cdot 333,3 = 6 \cdot 666,6$   
\n $C_2 = 10 \cdot 000 - 6 \cdot 666,6 = 3 \cdot 333,4$ 

3. 
$$
a_2 = ?
$$
  $a_2 = A + I_2$   
\nSiendo:  $I_2 = C_1 \cdot i$   
\n $C_1 = C_0 - M_1$   
\n $M_1 = 1A$ 

Sustituyendo:

 $a_2 = 3333,3 + (10000 - 3333,3) \cdot 0,02$ *a*<sup>2</sup> = 3466,634

4. *M2* = ? *M2* = 2*A M2* = 2·3 333,3 *M2* = 6 666,6

5. 
$$
I_2 = ?
$$
  $I_2 = C_1 \cdot i$   
\n $C_I = C_0 \cdot M_I$   
\n $M_I = 1A$   
\nSustituyendo:  
\n $I_2 = (10\ 000 - 3\ 333,3) \cdot 0,02$   
\n $I_2 = 133,334$ 

Bachillerato General. Matemáticas Generales. Capítulo 4: Educación financiera Autora: Marta Marta María A. Vidal

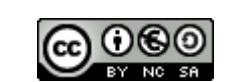

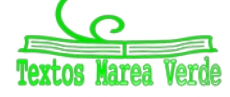

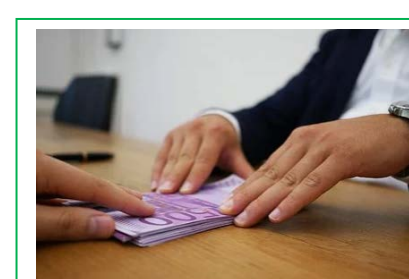

*Un banco concede un préstamo por valor de 20 000 € para ser amortizado en 8 años mediante cuotas de amortización constantes a un tipo de interés anual del 9 %. Haz el cuadro de amortización.* 

*C*<sup>0</sup> = 20 000 de euros *n* = 8 años *A* = constante  $i = 0.09$ 

Primero: Se calcula la cuota de amortización:

 $A = \frac{C_0}{n} = \frac{20000}{8} = 2500$  y rellenamos la columna A<sub>k</sub> entera con el importe Segundo: Se coloca el capital inicial al final de la primera línea Tercero: Columna Mk. Ejemplo  $M_{k1} = A M_{k1} = 2,500$   $M_{k2} = 2.2,500 = 5,000$ Cuarto: Columna capital pendiente C<sub>k</sub><br>Ejemplo MC<sub>k1</sub> = C<sub>0</sub> - M<sub>1</sub> MC<sub>k1</sub> = 20 (  $MC_{k1} = 20000 - 2500 = 17500$ Quinto: Columna Ik Ejemplo I<sub>1</sub> = C<sub>0</sub>·i I<sub>1</sub> = 20 000·0,09 = 1 800 I<sub>2</sub> = C<sub>1</sub>·i I<sub>2</sub> = 17 500·0,09 = 1 575 Sexto: Columna ak Ejemplo a<sub>1</sub> = A+I<sub>1</sub> a<sub>1</sub> = 2 500 + 1 800 = 4 300

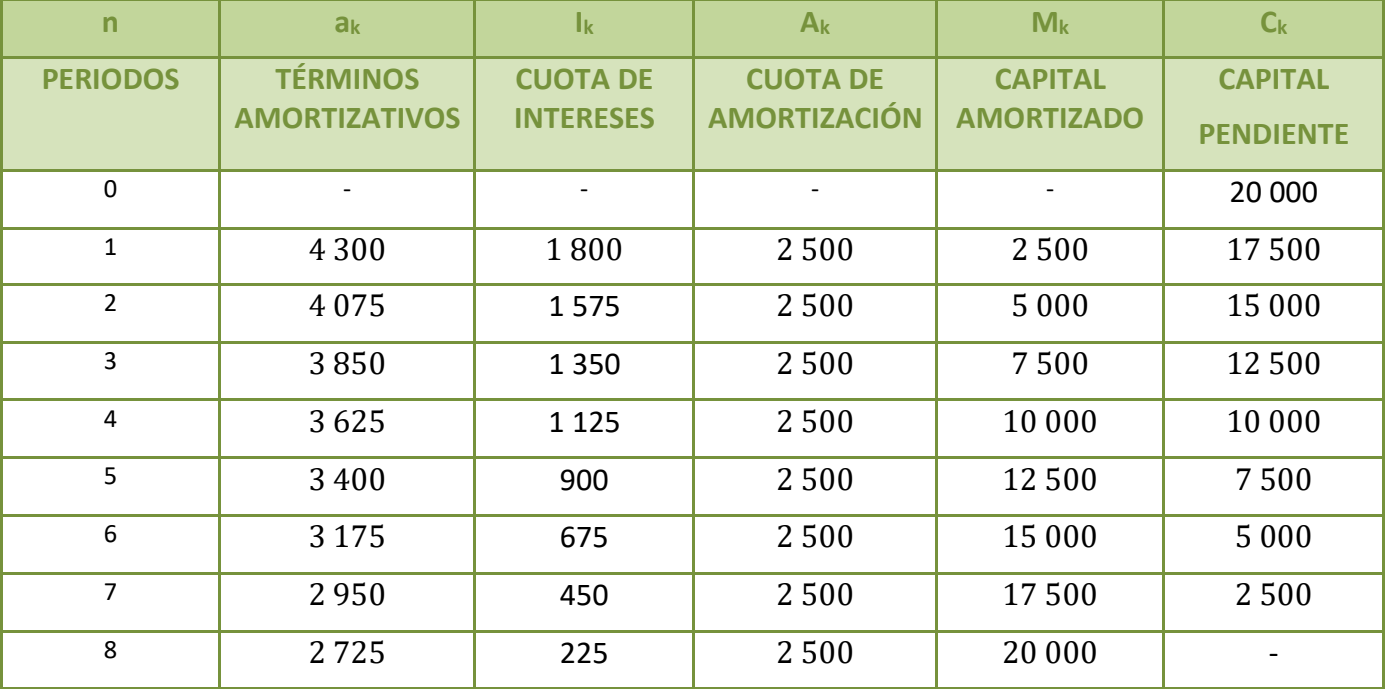

**Mi hija quiere entender el sistema financiero. Hernan Casciari.Su relato tuvo como eje la dificultad de explicarle a una niña, en éste caso su hija la caída de la bolsa de valores. Una anécdota personal que lo llevó a una reflexión y lo llevó a escribir un cuento infantil, que luego contó a su hija y que relató en su charla. Escribe libros y** 

**novelas. Columnista del programa Todo Pasa en Océano FM. En el año 2000**  video **se radicó en Barcelona. Tuvo un infarto y nació de nuevo en Montevideo, Uruguay, el 6 de diciembre de 2015. A causa del susto, desde 2016 vive en Buenos Aires.**

**<https://www.youtube.com/watch?v=HLIJkmy3vy8>**

Bachillerato General. Matemáticas Generales. Capítulo 4: Educación financiera Autora: Marta Marta María A. Vidal

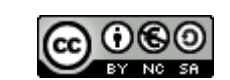

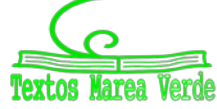

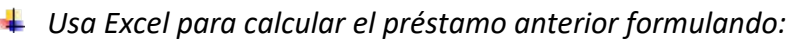

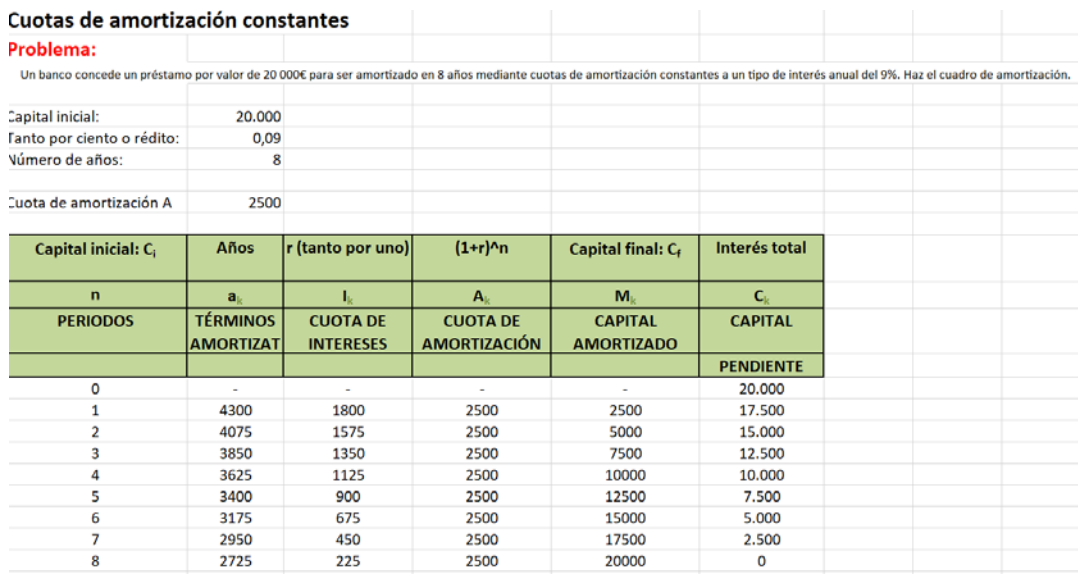

### **Actividades propuestas**

- **11.** Un banco concede un préstamo por 10 000 € para ser amortizado en 5 años con cuotas de amortización constantes a un tipo de interés anual del 3 %. Calcula, usando Excel:
	- a. Importe de la cuota de amortización constante
	- b. Capital pendiente de amortización al principio del segundo año
	- c. Anualidad del tercer año
	- d. Capital amortizado en los cuatro primeros años
	- e. Cuota de interés del segundo año
- **12.** Un cliente necesita 155 400 euros para comprar una casa. Acude al banco para que le faciliten su cuadro de amortización. El préstamo se concede para ser amortizado en 20 años con cuotas de amortización constantes a un tipo de interés anual del 4,5 %. Proporciona al cliente su hoja de amortización.
- **13.** Una caja de ahorros concede un préstamo a una familia para comprar un coche deportivo. El capital inicial prestado asciende a 86 432 euros a un tipo de interés del 2,25 % anual durante 10 años. Las cuotas de amortización son constantes. Selecciona la respuesta correcta en cada apartado: Capital pendiente al final del año 10

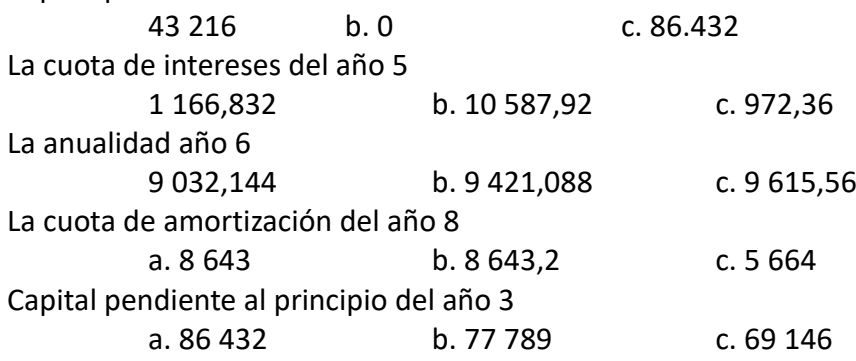

Bachillerato General. Matemáticas Generales. Capítulo 4: Educación financiera Autora: Marta Marta María A. Vidal

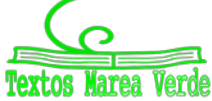

# **3. COMISIONES**

## **3.1. Comisiones bancarias**

Una comisión bancaria es la cantidad de dinero que una entidad bancaria cobra a sus clientes por prestarles sus servicios (tener una cuenta corriente, disponer de tarjetas de débito o crédito, invertir en acciones, contratar una hipoteca, hacer trasferencias, etc.) Cada entidad bancaria puede cobrar la cuantía de comisiones bancarias que más oportuno considere. Los clientes se encargan de realizar un estudio de mercado para saber qué entidad bancaria les da las mejores condiciones y así decidir a cuál le confía su dinero o con cual realiza sus operaciones financieras.

Sólo en algún caso puntual como adelantar el pago de una hipoteca el banco no puede cobrar las comisiones que decida, sino que la ley limita dichas cantidades. Los tipos de comisiones existentes más comunes son los siguientes:

- [Comisión de mantenimiento.](https://www.helpmycash.com/cuentas/comisiones-bancarias/#comision-de-mantenimiento-la-mas-cara) Aplicada por el banco por mantener una cuenta abierta
- [Comisión de administración.](https://www.helpmycash.com/cuentas/comisiones-bancarias/#comision-de-administracion) Aplicada cada vez que se genera cada vez que un cliente realiza un movimiento
- [Comisión por transferencias.](https://www.helpmycash.com/cuentas/comisiones-bancarias/#comision-por-transferencia-bancaria) Aplicada cada vez que el precio que se envía dinero a otra cuenta
- [Comisión de emisión o mantenimiento de las tarjetas.](https://www.helpmycash.com/cuentas/comisiones-bancarias/#comision-por-mantenimiento-de-las-tarjetas) Aplicada por disponer de una tarjeta
- [Comisiones por uso de tarjetas en el](https://www.helpmycash.com/cuentas/comisiones-bancarias/#comisiones-por-usar-tarjetas-en-el-extranjero) extranjero. Aplicada por operar fuera de España con una tarjeta
- [Comisión de descubierto.](https://www.helpmycash.com/cuentas/comisiones-bancarias/#comision-por-descubierto-y-reclamacion-de-posiciones-deudoras) Aplicada por el banco por estar en números rojos
- [Comisión por retiradas de efectivo en cajeros.](https://www.helpmycash.com/cuentas/comisiones-bancarias/#comision-por-sacar-dinero-del-cajero) Aplicada por retirar efectivo en cajeros de otra entidad
- [Comisión por uso de oficinas.](https://www.helpmycash.com/cuentas/comisiones-bancarias/#comision-por-uso-de-oficinas) Aplicada por operar en la ventanilla de las oficinas bancarias

## **Actividades propuestas**

- **14.** Señala qué bancos son los que no cobran comisiones o las cobran muy reducidas y determina también un par de ejemplos de bancos que cobren altas comisiones.
- **15.** Relaciona cada comisión con su definición:

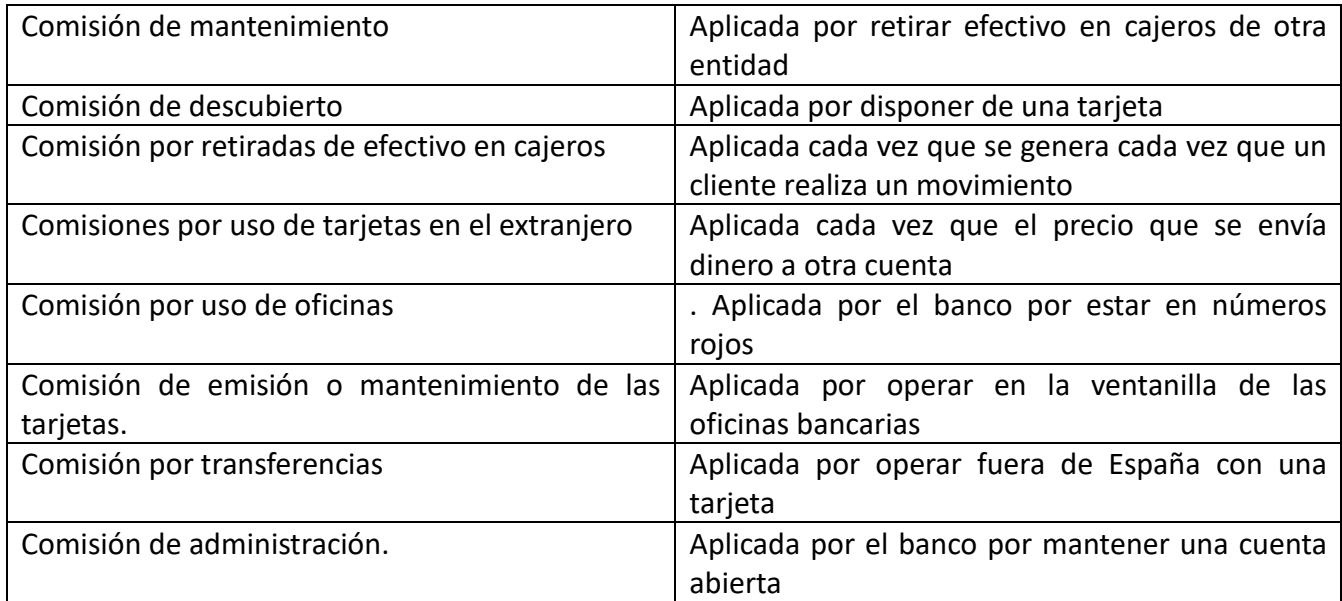

Bachillerato General. Matemáticas Generales. Capítulo 4: Educación financiera Autora: Marta Marta María A. Vidal

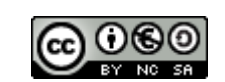

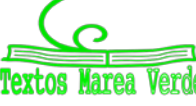

## **3.2.Medios de pago con comisiones**

- **a. Medios de pago no virtuales:**
- Efectivo: Se entrega el dinero en mano a cambio del producto.
- Transferencias bancarias presenciales: Se ordena el pago a través de la ventanilla del banco.
- Cheque: Se entrega un cheque firmado con el que quién lo recibe puede acudir al banco a cobrar el importe.

#### **b. Medios de pago virtuales:**

- Tarjetas bancarias
- PayPal, Amazon Pay o Google Wallet: Son plataformas mediadoras de pago entre la empresa y el cliente que compra. La empresa no recibe información bancaria del cliente, pero la plataforma les asegura el cobro.
- Transferencias bancarias online: Se ordena el pago a través de la banca online.
- Contra reembolso: Se paga cuando llega el producto.
- Financiación con un tercero: Un banco u otra entidad de crédito concede el dinero o paga por el cliente a la empresa.

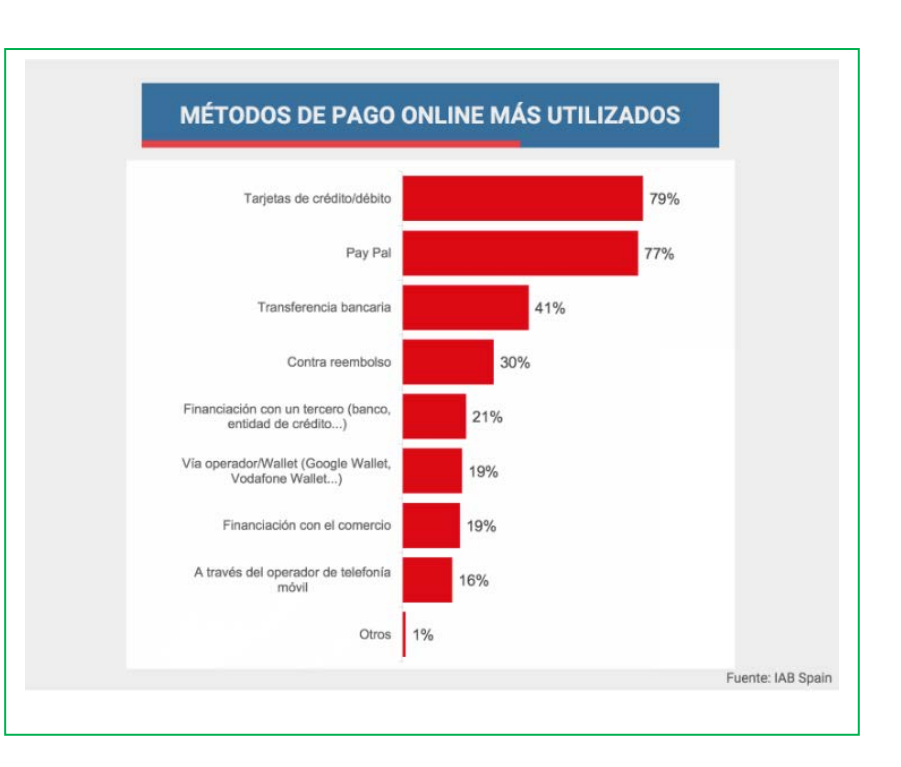

- Financiación con el comercio: Es la propia empresa la que acuerda con el cliente que el pago se realizará periódicamente a través de su cuenta bancaria.
- Bizum: Es el único pago online sin comisiones, el inconveniente es que tiene límite de importe.

## **COMISIONES EN EL PAGO**

Excepto al pagar en efectivo, el resto de los medios de pago generalmente presentan comisiones, aunque es cierto que las mismas se pueden negociar con las entidades con las que se realiza el acuerdo.

Los bancos tienen por finalidad obtener rendimiento financiero por cualquier operación y el pago de importes es una de ellas. Las transferencias incluyen comisión sólo si las deseamos inmediatas.

### *Ejemplos:*

La mayoría de los bancos cobran comisiones por:

- $\bigstar$  Realizar transferencias
- $\leftarrow$  Emitir cheques

Bachillerato General. Matemáticas Generales. Capítulo 4: Educación financiera Autora: Matora: Marta María A. Vidal

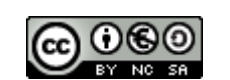

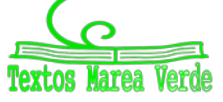

- $\leftarrow$  Pagar contra reembolso
- $\ddot{\bullet}$  Financiar cantidades, etc.

## **Actividades resueltas**

- *La plataforma de pago PayPal cobra a una empresa por facturar a través de ella las siguientes comisiones:*
- *Si factura menos de 2 500 € al mes, cobrará 3,4% + 0,35 € por cada transacción.*

*Señala en cada caso cuánto tendrá que pagar la empresa a PayPal de comisiones si factura 325 € realizando 5 transacciones.* 

Calculamos primero el porcentaje de comisiones:

325·0,034 = 11,05 *€*

Después calculamos el importe cobrado por el total de las transacciones:

5 · 0,35 = 1,75*€*

Finalmente calculamos el importe total cobrado por PayPal a la empresa:

Importe total cobrado = Total de comisiones cobradas + total por transacciones

Importe total cobrado = 11,05 + 1,75 = 12,8 *€*

## **Actividades propuestas**

- **16.** La plataforma de pago PayPal cobra a una empresa por facturar a través de ella las siguientes comisiones:
	- Si factura menos de 2 500 € al mes, cobrará 3,4% + 0,35 € por cada transacción.
	- Si factura entre 2 500 € y 10 000 € al mes, cobrará 2,9 % + 0,35 € por cada transacción.
	- Si factura entre 2 500 € y 10 000 € al mes, cobrará 2,7 % + 0,35 € por cada transacción.
	- Más de 50 000€ al mes, cobrará 2,4 % + 0,35 € por cada transacción.

Señala en cada caso cuánto tendrá que pagar la empresa a PayPal de comisiones:

- o Factura 500 € realizando 2 transacciones.
- o Factura 3 000 € realizando 10 transacciones.
- o Factura 8 500 € realizando 500 transacciones.
- o Factura 76 000 € realizando 600 transacciones.
- **17.** Una chica desea realizar varias transferencias desde su banca online. La primera de 30 € a su madre, no le urge que le llegue el dinero. La segunda a su casera de 365 €, esta debe llegarle en el mismo día. La tercera para pagar la letra de su coche a su financiera de EE. UU de 250 € que debe llegar a la financiera en menos de 24 horas. Su banco cobra comisiones por realizar transferencias urgentes de 2,5 % si son nacionales y 4 % si lo son al extranjero. Calcula:
	- a. El importe total de comisiones que va a pagar.
	- b. El importe total que va a pagar.

Bachillerato General. Matemáticas Generales. Capítulo 4: Educación financiera Autora: Marta Marta María A. Vidal

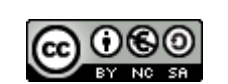

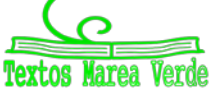

Cuando se realizan compras online, es importante tener en cuenta que, si la página en la que vamos a comprar no ofrece sus productos en euros, tendremos que pagar comisión por realizar un cambio de divisas (concepto que veremos en el último epígrafe de la unidad). Aunque es cierto que algunas tarjetas ofrecen la posibilidad de pagar online sin pagar este tipo de comisiones.

## **3.3. Banca ética o alternativa**

La banca ética o alternativa la forma diversas entidades que ofrecen servicios financieros y bancarios de inversión y promoción de iniciativas de carácter social y medioambiental fomentando la responsabilidad social, la sostenibilidad y la transparencia.

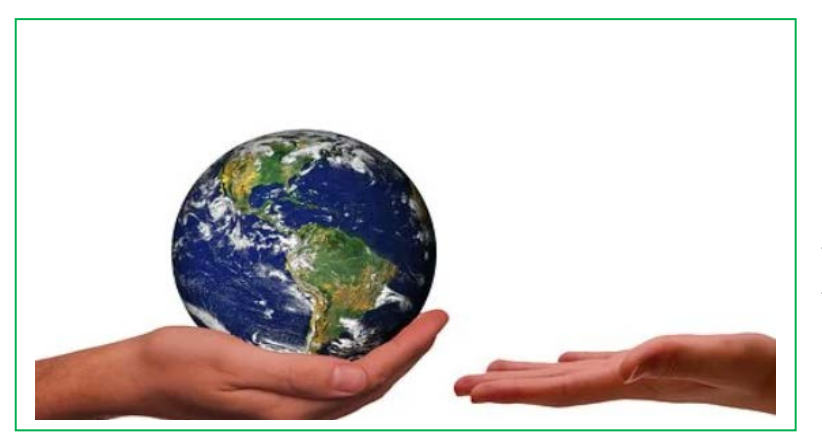

La banca ética sólo financia proyectos de índole social y medioambiental en los que se publique la finalidad que se da al dinero recibido. Suelen tener un código ético como el de no contratar a sus trabajadores por empresas de trabajo temporal, emplear energías renovables en sus locales, reducir las diferencias salariales entre sus empleados.

Este tipo de banca está creciendo porque las personas se preguntan ¿qué hacen los bancos con mi dinero? ¿lo invierten en proyectos que ayudan al mundo?, estas mismas personas deciden guardar su dinero en entidades que respetan cada vez más el mundo en el que vivimos. Además, las personas consideran que la banca tradicional ha tenido en muchos momentos mala praxis que ha quedado evidenciada y esto los impulsa a consumir productos financieros de entidades alternativas, como la banca ética.

### **Actividades propuestas**

- **18.** ¿Crees que tiene futuro un negocio como éste en el sistema financiero actual?
- **19.** Busca en Internet algún ejemplo actual de entidades que desarrollan este tipo de banca y escríbelo. Coméntalo en clase con tus compañeros.

Bachillerato General. Matemáticas Generales. Capítulo 4: Educación financiera Autora: Marta Marta María A. Vidal

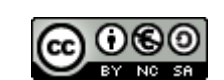

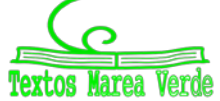

# **4. CAMBIO DE DIVISAS**

## **4.1. Divisas: concepto y tipos**

Las unidades monetarias diferentes a la que nosotros utilizamos se denominan divisas. Entre distintas monedas se establecen tipos de cambio que varían constantemente.

En la Unión Europea, la unidad monetaria que se emplea es el euro, se representa por €. Para poder cambiar de euros a otra divisa, se utilizan factores de conversión, se redondea el resultado si hace falta.

Si una empresa estadounidense vende a un español un coche, querrá que se le pague en dólares. Si la empresa española vende aceite a la estadounidense querrá que se le pague en euros.

Por tanto, necesitamos un mercado en el que el español pueda conseguir dólares y el estadounidense pueda conseguir euros.

El lugar donde puedo cambiar monedas de distintos países es el **MERCADO DE DIVISAS**. El precio de la divisa es el **tipo de cambio**. El tipo cambio (precio de las monedas) varía todos los días, por lo tanto, con un euro cada día podremos obtener más o menos cantidad de otra divisa, por ejemplo, dólares.

El tipo de cambio diario queda determinado por el juego de la oferta y la demanda. Si se demanda mucho de una divisa, su precio sube. Debemos diferenciar por tanto la apreciación de la depreciación del tipo de cambio.

Sabiendo que el tipo de cambio relaciona dos monedas, podemos expresarlo de dos maneras equivalentes. En el caso del euro y el dólar sería así:

- Tipo de cambio €/\$: Es el número de euros que hay que dar para obtener un dólar.
- Tipo de cambio \$/€: Es el número de dólares que hay que dar para obtener un euro.

A lo largo de la unidad cogeremos la **definición del BCE,** es decir, que el tipo de cambio sea **\$/€.** 

### *Ejemplo:*

Si el tipo de cambio \$/€ sea de 1,15, quiere decir que hay que entregar 1,15 dólares para obtener un euro o, dicho de otra manera, si entrego un euro me darán 1,15 dólares.

## **Depreciación y apreciación del tipo de cambio**

**- Depreciación:** Si el tipo de cambio \$/€ disminuye significa que, por un euro, obtenemos menos dólares que antes.

### *Ejemplo:*

- Si el tipo de cambio \$/€ disminuye de 1,15 \$/€ a de 1,05 \$/€ significa que el euro ha perdido valor frente al dólar. Habría que dar 1,05 dólares para conseguir 1 euro mientras que antes había que dar 1,15 dólares para conseguir un euro, por lo tanto, el euro vale menos.
- **- Apreciación:** Si el tipo de cambio \$/€ aumenta significa que hay que dar más dólares para obtener un euro.

Bachillerato General. Matemáticas Generales. Capítulo 4: Educación financiera Autora: Marta Marta María A. Vidal

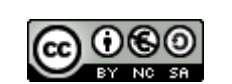

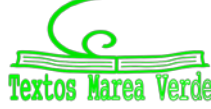

#### *Ejemplo:*

Si el tipo de cambio \$/€ pasa de 1,15 a 1,35 significa que el euro ha ganado valor respecto al dólar. Habría que dar 1,35 dólares para conseguir 1 euro mientras que antes había que dar sólo 1,15 dólares para conseguir un euro, por lo tanto, ahora el euro vale más.

## **Actividades resueltas**

Con la siguiente equivalencia de divisas:

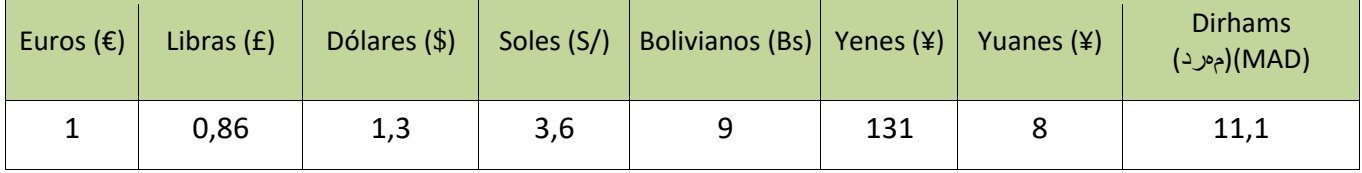

*Cambia 600 € a Libras y a Soles*

1 € es equivalente a 0,86 £. Multiplicando por  $\frac{0,86E}{16}$  se eliminan los € y queda arriba £

$$
600 \in \frac{0,86 \text{ E}}{1 \text{ E}} = \frac{600 \cdot 0,86}{1} \cdot \frac{\text{E} \cdot \text{E}}{\text{E}} = 516 \text{ E}
$$

Equivalentemente para soles:

$$
600 \cdot \frac{3,6 \text{ S}}{1 \cdot \epsilon} = \frac{600 \cdot 3,6}{1} \cdot \frac{\epsilon \cdot \text{S}}{\epsilon} = 2.160 \text{ S}
$$

*b) Cambia 715* \$ *y 16.000 ¥ (yuanes) a euros.*

En este caso debo dividir entre  $\frac{6}{7}$  y ¥ respectivamente y el  $\epsilon$  debe quedar en el numerador

$$
715 \, \text{\$} \frac{1\epsilon}{1,3\}} = \frac{715 \cdot 1}{1,3} \cdot \frac{\text{\$} \cdot \text{\$}}{\text{\$}} \approx 550 \, \text{\$} \qquad 16\,000 \, \text{\$} \cdot \frac{1\, \text{\$}}{\text{8} \, \text{\$}} = \frac{16\,000 \cdot 1}{8} \cdot \frac{\text{\$} \cdot \text{\$}}{\text{\$}} = 2\,000 \, \text{\$}
$$

### **Actividades propuestas**

- **20.** Si el euro se deprecia frente al dólar, ¿esto es importante, por qué?, ¿qué ocurre con el dinero que dan los turistas extranjeros en España?, ¿podrán comprar más o menos en nuestro país? Si el tipo de cambio dólar/euro disminuye desde 1,35 hasta 1,05, ¿qué significa para los europeos?
- **21.** Si el euro se aprecia frente al dólar, ¿esto es importante, por qué?, ¿qué ocurre con el dinero que dan los turistas extranjeros en España? Si el tipo de cambio dólar/euro pasa de 1,35 hasta 1,50, ¿qué significa para los europeos?
- **22.** Con las equivalencias del cuadro anterior, cambia 1 200 € a libras, soles, bolivianos, yenes y Dirhams.
- **23.** Con las equivalencias del cuadro anterior, cambia a euros las siguientes cantidades:

a) 390 \$ b) 4051,5درھم c) 104 800 ¥ (yenes) d) 5 103 Bs

Bachillerato General. Matemáticas Generales. Capítulo 4: Educación financiera Autora: Matora: Marta María A. Vidal

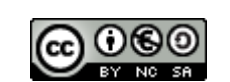

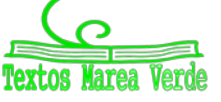

- **24.** Con las equivalencias anteriores. Jessica se quiere comprar una *Tablet*. En España cuesta 350 €, en Estados Unidos 400 \$ y 60 \$ de transporte, en China 2 700 ¥ y 200 ¥ de transporte. ¿Dónde es más barato comprar la *Tablet*?
- **25.** Con las equivalencias anteriores. Ramiro se comunica regularmente con amigos por internet: John, de Escocia; Irina, de Bolivia y Tayiko de Japón. Quiere comprar una bici que cuesta 200 €. Les quiere decir a cada uno de sus amigos el precio en su moneda nacional. Realiza los cálculos.

## **4.2. Oferta y demanda de divisas**

La **demanda de euros** está formada por todas las personas que quieren cambiar sus monedas por euros. Sus motivos suelen ser:

- **Exportaciones europeas.** Cuando una empresa de Europa exporta sus mercancías a otro país, recibe dinero de ese país a cambio y quieren convertir ese dinero en euros (demandan euros por la otra moneda).
- **- Los turistas que vienen a Europa.** Necesitan cambiar sus monedas por euros (demandan euros).
- Los inversores extranjeros en Europa. Necesitan cambiar sus monedas por euros para invertir, (demandan euros).

La **oferta de euros** está formada por todas las personas que quieren cambiar sus euros por otras monedas. Sus motivos suelen ser:

- **- Importadores europeos.** Quienes ofrecen euros son importadores de bienes y servicios. Los importadores europeos de mercancías necesitan otras monedas para comprar dichos bienes, por tanto, ofertan euros a cambio de esas otras monedas.
- **- Turistas europeos en el extranjero.** Necesitan otras monedas, por tanto, ofertan euros a cambio de la moneda del país que visitan.
- **- Inversores europeos en el extranjero.** Si un europeo quiere invertir en otro país, necesitará la moneda de ese país y ofrecerá euros a cambio.
- Hoja Excel de préstamos
- Préstamo de amortización de cuotas constantes

Bachillerato General. Matemáticas Generales. Capítulo 4: Educación financiera Autora: Marta Marta María A. Vidal

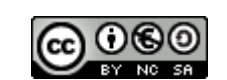

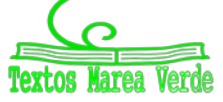

# 119 **International Educación financiera**

# **CURIOSIDADES. REVISTA**

### **IEB**

¿Sabías que el IEB, [Instituto de Estudios Bursátiles,](http://www.ieb.es/) es en la actualidad el centro oficial líder en el ámbito de la formación financiera en España e Iberoamérica? Pincha en el hipervínculo para conocer más sobre este organismo.

¿Sabías que para los bancos a partir de los **31 años** dejas de ser **joven** y por tanto dejas de aprovecharte de ventajas como poder tener una cuenta sin comisiones?

**El primer lunes de octubre** se celebra el **Día de la Educación Financiera** desde el año 2015.

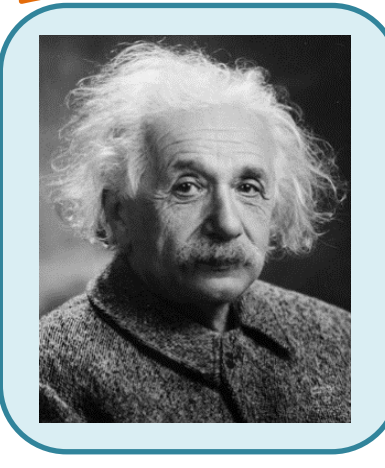

Albert Einstein denominó al interés compuesto como "**la fuerza más poderosa de la galaxia**".

"En 2017 la **banca ética** contaba con más de 2 100 millones de euros de ahorros depositados"

(FETS, **Barómetro de las finanzas éticas**).

La Organización de Consumidores y Usuarios (**OCU**), solicita al Banco de España la revisión de las **comisiones** cobradas en ventanilla por retirada de dinero y las múltiples restricciones que encuentran los mayores en estos servicios.

El 24 de febrero de 2022, el **Congreso de los Diputados** ha aprobado el **proyecto de ley de consumidores vulnerables**, entre sus enmiendas se incluye la protección a las personas mayores frente a la exclusión financiera.

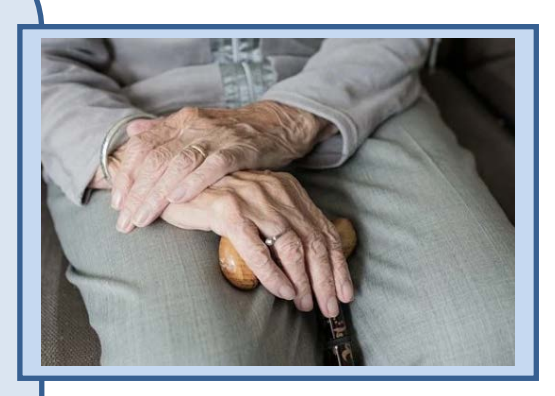

Bachillerato General. Matemáticas Generales. Capítulo 4: Educación financiera Autora: Marta Marta María A. Vidal

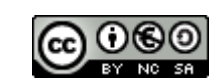

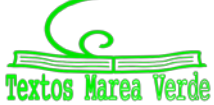

Revisor: Luis Carlos Vidal del Campo www.apuntesmareaverde.org.es and a material contract de Inter-

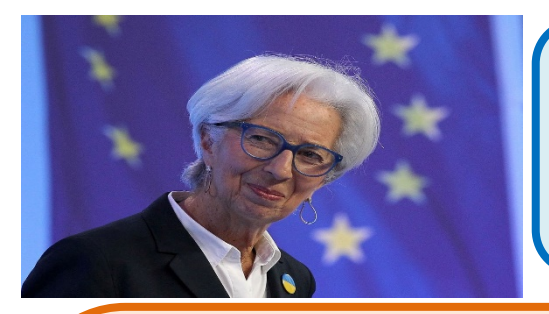

**Christine Madeleine Odette Lagarde** es una abogada y política francesa, que ocupa el cargo de presidenta del Banco Central Europeo desde noviembre de 2019. Anteriormente, fue la directora gerente del Fondo Monetario Internacional.

**Janet Louise Yellen** [\(Nueva York;](https://es.wikipedia.org/wiki/Nueva_York) [13 de agosto](https://es.wikipedia.org/wiki/13_de_agosto) de [1946\)](https://es.wikipedia.org/wiki/1946), fue nominada en 2014 por el presidente [Barack Obama](https://es.wikipedia.org/wiki/Barack_Obama) como presidente de la [Reserva Federal](https://es.wikipedia.org/wiki/Sistema_de_la_Reserva_Federal) de los Estados Unidos. Fue presidenta de la Reserva Federal durante un período de cuatro años, de 2014 a 2018, y no fue reelegida por el presidente [Donald Trump.](https://es.wikipedia.org/wiki/Donald_Trump) Desde el 26 de enero de 2021 se desempeña como [secretaria del](https://es.wikipedia.org/wiki/Secretario_del_Tesoro_de_los_Estados_Unidos)  [Tesoro de los Estados Unidos,](https://es.wikipedia.org/wiki/Secretario_del_Tesoro_de_los_Estados_Unidos) bajo la [presidencia de Joe](https://es.wikipedia.org/wiki/Presidencia_de_Joe_Biden)  [Biden,](https://es.wikipedia.org/wiki/Presidencia_de_Joe_Biden) siendo la primera mujer en ocupar dicho cargo.

*Permitir ocasionalmente que la inflación subiera podría ser una "política sabia y humana" si aumenta la producción. Se dice que está más preocupada por el desempleo que por la inflación.*

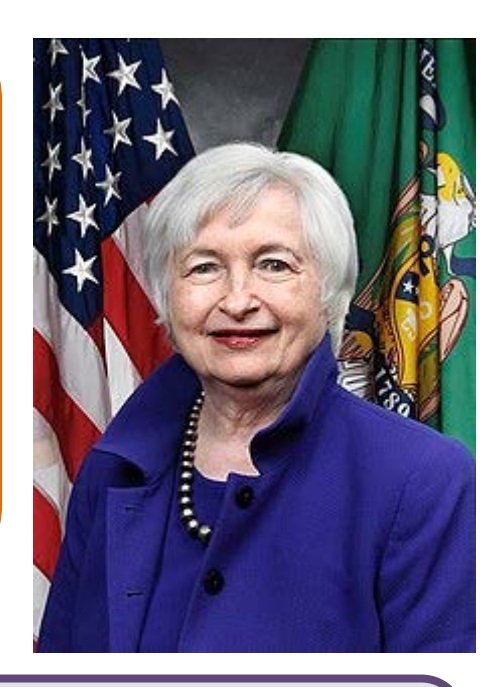

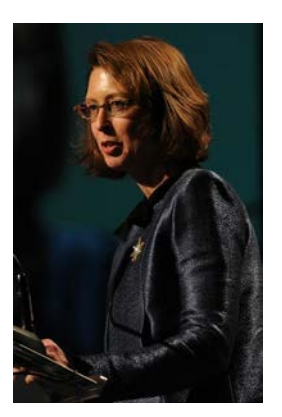

**Abigail Pierrepont "Abby" Johnson** [\(Boston,](https://es.wikipedia.org/wiki/Boston) [19 de diciembre](https://es.wikipedia.org/wiki/19_de_diciembre) de [1961\)](https://es.wikipedia.org/wiki/1961) es una empresaria e inversora [estadounidense.](https://es.wikipedia.org/wiki/Estados_Unidos)

Una película, *Unplanned: The Abby Johnson Story* (2011, cuenta su biografía.

**Warren Edward Buffet**t, (30 de agosto de 1930 (edad 91 años), [Omaha, Nebraska, Estados](https://www.google.com/search?client=firefox-b-d&q=Omaha&stick=H4sIAAAAAAAAAOPgE-LUz9U3MEyJryxW4gAxkzOKKrTEspOt9AtS8wtyUoFUUXF-nlVSflHeIlZW_9zEjMQdrIy72Jk4GAAjXRN8PwAAAA&sa=X&ved=2ahUKEwj2t-OE7rH4AhXH57sIHeurC_MQmxMoAXoECGUQAw)  [Unidos\)](https://www.google.com/search?client=firefox-b-d&q=Omaha&stick=H4sIAAAAAAAAAOPgE-LUz9U3MEyJryxW4gAxkzOKKrTEspOt9AtS8wtyUoFUUXF-nlVSflHeIlZW_9zEjMQdrIy72Jk4GAAjXRN8PwAAAA&sa=X&ved=2ahUKEwj2t-OE7rH4AhXH57sIHeurC_MQmxMoAXoECGUQAw) **inversor**, empresario y filántropo estadounidense, es conocido como el 'Oráculo de Omaha' y se ha ganado el título del **inversor** más exitoso de la historia. Ocupa la tercera posición en la lista de la revista Forbes, de los hombres más ricos del mundo.

*"Lo que el sabio hace al principio, los necios lo hacen al final."*

*"Tardas 20 años en construir una reputación y cinco minutos en arruinarla. Si piensas en eso, harás las cosas de manera diferente."*

Bachillerato General. Matemáticas Generales. Capítulo 4: Educación financiera Autora: Marta Marta María A. Vidal

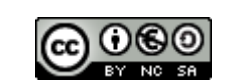

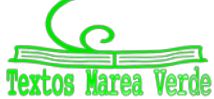

Revisor: Luis Carlos Vidal del Campo www.apuntesmareaverde.org.es and a material contract de Inter-

# **RESUMEN**

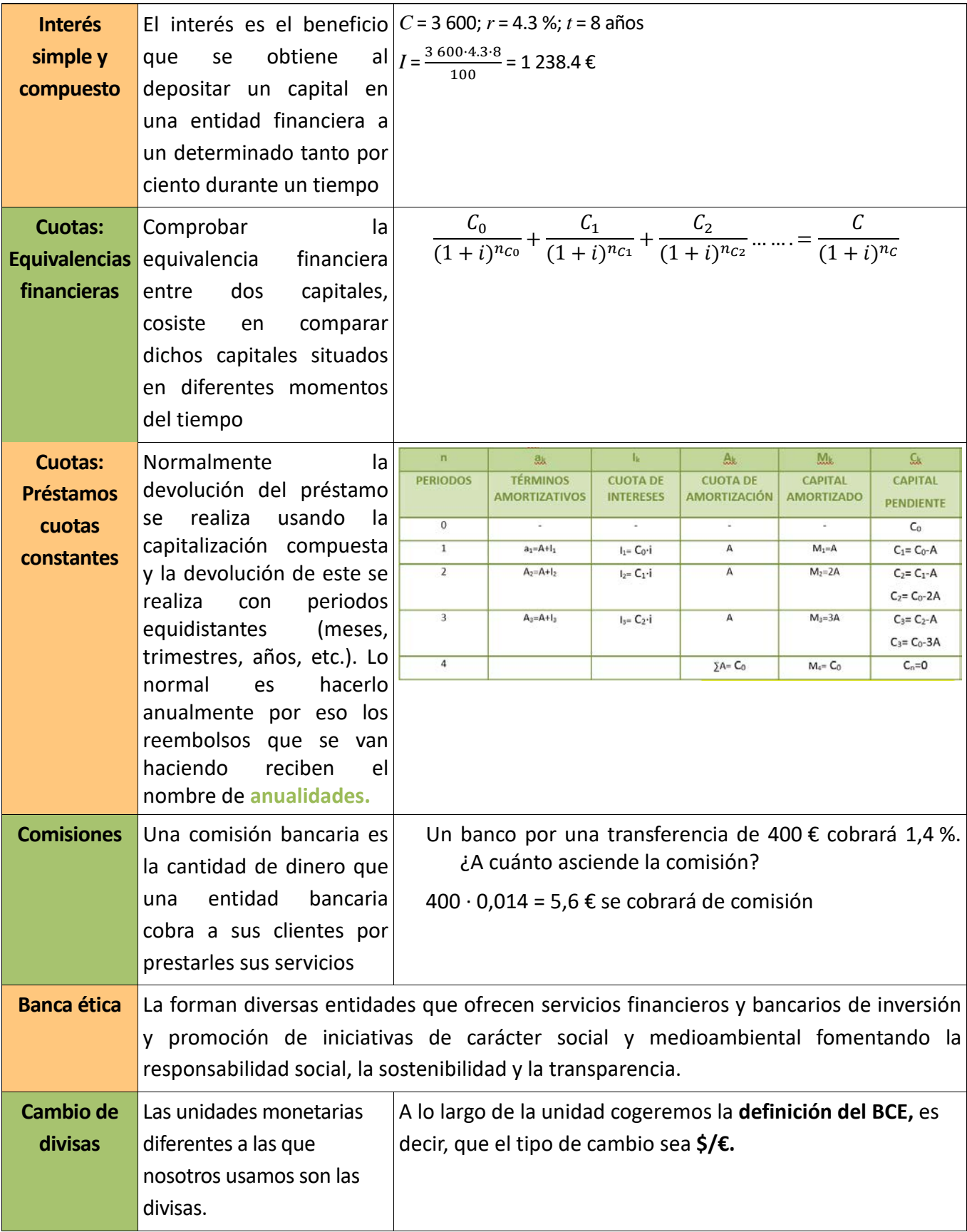

Bachillerato General. Matemáticas Generales. Capítulo 4: Educación financiera Autora: Matora: Marta María A. Vidal

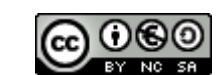

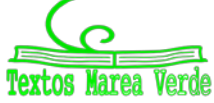

Revisor: Luis Carlos Vidal del Campo www.apuntesmareaverde.org.es Ilustraciones: Banco de Imágenes de INTEF

# **EJERCICIOS Y PROBLEMAS**

## **Educación financiera**

- **1.** Escribe en tu cuaderno dos formas a través de las cuales harías que tu compañero/a, que nunca ha estudiado educación financiera, se conciencie de la importancia de la misma.
- **2.** La OCDE (Organización para la Cooperación y el Desarrollo), recomienda que la educación financiera se enseñe en los centros educativos. Investiga ¿cómo promueve el estudio de la educación financiera? ¿Qué ha creó en 2008 para promover su estudio?
- **3.** Investiga y realiza un informe a ordenador sobre el Día de la Educación Financiera. ¿Qué organismos promueven su celebración en España? ¿cuál es el objetivo de su celebración?

## **Cálculo de interés simple**

- **4.** Calcula el interés simple de un capital de 5 200 € invertido durante 89 días al 4,25 % anual.
- **5.** Calcula el capital final obtenido a partir de los datos del ejercicio anterior.
- **6.** Calcula el interés simple que producen 1 000 € al 3,05 % durante un año.
- **7.** Calcula el capital que hay que depositar al 0,75 % durante 100 días para obtener un interés simple de 550 €.
- **8.** Calcula el tiempo que debe pasar para obtener unos intereses de 40 € a partir de un capital de 2 000 € al 2 % anual.
- **9.** Calcula el tiempo que debe pasar para obtener unos intereses de 68,75 € a partir de un capital de 5 500 € al 5 % diario.
- **10.** Calcula el capital final obtenido al depositar 9 000 euros al 7,7 % durante 8 meses.

## **Cálculo de interés compuesto**

- **11.** Si el capital inicial de un depósito asciende a 105 000 €. El tanto por ciento aplicado es el 5 % a interés compuesto durante 10 años. Calcula el capital final.
- **12.** Al 4 % de interés compuesto durante 9 años, ¿cuál será el capital inicial que tendremos que depositar para obtener un capital final de 43 000 €?
- **13.** Al 2 % de interés compuesto durante 7 años, ¿cuál será el capital final que obtendremos al depositar 25 300 €?
- **14.** Calcula el ejercicio anterior usando la hoja de cálculo facilitada.
- **15.** Si se pretende obtener un capital final de 60 500 €, cuánto será el capital inicial que se debe depositar al 3 % durante 3 años para conseguirlo?
- **16.** ¿A qué tipo de interés se deben depositar 2 000 € durante 4 años para conseguir un capital final de 4 000 €?
- **17.** Usando Excel, teniendo un capital inicial de 13 500 € y un 3,5 % de rédito durante 17 años. Calcula:
	- a. El interés total al final del año 8.
	- b. El capital inicial en el año 13.
	- c. El capital final obtenido al finalizar el año 17.

Bachillerato General. Matemáticas Generales. Capítulo 4: Educación financiera Autora: Matora: Marta María A. Vidal

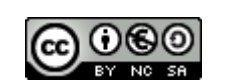

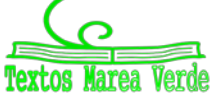

- **18.** Se depositan 13 250 € en un banco que reconoce una tasa de interés del 25 % anual, capitalizable diariamente. ¿Cuál será el capital final acumulado en 3 años?
- **19.** Se depositan 2 120 € en un banco que reconoce una tasa de interés del 41 % anual, capitalizable mensualmente. ¿Cuál será el capital final acumulado en 5 años?

## **Equivalencia financiera**

**20.** Una empresa posee 2 deudas de 15 000 € y 35 000 €, que vencen respectivamente en 5 y 10 años. Pretende sustituir la deuda por una sola a pagar a los 7 años. En esta operación financiera se concierta un tipo de interés del 2 % compuesto anual. Calcula el importe a pagar en ese momento.

## **Amortización mediante cuotas de amortización constantes**

- **21.** Si un banco concede un préstamo por 36 000 € para ser amortizado en 6 años con cuotas de amortización constantes a un tipo de interés anual del 2 %. Calcula usando fórmulas:
	- a. Importe de la cuota de amortización constante
	- b. Capital pendiente de amortización al principio del tercer año
	- c. Anualidad del cuarto año
	- d. Capital amortizado en los dos primeros años
	- e. Cuota de interés del tercer año
- **22.** Realiza el ejercicio anterior usando Excel.
- **23.** Una sucursal bancaria de la capital de tu país concede préstamos al 1,5 % de interés anual, con cuotas de amortización constantes. Tu amiga solicita un préstamo para poder abrir un negocio. Necesita 52 300 €. Lo puede devolver en 5 años. Realiza el cuadro de amortización del préstamo.
- **24.** La sucursal del ejercicio anterior, propone a tu amiga aumentar el tiempo de devolución del préstamo a 10 años, con las mismas condiciones establecidas anteriormente. A partir del nuevo cuadro de amortización que debes calcular, selecciona de cada apartado la opción correcta:
	- a. Capital pendiente al final del año 3

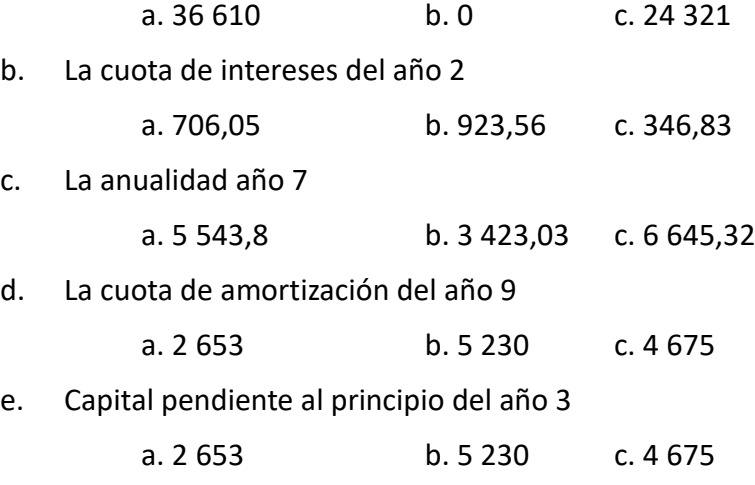

Bachillerato General. Matemáticas Generales. Capítulo 4: Educación financiera Autora: Matora: Marta María A. Vidal

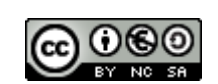

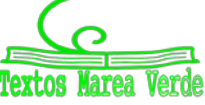

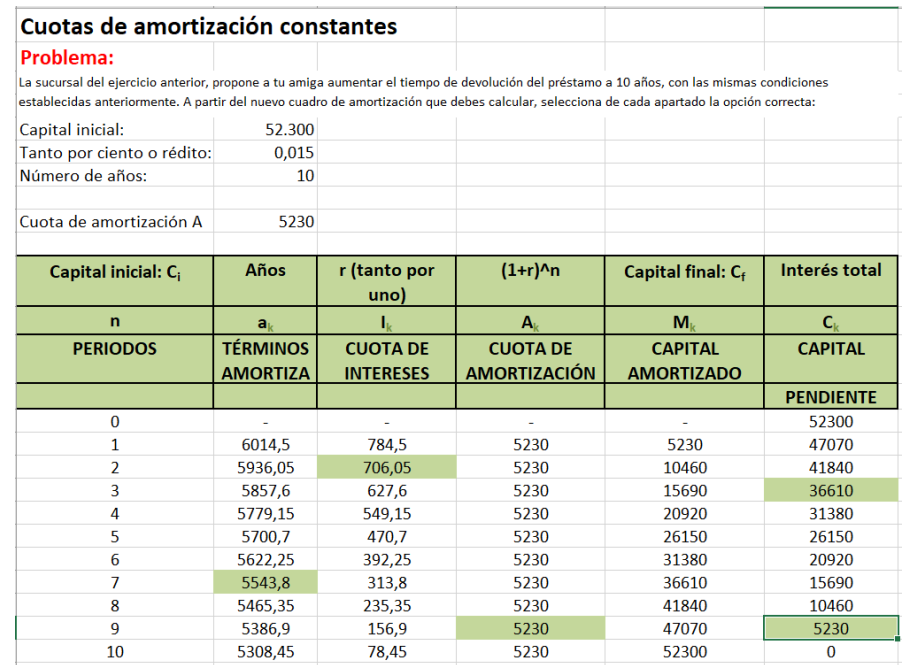

## **Comisiones bancarias**

- **25.** Es completamente legal que los bancos cobren comisión por sacar dinero en ventanilla. A partir de esta frase, contesta:
	- a. ¿Por qué crees que lo hacen?
	- b. ¿Crees que atenta contra algún tipo de cliente en especial?, ¿ a quién?
	- c. En caso de haber contestado si al apartado b, ¿sabes si se está haciendo algo para remediarlo?
- **26.** Para proteger a los mayores ante el abuso por comisiones el Gobierno debe de realizar una serie de acciones. Explica con tus palabras qué significan cada una de estas acciones:
	- Garantizar el acceso de los usuarios a los servicios bancarios.
	- Mejorar la protección y seguridad de los mayores en el uso de la banca.
	- Desarrollar tecnologías inclusivas
	- Proporcionar a las personas mayores conocimientos prácticos para alcanzar habilidades digitales y financieras básicas

### **Medios de pago con comisiones**

**27.** Un hombre acude a la ventanilla de su banco a realizar varias operaciones: ingresar dinero a una de sus cuentas, realizar una transferencia urgente a su hijo que vive en Alemania de 1 375 €, otra transferencia no urgente a un cliente suyo por importe de 543 €. Aprovechando que está allí, el banco le dice que debe pagar la comisión por el mantenimiento de sus tarjetas 10 €/anual y la de administración por tener abierta una cuenta con ellos 7 €/anual. Calcula el total de comisiones que ese día paga dicho hombre sabiendo que el importe de realizar transferencias urgentes es de 3,5 % y las no urgentes no suponen un gasto a los clientes.

Bachillerato General. Matemáticas Generales. Capítulo 4: Educación financiera Autora: Marta Marta María A. Vidal

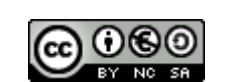

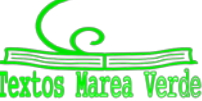

- **28.** Una entidad bancaria determina que las transferencias tendrán una comisión del 0,4 % de cada importe. Por otro lado, la comisión mínima a cobrar debe ser de 5 €. A partir de estos datos calcula el total a pagar por un cliente que realiza transferencias por valor de:
	- a. 4 956 €
	- b. 3,5 €
	- c.  $321 \text{ } \in$
	- d. 1 879,10 €
- **29.** La plataforma de pago GooglePay cobra a una empresa por facturar a través de ella las siguientes comisiones:
	- Si factura menos de 1 500 € al mes, cobrará 3,2 % + 0,45 € por cada transacción.
	- Si factura entre 1 500 € y 12 000 € al mes, cobrará 2,6 % + 0,40 € por cada transacción.
	- Si factura entre 12 001 € y 99 999 € al mes, cobrará 1,8 % + 0,30 € por cada transacción.
	- Más de 1 000 000€ al mes, cobrará 0,5 % + 0,25 € por cada transacción.

Señala en cada caso cuánto tendrá que pagar la empresa a GooglePay de comisiones:

- a. Factura 650 € realizando 7 transacciones.
- b. Factura 5 340 € realizando 24 transacciones.
- c. Factura 45 520 € realizando 145 transacciones.
- d. Factura 111 000 € realizando 430 transacciones.

## **Cambio de divisas**

**30.** Con la siguiente tabla de equivalencias, cambia 3 000 *€* a libras, soles, bolivianos, yenes y dirhams.

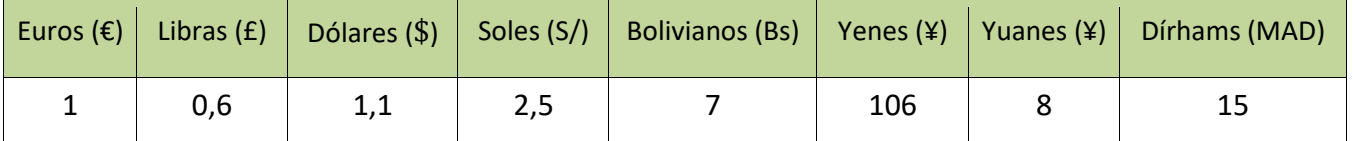

**31.** Sara ha comprado un ordenador que cuesta 400 €. Les quiere decir a sus amigos el precio en su moneda nacional. A) ¿Qué diría al de Japón si el tipo de cambio es 102 ¥? B) ¿Y al de EE. UU. si el tipo de cambio es 1,1 \$? C) ¿Y al de Bolivia si el tipo de cambio es 7 Bs? Realiza los cálculos.

- **32.** Joaquín se quiere comprar un móvil que en España cuesta 500 €, en Estados Unidos 500 \$ y 50 \$ por el transporte, en China 4 550 ¥ y 0 ¥ de transporte. ¿Dónde es más barato comprar ese móvil? El tipo de cambio en Estados Unidos es de 1,2 dólares y el de China es de 6 yuanes.
- **33.** En el cuadro siguiente se presentan los tipos de cambio bilaterales de un grupo de monedas respecto al dólar. A partir de esta primera columna, calcúlese el resto de las relaciones entre las monedas utilizando los tipos de cambio cruzados.

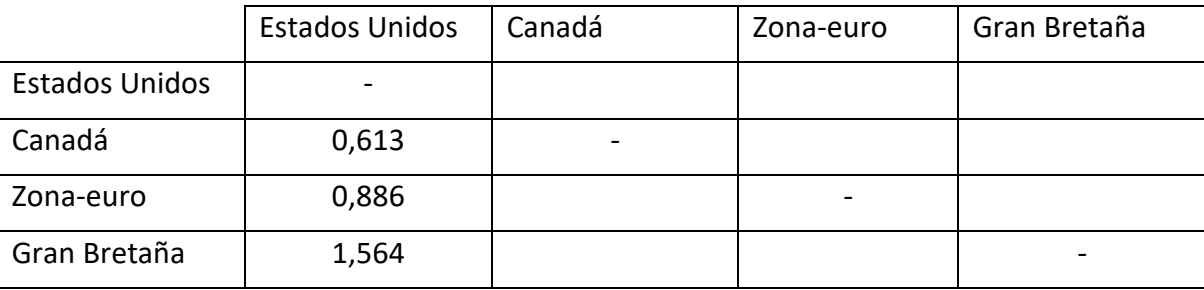

Bachillerato General. Matemáticas Generales. Capítulo 4: Educación financiera Autora: Matora: Marta María A. Vidal

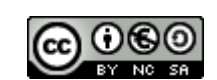

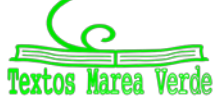

# **AUTOEVALUACIÓN**

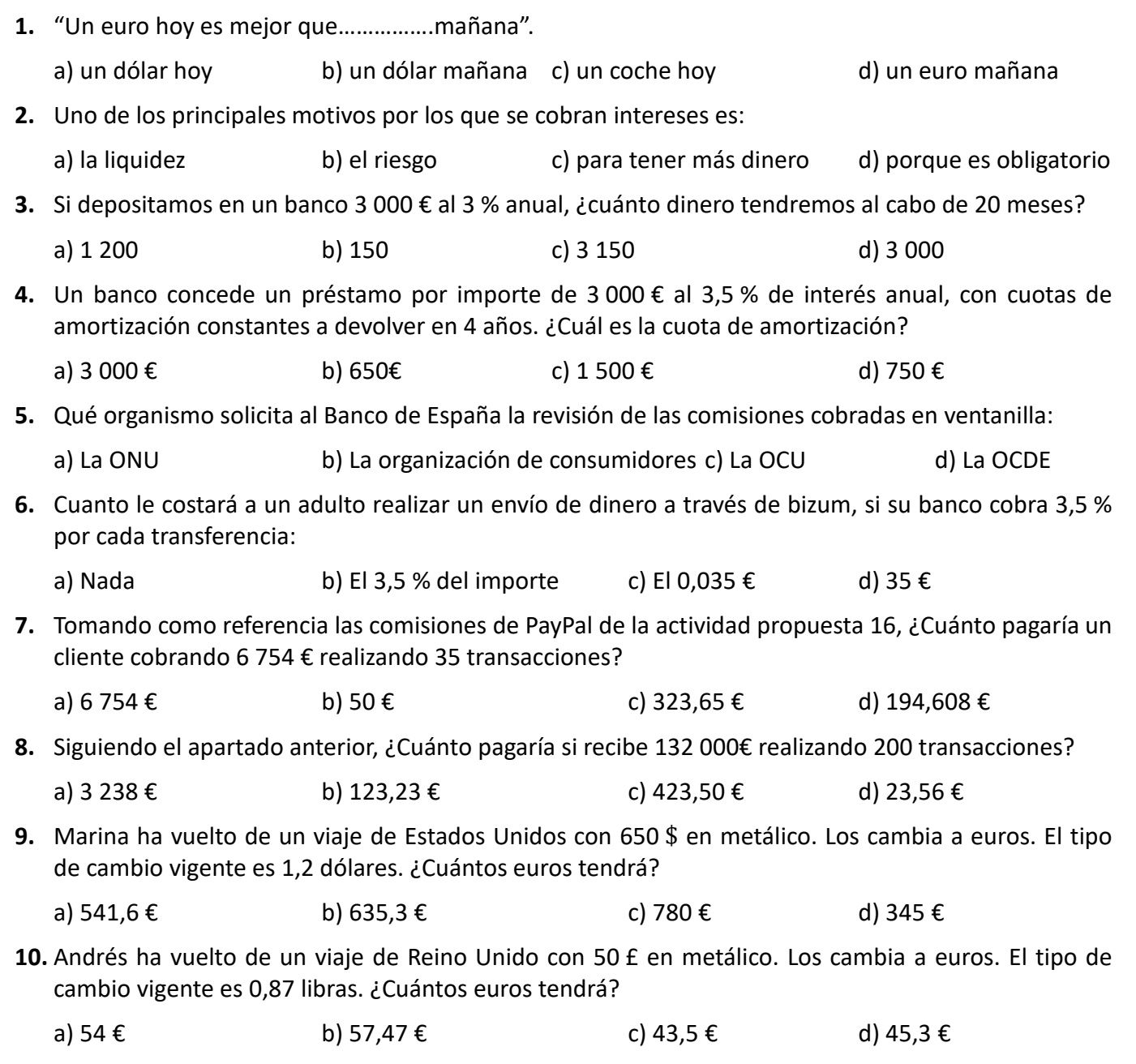

**34.** Hoja Excel de préstamos

Bachillerato General. Matemáticas Generales. Capítulo 4: Educación financiera Autora: Marta María A. Vidal Autora: Marta María A. Vidal

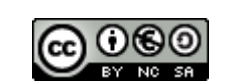

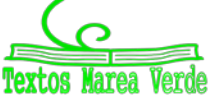

Revisor: Luis Carlos Vidal del Campo www.apuntesmareaverde.org.es **Colée de la Colée de la Colée de La Colée de La Colée de La Colée de La Colée de La** 

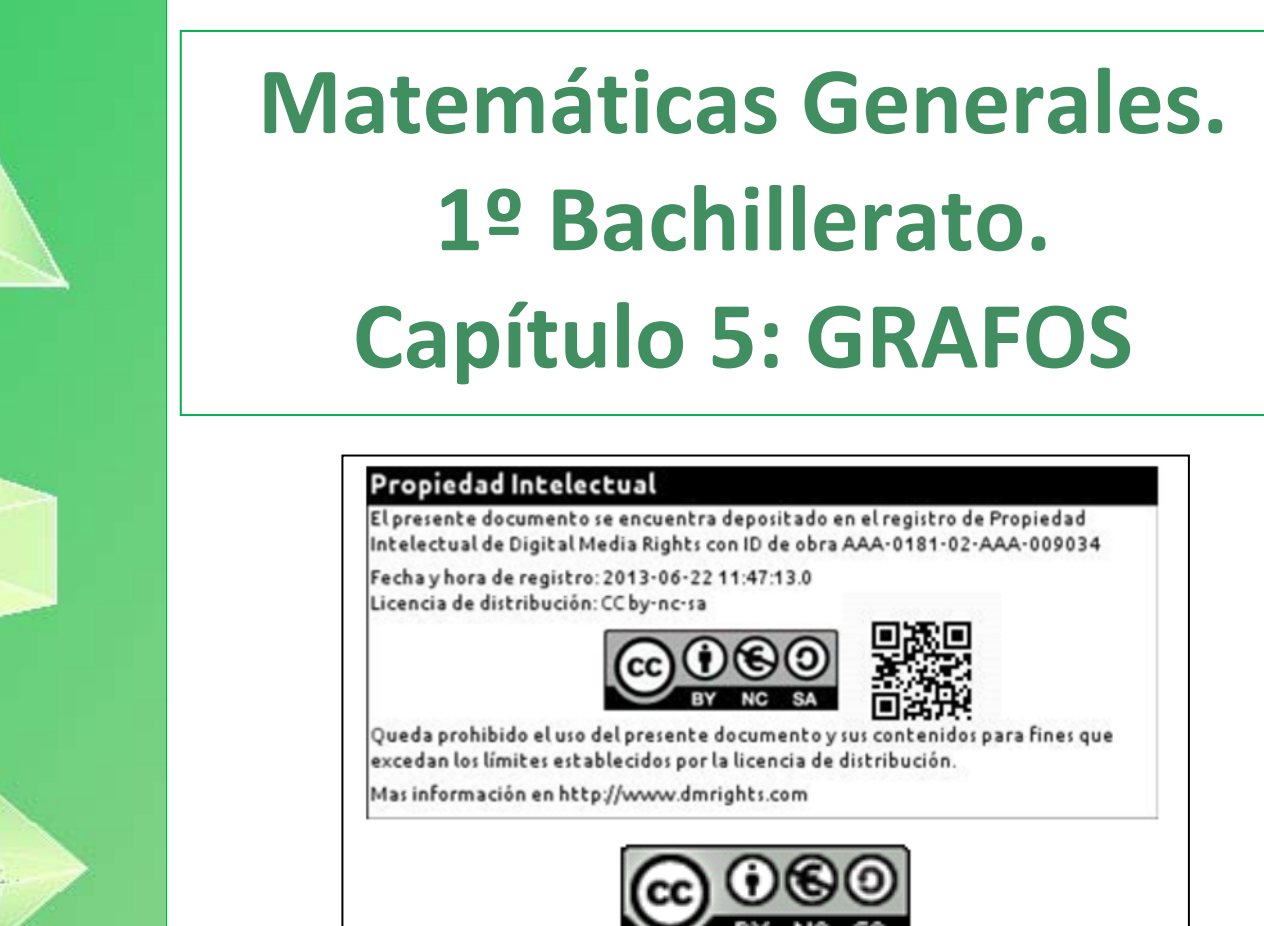

# **www.apuntesmareaverde.org.es**

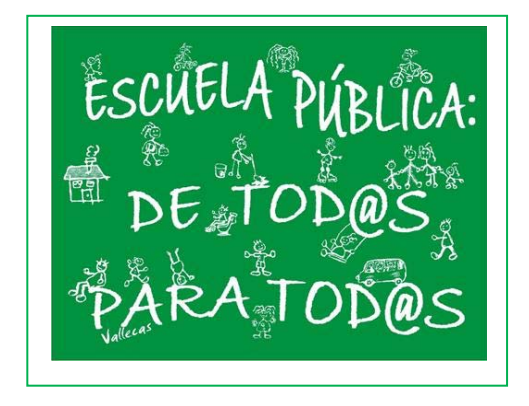

**Autor: Javier Zambrana Aguilar Revisora: Raquel Hernández Ilustraciones: Autor. Textos Marea Verde / Wikipedia**

# Capítulo 5: Grafos **<sup>128</sup>**

# **1. GRAFOS**

- 1.1. APLICACIÓN COTIDIANA DE LA TEORÍA DE GRAFOS
- 1.2. DEFINICIÓN FORMAL
- 1.3. MATRICES Y GRAFOS

# **2. TIPOS DE GRAFOS**

- 2.1. GRAFOS DIRIGIDOS (DIGRAFOS)
	- 2.1.1. TIPOS DE RELACIONES EN UN GRAFO DIRIGIDO
- 2.2. GRAFO PLANO
- 2.3. GRAFOS PONDERADOS
	- 2.3.1. COSTE O PESO DEL CAMINO
- 2.4. ÁRBOLES

# **3. LA FÓRMULA DE EULER**

# **4. GRAFOS EULERIANOS Y HAMILTONIANOS**

- 4.1. GRAFOS EULERIANOS. EL PROBLEMA DE LOS SIETE PUENTES DE KÖNIGSBERG
- 4.2. GRAFOS HAMILTONIANOS
- 4.3. RELACIÓN ENTRE GRAFOS EULERIANOS Y HAMILTONIANOS

## **5. COLORACIÓN DE GRAFOS. ETIQUETADO DE GRAFOS**

### 5.1. COLORACIÓN DE VÉRTICES

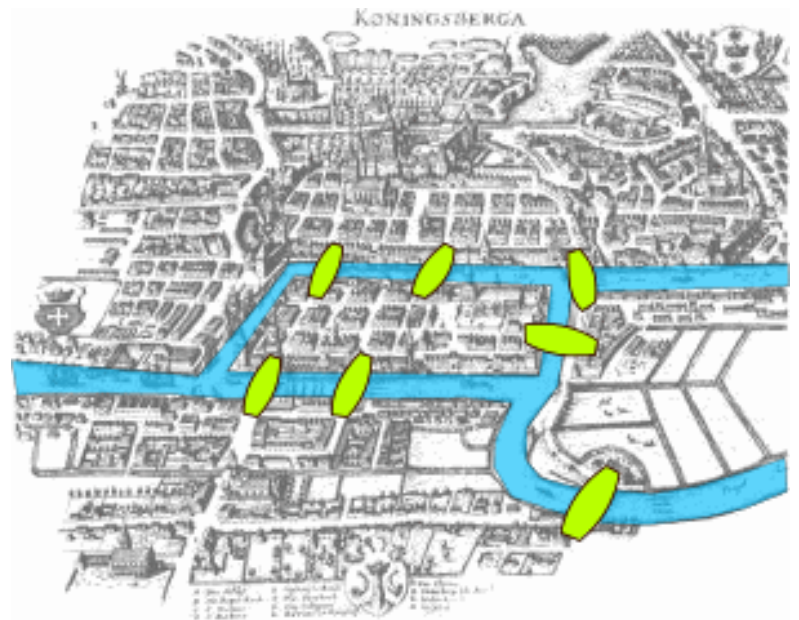

## **Resumen**

Nos adentramos en la Teoría de Grafos, estudiando sus características principales y más relevantes, los tipos de grafos existentes y sus características más notables, aplicaciones prácticas en la vida cotidiana con ejemplos de problemas que nos podemos encontrar en el día a día, aprendiendo a interpretar las relaciones entre sus vértices y extrapolando la Teoría de Grafos a problemas cotidianos, donde el alumnado aprenderá a obtener, interpretar y discutir resultados. Asimismo, se estudiará la coloración como técnica de etiquetado en grafos. Todo ello acompañado de ilustraciones, tablas, resúmenes y ejercicios resueltos que facilitarán la comprensión y aprendizaje de estos nuevos conceptos.

Bachillerato General. Matemáticas Generales. Capítulo 5: Grafos **Autor: Autor: Javier Zambrana Aguilar** Autor: Javier Zambrana Aguilar

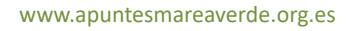

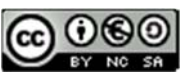

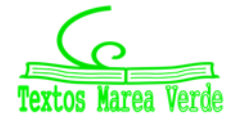

Revisora: Raquel Hernández www.apuntesmareaverde.org.es **CCLOUSE That Agree Terral** Ilustraciones: Autor. Marea Verde / Wikipedia

# **1. GRAFOS**

## **1.1. Aplicación cotidiana de la Teoría de Grafos**

Los grafos resultan de gran utilidad a la hora de afrontar problemas cotidianos, pues nos permiten organizar la información que disponemos en tablas de forma esquemática.

### *Por ejemplo:*

Vamos a considerar la siguiente situación:

*Existen 4 pueblos situados en algún lugar de la geografía española. Dichos pueblos permanecen comunicados entre sí por una red de carreteras, algunas de un solo sentido, y otras de doble sentido, tal y como se recoge en la siguiente tabla:* 

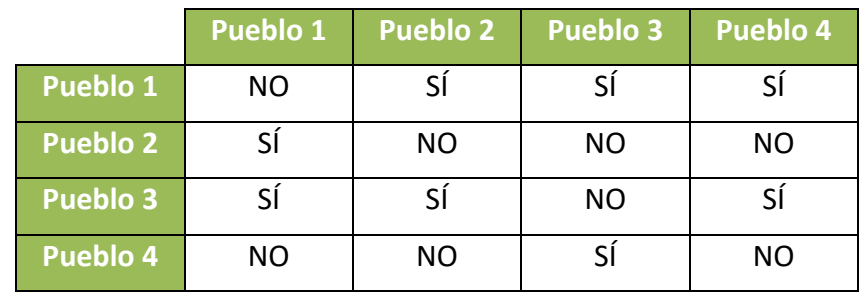

*Donde hemos escrito «SÍ» si existe carretera directa que comunique dichos pueblos, y «NO» en caso contrario*.

Vemos que la información recopilada en la tabla la podemos representar de la siguiente forma:

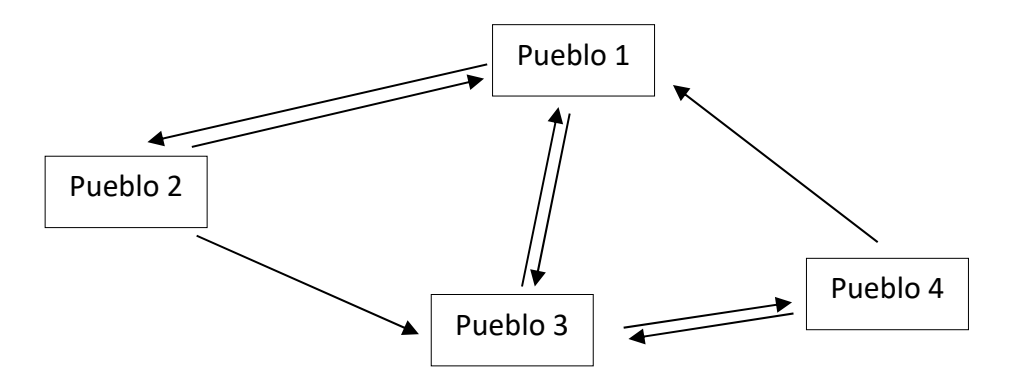

Este esquema recibe el nombre de **grafo**, y resulta muy conveniente porque nos permite visualizar la misma información que queda recopilada en la tabla pero de forma más sencilla, y nos resulta más conveniente a la hora de extraer conclusiones.

En la vida cotidiana hacemos uso de los grafos sin darnos cuenta; por ejemplo en las redes sociales. ¿Nunca has mirado entre tus seguidores de *Instagram* quién te seguía de vuelta o quién seguía a tus amigos o dejaba de seguir a otro usuario?

Bachillerato General. Matemáticas Generales. Capítulo 5: Grafos **Autor: Autor: Javier Zambrana Aguilar** Autor: Javier Zambrana Aguilar

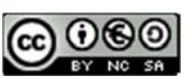

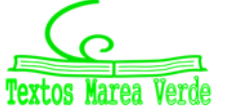

Revisora: Raquel Hernández www.apuntesmareaverde.org.es **CCLOUSE There Illustraciones:** Autor. Marea Verde / Wikipedia

#### *Por ejemplo:*

 $\frac{1}{\sqrt{2}}$  Imaginate los siguientes usuarios de Instagram:

@euler @gauss @faraday @m\_curie @h\_de\_alejandria

Has estado *stalkeando* sus perfiles y has descubierto que @euler solo sigue a @m curie y a @gauss; @gauss sigue a @euler, a @faraday y a @h\_de\_alejandria; @faraday solo sigue a @h\_de\_alejandria; @m\_curie sigue a todos y @h\_de\_alejandria solo sigue a @euler y a @m\_curie.

Visto así, parece algo complicado extraer conclusiones. Vamos a organizar los datos en una tabla.

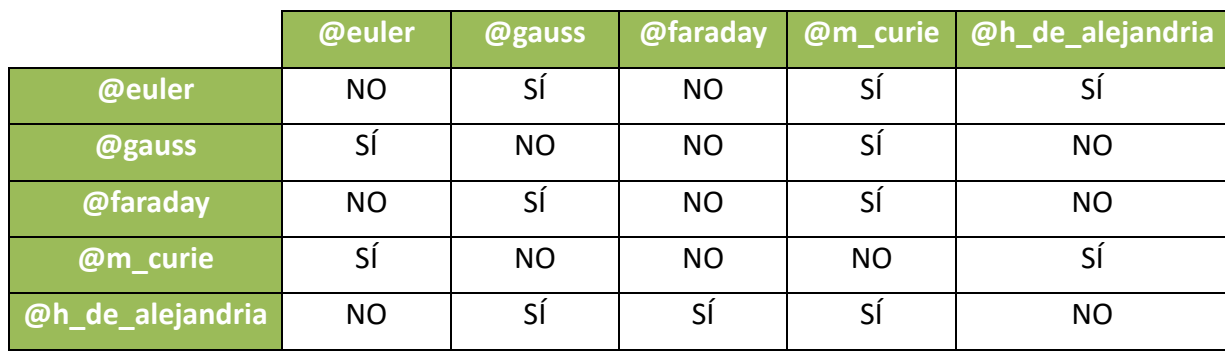

De esta forma, la información queda más organizada; sin embargo, podemos ir más allá y representarlo mediante un grafo:

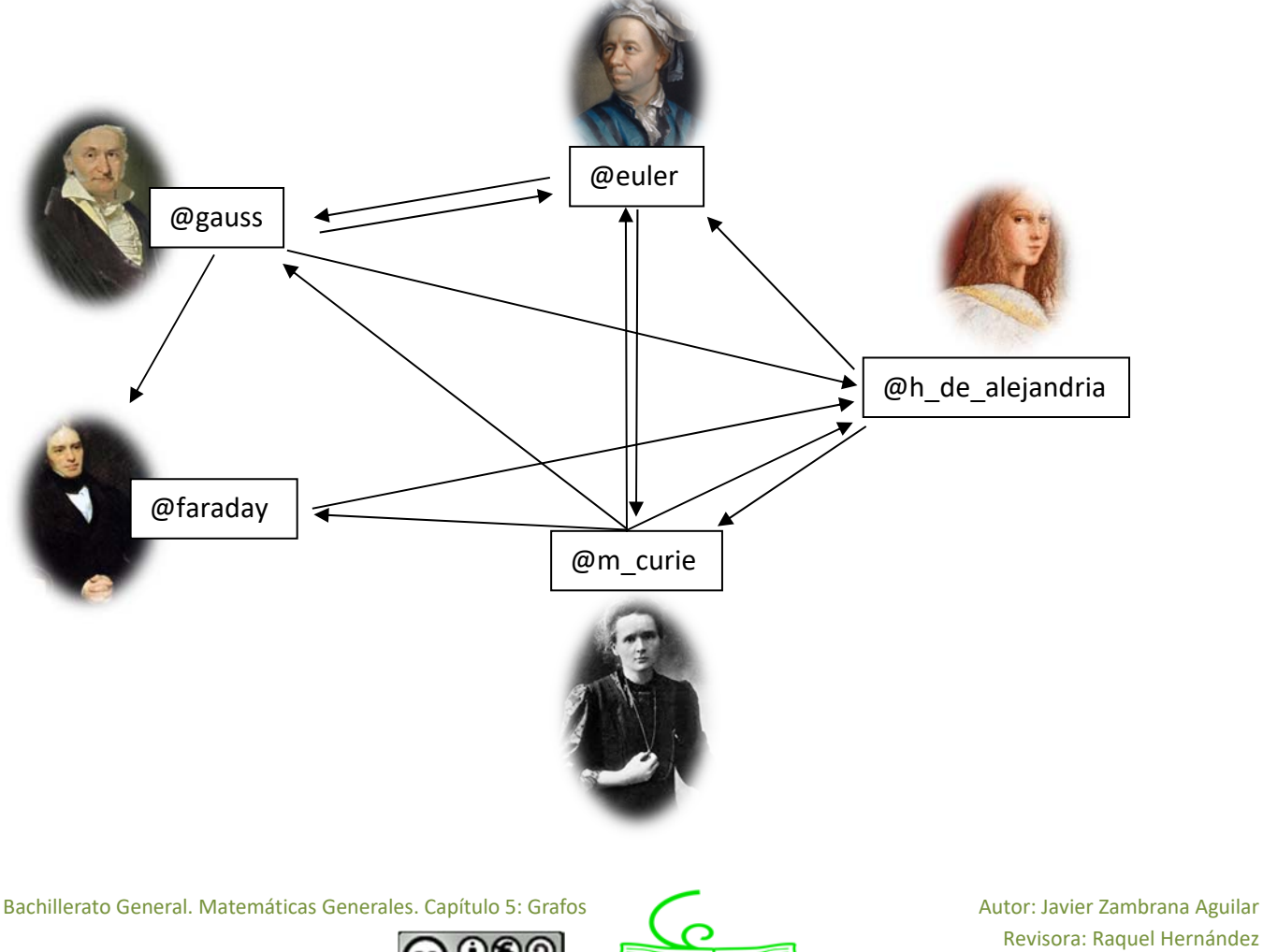

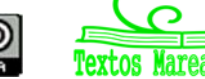

Revisora: Raquel Hernández www.apuntesmareaverde.org.es CCO COO Ilustraciones: Autor. Marea Verde / Wikipedia

# <sup>131</sup> Capítulo 5: Grafos

Los grafos nos permiten, como puedes ver, estudiar la relación entre distintos elementos, en el primer ejemplo eran pueblos que se conectaban mediante una red de carreteras; y en este segundo ejemplo, nos muestra la relación que tienen cinco usuarios de *Instagram*.

Sin embargo, las aplicaciones de la Teoría de Grafos son muchísimas: conocer la localización óptima donde se pueden construir infraestructuras públicas, conocer el camino óptimo que puede seguir un camión de reparto entre distintas ciudades para reducir el gasto de combustible, organización del tráfico aéreo, organizando los vuelos de diferentes compañías entre las distintas ciudades, etc.

Sus numerosas aplicaciones y su simplicidad a la hora de mostrar relaciones entre distintos elementos convierten a los grafos en uno de los objetos más estudiados y admirados en Matemáticas.

Vamos a darle un poco de formalidad a lo que acabamos de descubrir, ¿te atreves?

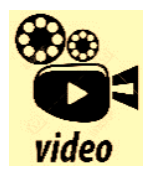

**Matemáticas discretas. Teoría de Grafos**  https://www.youtube.com/watch?v=PdA1Jz6iEWQ

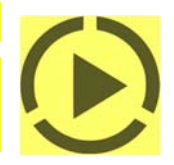

## **1.2. Definición formal**

En Matemáticas y Ciencias de la computación se llama **grafo** al conjunto de **vértices** o **nodos** unidos por **aristas** o **arcos** que representan una relación entre los elementos de un conjunto.

#### *Notación:*

Dado un grafo  $G(V,E)$ , llamamos *V* al conjunto de vértices o nodos y  $E$  al conjunto de pares no ordenados de vértices, o, simplemente, al conjunto de aristas.

Nótese que  $V \neq \emptyset$ , aunque sí se puede dar el caso de que E sea el conjunto vacío (si no existen conexiones entre los elementos sometidos a estudio; se llama **grafo vacío**).

Así por ejemplo, si volvemos al problema inicial sobre los cuatro pueblos que se encontraban conectados entre sí por diferentes carreteras, podemos distinguir en el grafo que hicimos los siguientes elementos:

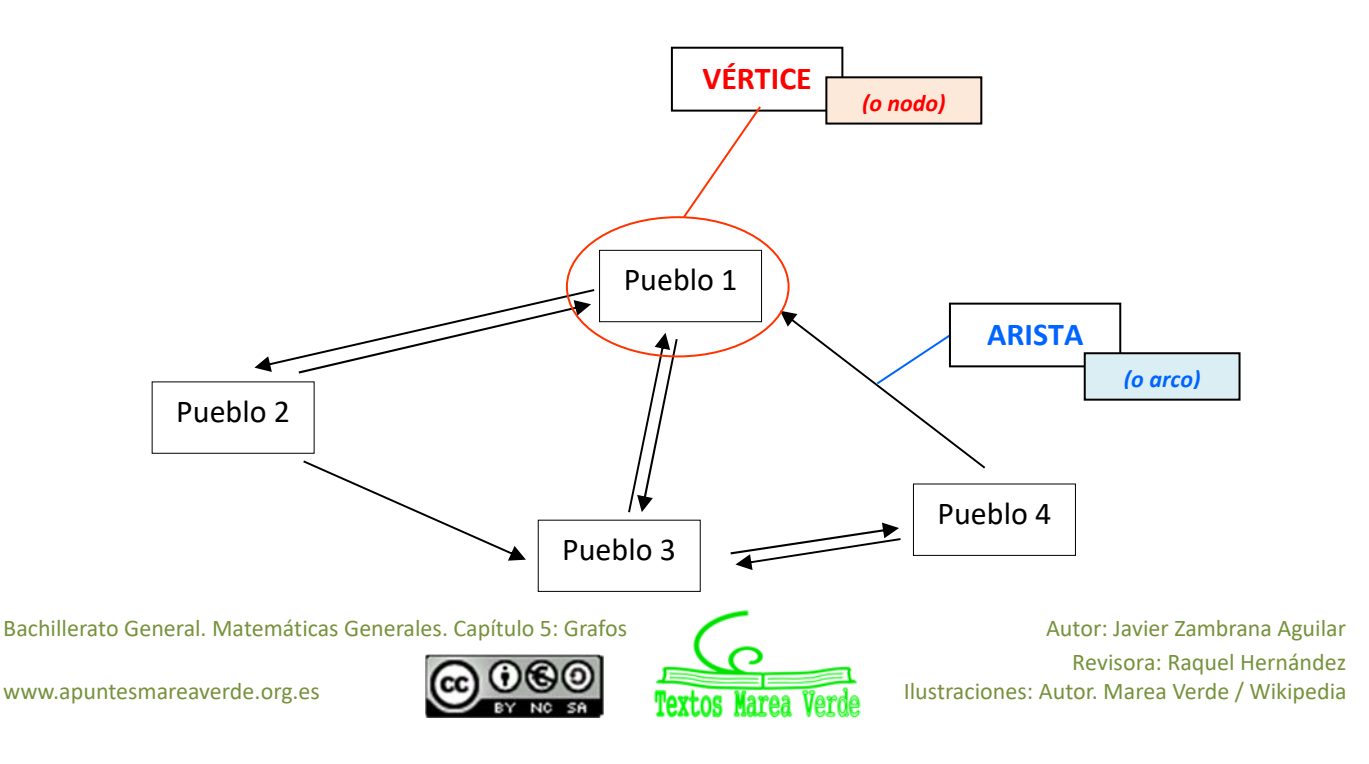

Luego el conjunto de vértices de este grafo estará formado por el conjunto de todos los pueblos:

 $V = \{Pueblo 1, Pueblo 2, Pueblo 3, Pueblo 4\}$ 

Y al conjunto de aristas o arcos lo escribiremos así:

 $E=\{(Pustlo1, Pustlo2), (Pustlo1, Pustlo3), (Pustlo2, Pustlo1), (Pustlo2, Pustlo3), (Pustlo3, Pustlo4), (Pustlo4, Pustlo4, Pustlo3)\}$ (conjunto formado por pares no ordenados de vértices)

*Importante:* Si un vértice no recibe o emite ninguna arista o arco, lo llamamos **vértice aislado**.

#### *Ejemplo:*

*Dado el siguiente grafo, escribe su conjunto de nodos y aristas.* 

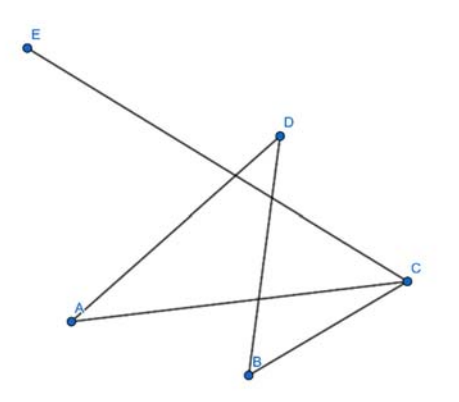

Comenzamos detectando en el grafo cuáles son los vértices y cuáles son las aristas. En nuestro ejemplo, tenemos 5 vértices o nodos, los cuales están representados por los círculos azules, acompañados de las letras mayúsculas *A, B, C, D, E* para diferenciarlos.

Por tanto:  $V = \{A, B, C, D, E\}$ 

Pasemos ahora a las aristas. Observamos, gracias al grafo, que tenemos 5 aristas, que son las que unen los vértices  $(A,D)$ ,  $(A,C)$ ,  $(B,D)$ ,  $(B,C)$  y  $(C,E)$ . Luego:

 $E = \{(A, D), (A, C), (B, D), (B, C), (C, E)\}$ 

## *Diferencia entre arista y arco*

Dados los vértices  $v_1$  y  $v_2$ , representamos la relación existente entre ellos a través de una **arista** o un **arco**. De esta forma, diferenciamos entre arista y arco argumentando que un **arco es una arista orientada**. Abundaremos en la orientación de las aristas en el punto 2, cuando estudiemos el grafo orientado.

Bachillerato General. Matemáticas Generales. Capítulo 5: Grafos **Autor: Autor: Javier Zambrana Aguilar** Autor: Javier Zambrana Aguilar

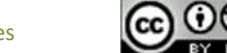

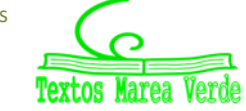

Revisora: Raquel Hernández www.apuntesmareaverde.org.es **CCLOUSE There Illustraciones:** Autor. Marea Verde / Wikipedia

# **2. TIPOS DE GRAFOS**

# **2.1. Grafos dirigidos (digrafo)**

Un **grafo dirigido** es aquel que tiene en consideración la dirección de la relación existente entre los vértices o nodos.

#### *Ejemplo:*

*El metro de una determinada ciudad tiene una línea de sentido único desde la estación E1 hasta la estación E2. Desde dicha estación salen dos líneas de sentido único, también: una hacia la estación E1 y otra hasta la estación E3, que conecta únicamente con la estación E4, de sentido único. La E4 conecta con todas las anteriores también en sentido único.* 

Como se ha fijado un sentido único, una línea que conecte dos estaciones no *"servirá"* igual a un pasajero que quiera ir de la *E1* hasta la *E4*, por ejemplo, y viceversa (a no ser que exista otra línea que una ambas estaciones y con sentido contrario). O sea, importa la dirección en la cual se relacionan los nodos (o las estaciones, en nuestro ejemplo), por ello, deberemos dar la orientación adecuada a las aristas que unen cada nodo, con el objetivo de representar correctamente la relación entre los vértices unidos.

Si representamos el grafo correspondiente al enunciado, obtendremos la siguiente figura.

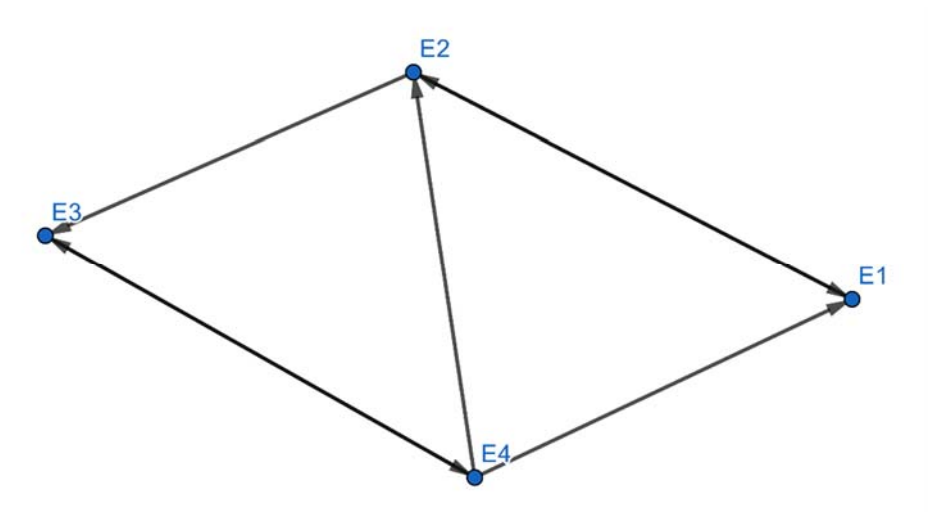

*Observación:* Que haya aristas con doble sentido indica que entre ambas estaciones hay dos líneas diferentes y cada una circula en una dirección.

Como vemos, damos la dirección asignada por el enunciado a cada arista, en función del sentido de la línea.

A partir de este ejemplo, podemos llegar a una conclusión muy importante:

En un grafo dirigido, se debe tener en cuenta la dirección de la relación entre los nodos, por lo que dada un arco que une los vértices  $v_1$  y  $v_2$ , diremos, de forma general que  $(v_1, v_2) \neq (v_2, v_1)$ , puesto que  $(v_1, v_2)$  indica que  $v_1$  conecta con  $v_2$  en el sentido  $v_1$  8  $v_2$ , mientras que  $(v_2, v_1)$  indica la misma conexión pero en sentido opuesto:  $v_2$  8  $v_1$ .

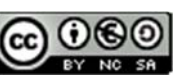

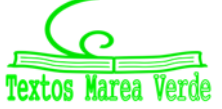

### **2.1.1. Tipos de relaciones en un grafo dirigido**

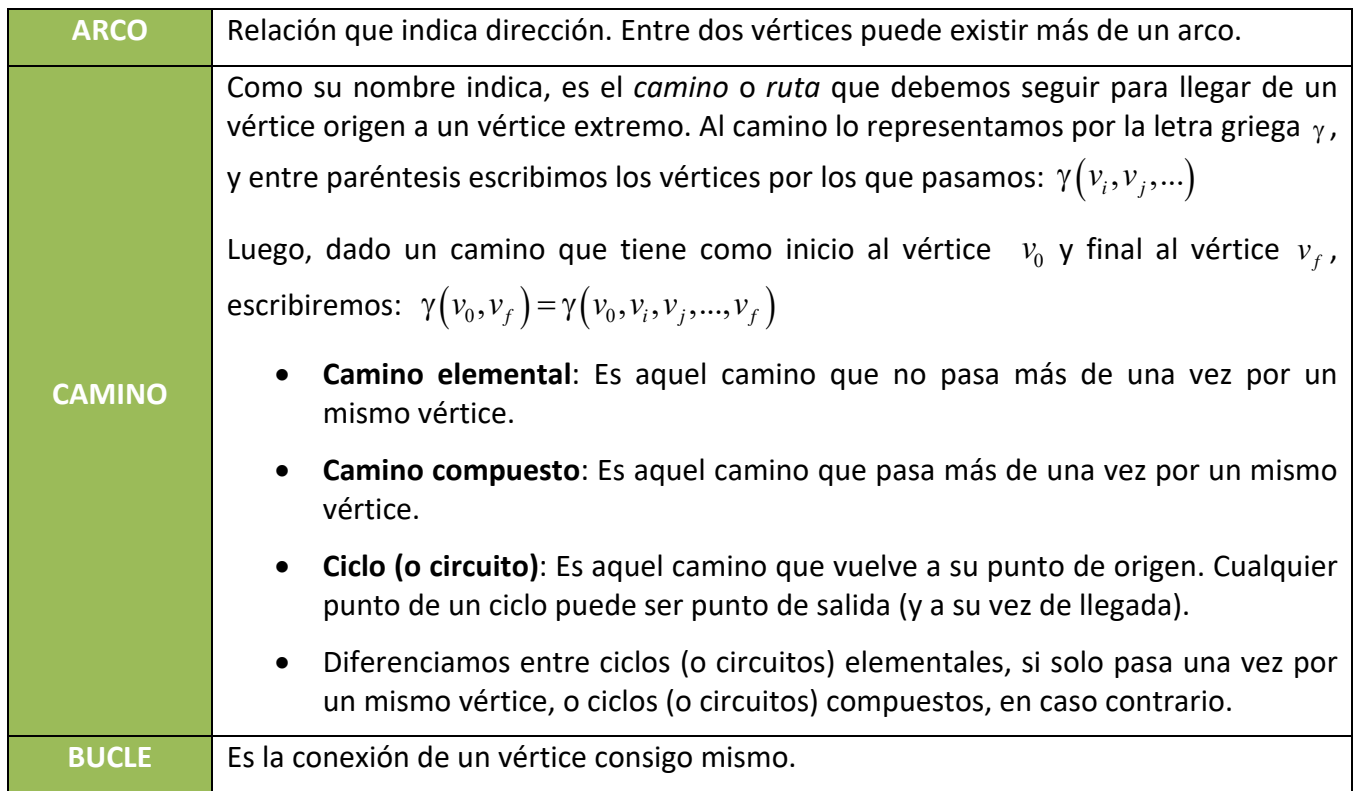

## *Grado de un nodo en un grafo dirigido*

- **Grado de recepción un vértice o nodo**: Llamamos *grado de recepción de un vértice o nodo* y denotamos por  $Gr(v_i)$ , donde  $v_i$  es el vértice de interés, al número de arcos que recibe  $v_i$ .
- **Grado de emisión de un vértice o nodo:**  Llamamos *grado de emisión de un vértice o nodo* y denotamos por  $Gr_E(v_i)$ , donde  $v_i$  es el vértice de interés, al número de arcos que emite  $v_i$ . Los vértices cuyo grado de emisión es mayor que 1 se llaman **ramificaciones**: si  $G_{r_E}(v_i) > 1$  8  $v_i$  es una ramificación.

### *Por ejemplo,*

Supongamos que hemos realizado una fotografía a un vértice de un determinado grafo, obteniendo la siguiente imagen:

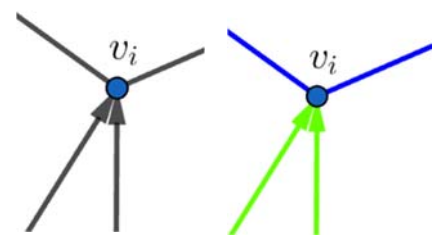

Como podemos observar, a dicho vértice *llegan* dos arcos, y el mismo vértice *emite* otros dos arcos. Por lo tanto, escribiremos:  $Gr(v_i) = 2$  y  $Gr_{E}(v_{i}) = 2$ .

Si no lo tienes claro, puedes observar la imagen de al lado y notarás como los arcos verdes son los que *recibe* el vértice y los azules son los que *emite*.

*Importante:* Aquel grafo cuyos vértices tengan el mismo grado se denomina **grafo regular**.

Bachillerato General. Matemáticas Generales. Capítulo 5: Grafos **Autor: Autor: Javier Zambrana Aguilar** Autor: Javier Zambrana Aguilar

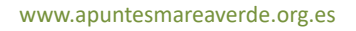

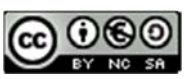

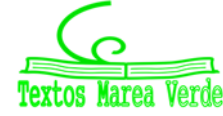

Revisora: Raquel Hernández www.apuntesmareaverde.org.es **CCLOUSE There Illustraciones:** Autor. Marea Verde / Wikipedia

# 135 **Capítulo 5: Grafos**

## **Actividad resuelta**

*El calendario de los aficionados al fútbol marca una fecha importante pasado mañana: el clásico. Un equipo de la Policía Nacional se encarga de velar por la seguridad de los aficionados, por lo que decide restringir el tráfico en las calles cercanas al perímetro de seguridad montado alrededor del Bernabéu, tal y como se muestra en el siguiente grafo.* 

*Contesta a las siguientes preguntas:* 

> *a) ¿De qué tipo de grafo se trata? Justifica tu respuesta.*

> *b) Escribe un camino elemental y otro camino compuesto.*

> *c) Escribe un circuito*

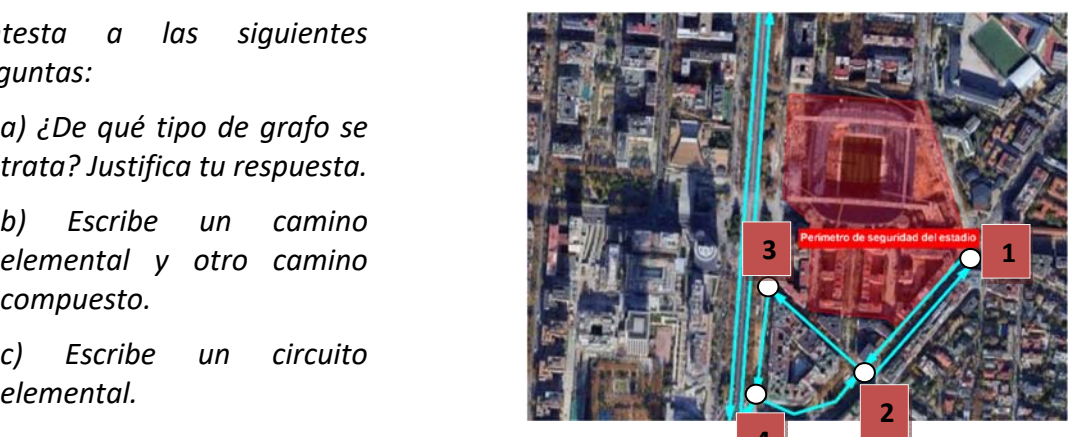

a) Se trata de un grafo dirigido, pues los vértices están unidos **4** arcos (aristas orientadas). Podemos decir también, que la Policía, al limitar el tráfico de algunas calles a un solo sentido está logrando hacer que la dirección importe, pues una persona que quiera pasar por una calle en la que solo está permitida la conducción en un sentido, no podrá pasar, por lo que la dirección en este ejemplo sí importa.

b) Un camino elemental puede ser  $\gamma(1,4) = \gamma(1,2,3,4)$ 

Un camino compuesto puede ser  $\gamma(4,3) = \gamma(4,2,1,2,3)$ , porque pasa dos veces por el vértice 2.

c) Un circuito elemental puede ser  $\gamma(4,2,3,4)$ , porque regresa al vértice inicial habiendo pasado por cada vértice una única vez.

**El maravilloso mundo del mundo de la teoría de grafos. Este vídeo es una reducida re‐ copilación de la infinidad de aplicaciones y problemas que abarca la mara‐ villosa Teoría de Grafos. En particular, se tratan ejemplos relacionados con establecer caminos en un grafo para resolver retos clásicos como el Pro‐** video **blema del viajante. Para no excederme en tiempo, he dejado fuera pro‐**

**blemas que considero de gran interés ‐coloración de grafos, caminos eulerianos, algoritmos de reso‐ lución‐ de modo que, si tienes interés en que desarrolle estos temas, no olvides suscribirte y comen‐ tar qué aspectos debería incluir en una potencial segunda parte. Ojalá me anime a ello.** 

### **Actividades propuestas**

- **1.** Inventa un grafo dirigido cualquiera con las siguientes características.
	- a) Presenta un total de cinco vértices.
	- b) Un vértice tiene grado de emisión 2 y grado de recepción 1.
	- c) Un vértice presenta un bucle.
	- d) Hay un vértice aislado.

#### Bachillerato General. Matemáticas Generales. Capítulo 5: Grafos **Autor: Autor: Javier Zambrana Aguilar** Autor: Javier Zambrana Aguilar

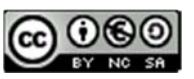

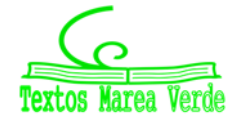

Revisora: Raquel Hernández www.apuntesmareaverde.org.es **CCLOUSE There Illustraciones:** Autor. Marea Verde / Wikipedia

# 136 **Capítulo 5: Grafos**

**2.** Indica el grado de emisión y recepción de cada vértice en los siguientes grafos.

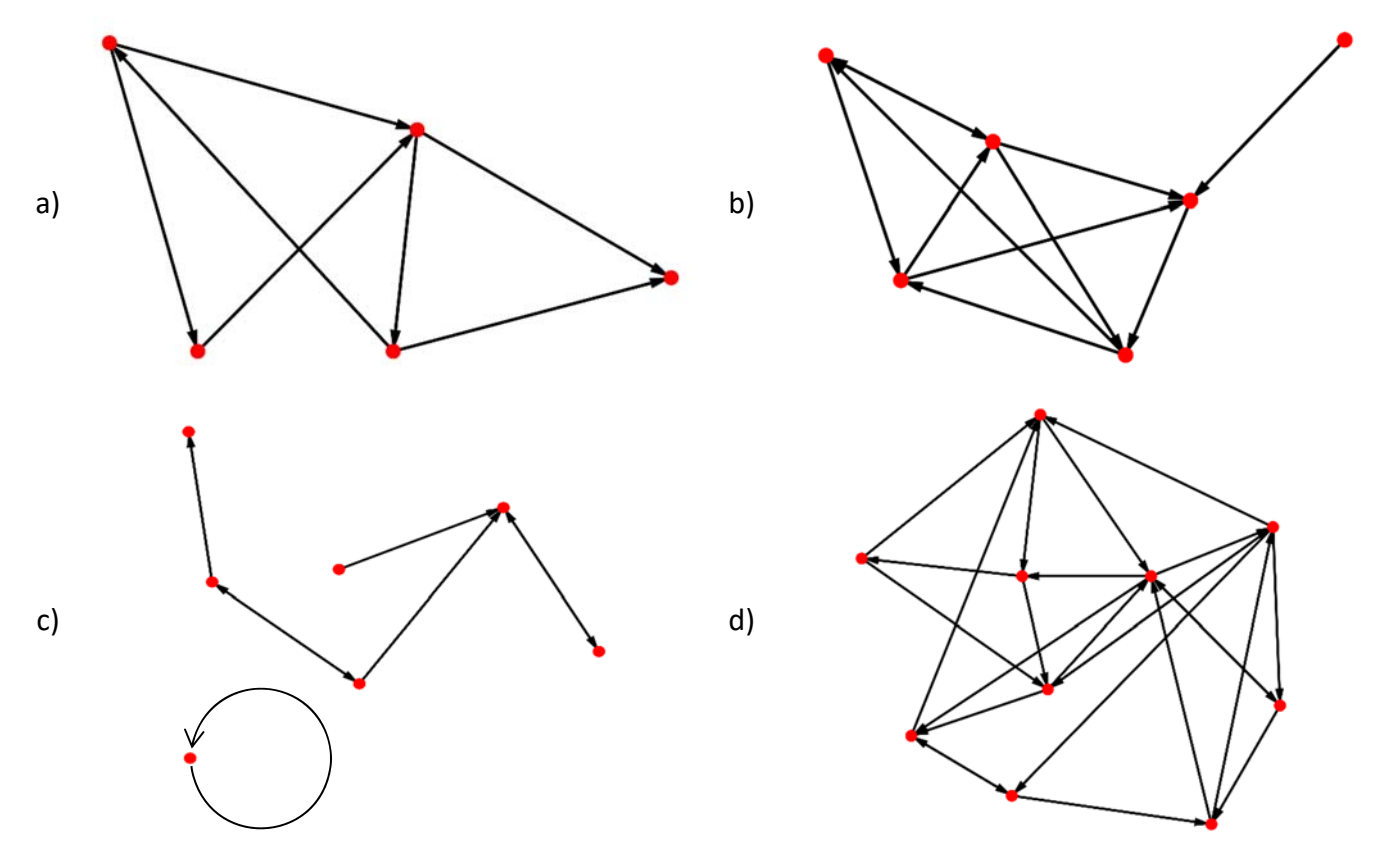

**3.** Sara trabaja como escritora para un periódico digital y todas las mañanas se levanta, desayuna, se viste y se dirige a la *Estación de metro de Fibonacci* en su ciudad. Cuando llega a la estación le entregan un folleto como este. El señor que le hace entrega del folleto le dice a Sara que para llegar a su trabajo debe llegar a la Estación de *Emmy Noether*.

a) ¿Qué representa el folleto?

b) ¿Puede Sara ir directamente a su trabajo o necesita parar primero en otra estación?

c) Escribe un ejemplo de un circuito elemental.

d) ¿Cuál es el trayecto con menos paradas que puede seguir Sara?

e) Halla el grado de emisión y recepción de cada estación. ¿Qué significado tiene?

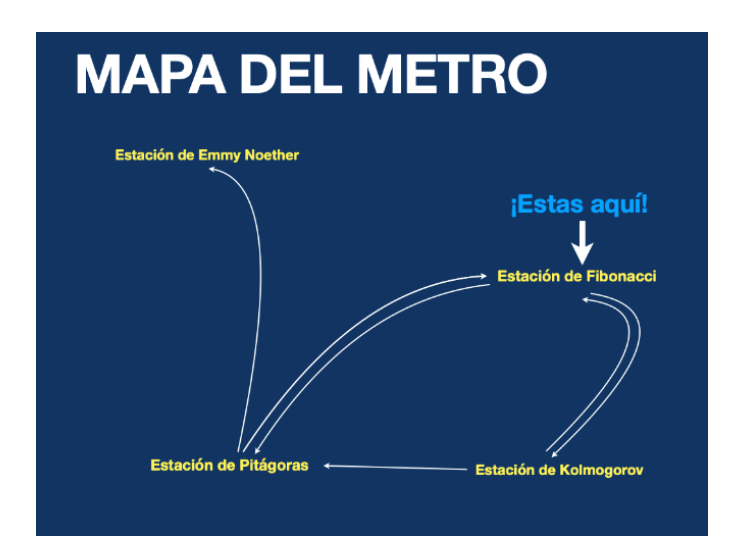

Bachillerato General. Matemáticas Generales. Capítulo 5: Grafos **Autor: Autor: Javier Zambrana Aguilar** Autor: Javier Zambrana Aguilar

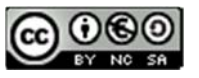

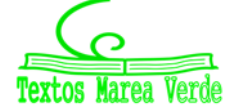

Revisora: Raquel Hernández www.apuntesmareaverde.org.es **CCLUSUS Taxtog Varda** Ilustraciones: Autor. Marea Verde / Wikipedia

# <sup>137</sup> Capítulo 5: Grafos

## **2.2. Grafo plano**

Denominamos **grafo plano** a aquel grafo cuyas aristas solo se cortan en los puntos que representan a los vértices.

#### *Por ejemplo:*

Observa este grafo.

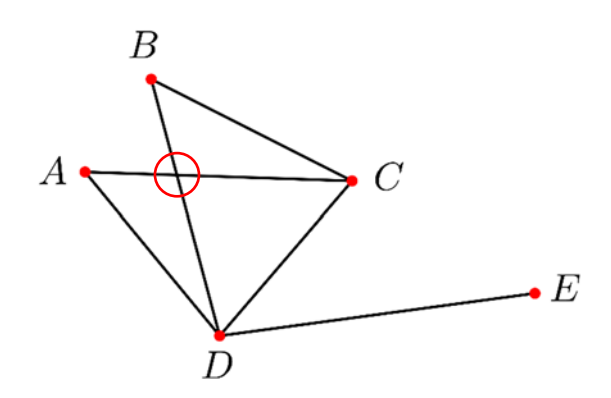

¿Observas como hay dos aristas que se cortan? Fíjate cómo podemos *rediseñar* este grafo y convertirlo en un grafo plano, de forma que sus aristas no se intersequen:

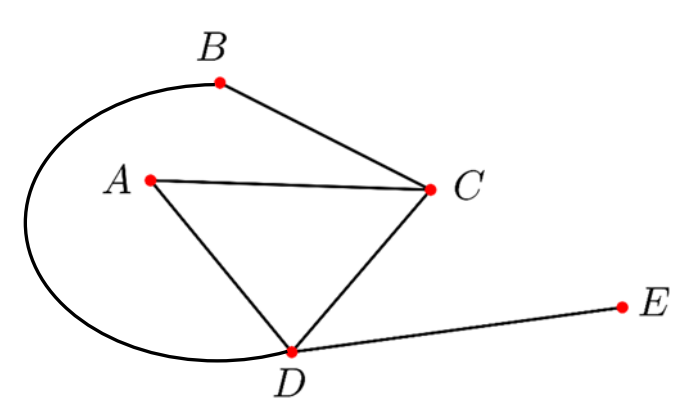

Si un grafo que aparentemente no es plano logramos representarlo en un plano de forma que ninguna arista se cruce, entonces diremos que el grafo en cuestión sí es plano.

#### *Ejemplos* de grafos *no planos* son:

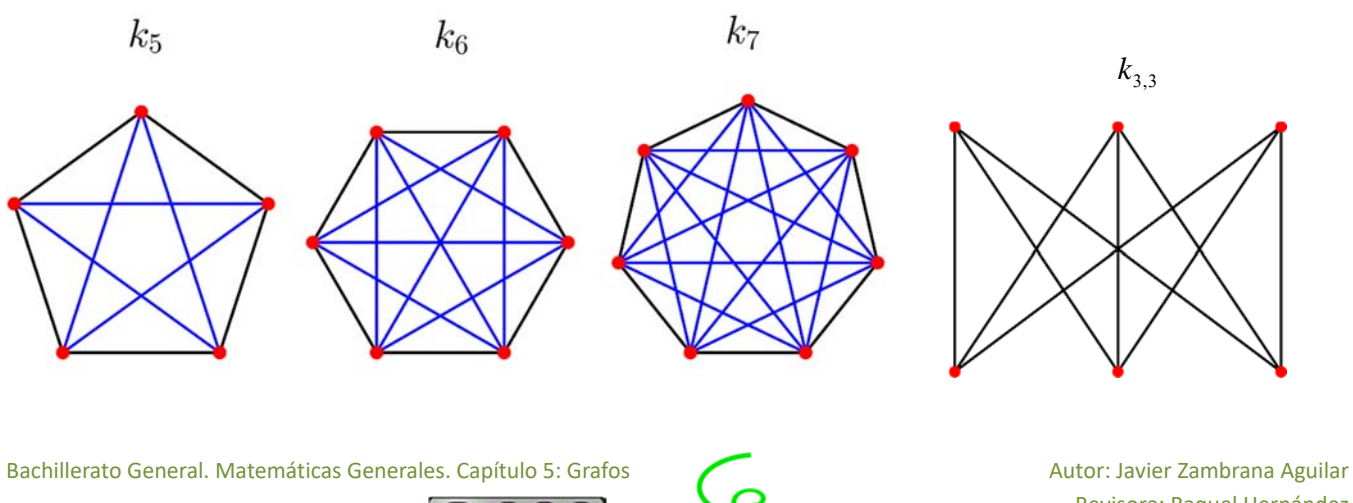

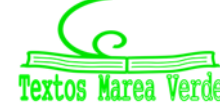

Revisora: Raquel Hernández www.apuntesmareaverde.org.es CCO COO Ilustraciones: Autor. Marea Verde / Wikipedia

# 138 **Capítulo 5: Grafos**

*Teorema de Kuratowski:* Un grafo es plano sí y sólo sí no contiene a ningún grafo homeomorfo (que pueda obtenerse a partir de subdivisiones elementales de aristas) al  $k_3$ , o al  $k_5$ .

*Teorema de Whitney:* Un grafo no es plano sí y sólo sí al eliminar una arista, uniendo sus vértices, de dicho grafo obtenemos  $k_{33}$  o  $k_{5}$ .

Un ejemplo muy extendido es el famoso *Grafo de Petersen*:

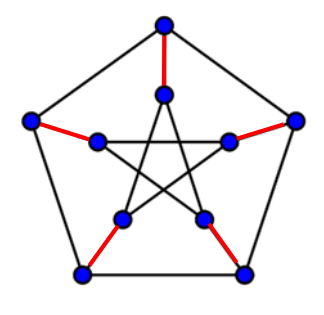

A partir de su representación es muy fácil darse cuenta de que no se trata de un grafo plano, pues hay varios puntos donde las aristas se cortan unas con otras. Sin embargo, si queremos argumentar nuestra postura usando el Teorema de Whitney, podemos decir que si de este grafo eliminamos las aristas marcadas en rojo, uniendo los vértices, obtendremos  $k<sub>s</sub>$ , tal y como se muestra en esta otra imagen:

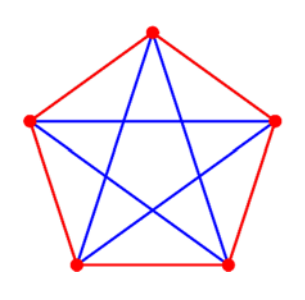

# **2.3. Grafo ponderado**

## **Actividad resuelta**

4 Queremos hacer un viaje por la geografía española visitando las ciudades de Málaga, Madrid, Barcelona, Valencia, Sevilla, Alicante y Asturias. Hemos consultado en Google Maps la longitud, en km, de cada trayecto, y lo hemos recopilado en la siguiente tabla:

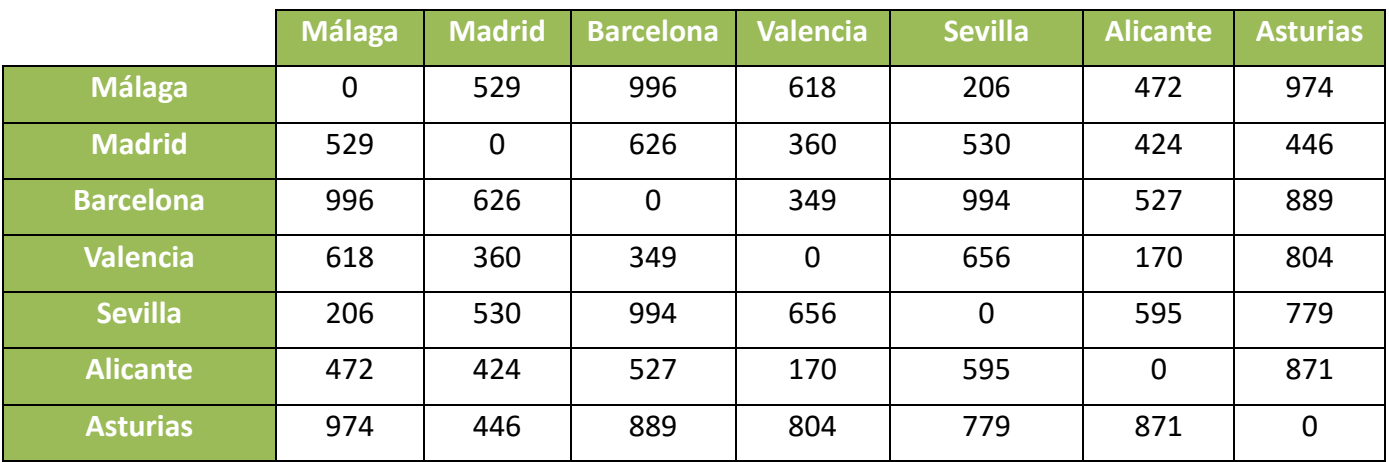

Visto así en la tabla, no resulta efectivo a la hora de planificar el viaje, por lo que decidimos

Bachillerato General. Matemáticas Generales. Capítulo 5: Grafos **Autor: Autor: Javier Zambrana Aguilar** Autor: Javier Zambrana Aguilar

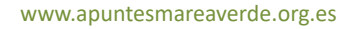

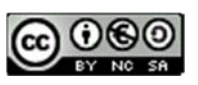

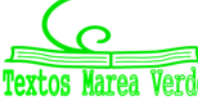

Revisora: Raquel Hernández www.apuntesmareaverde.org.es **CCLOUSE That Agree Terral** Ilustraciones: Autor. Marea Verde / Wikipedia

#### esquematizarlo, hacer un grafo.

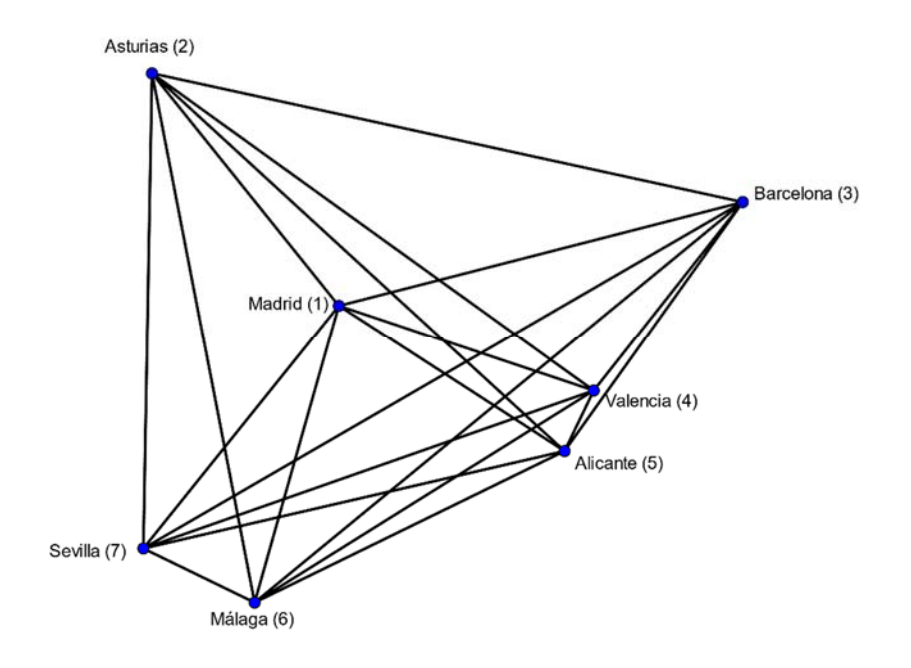

Como vemos, el grafo, en este caso, no solo no aporta ninguna información sino que estamos perdiendo información, ¿no hicimos la tabla con la finalidad de conocer la longitud de cada trayecto?, ¿dónde está reflejada esa longitud en el grafo?

Con el fin de no perder esta información, debemos colocar la longitud de cada trayecto en cada arista, como se ha hecho en el siguiente otro grafo:

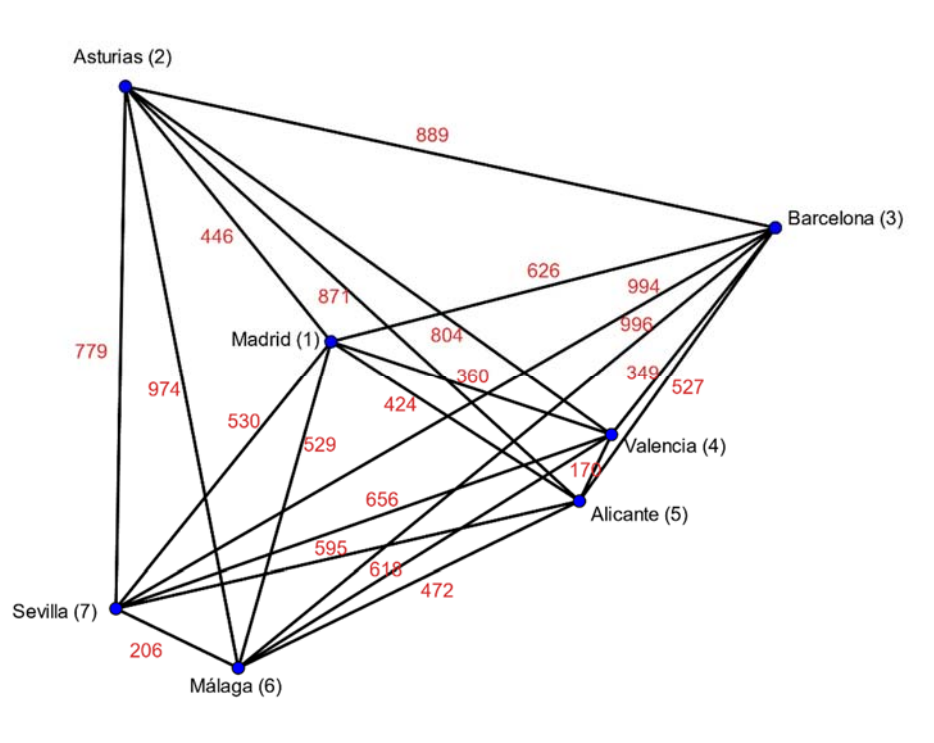

A este tipo de grafo, donde las aristas están acompañadas de un valor numérico que recibe el nombre de **peso** o **coste** se le llama **grafo ponderado**.

Bachillerato General. Matemáticas Generales. Capítulo 5: Grafos **Autor: Autor: Javier Zambrana Aguilar** Autor: Javier Zambrana Aguilar

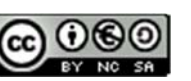

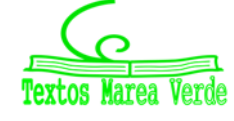

Revisora: Raquel Hernández www.apuntesmareaverde.org.es CCO COO Taving Tarde Ilustraciones: Autor. Marea Verde / Wikipedia Denominamos **grafo ponderado** a aquel grafo cuyas aristas se encuentran acompañadas de un valor  $p(v_i, v_j)$  que llamamos **peso** o **coste**.

El grafo ponderado resulta muy útil a la hora de estudiar problemas cotidianos como el que se ha plan‐ teado aquí.

### **2.3.1. Coste o peso del camino**

 $\downarrow$  Fíjate que si por ejemplo queremos hacer un viaje en el que queremos pasar solo y exclusivamente por Málaga, Alicante y Valencia, partiendo desde Madrid, para calcular el total de kilómetros que haremos en nuestro viaje, sin contar la vuelta a Madrid, basta con sumar los pesos de las aristas *por donde pasamos* (ahora le daremos formalidad a este concepto).

En el ejemplo que hemos puesto deberemos sumar los 529 km que separan Madrid de Málaga, los 472 km que recorreremos hasta llegar a Alicante y los 170 km que separan Alicante de Valencia:

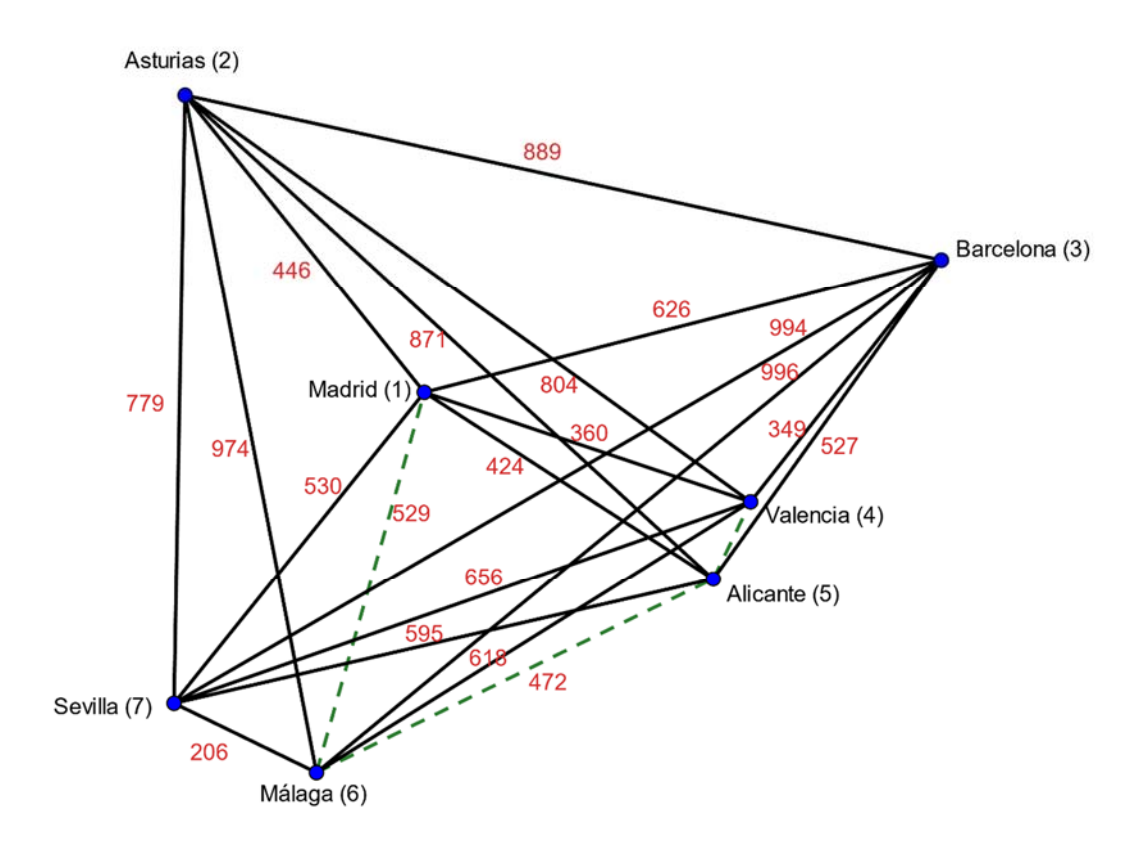

Total de km efectuados =  $529 + 472 + 170 = 1171$  km

Considérese un camino  $\gamma(v_k, v_n) = (v_k, ..., v_n)$ , se define por **coste o peso del camino**  $\gamma(v_k, v_n) = (v_k, ..., v_n)$  a  $\sum p(v_i, v_{i+1}) = p(v_k, v_{k+1}) + p(v_{k+1}, v_{k+2}) + \cdots + p(v_{n-1}, v_n)$ 1  $(v_{i+1}) = p(v_k, v_{k+1}) + p(v_{k+1}, v_{k+2}) + \cdots + p(v_{n-1}, v_{n})$ L,  $_{+1}$   $\left\vert P\left(\right. V_{k}, V_{k+1}\right) \right\vert$   $\left\vert P\left(\right. V_{k+1}, V_{k+2}\right) \right\vert$   $\left\vert P\left(\right. V_{n+1}\right)$  $\sum_{i=k}^{n-1} p(v_i, v_{i+1}) = p(v_k, v_{k+1}) + p(v_{k+1}, v_{k+2}) + \cdots +$  $i, v_{i+1}$   $f - p(v_k, v_{k+1})$   $f - p(v_{k+1}, v_{k+2})$   $f - p(v_{n-1}, v_n)$  $i = k$  $p(v_i, v_{i+1}) = p(v_k, v_{k+1}) + p(v_{k+1}, v_{k+2}) + \cdots + p(v_{n-1}, v_n).$ 

Bachillerato General. Matemáticas Generales. Capítulo 5: Grafos **Autor: Autor: Javier Zambrana Aguilar** Autor: Javier Zambrana Aguilar

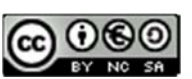

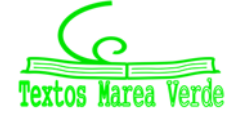

Revisora: Raquel Hernández www.apuntesmareaverde.org.es CCLUSU Taving Wards Ilustraciones: Autor. Marea Verde / Wikipedia

# Capítulo 5: Grafos **<sup>141</sup>**

## **Actividad resuelta**

- *La clase de 2º de Bachillerato está organizando el viaje de fin de curso. Tras votar entre los destinos candidatos, ha salido Nueva York como vencedor. Los alumnos barajan ahora dos compañías diferentes de vuelo, buscando aquella que resulte más barata. Consultando las páginas webs de ambas compañías, extraen la siguiente información:* 
	- *La primera compañía no dispone de vuelo directo. Hay dos opciones: salen a las 8:00 de la mañana desde el aeropuerto Internacional de Valencia, llegan a las 9:05 al aeropuerto de Barcelona (El‐Prat), donde cogen otro vuelo hasta Nueva York, llegando a las 18:05. La segunda opción es salir desde Valencia a las 9:00 de la mañana hasta el aeropuerto de Barajas (Madrid), donde llegarían a las 10:00. De ahí cogen otro vuelo hasta Nueva York, llegando a las 18:10. Esta compañía cobra 52.5 € por cada hora volando.*
	- *La segunda compañía tampoco dispone de vuelo directo. Hay dos opciones, también: salen a las 7:00 de la mañana desde el aeropuerto de Valencia hasta el aeropuerto de París (Francia), llegando a las 11:00 de la mañana. Cogen otro vuelo hasta llegar a Nueva York, donde llegarían a las 19:15. Como segunda opción, pueden salir a las 9:15 de la mañana desde Valencia hasta Barcelona, llegando a las 10:05. Desde Barcelona cogen un vuelo directo a Nueva York, llegando a las 19:30. Esta compañía cobra 50 € por cada hora de vuelo.*
	- *a) Elabora un grafo que recoja las rutas que ofertan ambas compañías.*
	- *b) ¿Qué ruta es la más barata en cada compañía? ¿Cuál es la que deben elegir los alumnos de 2º de Bachillerato?*
	- *c) Calcula el precio de cada ruta.*
- a) Comenzamos elaborando cada grafo.
- Recordemos que la primera compañía ofertaba dos posibilidades. La primera de ellas la podemos separar en dos tramos: Valencia – Barcelona y Barcelona – Nueva York. Como al final nos preguntan por el precio (*¿Qué ruta es la más barata en cada compañía? ¿Cuál es la que deben elegir los alumnos de 2º de Bachillerato?*), y este viene dado en función de las horas de vuelo, vamos a incluir esta información en nuestro grafo. El tramo Valencia – Barcelona tiene una duración de 65 minutos; el tramo Barcelona – Nueva York tiene una duración de 540 minutos.
- La segunda posibilidad la dividimos en los tramos Valencia Madrid y Madrid Nueva York. La duración de estos tramos es 60 minutos y 490 minutos, respectivamente.
- La segunda compañía ofrece también dos posibilidades: la primera la podemos dividir en los tramos Valencia – París y París – Nueva York, con una duración respectiva de 240 minutos y 495 minutos. La segunda posibilidad la dividimos en los tramos Valencia – Barcelona, de duración 50 minutos y Barcelona – Nueva York, con una duración de 565 minutos.

Trasladamos esta información a los grafos:

Bachillerato General. Matemáticas Generales. Capítulo 5: Grafos **Autor: Autor: Javier Zambrana Aguilar** Autor: Javier Zambrana Aguilar

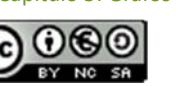

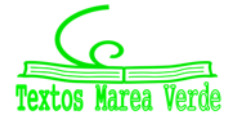

Revisora: Raquel Hernández www.apuntesmareaverde.org.es **CCLOUSE There Illustraciones:** Autor. Marea Verde / Wikipedia

# Capítulo 5: Grafos **<sup>142</sup>**

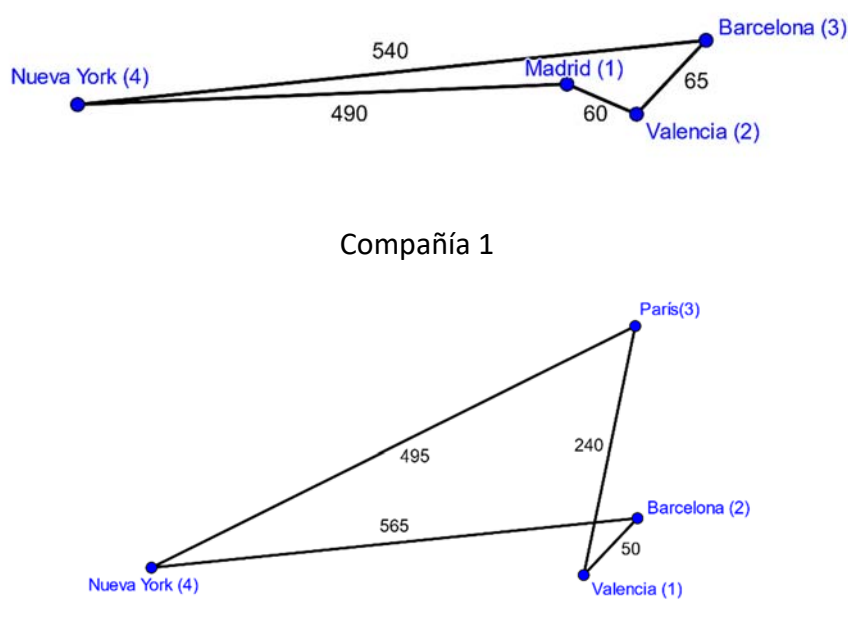

Compañía 2

b) Puede que directamente pensemos en sumar los minutos de vuelo en cada camino que podamos formar con el inicio en Valencia y final en Nueva York, pero esto no tiene sentido, puesto que las rutas marcadas por la compañía son fijas, luego elegida una ruta, no podemos modificar su trayectoria.

Una vez razonado esto, vamos a estudiar el precio de cada una de las rutas que oferta cada compañía.

Compañía 1

o Ruta 1: γ(2,4) = (2,3,4) 8 
$$
p(γ) = \sum_{i=2}^{3} p(i, i+1) = p(2,3) + p(3,4) = 65 + 540 = 605
$$
  
\no Ruta 2: η(1,4) = (1,2,4) 8  $p(η) = \sum_{i=1}^{2} p(v_i, v_{i+1}) = p(1,2) + p(2,4) = 60 + 490 = 550$ 

Fíjate en la diferencia en cómo usamos la notación sigma en cada caso. En el primero, como los vértices están dados como números naturales consecutivos, se puede escribir como

$$
\sum p(i, i+1)
$$

En la segunda, en cambio, escribiremos  $\sum p(v_i, v_{i+1})$ , donde  $v_i$  se refiere al vértice que ocupa la posición *i* dentro del camino, y  $v_{i+1}$  a su consecutivo.

Por tanto, el precio lo podemos recoger en la siguiente tabla:

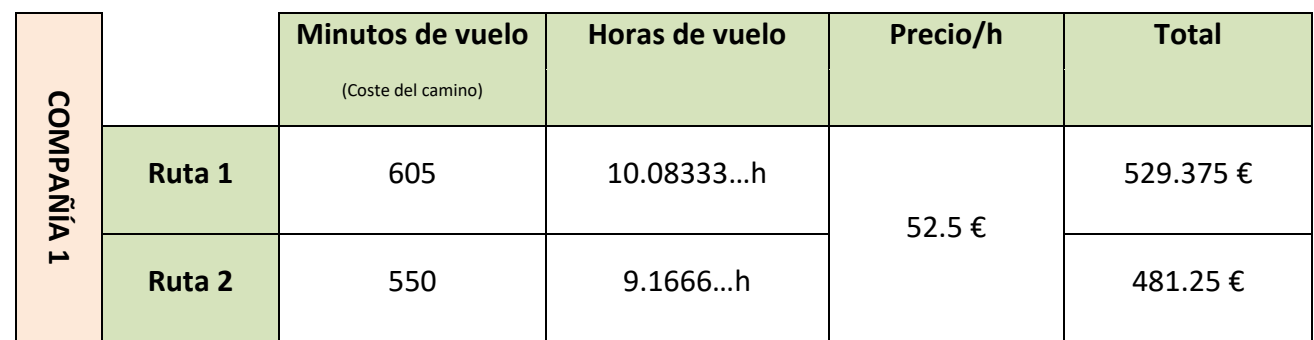

Bachillerato General. Matemáticas Generales. Capítulo 5: Grafos **Autor: Autor: Javier Zambrana Aguilar** 

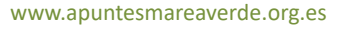

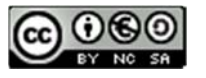

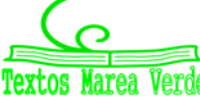

Revisora: Raquel Hernández www.apuntesmareaverde.org.es **CCOOO International Marchan Idea Ilustraciones:** Autor. Marea Verde / Wikipedia

De la compañía 1, resulta más barata la ruta 2, con un precio total de 481.25 €.

- En realidad, sabiendo que la ruta dos es más rápida, ya podríamos haber deducido que ésta sería la más barata; sin embargo, como nos piden el precio en el apartado c), podemos calcularlo ya.
- Compañía 2

o Ruta 1: 
$$
\gamma(1,4) = (1,3,4)
$$
 8  $p(\gamma) = \sum_{i=1}^{3} p(v_i, v_{i+1}) = p(1,3) + p(3,4) = 240 + 495 = 735$ 

$$
o \quad \text{Ruta 2: } η(1, 4) = (1, 2, 4) \quad 8 \quad p(η) = \sum_{i=1}^{2} p(v_i, v_{i+1}) = p(1, 2) + p(2, 4) = 50 + 565 = 615
$$

Ya sabemos que resultará más barata la compañía 2. Sin embargo, como nos preguntan también por los precios, vamos a armar una tabla como la anterior.

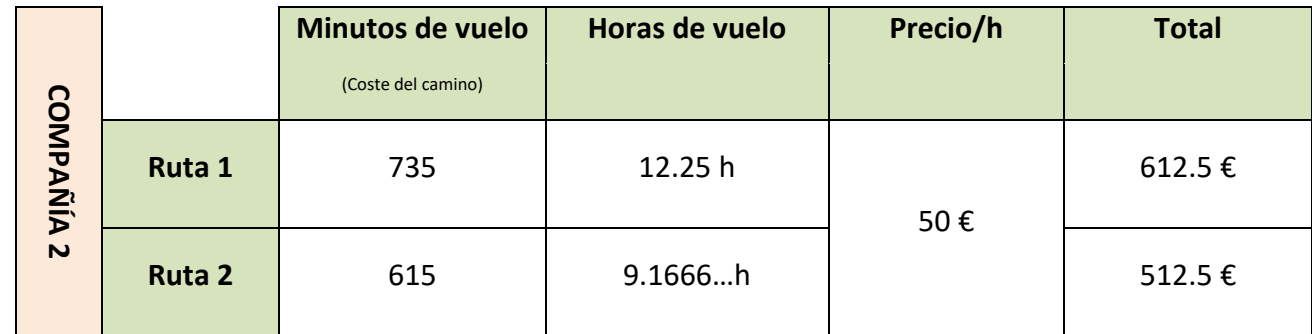

c)

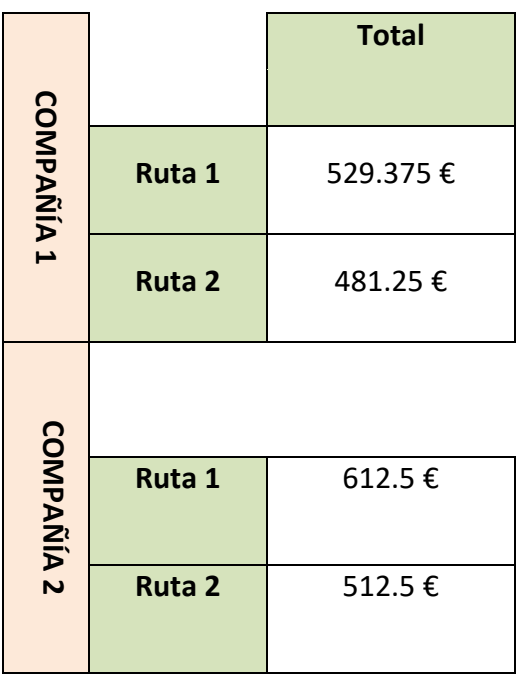

Los alumnos de 2º de Bachillerato deben elegir a la compañía 1, y dentro de la misma, deben escoger la ruta 2.

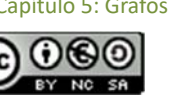

### **Actividades propuestas**

- **4.** Inés quiere hacer el siguiente viaje con su familia: Málaga Sevilla Madrid Valencia Málaga.
	- a) Elabora el grafo que represente dicho viaje. Puedes ayudarte de un grafo anterior.
	- b) Escribe la matriz de adyacencia del grafo representado.
	- c) Calcula el coste del camino asociado al viaje que quiere realizar Inés. ¿Qué significa dicho coste?

d) Si la cantidad de combustible gastado por el coche de la familia de Inés viene dictaminado por la función  $f(x) = 0.102 x$ , donde  $f(x)$  son el total de litros consumidos, y x el total de kilómetros recorridos, determina la cantidad de combustible que se ha gastado durante el viaje.

**5.** El siguiente grafo muestra la red de carreteras que existe entre dos grandes ciudades y el precio que se debe abonar en un determinado peaje para poder tomar dicha carretera. Halla el precio de todos los posibles caminos que se pueden seguir para llegar desde la ciudad A hasta la ciudad B. ¿Cuál de ellos resulta el más económico?

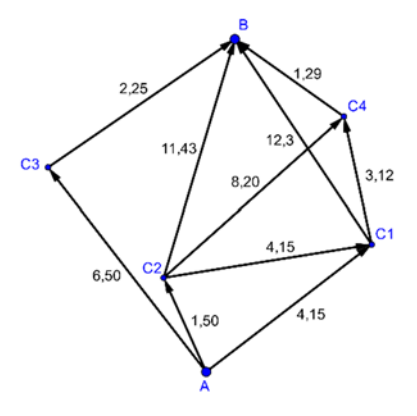

**6.** Una empresa de repartos debe efectuar la entrega de un determinado pedido. Si el camión de reparto se encuentra en el punto C y el destino es el punto D. Escribe todas las posibles rutas que puede seguir el repartidor para llegar al destino.

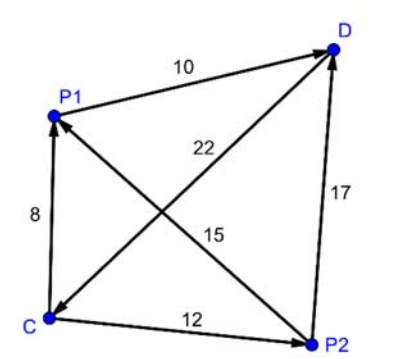

a) Escribe la matriz de adyacencia de dicho grafo.

b) Si la empresa hace un descuento de 0.5 € al importe total por cada hora de retraso en la entrega, y justo en el instante en el cual el repartidor se encuentra en el punto C ya lleva un retraso de media hora, ¿qué descuento se aplicará al producto si el repartidor opta por coger la ruta más rápida? ¿Y si coge la ruta más lenta?

**7.** Sabiendo que el gasto medio de combustible, en litros, de un determinado coche viene dictaminado por la función  $f(x) = 0.093$  x, donde x son los kilómetros recorridos, elabora un grafo ponderado como este, en el que recojas los litros de combustible que pierde dicho coche al recorrer las diferentes distancias (en kilómetros) entre las ciudades consideradas en el grafo.

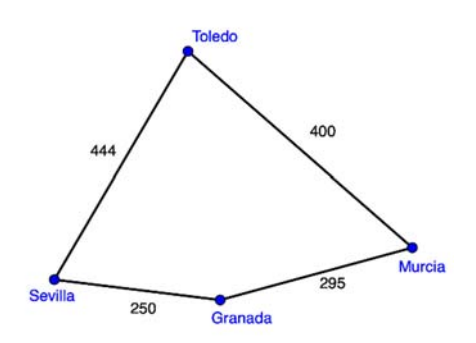

Bachillerato General. Matemáticas Generales. Capítulo 5: Grafos **Autor: Autor: Javier Zambrana Aguilar** Autor: Javier Zambrana Aguilar

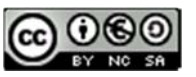

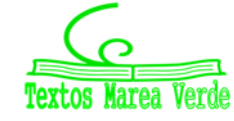

Revisora: Raquel Hernández www.apuntesmareaverde.org.es **CCLOUSE There Illustraciones:** Autor. Marea Verde / Wikipedia
## **2.4. Árboles**

Llamamos **árbol** a aquel grafo que es acíclico y además, cada par de vértices del árbol debe estar conectado por exactamente un camino.

*Grafo conexo:* Un grafo conexo si cada par de vértices está conectado por al menos un camino.

*Grafo acíclico:* Es aquel grafo que no contiene ciclos.

 $\triangleright$  En un árbol, al añadir una nueva arista, se forma un ciclo.

Fíjate en los siguientes ejemplos para comprenderlo mejor.

#### *Ejemplos:*

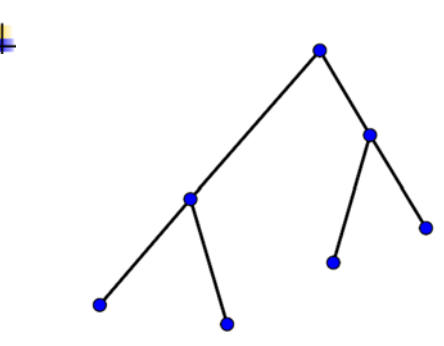

Fíjate como este grafo es un árbol, puesto que es conexo (todos sus vértices están conectados por un camino) y, además, es acíclico (no contiene ciclos).

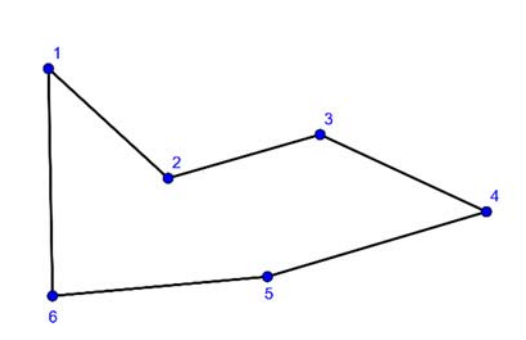

Por el contrario, nota como este otro grafo no es un árbol, porque pese a que todos sus vértices estén conectados por un camino, el grafo presenta un ciclo.

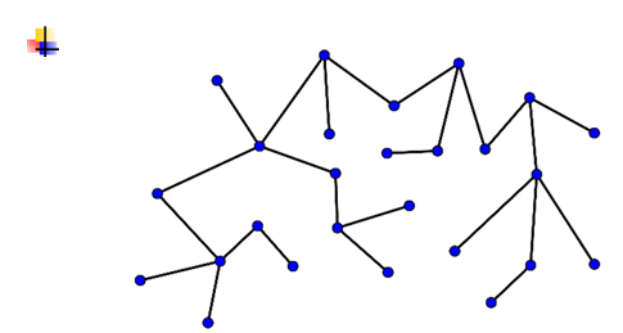

Sí se trata de un árbol. No está tan "*claro*" como el anterior, pero observa como no existe ningún ciclo, tomes el camino que tomes, nunca vuelves al punto de partida.

Bachillerato General. Matemáticas Generales. Capítulo 5: Grafos **Autor: Autor: Javier Zambrana Aguilar** Autor: Javier Zambrana Aguilar

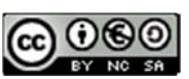

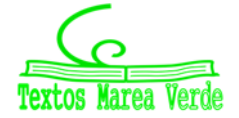

## **Actividad propuesta**

**8.** Discute qué grafos se corresponden con árboles.

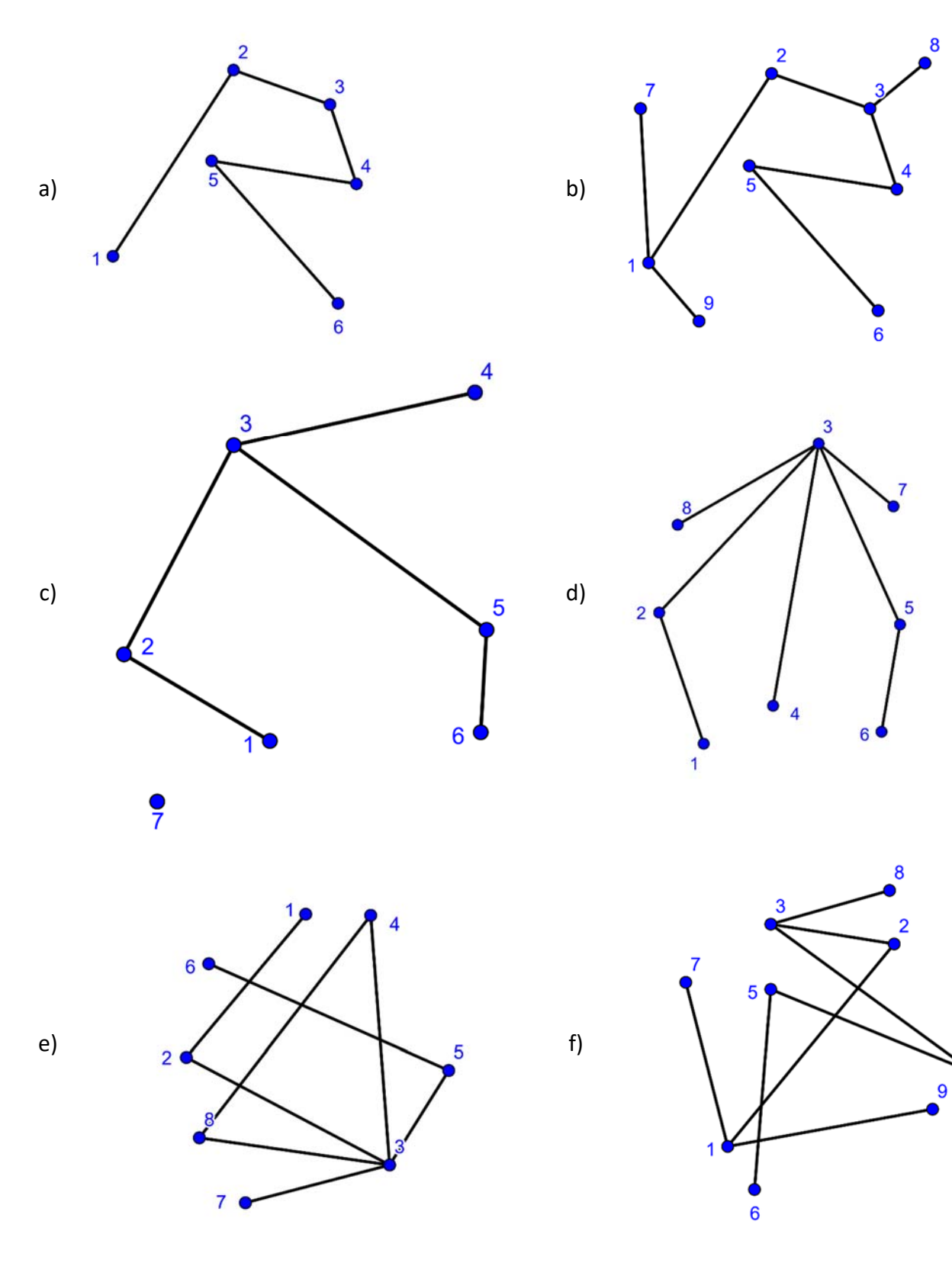

Bachillerato General. Matemáticas Generales. Capítulo 5: Grafos **Autor: Autor: Javier Zambrana Aguilar** 

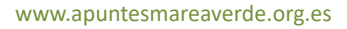

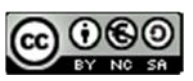

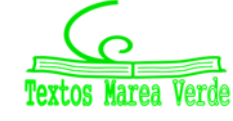

Revisora: Raquel Hernández www.apuntesmareaverde.org.es **CCO CO CO PERTOS Marea Verde** Ilustraciones: Autor. Marea Verde / Wikipedia

# **1.3. MATRICES Y GRAFOS**

## **1.3.1. Definición de matriz**

Las matrices son una de las herramientas más usadas dentro de las Matemáticas y están asociadas a un conjunto de datos numéricos ordenados. Se utilizan, por ejemplo, en computación gráfica, para resol‐ ver sistemas de ecuaciones lineales, en procesos estocásticos… Encontramos las matrices en muchas ciencias: Sociología, Economía, Demografía, Física, Biología, etc.

La idea intuitiva de matriz es muy sencilla, pudiéndose definir una matriz como un **tabla de números ordenados**, números que pueden provenir de experimentos, encuestas, análisis económicos, etc.

Por tanto:

Se llama **matriz** de orden *m* × *n* a un conjunto de números reales dispuestos en *m* **filas** y en *n* **columnas**, de la forma:

$$
A = \begin{pmatrix} a_{11} & a_{12} & \dots & a_{1n} \\ a_{21} & a_{22} & \dots & a_{2n} \\ \vdots & \vdots & \ddots & \vdots \\ a_{m1} & a_{m2} & \dots & a_{mn} \end{pmatrix}
$$

Si el número de filas es igual al número de columnas  $(m = n)$  se habla de una **matriz cuadrada.** 

### **Actividad resuelta**

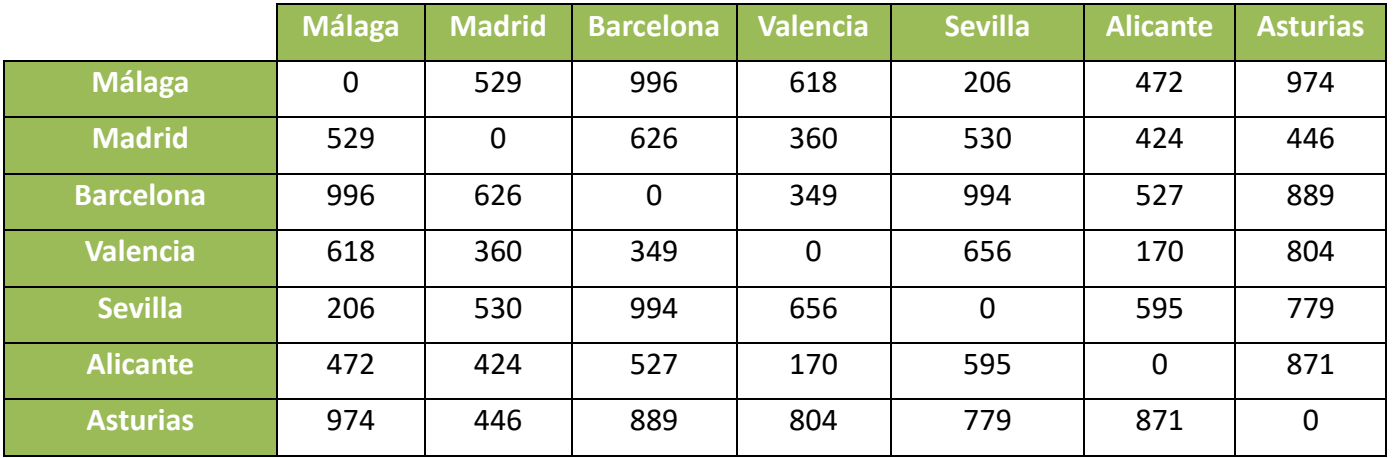

**↓** Ya hemos visto tablas de números, como:

Que se podría escribir como la matriz (eliminando muchas de las filas y columnas para verlo mejor):

$$
A = (a_{ij}) = \begin{pmatrix} 0 & 529 & 996 \\ 529 & 0 & 626 \\ 996 & 626 & 0 \end{pmatrix}
$$

Ahora es una matriz de 3 filas y 3 columnas, por lo que decimos que su dimensión es 3x3. Por tanto es una matriz cuadrada de orden 3.

El elemento *a*23 es el que ocupa la fila 2 y columna 3, luego es *a*23 = 626.

Observa que es una matriz simétrica. Tomamos como eje de simetría la diagonal, y comprueba que;  $a_{ij} = a_{ji}$ . En nuestro caso:  $a_{23} = 626 = a_{32}$ ;  $a_{12} = 529 = a_{21}$ ;  $a_{13} = 996 = a_{31}$ .

Bachillerato General. Matemáticas Generales. Capítulo 5: Grafos **Autor: Autor: Javier Zambrana Aguilar** Autor: Javier Zambrana Aguilar

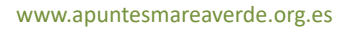

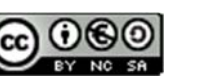

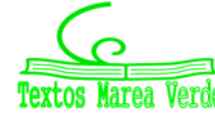

### **1.3.2. Matrices y grafos**

Las matrices y los grafos comparten una muy estrecha relación, siendo las matrices una de las herramientas más útiles dentro de la Teoría de Grafos. Gracias a ellas podemos establecer de forma numéri‐ ca y ordenada las conexiones entre los distintos vértices de un grafo, y además, su manejo nos permite resolver problemas cotidianos muy interesantes.

### **Actividad resuelta**

*En un país A, existen tres aeropuertos internacionales (A1, A2 y A3); en otro país B existen cuatro (B1, B2, B3 y B4); y en un tercer país C existen dos (C1 y C2). Desde el aeropuerto A1 salen vuelos con destino a B1, B2, C1 y dos vuelos con destino a B4. Desde el aeropuerto A2 salen vuelos con destino a B2, B3 y dos vuelos con destino a B4. Desde el aeropuerto A3 sólo sale un vuelo con destino a B3. Desde cada aeropuerto del país B, salen dos vuelos a cada uno de los aeropuertos del país C. Haz un grafo que exprese la situación.* 

El esquema de los vuelos es:

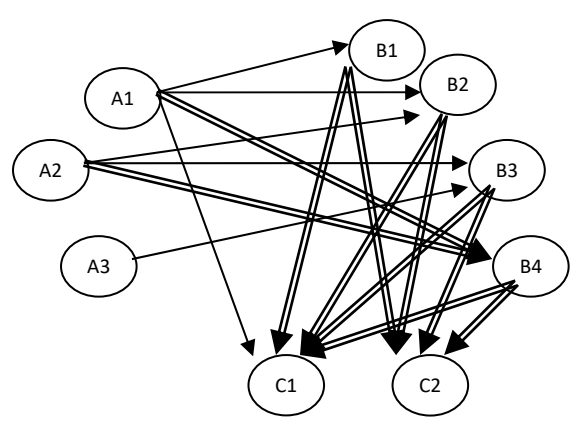

*Expresa mediante matrices: a) Los vuelos del país A al B.*

*b) Los vuelos del país B al C.* 

*c) Los vuelos de A a C, sin transbordo*

Vamos a buscar las matrices del grafo:

a) Representamos los vuelos desde *A* (filas) hasta *B* (columnas)

$$
X_1 = \begin{pmatrix} 1 & 1 & 0 & 2 \\ 0 & 1 & 1 & 2 \\ 0 & 0 & 1 & 0 \end{pmatrix}
$$

Es una matriz de dimensión 3x4. Tiene 3 filas y 4 columnas.

b) Representamos los vuelos desde *B* (filas) hasta *C* (columnas)

Bachillerato General. Matemáticas Generales. Capítulo 5: Grafos **Autor: Autor: Javier Zambrana Aguilar** Autor: Javier Zambrana Aguilar

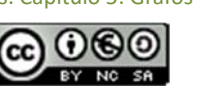

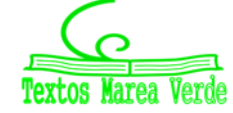

$$
X_2 = \begin{pmatrix} 2 & 2 \\ 2 & 2 \\ 2 & 2 \\ 2 & 2 \end{pmatrix}
$$

c) Representamos los vuelos directos desde *A* (filas) hasta *C* (columnas):

$$
X_3 = \begin{pmatrix} 1 & 0 \\ 0 & 0 \\ 0 & 0 \end{pmatrix}
$$

Es una matriz de dimensión 3x2, con 3 filas y 2 columnas. Ninguna de ellas es cuadrada ni simétrica.

### **1.3.3. La matriz de adyacencia**

La matriz de adyacencia asociada a un grafo es una matriz que nos ofrece información acerca de las relaciones entre los distintos vértices del grafo. Su construcción es relativamente sencilla, y la vamos a visualizar a través de los siguientes ejemplos.

### **Actividad resuelta**

*Dado el siguiente grafo, escribe su matriz de adyacencia.* 

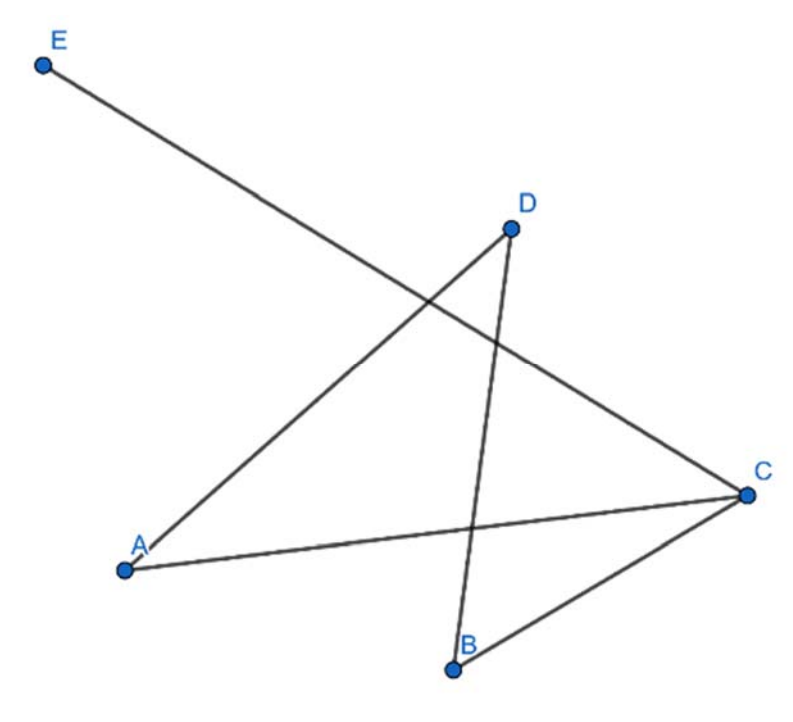

*¿Cuál será la dimensión de nuestra matriz?* 

Debe ser una matriz cuadrada de dimensión 5x5, ya que tenemos 5 vértices.

*¿Qué tipo de grafo es?*

Como es un grafo no dirigido, nuestra matriz de adyacencia será, por lo general (no siempre), una ma‐ triz cuadrada booleana (sus elementos solo pueden ser los dígitos 0 y 1). Escribiremos el dígito 1 en la posición  $a_{ii}$  si los vértices  $i \, y \, j$  son adyacentes.

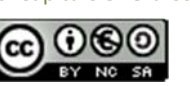

Por ser un grafo no dirigido, se trata de una matriz simétrica, donde  $a_{ij} = a_{ji}$ . En caso de que dos vértices sean adyacentes por dos o más aristas, el dígito que ocupa la posición referente a esos vértices será el número de aristas que los conectan.

*Buscamos los dígitos correspondientes a cada elemento* 

Para conocer el dígito correspondiente a cada elemento nos preguntamos, por cada elemento:

Para el  $a_{11}$ : ¿Existe alguna arista que conecte el vértice 1 con el vértice 1, **en este sentido**?

La respuesta es no, por lo que escribimos el dígito 0.

Para el  $a_{14}$ : ¿Existe alguna arista que conecte el vértice 1 con el vértice 4, **en este sentido**?

La respuesta es sí. Hay 1 arista que satisface esta conexión. Por lo tanto,  $a_{14} = 1$ .

Como A sólo está relacionado con C y con D, ponemos un 1 en la primera fila, tercera columna, y en la primera fila, cuarta columna. Y ponemos un 0 en el resto de las posiciones de la primera fila:

$$
A = \begin{pmatrix} 0 & 0 & 1 & 1 & 0 \\ & & & & \\ & & & & \\ & & & & & \\ & & & & & \\ & & & & & \\ & & & & & & \end{pmatrix}
$$

Como B está relacionado con C y con D, ponemos un 1 en la segunda fila, tercera columna, y en la se‐ gunda fila, cuarta columna. Y 0 en el resto de la segunda fila:

$$
A = \begin{pmatrix} 0 & 0 & 1 & 1 & 0 \\ 0 & 0 & 1 & 1 & 0 \\ & & & & \end{pmatrix}.
$$

Escribimos los elementos simétricos a los ya obtenidos:

$$
A = \begin{pmatrix} 0 & 0 & 1 & 1 & 0 \\ 0 & 0 & 1 & 1 & 0 \\ 1 & 1 & & & \\ 1 & 1 & & & \\ 0 & 0 & & & \end{pmatrix}.
$$

Y así con cada vértice.

$$
A = \begin{pmatrix} 0 & 0 & 1 & 1 & 0 \\ 0 & 0 & 1 & 1 & 0 \\ 1 & 1 & 0 & 0 & 1 \\ 1 & 1 & 0 & 0 & 0 \\ 0 & 0 & 1 & 0 & 0 \end{pmatrix}.
$$

Bachillerato General. Matemáticas Generales. Capítulo 5: Grafos **Autor: Autor: Javier Zambrana Aguilar** Autor: Javier Zambrana Aguilar

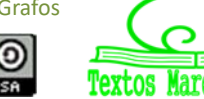

#### **Actividad resuelta**

*Escribe la matriz de adyacencia del siguiente grafo:* 

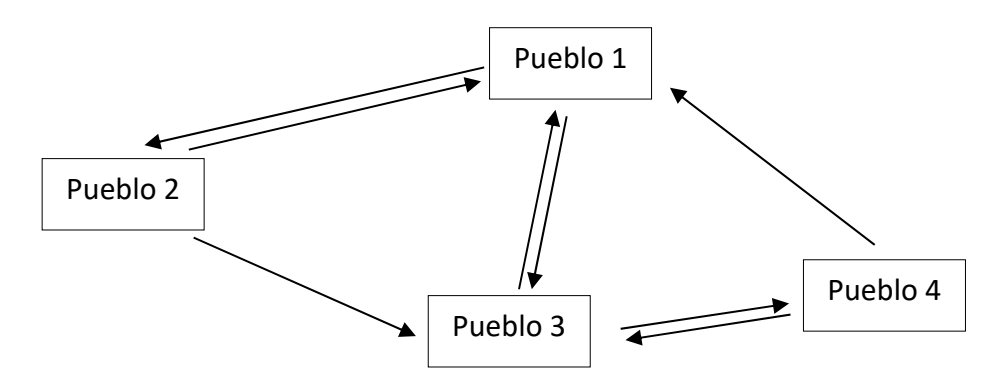

*¿Cuál será la dimensión de nuestra matriz?* 

Debe ser una matriz cuadrada de orden 4, ya que tenemos 4 pueblos.

*¿Qué tipo de grafo es?*

Como es un grafo dirigido, debemos tener en cuenta el sentido de la relación. Hacemos notar que la existencia de una relación en el sentido  $i \rightarrow j$  no implica una relación en el sentido opuesto. Por lo que, por lo general, una matriz de adyacencia asociada a un grafo dirigido no será simétrica.

*La matriz de adyacencia es:* 

$$
A = \begin{pmatrix} 0 & 1 & 1 & 0 \\ 1 & 0 & 1 & 0 \\ 1 & 0 & 0 & 1 \\ 1 & 0 & 1 & 0 \end{pmatrix}
$$

Observa que, en efecto, no es simétrica.

### **Actividad resuelta**

*En mi ciudad se están celebrando algunas fiestas locales. Para ello, el Ayuntamiento ha reservado tres de los seis parques de la ciudad para la celebración de dichas fiestas. Todos los parques de la ciudad están conectados entre sí a través de una red de caminos. Los parques reservados están representados en rojo.* 

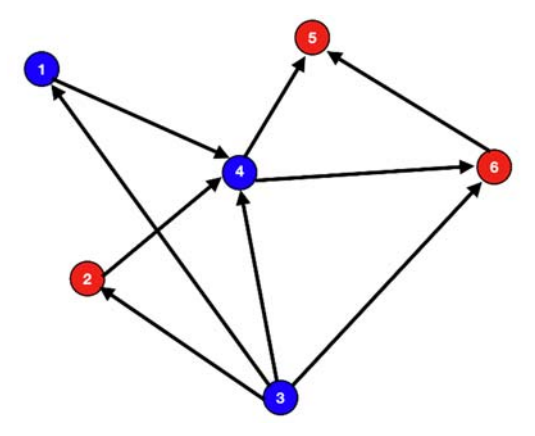

Podemos apoyarnos de una matriz de adyacencia para conocer las conexiones entre los diferentes par‐ ques. Vamos a construir la matriz de adyacencia siguiendo los siguientes pasos.

Bachillerato General. Matemáticas Generales. Capítulo 5: Grafos **Autor: Autor: Javier Zambrana Aguilar** Autor: Javier Zambrana Aguilar

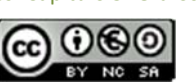

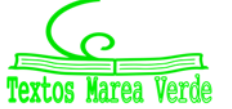

*¿Cuál será la dimensión de nuestra matriz?* 

Como hay 6 parques (que son justamente los 6 vértices del grafo) vamos a construir una **matriz cuadrada de orden 6**.

Por tanto, llamando *A* a nuestra matriz de adyacencia, tenemos:

123456 1 2 3 4 5 6  $\begin{pmatrix} 1 & 1 & 1 \\ 1 & 1 & 1 \\ 1 & 1 & 1 \end{pmatrix}$  *A*  $\begin{pmatrix} 1 & 1 & 1 \\ 1 & 1 & 1 \\ 1 & 1 & 1 \end{pmatrix}$ 

*Recomendación:* a la hora de construir la matriz de adyacencia resulta útil escribir en cada fila y columna el nombre de cada vértice, en nuestro caso, como los hemos enumerado del 1 al 6, es‐ cribimos los números del 1 al 6.

*¿Qué tipo de grafo es?*

Ya hemos visto que:

- A) Si es un grafo no dirigido, nuestra matriz de adyacencia será, por lo general (no siempre), una matriz cuadrada booleana (sus elementos solo pueden ser los dígitos 0 y 1). Escribiremos el dígito 1 en la posición  $a_{ij}$  si los vértices  $i \, y \, j$  son adyacentes. Por ser un grafo no dirigido, se trata de una matriz simétrica, donde  $a_{ii} = a_{ii}$ . En caso de que dos vértices sean adyacentes por dos o más aristas, el dígito que ocupa la posición referente a esos vértices será el número de aristas que los conectan.
- B) Si es un grafo dirigido, debemos tener en cuenta el sentido de la relación. Hacemos notar que la existencia de una relación en el sentido  $i \rightarrow j$  no implica una relación en el sentido opuesto. Por lo que, por lo general, una matriz de adyacencia asociada a un grafo dirigido no será simétrica.

En nuestro caso, se trata de un grafo dirigido. Construimos su matriz de adyacencia:

$$
A = \begin{bmatrix} 1 & 2 & 3 & 4 & 5 & 6 \ 1 & a_{11} & a_{12} & a_{13} & a_{14} & a_{15} & a_{16} \ a_{21} & a_{22} & a_{23} & a_{24} & a_{25} & a_{26} \ a_{31} & a_{32} & a_{33} & a_{34} & a_{35} & a_{36} \ a_{41} & a_{42} & a_{43} & a_{44} & a_{45} & a_{46} \ 5 & a_{51} & a_{52} & a_{53} & a_{54} & a_{55} & a_{56} \ a_{61} & a_{62} & a_{63} & a_{64} & a_{65} & a_{66} \end{bmatrix}
$$

Bachillerato General. Matemáticas Generales. Capítulo 5: Grafos **Autor: Autor: Javier Zambrana Aguilar** Autor: Javier Zambrana Aguilar

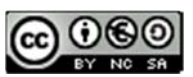

#### **Actividades propuestas**

**9.** Completa la matriz de adyacencia del grafo:

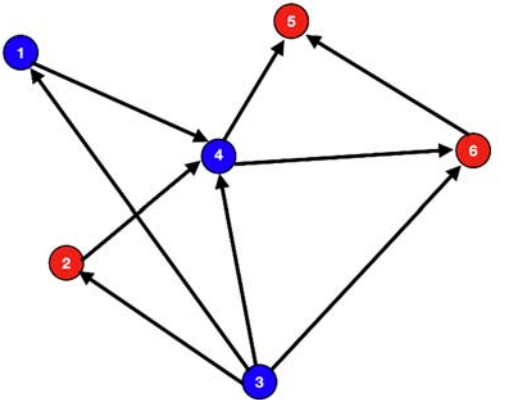

### **1.3.4. Operaciones con matrices**

### **Suma de matrices**

Dadas dos matrices *A* y *B* de dimensión  $m \times n$ , se define la suma de matrices  $(A + B)$  como aquella matriz cuyos elementos son la suma de los elementos que ocupan la misma posición:

$$
C = A + B \Rightarrow c_{ij} = a_{ij} + b_{ij}
$$

$$
A = \begin{pmatrix} a_{11} & a_{12} & a_{13} \\ a_{21} & a_{22} & a_{23} \end{pmatrix} \quad B = \begin{pmatrix} b_{11} & b_{12} & b_{13} \\ b_{21} & b_{22} & b_{23} \end{pmatrix} \quad C = A + B = \begin{pmatrix} a_{11} + b_{11} & a_{12} + b_{12} & a_{13} + b_{13} \\ a_{21} + b_{21} & a_{22} + b_{22} & a_{23} + b_{23} \end{pmatrix}
$$
  
\n**Figure 16.**  
\n
$$
A = \begin{pmatrix} 1 & 2 & 4 \\ -1 & 3 & 2 \\ 0 & -2 & 1 \end{pmatrix} \quad B = \begin{pmatrix} 2 & -1 & 3 \\ -2 & 3 & 4 \\ -3 & -1 & 5 \end{pmatrix} \quad A + B = \begin{pmatrix} 3 & 1 & 7 \\ -3 & 6 & 6 \\ -3 & -3 & 6 \end{pmatrix}
$$

#### **Producto de matrices**

Sean las matrices *A* y *B* de dimensiones  $m \times n$  y  $n \times p$  (es decir, el número de columnas de la matriz *A* es igual al número de filas de la matriz *B*). Se define el producto *A* ⋅ *B*, y en ese orden, como una matriz *C* de dimensiones  $m \times p$  cuyos elementos son de la forma:

$$
\begin{aligned}\nA &= (a_{ij}) \\
B &= (bij)\n\end{aligned}\n\rightarrow C = A \cdot B = (a_{ij}) \cdot (b_{ij}) = (c_{ij}) \quad \bigg| c_{ij} = \sum_{k=1}^{n} a_{ik} \cdot b_{kj}
$$

Es decir, el elemento *c*11 se obtiene multiplicando escalarmente los elementos de la primera fila de la matriz *A* por los elementos de la primera columna de la matriz *B*, y así sucesivamente.

Para que dos matrices puedan multiplicarse debe verificarse que el número de filas de la primera coin‐ cida con el número de columnas de la segunda.

#### *Ejemplo:*

Veamos un producto de matrices desarrollado paso a paso de dos matrices cuadradas de dimensión 3:

$$
A = \begin{pmatrix} 1 & 2 & 3 \\ 4 & 5 & 6 \\ 1 & 0 & 0 \end{pmatrix}; B = \begin{pmatrix} 2 & 1 & 0 \\ 3 & 2 & 1 \\ 4 & 1 & 0 \end{pmatrix} \rightarrow
$$

Bachillerato General. Matemáticas Generales. Capítulo 5: Grafos **Autor: Autor: Javier Zambrana Aguilar** Autor: Javier Zambrana Aguilar

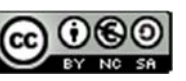

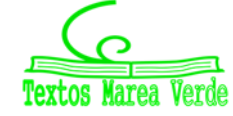

$$
\rightarrow A \cdot B = \begin{pmatrix} 1 \cdot 2 + 2 \cdot 3 + 3 \cdot 4 & 1 \cdot 1 + 2 \cdot 2 + 3 \cdot 1 & 1 \cdot 0 + 2 \cdot 1 + 3 \cdot 0 \\ 4 \cdot 2 + 5 \cdot 3 + 6 \cdot 4 & 4 \cdot 1 + 5 \cdot 2 + 6 \cdot 1 & 4 \cdot 0 + 5 \cdot 1 + 6 \cdot 0 \\ 1 \cdot 2 + 0 \cdot 3 + 0 \cdot 4 & 1 \cdot 1 + 0 \cdot 2 + 0 \cdot 1 & 1 \cdot 0 + 0 \cdot 1 + 0 \cdot 0 \end{pmatrix} = \begin{pmatrix} 20 & 8 & 2 \\ 47 & 20 & 5 \\ 2 & 1 & 0 \end{pmatrix}
$$

El producto de matrices no es conmutativo

#### **Actividad resuelta**

*Seguimos con la actividad anterior. Queremos saber ahora los vuelos posibles de A a C, con o sin trasbordo.* 

Ya conoceos los vuelos directos:

$$
X_3 = \begin{pmatrix} 1 & 0 \\ 0 & 0 \\ 0 & 0 \end{pmatrix}
$$

Los vuelos con trasbordo los podemos obtener multiplicando las matrices X1 por X2. Sumando con los vuelos directos obtenemos:

$$
X_1 \cdot X_2 + X_3 = \begin{pmatrix} 1 & 1 & 0 & 2 \\ 0 & 1 & 1 & 2 \\ 0 & 0 & 1 & 0 \end{pmatrix} \cdot \begin{pmatrix} 2 & 2 \\ 2 & 2 \\ 2 & 2 \end{pmatrix} + \begin{pmatrix} 1 & 0 \\ 0 & 0 \\ 0 & 0 \end{pmatrix} = \begin{pmatrix} 2+2+0+4 & 2+2+0+4 \\ 0+2+2+4 & 0+2+2+4 \\ 2 & 2 \end{pmatrix} + \begin{pmatrix} 1 & 0 \\ 0 & 0 \\ 0 & 0 \end{pmatrix} = \begin{pmatrix} 8 & 8 \\ 8 & 8 \\ 2 & 2 \end{pmatrix} + \begin{pmatrix} 1 & 0 \\ 0 & 0 \\ 0 & 0 \end{pmatrix} = \begin{pmatrix} 9 & 8 \\ 8 & 8 \\ 2 & 2 \end{pmatrix}
$$

#### **Actividad resuelta**

*El grafo siguiente nos indica las relaciones de dominio entre cuatro personas:* 

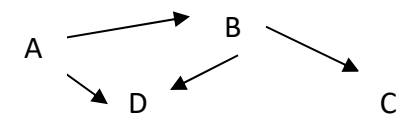

 $\overline{\phantom{a}}$  Escribimos su matriz de adyacencia:

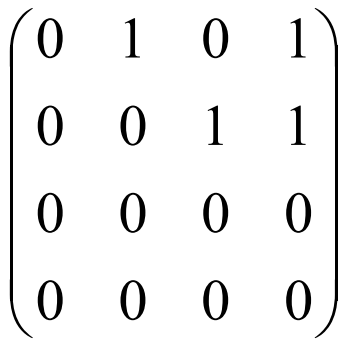

Observamos, de nuevo, que está formada por 0 y 1, y que, como el grafo es dirigido, no es simétrica. Nos indica que A domina a B y a D, y que B domina a C y a D.

Multiplicamos dicha matriz de adyacencia por sí misma, e interpretamos el resultado:

Bachillerato General. Matemáticas Generales. Capítulo 5: Grafos **Autor: Autor: Javier Zambrana Aguilar** Autor: Javier Zambrana Aguilar

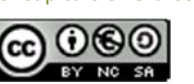

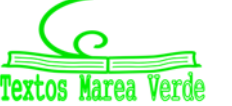

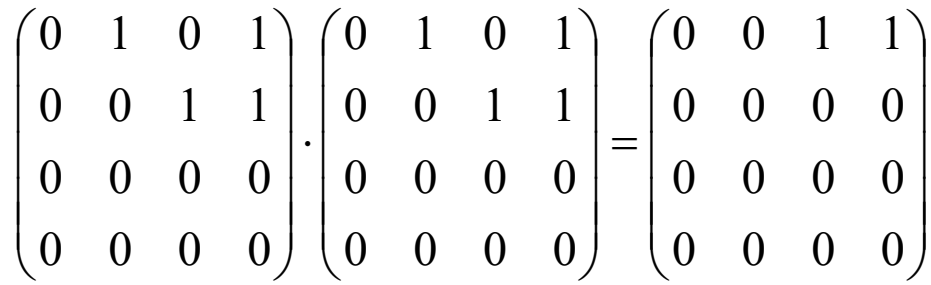

Observamos que ahora A domina a C y D, solicitando ayuda a B, al que domina.

A es el dominante.

#### **Actividad resuelta**

*El grafo siguiente nos indica las personas que están conectadas por WhatsApp.* 

$$
\begin{array}{c}\nA \quad \text{B} \\
 \diagdown \quad C\n\end{array}
$$

 $\blacktriangle$  Escribimos su matriz de adyacencia:

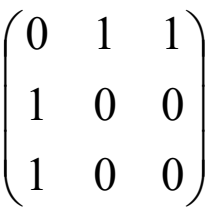

Observamos, de nuevo, que está formada por 0 y 1, y que, como el grafo es NO dirigido, es una matriz simétrica. Nos indica que A está conectado por *WhatsApp* con B y C.

 $\blacktriangleright$  Multiplicamos dicha matriz de adyacencia por sí misma, e interpretamos el resultado:

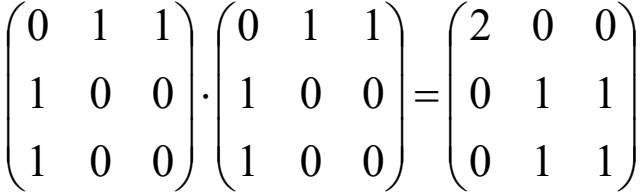

Ahora un WhatsApp de A podría llegar a esa misma persona A por dos caminos distintos (a través de B y de C), pero sólo sus propios WhatsApp.

A la persona B le llegarían sus propios WhatsApp, y los de C.

A la persona C le llegarían sus propios WhatsApp, y los de B.

#### **Actividades propuestas**

**10.** Multiplica por sí misma la matriz de adyacencia del grafo adjunto, e interpreta el resultado:

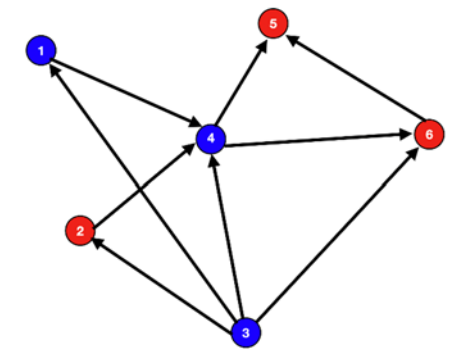

Bachillerato General. Matemáticas Generales. Capítulo 5: Grafos **Autor: Autor: Javier Zambrana Aguilar** Autor: Javier Zambrana Aguilar

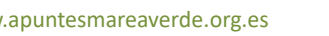

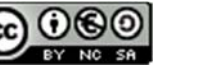

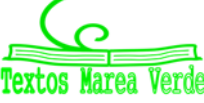

# **3. LA FÓRMULA DE EULER**

#### **Teorema**

En un poliedro convexo, se cumple que el número de caras de dicho poliedro, *C* más el número de vértices, *V* , menos el número de aristas, *A* es siempre igual a 2 , es decir:

 $C + V - A = 2$ 

Este teorema ya lo has visto en Geometría de cursos anteriores.

Vamos a demostrar este teorema de una forma muy sencilla. Por simplicidad, lo demostraremos para un cubo, aunque este razonamiento es extrapolable a cualquier otro poliedro convexo.

Antes de comenzar con la demostración, debemos tener muy claro qué es un poliedro convexo.

Un **poliedro convexo** es aquel para el cual dado cualquier par de puntos del mismo, el segmento que los une queda contenido dentro del poliedro.

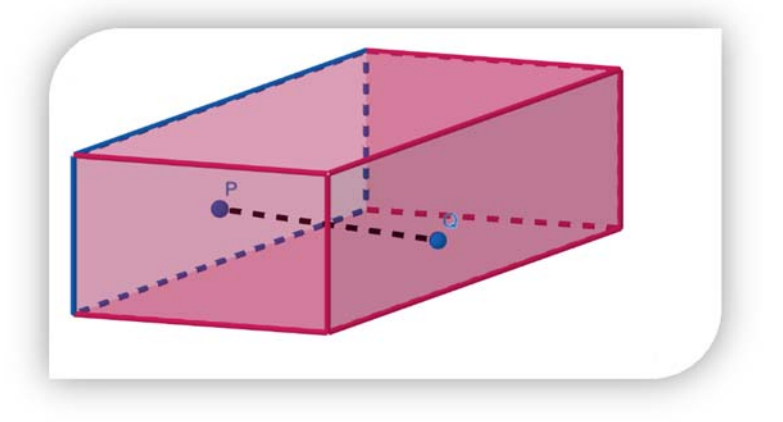

#### **Poliedro convexo**

Ahora que ya sabemos lo que es un poliedro convexo, procedemos con la demostración

#### *Demostración*

Vamos a considerar, como hemos especificado anteriormente, al cubo, por una cuestión de simplicidad.

Considerado el cubo, vamos a sustraer una de sus caras y vamos a proyectarlo sobre un plano, tal y como se observa en la siguiente imagen.

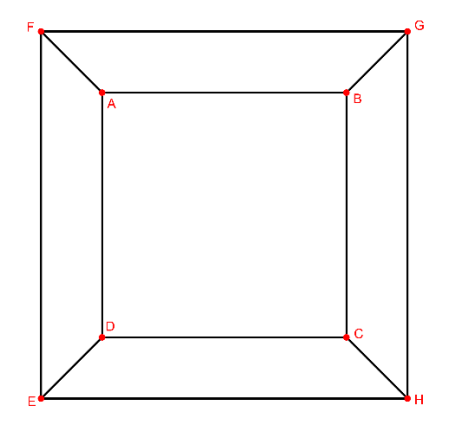

Bachillerato General. Matemáticas Generales. Capítulo 5: Grafos **Autor: Autor: Javier Zambrana Aguilar** Autor: Javier Zambrana Aguilar

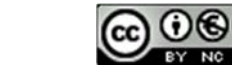

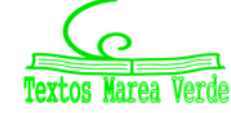

A continuación, vamos a realizar las siguientes triangulaciones:

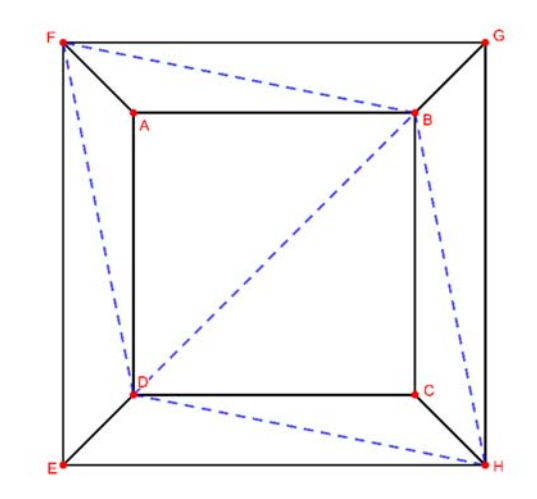

Realizamos una serie de transformaciones y observamos cómo estas afectan al número de  $C+V-A$ .

La primera transformación es fruto de la triangulación que ya hemos realizado. De esta forma, si nos fijamos en una sola cara (en el resto ocurre lo mismo), podemos ver cómo hemos añadido una nueva arista (en azul discontinua) y dividido una cara en dos, que es lo mismo que añadir una nueva cara. De esta forma, como la arista que añadimos resta a la cara que sumamos, el número  $C+V-A$  no se ve alterado.

Continuamos realizando una segunda transformación. Vamos a eliminar aquellas caras que tengan una arista exterior (aquellas caras marcadas en verde):

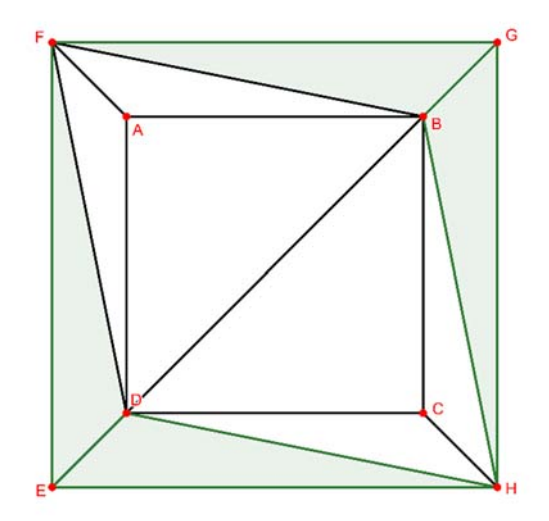

De esta forma, podemos notar como al eliminar dicha cara estamos eliminando a su vez una arista. Por lo tanto,  $C+V-A$  no ha sufrido ninguna alteración.

Vamos a realizar la última transformación. Ahora vamos a eliminar aquellas caras que tengan dos aristas externas (las señaladas en azul en la siguiente imagen).

Bachillerato General. Matemáticas Generales. Capítulo 5: Grafos **Autor: Autor: Javier Zambrana Aguilar** Autor: Javier Zambrana Aguilar

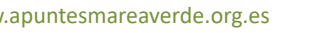

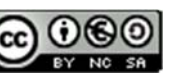

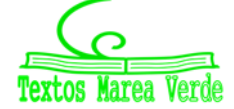

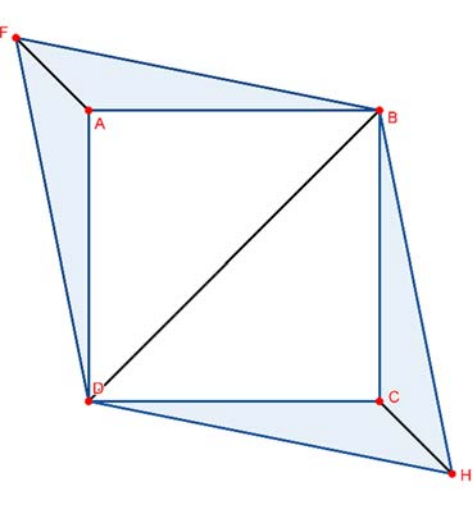

De esta forma, fíjate que estamos eliminando un total de 4 caras, 6 aristas y dos vértices, de forma que el número  $C+V-A$  sigue igual, sin alteraciones, puesto que observa cómo caras y vértices suman y aristas restan:  $-4 - 2 - (-6) = 0$ .

Por tanto, observa la figura que nos queda:

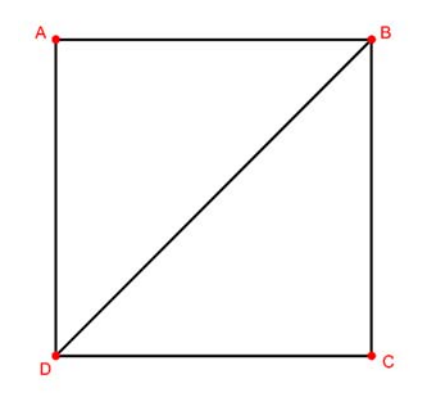

Que tiene dos caras, cuatro vértices y 5 aristas.

Pero... ¡Recuerda que al principio de la demostración extraíamos una cara!

Esa cara tenía 4 vértices y 4 aristas; de forma que  $C + V - A = (2 + 1) + (4 + 4) - (5 + 4) = 3 + 8 - 9 = 2$ 

Quedando demostrado que  $C+V-A=2$ .

### **Extrapolación del Teorema de Euler a grafos planos**

En un grafo plano, se verifica el *Teorema de Euler* (o *Fórmula de Euler*, según el autor); verificándose que en un grafo plano y conexo, el número de caras, más el de vértices, menos el número de aristas es siempre 2:  $C+|V|-|E|=2$ 

#### **Actividades propuestas**

- **11.** De un determinado poliedro convexo sabemos que su número de caras es 10 y su número de aristas es 16. Calcula el número de vértices de dicho poliedro.
- **12.** Sabiendo que el número de caras de un determinado poliedro convexo es 6 y el número de aristas del mismo es 12, ¿cuál es el número de vértices de dicho poliedro? ¿de qué poliedro se trata?

Bachillerato General. Matemáticas Generales. Capítulo 5: Grafos **Autor: Autor: Javier Zambrana Aguilar** Autor: Javier Zambrana Aguilar

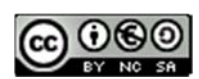

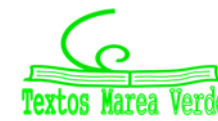

# **4. GRAFOS EULERIANOS Y HAMILTONIANOS**

## **4.1. Grafos eulerianos. El problema de los siete puentes de Königsberg.**

Euler es considerado como el precursor de la Teoría de Grafos, debido a sus numerosas aportaciones a esta teoría. Una de las más importantes fue ofrecer solución a un problema contextualizado en la Prusia del siglo XVIII, cuando Euler tenía 34 años.

Durante la estancia de Euler en Königsberg, se propagó el conocido como *problema de los siete puentes de Königsberg*, que se popularizó en modo de juego entre las mentes matemáticas de la época. Podemos resumir el problema a través del siguiente enunciado:

*Dado el mapa de Königsberg, con el río Pregel dividiendo el plano en cuatro regiones distintas, que están unidas a través de los siete puentes, ¿es posible dar un paseo comenzando desde cualquiera de estas regiones, pasando por todos los puentes, recorriendo solo una vez cada uno, y regresando al mismo punto de partida?* 

Fue Euler en 1763 quien ofreció solución a dicho problema, con la publicación de «*Solutio problematis ad geometriam situs pertinentis*». Para dar solución, Euler se basó en el siguiente planteamiento:

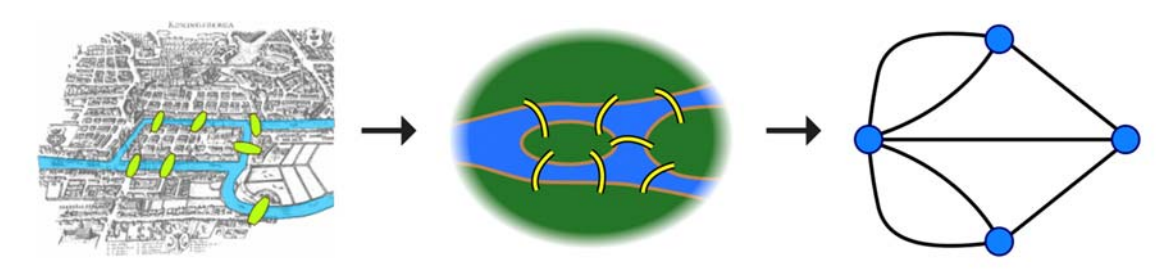

Donde consideró el grafo de la última figura, en el que los vértices representan las diferentes regiones que separan los puentes (aristas):

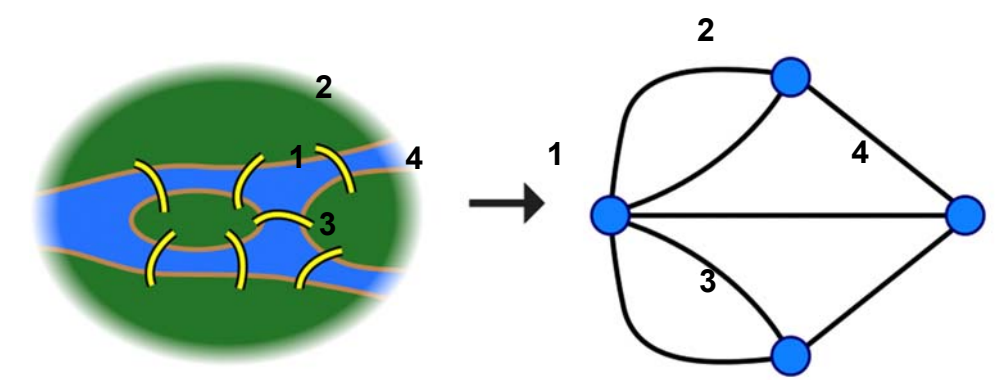

En su solución, *Euler* argumentó que, para cualquier camino que consideremos, se deberá cumplir que el vértice intermedio de dicho camino debe estar conectado a dos aristas (si llegamos por medio de una determinada arista a un vértice concreto, la única forma de *salir* de dicho vértice es a través de una arista diferente), siendo el punto de inicio (y de final, claro) los únicos que puedan tener un número impar de aristas.

Sin embargo, es fácil notar que esto no ocurre en nuestro grafo, cuyos vértices tienen todos grado impar (3 de ellos tienen grado 3 y uno de ellos, el restante, tiene grado 5). Luego… sería imposible encontrar un camino que satisfaga las condiciones planteadas en el problema.

Bachillerato General. Matemáticas Generales. Capítulo 5: Grafos **Autor: Autor: Javier Zambrana Aguilar** Autor: Javier Zambrana Aguilar

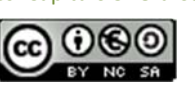

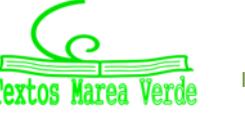

**Ciclo euleriano:** Recibe el nombre de *ciclo euleriano* (nombrado así en honor a *Leonhard Euler),* aquel ciclo o circuito que recorre todas las aristas una única vez del grafo y regresa al punto inicial.

Un ciclo como éste era el que se pretendía buscar en el problema de los siete puentes de Königsberg.

Sea un grafo no dirigido y conexo, se verifica que:

- Si tiene como máximo dos vértices impares, y el resto tienen grado par, el grafo tomado en consideración contiene un camino euleriano.
- Si el grado de cada vértice es par, el grafo tomado en consideración contiene un ciclo euleriano (y por tanto es un grafo euleriano).

Dado un grafo dirigido conexo, decimos que es euleriano si el grado interno de sus vértices es igual al grado externo.

Definimos como **grafo euleriano** al grafo que contiene un **ciclo euleriano**.

#### **4.2. Grafos hamiltonianos**

**Grafo hamiltoniano:** Es aquel grafo que contiene un circuito hamiltoniano. Recibe dicho nombre en honor al matemático, físico y astrónomo irlandés *William R. Hamilton*.

Llamamos **circuito hamiltoniano** al ciclo simple (solo pasa una vez por cada vértice) que recorre todos los vértices del grafo.

#### *Ejemplo:*

Fíjate como el siguiente grafo, *G*, contiene un ciclo hamiltoniano, que se ha señalado en rojo en la figura de al lado.  $\gamma(1,2,3,5,1)$ 

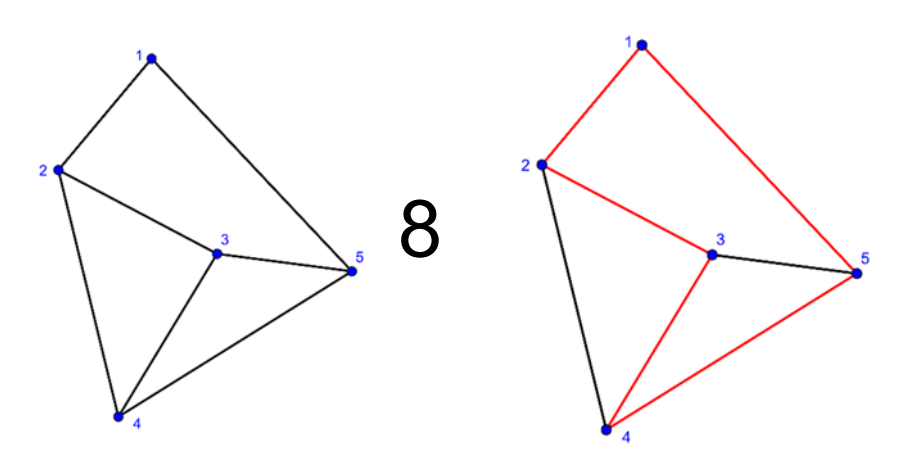

Por tanto, podemos afirmar que el grafo *G* es un grafo hamiltoniano.

Existe el *Teorema de Dirac* para conocer si un grafo es hamiltoniano o no. Es un teorema que no vamos a estudiar a fondo, pero si vamos a enunciar. Debe utilizarse con mucho cuidado y siempre en un grafo conexo.

#### *Teorema de Dirac*

Sea  $G(V,E)$  un grafo conexo formado por V vértices y E aristas, decimos que  $G$  es hamiltoniano sí y sólo sí se verifica que  $Gr(v) \geq \frac{|V|}{2}$ , 2  $G_r(v) \geq \frac{|V|}{2}$ ,  $\forall v \in V$  (para todo v perteneciente a V, o sea, para cada vértice).

Bachillerato General. Matemáticas Generales. Capítulo 5: Grafos **Autor: Autor: Javier Zambrana Aguilar** Autor: Javier Zambrana Aguilar

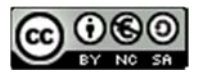

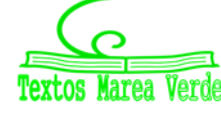

### **4.3. Relación entre grafos eulerianos y hamiltonianos**

Como te has podido dar cuenta, los grafos eulerianos y hamiltonianos parecen estar muy relacionados; sin embargo, la relación entre eulerianos y hamiltonianos dependerá del grafo estudiado, no todos los grafos eulerianos son hamiltonianos, ni al revés.

#### **Actividades propuestas**

**13.** Como ejercicio te proponemos completar la siguiente tabla, incluyendo en cada casilla un ejemplo de un grafo que cumpla con cada condición, para que compruebes por tu propia cuenta como no existe ninguna relación aparente.

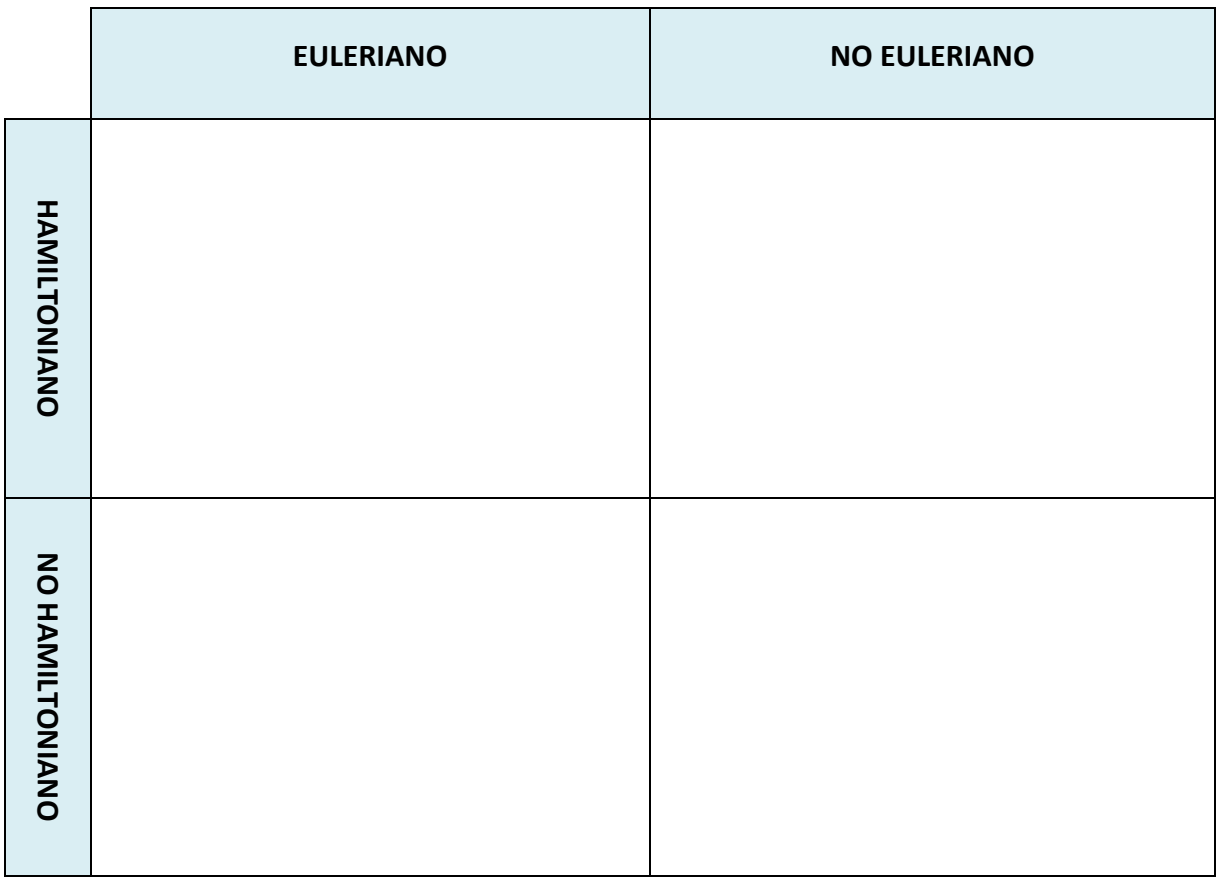

### **Actividades resueltas**

- *Un cartero ha repartido las cartas que llevaba en su saca desde la central de correos, O, a los domicilios A, B, C, D y E, que se comunican por la siguiente red de calles. El recorrido que ha seguido el cartero es el que está descrito en el grafo adjunto.*
- *a) ¿Existe algún circuito que pueda seguir el cartero para entregar todas las cartas pasando una única vez por una misma calle? Argumenta tu respuesta.*
- *b) ¿Es hamiltoniano el grafo descrito por la trayectoria que sigue el cartero?*

Bachillerato General. Matemáticas Generales. Capítulo 5: Grafos **Autor: Autor: Javier Zambrana Aguilar** Autor: Javier Zambrana Aguilar

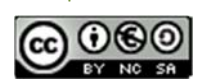

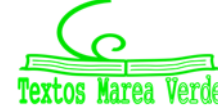

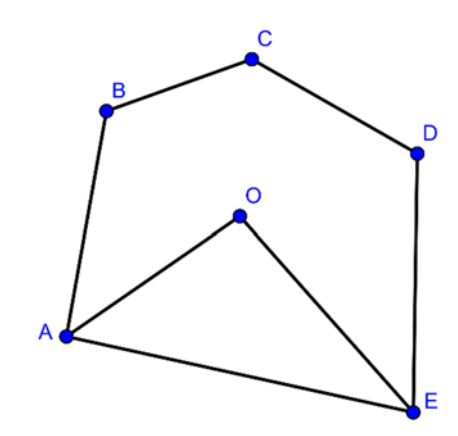

*A: Red de calles entre la central de Correos, O, y las viviendas A,B,C,D,E* 

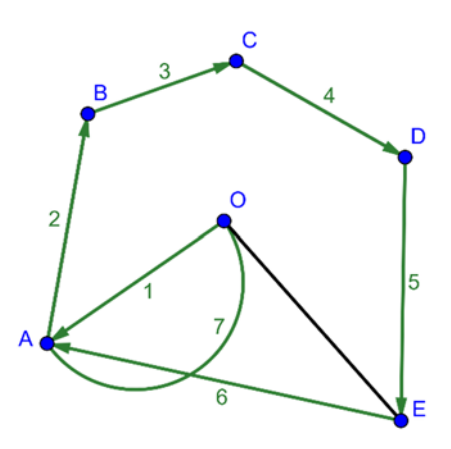

*B: Recorrido que sigue el cartero Los números de cada arco indican el orden* 

#### *Solución:*

Nos preguntan por la existencia de un circuito formado por todas las calles de forma que solo pasemos una vez por cada una de ellas. Que sea un circuito implica que debamos finalizar en la central de Co‐ rreos, por la propia definición de circuito.

Vemos que lo que nos piden en realidad es determinar la existencia de un circuito euleriano en el grafo **A**. Como podemos ver, el grafo tiene un total de seis vértices: todos ellos con un grado par, excepto los vértices A y E, que tienen un grado impar. Sin embargo, como son exactamente dos los vértices de gra‐ do impar, podemos determinar que sí existe un ciclo euleriano, en este caso:

En nuestro caso, el cartero podría seguir el camino  $\gamma(O,A,B,C,D,E,O)$  o también el camino  $\gamma_2$   $(O,E,D,C,B,A,O)$ .

b) Sí, debido a la existencia del circuito  $\gamma(O, A, B, C, D, E, O)$ , pues recorre todos los vértices del grafo regresando al vértice de inicio.

#### **Actividades propuestas**

- **14.** Dibuja un grafo euleriano y hamiltoniano. Indica el grado de cada vértice.
- **15.** ¿Puede un grafo contener un ciclo hamiltoniano y no ser conexo al mismo tiempo? ¿Y puede no ser conexo pero contener un camino hamiltoniano?
- **16.** Clasifica los siguientes grafos en eulerianos y hamiltonianos, planos y no planos, dirigidos o no dirigidos y en conexos o no conexos.

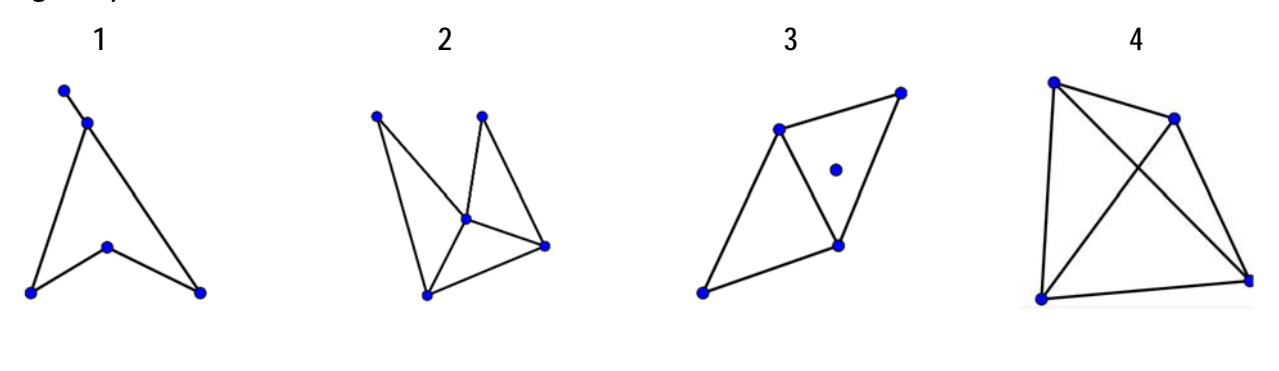

Bachillerato General. Matemáticas Generales. Capítulo 5: Grafos **Autor: Autor: Javier Zambrana Aguilar** Autor: Javier Zambrana Aguilar

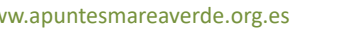

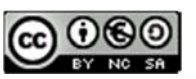

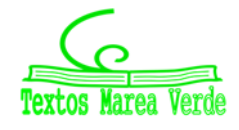

## **5. COLORACIÓN DE GRAFOS. ETIQUETADO DE GRAFOS.**

La coloración de grafos es una **técnica de etiquetado** que se lleva estudiando desde principios del año 1970. En *coloración de grafos* se define a *S* como un conjunto de números naturales asociados a una etiqueta que llamamos "*color*". A *S* se le suele llamar *paleta de colores*.

## **5.1. Coloración de vértices**

De esta forma, al considerarse el grafo *G* y la paleta de colores *S*, llamamos **coloración en vértices de**  *G* **con** *(colores de; paleta de colores de)* *S* a la correspondencia que asigna a cada vértice de *G* un color de *S*, por la cual vértices adyacentes no pueden recibir el mismo color. Formalmente, a la coloración de *G* con *S* la escribiremos como  $c: V \longrightarrow S$ . Denotamos por  $c(v)$ , con  $v \in V$  al valor que asocia un color a *v*.

Una coloración en la que intervienen *k* colores se lee *k* ‐coloración de vértices de *G*. Por lo que un grafo que presente una *k* ‐coloración de vértices de *G* se entenderá por *k* ‐coloreable.

Sea *G* el número mínimo de colores necesarios para colear *G*; a este valor se le llama **número cromático**.

En Teoría de Grafos, y más concretamente en *coloración de grafos* se buscan procedimientos eficientes, económicos y sistemáticos; en nuestro caso, con la finalidad de colorear nuestro grafo siguiendo un método eficaz y que nos asegure usar el mínimo número de colores. Para lograrlo, existen diferentes formas o métodos. Vamos a estudiar en nuestro caso, el *método de coloración austero*.

### **Método de coloración austero (greedy algorithm, en inglés)**

Para colorear un grafo  $G(V,E)$ , tal que  $V = \{v_1,v_2,v_3,...\}$  por el método austero, utilizando la paleta de colores  $S = \{1, 2, 3, ...\}$  seguiremos los siguientes pasos.

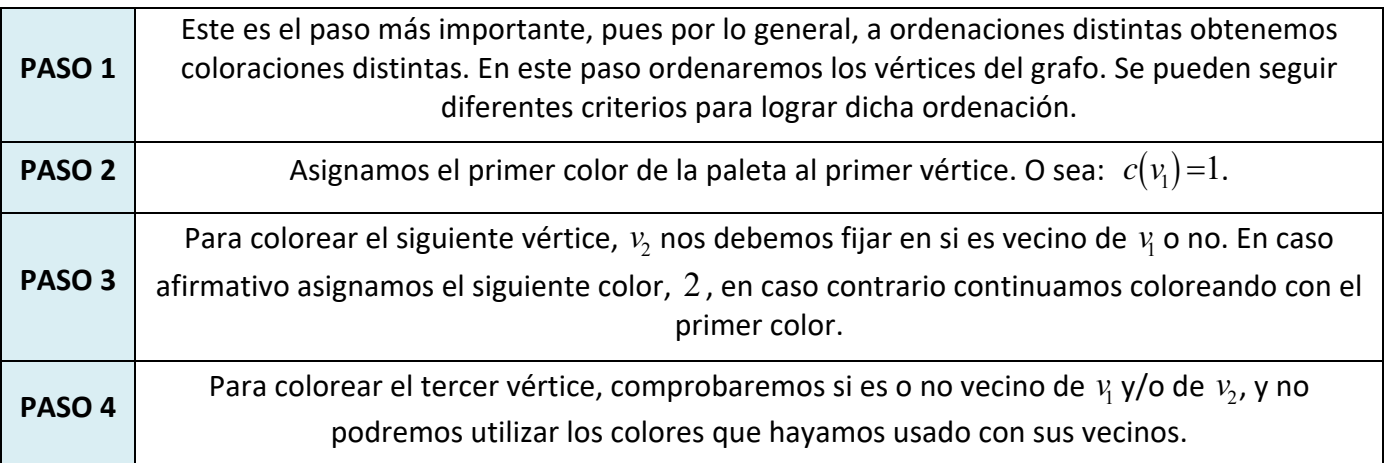

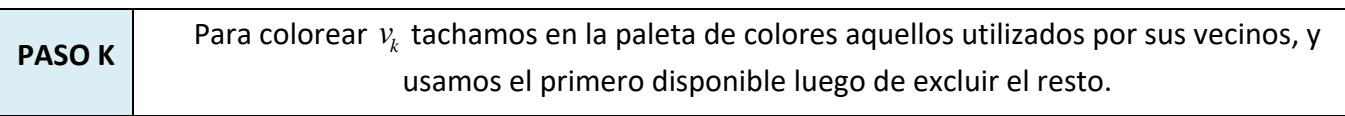

**…**

Bachillerato General. Matemáticas Generales. Capítulo 5: Grafos **Autor: Autor: Javier Zambrana Aguilar** Autor: Javier Zambrana Aguilar

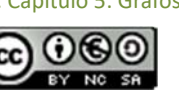

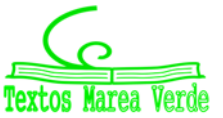

#### *Por ejemplo:*

Vamos a colorear el siguiente grafo, que une las capitales de las provincias de Andalucía.

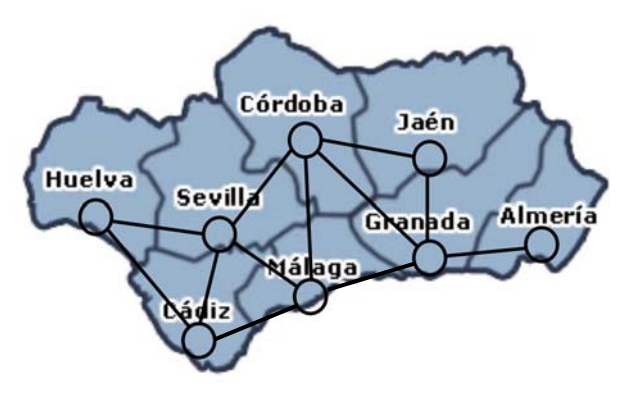

Ordenamos los vértices por grado decreciente:

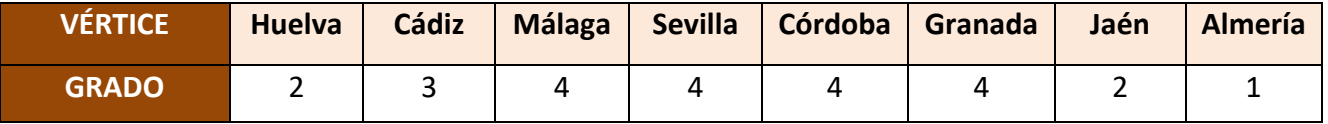

Aquellos vértices con igual grado serán ordenados por orden alfabético, como sigue:

Córdoba, Granada, Málaga, Sevilla, Cádiz, Huelva, Jaén, Almería

Para asignar los colores, vamos a armar la siguiente tabla:

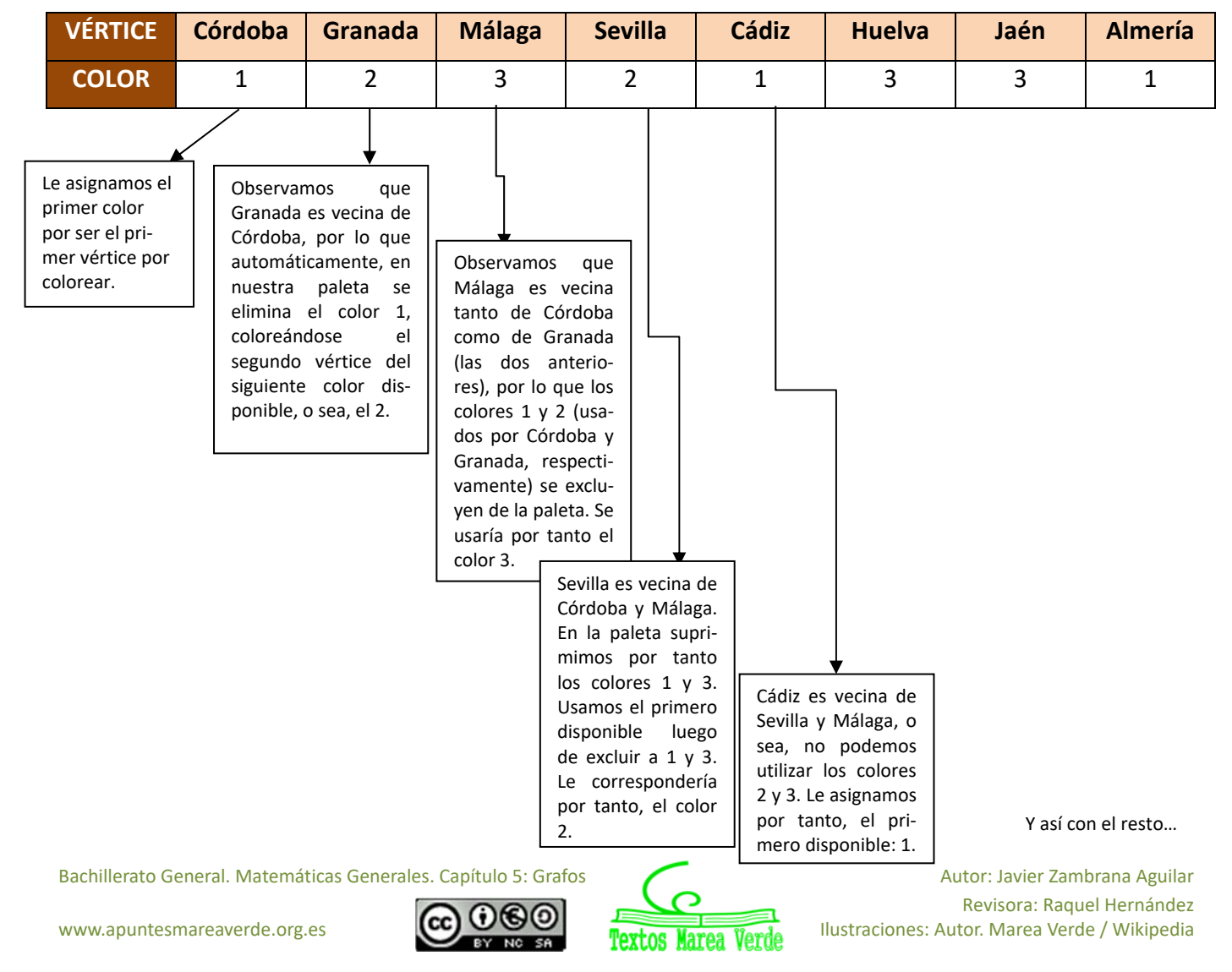

A continuación definimos nuestra paleta de colores. Solo necesitamos definir 3 colores para colorear nuestro grafo.

 $S = \{1, 2, 3\}$  con

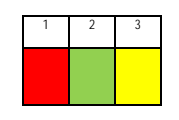

Una vez realizada la correspondencia y la definición de la paleta, procedemos a colorear el grafo.

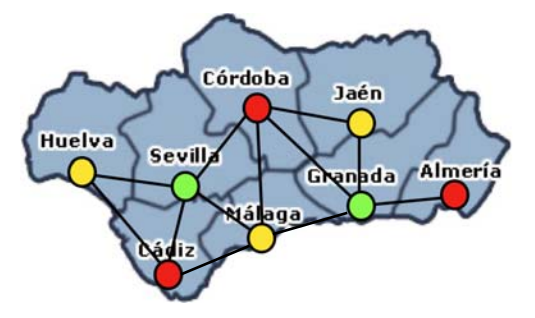

Al usar 3 colores, diremos que este grafo es 3‐coloreable.

Hagamos la coloración que sea, evidenciaremos que son necesarios como mínimo 3 colores, por lo que el número cromático de  $G$ ,  $\chi(G)$  es 3.

*Importante:* Como se ha mencionado anteriormente, a ordenaciones distintas de vértices obtenemos, por lo general, coloraciones también distintas. Por lo tanto, se debe indicar el criterio seguido a la hora de ordenar los vértices. En nuestro caso, los hemos ordenado por orden decreciente de grado. La forma aquí seguida para ordenar los vértices se conoce también como *Algoritmo de Welsh y Powel*. La ordenación inversa a la de Welsh y Powel se conoce como *Algoritmo de Matula, Marble e Isaacson*. Existen otros algoritmos más.

#### **Actividades propuestas**

**17.** Realiza un grafo en el que unas las comunidades autónomas españolas que sean vecinas entre sí v realiza una coloración de sus vértices utilizando:

a) El algoritmo de Welsh y Powel b) El algoritmo de Matula, Marble e Isaacson.

Utiliza el mapa adjunto.

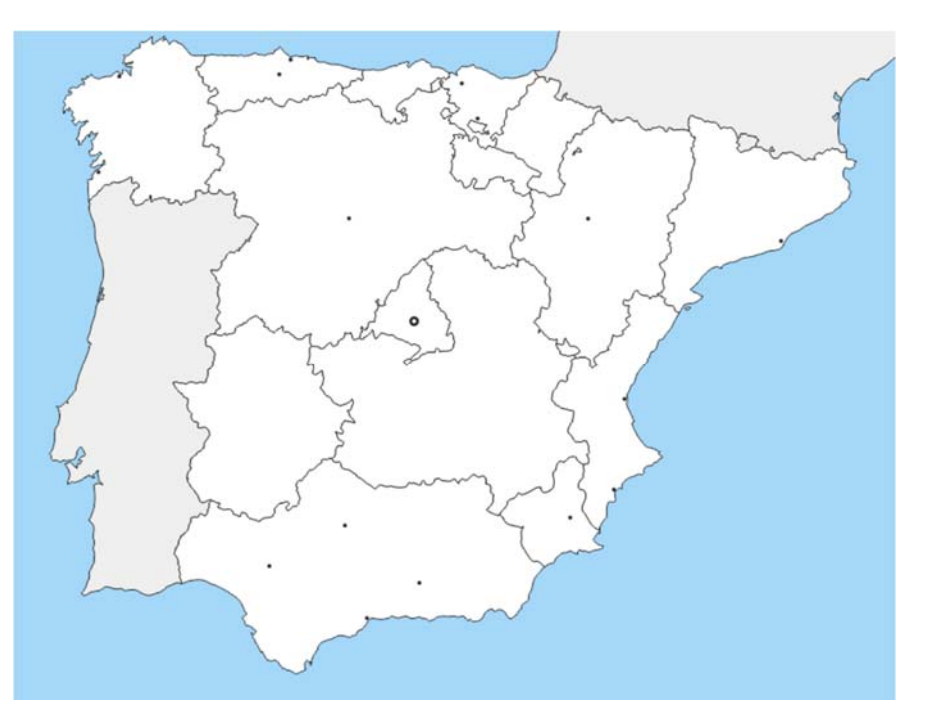

Bachillerato General. Matemáticas Generales. Capítulo 5: Grafos **Autor: Autor: Javier Zambrana Aguilar** Autor: Javier Zambrana Aguilar

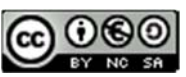

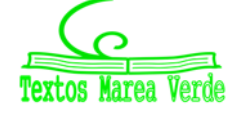

**18.** Colorea el siguiente grafo por el algoritmo de Welsh y Powel.

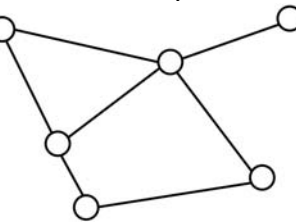

**19.** Colorea los vértices del siguiente grafo por orden creciente de grado utilizando la siguiente paleta de colores.

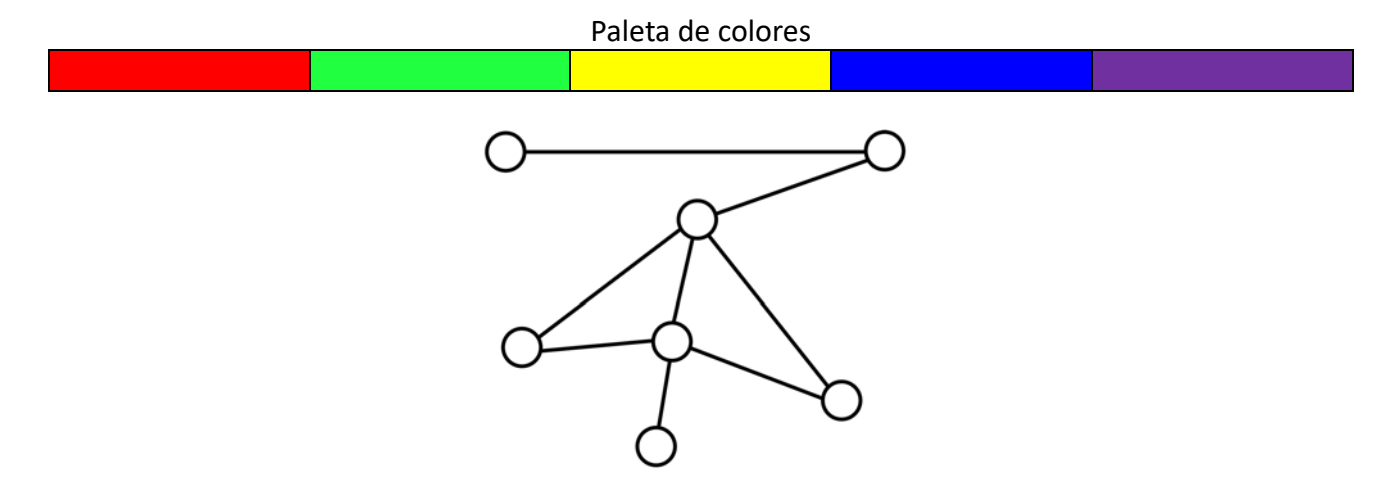

- **20.** Una determinada compañía de telefonía móvil ofrece sus servicios a 5 localidades cercanas, de forma que estas están interconectadas entre sí por la misma compañía. Dibuja el grafo correspondiente a esta situación y coloréalo utilizando la paleta de colores del ejercicio 16.
- **21.** Una empresa de mensajería dispone de 6 almacenes repartidos en una misma provincia, tal y como se muestra en la ilustración. Sabiendo que los almacenes se encuentran conectados informáticamente entre sí de la forma 1‐2, 1‐3, 1‐6; 3‐4 y 5‐6, representa el grafo correspondiente y colorea sus vértices utilizando la paleta de colores del ejercicio 16. Utiliza como criterio para ordenar los vértices la propia numeración de los almacenes y el algoritmo de Matula, Marble e Isaacson.

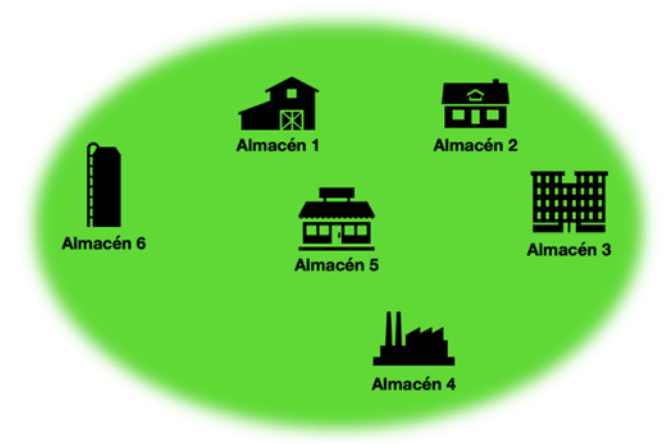

a) ¿Qué representa cada color en el grafo?

Bachillerato General. Matemáticas Generales. Capítulo 5: Grafos **Autor: Autor: Javier Zambrana Aguilar** Autor: Javier Zambrana Aguilar

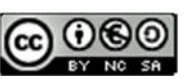

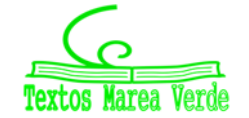

Revisora: Raquel Hernández www.apuntesmareaverde.org.es **CCO COO Install Text of Banda** Ilustraciones: Autor. Marea Verde / Wikipedia

#### **5.2. Coloración de aristas**

Llamamos **coloración propia** en aristas de  $G(V,E)$  a la aplicación  $c: E \longrightarrow S$ , por la cual a cada arista del grafo *G* le hacemos corresponder un único color de la paleta de colores *S*, de tal forma que dados  $a,b \in E$  tal que *a* y *b* sean coincidentes en un mismo vértice, se tiene  $c(a) \neq c(b)$ .

#### *Importante:*

Se llama **índice cromático**, y se representa por  $\chi'(G)$  al número mínimo de colores necesarios para realizar una coloración propia en aristas de  $G(V,E)$ .

Por ejemplo, tómese en consideración el siguiente grafo.

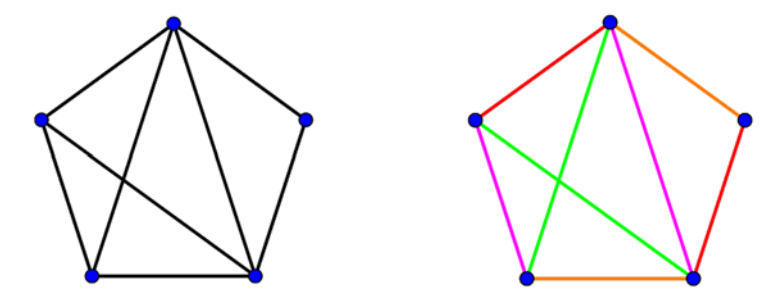

Como se puede observar en la coloración realizada a la derecha, las aristas que coinciden en un mismo vértice son de distinto color. En esta coloración se han utilizado un total de cuatro colores diferentes, que además coincide con el grado máximo de vértices del grafo (ahora veremos una relación entre el número mínimo de colores necesarios y el mayor grado de vértices del grafo).

### **Teorema de König (1916)**

Sea G un grafo bipartito, tal que el grado máximo de vértices de  $G$  es  $\Delta(G)$ , entonces  $\chi'(G) = \Delta(G)$ .

#### **Actividades propuestas**

- **22.** Comprueba el Teorema de König para el grafo completo  $k_{33}$ .
- **23.** Construye un grafo bipartito cualquiera y comprueba que se cumple el Teorema de König.

#### **Teorema**

Para cualquier grafo  $G$  no trivial, se verifica que el índice cromático es un valor natural,  $\chi'(G) \in \Box$ comprendido entre  $\Delta(G)$  y  $\Delta(G)+1$ . O sea:  $\Delta(G) \leq \chi'(G) \leq \Delta(G)+1$ .

Bachillerato General. Matemáticas Generales. Capítulo 5: Grafos **Autor: Autor: Javier Zambrana Aguilar** Autor: Javier Zambrana Aguilar

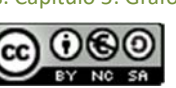

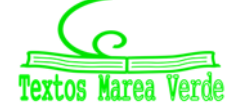

### **Actividades propuestas**

**24.** Realizar una estimación del índice cromático del siguiente grafo.

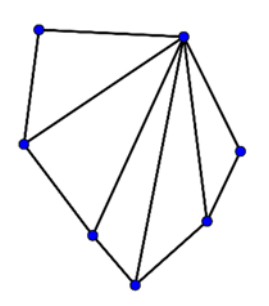

**25.** Realizar una estimación del índice cromático del siguiente grafo.

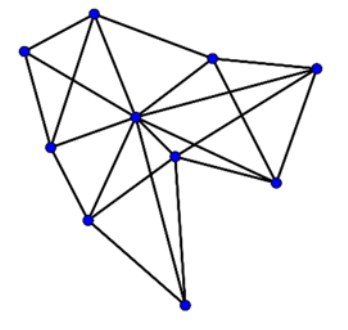

**26.** Halla el índice cromático del siguiente grafo.

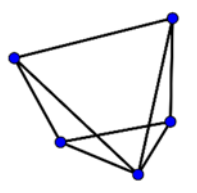

**27.** Realiza una coloración propia del grafo del ejercicio anterior utilizando la siguiente paleta de colores.

#### **Paleta de colores**

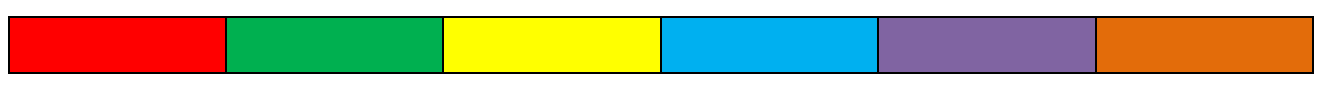

Bachillerato General. Matemáticas Generales. Capítulo 5: Grafos **Autor: Autor: Javier Zambrana Aguilar** 

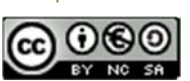

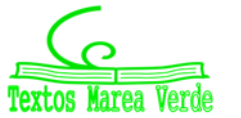

## **CURIOSIDADES. REVISTA**

#### **LA MATRIZ DE ADYACENCIA**

En 2º de Bachillerato aprenderás lo que son las matrices y su manejo. Cuando las estudies, podrás notar que las matrices están estrechamente relacionadas con los grafos.

Sin entrar en demasiado rigor, y con el objetivo de presentarte una idea intuitiva, vamos a definir una matriz como un conjunto de números reales que se disponen en filas y columnas. Su definición es en realidad algo más compleja, pero esta nos puede servir.

Ahora vamos a considerar el grafo de la derecha

que los una (generalmente se asigna el 0, si no existe esa<br>Ahora, vamos a considerar el grafo de la derecha. Como vemos, está formado por un total de 5 vértices que se relacionan entre sí por un total de 7 aristas. Si ahora hacemos parejas de vértices (por ejemplo la pareja  $(1,2)$ ) podemos asignar a cada pareja un valor en función de la existencia o no de una conexión entre ellos, o sea, una arista conexión; y el 1, si sí existe).

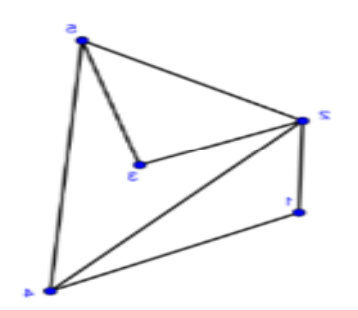

Y esta información la podemos organizar fácilmente en una matriz, resultando fácil de ver y analizar.

#### De esta forma, podemos hacer la siguiente tabla:

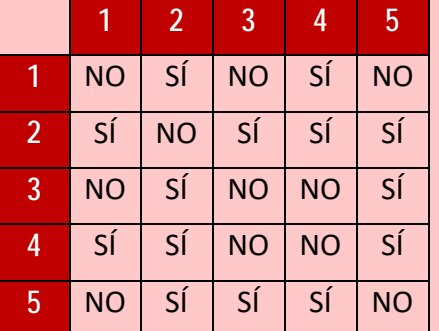

Donde hemos escrito «SÍ» en caso de que ambos vértices estén conectados por una arista, y «NO» en caso contrario.

Con ayuda de esta tabla, vamos a asignar los valores 0 y 1 según correspondan, en función del criterio establecido en el cuarto párrafo.

Tras realizar dicha asignación, podemos armar la siguiente matriz:

$$
G = \begin{pmatrix} 0 & 1 & 0 & 1 & 0 \\ 1 & 0 & 1 & 1 & 1 \\ 0 & 1 & 0 & 0 & 1 \\ 1 & 1 & 0 & 0 & 1 \\ 0 & 1 & 1 & 1 & 0 \end{pmatrix}
$$
 Diagonal principal

La matriz de adyacencia resulta muy útil, pues de forma abreviada podemos extraer<br>La matriz de adyacencia resulta muy útil, pues de forma abreviada podemos extraer conclusiones sobre las relaciones entre los vértices del grafo. En este caso, la relación más notable puede ser que la diagonal principal de la matriz está compuesta en su totalidad por ceros, lo que indica la no existencia de ningún bucle.

Bachillerato General. Matemáticas Generales. Capítulo 5: Grafos **Autor: Autor: Javier Zambrana Aguilar** Autor: Javier Zambrana Aguilar

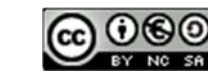

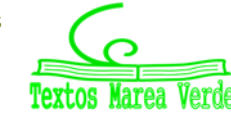

#### **INTERPRETACIÓN DE LA MATRIZ DE ADYACENCIA**

x **LA MATRIZ DE ADYACENCIA**  de columnas; y es este número, el de filas y columnas, el número de vértices del grafo). En **manejo. Cuando las estudies, podrás notar que las matrices están**  cambiar en función del orden en el que consideremos a los vértices. La matriz de adyacencia siempre será una matriz cuadrada (con el mismo número de filas que grafos dirigidos, podemos notar como el valor que se asigne a una misma pareja puede

Por otro lado, para leer la relación que existe en un determinado entre los vértices 1 y 4, por ejemplo, bastará con dirigirse a la fila 1 y columna 4 (y viceversa; si es dirigido, sí importa el orden, no es lo mismo la fila 1 y columna 4 que la fila 4 y columna 1) e interpretar el resultado.

Las matrices de adyacencia también resultan útiles en el estudio de grafos ponderados.

#### **EL IMPOSIBLE '***TREND***' DE TIKTOK**

*TikTok* es actualmente la red social por excelencia entre el mundo adolescente, con récord de descargas.

En los últimos meses se ha difundido a través de esta red social un *reto* que se ha llegado a viralizar. Varios usuarios retaban de esta forma a sus seguidores a intentar dibujar la siguiente figura sin levantar el lápiz del papel (o el dedo de la pantalla).

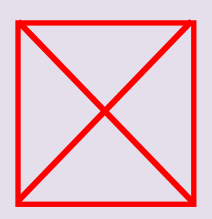

Las redes se llenaron de millares de usuarios que trataban de dar solución al problema, y solo eran unos pocos los que acertaban en la respuesta: *es matemáticamente imposible*. Sin embargo, aquellos que contestaban bien argumentaban: "*lo dijo mi profesora de Matemáticas cuando le pregunté*"; ya… pero, ¿por qué?

La respuesta la tiene la Teoría de Grafos. Estamos buscando recorrer todas las aristas desde un vértice sin pasar dos veces por una misma arista y regresar al vértice inicial… *¿te suena de algo?* ¡Estamos buscando un ciclo euleriano! Sin embargo, debes notar cómo todos los vértices del grafo tienen grado impar, concretamente, grado 3. Recuerda que para que un grafo contenga al menos un ciclo euleriano el número de vértices con grado impar no debe exceder de 2, y el resto debe tener grado par.

Como esto no sucede, podemos decir que el grafo no contiene ningún ciclo euleriano y por tanto, la respuesta es: *no se puede hacer*.

Bachillerato General. Matemáticas Generales. Capítulo 5: Grafos **Autor: Autor: Javier Zambrana Aguilar** 

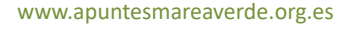

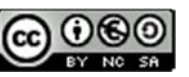

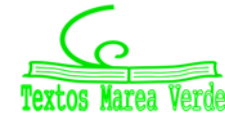

# <sup>171</sup> Capítulo 5: Grafos

# **RESUMEN**

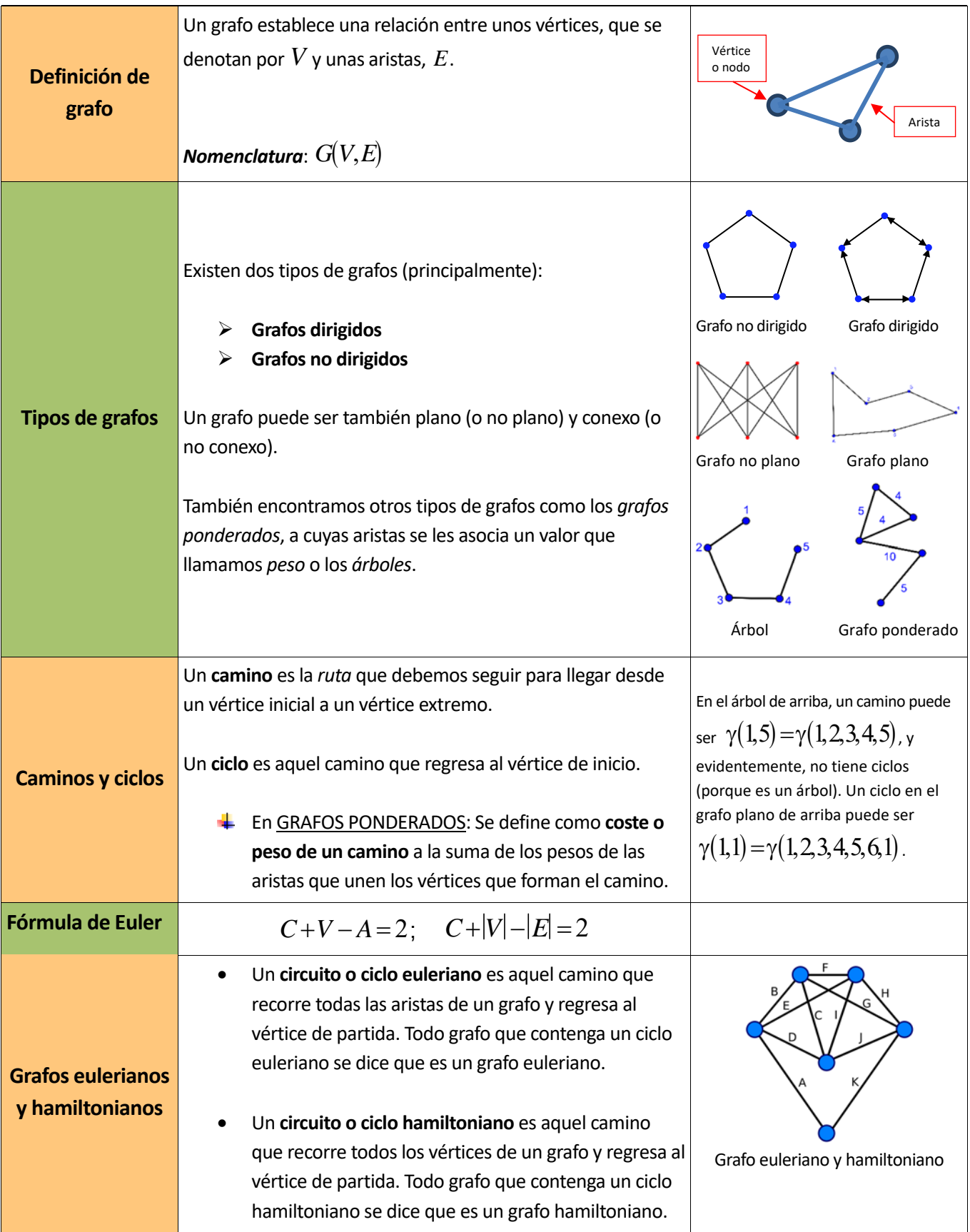

Bachillerato General. Matemáticas Generales. Capítulo 5: Grafos **Autor: Autor: Javier Zambrana Aguilar** 

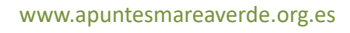

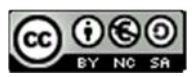

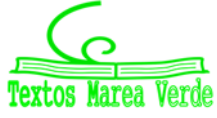

Revisora: Raquel Hernández www.apuntesmareaverde.org.es **CCO CO CO PERIOR PERIOR PERIOR PERIOR PERIOR PERIOR** PULSTRACIONES: Autor. Marea Verde / Wikipedia

# <sup>172</sup> Capítulo 5: Grafos

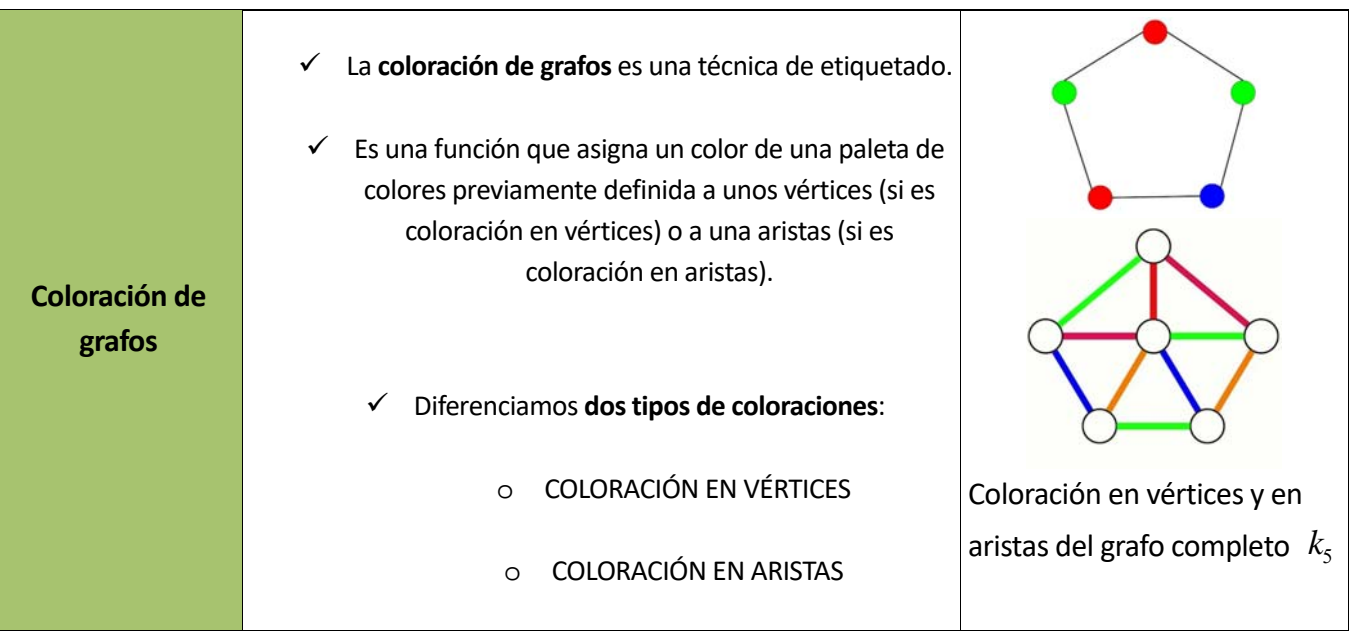

Bachillerato General. Matemáticas Generales. Capítulo 5: Grafos **Autor: Autor: Javier Zambrana Aguilar** 

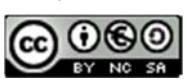

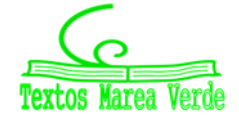

Revisora: Raquel Hernández www.apuntesmareaverde.org.es **CCO CO CO PERIOR PERIOR PERIOR PERIOR PERIOR PERIOR** PULSTRACIONES: Autor. Marea Verde / Wikipedia

## **EJERCICIOS Y PROBLEMAS**

### **La Teoría de Grafos en la vida cotidiana**

**1.** Representa mediante el grafo adecuado la siguiente situación y contesta razonadamente.

Situación: *Anabel, María, Lucas, Iván y Sergio son cinco estudiantes de intercambio que mantienen contacto unos con otros de la siguiente forma: Anabel y María pueden mantener contacto, al igual que María con Sergio y con Lucas. Iván en cambio, solo mantiene contacto con Anabel.* 

- a) ¿Puede un mensaje de Anabel llegar a Lucas si se permite el reenvío? ¿Y si no se permite?
- b) ¿Puede un mensaje de Iván llegar a todo el grupo de estudiantes si se permite el reenvío?
- c) ¿Qué estudiante tiene más contactos directos?
- **2.** Contesta solo observando las ilustraciones: una reconocida marca de ropa deportiva dispone de un total de 8 establecimientos repartidos por toda la provincia de Toledo como se muestra en la ilustración. Cuando un cliente compra un producto on‐line, se habilitan los establecimientos donde ese producto se encuentra en *stock*, y se le asigna el reparto del producto a los establecimientos que se encuentren en contacto directo con el domicilio del cliente.

Si Lucía, una cliente habitual de dicha marca, realiza su compra on‐line y el sistema informático web habilita 4 establecimientos (los 4 que están coloreados en la segunda ilustración), ¿cuántos de ellos pueden efectuar la entrega?

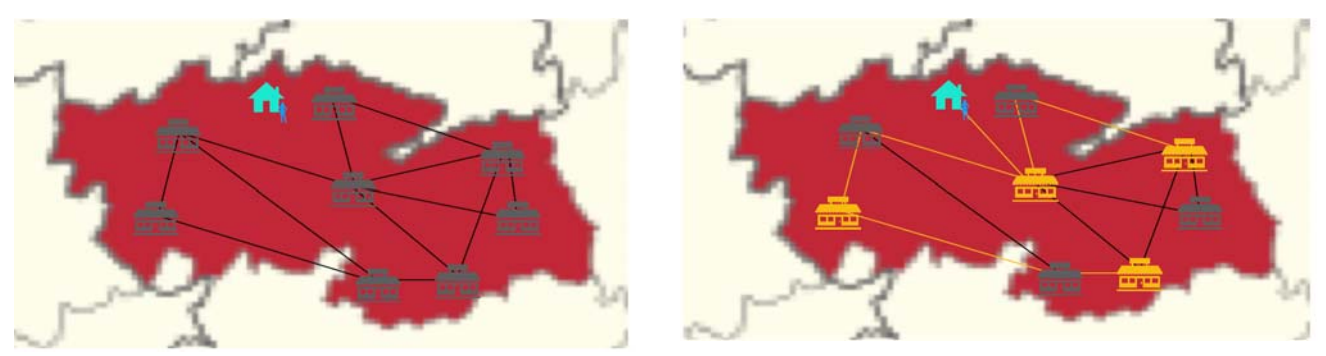

Suponiendo ahora que el establecimiento que ocupa la posición central no dispone de ese producto, ¿algún establecimiento podría efectuar el envío? En caso afirmativo, indica cuál o cuáles.

**3.** Durante el transcurso de un partido de baloncesto, se toma la siguiente fotografía. En ese momento, es Francisco quien lleva la pelota. Sabiendo que solo puede tirar a canasta Daniela y que el resto de jugadores solo pueden hacer los pases ahí señalados, ¿de cuántas formas distintas puede llegar el balón a Daniela? ¿Cuál de ellas es más económica? (Entendiéndose por económica aquella que emplee un menor número de pases).

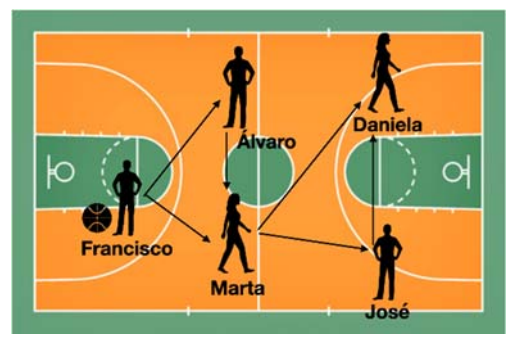

**4.** Una cierta compañía de viajes dispone de tres centrales distintas, *A* , *B* y *C* , cada uno en tres ciudades distintas (también *A* , *B* y *C* ), de tal forma que las centrales se encuentran conectadas entre sí como se muestra en el grafo. ¿Cuál de ellas recibe menos vuelos? ¿Cuál emite más vuelos? ¿De cuántas formas distintas puede llegar un viajero que se encuentre en la central B2 a una central de la ciudad *C* ?

Bachillerato General. Matemáticas Generales. Capítulo 5: Grafos **Autor: Autor: Javier Zambrana Aguilar** Autor: Javier Zambrana Aguilar

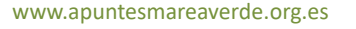

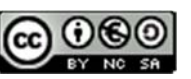

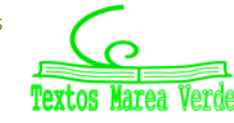

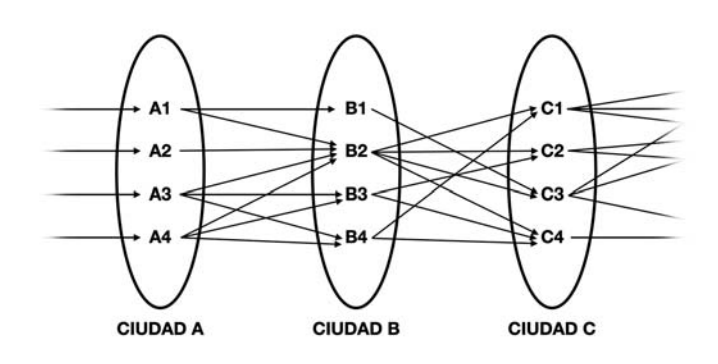

**5.** El siguiente grafo muestra la jugada seguida por el Arbustos FC, mostrando los pases que se han dado entre los 11 jugadores. ¿Cuál es el grado de recepción de cada delantero? ¿Qué indica dicho valor? ¿Cuál es el grado de emisión del portero? ¿Qué indica dicho valor? ¿Cuál es el jugador que más pases ha efectuado? ¿Se corresponde con el vértice de mayor grado de emisión?

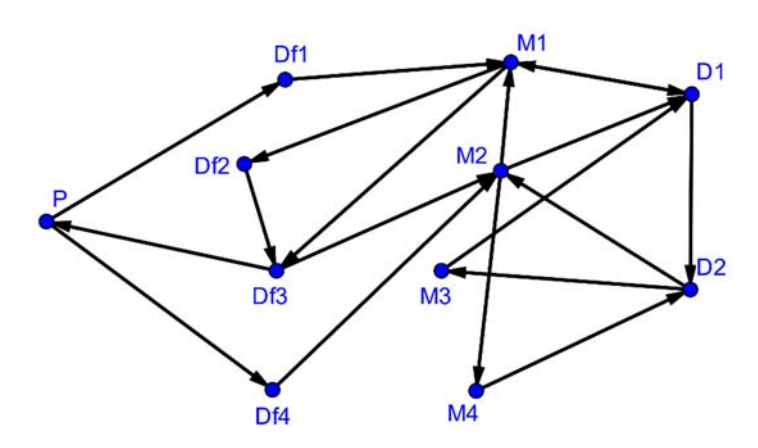

**6.** Miguel, Paca, Eric, Gabriel y Lola son 5 amigos que se encuentran conectados entre sí a través de una app de mensajería, de la forma en la que se muestra en el grafo. Indica el grado de emisión y recepción de cada uno e indica a qué se refiere dicho valor.

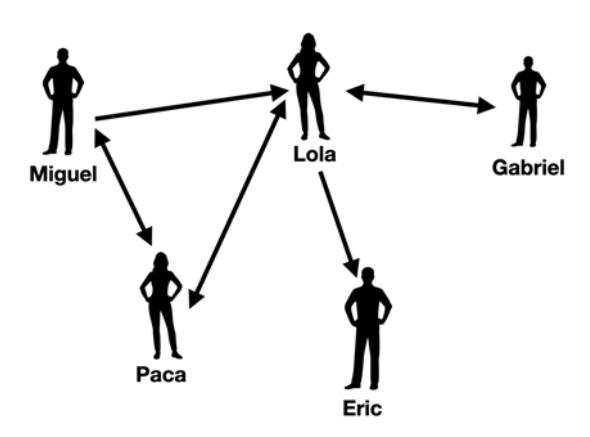

- **7.** Volviendo a la situación del ejercicio anterior, ¿Puede Eric recibir un mensaje de Paca directamente? ¿Y de forma indirecta si se permite el reenvío del mensaje?
- 8. ¿Qué grafos  $k_n$  tienen todos sus vértices grado par? Justifica tu respuesta.

Bachillerato General. Matemáticas Generales. Capítulo 5: Grafos **Autor: Autor: Javier Zambrana Aguilar** Autor: Javier Zambrana Aguilar

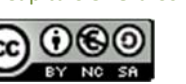

**9.** Define qué es un grafo plano y clasifica los siguientes grafos en planos y no planos.

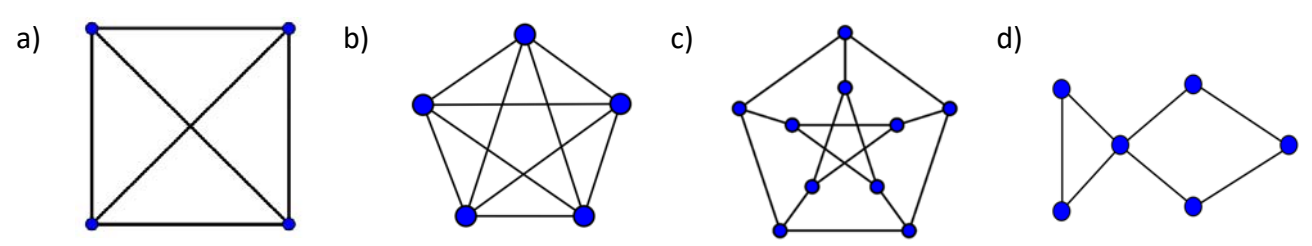

**10.** Dibuja un grafo que satisfaga las siguientes condiciones.

- Tenga 6 vértices.
- Hay dos vértices aislados.
- Los cuatro vértices restantes tienen la mitad grado par.
- No sea plano.
- El grado presenta un bucle en uno de los vértices aislados.

**11.** Indica el grado de recepción y emisión de cada vértice en cada uno de los grafos siguientes:

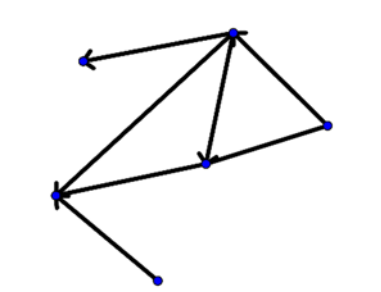

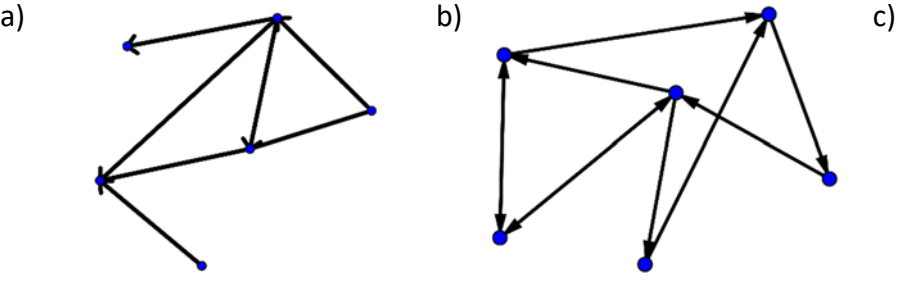

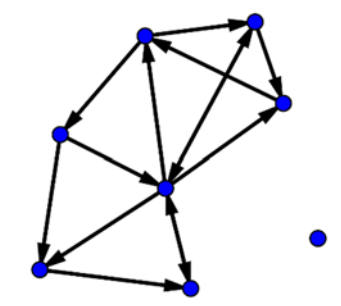

**12.** ¿Cuáles de los siguientes grafos son conexos? Justifica tu respuesta.

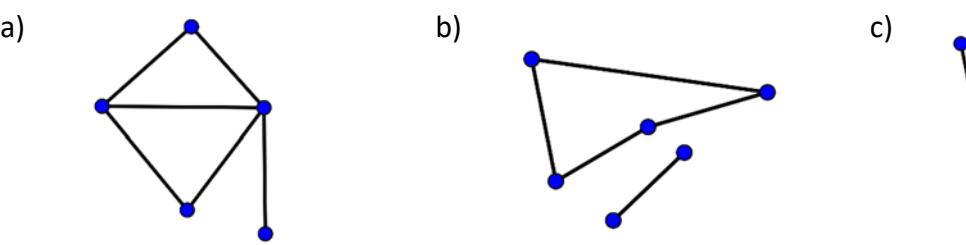

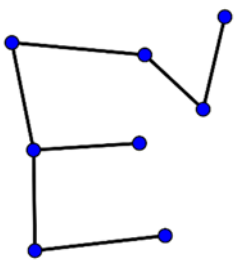

ión 3

- **13.** Enumera los vértices en los grafos del ejercicio anterior y señala un camino y un ciclo cuando sea posible en cada uno de ellos. **ESTACIÓN DEL METRO DE MADRID**
- **14.** Silvia se encuentra en la estación del metro de Madrid, y le entregan un mapa como el siguiente. Su cometido es llegar a la estación 4. Escribe todos los caminos posibles que puede seguir Silvia. Si más tarde tiene que regresar desde la estación 4 a la estación 1, ¿hay algún ciclo que pueda seguir? En caso afirmativo, ofrecer un ejemplo.

Bachillerato General. Matemáticas Generales. Capítulo 5: Grafos **Autor: Autor: Javier Zambrana Aguilar** Autor: Javier Zambrana Aguilar

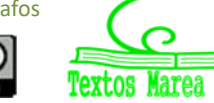

Revisora: Raquel Hernández www.apuntesmareaverde.org.es **CCLOUSE That Agree Terral** Ilustraciones: Autor. Marea Verde / Wikipedia

Estación 6

**15.** Carlos desea llegar a su lugar de trabajo, y para ello utiliza el GPS de su coche, que le muestra una interfaz como la de la imagen, pudiendo él establecer la ruta entre las calles que figuran (en color gris). Señala al menos cuatro rutas que pueda seguir Carlos teniendo en cuenta que las calles son unidireccionales.

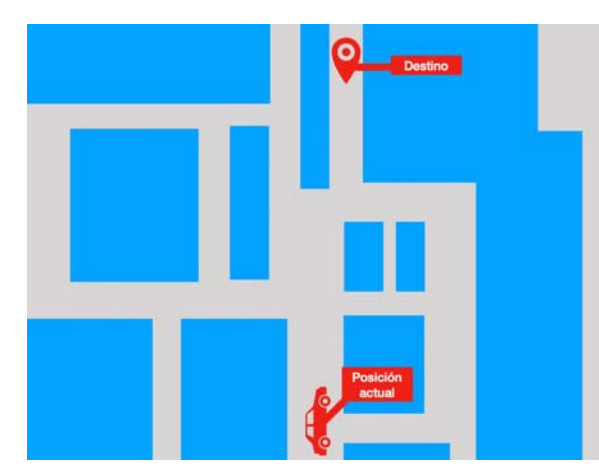

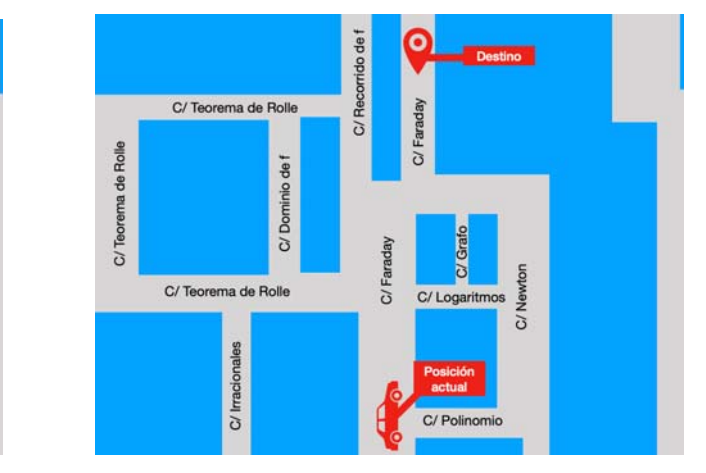

Enumera las calles y representa el grafo correspondiente a las diferentes rutas que puede seguir Carlos.

**16.** Volviendo a la situación del ejercicio anterior, imagina que ahora Carlos no se decide entre las cuatro rutas señaladas en la ilustración anexionada. Por su parte, el GPS ha calculado el tiempo (en minutos) que tardaría Carlos en cruzar cada calle. Calcula el tiempo que emplearía Carlos en cada ruta y señala cuál es la más conveniente. Traslada esta información a un grafo ponderado.

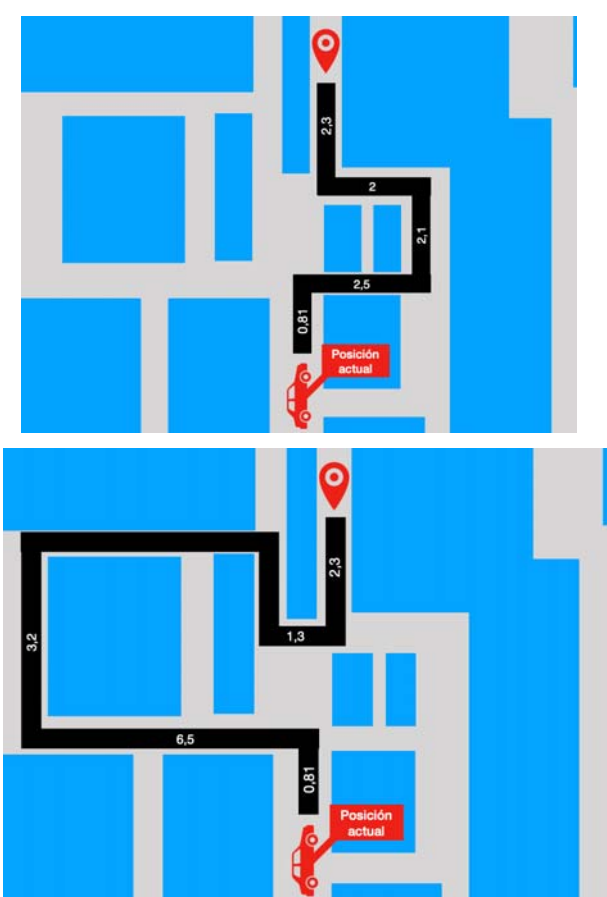

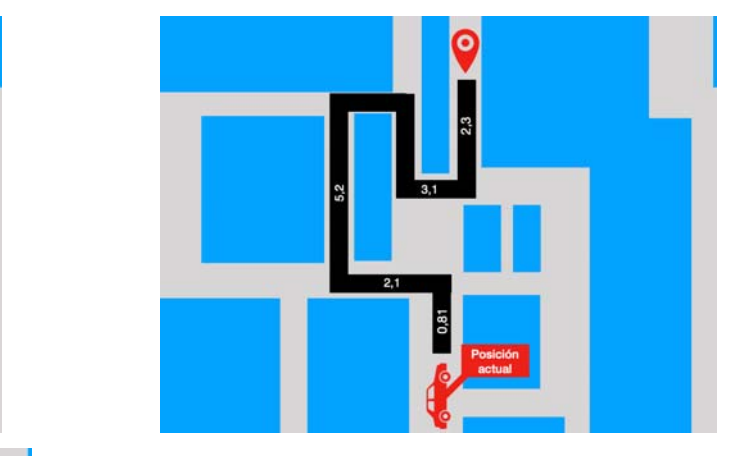

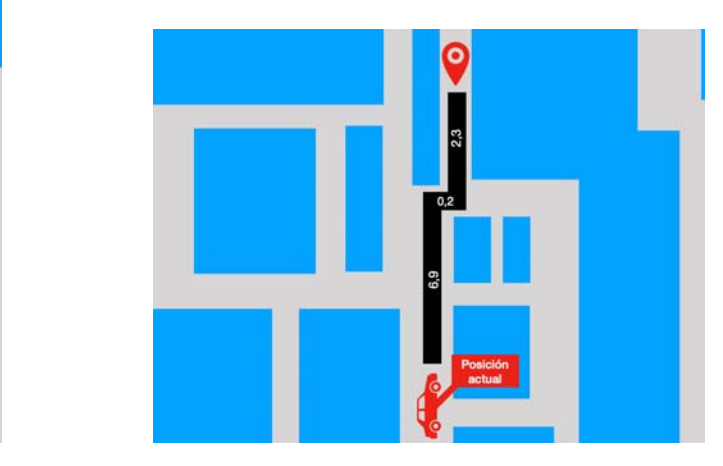

Bachillerato General. Matemáticas Generales. Capítulo 5: Grafos **Autor: Autor: Javier Zambrana Aguilar** Autor: Javier Zambrana Aguilar

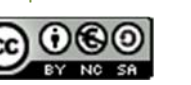

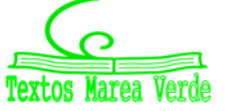

Revisora: Raquel Hernández www.apuntesmareaverde.org.es **CCOOO** 

**17.** Completa los siguientes grafos para satisfacer las condiciones indicadas.

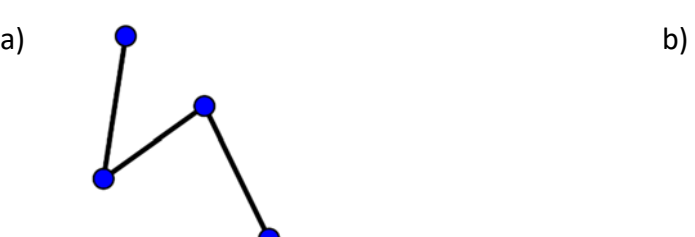

- 1. El grado máximo de los vértices del grafo sea 5.
- 
- 

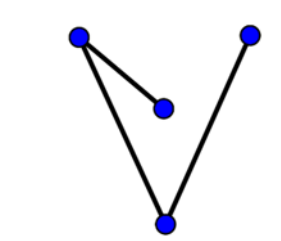

Completar hasta satisfacer: Completar hasta satisfacer:

- 1. Sea un grafo conexo.
- 2. Tenga dos vértices aislados. 2. No presente ningún vértice aislado.
- 3. Sea un árbol. 3. Presente un ciclo.
	- 4. Todos los vértices tengan grado par.
- **18.** Ofrece un ejemplo de un grafo que sea hamiltoniano y euleriano a la vez.
- **19.** Ofrece un ejemplo de un grafo que no sea hamiltoniano ni sea euleriano.
- **20.** Ofrece un ejemplo de un grafo que sea hamiltoniano y no sea euleriano.
- **21.** Ofrece un ejemplo de un grafo que no sea hamiltoniano y sea euleriano.
- **22.** ¿Cuáles de los siguientes grafos se pueden dibujar sin levantar el lápiz del papel? ¿Cuáles son conexos?

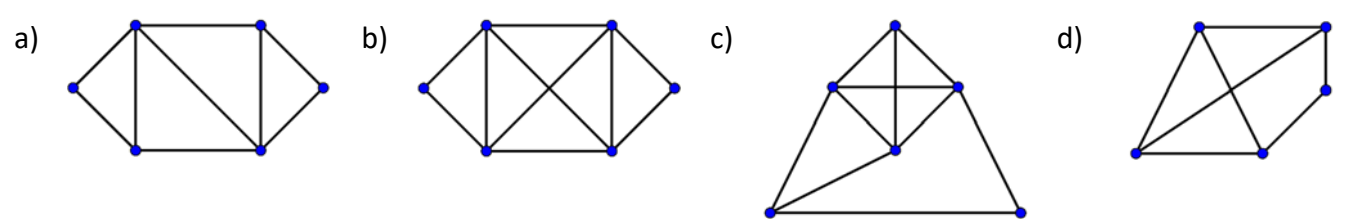

**23.** Jorge quiere hacer una ruta en coche por Caspe, Alcañiz, Andorra, Tortosa, Amposta y Morella (municipios españoles de la provincia de Zaragoza). Para planificarla, analiza el siguiente mapa, por el cual se pregunta: ¿es posible hacer la ruta por todos los pueblos, pasando por todas las carreteras señaladas en rojo una única vez?

Responde a la duda de Jorge.

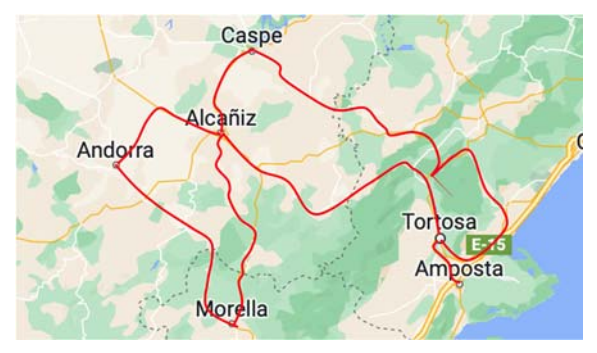

Imagen: Google Maps

Bachillerato General. Matemáticas Generales. Capítulo 5: Grafos **Autor: Autor: Javier Zambrana Aguilar** Autor: Javier Zambrana Aguilar

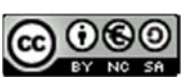

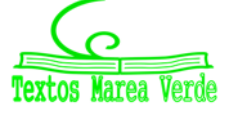

**24.** ¿Qué es un ciclo hamiltoniano? ¿Cuáles de los siguientes grafos presentan un ciclo hamiltoniano?

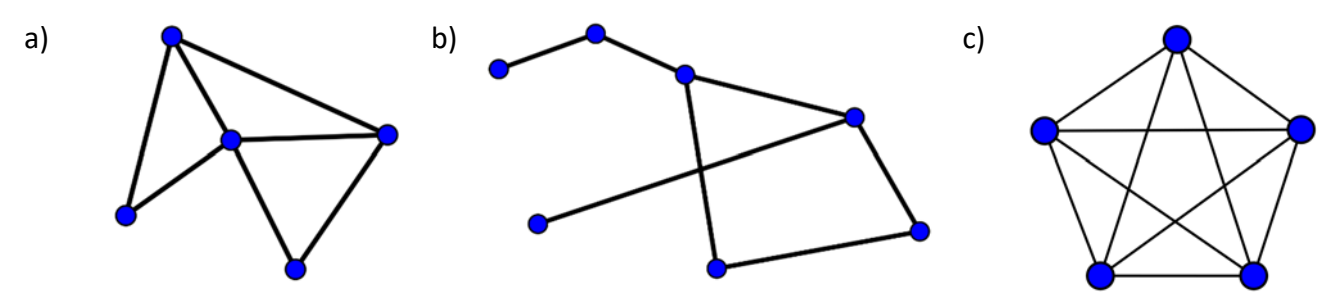

**25.** De los grafos del ejercicio anterior, señala aquellos que contengan un camino hamiltoniano.

**26.** Clasifica los siguientes grafos en hamiltonianos o no hamiltonianos.

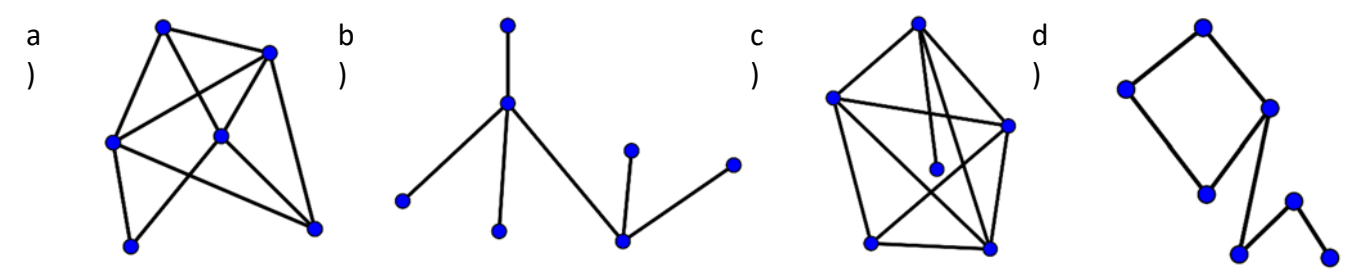

- **27.** ¿Puede un grafo hamiltoniano no ser conexo? Razona tu respuesta. Incluye algún ejemplo.
- **28.** Considera un grafo que sea euleriano y hamiltoniano al mismo tiempo, ¿puede no ser conexo? Justifica tu respuesta incluyendo ejemplos.
- **29.** Una hormiga se encuentra en el punto *O* y se necesita desplazar hasta *E* . Para ello, dispone de varias rutas alternativas que pasan por diferentes hormigueros. Contesta de forma razonada:
	- a) ¿Puede la hormiga llegar al punto de destino y regresar al origen pasando por todos los caminos una única vez? En caso afirmativo, indica la longitud del trayecto total.
	- b) ¿Puede la hormiga pasar por todos los hormigueros y regresar a *O* sin necesidad de pasar por todos los caminos? En caso afirmativo, indicar la longitud de la ruta o rutas que la hormiga puede seguir.
	- c) Indicar la ruta óptima en los apartados anteriores (si existen las rutas indicadas).

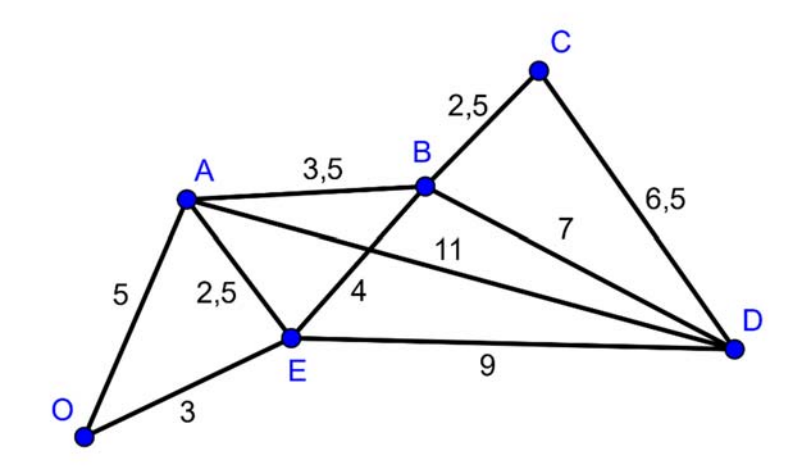

Bachillerato General. Matemáticas Generales. Capítulo 5: Grafos **Autor: Autor: Javier Zambrana Aguilar** Autor: Javier Zambrana Aguilar

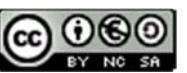

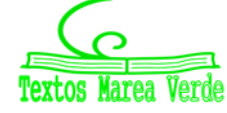

**30.** Observa el grafo *G* y señala como verdaderas (V) o falsas (F) las afirmaciones siguientes.

- a) *G* es un grafo euleriano.
- b) *G* es un grafo hamiltoniano.
- c) *G* es conexo.
- d) *G* no es plano.
- e) *G* es un árbol.

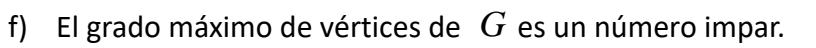

**31.** Demuestra, de forma razonada, que los dos siguientes grafos no son planos.

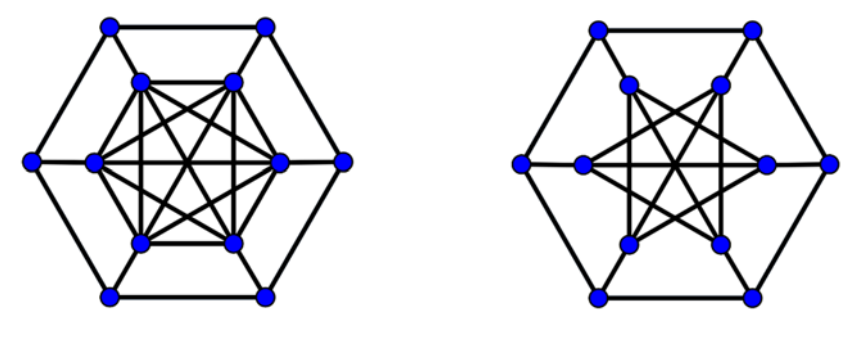

**32.** ¿Cuáles de los siguientes planos son planos? Realiza una representación adecuada de ellos para justificar tus soluciones.

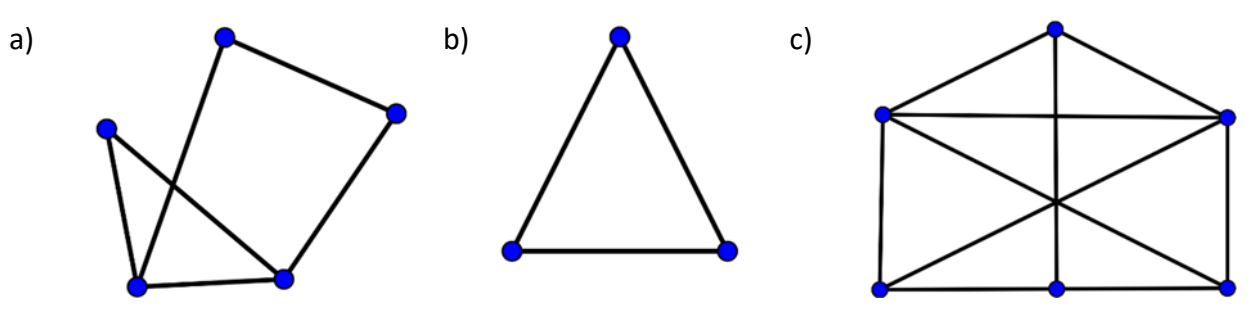

- **33.** ¿Cuál de las siguientes coloraciones no es propia? Justifica tu respuesta.
- **34.** Realiza una coloración propia en vértices de *G* del siguiente grafo. Para ello utiliza la siguiente paleta de colores.

Bachillerato General. Matemáticas Generales. Capítulo 5: Grafos **Autor: Autor: Javier Zambrana Aguilar** Autor: Javier Zambrana Aguilar

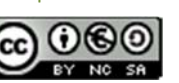

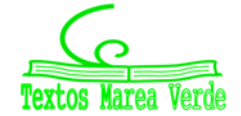

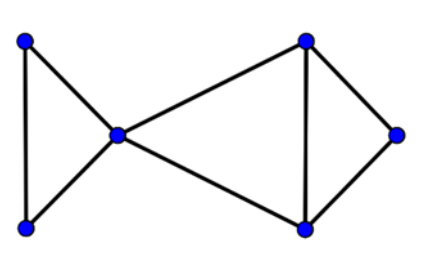

# 180<br>**Capítulo 5: Grafos**

**AUTOEVALUACIÓN** 

Bachillerato General. Matemáticas Generales. Capítulo 5: Grafos **Autor: Autor: Javier Zambrana Aguilar** 

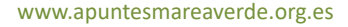

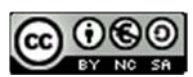

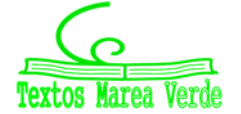

Revisora: Raquel Hernández www.apuntesmareaverde.org.es **CCO CO CO PERIOR PERIOR PERIOR PERIOR PERIOR PERIOR** Ilustraciones: Autor. Marea Verde / Wikipedia
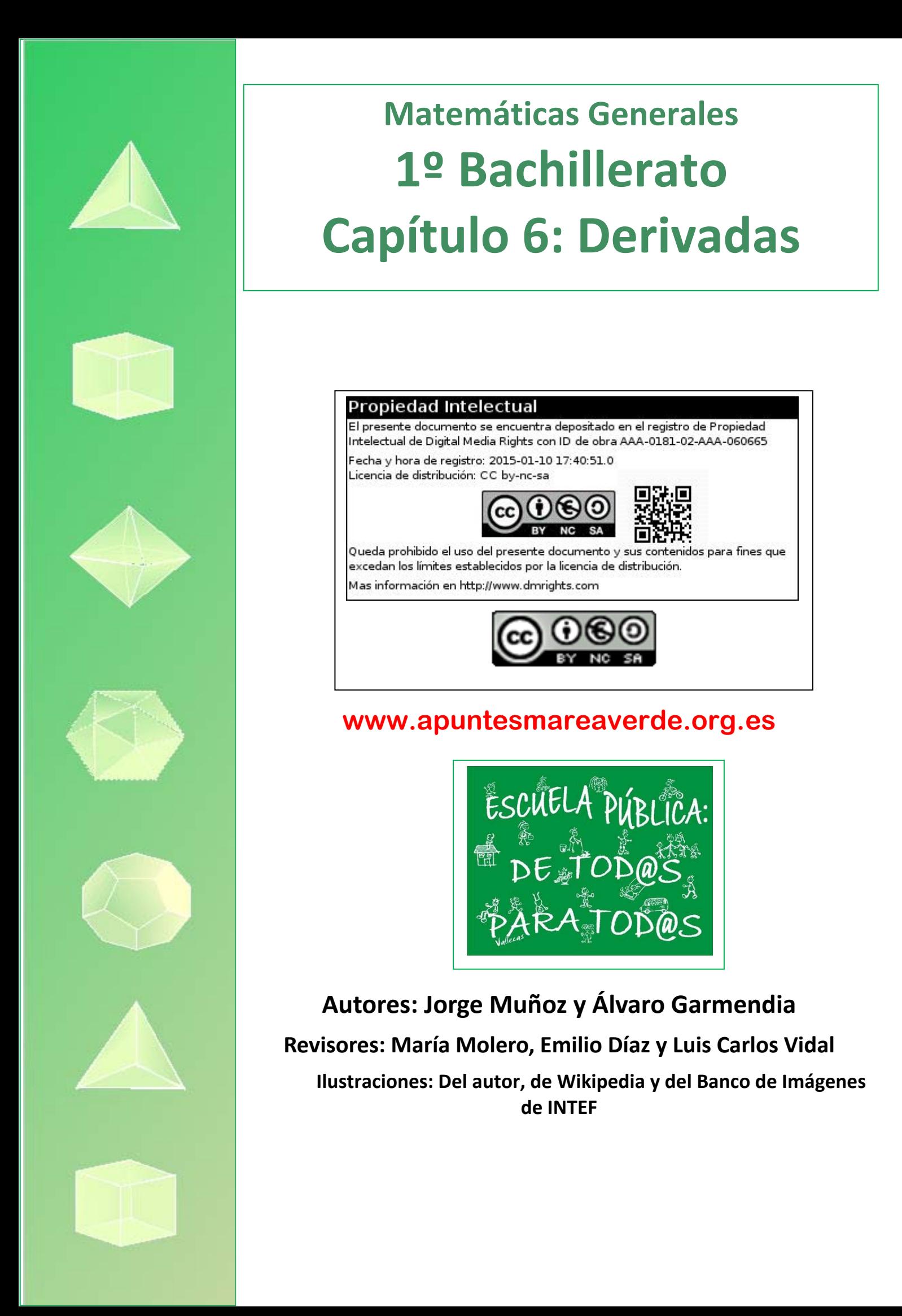

# **Índice**

# **1. CONCEPTO DE DERIVADA**

- 1.1. TASA DE VARIACIÓN MEDIA DE UNA FUNCIÓN
- 1.2. TASA DE VARIACIÓN INSTANTÁNEA
- 1.3. DEFINICIÓN DE DERIVADA DE UNA FUNCIÓN EN UN PUNTO
- 1.4. FUNCIÓN DERIVADA

# **2. REGLAS DE DERIVACIÓN**

# **3. APLICACIONES DE LA DERIVADA**

- 3.1. INTERPRETACIÓN GEOMÉTRICA DE LA DERIVADA. RECTA TANGENTE
- 3.2. INTERPRETACIÓN FÍSICA DE LA DERIVADA
- 3.3. CRECIMIENTO Y DECRECIMIENTO
- 3.4. MÁXIMOS Y MÍNIMOS
- 3.5. OPTIMIZACIÓN DE FUNCIONES CON UNA HOJA DE CÁLCULO

## **Resumen**

En el siglo XVII, y prácticamente al mismo tiempo, *Newton* y *Leibniz* llegaron al concepto de derivada, y con él, al de *Cálculo Diferencial*. Con ello se consideró que todo se podría conocer mediante las funciones y sus derivadas. Es lo que se conoce como el *Determinismo Científico*.

Las derivadas se usan en general para conocer la tendencia de una función. Por ejemplo, en mecánica, la posición de un objeto es una función del tiempo, y su tendencia, o su variación respecto de la variable (tiempo) es la velocidad.

Otro ejemplo: la predicción del tiempo meteorológico no se basa únicamente en el valor de la presión atmosférica en un momento dado, sino que para saber si va a hacer buen o mal tiempo es preciso conocer las variaciones bruscas de la presión. Una variación de la presión de 12 mm no tiene ninguna consecuencia si ocurre en un periodo de tiempo de cinco días, pero sí la tiene, si ocurre en sólo 8 horas. Una caída de presión atmosférica que dure más de tres horas y que sea en media superior a 1.3 mm por hora anuncia mal tiempo, y si ya lo hace, continuará haciéndolo. Un aumento de presión atmosférica que dure más de tres horas y que sea en media superior a 1.3 mm por hora anuncia buen tiempo, y si ya lo hace, continuará haciéndolo.

La tendencia de una función de costes o de beneficios de una empresa, por ejemplo, o de precio de ventas, nos indica cuándo son crecientes o son decrecientes. La derivada de esas funciones nos proporciona información relevante.

Se utiliza la derivada para determinar la pendiente de la recta tangente de una función en un punto.

Una vez conocida la derivada de una función podemos utilizarla para calcular sus máximos y mínimos, su

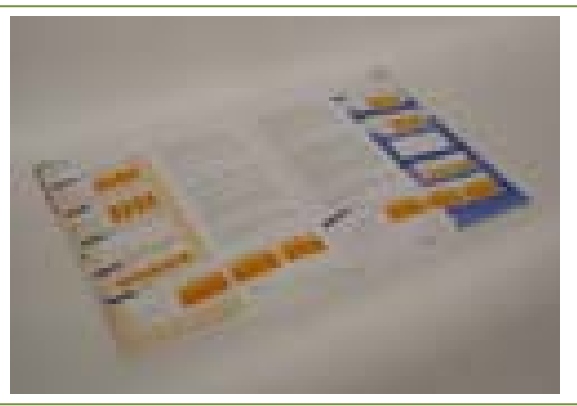

crecimiento y decrecimiento, lo que a su vez nos permite dibujar su gráfica con mayor precisión.

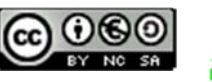

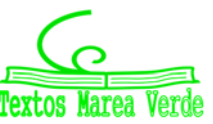

# **1. CONCEPTO DE DERIVADA**

# **1.1. Tasa de variación absoluta y de variación media de una función**

## **Actividades de introducción**

## *Un viaje*

Jorge y Adela han ido de viaje desde Madrid hacia Alicante. Han salido a las 12 horas. Llevan un aparato que les dice en todo momento cuánto tiempo llevan viajando desde que salieron y los kilómetros que llevan recorridos. Por eso saben que a la hora de haber salido de casa sólo han recorrido 43 kilómetros y que a las 2 horas han recorrido 153.6 kilómetros. Han representado gráficamente la función tiempo  $(\text{en horas}) \rightarrow \text{distance }$  recorrida  $(\text{en km})$ . Los tramos *OA*, *AB*, *CD*  $\gamma$  *DE* los han representado con segmentos, y los tramos *BC* y *EF* con parábolas.

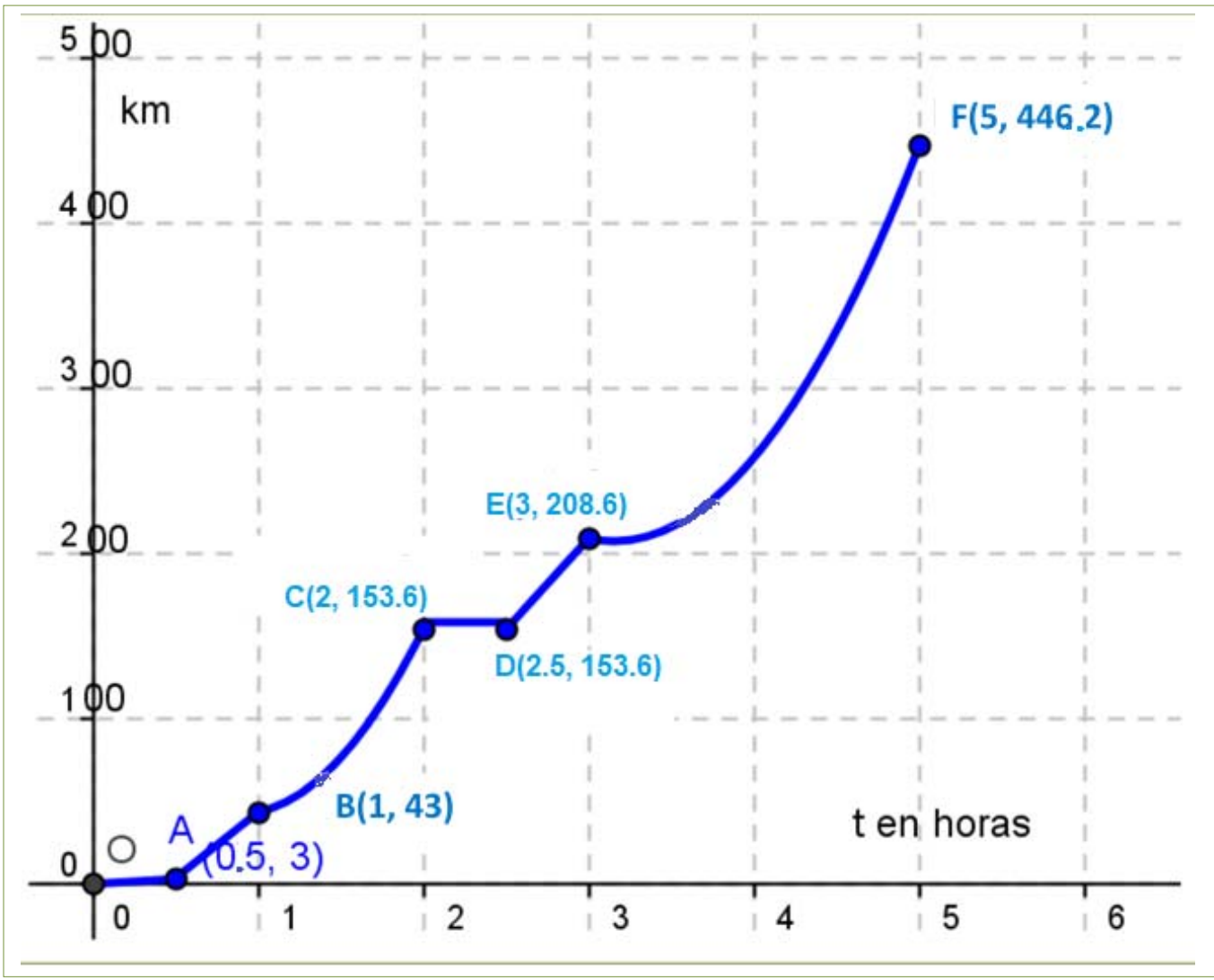

- ¿Qué distancia han recorrido en total?
- ← ¿Cuánto han tardado?
- ↓ ¿Cuál ha sido la velocidad media del coche durante el viaje?

Matemáticas Generales. 1º Bachillerato. Capítulo 6: Derivadas Autores: Autores: Jorge Muñoz y Álvaro Garmendia www.apuntesmareaverde.org.es **Collection Il**ustraciones: Banco de Imágenes de INTEF

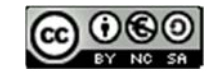

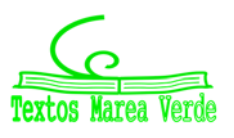

# **<sup>183</sup>** Derivadas

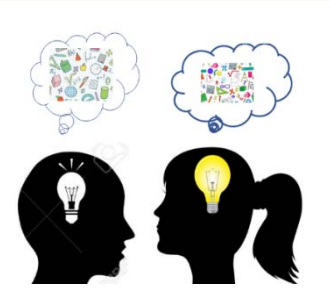

- $\downarrow$  ¿Han parado en algún momento? ¿En cuál o en cuáles?
- $\downarrow$  ¿Cuánto consideras que tardaron en salir de Madrid hacia la autovía?
- $\downarrow$  ¿Cuál ha sido la velocidad media entre la primera media hora y una hora? ¿Crees que había mucho tráfico en la autovía?
- $\downarrow$  ¿Cuál ha sido la velocidad media entre la primera hora y la segunda hora?
- $\downarrow$  ¿Cuál ha sido la velocidad media entre los instantes 2.5 y 3 horas?
- $\downarrow$  ¿Cuál ha sido la velocidad media entre los instantes 3 y 5 horas?
- $\frac{1}{\sqrt{2}}$  En autovía la velocidad máxima permitida es de 120 km/h, ¿crees que en algún momento se ha sobrepasado? ¿Puedes estar seguro?

En la gráfica podemos ver que se han recorrido unos 450 km. Han sido exactamente 446.2 km. Han tardado 5 horas.

La velocidad media entre los instantes *t1* y *t<sup>2</sup>* viene dada por el cociente:

$$
\frac{f(t_2)-f(t_1)}{t_2-t_1}
$$

luego la velocidad media del viaje ha sido de  $\frac{f(5)-f(0)}{5-0} = \frac{446.2-0}{5-0} = 89.24$  km/h.

Han ido muy despacio al principio del viaje. Quizás estaban todavía en Madrid y paraban en los semáforos o había atascos. Tardaron una media hora en salir de Madrid. Posteriormente hay una parada larga de media hora a las dos horas de viaje. Quizás pararon a comer.

La velocidad media entre la primera media hora y una hora ha sido de:

$$
\frac{f(1)-f(0.5)}{1-0.5}=\frac{43-3}{0.5}=80
$$
 km/h.

Había bastante tráfico en la autovía. Es una velocidad media bastante baja.

La velocidad media entre la primera hora y la segunda hora ha sido de:

$$
\frac{f(2)-f(1)}{2-1} = \frac{153.6-43}{1} = 110.6 \text{ km/h}.
$$

La velocidad media entre los instantes 2.5 y 3 ha sido de:

$$
\frac{f(3)-f(2.5)}{3-2.5}=\frac{208.6-153.6}{0.5}=110 \text{ km/h}.
$$

La velocidad media entre los instantes 3 y 5 horas ha sido de:

$$
\frac{f(5)-f(3)}{5-3}=\frac{446.2-208.6}{2}=118.8 \text{ km/h}.
$$

Por el cálculo que hemos hecho de velocidades medias observamos que han estado cerca de la velocidad máxima permitida, pero no podemos asegurar que se haya sobrepasado, ni tampoco que no. Para responder a esta pregunta deberemos saber más.

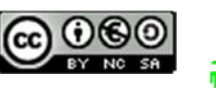

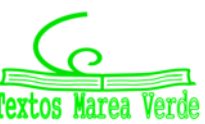

# **Actividades de introducción**

*Ganancias de una empresa* 

Las ganancias de una empresa han sido:

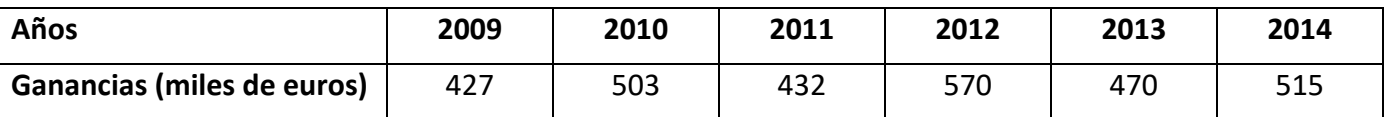

¿En qué año fueron máximas las ganancias? ¿Cuál ha sido la ganancia media desde 2009 hasta 2014? ¿Y desde 2011 hasta 2014?

Las ganancias fueron máximas en el año 2012.

La ganancia media entre 2009 y 2014 ha sido:

$$
\frac{f(b)-f(a)}{b-a} = \frac{f(2014)-f(2009)}{2014-2009} = \frac{515-427}{5} = \frac{88}{5} = 17.6
$$
 euros

La ganancia media entre 2011 y 2014 ha sido:

$$
\frac{f(b)-f(a)}{b-a} = \frac{f(2014)-f(2011)}{2014-2011} = \frac{515-432}{3} = \frac{83}{3} = 27.6
$$
 euros

# **Tasa de variación**

Se define la **tasa de variación** o **variación absoluta** de una función *f* entre los valores *a* y *b* como:

$$
TV(a, b) = f(b) - f(a)
$$

# **Tasa de variación media**

Se define la **tasa de variación media** de una función *f* entre los valores *a* y *b* como:

$$
TVM(a, b) = \frac{f(b) - f(a)}{b - a}
$$

La tasa de variación media determina la **velocidad media**, si la función *f* es una función espacio – tiempo, y determina la pendiente o **coeficiente angular de la recta secante** que pasa por los puntos  $(a, f(a))$  y  $(b, f(b))$ .

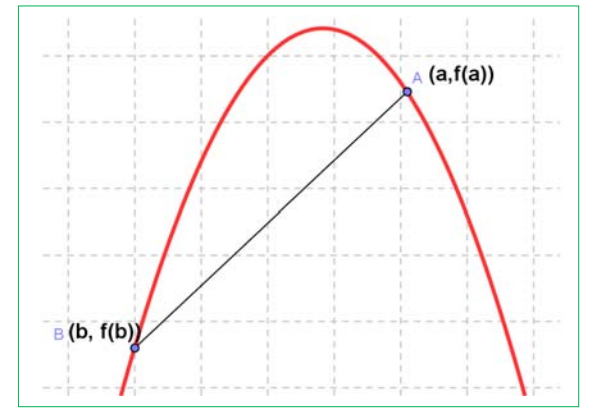

Matemáticas Generales. 1º Bachillerato. Capítulo 6: Derivadas  **Autores: Autores: Jorge Muñoz y Álvaro Garmendia** 

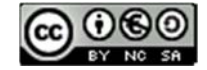

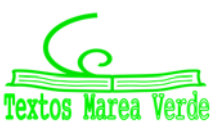

# **Actividades resueltas**

**↓** La pendiente o coeficiente angular de la recta secante de  $y = x^2 + 3x$  en el intervalo [1, 3] es:

$$
\frac{f(3)-f(1)}{3-1}=\frac{(9+9)-(1+3)}{2}=\frac{14}{2}=7.
$$

En efecto, la recta que pasa por los puntos (1, 4) y (3, 18) tiene de ecuación:  $y = 7x - 3$ , y su coeficiente angular es 7.

 $\downarrow$  La pendiente o coeficiente angular de la recta secante de y  $= x<sup>2</sup> + 3x$  en el intervalo [-2, 0] es:

$$
\frac{f(0)-f(-2)}{0-(-2)} = \frac{(0)-((-2)^2+3\cdot(-2))}{2} = \frac{-(-2)}{2} = 1.
$$

 $\overline{A}$  $\overline{.2}$  $\overline{1}$ 

En efecto, la recta que pasa por los puntos  $(-2, -2)$  y  $(0, 0)$  tiene de ecuación:  $y = x$ , y su coeficiente angular es 1.

La tasa de variación media de una función  $f$  en el intervalo  $(a, b)$  coincide con la **pendiente** de la recta secante a la gráfica de la función que pasa por los puntos  $(a, f(a))$  y  $(b, f(b))$ .

La velocidad media de un coche que tarda 5 horas en recorrer 550 km es 550/5 = 110 km/h.

La tasa de variación media de una función espacio – tiempo en el intervalo  $(a, b)$  nos proporciona la velocidad media entre el tiempo a y el tiempo b. La tasa de variación media de una función velocidad tiempo nos proporciona la aceleración media.

 $\downarrow$   $C(x) = x^2 + 7x$  es la función de costes donde  $C(x)$  indica el coste de fabricación de x unidades. Calcula la tasa de variación media entre 0 y 1 000 unidades, y la tasa de variación media entre 100 y 500 unidades.

$$
TVM(0, 1\ 000) = \frac{C(1\ 000) - C(0)}{1\ 000 - 0} = \frac{(1\ 000\ 000 + 7\ 000) - (0)}{1\ 000} = 10\ 007
$$

$$
TVM(100, 500) = \frac{C(500) - C(100)}{500 - 100} = \frac{(250\ 000 + 3\ 500) - (10\ 000 + 700)}{400} = \frac{253\ 500 - 10\ 700}{400} = 356.5.
$$

## **Actividades propuestas**

1. Halla la tasa de variación media en los intervalos [-3, 2], [1, 5] y [0, 3] de las funciones siguientes:

a) 
$$
y = 3x - 4
$$
 b)  $y = -2x - 3$  c)  $y = 0.5x + 2$  d)  $y = x - 1$ 

A la vista de lo que has obtenido, ¿crees que la tasa de variación media de las funciones polinómicas de primer grado es siempre constante e igual a la pendiente de la recta que la representa?

- 2. Halla la tasa de variación media de la función  $y = x^2 1$  en los intervalos  $[-3, 2]$ ,  $[1, 5]$  y  $[0, 3]$ . ¿Es ahora constante?
- **3.** Halla la tasa de variación media de la función  $y = x^3 + 1$  en los intervalos  $[-3, 2]$ ,  $[1, 5]$  y  $[0, 3]$ .

Habrás comprobado que en los dos últimos ejercicios la tasa de variación media no es constante.

Matemáticas Generales. 1º Bachillerato. Capítulo 6: Derivadas www.apuntesmareaverde.org.es

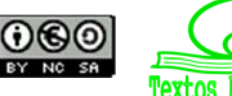

**4.** Al hacer un estudio sobre el aterrizaje de aviones se graba una película desde el momento en que el avión toca tierra hasta que se para, y se miden los tiempos y las distancias recorridas:

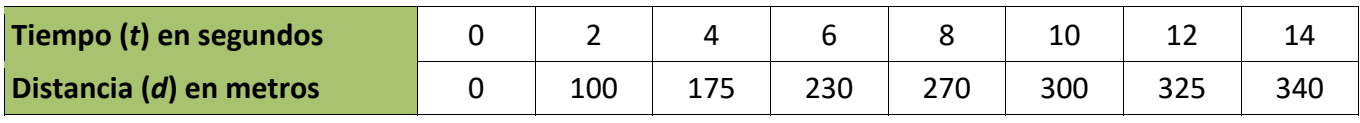

a) Calcula la velocidad media del avión.

b) Calcula la velocidad media en los intervalos: [0, 6], [2, 10] y [6, 14].

c) ¿Es constante?

**5.** Se estudia la posición de un coche respecto de la salida de un túnel y se obtienen los datos siguientes:

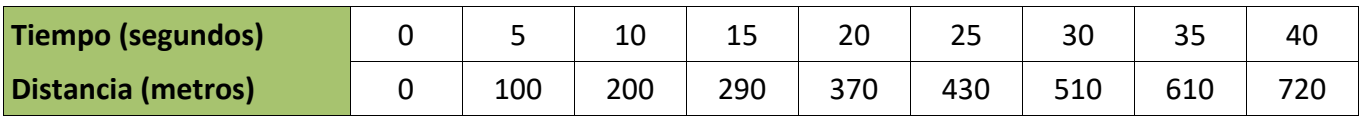

a) Calcula la velocidad media del coche en el intervalo [0, 40].

- b) Calcula la velocidad media en los intervalos [15, 25] y [20, 30]. ¿Es contante?
- c) Si la velocidad máxima permitida es de 120 km/h, ¿consideras que ha podido sobrepasarla en algún momento? ¿Y si la velocidad máxima fuese de 80 km/h?
- **6.** El tren AVE sale de la estación y aumenta su velocidad hasta llegar a 250 km/h en 10 minutos, mantiene entonces esa velocidad constante durante hora y media, y comienza a disminuirla hasta pararse en otros 10 minutos.
	- a) Representa en una gráfica la función tiempo ‐ velocidad.
	- b) Ya sabes que la aceleración nos indica la variación de velocidad. Indica la aceleración media en los primeros 10 minutos.
	- c) Indica la aceleración media entre el minuto 10 y el minuto 90.
	- d) Determina la aceleración en los últimos 10 minutos.
- **7.** La función de beneficios de una cierta empresa viene dada por:  $B(x) = x^2 + 7x + \sqrt{x}$ , donde  $B(x)$  indica el beneficio que obtiene la empresa cuando fabrica *x* unidades. Calcula la tasa de variación media de los beneficios entre 0 y 100 unidades, y la tasa de variación media de los beneficios entre 25 y 100 unidades.

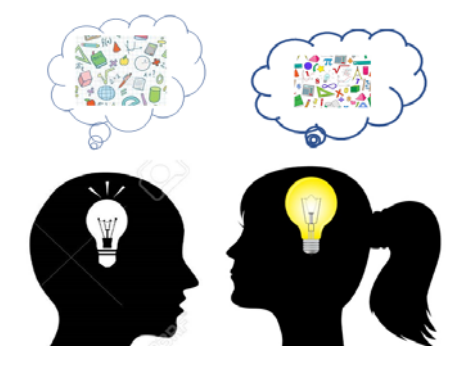

**8.** Una empresa determina que los costes de producción por trabajador contratado son  $C(x) = x + \sqrt{x}$  y que los ingresos por ventas también por trabajador contratado vienen dados por *I*(*x*) = 2*x* + *x*<sup>2</sup> . Por tanto, los beneficios *B*(*x*) por trabajador contratado son ingresos menos costes. (Observa que estas funciones no son continuas, no se pueden contratar 3.7 trabajadores, es una función escalonada, pero vamos a trabajar con ellas como si fueran continuas). Determina la tasa de variación media si se contratan entre 100 y 2 500 trabajadores.

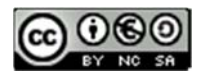

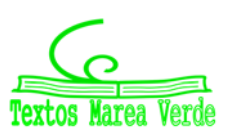

# 1.2. Tasa de variación instantánea

El estudio de la tasa de variación media resulta insuficiente para resolver determinados problemas.

Por ejemplo, si volvemos a la actividad del viaje, no sabemos a qué velocidad iba el coche a las 2 horas exactamente. Tampoco sabemos si en algún momento ha sobrepasado la velocidad permitida de 120 km/h.

> Otro ejemplo: Si un avión (o un coche) sufre un accidente, y los expertos quieren determinar las causas, no les interesa la velocidad media del avión, sino la velocidad instantánea en el momento del accidente.

Otro ejemplo más: Los bomberos utilizan lonas para recoger a las personas que deben saltar de un incendio.

Para fabricar la lona y que resista deben conocer la velocidad en el momento del impacto, no la velocidad media de caída.

# Actividades de introducción

 $\downarrow$  La rama de parábola que representa el último tramo del viaje del ejercicio de introducción tiene por ecuación:  $y = 0.1x^2 + 118x - 143.3$ .

Han puesto una multa, y queremos saber si hemos sobrepasado la velocidad permitida. ¿Cómo crees gue la policía de tráfico sabe si la hemos sobrepasado? ¿Sabe calcular la tasa de variación instantánea? No. No sabe. Hacen una fotografía y calculan la tasa de variación media en un intervalo muy pequeño.

Queremos saber cuál ha sido la velocidad del coche en el instante  $t = 4$ , en el que nos han puesto la multa. Utilizamos la calculadora del móvil y calculamos la velocidad media en el intervalo [4, 5], que es la pendiente de la recta secante  $PO<sub>1</sub>$ .

$$
\frac{f(5) - f(4)}{5 - 4} = \frac{446.2 - 327.3}{1} = 118.9
$$

Calculamos velocidades medias y pendientes en intervalos cada vez más pequeños:

Velocidad media en el intervalo [4, 4.1]:

$$
\frac{f(4.1) - f(4)}{4.1 - 4} = \frac{339.181 - 327.3}{0.1} = \frac{11.881}{0.1} = 118.81
$$

Velocidad media en el intervalo [4, 4.01]:

$$
\frac{f(4.01) - f(4)}{4.01 - 4} = \frac{328.48801 - 327.3}{0.01} = \frac{1.18801}{0.01} = 118.801
$$

Velocidad media en el intervalo [4, 4.001]:

$$
\frac{f(4.001) - f(4)}{4.001 - 4} = \frac{327.418001 - 327.3}{0.001} = \frac{0.1188001}{0.01} = 118.8001
$$

Velocidad media en el intervalo [4, 4.0001]:

$$
\frac{f(4.0001) - f(4)}{4.0001 - 4} = \frac{327.311880001 - 327.3}{0.0001} = \frac{0.011880001}{0.001} = 118.80001
$$

Los valores: 118.9; 118.81; 118.801; 118.8001; 118.80001, ¿a qué valor crees que se aproximan? ¿Parecen acercarse a 118.8?

Matemáticas Generales. 1º Bachillerato. Capítulo 6: Derivadas

www.apuntesmareaverde.org.es

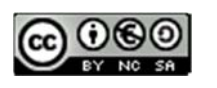

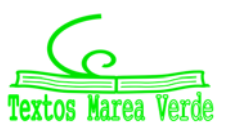

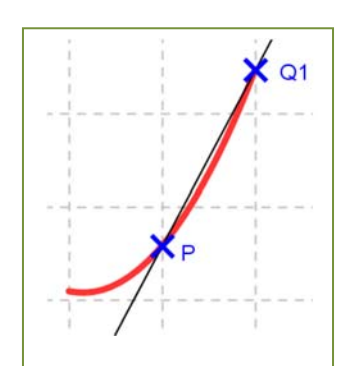

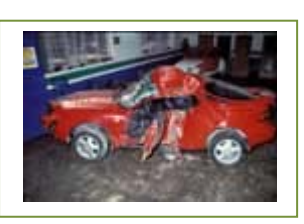

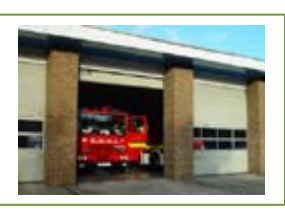

Tomamos abora intervalos de extremo 4.

Velocidad media en el intervalo [3, 4] = pendiente de la recta  $R_1P$ .

$$
\frac{f(4) - f(3)}{4 - 3} = \frac{327.3 - 208.6}{1} = 118.7
$$

Velocidad media en el intervalo [3.9, 4]:

$$
\frac{f(4) - f(3.9)}{4 - 3.9} = \frac{327.3 - 315.421}{0.1} = \frac{11.79}{0.1} = 118.79
$$

Velocidad media en el intervalo [3.99, 4]:

$$
\frac{f(4) - f(3.99)}{4 - 3.99} = \frac{327.3 - 326.11201}{0.01} = \frac{1.18799}{0.01} = 118.799
$$

Velocidad media en el intervalo [3.999, 4]:

$$
\frac{f(4) - f(3.999)}{4 - 3.999} = \frac{327.3 - 327.1812001}{0.001} = \frac{0.1187999}{0.001} = 118.7999
$$

Velocidad media en el intervalo [3.9999, 4]:

$$
\frac{f(4) - f(3.9999)}{4 - 3.9999} = \frac{327.3 - 327.28812}{0.0001} = \frac{0.011879999}{0.0001} = 118.79999
$$

Los valores 118.7; 118.79; 118.799; 118.7999; 118.79999, ¿a qué valor tienden? ¿Parecen acercarse, de nuevo, a 118.8?

Este es el procedimiento usado por la policía de tráfico. Hacen una fotografía y determinan la velocidad media en un intervalo muy pequeño. Estamos seguros de que a las 4 horas no hemos sobrepasado los 120 km/h permitidos, pero hemos estado muy cerca, 118.8 km/h.

 $\downarrow$  Utiliza una hoja de cálculo o una calculadora para revisar los cálculos.

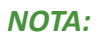

Este procedimiento de ir calculando velocidades medias en intervalos cada vez más pequeños es muy laborioso. Nunca más vamos a hacerlo así. Pero hemos querido hacerlo al menos una vez para que comprendas mejor el paso al límite.

Observa que las velocidades medias y las pendientes de las rectas secantes que pasan por P parece que se aproximan a un número, 118.8, tanto cuando 4 es el origen del intervalo como cuando es el extremo.

A ese número, el límite al que tiende la velocidad media, es lo que vamos a definir como velocidad instantánea, y en general como derivada de una función en un punto.

En el ejemplo anterior ese límite parece que es 118.8 km/h que es la velocidad instantánea a las 4 horas de viaje.

Matemáticas Generales. 1º Bachillerato. Capítulo 6: Derivadas www.apuntesmareaverde.org.es

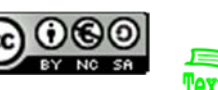

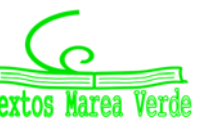

189

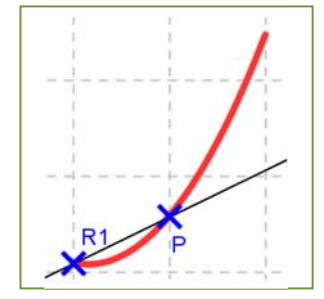

Observa cómo las rectas secantes se aproximan a una recta, que es la recta tangente a la gráfica de la función en el punto  $P$ .

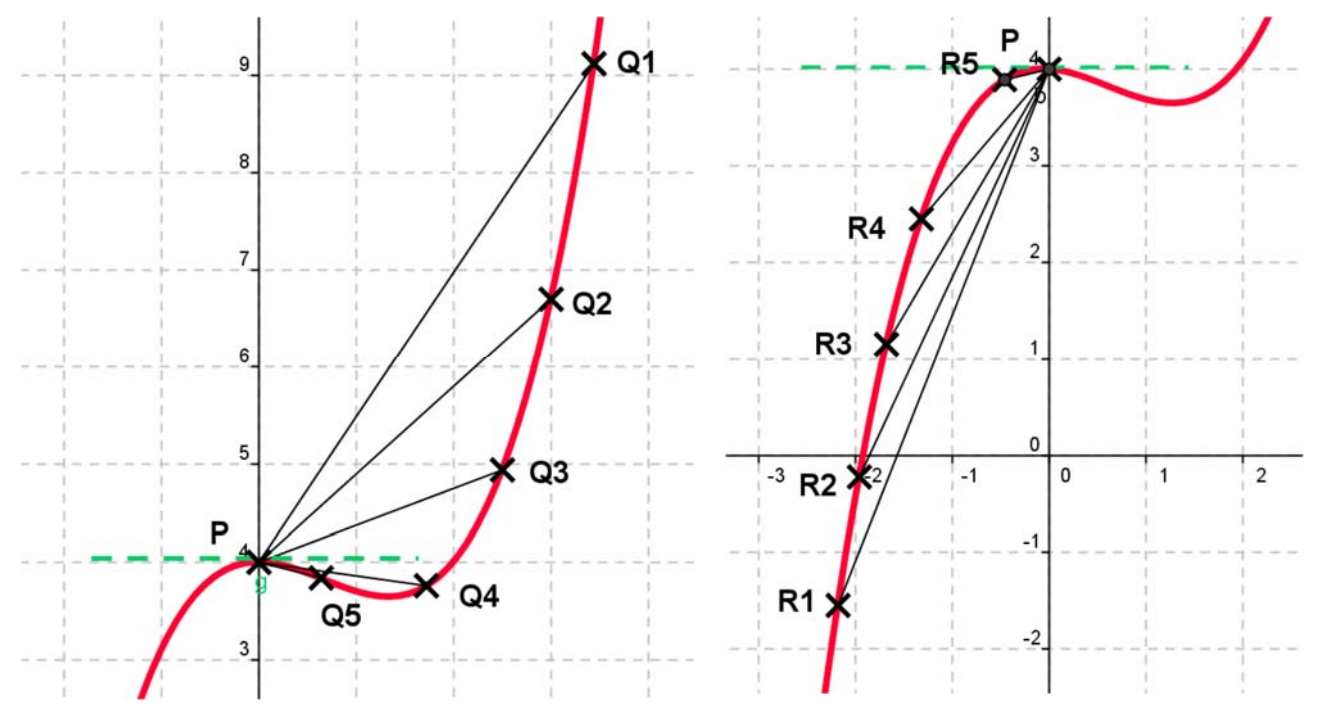

## **Actividades resueltas**

**↓** Calcula la derivada de la función  $y = 0.1x^2 + 118x - 146.3$  en  $x = 4$ .

Hemos afirmado que, "parecen acercarse", pero para asegurarnos vamos a calcular la tasa de variación media en cualquier intervalo  $[x, 4]$  y calcular el límite cuando x tiende a 4.

Por lo que la solución pasa por resolver este límite.

$$
f'(4) = \lim_{x \to 4} \frac{f(x) - f(4)}{x - 4} = \lim_{x \to 4} \frac{(0.1x^2 + 118x - 143.3) - 330.3}{x - 4} = \lim_{x \to 4} \frac{0.1x^2 + 118x - 473.6}{x - 4}
$$

Recordando lo aprendido sobre límites, vemos que se trata de una indeterminación que se resuelve dividiendo los polinomios.

De manera que, igual que en otras ocasiones, dividiremos los polinomios para simplificar la expresión y calcular el límite. Mediante cualquier método de descomposición mediante raíces, se comprueba que:

$$
0.1x^2 + 118x - 473.6 = (x - 4) \cdot (0.1x + 118.4)
$$

**Por ejemplo**, para calcular el límite podemos dividir el polinomio del numerador entre  $x - 4$  por la regla de Ruffini:

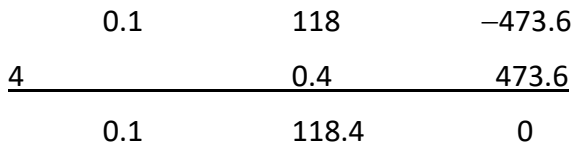

Matemáticas Generales. 1º Bachillerato. Capítulo 6: Derivadas www.apuntesmareaverde.org.es  $()$  $()$  $()$ 

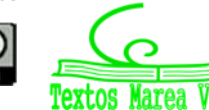

Autores: Jorge Muñoz y Álvaro Garmendia Ilustraciones: Banco de Imágenes de INTEF El cociente es:  $0.1x + 118.4$ .

Por lo que la solución pasa por resolver este límite.

$$
f'(4) = \lim_{x \to 4} \frac{0.1x^2 + 118x - 473.6}{x - 4} = \lim_{x \to 4} (0.1x + 118.4) = 118.8
$$

Resuelta la indeterminación, para calcular el límite, basta sustituir  $x$  por 4, y hemos obtenido 118.8.

# **Actividad resuelta**

 $\frac{1}{2}$  Para estar seguros de no haber sobrepasado la velocidad permitida vamos a calcular la velocidad instantánea a las 5 horas de haber comenzado el viaje:

$$
\lim_{x \to 5} \frac{f(x) - f(5)}{x - 5} = \lim_{x \to 5} \frac{(0.1x^2 + 118x - 143.3) - 446.2}{x - 5} = \lim_{x \to 5} \frac{0.1x^2 + 118x - 592.5}{x - 5} = \lim_{x \to 5} (0.1x + 118.5) = 119
$$

Para simplificar el cociente hemos dividido los polinomios por la regla de Ruffini:

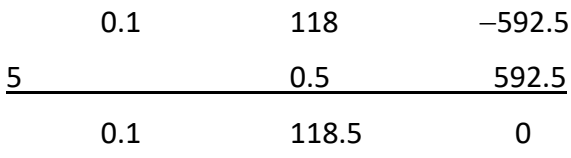

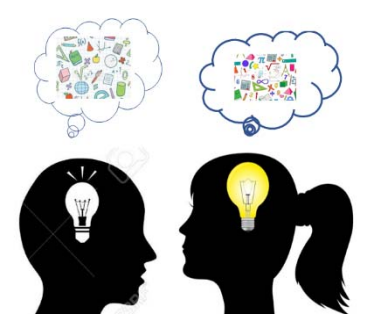

El cociente es:  $0.1x + 118.5$ . Resuelta la indeterminación, para calcular el límite, basta sustituir x por 5, y hemos obtenido 119.

La velocidad instantánea a las 5 horas es de 119 km/h, pero no hemos sobrepasado los 120 km/h.

Matemáticas Generales. 1º Bachillerato. Capítulo 6: Derivadas www.apuntesmareaverde.org.es

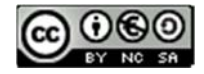

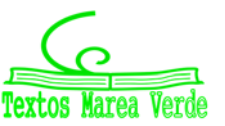

# **1.3. Definición de derivada de una función en un punto**

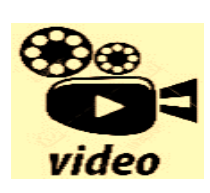

**¿Qué son las derivadas? Seguro que has oído hablar de las derivadas y de las funciones o las has estudiado en algún momento. Te explicamos qué son y para qué sirven. Eduardo Sáenz de Cabezón** 

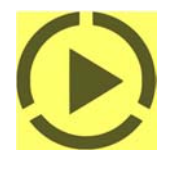

**https://www.youtube.com/watch?v=AzTGmJGIpI8** 

La derivada de una función en un punto responde al estudio de dos problemas aparentemente distintos: El primero es el estudio del **ritmo de variación** de la función en dicho punto. El segundo es de índole geométrica: la derivada de una función en un punto indica el valor de la pendiente de la recta **tangente** a la gráfica de la función en ese punto.

Por eso se calcula como el valor de la pendiente de una recta, dividiendo el incremento de la variable *y* entre el incremento de la variable *x*:

Incremento de la variable  $y = f(x) - f(a)$ 

Incremento de la variable *x* = *x* – *a*

Pendiente de la recta secante que pasa por  $(x, f(x))$  y por  $(a, f(a)) = m =$  $x - a$  $f(x) - f(a)$  $\overline{a}$  $f(x) - f(a)$ 

Ese cociente de incrementos es el valor de la pendiente de la recta secante alrededor de *a*, no de la tangente en el punto *a*. Para que sea tangente en el punto *a*, el valor de *x* se tiene que aproximar al valor de *a* y, por ello, debemos calcular el límite. Entonces las rectas secantes se aproximan a la recta tangente.

$$
\lim_{x \to a} \frac{f(x) - f(a)}{x - a}
$$

Si hacemos un cambio de variable, tal que *x* = *a* + *h* tendremos que, cuando *x* tiende a *a* entonces *h* tiende a 0 y por ello, podemos escribir la definición de derivada como:

$$
\lim_{h\to 0}\frac{f(a+h)-f(a)}{h}
$$

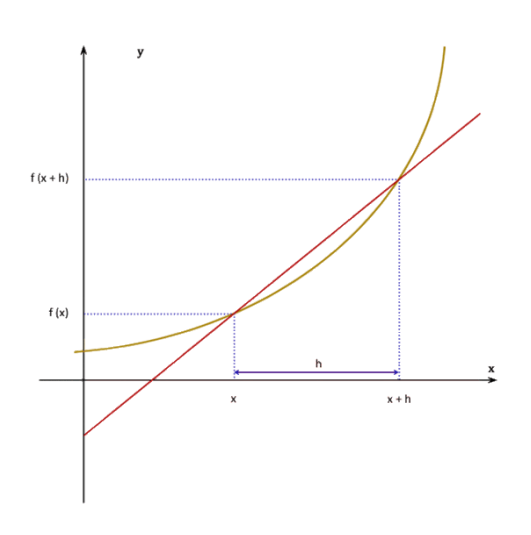

## *Definición:*

Si X es un intervalo abierto,  $f: X \to \mathfrak{R}$  una función y  $a \in X$ , se dice que f es **derivable** en a si existe el límite:

Matemáticas Generales. 1º Bachillerato. Capítulo 6: Derivadas  **Autores: Autores: Jorge Muñoz y Álvaro Garmendia** 

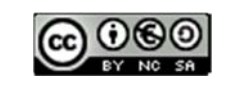

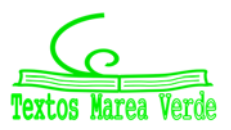

www.apuntesmareaverde.org.es Ilustraciones: Banco de Imágenes de INTEF

# 193<sup>193</sup> Derivadas

$$
\lim_{x \to a} \frac{f(x) - f(a)}{x - a}
$$

y es un número real (es decir, no es infinito).

El valor del límite lo denominamos **derivada** de *f* en *x = a*, y lo representamos por *f'*(*a*), *Df*(*a*) o por  $\frac{df}{dx}(a)$ .

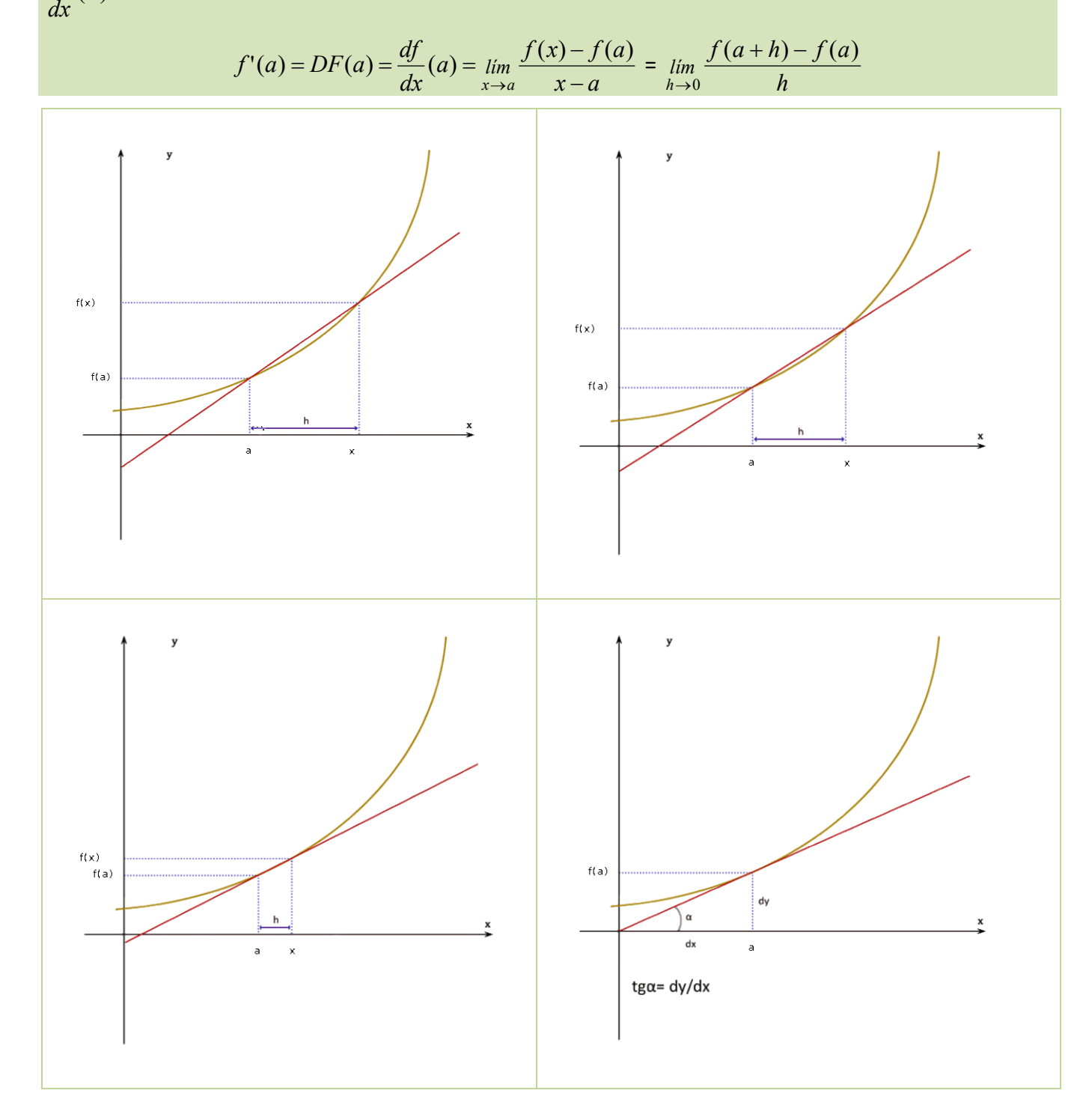

www.apuntesmareaverde.org.es Ilustraciones: Banco de Imágenes de INTEF

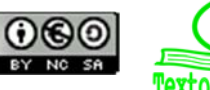

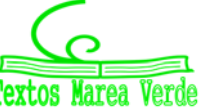

Matemáticas Generales. 1º Bachillerato. Capítulo 6: Derivadas  **Autores: Autores: Jorge Muñoz y Álvaro Garmendia** 

## **Actividades resueltas**

**↓** Calcula la derivada de la función  $y = 0.1x^2 + 118x - 146.3$  en  $x = a$ .

Queremos hacer lo mismo que en actividades resueltas anteriores, pero en un punto genérico  $x = a$ . Por tanto

$$
\lim_{x \to a} \frac{f(x) - f(a)}{x - a} = \lim_{x \to a} \frac{(0.1x^2 + 118x - 143.3) - (0.1a^2 + 118a - 143.3)}{x - a} = \lim_{x \to a} \frac{0.1(x^2 - a^2) + 118(x - a)}{x - a} = \lim_{x \to a} \frac{(x - a)(0.1(x + a) + 118)}{x - a} = \lim_{x \to a} (0.1(x + a) + 118) = 0.2a + 118
$$

Por tanto,  $f'(a) = 0.2a + 118$ . Reto:

**↓** Calcula la derivada para cualquier punto  $x = a$  de la función  $y = x^2$ . Solución 1:

Sustituyendo los valores de la función  $y = x^2$  en la definición resulta que:

$$
f(x) = x^2; \ f(a) = a^2; \ f'(a) = \lim_{x \to a} \frac{f(x) - f(a)}{x - a} = \lim_{x \to a} \frac{x^2 - a^2}{x - a}
$$

Por lo que la solución pasa por resolver este límite.

Recordando lo aprendido sobre límites, vemos que se trata de una indeterminación ya que para el valor  $a$  se anulan el numerador y el denominador.

De manera que, igual que en otras ocasiones, debemos dividir ambos polinomios. Mediante cualquier método de descomposición mediante raíces, se comprueba que:

 $x^2 - a^2 = (x - a) \cdot (x + a)$  (suma por diferencia, diferencia de cuadrados)

Así que, después de sustituir, el límite sería:

$$
f'(a) = \lim_{x \to a} \frac{x^2 - a^2}{x - a} = \lim_{x \to a} \frac{(x - a) \cdot (x + a)}{x - a} = \lim_{x \to a} (x + a) = 2a
$$

**↓** Calcula la derivada de la función  $y = x^2$  mediante el límite de la otra expresión de la derivada.

## **Solución 2:**

Sustituyendo los valores de la función  $y = x^2$  en la definición  $f'(a) = \lim_{h \to 0} \frac{f(a+h) - f(a)}{h}$  resulta que:

$$
f(x) = x^2; f(a) = a^2; f(a+h) = (a+h)^2.
$$
  

$$
f'(a) = \lim_{h \to 0} \frac{f(a+h) - f(a)}{h} = \lim_{h \to 0} \frac{(a+h)^2 - a^2}{h} = \lim_{h \to 0} \frac{a^2 + 2ah + h^2 - a^2}{h} = \lim_{h \to 0} \frac{2ah + h^2}{h}
$$

Dividiendo por  $h$ , se obtiene:

$$
f'(a) = \lim_{h \to 0} \frac{2ah + h^2}{h} = \lim_{h \to 0} (2a + h) = 2a
$$

Reto:

**↓** Calcula la derivada en un punto cualquiera x para la función  $y = x^2$ .

Matemáticas Generales. 1º Bachillerato. Capítulo 6: Derivadas www.apuntesmareaverde.org.es

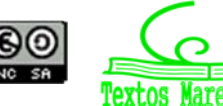

Autores: Jorge Muñoz y Álvaro Garmendia Ilustraciones: Banco de Imágenes de INTEF

# **Actividades propuestas**

- **9.** Halla la derivada de las funciones siguientes en los puntos  $x = 1$ ,  $x = 3$  y  $x = 5$ : a)  $y = 3x - 4$  
b)  $y = -2x - 3$  
c)  $y = 0.5x + 2$  
d)  $y = x - 1$ A la vista de lo que has obtenido, ¿crees que la derivada de las funciones polinómicas de primer grado es siempre constante e igual a la pendiente de la recta que la representa?
- **10.** Halla la derivada de la función  $y = x^2 1$  en los puntos  $x = 1$ ,  $x = 3$  y  $x = 5$ . ¿Es ahora constante?
- **11.** Halla la derivada de la función  $y = x^3 + 1$  en los puntos  $x = 1$ ,  $x = 3$  y  $x = 5$ .

Habrás comprobado que en los dos últimos ejercicios la derivada no es constante.

**12.** En el viaje de la actividad de introducción el coche recorría entre la primera hora y la segunda una distancia y dada por la ecuación:  $y = 0.2x^2 + 110x - 67.2$ . Determina la velocidad que llevaba el coche para  $x = 1.5$ .

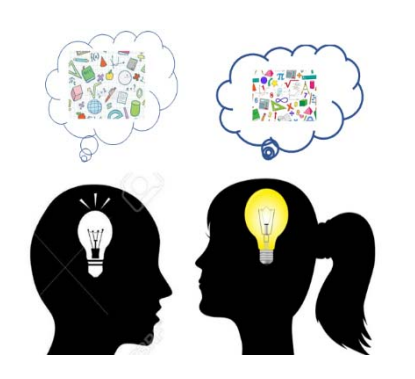

**13.** En dicho viaje la distancia recorrida para  $2.5 \le x \le 3$  viene dada por la ecuación  $y = 110x - 121.4$ . Y para  $3 \le x \le 5$  por  $y = 0.1x^2 + 118x - 12x$ 146.3. Para  $x = 3$  hay un cambio en la velocidad. Calcula la velocidad antes de *x* = 3, y la velocidad después de *x* = 3.

**14.** Un vehículo espacial despega de un planeta con una trayectoria dada por:  $y = 50x - 0.2x^2$  (*x* e *y* en km). La dirección del vehículo nos la

proporciona la recta tangente en cada punto. Determina la dirección del vehículo cuando está a 2 km de distancia sobre el horizonte.

- **15.** Desde un avión nodriza se suelta un avión experimental cuyo impulsor se enciende a la máxima potencia y permanece encendido 20 segundos. La distancia que separa al avión experimental del avión nodriza viene dada por  $d = 0.3t<sup>4</sup>$ . Calcula la velocidad del avión experimental a los 3, 4, 7 y 10 segundos de haber sido soltado.
- **16.** Representa gráficamente la función *y* = 2, y determina su derivada para *x* = 1, 2, 3... *a*. ¿Cuánto vale? ¿Es siempre la misma? ¿Ocurrirá lo mismo para cualquier recta horizontal  $y = b$ ?
- **17.** Dibuja una función cualquiera y dos puntos sobre ella, *f*(*x*) y *f*(*a*), correspondientes a las ordenadas *x*, *a*. Interpreta geométricamente la definición de derivada a partir del dibujo.
- **18.** Caída libre de una pelota. En la figura se muestran, mediante fotografía estroboscópica, las posiciones de la pelota a intervalos regulares de tiempo: para *t* = 1, 2, 3, 4, 5, ..., el espacio recorrido es proporcional a 1, 4, 9, 16, 25, ..., etc. Calcula la función de posición  $y = f(t)$ , y calcula la velocidad y la aceleración derivando la función de posición.
- **19.** Dibuja una función cualquiera y un punto cualquiera sobre la función *f*(*a*). Dibuja también un segmento sobre el eje de abscisas con origen en *a* y longitud *h*. Interpreta de nuevo la definición de derivada en un punto basándote en dicha figura.

Matemáticas Generales. 1º Bachillerato. Capítulo 6: Derivadas  **Autores: Autores: Jorge Muñoz y Álvaro Garmendia** www.apuntesmareaverde.org.es Ilustraciones: Banco de Imágenes de INTEF

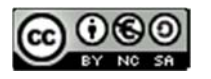

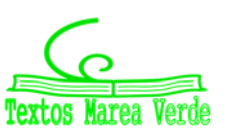

Posiciones de la pelota a intervalos regulares de tiempo, para *t* = 1, 2, 3, 4, 5 ...

25

36

ŘД

100

- **20.** En un ejercicio anterior vimos que una empresa determina que los ingresos por ventas por trabajador contratado vienen dados por *I*(*x*) = 2*x* + *x*<sup>2</sup> . (Observa que esta función no es continua, no se pueden contratar 3.7 trabajadores, es una función escalonada, pero vamos a trabajar como si lo fuera). Determina la derivada de la función ingresos respecto a las personas contratadas. ¿Qué significado crees que tiene?
- **21.** Calcula la derivada mediante el límite de la función  $y = x^2 x + 1$  en el punto  $x = 1$ . Calcula la derivada mediante el límite de la función  $y = x^2 - x + 1$  en el punto  $x = a$ . Calcula mediante la expresión resultante  $f'(1)$ ,  $f'(2)$ ,  $f'(12)$ ,  $f'(5.43)$  y  $f'(-7)$ .

## *Ejemplo:*

*En el ejercicio de introducción del viaje* calculamos las velocidades medias cuando 4 era el origen y luego cuando 4 era el extremo del intervalo.

En un caso los valores de las velocidades medias obtenidas eran de:

118.7; 118.79; 118.799; 118.7999; 118.79999, cuando el punto era menor que 4, y en el otro de: 118.9; 118.81; 118.801; 118.8001; 118.80001,

cuando el punto era mayor que 4.

En el primer caso se ha calculado el límite a la izquierda y en el segundo, el límite a la derecha.

Para que exista derivada de la función en un punto (*a*, *f*(*a*), debe existir el límite  $x - a$  $\lim_{x \to a} \frac{f(x) - f(a)}{x - a}$ ÷  $\rightarrow$  $f(x) - f(a)$  por lo que deben existir los dos límites laterales y sus valores deben coincidir.

# **Actividades resueltas**

*Las funciones cuyas gráficas aparecen a continuación son derivables en todos los puntos excepto en* (0, 0)*. Observa el comportamiento de la gráfica en dicho punto. Comprueba cómo o no existe alguno de los límites laterales o éstos no coinciden.* 

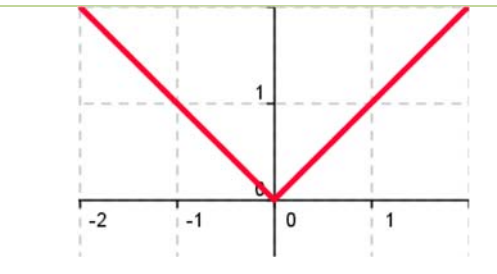

Los límites laterales existen, pero no coinciden, valen  $-1$  y 1 respectivamente.

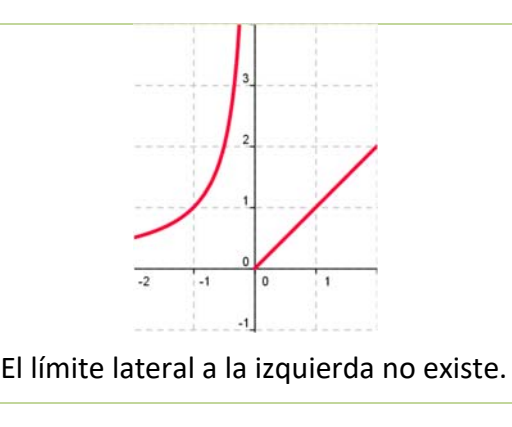

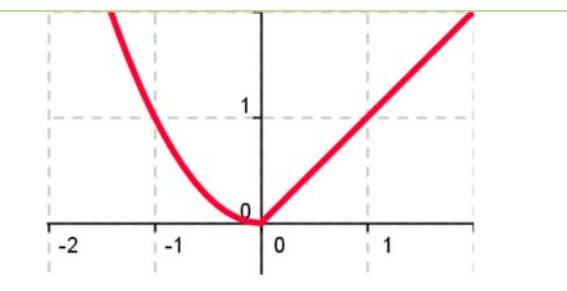

Los límites laterales existen, pero no coinciden, valen 0 y 1 respectivamente.

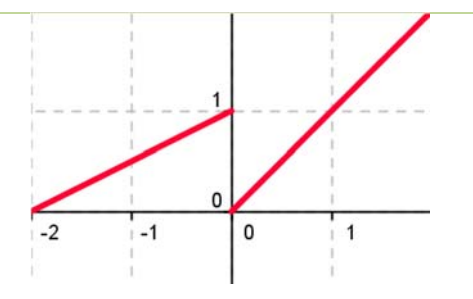

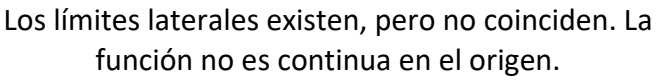

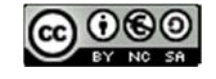

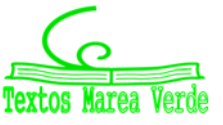

# **1.4. Función derivada**

Hasta ahora hemos calculado la derivada de una función en un punto, o lo que es lo mismo, la pendiente de la recta tangente a la curva en ese punto.

Hemos calculado derivadas en puntos concretos como  $x = 1$ ,  $x = 3...$  y en ocasiones en un punto genérico *x* = *a*. La ventaja de utilizar un punto de cálculo genérico *x* = *a*, es, que sustituyendo por el valor que nos interese (*a* = 1, *a* = 3...), podemos calcular rápidamente la derivada en dichos puntos, y no tendremos que repetir el cálculo para cada uno de ellos.

De esta forma estamos definiendo una nueva función, pues a cada punto le asignamos su derivada, que vamos a denominar función derivada,  $y = f'(x)$ , y al punto le vamos a llamar, en lugar de (a), x. A la función *f'* se le llama función derivada de *f*.

## *Definición:*

Si *f* es derivable en *X* se llama **función derivada** de *f* a la función que asocia a cada número real de *X* el valor de la derivada de *f* en dicho punto. A esta nueva función la designamos por *f'*, *Df* o *dx*  $\frac{df}{dx}$ .

*Por ejemplo,* en el caso:  $f(x) = x^3$  entonces  $f'(a) = 3 \cdot a^2$ 

La segunda expresión es una función que asigna a cada punto (*a*) su cuadrado multiplicado por tres. Por lo tanto: si  $f(x) = x^3$  entonces  $f'(x) = 3 \cdot x^2$ .

## *Ejemplo:*

*Para calcular la derivada de f*(*x*) = *k*, *utilizamos la definición de derivada:* 

$$
f'(x) = \lim_{b \to x} \frac{f(b) - f(x)}{b - x} = \lim_{b \to x} \frac{0 - 0}{b - x} = 0
$$

## *Ejemplo:*

 $\downarrow$  *Para calcular la derivada de*  $f(x) = x^3$  volvemos a utilizar la definición de derivada:

$$
f'(x) = \lim_{b \to x} \frac{f(b) - f(x)}{b - x} = \lim_{b \to x} \frac{b^3 - x^3}{b - x} = \lim_{b \to x} \frac{(b - x) \cdot (b^2 + bx + x^2)}{b - x} = \lim_{b \to x} (b^2 + bx + x^2) = 3x^2
$$

# **Derivación y continuidad**

**Si** *f* **es derivable en un punto entonces la función es continua en dicho punto.** 

# **Actividades propuestas**

**22.** Completa en tu cuaderno la siguiente tabla con las derivadas:

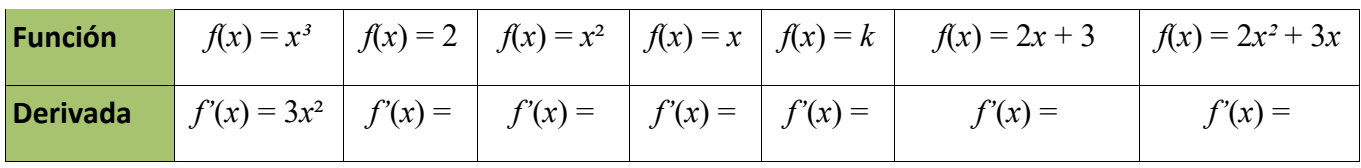

**23.** Piensa en un ejemplo de función no derivable y que sí sea continua.

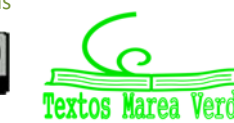

# **2. REGLAS DE DERIVACIÓN**

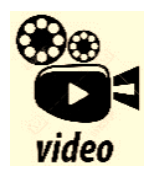

**HALLAR DERIVADAS de una Función. En este vídeo hallaremos las derivadas de varias funciones. Profe Susi** 

https://www.youtube.com/watch?v=Un1Oqm5ejGo

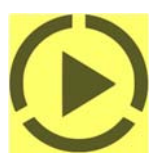

El procedimiento de calcular la función derivada calculando el límite se puede

simplificar mucho utilizando las "*reglas de derivación*". Ya hemos calculado muchas derivadas, por lo que ya sabes que la derivada de  $y = x^2 - x + 1$  es  $y = 2x - 1$ ; que la derivada de  $y = 80x - 37$  es  $y = 80$ ; que la derivada de  $y = 0.1x^2 + 118x - 146.3$  es  $y = 0.2x + 118...$  Para que el proceso de calcular derivadas no sea tan laborioso como lo es aplicando la definición de derivada, vamos a estudiar las reglas que nos permitan derivar rápidamente y con eficacia.

## **2.1. Derivada de la función potencial**  $f(x) = x^n$ ,  $n \in \mathbb{N}$

Observa que ya hemos calculado la derivada de varias de estas funciones: si  $f(x) = x^2$  entonces  $f'(x) =$ 2*x*; si  $f(x) = x^3$  entonces  $f'(x) = 3x^2...$ 

¿Cuál crees que es la derivada de  $x^8$ ? ¿Y la de  $x^5$ ? Son  $8x^7$  y  $5x^4$ , ¿has acertado?

Para la derivada de  $f(x) = x^n$ ,  $n \in N$  esperamos obtener que:

$$
Si f(x) = x^n \text{ entonces } f'(x) = n \cdot x^{n-1}, n \in \mathbb{N}
$$

Para demostrarlo usamos la definición de derivada y la regla de *Ruffini* para calcular el límite:

$$
b^{n} - x^{n} = (b - x) \cdot (b^{n-1} + x \cdot b^{n-2} + x^{2} \cdot b^{n-3} + \dots + x^{n-2} \cdot b + x^{n-1})
$$
  

$$
f'(x) = \lim_{b \to x} \frac{f(b) - f(x)}{b - x} = \lim_{b \to x} \frac{b^{n} - x^{n}}{b - x} = \lim_{b \to x} \frac{(b - x) \cdot (b^{n-1} + x \cdot b^{n-2} + x^{2} \cdot b^{n-3} + \dots + x^{n-2} \cdot b + x^{n-1})}{b - x} =
$$
  

$$
\lim_{b \to x} (b^{n-1} + xb^{n-2} + \dots + x^{n-1}) = nx^{n-1} \cdot c.q.d.
$$

#### *Observación:*

El símbolo + con puntos suspensivos (+ ... +) equivale la suma de todos los términos intermedios, que como se puede ver en los exponentes, son un total de *n*. También se puede escribir en forma de sumatorio:

$$
b^{n-1} + x \cdot b^{n-2} + x^2 \cdot b^{n-3} + \dots + x^{n-2} \cdot b + x^{n-1} = \sum_{k=1}^{n} \left( b^{n-k} \cdot x^{k-1} \right)
$$

#### *Otra observación:*

c.q.d. es la abreviatura de "*como queríamos demostrar*".

#### *Otra observación más:*

La derivada de la función  $f(x) = x^k$ , aunque  $k$  no sea un número natural, es  $f'(x) = k \cdot x^{k-1}$ .

La demostración que hemos hecho es sólo válida para valores naturales del exponente, pero sin embargo el resultado es más general y sirve para cualquier número de exponente. Más adelante lo demostraremos, pero así ya puedes utilizarlo desde el principio del cálculo de derivadas.

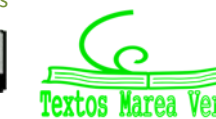

# **Actividades resueltas**

*Halla la derivada de la función*  $f(x) = \sqrt[3]{x}$ 

Se tiene que  $\sqrt[3]{x} = x^3$ 1  $\sqrt[3]{x} = x^3$  y por lo tanto:

$$
f'(x) = \left(\frac{1}{3}\right) \cdot x^{\frac{1}{3} - 1} = \left(\frac{1}{3}\right) \cdot x^{-\frac{2}{3}} = \frac{1}{3x^{\frac{2}{3}}} = \frac{1}{3\sqrt[3]{x^2}}
$$

*Observa cómo se han obtenido las derivadas siguientes:* 

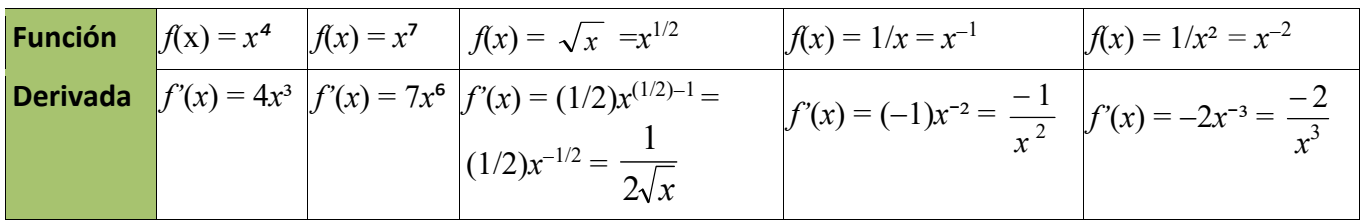

# **2.2. Derivada de una suma**

También ya nos hemos encontrado con sumas en los ejercicios que hemos hecho, y hemos obtenido que si  $y = 0.2x^2 + 110x - 67.2$  su derivada es  $y = 0.4x + 110$ ; o que si  $y = 110x - 121.4$  entonces  $y = 110$ . ¿Cuál crees que es la derivada de *y* = 7 + *x*²? Si opinas que es *y'*= 2*x*, ¡has acertado! Vamos a encontrar ahora la regla general:

La derivada de una suma de funciones es la suma de las derivadas de cada una. Es decir:

 $(f+g)'(x) = f'(x) + g'(x)$ 

## *Demostración:*

Por la definición de derivada y por la propiedad del límite de una suma:

$$
(f+g)'(x) = \lim_{b \to x} \frac{(f+g)(b) - (f+g)(x)}{b-x} = \lim_{b \to x} \frac{f(b) + g(b) - (f(x) + g(x))}{b-x} =
$$
  

$$
\lim_{b \to x} \left( \frac{f(b) - f(x)}{b-x} + \frac{g(b) - g(x)}{b-x} \right) = \lim_{b \to x} \frac{f(b) - f(x)}{b-x} + \lim_{b \to x} \frac{g(b) - g(x)}{b-x} = f'(x) + g'(x), \text{ c.q.d.}
$$

# **Actividades resueltas**

*Halla la derivada de la siguiente función*  $f(x) = 3x^5 + x^3$ .

Se deriva cada término y se suma el resultado, luego  $f'(x) = 15x^4 + 3x^2$ .

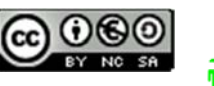

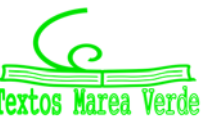

## **2.3. Derivada de una constante por una función**

En ejercicios anteriores ya hemos obtenido que la derivada de 0.1*x*² es 0.2*x*, o que la derivada de 110*x* es 110. ¿Cuál crees que es la derivada de  $-3x^2$ ? Si opinas que es  $-6x$  tu conjetura es acertada. Ahora vamos a encontrar una regla general.

Cuando una función esté multiplicada por una constante, su derivada es igual a la constante por la derivada de la función:

Si  $f(x) = c \cdot g(x)$  entonces  $f'(x) = c \cdot g'(x)$ .

*Demostración:* 

Utilizamos la definición de derivada:

$$
f'(x) = \lim_{b \to x} \frac{f(b) - f(x)}{b - x} = \lim_{b \to x} \frac{c \cdot g(b) - c \cdot g(x)}{b - x} = c \cdot \lim_{b \to x} \frac{g(b) - g(x)}{b - x} = c \cdot g'(x), \text{ c.q.d.}
$$

## **Actividades resueltas**

 $\frac{1}{2}$  Halla la derivada de la siguiente función  $f(x) = 8x^4$ .

Lo primero es "bajar" el exponente a multiplicar por la variable y hallar un nuevo exponente restando una unidad. Después se simplifica la expresión y se eliminan los paréntesis.

 $f(x) = 8x^4 = 8 \cdot x^4$  luego  $f'(x) = 8 \cdot 4x^{4-1} = 32x^3$ .

# **2.4. Derivada de un producto**

La derivada del producto de dos funciones es igual al producto de la derivada de la primera función por la segunda función sin derivar más el producto de la primera función sin derivar por la derivada de la segunda función:

 $(f \cdot g)'(x) = f' (x) \cdot g(x) + f(x) \cdot g'(x)$ 

*Demostración:* 

Escribimos la definición de derivada:

$$
(f(x)\cdot g(x))' = \lim_{b\to x} \frac{f(b)\cdot g(b) - f(x)\cdot g(x)}{b-x} =
$$

Sumamos y restamos *f*(*x*) ∙ *g*(*b*):

$$
\lim_{b\to x}\frac{f(b)\cdot g(b)-f(x)\cdot g(b)+f(x)\cdot g(b)-f(x)\cdot g(x)}{b-x}=
$$

Sacamos factor común *f*(*x*) y *g*(*b*):

$$
\lim_{b\to x}\frac{\big(f(b)-f(x)\big)\cdot g(b)+f(x)\cdot\big(g(b)-g(x)\big)}{b-x}=
$$

Aplicamos propiedades de los límites, el límite de una suma y el límite de un producto:

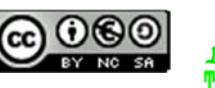

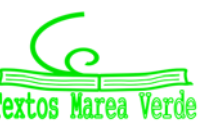

$$
\lim_{b\to x}\frac{\big(f(b)-f(x)\big)}{b-x}\cdot \lim_{b\to x}g(b)+\lim_{b\to x}f(x)\cdot \lim_{b\to x}\frac{\big(g(b)-g(x)\big)}{b-x}=
$$

Calculamos los límites:

*f* '(*x*) ⋅ *g*(*x*) + *f*(*x*) ⋅ *g*'(*x*), c.q.d.

Para hallar la derivada del producto de más de dos funciones puedes utilizar la propiedad asociativa.

# **Actividades resueltas**

*Halla la derivada de la siguiente función*  $f(x) = (4x + 2) \cdot (3x^7 + 2)$ .

Identificamos las funciones de la siguiente manera:

$$
g(x) = 4x + 2
$$
luego  $g'(x) = 4$ 

$$
h(x) = 3x^7 + 2
$$
luego  $h'(x) = 21x^6$ 

y utilizando la regla anteriormente expuesta, vemos que:

 $f'(x) = (g(x) \cdot h(x)) = g'(x) \cdot h(x) + g(x) \cdot h'(x) = 4(3x^7 + 2) + (4x + 2) \cdot (21x^6) = 12x^7 + 8 + 84x^7 + 42x^6 = 96x^7 + 42x^6 + 8$ 

Comprueba que el resultado es el mismo si primero efectuamos el producto y luego derivamos.

# **2.5. Derivada de un cociente**

La derivada del cociente de dos funciones es igual a la derivada del numerador por el denominador sin derivar menos el numerador sin derivar por la derivada del denominador, divididos por el cuadrado del denominador.

$$
\left(\frac{f}{g}\right)'(x) = \frac{f'(x) \cdot g(x) - f(x) \cdot g'(x)}{[g(x)]^2}
$$

Aunque no es riguroso, para simplificar la notación y favorecer la memoria, se puede escribir de la siguiente manera:

$$
\left(\frac{f}{g}\right)' = \frac{f' \cdot g - f \cdot g'}{[g]^2}
$$

Teniendo siempre presente que la variable de las funciones (*x*) es común a todas.

# **Actividades resueltas**

*Halla la derivada de la siguiente función x*  $h(x) = \frac{3x}{2}$ 2  $(x) = \frac{3x+1}{2}$ 

Identificamos las funciones de la siguiente manera:

$$
f(x) = 3x + 1 \Rightarrow f'(x) = 3
$$

Matemáticas Generales. 1º Bachillerato. Capítulo 6: Derivadas  **Autores: Autores: Jorge Muñoz y Álvaro Garmendia** 

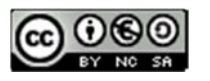

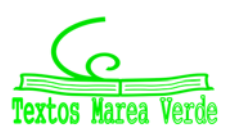

www.apuntesmareaverde.org.es Ilustraciones: Banco de Imágenes de INTEF

$$
g(x) = 2x \Rightarrow g'(x) = 2
$$

y utilizando la regla de la derivada del cociente, vemos que:

$$
h'(x) = \frac{f'(x) \cdot g(x) - f(x) \cdot g'(x)}{[g(x)]^2}
$$

$$
h'(x) = \frac{3 \cdot (2x) - (3x + 1) \cdot 2}{[2x]^2}
$$

$$
h'(x) = \frac{6x - 6x - 2}{4x^2}
$$

$$
h'(x) = \frac{-2}{4x^2} = \frac{-1}{2x^2}
$$

*Resumen:* 

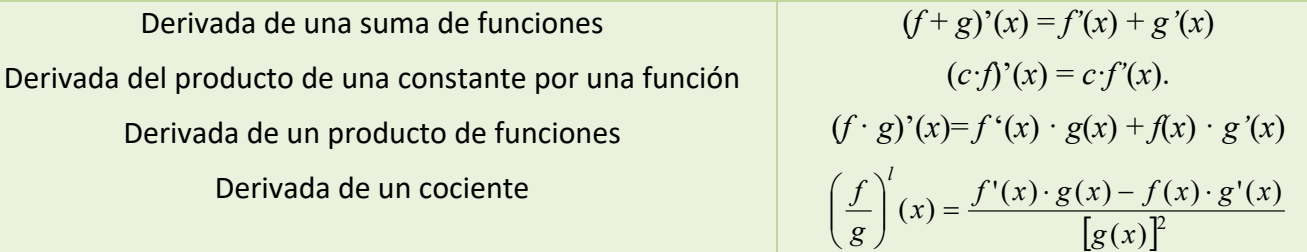

# **Actividades resueltas**

*Calcula las siguientes derivadas y comprueba el resultado:* 

a) 
$$
f(x) = \frac{1}{\sqrt{x}} \Rightarrow f'(x) = -\frac{1}{2x\sqrt{x}}
$$
  
b)  $f(x) = \frac{x^3 - x^2 + 4}{9} \Rightarrow f'(x) = \frac{3x^2 - 2x}{9}$   
c)  $f(x) = \sqrt{4x} + \sqrt[3]{x} + \frac{5}{x} \Rightarrow f'(x) = \frac{1}{\sqrt{x}} + \frac{1}{3\sqrt[3]{x^2}} - \frac{5}{x^2}$   
d)  $f(x) = \frac{(x+1)^3}{\sqrt{x^3}} \Rightarrow f'(x) = \frac{3(x+1)^2(x-1)}{2x^2\sqrt{x}}$   
e)  $f(x) = (2x-1)(x^2 - 6x + 3) \Rightarrow f'(x) = 6x^2 - 26x + 12$   
f)  $f(x) = \frac{(x+4)^2}{x+3} \Rightarrow f'(x) = \frac{(x+2)(x+4)}{(x+3)^2}$ 

# **Actividades propuestas**

**24.** Escribe las funciones derivadas de las funciones siguientes:

a) 
$$
f(x) = x^{24}
$$
; b)  $g(x) = 6x^{10}$ ; c)  $h(x) = 6/7x^{13}$ ; d)  $j(x) = 3x^4 - 5x^2 + 7$ ; e)  $p(x) = 5x^3 - x$ 

**25.** Calcula las derivadas de las siguientes funciones polinómicas:

- a)  $y = 6 + x 5x^2$ ; b)  $y = 6x^2 7x + 3x^5$ ; c)  $y = 2/3x^7 + 8/5x^5 9/4x^4$ ; d)  $y = x^8 x$ 1
- **26.** Ya hemos obtenido la derivada de  $y = \sqrt{x} = x^2$  $y = \sqrt{x} = x^2$ . Utilízala para obtener la derivada en  $x$  = 1, 4, 5... ¿Puedes obtener la derivada en *x* = 0? Razona la respuesta.
- **27.** Calcula las derivadas de las siguientes funciones:

a) 
$$
y = (x^2 + 3) \cdot (6x^6 - 5)
$$
; b)  $y = (7x^3 - 1) \cdot (5x^4 + 4)$ ; c)  $y = \sqrt{x} \cdot (x^3 - 5x)$ 

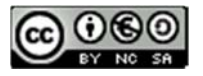

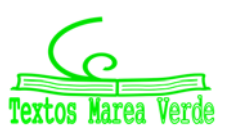

# **<sup>203</sup>** Derivadas

**28.** Calcula las derivadas de las siguientes funciones:

a) 
$$
y = \frac{x-1}{x+3}
$$
; b)  $y = x^2 + (5/3)x^3 - 2x + 7$ ; c)  $y = \frac{2x^3 - 5x^2}{6x^4 - 2x^3}$ ; d)  $y = \frac{\sqrt{x^3}}{x+2}$ 

**29.** Calcula las derivadas de las siguientes funciones:

a) 
$$
y = \sqrt[5]{x^7}
$$
; b)  $y = \frac{\sqrt[3]{x^2} \cdot \sqrt{x}}{x^3 + 5}$ ; c)  $y = \frac{(x^4 - 2) \cdot \sqrt{x}}{\sqrt[4]{x^5}}$ ; d)  $y = \frac{\sqrt[6]{x^{11}}}{x + 2}$ 

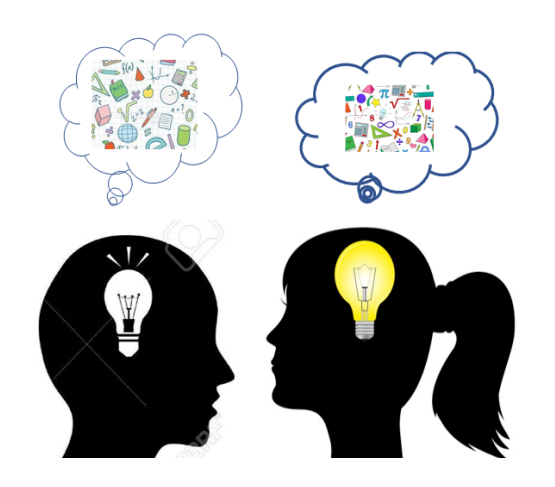

c) 
$$
y = \frac{(x^4 - 2) \cdot \sqrt{x}}{\sqrt[4]{x^5}}
$$
; d)  $y = \frac{\sqrt[6]{x^{11}}}{x + 2}$ .

**30.** En un ejercicio anterior vimos que una empresa determina que los costes de producción por trabajador contratado eran  $C(x) = x + \sqrt{x}$ , y que los ingresos por ventas también por trabajador contratado vienen dados por  $I(x) = 2x + x^2$ . Por tanto, los beneficios  $B(x)$  por trabajador contratado son ingresos menos costes. (Observa que estas funciones no son continuas, no se pueden contratar 3.7 trabajadores, es una función escalonada, pero vamos a trabajar con ellas como si fueran continuas). Determina la derivada de la función costes *C*(*x*) y de la función beneficios  $B(x)$  respecto del número de trabajadores contratados. ¿Qué significado tienen?

# **Notación diferencial**

La tasa de variación media de una función  $y = f(x)$  en el intervalo  $(a, a + h)$  es:

$$
\frac{f(a+h)-f(a)}{h}
$$

Siendo el numerador el incremento de la función y el denominador el incremento de la variable. *Gottfried Wilhelm Leibniz* utilizó la notación: *dx dy* para denotar la derivada de la función *y* respecto de la variable *x*, donde d*y* y d*x* no son numerador y denominador, sino un todo inseparable. Se lee, derivada de *y* respecto de *x*.

Esta notación es útil, sobre todo, si hay distintas variables.

*Ejemplo:* 

$$
\frac{1}{4} \text{ Si } S = 4\pi r^2 \text{ entonces } \frac{dS}{dr} = 8\pi r \text{ .}
$$

$$
\text{4. Si V} = \pi r^2 h \text{ entonces } \frac{dV}{dr} = 2\pi r \cdot h \cdot \frac{dV}{dh} = \pi r^2.
$$

Matemáticas Generales. 1º Bachillerato. Capítulo 6: Derivadas **Matemáticas de Autores: Jorge Muñoz y Álvaro Garmendia** 

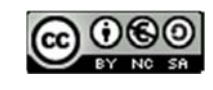

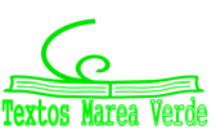

# **2.6. Regla de la cadena**

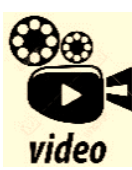

**Cálculo de derivadas compuestas. Regla de la cadena. Mates con Andrés. . Es importante seguir un orden cuando tenemos la composición de diferentes funciones, derivando desde el exterior hacia el interior.** 

https://www.youtube.com/watch?v=e9ljEraD2hI

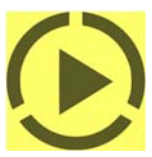

La regla de la cadena es una fórmula matemática para calcular la derivada de la

función compuesta por dos o más funciones. Esto es, la regla de la cadena expresa la derivada de la función compuesta ሺ∘ሻሺሻ en términos de las derivadas de *f* y *g*.

 $h(x) = (f \circ g)(x) = f(g(x)) \Rightarrow h'(x) = (f \circ g)'(x) = f'(g(x)) \cdot g'(x)$ 

o escrito en notación de Leibniz

$$
\frac{df}{dx} = \frac{df}{dg} \cdot \frac{dg}{dx}
$$

#### *Demostración*

La demostración rigurosa es complicada, pero si no explicamos los pasos difíciles podemos comprender de dónde procede:

$$
h'(x) = \lim_{b \to x} \frac{h(b) - h(x)}{b - x} = \lim_{b \to x} \frac{f(g(b)) - f(g(x))}{b - x}
$$

Multiplicamos y dividimos por  $g(b) - g(x)$ 

$$
= \lim_{b \to x} \frac{f(g(b)) - f(g(x))}{g(b) - g(x)} \cdot \frac{g(b) - g(x)}{b - x} =
$$

Aplicamos la propiedad de los límites: el límite de un producto es el producto de los límites:

$$
= \lim_{b\to x}\frac{f(g(b))-f(g(x))}{g(b)-g(x)}\cdot \lim_{b\to x}\frac{g(b)-g(x)}{b-x}
$$

Con determinadas condiciones de continuidad, cuando *b* tiende a *x* entonces *g*(*b*) tiende a *g*(*x*), por lo que:

$$
h'(x) = f'(g(x)) \cdot g'(x).
$$

## **Actividades resueltas**

 $U$ tilizando que la derivada de  $y=e^x$  es igual a  $y' = e^x$  halla la derivada de la función  $h(x)\!=\!e^{2x}$ 

Identificamos las funciones de la siguiente manera:

$$
f(x) = e^x \implies f'(x) = e^x \qquad g(x) = 2x \implies g'(x) = 2
$$

y utilizando la regla de la cadena obtenemos que:

$$
h(x) = e^{2x} \implies h'(x) = f'(g(x)) \cdot g'(x) = f'(2x) \cdot g'(x) = e^{2x} \cdot 2.
$$

**←** Calcula la derivada de  $y = (x^3 + 3)^2$ .

Para aplicar bien la regla de la cadena es muy importante que comprendas bien la composición de funciones. En la derivada propuesta tenemos la función "*elevar al cuadrado"*, cuya derivada conoces bien 2*x*, y la función  $x^3 + 3$  cuya derivada es  $3x^2$ .

Aplicamos la regla de la cadena, primero la derivada de la función cuadrado en el punto  $x^3 + 3$ , y luego

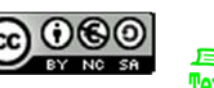

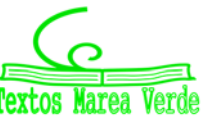

# **<sup>205</sup>** Derivadas

multiplicamos por la derivada de esta función:  $y' = 2(x^3 + 3) \cdot 3x^2 = 6x^5 + 18x^2$ .

En este caso particular podemos comprobar el resultado calculando el cuadrado y derivando (en otros casos no queda más remedio que derivar aplicando la regla de la cadena).

 $y = (x^3 + 3)^2 = x^6 + 6x^3 + 9$  luego  $y' = 6x^5 + 18x^2$ . **¡Comprobado!** 

 $\downarrow$  La derivada de la función seno es la función coseno ( $y = \text{sen}(x)$  ⇒  $y' = \text{cos}(x)$ ).

Utiliza esta información para calcular las derivadas de  $y = \text{sen}(x^2)$  y la de  $y = (\text{sen}(x))^2$ . En la función *y* = *sen*(*x*²) la función seno se aplica a la función cuadrado, luego su derivada es

$$
y' = \cos(x^2) \cdot 2x.
$$

Mientras que en la función  $y = (sen(x))^2 = sen^2(x)$  nos encontramos primero con la función cuadrado que se aplica a la función seno, luego su derivada es:  $y' = 2\text{sen}(x) \cdot \cos(x)$ .

 $\frac{1}{2}$  Si f y g son dos funciones derivables en todo punto, y se sabe que  $f(1) = 2$ ,  $f(2) = 5$ ,  $g(1) = 1$ ,  $g(2) = 6, f'(1) = 3, f'(2) = 6, f'(6) = 4, g'(1) = 1, g'(2) = 3, g'(5) = 1.$ 

Determina el valor de: a)  $(f \circ g)'(2)$ ; b)  $(g \circ f)'(1)$ ; c)  $(g \circ f)'(2)$ ; d)  $(f \circ f)'(1)$ .

a) 
$$
(f \circ g)'(2) = f'(g(2)) \cdot g'(2) = f'(6) \cdot g'(2) = 4 \cdot 3 = 12.
$$

b)  $(g \circ f)'(1) = g'(f(1)) \cdot f'(1) = g'(2) \cdot f'(1) = 3 \cdot 3 = 9.$ 

c) 
$$
(g \circ f)'(2) = g'(f(2)) \cdot f'(2) = g'(5) \cdot f'(2) = 1 \cdot 6 = 6.
$$

d) 
$$
(f \circ f)'(1) = f'(f(1)) \cdot f'(1) = f'(2) \cdot f'(1) = 6 \cdot 3 = 18.
$$

## **Actividades resueltas**

*Calcula las derivadas de las funciones siguientes y comprueba el resultado:* 

a) 
$$
f(x) = \sqrt{\frac{2+x}{2-x}} \Rightarrow f'(x) = \frac{2}{(2-x)\sqrt{(4-x^2)}}
$$
  
b)  $f(x) = \frac{2x^2 - 1}{x\sqrt{1+x^2}} \Rightarrow f'(x) = \frac{1+4x^2}{x^2\sqrt{(1+x^2)^3}}$   
c)  $f(x) = (3+x)\sqrt{3-x} \Rightarrow f'(x) = \frac{3(1-x)}{\sqrt{3-x}}$   
d)  $f(x) = \sqrt{x^2+9} \Rightarrow f'(x) = \frac{x}{\sqrt{x^2+9}}$ 

## **Actividades propuestas**

**31.** Calcula las derivadas de las siguientes funciones:

a) 
$$
y = (x^5 - 7x^3)^{12}
$$
  
b)  $y = (3x^3 - 5x^2)^7$   
c)  $y = \sqrt{(4x^5 - 8x^3)^5}$   
d)  $y = \sqrt[3]{(2x^2 + 4x^7)^4}$ 

**32.** Calcula las derivadas de las siguientes funciones:

a) 
$$
y = \sqrt{\frac{3x^2 - 5x}{2x^3 + 7} (x^4 - 6x^3)^2}
$$
  
b)  $y = \sqrt{\frac{(x^2 + 3)(x^2 - 7)}{x^3 - 5}}$   
c)  $y = \sqrt{\frac{5x^2 + 3x}{8x^3 - 2x^2}^3}$   
d)  $y = \sqrt[3]{3 + \sqrt{x - \frac{2}{x^3}}}$ 

Matemáticas Generales. 1º Bachillerato. Capítulo 6: Derivadas **Matemáticas de Autores: Jorge Muñoz y Álvaro Garmendia** 

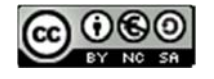

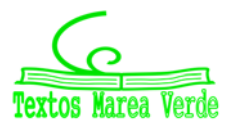

www.apuntesmareaverde.org.es Ilustraciones: Banco de Imágenes de INTEF

# **3. APLICACIONES DE LA DERIVADA**

# **3.1. Interpretación geométrica de la derivada: Recta tangente**

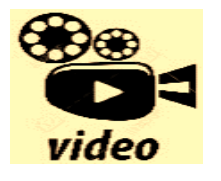

**ECUACIÓN DE LA RECTA TANGENTE. Con este vídeo aprenderás a calcular la ecuación de la recta tangente de una manera muy sencilla. CarolPi** 

**https://www.youtube.com/watch?v=mCXHAZyYYX0** 

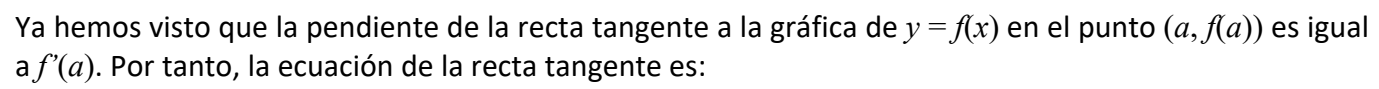

$$
y = f(a) + f'(a) \cdot (x - a).
$$

## *Ejemplo:*

*Para encontrar la recta tangente* a  $y = x^3 + 3x$  en  $x = 1$  buscamos la recta de pendiente  $f'(1)$  que pase por el punto (1, *f*(1)):

$$
f(1) = 1^3 + 3 \cdot 1 = 4;
$$

$$
f'(x) = 3x^2 + 3; f'(1) = 3 \cdot 1^2 + 3 = 6;
$$

Ecuación de una recta de pendiente 6 que pasa por el punto  $(1, 4)$ :  $y = 4 + 6(x - 1)$ .

## **Actividades propuestas**

**33.** Determina la ecuación de la recta tangente a  $y = 7x^2 + 5x - 3$  en el punto  $x = 2$ .

**34.** El perfil de una cierta montaña tiene la forma de una parábola:  $y = 0.05x - 0.01x^2$ , donde x e y se miden en km. Escribe la ecuación de la recta tangente para *x* = 0, *x* = 1, *x* = 2, *x* = 3 km.

# **3.2. Interpretación física de la derivada**

La **velocidad** es la derivada en el caso en que la función indique, dado el tiempo, el espacio recorrido.

La **aceleración** es la derivada de la velocidad respecto del tiempo.

$$
v = \frac{de}{dt}, a = \frac{dv}{dt}
$$

## *Ejemplo:*

 $E$  *El espacio recorrido por un vehículo viene dado por*  $e = 1.2t + 0.08t^2$ *, donde e se mide en metros y t en segundos. Determina la velocidad para t =* 1 *segundos. Determina la función velocidad y la función aceleración.* 

Calculamos la derivada: *e'*= 1.2 + 0.16*t*. Para *t* = 1, *e'*(1) =1.36 m/s = *v*(1).

La función velocidad es la derivada  $v = e' = 1.2 + 0.16t$ .

Derivamos para obtener la aceleración: *a* = *v'*= 0.16 m/s².

## **Actividades propuestas**

**35.** Un coche recorre una distancia *e*, en kilómetros, a las *t* horas, siendo *e* = 20*t* + 0.5*t*². Determina su función velocidad y su función aceleración. ¿Es constante la aceleración? Si sigue a esa velocidad, ¿en qué instante sobrepasa la velocidad máxima permitida de 120 km/h?

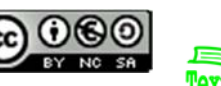

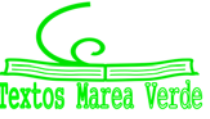

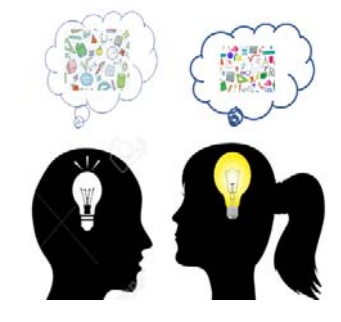

# **<sup>207</sup>** Derivadas

**EL UNIVERSO MECANICO ‐ EPISODIO 3 ‐ Derivadas + DESCARGAR El Universo Mecánico es una colección de 52 vídeos realizados en 1985 por el Instituto de Tecnología de California financiado por la Annenberg / CPB Project y producida por el mismo CALTECH e INTELECOM. La serie presenta la física a nivel universitario, abarcando temas desde Copérnico a la mecánica cuántica.**  video **En este capítulo puedes ver aplicaciones de la derivada a la física. Soy Ciencia** 

**https://www.youtube.com/watch?v=d2dAlHHN5H0&t=389s** 

# **3.2. Crecimiento y decrecimiento**

# **Actividades resueltas**

*Imagina que desde un punto*  0 *soltamos un avión de juguete que describe una trayectoria f(x) =* 2*x* – 0.1*x*²*. ¿Cómo podemos saber si a los* 5 *metros del punto de lanzamiento el avión está subiendo o bajando? ¿Lo mismo a los* 15 *metros?* 

En este caso es fácil que lo sepas, pues la trayectoria es una parábola que corta al eje de abscisas en los puntos (0, 0) y (0, 20), que como es una curva simétrica a los 5 metros el avión está subiendo. Alcanza el punto más alto a los 10 metros, y a los 15 metros desciende.

Para cualquier otra curva, que no conozcas tan bien, este problema nos lo resuelve la derivada:

Como 
$$
f'(a) = \lim_{h \to 0} \frac{f(a+h) - f(a)}{h}
$$
 entonces para valores de *h* próximos a cero, tenemos:  
 $f(a+h) - f(a)$ 

$$
f'(a) \cong \frac{f(a+h) - f(a)}{h}
$$

 $f(x) = 2x - 0.1x^2 \rightarrow f'(x) = 2 - 0.2x$ 

Para *a* = 5 tenemos *f'*(5) = 2 – 0.2(5) = 1 > 0. Por tanto  $\frac{f(5+h)-f(5)}{1} \approx 1$ *h*  $\frac{f(5+h)-f(5)}{h} \cong 1$  cuando *h* es próximo a cero.

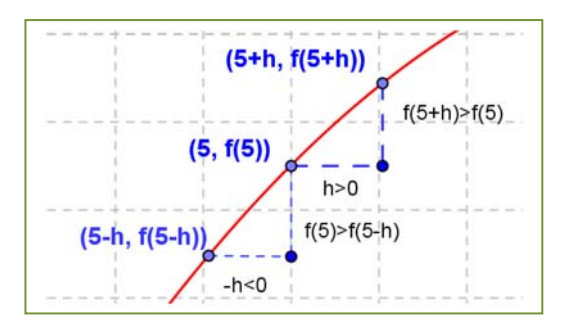

Como el cociente es positivo, numerador y denominador deben tener el mismo signo.

Por lo que, si *h* > 0 tendrá también que ser:

*f*(5 + *h*) – *f*(5) > 0, luego *f*(5 + *h*) > *f*(5).

Si *h* < 0 también *f*(5 + *h*) – *f*(5) < 0, luego *f*(5 + *h*) < *f*(5). La situación es la de la figura y podemos asegurar que, en un intervalo suficientemente pequeño de centro 5, la función es creciente.

Observa que hemos podido afirmarlo por ser la derivada en 5

un número positivo.

Repetimos el razonamiento para *a* = 15.

Para  $a = 15$  tenemos  $f'(15) = 2 - 0.2(15) = -1 < 0$ . Por tanto  $f(15+h) - f(15)/h \approx -1$  cuando *h* es próximo a cero.

Como el cociente es negativo, numerador y denominador deben tener distinto signo.

Por lo que, si *h* > 0 tendrá que ser:

$$
f(15 + h) - f(15) < 0
$$
, luego  $f(15 + h) < f(5)$ .

Matemáticas Generales. 1º Bachillerato. Capítulo 6: Derivadas  **Autores: Autores: Jorge Muñoz y Álvaro Garmendia** 

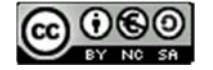

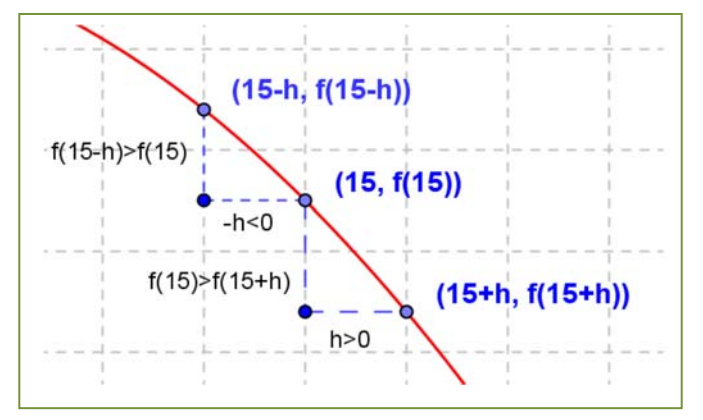

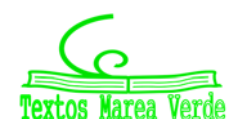

www.apuntesmareaverde.org.es **Collection Il**ustraciones: Banco de Imágenes de INTEF

Si *h* < 0 también *f*(15 + *h*) – *f*(15) > 0, luego *f*(15 + *h*) > *f*(15). La situación es la de la figura y podemos asegurar que, en un intervalo suficientemente pequeño de centro 15, la función es decreciente.

Observa que hemos podido afirmarlo por ser la derivada en 15 un número negativo.

En general, podemos afirmar que:

Si  $f'(a) > 0$  entonces la función  $y = f(x)$  es **creciente** en  $x = a$ .

Si  $f'(a) < 0$  entonces la función  $y = f(x)$  es **decreciente** en  $x = a$ .

#### *Ejemplo:*

 $P^{\perp}$  *Determing si y* = 0.1*x*<sup>2</sup> + 118*x* − 146.3 es creciente o decreciente en *x* = 4.

Calculamos la derivada:  $y = 0.2x + 118$ ; en  $x = 4$ :  $y'(4) = 0.2(4) + 118 = 118.8 > 0$ . La función es creciente.

#### **Actividades propuestas**

**36.** El departamento de "marketing" de una empresa estima que los ingresos mensuales que va a producir el lanzamiento de un nuevo producto vienen dados por:  $y = 30 + 5t^2 - 0.4t^3$ , donde *t* es el tiempo expresado en meses desde que el producto salga al mercado, e *y* son los ingresos en cientos de euros. a) Calcula si los ingresos están creciendo o decreciendo a los 3 meses de lanzamiento del producto. b) ¿Durante

$$
\begin{pmatrix} 1 & 1 \\ 1 & 1 \\ 1 & 1 \end{pmatrix}
$$

qué periodo de tiempo aumentan los ingresos? c) ¿Durante qué periodo de tiempo disminuyen?

*Solución*: a)  $y' = 10t - 1.2 t^2$ ,  $y'(3) = 30 - 10.8 > 0$ . Creciente. b)  $10t - 1.2t^2 = 0 \rightarrow t(10 - 1.2t) = 0 \rightarrow t =$ 0,  $10 = 1.2t \rightarrow t = 8.333$ . Aproximadamente a poco más de los 8 meses empiezan a descender los ingresos.

- **37.** Determina los intervalos de crecimiento y decrecimiento de la función:  $y = x^3 + 3x$ . Determina los intervalos de crecimiento y decrecimiento de la función:  $y = x^3 - 3x$ . ¿Cómo es en  $x = 0$ ? ¿Y en  $x = 2$ ?  $iY$  en  $x = -2$ ?
- **38.** En un ejercicio anterior vimos que una empresa determina que los costes de producción por trabajador contratado eran  $C(x) = x + \sqrt{x}$ , y que los ingresos por ventas también por trabajador contratado vienen dados por  $I(x) = 2x + x^2$ . Por tanto, los beneficios  $B(x)$  por trabajador contratado son ingresos menos costes. La función beneficios *B*(*x*) respecto del número de trabajadores contratados, ¿es creciente o decreciente?

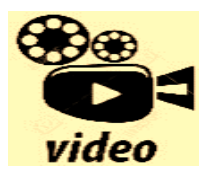

**ASOMBROSAS APLICACIONES de la DERIVADA y el CALCULO ¿Realmente son IMPORTANTES LAS DERIVADAS? En este video te mostramos algunas de las aplicaciones de la derivada en diversas áreas de la ciencia y la tecnología. Veremos cómo se utiliza la derivada para optimizar diferentes problemas. También exploraremos cómo la derivada se utiliza** 

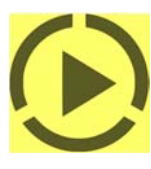

**en el campo de la inteligencia artificial, para entrenar modelos de aprendizaje automático y mejorar su rendimiento. Además, discutiremos la importancia de las matemáticas para la sociedad y cómo estas herramientas científicas nos ayudan a comprender y resolver problemas importantes en el mundo real. ¡No te pierdas este video interesante y aprende más sobre las aplicaciones** 

#### **https://www.youtube.com/watch?v=KYvTWs54EgE**

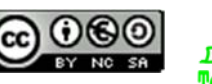

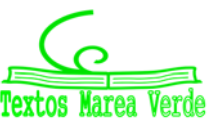

# **3.3. Máximos y mínimos**

## *Recuerda que:*

Una función alcanza en (*a*, *f*(*a*)) un **máximo global o absoluto** si *f*(*a*) es el mayor valor que alcanza la función.

Una función alcanza en (*a*, *f*(*a*)) un **mínimo global o absoluto** si *f*(*a*) es el menor valor que alcanza la función.

Una función alcanza en (*a*, *f*(*a*)) un **máximo local o relativo** si existe un intervalo que contiene a *a* en el que *f*(*a*) es el mayor valor de la función en ese intervalo.

Una función alcanza en (*a*, *f*(*a*)) un **mínimo local o relativo** si existe un intervalo que contiene a *a* en el que *f*(*a*) es el menor valor de la función en ese intervalo.

## *Ejemplo:*

La función  $y = x^2(x - 2) + 4$  de la gráfica del margen no alcanza ni máximos ni mínimos absolutos, pero alcanza un máximo relativo en punto  $A$  (0, 4)  $y$  un mínimo relativo en el punto *B*.

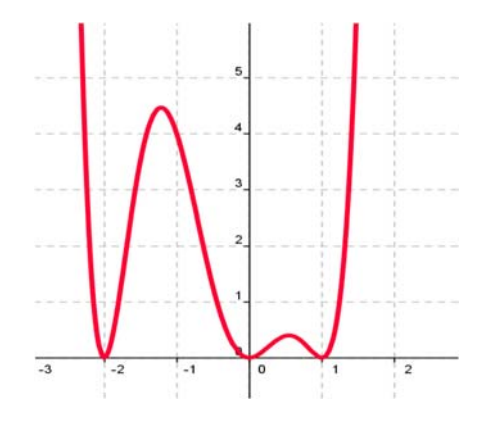

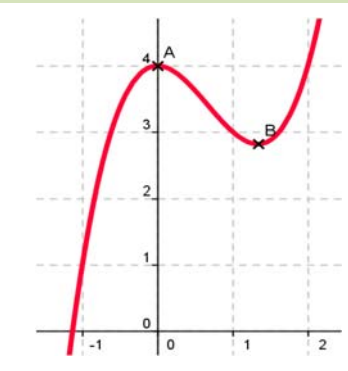

*Ejemplo:*

La función de la gráfica del margen no tiene máximos absolutos, pero alcanza máximos relativos en *x* = 1.25 y en *x* = 0.5.

Tiene tres mínimos que son a la vez absolutos y relativos en  $x = -2$ ,  $x = 0$  y en  $x = 1$ .

## *Reflexiona:*

Imagina una función continua y con derivada continua. Antes de que la función alcance un máximo, debe ser una función creciente, y después del máximo debe ser decreciente la función. Por tanto, antes de un máximo la derivada debe ser positiva, y después debe ser negativa.

En consecuencia, si la función tiene un máximo en un punto *a* de un intervalo y es derivable en dicho punto, entonces la derivada en el máximo es cero.

Hacemos un razonamiento similar para un mínimo.

Antes de que una función alcance un mínimo, debe ser una función decreciente, y después del mínimo debe ser creciente. Por tanto, antes de un mínimo la derivada debe ser negativa, y después debe ser positiva.

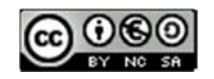

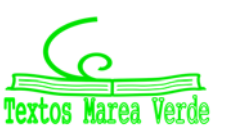

En consecuencia, si la función tiene un mínimo en un punto *a* de un intervalo y es derivable en dicho punto, entonces la derivada en el mínimo es cero.

### *Propiedad*

Si una función tiene un **máximo o un mínimo** en (*a*, *f*(*a*)) y existe *f'*(*a*), entonces *f'***(***a***) = 0**.

#### *Ejemplo:*

 $\uparrow$  La función  $y = 30 + 5t^2 - 0.4t^3$  nos da los ingresos mensuales por un nuevo producto que ha salido *al mercado. Alcanzará máximos o mínimos locales en los puntos en los que se anula la derivada:*  $y'=10t-1.2t^2=0 \rightarrow t=0$  y  $t=25/3$ . Para valores de  $t<0$  la derivada es siempre negativa, ¿por *qué? En t* = 3 *la derivada es positiva. Veamos, por ejemplo, el signo para t* = 10:

*y*'(10) = 10 ⋅ 10 − 1.2 ⋅ 100 = 100 − 120 = −20 < 0.

Podemos asegurar que para *t* < 0 la derivada es negativa, que 0 < *t* < 25/3 es positiva y que para *t* > 25/3 es negativa. Por tanto, la función tiene un mínimo local para *t* = 0, en el punto (0, 0) y un máximo local para *t* = 25/3, en (25/3, 145.74).

#### *Ejemplo:*

 $\downarrow$  La parábola  $y = x^2$  *tiene por derivada*  $y' = 2x$ *, que únicamente se anula en x* = 0*. Para valores negativos de x la derivada es negativa, y para valores positivos, es positiva, luego, como ya sabíamos, la parábola tiene un mínimo en* (0, 0), *su vértice.* 

## **Actividades resueltas**

*Un arquitecto está diseñando las ventanas para un bloque de viviendas y desea que tengan una superficie de* 1 *m², pero que el coste de los perfiles sea el mínimo posible.* 

Todas las ventanas tienen la misma luz, 1 m², por tanto, su base, *x*, por su altura, *y*, debe ser igual a 1. Despejando  $y = 1/x$ .

El perímetro P de la ventana es igual a  $P = 2x + 2y = 2x + 2/x$ .

Para conseguir que el perímetro sea mínimo, derivamos e igualamos a cero:

$$
P'=2-2/x^2=0 \to 2/x^2=2 \to x^2=1 \to x=1 \text{ or } x=-1.
$$

La solución negativa no es válida como base de una ventana, luego *x* = 1, y por tanto *y* = 1.

La solución de perímetro mínimo es el cuadrado de base 1 m y altura 1 m.

#### *Dos observaciones importantes*

1) Pueden existir máximos o mínimos en puntos donde no exista la derivada.

Matemáticas Generales. 1º Bachillerato. Capítulo 6: Derivadas  **Autores: Autores: Jorge Muñoz y Álvaro Garmendia** 

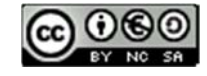

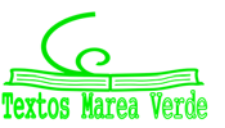

# **<sup>211</sup>** Derivadas

### *Por ejemplo:*

**↓** La función valor absoluto de x tiene un mínimo en (0, 0).

$$
|x| = \begin{cases} x \ si \ x > 0 \\ -x \ si \ x < 0 \end{cases}
$$

Pero la derivada no se anula en (0, 0). No existe. La derivada a la derecha de 0 vale 1, y la derivada a la izquierda vale  $-1$ . Son distintas, luego la función **no** es derivable en (0, 0).

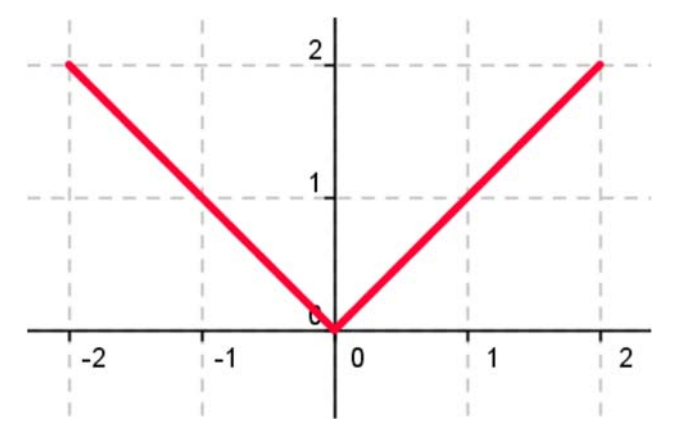

2) Pueden existir puntos donde la derivada valga 0 y sin embargo no sean ni máximos ni mínimos.

## *Por ejemplo:*

**⊥** La función  $y = x^3$  de derivada  $y' = 3x^2$ , que se anula en (0, 0) no tiene en dicho punto ni un máximo, ni un mínimo. La función es siempre **creciente**.

Va a tener en (0, 0) un punto de inflexión de tangente horizontal.

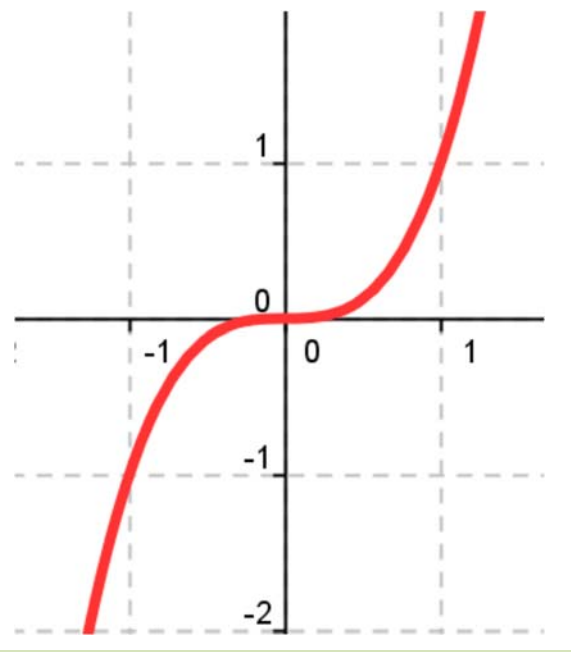

Vamos a denominar **punto singular o punto crítico** de  $y = f(x)$  a los puntos en los que se anule la derivada.

En la actividad resuelta anterior de la ventana, ¿cómo sabemos que la solución obtenida es la de menor perímetro, la más barata, y que no es la más cara?

Para saber si un punto crítico es un máximo, o un mínimo, o un punto de inflexión podemos utilizar alguno de los tres criterios siguientes:

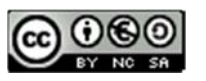

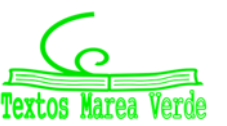

### *Criterio 1:*

- Si *f'*(*a*) = 0, estudiamos los valores de *x* próximos a *a*, tanto a la derecha como a la izquierda.
	- $\blacktriangleright$  En el *problema de la ventana*, calculamos el perímetro para  $a = 1$ , y tomamos por ejemplo valores próximos a 1, como 0.9 y 1.1, en los que calculamos el perímetro:

$$
P(1)=4;
$$

 $P(0.9) = 2(0.9) + 2(1/0.9) = 2(1.81/0.9) > 4;$ 

 $P(1.1) = 2(1.1) + 2(1/1.1) = 2(2.21/1.1) > 4.$ 

Por tanto, es un mínimo.

Sin embargo para la cúbica:  $y = x^3$ , estudiamos puntos próximos a (0, 0),  $y(0.1) = 0.001$ ;  $y(-0.1) = -0.001$ , por tanto  $y(-0.1) < y(0) < y(0.1)$ , por lo que la función es creciente. No tiene ni máximo ni mínimo, como ya sabíamos.

## *Criterio 2:*

Estudiar el signo de la derivada en puntos *x* próximos a *a*, con lo que sabremos si la función crece o decrece en esos puntos.

**En el** *problema de la ventana*, sabemos que  $P'(x) = 2 - 2/x^2$ , por tanto:

 $P'(0.9) = 2 - 2/0.81 = -0.47 < 0$ . La función es decreciente en 0.9.

 $P'(1.1) = 2 - 2/1.21 = 0.35 > 0$ . La función es creciente en 1.1.

Si antes del punto es decreciente y después es creciente, el punto es un mínimo.

Sin embargo para la cúbica:  $y = x^3 \rightarrow y' = 3x^2$ , estudiamos el valor de la derivada en puntos próximos a  $(0, 0)$ ,  $y'(0.1) = 0.03$ ;  $y'(-0.1) = +0.03$ . En ambos puntos la derivada es positiva y la función es creciente, por lo que (0, 0) no es ni máximo ni mínimo.

## *Criterio 3:*

Para que el punto (*a*, *f*(*a*)) sea un *mínimo*, la derivada debe ser negativa antes de *a*, cero en *a*, y positiva después de *a*, lo que nos indica que la función derivada debe ser *creciente*. Como *f'*(*x*) es una función, una función derivable, podemos calcular su derivada, *f''*(*x*), que es la segunda derivada de la función. Para que  $f'(x)$  sea creciente en  $x = a$  debe ser  $f''(a)$  positiva.

Se hace un razonamiento análogo si el punto es un *máximo*, la derivada pasa de ser positiva a anularse y luego ser negativa, lo que nos indica que la función derivada debe ser *decreciente* y la segunda derivada de la función en *x* = *a* negativa.

Por tanto, este criterio nos dice:

Si  $f'(a) = 0$  y  $f''(a) > 0$  entonces  $(a, f(a))$  es un mínimo. Si  $f'(a) = 0$  y  $f''(a) < 0$  entonces  $(a, f(a))$  es un máximo.

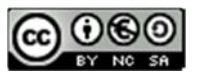

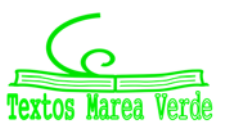

- En el *ejemplo de la ventana*:  $P'(x) = 2 2/x^2 = 2 2x^{-2} \rightarrow P''(x) = -2 \cdot (-2)x^{-3} = 4/x^3 \rightarrow$  $P''(1) = 4 > 0$ , luego es un mínimo.
- En el ejemplo de la *cúbica*:  $y = x^3 \rightarrow y' = 3x^2 \rightarrow y'' = 6x$ , por lo que  $y''(0) = 0$ , luego el punto (0, 0) no es ni un máximo ni un mínimo. Es un punto de inflexión de tangente horizontal.

## **Actividades resueltas**

**↓** Se quieren construir depósitos cilíndricos de 4 m<sup>3</sup> de capacidad. Se desea que la superficie de chapa sea mínima para abaratar costes. ¿Qué dimensiones son más convenientes?

El volumen de un cilindro es igual a  $V = \pi \cdot r^2 \cdot h$  que debe ser igual a 4 m<sup>3</sup>. Por lo que  $h = 4/\pi \cdot r^2$ . La superficie, S, de un cilindro es igual a:

$$
S = 2\pi r \cdot h + 2\pi r^2 = 2\pi r (4/\pi \cdot r^2) + 2\pi r^2 = 8/r + 2\pi r^2.
$$

Derivamos e igualamos a cero: S'=  $-8/r^2 + 4π r = 0 \rightarrow r^3 = 8/4π = 2/π \rightarrow r = \sqrt[3]{\frac{2}{π}}$  $\frac{3}{2}$ .

Los puntos críticos son: (0, 0) y ( $\sqrt[3]{\frac{2}{\pi}}$  $\sqrt[3]{\frac{2}{\pi}}, \ \ 8\sqrt[3]{\frac{\pi}{2}}$  $\sqrt[3]{\frac{\pi}{2}} + \sqrt[3]{32\pi}$ ). Si  $r = 0$  no tenemos cilindro. Usamos el tercer criterio para saber si el punto crítico es máximo o mínimo: S''(*r*) =  $-8·(-2)/r^3 + 4π = 16/r^3 + 4π$  →  $S''\left(\sqrt[3]{\frac{2}{\pi}}\right)$  $\frac{3}{2}$  = 16π/2 + 4π = 12π > 0. Es un mínimo.

# **Actividades propuestas**

**39.** Calcula los máximos y mínimos de las funciones siguientes:

a) 
$$
y = 4x^2 + 3
$$
;  
\nb)  $y = 5x^4 - 2$ ;  
\nc)  $y = 3x^3 + 1$ ;  
\nd)  $y = 4x^4 - 2x^2 + 5$ ;  
\ne)  $y = 7x^3 - 3x$ .

- **40.** Se desea fabricar envases con forma de prisma recto cuadrangular de base cuadrada de forma que el volumen sea de un litro y la superficie empleada sea mínima.
- **41.** Determina los máximos y mínimos de las funciones siguientes:

a) 
$$
y = 6x^3 - 2x^2 + 5x + 7
$$
;  
b)  $y = x^3 - 3x + 5$ ;  
c)  $y = |x - 4|$ ;  
d)  $y = |x + 1| + |x - 2|$ .

Matemáticas Generales. 1º Bachillerato. Capítulo 6: Derivadas **Matemáticas de Autores: Jorge Muñoz y Álvaro Garmendia** 

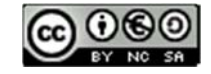

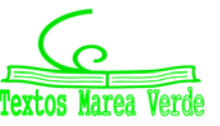

www.apuntesmareaverde.org.es Ilustraciones: Banco de Imágenes de INTEF

Para estar seguros de no perder ninguna posible solución conviene, para determinar todos los máximos y mínimos absolutos y relativos de una función, buscar:

- 1) Los puntos donde se anula la derivada: *f'*(*x*) = 0.
- 2) Los puntos donde la función **no** sea derivable.
- 3) Los valores de *f*(*x*) en los extremos del dominio de definición de la función.

Determinamos el valor de la función en todos estos puntos y comparamos estos valores.

# **Actividades resueltas**

*Se desea diseñar ventanas para un edificio con unos perfiles de* 14 *m de longitud, de forma que tengan la máxima luz. Las paredes donde van dichas ventanas miden* 2.5 *m de altura y 5 m de longitud.* 

Las ventanas tienen forma de rectángulo. Llamamos *x* a la base de las ventanas e *y* a su altura. El perímetro de la ventana es igual a:  $14 = 2x + 2y \rightarrow y = 7 - x$ .

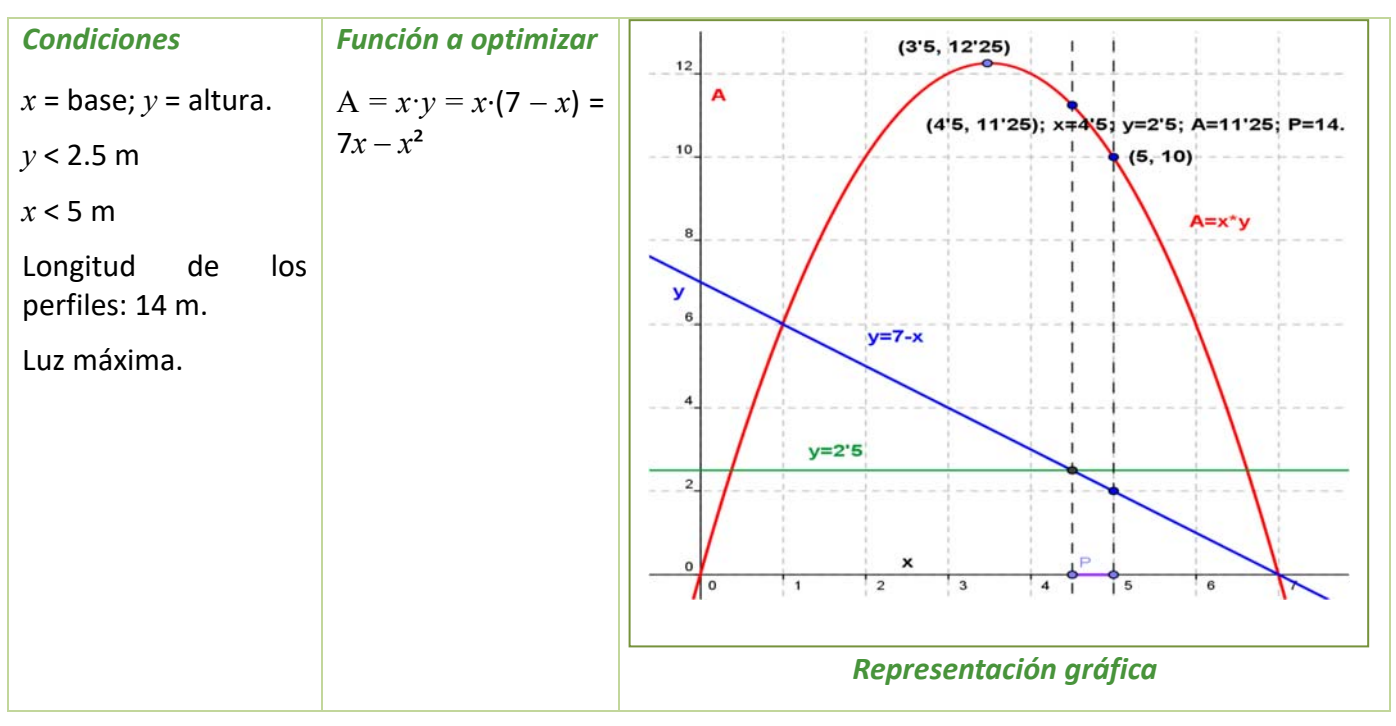

La luz, que queremos hacer máxima es  $A = x \cdot y = x \cdot (7 - x) = 7x - x^2$ .

La función  $A(x) = 7x - x^2$  es derivable en toda la recta real.

Buscamos los puntos donde se anula la derivada:  $A'(x) = 7 - 2x = 0 \rightarrow x = 3.5$ ,  $y = 3.5$ ,  $A = 12.25$  m<sup>2</sup>.

Pero una base de 3.5 metros, corresponde con una altura de  $y = 7 - 3.5 = 3.5$  metros que no cabe en la pared. El mayor valor que puede tomar la altura es *y* = 2.5 m siendo entonces *x* = 4.5 m y una luz de  $A = 2.5 \cdot 4.5 = 11.25$  m<sup>2</sup>.

Miramos qué ocurre en el otro extremo del dominio de definición:  $4.5 \leq x \leq 5$ . La mayor base que puede tener la ventana es de *x* = 5, siendo entonces *y* = 2 y la luz, A = 10 m².

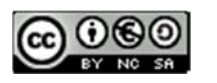

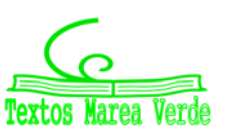

# **<sup>215</sup>** Derivadas

Observa que la función A es una parábola, función que ya conoces muy bien. Tiene el vértice en el punto (3.5, 3.5) que es un máximo, pero no nos resuelve el problema pues no pertenece al dominio de definición. Por ello hemos debido buscar la solución en los extremos del intervalo de definición. La ventana elegida con esos perfiles de 14 m de largo debe tener una base de 4.5 m y una altura de 2.5 m, para que la luz sea máxima.

*Determina los máximos y mínimos, absolutos y relativos, de la función*  $f(x) = x^3 - 9x^2 + 24x$ *, en el* intervalo [0, 3] y en el intervalo [0, 7].

La función es derivable en todos los puntos.  $f'(x) = 3x^2 - 18x + 24$ , que se anula en 2 y 4. En el intervalo [0, 7] ambos valores pertenecen al intervalo, por lo que los valores a valorar son: 0, 2, 4 y 7. En el intervalo [0, 3] el punto 4 no pertenece, luego tenemos que valorar 0, 2 y 3.

$$
f(0) = 0; f(2) = 20; f(3) = 18; f(4) = 16; f(7) = 70.
$$

Calculamos la derivada segunda:  $f''(x) = 6x - 18$ , en los puntos donde se anula la derivada:

 $f''(2) = -6 < 0; f''(4) = 6$ . En (2, 20) se alcanza un máximo relativo y en (4, 16) un mínimo relativo.

Intervalo [0, 3]: Máximo absoluto y relativo en (2, 20) y mínimo absoluto en (0, 0).

Intervalo [0, 7]: Máximo absoluto en (7, 70) y mínimo absoluto en (0, 0). Máximo relativo en (2, 20) y mínimo relativo en (4, 16).

## $\downarrow$  *Determina los máximos y mínimos, absolutos y relativos, de la función*  $f(x) = |x|$  *en el intervalo*  $[-3, 5]$ .

La función no es derivable en (0, 0). La derivada vale 1 si x es positivo, y -1 si x es negativo, por lo que la derivada no se anula en ningún punto. Estudiamos los extremos del intervalo,  $-3$  y 5:

$$
f(-3) = |-3| = 3; f(5) = |5| = 5.
$$

El mínimo absoluto de la función se alcanza en (0, 0) y el máximo absoluto en (5, 5).

## **Actividades propuestas**

- **42.** Calcula los máximos y mínimos relativos y absolutos de la función:  $f(x) = 2x^3 3x^2 + 72x$ , en el intervalo  $[-4, 3]$  y en el intervalo  $[0, 5]$ .
- **43.** Determina los máximos y mínimos, absolutos y relativos, de la función  $f(x) = |x + 2|$  en el intervalo  $[-3, 5]$ .
- **44.** Determina las dimensiones de un cono de volumen mínimo inscrito en una esfera de radio R = 5 cm. (*Ayuda*: La altura del cono es igual a R + *x*, y el radio de la base  $r^2 = \mathbb{R}^2 - x^2$ ).

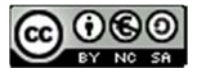

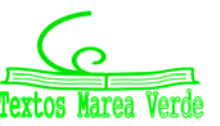

# **3.4. Optimización de funciones con una hoja de cálculo**

Vamos a utilizar una hoja de cálculo para aproximar un problema de optimización, en este caso para calcular cuando un volumen es máximo. De forma similar puedes resolver otros problemas similares.

# **Actividades resueltas**

*En una pastelería es necesario construir cajas con unas planchas de*  60 *cm de largo por*  40 *cm de ancho, cortando un cuadrado en cada una de las cuatro esquinas. Si llamamos e al lado de cada uno* 

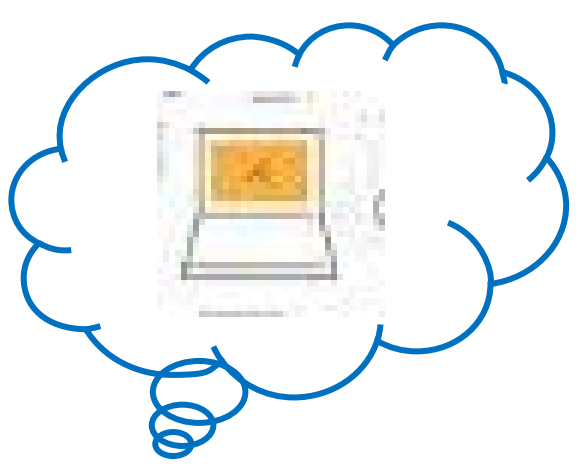

*de los cuadrados que recortamos. ¿Para qué valor de e se obtiene una caja de volumen máximo*?

- Abrimos en una hoja de cálculo la hoja1, dejamos las primeras filas para poner título a la hoja y explicar su contenido. Activamos la celda **A9** y escribimos *Volumen:* y en **B9** la expresión que nos da el volumen de la caja **(60‐2\*e)\*(40‐2\*e)\*e**. En la celda **A10** escribimos **e** y en **B10** su significado. En **A12** escribimos valor inicial de **e**, en **A13** valor final de **e** y en **A14** incremento, en **B12** escribimos el valor 0, en **B13** el valor 20 y en B14 la fórmula **=(B13‐B12)/20**.
- En la celda **D11** escribimos *valor de e* y en **E11** *valor de V*, en **D12** insertamos la fórmula **=B12**, en **D13 =D12+\$B\$14** y situados en esta celda arrastramos el controlador de relleno hasta **D32** para copiar esta fórmula.
- En el rango **E12:E32** escribimos las fórmulas que nos permiten obtener el valor del volumen de la caja en función de los valores del rango **D12:D32**, para esto es suficiente escribir en **E12** la fórmula **=(60‐2\*D12)\*(40‐2\*D12)\*D12** y situados en esta celda arrastrar el controlador de relleno hasta **E32**.
- Seleccionamos el rango **E12:E32** y activamos el menú contextual de la barra de estado de la ventana de la aplicación y elegimos Máximo (**MAX**) aparece en esta barra el mayor valor del rango seleccionado que en este caso es 8448 y está en la celda **E20**, la celda **D20** contiene el valor 8 lo que significa que la solución del problema está entre 7 y 9.
- Cambiamos el valor 0 de **B12** por 7 y el de **B13** por 9 y repetimos el apartado anterior. Ahora el valor máximo es 8450,208 y el valor de **e** correspondiente 7,8 que está entre 7,7 y 7,9.
- Repetimos este proceso hasta obtener la solución con tres decimales exactos.
- En algún momento será necesario cambiar el formato de los rangos **D12:E32** y **B12:B14** para aumentar el número de decimales que visualizamos. Para ello es suficiente seleccionar uno de los dos rangos y activar en el menú **Formato** en comando Celdas elegir la pestaña **Número** y en ella la categoría **Número** aumentando los decimales hasta 6 en **Posiciones decimales**. Una vez establecido el formato en uno de los rangos utilizamos la opción **Copiar formato** de la barra de herramientas estándar para copiarlo en el otro. También podemos seleccionar ambos rangos a la vez pulsando la tecla <Control> antes de terminar la primera selección y manteniéndola pulsada hasta comenzar la otra.
- El resultado de la hoja de cálculo después de ponerle título y comentarios debe ser muy similar a la imagen que se muestra a continuación:

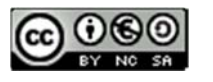

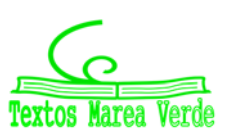
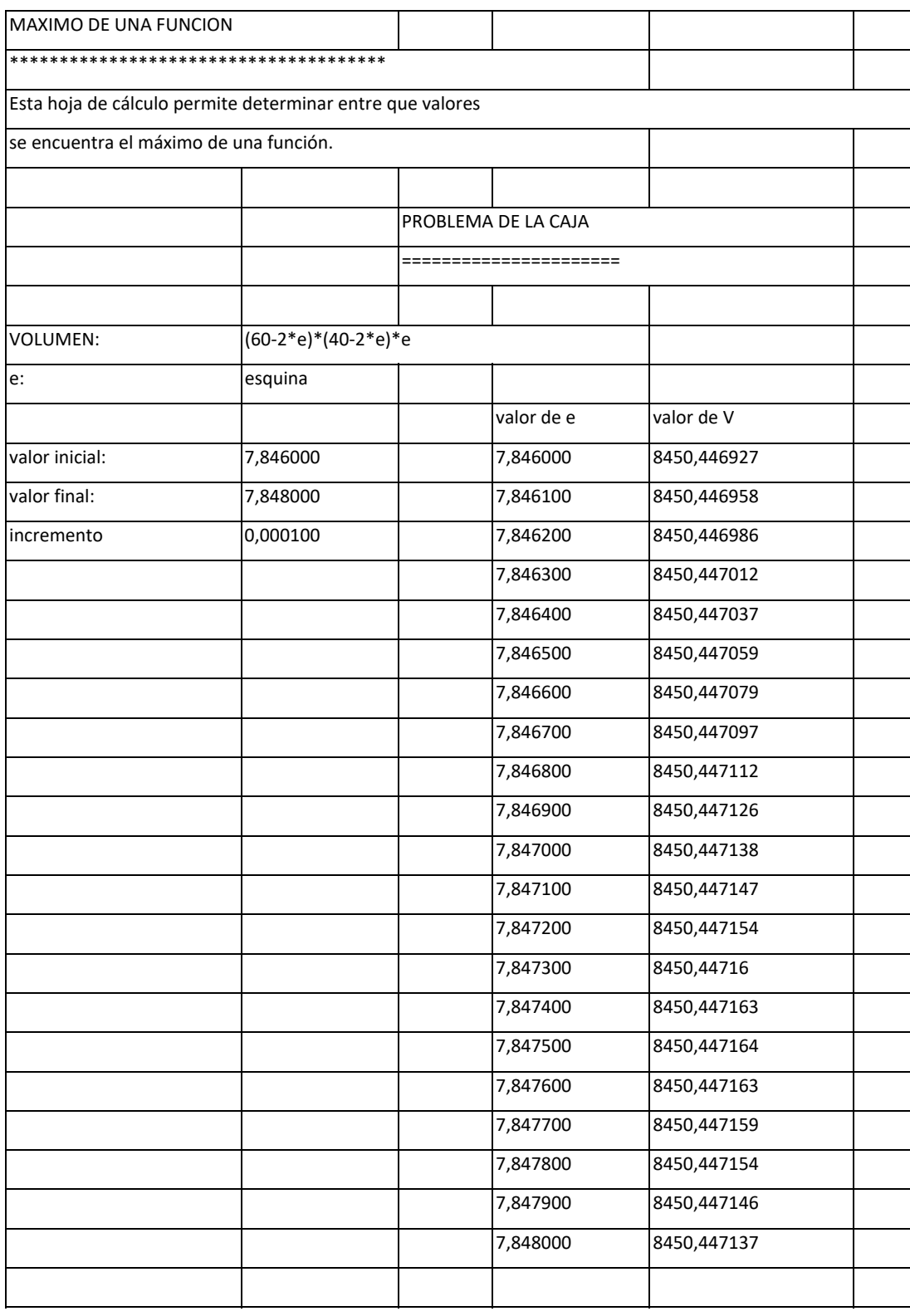

Matemáticas Generales. 1º Bachillerato. Capítulo 6: Derivadas Autores: Jorge Muñoz y Álvaro Garmendia

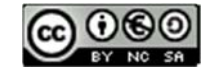

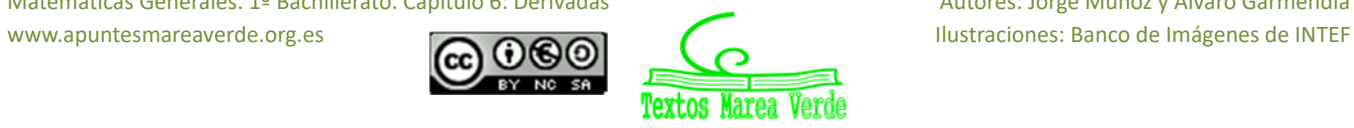

# **<sup>218</sup>** Derivadas

# **CURIOSIDADES. REVISTA**

#### **Interés de las derivadas**

El Análisis y el Cálculo Infinitesimal han sido durante trescientos años una de las ramas más importantes de la Matemática, y las derivadas constituyen su parte central, ya que permiten comprender las ciencias físicas y la técnica. Las cuestiones que plantean proporcionan una fuente de teoría e ideas que permiten avanzar al pensamiento.

La razón de esta gran cantidad de aplicaciones se debe a que la derivada se puede interpretar como el índice de cambio de una variable respecto de otra, y las variables que explican los fenómenos se relacionan entre sí por sus índices de cambio.

Las derivadas sirven como modelo matemático para el estudio de problemas que surgen en disciplinas muy diversas. Desde sus comienzos han contribuido de manera muy notable a solucionar muchas cuestiones y a interpretar numerosos fenómenos de la naturaleza. Su origen histórico es inseparable de sus aplicaciones a las ciencias físicas, químicas, medicina, ciencias sociales e ingeniería, ya que para resolver muchos problemas significativos se requiere la determinación de una función que debe satisfacer una ecuación en la que aparece su derivada.

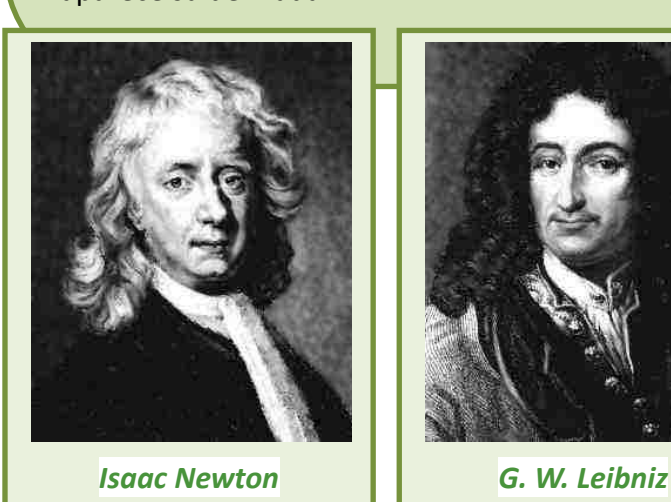

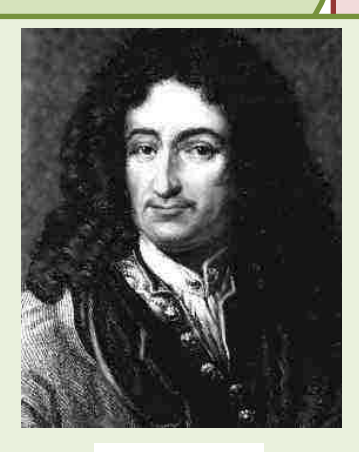

#### **Antecedentes**

Lo infinitamente pequeño tenía para *Galileo Galilei* (1564 – 1642) una importancia más inmediata que lo infinitamente grande, puesto que lo necesitaba en su dinámica. Galileo analizó el comportamiento del movimiento de un proyectil con una componente horizontal y uniforme, y una componente vertical uniformemente acelerada, consiguiendo demostrar que la trayectoria del proyectil, despreciando la resistencia del aire, es siempre una parábola. Estudió el problema del espacio recorrido por un cuerpo en caída libre y se puede considerar que utilizó para su resolución las derivadas.

En 1638 apareció el **problema de la tractriz**, propuesto por *René Descartes* (1596 – 1650) a *Fermat*, que realmente es un problema de tangentes a una curva, (no pudo resolverlo pues no se conocía todavía el concepto de derivada), y fue resuelto en 1674 por *Leibniz* y en 1690 por *Jakob Bernoulli*, cuando ya se conocían los trabajos de *Newton* y *Leibniz*.

El concepto de derivada comienza con *Isaac Newton* (1642 ‐ 1727) y *Gottfried Withelm Leibniz* (1646 – 1716). Dice este último *"Considerando la matemática desde el comienzo del mundo hasta la época de Newton, lo que él ha hecho es, con mucho, la mitad mejor"*. Muy pronto los científicos se dan cuenta de que **las derivadas son la expresión matemática de las leyes naturales**.

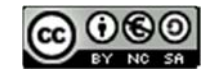

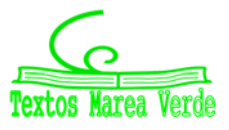

#### **Newton**

*Isaac Newton* (1642 – 1727) nació el mismo año en que murió *Galileo*. Los problemas que motivaron sus descubrimientos fueron el estudio de la dinámica del punto y del sólido rígido. Sus primeros descubrimientos matemáticos datan de 1665 en que expresó funciones en series de potencias, y empezó a pensar en la velocidad del cambio de magnitudes que varían de manera continua tales como áreas, longitudes, distancias, temperaturas, etc. asociando de manera conjunta ambos problemas, las series infinitas y las velocidades de cambio.

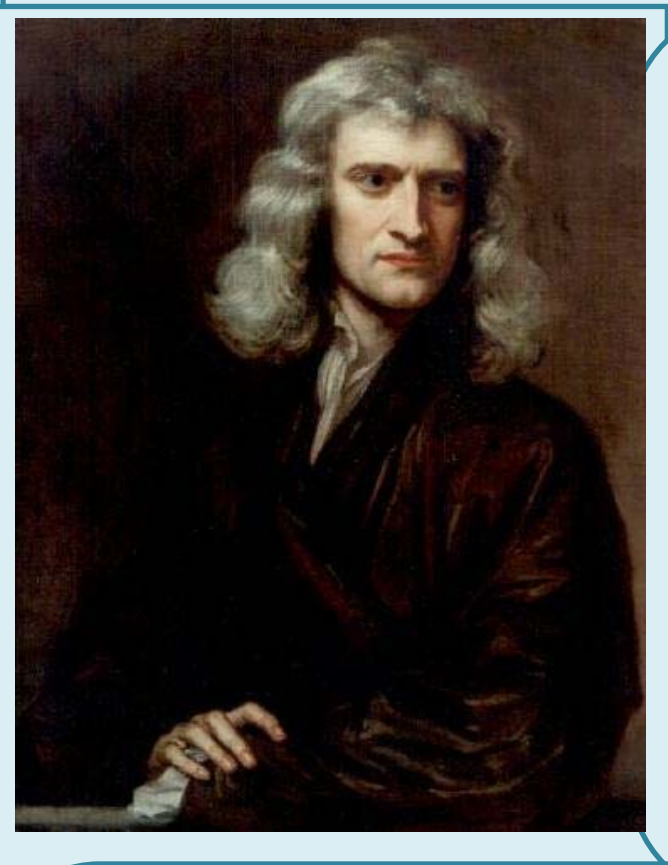

Su primera obra impresa: "*Philosophiae Naturalis Principia Mathematica*" fue en 1687 siendo el trabajo científico más admirado de todos los tiempos, donde es plenamente consciente del papel de la derivada. Escribió, en la segunda ley de los principios, la ecuación de una piedra que cae por acción de la gravedad en diferentes medios: aire, agua, aceite... Indica cómo evoluciona el sistema.

La influencia cultural fue tremenda. La naturaleza obedece a leyes generales. Da origen a la concepción filosófica de *Kant*, al pensamiento de la Ilustración y al determinismo científico por el que el conocimiento de estas leyes llevaría a conocer completamente el pasado y el futuro. Este concepto de que las leyes físicas se pueden expresar mediante derivadas es el único concepto de *Newton* que, en opinión de *Einstein*, sigue hoy totalmente vigente.

Actualmente está claro que el descubrimiento de *Newton* precedió al de *Leibniz* en unos diez años, así como que *Leibniz* hizo sus descubrimientos de forma paralela a los de *Newton*, aunque a *Leibniz* le corresponde la prioridad de su publicación, pues lo publicó en la revista *"Acta Eruditorum"* en 1684.

Entre sus intereses más profundos se encontraban la alquimia y la religión, temas en los que sus escritos sobrepasan con mucho en volumen a sus escritos científicos. Entre sus estudios alquímicos se encontraban temas esotéricos como la transmutación de los elementos, la piedra filosofal y el elixir de la vida.

En 1693 sufrió una gran crisis psicológica, causante de largos periodos en los que permaneció aislado, durante los que no comía ni dormía. En esta época sufrió depresión y arranques de paranoia. Tras la publicación en 1979 de un estudio que demostró una concentración de mercurio (altamente neurotóxico) quince veces mayor que la normal en el cabello de Newton, la mayoría opina que en esta época *Newton* se había envenenado al hacer sus experimentos alquímicos, lo que explicaría su enfermedad y los cambios en su conducta.

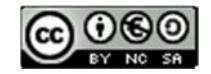

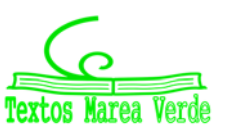

### **Leibniz**

*Gottfried Wilhelm Leibniz* (1646 – 1716) leyó con atención las obras de *Pascal* sobre la cicloide, y se dio cuenta, hacia 1673, de que la determinación de la tangente a una curva depende de la razón entre las diferencias entre las ordenadas y las abscisas, cuando estas diferencias se hacen infinitamente pequeñas. Se hacía pues necesario crear un lenguaje y una notación adecuados para tratar estos problemas, y lo elegido fue especialmente afortunado ya que facilitó el razonamiento lógico. Utilizó la notación que hoy día se emplea de *dx* y del signo de integral, fue el primero en introducir el término "*derivar*" en el sentido de "*deducir*" (en una carta de *Leibniz* a *Newton*).

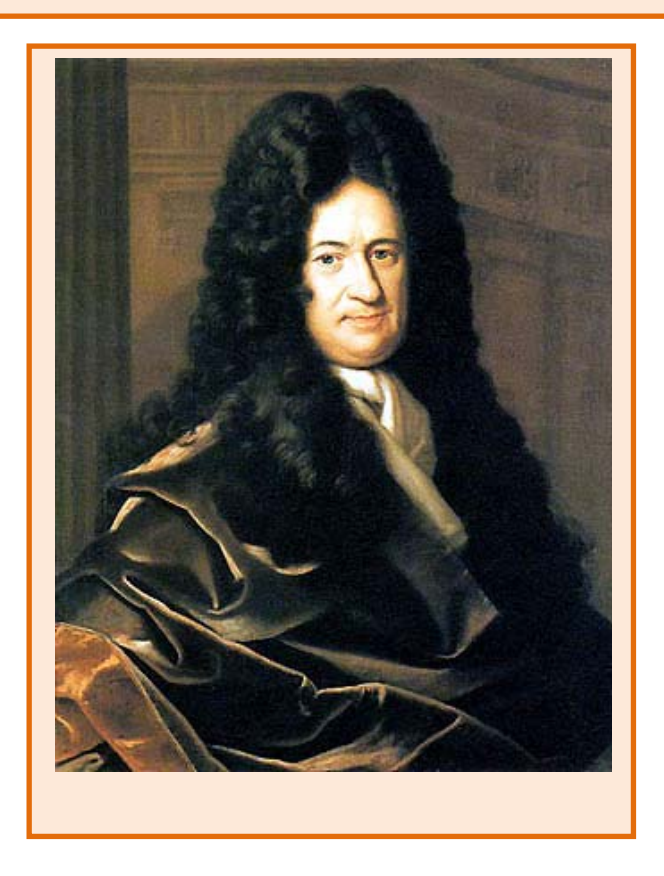

El problema crucial que resolvió el cálculo de *Newton* y *Leibniz* fue el siguiente. Si una variable *y* depende de otra *x*, y se conoce la tasa de variación de *y* respecto de *x* para cambios muy pequeños de la variable *x*, lo que *Leibniz* ya denotó: *dy = f*(*x*)*dx,* entonces la determinación de *y* respecto de *x* se puede realizar mediante el cálculo de un área, lo que es conceptualmente mucho más simple. Esta idea de generalizar las operaciones de derivación e integración como inversas la una de la otra, es el núcleo fundamental de sus descubrimientos. Ya en el siglo XVII se habían resuelto muchos problemas particulares: la tractriz, la braquistócrona, la catenaria y algunos problemas isoperimétricos, pero el interés del trabajo de *Newton* y *Leibniz* reside en la generalización.

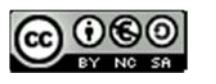

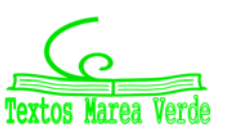

# **Madame de Châtelet**

Gabrielle Émilie de Breteuil, (1706 ‐ 1749), marquesa de Châtelet fue una dama francesa que tradujo los "*Principia*" de Newton y divulgó los conceptos del Cálculo en su libro "*Las instituciones de la física*". Era una dama de la alta aristocracia y fácilmente podía haber vivido una vida inmersa en los placeres superficiales, y no obstante fue una activa participante en los acontecimientos científicos que hacen de su época, el siglo de las luces, un periodo excitante.

En sus salones, además de discutir de teatro, literatura, música, filosofía... se polemizaba sobre los últimos acontecimientos científicos. ¿Podéis imaginar una marquesa estudiando matemáticas? ¿Podéis imaginar unos salones dorados y cubiertos de tapices en cuyas tertulias, en lugar de hablar de cotilleos y frivolidades, se discutiera con ardor sobre Ciencia? ¿Se deliberara acaloradamente sobre el concepto de fuerza, de masa, de derivada o de función?

*Mme. de Châtelet*, al traducir y analizar la obra de *Newton*, propagó sus ideas desde Inglaterra a la Europa continental. Quizás, gracias a ella, el determinismo científico de Newton permaneció como idea filosófica hasta mediados del siglo XIX.

*Madame de Châtelet*  era marquesa y se dedicaba con pasión al estudio. Un cráter del planeta Venus lleva el nombre de Châtelet en su honor.

Se conserva un retrato al óleo de ella pintado por *Maurice Quentin la Tour*, y comentado por un viajero con estas palabras *"adornada, cargada de diamantes que parecía una Venus de la Ópera..., a diferencia de aquella, ésta estaba en la mesa de trabajo, con sus instrumentos y sus libros de matemáticas..."*. En ese retrato podemos verla vestida con su traje de época, pues disfrutaba maquillándose y vistiéndose para la corte, pero con un libro delante, estudiando, y con un compás en la mano.

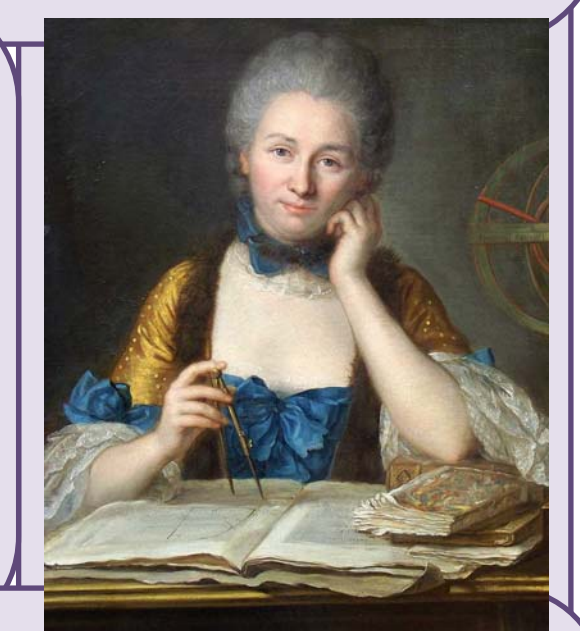

Escribió *Las instituciones de la física*. Convencida de muchas de las ideas de *Descartes*, *Leibniz* y *Newton* escribió su libro intentando explicarlo todo mediante el razonamiento cartesiano. Así supo aunar en lo principal las teorías de los tres grandes sabios, y sin embargo estaba en contra de todas las corrientes, porque siempre encontraba algo en sus teorías con lo que no estaba de acuerdo.

Escribió también un interesante *Discurso sobre la felicidad,*  en el que opinaba que la felicidad se conseguía entre otras cosas con el estudio. Escribió que el amor al estudio era más necesario para la felicidad de las mujeres, ya que es una pasión que hace que la felicidad dependa únicamente de cada persona, "¡quien dice sabio, dice feliz!".

Hacia 1745 comenzó a traducir los *Philosophiae Naturalis Principia Mathematica* de Newton del latín al francés, con extensos y válidos comentarios y suplementos que facilitaban mucho la comprensión. Gracias a este trabajo se pudo leer en Francia esa obra durante dos siglos, lo que hizo avanzar la Ciencia.

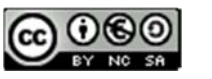

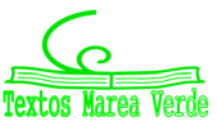

# **<sup>222</sup>** Derivadas

# **RESUMEN**

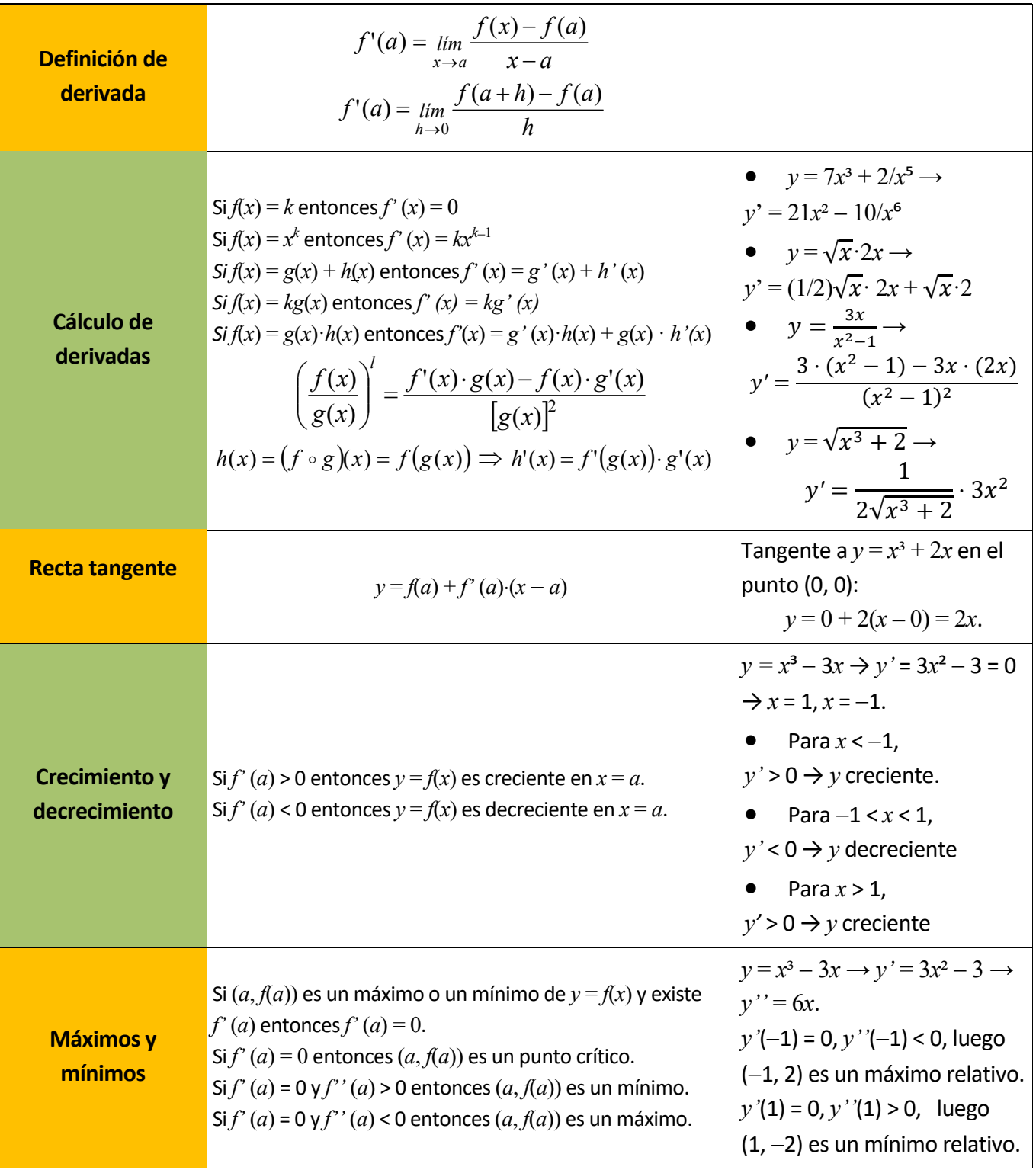

Matemáticas Generales. 1º Bachillerato. Capítulo 6: Derivadas Autores: Jorge Muñoz y Álvaro Garmendia

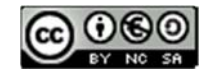

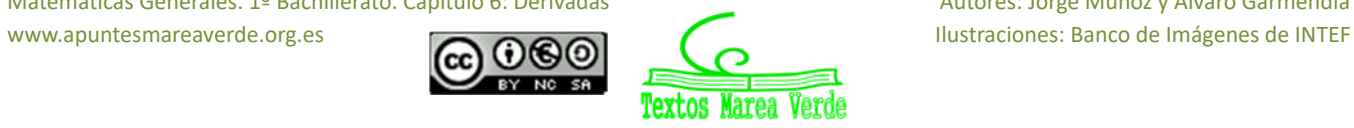

# **EJERCICIOS Y PROBLEMAS**

### **Definición de derivada**

- **1.** Utiliza la definición de derivada para calcular la derivada de la función  $y = x^3$  en el punto *x* = 2.
- **2.** Utiliza la definición de derivada para calcular la derivada de la función  $y = \sqrt{x}$  en  $x = 1$ .
- **3.** Utiliza la definición de derivada para calcular la derivada de la función  $y = 1/x^2$  en  $x = 4$ .
- **4.** Utiliza la definición de derivada para calcular la derivada de la función  $y = 3x^2 5x + 2$  en el punto de abscisa *x* = 1.
- **5.** Utiliza la definición de derivada para calcular la derivada de la función  $y = x 3$  en  $x = 2$ .

# **Cálculo de derivadas**

**6.** Calcula las derivadas de las siguientes funciones:

a) 
$$
y = 4x^2 + 2x - 3
$$
  
\nb)  $y = 2x^3 - 3x^2 + 7x + 5$   
\nc)  $y = x^2 - 5x + 2$   
\nd)  $y = 8x^7 - 9x^6 - 5x^3$ 

**7.** Calcula:

a) 
$$
D(5x^2 + 7x^4 + 3x)
$$
  
\nb)  $D(6x^5 + 4x^2 + 7x + 5x^3)$   
\nc)  $D(x^5 + 7x^4 + 2x^3)$   
\nd)  $\frac{dy}{dx}(3x^3 + 9x^6 + 2x^8)$ 

**8.** Calcula las derivadas de las siguientes funciones:

a) 
$$
y = 7x^2 + 3x + 1/x
$$
  
\nb)  $y = 5x^3 + 2x^2 + \sqrt{x}$   
\nc)  $y = \frac{\sqrt{x}}{(x+3) \cdot (x^2 - 5x + 2)}$   
\nd)  $y = \frac{\sqrt{x} \cdot (x+5)}{(x^2 - 5)}$ 

Matemáticas Generales. 1º Bachillerato. Capítulo 6: Derivadas  **Autores: Autores: Jorge Muñoz y Álvaro Garmendia** 

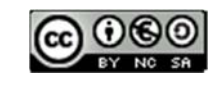

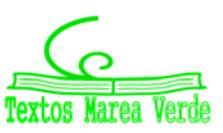

**9.** Calcula las derivadas de las siguientes funciones:

a) 
$$
y = 7x^2/3 + 3x/5 + 8/(3x)
$$
  
b)  $y = 5x^3/2 + 2x^2/3 + 6\sqrt{x}/5$   
c)  $7y = 4x^3/3 + 5x^2/7 + 7/\sqrt{x}$ 

**10.** Calcula las derivadas de las siguientes funciones:

a) 
$$
y = \frac{(x-1) \cdot (2x-3)}{x+2}
$$
  
b)  $y = \frac{(3x^2+4) \cdot (4x-2)}{7x-1}$   
c)  $y = \frac{(8x+5x^2) \cdot (2x^5-7)}{4x+6}$   
d)  $y = \frac{(x+9) \cdot (2x-3)}{(x+3) \cdot (x+2)}$ 

**11.** Calcula las derivadas de las siguientes funciones:

a) 
$$
y = \sqrt{x^3 + 5}
$$
  
\nb)  $y = \sqrt[3]{2x^3 + 4x^2 - 1}$   
\nc)  $y = (5x^3 + 2)^5$   
\nd)  $y = (2x^2 + 5x)^9$ 

**12.** Calcula las derivadas de las siguientes funciones:

a) 
$$
y = \sqrt{x^3 + 5 \cdot (x^7 + 3x^2)^6}
$$
  
\nb)  $y = \frac{\sqrt[3]{2x^3 + 4x^2 - 1}}{x + 1}$   
\nc)  $y = (5x^3 + 2)^5 \cdot (x^5 + 6x^8)$   
\nd)  $y = \frac{(2x^3 - 5x^2)^9}{(7x^4 - 5x^3)^2}$ 

**13.** Calcula las derivadas de las siguientes funciones:

a) 
$$
y = e^{x^5 + 4x^3}
$$
  
\nb)  $y = (e^{2x^3 + 7x^2})^7$   
\nc)  $y = e^{(3x^5 + 5x^3)^5}$   
\nd)  $y = \sqrt[3]{e^{(6x^5 - 9x^8)}}$ 

**14.** La derivada de  $y = cos(x)$  es  $y' = -sen(x)$ . Calcula las derivadas de las siguientes funciones:

a) 
$$
y = cos(x^5 - 7x^3)
$$
  
b)  $y = (cos(3x^3 - 5x^2))^7$   
c)  $y = cos(4x^5 - 8x^3)^5$   
d)  $y = \sqrt[3]{cos(2x^2 + 4x^7)^4}$ 

Matemáticas Generales. 1º Bachillerato. Capítulo 6: Derivadas  **Autores: Autores: Jorge Muñoz y Álvaro Garmendia** 

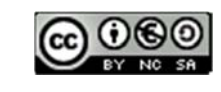

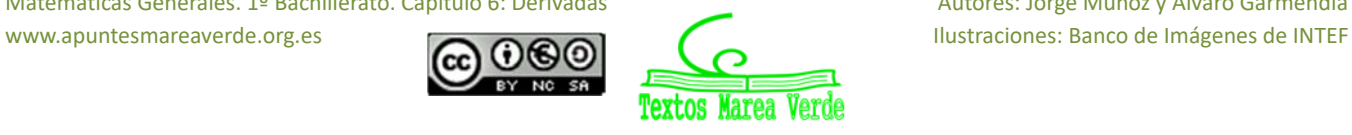

#### **Aplicaciones de la derivada**

- **15.** Calcula las rectas tangentes de la gráfica de la función  $y = x^3 3x$  en  $x = 0$ ,  $x = 1$  y  $x = 2$ .
- 16. Calcula las rectas tangentes de las gráficas de las funciones siguientes en los puntos indicados:
	- a)  $v = x^3$  en  $x = 2$ .
	- b)  $y = 2x^2 + 4x 5$  en  $x = 1$ .
	- c)  $y = x^3 7x^2 + 3$  en  $x = 0$ .
- **17.** Indica la pendiente de la recta tangente de:
	- a)  $y = x^3 + 3x$  en  $x = 3$ .
	- b)  $y + 2x 5 = 0$ .
	- c)  $y = 4x^3 5x^2 + 2$  en  $x = 1$ .
- **18.** Determina las coordenadas de los puntos de la gráfica  $y = x^3 3x + 2$  en los que su tangente sea paralela: a) a la recta  $y = 0$ ; b) a la recta  $y = 6x$ .
- **19.** Determina la recta tangente de la gráfica de la función  $v = \sqrt[2]{x^3}$  en  $x = 0$ .
- **20.** Si  $f'(x) = x(3 x)$ , ¿cuál de las siguientes gráficas podría ser la de  $f(x)$ ?

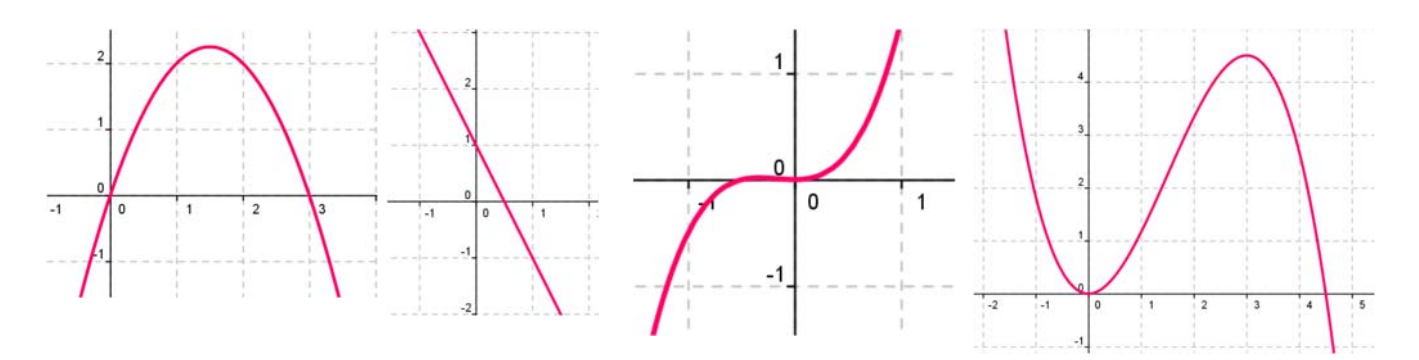

- **21.** Determina las rectas tangentes a la función  $f(x) = 4x^3 12x$  en los puntos en los que la pendiente es 12. ¿Cuál es el menor valor que puede tener la pendiente a esta curva? ¿En qué puntos se alcanza?
- **22.** Determina la recta tangente a la función  $f(x) = x^3 3x$  en el punto  $A(-1, 2)$ . ¿En qué otro punto corta la recta tangente a la función?
- **23.** Determina los coeficientes *a*, *b* y *c* de la función  $f(x) = ax^3 + bx + c$ , que pasa por el punto  $A(1, 2)$  y es tangente a la recta  $y = x$  en el punto  $O(0, 0)$ .
- **24.** Determina los coeficientes *a*, *b* y *c* para que las funciones  $f(x) = x^3 + bx + c$  y  $g(x) = cx x^2$ tengan la misma recta tangente en el punto *A*(1, 0).
- **25.** Determina el coeficiente  $a$ , para que la función  $f(x) = x^2 + a$ , sea tangente a la recta  $y=x$
- **26.** Determina los intervalos de crecimiento y decrecimiento de  $f(x) = 1/x^2$ .
- **27.** Determina los intervalos de crecimiento y decrecimiento de  $f(x) = 1/x$ .

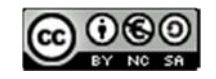

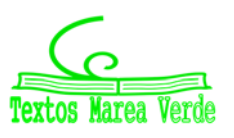

- **28.** Determina los intervalos de crecimiento y decrecimiento de  $f(x) = x^3 3x^2 + 4$ . Calcula sus máximos y mínimos y haz un esbozo de su gráfica.
- **29.** Determina los intervalos de crecimiento y decrecimiento de  $f(x) = x^3 6x^2 + 9x + 6$ . Calcula sus máximos y mínimos. ¿En qué punto corta al eje de ordenadas? Haz un esbozo de su gráfica.
- **30.** Determina los intervalos de crecimiento y decrecimiento de  $f(x) = 2x^3 3x^2 + 3$ . Calcula sus máximos y mínimos. Haz un esbozo de su gráfica.
- **31.** Determina los intervalos de crecimiento y decrecimiento de  $f(x) = x^3 9x$ . Calcula sus máximos y mínimos. Haz un esbozo de su gráfica.
- **32.** Calcula los máximos y mínimos relativos y absolutos de la función  $f(x) = 4x^3 6x^2 + 72x$  en el intervalo  $[-7, 2]$  y en el intervalo  $[0, 8]$ .
- **33.** Determina los máximos y mínimos, absolutos y relativos, de la función  $f(x) = |x + 3|$  en el intervalo  $[-3, 3]$ .

### **Problemas**

- **34.** El espacio recorrido, en metros, por un vehículo a los *t* segundos de pasar por un control de radar, viene dado por: *y* = 15*t* + 0.8*t*². ¿Qué velocidad llevaba al pasar por el control? ¿Y a los 5 segundos? Si continúa así, ¿en qué momento pasará de los 120 km/h?
- **35.** La temperatura, *T*, en grados, de una bola de hierro que se está calentando viene dada por *T*  $= 200 - 500/t$ , donde *t* es el tiempo en segundos. El radio, *r*, en mm, de la bola cuando la temperatura es de *T* grados viene dado por *r* = 40 + 0.001*T*. ¿A qué velocidad varía el radio cuando la temperatura es de 50°, 75°, 100°? ¿A qué velocidad varía la temperatura a los 30 segundos? ¿Y para *t* = 90 segundos? ¿A qué velocidad varía el radio a los 10 segundos, a los 30 segundos y a los 90 segundos?
- **36.** La distancia, *d*, en metros, recorrida por un objeto en caída libre en la Tierra a los *t* segundos, viene dada aproximadamente por *d* = 5*t*². Si se cae un tornillo desde la primera plataforma de la Torre Eiffel, (que está a 57 m de altura), ¿a qué velocidad llegaría al suelo? ¿Y si cayera desde la segunda plataforma (que está a 115 m)? ¿Y desde la tercera plataforma (que está a 274 m)?
- **37.** La función *e* = *f*(*t*) indica el espacio recorrido, *e*, en metros, por un cuerpo en el tiempo *t* (en segundos). Determina en cada caso la función velocidad y la función aceleración:
	- a)  $e = t^2 4t + 3$
	- b)  $e = 2t^3 5t^2 + 4t 3$
	- c)  $e = -t^2 + 4t + 3$
	- d)  $e = (3t-4)^2$
- **38.** Un depósito cilíndrico de 10 metros de diámetro se llena de agua a 0.3 m<sup>3</sup> por minuto. ¿A qué velocidad varía la altura de agua a los 2 minutos? ¿Y a los 5 minutos?

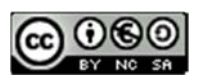

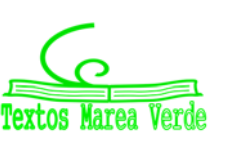

- **39.** La distancia, *d*, en metros, recorrida por un trineo que se desliza por una pendiente helada, a los *t* segundos, viene dada por *d* = 0.2*t*² + 0.01*t*³. Determina la velocidad del trineo a los 2, 4, 7 y 15 segundos. Se sabe que si la velocidad del trineo alcanza los 60 km/h le pueden fallar los frenos, ¿cuándo debería comenzar a aplicar los frenos para no perder el control?
- **40.** Queremos construir cajas usando cartulinas rectangulares de 20 cm por 25 cm. Para ello se corta en cada esquina un cuadrado de lado *x*, y se dobla. ¿Qué valor debe tener el lado del cuadrado, *x*, recortado para que las cajas contengan un volumen máximo? *Ayuda:* Tendrás que escribir el volumen de las cajas en función de *x*.

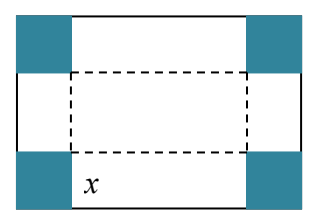

- **41.** Unos barriles para almacenar aceite son cilíndricos y tienen una capacidad de 150 litros. Si se desea construirlos de forma que su superficie lateral sea mínima, ¿cuánto debe medir su altura y el radio de su base?
- **42.** Al hacer las pruebas de un nuevo medicamento se comprueba que, según la dosis, *x*, en miligramos, que se administre, el porcentaje de curaciones, *y*, viene dado por:

 $y = 100 - 80/(x + 5)$ . Sin embargo, el medicamento tiene efectos secundarios ya que perjudica al riñón. El número de enfermos a los que el tratamiento produce efectos secundarios aumenta un 2 % por cada miligramo que se aumenta la dosis. ¿Podrías ayudar a determinar la dosis de medicamento adecuada? Razona la respuesta.

**43.** En una industria la función *u* = *f*(*t*) indica el número de personas que constituyen la fuerza

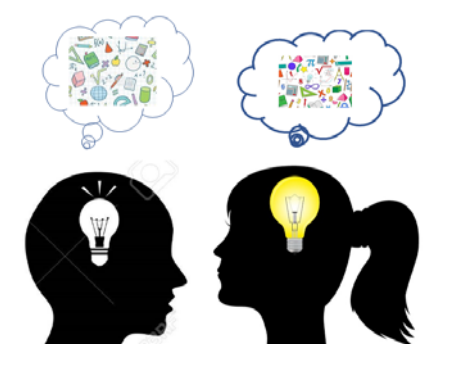

del trabajo en el instante *t*, y la función *v* = *g*(*t*) indica la producción media por persona incorporada a la fuerza de trabajo en el instante *t*. (Vamos a considerar que ambas funciones son derivables, aunque en realidad el número de personas es siempre un número natural, y por tanto son funciones escalonadas). La producción total es igual a  $y = u \cdot v$ . Si la fuerza de trabajo aumenta un 3 % anual, (*u'* = 0.03*u*) y la producción por trabajador aumenta un 2 % anual (*v'* = 0.02*v*) total, determina la tasa de crecimiento instantánea de la producción total.

- **44.** En el ejercicio anterior considera que la función que indica el número de personas que constituyen la fuerza del trabajo en el instante *t* es  $u = f(t) = 3t$  y que la función  $v = g(t) = t^2 +$ 3*t*, indica la producción media por persona incorporada a la fuerza de trabajo en el instante *t*. La producción total es igual a *y* = *uꞏv*. Determina la tasa de crecimiento instantánea de la producción total.
- **45.** Si en el ejercicio anterior consideras que la fuerza de trabajo ha disminuido un 5 % anual, y la producción por trabajador ha aumentado un 3 % anual total, determina entonces la tasa de crecimiento instantánea de la producción total. ¿Crece o decrece la producción total?

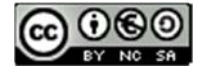

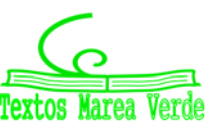

# **AUTOEVALUACIÓN**

**1.** Indica cuál de las siguientes expresiones es la definición de derivada de una función en *x* = *a*:

a) 
$$
\lim_{b \to x} \frac{f(b)-f(x)}{b-x}
$$
  
\nb)  $\lim_{x \to 0} \frac{f(x)-f(a)}{x-a}$   
\nc)  $\lim_{b \to 0} \frac{f(a+h)-f(a)}{h}$   
\nd)  $\lim_{h \to 0} \frac{f(b+h)-f(b)}{h}$   
\n2. La derivada de  $y = \sqrt{x} \cdot (x-1)$  en  $x = 1$  es:  
\na) 0  
\nb) 1/2  
\nc) 1  
\nd) 2  
\n3. La derivada de  $y = \frac{x^2+1}{x^3+3}$  en  $x = 2$  es:  
\na) 15/11  
\nb) -10/25  
\nc) -16/121  
\nd) 1/3  
\n4. La derivada de  $y = e^{x^2+3}$  es:  
\na)  $y' = 2x \cdot e^{x^2+3}$   
\nb)  $y' = 2(e^x)^2 \cdot e^x$   
\nc)  $y' = 3 + e^{x^2} \cdot 2x$   
\nd)  $y' = 2e^{x^2}$   
\n5. La derivada  $y = \text{sen}(x^3)$  es:  
\na)  $y' = 3(\text{sen}(x))^2 \cdot (\cos(x^3))$   
\nb)  $y' = \cos(x^3) \cdot 3x^2$   
\nc)  $y' = \cos(x^3) \cdot \text{sen}(3x^2)$   
\nd)  $y' = 3(\text{sen}(x))^2 \cdot (\cos(x^3))$   
\n6. La ecuación de la recta tangente de la gráfica de la función  $y = 5 + 2x + 3x^2 - 2x^3$  en  $x = 1$  es:  
\na)  $y = -2x - 6$   
\nb)  $y = x + 8$   
\nc)  $y = 2x + 6$   
\nd)  $y = 8 + 2x$   
\n7. La ecuación de la recta tangente a la gráfica de la función  $y = 3x^2 - 2x^3$  en  $x = 0$  es:  
\na)  $y = 2x + 3$   
\nb)  $y = x + 8$   
\nc)  $y = 6x$   
\nd)  $y = 0$   
\n8. La derivada de

Matemáticas Generales. 1º Bachillerato. Capítulo 6: Derivadas Autores: Jorge Muñoz y Álvaro Garmendia

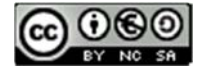

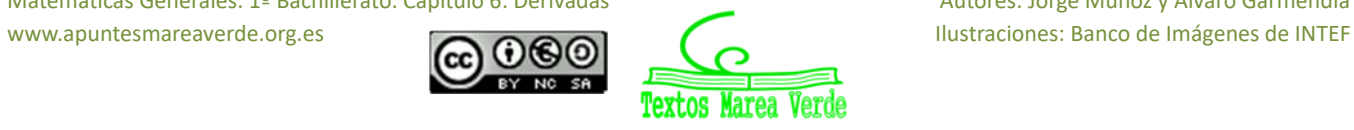

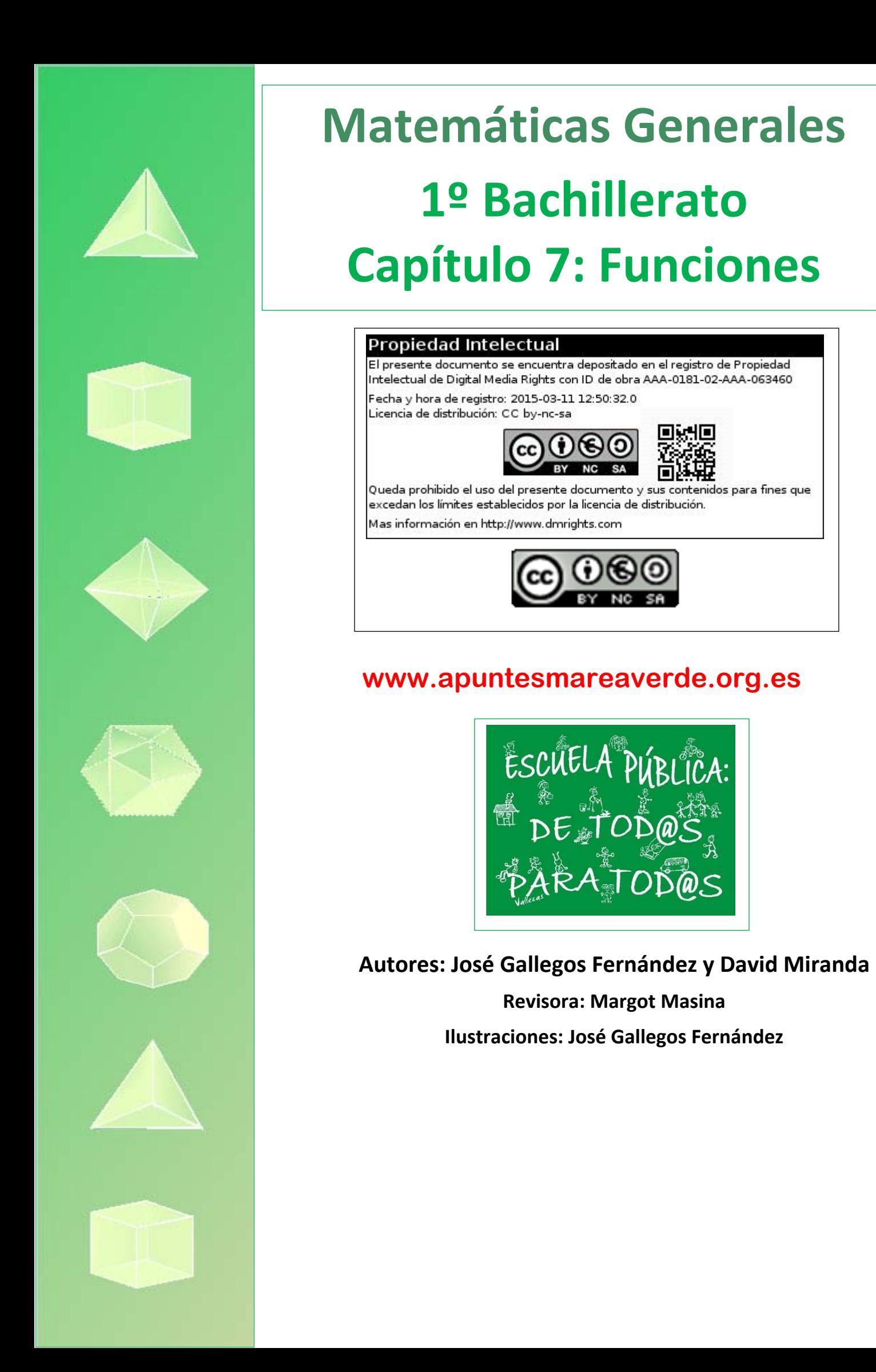

# **Índice**

# **1. TIPOS DE FUNCIONES**

- 1.1. FUNCIONES EN FORMA DE TABLA, GRÁFICA O EXPRESIÓN ALGEBRAICA
- 1.2. FUNCIONES POLINOMICAS DE PRIMER GRADO
- 1.3. FUNCIONES POLINÓMICAS DE SEGUNDO GRADO O FUNCIONES CUADRÁTICAS
- 1.4. FUNCIONES RACIONALES
- 1.5. INTERPOLACIÓN Y EXTRAPOLACIÓN LINEAL Y CUADRÁTICA
- 1.6. FUNCIÓN RAÍZ
- 1.7. FUNCIONES EXPONENCIALES Y LOGARÍTMICAS
- 1.8. FUNCIONES DEFINIDAS A TROZOS. FUNCIÓN VALOR ABSOLUTO. FUNCIÓN PARTE ENTERA
- 1.9. FUNCIONES TRIGONOMÉTRICAS
- 1.10. FUNCIÓN DE LA OFERTA Y LA DEMANDA

# **2. OPERACIONES CON FUNCIONES**

- 2.1. OPERACIONES BÁSICAS
- 2.2. COMPOSICIÓN DE FUNCIONES
- 2.3. FUNCIÓN INVERSA O RECÍPROCA

# **3. CARACTERÍSTICAS DE LAS FUNCIONES**

- 3.1. DOMINIO
- 3.2. RECORRIDO O IMAGEN
- 3.3. SIMETRÍAS
- 3.4. PERIODICIDAD
- 3.5. PUNTOS DE INTERSECCIÓN CON LOS EJES
- 3.6. SIGNO

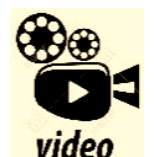

**Fractales. La Geometría del Caos. El matemático Benoit Mandelbrot es el creador de la geometría fractal, gracias a la cual son posibles las mediciones de la longitud de muchas porciones del mundo natural. Casi todos los objetos que nos encontramos en plena naturaleza son profundamente irregulares, muy alejados de la regularidad de la geometría clásica. Sin embargo, tienen dentro de su irregularidad un orden asombroso.** 

Más por menos: Fractales. La Geometría del Caos | RTVE Play

### **Resumen**

El concepto de función es bastante abstracto, lo que hace complicada su definición y comprensión. Sin embargo, sus aplicaciones son múltiples y muy útiles, ya que sirven para explicar muchos fenómenos que ocurren en campos tan diversos como la Física, la Economía, la Sociología…

A pesar de su complejidad a nivel teórico, algunas características que poseen las funciones se entienden fácilmente cuando se representan gráficamente, porque resultan entonces muy intuitivas. En este capítulo vamos a ser capaces de interpretar funciones dadas como gráficas.

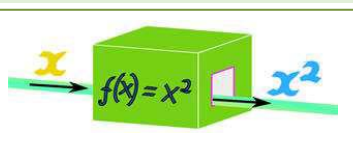

También vamos a intentar profundizar más en las propiedades y características de las funciones, así como en sus aplicaciones. Vamos a reconocer algunos tipos de funciones, como las funciones polinómicas, raíz, logarítmica, exponencial…, analizando sus propiedades.

En particular estudiaremos la interpolación y extrapolación lineal y cuadrática ajustando una recta o una parábola a una tabla de valores.

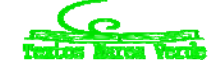

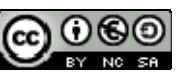

# **1. TIPOS DE FUNCIONES**

# **1.1. Funciones en forma de tabla, gráfica o expresión algebraica**

#### *Recuerda que:*

En tercero y en cuarto de ESO ya estudiaste el concepto y las características de una función. Como es muy importante, vamos a insistir y a profundizar en ello.

Ya sabes que una función puede venir dada principalmente de tres formas:

# **Funciones en forma de tabla**

Si recogemos los datos de un experimento obtenemos una tabla de valores, como, por ejemplo:

#### *Ejemplo:*

*Soltamos una pelota desde 10 m de altura y medimos el espacio recorrido (en segundos). Obtenemos entonces la tabla siguiente:*

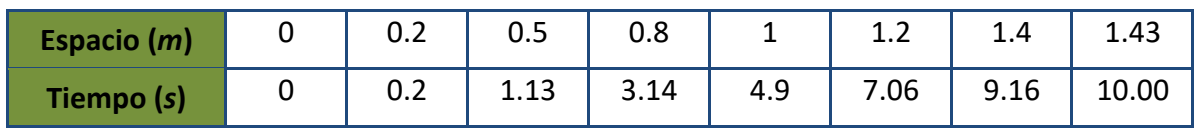

Cuando la función viene dada por una tabla de valores únicamente conocemos algunos valores de *x* con sus correspondientes valores de *y*. Si deseamos estimar el valor de *y* para algún *x* que no figure en la tabla debemos recurrir a interpolaciones y extrapolaciones, que estudiaremos en el apartado 1.3.

# **Funciones en forma de expresión algebraica**

Conoces muchas fórmulas que pueden dar origen a funciones.

#### *Ejemplo:*

*El volumen de líquido contenido en un cilindro de* 3 *cm de radio al variar la altura x del líquido.* 

 $y = 9\pi x$ 

# **Funciones en forma de gráfica**

A veces la gráfica de una función puede obtenerse directamente del fenómeno estudiado mediante un aparato.

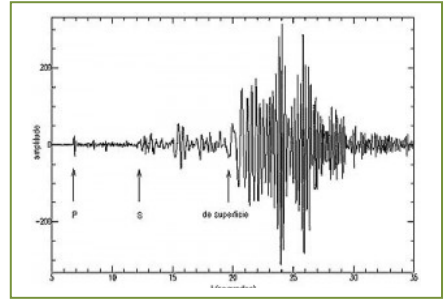

#### *Ejemplo:*

*Un electrocardiograma es una función que indica la variación del* 

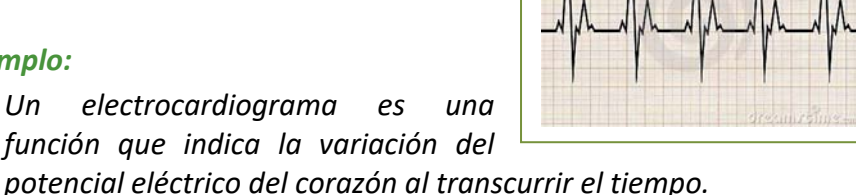

*Un sismograma indica la variación de la velocidad y aceleración de las ondas producidas por un terremoto.* 

Otras veces la obtendremos de su expresión analítica o de la función

dada como tabla. Pero hay que advertir que, como en los ejemplos anteriores de electrocardiograma o sismograma, en ocasiones no es posible conocer la expresión analítica

# **Concepto de función**

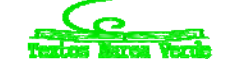

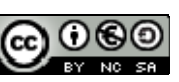

**232 Funciones** 

Una **función** es una relación entre dos magnitudes de forma que a un valor cualquiera de una (**variable independiente**) le hacemos corresponder, como mucho, un único valor de la otra (**variable dependiente**).

Para indicar que la variable (y) depende o es función de otra, (x), se usa la notación  $y = f(x)$ , que se lee *"y es la imagen de x mediante la función f".* 

Una **función real de variable real** es aquella en la que tanto el dominio como la imagen son subconjuntos de  $\mathcal{R}$ . Si A y B son subconjuntos de  $\mathcal{R}$  la función se indica:

$$
f: \quad A \to B
$$

$$
x \to f(x)
$$

 $Y$  también  $y = f(x)$ ,  $Domf = A$ .

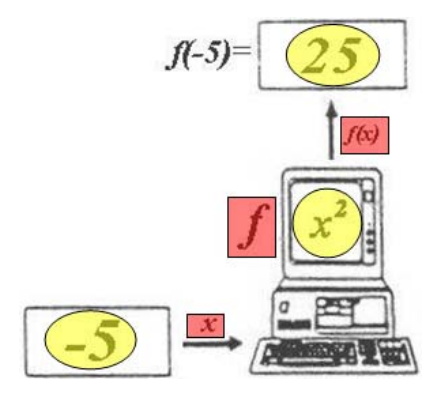

Esta relación funcional se puede establecer, muchas veces, mediante una expresión matemática o fórmula, lo que nos permitirá trabajar de forma cómoda con ella. Otras veces viene dada mediante una tabla donde aparecen los valores relacionados entre sí. En ocasiones tenemos la relación en forma de gráfica… ¡Y también existen funciones que no se pueden escribir mediante una expresión algebraica!

Por tanto, se puede asemejar con una máquina que coge un número y lo transforma en otro mediante una serie de operaciones que, a veces, podemos describir mediante una fórmula.

#### *Ejemplos:*

*Funciones constantes* (los números vistos como funciones):

$$
f(x) = k
$$
, para todo  $x \in \Re$ 

$$
f(x) = 2
$$
, para todo  $x \in \mathbb{R}$ , as  $f(-2) = 2$ ;  $f(0) = 2$ ;  $f(\sqrt[3]{5}) = 2$ ; ...

*Función identidad* (transforma cada número en él mismo):  $I(x) = x$ , para todo  $x \in \mathfrak{R}$ , así  $I(-2) = -2; I(\pi) = \pi; I(\sqrt[3]{5}) = \sqrt[3]{5} ; \ldots$  $\overline{1}$  $\overline{1}$  $\left| \right|$  $\left| \right|$  $\left| \right|$  $\overline{1}$  $\overline{1}$  $\left| \right|$  $\left| \right|$  $\left| \right|$  $\left| \right|$ ₹  $\begin{array}{c} \hline \end{array}$  $=$  $\overline{a}$  $=$  $\frac{30}{25}$  –  $=$  $\cdot$   $(\frac{6}{5})^2$  –  $=\frac{0}{x}\rightarrow f(\frac{0}{x})=$  $= 1 \rightarrow f(1) = \frac{3 \cdot (1)^2 - 1}{1} =$  $x = 0 \rightarrow f(0) = \frac{3 \cdot (0)^2 - 1}{2 \cdot 0} = \frac{-1}{2 \cdot 0}$  que no existe  $=\frac{3x^2-1}{2}$ 30 83 5 6  $\frac{100}{25} - 1$ 108 5 6  $3 \cdot \frac{36}{25} - 1$ 5 6  $3 \cdot (\frac{6}{5})^2 - 1$  $\frac{0}{5}$  $\frac{6}{5} \to f(\frac{6}{5})$  $1 \rightarrow f(1) = \frac{3 \cdot (1)^2 - 1}{1} = 2$ 0 0  $(x) = \frac{3x^2 - 1}{x}$ 2 2 2  $x = \frac{6}{7} \rightarrow f$  $x = 1 \rightarrow f$  $f(x) = \frac{3x^2}{x}$ 

Matemáticas Generales. 1º Bachillerato General. Capítulo 7: Funciones Autores: José Gallegos Fernández y David Miranda

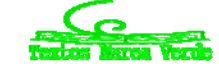

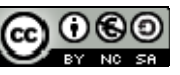

www.apuntesmareaverde.org.es **1999** Mustraciones: Banco de Imágenes de INTEF

# **Tipos de funciones**

Existen distintos *tipos de funciones* según sea la fórmula que las define:

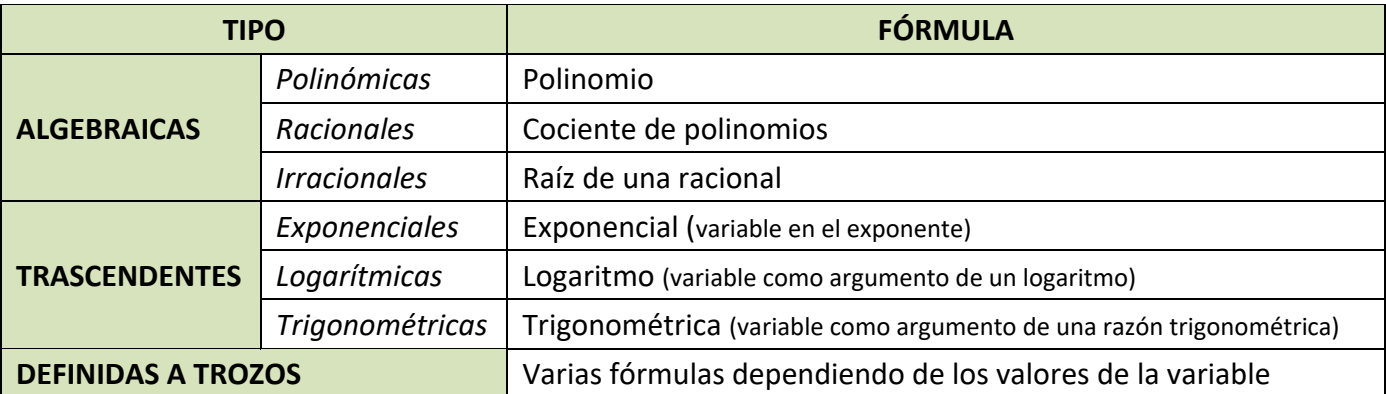

La **gráfica de una función** es el lugar geométrico de todos los puntos del plano, pares ordenados, en los que el primer valor corresponde a uno cualquiera de la variable independiente y el segundo a su imagen, es decir, al que se obtiene al transformarlo mediante dicha función:

#### $\{(x, y) \in \mathbb{R} \times \mathbb{R} : y = f(x)\}\$

Se representa dibujando todos los puntos anteriores y uniéndolos con una línea, y se hace sobre los *ejes de coordenadas* (dos rectas perpendiculares: *eje de abscisas* para los valores que toma la variable independiente, *eje de ordenadas* para los valores que toma la variable dependiente, y *origen de coordenadas,* punto de intersección de ambos). Uno de los objetivos importantes de este capítulo y los siguientes es llegar a representar gráficamente todo tipo de funciones (no excesivamente complejas).

#### *Ejemplos:*

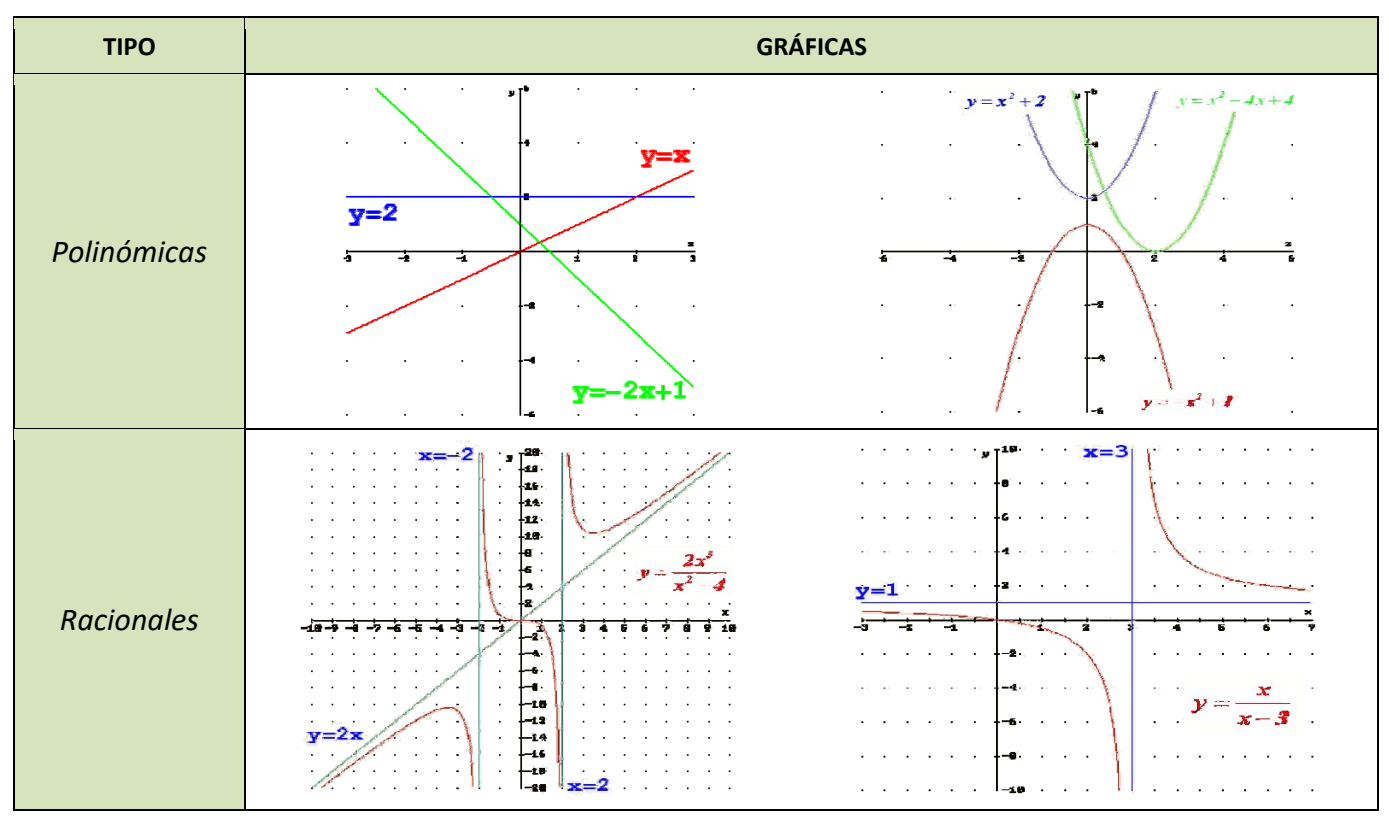

Matemáticas Generales. 1º Bachillerato General. Capítulo 7: Funciones Autores: José Gallegos Fernández y David Miranda

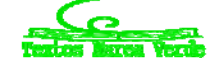

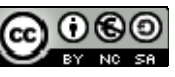

www.apuntesmareaverde.org.es **1999** Ilustraciones: Banco de Imágenes de INTEF

# **<sup>234</sup>** Funciones

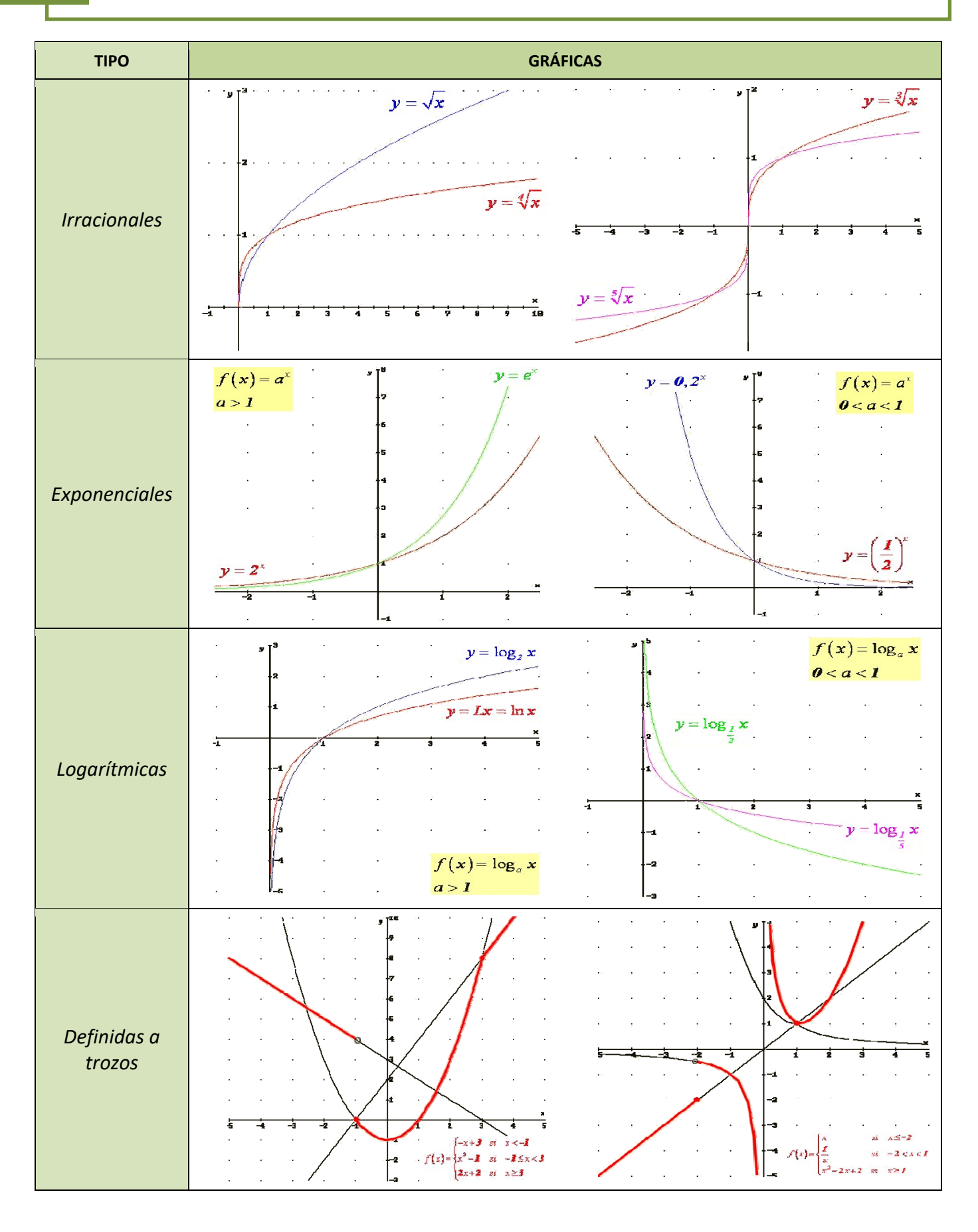

Matemáticas Generales. 1º Bachillerato General. Capítulo 7: Funciones Autores: José Gallegos Fernández y David Miranda

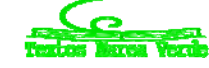

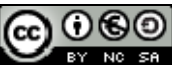

www.apuntesmareaverde.org.es IIustraciones: Banco de Imágenes de INTEF

# **1.2. Funciones polinómicas de primer grado**

# **Proporcionalidad directa**

Recuerda que dos magnitudes son **directamente proporcionales** cuando al multiplicar o dividir a la primera por un número, la segunda queda multiplicada o dividida por el mismo número.

Al realizar el cociente de cualquiera de los valores de una variable y los correspondientes de la otra, obtenemos la **razón de proporcionalidad directa** *k*.

#### *Ejemplo:*

En la situación 1, las magnitudes espacio y tiempo son directamente proporcionales

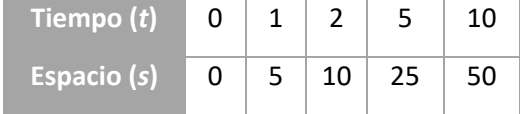

y la razón de proporcionalidad es  $k = \frac{5}{1} = \frac{10}{2} = \frac{25}{5} = \frac{50}{10} = 5$ 1 2 5 10  $k=\frac{3}{4}=\frac{16}{4}=\frac{25}{4}=\frac{36}{48}=$ 

Si observamos su gráfica, podemos comprobar que se trata de una semirrecta cuyo origen es el origen de coordenadas. En esta situación no es interesante considerar tiempos negativos, razón por la cual la representación es una semirrecta.

La representación gráfica en el plano cartesiano de dos **magnitudes directamente proporcionales** es una **recta** que pasa por el origen de coordenadas.

Se puede escribir la relación entre la magnitud A (a) y la magnitud B (b) como  $b = k \cdot a$  donde k es la **razón de proporcionalidad**.

Para representar estas relaciones de proporcionalidad directa, basta con situar los valores de cada magnitud en el plano cartesiano y unirlos mediante una recta.

### **Actividades resueltas**

Representa gráficamente la siguiente relación de proporcionalidad dada en la siguiente tabla:

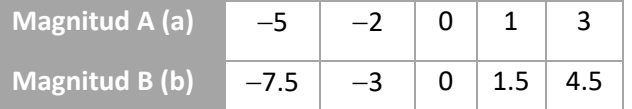

Al calcular la razón de proporcionalidad se obtiene:

$$
k = \frac{-7.5}{-5} = \frac{-3}{-2} = \frac{1.5}{1} = \frac{4.5}{3} = 1.5
$$

La relación se define así:  $b = 1.5 \cdot a$ 

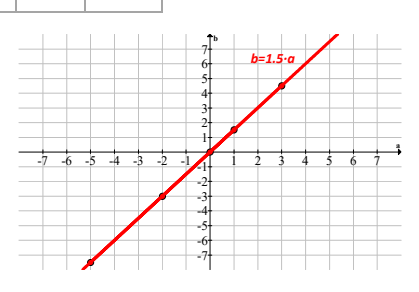

Matemáticas Generales. 1º Bachillerato General. Capítulo 7: Funciones Autores: José Gallegos Fernández y David Miranda

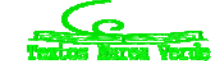

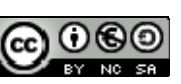

www.apuntesmareaverde.org.es **1999** Mustraciones: Banco de Imágenes de INTEF

La siguiente tabla nos muestra el peso de un bebe los primeros meses de crecimiento. Utilizando una gráfica, decidir si son magnitudes directamente proporcionales.

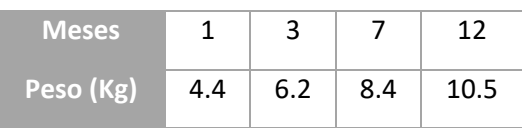

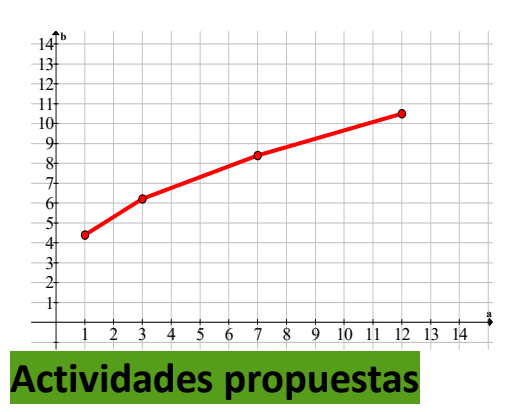

Al representar los puntos en el plano, se observa que la gráfica no es una recta, entonces **no son directamente proporcionales**.

- **1.** El consumo medio de agua al día por habitante (en 2011) es de 142 litros. Representa gráficamente el consumo de una persona en una semana.
- **2.** El agua virtual es el agua necesaria para crear un producto. Representa gráficamente las siguientes relaciones:
	- a. 71 litros para producir una manzana.
	- b. 10 850 litros para producir unos vaqueros.
	- c. 4 000 litros para producir una camiseta.

# **Función lineal. Rectas de la forma**  $y = m \cdot x$

La representación gráfica de dos magnitudes directamente proporcionales es una recta que pasa por el origen. Luego la relación de proporcionalidad directa es una función lineal.

Una **función lineal** es una función polinómica de primer grado. Su representación en el plano cartesiano es una **recta**.

Existen dos tipos de funciones lineales:

- Rectas cuya expresión algebraica es  $y = mx$
- Rectas cuya función viene dada por  $y = m \cdot x + n$

En este apartado vamos a estudiar las funciones lineales del primer tipo, es decir las rectas de la forma  $y = mx$ 

#### *Ejemplo:*

Las proporciones se representan como rectas de la forma  $b = k \cdot a$ 

<sup>o</sup> donde *k* es la razón de proporcionalidad, *<sup>b</sup> <sup>k</sup>*

$$
d, k=\frac{b}{a}
$$

o *a* y *b* son los valores que toman las magnitudes A y B respectivamente.

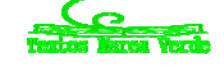

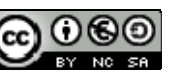

- La relación peso coste de cualquier producto, es una proporcionalidad y se representa con rectas de la forma  $y = mx$ .
- Muchas de las relaciones en física son proporcionales y se representan mediante rectas como espacio – tiempo, peso – densidad, fuerza – masa, …

#### **Actividades resueltas**

Representa la recta  $y=2 \cdot x$ 

Para ello, hay que construir una tabla de valores y representar los puntos. La recta es la consecuencia de unir los puntos.

Se puede observar, que la variable *y* se define dando valores a la variable *x* . Por esta razón *x* es la variable independiente (puede ser cualquier valor que se le dé) e *y*es la variable dependiente (depende del valor de la *x* ).

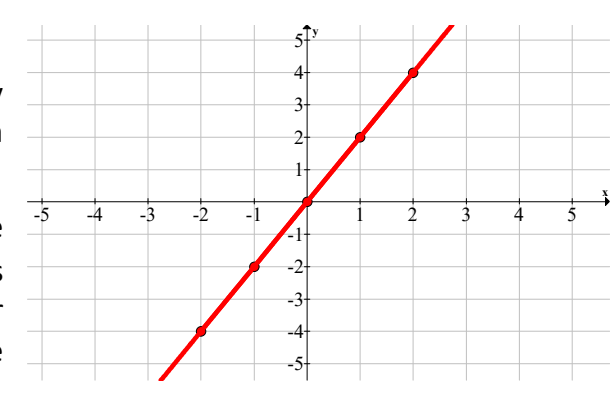

*Nota: para definir una recta es suficiente con dar dos puntos de ella.* 

Las rectas  $y = mx \times x$  tienen los siguientes componentes:

- ‐ *x* es la variable **independiente**.
- ‐ *y* es la variable **dependiente**.
- ‐ *m* es la **pendiente** de la recta, y es lo que diferencia una recta de otra.

Las características más importantes:

- Pasan por el origen de coordenadas, es decir, el punto (0,0) pertenece a la recta.
- ‐ Su dominio y su recorrido son todos los reales: tanto *<sup>x</sup>* la como la *y* aceptan cualquier valor.
- Son simétricas respecto al origen, o lo que es lo mismo, son funciones impares.

# **Actividades resueltas**

**Estudia el dominio, máximos y mínimos y simetrías de la función lineal y = 1.25 · x** 

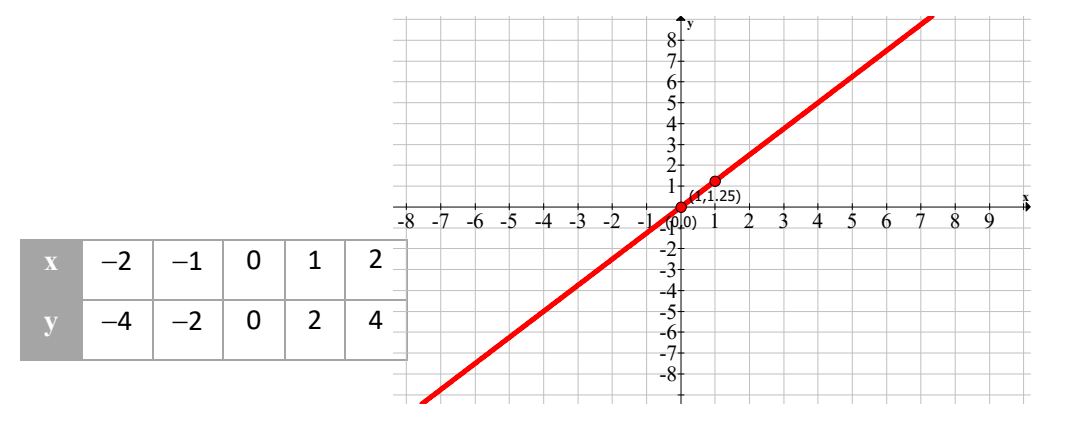

Al tratarse de una recta, se puede observar que el dominio son todos los números reales, puesto que se admite cualquier valor de la *x* .

Matemáticas Generales. 1º Bachillerato General. Capítulo 7: Funciones Autores: José Gallegos Fernández y David Miranda www.apuntesmareaverde.org.es **1999** Mustraciones: Banco de Imágenes de INTEF

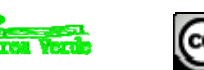

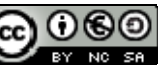

# **Estudio de la pendiente**

Como hemos visto con anterioridad, la pendiente *m* es lo que diferencia unas rectas de otras. Mide la inclinación de la recta respecto al eje de abscisas.

En las relaciones de proporcionalidad directa, la pendiente viene dada por la razón de proporcionalidad *k*.

Observa en el siguiente gráfico cómo varía la recta según vamos aumentando o disminuyendo la pendiente. Partimos de la recta  $y=x$ , donde  $m=1$ .

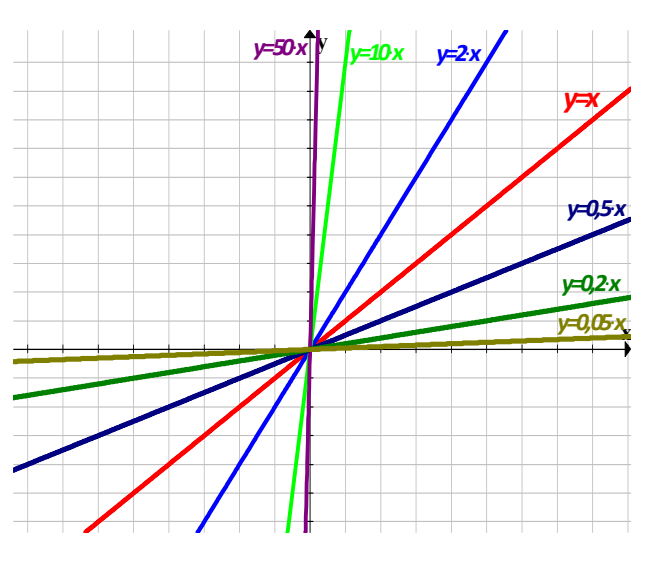

**y**

*y= ‐10*∙*<sup>x</sup> y= ‐50*∙*<sup>x</sup>*

*y= ‐x y= ‐2*∙*<sup>x</sup>*

*y= ‐0,5*∙*x*

*y= ‐0,2*∙*x*

*y= ‐0,05*∙*x*

‐ Si aumenta *m* , entonces la recta se hace cada vez más vertical, hasta casi convertirse en el eje *y*.

‐ Si disminuye *m* , entonces la recta se hace cada vez más horizontal, hasta casi convertirse en el eje *x*

Ahora observa lo que ocurre cuando la pendiente *m* toma valores negativos.

Si aumenta *m*, entonces la recta se hace cada vez más horizontal, hasta casi convertirse en el eje *x* .

‐ Si disminuye *m* , entonces la recta se hace cada vez más vertical, hasta casi convertirse en el eje *y*.

Como se puede observar, al variar la pendiente la inclinación de la recta también varia, según se van dando valores *m* .

**x**

La pendiente de la recta es el valor que mide la inclinación de la recta, es decir, mide el crecimiento o decrecimiento de la función lineal:

- Si  $m > 0$ , la recta es creciente.
- Si  $m < 0$ , la recta es decreciente.

La pendiente es el coeficiente que acompaña a la variable independiente *x* .

Matemáticas Generales. 1º Bachillerato General. Capítulo 7: Funciones Autores: José Gallegos Fernández y David Miranda

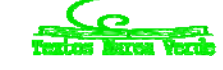

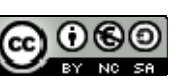

www.apuntesmareaverde.org.es **1999** Mustraciones: Banco de Imágenes de INTEF

# **Interpretación geométrica de la pendiente**

La pendiente de la recta no solo indica el crecimiento y decrecimiento de la función, sino que también mide cuánto crece o cuánto decrece. Se puede decir que la pendiente mide el crecimiento de la recta en función de lo que avanza:

 $\sin m > 0$ :

- o Para valores altos de *m* la recta crece con mayor rapidez, esto es, la recta "sube" mucho y avanza poco.
- o Para valores pequeños de *m* la recta crece con menos rapidez, es decir, "sube" poco y avanza mucho.

Si  $m < 0$ :

- o Para valores altos de *m* la recta decrece con menos rapidez, es decir, baja poco y avanza mucho.
- o Para valores pequeños de *m* la recta decrece con mayor rapidez, esto es, la recta "baja" mucho y "avanza" poco.

Una manera de calcular la pendiente, es dividiendo el valor de lo que sube la recta entre lo que avanza, como se muestra en el siguiente dibujo:

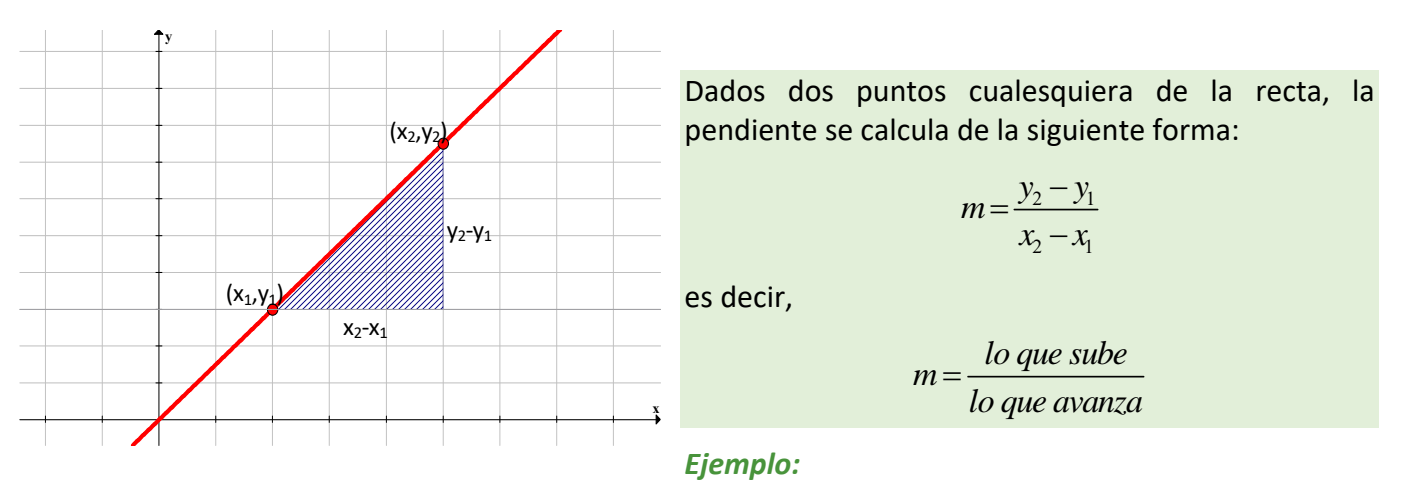

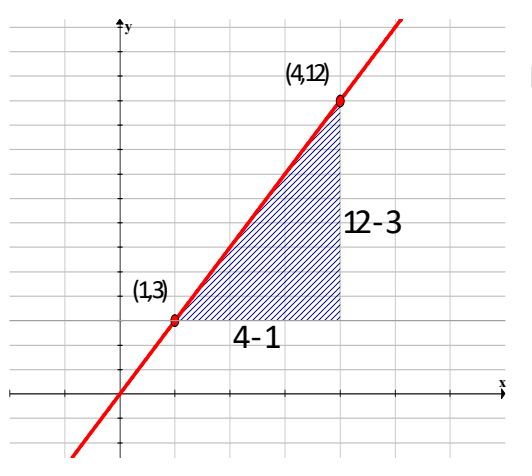

La recta sube  $12 - 3 = 9$  y avanza  $4 - 1 = 3$ , entonces

$$
m = \frac{12 - 3}{4 - 1} = \frac{9}{3} = 3
$$

Matemáticas Generales. 1º Bachillerato General. Capítulo 7: Funciones Autores: José Gallegos Fernández y David Miranda www.apuntesmareaverde.org.es **1999** Ilustraciones: Banco de Imágenes de INTEF

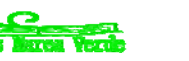

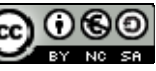

## **Actividades resueltas**

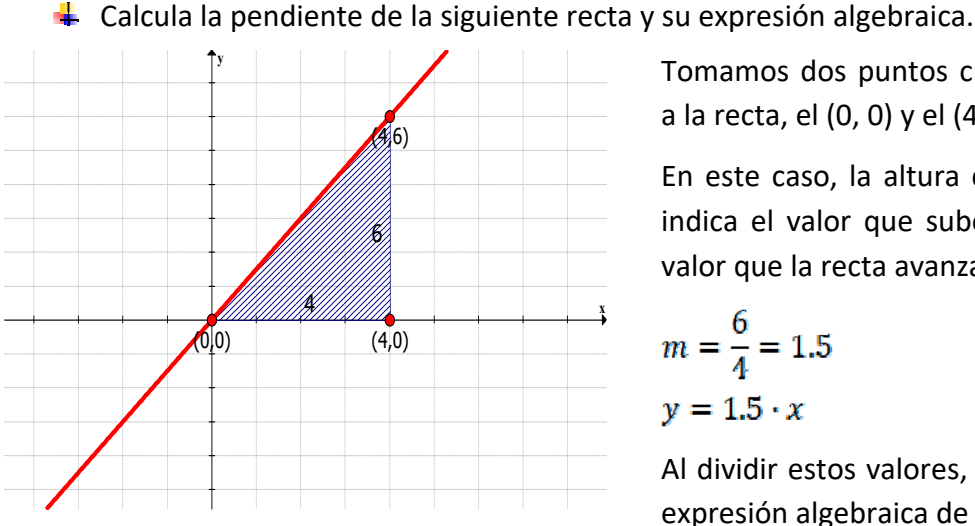

Tomamos dos puntos cualesquiera que pertenezcan a la recta, el (0, 0) y el (4, 6).

En este caso, la altura del triángulo sombreado nos indica el valor que sube la recta, 6, y la base es el valor que la recta avanza, 4.

$$
m = \frac{6}{4} = 1.5
$$

$$
y = 1.5 \cdot x
$$

Al dividir estos valores, obtenemos la pendiente y la expresión algebraica de la recta.

En estos ejemplos, la recta siempre sube, es decir, la función es creciente. ¿Qué ocurre si la recta fuese decreciente? Para no equivocarnos con los cálculos, siempre evaluamos la función de izquierda a derecha, es decir, el primer punto estará más a la izquierda, será más pequeño.

Esto es así porque la pendiente mide la cantidad de crecimiento (o decrecimiento) según la función va aumentando o lo que es lo mismo, avanzando.

#### **Actividades propuestas**

**3.** Halla la pendiente y la expresión algebraica de las siguientes rectas:

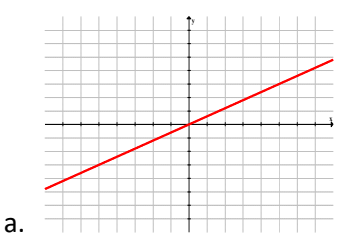

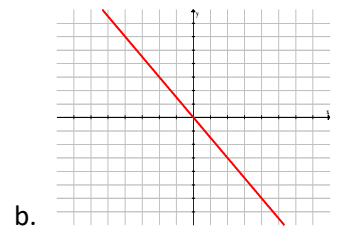

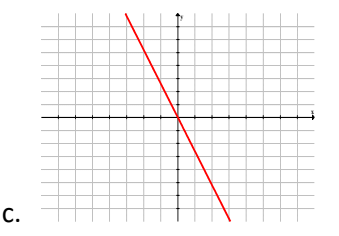

# $c<sub>1</sub>$  $\alpha$  $\overline{c}$

**Otra expresión de la pendiente** 

Para hallar la pendiente se toma como referencia la base y la altura del triángulo rectángulo que forman los vértices de los puntos de la recta.

El cociente entre la altura y la base es la pendiente. Como el triángulo construido es un triángulo rectángulo, la pendiente es el cociente entre sus dos catetos, o lo que es lo mismo, la pendiente es la tangente del ángulo que forma la recta con el eje horizontal.

$$
\tan \alpha = \frac{C_{opuesto}}{C_{contiguo}} = \frac{c_1}{c_2} \Leftrightarrow m = \tan \alpha = \frac{c_1}{c_2}
$$

La pendiente es la tangente del ángulo que forma la recta con el eje de abscisas, es decir, la recta con la horizontal.

Matemáticas Generales. 1º Bachillerato General. Capítulo 7: Funciones Autores: José Gallegos Fernández y David Miranda

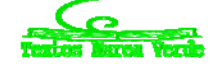

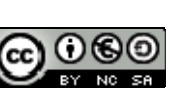

www.apuntesmareaverde.org.es **1999** Mustraciones: Banco de Imágenes de INTEF

#### **Rectas de la forma**  $y = m \cdot x + n$

Volvamos a la situación 1 al principio del capítulo. En ese caso, queríamos hallar el espacio que recorría el ciclista. Ahora supongamos que el ciclista, antes de empezar con su ruta, se ha tenido que desplazar 2 Km hasta el inicio de su camino.

### **Actividades resueltas**

*La gráfica s‐t de un movimiento rectilíneo uniforme*: el espacio recorrido, en función del tiempo, por un ciclista que se ha trasladado 2 Km antes de empezar el recorrido y se desplaza con una velocidad de 5 m/s.

En este caso, la fórmula del MRU, como tenemos un espacio inicial, es  $s = s_0 + v \cdot t$ . Con los datos del ejercicio, la expresión queda *s* = 2 000 + 5*t*.

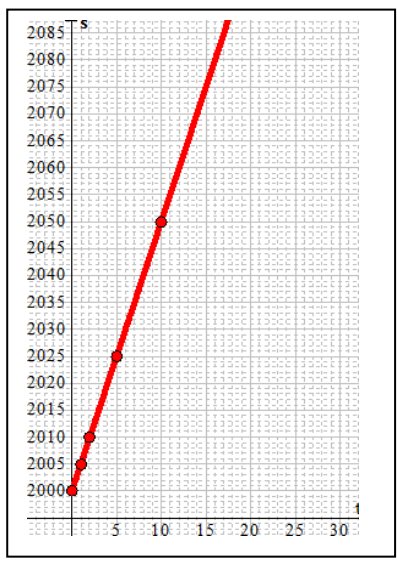

Construimos la nueva tabla y dibujamos la gráfica:

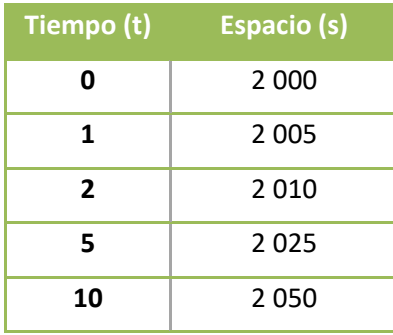

Podemos observar que hemos tenido que adaptar los ejes para poder pintar gráfica, ya que la recta se ha desplazado 2 000 posiciones en el eje *y*.

La gráfica de esta recta tiene como expresión algebraica *y* = 5*x* + 2 000, donde *x* corresponde al tiempo  $t \in y$  al espacio  $s$ ,  $y$  2 000 es el espacio inicial  $s_0$ .

La **pendiente** es 5 pero la recta no pasa por el punto (0, 0), sino que corta al eje de ordenadas en el punto (2 000, 0). Se dice que la **ordenada en el origen** es 2 000.

Las rectas de la forma  $y = m \cdot x + n$  tienen la misma pendiente que las rectas  $y = m \cdot x$  pero se desplazan en el eje de abscisas (eje ) *n* posiciones. Por esta razón, a *n* se le llama **ordenada en el origen**, ya que es el valor de la recta en el punto de partida, es decir, cuando  $x=0$ .

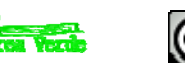

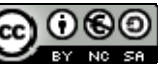

#### *Ejemplo:*

**4** Comparemos la recta  $y = 1/2 \cdot x$  con la recta  $y = 1/2 \cdot x + 3$ 

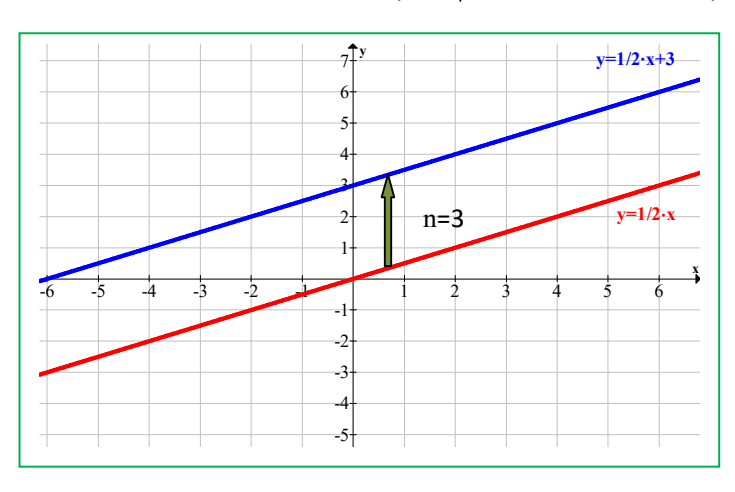

Las dos rectas tienen la misma forma, es decir, la misma inclinación o la misma pendiente. En ambos casos  $m = 1/2$ . Son dos rectas paralelas.

La diferencia está en el valor de la *n* : la recta  $y = 1/2 \cdot x$  (donde  $n=0$ ) se ha desplazado 3 posiciones en el eje *y*, para convertirse en la recta  $y = 1/2 \cdot x + 3$  (donde  $n=3$ )

Las funciones polinómicas de primer grado se describen algebraicamente de la forma  $y = m \cdot x + n$  y se representan mediante rectas.

Además de la variable independiente *<sup>x</sup>* , la variable dependiente *y*, y la pendiente *<sup>m</sup>* , se añade el valor *n* que es la ordenada en el origen.

La recta  $y = m \cdot x + n$  es paralela a la recta  $y = mx$  (tienen la misma pendiente, *m*) desplazada verticalmente *n* posiciones. Por esta razón, el crecimiento o decrecimiento de estas funciones se comportan de la misma manera:

- $\bullet$  Si  $m > 0$ , la función es **creciente**.
- $\bullet$  Si  $m < 0$ , la función es **decreciente**.
- $\bullet$  Si  $m = 0$ , la función es **constante**, ni crece ni decrece. Es paralela al eje x, y pasa por el punto  $y = n$ .

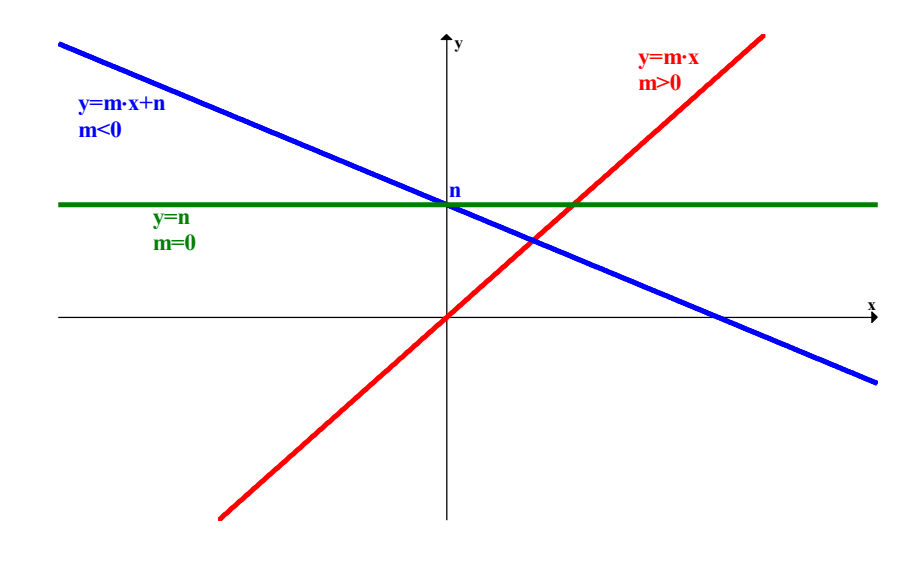

Matemáticas Generales. 1º Bachillerato General. Capítulo 7: Funciones Autores: José Gallegos Fernández y David Miranda www.apuntesmareaverde.org.es **1999** Ilustraciones: Banco de Imágenes de INTEF

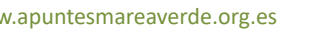

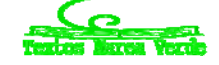

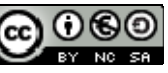

# **Función afín**

#### *Recuerda que:*

Como casos especiales dentro de las funciones polinómicas, se encuentran las funciones afines y las cuadráticas que se estudiaron en cursos anteriores:

Una **función afín** es una función polinómica de grado menor o igual que uno:  $y = f(x) = mx + n$ .

Su representación gráfica es una **recta**, su **pendiente** es el coeficiente líder (*m*) e indica la inclinación de la misma (si es positivo la recta será **creciente** y si es negativo **decreciente**) y su **ordenada en el origen** (*n*) es el término independiente, que nos proporciona el punto donde la recta corta al eje de ordenadas.

#### *Ejemplo:*

*f(x)* =  $-2x - 1$  (polinomio de primer grado)

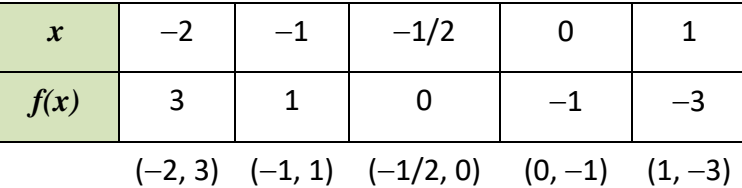

*Pendiente:*  $-2 \rightarrow$  *recta decreciente* 

*Ordenada en el origen:*  $-1 \Rightarrow (0, -1)$  *punto de corte de la recta con el eje de ordenadas*

Casos particulares de funciones afines son:

**Función constante** (recta horizontal): es aquella que siempre toma el mismo valor para todos los valores de la variable independiente (la pendiente es nula):  $f(x) = n$ .

#### *Ejemplos:*

4. Gráficas de 
$$
f(x) = 3
$$
;  $f(x) = 1$ ;  $f(x) = 0$ ;  $f(x) = -2$ .

Por tanto, la recta no tiene inclinación, es decir, es paralela al eje de abscisas.

#### *Observa que*

La ecuación del eje de abscisas es  $y = f(x) = 0$ .

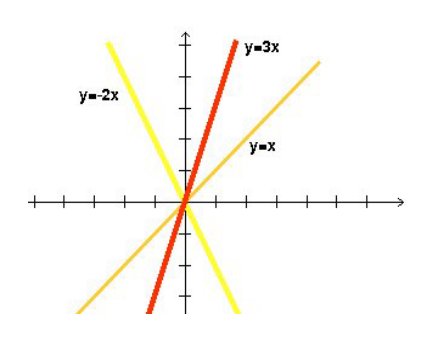

**Función lineal o de proporcionalidad directa:** es aquella que tiene ordenada en el origen igual a **0** (pasa por el origen de coordenadas), es decir, es monómica de grado 1: *f*(*x*) = *mx*.

#### *Ejemplos:*

Gráficas de  $f(x) = 3x$  (*y* es el triple de *x*);  $f(x) = -2x$  (*y* es el opuesto del doble de *x*); *I*(*x*) = *x* (**función identidad**: *y* es igual a *x*).

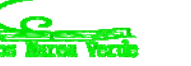

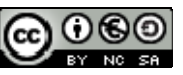

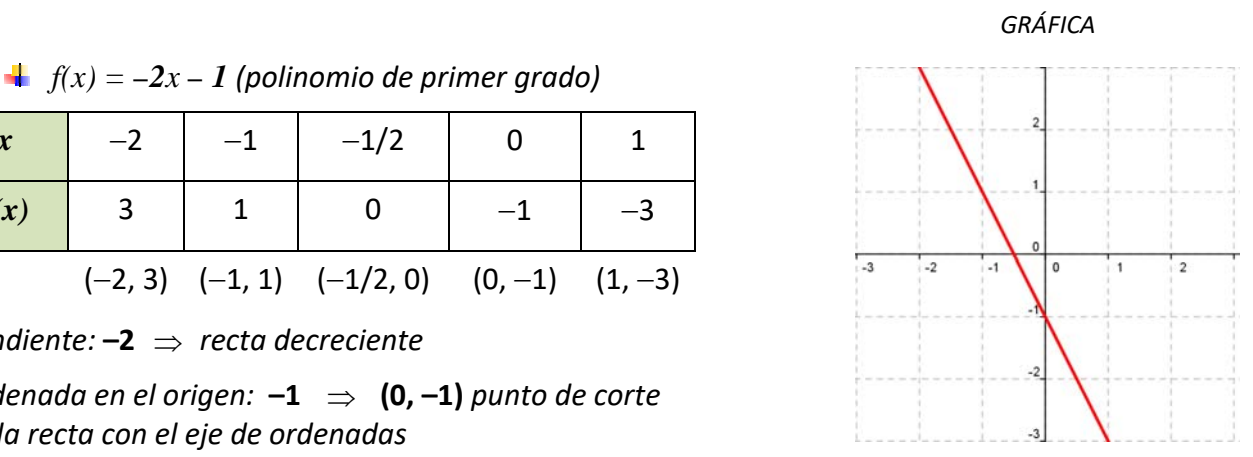

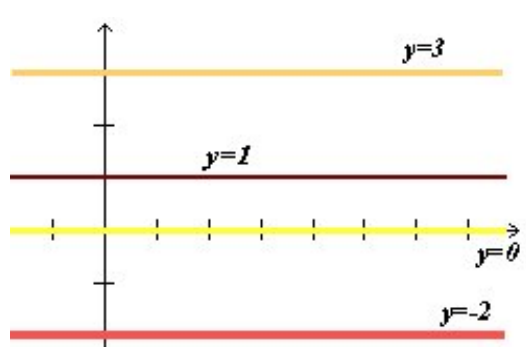

# **Actividades propuestas**

**4.** Representa las siguientes rectas:

a. 
$$
y=3 \cdot x + 4
$$
  
b.  $y=-\frac{3}{7} \cdot x - 2$   
c.  $2x + 4y = 5$   
d.  $y=5$   
e.  $y=0$   
f.  $y=-3$ 

**5.** Halla la expresión de las siguientes rectas:

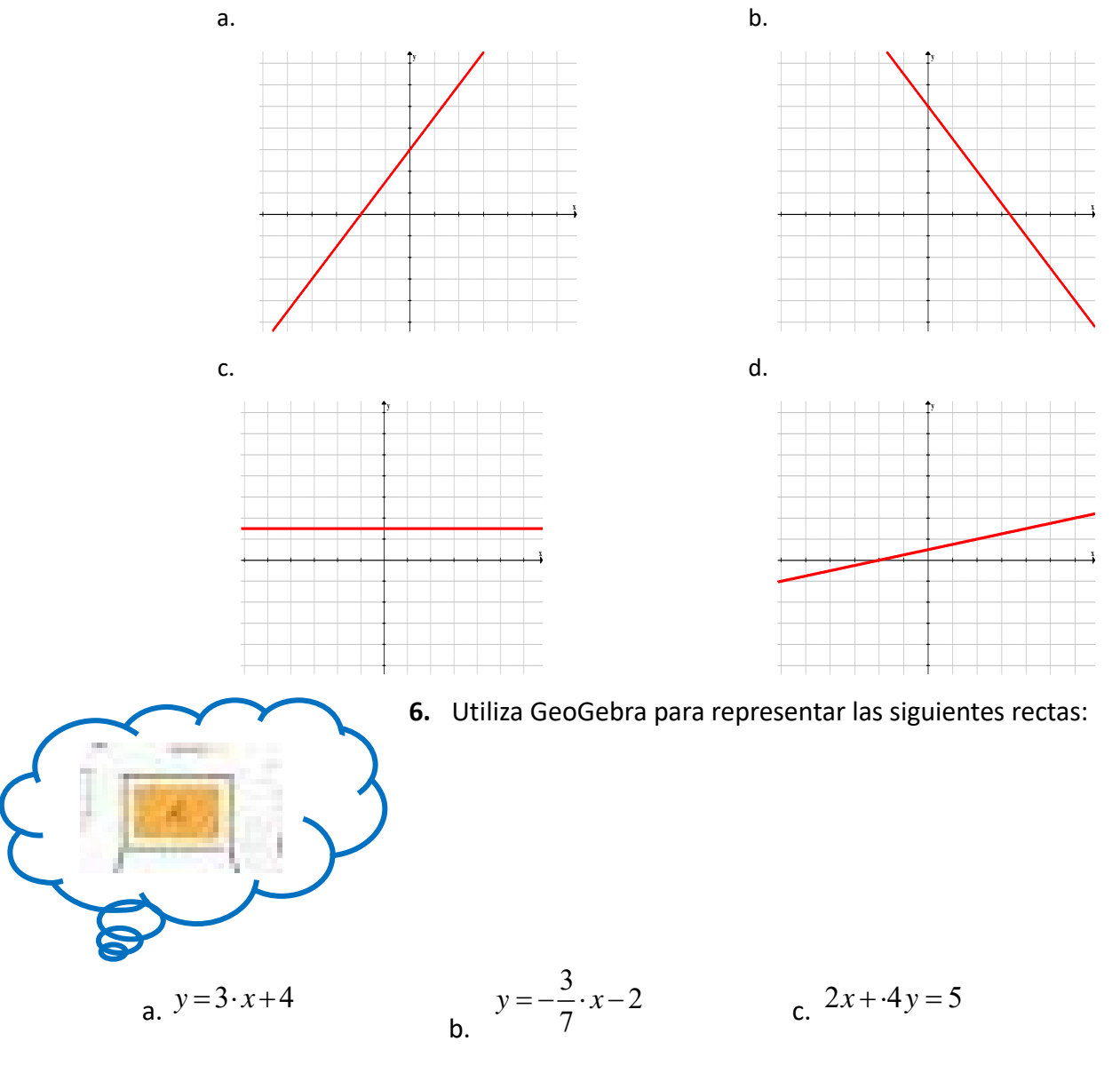

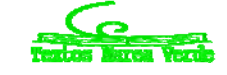

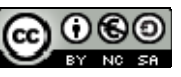

# **1.3. Funciones polinómicas de segundo grado o funciones cuadráticas**

En el apartado anterior hemos representado las gráficas de las funciones polinómicas de primer grado. Ahora, vamos a estudiar la representación de las funciones polinómicas de segundo grado. La gráfica de este tipo de funciones será semejante a la representación de la *situación 2* al principio del capítulo.

Las funciones polinómicas de segundo grado son aquellas que tienen como expresión algebraica un polinomio de grado 2, es decir, su expresión es de la forma  $y = a \cdot x^2 + b \cdot x + c$ .

#### Se representan mediante **parábolas.**

#### *Ejemplo:*

 $\frac{1}{\sqrt{2}}$  En Física, la trayectoria de muchos movimientos se representan mediante parábolas, y por eso recibe el nombre de tiro parabólico: lanzar un proyectil con cierto ángulo, el aterrizaje de un avión en un portaviones, etc.

#### **Parábola**  $y = a \cdot x^2$

Vamos a representar la parábola  $y = x^2$ . Para ello, construimos una tabla de valores y representamos los pares de puntos en el plano cartesiano.

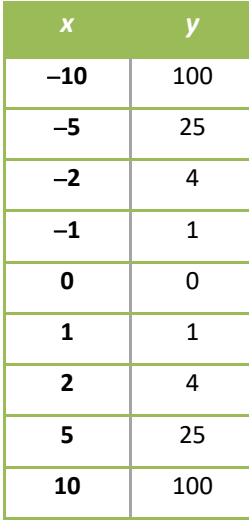

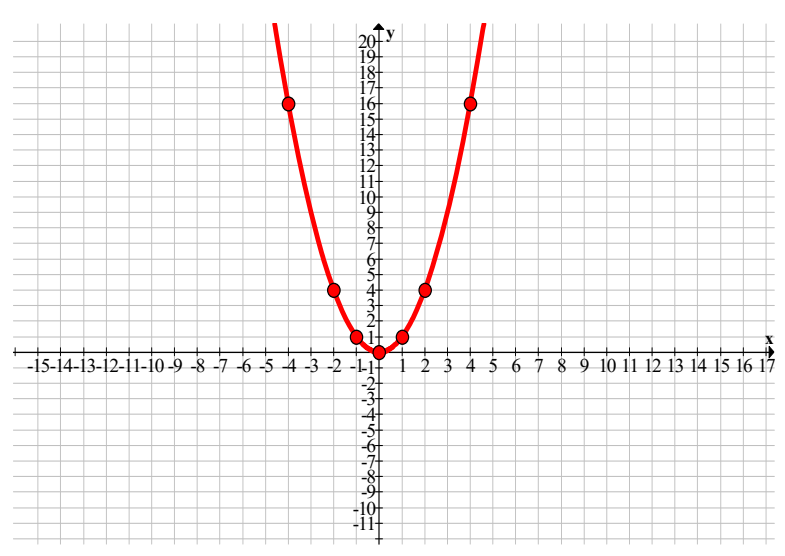

En la tabla y en la gráfica se pueden observar algunas características:

- El dominio es toda la recta real. El recorrido son los reales positivos y el cero.
- La función es continua, porque no presenta saltos.
- Es simétrica respecto al eje  $y$ , es decir, es una función par:

$$
y = f(x) = x^2
$$
,  $f(-x) = (-x)^2 = x^2 = f(x)$ 

Es decreciente hasta el 0, y después creciente, luego tiene un mínimo absoluto en el (0, 0).

En este caso,  $a=1$ , y sabemos que si  $a=-1$ , la parábola tiene la misma forma, pero está abierta hacia abajo, y en vez de un mínimo, tiene un máximo en el (0, 0).

Matemáticas Generales. 1º Bachillerato General. Capítulo 7: Funciones Autores: José Gallegos Fernández y David Miranda www.apuntesmareaverde.org.es **1999** Mustraciones: Banco de Imágenes de INTEF

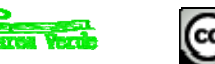

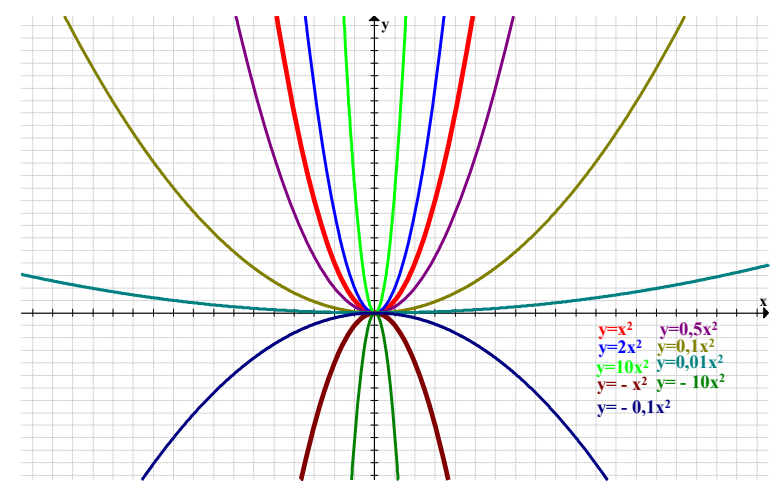

Veamos lo que sucede cuando aumentamos o disminuimos el coeficiente *a* :

- $\mathsf{S}$ i  $a>0$ .
	- <sup>o</sup> al aumentar *<sup>a</sup>* , la parábola se hace más estrecha, y se va acercando al eje *y*.
	- o al disminuir *a* , la parábola se hace más ancha (plana), y se va acercando al eje *x* .
- $\mathbf{I}$  si  $a<0$ .
	- o al aumentar *a* , la parábola se hace más ancha (plana), y se va acercando al eje *x* .
	- <sup>o</sup> al disminuir *<sup>a</sup>* , la parábola se hace más estrecha y se va acercando al eje *y*.

En general, las parábolas cuya expresión algebraica es  $y = a \cdot x^2$ , tienen las siguientes características:

- ‐ Son **continuas** en todo el dominio‐
- ‐ El dominio es toda la recta real.
- Si  $a$  $>$ 0, la parábola está abierta hacia arriba, el recorrido son los reales positivos y el cero. Tiene un **mínimo absoluto** en el punto (0, 0)
- Si  $a < 0$ , la parábola está abierta hacia abajo, el recorrido son los reales negativos y el cero. Tiene un máximo absoluto en el punto (0, 0)

A este punto se le llama **vértice** de la parábola

‐ Son funciones pares, es decir, simétricas respecto al eje *y*.

### **Actividades propuestas**

**7.** A partir de la parábola  $y = x^2$ , dibuja la gráfica de las siguientes parábolas:

a. 
$$
y = \frac{5}{3}x^2
$$
  
b.  $y = -3x^2$   
c.  $y = -\frac{15}{3}x^2$   
d.  $y = 4.12x^2$   
e.  $y = -\frac{6}{10}x^2$   
f.  $y = \frac{7}{8}x^2$ 

Matemáticas Generales. 1º Bachillerato General. Capítulo 7: Funciones Autores: José Gallegos Fernández y David Miranda

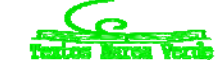

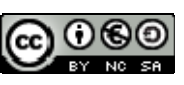

www.apuntesmareaverde.org.es **1999** Ilustraciones: Banco de Imágenes de INTEF

# **Traslaciones en el plano**

Utilizando como plantilla la gráfica de  $y = x^2$ , se pueden obtener las gráficas de otras parábolas más complejas, dependiendo del tipo de desplazamiento que utilicemos.

# **Desplazamientos verticales: traslaciones en la dirección del eje**  *y* **:**

 $y = x^2 + k$ 

En este caso, se trata de mover la parábola en dirección vertical, es decir, hacia arriba o hacia abajo. Comparemos las parábolas  $y = x^2 + 6$  y  $y = x^2 - 6$  con nuestra plantilla:

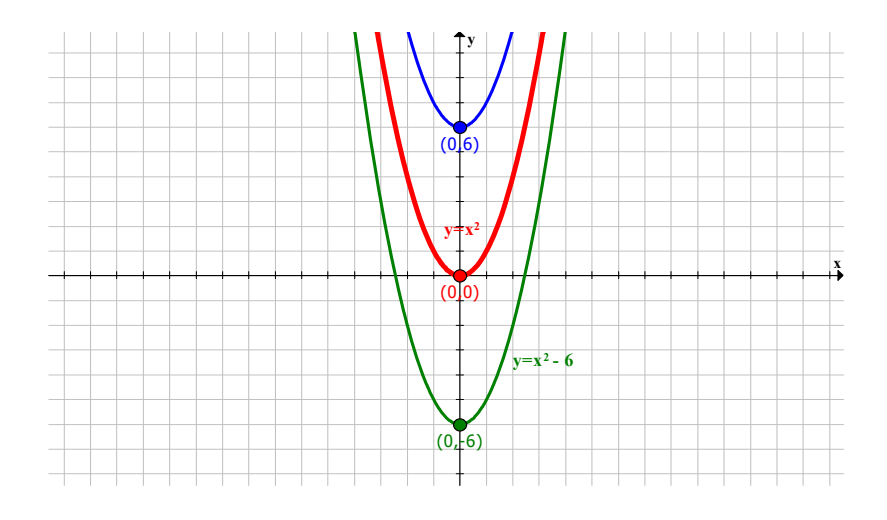

Se puede observar, que al sumar 6 a la parábola  $x^2$ , la gráfica es idéntica pero desplazada 6 unidades en sentido positivo en el eje *y*, es decir, la parábola ha subido 6 unidades. El nuevo vértice pasa a ser el punto (0, 6).

Algo parecido ocurre cuando se resta 6 unidades a  $x^2$ . En este caso la gráfica se ha desplazado 6 unidades en sentido negativo hasta el vértice (0,‐6), es decir, baja 6 unidades.

En general, la parábola  $y = x^2 + k$  tiene la misma gráfica que  $y = x^2$  pero trasladada  $k$  unidades verticalmente en el eje *y*. Si *k* es positivo, la traslación es hacia arriba y si *k* es negativo, hacia abajo. El **vértice** de la parábola se sitúa en el punto (0, *k* ).

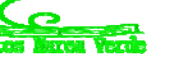

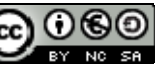

# **Desplazamientos horizontales: traslaciones en la dirección del eje** *x***:**

$$
y=(x-q)^2
$$

Ahora trasladamos la parábola en dirección horizontal. Hacia la derecha o hacia la izquierda.

Comparemos las parábolas  $y=(x+5)^2$  y  $y=(x-5)^2$  con la plantilla:

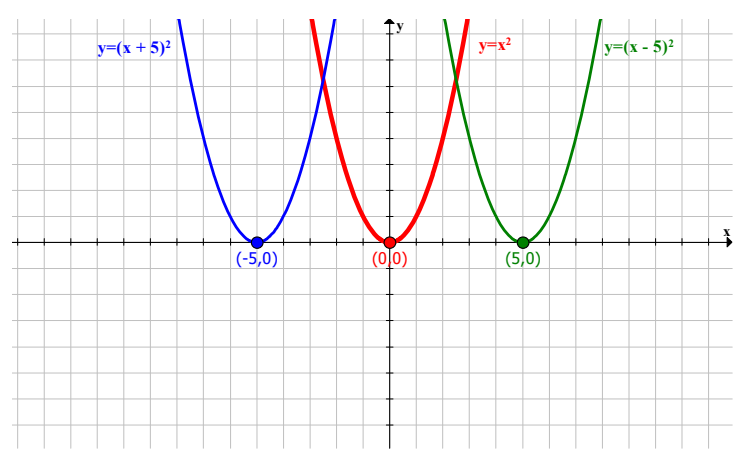

En este caso, al aumentar la variable que se eleva al cuadrado, es decir, sumar 5 unidades, la gráfica se traslada horizontalmente hacia la izquierda 5 unidades, siendo el nuevo vértice el punto (‐5, 0). Al disminuir dicha variable, es decir, restar 5 unidades, la parábola se desplaza hacia la derecha siendo el nuevo vértice el punto (5, 0).

En general, la parábola  $y = (x - q)^2$  tiene la misma gráfica que  $y = x^2$  trasladada  $\bm{q}$  unidades en el eje  $x$ hacia la derecha si  $q > 0$  y hacia la izquierda si  $q < 0$ .

El **vértice** de la parábola se sitúa en el punto  $(q,0)$ .

# **Desplazamientos oblicuos: traslaciones en ambos ejes:**  $y = (x - q)^2 + k$ .

El último movimiento es el que combina los dos anteriores, es decir, movemos la plantilla *k* posiciones de manera vertical y *q*posiciones de manera horizontal, resultando un movimiento oblicuo en el plano.

Comparemos la parábola  $y = (x-5)^2 + 6$  y  $y = (x+5)^2 - 6$  con la plantilla  $y = x^2$ .

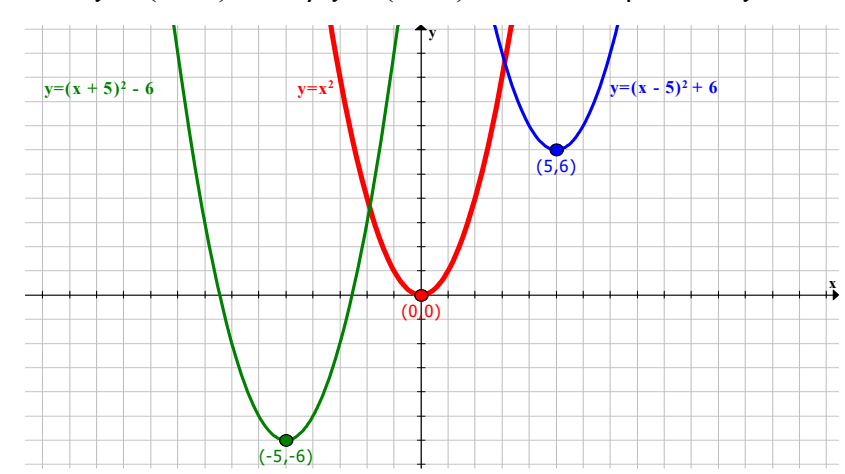

Matemáticas Generales. 1º Bachillerato General. Capítulo 7: Funciones Autores: José Gallegos Fernández y David Miranda www.apuntesmareaverde.org.es **1999** Ilustraciones: Banco de Imágenes de INTEF

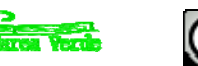

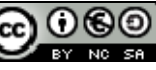

La parábola  $y = (x - 5)^2 + 6$  se traslada 5 unidades a la derecha y 6 unidades hacia arriba, mientras que la parábola  $y = (x+5)^2 - 6$  se traslada 5 unidades hacia la izquierda y 6 unidades hacia abajo.

Es decir, es la combinación de los dos movimientos anteriores.

En general, la parábola  $y = (x - q)^2 + k$  tiene la misma gráfica que  $y = x^2$  trasladada de la siguiente forma:

0 0 ; 0 0 *hacia la derecha si q hacia arriba si k q unidades k unidades hacia la izquierda si q hacia abajo si k*

El **vértice** de la parábola se sitúa en el punto  $(q, k)$ .

### **Representación de parábolas de la forma**  $y = x^2 + r \cdot x + s$

Sabemos representar las parábolas de la forma  $y = (x - q)^2 + k$  mediante traslaciones. ¿Cómo podemos pintar la gráfica de las parábolas cuya expresión algebraica es  $y = x^2 + r \cdot x + s$ ? Basta con convertir esa expresión en una cuya función sepamos representar:

#### **Actividades resueltas**

Representa la gráfica de la función cuadrática  $y = x^2 + 6 \cdot x - 4$ 

La función viene dada de la forma  $y = x^2 + r \cdot x + s$ , y queremos convertirla en  $y = (x - q)^2 + k$ .  $y = x^2 + r \cdot x + s \Leftrightarrow y = (x - q)^2 + k$ 

Sabemos que  $(x+3)^2 = x^2 + 6x+9$ , donde ya nos aparece  $x^2 + 6x$ . Ahora tenemos que ajustar el resto:

$$
y = x^{2} + 6x - 4 = (x+3)^{2} + K = x^{2} + 6x + 9 + K \Rightarrow K = -13 \Rightarrow y = (x+3)^{2} - 13
$$

Con la parábola expresada de esta manera, basta con trasladar la gráfica de  $y = x^2$ , 3 unidades a la izquierda y 13 unidades hacia abajo, siendo el vértice el punto  $(-3, -13)$ .

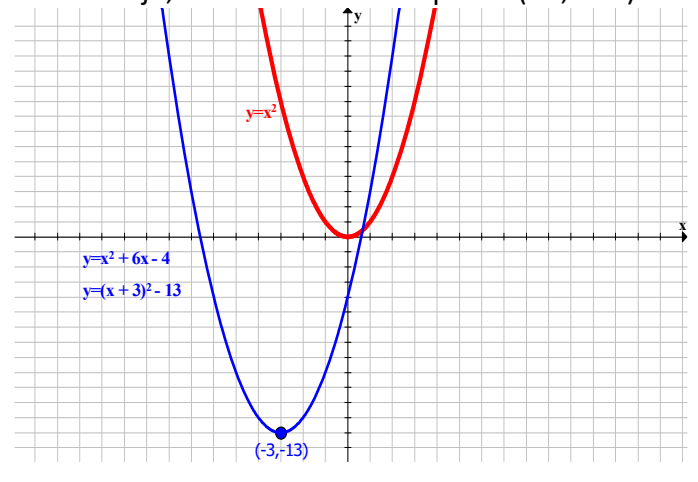

En general, el vértice de la parábola se encuentra en el punto 2  $x = \overline{2}$ . La otra coordenada se obtiene sustituyendo *x* en la expresión de la función.

Matemáticas Generales. 1º Bachillerato General. Capítulo 7: Funciones Autores: José Gallegos Fernández y David Miranda

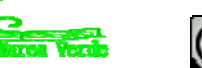

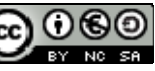

*r*

*Ejemplo:* 

En el caso anterior,  $y = x^2 + 6 \cdot x - 4$ , el vértice está en el punto (-3, -13).

Como  $r = 6$ , la primera coordenada del vértice es  $x = \frac{-r}{2} = \frac{-6}{2} = -3$ 2 2  $x = \frac{-r}{2} = \frac{-6}{2} = -3$ . Sustituyendo el valor en la expresión:  $y = (-3)^2 + 6 \cdot (-3) - 4 = 9 - 18 - 4 = -13$ 

**Actividades propuestas** 

**8.** Representa la gráfica de las siguientes parábolas y localiza el vértice:

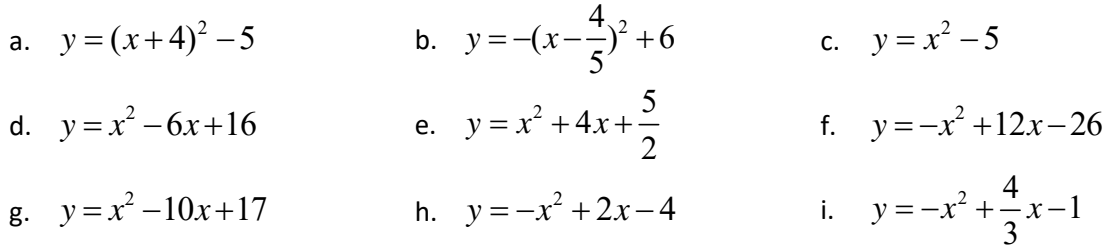

# **Función cuadrática. Parábolas de la forma**  $y = a \cdot x^2 + b \cdot x + c$

Las funciones polinómicas de segundo grado reciben el nombre de **funciones cuadráticas**.

Hasta ahora solo hemos estudiado las funciones de tipo  $y = x^2 + rx + s$ , que es una parábola abierta hacia arriba, o  $y = -x^2 + rx + s$ , abierta hacia abajo.

Sabemos cómo afecta el valor del coeficiente  $a$  en la gráfica de la parábola  $y = a \cdot x^2$ , haciéndola más estrecha o más ancha.

Para representar las funciones cuadráticas  $y = a \cdot x^2 + b \cdot x + c$  se convierte dicha expresión en una más familiar que sabemos representar:

$$
y = a \cdot x^{2} + b \cdot x + c = a \cdot (x^{2} + \frac{b}{a} \cdot x + \frac{c}{a}) = y = a \cdot (x^{2} + r \cdot x + s)
$$

### **Actividades resueltas**

Representa la parábola  $y = 3x^2 + 4x - 8$ :

Convertimos la función en una expresión más fácil de representar:

$$
y = 3x^2 + 4x - 8 = 3 \cdot (x^2 + \frac{4}{3}x - \frac{8}{3})
$$

y la comparamos con  $x^2 + \frac{4}{3}x - \frac{8}{3}$ 3 3  $x^2 + \frac{1}{2}x - \frac{6}{3}$ .

$$
x^{2} + \frac{4}{3}x - \frac{8}{3} = (x + \frac{4}{6})^{2} - \frac{16}{36} - \frac{8}{3} = (x + \frac{4}{6})^{2} - \frac{16 + 96}{36} = (x + \frac{4}{6})^{2} - \frac{112}{36} = (x + \frac{4}{6})^{2} - \frac{28}{9}
$$

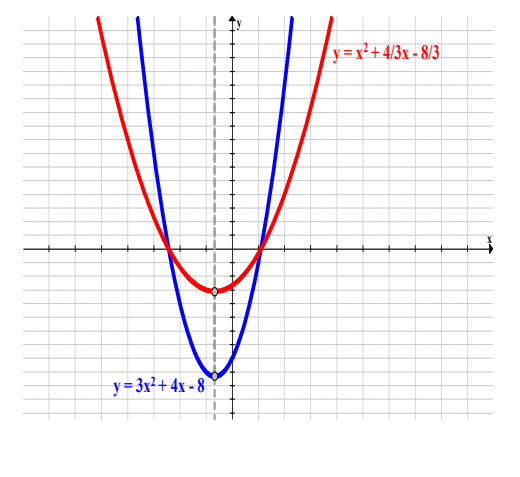

Las dos parábolas tienen el vértice en el mismo punto de abscisa, y la coordenada *y* queda multiplicada por 3.

En cuanto a la forma, la parábola es más estrecha.

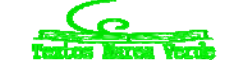

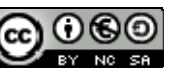

**En general**, la representación de la función cuadrática  $y = a \cdot x^2 + b \cdot x + c$  se puede aproximar representando la parábola  $y = x^2 + rx + s$ , teniendo el vértice en el mismo punto de abscisa y la forma dependerá del valor absoluto del coeficiente *a* , siendo más ancha para valores grandes más estrecha para valores más pequeños.

La orientación de la parábola será:

- hacia arriba si  $a\!>\!0$
- hacia abajo si  $a<0$

#### **Elementos de la parábola**

Los elementos más característicos de la parábola ayudan a representar su gráfica en el plano cartesiano.

#### **Coeficiente** *a***:**

Si  $a$  $>$ 0 la parábola está abierta hacia arriba.

Si  $a<0$  la parábola está abierta hacia abajo.

#### **Vértice:**

El vértice de la parábola está en el punto  $\left| \frac{b}{2}, \frac{b+4ac}{4} \right|$  $\left(\frac{-b}{2},\frac{-b^2+4\cdot a\cdot c}{4}\right)$  $\overline{\mathcal{L}}$  $\begin{pmatrix} -b & -b^2 + 4 \cdot a \end{pmatrix}$  $\frac{b}{a}$ ,  $\frac{-b^2 + 4 \cdot a \cdot c}{4a}$ 2

Habíamos visto que para la parábola de la forma  $y = x^2 + rx + s$ , la primera coordenada es  $\frac{-r}{2}$ .

La parábola en el caso general es  $y = a \cdot x^2 + b \cdot x + c = a \cdot (x^2 + \frac{b}{a} \cdot x + \frac{c}{a}) = a \cdot (x^2 + r \cdot x + s)$ , es decir,

4 4

2

 $\bigg)$ 

:

$$
r = \frac{b}{a}
$$
, entonces la primera coordenada del vértice es  $\frac{-r}{2} = \frac{a}{2a} = \frac{-b}{2a}$ .

La segunda coordenada sale al sustituir  $x=\frac{1}{2}$  $x = \frac{-b}{b}$ *a*  $=\frac{-b}{2}$  en la función cuadrática.

#### **Puntos de corte con el eje OX**:

Son los puntos donde la parábola corta al eje *x* , es decir, es la intersección de la parábola con la recta  $y = 0$ . Indica cuándo la parábola es positiva o negativa.

Para calcularlos, se resuelve la ecuación de segundo grado  $y = a \cdot x^2 + b \cdot x + c = 0$ .

#### **Punto de corte con el eje OY**:

Es el punto donde la parábola corta al eje *y*, es decir, es la intersección de la parábola con la recta *x* = 0. Cuando  $x=0$ la parábola toma el valor de  $c$ , luego el punto de corte es el punto  $(0, c)$ .

#### **Eje de simetría**:

La parábola es simétrica en la recta paralela al eje *y* que pasa por el vértice de la parábola, es decir, el

**eje de simetría** de la parábola es la recta  $x = \frac{1}{2}$  $x = \frac{-b}{b}$ *a*  $=\frac{-b}{2}$ .

El eje de simetría también pasa por el punto medio del segmento formado por los dos puntos de corte con el eje *x* .

A partir de estos elementos, se puede representar la gráfica de una función cuadrática.

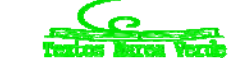

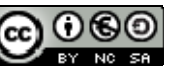

#### **Actividades resueltas**

 $\div$  Determina los elementos de la parábola y =  $-2x^2 - 12x - 10$ 

 $o$  *a* =  $-2$ , entonces la parábola está abierta hacia abajo.

$$
\text{O Vértice: } \begin{cases} x = \frac{-b}{2a} = \frac{12}{2 \cdot (-2)} = \frac{-12}{4} = -3 \\ y = -2 \cdot (-3)^2 - 12 \cdot (-3) - 10 = -18 + 36 - 10 = 8 \end{cases} \Rightarrow \text{Vértice: } V(-3,8)
$$

o Puntos de corte:

- **Eje OX:**  $y = -2x^2 12x 10 = 0 \Leftrightarrow x = \frac{12 \pm \sqrt{144 80}}{12} = \frac{\sqrt{41}}{12}$ 2  $2x^2 - 12x - 10 = 0 \Leftrightarrow x = \frac{12 \pm \sqrt{144 - 80}}{12 \pm \sqrt{144 - 80}} = \begin{cases} x_1 = -5 \Rightarrow (-5, 0) \\ 0, x_1 = 0 \end{cases}$ 4  $\qquad x_2 = -1 \Rightarrow (-1, 0)$ *x*  $y = -2x^2 - 12x - 10 = 0 \Leftrightarrow x$ *x*  $\pm \sqrt{144-80}$   $\left(x_1 = -5 \Rightarrow ($  $x = -2x^2 - 12x - 10 = 0 \Leftrightarrow x = \frac{12 \pm \sqrt{144}}{-4} = \begin{cases} x_1 & 0 \le x \le 0 \\ x_2 & -1 \Rightarrow x_1 \le 0 \end{cases}$
- **Eje OY:**  $\begin{cases} y = -2x^2 12x 10 \\ x = 0 \end{cases} \Leftrightarrow y = -2 \cdot 0^2 12 \cdot 0 10 = -10 \Rightarrow (0, -10)$  $\begin{cases} y = -2x^2 - 12x - 10 \\ x = 0 \end{cases}$   $\Rightarrow$   $y = -2 \cdot 0^2 - 12 \cdot 0 - 10 = -10 \Rightarrow (0, -12)$  $\left(x\right)$

La parábola también pasa por su simétrico:  $(-6,-10)$ .

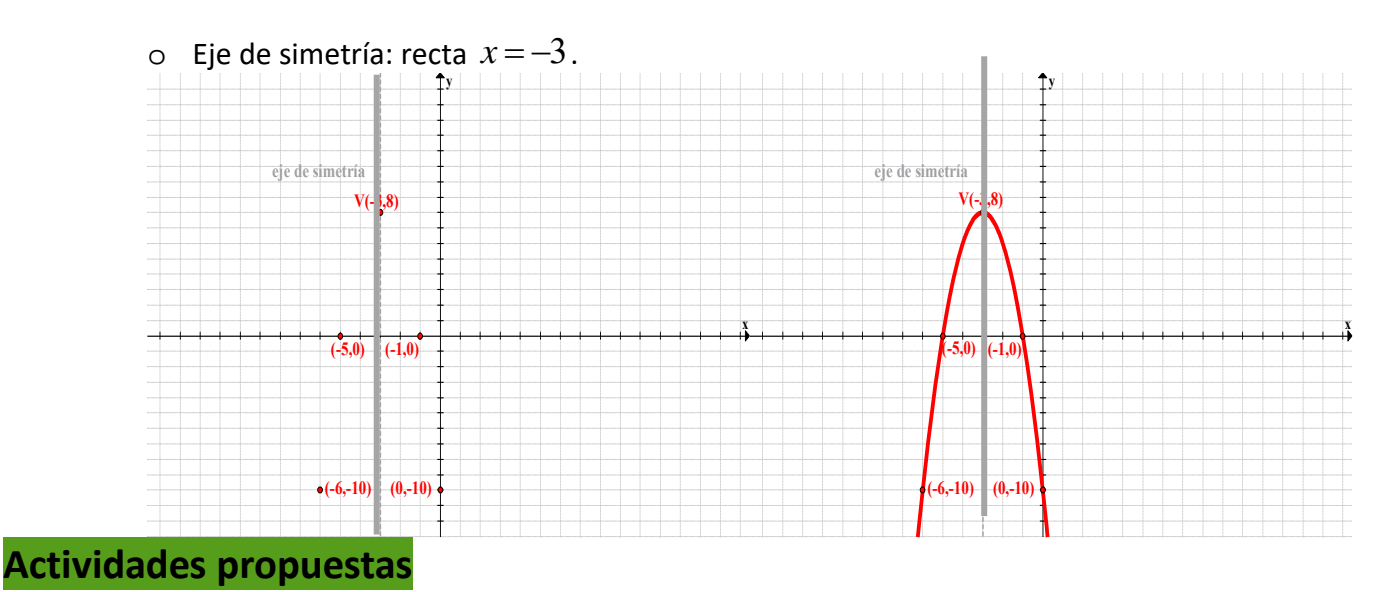

**9.** Halla los elementos característicos y representa las siguientes parábolas:

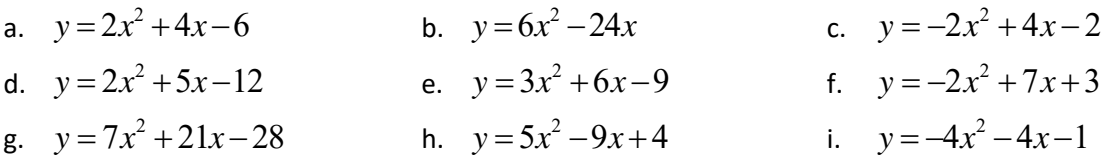

**10.** Utiliza GeoGebra para comprobar tus anteriores representaciones:

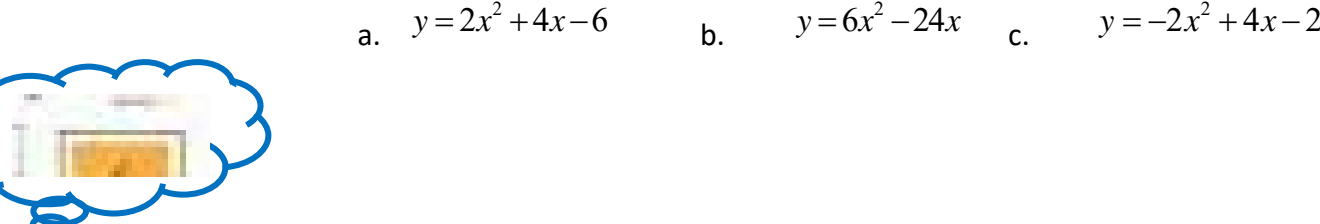

Matemáticas Generales. 1º Bachillerato General. Capítulo 7: Funciones Autores: José Gallegos Fernández y David Miranda

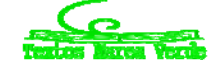

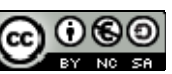

www.apuntesmareaverde.org.es **1999** Mustraciones: Banco de Imágenes de INTEF
## **Función cuadrática**

Una **función cuadrática** es una función polinómica de segundo grado:  $y = f(x) = ax^2 + bx + c$ .

La gráfica de este tipo de funciones se llama **parábola**.

Si el coeficiente líder o cuadrático es positivo (*a* **> 0**), la parábola está abierta hacia el eje *Y* positivo (**convexa**).

 $y = 2x^2 + x - 3$  $2 > 0$ 丂  $-2$ 

Si el coeficiente líder o cuadrático es negativo (*a* **< 0**), la parábola está abierta hacia el eje *Y* negativo (**cóncava**).

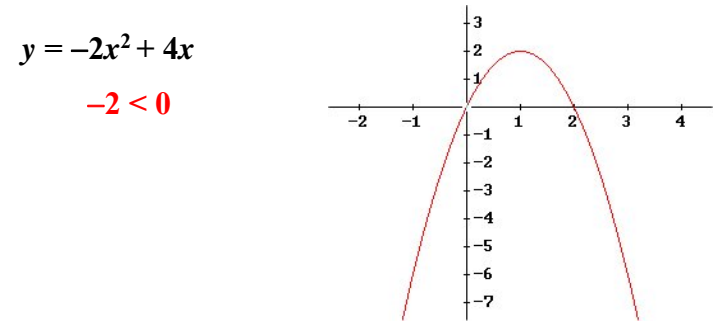

Los otros coeficientes del polinomio afectan a la posición que ocupa la parábola respecto a los ejes.

En una función cuadrática hay una rama que crece y otra que decrece. El punto donde se produce ese cambio se llama *vértice* y es el mayor (*máximo*) o menor (*mínimo*) valor que toma la función. Es el punto más significativo en una parábola y, por eso, es importante saber calcularlo. Para ello, le damos a la variable independiente el valor  $x = \frac{-b}{2}$  $=\frac{-b}{2a}$ , y lo sustituimos en la función para calcular su imagen. Dicho valor es fácil de recordar ya que es lo mismo que aparece en la fórmula de las ecuaciones de 2º grado quitándole la raíz cuadrada.

$$
y = \underbrace{x^2 - 6x + 5}_{\text{polinomio } 2^{\circ} \text{ grado}}
$$

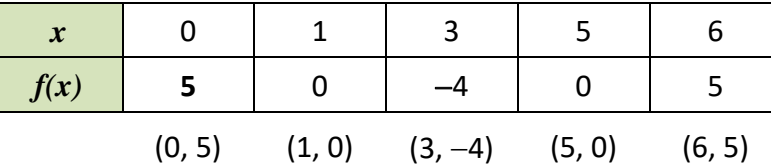

*Coeficiente líder:* **1** > 0  *parábola convexa* 

*Vértice:* 
$$
x = \left[\frac{-b}{2a}\right]_{a=1 \atop b=-6} = \frac{6}{2} = 3 \implies y = -4 \implies (3, -4)
$$

*Ordenada en el origen:*  $5 \implies (0, 5)$  *punto de corte con el eje de ordenadas.* 

*Puntos de intersección con el eje de abscisas*: (1, 0) y (5, 0)

$$
0 = x^2 - 6x + 5 \implies x = \frac{6 \pm \sqrt{36 - 20}}{2} = \frac{6 \pm 4}{2} = \begin{cases} 5 \\ 1 \end{cases}
$$

Matemáticas Generales. 1º Bachillerato General. Capítulo 7: Funciones Autores: José Gallegos Fernández y David Miranda

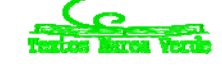

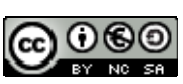

www.apuntesmareaverde.org.es **1999** Ilustraciones: Banco de Imágenes de INTEF

#### *Ejemplo: GRÁFICA*

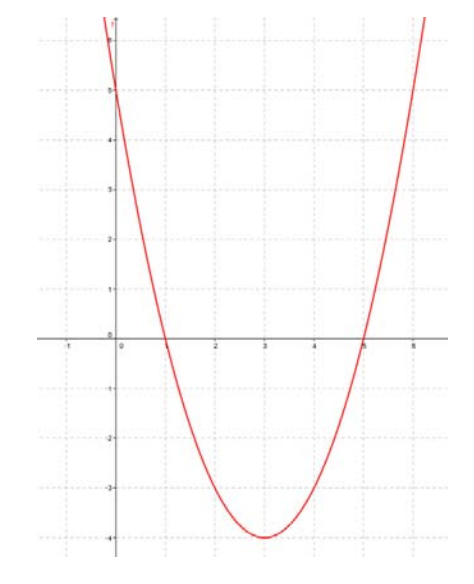

## **1.4. Funciones racionales**

Una **función monómica**  es aquella en la que, la fórmula que establece la relación entre la variable dependiente y la independiente es un monomio, es decir, una expresión algebraica en la que únicamente aparecen productos en la parte variable.

#### *Ejemplos:*

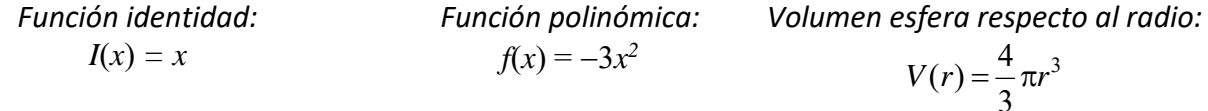

Un caso particular de función monómica es la **función potencial**, aquella en la que la fórmula que establece la relación entre las variables es una potencia de exponente natural.

#### *Ejemplos:*

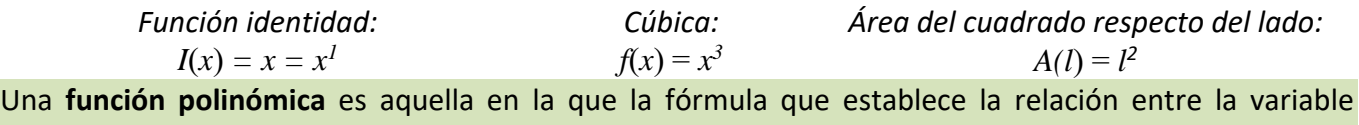

dependiente y la independiente es un polinomio, es decir, una suma de monomios no semejantes.

#### *Ejemplos:*

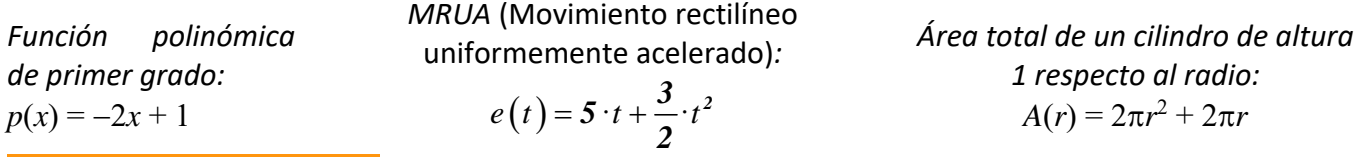

#### **Actividades resueltas**

*Mediante la función anterior que relaciona el área de un cuadrado con su lado, calcula el área de un:* 

Cuadrado de lado 1 cm:  $= 1$   $\Rightarrow$   $A = 1$  *cm*<sup>2</sup>. Cuadrado de lado 0.5 m:  $= 0.25 \implies A = 0.25 \ m^2.$ Cuadrado de lado  $\sqrt{5}$  mm:  $A = 5$   $\implies$   $A = 5$   $mm^2$ .

 *Otras fórmulas de áreas o volúmenes de figuras conoces que son funciones polinómicas:* 

Área de los triángulos de base 3 cm en función de la altura:  $A(h) = \frac{3 \cdot h}{2} = \frac{3}{2} \cdot h$  $\frac{n}{2} = \frac{3}{2} \cdot h$  (monómica)

Área de los rectángulos de altura 4 m en función de la base:  $A(b) = b \cdot 4 = 4b$  (monómica)

Área de los trapecios de bases 6 y 8 dm en función de la altura:  $A(h) = \frac{(6+8)\cdot h}{2} = 7\cdot h$ *2*

Área total del cono de generatriz 5 mm en función del radio:  $A(r) = \pi r^2 + 5\pi r$  (polinómica)

Volumen de la pirámide cuadrangular de altura 7 m en función del lado:  $V(l) = \frac{1}{2} \cdot l^2 \cdot 7 = \frac{7}{2}l^2$ *3 3*

#### **Actividades propuestas**

- **11.** Realiza una tabla de valores y representa la función identidad.
- **12.** Calcula las imágenes de los números  $-3$ ;  $\frac{-1}{2}$ ; 0; 1;  $\sqrt{2}$ ;  $\frac{3}{2}$ ; 10 por la función  $f(x) = -x^2 + 2x 3$ .

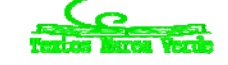

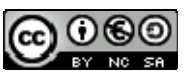

## **Funciones polinómicas**

Las funciones polinómicas de grado mayor que dos son más complejas de dibujar, aunque las gráficas también tienen características llamativas:

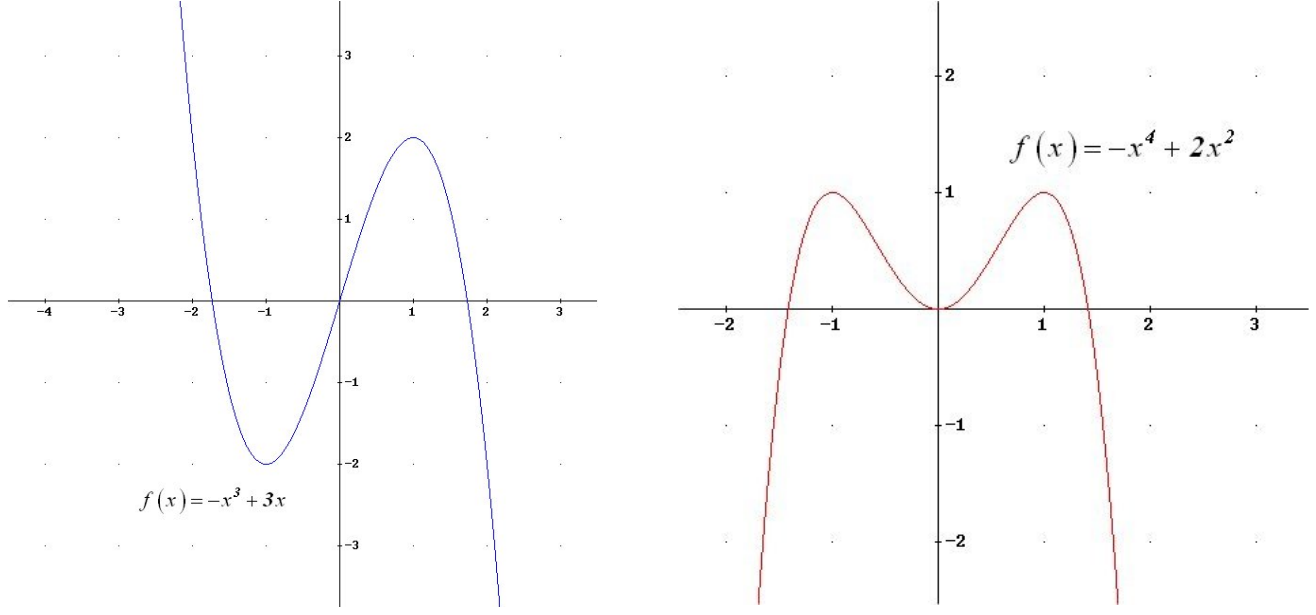

# **Función racional**

Una **función racional** es aquella en la que, la fórmula que establece la relación entre la variable dependiente y la independiente es una expresión racional o fracción algebraica, es decir, una división de dos polinomios.

#### *Ejemplos:*

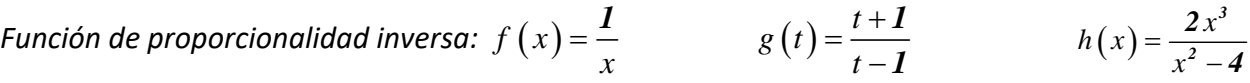

#### *Recuerda que:*

Cuando los polinomios que forman la fracción algebraica son, como mucho, de grado 1 (el del denominador obligatoriamente), la gráfica de la función es una curva llamada **hipérbola**.

#### *Ejemplo: GRÁFICA*

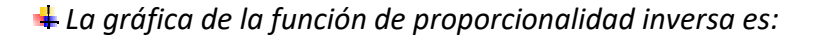

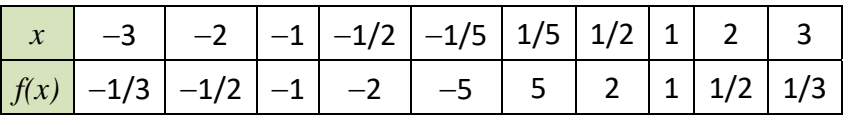

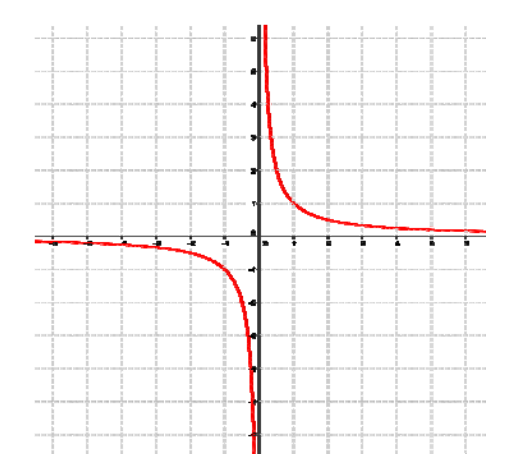

Matemáticas Generales. 1º Bachillerato General. Capítulo 7: Funciones Autores: José Gallegos Fernández y David Miranda

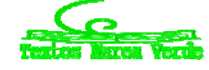

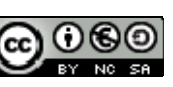

www.apuntesmareaverde.org.es **1999** Ilustraciones: Banco de Imágenes de INTEF

# **1.5. Interpolación y extrapolación lineal y cuadrática. Ajuste mediante funciones polinómicas**

**Interpolar** es intercalar entre los extremos.

Una **interpolación lineal** consiste en ajustar una recta a los datos para obtener un valor intermedio.

#### *Ejemplo:*

En el tratamiento de una enfermedad se están probando en un laboratorio distintas dosis de un medicamento para comprobar sus efectos. Se han obtenido los siguientes datos:

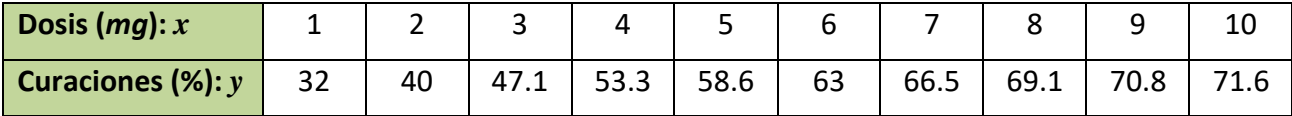

Se puede dibujar gráficamente los datos de esta tabla, y unirlos según diferentes criterios.

Si los unimos mediante segmentos de rectas y queremos estimar el porcentaje de curaciones para una dosis de 6.4 mg, debemos calcular la ecuación de la recta que pasa por los puntos (6, 63) y (7, 66.5):

*Cálculo de la ecuación de la recta:*  $y = f(x) = mx + n \rightarrow$ 

$$
f(6) = 63 = m6 + n
$$
  
f(7) = 66.5 = m7 + n

Restamos:  $3.5 = m \rightarrow n = 63 - m6 = 63 - (3.5) \cdot 6 = 42$ . **Ecuación de la recta:**  $y = 3.5x + 42$ .

Para una dosis de 6.4 mg tendremos, aproximadamente, *y = 3.56.4 + 42 = 64.4.* 

Aproximadamente tendremos un porcentaje de curaciones del 64.4 %.

Hemos hecho una interpolación lineal.

#### **Actividades propuestas**

**13.** Utiliza la recta anterior para obtener el porcentaje de curaciones esperado para una dosis de 7.3 mg.

Al querer obtener un valor que está fuera del intervalo [6, 7] lo que hacemos ahora es una extrapolación lineal.

Extrapolar es estimar más allá del intervalo de observación.

Extrapolación lineal es extrapolar utilizando una recta.

Ya sabes, por 2 puntos pasa una única recta, por 3 puntos pasa una única función cuadrática, por 4 puntos pasa una única función polinómica de tercer grado… y por *n* + 1 puntos, pasa una única función polinómica de grado *n*.

# **Interpolación y extrapolación cuadrática**

En el ejemplo anterior también podíamos haber unido los puntos de la tabla mediante otro tipo de curvas. Si los unimos mediante parábolas estaremos haciendo una interpolación (o una extrapolación) cuadrática. Queremos conocer, como en el caso anterior, el porcentaje de curaciones para una dosis de 6.4 mg. Para ello necesitamos 3 puntos: (6, 63), (7, 66.5) y (8, 69.1) y buscamos la parábola que pasa por esos tres puntos.

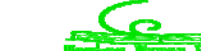

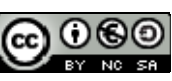

*Cálculo de la ecuación de la parábola:*  $y = f(x) = ax^2 + bx + c \rightarrow$ 

$$
f(6) = 63 = a36 + b6 + c
$$
  

$$
f(7) = 66.5 = a49 + b7 + c
$$
  

$$
f(8) = 69.1 = a64 + b8 + c
$$

Restamos: *3.5 = 13a + b* 

$$
2.6=15a+b
$$

Y volvemos a restar y obtenemos el coeficiente  $a: -0.9 = 2a \rightarrow a = -0.45$ .

Sustituyendo en cualquiera de las dos ecuaciones anteriores obtenemos el coeficiente *b*:

$$
b = 3.5 - 13(-0.45) = 9.35
$$

Despejando *c* de cualquiera de las primeras ecuaciones y sustituyendo *a* y *b*:

$$
c = 63 - 36a - 6b = 63 - 36(-0.45) - 6(9.35) = 23.1.
$$

La parábola buscada es:  $y = f(x) = -0.45x^2 + 9.35x + 23.1$ .

Para conocer el porcentaje de curaciones, por interpolación cuadrática, con una dosis de 6.4 mg, sustituimos ese valor en la ecuación de la parábola:

 $y = f(6.4) = -0.45 \cdot (6.4)^2 + 9.35 \cdot (6.4) + 23.1 = 64.508.$ 

Ahora prevemos un porcentaje algo mayor de curaciones: 64.508 %.

Una **interpolación cuadrática** consiste en ajustar una función cuadrática a los datos para obtener un valor intermedio.

Si utilizamos la parábola para determinar el porcentaje de curaciones para una dosis de fuera del intervalo (6, 8), como por ejemplo para 5.5 mg, estaremos haciendo una extrapolación cuadrática:

$$
y = f(5.5) = -0.45 \cdot (5.5)^2 + 9.35 \cdot (5.5) + 23.1 = 60.91 \%
$$

Una **extrapolación cuadrática** consiste en ajustar una función cuadrática a los datos para obtener un valor fuera del intervalo de observación.

¿Cómo podemos conocer si nuestros datos se ajustan a una función lineal, a una función cuadrática o a una función polinómica de grado *n*?

Si, como en nuestro ejemplo, la variable independiente está en progresión aritmética, calculamos las diferencias sucesivas, hasta que todas las diferencias sean iguales:

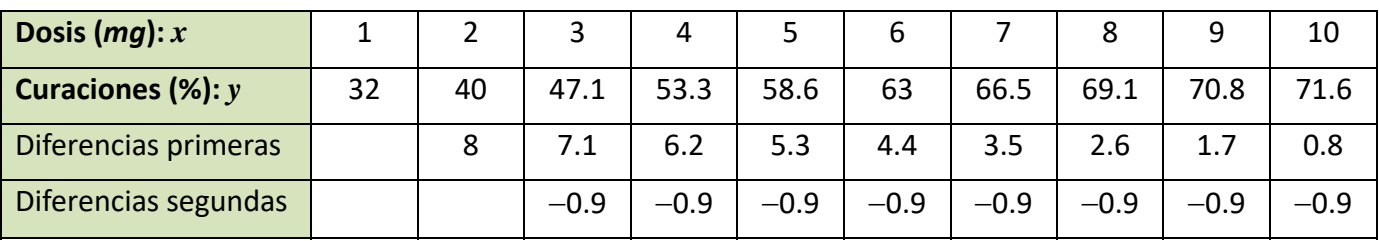

Si las diferencias primeras hubieran sido todas iguales, los datos se ajustarían a una función lineal. Si las diferencias de orden *n* son todas iguales, los datos se ajustan a una función polinómica de grado *n*.

En nuestro ejemplo las diferencias segundas son todas iguales, luego los datos se ajustan a una parábola, la parábola:  $y = f(x) = -0.45x^2 + 9.35x + 23.1$ .

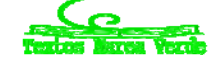

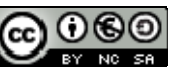

# **1.6. Función raíz**

Una **función raíz** es aquella en la que la variable dependiente se calcula haciendo una raíz a la variable independiente.

#### *Ejemplos:*

$$
f(x) = \sqrt{x}
$$
  $g(t) = \sqrt[3]{t}$   $h(t) = \sqrt[4]{t}$   $j(x) = \sqrt[5]{x}$ 

Es importante recordar que la raíz es una operación un tanto especial puesto que no siempre se puede obtener, por ejemplo, cuando el radicando es negativo y el índice par. La función raíz cuadrada tiene un único resultado real, el que asigna la calculadora (no confundir con las soluciones de una ecuación de segundo grado, que son dos).

Gráficamente, lo anterior se traduce en:

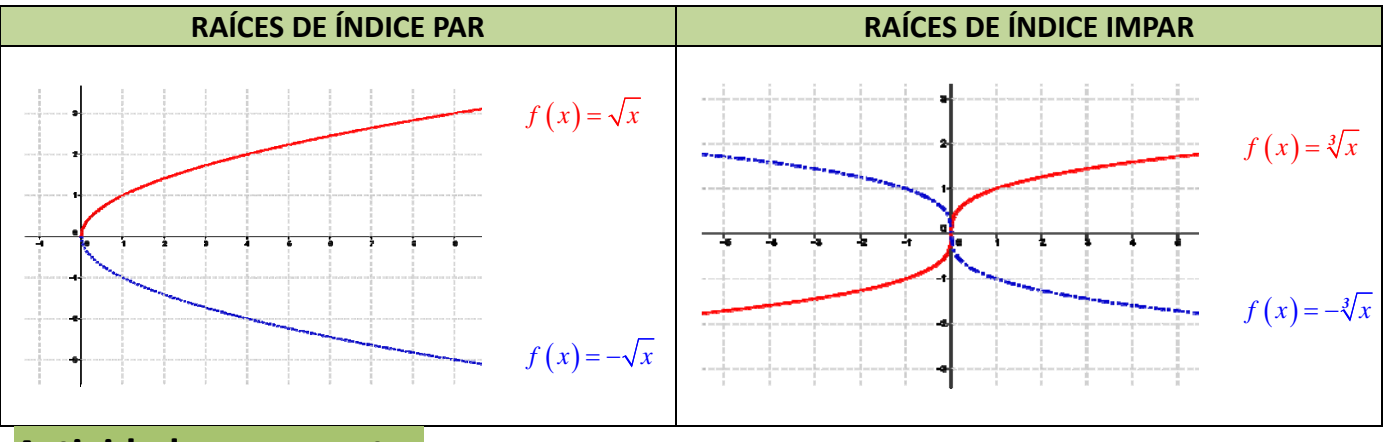

#### **Actividades propuestas**

**14.** Copia en tu cuaderno las siguientes gráficas de funciones e indica si el índice es par o impar en las representaciones de las siguientes funciones raíz:

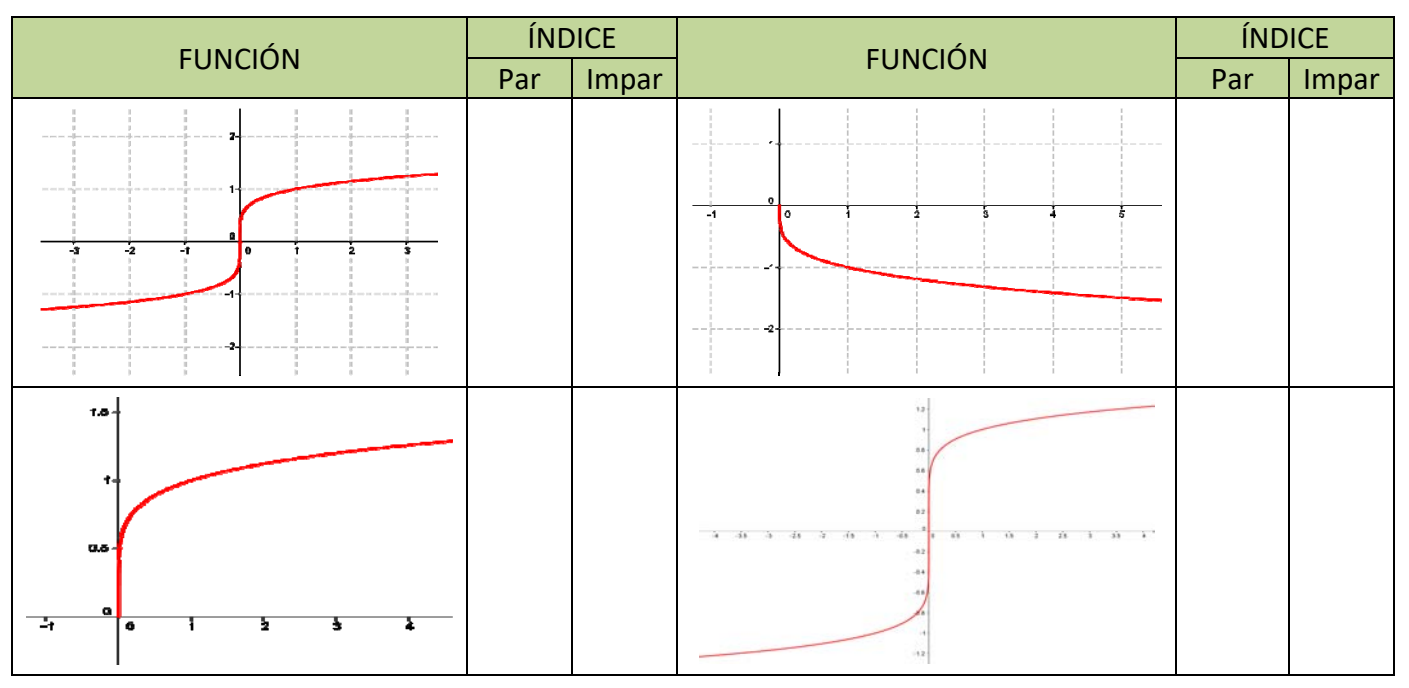

Matemáticas Generales. 1º Bachillerato General. Capítulo 7: Funciones Autores: José Gallegos Fernández y David Miranda

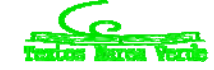

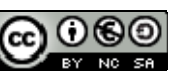

www.apuntesmareaverde.org.es **1999** Ilustraciones: Banco de Imágenes de INTEF

## **1.7. Funciones exponenciales y logarítmicas**

Una **función exponencial** es aquella en la que la variable dependiente se calcula elevando un número conocido a la variable independiente.

#### **Actividades resueltas**

*Si la cantidad de bacterias de una determinada especie se multiplica por 1.4 cada hora, podemos escribir la siguiente fórmula para calcular el número "y" de bacterias que habrá al cabo de "x" horas (comenzando por una sola bacteria):*  $y = f(x) = 1.4^x$ .

Número de bacterias en cada hora (**Tabla de valores de la función**):

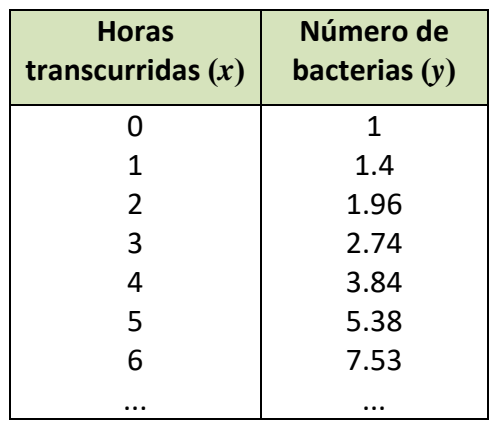

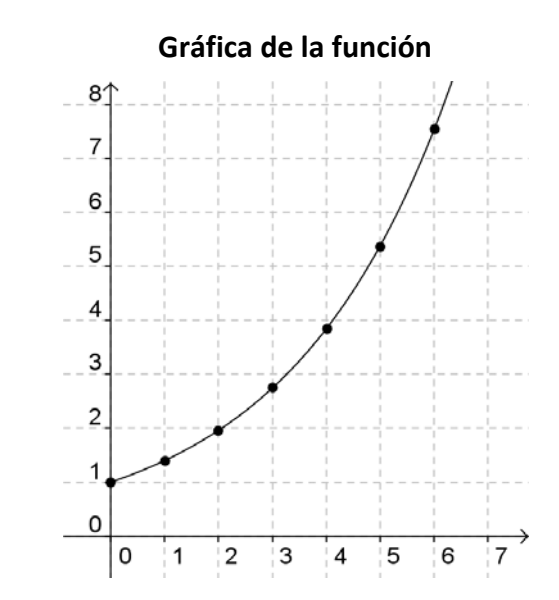

Observa que en este ejemplo **no** se ha dado a la "*x"* valores negativos, ya que no tiene sentido un número de horas negativo. En las funciones exponenciales en general, la variable independiente sí puede tener valores negativos, pero sus imágenes siempre son positivas.

#### **Actividades propuestas**

- **15.** Realiza en tu cuaderno una tabla de valores y la gráfica para un caso similar, suponiendo que el número de bacterias se duplica cada hora.
- **16.** Repite otra vez el ejercicio anterior suponiendo que el número de bacterias queda dividido por 2 cada hora.

Observarás que, en el primer caso, los valores de "*y"* aumentan mucho más deprisa y enseguida *se salen del papel*. Mientras que los valores de "*x"* aumentan de 1 en 1 los valores de *y* se van multiplicando por 2. Esto se llama **crecimiento exponencial**. En el segundo caso, como en lugar de multiplicar se trata de dividir, tenemos un **decrecimiento exponencial**.

**17.** En tu cuaderno, representa conjuntamente las gráficas de  $y = f(x) = x^2$ . (función potencial) y  $f(x) = 2^x$ . (función exponencial), con valores de "*x*" entre 0 y 5. Observa la diferencia cuantitativa entre el crecimiento potencial y el crecimiento exponencial.

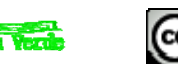

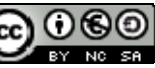

## **Distintas funciones exponenciales**

Las gráficas de las funciones exponenciales  $f(x) = a^x$  se diferencian según el valor de la base " $a$ ": Son distintas si 0 < *a* < 1 o *a* > 1.

En el caso en el que *a* = 1 tenemos la función constante *y* = 1, cuya gráfica es una recta horizontal.

Veamos las gráficas de algunas funciones exponenciales, comparándolas con otras:

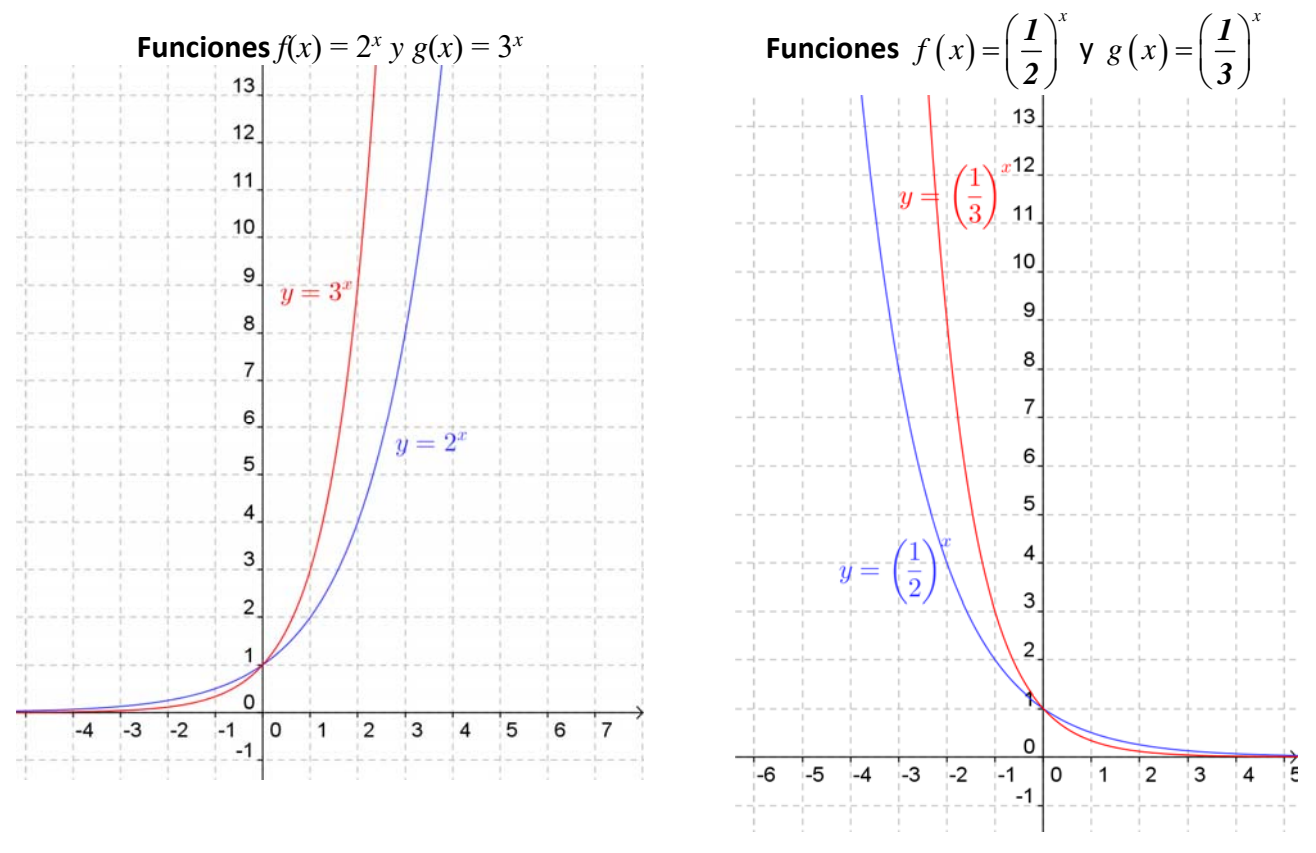

Observamos que la gráfica de  $f(x) = a^x$  y la de  $f(x) = \left(\frac{1}{a}\right)^x$  $=\left(\frac{\boldsymbol{I}}{a}\right)^{x}$  son simétricas respecto del eje OY.

# El número *e***.** La función exponencial:  $f(x) = e^x$

El número *e* tiene una gran importancia en Matemáticas, comparable incluso al número π, aunque su comprensión no es tan elemental y tan popular. Ya lo hemos estudiado en capítulos anteriores. Ya sabes que es un número irracional cuyo valor aproximado es *e* = 2.71828182846...

Este número aparece en las ecuaciones de crecimiento de poblaciones, desintegración de sustancias radiactivas, intereses bancarios, etc.

También se puede obtener directamente el valor de *e* con la calculadora (siempre como aproximación decimal, puesto que es un número irracional). Normalmente hay una tecla con la etiqueta *e* pero puedes usar también la tecla etiquetada  $e^x$ . Para ello tendrás que calcular el valor de  $e^1$ .

La gráfica de la función  $f(x) = e^x$  es similar, y comparte características, a la de las funciones exponenciales de base mayor que 1 dibujadas anteriormente.

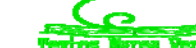

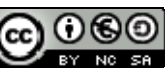

## **Actividades propuestas**

- **18.** Utilizando la calculadora, haz en tu cuaderno una tabla de valores. Representa las funciones  $f(x) = e^x$  $\gamma g(x) = e^{-x}$ .
- **19.** Una persona ha ingresado una cantidad de 5 000 euros a interés del 2 % en un banco, de modo que cada año su capital se multiplica por 1.02.
	- a. Escribe en tu cuaderno una tabla de valores con el dinero que tendrá esta persona al cabo de 1, 2, 3, 4, 5 y 10 años.
	- b. Indica la fórmula de la función que expresa el capital en función del número de años.
	- c. Representa en tu cuaderno gráficamente dicha función. Piensa bien qué unidades deberás utilizar en los ejes.
- **20.** Un determinado antibiótico hace que la cantidad de ciertas bacterias se multiplique por 1/3 cada hora. Si la cantidad a las 9 de la mañana es de 10 millones de bacterias:
	- (a) Haz una tabla calculando el número de bacterias que hay cada hora, desde las 3 de la mañana a las 12 de mediodía (observa que tienes que calcular también "hacia atrás").
	- (b) Representa gráficamente estos datos.

## **Función logaritmo**

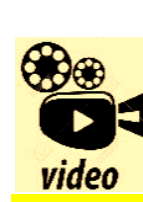

**Un número llamado e. John Napier dio a conocer los logaritmos en 1614. Gracias a ellos las multiplicaciones podían sustituirse por sumas, las divisiones por restas, las raíces por divisiones y las potencias por productos. Esto simplificaría en gran manera la realización de cálculos matemáticos. Más por menos. La aventura del saber. Antonio Pérez.** 

**Más por menos: Un número llamado e | RTVE Play** 

En el capítulo 1 ya hemos estudiado los logaritmos, pero ahora vamos a estudiar la función logarítmica. Una **función logarítmica** es aquella en la que la variable dependiente se calcula haciendo el logaritmo, en una base conocida, de la variable independiente.

#### *Ejemplos:*

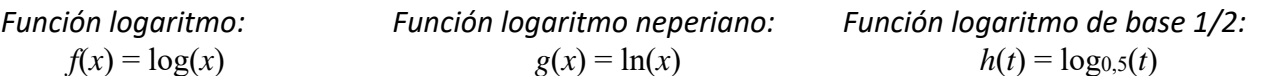

Hay una función distinta para cada valor de la base *a*.

**↓** La tabla de valores y la gráfica de la función  $y = log_2 x$  son las siguientes:

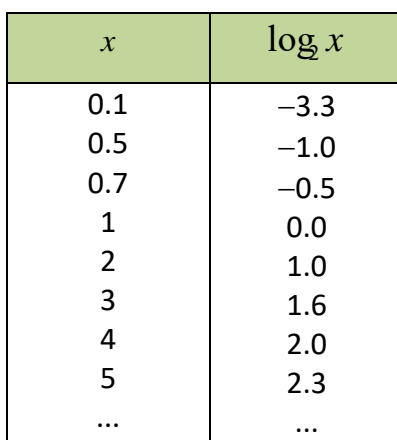

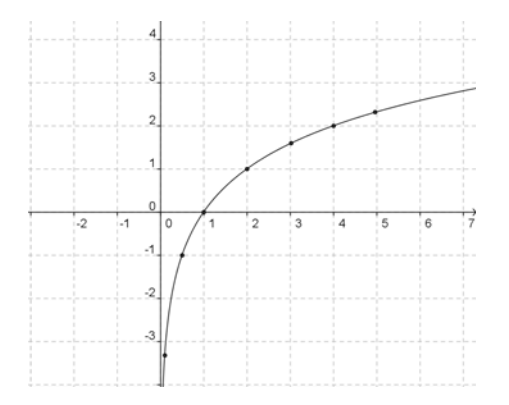

Matemáticas Generales. 1º Bachillerato General. Capítulo 7: Funciones Autores: José Gallegos Fernández y David Miranda

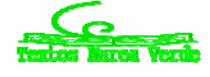

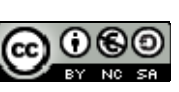

www.apuntesmareaverde.org.es **1999** Mustraciones: Banco de Imágenes de INTEF

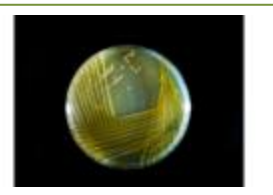

*Cultivo de la bacteria Salmonella*

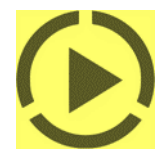

ż

 $\overline{a}$ 

*x*  $\log_{1/2} x$ 0.1 0.5 0.7 1 2 3 4 5 ... 3.3 1.0 0.5 0.0  $-1.0$  $-1.6$  $-2.0$  $-2.3$ ...

#### **↓** La tabla de valores y la gráfica de la función  $y = log_{1/2} x$  son las siguientes:

#### *Observa que:*

Las gráficas de  $f(x) = log_a(x)$  y  $g(x) = log_{1/a}(x)$  son simétricas respecto del eje *OX*:

## **Relación entre las funciones exponencial y logarítmica**

Según la definición del logaritmo tenemos la siguiente relación:  $y = log_a(x) \Leftrightarrow x = a^y$ . Por tanto, llevan intercambiado el lugar de la "*x"* y la "*y"*.

 $\overline{2}$ 

 $\circ$ 

 $\overline{a}$ 

 $y = log_3 x$ 

5

 $y = log_{1/3} x$ 

En consecuencia, si partimos de un número y le aplicamos la función logarítmica, y luego al resultado le aplicamos la función exponencial volvemos al número de partida. Lo mismo ocurre si primero aplicamos la función exponencial y después la logarítmica.

#### *Ejemplo:*

- **+** Partiendo del número 3, utilizando la calculadora aplicamos una función logarítmica:  $\log_5 3 = 0.6826$ (recuerda la fórmula de cambio de base). Si a continuación aplicamos la función exponencial:  $5^{0.6826}$  = 3 y obtenemos el número del principio.
- $\pm$  Haciéndolo en sentido inverso, partiendo del número 3 aplicamos primero una función exponencial:  $5^3$  = 125. A continuación, aplicamos la función logarítmica:  $\log s125$  = 3 y también hemos obtenido el número del principio.

Gráficamente, la propiedad anterior se traduce en que sus gráficas son simétricas respecto a la bisectriz del primer y tercer cuadrantes.

Esto se debe a que si el punto (*a*, *b*) es de la gráfica de una de ellas, el punto (*b*, *a*) pertenece a la gráfica de la otra.

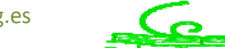

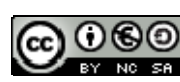

#### *Ejemplos:*

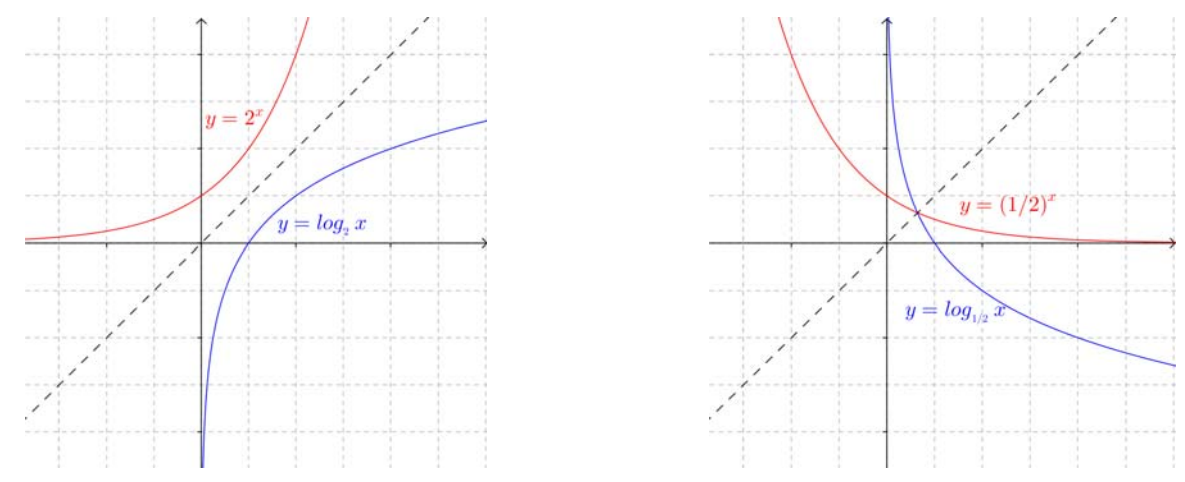

# **Actividad resuelta**

 $\frac{4}{\text{■}}$  Representa la función  $f(x) = \log_2(x)$  usando una tabla de valores. A continuación, a partir de ella y sin calcular valores, representa las funciones siguientes:  $g(x) = 2^x$ ,  $h(x) = log_{1/2}(x)$  y, utilizando también  $g(x) = 2^x$ , representa  $k(x) = (1/2)^x$ .

#### *Solución:*

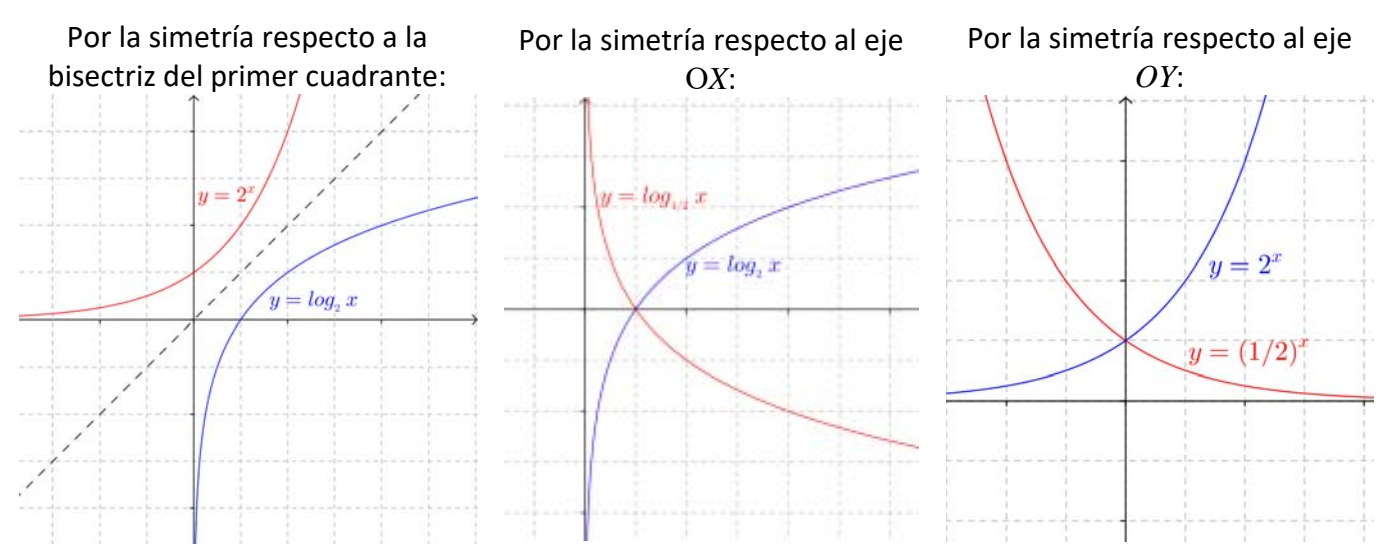

## **Actividades propuestas**

- **21.** Representa en tu cuaderno, mediante tablas de valores, las gráficas de las siguientes funciones:
	- a)  $f(x) = \log_3 x$  <br>**b**)  $f(x) = \log_{1/3} x$  <br>**c**)  $f(x) = \log_{1.5} x$ Comprueba que en todos los casos pasan por los puntos (1, 0), (*a*, 1) y (1/*a*, -1), donde *a* es la base.

Matemáticas Generales. 1º Bachillerato General. Capítulo 7: Funciones Autores: José Gallegos Fernández y David Miranda www.apuntesmareaverde.org.es **1999** Ilustraciones: Banco de Imágenes de INTEF

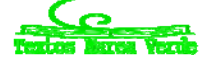

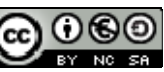

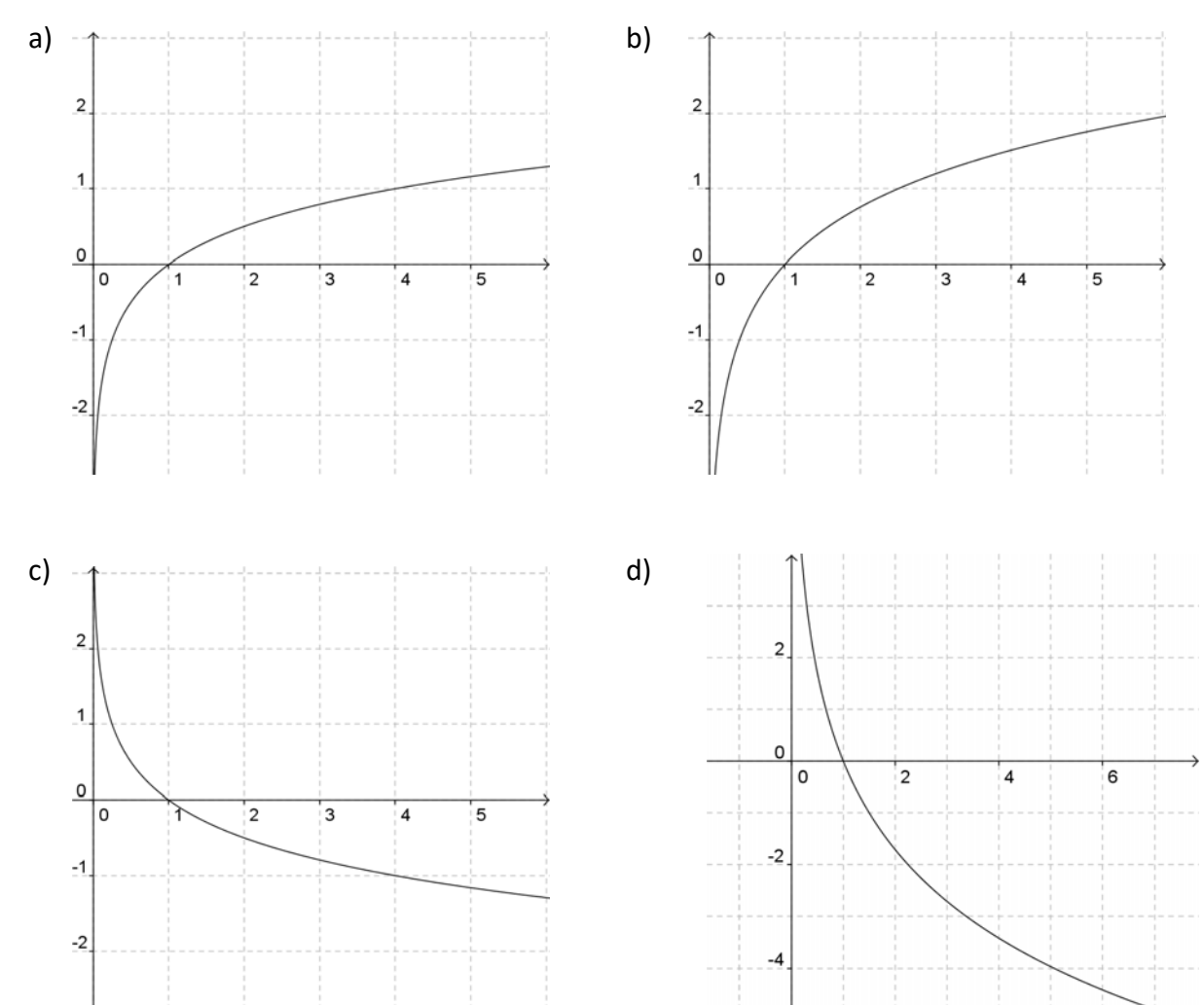

**22.** Identifica las fórmulas de las siguientes funciones a partir de sus gráficas, sabiendo que son funciones logarítmicas:

# **1.8. Funciones definidas a trozos. Función valor absoluto. Función parte entera**

Una **función definida a trozos** es aquella en la que la fórmula que establece la relación entre las dos variables no es única, sino que dependiendo de los valores que tome la variable independiente, los de la variable dependiente se calculan en una u otra fórmula.

+ Piensa en la siguiente situación: Para la tarifa de un teléfono móvil se paga un fijo de 10 € al mes y con eso son gratis los 500 primeros minutos. A partir de allí, se paga a 5 céntimos por minuto.

Es evidente que es diferente el comportamiento antes de 500 minutos y después. Para valores menores que 500, el gasto es siempre 10 €; para valores mayores, los minutos que gastamos por encima de 500 son  $(x - 500)$  y, por tanto, lo que pagamos por esos minutos es  $0.05(x - 500)$ , pues lo medimos en euros, más los 10 € que pagamos de fijo.

Matemáticas Generales. 1º Bachillerato General. Capítulo 7: Funciones Autores: José Gallegos Fernández y David Miranda www.apuntesmareaverde.org.es **1999** Ilustraciones: Banco de Imágenes de INTEF

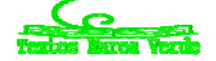

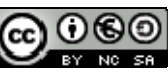

Analíticamente:

Gráficamente:

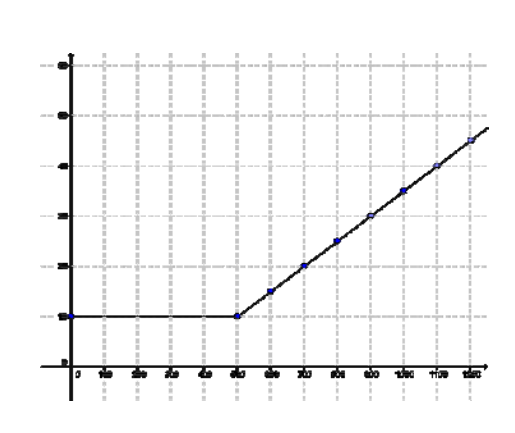

 $f(x) = \begin{cases} 10 + 0.05(x - 500), & \text{si } x > 500 \\ 10, & \text{si } x \le 500 \end{cases}$ 

#### *Otros ejemplos:*

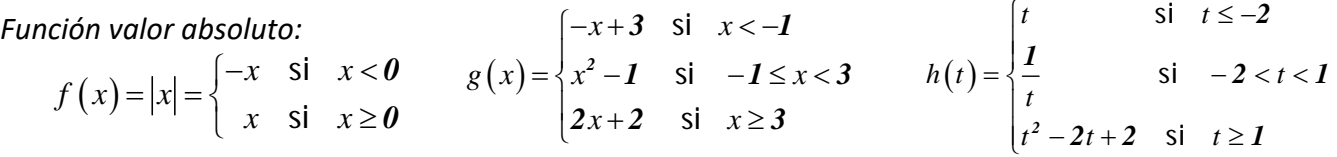

#### **Actividades propuestas**

**23.** Representa gráficamente la función valor absoluto.

**24.** Representa las siguientes funciones a trozos. Se indican los puntos que tienes que calcular.

a) 
$$
f(x) =\begin{cases} x^2 - 1 & \text{si } x < -4 \\ -x + 2 & \text{si } -4 \le x < 0 \\ 5 & \text{si } 0 \le x \end{cases}
$$
 Puntos: -6; -4; -1/2; -0.2; 0; 1; 3/2; 4.  
b)  $g(x) =\begin{cases} \frac{1}{x} & \text{si } x < -3 \\ x & \text{si } -3 \le x < 2 \\ \sqrt{x} & \text{si } 2 \le x \end{cases}$  Puntos: -5; -3; -1/2; -0.2; 0; 2; 9/4; 4.

#### **Funciones parte entera**

 $\overline{\mathcal{L}}$ 

Se define Parte Entera de *x*, como el número entero *k*, menor o igual a *x*, más próximo.

Parte Entera de  $x = [x] = m\hat{a}x\{k \in \mathbb{Z}; k \leq x\}$ .

#### **Actividad resuelta**

Representa la gráfica de la función Parte Entera de *x*.

Vamos a calcular algunos valores:

Parte Entera de 2 = 2*.* La parte entera de un número entero es dicho número

Parte Entera de *2.3 = 2.* Parte Entera de *0.3 = 0.*

Parte Entera de  $-0.3 = -1.$ 

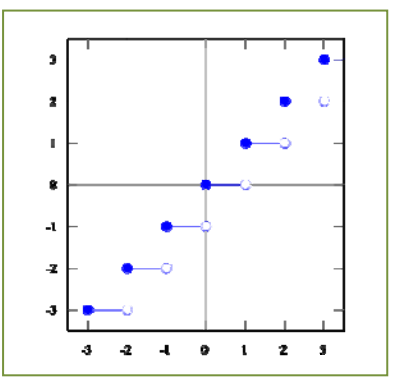

Matemáticas Generales. 1º Bachillerato General. Capítulo 7: Funciones Autores: José Gallegos Fernández y David Miranda

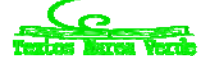

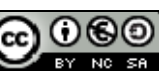

www.apuntesmareaverde.org.es **Communistance Communist Communist Communist Communist Communist Communist Communist Communist Communist Communist Communist Communist Communist Communist Communist Communist Communist Communis** 

## **1.9. Funciones trigonométricas**

En el curso anterior, en Trigonometría hemos estudiado las razones trigonométricas y sus propiedades, ahora vamos a estudiar las funciones trigonométricas.

Una **función trigonométrica** es aquella en la que la variable dependiente se calcula aplicando una razón trigonométrica a la variable independiente.

### **Las funciones seno y coseno**

Estas dos funciones se incluyen en el mismo apartado porque son muy parecidas.

Su gráfica es la llamada *sinusoide*, cuyo nombre deriva del latín *sinus* (seno).

Ya sabes que en los estudios de Matemáticas se suele utilizar como unidad para medir los ángulos el radián. Por tanto, es necesario conocer estas gráficas expresadas en radianes. Las puedes obtener fácilmente con la calculadora. Fíjate en sus similitudes y en sus diferencias:

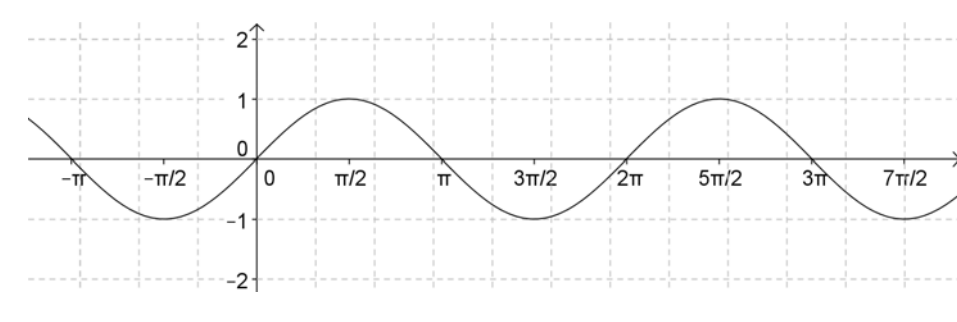

#### Gráfica de la función  $f(x) = \text{sen } x$

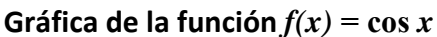

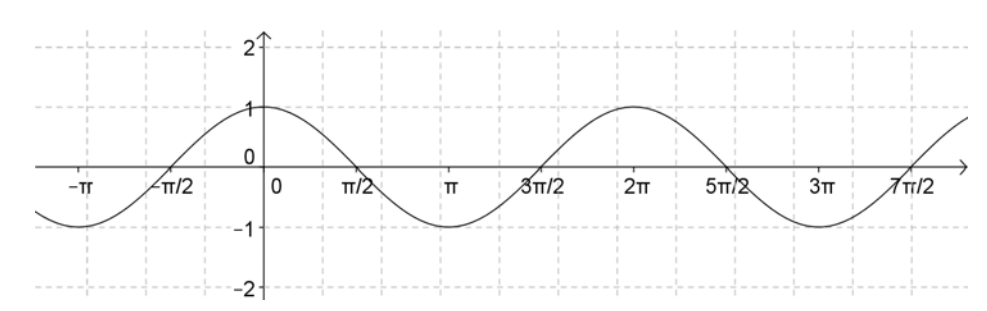

Ambas son funciones periódicas de periodo 2 π, pues la gráfica vuelve a repetirse en ese intervalo. Ya sabes cuánto vale π,  $π = 3.14...$  Tenlo en cuenta al dibujar las gráficas.

Puedes observar que ambas funciones tienen la misma gráfica, pero desplazada en  $\frac{\pi}{2}$  radianes en sentido horizontal. Es decir:  $\qquad \qquad$  sen  $(x + \pi/2) = \cos x$ 

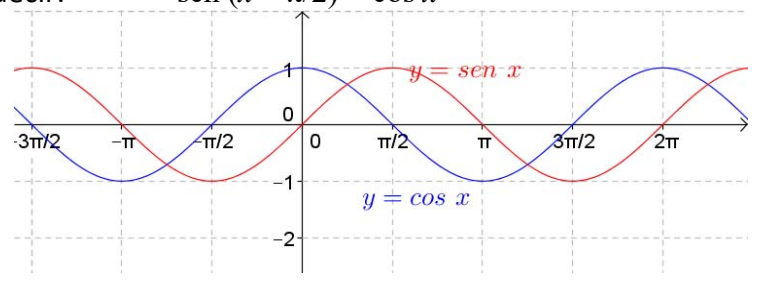

Matemáticas Generales. 1º Bachillerato General. Capítulo 7: Funciones Autores: José Gallegos Fernández y David Miranda www.apuntesmareaverde.org.es **1999** Mustraciones: Banco de Imágenes de INTEF

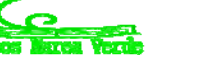

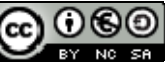

# **La función tangente**

#### *Recuerda que:*

Como razones trigonométricas: tg  $x = \text{sen } x / \text{cos } x$ .

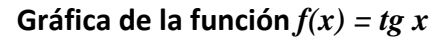

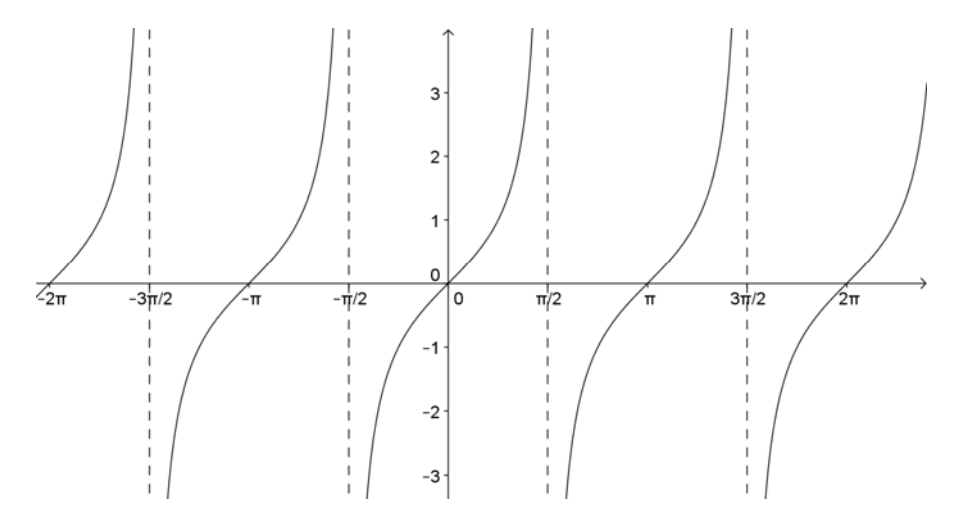

Recordemos que no existe la tangente para los ángulos de  $\pm \pi/2$ ,  $\pm 3\pi/2$ ,  $\pm 5\pi/2$ ... pues para esos valores se anula el denominador. Tiene, por tanto, asíntotas verticales en esos valores

Es también una función periódica, pero de periodo π.

# **La función cotangente**

#### *Recuerda que:*

Como razones trigonométricas:  $\cot g$  x = 1 / tg x =  $\cos x / \sin x$ .

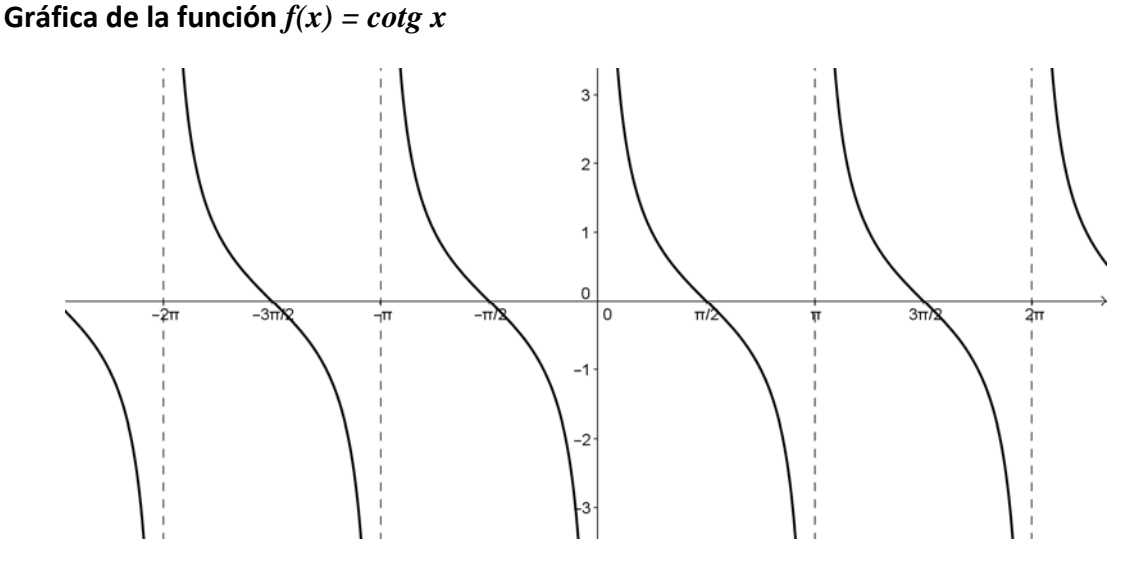

Recordemos que no existe la cotangente para los ángulos de 0, ± π, ±2π, ±3π… pues para esos valores se anula el denominador. Tiene asíntotas verticales.

Matemáticas Generales. 1º Bachillerato General. Capítulo 7: Funciones Autores: José Gallegos Fernández y David Miranda www.apuntesmareaverde.org.es **Communistance in the Communist Communist Exercise** Interferences: Banco de Imágenes de INTEF

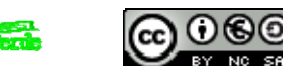

## **Las funciones cosecante y secante**

Estas dos funciones se incluyen en el mismo apartado porque vuelven a ser muy parecidas.

Ya sabes que como razones trigonométricas: cosec  $x = 1/\text{sen } x$ , y sec  $x = 1/\text{cos } x$ .

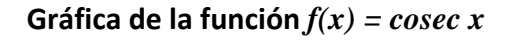

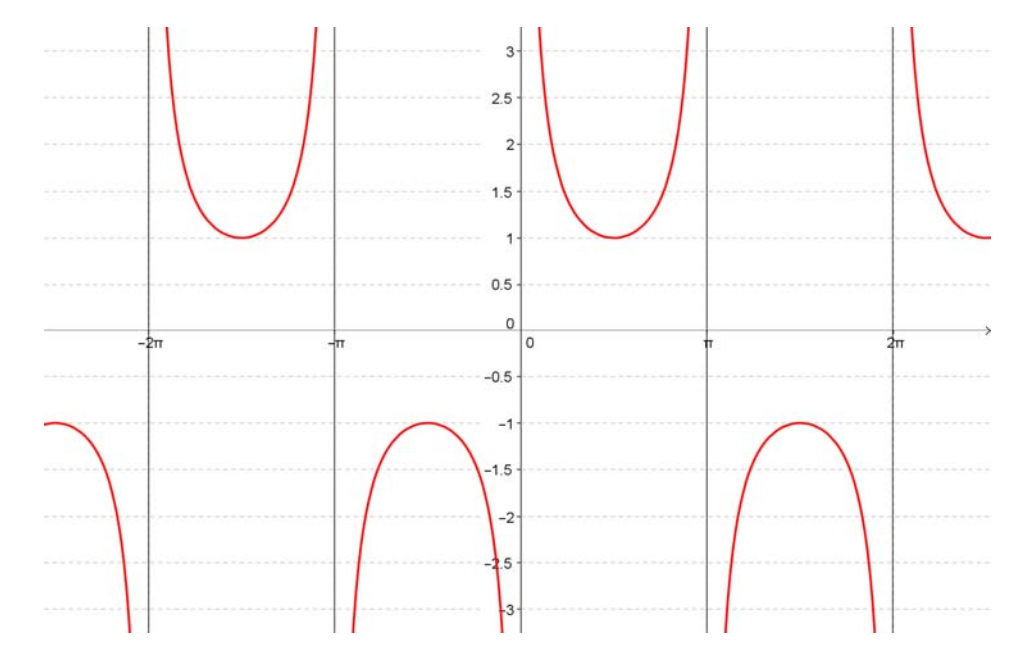

Recordemos que no existe la cosecante para los ángulos de 0,  $\pm \pi$ ,  $\pm 2\pi$ ,  $\pm 3\pi$ ... pues para esos valores se anula el denominador. Vuelve a ser una función periódica de periodo 2π.

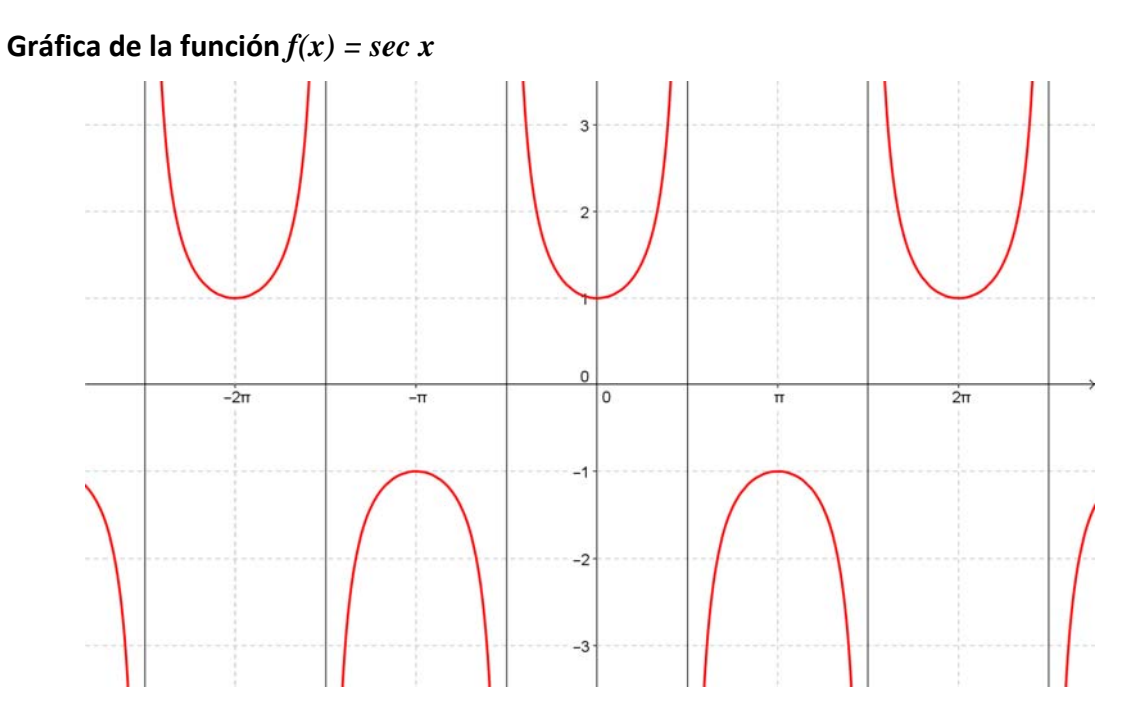

Recordemos que no existe la secante para los ángulos de  $\pm \pi/2$ ,  $\pm 3\pi/2$ ,  $\pm 5\pi/2$ ... pues para esos valores se anula el denominador. Vuelve a ser una función periódica de periodo 2π.

Matemáticas Generales. 1º Bachillerato General. Capítulo 7: Funciones Autores: José Gallegos Fernández y David Miranda www.apuntesmareaverde.org.es Ilustraciones: Banco de Imágenes de INTEF

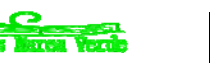

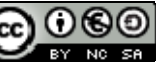

# **1.10. Funciones de oferta y demanda**

25. Los datos de la tabla indican en la primera fila, los precios, en euros, por saco de naranjas, en la segunda fila, las cantidades demandadas de naranjas por semanas, y en la tercera fila, las cantidades ofrecidas:

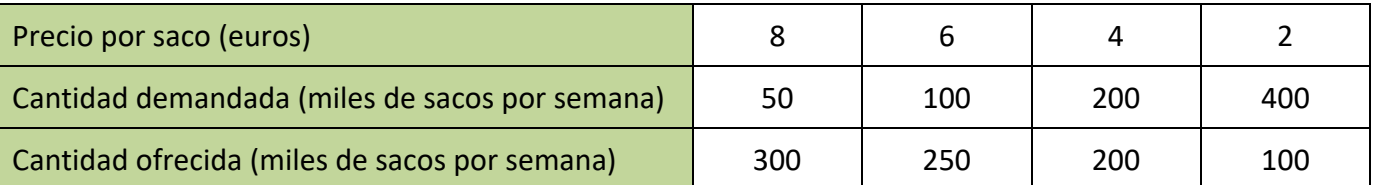

a) Dibuja una gráfica con los datos de esta tabla, representando en el eje vertical los precios, y en el eje horizontal las cantidades demandadas y ofrecidas. Une con un trazo continuo ambas curvas.

La curva "cantidad demandada" – "precio" es un ejemplo de *función de demanda*. Observa que es una función decreciente, pues al aumentar los precios el consumidor demanda menor cantidad del producto. Ilustra el comportamiento de los consumidores.

La curva "cantidad ofrecida" – "precio" es un ejemplo de *función de oferta*. Observa que es una función creciente, pues al aumentar los precios el vendedor aumenta la producción y ofrece mayor cantidad del producto. Ilustra el comportamiento de los vendedores.

b) Determina de forma aproximada en la gráfica anterior el punto de intersección de ambas gráficas.

A ese punto se le denomina *punto de equilibrio*. La demanda y la oferta determinan el precio y la cantidad de equilibrio. En ese punto se igualan las cantidades ofrecidas y demandadas.

A un precio mayor la cantidad ofrecida excede la cantidad demandada, y al haber depósitos de mercancía no vendida la competencia entre vendedores hará que el precio baje hasta el punto de equilibrio. Hay un excedente.

A un precio menor la cantidad demandada es mayor que la ofrecida, los compradores quieren más naranjas, y eso eleva el precio hasta el punto de equilibrio. Hay un déficit.

Este problema ilustra unos conceptos que se utilizan en Teoría Económica. Es un modelo ideal que se explica en un *mercado con competencia perfecta*, con muchos compradores y muchos vendedores, en los que la *demanda* y la *oferta* determinan el precio.

#### **Actividades propuestas**

26. Los datos de la tabla indican en la primera fila, los precios, en euros, del alquiler de un piso de 70 m<sup>2</sup>, en la segunda fila, la cantidad de personas que desean alquilar un piso, y en la tercera fila, los pisos vacíos en una determinada ciudad:

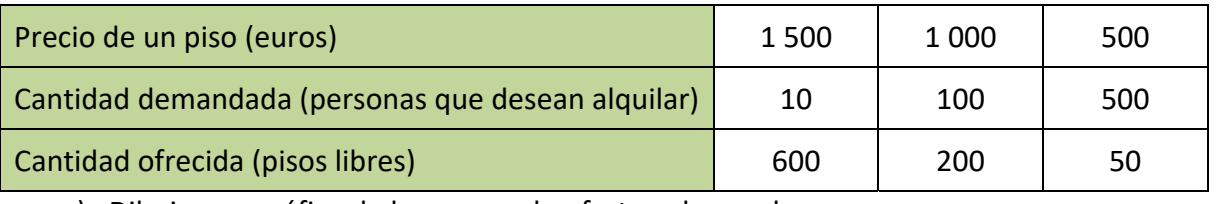

a) Dibuja una gráfica de las curvas de oferta y demanda.

b) Determina de forma aproximada el punto de equilibrio.

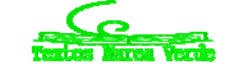

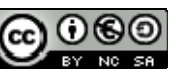

# **2. OPERACIONES CON FUNCIONES**

## **2.1. Operaciones básicas**

La función suma, diferencia, producto o cociente de otras dos es aquella que aplica cada elemento original en la suma, diferencia, producto o cociente de los elementos imagen por cada una de las funciones. La expresión algebraica se obtiene sumando, restando, multiplicando o dividiendo respectivamente las expresiones algebraicas de las funciones originales:

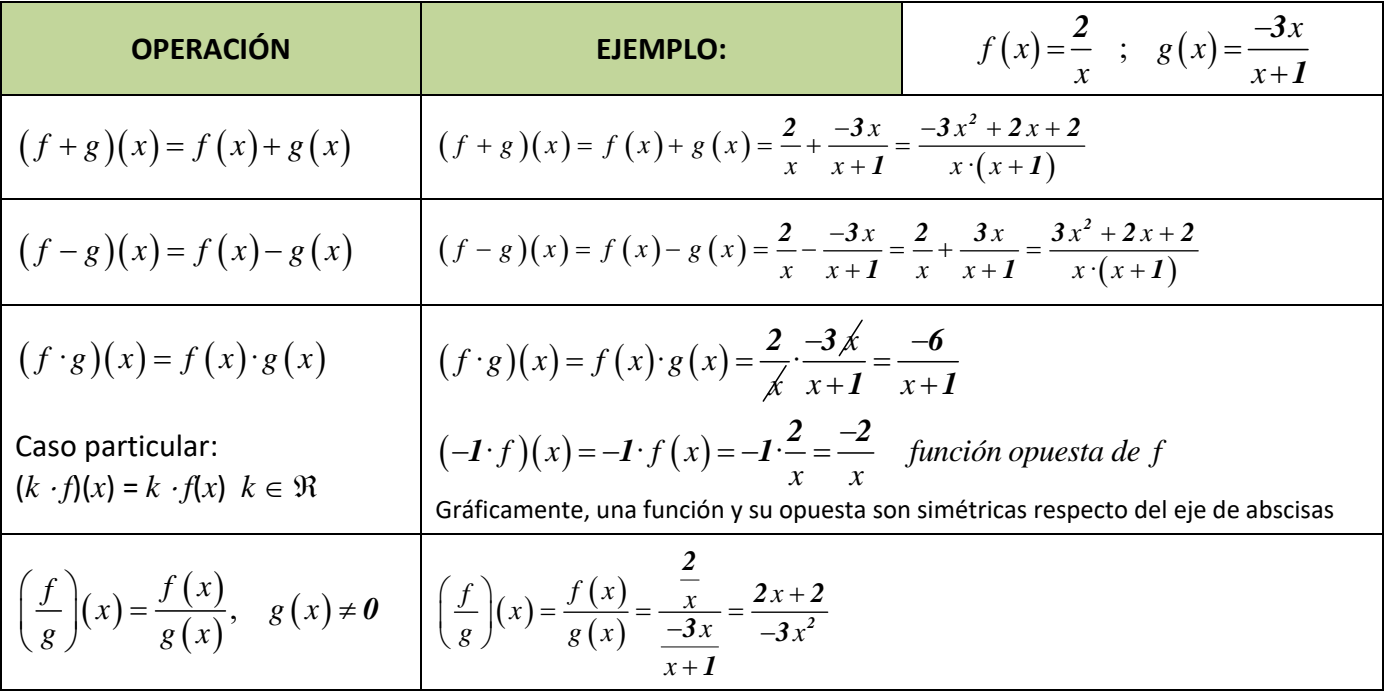

## **2.2. Composición de funciones**

Existe una operación específica de las funciones que se llama *composición* y consiste en:

1º Aplicamos una función a un número.

2º Aplicamos otra función al resultado obtenido.

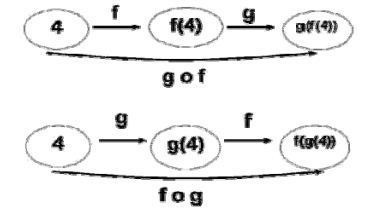

*Ejemplo:* 

$$
f(x) = \frac{2}{x}; \quad g(x) = \frac{-3x}{x+1}
$$
\n
$$
\underbrace{f \circ g}_{g \text{ composite to conf}} \Rightarrow (f \circ g)(x) = f(g(x)) = f\left(\frac{-3x}{x+1}\right) \quad \text{denote ponga x en } f, \quad \underbrace{2}_{g(x) = \frac{-3x}{x+1}} \frac{2x+2}{\left(\frac{-3x}{x+1}\right)} = \frac{2x+2}{-3x}
$$
\n(see prime la function que action\n
$$
\underbrace{g \circ f}_{g \text{ composite to conf}} \Rightarrow (g \circ f)(x) = g(f(x)) = g\left(\frac{2}{x}\right) \quad \text{donde ponga x en } g, \quad \frac{-3 \cdot \left(\frac{2}{x}\right)}{g} = \frac{-6}{x} \quad \text{for } g \text{ (or } g \text{ (or } g) \text{ (or } g) \text{ (or } g \text{ (or } g) \text{ (or } g) \text{ (or } g \text{ (or } g) \text{ (or } g) \text{ (or } g \text{ (or } g) \text{ (or } g) \text{ (or } g \text{ (or } g) \text{ (or } g) \text{ (or } g \text{ (or } g) \text{ (or } g) \text{ (or } g \text{ (or } g) \text{ (or } g) \text{ (or } g \text{ (or } g) \text{ (or } g) \text{ (or } g \text{ (or } g) \text{ (or } g) \text{ (or } g \text{ (or } g) \text{ (or } g) \text{ (or } g \text{ (or } g) \text{ (or } g \text{ (or } g) \text{ (or } g \text{ (or } g) \text{ (or } g) \text{ (or } g \text{ (or } g) \text{ (or } g \text{ (or } g) \text{ (or } g \text{ (or } g) \text{ (or } g) \text{ (or } g \text{ (or } g) \text{ (or } g \text{ (or } g) \text{ (or } g) \text{ (or } g \text{ (or } g) \text{ (or } g \text{ (or } g) \text{ (or } g \text{ (or } g) \text{ (or } g \text{ (or } g) \text{ (or } g) \text{ (or } g \text{ (or } g) \text{ (or } g \text{ (or } g) \text{ (or } g \text{ (or } g) \text{
$$

Matemáticas Generales. 1º Bachillerato General. Capítulo 7: Funciones Autores: José Gallegos Fernández y David Miranda

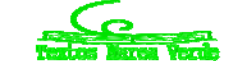

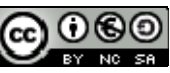

www.apuntesmareaverde.org.es **1999** Ilustraciones: Banco de Imágenes de INTEF

Como queda patente en el ejemplo anterior, la composición de funciones NO es conmutativa, aunque sí es asociativa (sin variar el orden):  $f \circ (g \circ h) = (f \circ g) \circ h$ .

Además, podemos observar que, al hacer cualquier operación con funciones, aparecen expresiones de los tipos estudiados, aunque más complejas al estar todas "mezcladas". A partir de ahora, los distintos tipos de funciones tendrán fórmulas parecidas a las de los siguientes ejercicios:

## **Actividades propuestas**

**27.** Realiza las operaciones indicadas con las siguientes funciones:

$$
p(x) = -5x + 3 \quad ; \quad q(x) = 2x^2 - x + 7 \quad ; \quad r(x) = -x^3 + 6 \quad ; \quad s(x) = 3x^2 - x
$$
  

$$
f(x) = \frac{2x - 4}{x + 3} \quad ; \quad g(x) = \frac{-3}{x} \quad ; \quad h(x) = \frac{x + 1}{x^2} \quad ; \quad j(x) = \frac{-x^2}{x^2 - 4}
$$
  

$$
k(x) = e^{x - 4} \quad ; \quad l(x) = 2^{\frac{1}{x}} \quad ; \quad m(x) = \left(\frac{2}{3}\right)^x \quad ; \quad n(x) = e^{\frac{x}{x - 1}}
$$
  

$$
a(x) = L(x - 2) \quad ; \quad b(x) = \log\left(\frac{x - 1}{3}\right) \quad ; \quad c(x) = L\left(\frac{x^2 - 1}{2x + 4}\right) \quad ; \quad d(x) = \log\left(x^3 - 1\right)
$$

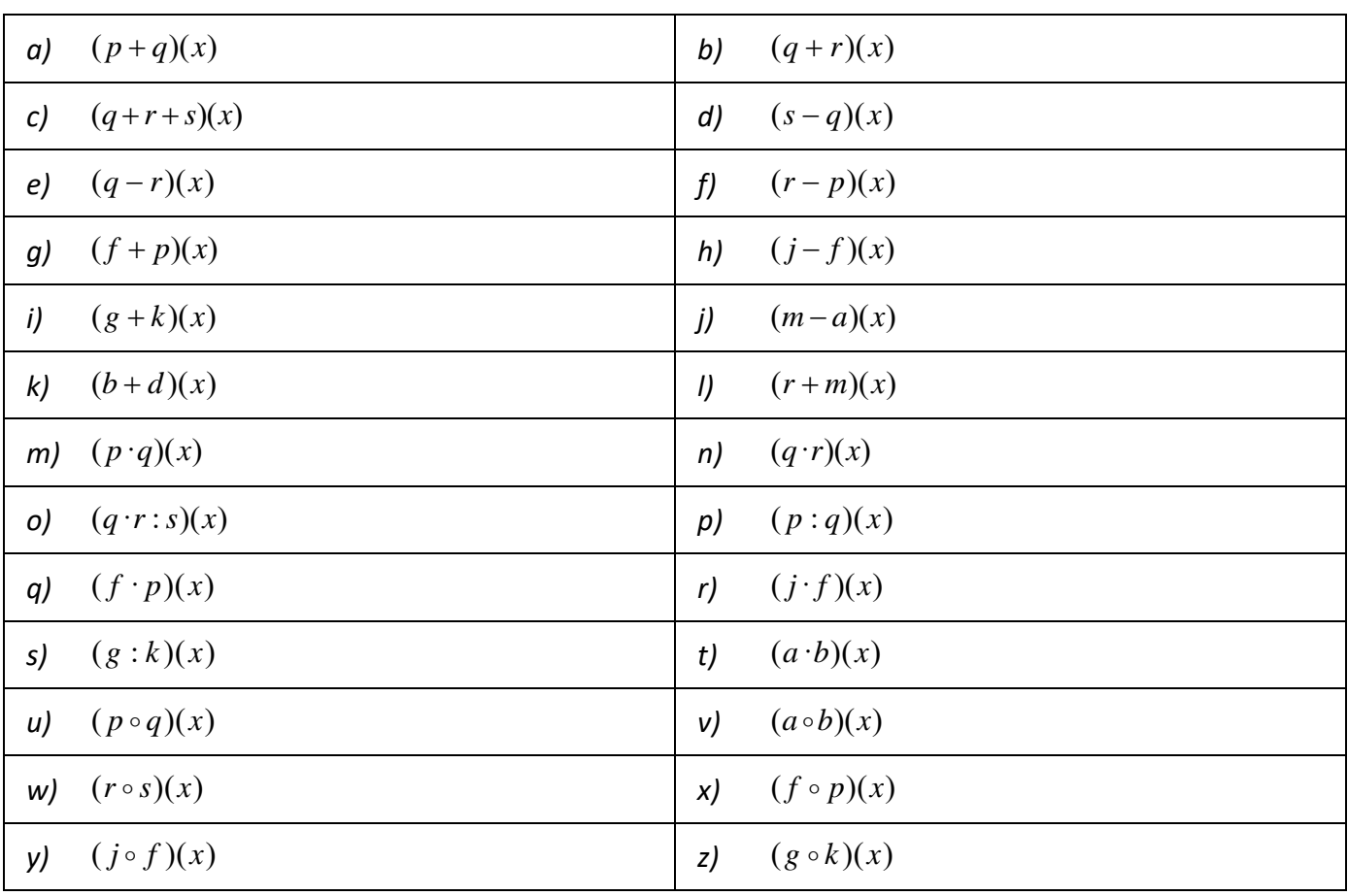

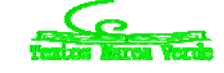

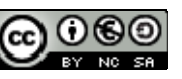

# **2.3. Función inversa o recíproca**

La **función inversa (o recíproca)** de una función f es otra función,  $f^{-1}$  , tal que:  $\begin{cases} f \circ f^{-1} = I \end{cases}$  $f^{-1} \circ f = I$ Ĭ,  $\int f \circ f^{-1} =$  $\int f^{-1} \circ f =$ *1 1*  $\circ$  $\circ$  f = I  $\cdot$ 

Para que la función inversa esté bien definida (sea función) es necesario que, en la función de partida, cada imagen tenga un único original.

Para obtenerla, seguiremos los siguientes pasos:

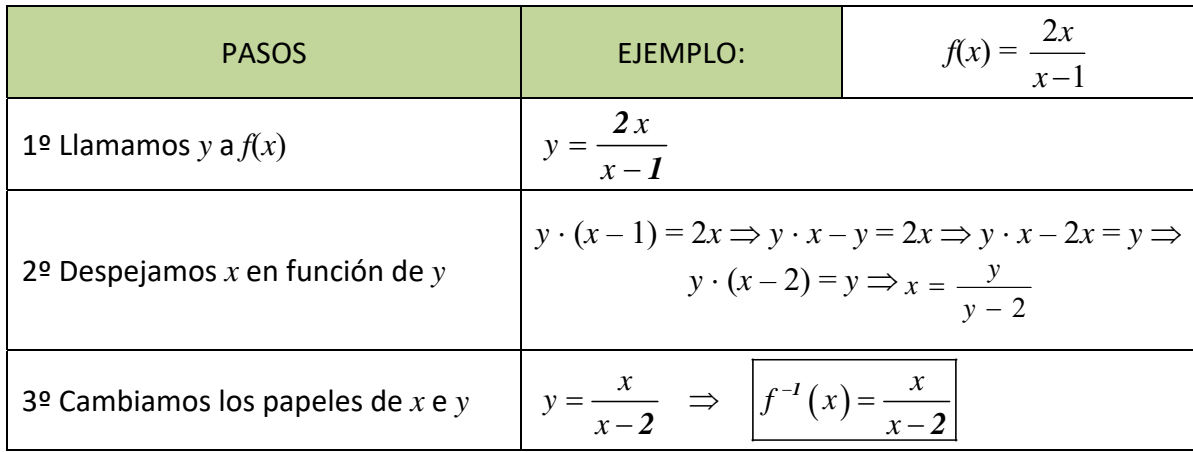

Esto no siempre es posible realizarlo, ya que no siempre se puede despejar la *x* o el resultado al hacerlo no es único, en cuyo caso ¿cuál sería la inversa?

*Por ejemplo:* 

$$
y = x^2 \Rightarrow x = \pm \sqrt{y} \Rightarrow \begin{cases} f^{-1}(x) = -\sqrt{x} \\ f^{-1}(x) = \sqrt{x} \end{cases} \qquad \text{or} \qquad y = x^3 - 3x^2 - 1 \Rightarrow ???
$$

Si existe, la inversa es única y, gráficamente, una función y su inversa son simétricas respecto a la recta  $y = x$  (bisectriz del 1<sup>er</sup> y 3<sup>er</sup> cuadrantes), que es la gráfica de la función identidad.

*Ejemplos* 

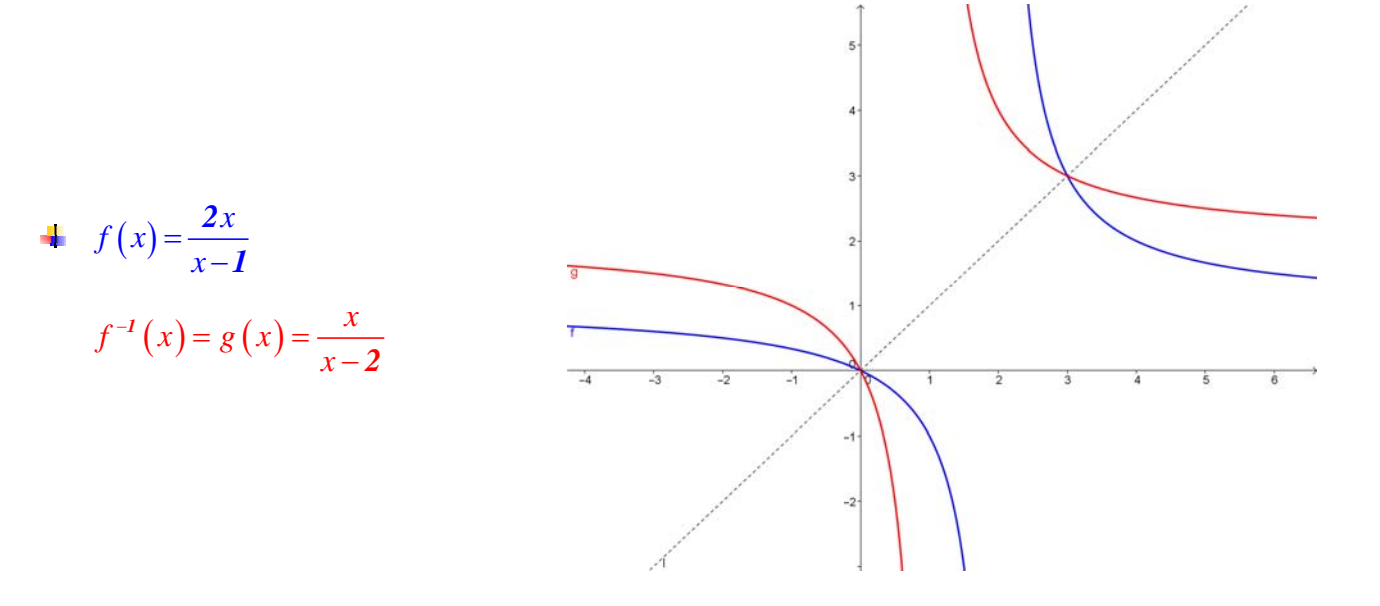

Matemáticas Generales. 1º Bachillerato General. Capítulo 7: Funciones Autores: José Gallegos Fernández y David Miranda

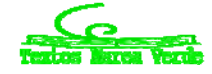

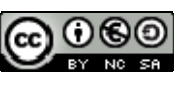

www.apuntesmareaverde.org.es **Communistance Communist Communist Communist Communist Communist Communist Communist Communist Communist Communist Communist Communist Communist Communist Communist Communist Communist Communis** 

Las funciones logaritmo y exponencial (de la misma base) son funciones inversas.

# **Actividades propuestas**

**28.** Calcula en tu cuaderno las inversas que existan de las funciones del ejercicio anterior:

$$
p(x) = -5x + 3 \quad ; \quad q(x) = 2x^2 - x + 7 \quad ; \quad r(x) = -x^3 + 6 \quad ; \quad s(x) = 3x^2 - x
$$
  

$$
f(x) = \frac{2x - 4}{x + 3} \quad ; \quad g(x) = \frac{-3}{x} \quad ; \quad h(x) = \frac{x + 1}{x^2} \quad ; \quad j(x) = \frac{-x^2}{x^2 - 4}
$$
  

$$
k(x) = e^{x - 4} \quad ; \quad l(x) = 2^{\frac{1}{x}} \quad ; \quad m(x) = \left(\frac{2}{3}\right)^x \quad ; \quad n(x) = e^{\frac{x}{x - 1}}
$$
  

$$
a(x) = L(x - 2) \quad ; \quad b(x) = \log\left(\frac{x - 1}{3}\right) \quad ; \quad c(x) = L\left(\frac{x^2 - 1}{2x + 4}\right) \quad ; \quad d(x) = \log\left(x^3 - 1\right)
$$

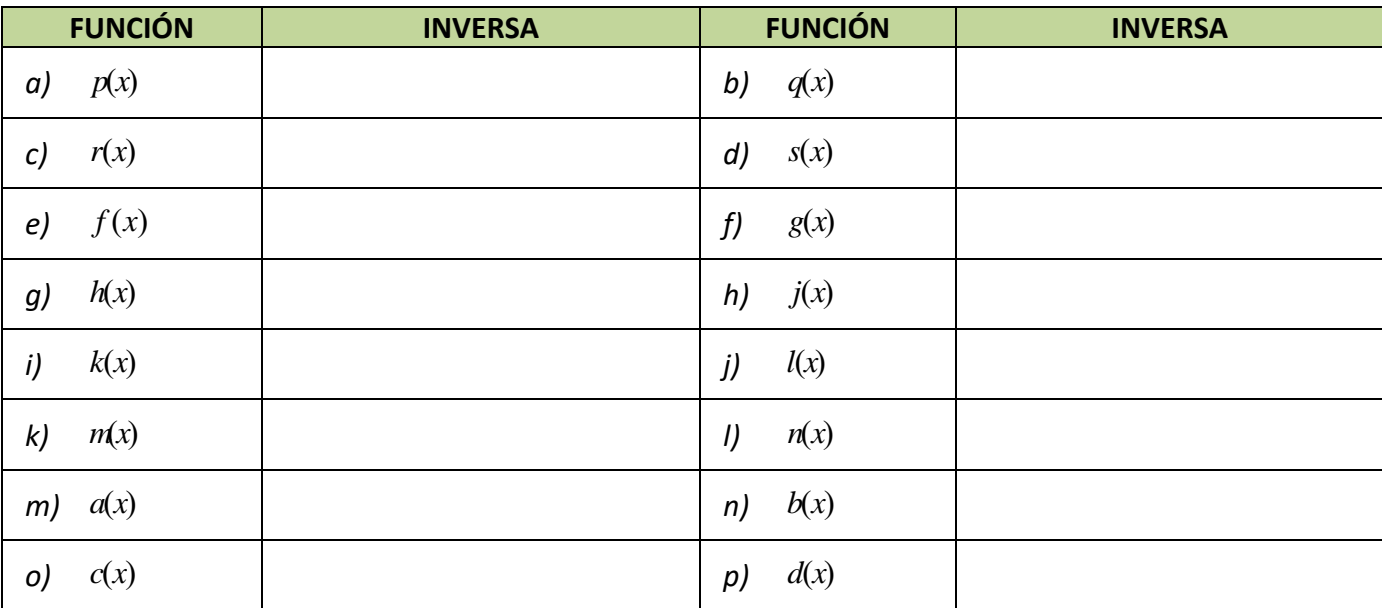

**29.** Calcula la función inversa de:

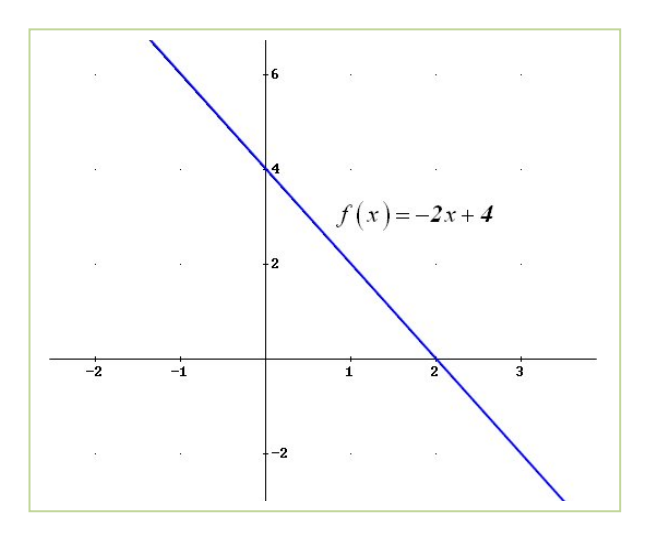

Matemáticas Generales. 1º Bachillerato General. Capítulo 7: Funciones Autores: José Gallegos Fernández y David Miranda

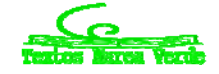

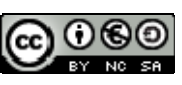

www.apuntesmareaverde.org.es Ilustraciones: Banco de Imágenes de INTEF

# **3. CARACTERÍSTICAS DE LAS FUNCIONES Y SUS GRÁFICAS**

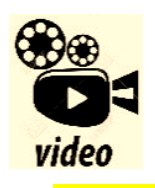

**Funciones reales de variable real. En este vídeo se refrescan conceptos gráficos sobre funciones, imprescindibles para afrontar el tema de funciones. Es un repaso rápido para fijar conceptos. Juan Carlo Moreno** 

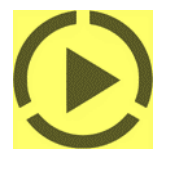

https://www.youtube.com/watch?v=koMJ1zsRong

## **3.1. Dominio**

El *dominio* o campo de existencia de una función, *Dom*(*f*), es el conjunto de valores que tienen imagen: *Dom*(*f*) =  $\{x \in$ 

 $\mathfrak{R}; \exists y \in \mathfrak{R}, y = f(x) \}.$ 

## **Actividad resuelta**

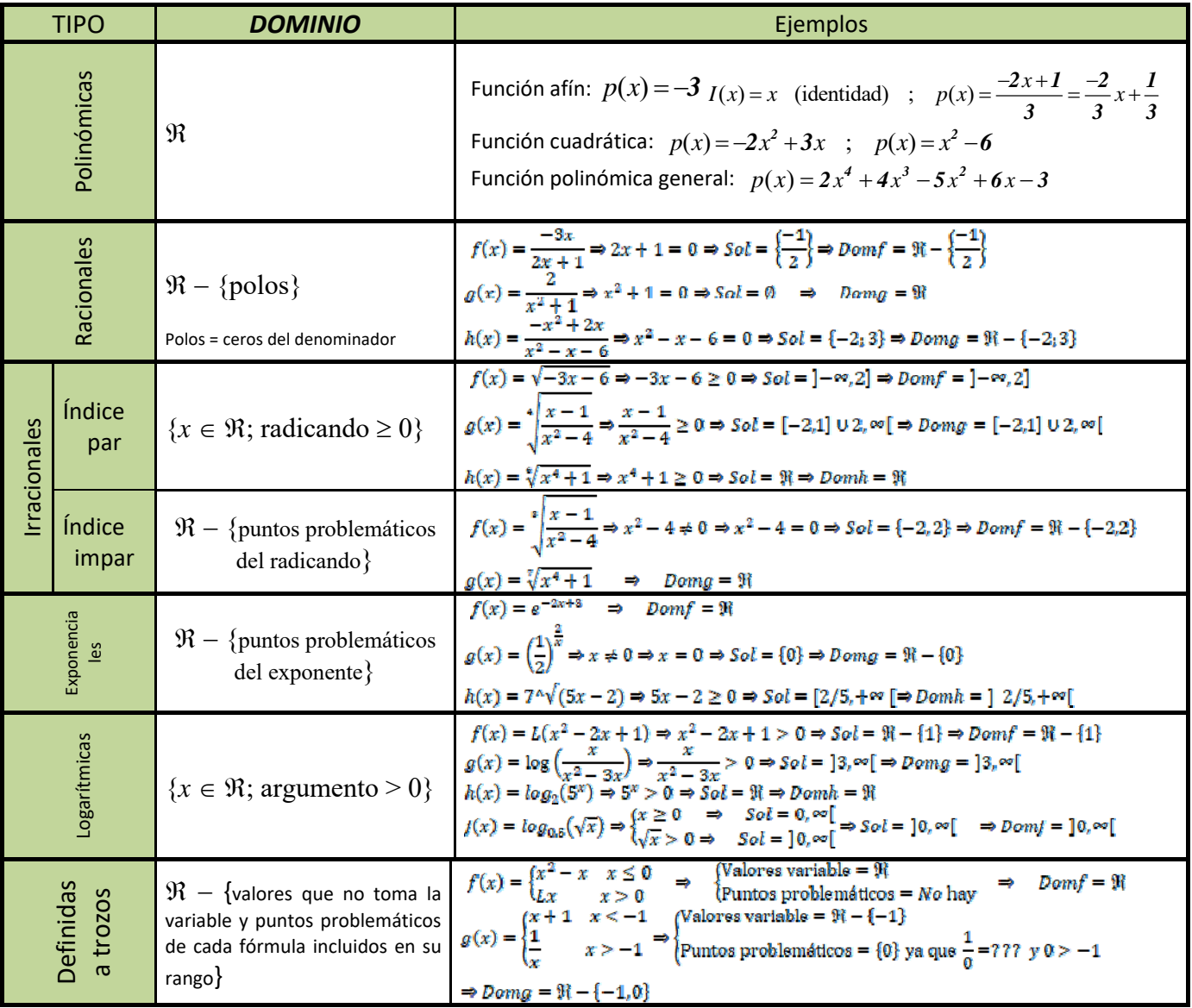

Matemáticas Generales. 1º Bachillerato General. Capítulo 7: Funciones Autores: José Gallegos Fernández y David Miranda www.apuntesmareaverde.org.es Ilustraciones: Banco de Imágenes de INTEF

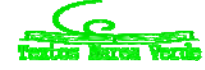

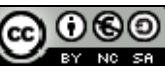

Como se puede ver en todos los ejemplos anteriores, la clave para calcular el dominio de una función es localizar todos aquellos puntos que NO tienen imagen, que son más fáciles de identificar ya que son los que provocan algún tipo de problema a la hora del cálculo de la imagen, es decir, aparece alguna operación que no se puede realizar en el conjunto de los números reales. Y las únicas operaciones que no se pueden hacer en  $Re$  son:

- a) La división por cero.
- b) La raíz de índice par y radicando negativo.
- c) El logaritmo de un número negativo o de cero.

Por tanto, cuando nos encontremos con alguna de esas operaciones (DIVISIÓN, RAÍZ DE ÍNDICE PAR o LOGARITMO), tendremos que estudiar detenidamente si hay algún(os) valor(es) que provoquen problemas, y esto lo podremos hacer, según la situación, resolviendo una ecuación o una inecuación. En caso contrario, tendremos asegurado que el dominio de la función es todo el conjunto de los números reales  $(\Re)$ 

Gráficamente, lo podemos intuir viendo si la recta vertical (paralela al eje de ordenadas OY) que pasa por un punto del eje OX es tal que:

‐corta a la gráfica: dicho valor de la variable independiente pertenece al dominio porque tiene imagen (que será el valor de la ordenada que nos proporciona el punto de corte de recta y gráfica)

‐NO corta a la gráfica: dicho valor no estará en el dominio.

#### *Ejemplo*

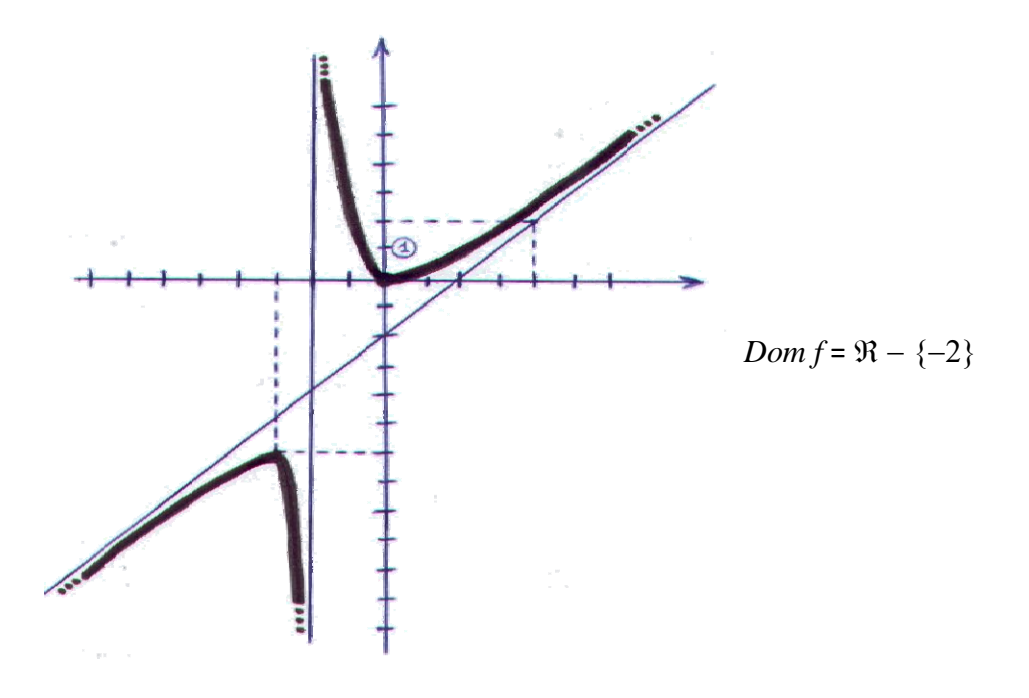

Matemáticas Generales. 1º Bachillerato General. Capítulo 7: Funciones Autores: José Gallegos Fernández y David Miranda

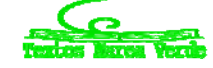

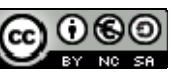

www.apuntesmareaverde.org.es **1999** Mustraciones: Banco de Imágenes de INTEF

# **Actividades propuestas**

**30.** Calcula en tu cuaderno el dominio de las siguientes funciones:

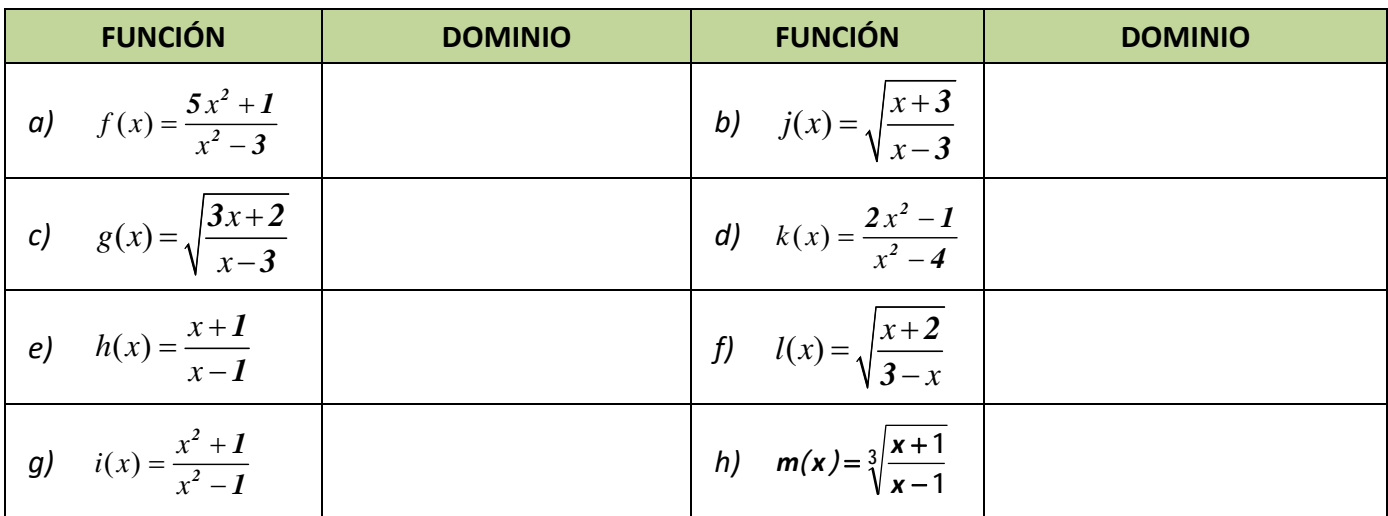

**31.** Calcula en tu cuaderno el dominio de cada una de las siguientes funciones:

$$
p(x) = -5x + 3 \quad ; \quad q(x) = \sqrt{2x^2 - x + 7} \quad ; \quad r(x) = \sqrt[4]{-x^3 - 1} \quad ; \quad s(x) = \sqrt[3]{3x^2 - x}
$$
\n
$$
f(x) = \frac{2x - 4}{x + 3} \quad ; \quad g(x) = \frac{-3}{x} \quad ; \quad h(x) = \frac{x + 1}{x^2 + 1} \quad ; \quad j(x) = \frac{-x^2 + 2x}{x^2 - 4}
$$
\n
$$
k(x) = e^{x - 4} \quad ; \quad l(x) = 2^{\frac{1}{x}} \quad ; \quad m(x) = \left(\frac{2}{3}\right)^{x + 1} \quad ; \quad n(x) = e^{\frac{x}{x^2 - 1}}
$$
\n
$$
a(x) = L(x + 2) \quad ; \quad b(x) = \log\left(\frac{x^2}{4}\right) \quad ; \quad c(x) = L\left(\frac{x^2 + 1}{2x + 4}\right) \quad ; \quad d(x) = \log\left(x^3 - 5\right)
$$

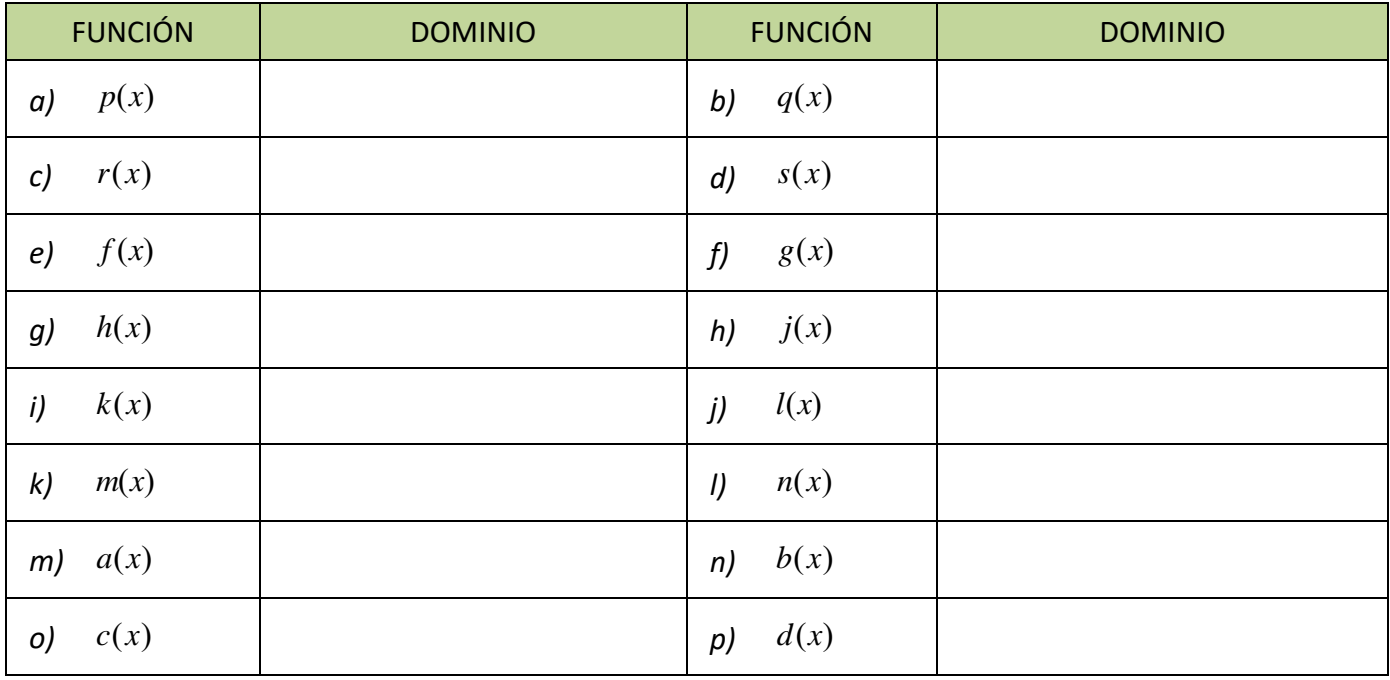

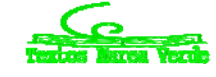

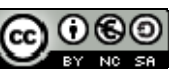

#### **3.2. Recorrido o imagen**

El *recorrido* de una función, *Im*(*f*), es el conjunto de valores que son imagen de algún original, es decir, el conjunto de valores que toma la variable dependiente *y = f(x)*.

En general no resulta fácil calcular la imagen de una función, aunque:

### **Actividades resueltas**

- $\frac{4}{3}$  A veces se puede deducir de alguna propiedad de la función:
	- a. Función afín:  $f(x) = ax + b \implies \text{Im}(f) = \Re$
	- b.  $f(x) = x^2 \implies \text{Im}(f) = \Re_0^+$  (al elevar un número al cuadrado siempre sale positivo o 0)
	- c. Función exponencial:  $f(x) = a^x \implies \text{Im}(f) = \mathfrak{R}^+$
	- d. Función logaritmo:  $f(x) = log_a x \implies Im(f) = \Re$
- **↓** Función logaritmo:  $f(x) = log_a x$  ⇒ Im $(f) = \Re$
- $\frac{1}{2}$  Si la función tiene inversa, la imagen será el dominio de la inversa:

$$
f(x) = \frac{7x+1}{3x-4} \implies y = \frac{7x+1}{3x-4} \implies x = \frac{7y+1}{3y-4} \implies 3xy - 4x = 7y+1 \implies x = 3xy - 7y = 4x+1 \implies y(3x-7) = 4x+1 \implies y = \frac{4x+1}{3x-7} \implies f^{-1}(x) = \frac{4x+1}{3x-7}
$$
  
Domf = \mathcal{R} - \left\{\frac{4}{3}\right\} e \text{ Im}(f) = \text{Dom}f^{-1} = \mathcal{R} - \left\{\frac{7}{3}\right\}

Gráficamente, lo podemos intuir trazando rectas horizontales (paralelas al eje de abscisas) y viendo si cortan a la gráfica de la función. Un punto del eje *OY* tal que la recta horizontal que pasa por él no corta a la gráfica, no estará en la imagen:

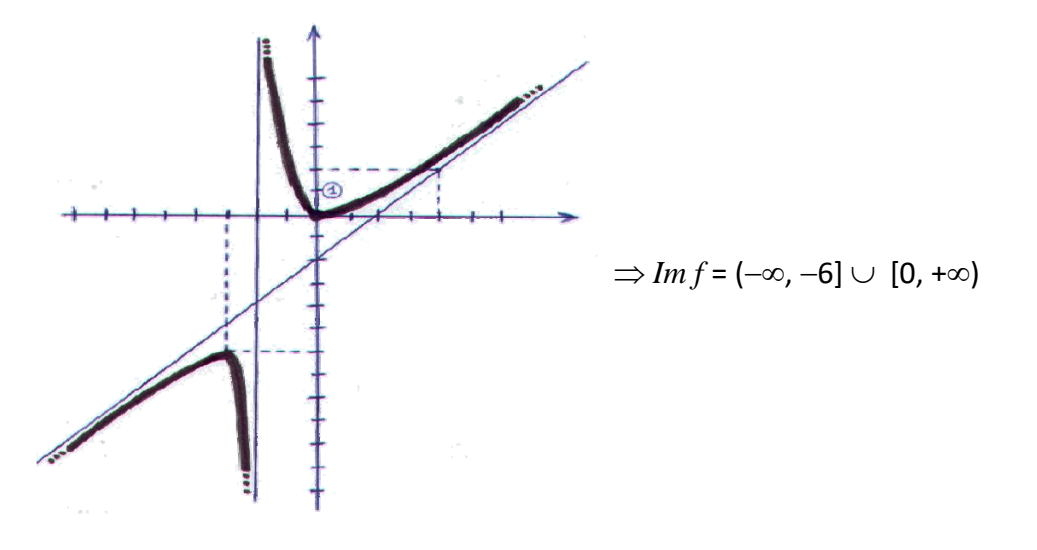

Matemáticas Generales. 1º Bachillerato General. Capítulo 7: Funciones Autores: José Gallegos Fernández y David Miranda www.apuntesmareaverde.org.es **1999** Ilustraciones: Banco de Imágenes de INTEF

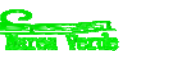

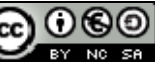

## **3.3. Simetrías**

Una **función par** es aquella en la que se obtiene lo mismo al sustituir un número que su opuesto:

$$
f(-x) = f(x), \,\forall x \in Dom f
$$

Esta propiedad se traduce en que la función es simétrica respecto al eje de ordenadas, es decir, si doblamos el papel por dicho eje, la gráfica de la función coincide en ambos lados.

#### *Ejemplo*

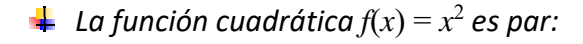

$$
f(-x) = (-x)^2 = x^2 = f(x)
$$

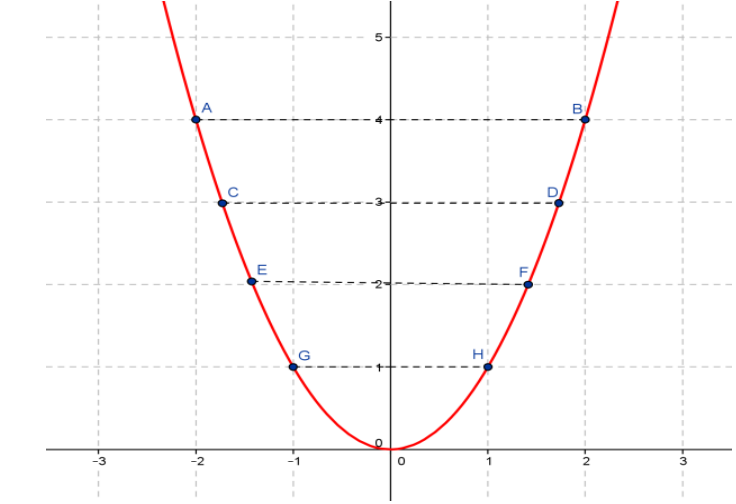

## **Actividades resueltas**

*Comprueba que la función valor absoluto es par.* 

| <b>FUNCIÓN</b> | <b>DEMOSTRACIÓN</b>         | <b>GRÁFICA</b>                                                                                               |
|----------------|-----------------------------|----------------------------------------------------------------------------------------------------|
| $f(x) =  x $   | $f(-x) =  -x  =  x  = f(x)$ | $\sim$<br>жI<br>×<br>i.<br>×<br>ii.<br>sа<br>×<br>$\mathbb{R}$<br>$\sim$<br>$\sim$<br>$-1$ .<br>$\mathbf{u}$ |

Una **función impar** es aquella en la que se obtiene lo opuesto al sustituir un número que su opuesto:

$$
f(-x) = -f(x), \ \forall x \in Dom f
$$

Esta propiedad se traduce en que la función es **simétrica** respecto al **origen** de coordenadas, es decir, si trazamos un segmento que parte de cualquier punto de la gráfica y pasa por el origen de coordenadas, al prolongarlo hacia el otro lado encontraremos otro punto de la gráfica a la misma distancia.

Matemáticas Generales. 1º Bachillerato General. Capítulo 7: Funciones Autores: José Gallegos Fernández y David Miranda www.apuntesmareaverde.org.es **Communistance Communist Communist Communist Communist Communist Communist Communist Communist Communist Communist Communist Communist Communist Communist Communist Communist Communist Communis** 

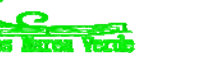

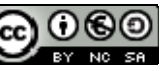

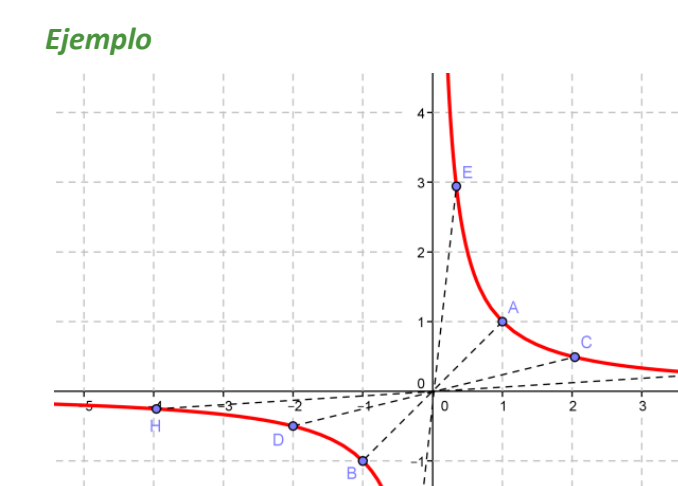

*La función de proporcionalidad inversa*  $f(x) = \frac{1}{x}$  *es impar porque:* 

$$
f\left(-x\right) = \frac{1}{\left(-x\right)} = \frac{-1}{x} = -f\left(x\right)
$$

#### **Actividades resueltas**

*Comprueba que las funciones potencia de exponente 3 es una función impar.* 

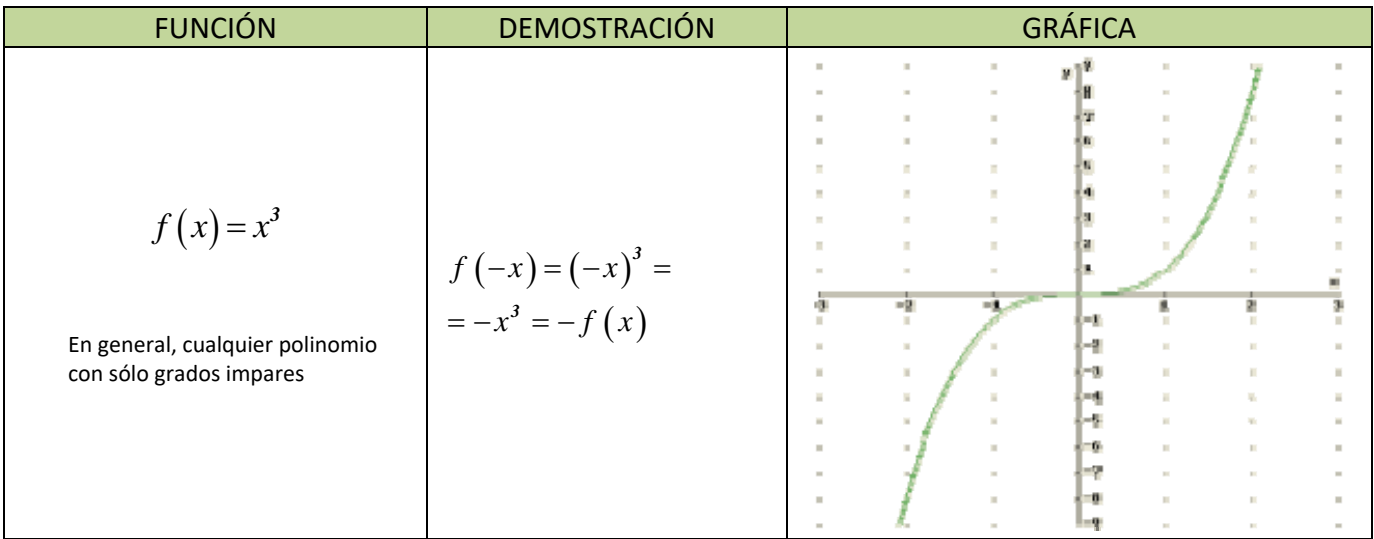

*Comprueba que la función seno es impar, mientras que la función coseno es par.* 

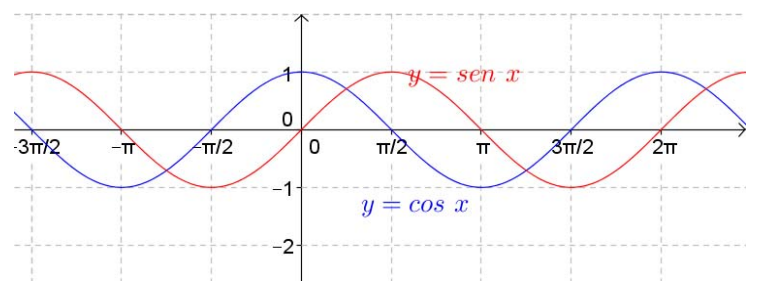

**32.** Estudia la simetría del resto de las funciones trigonométricas: tangente, cotangente, secante y cosecante.

Matemáticas Generales. 1º Bachillerato General. Capítulo 7: Funciones Autores: José Gallegos Fernández y David Miranda www.apuntesmareaverde.org.es **Communistance Communist Communist Communist Communist Communist Communist Communist Communist Communist Communist Communist Communist Communist Communist Communist Communist Communist Communis** 

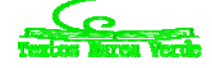

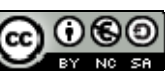

# **3.4. Periodicidad**

Una **función periódica** es aquella en la que las imágenes de la función se repiten siempre que se le añade a la variable independiente una cantidad fija, llamada *periodo* (τ).

Matemáticamente, esto se expresa de la siguiente forma:

 $\exists \tau \in \mathfrak{R}; f(x + \tau) = f(x) \quad \forall x \in Dom f$ 

Gráficamente se busca un trozo del dibujo que, si lo repetimos en ambos sentidos, nos proporcione la gráfica completa:

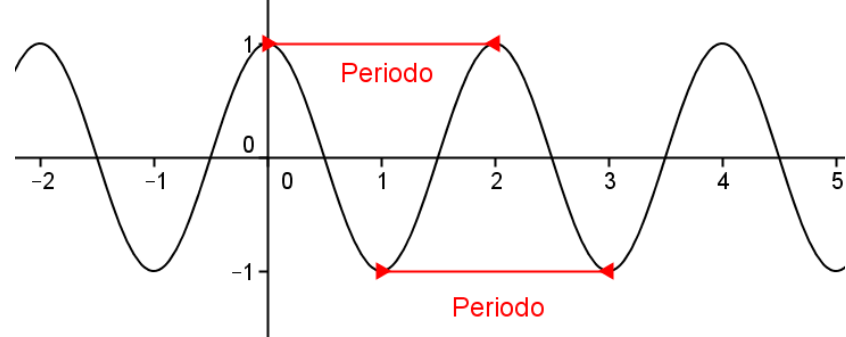

#### *Ejemplos:*

*La gráfica de un electrocardiograma:* 

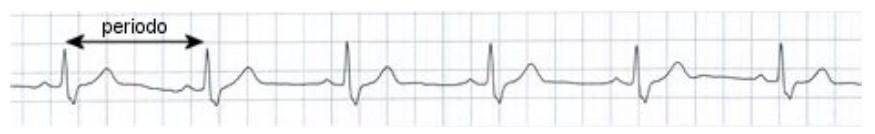

Se observa claramente que la gráfica se repite a intervalos iguales, ya que los latidos del corazón son rítmicos.

## **Actividades resueltas**

- $\ddot{\bullet}$  ¿Qué significaría, en la gráfica anterior, que los intervalos de repetición no fueran iguales? Si no tenemos un periodo fijo, querría decir que el corazón no está funcionando de forma rítmica y, por tanto, diríamos que se ha producido una "*arritmia*".
- ¿Cómo influiría en la gráfica anterior el que el periodo sea más o menos grande? ¿Qué significado tendría?

Si el periodo es más grande, es decir, los intervalos de repetición se encuentran más distanciados, tendríamos un ritmo de latido más lento (menos pulsaciones por minuto), lo que se conoce como "*bradicardia*".

Si el periodo es menor, pasaría justo todo lo contrario, esto es, el corazón estaría latiendo más rápido de lo normal (más pulsaciones por minuto) y tendríamos una "*taquicardia*".

 $\downarrow$  Las funciones trigonométricas son periódicas. La función seno y coseno, secante y cosecante, de periodo *2π.* La función tangente y cotangente, de periodo *π.*

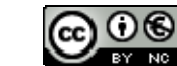

**281 Funciones** 

#### **3.5. Puntos de corte con los ejes**

El *punto de corte de f con el eje de ordenadas* (*OY*) se obtiene dando a la variable independiente el valor 0, siempre y cuando dicho valor esté en el dominio:  $(0, f(0))$ , si  $\exists f(0) \in \Re$  o  $0 \in Dom f$ . En caso contrario no habrá. Recordemos que, por la propia definición de función, si existe *f*(0) es único). Los *CEROS*  o *puntos de corte de f con el eje de abscisas* (*OX*) son los que se obtienen dando a la variable dependiente el valor 0:  $\{(x, 0); x \in Dom f \text{ y } f(x) = 0\}.$ 

#### **Actividad resuelta**

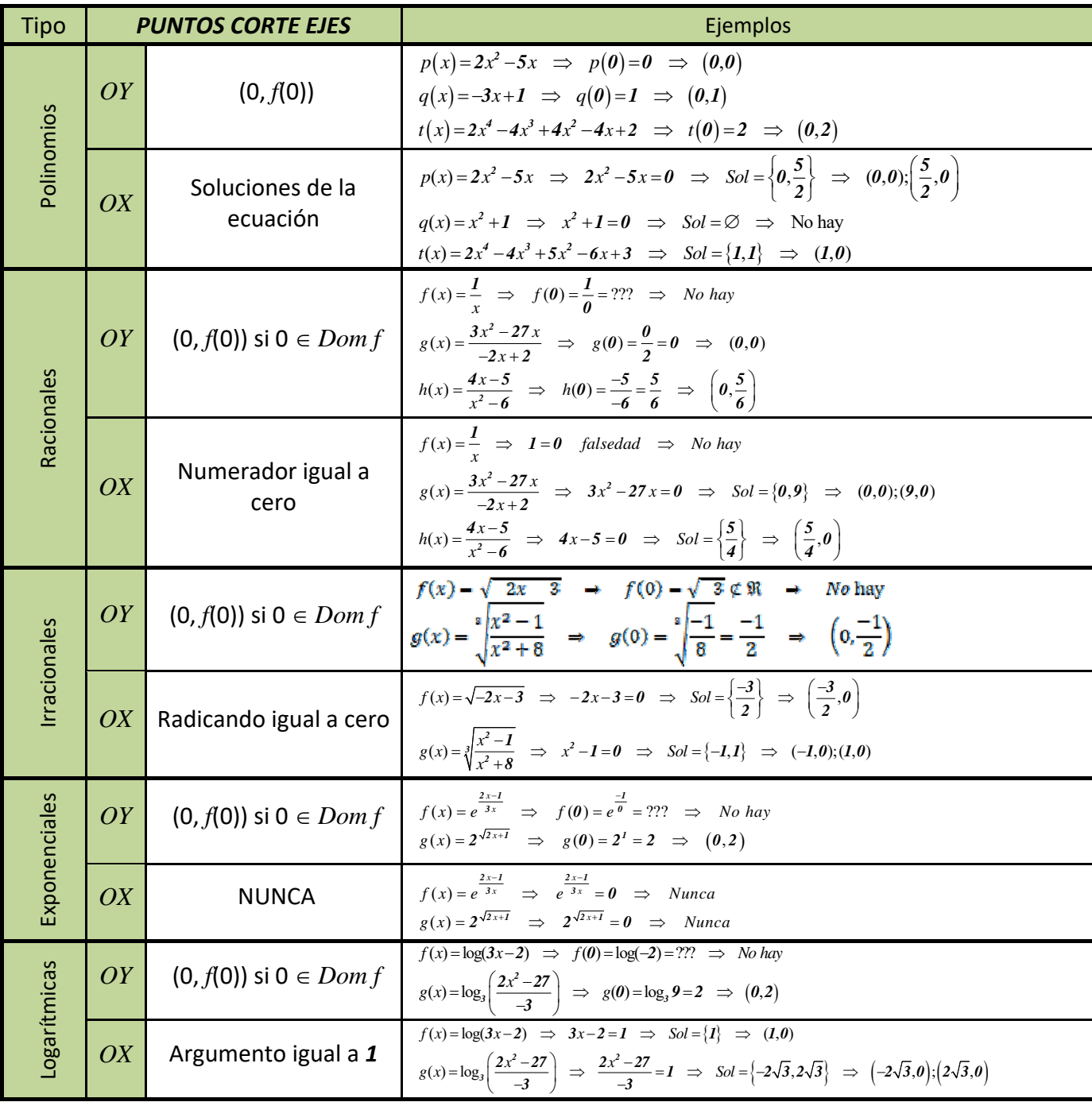

Matemáticas Generales. 1º Bachillerato General. Capítulo 7: Funciones Autores: José Gallegos Fernández y David Miranda

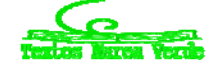

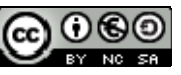

www.apuntesmareaverde.org.es Ilustraciones: Banco de Imágenes de INTEF

# **<sup>282</sup>** Funciones

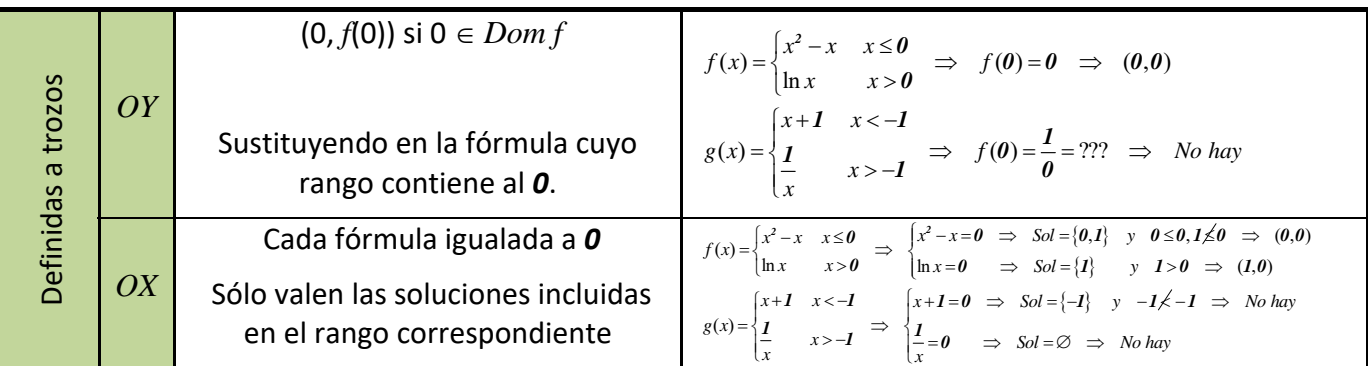

# **Actividades propuestas**

**33.** Calcula en tu cuaderno los puntos de corte con los ejes de las funciones siguientes:

$$
p(x) = -5x + 3 \quad ; \quad q(x) = \sqrt{2x^2 - x + 7} \quad ; \quad r(x) = \sqrt[4]{-x^3 - 1} \quad ; \quad s(x) = \sqrt[3]{3x^2 - x} \quad ; \quad f(x) = \frac{2x - 4}{x + 3}
$$
\n
$$
g(x) = \frac{-3}{x} \quad ; \quad h(x) = \frac{x + 1}{x^2 + 1} \quad ; \quad j(x) = \frac{-x^2 + 2x}{x^2 - 4} \quad ; \quad k(x) = e^{x - 4} \quad ; \quad l(x) = 2^{\frac{1}{x}} \quad ; \quad m(x) = \left(\frac{2}{3}\right)^{x + 1}
$$
\n
$$
n(x) = e^{\frac{x}{x^2 - 1}} \quad ; \quad a(x) = L(x + 2) \quad ; \quad b(x) = \log\left(\frac{x^2}{4}\right) \quad ; \quad c(x) = L\left(\frac{x^2 + 1}{2x + 4}\right) \quad ; \quad d(x) = \log\left(x^3 - 5\right)
$$

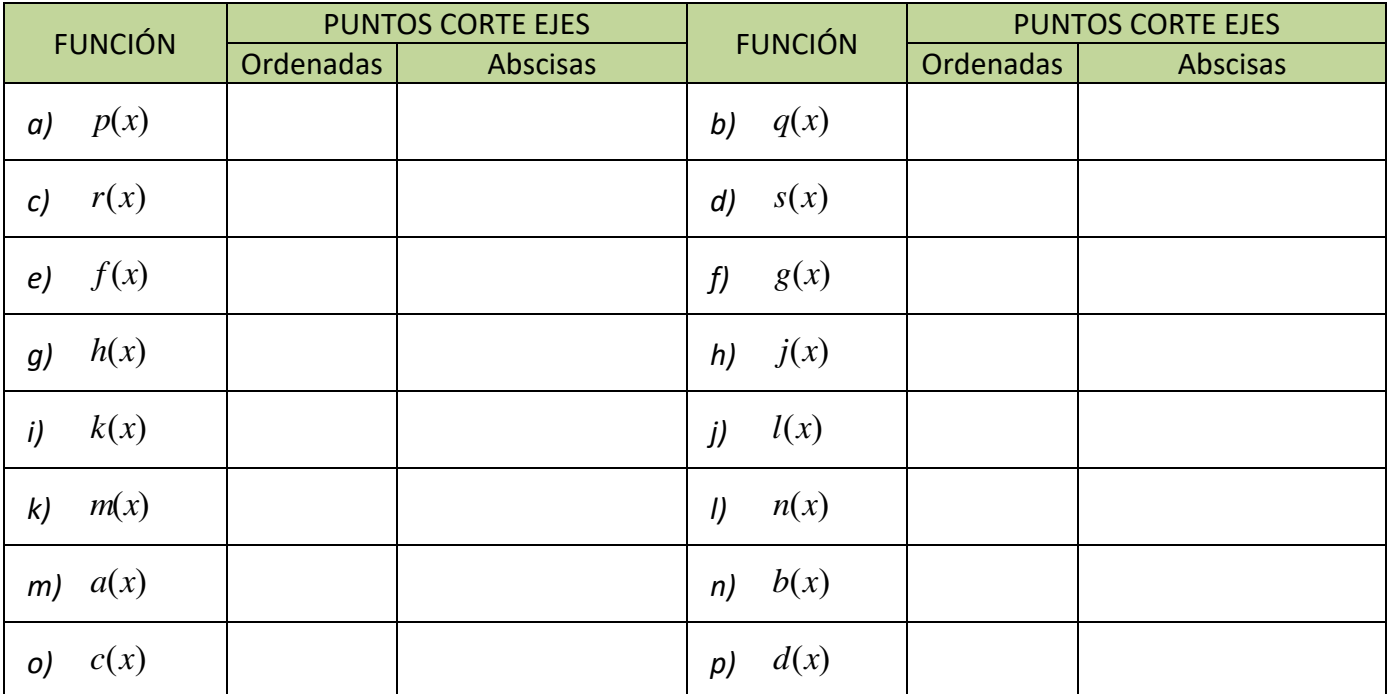

**34.** Estudia las simetrías y los puntos de corte con los ejes de las siguientes funciones:

$$
f(x) = 2^{x-24} \cdot 4^{3x+1} \cdot 8^{-x-1} - 1
$$
  $h(x) = x^3 + 4x$   $k(x) = e^{-2x} - 22$ 

$$
g(x) = -7x^4 - x^2 + 1
$$
  

$$
j(x) = \sqrt{15x - 3\sqrt{-x - 9}}
$$
  

$$
l(x) = \frac{1}{1 + \frac{1}{x}}
$$

Matemáticas Generales. 1º Bachillerato General. Capítulo 7: Funciones **Autores: José Gallegos Fernández y David Miranda** 

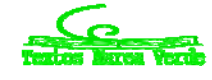

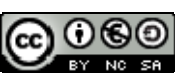

www.apuntesmareaverde.org.es ILustraciones: Banco de Imágenes de INTEF

# **3.6. Signo de una función**

#### **Los intervalos de signo de una función proporcionan una información muy útil para la representación gráfica. Para estudiarlos, hay que tener en cuenta:**

- 1º Los puntos que no están en el dominio, ya que no tienen imagen y, por tanto, hay que estudiar el comportamiento de la función en un entorno de dichos puntos.
- 2º Los ceros, puesto que cuando la función vale cero puede ser que haya un cambio de signo en ese punto.
- 3º En las funciones definidas a trozos, los puntos donde cambia la definición, ya que las fórmulas son diferentes antes y después de esos puntos, lo que puede provocar un cambio de signo.

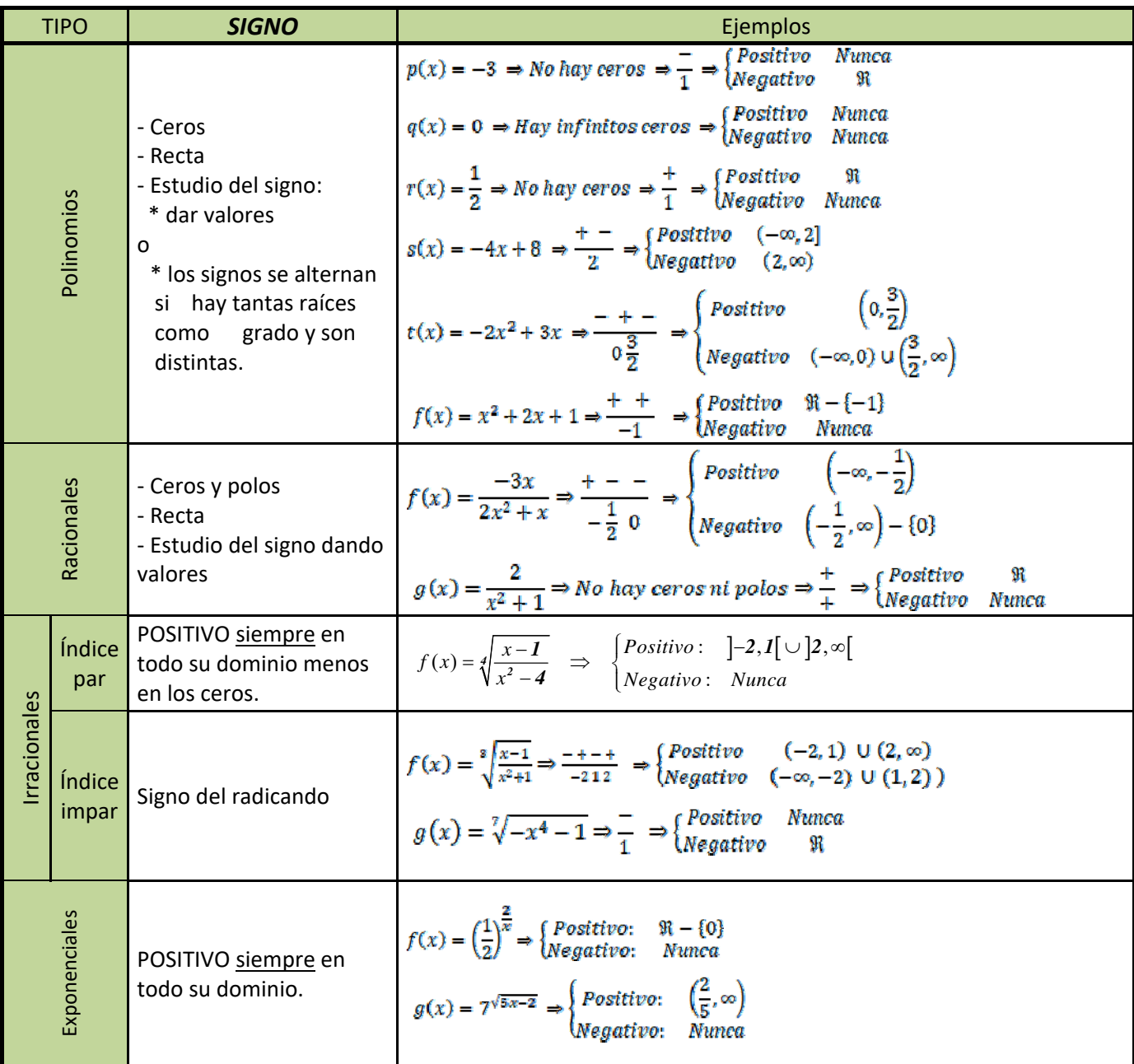

Matemáticas Generales. 1º Bachillerato General. Capítulo 7: Funciones Autores: José Gallegos Fernández y David Miranda

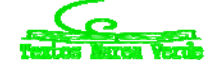

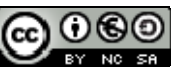

www.apuntesmareaverde.org.es **Communistance Communist Communist Communist Communist Communist Communist Communist Communist Communist Communist Communist Communist Communist Communist Communist Communist Communist Communis** 

# **<sup>284</sup>** Funciones

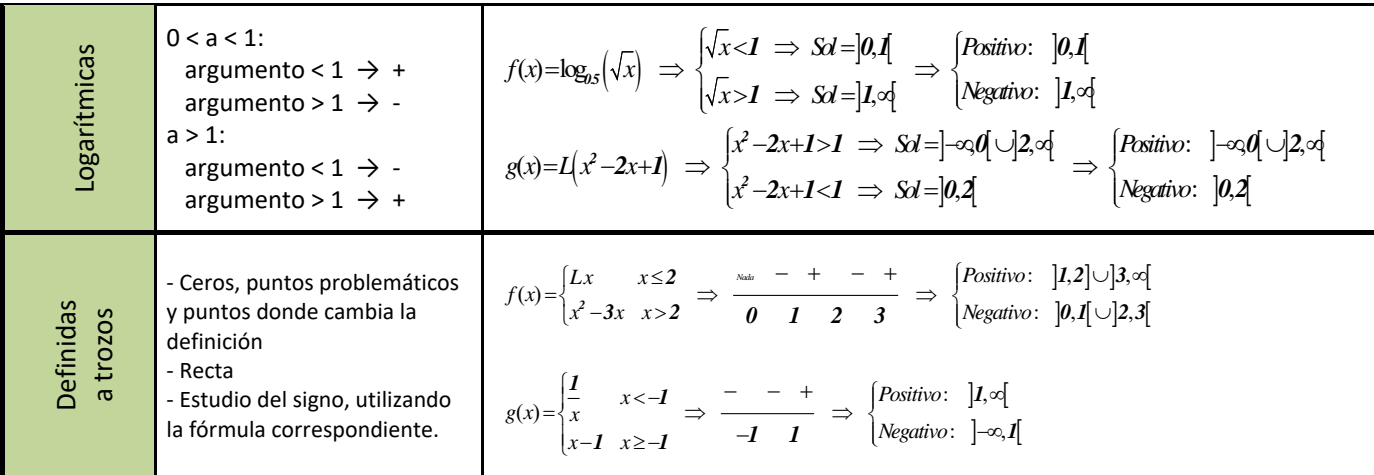

## **Actividades propuestas**

**35.** Calcula en tu cuaderno el signo de las siguientes funciones:

$$
p(x) = -5x + 3 \quad ; \quad q(x) = \sqrt{2x^2 - x + 7} \quad ; \quad r(x) = \sqrt[4]{-x^3 - 1} \quad ; \quad s(x) = \sqrt[3]{3x^2 - x}
$$
\n
$$
f(x) = \frac{2x - 4}{x + 3} \quad ; \quad g(x) = \frac{-3}{x} \quad ; \quad h(x) = \frac{x + 1}{x^2 + 1} \quad ; \quad j(x) = \frac{-x^2 + 2x}{x^2 - 4}
$$
\n
$$
k(x) = e^{x - 4} \quad ; \quad l(x) = 2^{\frac{1}{x}} \quad ; \quad m(x) = \left(\frac{2}{3}\right)^{x + 1} \quad ; \quad n(x) = e^{\frac{x}{x^2 - 1}}
$$
\n
$$
a(x) = L(x + 2) \quad ; \quad b(x) = \log\left(\frac{x^2}{4}\right) \quad ; \quad c(x) = L\left(\frac{x^2 + 1}{2x + 4}\right) \quad ; \quad d(x) = \log\left(x^3 - 5\right)
$$

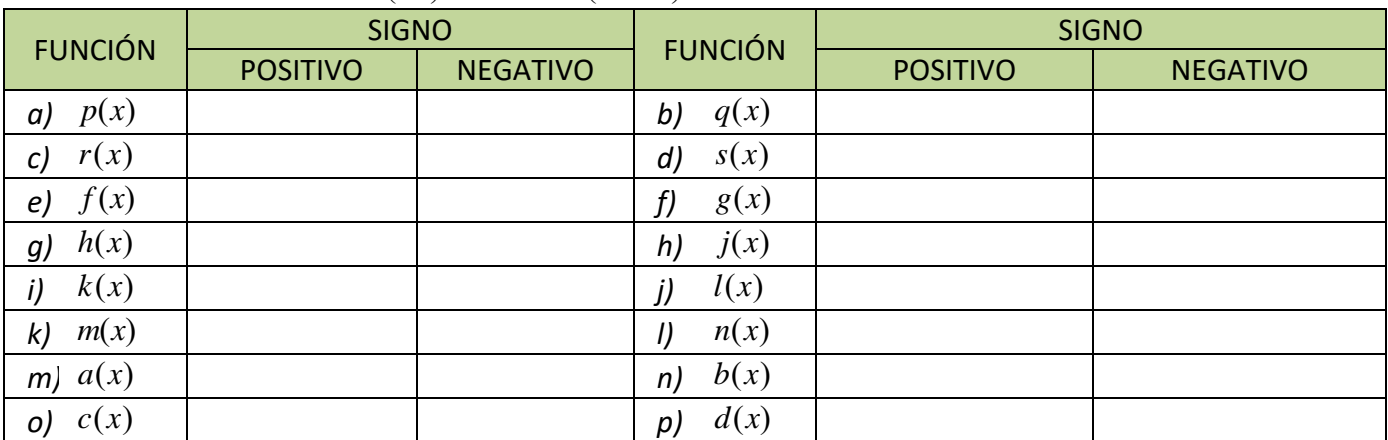

**36.** Interpreta gráficamente los intervalos de signo del ejercicio anterior, siguiendo el ejemplo:

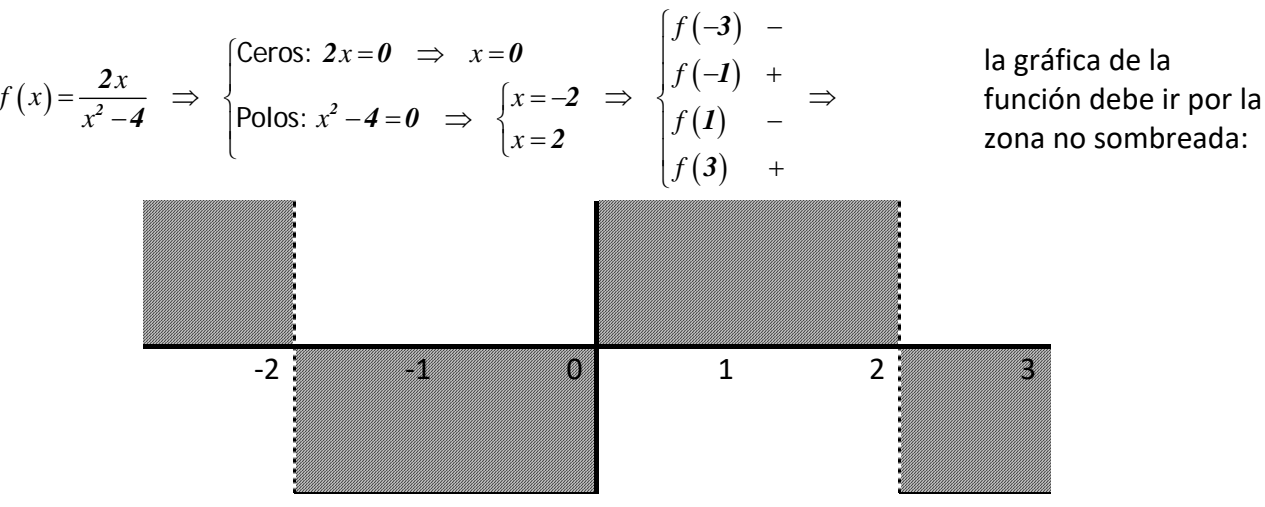

Matemáticas Generales. 1º Bachillerato General. Capítulo 7: Funciones Autores: José Gallegos Fernández y David Miranda

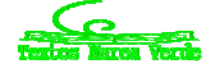

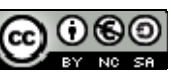

www.apuntesmareaverde.org.es **Communistance Communist Communist Communist Communist Communist Communist Communist Communist Communist Communist Communist Communist Communist Communist Communist Communist Communist Communis** 

# **CURIOSIDADES. REVISTA**

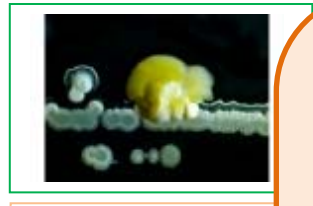

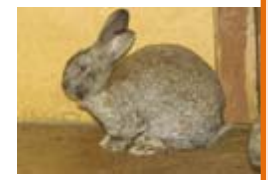

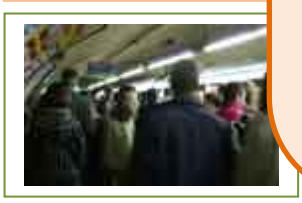

#### **Las poblaciones crecen exponencialmente**

En los modelos que se utilizan para estudiar las poblaciones se utiliza la función exponencial. Se supone que una población de una cierta especie crece exponencialmente mientras tenga alimento suficiente y no existan depredadores. Llega un momento en el que la población ha llenado el territorio (la Tierra es finita) y entonces cambia la función que se utiliza, estabilizándose el crecimiento.

Esto permite estudiar el crecimiento de las bacterias que se reproducen por fisión binaria, o el crecimiento de las células del feto, o la población de conejos cuando llegaron a Australia... *Malthus* afirmó que si la población humana crecía de forma exponencial y la producción de alimentos crecía de forma lineal habría graves hambrunas.

#### **Logaritmos**

No hace tanto tiempo no existían las calculadoras. Para calcular logaritmos se usaban "tablas". Había unas tablas de logaritmos que eran un libro con un lomo de unos tres dedos de ancho. Se usaban en problemas de Astronomía en los que había que utilizar fórmulas de trigonometría para resolverlos y se usaban números con muchas cifras decimales (más de 10). ¡Imaginas lo que es multiplicar o dividir números con esas cifras decimales! Resultaba m $\mathbf{m}$ conveniente transformar las multiplicaciones sumas y las divisiones en restas. Esta misma idea la que llevó a *John Napier* (o *Neper*) a inventar l logaritmos.

# **No todo lo puedes calcular con calculadora.**

Utiliza tu calculadora para calcular 4579. Verás que da *error*. Pero si usas logaritmos puedes calcularlo fácilmente.

$$
\Upsilon=45^{79} \Longrightarrow
$$

$$
log Y = log 45^{79} = 79 \cdot log 45 = 130.6037886 \Rightarrow
$$

 $Y = 10^{130} \cdot 10^{0.6037886}$   $\Rightarrow$  $10^{0.6037886} = 4.016$   $\Rightarrow$  $Y = 45^{79} = 4.016 \cdot 10^{130}$ .

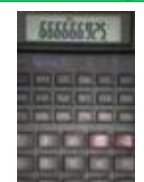

## **Decrecimiento exponencial**

Muchos fenómenos se modelan con funciones exponenciales de base menor que 1, como

- La desintegración de átomos de una sustancia radiactiva.
- La intensidad luminosa de un haz de luz
- La probabilidad de supervivencia de ciertas especies que no tienen genéticamente determinado el envejecimiento celular

**Carbono 14**

El carbono 14 es un isótopo radiactivo con un periodo de semi‐ desintegración (vida media) de 5 568 años, muy utilizado para datar restos orgánicos. Las plantas, por fotosíntesis, y los animales por ingestión incorporan el carbono en la misma proporción que existe en la atmósfera, y al morir el ser vivo empieza el proceso de desintegración.

Matemáticas Generales. 1º Bachillerato General. Capítulo 7: Funciones Autores: José Gallegos Fernández y David Miranda

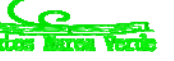

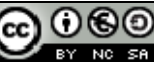

www.apuntesmareaverde.org.es **1999** Mustraciones: Banco de Imágenes de INTEF

# **286 Funciones**

#### **Sophia Kovalevkaya**

Conocemos muy bien muchas anécdotas de la vida de Sophia (o Sonia como a ella le gustaba que la llamaran), una mujer matemática con teoremas con su nombre, porque escribió su biografía en un precioso libro llamado "*Una infancia en Rusia*"

Cuando Sophia tenía 14 años, su familia recibió la visita de Nikolai Nikanorovich Tyrtov, un vecino profesor de física, que dejó a la familia una copia de su nuevo libro sobre esta materia. Sonia comenzó a estudiarlo y se quedó atascada al llegar a la sección de óptica en la que se utilizaban razones trigonométricas que no había visto nunca. Entonces fue directamente a Tyrtov a preguntarle qué era exactamente un *seno*, pero él, sin hacerle demasiado caso, le contestó que no lo sabía. De modo que Sonia comenzó a analizar y a explicar lo que era un seno partiendo de las cosas que ya conocía llegando a sustituirlo por el arco, que, dado que las fórmulas que trataba el libro se aplicaban en ángulos muy pequeños, lo aproximaban bastante bien. La siguiente vez que Tyrtov fue de visita a la casa, Sonia le pidió que discutieran sobre su libro y él, tras intentar cambiar de tema, concluyó que lo encontraba demasiado difícil para ella. Sonia le comentó que el texto no había tenido ninguna dificultad para ella, e incluso le explicó cómo había ido deduciendo todo aquello que no conocía y que se utilizaba en el libro. Tyrtov quedó estupefacto y le comentó al padre de Sonia que su desarrollo sobre el concepto de seno había sido exactamente el mismo con el que históricamente se había introducido tal concepto en las Matemáticas.

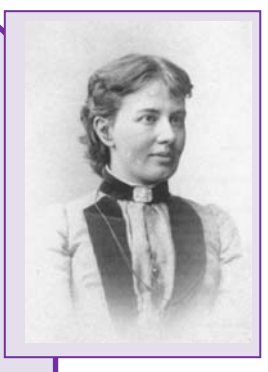

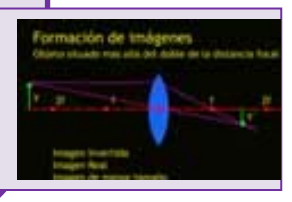

# **Fourier y el concepto de función**

El concepto de función ha tardado mucho en ser comprendido incluso por los matemáticos, sólo dispuestos a aceptar dos tipos de funciones, las que venían dadas por una fórmula o las que se trazaban arbitrariamente dibujando su gráfica. La idea abstracta de función como correspondencia tardó un tiempo en aparecer.

Fue *Joseph Fourier* en su obra *"La teoría analítica del calor"* el motor para la profundización del concepto de función. Fourier vivió durante la Revolución Francesa y participó en la expedición de Napoleón a Egipto. Era muy friolero y por ese motivo le interesaba la propagación del calor. En su obra afirma que "toda" función podía escribirse como una suma infinita de funciones seno y coseno.

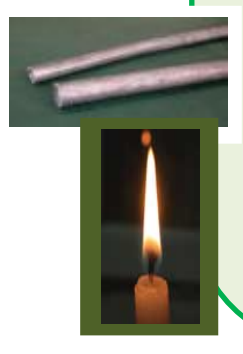

*Antoni Zygmund* escribió *"Esta teoría ha sido una fuente de nuevas ideas para los analistas durante los dos últimos siglos y probablemente lo será en los próximos años. Muchas nociones y resultados básicos de la teoría de funciones han sido obtenidos por matemáticos trabajando sobre series trigonométricas".* Añade que esa obra de Fourier fue el catalizador para fijar el concepto de función, la definición de integral, profundizar en la Teoría de Conjuntos y actualmente con la Teoría de Funciones Generalizadas o Distribuciones.

Matemáticas Generales. 1º Bachillerato General. Capítulo 7: Funciones **Autores: José Gallegos Fernández y David Miranda** www.apuntesmareaverde.org.es **1999** Mustraciones: Banco de Imágenes de INTEF

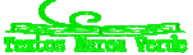

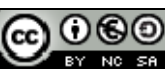

# **RESUMEN**

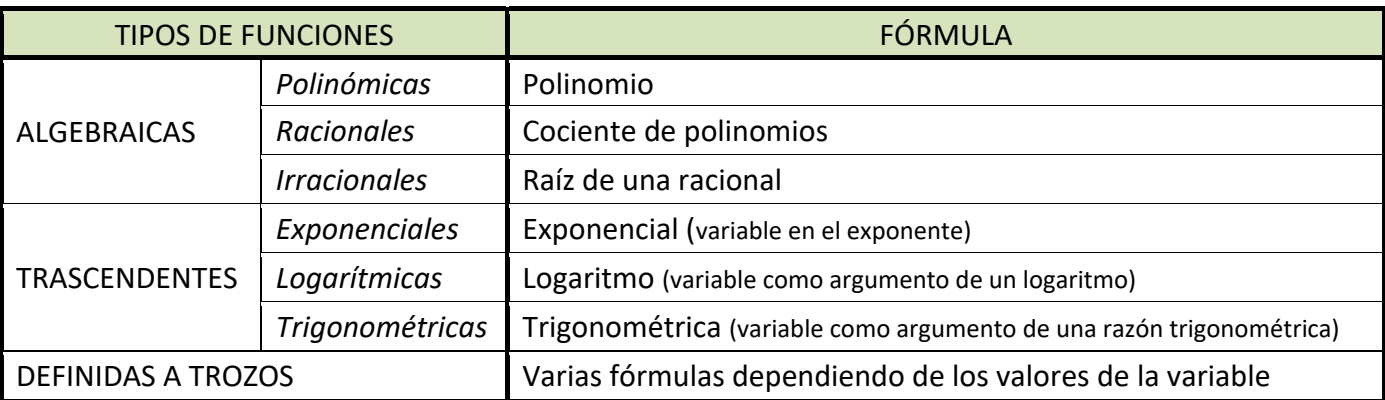

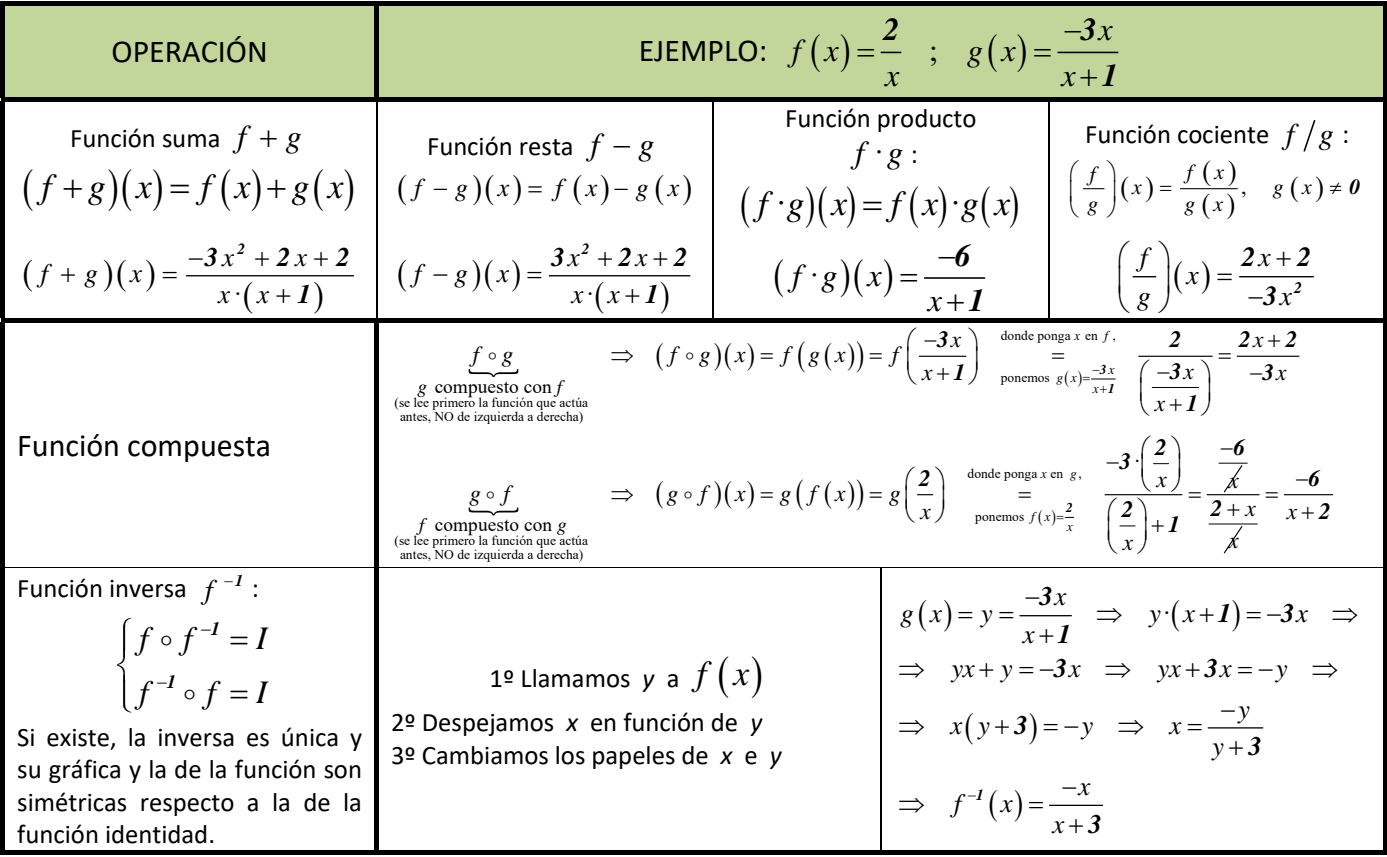

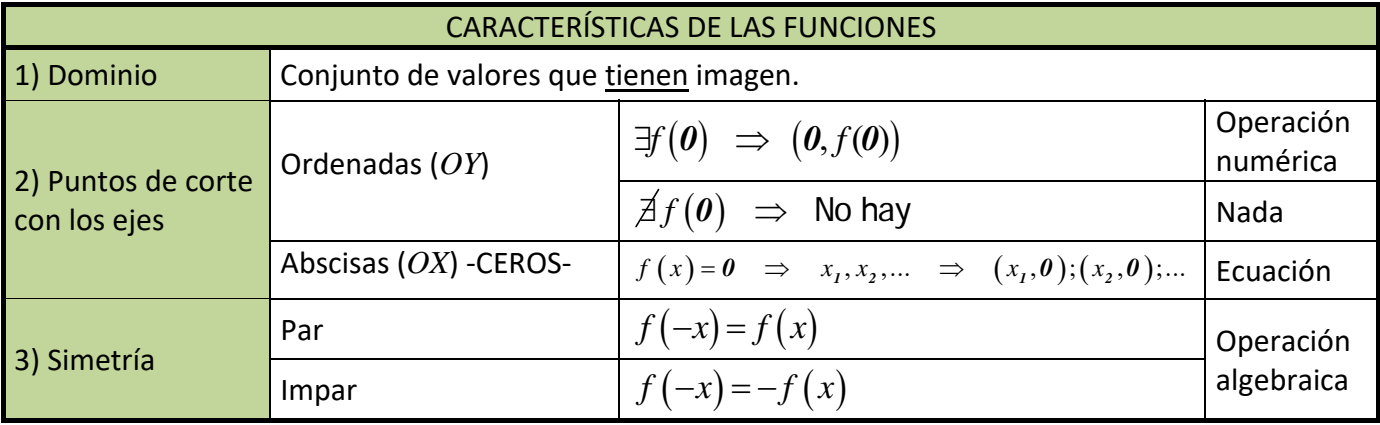

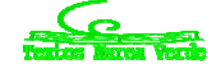

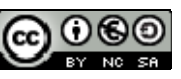

# **288** Funciones

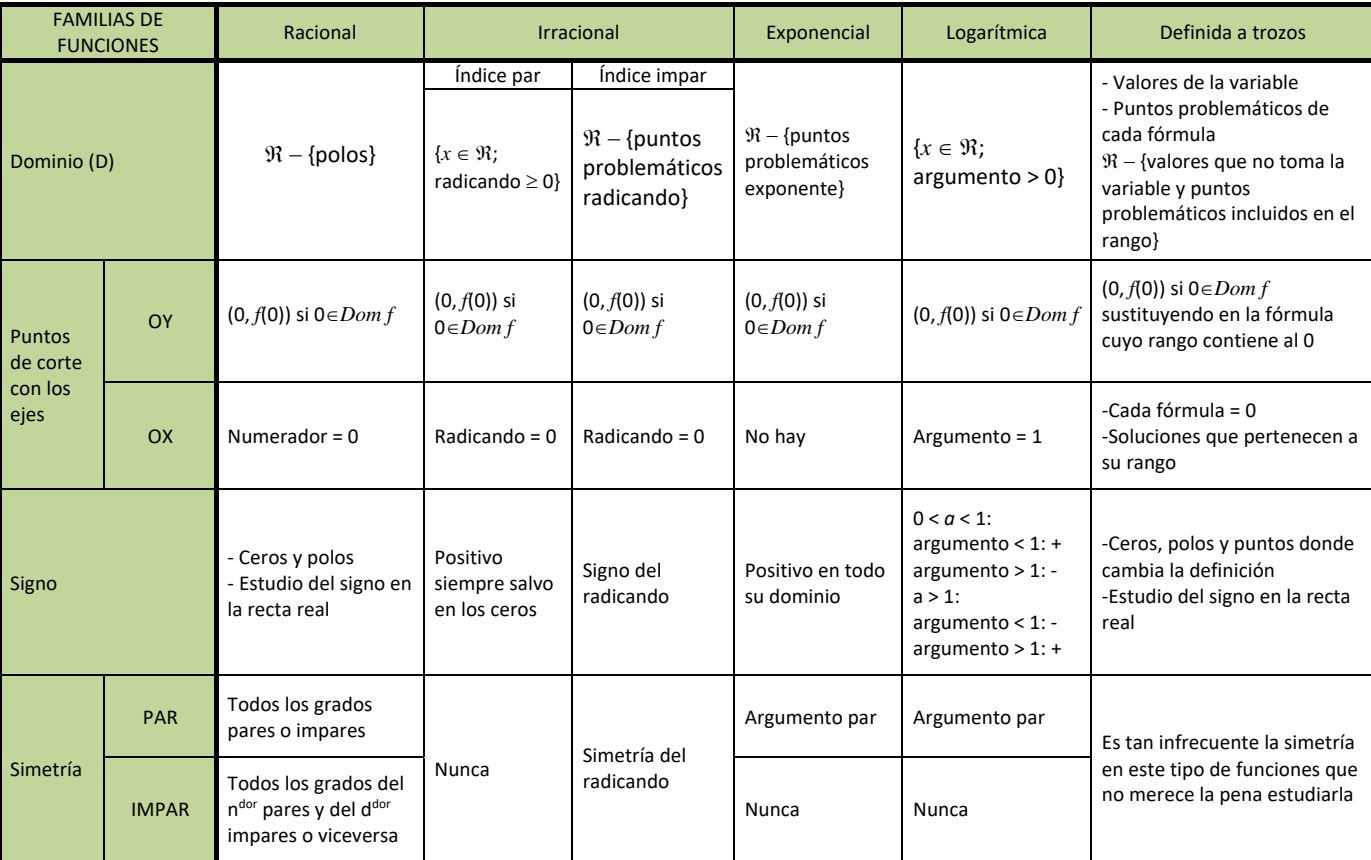

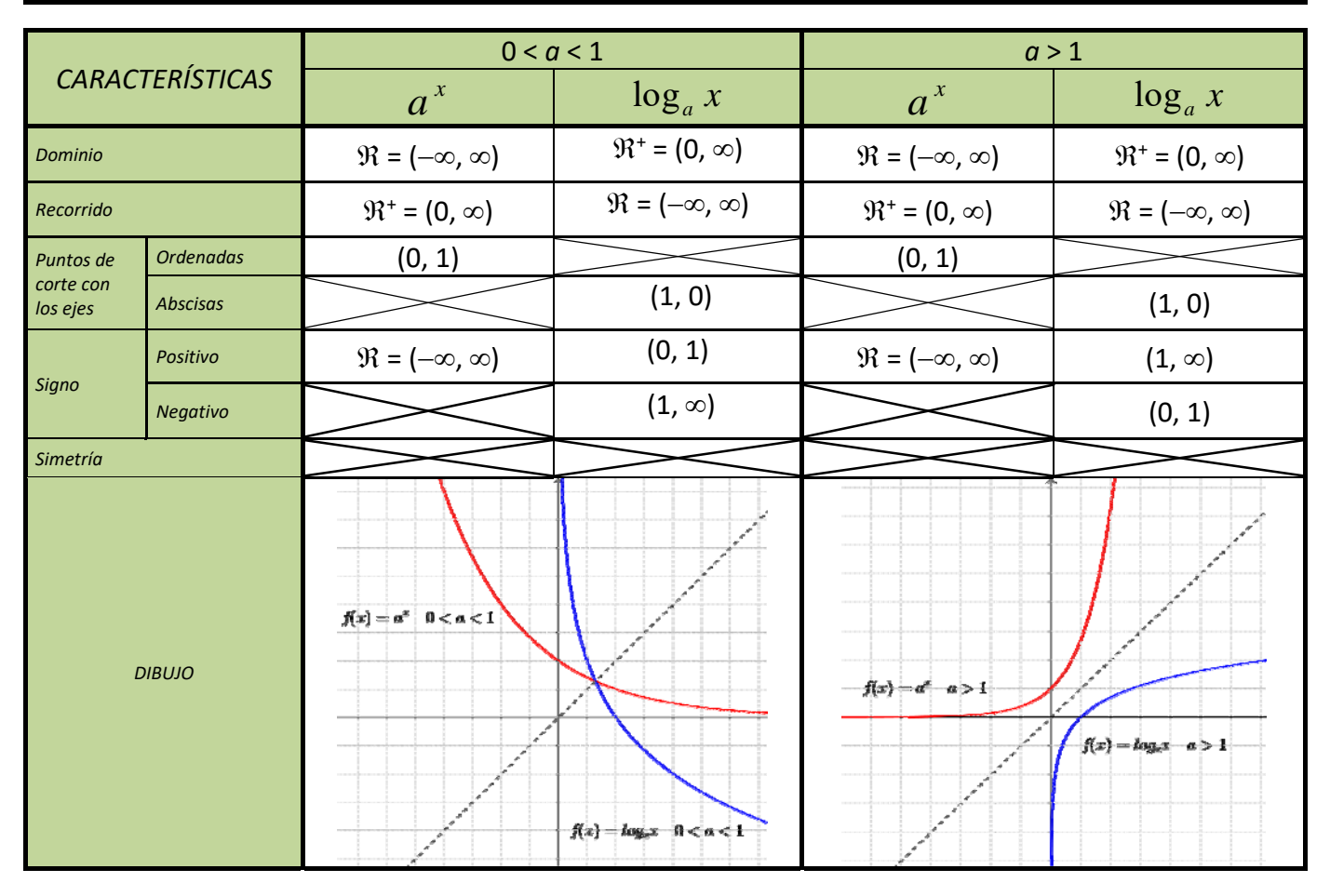

Matemáticas Generales. 1º Bachillerato General. Capítulo 7: Funciones Autores: José Gallegos Fernández y David Miranda www.apuntesmareaverde.org.es INTEF

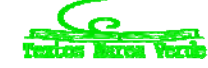

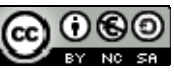
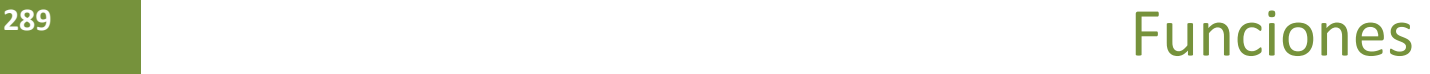

### **EJERCICIOS Y PROBLEMAS**

- **1.** Esboza la gráfica de la función  $f: \mathfrak{R} \to \mathfrak{R}$  dada por  $f(x) = \begin{cases} 2x+2 & \text{si } x \leq -1, \\ x^3 x & \text{si } x > -1. \end{cases}$ si  $x+2$  si x *f x*  $x^3 - x$  si x  $=\begin{cases} 2x+2 & \text{si } x \leq -1 \\ 3 & \text{si } x \end{cases}$  $\begin{cases} x^3 - x & \text{si } x > -1 \end{cases}$ 2 $x+2$  si  $x \le -1$ *1*
- **2.** Copia en tu cuaderno y realiza las operaciones indicadas con las siguientes funciones:

$$
p(x) = -5x + 3 \quad ; \quad q(x) = 2x^2 - x + 7 \quad ; \quad r(x) = -x^3 + 6 \quad ; \quad s(x) = 3x^2 - x
$$
\n
$$
f(x) = \frac{2x - 4}{x + 3} \quad ; \quad g(x) = \frac{-3}{x} \quad ; \quad h(x) = \frac{x + 1}{x^2} \quad ; \quad j(x) = \frac{-x^2}{x^2 - 4}
$$
\n
$$
k(x) = e^{x - 4} \quad ; \quad l(x) = 2^{\frac{1}{x}} \quad ; \quad m(x) = \left(\frac{2}{3}\right)^x \quad ; \quad n(x) = e^{\frac{x}{x - 1}}
$$
\n
$$
a(x) = L(x - 2) \quad ; \quad b(x) = \log\left(\frac{x - 1}{3}\right) \quad ; \quad c(x) = L\left(\frac{x^2 - 1}{2x + 4}\right) \quad ; \quad d(x) = \log\left(x^3 - 1\right)
$$

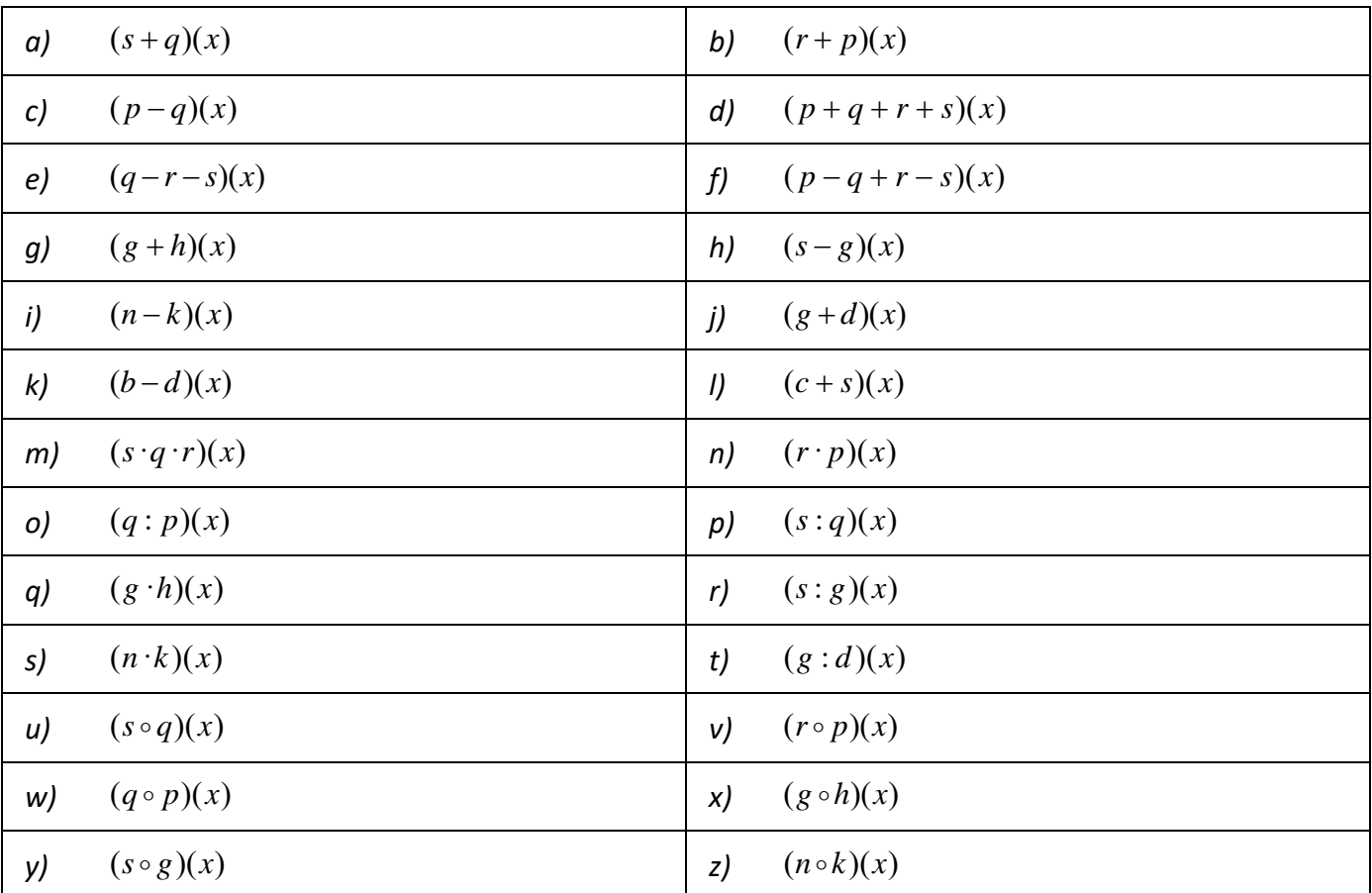

- **3.** Considera la función  $f: \mathfrak{R} \to \mathfrak{R}$  definida por  $f(x) = \frac{x}{1+x^2}$ . Determina los siguientes elementos: su dominio, puntos de corte con los ejes, signo y simetrías.
- **4.** Dibuja el recinto limitado por los semiejes positivos de coordenadas y las curvas  $y = x^2 + 1$ ,  $y = \frac{2}{x}$ e  $y = x - 1$ .

Matemáticas Generales. 1º Bachillerato General. Capítulo 7: Funciones Autores: José Gallegos Fernández y David Miranda

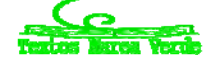

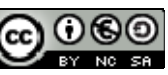

**5.** Consideremos las siguientes funciones:

$$
f(x) = x^3 - 3x^2 + 3x - 1 \qquad h(x) = 2^{-x+1}
$$
\n
$$
k(x) = 2^x \cdot 30^{x-1} \cdot 12^{-x+1} \qquad m(x) = \sqrt[4]{-5 + 2x}
$$
\n
$$
g(x) = \sqrt{\frac{x-2}{x+7}}
$$
\n
$$
j(x) = L(x^5 - 1)
$$
\n
$$
l(x) = \frac{x^2 - 9}{x^3 + 7x^2 + 15x + 9} \qquad n(x) = (4x^2 - 4x + 1)
$$

- $=\frac{x^2-9}{x^3+7x^2+15x+}$  $3 \sqrt{7}$   $2^2$  $\frac{x^2-9}{7x^2+15x+9}$   $n(x) = (4x^2-4x+1)^{\frac{-1}{3}}$
- a) Calcular las siguientes composiciones:

 $f \circ h$ ;  $g \circ h$ ;  $g \circ j$ ;  $k \circ h$ ;  $g \circ h \circ j$ ;  $m \circ j$ ;  $l \circ h$ ;  $m \circ h$ ;  $j \circ h$ ;  $l \circ m$ 

- b) Calcular  $f^{-1}(x)$ ,  $h^{-1}(x)$ ,  $k^{-1}(x)$ ,  $j^{-1}(x)$ ,  $n^{-1}(x)$  y verificar que son las inversas de  $f(x)$ ,  $h(x)$ ,  $k(x)$ ,  $j(x)$  y  $n(x)$ . ¿Por qué  $g^{-1}(x)$  y  $m^{-1}(x)$  no son inversas?
- c) Calcular todos los dominios.
- d) Calcular los puntos de corte con los ejes de todas las funciones.
- **6.** Un objeto se lanza verticalmente hacia arriba desde un determinado punto. La altura en metros alcanzada al cabo de *t* segundos viene dada por  $h(t) = 5 + 4t - t^2$ . Calcula la altura desde la que se lanza el objeto y a la que se encuentra después de 1 segundo. Determina en qué instante alcanzará la altura máxima y cuál es. Por último, calcula el instante en que caerá al suelo y representa gráficamente la situación con los datos obtenidos anteriormente.
- **7.** Considera las funciones f, g:  $[0, 2\pi] \rightarrow \Re$ ,  $f(x) = 2 \cdot \text{sen}(x)$  y  $g(x) = \text{sen}(2x)$ . Dibuja la región del plano limitada por las gráficas de *f* y de *g.*
- **8.** Sea la función dada por  $f(x) = x^3 + ax^2 + bx + c$ . Determina *a*, *b* y *c* sabiendo que es impar y que pasa por el punto  $(1,-2)$ .
- **9.** Sean las funciones definidas mediante  $f(x) = |x(x-2)| y g(x) = x+4$ . Esboza las gráficas de *f* y *g* sobre los mismos ejes y calcula los puntos de corte entre ambas.
- **10.** El gasto por el consumo de luz (en céntimos de euro) de una vivienda, en función del tiempo transcurrido (en horas), nos viene dado por la expresión  $f(t) = -\frac{1}{\epsilon}t^2 + 2t + 10$   $\qquad 0 \le t \le 12$  $\frac{1}{5}t^2 + 2t + 10$   $0 \le t \le 12$ .
	- a) Represente gráficamente la función.
	- b) ¿Cuál es el consumo a las 6 horas? ¿Y después de 12 horas?
- **11.** Considera la función definida por  $f(x) = \frac{2 \log x}{x^2}$  . Calcula su dominio.
- **12.** Dibuja el recinto limitado por las curvas  $y = e^{x+2}$ ,  $y = e^{-x}$   $y \ x = 0$ .
- **13.** Las ganancias de una empresa, en millones de pesetas, se ajustan a la función  $f(x) = \frac{50x}{3}$  $=\frac{50x-100}{2x+5}$  $\frac{2x+5}{2x+5}$ ,

donde *x* representa los años de vida de la empresa, cuando  $x \ge 0$ . Calcula el dominio, corte con los ejes, signo y simetrías de dicha función.

**14.** Considera la función definida por  $g(x) = |ln(x)|$  (donde *ln* denota el logaritmo neperiano). Esboza el recinto limitado por la gráfica de *g* y la recta *y* = 1. Calcula los puntos de corte entre ellas.

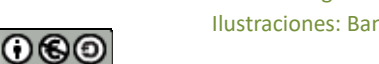

# **291 Funciones**

**15.** Calcula el dominio de las siguientes funciones:  $f(x) = \frac{Lx}{x^2}$ *x*  $f(x) = \frac{Lx}{x}$  (Lx indica logaritmo neperiano de *x*);

$$
g(x) = (1 - x3) \cos x \sqrt{h(x)} = 4x3 - 5x + \frac{1}{ex}.
$$
  

$$
\left[1 - x2 \right] \sin x \le 1
$$

**16.** Sea la función  $f(x) = \frac{3x^2 - 12x + 9}{x^2 - 12x + 9}$  si si  $f(x) = \frac{3x^2 - 12x + 9}{x^2 - 12x + 9}$  si  $1 < x$  $x^2 + 16x - 30$  si x  $=\begin{cases} I - x^2 & \text{si } x \le I \\ 3x^2 - I2x + 9 & \text{si } I < x \le I \end{cases}$  $\begin{cases} -2x^2 + 16x - 30 & \text{si} \end{cases}$  x> *2 2*  $3x^2 - 12x + 9$  si  $1 < x \le 3$  $2x^2 + 16x - 30$  si  $x > 3$ . Dibuja su gráfica y, a la vista de ella,

indica su dominio, sus puntos de corte con los ejes y su signo.

**17.** Estudia el dominio, puntos de corte con los ejes y signo de las siguientes funciones:

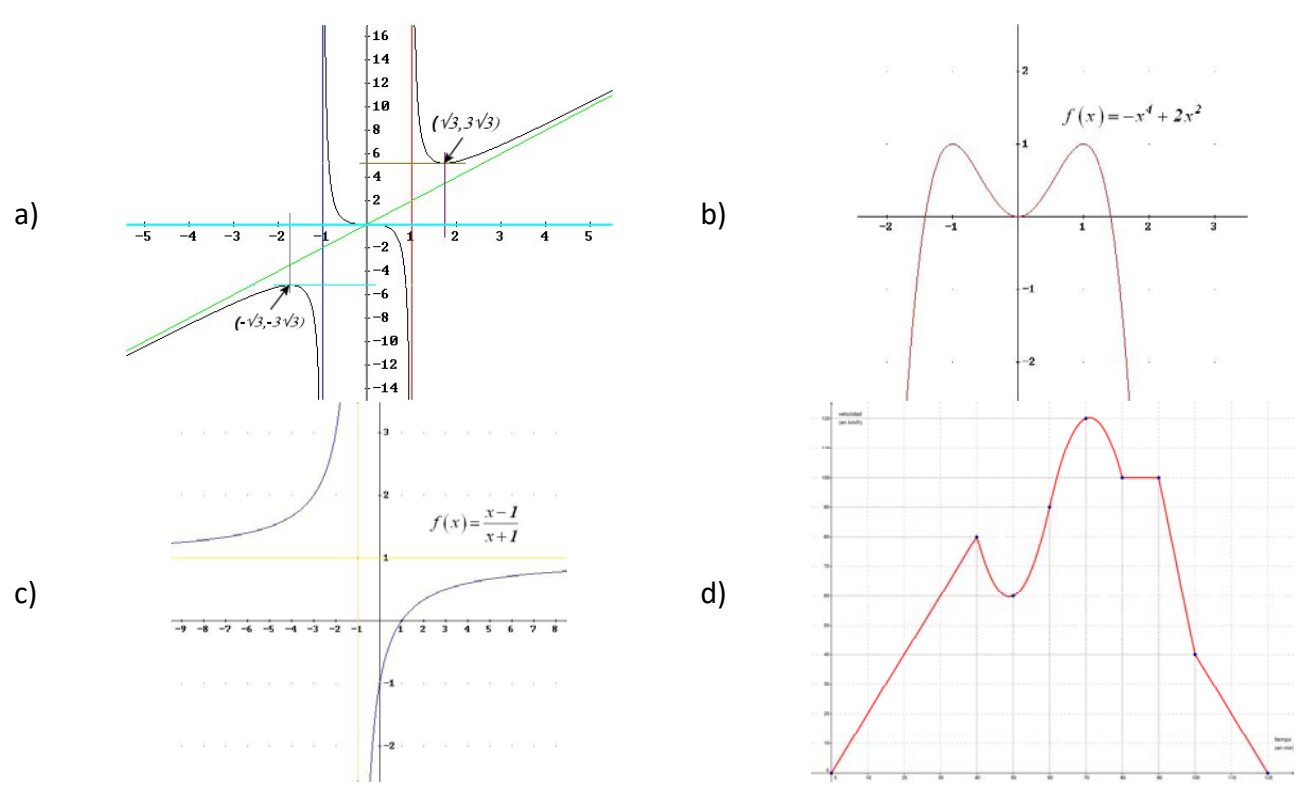

**18.** El estudio de la rentabilidad de una empresa revela que una inversión de *x* millones de euros

produce una ganancia de *f*(*x*) millones de €, siendo: si  $(x)$ si  $\frac{x^2}{5} + \frac{8x}{25} - \frac{8}{5}$  si  $0 \le x$ *f x x x*  $\int$  $=\begin{cases} \frac{x}{50} + \frac{0x}{25} - \frac{0}{5} & \text{si } 0 \leq x \leq \end{cases}$  $\frac{5}{2x}$  si x>  $\frac{2}{3} + \frac{8x}{25} - \frac{8}{5}$  si  $0 \le x \le 5$ *50 25 5*  $\frac{5}{\sin x}$   $\sin x > 5$ *2* . Razona

cuál es el rango de valores de la variable, los puntos problemáticos de cada una de las fórmulas y, finalmente, el dominio de la función.

- **19.** Un objeto se lanza verticalmente hacia arriba de modo que la altura "*h*" (en metros) a la que se encuentra en cada instante "t" (en segundos) viene dada por la expresión  $h(t) = -5t^2 + 40t$ .
	- a) ¿En qué instante alcanza la altura máxima? ¿Cuál es esa altura?
	- b) Represente gráficamente la función *h(t)*.
	- c) ¿En qué momento de su caída se encuentra el objeto a 60 metros de altura?
	- d) ¿En qué instante llega al suelo?

Matemáticas Generales. 1º Bachillerato General. Capítulo 7: Funciones Autores: José Gallegos Fernández y David Miranda

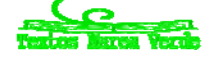

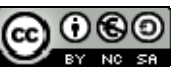

# **AUTOEVALUACIÓN**

**1.** Señala cuál de las siguientes gráficas no corresponde a una función:

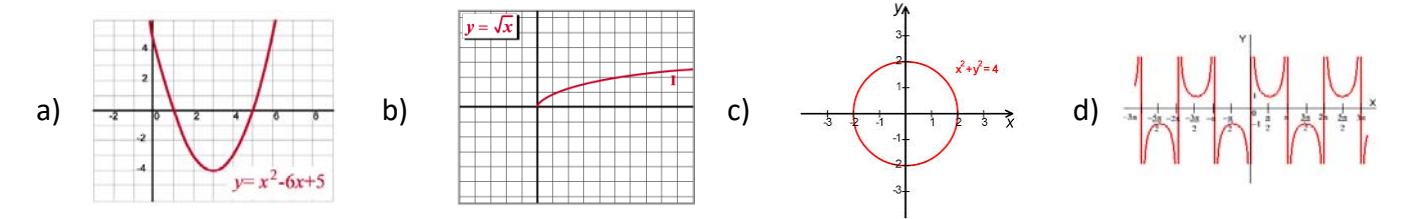

- **2.** La fórmula de la composición  $f \circ g$  de las funciones  $f(x) = 2x 1$  y  $g(x) = -x^2 + 2$  es:
	- a)  $-2x^2+3$ **b**)  $2x^2-3$  c)  $-4x^2+4x+1$  d)  $4x^2-4x-1$
- **3.** La fórmula de la función inversa o recíproca de  $f(x) = \frac{x}{x}$  $=\frac{x-1}{x+2}$ *2* es:
- a)  $\frac{x}{x}$ *x*  $^{+}$  $\overline{a}$ *2 1* b)  $\frac{-x}{x}$ *x*  $-x +$  $\overline{+}$ *1*  $rac{1}{2}$  c)  $rac{2x}{x}$  $\overline{+}$  $\overline{a}$  $2x + 1$  $\frac{1}{I}$  d)  $\frac{-2x}{x-1}$  $-2x \overline{a}$  $2x - 1$ *1*
- **4.** La gráfica de la función  $f(x) = -x^2 + 2x + 3$  es:

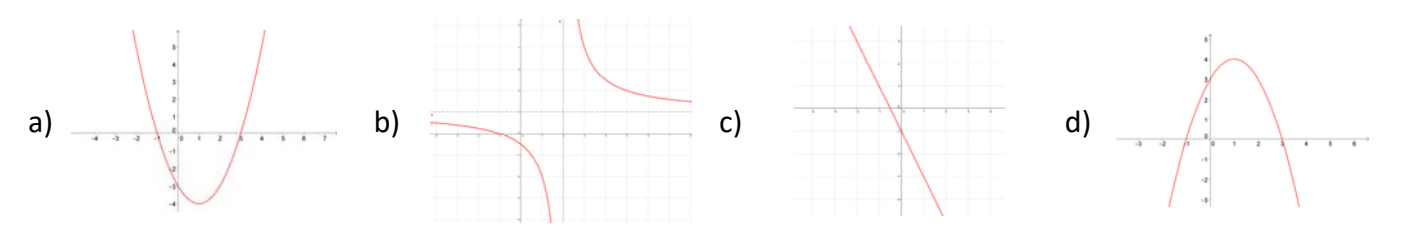

- **5.** El dominio de la función  $f(x) = e^{\frac{x}{x^2 1}}$  es:
- a)  $\Re$  b)  $\Re -\{1\}$  c)  $\Re -\{-1, 1\}$  d)  $\Re -\{0\}$

Matemáticas Generales. 1º Bachillerato General. Capítulo 7: Funciones Autores: José Gallegos Fernández y David Miranda

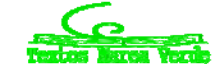

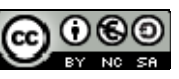

www.apuntesmareaverde.org.es **1999** Mustraciones: Banco de Imágenes de INTEF

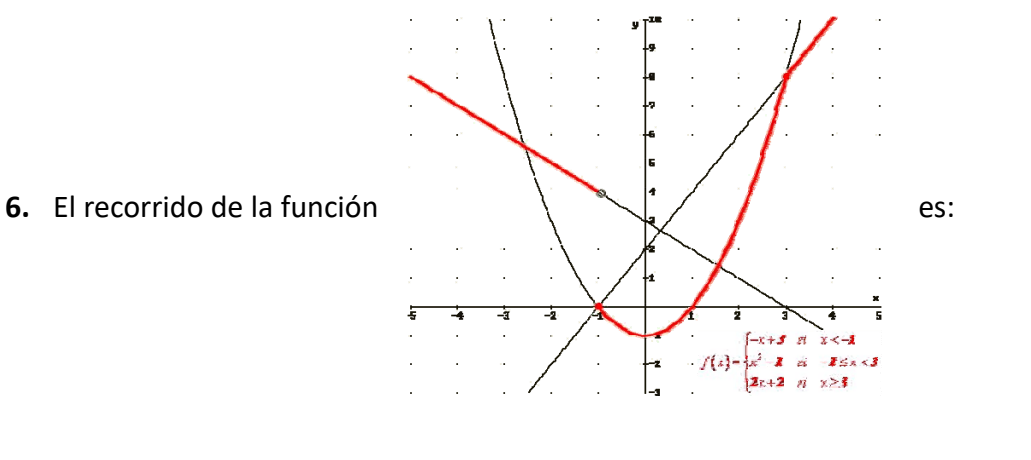

- a)  $[-1, \infty)$  b)  $(-1, \infty)$  c)  $(-\infty, -1]$  d)  $\Re -\{4\}$
- **7.** Los puntos de corte con el eje de abscisas de la función  $f(x) = \ln(x^2 3x + 3)$  son:
	- a) No tiene b)  $(1,0); (2,0)$  c)  $(-1,0); (2,0)$  d)  $(0, ln 3)$
- **8.** La única función impar entre las siguientes es:

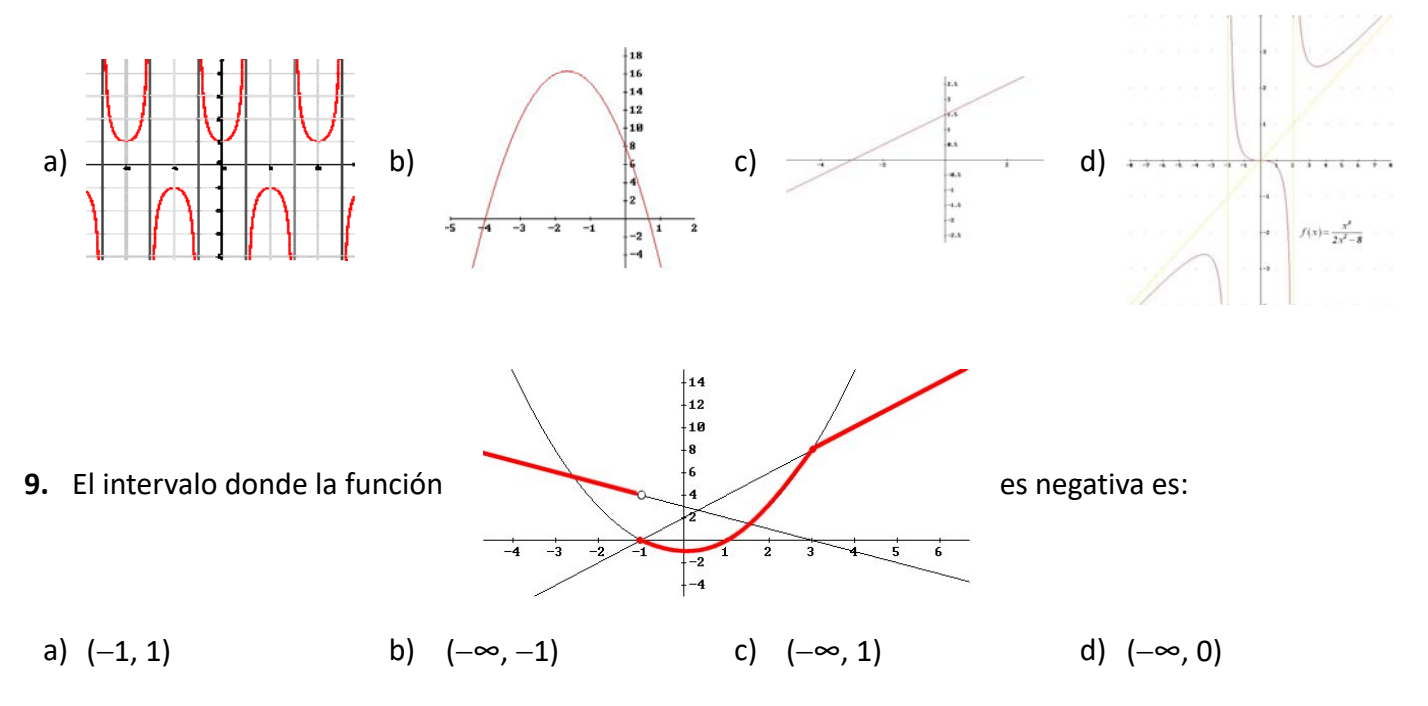

Matemáticas Generales. 1º Bachillerato General. Capítulo 7: Funciones **Autores: José Gallegos Fernández y David Miranda** 

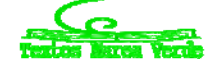

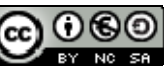

www.apuntesmareaverde.org.es ILustraciones: Banco de Imágenes de INTEF

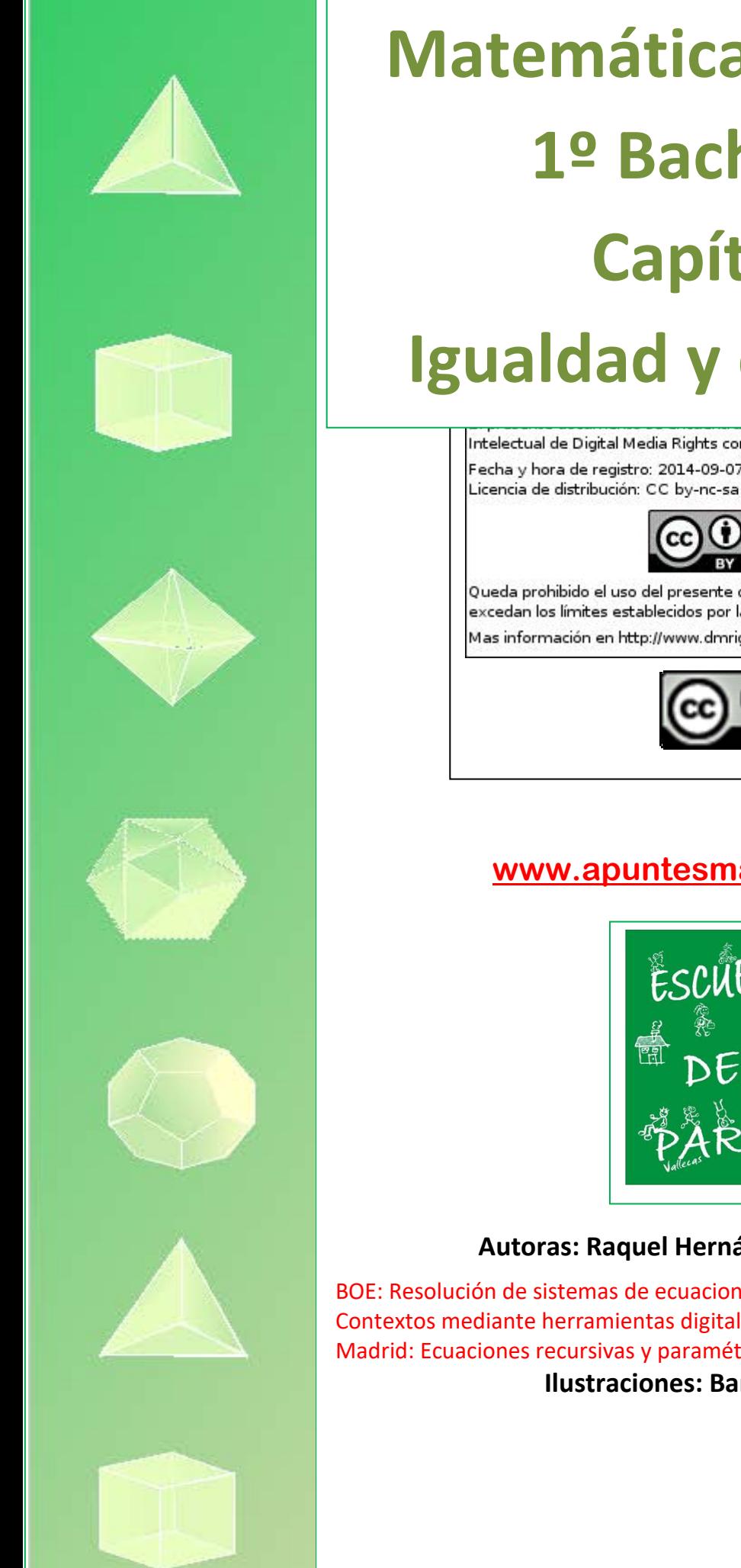

# **Matemáticas Generales: 1º Bachillerato Capítulo 8: Igualdad y desigualdad**Intelectual de Digital Media Rights con ID de obra AAA-0181-02-AAA-052242

Fecha y hora de registro: 2014-09-07 17:36:23.0

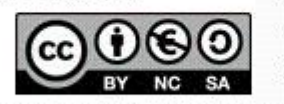

Queda prohibido el uso del presente documento y sus contenidos para fines que excedan los límites establecidos por la licencia de distribución.

Mas información en http://www.dmrights.com

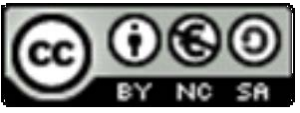

# **[www.apuntesmareaverde.org.es](http://www.apuntesmareaverde.org.es/)**

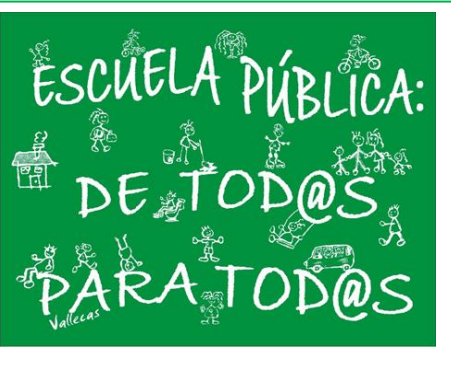

### **Autoras: Raquel Hernández y Leticia González Pascual**

BOE: Resolución de sistemas de ecuaciones e inecuaciones en diferentes. Contextos mediante herramientas digitales. Madrid: Ecuaciones recursivas y paramétricas. FALTA. Podría ir en el 1.8. **Ilustraciones: Banco de Imágenes de INTEF**

# **1. ECUACIONES E INECUACIONES**

- 1.1. IGUALDAD. EL LENGUAJE DE LAS ECUACIONES
- 1.2. ECUACIONES EQUIVALENTES. RESOLUCIÓN DE ECUACIONES
- 1.3. DESIGUALDAD
- 1.4. INECUACIONES EQUIVALENTES
- 1.5. RESOLUCIÓN DE ECUACIONES DE 2º GRADO
- 1.6. RESOLUCIÓN DE PROBLEMAS MEDIANTE ECUACIONES DE 2º GRADO
- 1.7. INECUACIONES DE SEGUNDO GRADO
- 1.8. OTRAS ECUACIONES E INECUACIONES

# **2. SISTEMAS DE ECUACIONES Y DE INECUACIONES LINEALES**

- 2.1. ECUACIÓN LINEAL DE DOS INCÓGNITAS
- 2.2. SISTEMA DE ECUACIONES LINEALES
- 2.3. SISTEMAS EQUIVALENTES
- 2.4. MÉTODO DE GAUSS DE RESOLUCIÓN DE SISTEMAS LINEALES
- 2.5. RESOLUCIÓN DE PROBLEMAS MEDIANTE SISTEMAS DE ECUACIONES
- 2.6. SISTEMAS DE INECUACIONES
- 2.7. INECUACIONES DE PRIMER GRADO CON DOS INCÓGNITAS
- 2.8. SISTEMAS DE INECUACIONES DE PRIMER GRADO CON DOS INCÓGNITAS

# **3. SISTEMAS DE ECUACIONES NO LINEALES**

- 3.1. CONCEPTO DE SISTEMAS DE ECUACIONES NO LINEALES
- 3.2. RESOLUCIÓN DE SISTEMAS DE ECUACIONES NO LINEALES

### **Resumen**

Los matemáticos han tardado cerca de tres mil años en comprender y resolver ecuaciones tan sencillas y que tú conoces tan bien cómo *ax* + *b* = 0. Ya los egipcios resolvían problemas que se pueden considerar de ecuaciones aunque no existía la notación algebraica. El matemático griego *Diofanto* en el siglo III resolvió ecuaciones de primer y segundo grado. En el siglo XV hubo un desafío para premiar a quien resolviera una ecuación de tercer grado. En el siglo XIX se demostró que no existe una fórmula general que resuelva las ecuaciones de quinto grado. Para imponer que la ecuación *ax* + *b* = 0 tenga siempre solución, el conjunto numérico de los números naturales debe ampliarse con los números negativos. Para imponer que la ecuación *ax* = *b* tenga siempre solución, el conjunto numérico de los números enteros debe ampliarse con los números fraccionarios. Para imponer que la ecuación *x*<sup>2</sup> = *a*,  $a > 0$ , (recuerda  $x^2 = 2$ ), tenga solución, el conjunto numérico debe ampliarse con los números irracionales. Pero la ecuación *x*<sup>2</sup> + 1 = 0, todavía no tiene solución en el conjunto numérico de los números reales, con lo que, de nuevo habrá que ampliar el conjunto numérico con los números complejos.

Matemáticas Generales. 1º Bachillerato. Capítulo 8: Igualdad y desigualdad \_ Autoras: Raquel Hernández y Leticia González Pascual

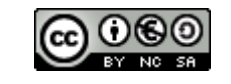

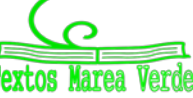

www.apuntesmareaverde.org.es and a material contractiones: Banco de Imágenes de INTEF

# **1. ECUACIONES E INECUACIONES**

### **1.1. Igualdad. El lenguaje de las ecuaciones**

### *Ya sabes que:*

### Una **ecuación** es una igualdad entre dos expresiones algebraicas.

### *Ejemplo:*

Si tenemos dos expresiones algebraicas:  $5x + 4 y 8x + 1$ , y las unimos con el signo igual obtenemos una ecuación: 5*x* + 4 = 8*x* + 1.

### *Ejemplo:*

- **7***x* **– 2 = 6***x* **+ 9** es una ecuación con una sola incógnita, mientras que
- **5***x* **+ 3***y* **= 2**; o *y* **= 4***x* **– 9** son ecuaciones con dos incógnitas: *x* e *y*.
- El **grado** de una ecuación es el mayor exponente que aparece en alguna de sus incógnitas.

### *Ejemplo:*

**3***x* **– 8 = 4***x* **+ 3** es una ecuación de primer grado, mientras que **5***x* **+ 6***xy2* **= 9** es una ecuación de tercer grado ya que el monomio 6*xy2* tiene grado 3 (1 + 2 = 3).

### **1.2. Ecuaciones equivalentes. Resolución de ecuaciones**

Una **solución** de una ecuación es un número que, cuando la incógnita toma ese valor, se verifica la igualdad, es decir, los dos términos de la ecuación valen lo mismo.

Algunas ecuaciones solo tienen una solución, pero otras pueden tener varias.

**Resolver** una ecuación es encontrar todas sus posibles soluciones numéricas.

### **Actividades resueltas**

Si te fijas en la ecuación: **8***x* **– 4 = 6***x* **+ 2**, verás que al darle valores a *x* la igualdad no siempre se cumple.

Por ejemplo, para  $x = 1$ , el primer miembro vale  $8 \cdot 1 - 4 = +4$ , mientras que el valor del segundo miembro es: 6 · 1 + 2 = 6 + 2 = 8. Luego 1 **no** es solución de la ecuación.

Para *x* = 3, el primer miembro toma el valor: 8·3 – 4 = 24 – 4 = 20; y el segundo miembro: 6·3 + 2 = 20. Por tanto 3 es una **solución** de la ecuación.

Si se desconoce la solución de una ecuación, resulta muy pesado resolverla probando un número tras otro.

Por eso lo que se hace habitualmente es transformarla en otras ecuaciones **equivalentes** más sencillas.

**Ecuaciones equivalentes** son las que tienen las mismas soluciones.

*Ejemplo:*

```
2x –7 = 11 es equivalente a 2x = 18, puesto que la solución de ambas ecuaciones es x = 9.
```
Para obtener ecuaciones equivalentes se tienen en cuenta las siguientes propiedades:

Matemáticas Generales. 1º Bachillerato. Capítulo 8: Igualdad y desigualdad \_ Autoras: Raquel Hernández y Leticia González Pascual

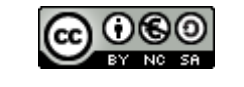

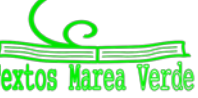

Si se **suma** o se **resta** a los dos miembros de una ecuación una misma cantidad, se obtiene una ecuación equivalente.

Si se **multiplican** o **dividen** los dos miembros de una ecuación por una misma cantidad (distinta de cero), se obtiene una ecuación equivalente.

### **Actividades resueltas**

### Resuelve la ecuación **4***x* **+ 7 =** *x* **– 4** transformándola en otra más sencilla equivalente.

Transformar una ecuación hasta que sus soluciones se hagan evidentes se llama "*resolver la ecuación*". Siguiendo estos pasos intentaremos resolver la ecuación: 4*x* + 8 = *x* – 4.

- 1) Sumamos a los dos miembros –*x* y restamos a los dos miembros 8: 4*x x* + 8 8 = *x x* 4 8.
- 2) Hacemos operaciones y conseguimos otra ecuación que tiene en el primer miembro los términos con *x* y en el segundo, los términos sin *x*: 4*x* – *x* = – 4 – 8.
- 3) Efectuamos las sumas en el primer miembro y en el segundo: 3*x* = –12.
- 4) Despejamos *x* dividiendo los dos miembros por 3:  $\frac{3x}{3} = \frac{-12}{3}$  de donde *x* = -4.
- 5) Comprueba que todas las ecuaciones que hemos obtenido en este proceso son equivalentes y que su solución es *x* = –4.

Este procedimiento es un método universal para **resolver** cualquier ecuación de grado 1, es decir, donde *x* aparece sin elevar a otro exponente como en *x*2.

Las ecuaciones de primer grado tienen siempre una única solución, pero en general, las soluciones no tienen por qué ser números enteros como en el ejemplo.

### **Actividades propuestas**

**1.** Elige entre las siguientes ecuaciones todas las que sean equivalentes a la ecuación 3*x* – 6 = *x* + 10.

a)  $x - 10 = 5$  b)  $16 - x = 3x - 5x$  c)  $4x = 32$  d)  $2x = 10 + 6$  e)  $8 = x$ 

### **1.3. Desigualdad**

#### *Ya sabes que:*

Una desigualdad es una expresión numérica o algebraica unida por uno de los cuatro signos de desigualdad: $\lt$ ,  $>$ ,  $\leq$ ,  $\geq$ .

### *Por ejemplo:*

### $\frac{1}{x}$  −5 < 2, 9 ≥ *x* + 2,  $x^2$  − 11 ≥ *x*, 2*x* + 3*y* ≥ 7.

Una **inecuación** es una desigualdad algebraica en la que aparecen una o más incógnitas.

El **grado** de una inecuación es el mayor de los grados al que están elevadas sus incógnitas.

#### *Por ejemplo:*

**7** ≥ *x* **+ 1** es una inecuación de primer grado, mientras que *x***<sup>2</sup>** − **14** ≥ *x* es de segundo grado.

Matemáticas Generales. 1º Bachillerato. Capítulo 8: Igualdad y desigualdad \_ Autoras: Raquel Hernández y Leticia González Pascual

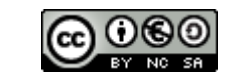

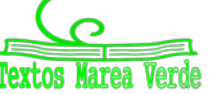

www.apuntesmareaverde.org.es and a material contractiones: Banco de Imágenes de INTEF

- **1.** Para todo *c*, si  $a = b \implies a + c = b + c$
- **2.** Para todo *c*, si  $a = b \implies a \cdot c = b \cdot c$

 $\overline{2}$ 

**Resolver** una inecuación consiste en encontrar los valores que la verifican. Éstos se denominan **soluciones** de la misma.

*Por ejemplo:*

**7** ≥ *x* **+ 5** ⇔ *x* ≤ 2 ⇔ *x* ∈ (−∞, 2] ⇔

### **1.4. Inecuaciones equivalentes**

Dos inecuaciones son **equivalentes** si tienen la misma solución.

A veces, para resolver una inecuación, resulta conveniente encontrar otra equivalente más sencilla. Para ello, se pueden realizar las siguientes transformaciones:

- **1.** Sumar o restar la misma expresión a los dos miembros de la inecuación.
- **2.** Multiplicar o dividir ambos miembros por un número **positivo**.

#### *Recuerda que:*

- **1.** Para todo *c*, si  $a < b \Rightarrow a + c < b + c$
- 2. Si  $c > 0$  y  $a < b \Rightarrow a \cdot c < b \cdot c$ 
	- **3.** Si  $c < b$  y  $a < b \Rightarrow a \cdot c > b \cdot c$
- **3.** Multiplicar o dividir ambos miembros por un número negativo y cambiar la orientación del signo de la desigualdad.

*Ejemplos*

- $\frac{1}{2}$  **4x + 7 < 13 ⇔** 4x + 7 − 7 < 13 − 7 ⇔ 4x < 6 ⇔ 4x : 4 < 6 : 4 = 3/2 ⇔ x < 3/2.
- $\uparrow$  **8**  $\geq$  *x* + **2**  $\Leftrightarrow$  8 2  $\geq$  *x* + 2 2  $\Leftrightarrow$  6  $\geq$  *x*.
- **−***x* **< 5** ⇔ (−*x*) · (−1) > 5 · (−1) ⇔ *x* > −5

### **Actividades propuestas**

**2.** Dada la siguiente inecuación 2 + 3*x* < *x* + 1, determina cuáles de los siguientes valores son solución de la misma:

0, 1, −1, 2, −2, 3, −4, 6, −7, 12, −15

- **3.** Realiza las transformaciones indicadas de modo que se obtengan ecuaciones equivalentes:
	- a) Sumar 3: *x* − 1 > 4
	- b) Restar 5: *x* − 3 > 7
	- c) Multiplicar por 5: −8*x* ≥ 9
	- d) Multiplicar por −5: −3*x* ≥ 7
	- e) Dividir entre 2: 4*x* < 10
	- f) Dividir entre −2: 4*x* ≥ 10
- **4.** Escribe una inecuación que sea cierta para *x* = 3 y falsa para *x* = 3.5

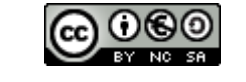

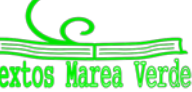

www.apuntesmareaverde.org.es Ilustraciones: Banco de Imágenes de INTEF

### **1.5. Resolución de ecuaciones de 2º grado**

#### *Recuerda que:*

Se llama **ecuación de segundo grado completa** a aquella que tiene valores distintos de cero para los coeficientes *a*, *b* y *c*.

Para resolver las ecuaciones de segundo grado completas se utiliza la fórmula:

$$
x=\frac{-b\pm\sqrt{b^2-4ac}}{2a}
$$

Esta fórmula nos permite calcular las dos soluciones de la ecuación.

Llamamos **discriminante** a la parte de la fórmula que está en el interior de la raíz:

$$
\Delta = b^2 - 4ac
$$

### **Actividades resueltas**

*Resuelve la ecuación de segundo grado x***<sup>2</sup>** − **3***x* **+ 2 = 0**.

Primero debemos saber quiénes son *a*, *b* y *c:*

$$
a = 1
$$
;  $b = -3$ ;  $c = 2$ .

Sustituyendo estos valores en la fórmula, obtenemos:

$$
x=\frac{-b\pm\sqrt{b^2-4ac}}{2a}=\frac{-(-3)\pm\sqrt{(-3)^2-4\cdot1\cdot2}}{2\cdot1}=\frac{3\pm\sqrt{9-8}}{2}=\frac{3\pm1}{2}
$$

Por lo tanto, las dos soluciones son:

$$
x_1 = \frac{3+1}{2} = 2
$$
;  $x_2 = \frac{3-1}{2} = 1$ .

En efecto,  $2^2 - 3 \cdot 2 + 2 = 4 - 6 + 2 = 0$ , y  $1^2 - 3 \cdot 1 + 2 = 1 - 3 + 2 = 0$ , luego 2 y 1 son soluciones de la ecuación.

### **Actividades propuestas**

**6.** Resuelve las siguientes ecuaciones de 2º grado completas:

a) 
$$
x^2 - 8x + 7 = 0
$$
   
b)  $2x^2 + 3x - 12 = 0$  c)  $10x^2 - 9x + 50 = 0$  d)  $x^2 - 13x + 22 = 0$ 

**7.** Resuelve las siguientes ecuaciones:

a) 
$$
2x-3 \cdot \frac{x-1}{5} = 6x^2 - \frac{8x-3}{5}
$$
; b)  $2 \cdot \frac{x-7}{5} - \frac{3-2x}{x} = 10$ ; c)  $5x \cdot (x-3) + 4(x^2-5) + 10 = -10$ ;  
d)  $5(x^2-1) + 3(x^2-5) + 4 = 16$ ; e)  $\frac{2-5x^2}{3x} - \frac{4}{3} = \frac{4x-7}{6}$ ; f)  $\frac{2-3x^2}{5x} - \frac{4}{3} = \frac{2x-1}{15}$ .

Matemáticas Generales. 1º Bachillerato. Capítulo 8: Igualdad y desigualdad \_ Autoras: Raquel Hernández y Leticia González Pascual

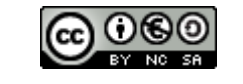

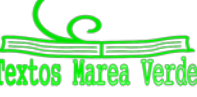

www.apuntesmareaverde.org.es Ilustraciones: Banco de Imágenes de INTEF

### **1.6. Resolución de problemas mediante ecuaciones de 2º grado**

Para resolver problemas por medio de ecuaciones de 2º grado, primero tendremos que pasar a lenguaje algebraico el enunciado del problema y luego resolverlo siguiendo los siguientes pasos:

- 1.- Comprender el enunciado.
- 2.- Identificar la incógnita.
- 3.- Traducir el enunciado al lenguaje algebraico.
- 4.- Plantear la ecuación y resolverla.
- 5.- Comprobar la solución obtenida.

### **Actividades resueltas**

Vamos a resolver el siguiente problema:

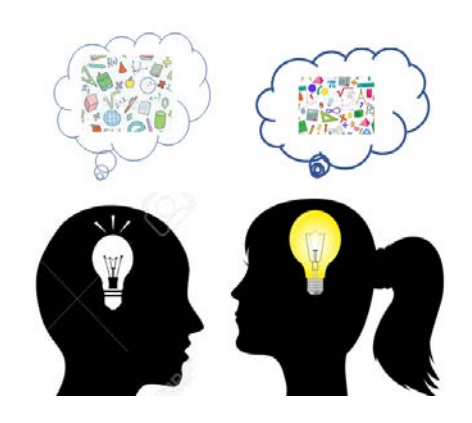

*¿Cuál es el número natural cuyo quíntuplo aumentado en 6 unidades es igual a su cuadrado?*

Una vez comprendido el enunciado, identificamos la incógnita, que en este caso, es el número que estamos buscando.

- 2.- Número buscado = *x*
- 3.- Traducimos ahora el problema al lenguaje algebraico: **5***x* **+ 6 =** *x***<sup>2</sup>**
- 4.- Resolvemos la ecuación:

$$
5x + 6 = x2 \Rightarrow x2 - 5x - 6 = 0
$$
  
\n
$$
x = \frac{-b \pm \sqrt{b^{2} - 4ac}}{2a} = \frac{-(-5) \pm \sqrt{(-5)^{2} - 4 \cdot 1 \cdot (-6)}}{2 \cdot 1} = \frac{5 \pm \sqrt{25 + 24}}{2} = \frac{5 \pm \sqrt{49}}{2} = \frac{5 \pm 7}{2}
$$
  
\n
$$
x_{1} = \frac{5 + 7}{2} = 6; \qquad x_{2} = \frac{5 - 7}{2} = -1
$$

*Solución*: Como el enunciado dice "número natural" el número buscado es el 6. 5.- *Comprobación*: En efecto 5·6 + 6 = 36 = 62.

### **Actividades propuestas**

- **8.** ¿Qué número multiplicado por 4 es 5 unidades menor que su cuadrado?
- **9.** En una clase deciden que todos van a enviar una carta al resto de compañeros. Uno dice: ¡Vamos a escribir 380 cartas! Calcula el número de alumnos que hay en la clase.
- **10.** Una fotografía rectangular mide 14 cm de base y 10 cm de altura. Alrededor de la foto hay un margen de igual anchura para la base que para la altura. Halla el ancho del margen, sabiendo que el área total de la foto y el margen es de 252 cm<sup>2</sup>.
- **11.** Un triángulo isósceles tiene un perímetro de 20 cm y la base mide 4 cm, calcula los lados del triángulo y su área.
- 12. Una hoja de papel cuadrada se dobla por la mitad. El rectángulo resultante tiene un área de 8 cm<sup>2</sup>. ¿Cuál es perímetro de dicho rectángulo?
- **13.** Un padre dice: "El producto de la edad de mi hijo hace 5 años por el de su edad hace 3 años es mi edad actual, que son 35 años". Calcula la edad del hijo.

Matemáticas Generales. 1º Bachillerato. Capítulo 8: Igualdad y desigualdad \_ Autoras: Raquel Hernández y Leticia González Pascual

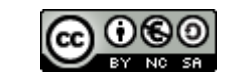

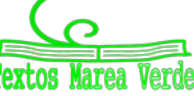

### **1.7. Inecuaciones de segundo grado**

Una inecuación de segundo grado con una incógnita puede escribirse de la forma:

$$
ax^2+bx+c>0,
$$

empleando cualquiera de los cuatro signos de desigualdad.

Para resolverla, calculamos las soluciones de la ecuación asociada, las representamos sobre la recta real, quedando por tanto la recta dividida en tres, dos o un intervalo, dependiendo de que la ecuación tenga dos, una o ninguna solución.

En cada uno de ellos, el signo del polinomio se mantiene constante, por lo que bastará con determinar el signo que tiene dicho polinomio para un valor cualquiera de cada uno de los intervalos. Para saber si las soluciones de la ecuación verifican la inecuación, bastará con sustituirla en la misma y comprobarlo.

#### *Ejemplo:*

Representa gráficamente la parábola *y* **=** −*x***<sup>2</sup>** − **2***x* **+ 3** e indica en qué intervalos es −*x***<sup>2</sup>** − **2***x* **+ 3 > 0**.

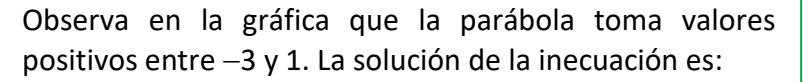

$$
x\in(-3,\,1).
$$

El punto −3 no es solución, ni tampoco el punto 1, pues el problema tiene una desigualdad estricta, >. Si tuviera la desigualdad ≥, −*x*<sup>2</sup> − 2*x* + 3 ≥ 0 la solución sería:

*x* ∈ [−3, 1].

Si fuera 
$$
-x^2 - 2x + 3 < 0
$$
, la solución sería:  $x \in (-\infty, -3) \cup (1, +\infty)$ .

Si fuera −*x*<sup>2</sup> − 2*x* + 3 ≤ 0, la solución sería: *x* ∈ (−∞,−3] ∪ [1, +∞).

#### *Ejemplo:*

#### $x^2 - 6x + 5 \ge 0$

 $\Rightarrow$   $x^2$  – 6x + 5 = 0 sus raíces son x = 1 y x = 5.

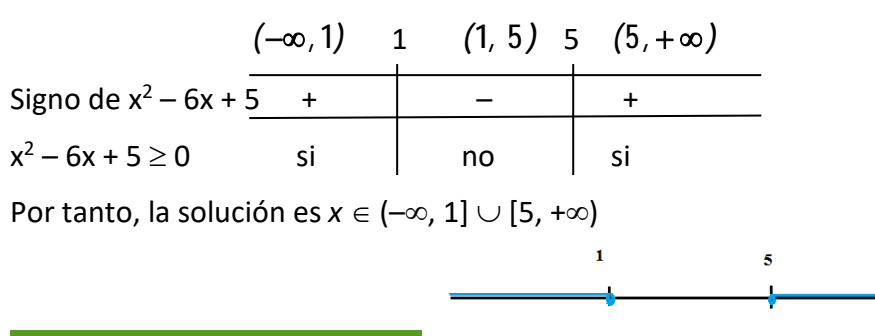

### **Actividades propuestas**

**14.** Resuelve las siguientes inecuaciones de segundo grado:

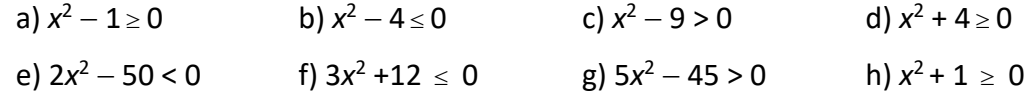

Matemáticas Generales. 1º Bachillerato. Capítulo 8: Igualdad y desigualdad \_ Autoras: Raquel Hernández y Leticia González Pascual

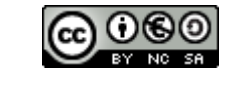

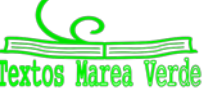

 $\Omega$  $\overline{2}$ 

www.apuntesmareaverde.org.es and a material contractiones: Banco de Imágenes de INTEF

 $a) x<sup>2</sup> ≤ 0$ 

 $f$  $(5x^2 + 5x > 0)$ 

**15.** Resuelve las siguientes inecuaciones de segundo grado:

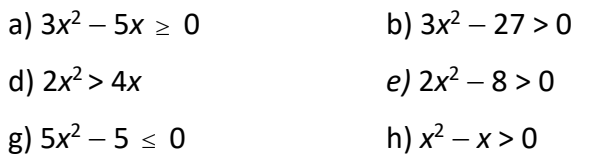

- **16.** Te puedes ayudar de GeoGebra para representar las rectas, las parábolas o las regiones factibles, así, resolver estas inecuaciones.
- **17.** Resuelve las siguientes inecuaciones de segundo grado:

**a)**  $x^2 - 2x - 3 \le 0$ **b)**  $-x^2 - 2x + 8 \ge 0$ **c)**  $x^2 + 9x + 14 > 0$ **d)**  $x^2 - 6x + 9 \le 0$ **e)**  $-x^2 - 4x - 5 < 0$ **f)**  $x^2 + 8x + 16 > 0$ **g**)  $x^2 + x + 3 \ge 0$ **h)**  $2x^2 - 3x - 5 \le 0$ 

- **18.** Resuelve las siguientes inecuaciones de segundo grado:
	- **a)** *x2 + x* <sup>−</sup> *6 > 0* **b)**  $x^2 - x - 12 \le 0$ **c)**  $x^2 - x - 20 < 0$ **d)**  $x^2 + 5x - 14 \ge 0$ **e)**  $-2x^2 + 3x + 2 > 0$ **f)**  $3x^2 + 2x - 1 \le 0$ **g)**  $5x^2 - 7x - 6 \ge 0$ **h)**  $2x^2 + x - 15 < 0$
- **19.** Calcula los valores de *x* para que sea posible obtener las siguientes raíces:

a) 
$$
\sqrt{x^2 - 1}
$$
 b)  $\sqrt{-x^2 + 4}$  c)  $\sqrt{x^2 + 5x + 6}$ 

$$
\frac{1}{4}
$$
 c)  $\sqrt{x^2 + 5x + 1}$ 

$$
\frac{x^2 + 5x + 6}{x^2 - 5x + 6}
$$

- **20.** Resuelve las siguientes inecuaciones de segundo grado:
	- a)  $(2x + 5)(2x 5) \le 11$  b)  $(2x 5)(4x 3) (x 10)(x 2) \ge 51$ c)  $\frac{3x-2}{x} \leq \frac{5-2x}{x+6}$  $\frac{-2}{x} \leq \frac{5-1}{x+1}$ *x x x*
- 21. Utiliza la hoja de cálculo **Ecuaciones y Sistemas** para comprobar la solución de todos los ejercicios anteriores.

Matemáticas Generales. 1º Bachillerato. Capítulo 8: Igualdad y desigualdad Autoras: Raquel Hernández y Leticia González Pascual

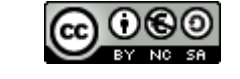

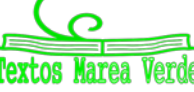

www.apuntesmareaverde.org.es Ilustraciones: Banco de Imágenes de INTEF

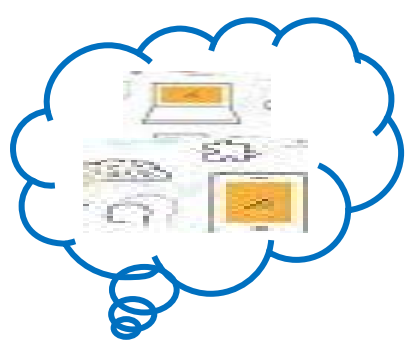

### **1.8. Otras ecuaciones e inecuaciones**

Hay también ecuaciones trigonométricas, logarítmicas, exponenciales.

Así, si la incógnita está en un exponente la ecuación se denomina **exponencial**. Si podemos expresar los dos miembros de la ecuación como potencias de la misma base, se igualan los exponentes. *Ejemplo:*

Resuelve: **16**  $2^{2x} = \frac{1}{4}$ 

Expresamos la ecuación como potencias de una misma base:  $2^{2x} = \frac{1}{16} \Rightarrow 2^{2x} = 2^{-4}$ 

Igualamos los exponentes: 2*x* = –4 ⇒ *x* = –2. *Ejemplo:*

**Resuelve la desigualdad:**  $2^{2x} \geq \frac{1}{16}$ 

**16** Resolvemos la ecuación asociada: **16**  $2^{2x} = \frac{1}{2} \Rightarrow 2^{2x} = 2^{-4} \Rightarrow 2x = -4 \Rightarrow x = -2.$ 

Se divide la recta real en dos intervalos. Probamos con un punto, por ejemplo, con *x* = 0:

$$
2^{2x} \ge \frac{1}{16} \to 2^{2(0)} = 1 \ge \frac{1}{16}
$$

Por tanto, la solución es *x* ∈ [−2, +∞)

### **Actividades propuestas**

- **22.** Resuelve las ecuaciones siguientes: a) (*x* – 7) ∙ (*x* – 2) ∙ (*x* + 5) ∙ (*x* – 3) ∙ (*x* – 11) = 0 b) 3(*x* – 5) ∙ (*x* – 7) ∙ (*x* + 2) ∙ (*x* – 3) ∙ (*x* – 4) = 0 **23.** Resuelve las ecuaciones bicuadradas siguientes:
- a)  $x^4 + 5x^2 36 = 0$  b)  $x^4 21x^2 + 12$  100 = 0 c)  $x^4 45x^2 + 234 = 0$  d)  $x^4 37x^2 + 36 = 0$ . **24.** Resuelve las ecuaciones racionales siguientes:
	- a)  $\frac{2x-1+7x}{2} = -2$ **3**  $\frac{2x-1+7x}{2} = \frac{3}{2}$  $\frac{x-1+7x}{3x} = \frac{3}{x} - 2$  b)  $\frac{1}{x} + 1 - \frac{1}{x-2} = \frac{1}{3}$ **2**  $\frac{1}{x} + 1 - \frac{1}{x-2} = \frac{1}{3}$ c)  $\frac{1}{x-1} + \frac{1}{x+1} = \frac{4}{3}$ **1 1**  $\frac{1}{-1} + \frac{1}{x+1} =$ *x* − *x* d)  $\frac{2x-3}{2} + \frac{1}{2} = 1$ *x x*  $\frac{x-3}{x+1}$  + - = 1.

**25.** Resuelve las ecuaciones irracionales siguientes:

a)  $5 + \sqrt{x-1} = x+2$  b)  $\sqrt{x-2} + 3\sqrt{x-2} = x+1$  c)  $\sqrt{x}-4 = x-1$  d)  $7 + \sqrt{x+4} = x+9$ . **26.** Resuelve las ecuaciones exponenciales siguientes:

a) 
$$
5^{3x} = \frac{1}{625}
$$
 b)  $2^{2x} \cdot 4^x = \frac{1}{16}$  c)  $2^{x+5} \cdot 2^{x+4} \cdot 2^{x+3} = 8$ .

### **Ecuaciones recursivas**

En una ecuación recursiva cada término se obtiene a partir de términos anteriores.

### *Ejemplos:*

### *La sucesión de Fibonacchi*

La sucesión de Fibonacchi es: 1, 1, 2, 3, 5, 8, 13, 21…. Observa que cada término se obtiene sumando los dos anteriores, luego: *a*(*n*) = *a*(*n*-1) + *a*(*n*-2)

### *Factorial*

Ya sabes que *n*! = *n* . (*n*-1) . (*n*- 2) . … .3.2.1. Por tanto de forma recursiva se puede escribir: *n*! = *n* . (*n*-1)!

Matemáticas Generales. 1º Bachillerato. Capítulo 8: Igualdad y desigualdad Autoras: Raquel Hernández y Leticia González Pascual

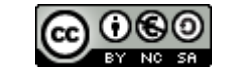

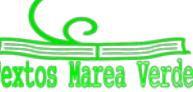

# **2. SISTEMAS DE ECUACIONES Y DE INECUACIONES LINEALES**

### **2.1. Ecuación lineal de dos incógnitas**

### *Recuerda que:*

Una **ecuación** con varias incógnitas es una igualdad que las relaciona.

### *Por ejemplo:*

*x***<sup>2</sup> +** *y***<sup>2</sup> = 49**, es la ecuación de una circunferencia de centro el origen y radio 7.

Una **ecuación lineal** con dos incógnitas, es una expresión de la forma  $ax + by = c$ , donde  $x \in y$  son las incógnitas  $y \in a$ ,  $b \vee c$  son números reales, de los cuales a *a* y *b* se les denomina coeficientes y a *c* término independiente.

A todo par de números  $(x_0, y_0)$  que verifique la expresión anterior se le denomina **solución** de la ecuación.

La representación gráfica de todas las soluciones de dicha expresión será una **recta**.

### **2.2. Sistema de ecuaciones lineales**

Un **sistema de ecuaciones** es un conjunto de ecuaciones con varias incógnitas.

*Por ejemplo:* 

$$
\begin{cases} x^2 + y^2 = 25 \\ 7x + 2y = 0 \end{cases}
$$

La primera ecuación es la de una circunferencia de centro el origen y radio 5, y la segunda es la ecuación de una recta que pasa por el origen. Las soluciones del sistema son los puntos de intersección entre la circunferencia y la recta.

Se llama **solución del sistema** a cada uno de los conjuntos de números que verifican todas las ecuaciones del sistema.

Dos sistemas son **equivalentes** cuando tienen las mismas soluciones.

Un **sistema de dos ecuaciones lineales** con dos incógnitas es una expresión del tipo:

$$
\begin{cases} a x + b y = c \\ a' x + b' y = c' \end{cases}
$$

Si representamos la gráfica de cada ecuación, obtendremos dos rectas. El **punto de corte** de ambas rectas, si existe, será la única **solución del sistema**.

*Ejemplo:*

*Por ejemplo, son sistemas de ecuaciones lineales:*

$$
\begin{cases} 3x - 4y = -1 \\ 2x + 5y = 7 \end{cases} \qquad \begin{cases} 5x + 2y = 7 \\ x - y = 0 \end{cases} \qquad \begin{cases} x + 2y = 3 \\ 7x - 3y = 4 \end{cases}
$$

Matemáticas Generales. 1º Bachillerato. Capítulo 8: Igualdad y desigualdad Autoras: Raquel Hernández y Leticia González Pascual

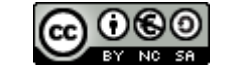

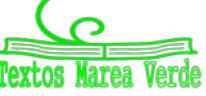

*X*

*Y*

$$
2X + Y = 5
$$
  
X - 2 = 3Y

www.apuntesmareaverde.org.es and a compact of the Compact of the INTEF Interventiones: Banco de Imágenes de INTEF

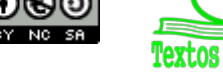

*Ejemplo:*

*No son sistemas lineales*  $\mathfrak l$ ┤  $\left\lceil \right\rceil$  $- xy =$  $+ 2y =$  $3x - xy = 4$  $9xy + 2y = 5$ *x xy xy <sup>y</sup>* porque tiene términos en *xy*, ni  $\mathfrak{r}$ ┤  $\int$  $-3y=$  $+9y =$  $4x - 3y = 6$  $5x^2 + 9y = 2$ *x y*  $x^2 + 9y = 2$  porque

tiene un término en *x*2, aunque ambos son sistemas de dos ecuaciones.

### **Actividades resueltas**

*Resuelve gráficamente el sistema*  $\overline{\mathcal{L}}$ ₹  $\left\vert \right\vert$  $+ y =$  $-y =$  $2x + y = 6$ 3 *x y*  $x - y$ 

Si representamos la gráfica de cada ecuación, obtenemos dos rectas:

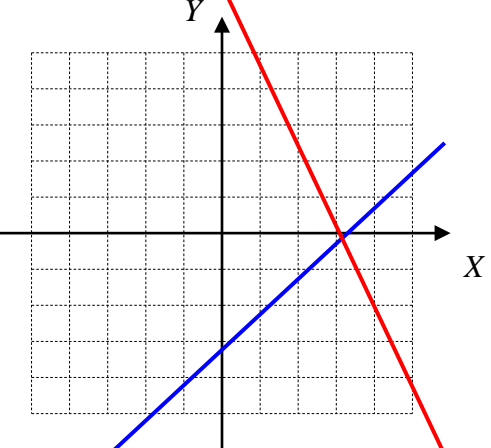

Vemos que se cortan en el punto (3, 0), que es la solución del sistema:

$$
(x_0, y_0) = (3, 0) \Rightarrow \begin{cases} x_0 = 3 \\ y_0 = 0 \end{cases}
$$
. Las rectas son **SECANTES**

Un **sistema de ecuaciones** que tiene una única solución se denomina **Compatible Determinado**.

*Resuelve gráficamente el sistema*   $\overline{\mathcal{L}}$ ₹  $\int$  $-2y = -y = 2x - 2y = -6$ 3  $x - 2y$  $x - y$ 

En este caso obtenemos dos rectas **que se superponen**:

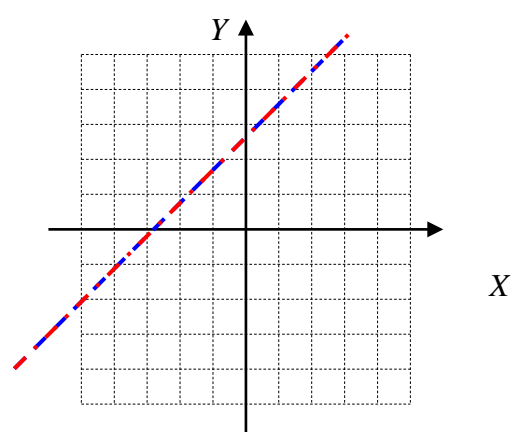

Esto quiere decir que toda solución de una ecuación es también solución de la otra. El sistema, en este caso, tiene **infinitas soluciones**, que son los infinitos puntos de la recta. Las rectas son **COINCIDENTES**

Un **sistema de ecuaciones** con infinitas soluciones se denomina **Compatible Indeterminado**.

Matemáticas Generales. 1º Bachillerato. Capítulo 8: Igualdad y desigualdad Autoras: Raquel Hernández y Leticia González Pascual

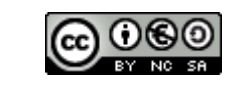

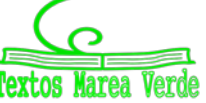

www.apuntesmareaverde.org.es Ilustraciones: Banco de Imágenes de INTEF

*Resuelve gráficamente el sistema*   $\overline{\mathcal{L}}$ ⇃  $\int$  $-2y =$  $-y = 2x - 2y = 5$  $x - 2y$  $x - y$ 

En este caso obtenemos dos rectas **paralelas**:

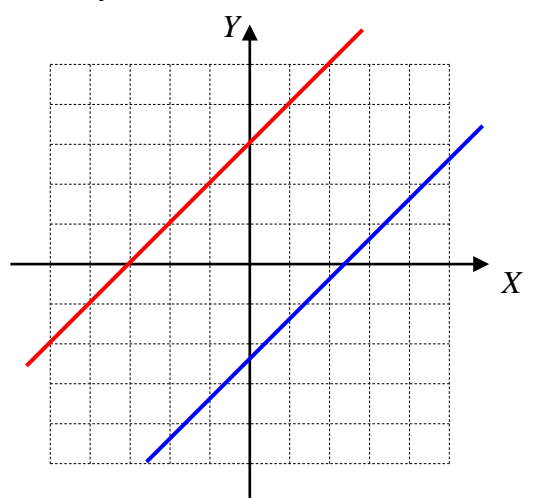

3

Las rectas **NO** se cortan en ningún punto, por tanto, el sistema no tiene solución. Las rectas son **PARALELAS**

Un **sistema de ecuaciones** que no tiene solución se denomina **Incompatible**.**.**

Podemos formar el siguiente esquema para clasificar los sistemas atendiendo al número de soluciones:

 $(SCD)$ (tiene una solución)  $\left\{\n\begin{array}{l}\n\text{Compatible}\n\end{array}\n\right\}$ Indeterminado (SCI) (tiene infinitas soluciones)  $\ln$ compatible (SI) (no tiene solución)  $\left\{ \right.$  $\left\lceil \right\rceil$  $\overline{\mathcal{L}}$  $\left\{ \right.$  $\int$  $Indeterminado (SCI)$  (tiene infinitas soluciones Determinado (SCD) (tiene una solución  $\text{Sistemas}$  Compatible

**Compatible determinado Compatible indeterminado Incompatible**

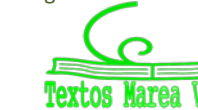

Matemáticas Generales. 1º Bachillerato. Capítulo 8: Igualdad y desigualdad Autoras: Raquel Hernández y Leticia González Pascual www.apuntesmareaverde.org.es Ilustraciones: Banco de Imágenes de INTEF

### **Actividades resueltas**

- *Añade una ecuación a x* 2*y* = 2 para que el sistema resultante sea:
	- a) Compatible determinado.
	- b) Incompatible.
	- c) Compatible indeterminado.

### *Solución:*

a) Para que el sistema sea compatible determinado, añadiremos una ecuación que no tenga los mismos coeficientes que la del ejercicio. Por ejemplo, *x* + *y* = 1.

b) Para que sea incompatible, los coeficientes tienen que ser los mismos pero tener diferente término independiente. Por ejemplo *x* – 2*y* = –3.

c) Para que sea compatible indeterminado, pondremos una ecuación proporcional a la que tenemos. Por ejemplo  $2x - 4y = 4$ .

Matemáticas Generales. 1º Bachillerato. Capítulo 8: Igualdad y desigualdad \_ Autoras: Raquel Hernández y Leticia González Pascual

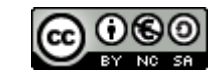

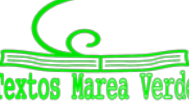

www.apuntesmareaverde.org.es and a material contractiones: Banco de Imágenes de INTEF

### **Actividades propuestas**

**27.** Representa los siguientes sistemas y clasifícalos:

a) 
$$
\begin{cases} 2x + y = 4 \\ -2x + y = -1 \end{cases}
$$
  
b) 
$$
\begin{cases} 3x - y = 4 \\ -y + 3x = 1 \end{cases}
$$
  
c) 
$$
\begin{cases} 3x - 9y = 9 \\ 2x - 6y = 6 \end{cases}
$$

**28.** Resuelve gráficamente los siguientes sistemas y clasifícalos:

a) 
$$
\begin{cases} 2x + y = 6 \\ -3x + y = -1 \end{cases}
$$
  
b) 
$$
\begin{cases} x - y = 3 \\ -2y + 2x = 1 \end{cases}
$$
  
c) 
$$
\begin{cases} 2x - 3y = 3 \\ 4x - 6y = 6 \end{cases}
$$

**29.** Resuelve gráficamente los siguientes sistemas y clasifícalos:

a) 
$$
\begin{cases} x + y = 5 \\ -3x + y = -3 \end{cases}
$$
  
b) 
$$
\begin{cases} x - y = 3 \\ -2y + x = 1 \end{cases}
$$
  
c) 
$$
\begin{cases} 2x - 3y = 5 \\ 4x - 4y = 4 \end{cases}
$$

### **2.3. Sistemas equivalentes**

Dos sistemas con el mismo número de incógnitas, aunque no tengan el mismo número de ecuaciones, se dice que son **equivalentes** si tienen las mismas soluciones, es decir, toda solución del primero es solución del segundo, y viceversa.

### *Ejemplo:*

*Los sistemas*

$$
\begin{cases}\n x+y+z=3 \\
 2x-y+z=2 \\
 x+2y-3z=0\n\end{cases}
$$
\n
$$
\begin{cases}\n 3x+3y-2z=4 \\
 x-y-3z=-3 \\
 x+4y-3z=2\n\end{cases}
$$

Tiene ambos la misma solución:  $x = y = z = 1$ .

Para pasar de un sistema a otro equivalente, se pueden usar las siguientes **Transformaciones de Gauss**:

- a) *Cambiar el orden de las ecuaciones del sistema*.
- b) *Multiplicar los dos miembros de una ecuación por un mismo número distinto de cero*.
- c) *Suprimir una ecuación del sistema que sea combinación lineal de las demás*.
- *d) Sustituir una ecuación por la suma de ella más otra ecuación multiplicada por un número real cualquiera.*
- *e) Sustituir una ecuación por una combinación lineal de ella y de las restantes, siempre que el coeficiente de la ecuación sustituida, en la combinación lineal, sea distinto de cero.*

Esta última transformación se conoce como **Teorema Fundamental de equivalencia de sistemas.** *Ejemplo:* 

*Transformemos el sistema*

$$
\begin{cases} x+y+z=3 \\ 2x-y+z=2 \\ x+2y-3z=0 \end{cases} x+y+z=3 \\ \begin{cases} x+y+z=3 \\ x+2y-3z=0 \\ 2x-y+z=2 \end{cases} x+y+z=3 \\ \begin{cases} x+y+z=3 \\ y-4z=-3 \\ 3y+z=4 \end{cases}
$$

Matemáticas Generales. 1º Bachillerato. Capítulo 8: Igualdad y desigualdad \_ Autoras: Raquel Hernández y Leticia González Pascual

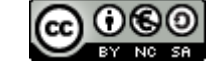

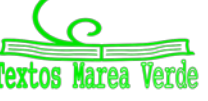

www.apuntesmareaverde.org.es and a material contractiones: Banco de Imágenes de INTEF

### **2.4. Método de Gauss de resolución de sistemas lineales**

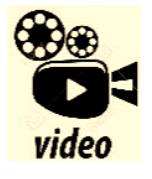

**MÉTODO DE GAUSS matrices ejercicios. Método de Gauss para sistemas de ecuaciones lineales, Solución sistema. En este vídeo resolveremos un sistema de tres ecuaciones lineales con tres incógnitas aplicando el método de Gauss.**

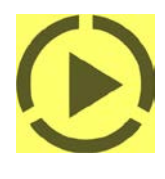

#### <https://www.youtube.com/watch?v=RBJceTKociQ>

La mejor forma de resolver sistemas lineales de más de dos incógnitas es ir sustituyendo el sistema por otro equivalente de forma que cada vez se consiga que sean ceros los coeficientes de más incógnitas. Este procedimiento se denomina *Método de Gauss*.

### **Actividades resueltas**

Para resolver el sistema:  $\overline{\mathcal{L}}$ ļ  $\sqrt{ }$  $+ 4y - 2z =$  $+ 2y + z =$  $+$  y – 3z = **4 2 3**  $2y + z = 4$  $2x + y - 3z = 0$ *x y z x y z x y z* , dejamos la primera ecuación sin modificar.

Queremos que la segunda ecuación tenga un cero como coeficiente de la "*x"*, para ello la multiplicamos por 2 y le restamos la primera. Para que la tercera ecuación tenga un cero como coeficiente de la "*x"*, la multiplicamos por 2 y le restamos la primera:

$$
\begin{cases} 2x + y - 3z = 0 \\ x + 2y + z = 4 \implies 0 + 3y + 5z = 8 \\ x + 4y - 2z = 3 \end{cases}
$$
  

$$
\begin{cases} 2x + y - 3z = 0 \\ 0 + 3y + 5z = 8 \\ 0 + 7y - z = 6 \end{cases}
$$

Ahora podemos resolver el sistema de dos ecuaciones y dos incógnitas formado por las dos últimas ecuaciones, o continuar con nuestro procedimiento. Para conseguir que en la tercera ecuación el coeficiente de la "*y"* sea un cero multiplicamos la tercera ecuación por 3 y la segunda por 7 y las restamos:

$$
\begin{cases} 2x + y - 3z = 0 \\ 0 + 3y + 5z = 8 \Rightarrow \begin{cases} 2x + y - 3z = 0 \\ 0 + 3y + 5z = 8 \\ 0 + 0 + 38z = 38 \end{cases} \end{cases}
$$

y ahora ya podemos despejar cada una de las incógnitas de forma ordenada:

$$
\begin{cases} 2x + y - 3z = 0 \\ 0 + 3y + 5z = 8 \\ 0 + 0 + z = \frac{38}{38} = 1 \end{cases} \Rightarrow \begin{cases} 2x + (1) - 3(1) = 0 \\ 3y + 5(1) = 8 \rightarrow y = 1 \Rightarrow \begin{cases} x = 1 \\ y = 1 \\ z = 1 \end{cases}
$$

Veámoslo de forma más general. Este método consiste en sustituir el sistema dado por otro equivalente, aplicando las transformaciones de Gauss, hasta conseguir un sistema escalonado, en el cual los coeficientes de las incógnitas que quedan por debajo de la diagonal del sistema sean nulos. Así, por ejemplo, del sistema:

$$
\begin{cases}\na_{11}x_1 + a_{12}x_2 + a_{13}x_3 = b_1 \\
a_{21}x_1 + a_{22}x_2 + a_{23}x_3 = b_2 \\
a_{31}x_1 + a_{32}x_2 + a_{33}x_3 = b_3\n\end{cases}
$$
   
\n
$$
\text{legariamos al sistema: } \begin{cases}\na'_{11}x_1 + a'_{12}x_2 + a'_{13}x_3 = b'_1 \\
a'_{22}x_2 + a'_{23}x_3 = b'_2 \\
a'_{33}x_3 = b'_3\n\end{cases}
$$

Para resolver el sistema no tenemos más que ir sustituyendo el valor de la variable obtenida en una ecuación en la ecuación anterior, y así sucesivamente.

Este método nos permite saber, además, según las ecuaciones que obtengamos, si el sistema tiene o no solución y cuantas tiene.

Matemáticas Generales. 1º Bachillerato. Capítulo 8: Igualdad y desigualdad \_ Autoras: Raquel Hernández y Leticia González Pascual

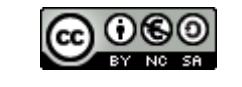

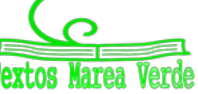

### **Actividades resueltas**

*Analicemos el sistema*

$$
\begin{cases}\nx - y - 2z = -1 \\
2x - 3y + 4z = 4 \xrightarrow{E_2 - 2E_1} \begin{cases}\nx - y - 2z = -1 \\
-y + 8z = 6\n\end{cases} \\
5x - y + 3z = 16 \xrightarrow{E_3 - 5E_1} \begin{cases}\nx - y - 2z = -1 \\
4y + 13z = 21 \xrightarrow{E_3 + 4E_2} \begin{cases}\nx - y - 2z = -1 \\
4z = 45\n\end{cases}\n\end{cases}
$$

El último sistema, como se ve, es escalonado. De la última ecuación obtenemos que *z* = 1, y sustituyendo sucesivamente en la segunda y en la primera obtenemos *y =* 2*, x =* 3*.* Se trata de un sistema compatible determinado (SCD).

*Analicemos el sistema*

$$
\begin{cases}\n x - y + 3z = 4 \\
 2x - y - z = 6 \xrightarrow{E_2 - 2E_1} \\
 3x - 2y + 2z = 10 \xrightarrow{E_3 - 3E_1} \\
 x - y + 3z = 4 \\
 y - 7z = -2\n\end{cases}\n\begin{cases}\n x - y + 3z = 4 \\
 y - 7z = -2 \\
 y - 7z = -2 \xrightarrow{E_3 - E_2} \\
 0 = 0\n\end{cases}\n\begin{cases}\n x - y + 3z = 4 \\
 y - 7z = -2 \\
 0 = 0\n\end{cases}
$$

En este caso, después de realizar las transformaciones de Gauss, resulta un sistema con dos ecuaciones y tres incógnitas, un sistema compatible indeterminado (SCI).

Se trata de un sistema uniparamétrico, donde una de las incógnitas hace de parámetro y puede tomar cualquier valor. Las otras incógnitas tomarán valores dependiendo del valor que le demos al parámetro. Las soluciones se presentan de la forma:

$$
\begin{cases}\nx = 2 + 4z \\
y = -2 + 7z\n\end{cases}\n\rightarrow\n\begin{cases}\nz = k \\
x = 2 + 4k \\
y = -2 + 7k\n\end{cases}
$$

(También podríamos haber observado que la tercera ecuación es suma de las otras dos) *Analicemos el sistema*

$$
\begin{cases} x - y + z = 3 \\ 2x - y + 3z = 6 \\ 4x - 2y + 6z = 9 \xrightarrow{E_3 - 4E_1} \begin{cases} x - y + z = 3 \\ y + z = 0 \end{cases} \xrightarrow{E_3 - 2E_1} \begin{cases} x - y + z = 3 \\ y + z = 0 \end{cases} \begin{cases} x - y + z = 3 \\ y + z = 0 \end{cases}
$$

Como se ve la última ecuación es imposible, por tanto, el sistema no tiene solución, es un sistema incompatible (SI).

(También podríamos haber observado que los coeficientes de la tercera ecuación son el doble de los de la segunda, pero el término independiente no está duplicado, lo que genera un absurdo).

Se ha obtenido en los tres casos tres sistemas escalonados, pero de distinto tipo:

- En el caso A, tenemos tantas ecuaciones como incógnitas, y la última ecuación tiene solución. Se trata pues de un sistema compatible determinado (SCD), que tendrá una única solución.
- En el segundo caso, sistema B, tenemos más incógnitas que ecuaciones. Se trata de un sistema compatible indeterminado (SCI) y tendrá infinitas soluciones. En este caso, las soluciones vienen dadas en función de un solo parámetro, aunque puede haber sistemas con más de un parámetro.
- En el tercer caso, sistema C, la última ecuación es imposible, por tanto, el sistema no tiene solución. Se trata de un sistema incompatible (SI).

Para discutir el sistema tendremos en cuenta la forma de la última ecuación transformada:

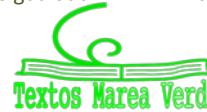

$$
\begin{cases}\na'_{11}x_1 + a'_{12}x_2 + \dots + a'_{1n}x_n = b'_1 \\
a'_{22}x_2 + \dots + a'_{2n}x_n = b'_2 \\
\vdots \\
a'_{n1}x_n = b'_n\n\end{cases}
$$

A la hora de despejar *xn* tenemos tres situaciones diferentes:

$$
a'_{nn}x_n = b'_n \rightarrow \begin{cases} a'_{nn} \neq 0; & \Rightarrow x_n = \frac{b'_n}{a'_{nn}} \\ a'_{nn} = b'_n = 0; & \Rightarrow 0 \cdot x_n = 0 \\ a'_{nn} = 0, b'_n \neq 0; \Rightarrow 0 \cdot x_n = b'_n \end{cases}
$$

- La primera es trivial y no merece más explicación, el sistema puede resolverse.
- En la segunda vemos que cualquier valor de *xn* satisface la ecuación. Por tanto, hay infinitas soluciones y el sistema es indeterminado.
- Vemos que la última es claramente imposible (ningún valor multiplicado por cero puede dar un resultado diferente de cero) y el sistema es incompatible.

Por tanto, el análisis de la última ecuación queda:

$$
a'_{nn}x_3 = b'_n \to \begin{cases} a'_{nn} \neq 0; & \text{SCD} \\ a'_{nn} = b'_n = 0; & \text{SCI} \\ a'_{nn} = 0, b'_n \neq 0; & \text{SI} \end{cases}
$$

Esto es precisamente lo que vimos en los tres ejemplos anteriores y que nos daban lugar a los tres tipos de sistemas. Por tanto tendremos que ver qué hacen que el coeficiente de *xn* sea nulo y si esos valores coinciden o no con los valores que hacen que el término independiente sea nulo.

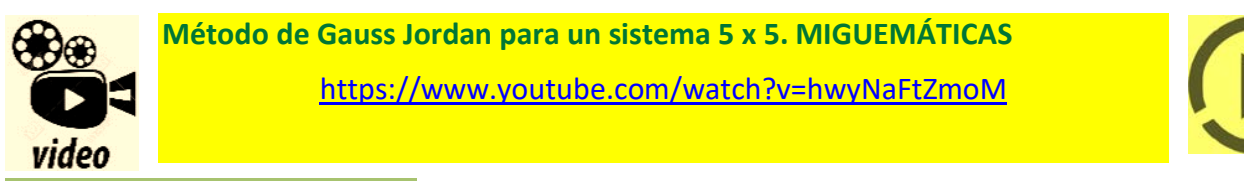

### **Actividades propuestas**

**30.** Analiza y resuelve mediante el método de Gauss los sistemas siguientes:

a) 
$$
\begin{cases}\n-x+2y-5z = -3 \\
2x-3y+z = 3 \\
-5x+2y-5z = -4\n\end{cases}
$$
b) 
$$
\begin{cases}\nx-2y+3z = -14 \\
-x+3y-z = 10 \\
2x-y+6z = -22\n\end{cases}
$$
c) 
$$
\begin{cases}\n-x+3y-z = -6 \\
3x-y+4z = 7 \\
2x+2y+3z = -9\n\end{cases}
$$
d) 
$$
\begin{cases}\nx-9y+5z = 33 \\
x+3y-z = -9 \\
x-y+z = 5\n\end{cases}
$$

**31.** Resuelve los siguientes sistemas aplicando el método de Gauss:

a) 
$$
\begin{cases} -x-2y+3z = 6 \\ 3x-4y+2z = 7 \\ 4x+y-z = -1 \end{cases}
$$
 b) 
$$
\begin{cases} 2x-3y+z=-29 \\ 3x+y-5z = 21 \\ -x+2y-4z = 32 \end{cases}
$$
 c) 
$$
\begin{cases} x+y+z=1 \\ 2x+3y-4z = 9 \\ x-y+z = -1 \end{cases}
$$
 d) 
$$
\begin{cases} 3x+2y+z=1 \\ 5x+3y+4z = 2 \\ x+y-z = 1 \end{cases}
$$

Matemáticas Generales. 1º Bachillerato. Capítulo 8: Igualdad y desigualdad \_ Autoras: Raquel Hernández y Leticia González Pascual

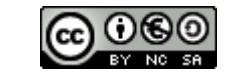

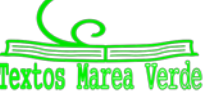

www.apuntesmareaverde.org.es and a material contract of the INTEF of the Internationes: Banco de Imágenes de INTEF

### **2.5. Resolución de problemas mediante sistemas de ecuaciones**

En este capítulo es **fundamental** saber plantear un problema a partir de un enunciado de texto. La clave para ello es saber **LEER** y **TRADUCIR** adecuadamente toda la información que se da en un problema, **ESCRIBIENDO** correctamente lo que estamos leyendo. Nunca se escribe demasiado y nunca un problema está demasiado explicado a la hora de intentar resolverlo.

Para resolver problemas por medio de sistemas de ecuaciones, primero tendremos que pasar a lenguaje algebraico el enunciado del problema y luego resolverlo siguiendo los siguientes pasos:

- 1.- Comprender el enunciado.
- 2.- Identificar las incógnitas.
- 3.- Traducir el enunciado al lenguaje algebraico.
- 4.- Plantear el sistema y resolverlo.
- 5.- Comprobar la solución obtenida.

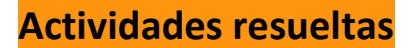

Vamos a resolver el siguiente problema:

*La suma de las edades de un padre y su hijo es 39 y su diferencia 25. ¿Cuál es la edad de cada uno?*

Una vez comprendido el enunciado, identificamos las incógnitas que, en este caso, son la edad del padre y el hijo

2.- Edad del padre = *x*

Edad del hijo = 
$$
y
$$

3.- Pasamos el enunciado a lenguaje algebraico:

La suma de sus edades es 39:

$$
x + y = 39
$$

Y su diferencia 25:

$$
x-y=25
$$

4.- Planteamos el sistema y lo resolvemos por el método que nos resulte más sencillo. En este caso, lo hacemos por reducción:

$$
\begin{cases}\n x + y = 39 \\
 x - y = 25\n\end{cases}\n\xrightarrow{\text{sumamos}}\n\begin{cases}\n x + y = 39 \\
 2x + 0 = 64\n\end{cases}\n\Rightarrow x = 64/2 = 32
$$

*x* + *y* = 39 ⇒ 32 + *y* = 39 ⇒ *y* = 39 – 32 = 7.

*Solución*: El padre tiene 32 años y el hijo tiene 7 años.

5.- *Comprobación:* En efecto, la suma de las edades es 32 + 7 = 39 y la diferencia es 32 – 7 = 25.

Matemáticas Generales. 1º Bachillerato. Capítulo 8: Igualdad y desigualdad \_ Autoras: Raquel Hernández y Leticia González Pascual

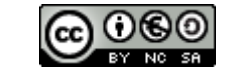

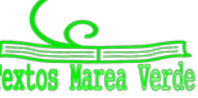

www.apuntesmareaverde.org.es and a material contractiones: Banco de Imágenes de INTEF

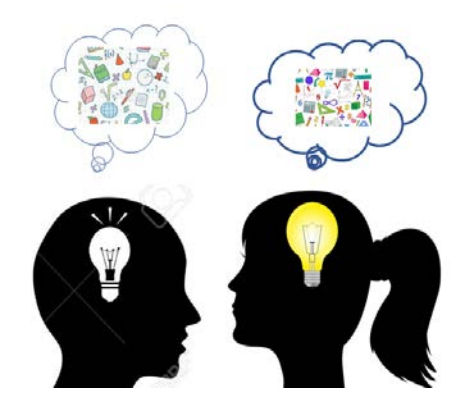

### **Actividades resueltas**

*Una determinada empresa hace una prueba de selección que consiste en un test de 90 preguntas. Por cada acierto dan 6 puntos, por cada fallo quitan 2.5 puntos y por cada pregunta no contestada quitan 1.5 puntos. Para aprobar hay que obtener por lo menos 210* 

*puntos. ¿Cuántas preguntas hay que contestar correctamente para obtener los 210 puntos y que el número de aciertos más el de preguntas no contestadas sea igual al doble del número de fallos?*

Empezamos definiendo (y lo escribimos claramente):

- $x = n<sup>o</sup>$  de preguntas contestadas correctamente
- *y* = nº de preguntas contestadas erróneamente
- $z = n^{\circ}$  de preguntas no contestadas

A continuación, vamos *troceando* el problema:

- El test consta de 90 preguntas, por tanto deducimos que:  $x + y + z = 90$
- Por cada acierto dan 6 puntos, por cada fallo quitan 2.5 puntos y por cada pregunta no contestada quitan 1.5 puntos:

$$
6x - 2.5y - 1.5z = 210
$$

• Para que el número de aciertos más el de preguntas no contestadas sea igual al doble del número de fallos:

$$
x + z = 2y \Rightarrow x - 2y + z = 0
$$

Planteamos el sistema:

$$
\begin{cases}\n x + y + z = 90 \\
 6x - 2.5y - 1.5z = 210 \\
 x - 2y + z = 0\n\end{cases}
$$

y, desde este momento, sólo tenemos que aplicar lo aprendido en el tema:

- Planteamos la matriz de los coeficientes y la matriz ampliada.
- Resolvemos con el método de Gauss.

### **Actividades propuestas**

- **32.** Resuelve el sistema anterior y comprueba que el aspirante deberá contestar 50 preguntas correctamente, 30 erróneamente y dejar 10 preguntas sin contestar para alcanzar los 210 puntos.
- **33.** La suma de las edades de María y Alfonso son 65 años. La edad de Alfonso menos la mitad de la edad de María es igual a **35**. ¿Qué edad tienen cada uno?
- **34.** La suma de las edades de Mariló y Javier es 32 años. Dentro de 7 años, la edad de Javier será igual a la edad de Mariló más 20 años. ¿Qué edad tiene cada uno en la actualidad?
- **35.** Encuentra dos números cuya diferencia sea 24 y su suma sea 104.

Matemáticas Generales. 1º Bachillerato. Capítulo 8: Igualdad y desigualdad \_ Autoras: Raquel Hernández y Leticia González Pascual

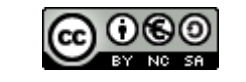

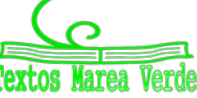

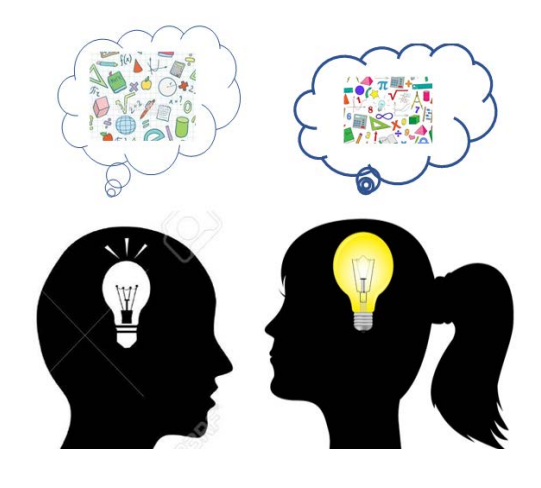

- **36.** Un hotel tiene 42 habitaciones (individuales y dobles) y 62 camas, ¿cuántas habitaciones tiene de cada tipo?
- **37.** En un triángulo rectángulo la hipotenusa mide 10 cm y las longitudes de sus dos catetos suman 14 cm. Calcula el área del triángulo.
- **38.** Nieves le pregunta a Miriam por sus calificaciones en Matemáticas y en Lengua. Miriam le dice "La suma de mis calificaciones es 19 y el producto 90". Nieves le da la enhorabuena. ¿Qué calificaciones obtuvo?
- **39.** De un número de tres cifras se sabe que suman 12, que la suma de sus cuadrados es 61, y que la cifra de las decenas es igual a la de las centenas más 1. ¿Qué número es?
- **40.** Se tienen tres zumos compuestos del siguiente modo:

El primero de 40 dl de naranja, 50 dl de limón y 90 dl de pomelo.

El segundo de 30 dl de naranja, 30 dl de limón y 50 dl de pomelo.

El tercero de 20 dl de naranja, 40 dl de limón y 40 dl de pomelo.

Se pide qué volumen habrá de tomarse de cada uno de los zumos anteriores para formar un nuevo zumo de 34 dl de naranja, 46 dl de limón y 67 dl de pomelo.

- **41.** Se venden tres especies de cereales: trigo, cebada y mijo. Cada kg de trigo se vende por 2 €, el de la cebada por 1 € y el de mijo por 0,5 €. Si se vende 200 kg en total y se obtiene por la venta 300 €, ¿cuántos volúmenes de cada cereal se han vendido?
- **42.** Se desea mezclar harina de 2 €/kg con harina de 1 €/kg para obtener una mezcla de 1,2 €/kg. ¿Cuántos kg deberemos poner de cada precio para obtener 300 kg de mezcla?
- **43.** En una tienda hay dos tipos de juguetes, los de tipo A que utilizan 2 pilas y los de tipo B que utilizan 5 pilas. Si en total en la tienda hay 30 juguetes y 120 pilas, ¿cuántos juguetes hay de cada tipo?
- **44.** Un peatón sale de una ciudad A y se dirige a una ciudad B que está a 15 km de distancia a una velocidad de 4 km/h, y en el mismo momento sale un ciclista de la ciudad B a una velocidad de 16 km/h y se dirige hacia A, ¿cuánto tiempo lleva el peatón caminando en el momento del encuentro? ¿A qué distancia de B se cruzan?

### **2.6. Inecuaciones lineales con dos incógnitas**

Una **inecuación lineal** con dos incógnitas es una expresión en la que dos expresiones lineales están relacionadas entre sí por una desigualdad.

En su forma reducida podemos encontrar cuatro tipos de inecuaciones lineales:

 $ax + by < c$  $ax + by > c$   $ax + by \leq c$   $ax + by \geq c$ 

Las dos primeras se denominan *desigualdades estrictas* y las dos últimas *desigualdades amplias*.

El método habitual para resolver las inecuaciones lineales es el **método gráfico**. La ecuación resultante de convertir la desigualdad en una igualdad:  $ax + by = c$ , es una línea recta, y su representación gráfica divide al plano cartesiano en dos semiplanos:

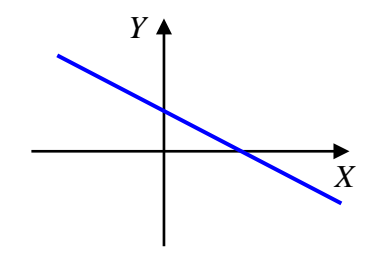

Matemáticas Generales. 1º Bachillerato. Capítulo 8: Igualdad y desigualdad \_ Autoras: Raquel Hernández y Leticia González Pascual

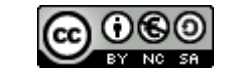

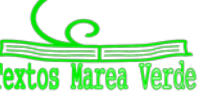

www.apuntesmareaverde.org.es **ILCO DGO** Ilustraciones: Banco de Imágenes de INTEF

Es trivial deducir que una de esas dos regiones cumplirá que  $ax + by < c$  o que  $ax + by > c$ , por tanto:

La **solución** de una inecuación serán las coordenadas de los puntos (*x*0, *y*0) que verifican la desigualdad algebraica, y pertenecen a uno de los dos semiplanos definidos al representar la recta cuyas expresiones lineales a ambos lados de la igualdad coinciden con las de la inecuación planteada.

El **semiplano solución** puede ser **abierto** (no contiene a la recta) o **cerrado** (contiene a la recta) según la desigualdad sea estricta o no, respectivamente.

#### *Ejemplo:*

$$
2x + y \ge 2.
$$

Se dibuja la recta 2*x + y =* 2. El punto (0, 0) no verifica la desigualdad, luego el semiplano solución es el otro. El semiplano marcado en amarillo es la solución del sistema,

incluyendo la recta que se marca de forma continua, pues incluye todos los puntos que verifican la inecuación.

#### *Ejemplo:*

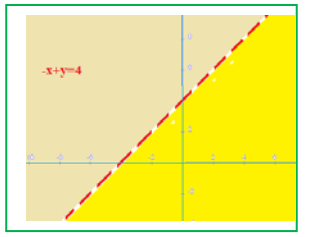

### $-x + y < 4$ .

Dibujamos la recta −*x* + *y* = 4. El punto (0, 0) verifica la desigualdad. El semiplano marcado en amarillo es la solución del sistema, excluyendo la recta que se marca de forma discontinua, pues incluye todos los puntos que verifican la inecuación y los de la recta no lo hacen.

Desde el punto de vista práctico existen dos formas de averiguar qué semiplano representa la solución de la inecuación:

1. Tomamos un punto cualquiera del plano y vemos si sus coordenadas cumplen la inecuación.

Si la cumplen, el semiplano donde se encuentra dicho punto será el conjunto solución de la inecuación. Si no es así, la región solución será el otro semiplano.

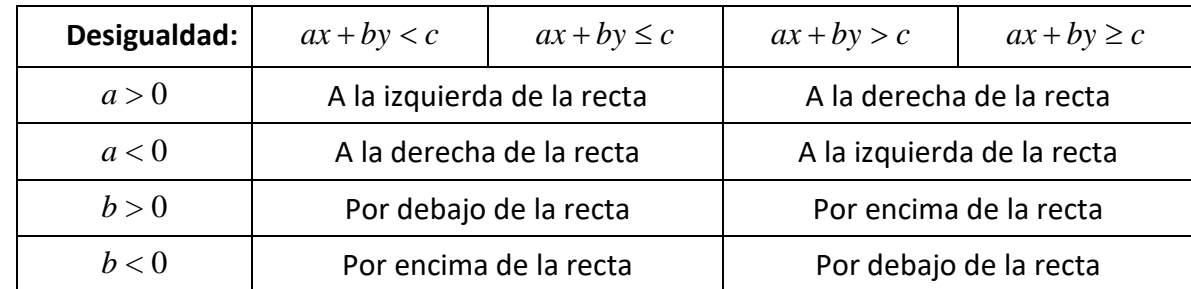

2. Analizamos los signos de los coeficientes y el sentido de la desigualdad:

Basta con analizar un único signo, siendo más fácil analizar los coeficientes positivos.

### **Actividades propuestas**

**45.** Representa la solución gráfica de las inecuaciones siguientes:  $x + 2y < 3$ :  $-x + 3y > 4$ ;  $2x - y \le -2$ ; − *x* − *y* ≥ 0 . Indica en cada caso si el recinto solución es abierto o cerrado.

Matemáticas Generales. 1º Bachillerato. Capítulo 8: Igualdad y desigualdad \_ Autoras: Raquel Hernández y Leticia González Pascual

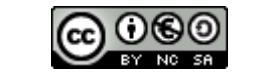

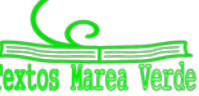

### **2.7. Sistemas de inecuaciones lineales**

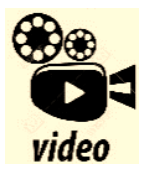

**Sistemas de inecuaciones con dos incógnitas. Resolución práctica de un sistema de ecuaciones con dos incógnitas incidiendo en la interpretación gráfica de la solución. T de Tortuga**

[https://www.youtube.com/watch?v=kgtFQTflh\\_I](https://www.youtube.com/watch?v=kgtFQTflh_I)

Un sistema de inecuaciones lineales con dos incógnitas es el conjunto de dos o más inecuaciones que deben cumplirse a la vez.

El conjunto solución está formado por las soluciones que verifican a la vez todas las inecuaciones.

### Al conjunto solución se le llama **región factible**.

Para resolver un sistema de inecuaciones lineales se procede de la manera siguiente:

- Se resuelve cada inecuación por separado, es decir, se encuentra el semiplano solución de cada una de las inecuaciones.
- El conjunto solución del sistema, también llamado **región factible**, está formado por la intersección o región común de las soluciones de todas las inecuaciones.

#### *Ejemplo:*

 $\overline{\mathfrak{l}}$ ⇃  $\left\lceil \right\rceil$  $-y \ge +y \leq$ 4 2  $x+y \le 2$ . La superficie marcada en amarillo es la solución del sistema,  $x-y \ge -4$ 

incluyendo las semirrectas roja y gris, ya que ambas desigualdades son no estrictas. Es lo que se denomina *región factible*.

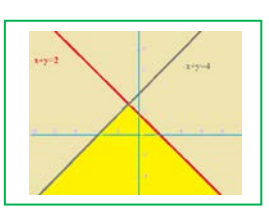

### **Actividades resueltas**

 $\downarrow$  Representa la región solución de la inecuación  $2x - y > 3$ .

Dibujamos la recta  $2x - y = 3$ . Si damos dos valores cualesquiera a una de las dos incógnitas y despejamos la otra, tenemos las coordenadas de dos puntos de la recta, y la representamos:

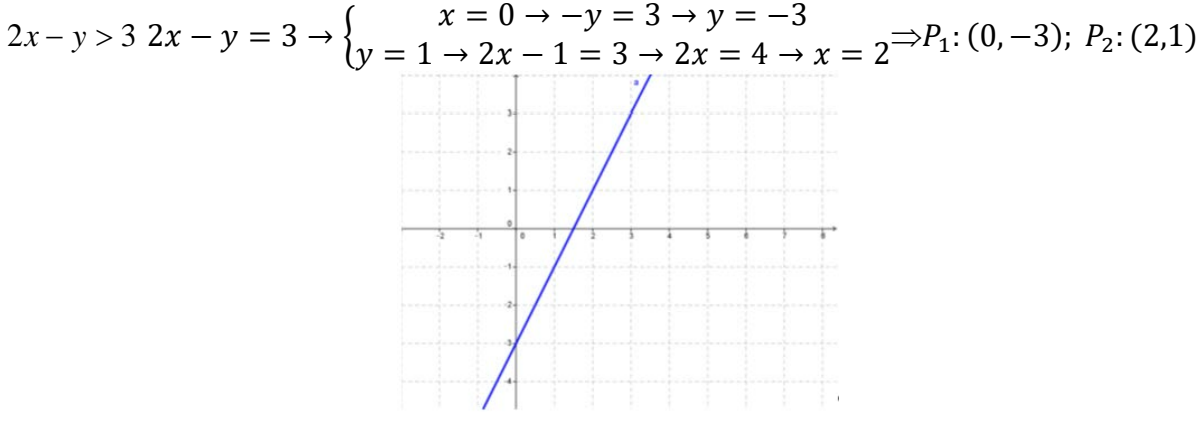

Determinamos ahora el semiplano solución:

**Método 1:** Tomamos un punto que no esté sobre la recta, por ejemplo (0, 0), que está a la izquierda de la recta. Sustituimos sus coordenadas en la inecuación:

$$
2 \cdot 0 - 0 = 0 < 3
$$

Vemos que **no** cumple la inecuación pues debería ser mayor que 3, por lo que este punto

Matemáticas Generales. 1º Bachillerato. Capítulo 8: Igualdad y desigualdad \_ Autoras: Raquel Hernández y Leticia González Pascual

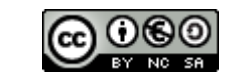

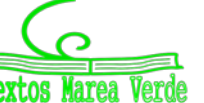

no pertenece al conjunto solución. Es decir, la solución de la inecuación es el otro semiplano, en el que no está el punto elegido (el de la derecha).

**Método 2:** El coeficiente de *x* es positivo y la desigualdad *apunta* hacia la derecha, por lo que el semiplano solución es el de la derecha.

Finalmente, decidimos que la recta no forma parte de la solución porque la desigualdad es estricta y, por tanto, la región solución es:

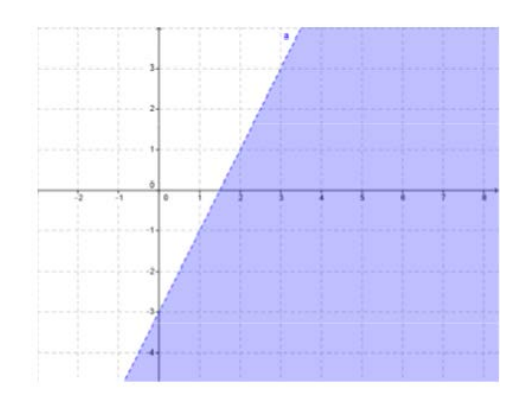

### **Actividades resueltas**

Dibuja las regiones factibles de los siguientes sistemas:

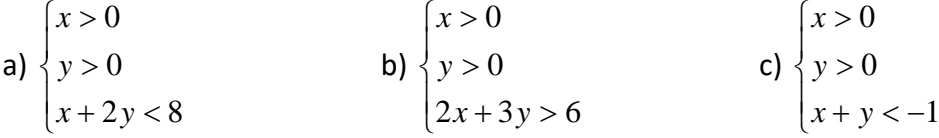

- En cada uno de los casos representamos las rectas asociadas a cada inecuación.
- Buscamos para cada una de las inecuaciones su semiplano de soluciones y, por último, la región común a todos los semiplanos.

En las representaciones gráficas siguientes puede verse la región factible o región de soluciones de los sistemas (en verde la solución de la inecuación lineal, en azul la región factible):

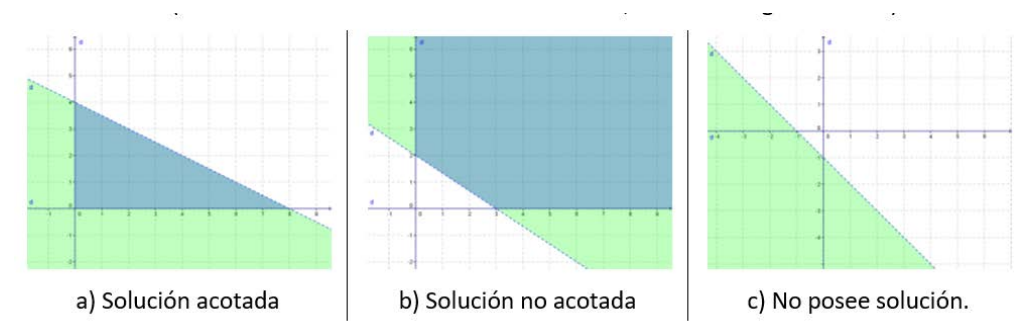

En los ejemplos anteriores podemos ver los tres tipos de soluciones que podemos encontrar:

- 1. **Solución acotada**. Los puntos de la región factible están encerrados por un **polígono convexo**.
- 2. **Solución no acotada**. La región solución se extiende hasta el infinito.
- 3. **Sin solución**. Las condiciones no pueden satisfacerse simultáneamente.

Matemáticas Generales. 1º Bachillerato. Capítulo 8: Igualdad y desigualdad \_ Autoras: Raquel Hernández y Leticia González Pascual

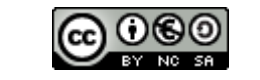

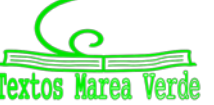

www.apuntesmareaverde.org.es and a material contractiones: Banco de Imágenes de INTEF

### **Actividades propuestas**

**46.** Representa la región factible de los siguientes sistemas de inecuaciones:

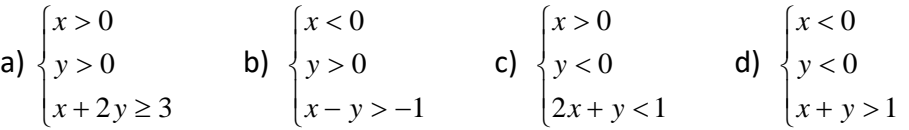

Indica en cada caso si la solución es acotada, no acotada o no existe solución.

- **47.** Un coche se desplaza por una carretera a una velocidad comprendida entre 70 Km/h y 110 Km/h. ¿Entre qué valores oscila la distancia del coche al punto de partida al cabo de 4 horas?
- **48.** La tarifa de telefonía de la empresa A es 25 euros fijos mensuales más 10 céntimos de euro por minuto de conversación, la de la empresa B es 20 euros fijos más 20 céntimos por minuto de conversación. ¿A partir de cuantos minutos empieza a ser más rentable la tarifa de la empresa A?
- **49.** Una fábrica paga a sus comerciales 20 € por artículo vendido más una cantidad fija de 600 €. Otra fábrica de la competencia paga 40 € por artículo y 400 € fijos. ¿Cuántos artículos debe vender un comercial de la competencia para ganar más dinero que el primero?
- **50.** A un vendedor de aspiradoras le ofrecen 1000 euros de sueldo fijo más 20 euros por aspiradora vendida. A otro le ofrecen 800 euros de fijo más 25 euros por aspiradora vendida. Explica razonadamente qué sueldo es mejor a partir de qué cantidad de aspiradoras vendidas.
- **51.** El área de un cuadrado es menor o igual que 64 cm2. Determina entre qué valores se halla la medida del lado.
- **52.** El perímetro de un cuadrado es menor que 60 metros. Determina entre qué valores se halla la medida del lado.
- **53.** Un panadero fabrica barras y hogazas. La barra de pan lleva 200 gramos de harina y 5 gramos de sal, mientras que la hogaza lleva 500 gramos de harina y 10 gramos de sal. Si dispone de 200 kg de harina y 2 kg de sal, determina cuántos panes de cada tipo pueden hacerse.
- **54.** Representa la solución gráfica de las inecuaciones siguientes:

 $x+2y<3$  $-x+3y > 4$  2*x* − *y* ≤ −2 − *x* − *y* ≥ 0

Indica en cada caso si el recinto solución es abierto o cerrado.

**55.** Representa la región factible de los siguientes sistemas de inecuaciones:

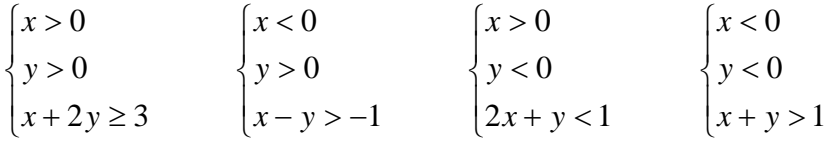

Indica en cada caso si la solución es acotada, no acotada o no existe solución.

Matemáticas Generales. 1º Bachillerato. Capítulo 8: Igualdad y desigualdad Autoras: Raquel Hernández y Leticia González Pascual

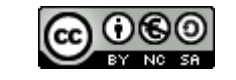

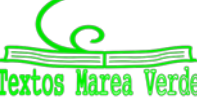

# **3. SISTEMAS DE ECUACIONES NO LINEALES**

**Sistemas de Ecuaciones NO LINEALES con 2 incógnitas al cuadrado. Susi Profe**

<https://www.youtube.com/watch?v=yyVAxgt9IN4>

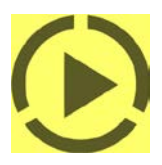

# **3.1. Concepto de sistema de ecuaciones no lineales**

Un **sistema de ecuaciones es no lineal** cuando al menos una de sus ecuaciones no es de primer grado

 $\overline{\mathfrak{l}}$ ł  $\sqrt{ }$  $+ b' y =$  $+ by<sup>2</sup> =$ *a' x b' y c'*  $ax^2 + by^2 = c$ 

Donde *a, b, a'* y *b'* son números reales que se denominan **coeficientes** y *c* y *c'* también son números reales llamados **términos independientes**.

Llamamos **solución** del sistema al par (*x, y*) de valores que satisfacen las dos ecuaciones del sistema.

*Ejemplo:*

video

*Son sistemas de ecuaciones no lineales, por ejemplo:*

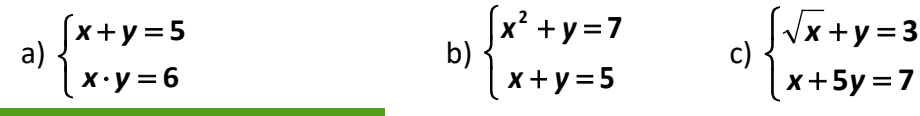

### **Actividades propuestas**

**56.** Razona si son o no sistemas de ecuaciones lineales los siguientes sistemas:

a) 
$$
\begin{cases} x \cdot y + 2y = 6 \\ 2x - 3y = 1 \end{cases}
$$
b) 
$$
\begin{cases} 5y - x = 4 \\ 2x - 3y = -1 \end{cases}
$$
c) 
$$
\begin{cases} 4x - 2 = y \\ 3x + 5y = 2 \end{cases}
$$
d) 
$$
\begin{cases} x^2 + y = 2 \\ 3x + y^2 = 4 \end{cases}
$$

### **3.2. Resolución de sistemas de ecuaciones no lineales**

La resolución de este tipo de sistemas se suele hacer por el método de **sustitución** mediante los siguientes pasos:

1.- Se despeja una incógnita de una de las ecuaciones, a ser posible de la de primer grado.

2.- Se sustituye la incógnita despejada en la otra ecuación.

3.- Se resuelve la ecuación resultante.

4.- Cada uno de los valores obtenidos se sustituye en la otra ecuación, se obtienen así los valores correspondientes de la otra incógnita.

### **Actividades resueltas**

$$
4 \t Vamos a resolver el sistema no lineal \begin{cases} x^2 + y^2 = 25 \\ x + y = 7 \end{cases}
$$

1.- Se despeja una incógnita de una de las ecuaciones, a ser posible de la de primer grado: *y* = 7 – *x*.

2.- Se sustituye la incógnita despejada en la otra ecuación:

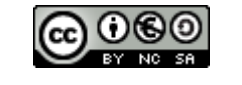

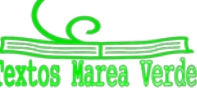

$$
\begin{cases}\nx^2 + y^2 = 25 \\
y = 7 - x\n\end{cases} \Rightarrow \begin{cases}\nx^2 + (7 - x)^2 = 25 \\
y = 7 - x\n\end{cases}
$$

3.- Se resuelve la ecuación resultante:

$$
\begin{cases} x^2 + (7 - x)^2 = 25 \\ y = 7 - x \end{cases} \Rightarrow \begin{cases} x^2 + 49 - 14x + x^2 = 25 \\ y = 7 - x \end{cases} \Rightarrow \begin{cases} 2x^2 - 14x + 24 = 0 \\ y = 7 - x \end{cases}
$$

$$
x = \frac{14 \pm \sqrt{(-14)^2 - 4 \cdot 2 \cdot 24}}{2 \cdot 2} = \frac{14 \pm 2}{4} \Rightarrow x_1 = 4 \land x_2 = 3.
$$

4.- Cada uno de los valores obtenidos se sustituye en la otra ecuación, se obtienen así los valores correspondientes de la otra incógnita:

Si  $x = 3$ ,  $y = 7 - 3 = 4$ Si *x* = 4, *y* = 7 – 4 = 3

Las soluciones son **(3, 4)** y **(4, 3)**.

5.- *Comprobación*:

$$
\begin{cases} x^2 + y^2 = 25 \\ x + y = 7 \end{cases} \Rightarrow \begin{cases} 3^2 + 4^2 = 9 + 16 = 25 \\ 3 + 4 = 7 \end{cases}; \qquad \begin{cases} x^2 + y^2 = 25 \\ x + y = 7 \end{cases} \Rightarrow \begin{cases} 4^2 + 3^2 = 16 + 9 = 25 \\ 4 + 3 = 7 \end{cases}
$$

### **Actividades propuestas**

**57.** Resuelve los siguientes sistemas no lineales:

a) 
$$
\begin{cases} x \cdot y + 2 = 4x \\ y - x = 1 \end{cases}
$$
 b) 
$$
\begin{cases} y^2 - x^2 = 5 \\ 5x - 3y = 1 \end{cases}
$$
 c) 
$$
\begin{cases} x + y = 7 \\ x \cdot y = 12 \end{cases}
$$

**58.** Resuelve los siguientes sistemas y comprueba gráficamente las soluciones:

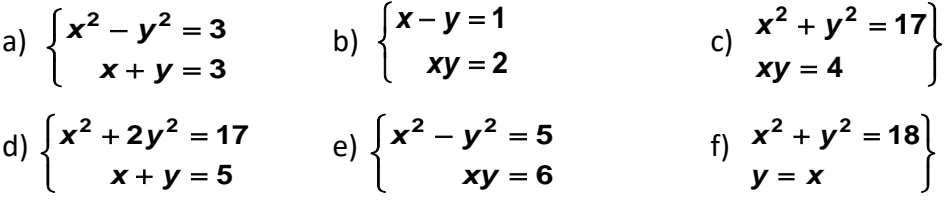

- **59.** La trayectoria de un proyectil es una parábola de ecuación: *y* = –*x*<sup>2</sup> + 5*x*, y la trayectoria de un avión es una recta de ecuación: *y* = 3*x*. ¿En qué puntos coinciden ambas trayectorias? Representa gráficamente la recta y la parábola para comprobar el resultado.
- **60.** Resuelve los siguientes sistemas:

a) 
$$
\begin{cases} 3x^2 - 5y^2 = -2 \\ 2x^2 - 3y^2 = -1 \end{cases}
$$
  
b) 
$$
\begin{cases} 3x^2 + y^2 = 3 \\ 5x^2 - 2y^2 = 5 \end{cases}
$$
 *Ayuda*: Utiliza el método de reducción:  
c) 
$$
\begin{cases} xy = \frac{1}{2} \\ x + y = \frac{3}{2} \end{cases}
$$
  
d) 
$$
\begin{cases} x^2 - 4y = -3 \\ xy = 1 \end{cases}
$$
  
e) 
$$
\begin{cases} x + y - \frac{y}{x} = 1 \\ x + y = 2 \end{cases}
$$

Matemáticas Generales. 1º Bachillerato. Capítulo 8: Igualdad y desigualdad \_ Autoras: Raquel Hernández y Leticia González Pascual

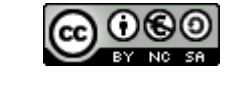

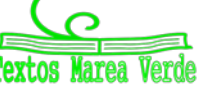

www.apuntesmareaverde.org.es and a material contract of the INTEF in the Internationes: Banco de Imágenes de INTEF

### **CURIOSIDADES. REVISTA**

**Obtención de la fórmula para resolver ecuaciones de segundo grado.**

$$
ax^{2} + bx + c = 0, \text{ con a} \neq 0
$$
\n
$$
\downarrow
$$
\n
$$
ax^{2} + bx = -c
$$
\n
$$
\downarrow
$$
 Multiplications por 4a\n4a<sup>2</sup>x<sup>2</sup> + 4abx = -4ac\n
$$
\downarrow
$$
 Sumamos b<sup>2</sup>\n4a<sup>2</sup>x<sup>2</sup> + 4abx + b<sup>2</sup> = -4ac + b<sup>2</sup>\n
$$
\downarrow
$$
 Completamos cuadrados (2ax + b)<sup>2</sup> = b<sup>2</sup> - 4ac\n
$$
\downarrow
$$
 Hallamos la raíz cuadrada\n2ax + b =  $\pm \sqrt{b^{2} - 4ac}$ \n
$$
\downarrow
$$

**Tres ecuaciones de segundo grado interesantes**

$$
x^2=2
$$

Esta ecuación nos aparece al aplicar el Teorema de Pitágoras a un triángulo rectángulo isósceles de lados iguales a 1, o al calcular la diagonal de un cuadrado de lado 1. Su solución es la longitud de la hipotenusa o de la diagonal. Tiene de interesante que se demuestra que dicha solución NO es un número racional, un número que pueda escribirse como cociente de dos números enteros.

$$
\bigstar
$$

También se puede escribir como:  $\frac{x+1}{x} = \frac{x}{1}$ *x*  $\frac{x+1}{x}$ que es una proporción, donde *x* toma el valor **2**  $\frac{1+\sqrt{5}}{2}$  ≈ 1,618… que es el número de oro, otro número irracional.

 $x + 1 = x^2$ 

### $x^2 = -1$

La tercera ecuación no tiene solución real, ningún número real al elevarlo al cuadrado puede dar un número negativo, pero si ampliamos el campo real con su raíz,  $\sqrt{-1}$  = i, resulta que ya todas las ecuaciones de segundo grado tienen solución, y a los números *a* + *b*∙i se les llama **números complejos**.

**Emmy Noether** fue una matemática alemana de origen judío cuyos trabajos en Álgebra permitieron resolver el problema de la conservación de la energía.

Matemáticas Generales. 1º Bachillerato. Capítulo 8: Igualdad y desigualdad Autoras: Raquel Hernández y Leticia González Pascual

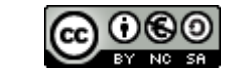

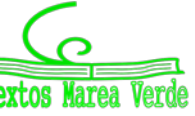

www.apuntesmareaverde.org.es Ilustraciones: Banco de Imágenes de INTEF

### **Problemas**

Algunos problemas de ingenio que se resuelven, (o no) por ecuaciones o sistemas.

### **Los cocos**

Tres marineros y un mono recogen cocos. Antes de repartirlos se duermen. Por la noche un marinero reparte el montón de cocos en tres partes iguales, le sobra uno que se lo da al mono, y se guarda su parte. Un segundo marinero hace la misma operación, le sobra también uno y se guarda su parte. Lo mismo hace el tercer marinero. A la mañana siguiente reparten los cocos y ahora el reparto es exacto. ¿Cuántos cocos había?

### **La piscina**

La piscina del polideportivo municipal se ha tenido que vaciar por un problema de contaminación. Este proceso se ha realizado en tres fases para poder utilizar el agua en la limpieza de las instalaciones, primero se ha sacado la tercera parte, después la mitad del resto y aún quedan 150 m<sup>3</sup> de agua. ¿Qué capacidad tiene la piscina?

*Ayuda*: No plantees una ecuación. Haz un diagrama.

# **Las perlas del rajá**

Un rajá dejó a sus hijas cierto número de perlas y determinó que se hiciera del siguiente modo: La hija mayor tomaría una perla y un séptimo de lo que quedara. La segunda hija recibiría dos perlas y un séptimo de lo que restante. La tercera joven recibiría tres perlas y un séptimo de lo que quedara. Y así sucesivamente. Hecha la división cada una de las hermanas recibió el mismo número de perlas. ¿Cuántas perlas había? ¿Cuántas hijas tenía el rajá?

# **La invitación**

Juan invita a Marta y a Elena a merendar. Prepara una limonada y se dispone a servirla. Marta la quiere con poco limón y Elena con mucho. Juan ha puesto el zumo de limón y el agua en jarras iguales y con la misma cantidad. Para complacer a sus invitadas toma un vaso de la jarra con limón y lo echa en la del agua, y a continuación toma un vaso del mismo tamaño de la mezcla y lo echa en la del limón. ¿Habrá más limón en la jarra del agua o agua en la jarra del limón?

Ayuda: Este problema es muy antiguo. Parece de ecuaciones pero así es muy difícil. Aunque pensando un poco, resulta muy sencillo.

Matemáticas Generales. 1º Bachillerato. Capítulo 8: Igualdad y desigualdad \_ Autoras: Raquel Hernández y Leticia González Pascual

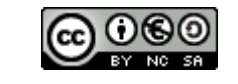

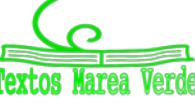

www.apuntesmareaverde.org.es and a material contract of the INTEF of the Internationes: Banco de Imágenes de INTEF

### **¡Piensa!**

Si un cubo pesa medio kilo más la mitad de su propio peso, ¿cuánto pesa?

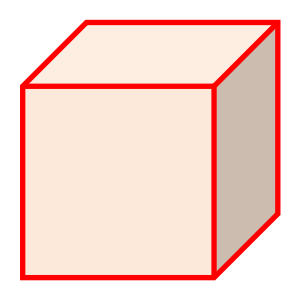

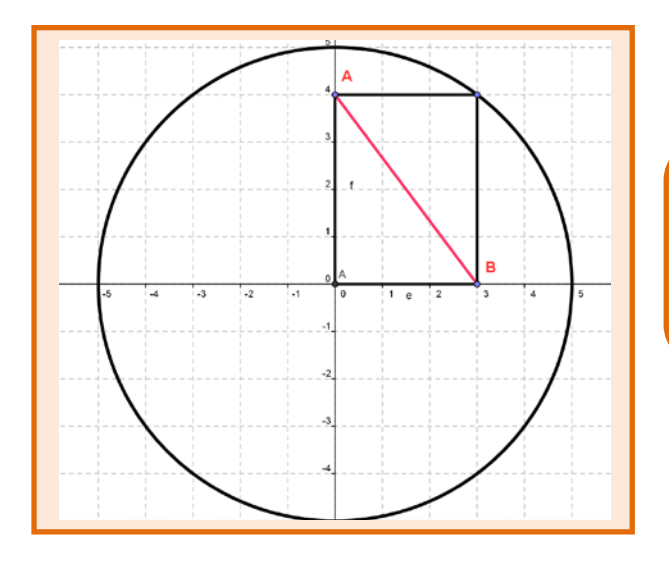

Tenemos una circunferencia de radio 5 cm. Apoyamos en ella un rectángulo como el de la figura. A toda velocidad, calcula la diagonal *AB* del rectángulo.

### **Razonamiento engañoso**

Todo número es mayor que 4, porque para cualquier valor de *x*,  $(x-4)^2 \ge 0 \Rightarrow$ 

$$
(x-4)\cdot(x-4)\geq 0\Longrightarrow
$$

$$
x\cdot (x-4)-4\cdot (x-4) \geq 0 \Rightarrow
$$

$$
x\cdot (x-4)\geq 4\cdot (x-4)\Rightarrow
$$

 $x \geq 4$ .

¿Dónde hemos engañado en este razonamiento?

**Observa que** hemos dividido la desigualdad por  $(x - 4)$  que para unos valores de *x* es positiva y no cambia el sentido de la desigualdad, pero para otros es negativa y sí cambia.

Matemáticas Generales. 1º Bachillerato. Capítulo 8: Igualdad y desigualdad Autoras: Raquel Hernández y Leticia González Pascual

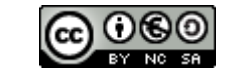

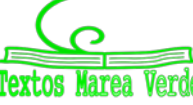

www.apuntesmareaverde.org.es Ilustraciones: Banco de Imágenes de INTEF

# **RESUMEN**

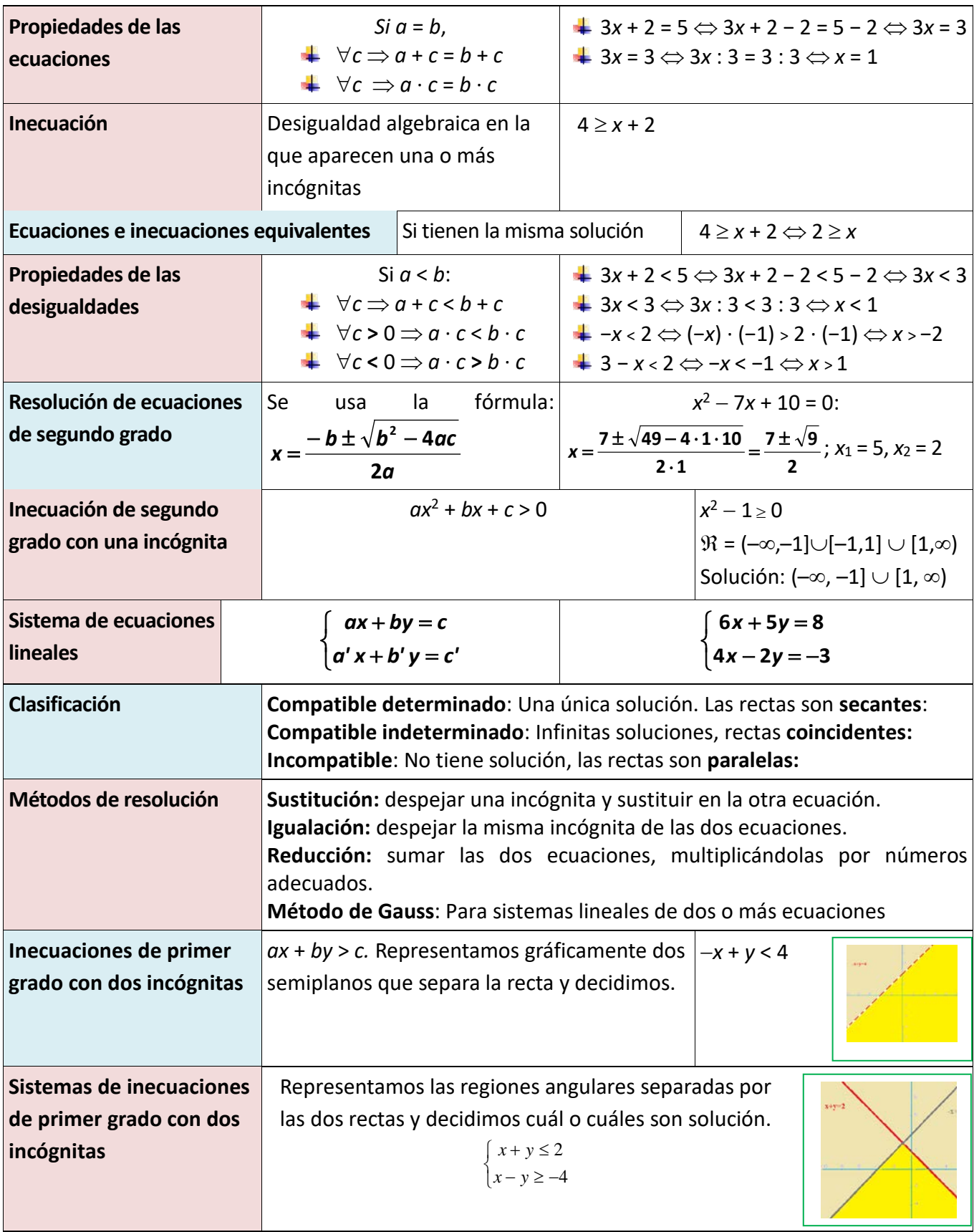

Matemáticas Generales. 1º Bachillerato. Capítulo 8: Igualdad y desigualdad Autoras: Raquel Hernández y Leticia González Pascual

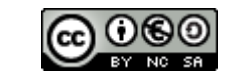

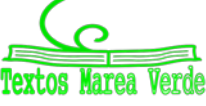

www.apuntesmareaverde.org.es Ilustraciones: Banco de Imágenes de INTEF
# **EJERCICIOS Y PROBLEMAS**

### **Desigualdades**

- **1.** Dada la siguiente inecuación 5 + 3*x* > 2*x* +1, determina si los siguientes valores son solución de la misma: 0, 1, −1, 2, −2, 3, −4, 6, −7, 12, −15
- **2.** Realiza las transformaciones indicadas de modo que se obtengan ecuaciones equivalentes:
	- i. Sumar 4: *x* − 2 > 5
	- ii. Restar 6: *x* − 4 > 8
	- iii. Multiplicar por 6: 5*x* ≥ 10
	- iv. Multiplicar por −4: −2*x* ≥ 8
	- v. Dividir entre 2: 6*x* < 12
	- vi. Dividir entre −2: 20*x* ≥ 60
- **3.** Resuelve las siguientes inecuaciones y representa la solución en la recta real:
	- **a)**  $2x 3 \le -5$ **b)**  $x - 2 \le 3x - 5$ **c)**  $12 - x \le -6$ **d**)  $-5x - 3 \le -2x + 9$ **e)**  $2(3x-3) > 6$ **f)**  $-3(3-2x) < -2(3+x)$ **g**)  $2(x+3)+3(x-1) \le 2(x+2)$
- **4.** Resuelve:
	- a)  $\frac{x}{2} 6 < 4$ 2  $-6 <$  $\frac{x}{2} - 6 < 4$  b)  $\frac{2x}{3} - 3 \le -x$ c)  $2(3x-2) > 3-x$  d)  $\frac{2(x+2)}{2} < 2x$ 3  $\frac{2(x+2)}{2}$ e)  $\frac{x-4}{4}+2 > \frac{x+4}{8}$ 4  $\frac{4}{-}$  + 2 >  $\frac{x+}{}$  $\frac{x-4}{4} + 2 > \frac{x+4}{8}$  f)  $\frac{x}{2} - 4 < x - \frac{x+1}{7}$ 2  $\frac{x}{2} - 4 < x - \frac{x+1}{7}$
- **5.** Escribe una inecuación cuya solución sea el siguiente intervalo:
	- a)  $(-\infty,-3]$  b)  $[4,+\infty)$  c)  $(-\infty,5)$  d)  $(-2,+\infty)$
- **6.** Calcula los valores de x para que sea posible calcular las siguientes raíces:

a) 
$$
\sqrt{2x-6}
$$
 b)  $\sqrt{-x+5}$  c)  $\sqrt{10-5x}$  d)  $\sqrt{-6x-30}$ 

Matemáticas Generales. 1º Bachillerato. Capítulo 8: Igualdad y desigualdad Autoras: Raquel Hernández y Leticia González Pascual

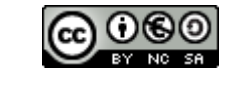

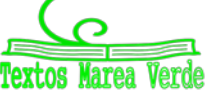

#### **Inecuaciones de segundo grado**

- **7.** Resuelve las siguientes inecuaciones de segundo grado:
	- **a)** 3*x*<sup>2</sup> − 75 < 0
	- **b)**  $-x^2 + 16 \le 0$
	- **c)**  $-x^2 + 25 \ge 0$
	- **d)** 5*x*<sup>2</sup> − 80 ≥ 0
	- **e)**  $4x^2 1 > 0$
	- **f)**  $25x^2 4 < 0$
	- **g)** 9*x*<sup>2</sup> − 16 < 0
	- **h)**  $36x^2 + 16 \le 0$
- **8.** Resuelve las siguientes inecuaciones de segundo grado:
	- **a)**  $-4x^2 + 5x \le 0$
	- **b)**  $3x^2 + 7x \ge 0$
	- **c)**  $2x^2 < 8x$
	- **d)** –3*x*<sup>2</sup> − 6*x* ≥ 0
	- **e)**  $-x^2 + 3x < 0$
	- **f)**  $-5x^2 10x \ge 0$
- **9.** Resuelve las siguientes inecuaciones de segundo grado :
	- **a)**  $3x^2 \le 0$
	- **b)**  $8x^2 > 0$
	- **c)**  $-5x^2 < 0$
	- **d)**  $9x^2 \ge 0$

**10.** Resuelve las siguientes inecuaciones de segundo grado:

- **a)**  $x^2 1 \le 0$
- **b)**  $-x^2 4x \le 0$
- **c)**  $x^2 + 1 \ge 0$
- **d)**  $-3x^2 > 30$
- **e)**  $-x^2 4 \le 0$
- **f)**  $-3x^2 12x \ge 0$
- **g)**  $-5x^2 < 0$
- **h)**  $x^2 + 9 \ge 0$

Matemáticas Generales. 1º Bachillerato. Capítulo 8: Igualdad y desigualdad Autoras: Raquel Hernández y Leticia González Pascual

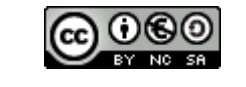

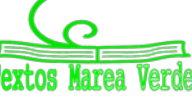

www.apuntesmareaverde.org.es Ilustraciones: Banco de Imágenes de INTEF

- **11.** Resuelve las siguientes inecuaciones de segundo grado:
	- **a)**  $x^2 2x > 0$
	- **b)**  $3x^2 3 \le 0$
	- **c)**  $5x^2 20 \ge 0$
	- **d)**  $x^2 + 4x > 0$
	- **e)** 2*x*(*x* − 3) + 1 ≥ *x* − 2
	- **f)**  $(x-2)(x+3)-x+5 \le 2x-1$
	- **g)** *x*<sup>2</sup> + 5*x* + 2 < 2*x* + 12
	- **h)**  $2 x(x + 3) + 2x \ge 2(x+1)$
- **12.** Calcula los valores de *x* para que sea posible obtener las siguientes raíces:
	- **a)**  $\sqrt{2x^2 + x 3}$
	- **b)**  $\sqrt{x^2+2x+1}$
	- **c)**  $\sqrt{-1+2x-x^2}$
	- **d)**  $\sqrt{x^2+3x+5}$
	- **e)**  $\sqrt{-x^2 + 12x 36}$
	- **f)**  $\sqrt{x^2+6x-27}$ **g)**  $\sqrt{1-4x^2}$
- **13.** Resuelve las siguientes inecuaciones:
	- a)  $2(x-1)^2 > 2$  b)  $3(x+1)^2 \le -12$ c)  $-x^2 < 2$  d)  $4(x-2)^2 > 1$ e)  $-5(x+4)^2 \le 0$  f)  $9(x+1)^2 \le 81$
- **14.** Resuelve las siguientes inecuaciones:
- **a)**  $x(2x-3)-3(5-x) > 83$
- **b)**  $(2x + 5)(2x 5) \le 11$
- **c)**  $(7 + x)^2 + (7 x)^2 > 130$
- **d)**  $(2x-3)(3x-4)-(x-13)(x-4) \ge 40$
- **e**)  $(3x-4)(4x-3) (2x-7)(3x-2) < 214$
- **f)**  $8(2-x)^2 > 2(8-x)^2$

g) 
$$
\frac{x^2 - 6}{2} - \frac{x^2 + 4}{4} \ge 5
$$
  
h) 
$$
\frac{5x - 3}{x} \le \frac{7 - x}{x + 2}
$$

Matemáticas Generales. 1º Bachillerato. Capítulo 8: Igualdad y desigualdad Autoras: Raquel Hernández y Leticia González Pascual

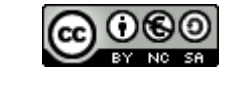

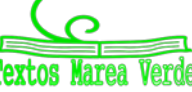

### **Sistemas de inecuaciones**

**15.** Resuelve los siguientes sistemas aplicando el método de Gauss:

a) 
$$
\begin{cases} -x+2y-5z = -3 \\ 2x-3y+z = 3 \\ -5x+2y-5z = -4 \end{cases}
$$
 b) 
$$
\begin{cases} x-2y+3z = -14 \\ -x+3y-z = 10 \\ 2x-y+6z = -22 \end{cases}
$$
 c) 
$$
\begin{cases} -x+3y-z = -6 \\ 3x-y+4z = 7 \\ 2x+6y-z = -9 \end{cases}
$$
 d) 
$$
\begin{cases} x-9y+5z = 33 \\ x+3y-z = -9 \\ x-y+z = 5 \end{cases}
$$

**16.** Discute y resuelve, cuando sea posible, los siguientes sistemas:

a) 
$$
\begin{cases} -2x + y = -3 \\ 6x - 3y = 9 \end{cases}
$$
  
b) 
$$
\begin{cases} -4x - 6y = -6 \\ -2x + 3y = -3 \end{cases}
$$
  
c) 
$$
\begin{cases} 3x - 2y = -2 \\ 9x - 6y = 6 \\ 6x + 4y = 3 \end{cases}
$$

**17.** Resuelve los siguientes sistemas aplicando el método de Gauss:

a) 
$$
\begin{cases} -x-2y+3z = 6 \\ 3x-4y+2z = 7 \\ 4x+y-z = -1 \end{cases}
$$
b) 
$$
\begin{cases} 2x-3y+z = -29 \\ 3x+y-5z = 21 \\ -x+2y-4z = 32 \end{cases}
$$
c) 
$$
\begin{cases} x+y+z = 1 \\ 2x+3y-4z = 9 \\ x-y+z = -1 \end{cases}
$$
d) 
$$
\begin{cases} 3x+2y+z = 1 \\ 5x+3y+4z = 2 \\ x+y-z = 1 \end{cases}
$$

**18.** Dadas las ecuaciones: 
$$
\begin{cases} 6x - 9y + 2z = 5 \\ 2x - 3y + z = 4 \end{cases}
$$
 se pide:

a) Añade una ecuación para que el sistema resulte ser incompatible.

b) Añade una ecuación para que el sistema resulte ser compatible determinado.

**19.** Dado el sistema de ecuaciones 
$$
\begin{cases} 2x+3y-z=-2 \ x+2y+2z=1 \end{cases}
$$
 se pide:

a) Discute y resuelve, cuando sea posible.

b) Añade una ecuación lineal para que el sistema resultante tenga:

i) una solución ii) muchas soluciones iii) no tenga solución

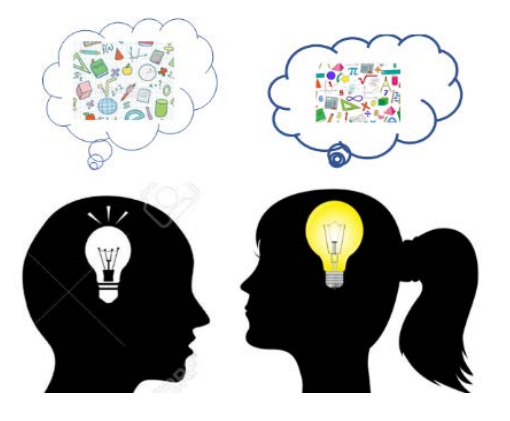

**20.** El cajero automático de una determinada entidad bancaria sólo admite billetes de 50, 20 y de 10 euros. Los viernes depositan en el cajero 225 billetes por un importe total de 7000 €. Averigua el número de billetes de cada valor depositado, sabiendo que la suma del número de billetes de 50 y de 10 euros es el doble que el número de billetes de 20 euros.

**21.** Se dispone de tres billeteras A, B y C con billetes de 10, 20 y 50 euros respectivamente. Si pasamos 5 billetes de B a A, el número de billetes en ésta es igual a la suma de los otros dos, pero si pasamos 10 billetes de A a C, el

número de billetes en ésta también es igual a la suma de los otros dos. Averigua cuántos billetes hay en cada billetera si se sabe que en total hay 1 550 euros.

**22.** La suma de las tres cifras de un número es 18. La cifra de las unidades es igual a la suma de las decenas más las centenas. Si se invierte el orden de las cifras el número aumenta en 594 unidades. ¿De qué número se trata?

Matemáticas Generales. 1º Bachillerato. Capítulo 8: Igualdad y desigualdad \_ Autoras: Raquel Hernández y Leticia González Pascual

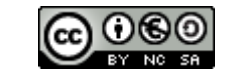

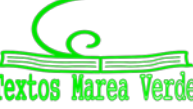

- **23.** Un examen de Matemáticas II va a consistir en un test de 60 preguntas. Por cada acierto se darán 5 puntos, por cada fallo se quitarán 2 puntos y por cada pregunta no contestada se quitará 1 punto. Para aprobar hay que obtener por lo menos 150 puntos. ¿Cuántas preguntas habrá que contestar correctamente para obtener los150 puntos y que el número de fallos más el quíntuple del número de preguntas no contestadas sea igual al número de aciertos?
- **24.** En el mercado podemos encontrar tres alimentos preparados para gatos que se fabrican poniendo, por kilo, las siguientes cantidades de carne, pescado y verdura:
- Alimento Migato: 600 g de carne, 300 g de pescado y 100 g de verdura
- Alimento Catomeal: 300 g de carne, 400 g de pescado y 300 g de verdura
- Alimento Comecat: 200 g de carne, 600 g de pescado y 200 g de verdura

Si queremos ofrecer a nuestro gato 470 g de carne, 370 g de pescado y 160 g de verdura por kilo de alimento, ¿qué porcentaje de cada uno de los compuestos anteriores hemos de mezclar para obtener la proporción deseada?

- **25.** Calcula las edades de una familia (padre, madre e hija), sabiendo que entre los tres suman 70 años, que hace cuatro años la edad del padre era siete veces la edad de la hija y que dentro de quince años la edad de la hija será la cuarta parte de la suma de las edades del padre y de la madre.
- **26.** Una persona invirtió 72 000 € repartidos en tres empresas y obtuvo 5 520 € de beneficios. Calcular la inversión realizada en cada empresa sabiendo que en la empresa B hizo el triple de inversión que en la A y C juntas, y que los beneficios de las empresas fueron del 10 % en la empresa A, el 8 % en la empresa B y el 5 % en la empresa C.
- **27.** Se tienen tres tipos de café: el de la clase A, que cuesta 6 €/kg, el de clase B, que cuesta 8 €/kg y el de la clase C que cuesta 10 €/kg. Se desea hacer una mezcla para vender 80 kg de café a 7 €/kg. ¿Cuántos kg de cada clase se deben poner si del primer tipo debe entrar el doble del segundo más el tercero?
- **28.** Calcula las edades actuales de una madre y sus dos hijos, sabiendo que hace 14 años la edad de la madre era 5 veces la suma de las edades de los hijos en aquel momento, que dentro de 10 años la edad de la madre será la suma de las edades que los hijos tendrán en ese momento y que cuando el hijo mayor tenga la edad actual de la madre, el hijo menor tendrá 42 años.

Matemáticas Generales. 1º Bachillerato. Capítulo 8: Igualdad y desigualdad \_ Autoras: Raquel Hernández y Leticia González Pascual

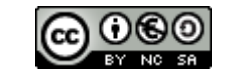

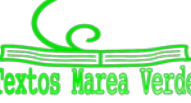

- **29.** En una farmacia se comercializan 3 tipos de champú de cierta marca: normal, con vitaminas y anticaspa. Se sabe que el precio al que se vende el normal es de 2 euros y el de vitaminas es de 3 euros. Se desconoce el precio al que se vende el anticaspa. Por otro lado, el dinero total obtenido por las ventas de los 3 tipos de champú el mes pasado fue de 112 euros y el dinero obtenido en ventas con el champú normal fue 56 euros inferior al dinero total obtenido en ventas con el resto. Además, el dinero total obtenido en ventas con el champú de vitaminas y el anticaspa fue el mismo que el que hubiera obtenido vendiendo 28 unidades del anticaspa y ninguna de los demás.
	- a) Plantea un sistema de ecuaciones (en función del precio desconocido del champú anticaspa, que puedes llamar por ejemplo m) donde las incógnitas (x, y, z) sean las unidades vendidas el mes pasado de cada tipo de champú.
	- b) ¿Qué puedes concluir sobre el precio del champú anticaspa a partir de un estudio de la compatibilidad del sistema?
	- c) Si se sabe que el número de unidades vendidas del anticaspa fue 20, utiliza el resultado del apartado (b) para calcular las unidades vendidas de los otros 2.
- **30.** En el trayecto que hay entre su casa y el trabajo, un individuo puede repostar gasolina en tres estaciones de servicio (A, B y C). El individuo recuerda que este mes el precio de la gasolina en A ha sido de 1.20 euros/litro y el precio de la gasolina en B de 1.18 euros/litro, pero ha olvidado el precio en C. (Supongamos que son "*m*" euros/litro). También recuerda que:
- la suma del gasto en litros de gasolina en las estaciones A y B superó en 46.80 € al gasto en C.
- el número de litros de gasolina consumidos en B fue el mismo que en C.
- el gasto de litros en A superó al de B en 12.60 euros.
	- a) Plantea un sistema de ecuaciones (en función de "*m*") para determinar los litros consumidos en cada gasolinera.
	- b) Estudiar la compatibilidad del sistema en función de "*m*". ¿Puedes dar algún precio al que sea imposible haber vendido la gasolina en la gasolinera C?
- **31.** En una cafetería los ocupantes de una mesa abonaron 4 € por 2 cafés, 1 tostada y 2 refrescos, mientras que los de otra mesa pagaron 9 € por 4 cafés, 3 tostadas y 3 refrescos. a) ¿Cuánto tienen que pagar los clientes de una tercera mesa si han consumido 2 cafés y 3 tostadas?
	- b) Con los datos que se dan, ¿se puede calcular cuánto vale un café? Justifica las respuestas.
- **32.** Encuentra el conjunto de soluciones de las inecuaciones siguientes:

a)  $x + y - 7 \le 0$  **b**)  $2x - y + 3 \ge 0$  **c**)  $y \ge 3$  **d**)  $x \le 5$  **e**)  $x \ge 0$  **f**)  $y \le 0$ 

#### **33.** Dibuja las regiones factibles de los siguientes sistemas:

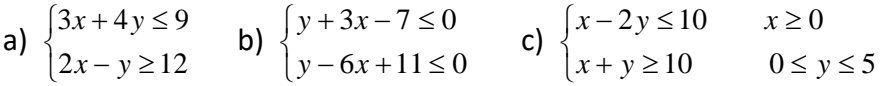

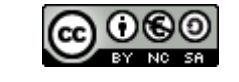

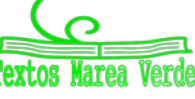

www.apuntesmareaverde.org.es  $\odot$   $\odot$   $\odot$   $\odot$   $\odot$  Ilustraciones: Banco de Imágenes de INTEF

# **AUTOEVALUACIÓN**

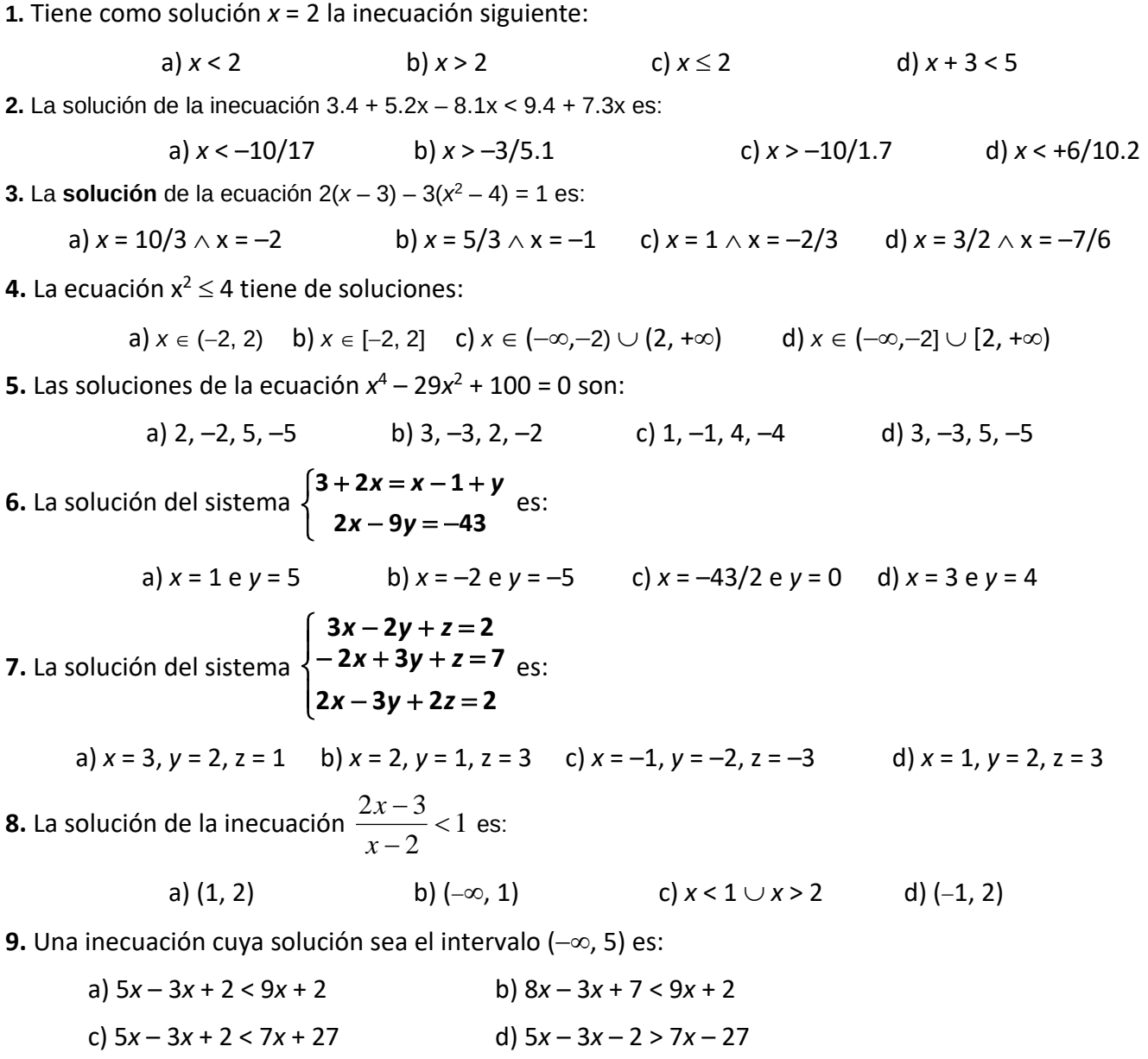

**10**. La suma de las edades de dos personas es mayor de 40 años y su diferencia menor o igual que 8 años. ¿Cuál de los siguientes sistemas de inecuaciones nos permite calcular sus edades?

a) 
$$
\begin{cases} x+y>40 \\ y-x\leq 8 \end{cases}
$$
 b) 
$$
\begin{cases} x+y\geq 40 \\ y-x<8 \end{cases}
$$
 c) 
$$
\begin{cases} x+y>40 \\ x-y<8 \end{cases}
$$
 d) 
$$
\begin{cases} x+y<40 \\ x-y\leq 8 \end{cases}
$$

Matemáticas Generales. 1º Bachillerato. Capítulo 8: Igualdad y desigualdad Autoras: Raquel Hernández y Leticia González Pascual

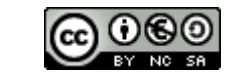

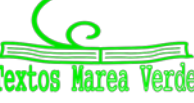

www.apuntesmareaverde.org.es Ilustraciones: Banco de Imágenes de INTEF

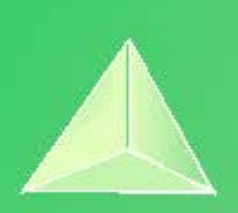

# **Matemáticas Generales. 1º Bachillerato. Capítulo 9: Programación lineal**

#### **Propiedad Intelectual**

El presente documento se encuentra depositado en el registro de Propiedad Intelectual de Digital Media Rights con ID de obra AAA-0181-02-AAA-060142

Fecha y hora de registro: 2015-01-03 17:59:41.0

Licencia de distribución: CC by-nc-sa

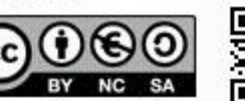

Queda prohibido el uso del presente documento y sus contenidos para fines que excedan los límites establecidos por la licencia de distribución.

Mas información en http://www.dmrights.com

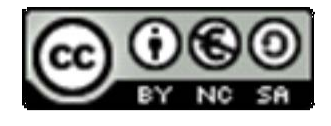

# **www.apuntesmareaverde.org.es**

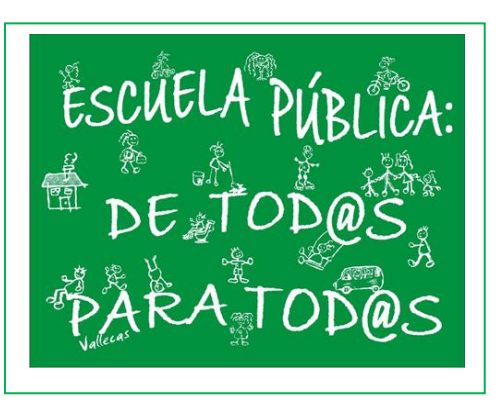

**Autores: Leticia González Pascual y Álvaro Valdés Menéndez Revisor: Eduardo Cuchillo**

**Ilustraciones: Del autor, de Wikipedia y del Banco de Imágenes de INTEF**

### **Índice**

# **1. PROGRAMACIÓN LINEAL**

- 1.1. DEFINICIÓN
- 1.2. TEOREMA FUNDAMENTAL DE LA PROGRAMACIÓN LINEAL
	- 1.2.1. Método algebraico
	- 1.2.2. Método gráfico o de las rectas de nivel
- 1.3. TIPOS DE SOLUCIONES EN PROGRAMACIÓN LINEAL

# **2. PROBLEMAS RESUELTOS**

- 2.1. PROBLEMA DE PRODUCCIÓN
- 2.2. PROBLEMA DE DIETAS
- 2.3. PROBLEMA DE TRANSPORTE
- 2.4. RESOLUCIÓN DE PROBLEMAS DE PROGRAMACIÓN LINEAL CON GEOGEBRA

### BOE:

Programación lineal: modelización de problemas reales y resolución mediante herramientas digitales.

### **Resumen**

Nos adentramos en el tema más *moderno* de todos los que se imparten en la asignatura de Matemáticas en el instituto. La **programación lineal** es una técnica matemática desarrollada durante la Segunda Guerra Mundial para reducir los costes de gestión y, como tal herramienta militar, se mantuvo en secreto hasta pocos años después del final de la guerra. Una vez *liberado* a la sociedad, es empleado por prácticamente todas las grandes empresas.

En este capítulo hablaremos de problemas simples con dos variables (*x* e *y*), si bien en la realidad se encuentran sistemas de más variables. En ese caso el procedimiento es complejo y se resuelve con medios informáticos, bien por el *Método Simplex* ideado por G. B. Danzig en 1951 o, más recientemente, con el algoritmo Karkamar o *método del punto interior*, desarrollado en 1984 por el matemático indio Narenda Karmarkar y que suele ser más eficiente que el Método Simplex.

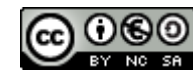

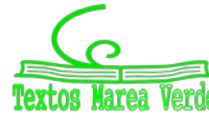

# **1. PROGRAMACIÓN LINEAL**

## **1.1. Definición**

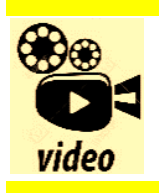

**Qué es la programación lineal. Un Profesor**

[https://www.youtube.com/watch?v=MfE\\_RP\\_3Wz0](https://www.youtube.com/watch?v=MfE_RP_3Wz0)

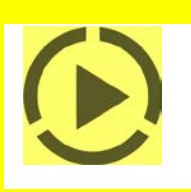

Se llama **programación lineal**, o también programa lineal, a la formulación algebraica que pretende **optimizar** (maximizar o minimizar) **una función lineal** de varias variables, sujeta a una serie de restricciones, también lineales.

La función lineal a optimizar se denomina **función objetivo**, y las restricciones se expresan mediante un sistema de inecuaciones lineales que debemos resolver.

La expresión general de un problema de programación lineal en dos dimensiones es, por tanto:

Función objetivo: 
$$
f(x, y) = a x + b y \rightarrow Máximo o mínimo
$$

Restricciones: 
$$
\begin{cases} a_1x + b_1y \neq c_1 \\ a_2x + b_2y \neq c_2 \\ \dots \\ a_kx + b_ky \neq c_k \end{cases}
$$

donde la desigualdad representada por  $\neq$  puede ser de los cuatro tipos explicados antes (>, <,  $\leq$  o  $\geq$ ).

Típicamente una de las restricciones es que los valores sean positivos, es decir:  $x \ge 0$  e  $y \ge 0$ .

La **solución factible** que hace óptima (máxima o mínima, según se desee) la función objetivo, se llama **solución óptima**, y siempre se encuentra en la frontera de la región factible.

### **1.2. Teorema fundamental de la programación lineal**

En un programa lineal con dos variables, si existe una solución única que optimice la función objetivo, ésta se encuentra en un punto extremo (vértice) de la región factible acotada, nunca en el interior de dicha región.

De este teorema obtenemos dos consecuencias:

- Si la función objetivo toma el mismo valor óptimo en dos vértices, también toma idéntico valor en los puntos del segmento que determinan.
- En el caso de que la región factible no sea acotada, la función lineal objetivo no alcanza necesariamente un valor óptimo concreto, pero, si lo hace, éste se encuentra en uno de los **vértices** de la región.

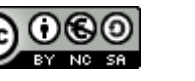

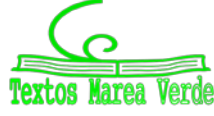

### **Actividad resuelta**

*Una empresa aeronáutica construye dos tipos de aviones A y B. Para ello dispone de* 1 800 *millones de euros, siendo el coste de cada avión* 30 *y* 20 *millones de euros, respectivamente. Además las condiciones de mercado exigen que el número total de aviones producidos no sea mayor de* 80*. Sabiendo que el beneficio obtenido en la venta de un avión del tipo A es de* 4 *millones de euros y en el tipo B,* 3 *millones de euros. ¿Cuántos aviones debe construir de cada clase para que el beneficio sea máximo?*

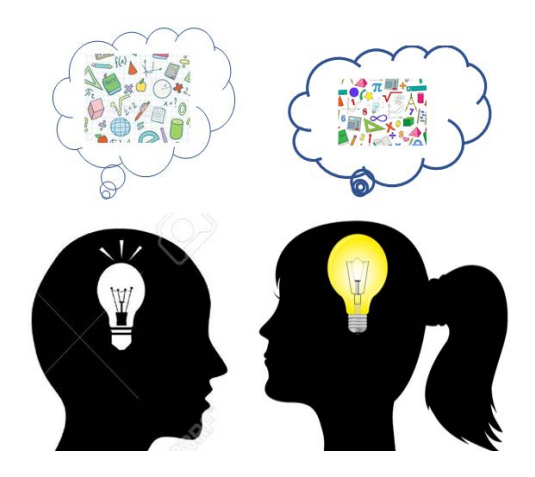

Debemos **LEER** con cuidado el problema y traducirlo adecuadamente al lenguaje algebraico, tal y como se dijo en el capítulo anterior.

La programación lineal pretende optimizar una función, en este caso es hacer máximo el beneficio, que depende de dos variables (las escribimos):

> $\overline{\mathcal{L}}$ ↑  $\left\lceil \right\rceil$ = =  $y =$  número de aviones de tipo *B*  $x =$  número de aviones de tipo  $A$ número de aviones de tipo Sean  $\begin{cases} x = \text{m} \\ 1 \end{cases}$  is a set to see the set of search set of set of set of set of set of set of set of set of set of set of set of set of set of set of set of set of set of set of set of set of set of set of set o

Para plantear la función a optimizar (la **función objetivo**), y las restricciones organizamos la información del problema:

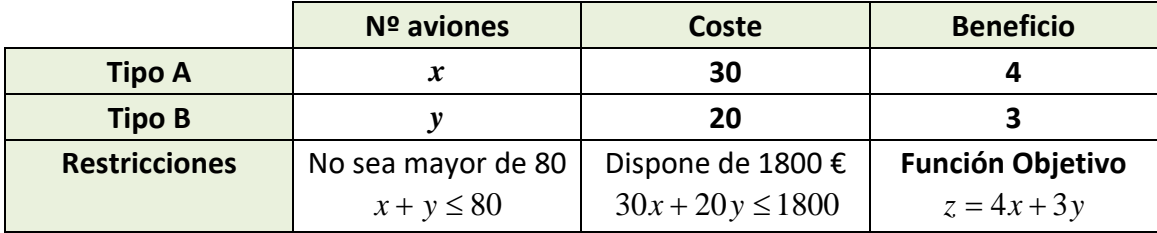

Falta un detalle a tener en cuenta, los valores deben ser positivos (no se puede tener un número negativo de aviones), es decir:  $x \ge 0$  e  $y \ge 0$ , por tanto:

**Función objetivo:**  $f(x, y) = 4x + 3y \rightarrow M$ áximo (en millones de euros)

**Restricciones**:  $\overline{ }$  $\left| \right|$  $\overline{\mathcal{L}}$  $\vert$  $\left\{ \right.$  $\int$ ≥ ≥  $+ 20y \leq$  $+ y \leq$ :  $y \geq 0$ :  $x \geq 0$ :  $30x + 20y \le 1800$ :  $x + y \le 80$ 4 3 2 1  $r_4$  :  $y$  $r_3 : x$  $r_2$ : 30x + 20y  $r_1: x + y$ 

Obtenemos la *región factible*:

1º de Bachillerato. Matemáticas Generales. Capítulo 9: Programación lineal Autores: Leticia González y Álvaro Valdés

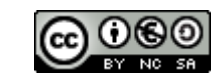

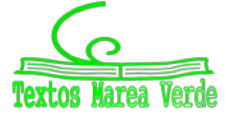

www.apuntesmareaverde.org.es exercises and the control of the control of the control of the control of the control of the control of the control of the control of the control of the control of the control of the control of

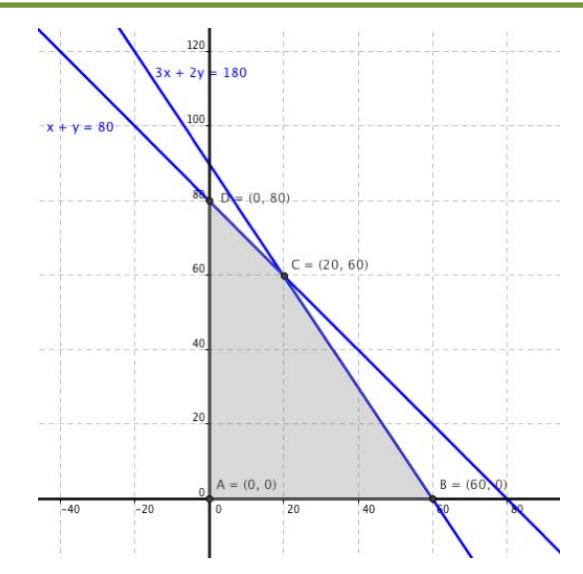

Se trata de encontrar los *vértices* de la región factible.

Para ello se resuelven todos los sistemas que se pueden formar con las **ecuaciones** de las restricciones, que nos van dando los distintos puntos de corte de las rectas:

$$
\begin{cases}\nx + y = 80 \\
30x + 20y = 1800\n\end{cases} \rightarrow (20, 60)
$$
\n
$$
\begin{cases}\nx + y = 80 \\
x = 0\n\end{cases} \rightarrow (0, 80)
$$
\n
$$
\begin{cases}\n30x + 20y = 1800 \\
y = 0\n\end{cases} \rightarrow (60, 0)
$$
\n
$$
\begin{cases}\nx + y = 80 \\
y = 0\n\end{cases} \rightarrow (80, 0)
$$
\n
$$
\begin{cases}\n30x + 20y = 1800 \\
y = 0\n\end{cases} \rightarrow (60, 0)
$$
\n
$$
\begin{cases}\nx + y = 80 \\
y = 0\n\end{cases} \rightarrow (80, 0)
$$
\n
$$
\begin{cases}\n30x + 20y = 1800 \\
x = 0\n\end{cases} \rightarrow (0, 90)
$$

Los puntos *A*(20,60), *B*(0,80), *C*(60,0), *D*(0,0), *E*(80,0) y *F*(0, 90) son los puntos de corte de las rectas que forman la región factible, pero no todos ellos tienen por qué ser los vértices de la región factible.

Los vértices de la región factible cumplen todas las restricciones (y no sólo dos), por lo que tenemos que ver cuáles de estos puntos cumplen todas las restricciones. Aunque podemos verlo en la representación gráfica, también podemos comprobar analíticamente cuáles forman la región factible sustituimos cada punto en las restricciones restantes:

- *E* no cumple la restricción  $30x + 20y \le 1800$ , ya que  $30.80 + 20.0 = 2400 > 1800$ , por lo que *E* no es un vértice de la región factible.
- *F* no cumple  $x + y \le 80$ , ya que  $0 + 90 = 90 > 80$ , por tanto *F* no es un vértice de la región factible.

Es decir, que la región factible tiene como vértices los puntos *A*, *B*, *C* y *D*, que son los que verifican todas las restricciones:

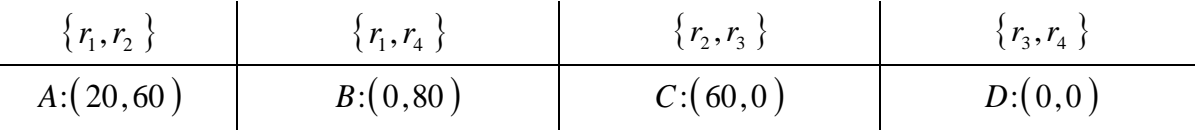

El último paso es ver cuál de los vértices que forman la región factible hace máxima la función objetivo.

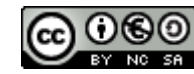

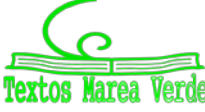

#### **1.2.1. Método algebraico**

El método algebraico consiste en **evaluar la función objetivo en cada uno de los vértices** (o sea, sustituir las coordenadas de los vértices de la región factible en la función objetivo) y comprobar cuál (o cuáles) de ellos proporciona el máximo o mínimo de la función objetivo.

En el ejemplo:  $f(x, y) = 4x + 3y$ . Sustituimos los valores de los cuatro vértices:

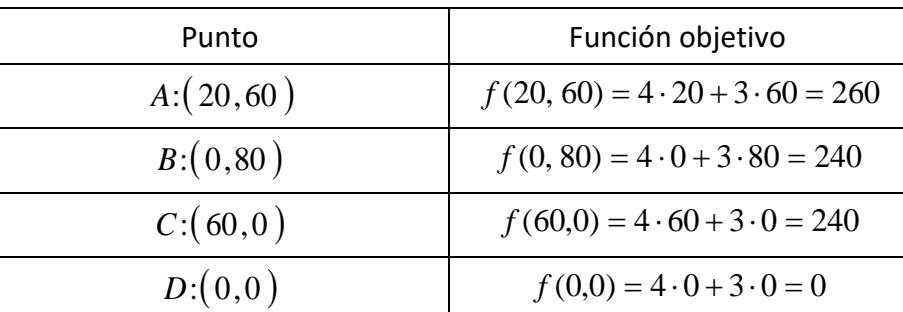

La solución óptima corresponde al vértice para el que la función objetivo toma el valor máximo. En este caso es el vértice  $A$ : $(20, 60)$ :

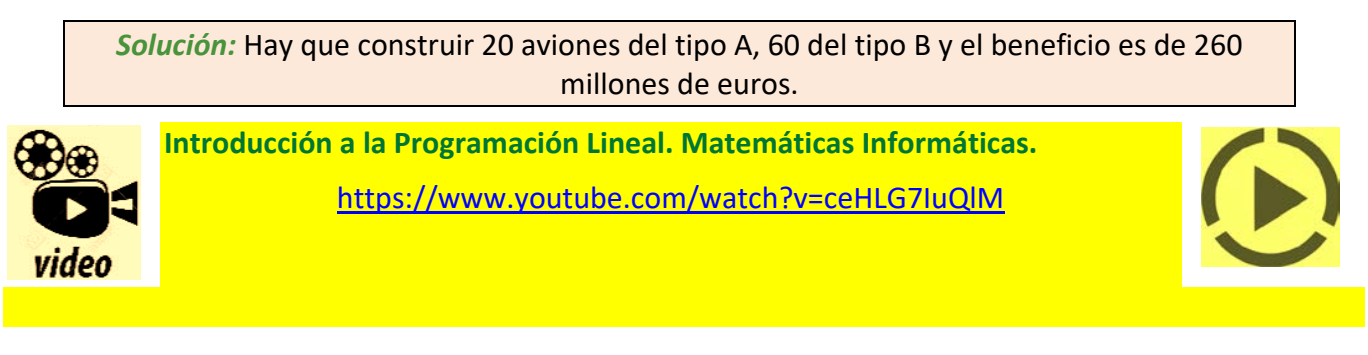

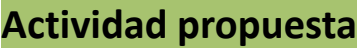

**1.** Con la misma región factible del ejemplo, optimiza las siguientes funciones objetivo:  $\downarrow$  $\left\{ \right.$ 

 $\overline{\phantom{a}}$  $\overline{\mathfrak{c}}$  $\vert$  $\int$  $r_4 : y \ge 0$ ≥  $+ 20y \leq$  $+ y \leq$ :  $x \geq 0$ :  $30x + 20y \le 1800$  $: x + y \le 80$ 3 2 1  $r_3 : x$  $r_2$  : 30x + 20y  $r_1: x + y$ 

a)  $z = 2x + 4y \rightarrow M$ áx b)  $z = 4x + 3y \rightarrow M$ ín c)  $z = 4x + 3y \rightarrow M$ áx

### **1.2.2. Método gráfico o de las rectas de nivel**

En este método los vértices de la región factible se hallan gráficamente. Una vez hallada la región factible se representan las **rectas de nivel** asociadas a la función objetivo  $(ax + by = k)$  y se ve cuál es la que toma un valor *k* óptimo (en este caso máximo).

Para realizar este paso lo que se hace es dibujar una recta de nivel cualquiera y luego trazar paralelas a ella hasta encontrar el vértice de la región factible que haga óptima la función objetivo:

- Si se pretende buscar un máximo, el punto (o puntos) más a la derecha.
- Si se pretende buscar un mínimo, el punto (o puntos) más a la izquierda.

En el ejemplo la función objetivo es  $z = 4x + 3y$ . Las curvas de nivel son de la forma  $4x + 3y = k$ . Las representamos sobre la región factible empezando por la más fácil, la que pasa por el origen:

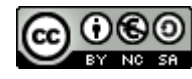

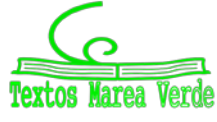

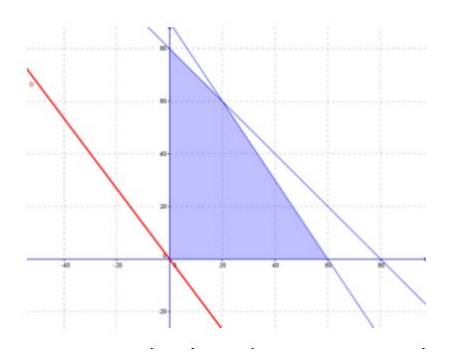

y trazamos paralelas a ella que pasen por cada vértice hasta encontrar la más *extrema*:

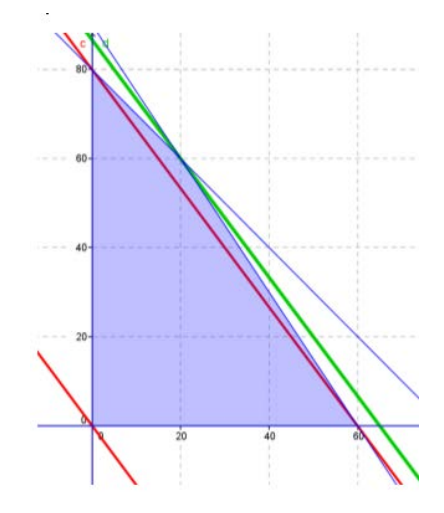

La solución óptima es la recta de color verde, que pasa por el vértice  $\,A\..(20,60)\,$  y hace que:

 $z = 4x + 3y \implies z = 4 \cdot 20 + 3 \cdot 60 = 260$ 

Hay que construir 20 aviones del tipo A, 60 del tipo B y el beneficio es de 260 millones de euros.

A lo largo de la explicación hemos ido viendo que es posible combinar ambos métodos para facilitar la obtención de la solución. Representar gráficamente la región factible ahorra tiempo al determinar los vértices, mientras que evaluar  $f(x, y)$  es más preciso que el trazado de paralelas.

1º de Bachillerato. Matemáticas Generales. Capítulo 9: Programación lineal Autores: Leticia González y Álvaro Valdés

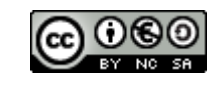

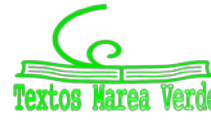

### **1.3. Tipos de soluciones en programación lineal**

Vamos a considerar las distintas situaciones que se suelen presentar en los programas lineales para dos variables. Los programas lineales para dos variables pueden clasificarse, atendiendo al tipo de solución que presentan, en los casos siguientes:

- Factibles con solución única, cuando presentan un único óptimo.
- Factibles con solución múltiple, si presentan más de una solución óptima. En estos casos, las soluciones suelen ser todos los puntos de un segmento, es decir, los puntos comprendidos entre dos vértices de la región factible.

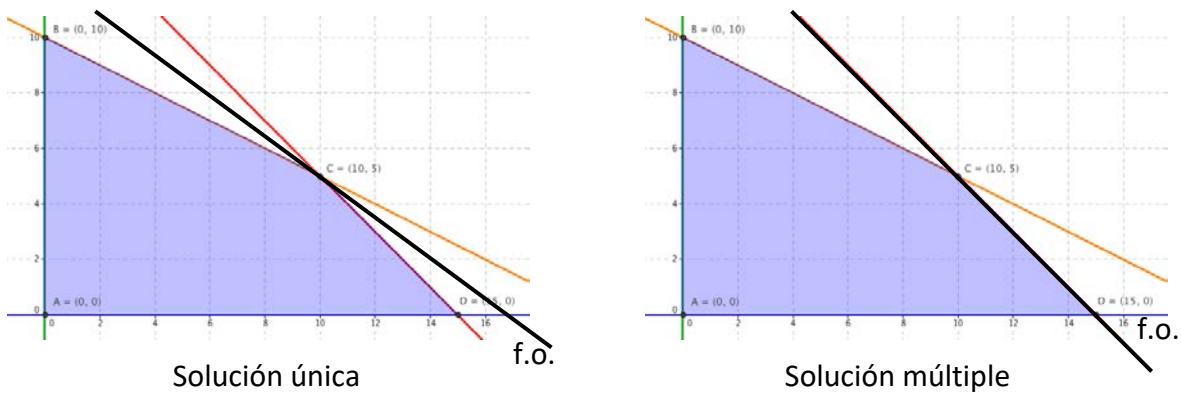

- Factible no acotada, cuando no existe límite para la función objetivo, es decir, la función objetivo puede hacerse tan grande como se desee en la región factible.
- **No factible**, si no existe el conjunto de soluciones. En estas situaciones, las desigualdades que describen las restricciones son inconsistentes.

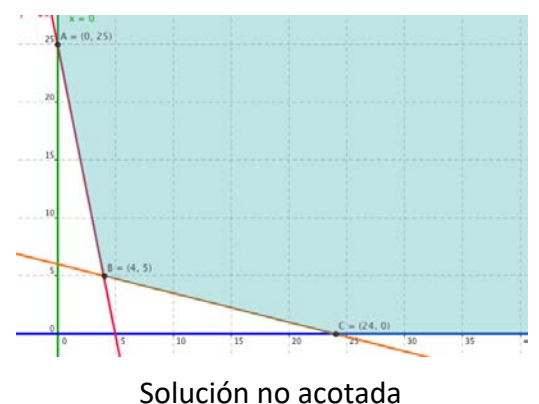

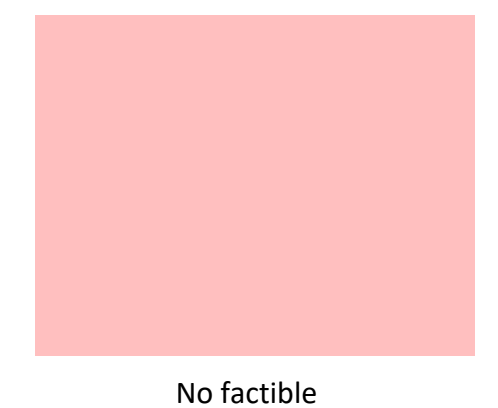

### **Actividades propuestas**

**2.** Resuelve los siguientes problemas de programación lineal:

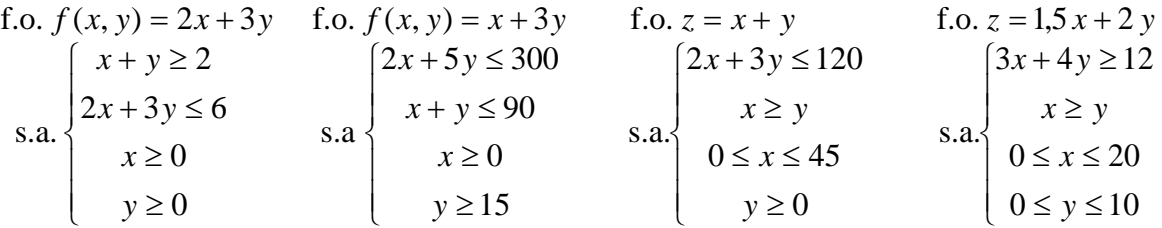

1º de Bachillerato. Matemáticas Generales. Capítulo 9: Programación lineal Autores: Leticia González y Álvaro Valdés

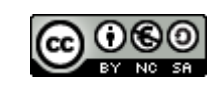

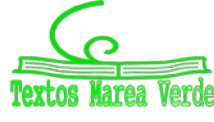

# **2. PROBLEMAS RESUELTOS**

Típicamente se da un nombre genérico a los diferentes tipos de problemas de programación lineal, pero no suele ser necesario preocuparse de asociar cada problema a uno de esos tipos si entendemos bien el enunciado.

# **2.1. Problema de producción**

### **Actividad resuelta**

*Una casa empacadora de alimentos recibe diariamente* 700 *kg de café tipo C y* 800 *kg de café tipo K. Hace con ellos dos mezclas. La de tipo A que consta de* 2 *partes de café de tipo C y una parte de café de tipo K y en la que gana* 2.2 *euros por kg; y la de tipo B con una parte de café tipo C y dos partes de café tipo K y en la que gana* 2.6 *euros por kg.* 

*Halla la cantidad de mezcla que la casa empacadora debe hacer de cada tipo para que la ganancia sea máxima.*

En este tipo de ejercicios es conveniente hacer un cuadro donde se vean todos los datos de que se disponen y que nos permiten escribir las restricciones y la función objetivo. Sean

> $\overline{\mathcal{L}}$ ₹  $\int x =$  kilos de mezcla A y = kilos de mezcla B

entonces:

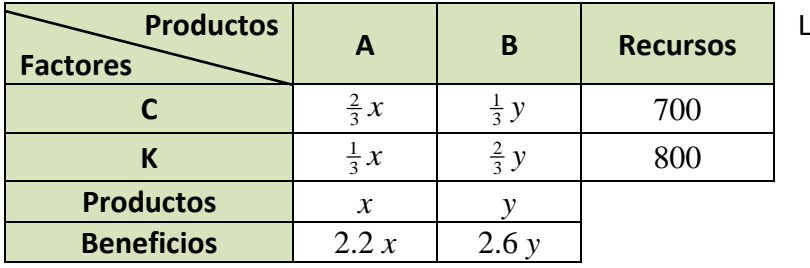

**Productos <sup>A</sup> <sup>B</sup> Recursos** Las restricciones son:

 $y \geq 0$  $x \geq 0$  $\frac{1}{3}x + \frac{2}{3}y \le 800 \rightarrow x + 2y \le 2400$  $\frac{2}{3}x + \frac{1}{3}y \le 700 \rightarrow 2x + y \le 2100$ 

Queremos que el beneficio sea máximo, por tanto la función objetivo es:

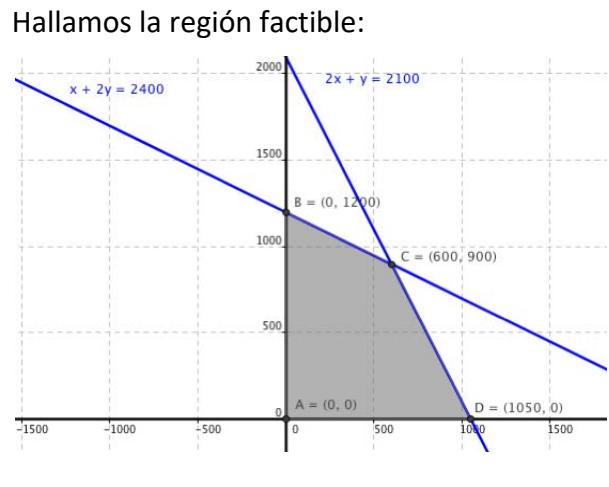

*z* = 2.2 ·*x* + 2.6·*y*→Máx.

Hallamos la región factible: Tenemos una región factible ACOTADA, y los vértices son los puntos:

*A* (0,0), *B* (1050,0), *C* (600,900), D (0,1200).

El siguiente paso es ver que valores toma la función objetivo en cada uno de los vértices, para saber donde es óptima (máxima):

$$
A: z = 2.2 \cdot 0 + 2.6 \cdot 0 = 0
$$

 $B: z = 2.2 \cdot 1050 + 2.6 \cdot 0 = 2310$ 

$$
C: z = 2.2.600 + 2.6.900 =
$$
 **3660** es el máxima

 $D: z = 2.2 \cdot 0 + 2.6 \cdot 1200 = 3120$ 

Por tanto deben producirse 6**00 kg** de la mezcla tipo A y **900 kg** de la de tipo B para que el beneficio sea máximo e igual a **3 660 euros**.

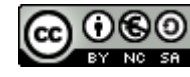

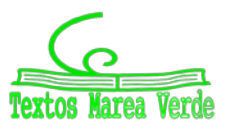

**PROGRAMACIÓN LINEAL. Comerciante compra NARANJAS. Academia DIEGO**

[https://www.youtube.com/watch?v=7\\_YJxXhPZV8](https://www.youtube.com/watch?v=7_YJxXhPZV8)

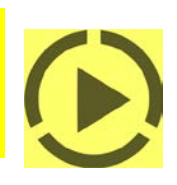

### **2.2. Problemas de dietas**

Son típicos los problemas de programación lineal en los que lo que se quiere es preparar una dieta (mezcla) que reúna una serie de condiciones a partir de unos productos determinados que se encuentran en el mercado. Se trata de saber que cantidades (*x* e *y*) debemos mezclar de dichos productos.

### **Actividad resuelta**

*Una ganadería desea proporcionar a su ganado una dieta que contenga un mínimo de* 24 *unidades del pienso A y un mínimo de* 25 *unidades del pienso B. En el mercado se comercializan dos tipos de compuestos C1 y C2, elaborados con ambos piensos. El paquete de C1 contiene* 1 *unidad de A y* 5 *de B, siendo su precio de* 1 *euro, y el de C2 contiene* 4 *unidades de A y* 1 *de B, siendo su precio* 3 *euros.*

*¿Qué cantidades de C1 y C2 deberá emplear la ganadería para preparar su dieta con el mínimo coste?*

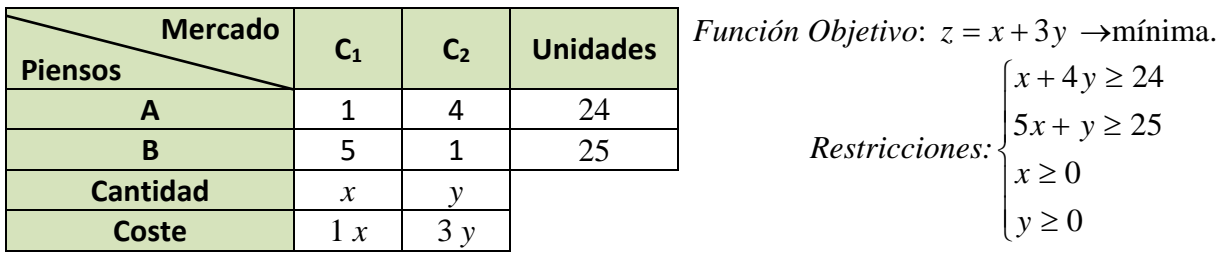

Hallamos la región factible:

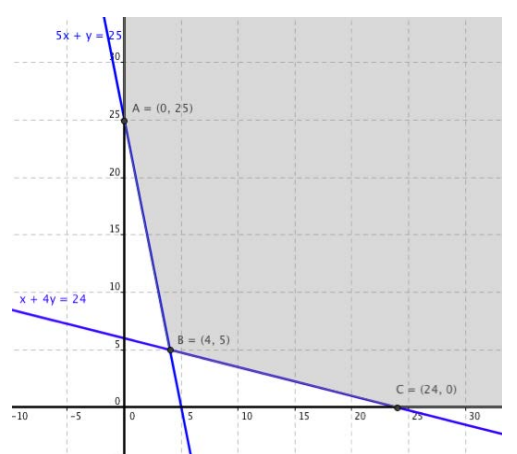

Se trata de una región factible no acotada, y determinamos con exactitud los vértices:

$$
A: \begin{cases} x = 0 \\ 5x + y = 25 \end{cases} \rightarrow A: (0,25)
$$
  

$$
B: \begin{cases} x + 4y = 24 \\ 5x + y = 25 \end{cases} \rightarrow B: (4,5)
$$
  

$$
C: \begin{cases} y = 0 \\ x + 4y = 24 \end{cases} \rightarrow C: (24,0)
$$

Hallamos el valor que toma la función objetivo,  $z = x + 3y$  en cada uno de los vértices:

$$
z_A = 0 + 3 \cdot 25 = 75
$$
  
\n
$$
z_B = 4 + 3 \cdot 5 = 19
$$
  
\n
$$
z_C = 24 + 3 \cdot 0 = 24
$$

El óptimo, en este caso mínimo, se encuentra en el vértice *B,* por lo que se deben mezclar 4 paquetes de  $C_1$  y 5 paquetes de  $C_2$ , con un coste de 19 euros.

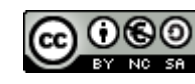

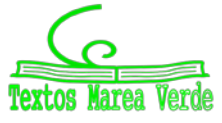

### **2.3. Problemas de transporte**

En estos casos se trata de resolver problemas de logística, es decir, transportar mercancías desde varios orígenes (ofertas o disponibilidades) hasta varios destinos (demandas o necesidades), con un coste mínimo, teniendo en cuenta las cantidades de que se dispone en los orígenes y las cantidades demandadas en los destinos, así como el coste de transporte entre cada origen y cada destino.

### **Actividad resuelta**

*Para abastecer de madera a tres aserraderos A*1*, A*<sup>2</sup> *y A*3*, hay dos bosques B*<sup>1</sup> *y B*2*, que producen* 26 *y* 30 *toneladas respectivamente. Las necesidades de cada aserradero son* 20, 22 *y* 14 *toneladas respectivamente. Si los precios de coste de transporte por tonelada de los bosques a los aserraderos son* (*en euros*) *los que se indican en la tabla adjunta, propón el transporte con el precio mínimo.*

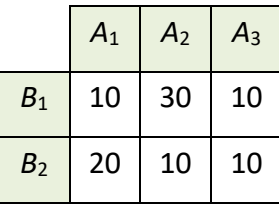

Tenemos dos orígenes que son los bosques  $B_1$  y  $B_2$  con sus ofertas (26 y 30 toneladas respectivamente) y tres destinos que son los aserraderos  $A_1$ ,  $A_2$  y  $A_3$  con sus demandas.

La mayor dificultad consiste en manejar correctamente la información y plantear adecuadamente todo en función de las incógnitas elegidas. Sean

$$
\int x = \text{toneladas de madera desde B}_1 \text{ a A}_1
$$

 $\overline{\mathcal{L}}$  $\begin{cases} y = \text{toneladas} \, \text{d}e \, \text{madera} \, \text{desde} \, \text{B}_1 \, \text{a} \, \text{A}_2 \end{cases}$ 

Con ellas, las expresiones correspondientes a las toneladas desplazadas entre los demás bosques y aserraderos se recogen en la siguiente tabla:

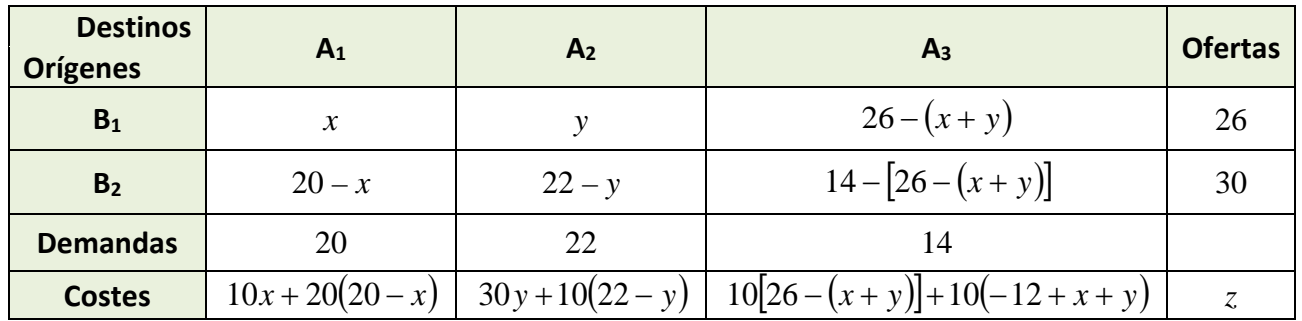

La función objetivo viene dada por la suma de todos los costes y ha de ser mínima:

$$
z = 10x + 20(20 - x) + 30y + 10(22 - y) + 10[26 - (x + y)] + 10(-12 + x + y) = -10x + 20y + 760
$$
  

$$
z = -10x + 20y + 760
$$

Las restricciones son las que se deducen de tener en cuenta que todas las cantidades transportadas deben ser mayores o iguales a cero:

> $\left( 26 - (x + y) \ge 0 \rightarrow x + y \le 26 \right)$  $\overline{\phantom{a}}$  $\overline{\phantom{a}}$  $22 - y \ge 0 \rightarrow y \le 22$  $\overline{\phantom{a}}$  $\overline{\mathcal{L}}$  $\overline{\phantom{a}}$  $\overline{\phantom{a}}$  $20 - x \ge 0 \rightarrow x \le 20$  $\left(x\geq0\right)$  $-12 + x + y \ge 0 \rightarrow x + y \ge 12$ ≥ 0 *y*

1º de Bachillerato. Matemáticas Generales. Capítulo 9: Programación lineal Autores: Leticia González y Álvaro Valdés

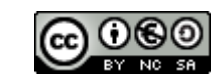

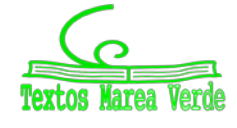

www.apuntesmareaverde.org.es exercises and the control of the control of the control of the control of the control of the control of the control of the control of the control of the control of the control of the control of

Por tanto, el problema queda planteado como:

f.o. 
$$
f(x, y) = -10 \cdot x + 20 \cdot y + 760 = \min \left\{ \begin{aligned} x + y &\le 26 \\ x + y &\ge 12 \\ 0 &\le x \le 20 \\ 0 &\le y \le 22 \end{aligned} \right.
$$

Construimos la región factible:

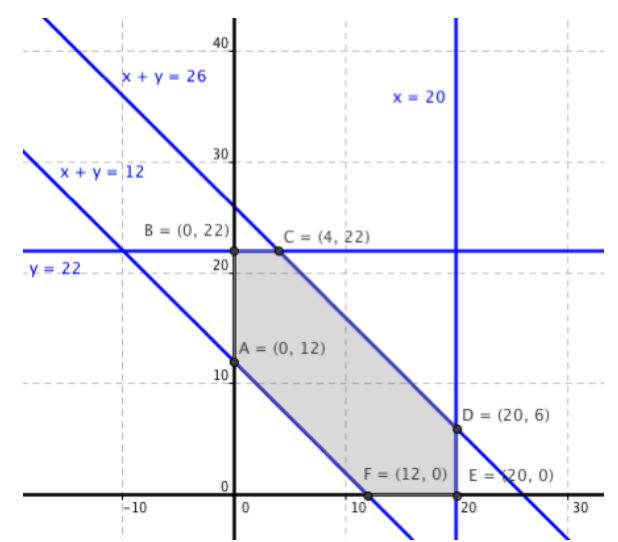

Determinamos exactamente los vértices:

*A* (12,0); *B* (20,0); *C* (20,6); *D* (4,22); *E* (0,22); *F* (0,12)

Hallamos el valor de la función objetivo en cada uno de los vértices:

 $z_A = -10.12 + 20.0 + 760 = 640$  $z_B = -10.20 + 20.0 + 760 = 560$  $zc = -10.20 + 20.6 + 760 = 680$  $z_D = -10.4 + 20.22 + 760 = 1160$  $z_E = -10.0 + 20.22 + 760 = 1200$  $z_F = -10.0 + 20.12 + 760 = 1000$ 

Por tanto, desde el bosque B<sub>1</sub> se deben llevar 20 toneladas al aserradero A<sub>1</sub>, ninguna al A<sub>2</sub> y 6 toneladas al A<sub>3</sub> y desde el bosque B<sub>2</sub> se transportarán 22 toneladas al aserradero A<sub>2</sub> y 8 al A<sub>3</sub>. El coste de transporte será de 560 euros.

#### **Actividades propuestas**

**3.** Dibuja el recinto que cumple las restricciones:

$$
\begin{cases}\n x + 2y \le 6 \\
 4x + 3y \le 12 \\
 x, y \ge 0\n\end{cases}
$$

y analiza si los puntos  $(0,2)$ ,  $(3,0)$ ,  $(1,1)$  y  $(5,6)$  al conjunto de soluciones del sistema anterior.

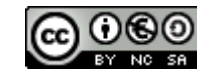

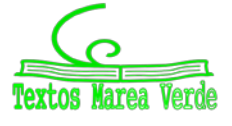

**4.** Dibuja el recinto que cumple las restricciones:

$$
\begin{cases} x + 3y \le 9 \\ x + y \ge 10 \\ x, y \ge 0 \end{cases}
$$

y da seis puntos que sean solución del sistema anterior

**5.** Maximiza la función  $f(x,y) = 3x + 2y$  sujeta a las restricciones:

$$
\begin{cases} 2x + 3y \le 15 \\ 2x + y \le 9 \\ x, y \ge 0 \end{cases}
$$

y da seis puntos que sean solución del sistema anterior

**6.** Sea *S* la región del plano definida por

$$
y \ge 2x - 4 \qquad y \le x - 1 \qquad 2y \ge x \qquad x \ge 0 \qquad y \ge 0
$$

- a) Representa la región *S* y calcula las coordenadas de sus vértices
- b) Obtén los valores máximo y mínimo de la función *f*(*x*,*y*) = *x* 3*y* en *S* indicando los puntos de *S* en los cuales se alcanzan dichos valores máximo y mínimo.
- **7.** Se consideran la función *f*(*x*;*y*) = 5*x* 2*y* y la región del plano *S* definida por el siguiente conjunto de restricciones:

$$
x - 2y \le 0 \qquad x + y \le 6 \qquad x \ge 0 \qquad y \le 3
$$

- a) Representa la región *S*.
- b) Calcula las coordenadas de los vértices de la región *S* y obtén los valores máximo y mínimo de la función *f* en *S* indicando los puntos donde se alcanzan.
- **8.** Minimiza  $z = -3x 2y$  sujeta a

 $-2x + y \le 2$   $x - 2y \le 2$   $x \ge 0$   $y \le 3$ 

- a) Mediante la resolución gráfica del problema, discute si existen soluciones factibles y si existe solución óptima.
- b) Si se añade la restricción: *x* + *y* ≥ 10, discute si existe solución óptima y en caso afirmativo calcúlala.
- **9.** Un astillero recibe un encargo para reparar barcos de la flota de un armador, compuesta por pesqueros de 500 toneladas y yates de 100 toneladas. Cada pesquero se tarda en reparar 100 horas y cada yate 50 horas. El astillero dispone de 1600 horas para hacer las reparaciones. Por política de empresa, el astillero no acepta encargos de más de 12 pesqueros ni más de 16 yates. Las reparaciones se pagan a 100 euros la tonelada, independientemente del tipo de barco. ¿Cuántos barcos de cada clase debe reparar el astillero para maximizar el ingreso con este encargo? ¿Cuál es dicho ingreso máximo?

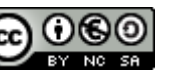

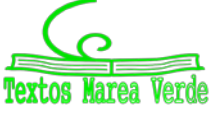

### **2.4. Resolución de problemas de Programación Lineal con GeoGebra**

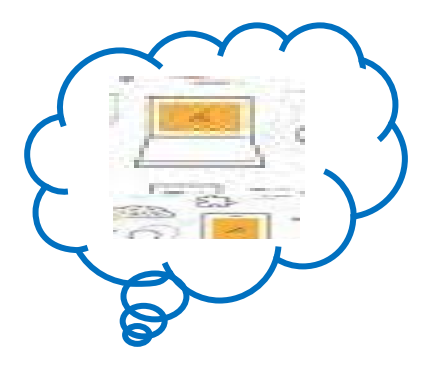

*GeoGebra* es un software matemático **libre** que permite resolver problemas de geometría (en dos y tres dimensiones), de Álgebra y de Cálculo. Permite el trazado dinámico de construcciones geométricas de todo tipo así como la representación gráfica, el tratamiento algebraico y el

cálculo de funciones reales de variable real, sus derivadas, integrales, etc.

Al abrir el programa aparece una pantalla como la del margen, con

menús desplegables, botones, una pantalla dividida en dos donde a la izquierda están las ecuaciones y a la derecha hay una cuadrícula y unos ejes que es donde aparecerán las gráficas. En la parte inferior está la "*Entrada"*, donde escribimos las ecuaciones y las funciones.

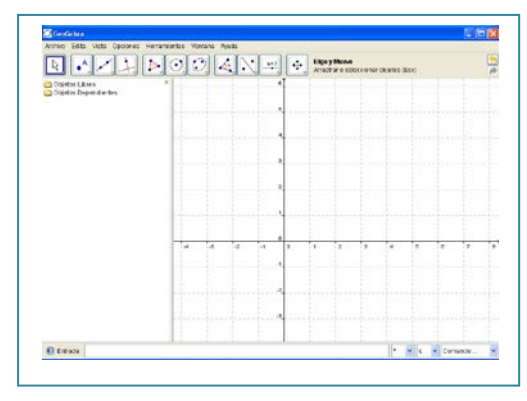

Vamos a resolver el siguiente problema

*Una casa empacadora de alimentos recibe diariamente* 700 *kg de café tipo C y* 800 *kg de café tipo K. Hace con ellos dos mezclas. La de tipo A que consta de* 2 *partes de café de tipo C y una parte de café de tipo K y en la que gana* 2.2 *euros por kg; y la de tipo B con una parte de café tipo C y dos partes de café tipo K y en la que gana* 2.6 *euros por kg. Halla la cantidad de mezcla que la casa empacadora debe hacer de cada tipo para que la ganancia sea máxima.*

Las restricciones son:

$$
\frac{2}{3}x + \frac{1}{3}y \le 700 \rightarrow 2x + y \le 2100
$$
  

$$
\frac{1}{3}x + \frac{2}{3}y \le 800 \rightarrow x + 2y \le 2400
$$
  

$$
x \ge 0
$$
  

$$
y \ge 0
$$

Podemos dibujar una tras otra las **desigualdades** del problema, escribiéndolas todas en la casilla "*Entrada*". Para ello, tecleamos sucesivamente:

$$
2x+y<=2100
$$
  

$$
x+2y<=2400
$$
  

$$
x>=0
$$
  

$$
y>=0
$$

Y el resultado es la *decepcionante* imagen anterior. Si alejamos y colocamos la imagen en la pantalla, bien con los botones y menús de GeoGebra, bien con el ratón (la rueda hace *zoom*), llegamos a:

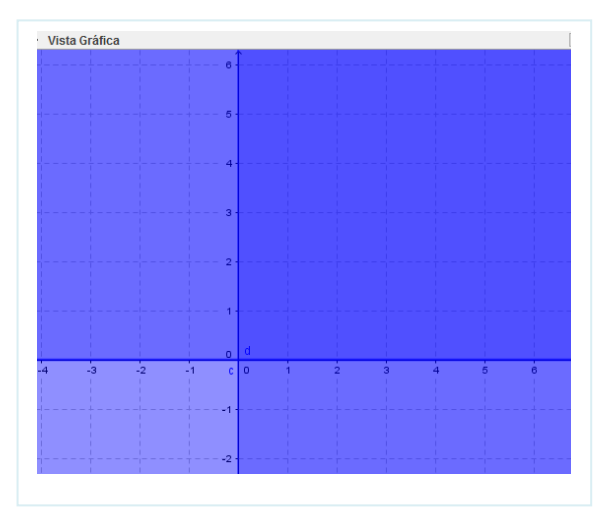

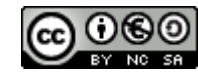

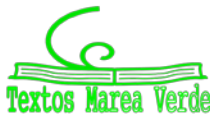

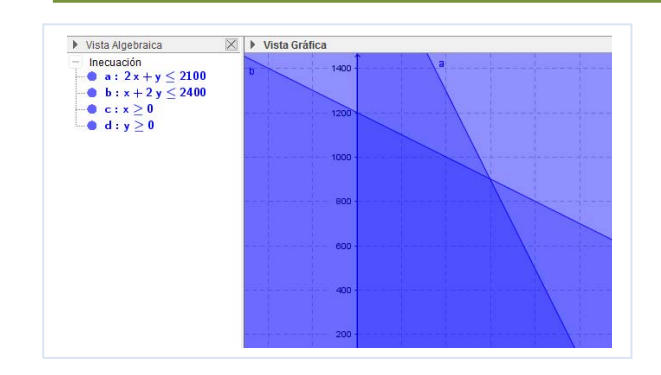

La región factible es la zona que, en la imagen, se ve color azul más oscuro, donde se superponen todas las desigualdades.

Sin embargo, esta no es la forma correcta de obtener la región solución de un sistema de inecuaciones.

*GeoGebra* dispone de *comandos* que facilitan tanto la escritura como la observación de la región factible.

En este caso, nos interesa que se verifiquen todas las inecuaciones a la vez, es decir, deben verificarse la inecuación 1 **Y** la inecuación 2 **Y** la inecuación 3 **Y** la inecuación 4. Ese "Y" se escribe con &&.

Entonces, desde una pantalla en blanco, escribimos en la barra de "*Entrada*":

2x+y<=2100 && x+2y<=2400 && x>=0 && y>=0

y, entonces, se obtiene directamente (o después de ajustado el *Zoom*) la región factible:

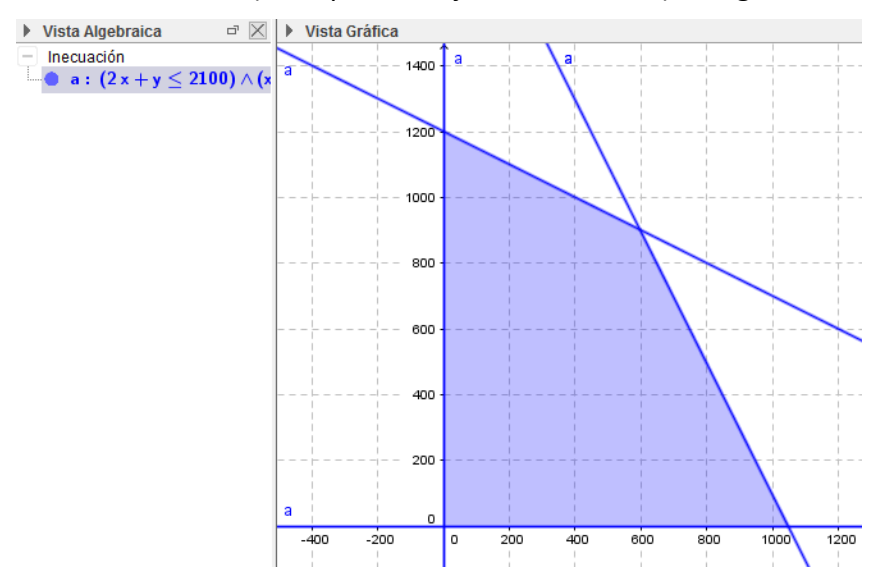

Para hallar los vértices de la región factible debemos representar las rectas sobre el polígono obtenido. De nuevo, en la barra de Entrada escribimos sucesivamente:

2x+y=2100  $x+2y=2400$  $x=0$  $y=0$ 

obteniendo:

1º de Bachillerato. Matemáticas Generales. Capítulo 9: Programación lineal Autores: Leticia González y Álvaro Valdés

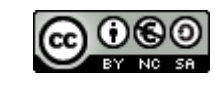

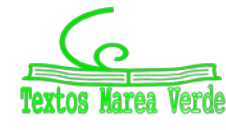

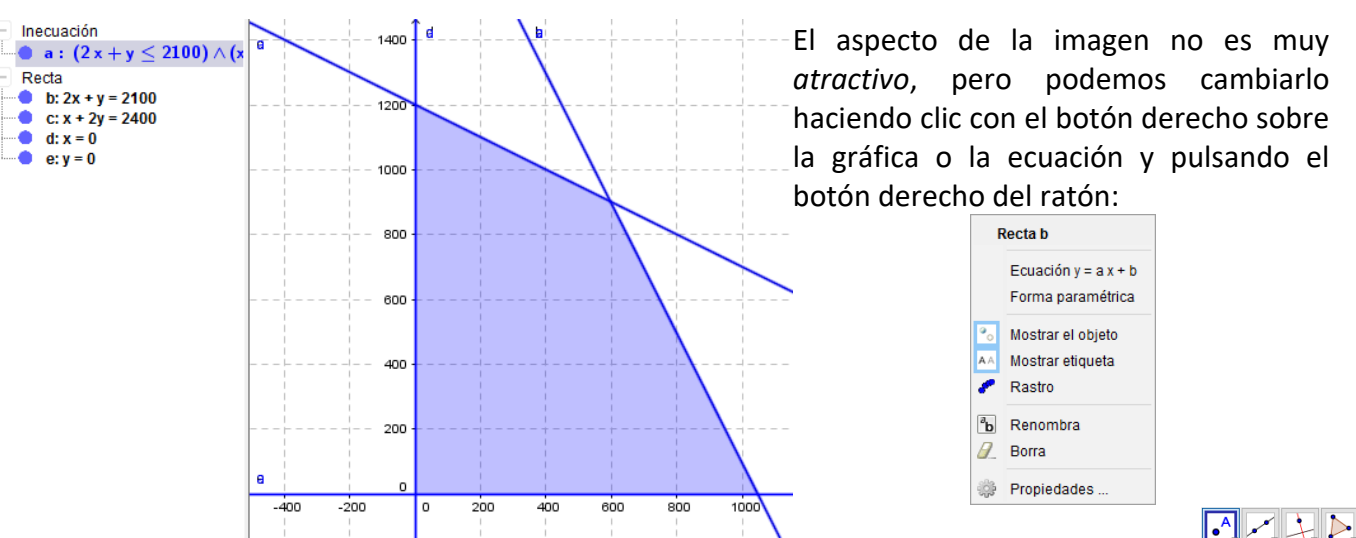

Entrando en *propiedades* tenemos de nuevo varias opciones: básico, color, estilo, álgebra y avanzado. Podemos cambiar el *color* de las rectas, el grosor del trazo…

Para determinar los vértices, seleccionamos la opción "*Intersección*" en el botón "Punto" y elegimos las rectas cuya intersección estamos buscando, en nuestro caso, b con c, c con d, b con e y d con e (que proporciona el origen de coordenadas).

Tras todo el proceso, llegamos a obtener la siguiente pantalla:

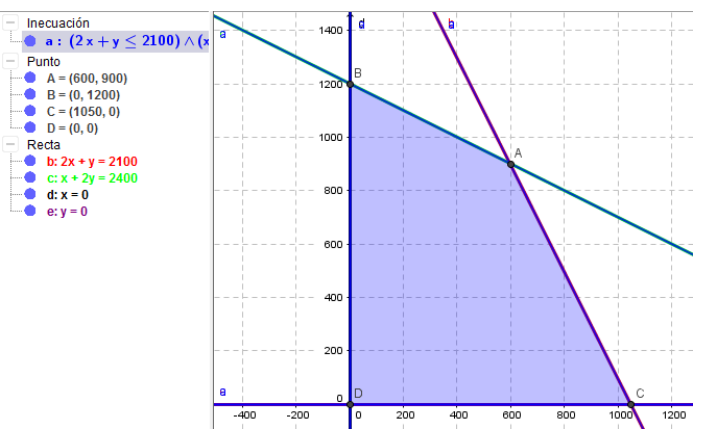

Podemos añadir etiquetas, mostrar u ocultar los objetos que no nos interesen,… pero continuemos con el proceso de resolución.

Queremos que el beneficio sea máximo, por tanto la función objetivo es:

$$
z = 2.2x + 2.6y
$$
 Máx.

Trazamos, en color negro, una recta paralela a la función objetivo que pase por el origen de coordenadas. Tecleamos en la barra de "*Entrada*":

$$
2.2x+2.6y=0
$$

Utilizando el botón: "*Recta paralela que pase por un punto*", trazamos las rectas paralelas a la función objetivo, que pasan por cada uno de los vértices:

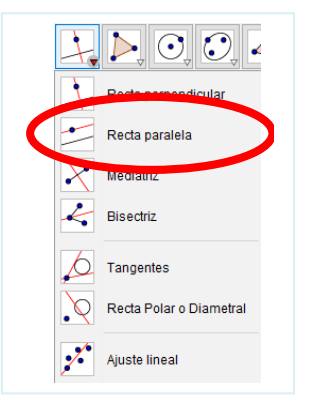

 $\cdot^{\mathsf{A}}$ Punto A Punto en objeto Limita/Libera Punto Intersección Punto medio o Centre Z Número complejo

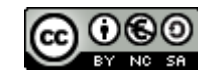

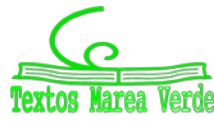

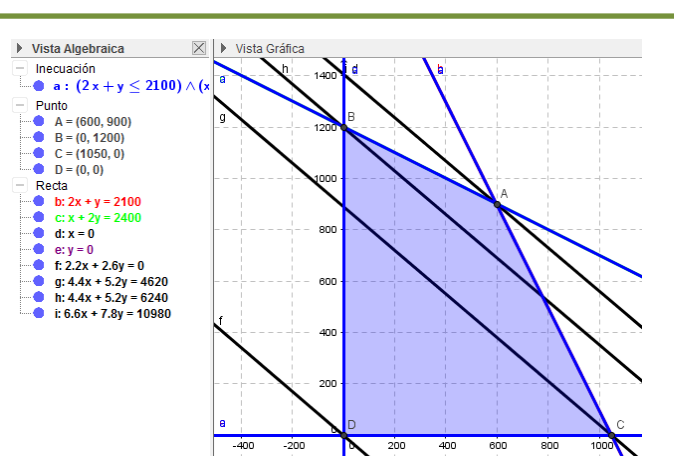

La recta más alejada del origen es la que hace máximo la función objetivo. Por tanto es la que pasa por el punto *A*. Hallamos el valor de la función objetivo en ese punto:

*A* : *z* = 2.2·600 + 2.6·900 = **3660** es el máximo

Por tanto deben producirse 600 kg de la mezcla tipo A y 900 kg de la de tipo B para que el beneficio sea máximo e igual a 3 660 euros.

Deben producirse **600** kg de la mezcla tipo A y **900** kg de la de tipo B para que el beneficio sea máximo e igual a **3 660 euro**s.

### **Actividad propuesta**

**10.** Intenta utilizar GeoGebra para volver a resolver los problemas de las actividades ya realizadas.

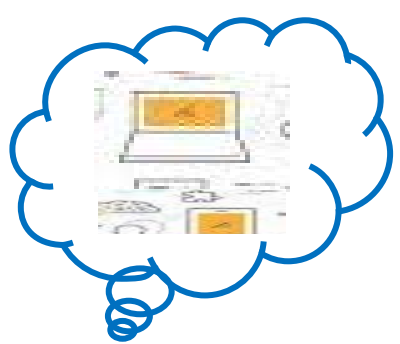

1º de Bachillerato. Matemáticas Generales. Capítulo 9: Programación lineal Autores: Leticia González y Álvaro Valdés

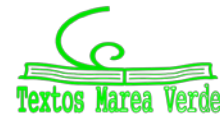

www.apuntesmareaverde.org.es exercises and the control of the control of the control of the control of the control of the control of the control of the control of the control of the control of the control of the control of

# **CURIOSIDADES. REVISTA**

#### **Danzig. Una anécdota**

Quizás no sea cierto, pero se cuenta que, **George Bernard Dantzig** (1914 – 2005), siendo estudiante llegó un día tarde a clase, y al entrar vio escritos en la pizarra dos problemas, pensó que estaban propuestos como tarea para casa, así que se puso a resolverlos. Le resultaron difíciles. A la clase siguiente se los entregó al profesor, [Jerzy Neyman.](https://es.wikipedia.org/wiki/Jerzy_Neyman) ¡Eran problemas que hasta entonces nunca habían sido resueltos! El profesor habló con él y publicó uno de ellos en una revista científica.

Se le considera el "padre de la programación lineal"

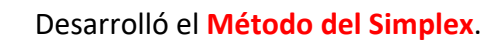

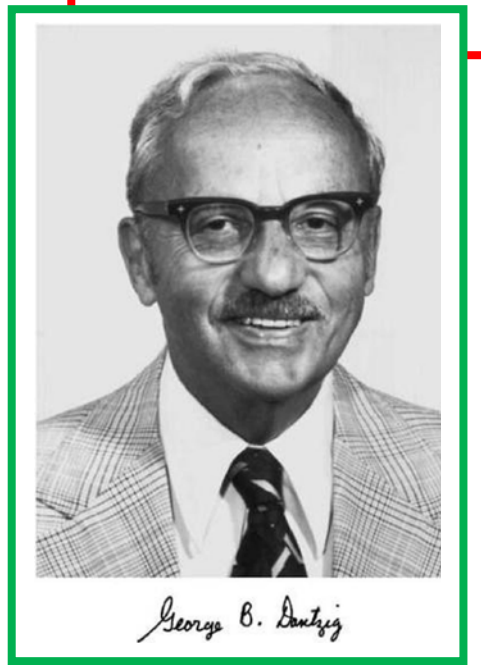

¡Ya sabes resolver problemas de Programación Lineal! Pero… imagina que la región factible no está limitada por rectas, sino

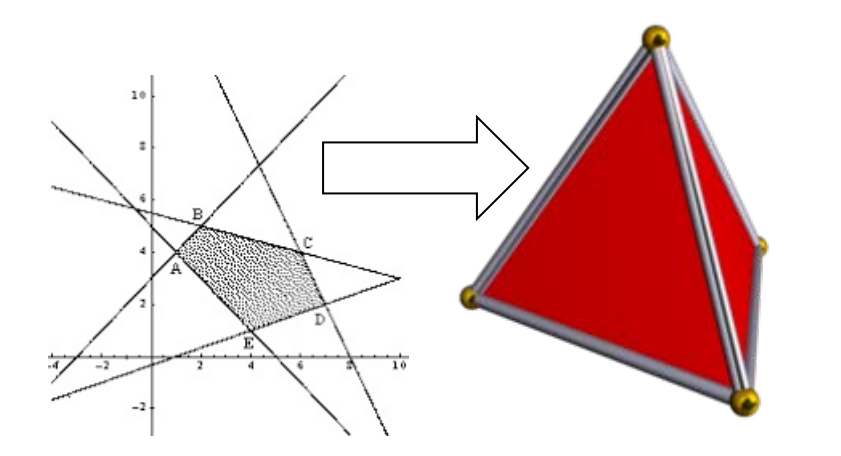

 $\ddag$  iBusca! ilnvestiga! Haz un trabajo y una presentación de 5 minutos sobre algo que te haya gustado de Programación Lineal. En la web puedes encontrar mucha información, vídeos, artículos…

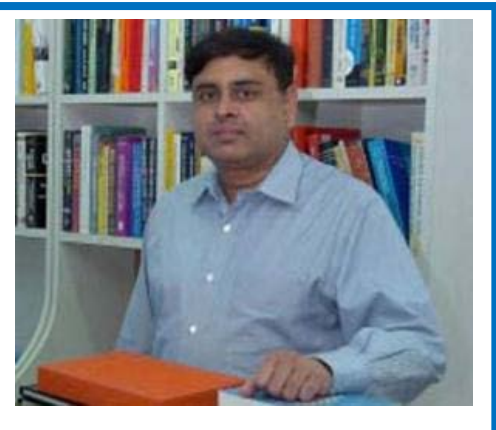

Más difícil todavía, imagina que hay más de tres variables, que hay muchas, por ejemplo, 216, entonces el poliedro estaría en un espacio de más de tres dimensiones, de muchas, muchas dimensiones.

La forma de resolverlo sería la que ya conoces, o similar, pero mucho más complicada de calcular. Habría que hacerlo con un ordenador. Y aun así, la complejidad puede ser enorme. Es necesario estudiar métodos que hagan posible que el ordenador sea capaz de hacerlo. Dantzig desarrolló el Método del Simplex, y posteriormente, en 1984, **Narendra Krishna Karmarkar** (nacido alrededor de 1956) publicó el método conocido como algoritmo de Karmarka o métodos de puntos **Narendra Krishna Karmarkar Narendra Eliza Espanyola Krishna Karmarkar Narendra Krishna Karmarkar** 

1º de Bachillerato. Matemáticas Generales. Capítulo 9: Programación lineal Autores: Leticia González y Álvaro Valdés

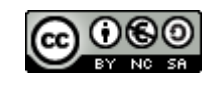

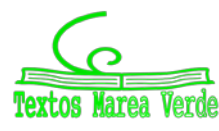

### **RESUMEN**

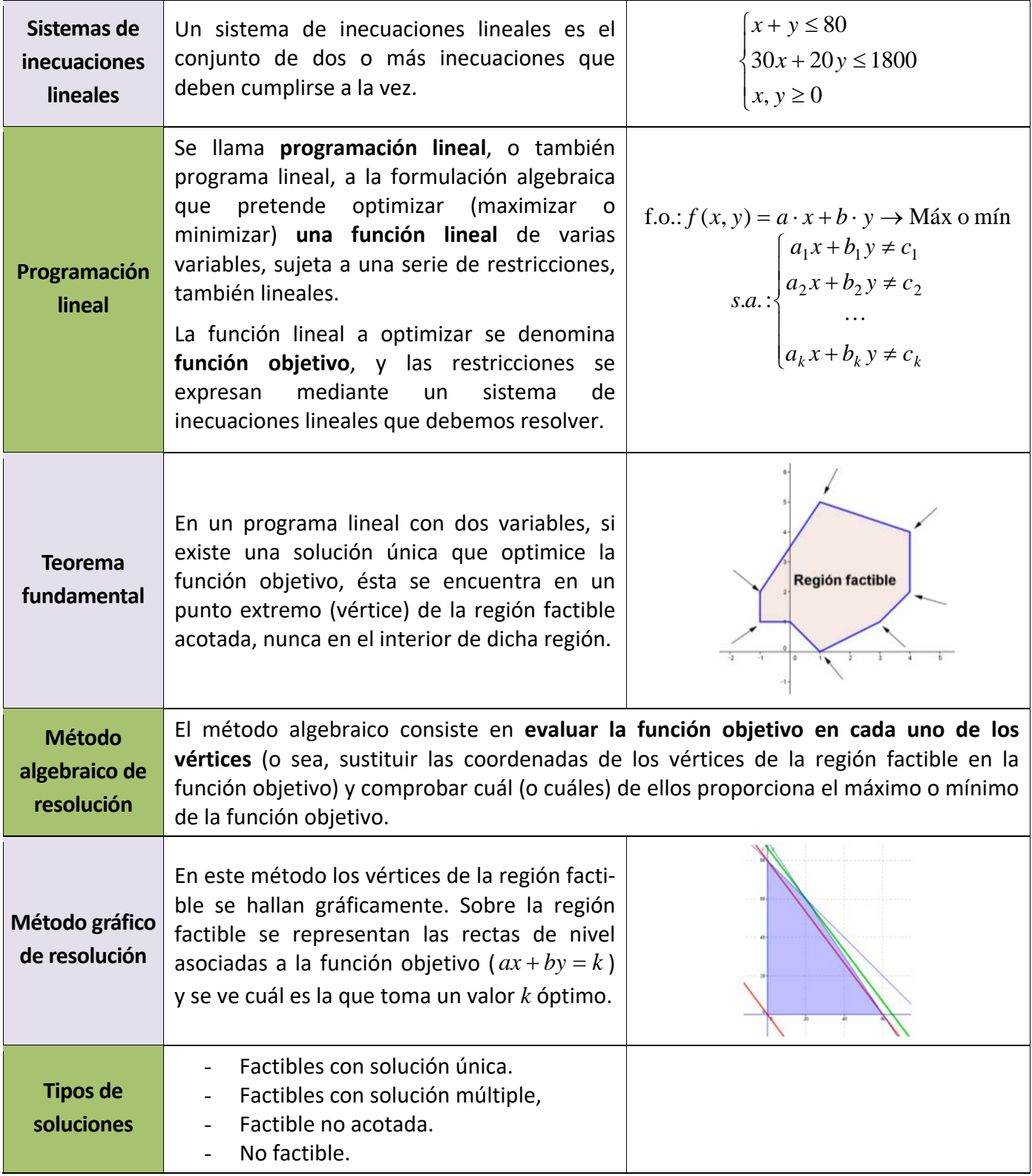

1º de Bachillerato. Matemáticas Generales. Capítulo 9: Programación lineal Autores: Leticia González y Álvaro Valdés

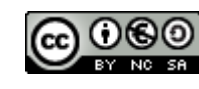

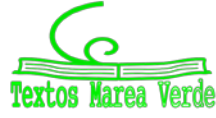

## **EJERCICIOS Y PROBLEMAS**

**1.** Maximizar la función  $z = 3x + 3y$  sujeta a las restricciones:

```
\overline{\phantom{a}}\overline{1}\overline{\mathcal{L}}\vert\left\{ \right.\int-y+ y >>
          >
                             \boldsymbol{0}0
                 0
                0
    x - yx y
    y
    x
```
**2.** Calcula el valor máximo y el mínimo de la función  $f(x, y) = x + 2y$  sometida a las restricciones

$$
y \le 4 \qquad x \le 3 \qquad x - y \le 3 \qquad x - y \ge 0
$$

**3.** Se quiere elaborar una dieta diaria para ganado que satisfaga unas condiciones mínimas de contenido vitamínico al día: 2 mg de vitamina A, 3 mg de vitamina B, 30 de la C y 2 de la D. Para ello se mezclan piensos de los tipos P y Q cuyo precio por kilogramo es para ambos de 30 céntimos, y cuyo contenido vitamínico por kilo se recoge en la tabla adjunta.

¿Cómo deben mezclarse los piensos para que el gasto sea mínimo? ¿Cuál es

**4.** Desde dos almacenes A y B se tiene que distribuir fruta a tres mercados de la ciudad. El almacén A dispone de 10 toneladas de fruta diaria y el B de 15 toneladas, que se reparten en su totalidad. Los dos primeros mercados necesitan diariamente 8 toneladas de fruta, mientras que el tercero necesita 9 toneladas diarias. El coste de transporte desde cada almacén a cada mercado viene dado, en euros por tonelada, en el cuadro adjunto.

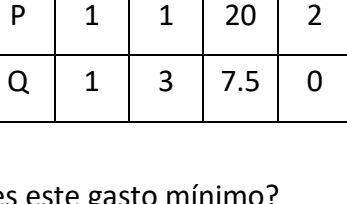

A | B | C | D

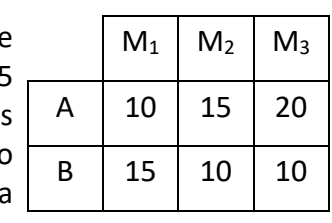

Planifica el transporte para que el coste sea mínimo.

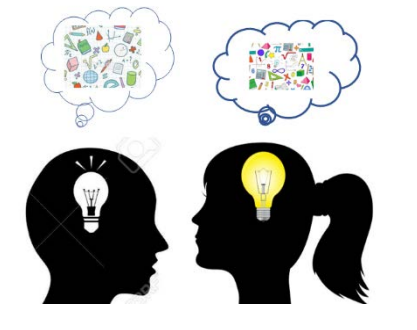

**5.** Una empresa construye en dos factorías, F1 y F2, tres tipos de barcos deportivos (A, B y C). La factoría F1 construye en un mes: 1 barco del tipo A, 5 del tipo B y 1 del tipo C, siendo su coste de mantenimiento mensual cuarenta mil euros. F2 construye en un mes: 1 barco del tipo A, 1 de tipo B y 2 de tipo C, siendo su coste mensual 20 000 euros. La empresa se ha comprometido a entregar anualmente a un club deportivo 3 barcos tipo A, 15 de tipo B y 12 de tipo C. ¿Cuántos meses deberá trabajar cada factoría, con objeto de que la empresa cumpla su compromiso con el mínimo coste?

**6.** En un almacén se guarda aceite de girasol y de oliva. Para atender a los clientes se ha de tener almacenado un mínimo de 20 bidones de aceite de girasol y 40 de aceite de oliva y, además, el número de bidones de aceite de oliva no debe ser inferior a la mitad del número de bidones de aceite de girasol. La capacidad total del almacén es de 150 bidones. Sabiendo que el gasto de almacenaje de un bidón de aceite de oliva es de 1 euro, y el de un bidón de aceite de girasol es de 0,5 euros, ¿cuántos bidones de cada tipo habrá que almacenar para que el gasto sea mínimo? ¿Y para que el gasto sea máximo?

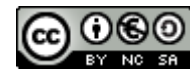

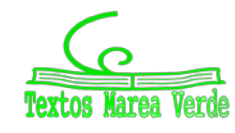

- **7.** Una empresa elabora dos productos, cada uno de ellos en una cantidad que es múltiplo de 1000. Conoce que la demanda de ambos productos conjuntamente es mayor que 3 000 unidades y menor que 6 000 unidades. Asimismo, sabe que la cantidad que se demanda de un producto es mayor que la mitad y menor que el doble de la del otro. Si la empresa desea vender toda la producción:
	- a) ¿De cuántos modos puede organizar la producción?
	- b) Para obtener los máximos beneficios, ¿cuánto ha de ser la producción de cada uno de los productos si uno se vende a un precio que es triple que el del otro?
- **8.** Una empresa dedicada a la fabricación de piezas de automóvil tiene dos factorías que producen, respectivamente, 8 000 y 15 000 piezas mensuales. Estas piezas han de ser transportadas a tres fábricas que necesitan 10 000, 7 000 y 6 000 piezas respectivamente.

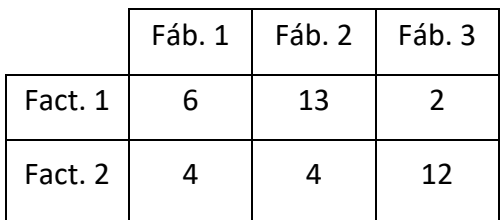

Los costes de transporte, en céntimos de euro, por pieza son los que aparecen en el cuadro adjunto. ¿Cómo debe organizarse el transporte para que el coste sea mínimo?

Una persona va a iniciar una dieta y recibe las siguientes recomendaciones:

- Debe tomar una mezcla de dos compuestos  $D_1$  y  $D_2$
- La cantidad total diaria que puede ingerir, una vez mezclados los compuestos, no debe ser superior a 150 gramos ni inferior a 50 gramos.
- En la mezcla debe haber más cantidad de  $D_1$  que de  $D_2$
- La mezcla no debe contener más de 100 gramos de  $D_1$
- **9.** Se sabe que cada gramo de D<sub>1</sub> aporta 0.3 mg de vitaminas y 4.5 calorías y cada gramo de D<sub>2</sub> aporta 0.2 mg de vitaminas y 1.5 calorías. ¿Cuántos gramos de cada compuesto debe tomar para obtener la máxima cantidad de vitaminas? ¿Cuántos gramos de cada compuesto debe tomar si desea el mínimo posible de calorías?
- **10.** Una promotora pretende diseñar una urbanización con a lo sumo 15 edificaciones entre chalets y bloques de pisos. Los bloques de pisos no deberían ser más de un 40 % de las edificaciones que se construyan. La urbanización tendría como mucho 12 chalets y como poco 2 bloques de pisos.
	- a) ¿Qué combinaciones de cada tipo de viviendas son posibles? Plantea el problema y representa gráficamente el conjunto de soluciones.
	- b) ¿Qué combinación hace mayor la diferencia entre el número de chalets y de bloques de pisos?
- **11.** Para dotar mobiliario a cierta zona de una ciudad, se quiere colocar al menos 20 piezas entre farolas y jardineras. Hay 40 farolas y 12 jardineras disponibles. Se pretende que el número de jardineras colocadas no sea superior a una tercera parte del de farolas colocadas, pero de forma que por lo menos un 20 % de las piezas que se coloquen sean jardineras.
	- a) ¿Qué combinaciones de piezas de cada tipo se pueden colocar? Plantea el problema y representa gráficamente el conjunto de soluciones.
	- b) ¿Qué combinación hace que la diferencia entre el número de farolas y de jardineras colocadas sea mayor? ¿Es la combinación donde más piezas de mobiliario se colocan?

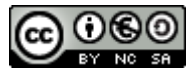

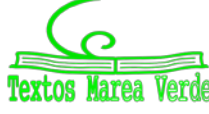

- 12. Un restaurante quiere adecuar, en parte o en su totalidad, una superficie de 1 100 m<sup>2</sup> para aparcamiento y área recreativa infantil. La superficie de área recreativa ha de ser de al menos 150 m<sup>2</sup>. El aparcamiento ha de tener como poco 300 m<sup>2</sup> más que el área recreativa, y como mucho 700 m<sup>2</sup> más que la misma. El aparcamiento le cuesta 15 euros por m<sup>2</sup>, y el área recreativa 45 euros por m<sup>2</sup>.
	- a) ¿Qué combinaciones de superficie dedicados a cada tipo de servicio se pueden adecuar? Plantea el problema y representa gráficamente las soluciones.
	- b) ¿Cuál es la combinación más cara? ¿Coincide con la que dedica más espacio al aparcamiento?
- **13.** Una empresa está seleccionando empleados con contrato eventual por un año y con contrato fijo. El sueldo anual (en miles de euros) de cada empleado eventual es 8 y de cada empleado fijo es 15. La empresa tiene un tope de 480 (miles de euros) para pagar los sueldos anuales de los empleados que contrate. Los empleados fijos han de ser por lo menos 10, y no más de 24. Además el número de eventuales no puede superar en más de 14 al de fijos.
	- a) ¿Qué combinaciones de empleados fijos y eventuales se puede contratar? Plantea el problema y representa gráficamente el conjunto de soluciones. ¿Podría contratar 24 fijos y ningún eventual?
	- b) Si el objetivo es contratar el mayor número total de empleados ¿cuántos ha de contratar de cada tipo? ¿Y si el objetivo es contratar el mayor número de eventuales?
- **14.** Una empresa de autobuses dispone de un vehículo para cubrir dos líneas (A y B) que puede trabajar en ellas, a lo sumo, 300 horas mensualmente.

Un servicio en la línea A lleva 2 horas, mientras que en la B supone 5 horas. Por otra parte, en la línea B se deben cubrir al menos 15 servicios mensualmente y, además, el autobús no puede prestar globalmente más de 90 servicios cada mes entre ambas líneas.

- a) ¿Cuántos servicios puede prestar el vehículo al mes en cada una de las líneas? Plantear el problema y representar gráficamente su conjunto de soluciones.
- b) Sabiendo que la empresa obtiene un beneficio con cada servicio prestado de 60 euros y 180 euros en las líneas A y B respectivamente, ¿cuántos servicios le convendrá realizar en cada una para maximizar el beneficio total? ¿Cuál será su importe?
- **15.** En una fábrica de cajas de cartón para embalaje y regalo se fabrican dos tipos de cajas: la caja A que requiere para su construcción 4 m de papel decorado y 0.25 m de rollo de cartón, que se vende a 8 euros, y la caja B que requiere 2 m de papel decorado y 0.5 m de rollo de cartón y que se vende a 12 euros. En el almacén disponen únicamente de 440 m de papel de regalo y de 65 m de rollo de cartón. Si suponemos que se vende toda la producción de cajas, ¿cuántas de cada tipo deberán de fabricarse para que el importe de las ventas sea máximo? ¿A cuánto ascenderá?
- **16.** Un fabricante de coches lanza una oferta especial en dos de sus modelos, ofreciendo el modelo A a un precio de 9 000 euros y el modelo B a 12 000 euros. La oferta está limitada por las existencias, que son 20 coches del modelo A y 10 coches del modelo B, queriendo vender al menos tantas unidades del modelo A como del modelo B. Por otra parte, para cubrir los gastos de esta campaña, los ingresos obtenidos con ella deben ser, al menos, de 36 000 euros.
	- a) ¿Cuántas unidades de cada modelo se podrán vender? Plantea el problema y representa gráficamente su conjunto de soluciones.
	- b) ¿Cuántos coches deberá vender de cada modelo para maximizar sus ingresos? ¿Cuál es su importe?

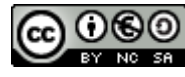

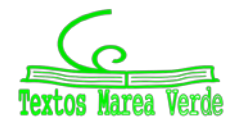

# **AUTOEVALUACIÓN**

**1**.- Indica cuál de las inecuaciones siguientes es estricta:

a) 
$$
5x + 2y < 7
$$
   
b)  $5x + 2y \le 7$    
c)  $5x + 2y = 7$    
d)  $5x + 2y \ge 7$ 

**2**.- Indica cuál de las regiones factibles de los sistemas siguientes es acotado:

a) 
$$
\begin{cases} x+y \ge 5 \\ x \ge 0 \\ y > 0 \end{cases}
$$
 b) 
$$
\begin{cases} x+y \le 5 \\ x \ge 0 \\ y > 0 \end{cases}
$$
 c) 
$$
\begin{cases} x+y \le -5 \\ x \ge 0 \\ y > 0 \end{cases}
$$
 d) 
$$
\begin{cases} x+y > 8 \\ x \ge 0 \\ y > 0 \end{cases}
$$

**3**.- Indica cuál de las regiones factibles de los sistemas siguientes no posee solución:

a) 
$$
\begin{cases} x+y \ge 5 \\ x \ge 0 \\ y > 0 \end{cases}
$$
 b) 
$$
\begin{cases} x+y \le 5 \\ x \ge 0 \\ y > 0 \end{cases}
$$
 c) 
$$
\begin{cases} x+y \le -5 \\ x \ge 0 \\ y > 0 \end{cases}
$$
 d) 
$$
\begin{cases} x+y > 8 \\ x \ge 0 \\ y > 0 \end{cases}
$$

- **4**.- Indica cuál de las afirmaciones siguientes es cierta:
	- a) La solución de un programa lineal está siempre en un vértice

b) La solución óptima de un programa lineal siempre se encuentra en la frontera de la región factible.

- c) La región factible determina la función objetivo.
- d) En un programa lineal se optimiza la región factible.
- 5.- Una nueva granja estudia cuántos patos y gansos puede albergar. Cada pato consume 3 kg de pienso por semana y cada ganso 4 kg de pienso por semana. El presupuesto destinado a pienso permite comprar 700 kg semanales. Además, quieren que el número de patos sea mayor que el de gansos. Denomina *x* al número de patos e *y* al de gansos. ¿Cuál es el máximo número de animales que podría albergar la granja?
- **6**.- Para este problema la función objetivo es:

a)  $3x + 4y \rightarrow M$ ín b)  $x + y \rightarrow M$ áx c)  $x + y \rightarrow M$ ín d)  $3x + 4y \rightarrow M$ áx

**7**.- Para este problema las restricciones son:

a) 
$$
\begin{cases} 3x + 4y \le 700 \\ x \ge 0 \\ y \ge 0 \end{cases}
$$
 b) 
$$
\begin{cases} 3x + 4y \ge 700 \\ x > 0 \\ y > 0 \end{cases}
$$
 c) 
$$
\begin{cases} 4x + 3y \ge 700 \\ x > 0 \\ y > 0 \end{cases}
$$
 d) 
$$
\begin{cases} 3x + 4y \le 700 \\ x \ge 0 \\ y \ge 0 \\ x > y \end{cases}
$$

- **8**.- Resuelve el problema e indica si la solución es:
	- a) No tiene solución. b) 100 patos y 100 gansos.
	- c) 233 patos y ningún ganso. d) Ningún ganso y 175 patos.

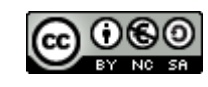

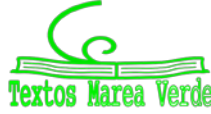

# **Matemáticas Generales: 1º Bachillerato Capítulo 10: Probabilidad**

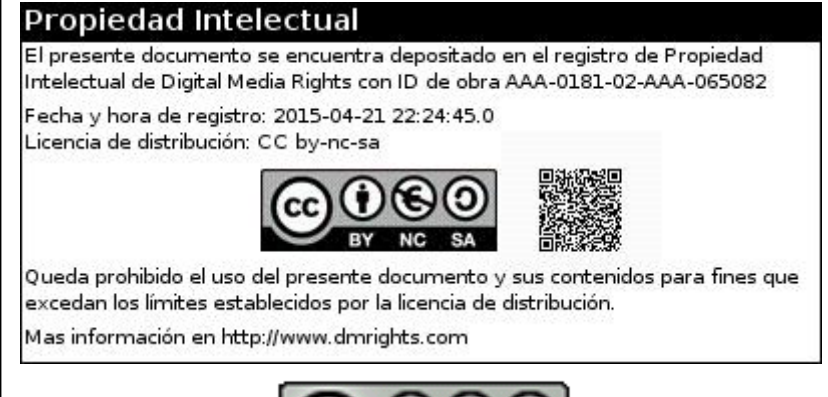

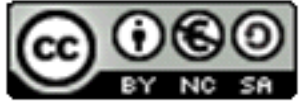

# **www.apuntesmareaverde.org.es**

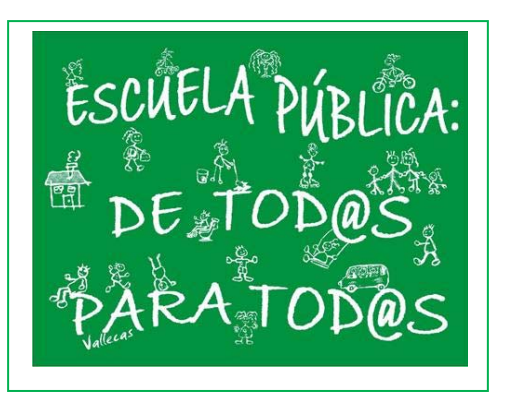

# **Autor: David Miranda**

**Ilustraciones: Del autor, de Wikipedia y del Banco de Imágenes de INTEF** 

### **Índice**

### **PROBABILIDAD**

- 1.1. ÁLGEBRA DE SUCESOS
- 1.2. ASIGNACIÓN DE PROBABILIDADES
- 1.3. AXIOMÁTICA DE KOLMOGOROV
- 1.4. TABLAS DE CONTINGENCIA Y DIAGRAMAS DE ÁRBOL
- 1.5. TEOREMAS DE LA PROBABILIDAD TOTAL Y TEOREMA DE BAYES

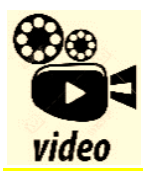

**Las leyes del azar. Desde la más remota antigüedad el ser humano se ha sentido preocupado por lo que le deparará el futuro. En este capítulo se esbozan, entre otros temas, algunos de los principios del cálculo de probabilidades poniendo ejemplos prácticos de los tres principales soportes** 

**de la Teoría de la Probabilidad: Variaciones, permutaciones y combinaciones. Más por menos. La aventura del saber. Antonio Pérez.** 

Más por menos: Las leyes del azar | RTVE Play

### **Resumen**

Vamos a estudiar la Teoría de la Probabilidad. El motivo es el de sus muchas aplicaciones.

Los medios de comunicación, televisión, periódicos, utilizan todos los días la Estadística y la Probabilidad: "el 40 % de los incendios son por negligencia", "el 30 % de los muertos en accidente de carretera no llevaban el cinturón de seguridad puesto", "hoy lloverá" … e incluso nosotros la usamos aunque sea de forma intuitiva, para tomar decisiones (como llevar el paraguas).

El Teorema de *Bayes* nos va servir para resolver problemas como:

*"Conocemos la probabilidad de que un enfermo que tiene hepatitis esté algo amarillo, ¿calcula la probabilidad de que alguien que esté algo amarillo, tenga hepatitis".* 

inferencia estadística. Los intervalos de confianza y contraste de hipótesis se utilizan, como su nombre indica para *inferir* de los datos que nos suministra una muestra, conclusiones sobre la población. Por ejemplo:

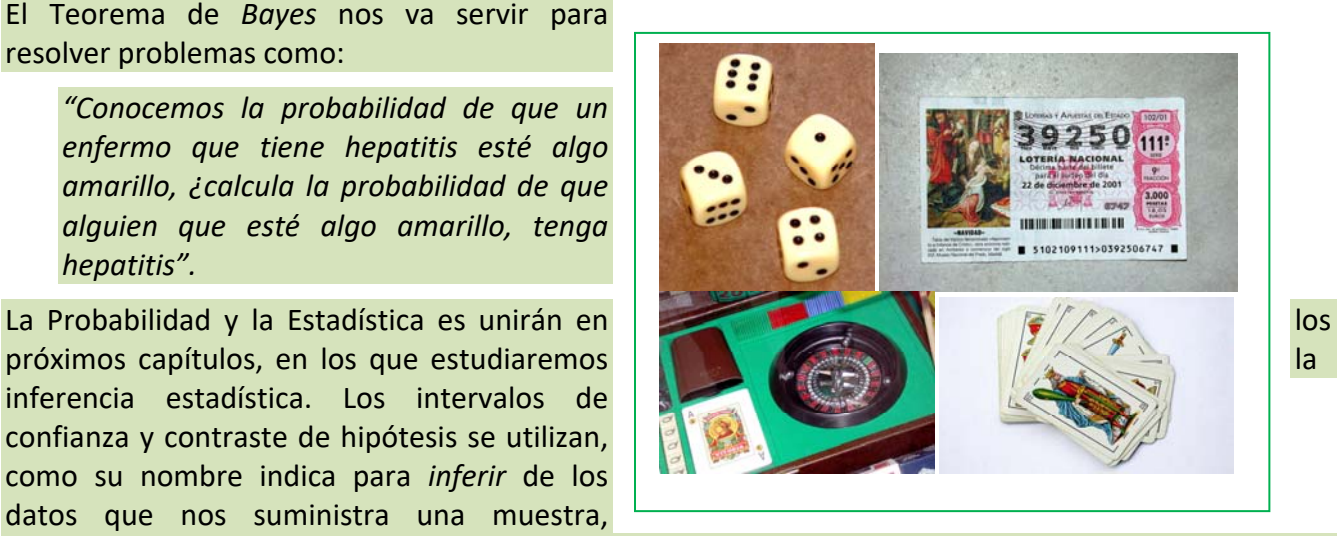

*Preguntamos a una muestra a qué partido político tiene intención de votar, e inducimos, con una cierta probabilidad, el partido que ganará las elecciones.*

1º Bachillerato. Matemáticas Generales. Capítulo 10: Probabilidad Autor: David Miranda www.apuntesmareaverde.org.es Ilustraciones: Banco de Imágenes de INTEF

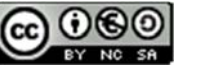

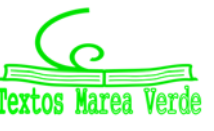

### **PROBABILIDAD**

**¿QUÉ ES LA PROBABILIDAD? Con ejemplos sencillos. Probabilidad = número de casos favorables/número de casos posibles Para esto hay que definir el conjunto de los casos posibles que se conoce como el espacio muestral.** 

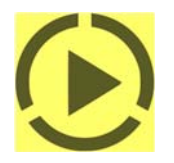

https://www.youtube.com/watch?v=wglr7uNKigY

### **1.1. Álgebra de sucesos**

### **Experimento aleatorio**

Un **fenómeno o experimento aleatorio** es aquel que, manteniendo las mismas condiciones en la experiencia, no se puede predecir el resultado.

#### *Ejemplos:*

video

- *Son experimentos aleatorios:*
- a) Lanzar un dado y anotar el número de la cara superior.
- b) Lanzar tres dados y anotar los números de las caras superiores.
- c) Si en una urna hay bolas blancas y rojas, sacar una al azar y anotar el color.
- d) Tirar una moneda tres veces y anotar el número de caras obtenido
- e) Sacar, sin reemplazamiento, cinco cartas de la baraja.
- f) Abrir un libro y anotar la página por la que se ha abierto.

Sin embargo, soltar un objeto y comprobar que cae, calcular el coste de la fruta que hemos comprado sabiendo el peso y el precio por kg, calcular el coste del recibo de la compañía telefónica sabiendo el gasto… no son experimentos aleatorios.

#### **Actividades propuestas**

- **1.** Indica si son, o no, fenómenos aleatorios:
	- **a)** El número de habitantes de las provincias españolas.
	- **b)** El área de un cuadrado del que se conoce el lado.
	- **c)** Tirar tres dados y anotar la suma de los valores obtenidos.
	- **d)** Saber si el próximo año es bisiesto.

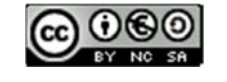

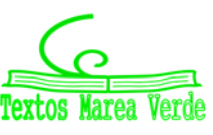

### **Suceso, suceso elemental, espacio muestral**

Al realizar un experimento aleatorio existen varios **posibles resultados** o **sucesos posibles**. Siempre se obtendrá uno de los **posibles resultados**.

Se llama **suceso elemental** a cada uno de los posibles resultados de un experimento aleatorio.

El conjunto de los posibles resultados de un experimento aleatorio se denomina **espacio muestral,** *E*.

Un **suceso** *S* es un subconjunto del conjunto de posibles resultados, es decir, del espacio muestral:

 $S \subset E$ .

#### *Ejemplos:*

- *Los posibles resultados al tirar una moneda son que salga*  cara *o salga*  cruz*. El conjunto de sucesos elementales es* {*cara, cruz*}.
- *El conjunto de posibles resultados de los experimentos aleatorios siguientes:*
- a) Extraer una bola de una bolsa con 9 bolas blancas y 7 negras es *E* = {*blanca*, *negra*}.
- b) Sacar una carta de una baraja española es *E* = {As de Oros, 2O, 3O,…, SO, CO, RO, As de Copas, …, RC, As de Bastos, …, RB, As de Espadas,…, RE}
- *Al lanzar un dado, el conjunto de posibles resultados es E* = {1, 2, 3, 4, 5, 6}, el suceso *A* obtener par es  $A = \{2, 4, 6\}$ , el suceso *B* obtener impar es  $B = \{1, 3, 5\}$ , el suceso *C* obtener múltiplo de 3 es  $C = \{3, 6\}$ 6}, el suceso *D* sacar un número menor que 3 es *D* = {1, 2}.
- *Al lanzar dos monedas el conjunto de posibles resultados es E* = {(C, C), (C, +), (+, C), (+, +)}. El suceso *sacar cero caras* es *A* = {(+, +)}, *el suceso sacar una cara* es *B* = {(C, +), (+, C)} *y el suceso sacar dos caras*  $C = \{ (C, C) \}.$

### **Actividades propuestas**

- **2.** Escribe el conjunto de posibles resultados del experimento aleatorio: "*Escribir en seis tarjetas cada una de las letras de la palabra MONEDA y sacar una al azar*".
- **3.** Escribe el conjunto de posibles resultados del experimento aleatorio: "*Sacar una bola de una bolsa que tiene bolas negras, rojas y blancas*".
- **4.** Inventa dos sucesos del experimento aleatorio: *Tirar dos dados*.

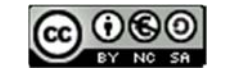

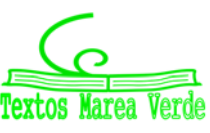

#### **Operaciones con sucesos**

Dados dos sucesos *A* y *B*:

La **unión**:  $A \cup B$  se verifica si bien se verifica *A* **o bien** se verifica *B*.

La **intersección**:  $A \cap B$  se verifica si se verifica  $A$  **y además** se verifica  $B$ .

La **diferencia**:  $A - B$  se verifica si se verifica  $A \vee \mathbf{n}$  se verifica  $B$ .

La unión, intersección y diferencia de dos sucesos aleatorios, son también sucesos aleatorios, pues son subconjuntos del espacio muestral.

Las operaciones con sucesos verifican las mismas **propiedades** que las operaciones con conjuntos:

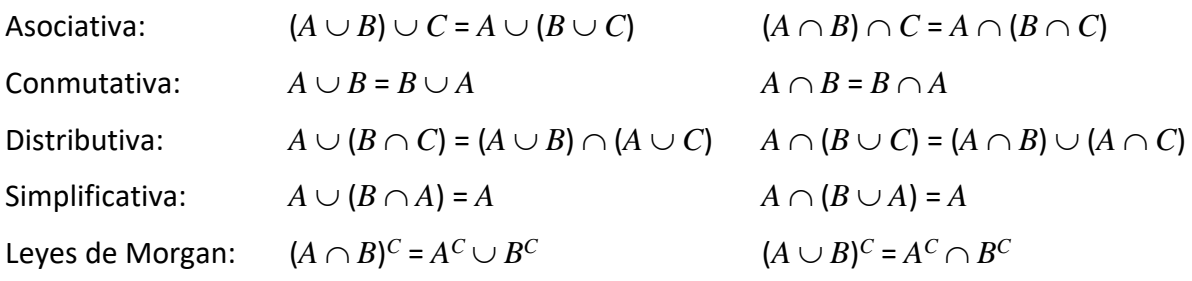

Todas ellas puedes comprenderlas representando conjuntos usando diagramas de *Venn*.

#### *Ejemplos:*

- $\blacktriangleright$  *Al lanzar un dado, hemos llamado A al suceso obtener par*:  $A = \{2, 4, 6\}$ ,
	- y *B* al suceso obtener múltiplo de 3: *B* = {3, 6}. Entonces  $A \cup B = \{2, 3, 4, 6\}, A \cap B = \{6\}, A B = \{2, 2, 4, 6\}$ 4}.

### **Actividades propuestas**

**5.** Comprueba, utilizando el ejemplo anterior, que se verifican las 10 propiedades del Álgebra de Sucesos. *Por ejemplo:* Vamos a comprobar la Ley de Morgan:  $(A \cap B)^C = A^C \cup B^C$ :

$$
A \cap B = \{6\} \to (A \cap B)^{C} = \{1, 2, 3, 4, 5\}.
$$

 $A = \{2, 4, 6\} \rightarrow A^C = \{1, 3, 5\}; B = \{3, 6\} \rightarrow B^C = \{1, 2, 4, 5\}; A^C \cup B^C = \{1, 2, 3, 4, 5\}.$ 

**6.** Al sacar una carta de una baraja española, llamamos *B* al suceso sacar un oro y *A* al suceso sacar un rey. Escribe los sucesos:  $A \cup B$ ,  $A \cap B$ ,  $A$  –  $B$ ,  $A^C$ ,  $(A \cup B)^C$ ,  $A^C \cup B^C$ .

1º Bachillerato. Matemáticas Generales. Capítulo 10: Probabilidad **Autor: David Miranda** Autor: David Miranda

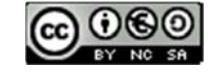

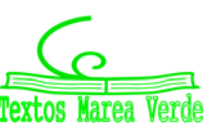

#### **Suceso seguro, suceso imposible y suceso contrario**

Se considera un suceso al espacio muestral, *E*, y se le denomina **suceso seguro**.

Observa que al realizar el experimento aleatorio es seguro que sale uno de los posibles resultados, luego es seguro que se verifica *E*.

El conjunto vacío es un subconjunto de *E* luego es un suceso aleatorio. Como suceso al conjunto vacío, , se le llama **suceso imposible**. Observa que como no tiene elementos es imposible que se verifique.

Dado un suceso *A*, se denomina **suceso contrario** (o **suceso complementario**) de *A*, y se escribe *A*, (o  $A'$ , o  $A^C$ , o *noA*), al suceso  $E - A$ , es decir, está formado por los elementos del espacio muestral que **no** están en el suceso *A*.

### **Sucesos incompatibles**

Dos sucesos *A* y *B* son **incompatibles** si  $A \cap B = \emptyset$ . En caso contrario se llaman sucesos **compatibles**.

#### *Ejemplos:*

*Al sacar una carta de una baraja, si A* = "Sacar un *as*" y *B* = "Sacar *bastos*" y *C* = "Sacar un *rey*". Entonces los sucesos *A* y *B* son compatibles pues podemos sacar el *as de bastos*, pero los sucesos *A* y *C* son incompatibles pues  $A \cap C = \emptyset$ , ninguna carta es a la vez *as* y *rey*.

### **Actividades propuestas**

- **7.** Utiliza un diagrama de *Venn* para escribir a  $A \cup B \cup C$  como unión de conjuntos disjuntos.
- **8.** Considera ahora un diagrama de *Venn* con sólo dos conjuntos, y representa en él la siguiente situación: Se sabe que en un grupo de trabajo de 35 personas, hay 15 personas *A* que toman té, 27 que toman café *B* y 2 personas que no toman ninguna bebida: ( $A \cup B$ )<sup>C</sup>. A) ¿Suman más de 35? Eso es porque hay personas que toman té y café, ¿cuántas? Escríbelo en función de *A* y *B*, y represéntalo en el diagrama de *Venn*. B) ¿Cuántas personas sólo toman té y cuántas toman sólo café? C) Nombra con letras a los conjuntos siguientes e indica de cuántas personas están formados: a) Toman café y té. b) No toman ni café ni té. c) Toman té o bien toman té. d) Toman té y no toman café. D) De entre las personas que toman café, ¿cuántas toman también té? A este conjunto lo nombramos *A*/*B*. E) ¿Cuántas personas no toman café? Nómbralo con letras e indícalo en el diagrama. F) ¿Cuántas personas toman al menos una de las dos bebidas? Compara el resultado con el de las personas que no toman ninguna de las dos medidas.

1º Bachillerato. Matemáticas Generales. Capítulo 10: Probabilidad **Autor: David Miranda** Autor: David Miranda www.apuntesmareaverde.org.es Ilustraciones: Banco de Imágenes de INTEF

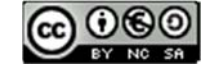

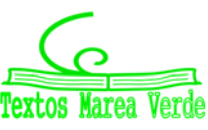
# **1.2. Asignación de probabilidades**

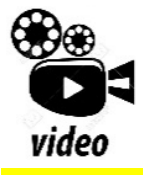

**PROBABILIDAD en 10 minutos, desde CERO hasta el teorema de probabilidad**  total y Bayes. El mejor resumen de probabilidad desde cero hasta llegar al **teorema de la probabilidad total y teorema de Bayes, paso a paso. Lasmatemáticas.es** 

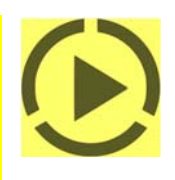

#### **https://www.youtube.com/watch?v=hHhjvAOcJAk**

Existe una definición axiomática de probabilidad debida a *Kolmogorov* relativamente reciente (1930), pero antes ya se había sido usado este concepto por ejemplo por *Fermat* y *Pascal* en el siglo XVII que se escribieron cartas reflexionando sobre lo que ocurría en los juegos de azar. Cuando no comprendían cómo asignar una determinada probabilidad, jugaban muchas veces al juego que fuese y veían a qué valor se aproximaban las frecuencias relativas. Así, la **probabilidad de un suceso** podría definirse como el **límite al que tienden las frecuencias relativas** de ese suceso cuando el número de experimentos es muy alto. Si los sucesos elementales son equiprobables, es decir, a todos ellos les podemos asignar la misma probabilidad, (si la moneda no está trucada, si el dado no está trucado…) se puede usar la Relgla de *Laplace*: Por tanto:

Para calcular probabilidades se usan dos técnicas, una experimental, *a posteriori*, analizando las **frecuencias relativas** de que ocurra el suceso, y la otra por simetría, *a priori*, cuando se sabe que los sucesos elementales son **equiprobables,** entonces **se divide el número de casos favorables por el número de casos posibles.** 

Esto último, cuando se puede usar, simplifica la forma de asignar probabilidades y se conoce como **Regla de** *Laplace* que dice que:

### **Regla de** *Laplace*

*"Si los sucesos elementales son equiprobables, la probabilidad de un suceso es el número de casos favorables dividido por el número de casos posibles":* 

> *número de casos posibles*  $P(A) = \frac{n$ *úmero de casos favorables al suceso A*

La regla de *Laplace* está basada en el *principio de razón insuficiente*: si a priori no existe ninguna razón para suponer que un resultado se puede presentar con más probabilidad que los demás, podemos considerar que todos los resultados tienen la misma probabilidad de ocurrencia.

### **Ley de los Grandes Números**

*Jakob Bernoulli*, en 1689, definió *probabilidad* utilizando la *Ley de los Grandes Números*, que dice que la frecuencia relativa de un suceso tiende a estabilizarse cuando el número de pruebas tiende a infinito.

A ese número al que tienden las frecuencias relativas lo llamó probabilidad.

Puedes comprender que esta definición tiene graves inconvenientes. No sabemos cuántas pruebas debemos realizar. Hay que hacer *muchas* y en las mismas condiciones. Se obtiene un valor aproximado de la probabilidad.

### **Actividades resueltas**

┺ La probabilidad de que salga un 3 al tirar un dado es 1/6, pues hay seis casos posibles {1, 2, 3, 4, 5, 6}, un único caso favorable, 3, y suponemos que el dado no está trucado. Si sospecháramos

1º Bachillerato. Matemáticas Generales. Capítulo 10: Probabilidad Autor: David Miranda

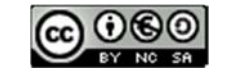

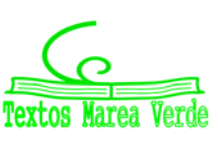

que el dado estuviera trucado, para asignar esa probabilidad habría que tirar el dado un montón de veces para observar hacia qué valor se acerca la frecuencia relativa de obtener un 3.

- $\ddot{+}$  La probabilidad de sacar un número par al tirar un dado es 3/6 = 1/2 pues hay seis casos posibles {1, 2, 3, 4, 5, 6}, y los casos favorables son 3, {2, 4, 6} y suponemos que el dado no está trucado, luego todos ellos son equiprobables, por lo que aplicamos la Regla de Laplace.
- La probabilidad de que al cruzar la calle te pille un coche NO es  $1/2$ , aunque sólo hay dos casos posibles, que te pille el coche y que no te pille, pues ya te habría pillado un montón de veces. Para calcular esa probabilidad se recogen datos de peatones atropellados y se calcula utilizando las frecuencias relativas.
- $\frac{1}{2}$  Si consideramos una baraja española de 40 cartas y elegimos una carta, algunos de los sucesos que pueden ocurrir son "*sacar una copa*", o "*sacar un caballo*", o "*sacar el caballo de copas*"… Como de antemano no sabemos lo que va a ocurrir decimos que estos sucesos son *aleatorios* o de *azar*. Antes de sacar ninguna carta todas ellas son igualmente factibles, y como puede salir una cualquiera de las 40 cartas decimos que la probabilidad, de por ejemplo, *sacar el caballo de copas* es 1/40, la de *sacar una copa* es 10/40, y la de un *caballo* es 4/40.
- $\downarrow$  ¿Cuál es la probabilidad de sacar un rey o bien una copa? ¿Y de sacar un rey y además una copa? Debemos calcular  $P$ (rey  $\cup$  copa), hay 40 cartas (caso posibles), 4 reyes y 10 copas, pero está el el rey de copas (que lo estaríamos contando dos veces), luego los caso favorables son 13, y *P*(rey  $\cup$  copa). Debemos calcular *P*(rey  $\cap$  copa), como hay un único rey de copas, es 1/40.
- *En una clase hay*  15 *chicos y*  14 *chicas. Como no se presenta nadie para ser delegado y subdelegado se hace un sorteo al azar. ¿Cuál es la probabilidad de que en la clase tanto la*  delegada como la subdelegada sean chicas? Los casos posibles son 29.28, ¿por qué? y los casos favorables son 1413, ¿por qué?, *de acuerdo con la Ley de* Laplace*, la probabilidad pedida es*

$$
P(A) = \frac{n \land m \text{erodes} \land \text{e} \land \text{e} \land \text{e} \land \text{e} \land \text{e} \land \text{e} \land \text{e}}{n \land m \text{erodes} \land \text{e} \land \text{e} \land \text
$$

### **Actividades propuestas**

- **9.** Calcula la probabilidad de que al sacar una carta de la baraja sea una espada.
- **10.** Para saber la probabilidad de que un recién nacido sea zurdo, ¿te basarías en el estudio de las frecuencias relativas o la asignarías por simetría?
- **11.** Calcula la probabilidad de, al tirar un dado dos veces, sacar un 6 doble.
- **12.** Al tirar un dado, calcula la probabilidad de salga un múltiplo de 2 o bien un múltiplo de 3.
- **13.** Al tirar un dado, calcula la probabilidad de salga un múltiplo de 2 y además un múltiplo de 3.
- **14.** Al tirar un dado, calcula la probabilidad de salga un número menor que 4 o bien un número mayor que 2.
- **15.** Al tirar un dado, calcula la probabilidad de salga un número menor que 4 y además un número mayor que 2.
- **16.** Tiramos dos dados. Calcula la probabilidad de que la suma de sus caras superiores sea 7.
- **17.** Tiramos dos dados. Calcula la probabilidad de que la suma de sus caras superiores menor que 7.

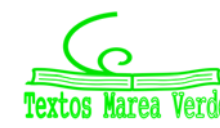

# **1.3. Axiomática de** *Kolmogorov*

El matemático ruso *Andrey Kolmogorov* (1903, 1987) basándose en las propiedades del álgebra de suceso y en las propiedades de las frecuencias relativas dio una definición de probabilidad basada en un sistema de axiomas.

La definición axiomática de *Kolmogorov* es más complicada que la que viene a continuación. Pero esta simplificación puede servirnos:

# **Definición**

La probabilidad es una aplicación (función) que asigna a cada suceso *A* de un espacio muestral *E* un número real que debe verificar las siguientes propiedades:

$$
E \to R
$$

$$
A \to P(A)
$$

**1.‐** La probabilidad del suceso seguro es 1:

 $P(E) = 1.$ 

**2.‐** La probabilidad de cualquier suceso siempre es un número no negativo:

 $P(A) \geq 0$ , para todo *A*.

**3.‐** Si dos sucesos son incompatibles entonces la probabilidad de la unión es la suma de sus probabilidades:

 $\overline{S}$  *i*  $A \cap B = \emptyset$  entonces  $P(A \cup B) = P(A) + P(B)$ .

Las dos últimas las verifican todas las medidas. La probabilidad es una medida.

### **Consecuencias de los axiomas**

De estos axiomas se deducen las siguientes propiedades:

a) La probabilidad del suceso contrario es 1 menos la probabilidad del suceso:

$$
P(\overline{A})=1-P(A).
$$

### *Demostración:*

En efecto, un suceso y su suceso contrario son incompatibles, y su unión es el suceso seguro. Por lo que usando los axiomas 1 y 3 se tiene:

$$
1 = P(E) = P(A \cup \overline{A}) = P(A) + P(\overline{A}) \Rightarrow P(\overline{A}) = 1 - P(A).
$$

b) La probabilidad del suceso imposible es 0:

$$
P(\emptyset) = 0.
$$

### *Demostración:*

En efecto, el suceso imposible es el suceso contrario del suceso seguro, por lo utilizando la propiedad anterior y el axioma 1, se tiene:

$$
P(\emptyset) = P(\overline{E}) = 1 - P(E) = 1 - 1 = 0.
$$

a) La probabilidad de un suceso (finito) es la suma de las probabilidades de los sucesos elementales que lo componen.

1º Bachillerato. Matemáticas Generales. Capítulo 10: Probabilidad Autor: David Miranda

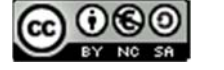

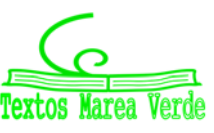

#### *Demostración:*

En efecto, los sucesos elementales son incompatibles entre sí, luego si *A* = {*a*1, *a*2, …, *an*} por el axioma 3 se tiene que:

 $P(A) = P{a_1, a_2, ..., a_n} = P(a_1) + P(a_2) + ... + P(a_n).$ 

Si los sucesos elementales son equiprobables de esta propiedad se deduce la regla de *Laplace*.

### **Actividades resueltas**

### *¿Cuál es la probabilidad de sacar al menos un 6 al tirar dos dados?*

El suceso *sacar al menos un 6* es el suceso **contrario** al de no sacar ningún 6. La probabilidad de no sacar un 6 en el primer dado es 5/6, luego la probabilidad de no sacar ningún 6 es (5/6) $(5/6)$ . La probabilidad de sacar al menos un 6, al ser el suceso contrario es:

*P*(*Sacar al menos un 6*) = 1 *P*(*No sacar ningún 6*) = 1 (5/6)(5/6) = 11/36.

### **Actividades propuestas**

- **18.** ¿Cuál es la probabilidad de *no* sacar un 6 al tirar un dado? ¿Y de sacar un 7? ¿Y de sacar un número menor que 5 o bien un número mayor que 3?
- **19.** Al tirar una moneda tres veces, ¿cuál es la probabilidad de no sacar ninguna cara? ¿Y de sacar al menos una cara? Observa que sacar al menos una cara es el suceso contrario de no sacar ninguna cara.

### **Sucesos compatibles e incompatibles**

### *Ejemplo:*

Al tirar un dado, ¿cuál es la probabilidad de sacar un número menor que 2 o bien un número mayor que 5?

 $A = \{1\}, B = \{6\}.$  Debemos calcular  $P(A \cup B) = P(1, 6) = 2/6$ . Los sucesos *A* y *B* son incompatibles, no se verifican a la vez, luego  $P(A \cup B) = P(A) + P(B) = 1/6 + 1/6$ ..., Hay 10 copas y 10 oros, y ninguna carta es a la vez copa y oro, luego la probabilidad es 20/40.

Al tirar un dado, ¿cuál es la probabilidad de sacar un múltiplo de 2 o bien un múltiplo de 3?  $A = \{2, 4, 6\}, B = \{3, 6\}.$  Debemos calcular  $P(A \cup B) = \{2, 3, 4, 6\} = 4/6.$  Los sucesos  $A \vee B$  son compatibles, pues el número 6 es a la vez múltiplo de 2 y de 3. Ahora no se verifica que la probabilidad de la unión sea igual a la suma de probabilidades, pues: *P*(*A*) + *P*(*B*) = 3/6 + 2/6 = 5/6.

Llamamos **sucesos incompatibles** a los que no pueden realizarse a la vez, por lo que su intersección es el suceso imposible, y **sucesos compatibles** a los que pueden realizarse a la vez.

Designamos  $P(A \cup B)$  a la probabilidad del suceso "se verifica A o bien se verifica B". Hemos visto en el ejemplo que si los sucesos son incompatibles su probabilidad es igual a la suma de las probabilidades, pues se verifica el axioma 3 de *Kolmogorov*.

$$
P(A \cup B) = P(A) + P(B)
$$
, si *A* y *B* son incompatibles.

Pero si *A* y *B* tienen una intersección no vacía, pueden verificarse a la vez, habrá que restar esos casos,

1º Bachillerato. Matemáticas Generales. Capítulo 10: Probabilidad Autor: David Miranda www.apuntesmareaverde.org.es **ACCE CONCERNATION** Ilustraciones: Banco de Imágenes de INTEF

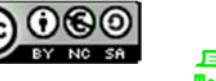

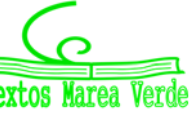

esas veces en que se verifican *A* y *B* a la vez.

 $P(A \cup B) = P(A) + P(B) - P(A \cap B)$ , si *A* y *B* son compatibles.

Esta segunda expresión es más general que la primera, ya que en el caso en que *A* y *B* son incompatibles entonces  $P(A \cap B) = 0$ .

### **Actividades resueltas**

- *Calcula la probabilidad de los sucesos siguientes: a) Sacar una sota o una figura; b) No sale una sota o sale un sota; c) Sacar un oro o una figura.*
- a) Hay 4 sotas y hay 4 ∙ 4 = 16 figuras (as, sota, caballo y rey), pero las cuatro sotas son figuras, por tanto *P*(Sota  $\cup$  Figura) = 4/40 + 16/40 - 4/40 = 16/40 = 0.4.
- b) Hay  $40 4 = 36$  cartas que no son sotas, y hay 4 sotas, luego  $P(\text{no sota} \cup \text{sota}) = 36/40 + 4/40 =$ 1. Esta conclusión es más general. Siempre:

$$
P(\overline{A}\cup A)=1,
$$

pues un suceso y su contrario ya vimos que verificaban que  $P(A) + P(\overline{A}) = 1$ .

c) Hay 10 oros y hay 16 figuras, pero hay 4 figuras que son a la vez oros (as, sota, caballo y rey), luego  $P(\text{Oro} \cup \text{Figura}) = 10/40 + 16/40 - 4/40 = 22/40 = 11/20$ .

### **Sucesos dependientes e independientes**

#### *Ejemplo:*

Tenemos una bolsa con 7 bolas rojas y 3 bolas negras. ¿Cuál es la probabilidad de *sacar una bola roja*? Si sacamos dos bolas, ¿cuál es la probabilidad de *sacar dos bolas rojas*?

La probabilidad de sacar una bola roja es 7/10. Pero la de sacar dos bolas rojas, ¡depende!

Depende de si volvemos a meter en la bolsa la primera bola roja, o si la dejamos fuera.

En el primer caso decimos que es **con reemplazamiento** y en el segundo, **sin reemplazamiento**.

Si la volvemos a meter, la probabilidad de sacar bola roja volverá a ser 7/10, y la probabilidad de sacar dos bolas rojas es 7/10 ∙ 7/10 = 0.49. La probabilidad de esta segunda bola *no depende* de lo que ya hayamos sacado, y en este caso la probabilidad se obtiene multiplicando.

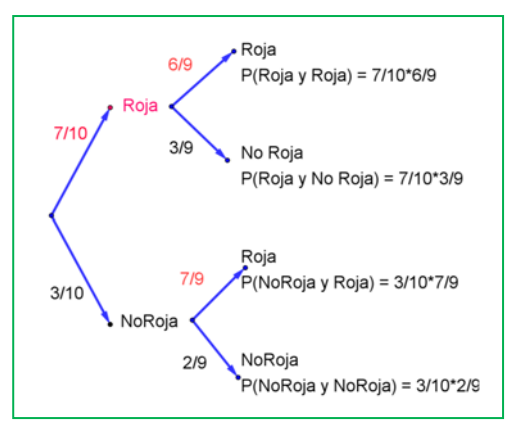

### Si los sucesos *A* y *B* son **independientes:**  $P(A \cap B) = P(A) \cdot P(B)$ .

Pero si la dejamos fuera, ahora en la bolsa sólo hay 9 bolas y de ellas sólo quedan 6 bolas rojas, luego la probabilidad de que esa segunda bola sea roja es 6/9, y está **condicionada** por lo que antes hayamos sacado.

Se escribe: *P*(Roja/Roja) y se lee *"probabilidad de Roja condicionada a haber sacado Roja"*.

La probabilidad de sacar dos bolas rojas es ahora: 7/10 ∙ 6/9 =  $42/90 = 0.46$ .

Observa el diagrama de árbol y comprueba que la probabilidad

1º Bachillerato. Matemáticas Generales. Capítulo 10: Probabilidad Autor: David Miranda

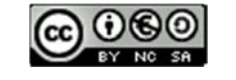

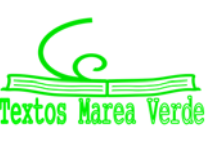

### de sacar primero una bola roja y luego una bola negra (no Roja) es 7/10 ∙ 3/9 = 21/90 pues después de sacar una bola roja en la bolsa quedan sólo 9 bolas y de ellas 3 son negras. La probabilidad de sacar primero una bola negra (no Roja) y luego bola Roja es 3/10 ∙ 7/9 = 21/90, y la de sacar dos bolas negras es:  $3/10 \cdot 2/9 = 6/90$ .

Los sucesos son dependientes. El que ocurra *A*, o no ocurra *A*, afecta a la probabilidad de *B*. Por eso se dice que *B* **está condicionado** a *A*.

Si los sucesos 
$$
A \vee B
$$
 son **dependientes** entonces:

$$
P(A \cap B) = P(A) \cdot P(B/A)
$$

Pero observa más cosas.

 $P(A) + P(\overline{A}) = 1: 7/10 + 3/10 = 1; 6/9 + 3/9 = 1; 7/9 + 2/9 = 1.$  $P(E) = P(A_1) + P(A_2) + ... + P(A_n) = 1$ : 42/90 + 21/90 + 21/90 + 6/90 = 1

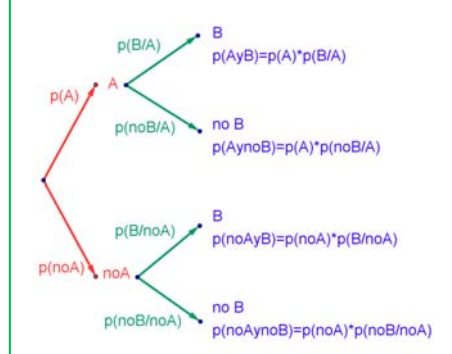

# **Actividades resueltas**

*Sacamos dos cartas de una baraja de* 40 *cartas sin reemplazamiento. ¿Cuál es la probabilidad de sacar dos oros?* 

Si fuera con reemplazamiento la probabilidad sería 10/40 ∙ 10/40, pero al ser sin reemplazamiento la probabilidad del segundo *oro* viene *condicionada* por que hayamos sacado un *oro* previamente. Ahora en la baraja ya no quedan 40 cartas sino 39, y no quedan 10 oros sino sólo 9, luego la probabilidad es:

$$
10/40 \cdot 9/39 = 3/52.
$$

### *Observa que:*

Si dos sucesos son **dependientes** entonces:  $P(B|A) \neq P(B)$ .

Pero si dos sucesos son **independientes** entonces: *P***(***B***/***A***) =** *P***(***B***/** *A***) =** *P***(***B***)**.

Por tanto la expresión:  $P(A \cap B) = P(A) \cdot P(B/A)$  es general, ya que si los sucesos son independientes entonces  $P(B/A)$  =  $P(B)$  y por tanto  $P(A \cap B)$  =  $P(A \cap B)$  =  $P(A) \cdot P(B/A)$  =  $P(A) \cdot P(B)$ .

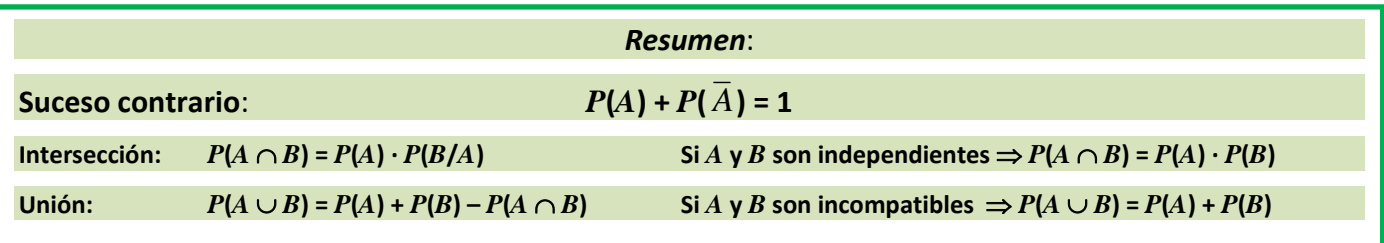

### **Actividades propuestas**

**20.** En tu cuaderno haz un diagrama en árbol similar al anterior con los sucesos *A* y *B*: *A* = *sacar un oro* en la primera extracción, *A* = *no sacar oro*, y *B* = *sacar un oro* en la segunda extracción, *B* = *no sacar oro en la segunda extracción*. ¿Cuál es la probabilidad de *sacar oro* en la segunda extracción condicionado a *no* haberlo sacado en la primera? ¿Y la de *no sacar oro* en la segunda extracción condicionado a no haberlo sacado en la primera? ¿Cuál es la probabilidad de *sacar dos oros*? ¿Y la de sacar un solo *oro*? ¿Y la de sacar al menos un oro?

1º Bachillerato. Matemáticas Generales. Capítulo 10: Probabilidad Autor: David Miranda www.apuntesmareaverde.org.es Ilustraciones: Banco de Imágenes de INTEF

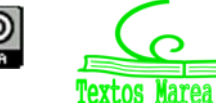

- **21.** En el diagrama de árbol anterior indica cual es la probabilidad de "*no salen* 2 *oros*" y la de "*no sale ningún oro*".
- **22.** Al tirar dos veces un dado calcula la probabilidad de sacar al menos un 6. *Ayuda*: Quizás te sea más fácil calcular la probabilidad de *no sacar ningún* 6, y utilizar el suceso contrario.
- 23. Lanzamos dos dados que no estén trucados y anotamos los números de su cara superior. Consideramos el suceso *A* que la suma de las dos caras sea 10, y el suceso *B* que esos números difieran en dos unidades. a) Calcula  $P(A)$  y  $P(B)$ . b) Calcula las probabilidades de:  $P(A \cap B)$ ;  $P(A \cup B)$ ;  $P(A \cap \overline{B})$ ;  $P(\overline{A} \cap B)$ ;  $P(\overline{A} \cap \overline{B})$ . c) Calcula  $P(A/B)$ ;  $P(A/\overline{B})$ ;  $P(\overline{A}/B)$ .
- **24.** La probabilidad del suceso *A* es 2/3, la del suceso *B* es 3/4 y la de la intersección es 5/8. Halla:
	- (a) La probabilidad de que se verifique alguno de los dos.
	- (b) La probabilidad de que no ocurra *B*.
	- (c) La probabilidad de que no se verifique ni *A* ni *B*.
	- (d) La probabilidad de que ocurra *A* si se ha verificado *B*.
- **25.** En un supermercado se ha estudiado el número de clientes que compran tres productos *A*, *B* y *C*. Del estudio se ha obtenido que un 14 % de los clientes compra el producto *A* y un 12 % compra el producto *B*. Además, un 4 % compra *A* y *B*, un 2 % compra *A* y *C* y ningún cliente que compre *C* compra también *B*.

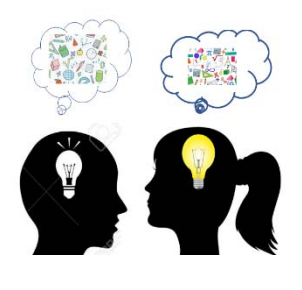

- (a) ¿Cuántos clientes compran únicamente el producto *B*?
- (b) Sabiendo que un cliente ha comprado *A*, ¿cuál es la probabilidad de que también haya comprado *C* pero no *B*?
- **26.** Sean *A* y *B* dos sucesos asociados a un experimento aleatorio. Sabiendo que *P*(*A*) = 1/3, *P*(*B*) =1/5 y  $P(A \cup B) = \frac{7}{15}$ , hallar:
	- a) La probabilidad de que se verifique *A* y *B*.
	- b) La probabilidad de que se verifique *A* y no *B*.
	- c) La probabilidad de que no se verifique ni *A* ni *B*.
	- d) La probabilidad de que no se verifique *A*, si no se ha verificado *B*.

**27.** Sean *A* y *B* dos success aleatorios tales que: 
$$
P(A) = \frac{3}{4}
$$
,  $P(B) = \frac{1}{2}$ ,  $P(\overline{A} \cap \overline{B}) = \frac{1}{20}$ 

Calcular:  $P(A \cup B)$ ,  $P(A \cap B)$ ,  $P(\overline{A}/B)$ ,  $P(\overline{B}/A)$ .

**28.** Se considera dos sucesos *A* y *B* tales que:  $P(A) = \frac{1}{6}$ ,  $P(B|A) = \frac{1}{6}$ ,  $P(A \cup B) = \frac{1}{6}$ . 3 1 4 1 2

Calcula razonadamente: (a)  $P(A \cap B)$ . (b)  $P(B)$ . (c)  $P(\overline{B}/A)$  (d)  $P(\overline{A}/\overline{B})$ 

*Nota*. *S* denota el suceso complementario del suceso *S*. *P*(*S|T*) denota la probabilidad del suceso *S* condicionada al suceso *T*.

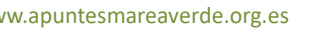

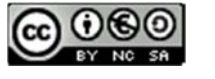

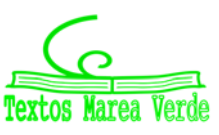

# **1.4. Tablas de contingencia y diagramas de árbol**

# **Diagramas de árbol**

### *Ejemplo:*

*Se hace un estudio sobre energías alternativas y en un país el 30 % de la energía alternativa es energía solar, el 50 % eólica y el resto a otros tipos de energías. Representa esta situación con un diagrama de árbol.* 

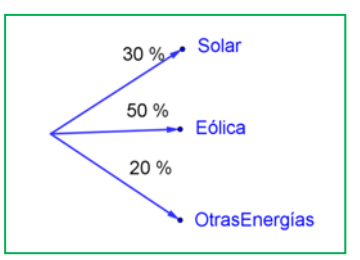

### **Actividades resueltas**

*Se considera que el 40 % de los incendios forestales se deben a negligencias, tomando este dato como una probabilidad*, *¿cuál es la probabilidad de que al considerar dos incendios, al menos uno se deba a negligencias?* 

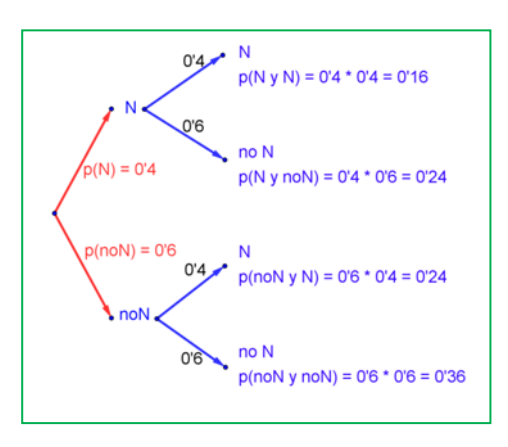

Llamamos *N* al suceso "incendio debido a negligencia" con  $P(N)$  = 0.4, y  $\overline{N}$  = *noN* al suceso "incendio debido a una causa distinta a una negligencia" con  $P(\overline{N})$  = 0.6. Representamos la situación en un diagrama de árbol. La causa de un incendio se considera independiente de la causa del segundo incendio, por lo que tenemos que:

$$
P(N, N) = 0.4 \cdot 0.4 = 0.16
$$

que es la probabilidad de que tanto en el primer incendio como en el segundo la causa sea una negligencia

$$
P(N, \overline{N}) = 0.4 \cdot 0.6 = 0.24
$$

que es la probabilidad de que el primer incendio se deba a una negligencia y el segundo no.

$$
P(\overline{N}, N) = 0.6 \cdot 0.4 = 0.24
$$
  
 $P(\overline{N}, \overline{N}) = 0.6 \cdot 0.6 = 0.36$ 

La probabilidad de que al menos uno haya sido por negligencia la podemos calcular sumando las probabilidades de (*N*, *N*), (*N*,  $\overline{N}$ ) y ( $\overline{N}$ , *N*) que es 0.16 + 0.24 + 0.24 = 0.64. Pero más sencillo es calcular la probabilidad del suceso contrario  $P(\text{no } N, \text{no } N) = P(\overline{N}, \overline{N}) = 0.36$  y restarla de 1:

*P*(al menos uno por negligencia) =  $1 - P$ (ninguno por negligencia) =  $1 - 0.36 = 0.64$ .

# **Actividades propuestas**

- **29.** Dibuja en tu cuaderno un diagrama en árbol para tres incendios, y calcula la probabilidad de que al menos uno haya sido por negligencia siendo *P*(*N*) = 0.4.
- **30.** Una fábrica de móviles desecha normalmente el 0,02 % de su producción por fallos debidos al azar. Calcula la probabilidad de que: a) Al coger dos móviles al azar haya que desechar ambos. b) Al coger dos móviles al azar haya que desechar sólo uno. c) Al coger dos móviles al azar no haya que desechar ninguno. d) Verificamos 3 móviles, calcula la probabilidad de desechar los tres. e) Calcula la probabilidad de al verificar 3 móviles rechazar sólo el tercero.

1º Bachillerato. Matemáticas Generales. Capítulo 10: Probabilidad Autor: David Miranda

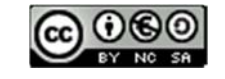

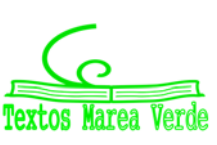

**31.** En una aeronave se han instalado tres dispositivos de seguridad: *A*, *B* y *C*. Si falla *A* se pone *B* en funcionamiento, y si también falla *B* empieza a funcionar *C*. Las probabilidades de que funcione correctamente cada dispositivo son: *P*(*A*) = 0.99; *P*(*B*) = 0.96 y *P*(*C*) = 0.97. a) Calcula la probabilidad de que fallen los tres dispositivos. b) Calcula la probabilidad de que todo vaya bien.

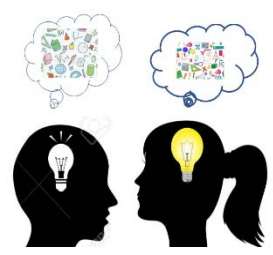

**32.** Lanzamos una moneda hasta que aparezca dos veces seguidas del mismo lado. Calcula las probabilidades de que: A) La experiencia termine al segundo lanzamiento. B) Termine al tercer lanzamiento. C) Termine en el cuarto. D) Termine a lo sumo en el cuarto lanzamiento (es decir, que termine en el segundo o en el tercero o en el cuarto lanzamiento).

# **Tablas de contingencia**

### *Ejemplo:*

 $\frac{1}{2}$  Se han estudiado mil enfermos del hepatitis C analizando por un procedimiento más barato si las lesiones son graves o leves. Luego se les volvió a analizar por el procedimiento usual determinando qué diagnósticos habían sido correctos y cuáles incorrectos. Los valores obtenidos se representan en la tabla:

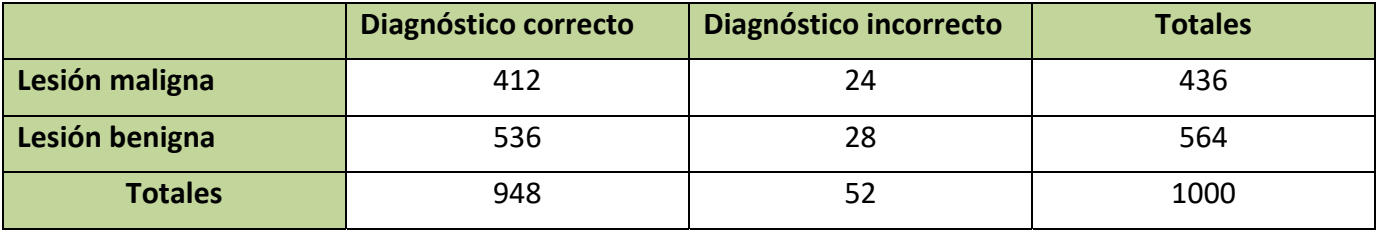

Determinamos la tabla de frecuencias relativas:

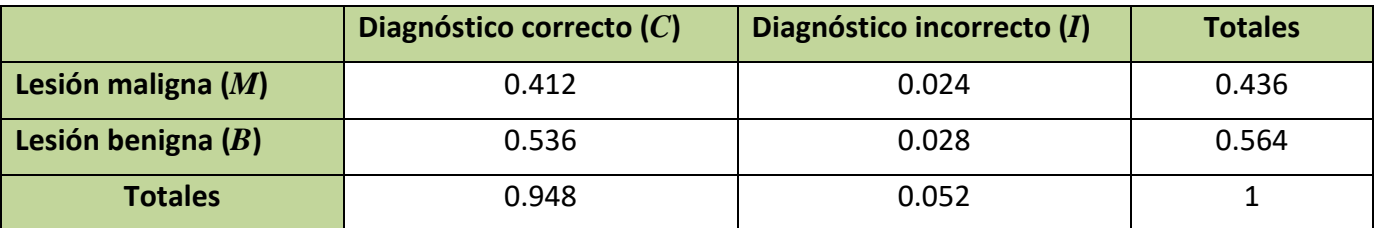

# **Actividad resuelta**

*Imagina que estas frecuencias relativas pudieran tomarse como probabilidades. Interpreta entonces el significado de cada uno de estos valores.* 

0.412 sería la probabilidad de que el diagnóstico de lesión maligna fuese correcto: *P*(*M C*).

 $0.024 = P(M \cap I)$ ;  $0.536 = P(B \cap C)$ ;  $0.028 = P(B \cap I)$ .

¿Y 0.436? El número de lesiones malignas es 218, luego 0.436 = *P*(*M*).

Del mismo modo: 0.564 = *P*(*B*); 0.948 = *P*(*C*); 0.052 = *P*(*I*).

Observa que  $P(M) + P(B) = 1$  y que  $P(C) + P(I) = 1$ . Son sucesos contrarios.

1º Bachillerato. Matemáticas Generales. Capítulo 10: Probabilidad Autor: David Miranda

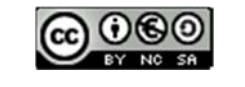

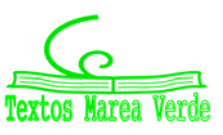

*En general* se denomina **tabla de contingencias** a:

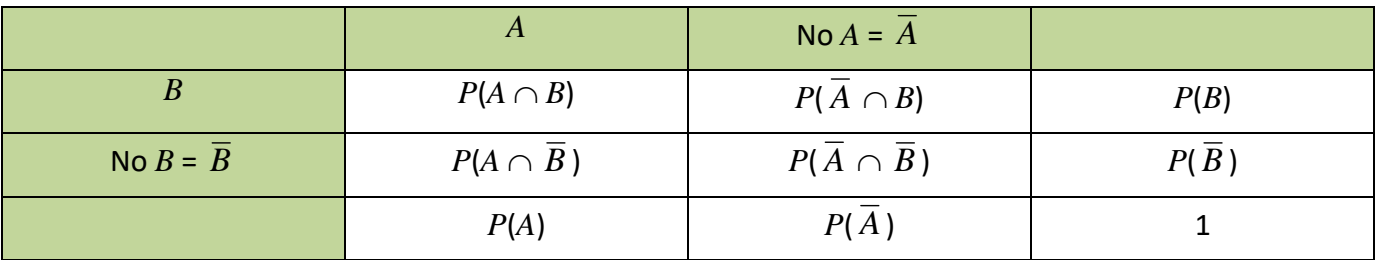

En una tabla de contingencia figuran todas las probabilidades o contingencias de los sucesos compuestos.

#### *Observa que:*

Como sabemos por la probabilidad del suceso contrario:

$$
P(A) + P(\overline{A}) = 1 \vee P(B) + P(\overline{B}) = 1.
$$

Observa también que:

$$
P(A) = P(A \cap B) + P(A \cap \overline{B})
$$
, del mismo modo que  $P(B) = P(A \cap B) + P(\overline{A} \cap B)$ 

pues se obtienen sumando respectivamente la primera columna y la primera fila.

También: 
$$
P(\overline{A}) = P(\overline{A} \cap B) + P(\overline{A} \cap \overline{B})
$$
 y  $P(\overline{B}) = P(A \cap \overline{B}) + P(\overline{A} \cap \overline{B})$ .

### **Actividad resuelta**

*Dada la tabla de contingencia determina si los sucesos A y B son, o no, dependientes* 

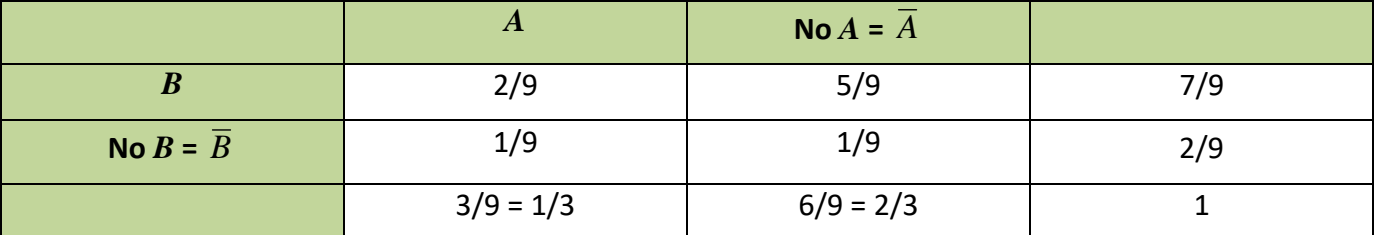

 $P(A \cap B) = P(A) \cdot P(B/A)$ , por tanto: 2/9 = 1/3  $\cdot$  *P*(*B*/*A*), lo que nos permite obtener:

$$
P(B/A) = (2/9)/(1/3) = 2/3 \approx 0.6667
$$

que es distinto de 7/9  $\approx$  0.7778 que es la probabilidad de *B*.

Se puede afirmar que *A* y *B* son dependientes ya que  $P(B|A) \neq P(B)$ .

### **Actividades propuestas**

**33.** Se ha hecho un estudio estadístico sobre accidentes de tráfico y se han determinado las siguientes probabilidades reflejadas en la tabla de contingencia:

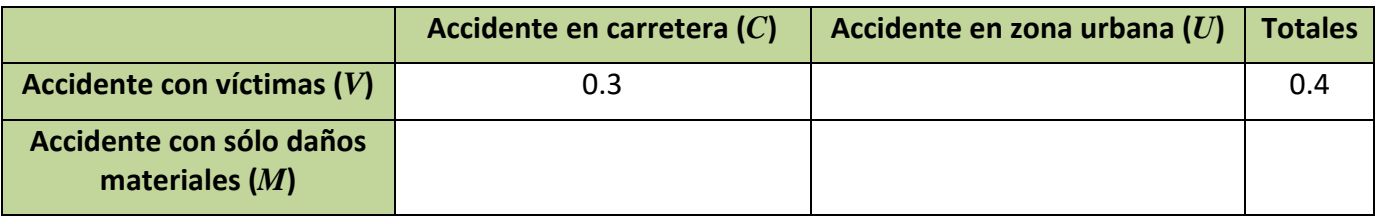

1º Bachillerato. Matemáticas Generales. Capítulo 10: Probabilidad Miranda and Autor: David Miranda

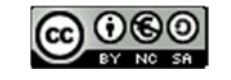

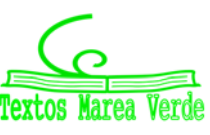

# **<sup>371</sup> Probabilidad**

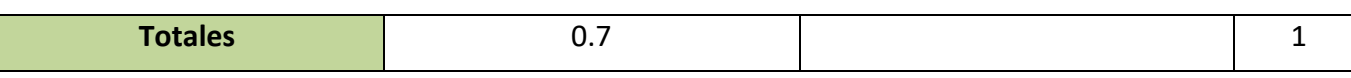

- a) Copia la tabla en tu cuaderno y complétala.
- b) Determina las siguientes probabilidades:  $P(V \cap C)$ ;  $P(V \cap U)$ ;  $P(M \cap C)$ ;  $P(M \cap U)$ ;  $P(V)$ ;  $P(M)$ ; *P*(*C*) y *P*(*U*).
- c) Calcula *P*(*U*/*V*); *P*(*C*/*V*); *P*(*V*/*U*); *P*(*V*/*C*). ¿Son dependientes o independientes los sucesos: accidente con víctimas y accidente en carretera?
- **34.** Inventa una tabla de contingencia considerando que los accidentes puedan ser de carretera (*C*) o urbanos (*U*), pero que ahora los clasificamos en leves (*L*), graves (*G*) o mortales (*M*). *Observa que* lo fundamental para confeccionar la tabla es que los sucesos sean incompatibles dos a dos.

### **Diagramas de árbol y tablas de contingencia**

Los diagramas de árbol y las tablas de contingencia están relacionados. Dado un árbol puedes obtener una tabla de contingencia, y viceversa. Tiene interés esta relación pues con los datos del problema a veces es más sencillo construir uno de ellos y dar la solución pasando al otro.

### **Actividad resuelta**

 $\overline{A}$  Dada la tabla de contingencia, obtener el diagrama de árbol que comienza con A y no $A = \overline{A}$ .

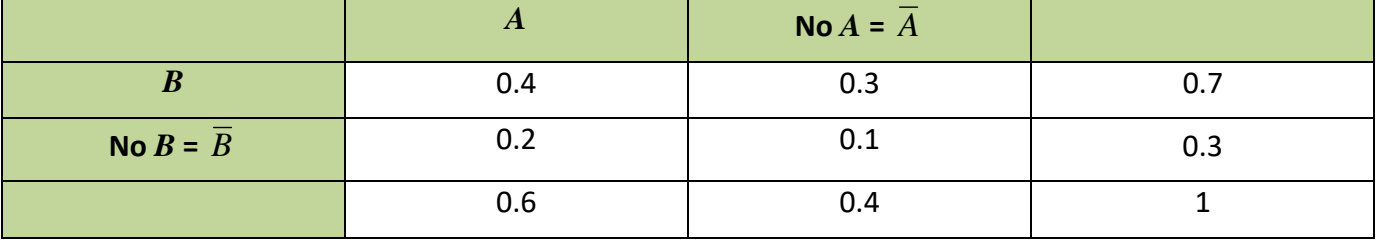

Conocemos la  $P(A) = 0.6$ ,  $P(\overline{A}) = 0.4$ ,  $P(B) = 0.7$  v  $P(\overline{B}) = 0.3$ .

También conocemos  $P(A \cap B) = 0.4$ ;  $P(A \cap \overline{B}) = 0.2$ ;  $P(\overline{A} \cap B) = 0.3$  y  $P(\overline{A} \cap \overline{B}) = 0.1$ .

Nos falta conocer *P*(*B*/*A*) que podemos obtener dividiendo  $P(A \cap B)$  entre  $P(A)$ :

$$
P(B/A) = P(A \cap B)/P(A) = 0.4 : 0.6 = 4/6 = 2/3.
$$

Del mismo modo calculamos:

$$
P(\overline{B}/A) = P(A \cap \overline{B})/P(A) = 0.2 : 0.6 = 2/6 = 1/3.
$$

$$
P(B/A) = P(A \cap B)/P(A) = 0.3 : 0.4 = 3/4.
$$

$$
P(\overline{B}/\overline{A}) = P(\overline{A} \cap \overline{B})/P(\overline{A}) = 0.1 : 0.4 = 1/4.
$$

El árbol es el del margen:

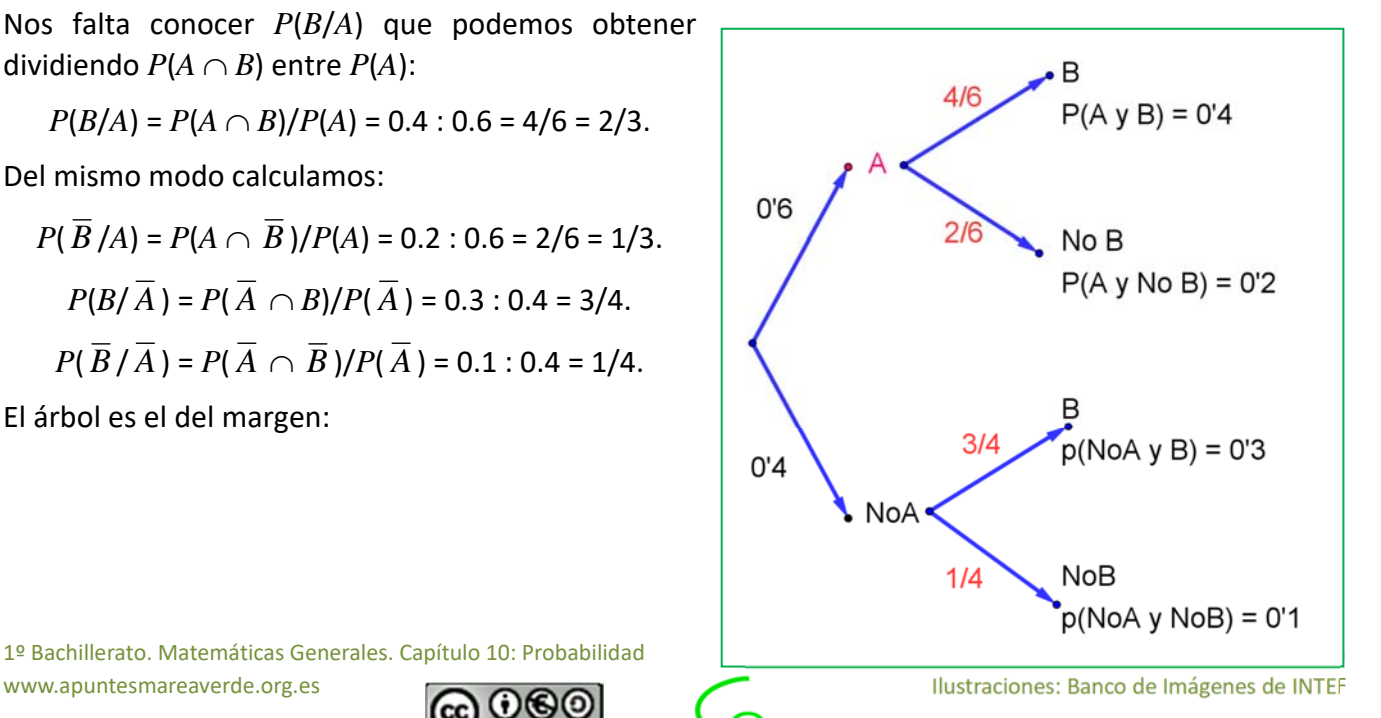

1º Bachillerato. Matemáticas Generales. Capítulo 10: Probabilidad

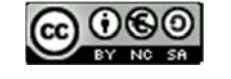

# **Actividad resuelta**

*Recíprocamente, dado el diagrama de árbol del margen obtener la tabla de contingencia:* 

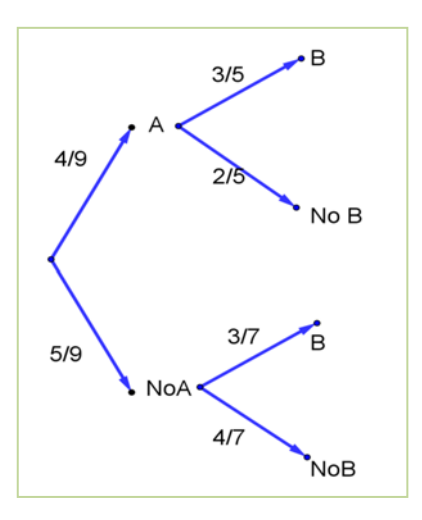

*P*(*B*/*A*) = 3/5; *P*(*B*/ $\overline{A}$ ) = 3/7; *P*( $\overline{B}$ /*A*) = 2/5 y *P*( $\overline{B}$ / $\overline{A}$ ) = 4/7. Calculamos, multiplicando: *P*(*A* ∩ *B*) = (4/9)⋅(3/5) = 12/45 = 4/15; *P*( $A \cap \overline{B}$ ) = (4/9)⋅(2/5) = 8/45;

Ahora conocemos  $P(A) = 4/9$  y  $P(\overline{A}) = 5/9$ . Además conocemos:

$$
P(\overline{A} \cap B) = (5/9) \cdot (3/7) = 15/63 = 5/21 \text{ y}
$$

$$
P(\overline{A} \cap \overline{B}) = (5/9) \cdot (4/7) = 20/63.
$$

Rellenamos con estos datos una tabla de contingencia:

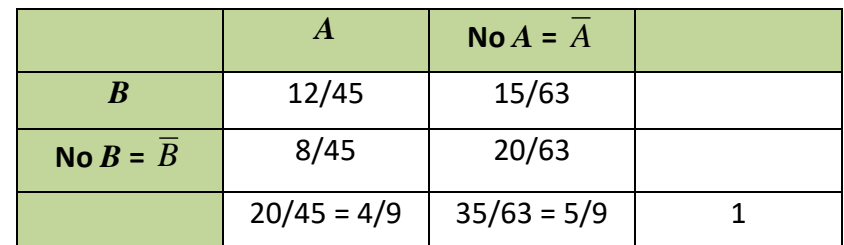

Calculamos, sumando, las casillas que nos faltan,

$$
P(B) = (12/45) + (15/63) = 159/315
$$
 y

$$
P(\overline{B}) = (8/45) + (20/63) = 156/315
$$

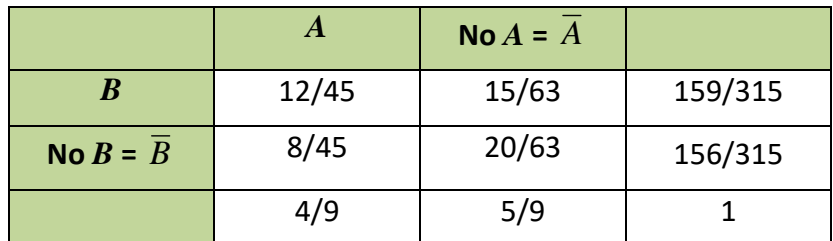

Puede ser muy interesante pasar de un diagrama de árbol a la tabla de contingencia y de ésta, al otro diagrama de árbol, con el que podemos conocer:

$$
P(A/B) = (12/45)/(159/315) = 28/53;
$$
  
\n
$$
P(\overline{A}/B) = (15/63) / (159/315) = 25/53
$$
  
\n
$$
P(A/\overline{B}) = (8/45)/(156/315) = 14/39
$$
  
\n
$$
P(\overline{A}/\overline{B}) = (20/63) / . (156/315) = 25/39
$$

1º Bachillerato. Matemáticas Generales. Capítulo 10: Probabilidad www.apuntesmareaverde.org.es **Collection Ilustraciones: Banco de Imágenes de INTEF** 

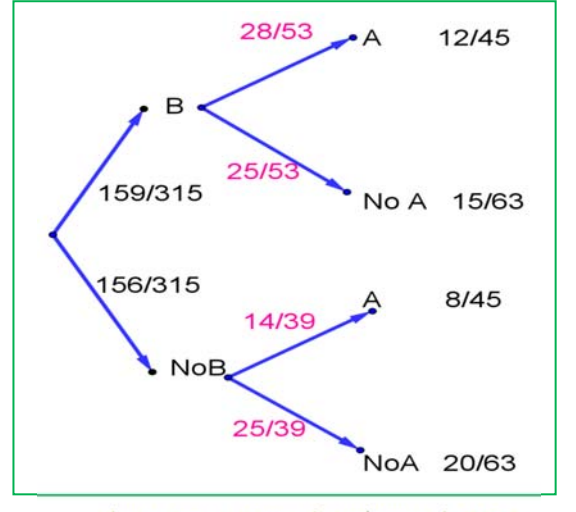

# **Actividades propuestas**

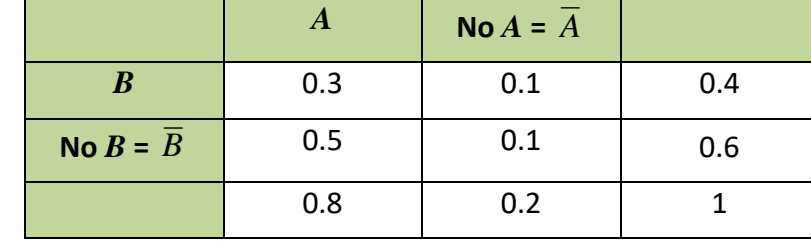

**35.** Dada la tabla de contingencia, construye dos diagramas de árbol.

- **36.** Dado el diagrama de árbol del margen, complétalo calculando las probabilidades de las intersecciones, construye la tabla de contingencia asociada, y después el otro diagrama de árbol.
- **37.** Se sabe que en cierta población, la probabilidad de ser hombre y daltónico es un doceavo y la probabilidad de ser mujer y daltónica es un veinticincoavo. La proporción de personas de ambos sexos es la misma. Se elige una persona al azar.

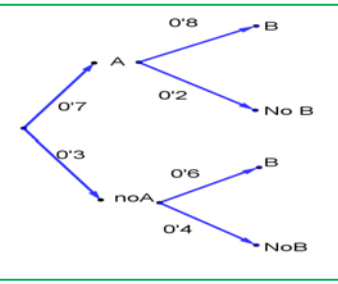

- (a) Si la persona elegida es hombre, hallar la probabilidad de que sea daltónico.
- (b) Si la persona elegida es mujer, hallar la probabilidad de que sea daltónica.
- (c) ¿Cuál es la probabilidad de que la persona elegida padezca daltonismo?
- **38.** Una caja de caramelos contiene 7 caramelos de menta y 10 de fresa. Se extrae al azar un caramelo y se sustituye por dos del otro sabor. A continuación se extrae un segundo caramelo. Hállese la probabilidad de que:
	- a) El segundo caramelo sea de fresa.
	- b) El segundo caramelo sea del mismo sabor que el primero.
- **39.** En un avión de línea regular existe clase turista y clase preferente. La clase turista ocupa las dos terceras partes del pasaje y la clase preferente el resto. Se sabe que todos los pasajeros que viajan en la clase preferente saben hablar inglés y que el 40 % de los pasajeros que viajan en clase turista no saben hablar inglés. Se elige un pasajero del avión al azar.

a) Calcúlese la probabilidad de que el pasajero elegido sepa hablar inglés.

b) Si se observa que el pasajero elegido sabe hablar inglés, ¿cuál es la probabilidad de que viaje en la clase turista?

**40.** Una tienda de trajes de caballero trabaja con tres sastres. Un 5 % de los clientes atendidos por el sastre *A* no queda satisfecho, tampoco el 8 % de los atendidos por el sastre *B* ni el 10 % de los atendidos por el sastre *C*. El 55 % de los arreglos se encargan al sastre *A*, el 30 % al *B* y el 15 % restante al *C*. Calcúlese la probabilidad de que:

a) Un cliente no quede satisfecho con el arreglo.

b) Si un cliente no ha quedado satisfecho, le haya hecho el arreglo el sastre *A*.

**41.** Tenemos dos urnas, *A* y *B*. La primera con 10 bolas blancas y 8 bolas negras. La segunda con 5 bolas blancas y 3 bolas negras. Se saca una bola al azar, de una de las dos urnas, también al azar y resulta ser negra. ¿Cuál es la probabilidad de que proceda de la urna *A*?

1º Bachillerato. Matemáticas Generales. Capítulo 10: Probabilidad Autor: David Miranda www.apuntesmareaverde.org.es Ilustraciones: Banco de Imágenes de INTEF

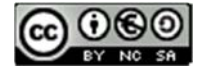

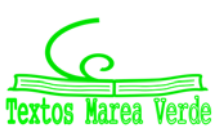

# **1.5. Teoremas de la probabilidad total y teorema de** *Bayes*

*Thomas Bayes* en 1763 enunció el teorema que lleva su nombre. Sirve para resolver problemas del tipo de la página inicial: "*Conocemos la probabilidad de que un enfermo que tiene hepatitis esté algo amarillo. Calcula la probabilidad de que alguien que esté algo amarillo, tenga hepatitis*". Es decir permite calcular la probabilidad de *A*/*B* conociendo la probabilidad de *B*/*A* (o mejor, las probabilidades de *B* condicionado a un conjunto de sucesos *Ai* tales que son incompatibles dos a dos y cuya unión es todo el espacio muestral). Vamos a enunciarlo, pero ¡no te asustes! ¡Ya sabes resolver problemas en los que se usa el *Teorema de Bayes*! ¡No hace falta que te aprendas la fórmula!

Previamente vamos a enunciar un teorema que también ya has usado, el teorema de la probabilidad total, que es como un paso intermedio del teorema de *Bayes*.

#### *Enunciado del teorema de la probabilidad total*

Sean {*A*1, *A*2, …, *A*n} un sistema completo de sucesos incompatibles dos a dos, con probabilidades no nulas, suma de probabilidades 1. Sea *B* otro suceso del que conocemos las probabilidades condicionadas: *P*(*B*/*A*i). Entonces:

$$
P(B) = \sum_{k=1}^{n} P(B \mid A_k) \cdot P(A_k)
$$

#### *Enunciado del teorema de Bayes*

Sean {*A*1, *A*2, …, *A*n} un sistema completo de sucesos incompatibles dos a dos, con probabilidades no nulas, suma de probabilidades 1. Sea *B* otro suceso del que conocemos las probabilidades condicionadas: *P*(*B*/*A*i). Entonces:

$$
P(A_i/B) = \frac{P(B/A_i) \cdot P(A_i)}{P(B)} = \frac{P(B/A_i) \cdot P(A_i)}{\sum_{k=1}^{n} P(B/A_k) \cdot P(A_k)}
$$

Vamos a comprobar que ya lo sabes con un ejemplo sencillo, que ya has resuelto en las actividades propuestas del apartado anterior.

Para resolver problemas tipo *Bayes* basta construir un diagrama de árbol, luego la tabla de contingencia asociada, y a continuación el otro diagrama de árbol.

### **Actividades resueltas**

Antes de comprobar que SÍ sabes resolver problemas tipo *Bayes*, vamos a trabajar un poco la nomenclatura de las probabilidades condicionadas.

- *Escribe con símbolos las siguientes probabilidades:*
- a) Sabemos que se ha verificado *B*, ¿cuál es la probabilidad de  $A$ ?  $\rightarrow$   $P(A/B) = P(A \cap B)$ :  $P(A)$ .
- b) Probabilidad de *B*  $y$  *A*  $\rightarrow$  *P*(*A*  $\cap$  *B*) = *P*(*B*  $\cap$  *A*) = *P*(*A*)*P*(*B*/*A*) = *P*(*B*)*·P*(*A/B*)
- c) Ha salido una bola negra (A), probabilidad de que sea de la segunda urna (B)  $\rightarrow$  P (B/A)
- d) Probabilidad de *B*  $oA \rightarrow P(A \cup B) = P(B \cup A)$
- e) El accidente ha sido en carretera (A), probabilidad de que haya sido mortal (B)  $\rightarrow$  P (B/A)

1º Bachillerato. Matemáticas Generales. Capítulo 10: Probabilidad Autor: David Miranda

www.apuntesmareaverde.org.es Ilustraciones: Banco de Imágenes de INTEF

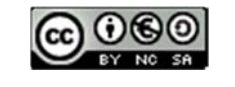

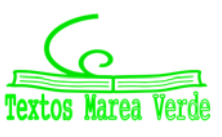

# **<sup>375</sup> Probabilidad**

 $\downarrow$  Tenemos un conjunto de sucesos { $A_1$ ,  $A_2$ ,  $A_3$ } tales que  $E = A_1 \cup A_2 \cup A_3$ , y son incompatibles dos *a dos. Conocemos sus probabilidades: P*(*A1*) = 0.3, *P*(*A2*) = 0.5, *P*(*A3*) = 0.2*. Tenemos otros dos sucesos incompatibles, A y B, de los que conocemos las probabilidades condicionadas*   $P(A/A<sub>1</sub>) = 0.4$ ,  $P(B/A<sub>1</sub>) = 0.6$ ,  $P(A/A<sub>2</sub>) = 0.5$ ,  $P(B/A<sub>2</sub>) = 0.7$ ,  $P(A/A<sub>3</sub>) = 0.5$ ,  $P(B/A<sub>3</sub>) = 0.5$ . *Queremos calcular P*(*A1/B*).

Confeccionamos un árbol con los datos que tenemos.

Ahora podemos calcular las probabilidades de las intersecciones. Ya sabes que:

$$
P(A_1 \cap A) = P(A_1) \cdot P(A / A_1) = 0.3 \cdot 0.4 = 0.12
$$
  
\n
$$
P(A_1 \cap B) = P(A_1) \cdot P(B / A_1) = 0.3 \cdot 0.6 = 0.18
$$
  
\n
$$
P(A_2 \cap A) = P(A_2) \cdot P(A / A_2) = 0.5 \cdot 0.3 = 0.15
$$
  
\n
$$
P(A_2 \cap B) = P(A_2) \cdot P(B / A_2) = 0.5 \cdot 0.7 = 0.35
$$
  
\n
$$
P(A_3 \cap A) = P(A_3) \cdot P(A / A_3) = 0.2 \cdot 0.5 = 0.10
$$
  
\n
$$
P(A_3 \cap B) = P(A_3) \cdot P(B / A_3) = 0.2 \cdot 0.5 = 0.10
$$

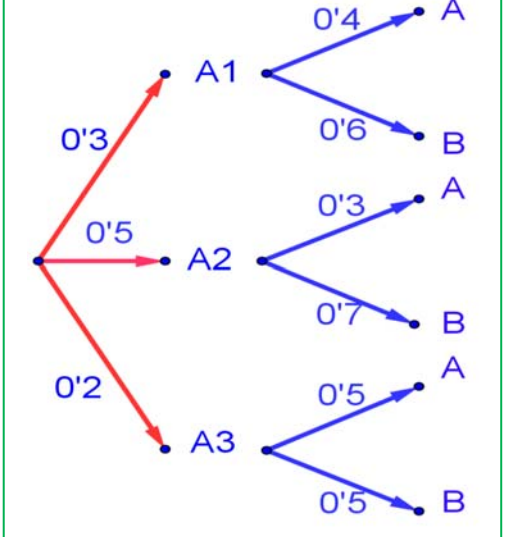

Llevamos estos resultados a la tabla de contingencia asociada:

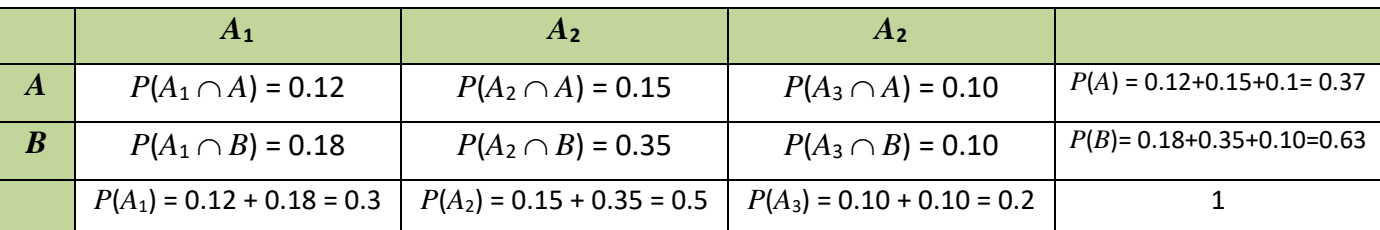

Sumando columnas comprobamos que no nos estamos equivocando en los cálculos pues las probabilidades que obtenemos: *P*(*A*1) = 0.12 + 0.18 = 0.3; *P*(*A*2) = 0.15 + 0.35 = 0.5 y *P*(*A*3) = 0.10 + 0.10 = 0.2 son las conocidas.

Sumando por filas obtenemos las probabilidades:

 $P(A) = 0.12 + 0.15 + 0.1 = 0.37$  y  $P(B) = 0.18 + 0.35 + 0.10 = 0.63$ .

Con estas probabilidades podemos construir el otro árbol.

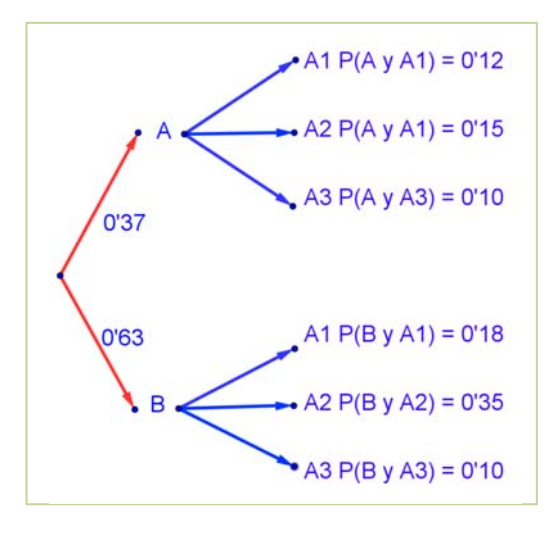

Ahora ya es posible calcular las otras probabilidades condicionadas, utilizando las probabilidades de la intersección y dividiendo:

$$
P(A_1/A) = P(A_1 \cap A) : P(A) = 0.12/0.37 = 12/37
$$
  
\n
$$
P(A_2/A) = P(A_2 \cap A) : P(A) = 0.15/0.37 = 15/37
$$
  
\n
$$
P(A_3/A) = P(A_3 \cap A) : P(A) = 0.10/0.37 = 10/37
$$
  
\n
$$
P(A_1/B) = P(A_1 \cap B) : P(B) = 0.18/0.63 = 18/63
$$
  
\n
$$
P(A_2/B) = P(A_2 \cap B) : P(B) = 0.35/0.63 = 35/63
$$
  
\n
$$
P(A_3/B) = P(A_3 \cap B) : P(B) = 0.10/0.63 = 10/63
$$
  
\nphabilidad pedia 
$$
P(A_1/B) = 18/63 = 2/7
$$
.

La probabilidad pedida *P*(*A*1/*B*) = 18/63 = 2/7.

1º Bachillerato. Matemáticas Generales. Capítulo 10: Probabilidad **Autor: David Miranda** Autor: David Miranda

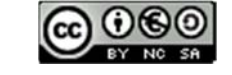

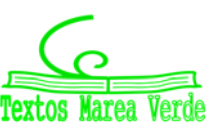

#### *Observa que:*

Vamos a repasar los cálculos, para comprender mejor los teoremas de la probabilidad total y de Bayes. Si miramos la tabla hemos obtenido *P*(*B*) sumando la fila como:

$$
P(B) = P(A_1 \cap B) + P(A_2 \cap B) + P(A_3 \cap B)
$$

Y las probabilidades de las intersecciones las hemos obtenido multiplicando en el árbol:

 $P(A_1 \cap B) = P(A_1) \cdot P(B/A_1) ...$  luego:

$$
P(B) = P(A_1 \cap B) + P(A_2 \cap B) + P(A_3 \cap B) = P(B/A_1) \cdot P(A_1) + P(B/A_2) \cdot P(A_2) + P(B/A_3) \cdot P(A_3).
$$

Teorema de la probabilidad total:  $P(B) = \sum P(B / A_k) \cdot$ = *n*  $P(B) = \sum_{k=1} P(B \mid A_k) \cdot P(A_k)$  $(B) = \sum P(B / A_k) \cdot P(A_k)$ 

En el segundo árbol hemos obtenido  $P(A_1/B)$  dividiendo  $P(A_1 \cap B)$  :  $P(B)$ . Para tener el teorema de Bayes basta sustituir de nuevo la probabilidad de la intersección por el producto, y utilizar el teorema de la probabilidad total:

$$
P(A_1/B) = \frac{P(B \cap A_1)}{P(B)} = \frac{P(B/A_1) \cdot P(A_1)}{P(B)} = \frac{P(B/A_1) \cdot P(A_1)}{\sum_{k=1}^{3} P(B/A_k) \cdot P(A_k)}
$$

Teorema de *Bayes*:  $\sum P(B/A_k)$ .  $=\frac{P(B/A_i)\cdot P(A_i)}{P(A_i)}=\frac{P(B/A_i)\cdot P(B/A_i)}{P(B/A_i)}$ = *n*  $\sum_{k=1}$   $F(D \mid A_k) \cdot F(A_k)$  $f_i$   $(B) = \frac{F(B \mid A_i) \cdot F(A_i)}{P(B)} = \frac{F(B \mid A_i) \cdot F(A_i)}{P(B)}$  $P(B \mid A_k) \cdot P(A)$  $P(B \mid A_i) \cdot P(A)$ *P*(*B*  $P(A_i/B) = \frac{P(B/A_i) \cdot P(A)}{P(A)}$ 1  $(B / A_k) \cdot P(A_k)$  $P(A_i) \cdot P(A_i)$  $(B)$  $P(A_i / B) = \frac{P(B / A_i) \cdot P(A_i)}{P(A_i)}$ 

*Tenemos dos urnas, A y B. La primera con* 8 *bolas blancas y* 2 *bolas negras. La segunda con* 4 *bolas blancas y* 6 *bolas negras. Se saca una bola al azar, de una de las dos urnas, también al azar y resulta ser negra. ¿Cuál es la probabilidad de que proceda de la urna B?* 

Debemos calcular *P*(Negra/*B*). Para que se parezca más al enunciado del teorema vamos a llamar a Blanca = *A*1 y a Negra =  $A_2$ . El conjunto de sucesos  $\{A_1, A_2\}$  verifica las condiciones del teorema de *Bayes*. Por tanto queremos calcular *P*(*A*2/*B*).

Podemos construir el árbol del margen. Por el enunciado conocemos las siguientes probabilidades.

Nos dicen que la elección de urna es al azar, por tanto *P*(*A*) =  $P(B) = 1/2$ .

Si sacamos una bola de la urna *A* sabemos que  $P(\text{Blanca}/A) =$  $P(A_1/A) = 8/10$ , pues en la urna *A* hay 10 bolas de las que 8 son bolas blancas.

Del mismo modo sabemos:

 $P(Negra/A) = P(A_2/A) = 2/10;$ 

1º Bachillerato. Matemáticas Generales. Capítulo 10: Probabilidad Autor: David Miranda

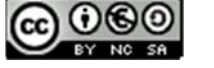

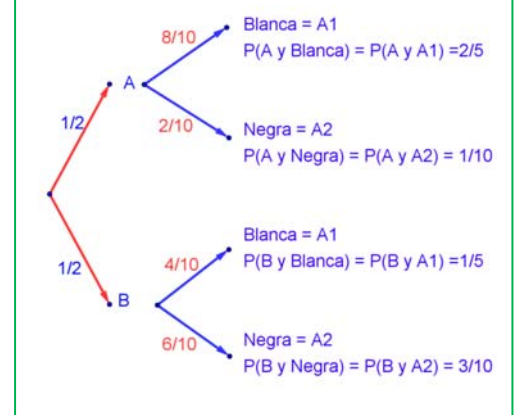

 $P(B|anca/B) = P(A_1/B) = 4/10$ , y

*P*(Negra/*B*) =  $P(A_2/B) = 6/10$ .

Multiplicando calculamos las probabilidades de los sucesos compuestos:

 $P(A \cap A_1) = 2/5$ ,

 $P(A \cap A_2) = 1/10$ ,

 $P(B \cap A_1) = 1/5$ ,

```
P(B \cap A_2) = 3/10.
```
Estos datos nos permiten construir la tabla de contingencia asociada:

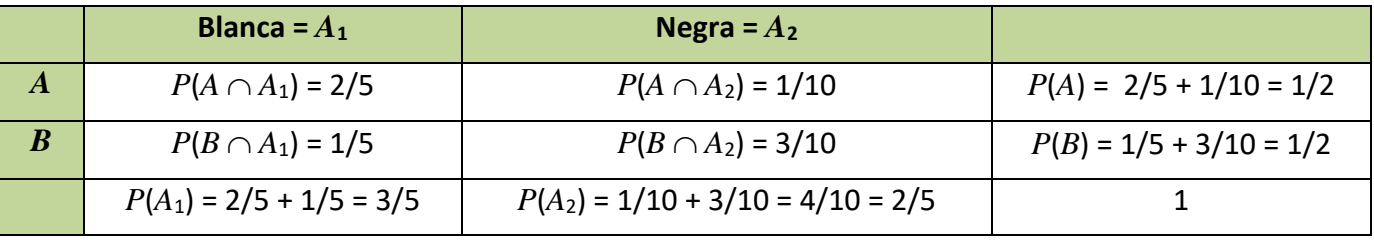

*Comprueba* cómo se verifica el teorema de la probabilidad total:

 $P(B) = 1/5 + 3/10 = 1/2 = P(B \cap A_1) + P(B \cap A_2) = P(B/A_1) \cdot P(A_1) + P(B/A_2) \cdot P(A_2)$ 

Lo mismo para *P*(*A*), *P*(Blanca) y *P*(Negra).

Y ahora construimos el otro diagrama de árbol. Conocemos *P*(*A*1) = 3/5 y *P*(*A*2) = 2/5, además de las probabilidades de las intersecciones, por lo que podemos calcular las probabilidades condicionadas, dividiendo:

Por ejemplo:  $P(A/A_1) = P(A \cap A_1)/P(A_1) = (2/5)/(3/5) = 2/3$ .

Con lo que tenemos resuelto nuestro problema pues:

*P*(*B* / Negra) =  $P(B | A_2) = 3/4$ .

Vamos a comprobar que es el mismo resultado (y los mismos cálculos) que hubiéramos obtenido usando la expresión del teorema de *Bayes*:

$$
P(B \mid A_2) = \frac{P(A_2 \mid B) \cdot P(B)}{P(A_2)} = \frac{P(A_2 \mid B) \cdot P(B)}{P(A_2 \mid A) \cdot P(A) + P(A_2 \mid B) \cdot P(B)} = \frac{P(A_2 \cap B)}{P(A_2 \cap A) + P(A_2 \cap B)} = \frac{3/10}{1/10 + 3/10} = \frac{3}{4}
$$

### **Actividades propuestas**

**42.** En un proceso de fabricación de bombillas se detecta que el 1 % salen defectuosas. Se utiliza un dispositivo para detectarlos que resulta que detecta el 95 % de las bombillas defectuosas, pero señala como defectuosas un 2 % que no lo son. A) Calcula la probabilidad de que sea correcta una bombilla que el dispositivo ha calificado como defectuosa. B) Calcula la probabilidad de que sea defectuosa una bombilla que el dispositivo ha calificado como correcta. *Ayuda*: Utiliza primero un diagrama en árbol y luego una tabla de contingencia.

1º Bachillerato. Matemáticas Generales. Capítulo 10: Probabilidad Autor: David Miranda www.apuntesmareaverde.org.es **ACCE CONCERNATION** Ilustraciones: Banco de Imágenes de INTEF

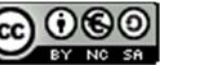

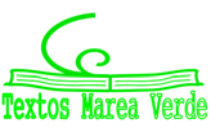

# **<sup>378</sup> Probabilidad**

- **43.** Se tienen 3 cajas, *A*, *B* y *C*. La caja *A* tiene 20 bolas de las cuales 5 son negras. La caja *B* tiene 10 bolas con una bola negra. La caja *C* tiene 15 bolas con 10 negras. Se coge una caja al azar y de esa caja se saca una bola, también al azar, y es negra. Calcula la probabilidad de que se haya sacado de la caja *C*.
- **44.** Tenemos una moneda trucada cuya probabilidad de obtener cara es 0.4. Si sale cara se escoge al azar un número del 1 al 10, y si sale cruz, se escoge un número del 1 al 5. Calcula la probabilidad de que el número escogido sea impar.
- **45.** Al analizar las actividades de ocio de un grupo de trabajadores fueron clasificados como deportistas o no deportistas y como lectores o no lectores. Se sabe que el 55 % de los trabajadores se clasificaron como deportistas o lectores, el 40 % como deportistas y el 30 % lectores. Se elige un trabajador al azar:
	- a) Calcúlese la probabilidad de sea deportista y no lector.
	- b) Sabiendo que el trabajador elegido es lector, calcúlese la probabilidad de que sea deportista.
- **46.** Tres máquinas *A*, *B* y *C* fabrican tornillos del mismo tipo. La probabilidad de que un tornillo fabricado en la máquina *A* sea defectuoso es 0.01, de que lo sea uno fabricado en *B* es 0.02 y de que lo sea si ha sido manufacturado en *C* es 0.03 En una caja se mezclan 120 tornillos: 15 de la máquina *A*, 30 de la *B* y 75 de la *C*.
	- a) Calcúlese la probabilidad de que un tornillo elegido al azar no sea defectuoso.

b) Elegido un tornillo al azar resulta defectuoso. ¿Cuál es la probabilidad de que haya sido fabricado por la máquina *B*?

**47.** Una escuela de natación ofrece cursos de iniciación y perfeccionamiento en las categorías pre‐ benjamín (7‐8 años), benjamín (9‐10 años) y alevín (11‐12 años). La siguiente tabla contiene la información con el número de nadadores matriculados en cada curso:

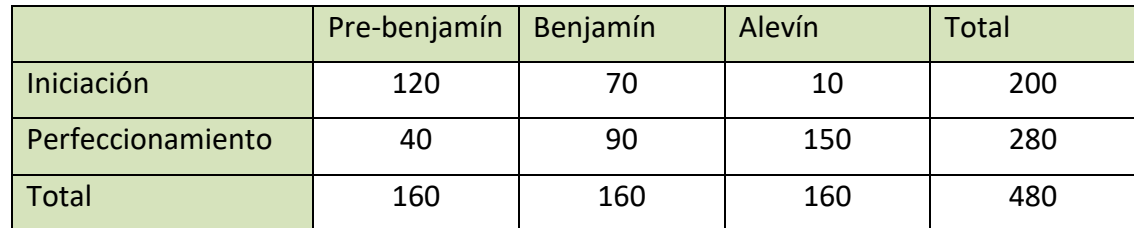

Se elige al azar un nadador de la escuela.

- a) ¿Cuál es la probabilidad de que esté en el curso de iniciación?
- b) ¿Cuál es la probabilidad de que esté en el curso de perfeccionamiento o bien sea alevín?
- c) Si el nadador elegido es un benjamín, ¿cuál es la probabilidad de que esté en el curso de perfeccionamiento?
- d) Si el nadador elegido está en el curso de iniciación, ¿cuál es la probabilidad de que sea benjamín?
- **48.** En un tribunal de la prueba de acceso a las enseñanzas universitarias oficiales de grado se han examinado 80 alumnos del colegio *A*, 70 alumnos del colegio *B* y 50 alumnos del colegio *C*. La prueba ha sido superada por el 80 % de los alumnos del colegio *A*, el 90 % de los del colegio *B* y por el 82 % de los del colegio *C*.
	- (a) ¿Cuál es la probabilidad de que un alumno elegido al azar haya superado la prueba?
	- (b) Un alumno elegido al azar no ha superado la prueba, ¿cuál es la probabilidad de que pertenezca al colegio *B*?

1º Bachillerato. Matemáticas Generales. Capítulo 10: Probabilidad **Autor: David Miranda** Autor: David Miranda www.apuntesmareaverde.org.es **ACCE CONCERNATION** Ilustraciones: Banco de Imágenes de INTEF

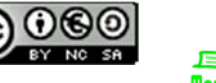

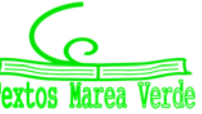

# **CURIOSIDADES. REVISTA**

### **Galileo**

En el siglo XVI planteó el siguiente problema: Al tirar tres dados, ¿por qué es más probable obtener que la suma de las caras superiores sea 10, que sea 9?

Continuaba la reflexión con las posibles descomposiciones en esas sumas:

 $9 = 3 + 3 + 3$   $10 = 4 + 3 + 3$ 

# **Si quieres saber más, busca:**

http://www.miscelaneamatematica.org/Mi sc34/caballero.pdfhttp://www.miscelanea matematica.org/Misc34/caballero.pdf

 $9 = 4 + 3 + 2$   $10 = 4 + 4 + 2$  $9 = 4 + 4 + 1$   $10 = 5 + 3 + 2$  $9 = 5 + 2 + 2$   $10 = 5 + 4 + 1$  $9 = 5 + 3 + 1$   $10 = 6 + 2 + 2$  $9 = 6 + 2 + 2$   $10 = 6 + 3 + 1$ 

El inicio de la Teoría de la Probabilidad, como sabes, fueron los juegos de azar.

En ambos casos hay 6 descomposiciones posibles, sin embargo, tirando muchas veces los 3 dados comprobaba que es más probable sacar un 10.

Si haces un diagrama en árbol comprobarás que todas esas descomposiciones no son igualmente probables.

Por ejemplo: (3, 3, 3) tiene una probabilidad de 1/216, mientras que la suma  $6 + 2 + 2$ , puede salir con tres sucesos (6, 2, 2), (2, 6, 2) y (2, 2, 6), luego su probabilidad es 3/216.

#### **La ruleta**

*William Jaggers* llegó a Montecarlo con unos pocos francos en el bolsillo y, durante un mes anotó los números que salían en cada ruleta, y en cuatro días ganó dos millones cuatrocientos mil francos. *Jaggers* consiguió quebrar a la banca en *Montecarlo* analizando las frecuencias relativas de cada número de la ruleta y observando que se había desgastado algo del mecanismo de una de ellas, con lo que todos los valores no tenían igual probabilidad. Apostó a los números más probables y ganó.

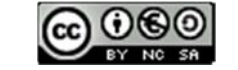

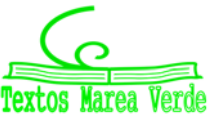

www.apuntesmareaverde.org.es **Collection Ilustraciones: Banco de Imágenes de INTEF** 

**¿Existe algún truco matemático para ganar la lotería? Experimento con una Primitiva. No** 

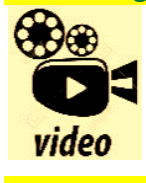

**existe ninguna fórmula matemática que te permita ganar a la lotería, ¡lo sentimos! Pero hoy queremos hacer un experimento real apostando (¡gratis!) en la Primitiva o Euromillones para explicaros qué es la esperanza matemática. Eduardo Sáenz de Cabezón:** 

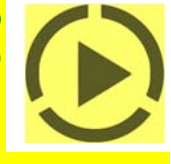

https://www.youtube.com/watch?v=0l0uJalUPi4

### **Caballero de la Meré**

Al *Caballero de la Meré* le gustaba jugar y era un gran jugador, por eso sabía que era favorable apostar, al tirar un dado "sacar al menos un 6 en 4 tiradas de un dado" y que no lo era al tirar dos dados el "sacar al menos un 6 doble en 24 jugadas".

Se ve que había jugado mucho para saber que las frecuencias relativas le decían que el primer suceso tenía una probabilidad superior a 0.5, y el segundo la tenía inferior. Pero no lo comprendía. No era matemático y sólo se sabía la regla de tres. ¡Esto no es una proporcionalidad! Dijo  $6:4 = 36:24$ .

Pero las frecuencias relativas le decían que no era así, por lo que escribió a Pascal para que le solucionara el problema.

Tú ya sabes lo suficiente para solucionárselo. Antes de seguir leyendo, intenta resolverlo.

En lugar de calcular la probabilidad de *sacar al menos un 6* en 4 tiradas, calcula la

4

J  $\big)$ 

probabilidad de *no sacar un 6*, que es su suceso contrario, y es  $\left| \frac{3}{2} \right|$ . 6 5  $\left(\frac{5}{5}\right)$  $\overline{\mathcal{L}}$ ſ

Por tanto la probabilidad de *sacar al menos un 6* en 4 tiradas es:

$$
1 - \left(\frac{5}{6}\right)^4 = 0.5177 > 0.5.
$$

Calculamos del mismo modo la probabilidad de sacar *al menos un seis doble* al tirar dos dados 24 veces, calculando la de su suceso contrario, la de *no sacar ningún seis doble*: 24

, por lo que sacar al menos un 6 doble es:

$$
1 - \left(\frac{35}{36}\right)^{24} = 0.4914 < 0.5.
$$

1º Bachillerato. Matemáticas Generales. Capítulo 10: Probabilidad Autor: David Miranda

36  $\left(\frac{35}{25}\right)$ J  $\left(\frac{35}{26}\right)$  $\setminus$  $\sqrt{}$ 

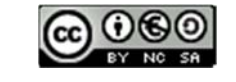

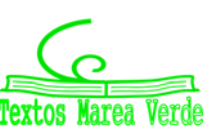

# **EJERCICIOS Y PROBLEMAS**

- **1.** En un colegio se selecciona un grupo de 200 estudiantes de los cuales todos estudian francés o inglés. De ellos 150 estudian inglés y 70 estudian francés. ¿Cuántos estudian francés e inglés? En otro centro escolar se estudian varios idiomas: francés, inglés, alemán, italiano. Se seleccionan también 200 estudiantes de los cuales, 150 estudian inglés, 70 francés y 40 ambos idiomas, ¿cuántos estudiantes de ese centro no estudian ni francés ni inglés?
- **2.** Lanzamos un dado. Calcula la probabilidad de: a) Sacar un número impar. b) No sacar un 3. c) Sacar un número mayor que 3. d) Sacar un número mayor que 3 y que sea impar. e) Sacar un número mayor que 3 o bien que sea impar.
- **3.** En una clase hay 24 alumnos y 14 alumnas. La mitad de las alumnas y la tercera parte de los alumnos tienen los ojos azules. Se elige un estudiante al azar. A) Calcula la probabilidad de que sea chico y tenga los ojos azules. B) Calcula la probabilidad de que sea chico o tenga los ojos azules.
- **4.** Antonio, Juan y Jorge tienen una prueba de natación. Antonio y Juan tienen la misma probabilidad de ganar, y doble a la probabilidad de Jorge. Calcula la probabilidad de que gane Juan o Jorge.
- **5.** Lanzamos dos monedas distintas, una de 50 céntimos y otra de un euro. Calcula la probabilidad de que: A) En la moneda de un euro salga cara. B) Salga una cara. C) Salga al menos una cara. D) No salga ninguna cara. E) Salga una cara y una cruz.
- **6.** Lanzamos tres monedas. Calcula las probabilidades de: A) No salga ninguna cara. B) Salga al menos una cara. C) Salgan dos caras y una cruz.
- **7.** Lanzamos dos dados y anotamos los valores de las caras superiores. Calcula las probabilidades de que la suma sea 1, sea 2, sea 3, …. sea 12.
- **8.** ¿Qué es más probable al tirar tres dados, que la suma de sus caras superiores sea 9 o sea 10? Escribe el suceso "sea 9" y el suceso "sea 10" y calcula las probabilidades de sus sucesos elementales. ¡Sabes ya más que *Galileo*!
- **9.** Lanzamos a la vez una moneda y un dado. Llama *A* al suceso "Salga cara y un número par". *B* al suceso "Salga cruz y un número primo" y *C* al suceso "salga un número primo". Calcula las probabilidades de *A*, *B* y *C*. ¿Cómo son estos sucesos? Indica cuáles de ellos son compatibles y cuáles son incompatibles.
- **10.** Lanzamos una moneda 50 veces, ¿qué es más probable, obtener 50 caras seguidas o obtener en las primeras 25 tiradas cara y en las 25 siguientes cruz? Razona la respuesta.
- **11.** Una moneda está trucada. La probabilidad de obtener cara es doble que la de obtener cruz. Calcula las probabilidades de los sucesos obtener cara y de obtener cruz al tirar la moneda.
- **12.** Tres chicos y dos chicas juegan un torneo de ajedrez. Todos los chicos tienen idéntica probabilidad de ganar, y todas las chicas, también. Pero la probabilidad de ganar una chica es doble de la de ganar un chico. Calcula la probabilidad de que un chico gane el torneo.
- **13.** Siete parejas de novios están en una habitación. Se seleccionan dos personas al azar. Calcula la probabilidad de: a) Sean un chico y una chica. b) Sean una pareja de novios. Ahora se escogen 4 personas al azar. Calcula la probabilidad de: c) Haya al menos una pareja de novios. d) No haya ninguna pareja de novios.

1º Bachillerato. Matemáticas Generales. Capítulo 10: Probabilidad Autor: David Miranda www.apuntesmareaverde.org.es Ilustraciones: Banco de Imágenes de INTEF

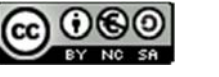

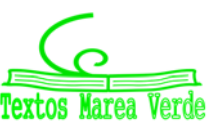

- **14.** Tenemos un dado trucado de forma que los números impares tienen una probabilidad doble a la de los números pares. Calcula las probabilidades de: A) Salga un número impar. B) Salga un número primo. C) Salga un número primo impar. D) Salga un número que sea primo o sea impar.
- **15.** En un grupo de 12 amigas hay 3 rubias. Se eligen dos chicas al azar. Calcula la probabilidad de que: A) Ambas sean rubias. B) Al menos una sea rubia. C) Ninguna sea rubia. D) Una sea rubia y la otra no.
- **16.** Lanzamos dos dados y anotamos los valores de las caras superiores. Calcula las probabilidades de que: A) Los números obtenidos sean iguales. B) Los números obtenidos difieran en 3 unidades. C) Los números obtenidos sean pares.
- **17.** Lanzamos una moneda hasta que salga cara. Calcula la probabilidad de que: A) Salga cara antes del cuarto lanzamiento. B) Salga cara después del octavo lanzamiento.
- **18.** Un lote de 20 artículos tiene 2 defectuosos. Se sacan 4 al azar, ¿cuál es la probabilidad de que ninguno sea defectuoso?
- **19.** Se lanzan dos dados y la suma de las caras superiores es 7. ¿Cuál es la probabilidad de que en uno de los dados haya salido un 3?

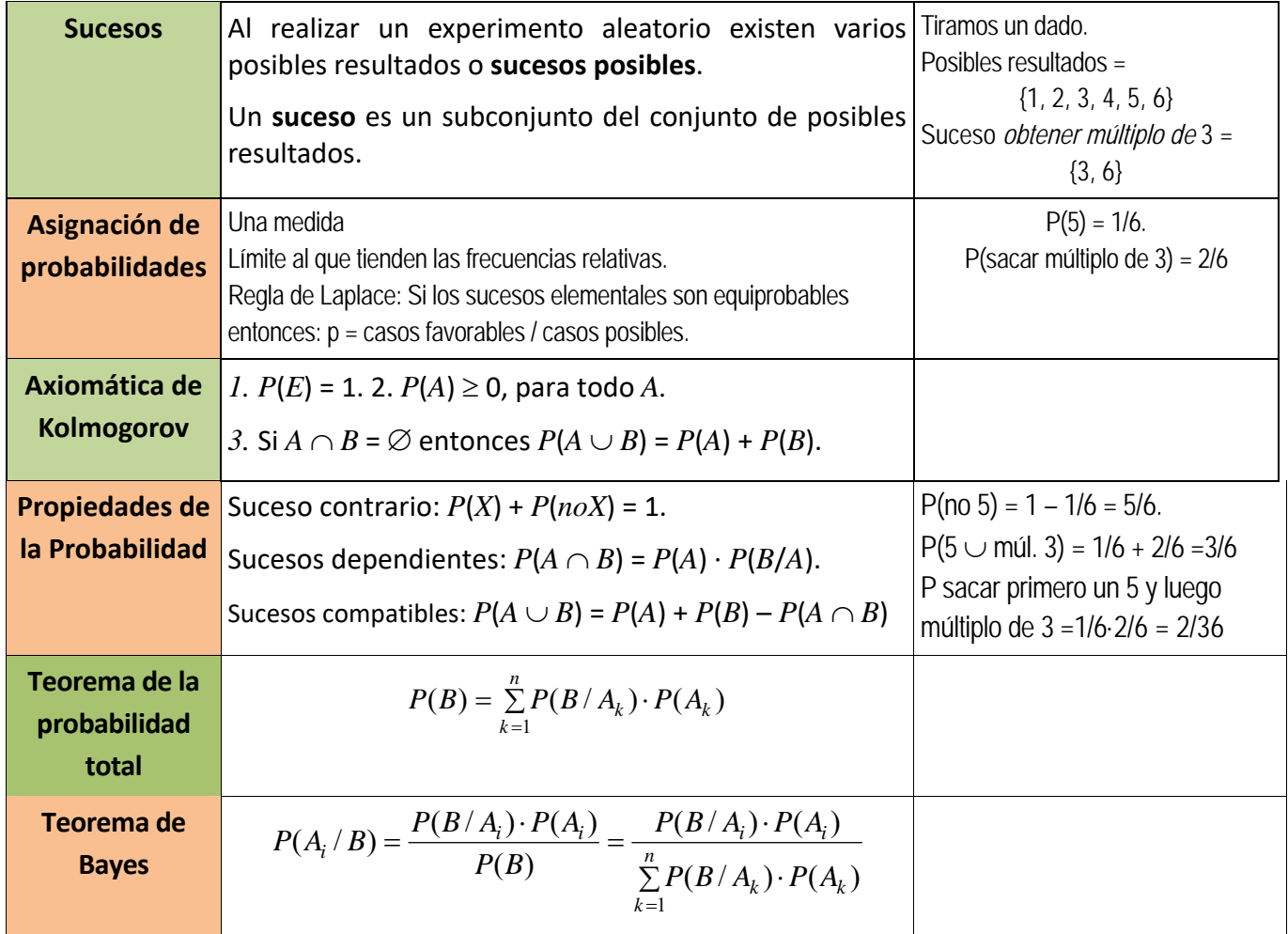

**RESUMEN** 

1º Bachillerato. Matemáticas Generales. Capítulo 10: Probabilidad **Autor: David Miranda** Autor: David Miranda

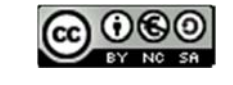

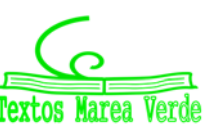

www.apuntesmareaverde.org.es Ilustraciones: Banco de Imágenes de INTEF

# **AUTOEVALUACIÓN**

**1.**  Al tirar dos dados, la probabilidad de sacar al menos un 5 es:

a) 5/6 b) 11/36 c) 25/36 d) 30/36

**2.**  Al tirar 3 monedas, la probabilidad de sacar exactamente dos caras es:

a) 1/2 b) 3/4 c) 3/8 d) 5/8

**3.**  Al tirar 3 monedas, la probabilidad de sacar al menos dos caras es:

a) 1/2 b) 3/4 c) 3/8 d) 5/8

- **4.**  Sacamos una carta de una baraja de 40 cartas, la probabilidad de que sea un oro o un múltiplo de 2 es:
	- a) 22/40 b) 19/40 c) 36/40 d) 3/4
- **5.**  Indica cuál de las afirmaciones siguientes es **siempre** correcta:
	- a)  $P(A) + P(n \circ A) = 1$
	- **b**)  $P(A \vee B) = P(A) \cdot P(B)$
	- c)  $P(A \cup B) = P(A) + P(B)$
- 6. El enunciado del teorema de *Bayes* es:

a) 
$$
P(A_i/C) = \frac{P(C/A_i) \cdot P(A_i)}{P(C)} = \frac{P(C/A_i) \cdot P(A_i)}{\sum_{k=1}^{n} P(C/A_k) \cdot P(A_k)}
$$

b) 
$$
P(A_i/B) = \frac{P(B/A_2) \cdot P(A_i)}{\sum_{k=1}^{n} P(B/A_k) \cdot P(A_k)}
$$

c) 
$$
P(A_i / B) = \frac{P(B / A_i) \cdot P(A_3)}{P(B)}
$$

d) 
$$
P(A_i / A) = \frac{P(B / A_i) \cdot P(A_i)}{P(B)} = \frac{P(B / A_i) \cdot P(A_i)}{\sum_{k=1}^{n} P(B / A_k) \cdot P(A_k)}
$$

7. En una urna hay 3 bolas rojas y 5 bolas negras. Se sacan dos bolas. Llamamos *A* al suceso sacar una bola roja, y *B* a sacar una bola negra. Los sucesos *A* y *B* son:

a) Contrarios b) Incompatibles c) Independientes d) Dependientes 8. Sacamos una carta de una baraja. Llamamos *A* al suceso sacar un rey y *B* a sacar una sota. Los sucesos *A* y *B* son:

a) Contrarios b) Incompatibles c) Independientes d) Dependientes

1º Bachillerato. Matemáticas Generales. Capítulo 10: Probabilidad **Autor: David Miranda** Autor: David Miranda

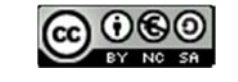

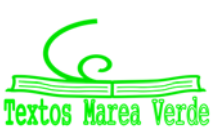

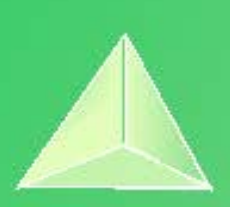

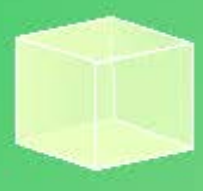

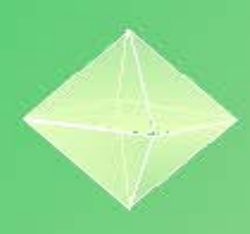

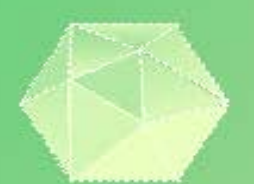

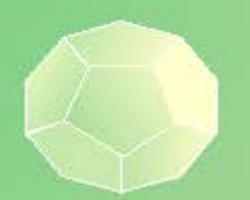

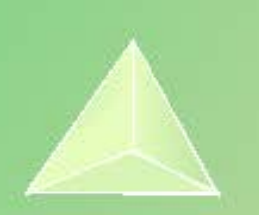

# **Matemáticas Generales 1º Bachillerato Capítulo 11: Estadística**

### **Propiedad Intelectual**

El presente documento se encuentra depositado en el registro de Propiedad Intelectual de Digital Media Rights con ID de obra AAA-0181-02-AAA-063461

Fecha y hora de registro: 2015-03-11 12:52:01.0 Licencia de distribución: CC by-nc-sa

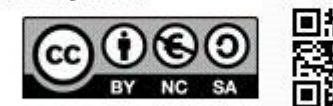

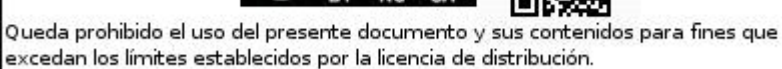

Mas información en http://www.dmrights.com

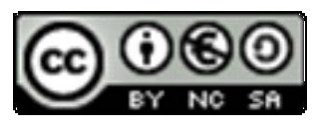

# **www.apuntesmareaverde.org.es**

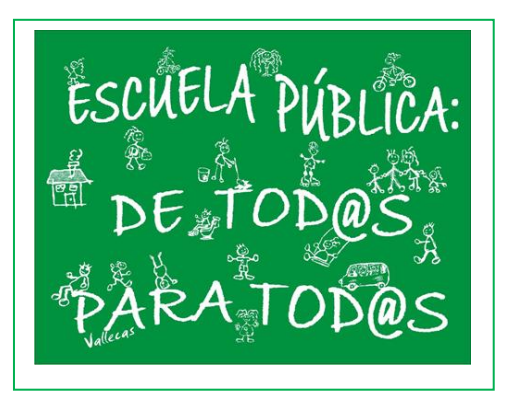

**Autor: Ignasi Clausell**

**Revisores: Raquel Caro y Luis Carlos Vidal**

**Ilustraciones: Del autor, de Wikipedia y del Banco de Imágenes de INTEF**

# **Índice**

# **1. ESTADÍSTICA DESCRIPTIVA UNIDIMENSIONAL**

- 1.1. MÉTODO ESTADÍSTICO
- 1.2. TIPOS DE VARIABLES
- 1.3. DISTRIBUCIONES DE FRECUENCIAS
- 1.4. GRÁFICOS
- 1.5. PARÁMETROS ESTADÍSTICOS

# **2. ESTADÍSTICA DESCRIPTIVA BIDIMENSIONAL**

- 2.1. INTRODUCCIÓN. TABLAS DE CONTINGENCIA
- 2.2. DISTRIBUCIÓN DE FRECUENCIAS CONJUNTAS
- 2.3. DISTRIBUCIÓN DE FRECUENCIAS MARGINALES
- 2.4. DISTRIBUCIÓN DE FRECUENCIAS CONDICIONADAS
- 2.5. INDEPENDENCIA ESTADÍSTICA
- 2.6. DIAGRAMA DE DISPERSIÓN. NUBE DE PUNTOS

# **3. COVARIANZA**

- 3.1. IDEA CORRELACIÓN. COVARIANZA
- 3.2. COEFICIENTE CORRELACIÓN LINEAL
- 3.3. RECTA REGRESIÓN LINEAL. REGRESIÓN CUADRÁTICA
- 3.4. PREDICCIÓN Y CAUSALIDAD
- 3.5. COEFICIENTE DE DETERMINACIÓN

BOE: Interpretación y análisis de información estadística en diversos contextos. Organización de los datos procedente de variables bidimensionales: distribución conjunta y distribuciones marginales y condicionadas. Análisis de la dependencia estadística. Estudio de la relación entre dos variables mediante la regresión lineal o cuadrática: valoración gráfica de la pertinencia del ajuste. Coeficientes de correlación lineal y de determinación: cuantificación de la relación lineal, predicción y valoración de su fiabilidad en contextos científicos, económicos, sociales, etc. Calculadora, hoja de cálculo o software específico en el análisis de datos estadísticos.

### **Resumen**

Vamos a repasar los conceptos de estadística unidimensional aprendidos en cursos anteriores, revisando las tablas de frecuencias, calculando las medidas de centralización, media, mediana y moda y las medidas de dispersión, varianza y desviación típica.

El estudio unidimensional lo ampliaremos al análisis conjunto de dos variables, estudio bidimensional, utilizando las tablas de doble entrada para estudiar la relación entre ellas y analizando cada una de las variables por separado desde las tablas, obteniendo así las distribuciones que ahora llamaremos marginales.

Hay parejas de variables que, aunque no puedan relacionarse por medio de una fórmula, sí que hay entre ellas una determinada relación estadística. La visualización por medio de las nubes de puntos nos permitirá hacernos una idea razonable sobre esta relación entre las variables.

Una buena forma de marcar las tendencias de las nubes de puntos es haciendo uso de unas rectas que llamaremos rectas de regresión, o ajustando otras funciones, como las cuadráticas o de segundo grado. Cuando la correlación es fuerte, los puntos están muy próximos a la recta. En estos casos la recta de regresión resultará muy útil para hacer previsiones, conociendo un valor de una variable podremos calcular el de la otra con razonable seguridad.

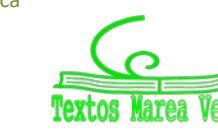

# **1. ESTADÍSTICA DESCRIPTIVA UNIDIMENSIONAL**

Ya conoces mucho sobre Estadística, recuento de datos, tablas y gráficas, parámetros como media, mediana, moda…. Ahora vamos a revisar estos conocimientos.

# **1.1. Método estadístico**

La **Estadística** es la Ciencia que se encarga de la recopilación, representación y el uso de los datos sobre una o varias características de interés para, a partir de ellos, tomar decisiones o extraer conclusiones generales.

### *Ejemplo 1:*

*El gobierno desea averiguar si el número de hijos por familia ha descendido respecto a la década anterior. Para ello ha entrevistado a 50 familias y les ha preguntado por el número de hijos obteniendo los siguientes datos:* 

2 2 2 4 1 2 4 2 3 0 2 2 2 3 2 6 2 3 2 2 3 2 3 3 4 3 3 4 5 2 1 3 2 0 3 2 1 2 3 2 2 3 1 4 2 3 2 4 3 3.

### *Ejemplo 2:*

*Un nuevo hotel va a abrir sus puertas en nuestra ciudad. Antes de decidir el precio de sus habitaciones, el gerente investiga los precios por habitación de los 40 hoteles de la misma categoría que hay cerca de nuestra ciudad. Los datos obtenidos son:* 

53 39 43 50 60 47 51 50 44 57 33 39 43 50 60 47 51 42 44 58 33 43 41 58 44 38 61 43 53 45 40 54 39 47 33 45 47 42 45 48.

**La Estadística descriptiva** es la parte de la estadística que se encarga de organizar, resumir y dar una primera descripción (sin conclusiones generales) de los datos.

En Estadística se sigue un **método estadístico** que está formado por distintas fases según se trata la información recibida.

- 0. Planteamiento del problema en términos precisos: ámbito de aplicación (población) y características a estudio (variables).
- 1. Recogida de datos de la población de interés: *Muestreo*.
- 2. Organización, presentación y resumen de los datos (o de la muestra): *Estadística descriptiva*.
- 3. Modelos matemáticos: *Teoría probabilidad*.
- 4. Obtener conclusiones generales o verificar hipótesis.

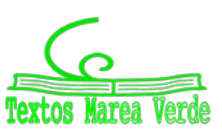

**Población.** Es el conjunto de individuos o entes sujetos a estudio.

### *Ejemplo 1:*

Conjunto de todas las familias españolas.

### *Ejemplo 2:*

**E** Todos los hoteles de esta categoría de las cercanías.

Algunas poblaciones son finitas y pueden conocerse en su totalidad, otras en cambio pueden ser infinitas y abstractas.

**Muestra:** Es el número de datos que tomamos de la población para realizar nuestro estudio.

### *Ejemplo 1:*

 $\downarrow$  Las 50 familias a las que se ha preguntado por el número de hijos.

### *Ejemplo 2:*

 $\perp$  Los 40 hoteles.

**Tamaño muestral:** Número de observaciones en la muestra.

Habitualmente se denotará por *n***.** 

### *Ejemplo 1:*

 $n = 50$ .

*Ejemplo 2:*

$$
\frac{1}{2} \quad n = 40.
$$

**Dato:** Cada valor observado de la variable.

### *Ejemplo 1:*

2 2 2 4 1 2 4 2 3 0 2 2 2 3 2 6 2 3 2 2 3 2 3 3 4 3 3 4 5 2 1 3 2 0 3 2 1 2 3 2 2 3 1 4 2 3 2 4 3 3.

### *Ejemplo 2:*

53 39 43 50 60 47 51 50 44 57 33 39 43 50 60 47 51 42 44 58 33 43 41 58 44 38 61 43 53 45 40 54 39 47 33 45 47 42 45 48.

### **Variable:** Característica que estamos midiendo.

### *Ejemplo 1:*

Número de hijos.

### *Ejemplo 2:*

 $\bigstar$  Precio de la habitación.

Las variables suelen denotarse por las letras mayúsculas *X*, *Y* …..

Matemáticas Generales. 1º Bachillerato. Capítulo 11: Estadística Autor: Ignasi Clausell Autor: Ignasi Clausell

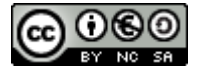

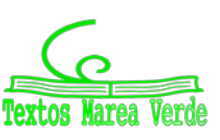

www.apuntesmareaverde.org.es  $\bigcap_{i=1}^{\infty} \bigcap_{i=1}^{\infty} \bigcap_{i=1}^{\infty}$ 

# **1.2. Tipos de variables**

**Cualitativas o categóricas:** Aquellas que no son medibles, es decir aquellas cuyas observaciones no tienen carácter numérico. Expresan cualidades o categorías.

### *Ejemplos:*

 $\bigstar$  Sexo, profesión, estado civil...

**Cuantitativas:** Aquellas que son medibles, es decir, sus observaciones tienen carácter numérico. Estas se dividen en:

### **Discretas:** Toman valores numéricos fijos.

*Ejemplos:*

Número de habitaciones, número de hijos de una familia, número de trabajadores de una fábrica…

**Continuas**: Toman valores en intervalos de números

### *Ejemplos:*

 $\downarrow$  Peso, estatura,... cuando se organizan los datos en intervalos.

# **1.3. Distribuciones de frecuencias**

Observando los datos de los ejemplos es fácil adivinar cuál será el primer paso. Consistirá en agrupar los datos que se repiten varias veces.

Tenemos las siguientes definiciones:

**Frecuencia absoluta (***ni***):** Es el número de veces que se repite en la muestra un determinado valor (*xi*) de la variable.

### *Ejemplo:*

En el ejemplo 1 de número de hijos, para el dato  $x_1 = 0$ ,  $n_1 = 2$ ; para el dato  $x_4 = 3$ ,  $n_4 = 15$ .

### *Propiedad:*

La suma de todas las frecuencias absolutas es igual al tamaño muestral.

$$
\sum n_i = n
$$

**Frecuencias relativas (***fi***):** Es igual a la frecuencia absoluta dividida por el número total de datos, es decir por el tamaño muestral.

$$
f_i = \frac{n_i}{n}
$$

*Ejemplo:*

$$
f_1 = \frac{2}{50} = 0.04
$$
  $f_4 = \frac{15}{50} = 0.3$ 

### *Propiedad:*

La suma de todas las frecuencias relativas es igual a 1.

Matemáticas Generales. 1º Bachillerato. Capítulo 11: Estadística Autor: Ignasi Clausell www.apuntesmareaverde.org.es (COCO) Ilustraciones: Banco de Imágenes de INTEF

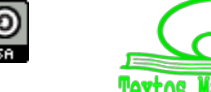

**Frecuencias acumuladas (***Ni***):** Nos dice el número de datos que hay igual o inferiores a uno determinado.

Se calcula sumando el número de frecuencias absolutas que hay anteriores a llegar a la que queremos calcular.

*Ejemplo:*

$$
N_1 = 2
$$
  $N_4 = 42$ .

### *Propiedad:*

La última frecuencia acumulada es igual al tamaño muestral, al número total de datos.

**Frecuencia relativa acumulada (***Fi***):** Es el resultado de dividir cada frecuencia acumulada por el número total de datos.

$$
F_i = \frac{N_i}{n}
$$

*Ejemplo:*

$$
F_1 = 0.04 \qquad F_4 = \frac{42}{50} = 0.84
$$

### *Propiedad:*

La última frecuencia relativa acumulada es siempre 1.

# **Tabla o distribución de frecuencias de una variable**

Llamamos así a una tabla conteniendo el conjunto de diferentes valores que ha tomado una variable (los datos sin repetir) ordenados de menor a mayor con sus correspondientes frecuencias.

# **Actividades resueltas**

*La tabla de valores del ejemplo 1 del número de hijos* 

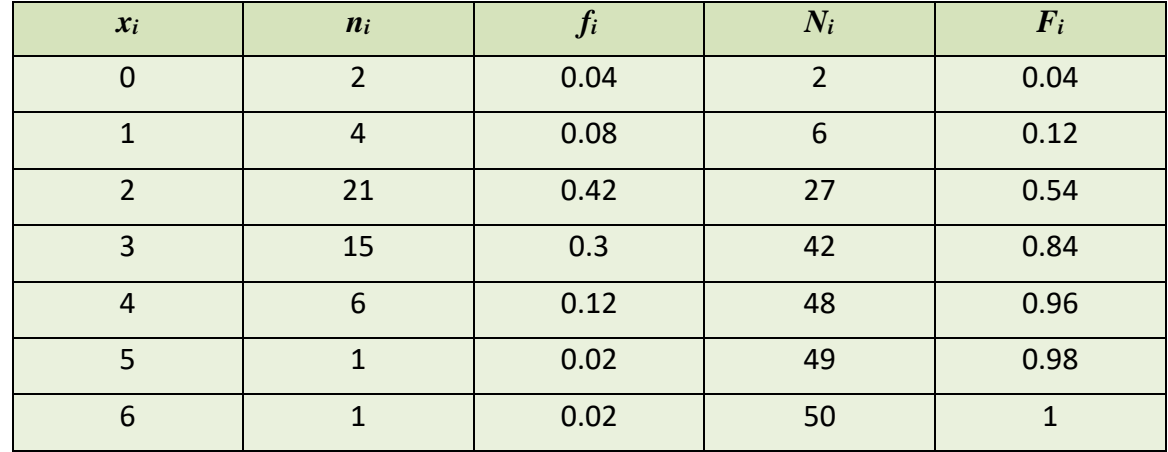

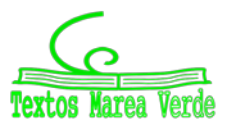

*¿Cuál es el número de familias que tiene como máximo dos hijos?* 

Miramos la columna segunda *ni*: 2 + 4 + 21 = 27 o miramos la columna cuarta, tercera fila: *Ni*: nos da 27

¿Cuántas familias tienen más de un hijo pero como máximo 3?

Miramos la columna segunda: 21 + 15 = 36 o miramos la columna cuarta y restamos las filas cuarta menos segunda  $42 - 6 = 36$ .

¿Qué porcentaje de familias tiene más de 3 hijos?

Miramos en la columna tercera:  $0.12 + 0.02 + 0.02 = 0.16 \rightarrow 16$  % o en la columna quinta restando a la última fila la cuarta fila, es decir,  $1 - 0.84 = 0.16 \rightarrow 16 \%$ .

# **Distribuciones de frecuencias agrupadas**

Ahora vamos a trabajar con una distribución de frecuencias agrupadas con el ejemplo del precio de una habitación de hotel.

*Ejemplo 2:*

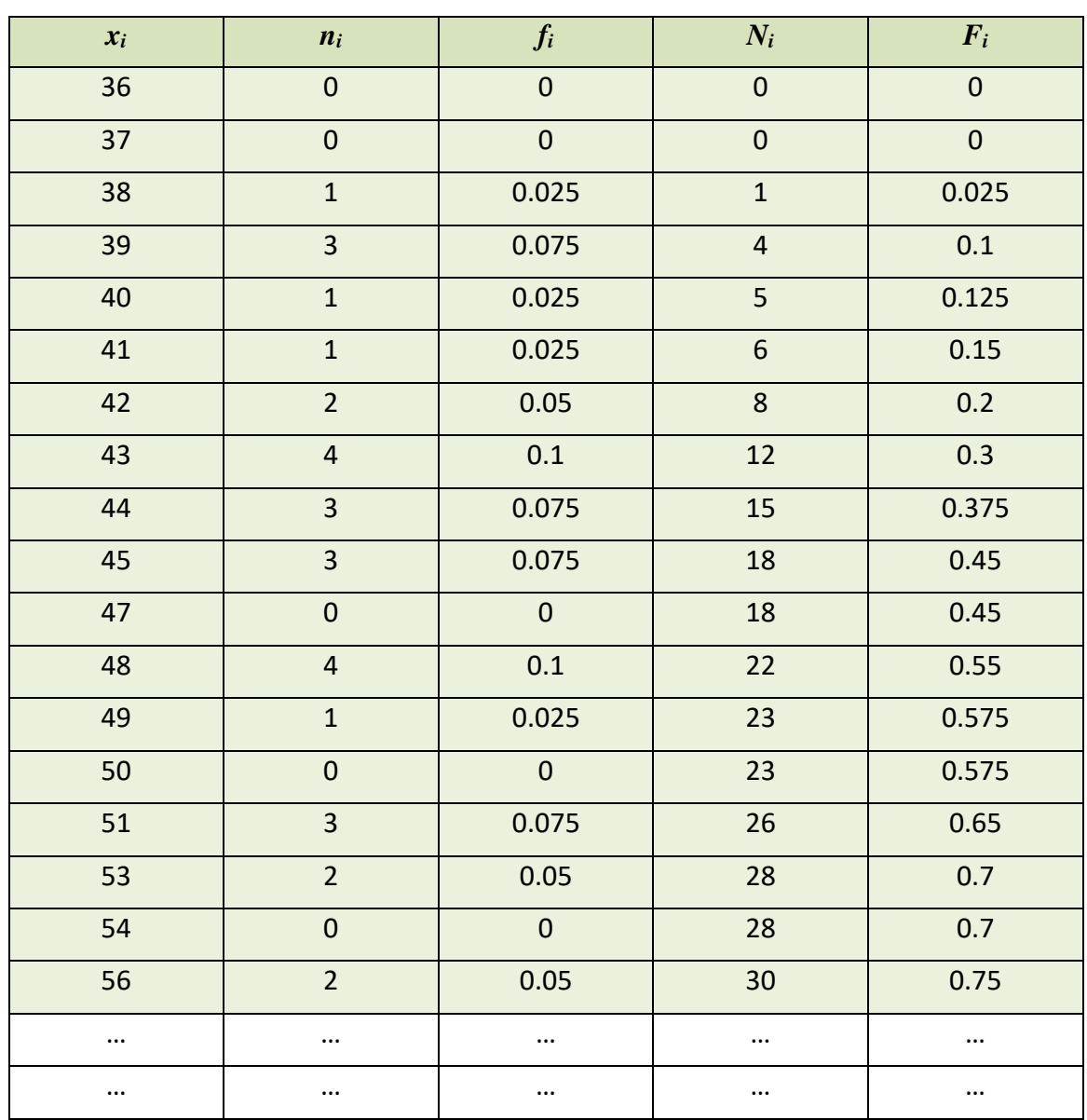

Matemáticas Generales. 1º Bachillerato. Capítulo 11: Estadística Autor: Ignasi Clausell Autor: Ignasi Clausell

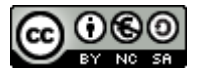

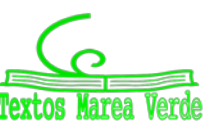

www.apuntesmareaverde.org.es  $\bigcirc$   $\bigcirc$   $\bigcirc$   $\bigcirc$   $\bigcirc$   $\bigcirc$  Ilustraciones: Banco de Imágenes de INTEF

Esta tabla es demasiado grande y muy poco operativa.

Cuando la variable toma muchos valores, la tabla que se obtiene es demasiado grande y por tanto poco práctica. Esto nos va a ocurrir frecuentemente en el caso en que la variable a estudiar sea continua. La solución a este problema está en agrupar los diferentes valores de la variable en intervalos o **intervalos de clase**. Teniendo en cuenta que lo que ganamos en manejabilidad lo perdemos en información, es decir, los resultados serán aproximados.

Obtener intervalos de clase consiste en agrupar los datos en números relativamente pequeño de intervalos que cumplan:

- $\triangleright$  No se superpongan entre sí, de forma que no exista ambigüedad con respecto a la clase a que pertenece una observación particular.
- $\triangleright$  Cubran todo el rango de valores que tenemos en la muestra.

Llamamos:

- $\checkmark$  A las fronteras del intervalo, *límites inferior y superior* de clase y los denotaremos por  $l_i$ ,  $L_i$ respectivamente.
- *Marca de clase* (*ci*) al punto medio del intervalo, es decir, al promedio aritmético entre el límite inferior y el superior:  $c_i = \frac{L_i + l_i}{2}$ . Es el valor que tomaremos como representativo del intervalo o clase.
- *Amplitud* (*ai*) es la diferencia entre el extremo superior e inferior: *ai = Li* <sup>−</sup> *li*.
- Al número de observaciones de una clase se le llama *frecuencia de clase* (*ni*). Si dividimos esta frecuencia por el número total de observaciones, se obtiene la *frecuencia relativa de clase* (*fi*), y del mismo modo que lo hacíamos para datos sin agrupar definimos (*Ni*) y (*Fi*).

# **Cómo construir una distribución de frecuencias agrupada en intervalos**

- **1.** Empezamos determinando el recorrido de la variable (*Re*) o *rango* de valores que tenemos en la muestra. Se define como la diferencia entre el mayor y el menor valor de la variable.
- **2.** *Número de clases*. Depende del tamaño de la muestra. Para muestras de tamaño moderado *n* menor que 50, se suele elegir un número de clases o intervalos igual a  $\sqrt{n}$ . Para muestras mayores se utiliza la fórmula de Sturges  $\frac{log(n)}{log(2)} + 1$ , en general el número de intervalos no debe sobrepasar de 15 o 20, en casos de muestras muy grandes.
- **3.** Determinamos la *amplitud de los intervalos*. Es más cómodo que la amplitud de todas las clases sea la misma (siempre que sea posible y excepto el primero y el último), si es así *ai* = *a* = Re/nº intervalos.
- **4.** Tomaremos como regla general, a no ser que se indique lo contrario, hacer que el intervalo esté cerrado por la izquierda y abierto por la derecha (excepto el último intervalo).

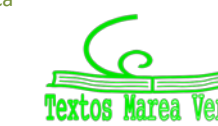

### *Ejemplo:*

*Representa la distribución de frecuencias agrupadas para los datos del ejemplo del precio de las habitaciones de un hotel.*

*Recorrido:* El menor valor es 33 y el mayor es 61, la diferencia es 28 y por tanto el recorrido es: *Re* = 28.

*Número de clases: N* = 40, hacemos que la tabla tenga 6 clases, pues  $\sqrt{40} \approx 6$ .

*Amplitud: a* = 28/6 = 4.67

Como la amplitud nos sale un número con decimales los intervalos nos van a quedar raros por tanto hacemos el arreglo siguiente:

Para que los intervalos nos queden con amplitud 5 tomamos como primer valor el 32.5 en lugar del 33 y como último el 62.5 en lugar del 61.

*Amplitud: a* = 5.

Así pues, la tabla queda:

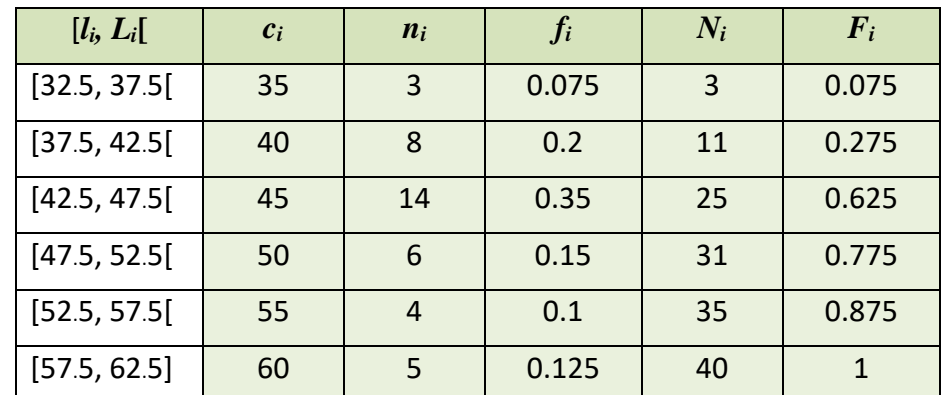

¿Cuántos hoteles tienen un precio entre 32.5 y 37.5 euros?

$$
\mathsf{3}
$$

 $\overline{\phantom{a}^+}$  ¿Cuántos hoteles tienen un precio superior a 47.5 €?

$$
6 + 4 + 5 = 15
$$

 $\overline{\text{↓}}$  ¿Qué porcentaje de hoteles cuestan como mucho 42.5 €?

27.5 %.

### **Actividades propuestas**

**1.** Completa los datos que faltan en la tabla.

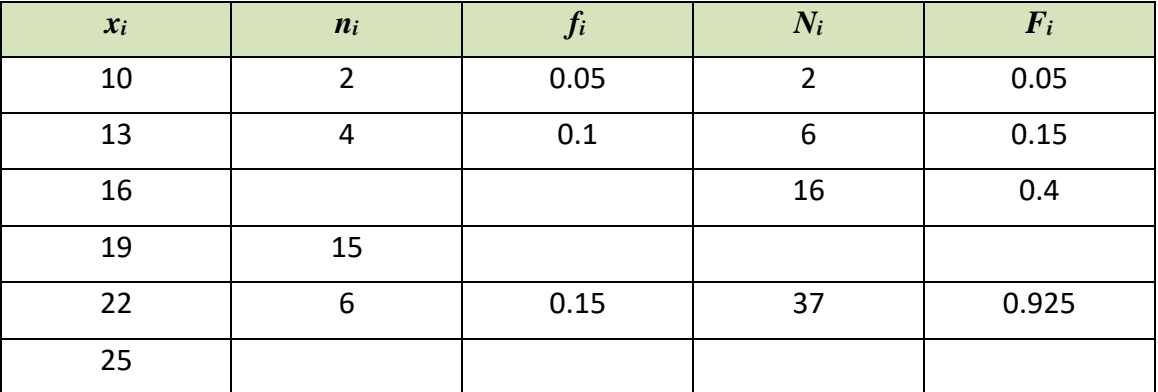

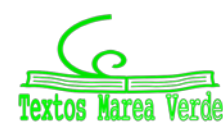

**2.** Completa los datos que faltan en la tabla.

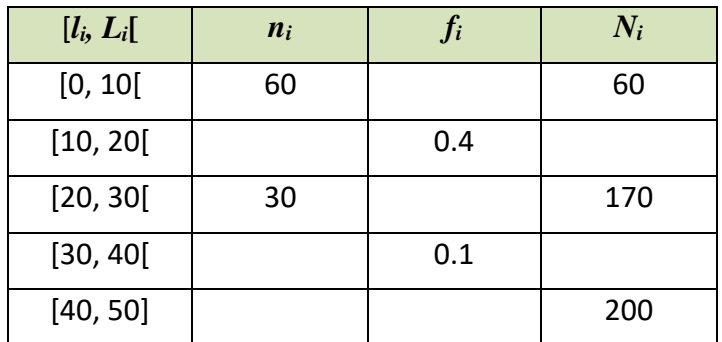

# **1.4. Gráficos**

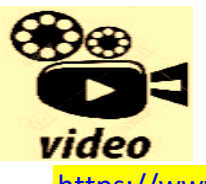

**Tipos de gráficos estadísticos. Tipos de gráficos estadísticos, veremos los gráficos estadísticos más usados y una breve explicación de sus características y cuándo se deben utilizar: Diagrama de barras, histograma, polígono de frecuencias y gráfico circular. Profe Alex.**

[https://www.youtube.com/watch?v=9G4HPNVA5w4&list=PLeySRPnY35dHPj-BOGu\\_fPKa30L61ITHF](https://www.youtube.com/watch?v=9G4HPNVA5w4&list=PLeySRPnY35dHPj-BOGu_fPKa30L61ITHF)

La forma de la distribución de frecuencias se percibe más rápidamente y quizás se retiene durante más tiempo en la memoria si la representamos gráficamente.

# **Diagrama de barras**

Es la representación gráfica usual para las variables cuantitativas sin agrupar o para variables cualitativas. En el eje de abscisas representamos los diferentes valores de la variable *xi*. Sobre cada valor levantamos una barra de altura igual a la frecuencia (absoluta o relativa).

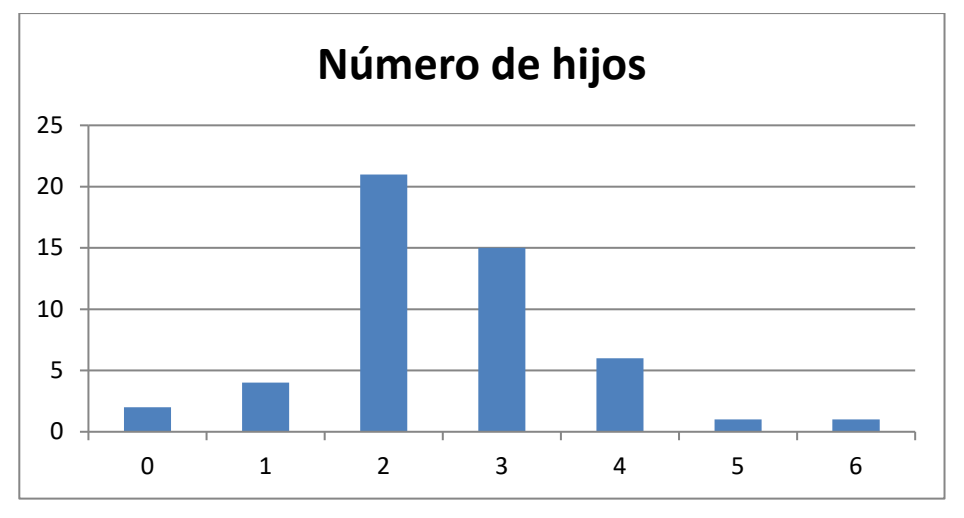

# **Diagrama de sectores o pastel**

Es el más usual en variables cualitativas. Se representan mediante círculos. A cada valor de la variable se le asocia el sector circular proporcional a su frecuencia.

Para hallar el ángulo usamos una regla de tres:

*n* 360<sup>°</sup> **o** 1 360<sup>°</sup> *ni ánguloi fi ánguloi*

Matemáticas Generales. 1º Bachillerato. Capítulo 11: Estadística Autor: Ignasi Clausell Autor: Ignasi Clausell www.apuntesmareaverde.org.es  $\bigcirc$   $\bigcirc$   $\bigcirc$   $\bigcirc$   $\bigcirc$   $\bigcirc$  Ilustraciones: Banco de Imágenes de INTEF

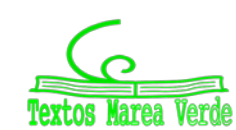

### *Ejemplo 3:*

En unas votaciones de una comunidad de vecinos para decidir si cambia la antena de televisión de la comunidad, de 50 vecinos 25 votan a favor, 15 en contra y 10 se abstienen. Representa los datos mediante un diagrama de sectores.

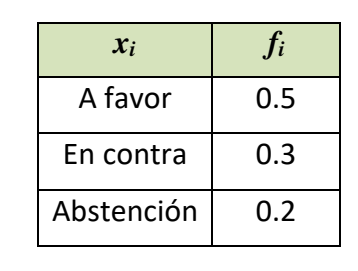

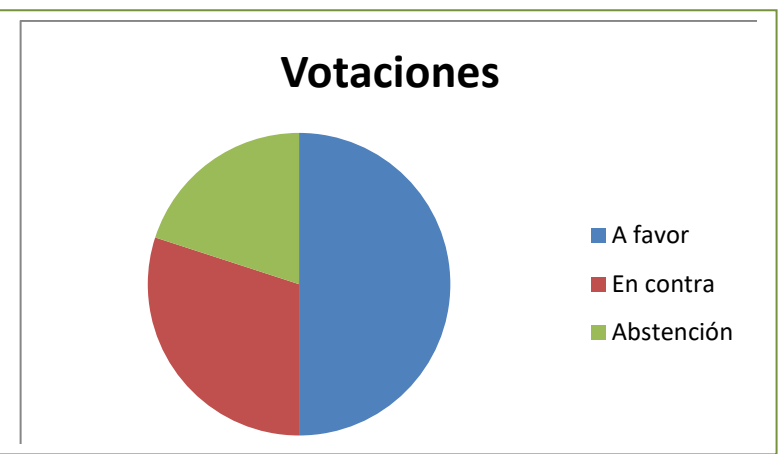

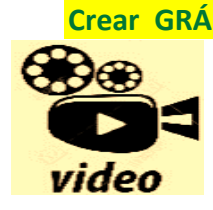

**Crear GRÁFICOS estadísticos. Introducir datos en Excel y crear gráficas. Aprende cómo hacer gráficos en Excel a partir de tus datos. Solo necesitas organizar tus datos en una tabla para después crear un gráfico de una o varias series. Saber Programas**

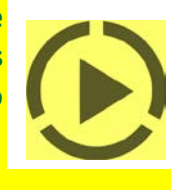

<https://www.youtube.com/watch?v=04pGYGNxRZY>

### **Histogramas**

Es la representación gráfica equivalente al diagrama de barras para datos agrupados. En el eje de ordenadas representamos las clases y levantamos sobre cada clase rectángulos unidos entre sí de altura igual a la frecuencia de la clase (absolutas o relativas) si todas las clases tienen la misma amplitud y  $\frac{n_i}{a}$  $a_i$ o

<u>f i</u>  $a_i$ si tienen distintas amplitudes.

En cualquier caso, observa que, en un histograma el área de los rectángulos es proporcional a la frecuencia representada.

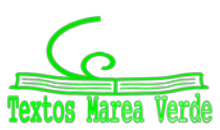

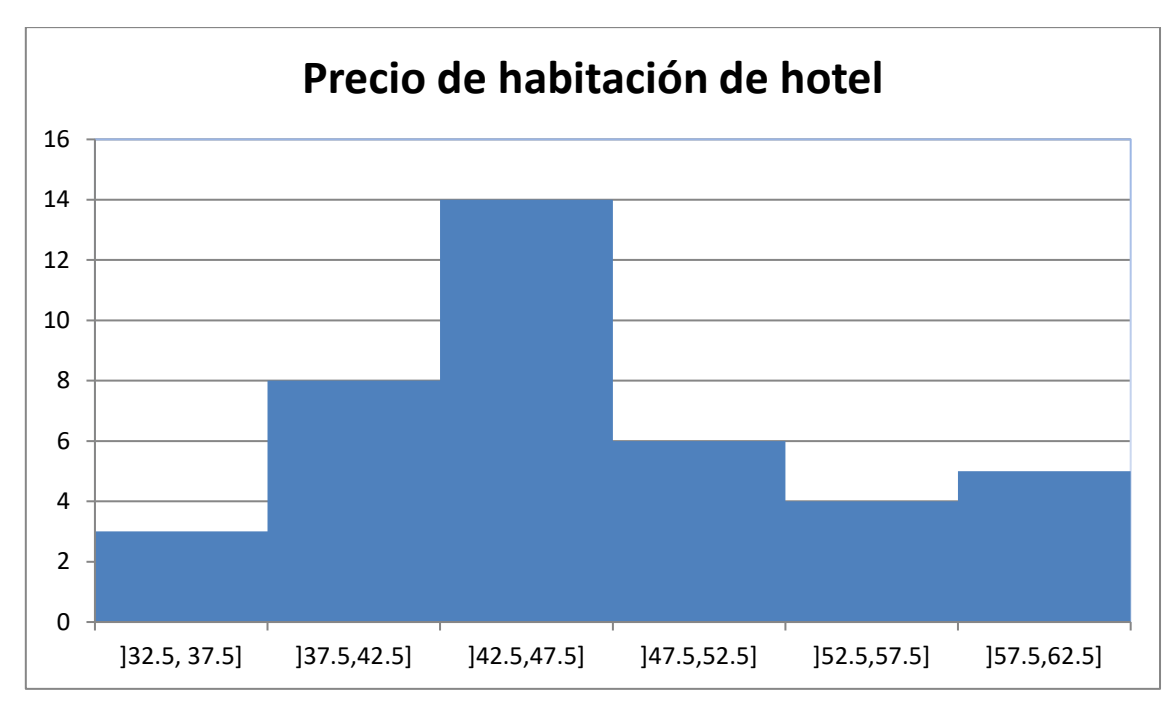

El histograma o diagrama de barras proporcionan mucha información respecto a la estructura de los datos (y si la muestra es representativa de la población, respecto a la estructura de la población): el valor central de la distribución, su dispersión y la forma de la distribución.

# **Polígono de frecuencias**

Es la representación habitual para datos cuantitativos agrupados de las frecuencias (absolutas o relativas, acumuladas absolutas o relativas), mediante puntos se representan las frecuencias en el eje de ordenadas y la marca de clase en el de abscisas. Después se unen estos puntos por segmentos de rectas.

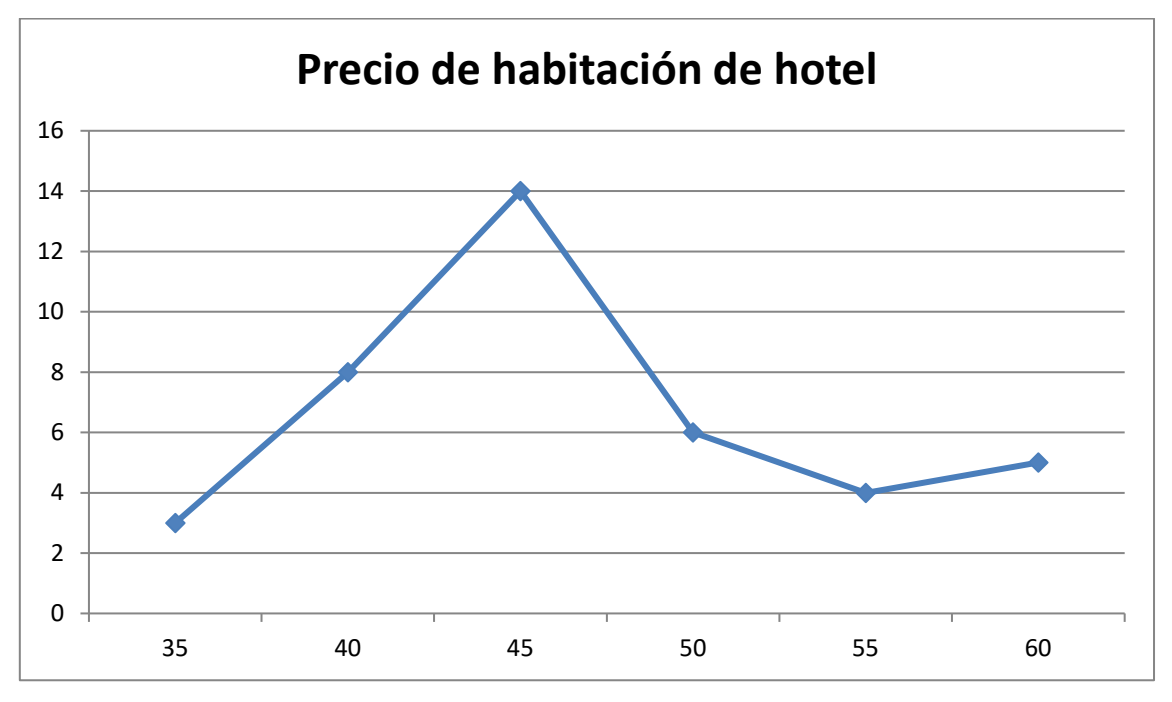

Matemáticas Generales. 1º Bachillerato. Capítulo 11: Estadística Autor: Ignasi Clausell Autor: Ignasi Clausell www.apuntesmareaverde.org.es Ilustraciones: Banco de Imágenes de INTEF

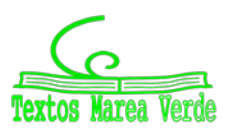

# **1.5. Parámetros estadísticos**

Para datos cualitativos, la distribución de frecuencias proporciona un resumen conciso y completo de la muestra, pero para variables cuantitativas puede complementarse este resumen utilizando medidas descriptivas numéricas extraídas de los datos. Estas medidas son valores numéricos calculados a partir de la muestra y que nos resumen la información contenida en ella.

# **Parámetros estadísticos de posición**

# **Media aritmética**

Es el promedio aritmético de las observaciones, es decir, el cociente entre la suma de todos los datos y el número de ellos. (Teniendo en cuenta que si un valor se repite hay que considerar estas repeticiones).

$$
\bar{x} = \frac{\sum_{i} x_i n_i}{n} = \sum_{i=1}^{k} x_i f_i
$$

Si los datos están agrupados en intervalos utilizaremos las marcas de clase, *ci*, en vez de *xi*.

Es la medida de centralización más importante.

### *Ejemplo 1.*

Número medio de hijos.

$$
\bar{x} = \frac{0 \cdot 2 + 1 \cdot 4 + 2 \cdot 21 + 3 \cdot 15 + 4 \cdot 6 + 5 \cdot 1 + 6 \cdot 1}{50} = \frac{126}{50} = 2.52 \text{ hijos.}
$$

Utilizando los datos de las frecuencias relativas.

 $\bar{x} = 0 \cdot 0.04 + 1 \cdot 0.08 + 2 \cdot 0.42 + 3 \cdot 0.043 + 4 \cdot 0.12 + 5 \cdot 0.02 + 6 \cdot 0.02 = 2.52$  hijos.

### *Ejemplo 2.*

 $\leftarrow$  Precio medio.

Como tenemos los datos agrupados en intervalos utilizamos las marcas de clase:

$$
\bar{x} = \frac{35 \cdot 3 + 40 \cdot 8 + 45 \cdot 14 + 50 \cdot 6 + 55 \cdot 4 + 60 \cdot 5}{40} = \frac{1875}{40} = 46.875 \ \epsilon
$$

O equivalentemente:

 $\bar{x} = 35 \cdot 0.075 + 40 \cdot 0.2 + 45 \cdot 0.35 + 50 \cdot 0.15 + 55 \cdot 0.1 + 60 \cdot 0.125 = 46.875 \ \epsilon.$ 

### *Propiedades.*

- **1.** Si a todos los valores de una variable les sumamos una constante, la media aritmética queda aumentada en esa constante.
- **2.** Si a todos los valores de una variable los multiplicamos por una constante, la media aritmética queda multiplicada por la misma constante.
- **3.** Si consideramos  $y_i = a + bx_i$  siendo *a* y *b* dos constantes cualesquiera, la nueva media aritmética quedaría  $\bar{v} = a + b\bar{x}$
- **4.** La suma de todos los valores de la variable restándoles la media es cero.

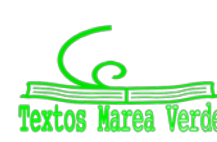
## **Mediana**

Es aquel valor que, al ordenar las observaciones de menor a mayor, ocupa el lugar central, dividiendo al conjunto de observaciones en dos partes iguales. Es decir, que deja a su derecha y a su izquierda el 50 por ciento de las observaciones.

Si el tamaño de la muestra, *n*, es impar, necesariamente existe un dato que ocupa el lugar central, concretamente el dato que al ordenarlos está en la posición (*n* + 1) / 2; pero si *n* es par, son dos los datos que encontramos en el lugar central, los que ocupan los lugares *n*/2 y (*n* / 2) + 1, calculando entonces la mediana como el punto medio entre ambos datos.

#### *Ejemplo 4:*

Si tenemos los datos de 30 valores sobre el peso de los estudiantes de 1º de bachillerato ordenados de menor a mayor.

26.14 28.60 45.41 48.95 52.35 52.44 56.00 56.74 57.29 57.79 58.34 59.44 65.10 65.85 68.26 68.34 68.47 69.24 71.48 74.82 78.37 81.43 81.72 81.84 83.62 86.62 87.82 91.93 92.78 96.97

Como *n* = 30 es par, la mediana será el valor medio de los valores que ocupan las posiciones 15 y 16 en la tabla: 68.26 y 68.34

Median = 
$$
Me = (68.26 + 68.34)/2 = 68.3
$$
 kg.

#### *Ejemplo 5:*

Las 13 primeras observaciones correspondientes al número de chocolatinas consumidas en un día por los estudiantes de una clase son:

$$
0 1 2 2 2 2 2 2 2 2 3 3 3 3.
$$

El dato que ocupa el valor central es el que ocupa el lugar séptimo ya que hay 13 valores, ese dato es la mediana, por tanto, la mediana es 2.

 $Me = 2$ .

## **Moda**

Es aquel valor que tiene mayor frecuencia.

En el caso de las frecuencias agrupadas en intervalos se toma el intervalo que más veces se repite como la moda

#### *Ejemplo 5:*

**Para la variable consumo de chocolatinas del ejemplo 5 la moda es**  $Mo = 2$ 

#### *Ejemplo 2:*

**Para los datos del ejemplo 2 es el intervalo**  $[42.5, 47.5]$ .

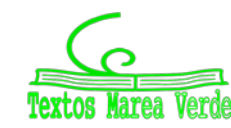

## **Percentiles**

El percentil *p*-ésimo es aquel valor que verifica la condición de que el *p* % de los datos son menores o iguales a él.

Así, el percentil 70 supone que el 70 % de los datos son menores o iguales a él.

*Ejemplo:*

- Queremos calcular el percentil 30 de los datos del ejemplo 5, tendremos en cuenta que el 30 % de 30 datos que hay es 9, así buscamos el dato que ocupa esa posición en la ordenación del ejemplo 5, que es 57.29.
- Si queremos calcular el percentil 15, tenemos en cuenta que el 15 % de 30 es 4.5, pero como este dato no pertenece a ninguna posición tomamos la aproximación por exceso, o sea tomamos el dato que ocupa la posición 5 por tanto el percentil 15 sería el dato 52.35. También es posible aproximarlo mejor mediante una interpolación lineal.

Si los datos están ordenados en intervalos tomamos el intervalo correspondiente al porcentaje del percentil como valor del percentil correspondiente.

## **Cuartiles**

Los percentiles 25, 50 y 75 reciben el nombre de **primer cuartil**, segundo cuartil y **tercer cuartil**.

Además, el segundo cuartil que es el percentil 50 coincide con la **mediana**.

Si los datos están ordenados en intervalos tomamos el intervalo correspondiente al porcentaje del percentil como valor del percentil correspondiente.

## **Parámetros estadísticos de dispersión**

Las medidas de posición estudiadas en el apartado anterior nos dan una información incompleta, por parcial, acerca de los datos.

#### *Veamos un ejemplo:*

Supongamos las notas de matemáticas de los estudiantes pertenecientes a dos clases distintas clase A y clase B, con 10 estudiantes cada una.

Clase A 4, 3, 5, 6, 4, 5, 5, 7, 5, 6 Clase B 1, 4, 3, 5, 6, 8, 2, 7, 5, 9

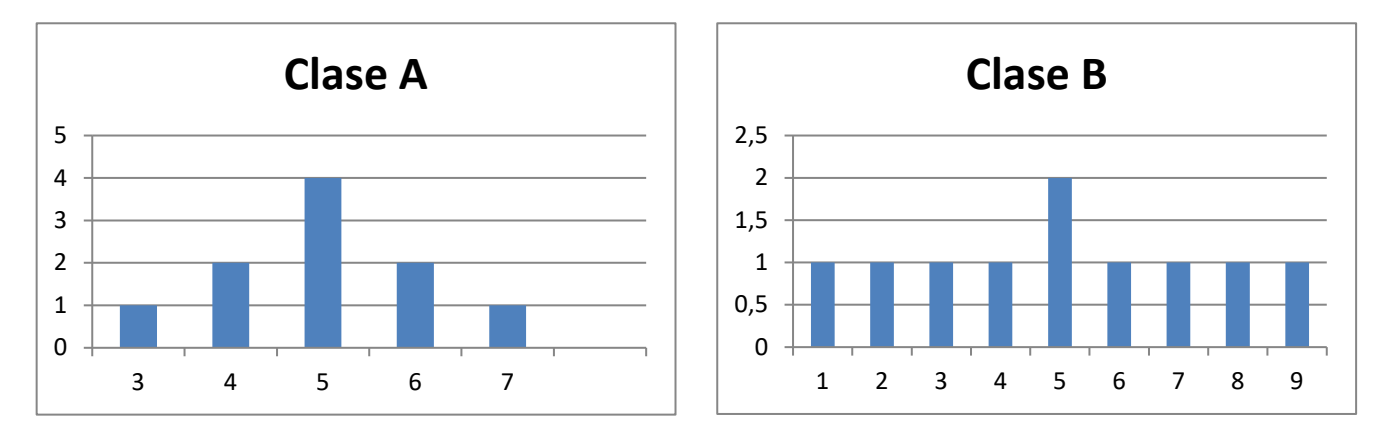

En los dos casos la media, como podemos calcular es 5, pero sus diagramas de frecuencias son muy distintos.

Matemáticas Generales. 1º Bachillerato. Capítulo 11: Estadística Autor: Ignasi Clausell Autor: Ignasi Clausell www.apuntesmareaverde.org.es  $\bigcirc$   $\bigcirc$   $\bigcirc$   $\bigcirc$   $\bigcirc$   $\bigcirc$   $\bigcirc$  Ilustraciones: Banco de Imágenes de INTEF

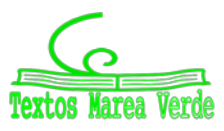

Los diagramas de frecuencias anteriores nos muestran que los valores se distribuyen simétricamente respecto a la nota 5, pero en la clase A existe una menor dispersión que en la clase B. ¿Cómo medir la distinta manera en que los valores se agrupan alrededor de la media? Las distintas medidas de dispersión proporcionan esta información. Al igual que ocurre para la posición, existen diversas formas para medir la dispersión, de entre ellas estudiaremos: rango, desviación típica, varianza y rango intercuartílico.

### **Rango**

Es la diferencia entre el dato mayor y el dato menor.

#### *Así, por ejemplo*

El rango de las notas de la clase A vale  $7 - 3 = 4$  y el rango en la clase B vale  $9 - 1 = 8$ , denotando mayor dispersión de la variable en la clase B.

#### **La varianza y la desviación típica**

Puesto que se trata de medir cómo se agrupan los datos alrededor de la media, podríamos utilizar como criterio las desviaciones de dichos datos respecto de aquella, es decir, las diferencias entre la media y los datos y más concretamente la media de esas diferencias. Aunque a primera vista la sugerencia pueda ser buena, vamos a aplicarla a los valores de las notas de clase para evidenciar el inconveniente insalvable que una medida de este tipo tiene.

En los cuadros aparecen las notas de cada clase y en columnas sucesivas sus desviaciones respecto a la media y el cuadrado de estas desviaciones, al que aludiremos más tarde.

Al tratar de obtener la media de las diferencias, que recordemos es la suma de todas ellas divididas por su número, nos encontramos que dicha media es 0 en ambos casos, porque existiendo desviaciones positivas y negativas, unas anulan los efectos de las otras.

En realidad, eso nos ocurrirá con cualquier otro conjunto de datos, porque puede demostrarse que esa es una propiedad que tienen las desviaciones respecto de la media.

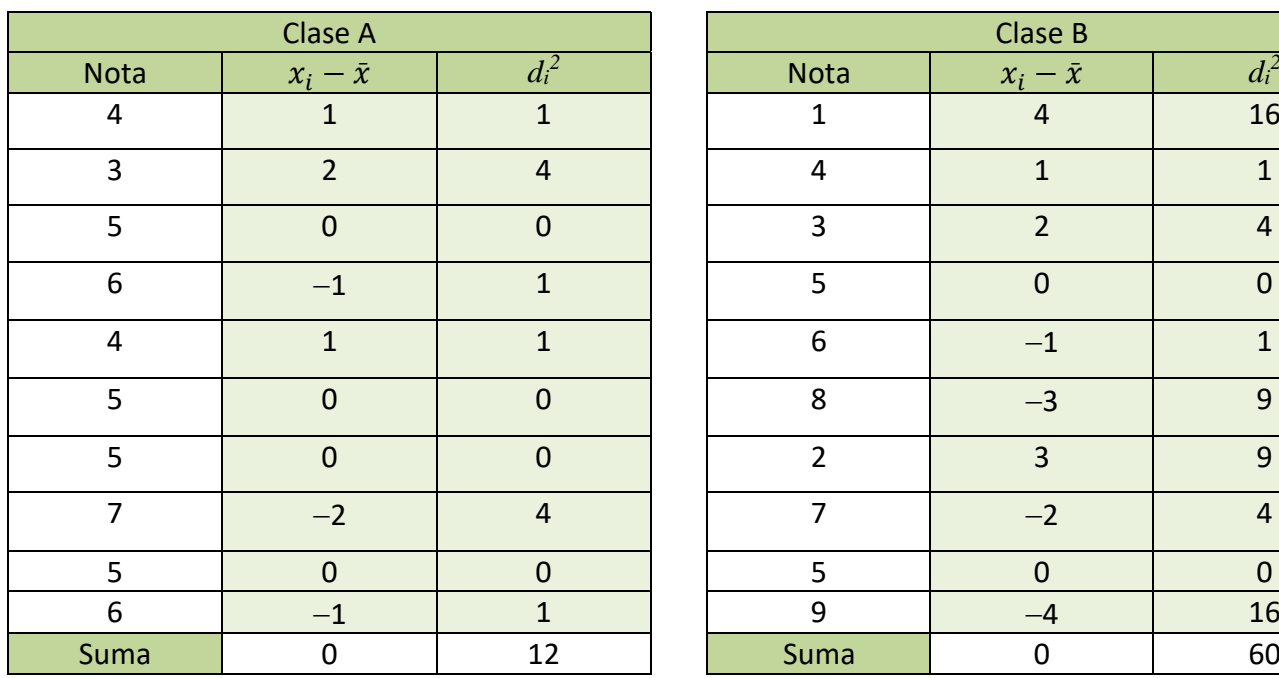

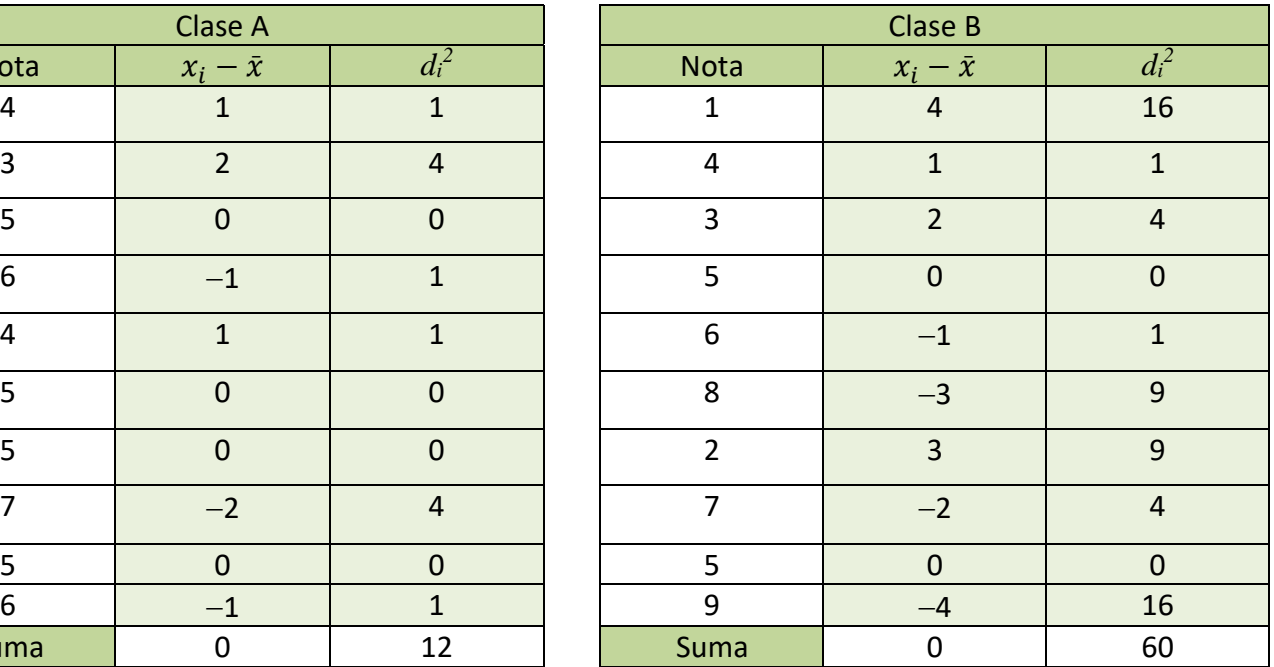

Matemáticas Generales. 1º Bachillerato. Capítulo 11: Estadística Autor: Ignasi Clausell Autor: Ignasi Clausell www.apuntesmareaverde.org.es  $\bigcirc$   $\bigcirc$   $\bigcirc$   $\bigcirc$   $\bigcirc$   $\bigcirc$  Ilustraciones: Banco de Imágenes de INTEF

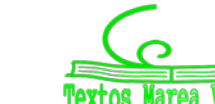

En las tablas aparecen las desviaciones respecto de la media y sus cuadrados para las notas de las dos clases.

Puesto que el uso de las desviaciones respecto de la media parece razonable, ¿cómo resolver el problema de que las sumas den 0? Una sencilla manera de hacerlo es utilizar, no las desviaciones, sino sus cuadrados. Al ser éstos cantidades positivas, su suma nunca podrá ser cero. De acuerdo con esto la varianza se define por la fórmula.

*Varianza* =  $s^2 = \frac{\text{suma del cuadrado de las desviaciones}}{n} = \frac{\sum_{i=1}^{k} (x_i - \bar{x})^2 \cdot n_i}{n} = \frac{\sum_{i=1}^{k} (x_i)^2 \cdot n_i}{n} - \bar{x}^2$ 

La **desviación típica** se define como la raíz cuadrada de la varianza y la designaremos por *s*.

*s* = √

#### *Ejemplo:*

Para el ejemplo de las notas de las clases.

Clase A  $s^2 = \frac{12}{9} = 1.33$   $s = \sqrt{1.33} = 1.15$ Clase B  $s^2 = \frac{60}{9} = 6.66$   $s = \sqrt{6.66} = 2.58$ 

Que ponen de manifiesto la diferente distribución de los valores en un caso y en el otro.

#### **Propiedad de la desviación típica**

- **1.** Aproximadamente el 68 % de los datos distan como mucho una desviación típica de la media.
- **2.** Aproximadamente el 95 % de los datos distan como mucho dos desviaciones típicas de la media.
- **3.** Aproximadamente más del 99 % de los datos distan como mucho tres desviaciones típicas de la media.

## **Rango intercuartílico**

Se define como la diferencia entre el tercer y el primer cuartil. El **intervalo intercuartílico** es el intervalo definido por los cuartiles primero y tercero, cuya longitud es, el **rango intercuartílico**. Este intervalo así definido contiene el 50 % de los datos.

## **Coeficiente variación**

Si queremos comparar dos secuencias de datos, y decir en cual hay mayor dispersión, sobre todo en el caso en que sean datos expresados en diferentes unidades, con los parámetros definidos, desviación típica, intervalo intercuartílico, lo tenemos complicado, por eso se hace necesario definir el coeficiente de variación como,

$$
CV = \frac{s}{\bar{x}} \cdot 100
$$

Matemáticas Generales. 1º Bachillerato. Capítulo 11: Estadística Autor: Ignasi Clausell Autor: Ignasi Clausell www.apuntesmareaverde.org.es  $\bigcirc$   $\bigcirc$   $\bigcirc$   $\bigcirc$   $\bigcirc$   $\bigcirc$  Ilustraciones: Banco de Imágenes de INTEF

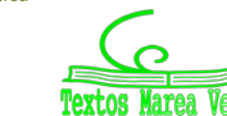

#### *Ejemplo:*

 $\downarrow$  En el ejemplo de las calificaciones de dos clases nos permite comparar las dos secuencias de datos.

> Clase A *CV* = (1.15/5)⋅100 = 23 %. Clase B *CV* = (2.58/5)⋅100 = 51.6 %.

Llegando a la misma conclusión que percibíamos en los histogramas ya que la clase B tiene una mayor dispersión de las notas.

#### **Actividades propuestas**

- **3.** Clasifica las siguientes variables como cualitativas o cuantitativas, y estas últimas como continuas o discretas.
	- a) Intención de voto de un partido
	- b) Número de correos electrónicos que recibes en un mes.
	- c) Número de calzados.
	- d) Número de kilómetros recorridos en fin de semana.
	- e) Marcas de cerveza
	- f) Número de empleados de una empresa
	- g) Altura
	- h) Temperatura de un enfermo.
- **4.** Muchas personas que invierten en bolsa lo hacen para conseguir beneficios rápidos, por ello el tiempo que mantienen las acciones es relativamente breve. Preguntada una muestra de 40 inversores habituales sobre el tiempo en meses que han mantenido sus últimas inversiones se recogieron los siguientes datos:

10.5 11.2 9.9 15.0 11.4 12.7 16.5 10.1 12.7 11.4 11.6 6.2 7.9 8.3 10.9 8.1 3.8 10.5 11.7 8.4 12.5 11.2 9.1 10.4 9.1 13.4 12.3 5.9 11.4 8.8 7.4 8.6 13.6 14.7 11.5 11.5 10.9 9.8 12.9 9.9

Construye una tabla de frecuencias que recoja esta información y haz alguna representación gráfica.

**5.** Investigados los precios por habitación de 50 hoteles de una provincia se han obtenido los siguientes resultados.

70 30 50 40 50 70 40 75 80 50 50 75 30 70 100 150 50 75 120 80 40 50 30 50 100 30 40 50 70 50 30 40 70 40 70 50 40 70 100 75 70 80 75 70 75 80 70 70 120 80.

Determinar:

- a) Distribución de frecuencia de los precios, sin agrupar y agrupando en 5 intervalos de la misma amplitud.
- b) Porcentaje de hoteles con precio superior a 75.
- c) ¿Cuántos hoteles tienen un precio mayor o igual que 50 pero menor o igual a 100?
- d) Representa gráficamente las distribuciones del apartado a).

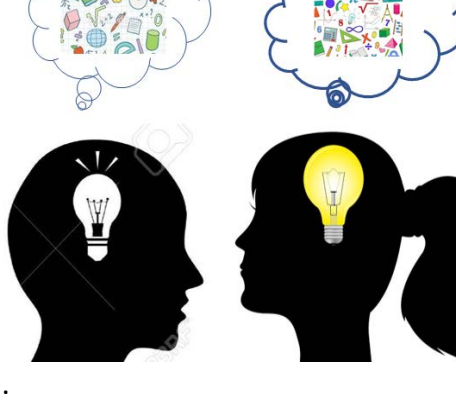

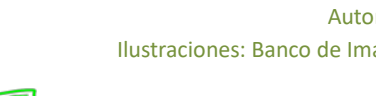

**6.** El gobierno desea saber si el número medio de hijos por familia ha descendido respecto a la década anterior. Para ello se ha encuestado a 50 familias respecto al número de hijos y se ha obtenido los datos siguientes.

> 2 4 2 3 1 2 4 2 3 0 2 2 2 3 2 6 2 3 2 2 3 2 3 3 4 3 3 4 5 2 0 3 2 1 2 3 2 2 3 1 4 2 3 2 4 3 3 2 2 1.

- a) Construye la tabla de frecuencias con estos datos.
- b) ¿Cuántas familias tienen exactamente 3 hijos?
- c) ¿Qué porcentaje de familias tienen exactamente 3 hijos?
- d) ¿Qué porcentaje de familias de la muestra tiene más de dos hijos? ¿Y menos de tres?
- e) Construye el gráfico que consideres más adecuado con las frecuencias no acumuladas.
- f) Construye el gráfico que consideres más adecuado con las frecuencias acumuladas.
- **7.** En un hospital se desea hacer un estudio sobre los pesos de los recién nacidos. Para ello se recogen los datos de los 40 bebes y se tiene:

3.2 3.7 4.2 4.6 3.7 3.0 2.9 3.1 3.0 4.5 4.1 3.8 3.9 3.6 3.2 3.5 3.0 2.5 2.7 2.8

3.0 4.0 4.5 3.5 3.5 3.6 2.9 3.2 4.2 4.3 4.1 4.6 4.2 4.5 4.3 3.2 3.7 2.9 3.1 3.5

a) Construye la tabla de frecuencias.

b) Si sabemos que los bebes que pesan menos de 3 kilos lo hacen prematuramente ¿Qué porcentaje de niños prematuros han nacido entre estos 40?

c) Normalmente los niños que nacen prematuros que pesan más de 3 kilos y medio no necesitan estar en incubadora. ¿Puedes decir que porcentaje de niños están en esta situación?

d) Representa gráficamente la información recibida.

- **8.** En una finca de vecinos de Benicasim, se reúnen la comunidad de vecinos para ver si contratan a una persona para que les lleve la contabilidad. El resultado de la votación es el siguiente: 25 vecinos a favor de la contratación, 15 vecinos en contra y 5 vecinos se abstienen. Representa la información mediante un diagrama de sectores
- **9.** Se toman ocho mediciones del diámetro interno de los anillos para los pistones del motor de un automóvil. Los datos en mm son:

74.001 74.003 74.015 74.000 74.005 74.002 74.005 74.004

Calcula la media y la mediana de estos datos. Calcula también la varianza, la desviación típica y el rango de la muestra.

**10.** Dada la distribución de datos 38 432 384 343 38 436 38 438 38 440 con frecuencias 4, 8, 4, 3, 8, halla la media de la distribución.

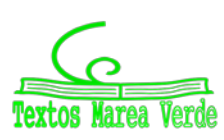

- a) El salario medio por trabajador (marca de clase del último intervalo 20 000)
- b) El salario más frecuente.
- c) El salario tal que la mitad de los restantes sea inferior a él.

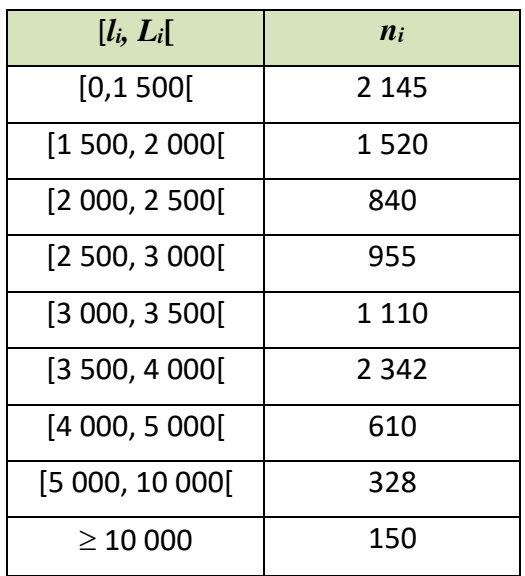

**12.** Calcula la mediana, la moda, primer y tercer cuartil y nonagésimo percentil de la distribución:

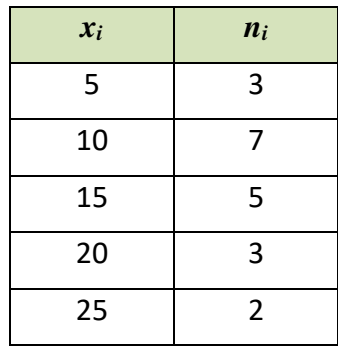

**13.** Se han diseñado dos unidades gemelas de plantas pilotos y han sido puestas en funcionamiento en un determinado proceso. Los resultados de los diez primeros balances en cada una de las unidades han sido los siguientes:

Unidad A 97.8 98.9 101.2 98.8 102.0 99.0 99.1 100.8 100.9 100.5 Unidad B 97.2 100.5 98.2 98.3 97.5 99.9 97.9 96.8 97.4 97.2

- a) Haz una representación gráfica de estas muestras.
- b) Determina las medias y las varianzas.

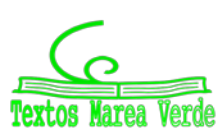

**14.** En cierto barrio se ha encontrado que las familias residentes se han distribuido, según su composición de la forma siguiente:

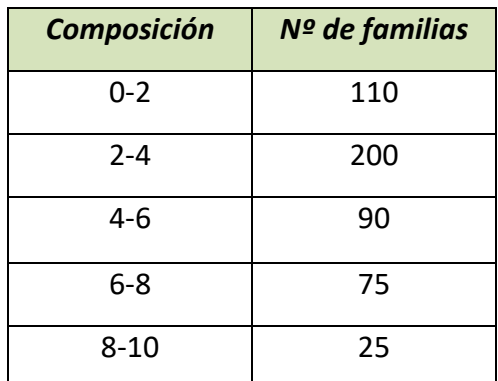

- a) ¿Cuál es el número medio de personas por familia?
- b) ¿Cuál es el tamaño de la familia más frecuente?
- c) Si solo hubiera plazas de aparcamiento para el 75 % de las familias y estas se atendieran por familias de mayor tamaño a menor, ¿qué componentes tendría que tener una familia para entrar en el cupo?
- d) Número de miembros que tienen como máximo el 85 % de las familias.
- **15.** Al lanzar 200 veces un dado se obtuvo la siguiente distribución de frecuencias.

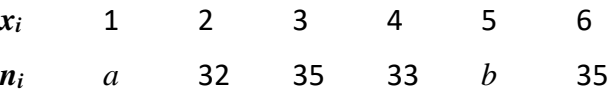

Halla la mediana y la moda de la distribución, sabiendo que la media aritmética es 3.6.

**16.** Los siguientes datos son medidas de la capacidad craneal de un grupo de homínidos:

84, 49, 61, 40, 83, 67, 45, 66, 70, 69, 80, 58, 68, 60, 67, 72, 73, 70,

57, 63, 70, 78, 52, 67, 53, 67, 75, 61, 70, 81, 76, 79, 75, 76, 58, 31.

- a) Calcula la media y la mediana muestrales.
- b) Halla los cuartiles primero y tercero.
- c) Halla los percentiles cincuenta y noventa.
- d) Calcula el rango muestral.
- e) Calcula la varianza muestral y la desviación estándar muestral.
- **17.** Los siguientes datos proceden de un estudio de contaminación del aire.

6.5 2.1 4.4 4.7 5.3 2.6 4.7 3.0 4.9 8.6 5.0 4.9 4.0 3.4 5.6 4.7 2.7

2.4 2.7 2.2 5.2 5.3 4.7 6.8 4.1 5.3 7.6 2.4 2.1 4.6 4.3 3.0 4.1 6.1 4.2.

- a) Construye un histograma.
- b) Determina los cuartiles.
- c) Calcula la media y la desviación típica.

Matemáticas Generales. 1º Bachillerato. Capítulo 11: Estadística Autor: Ignasi Clausell

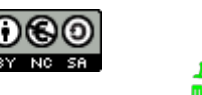

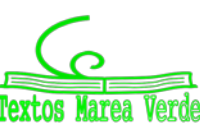

## **2. ESTADÍSTICA BIDIMENSIONAL**

## **2.1. Introducción. Tablas de contingencia**

#### *Ejemplo 1:*

↓ Con el fin de hacer un estudio de aceptación sobre dos modelos de impresoras 3D de reciente fabricación, se consideraron el número de ventas efectuado por un determinado distribuidor durante 25 días.

Modelo A: 0 2 2 2 1 3 3 3 3 4 4 2 3 3 3 3 2 3 2 4 2 2 3 3 3 Modelo B: 2 1 2 2 3 1 1 1 2 0 1 1 1 1 1 2 2 1 1 1 2 2 2 2 1

En muchos procesos de la vida se hace necesario estudiar simultáneamente dos características, dos variables. Su estudio conjunto permite determinar las relaciones entre ellas. Supondremos inicialmente que estamos observando dos variables, aunque el tratamiento que se presenta se generaliza sin dificultad a cualquier número de variables.

#### *Notación.*

Continuando con el ejemplo vamos a llamar:

- *X* número de impresoras del modelo A vendidas en un día.
- *Y* número de impresoras del modelo B vendidas en un día.
- *n* número de pares de observaciones.
- *xi* cada dato diferente observado en la muestra de *X*.
- *K* número de valores distintos de *X*.
- *yj* cada dato diferente observado en la muestra de *Y*.
- *h* número de valores distintos de *Y*.

#### *Ejemplo 2: Tabla de contingencia*

 $\frac{1}{2}$  Se estudiaron 600 enfermos con lesiones de hígado mediante un procedimiento gráfico, y se comprobaron los resultados mediante un procedimiento histológico para conocer si había sido el diagnóstico correcto. Los datos que se obtuvieron fueron:

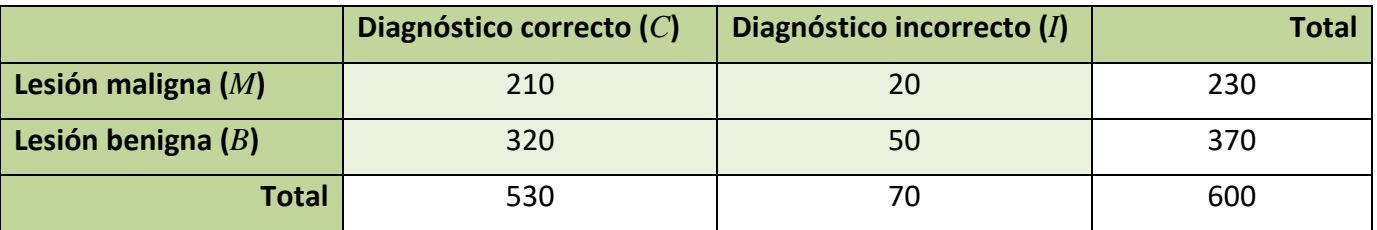

Ahora los datos aparecen en una tabla de contingencia. En este ejemplo los pares observados aparecen ya agrupados en la tabla, siendo *n* = 600. Las variables no son cuantitativas sino cualitativas, siendo *X* el tipo de lesión e *Y* el tipo de diagnóstico.

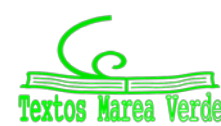

## **2.2. Distribución de frecuencias conjuntas**

Cuando queremos describir conjuntamente dos variables, el primer paso al igual que en el caso univariante, será la representación de los datos en una tabla de frecuencias.

#### **Frecuencia absoluta conjunta (***ni <sup>j</sup>***)**

Número de veces que se presenta en la muestra el valor *xi* de la variable *X* con el valor *yj* de la variable *Y*.

#### *Ejemplo 1:*

**+** Para el par de valores  $x_1 = 0$ ,  $y_3 = 2$ ,  $n_{13} = 1$ 

#### *Ejemplo 2:*

 $\downarrow$  Para lesión benigna (*B*), diagnóstico correcto (*C*),  $n_{BC}$  = 320.

#### *Propiedad:*

La suma de las frecuencias absolutas es igual a *n*.

#### **Frecuencia relativa conjunta**

$$
f_{ij}=\frac{n_{ij}}{n}
$$

*Ejemplo 1:*

$$
f_{13} = \frac{1}{25} = 0.04
$$

#### *Ejemplo 2:*

 $\downarrow$  Para lesión benigna (*B*), diagnóstico correcto (*C*),  $f_{BC}$  = 320/600.

#### *Propiedad*

La suma de las frecuencias relativas es igual a la unidad.

#### **Tabla de frecuencias conjunta**

Llamamos así a una tabla de doble entrada donde se representan en la primera columna los diferentes valores observados para la variable *X* ordenados de menor a mayor y en la primera fila los diferentes valores observados para la variable *Y*, y en el centro de la tabla sus correspondientes frecuencias conjuntas, tanto absolutas como relativas.

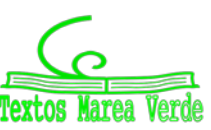

*Ejemplo 1:*

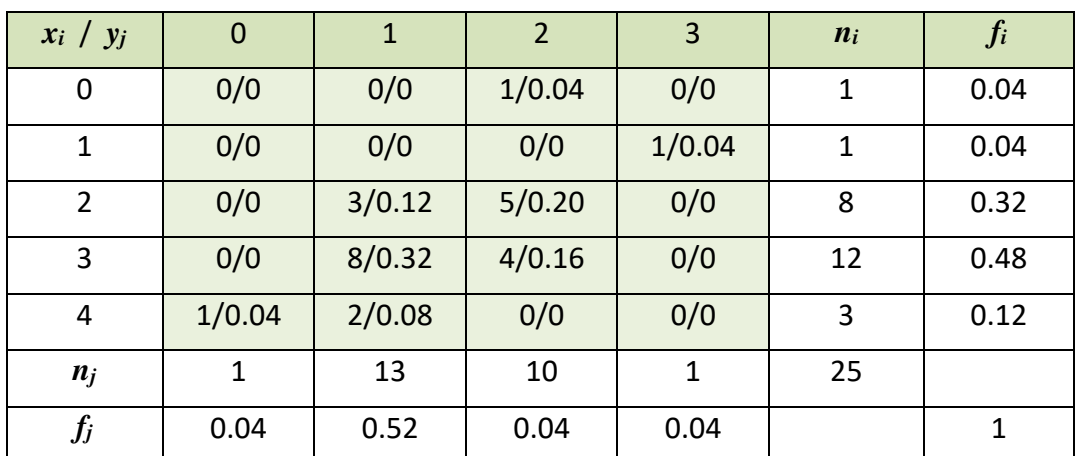

 $\downarrow$  ¿Qué porcentaje de días venderemos una impresora del modelo A y 3 del modelo B?: 4 %

 $\downarrow$  ¿Qué porcentaje de días venderemos más impresoras del modelo B que del modelo A?

8 %; 0.04 + 0.04

#### *NOTA:*

En el caso en que las variables sean cualitativas la tabla de distribución conjunta también recibe el nombre de tabla de contingencia.

#### *Más ejemplos de tablas de contingencia.*

**1.-** Se quiere estudiar el efecto de tres fármacos en el tratamiento de una enfermedad infecciosa. Para ello se dispone de un grupo de pacientes infectados, distribuyéndose al azar en tres grupos de tratamiento.

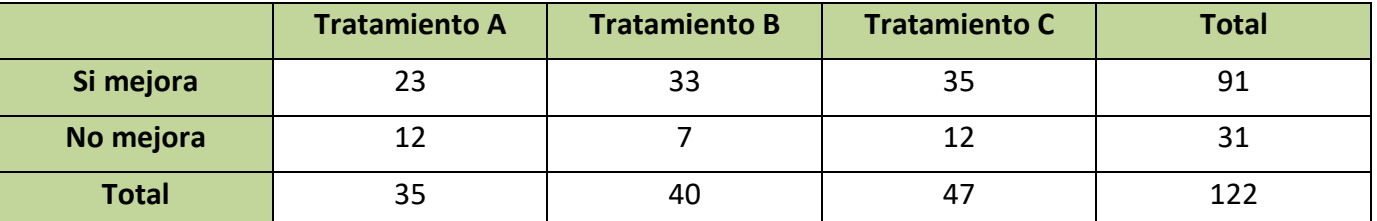

**2.-** En un estudio se ha aplicado durante un año una terapia basada en la ejercitación mental para frenar el deterioro cognitivo observado en 3 enfermedades degenerativas, en la tercera edad. Para evaluar el grado en que la terapia es efectiva, se han registrado los resultados observados al cabo de un año de tratamiento en cada tipo de enfermedad, teniendo en cuenta que la evolución natural al cabo de un año, de estas enfermedades, es el empeoramiento.

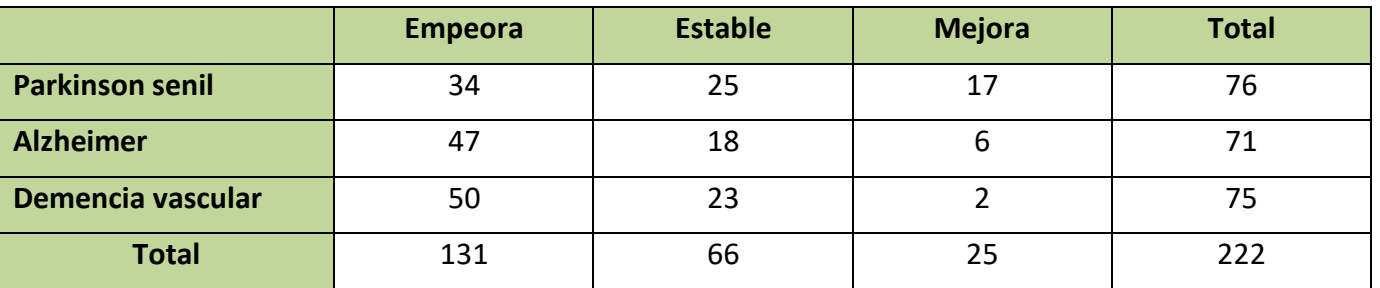

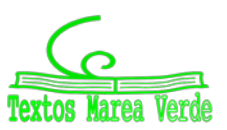

## **2.3. Distribución de frecuencias marginales**

Para distinguir las frecuencias de cada variable al estudiarlas aisladamente llamaremos frecuencias marginales a las de cada variable por separado. De esta forma tendríamos dos distribuciones unidimensionales a partir de las conjuntas.

#### **Frecuencia absoluta marginal**

Para la *X* (*xi*) sería el número de veces que se repite el valor *xi* sin tener en cuenta los valores de *Y*, la representamos por *ni*.

Para la *Y* (*yj*) sería el número de veces que se repite el valor *yj* sin tener en cuenta los valores de la *X*, la representamos por *nj*.

#### *Nota:*

**1.-**Con las definiciones de media, desviación típica y varianza del apartado de distribuciones unidimensionales, utilizando para la *X* los valores *xi* y el número de veces que se repite *ni* y *N* el número total de pares observados, y para la *Y* los valores *yj* y el número de veces que se repite *nj* y *N* el número total de pares observados, calcularemos las medias marginales, desviaciones típicas marginales y varianzas marginales.

**2.-** Si nos fijamos bien podemos relacionar el nombre de frecuencias marginales con el hecho de que tanto los valores de las variables, *xi* e *yj* como las veces que aparece cada uno de estos datos, *ni* y *nj* los encontramos en los márgenes de la tabla de distribución conjunta.

#### **Frecuencias relativas marginales**

A partir de las anteriores, y del mismo modo, se construirán estas frecuencias *fi* y *fj*.

La distribución de frecuencias marginales puede colocarse en una tabla separadamente. Pero si deseamos tener toda la información en una misma tabla lo que se suele hacer es colocar:

- $\triangleright$  En la última columna de la tabla conjunta, las frecuencias marginales de *X*, es decir,  $n_i$ añadiendo tantas columnas como otros tipos de frecuencias marginales se desee añadir.
- $\triangleright$  En la última fila de la tabla conjunta, las frecuencias marginales de *Y*, es decir,  $n_i$  añadiendo tantas filas como otros tipos de frecuencias marginales se desee añadir.

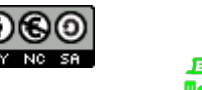

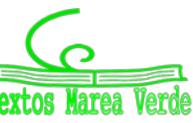

## **2.4. Distribución de frecuencias condicionadas**

A partir de la distribución de frecuencias conjuntas podemos definir otro tipo de distribuciones unidimensionales, tanto para *X* como para *Y*. Estas distribuciones se obtendrán al fijar el valor de la otra variable y reciben el nombre de distribuciones condicionadas.

**Frecuencia absoluta condicionada** para *X* (*xi*) dado que *Y* (*yj*) es el número de veces que se repite el valor *xi* teniendo en cuenta solo aquellos valores en que *Y* (*yj*); así es *ni(j)* **=** *nij* para todo *i* = 1, 2, …, *k*.

**Frecuencia absoluta condicionada** para *Y* (*yj*) dado que *X* (*xi*) es el número de veces que se repite el valor *yj* teniendo en cuenta solo aquellos valores en que *X* (*xi*); así es *n(i)j* **=** *nij* para todo *j* = 1, 2,…, *h*.

En las distribuciones condicionadas no se suelen utilizar las distribuciones absolutas, puesto que como sabemos, estas dependen del número de datos y el número de datos será diferente para cada distribución, pues dependerá de la frecuencia del valor que fijamos de la otra variable. Son mucho más útiles las frecuencias condicionadas que se definen:

**Frecuencia relativa condicionada** para *X* dado que  $Y = y_i$  es

$$
f_{i(j)} = \frac{n_{ij}}{n_j}
$$

**Frecuencia relativa condicionada** para *Y* dado que  $X = x_i$  es

$$
f_{(i)j} = \frac{n_{ij}}{n_i}
$$

*Ejemplo:*

 $\bigstar$  Distribución de frecuencias de *X* condicionada a *Y* = 1

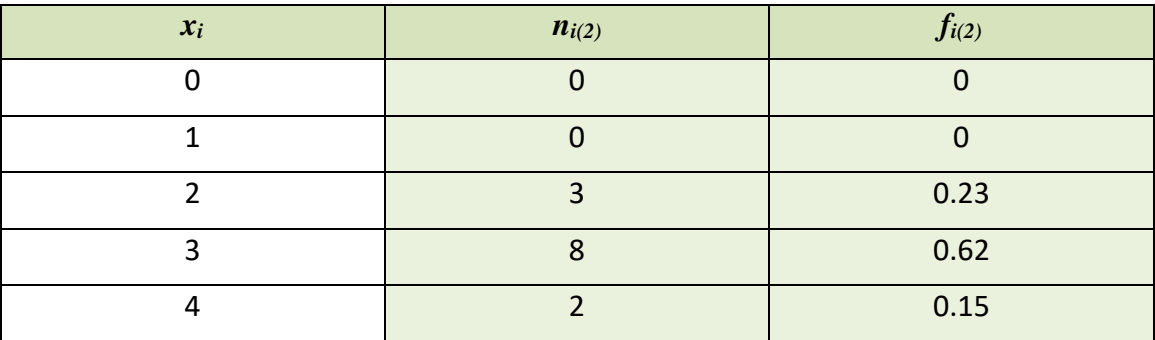

#### *Nota:*

Si la tabla resulta muy grande deberemos agrupar una o las dos variables en intervalos de clase del mismo modo que lo hacíamos en el apartado de una variable. En este caso todas las definiciones se aplican tal como las hemos visto en dicho apartado.

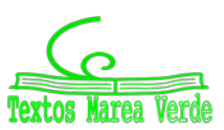

## **2.5. Independencia estadística**

#### *Definición 1:*

Dos variables *X* e *Y* se dice que son independientes estadísticamente cuando la frecuencia relativa conjunta es igual al producto de las frecuencias relativas marginales, es decir, para todo *i*, *j*:

$$
f_{ij} = \frac{n_{ij}}{n} = f_i \cdot f_j = \frac{n_i}{n} \cdot \frac{n_j}{n}
$$

#### *Definición 2:*

Dos variables *X* e *Y* se dicen que son independientes estadísticamente cuando todas las frecuencias relativas condicionadas son iguales a sus correspondientes frecuencias marginales, es decir:

```
f_i(j) = f_i para todo j y f_{(i)j} = f_j para todo i.
```
## **2.6. Diagrama de dispersión. Nube de puntos**

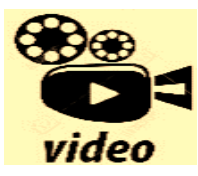

**Nube de puntos. Píldoras Matemáticas**

<https://www.youtube.com/watch?v=swqmjtwJr-E>

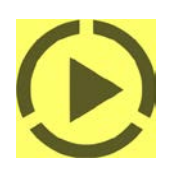

Se obtiene representando cada par observado (*xi*, *yj*), como un punto del plano cartesiano. Se utiliza con los datos sin agrupar y sobre todo para variables continuas. Si los datos están agrupados se toman las marcas de clase. Es más útil porque nos permite ver visualmente la relación entre las dos variables.

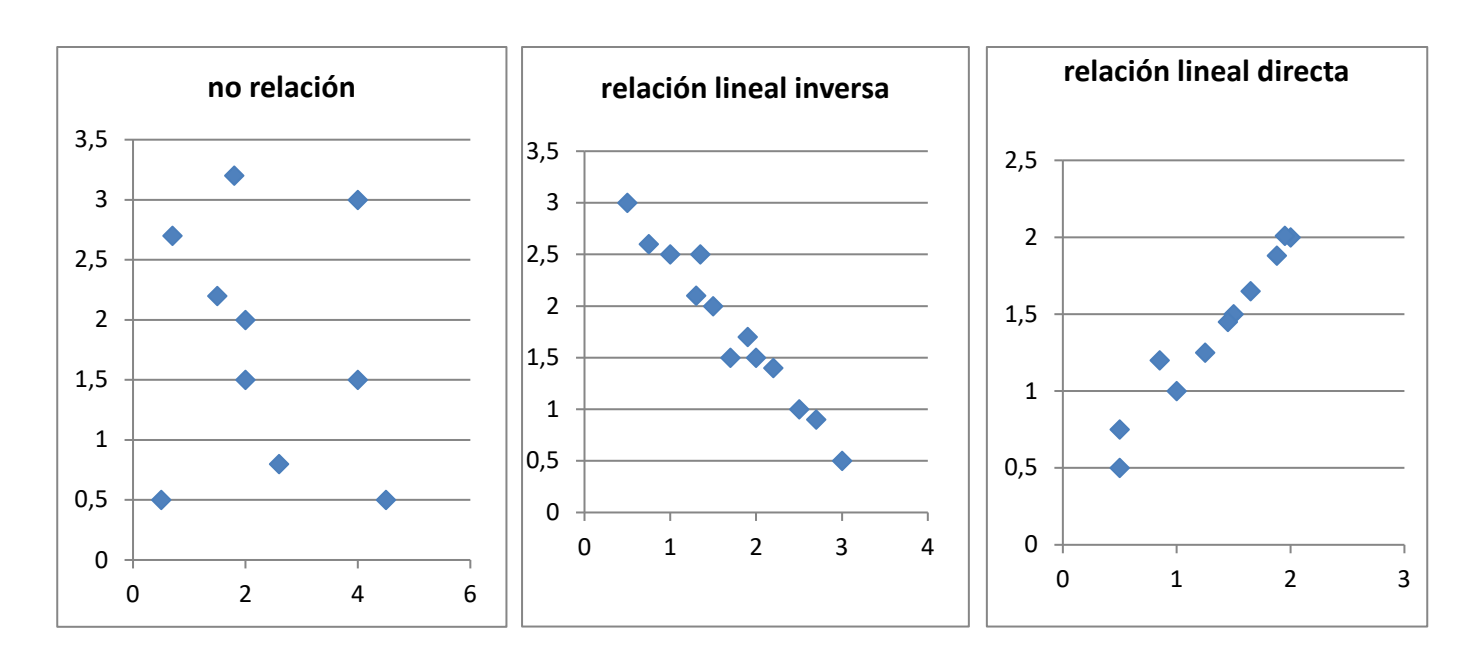

Matemáticas Generales. 1º Bachillerato. Capítulo 11: Estadística Autor: Ignasi Clausell Autor: Ignasi Clausell www.apuntesmareaverde.org.es  $\bigcap_{i=1}^{\infty} \bigcap_{i=1}^{\infty} \bigcap_{i=1}^{\infty}$ 

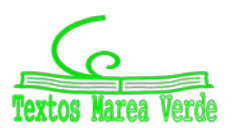

## **3. COVARIANZA**

## **3.1. Idea correlación. Covarianza**

Al analizar dos variables cuantitativas de forma conjunta, el objetivo que se pretende es, por lo general, determinar si existe o no algún tipo de variación conjunta o covarianza entre ellas: si una variable aumenta, la otra también o lo contrario.

La cantidad se denomina covarianza *Sxy* y tiene la siguiente expresión:

$$
S_{xy} = \frac{\sum_{i} \sum_{j} (x_i - \bar{x}) \cdot (y_i - \bar{y}) \cdot n_{ij}}{n} = \frac{\sum_{i} \sum_{j} x_i \cdot y_i \cdot n_{ij}}{n} - \bar{x} \cdot \bar{y}
$$

Ayuda a analizar la covarianza entre dos variables de la forma siguiente:

 $\triangleright$  Cuando el resultado es positivo, hay una tendencia a que a mayores observaciones de X correspondan mayores observaciones de *Y*.

#### *Por ejemplo*

- $\Box$  A mayor cantidad de agua de lluvia en un año, suele corresponder una mejor cosecha.
	- $\triangleright$  Cuando el resultado es negativo, la tendencia resulta contraria; es decir a mayores valores de la variable *X* solemos encontrar menores valores de la variable *Y*.

#### *Por ejemplo*

A mayor renta per cápita en los países suele encontrarse una menor mortalidad infantil.

## **3.2. Coeficiente correlación lineal**

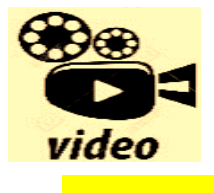

**Que es correlación? La correlación sirve para medir la relación que existe entre dos variables. Esta relación puede ser lineal o no lineal. Si es lineal esta podría tener una relación positiva o negativa. Además, la relación positiva o negativa podría tener una relación fuerte, débil o moderada.**

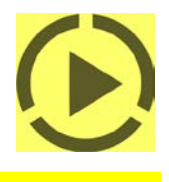

#### <https://www.youtube.com/watch?v=n9odGHfgL8s>

El valor de la covarianza dependerá de los valores de las variables, por tanto, de sus unidades. Para poder eliminar las unidades y tener una medida adimensional utilizamos el coeficiente de correlación  $r_{xy}$ :

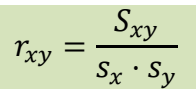

Siendo también invariante frente a trasformaciones lineales (cambio de origen y escala) de las variables.

Citamos las siguientes propiedades:

- $\triangleright$  Es un coeficiente adimensional.
- Toma valores entre −1 y 1.
- $\triangleright$  Si hay relación lineal positiva el valor será positivo y próximo a 1.
- Si hay relación lineal negativa el valor será negativo y próximo a −1.
- $\triangleright$  Si no hay relación el valor se aproxima a cero.
- $\triangleright$  Si X e Y son independiente el valor del coeficiente es cero. Pero no al contrario. Puede ocurrir que el coeficiente de correlación valga cero y las variables sean dependientes.

Matemáticas Generales. 1º Bachillerato. Capítulo 11: Estadística Autor: Ignasi Clausell Autor: Ignasi Clausell

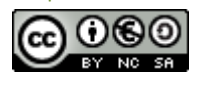

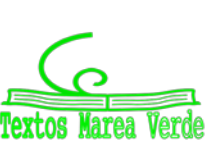

## **3.3. Recta regresión lineal. Regresión cuadrática**

El diagrama de dispersión o nube de puntos nos permitía visualizar la relación entre dos variables *X* e *Y*. Al representar el diagrama de dispersión podemos encontrar las siguientes situaciones:

- $\triangleright$  Distribuciones estadísticas para las que la nube de puntos se dispone de tal forma que existe una función matemática cuyos puntos son una parte de su representación gráfica.
- $\triangleright$  Sin coincidir sus puntos con los de una gráfica de una función matemática, se aproximan a ella con mayor o menor intensidad.
- $\triangleright$  La nube de puntos presenta un aspecto tal que no existe concentración de puntos hacia ninguna grafica matemática, distribuyéndose de una forma uniforme en una región del plano.

En el primer caso se dice que existe una **dependencia funcional** o exacta entre las variables *X* e *Y*, es decir existe una función matemática tal que  $y = f(x)$ . En el segundo caso se dice que existe una **dependencia estadística** o aproximada entre las dos variables, *Y* aproxima *f*(*x*). Y en el último caso decimos que las variables son **independientes**.

Es el segundo caso del que se ocupa la teoría de regresión.

Las técnicas de regresión tienen por objeto **modelar**, es decir, encontrar una función que aproxime lo máximo posible la relación de dependencia estadística entre variables y predecir los valores de una de ellas: *Y* (variable dependiente o explicada) a partir de los valores de la otra (u otras): *X* (variable independiente o explicativa).

Llamamos regresión *Y* sobre *X* a la función que explica la variable *Y* (dependiente) para cada valor de la *X* (independiente). Los dos tipos de funciones más usados son la **regresión lineal**, si la función de regresión es una recta, y la **regresión cuadrática**, si la función es una parábola.

La recta de regresión que estudiamos es una función lineal por que el modelo de función de regresión seleccionado es una recta.

Recta de regression *Y* sobre *X* es 
$$
y = a + bx
$$
 donde  $a = \bar{y} - b\bar{x}$  y  $b = \frac{S_{xy}}{s_x^2}$ .

Recta de regression de *X* sobre *Y* es 
$$
x = a' + b'y
$$
 donde  $a' = \bar{x} - b'\bar{y}y b' = \frac{S_{xy}}{s_y^2}$ .

Los valores de *b* y *b'* son los correspondientes coeficientes de regresión para cada una de las rectas.

Hay que tener en cuenta que la recta de regresión de *x* sobre *y* no se obtiene despejando *x* de la recta de regresión de *y* sobre *x*.

Si usamos como función para el modelo una parábola tenemos una regresión cuadrática, buscando los valores de los coeficientes de una parábola que mejor se ajusten a unos datos.

En ambos casos se usa el "Método de Mínimos cuadrados".

Pero las herramientas informáticas, como Excel, te pueden ayudar. Basta con que escribas los datos en una hoja de cálculo, le pidas a Excel que dibuje una nube de puntos, y luego, puedes ajustar esa nube con una recta, una parábola….

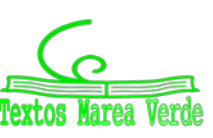

## **Regresión cuadrática**

## **Actividades resueltas**

Vamos a trabajar con una hoja de cálculo para ajustar diferentes funciones a una nube de puntos.

*Preguntamos a 10 estudiantes de 1º de Bachillerato por sus calificaciones en Matemáticas y por sus calificaciones en Física.* 

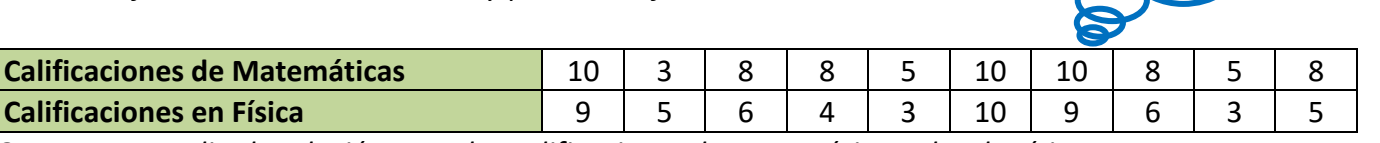

*Queremos estudiar la relación entre las calificaciones de Matemáticas y las de Física.* 

- Abrimos una hoja de cálculo y llevamos los datos de Calificaciones en Matemáticas y Calificaciones en Física.
- En INSERTAR seleccionamos insertar un gráfico de "Dispersión" con forma de nube de puntos.
- Pinchando con el ratón en uno de los puntos de la nube, elegimos "Agregar línea de tendencia…"
- Nos aparecen varios opciones: OPCIONES DE LINEA DE TENDENCIA: Exponencial, Lineal, Logarítmica, Polinómica, Potencial…
- $\bigstar$  Elegimos: Lineal. Y aparece dibujada una recta.
- Hay otras opciones: Interpolar hacia adelante o hacia atrás. Señalar intersección. Presentar ecuación en el gráfico. Presentar el valor de R cuadrado en el gráfico.
- Elegimos "Presentar ecuación en el gráfico" y "Presentar el valor de R cuadrado en el gráfico"

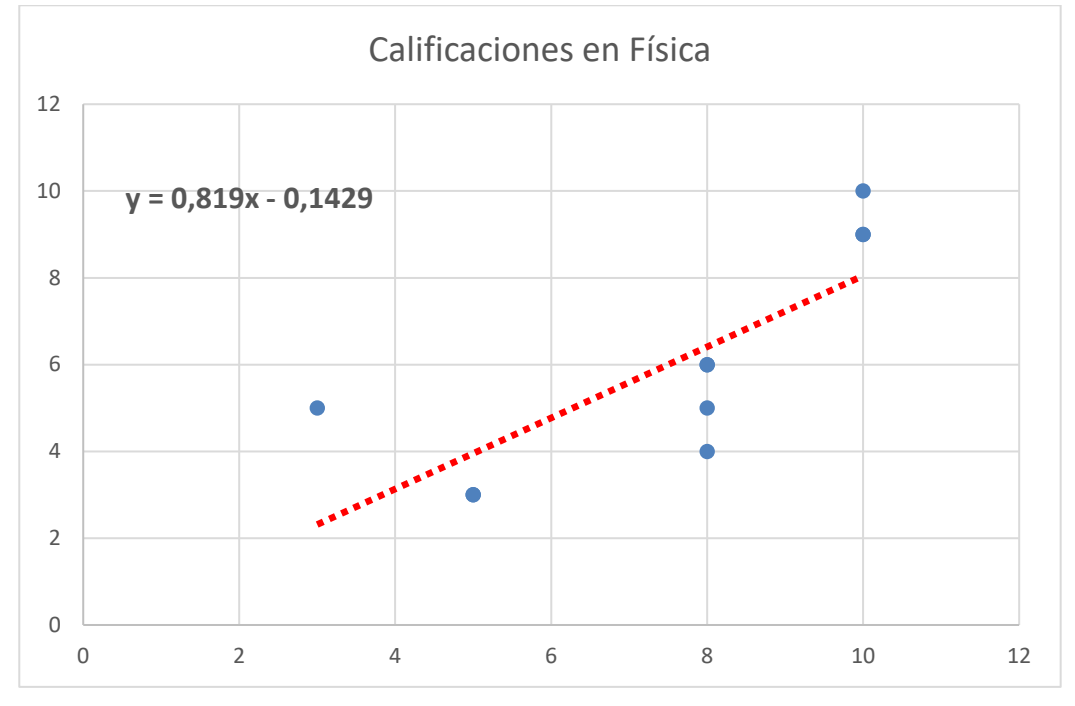

Observamos que la recta de regresión es y = 0.819*x* – 0.1429.

Matemáticas Generales. 1º Bachillerato. Capítulo 11: Estadística Autor: Ignasi Clausell Autor: Ignasi Clausell www.apuntesmareaverde.org.es  $\bigcap_{i=1}^{\infty} \bigcap_{i=1}^{\infty} \bigcap_{i=1}^{\infty}$ 

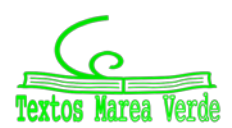

 $\downarrow$  Volvemos a pinchar sobre un punto, y elegimos ahora: Polinómica y en Orden, seleccionamos 2, para tener una ecuación polinómica de segundo grado, una parábola

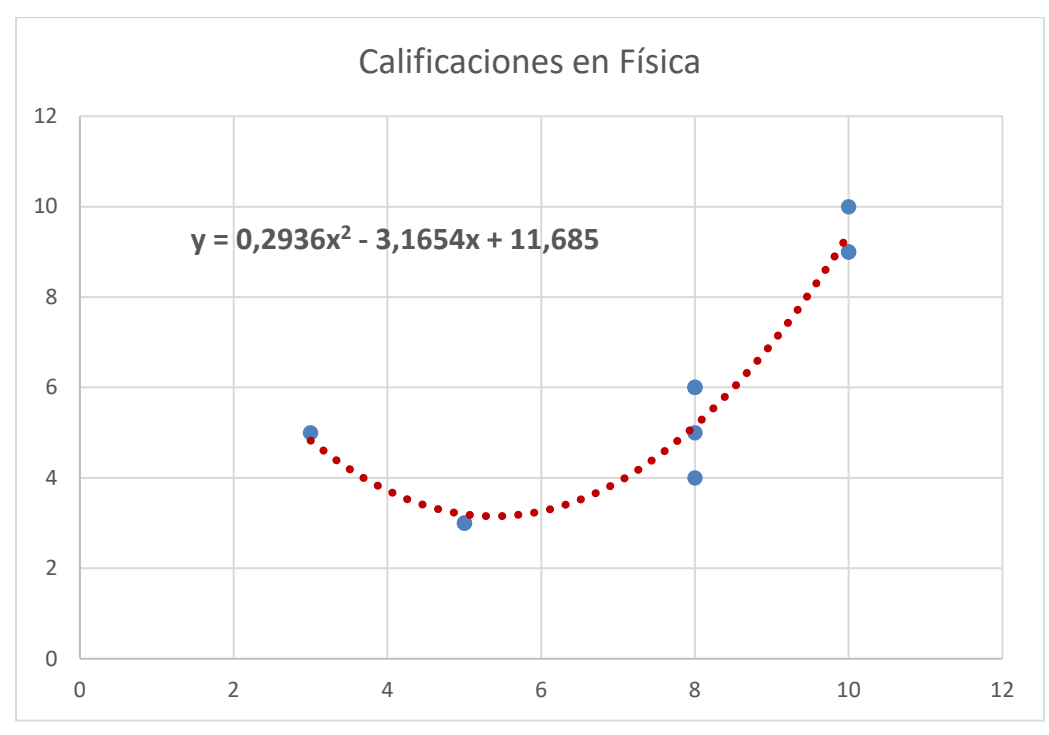

El modelo de regresión cuadrática nos dice que se aproxima a la parábola  $y = 0.29x^2 - 3.165x + 11.685$ .

Vamos a dibujar en un mismo gráfico todas las líneas de tendencia que nos propone Excel, Cada ecuación y su línea correspondiente tienen el mismo color.

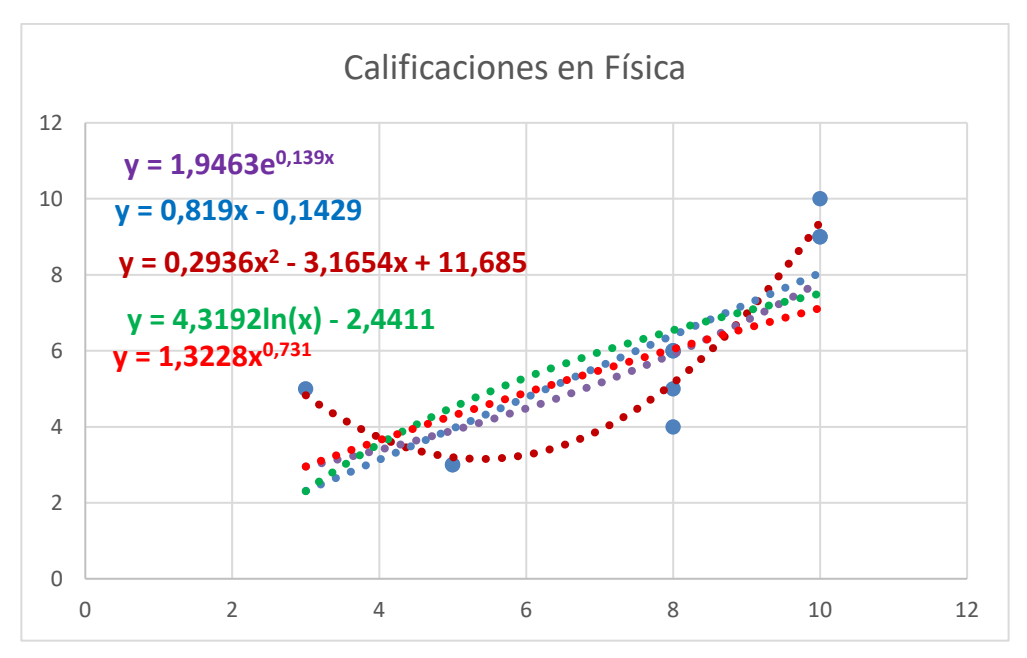

Son: Exponencial, Lineal, Cuadrática, Logarítmica, Potencial.

¿Cuál crees que nos interesa más? La que discrimina más en este caso es la regresión cuadrática.

Matemáticas Generales. 1º Bachillerato. Capítulo 11: Estadística Autor: Ignasi Clausell Autor: Ignasi Clausell www.apuntesmareaverde.org.es  $\bigcap_{i=1}^{\infty} \bigcap_{i=1}^{\infty} \bigcap_{i=1}^{\infty}$ 

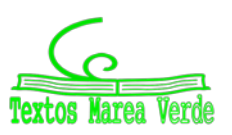

## **3.4. Predicción y causalidad**

El objetivo último de la recta de regresión es la predicción de una variable para un valor determinado de la otra. La predicción de *Y* para *X = x*0, será simplemente el valor obtenido en la recta de regresión de *Y* sobre *X* al sustituir el valor de *x* por *x*0.

Es claro que la fiabilidad de esta predicción será tanto mayor cuanto mayor sea la correlación entre las variables, es decir mayor sea el valor de *rxy*.

## **3.5. Coeficiente de determinación**

El **coeficiente de determinación** representa el porcentaje de la variabilidad de la variable *Y* explicada por la recta de regresión, es decir por su relación con la variable *X*.

El coeficiente determinación es el cuadrado del coeficiente de correlación:

 $R^2 = r_{xy}^2$ 

El coeficiente determinación complementa el coeficiente de correlación para evaluar una predicción hecha mediante la recta de regresión. Refleja el porcentaje de variabilidad de los datos que es capaz de explicar la recta de regresión.

 $0 \leq R^2 \leq 1$ 

Si  $R^2$  = 1 el ajuste es perfecto, si  $R^2$  = 0 el ajuste es inadecuado.

#### *Nota aclaratoria:*

Un coeficiente de correlación *r* = 0.75 podría indicar que existe una dependencia lineal apreciable entre ambas variables. Sin embargo, *R*<sup>2</sup> = *r*<sup>2</sup> = 0.5626 que refleja que la recta de regresión sólo es capaz de explicar un 56 % de variabilidad de los datos y, por tanto, el ajuste mediante una recta no es bueno.

#### *Ejemplo:*

**↓** Conocida la recta de regresión del gasto en función de la renta  $y = 0.026 + 0.57629x$ , determinar el gasto para este año si la renta es de 7.56 millones de euros. Dar una medida de la bondad de la predicción. ¿Cuál es el porcentaje de variabilidad en el gasto atribuible a la renta de los consumidores?

Como la renta esta medida en millones de euros, la predicción del gasto será:

$$
y = 0.026 + 0.57629 \cdot 7.56 = 4.3827
$$
 millionses de euros.

Una medida de la bondad de la predicción nos vendrá dada por el coeficiente de correlación lineal entre las variables:

$$
r = \frac{s_{xy}}{s_x s_y} = \frac{0.193}{\sqrt{0.112} \cdot \sqrt{0.3349}} = 0.99
$$
 prediction muy fiable.

El porcentaje de variabilidad en el gasto atribuible a la renta de los consumidores nos viene dado por el coeficiente determinación:

$$
R^2 = r_{xy}^2 = 0.99^2 = 0.98
$$

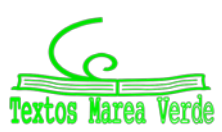

#### **Actividades propuestas**

**18.** Los datos siguientes son las calificaciones obtenidas por los estudiantes de un grupo de 25 de 1º de bachillerato en las asignaturas de Matemáticas y Lengua.

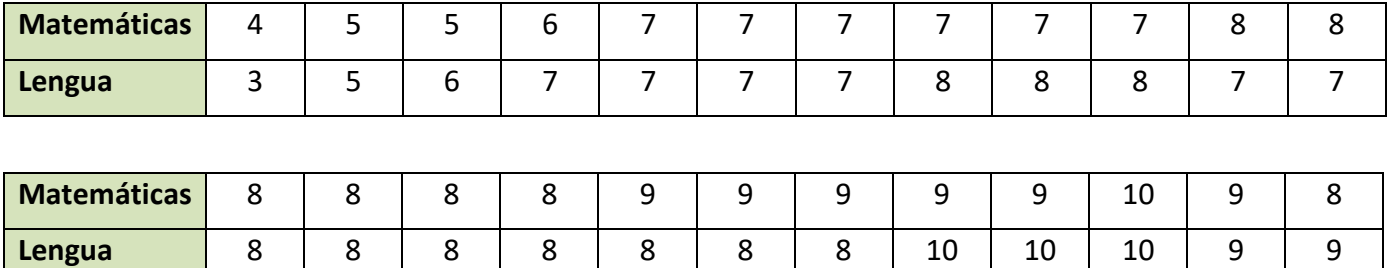

- a) Escribe la tabla de frecuencias conjunta.
- b) Proporción de estudiantes que obtiene más de un cinco en ambas asignaturas, proporción de estudiantes que obtiene más de un cinco en Matemáticas, proporción estudiantes que obtiene más de un cinco en Lengua.
- c) ¿Son independientes las calificaciones de Matemáticas y Lengua?
- d) Representa gráficamente.
- e) Calcula el coeficiente correlación.
- **19.** Para realizar un estudio sobre la utilización de una impresora en un determinado departamento, se midió en un día los minutos transcurridos entre las sucesivas utilizaciones *X* y el número de páginas impresas *Y*, obteniéndose los siguientes resultados.

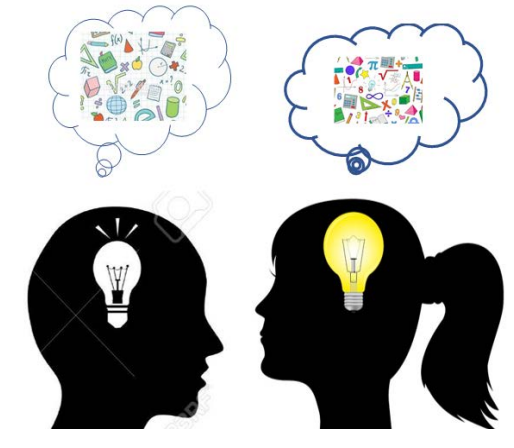

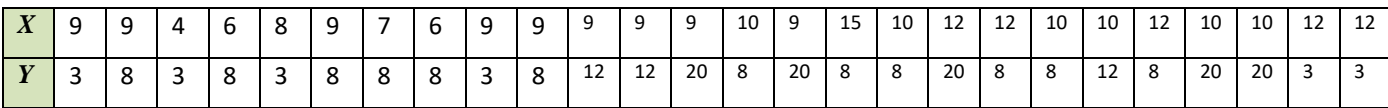

- a) Escribe la distribución de frecuencias conjunta. Porcentaje de veces que transcurren más de nueve minutos desde la anterior utilización y se imprimen menos de doce páginas. Número de veces que se imprimen menos de doce páginas y transcurren nueve minutos desde la utilización anterior.
- b) Frecuencias marginales. Veces que se imprimen como mucho doce páginas. Número de páginas que se imprimen en el 80 % de las ocasiones.
- c) Calcula la distribución del número de páginas impresas condicionada a que han transcurrido nueve minutos entre sucesivas utilizaciones.
- d) Dibuja el diagrama de dispersión.

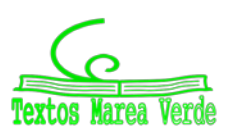

## **<sup>418</sup>** Estadística

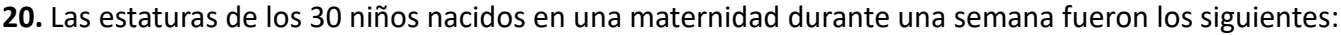

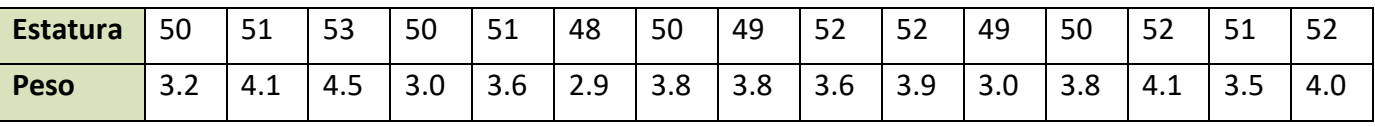

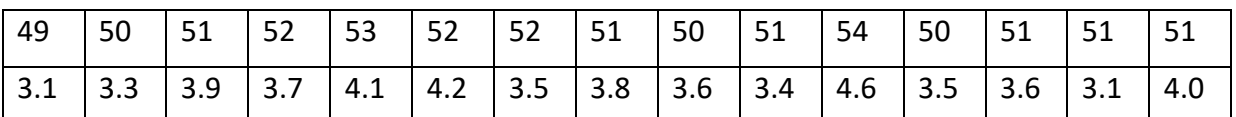

a) Construye una tabla de doble entrada, agrupando los pesos en intervalos de 0.5 kg.

- b) ¿Es la estatura independiente del peso?
- **21.** En el examen de una asignatura que consta de parte teórica y parte práctica, las calificaciones de nueve alumnos fueron:

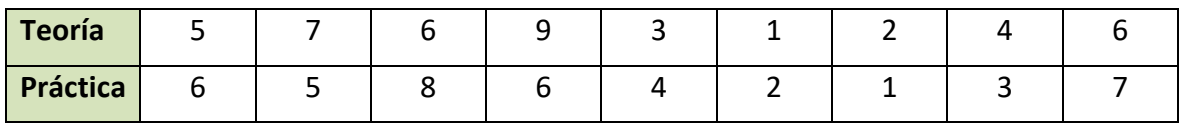

Calcula la covarianza y el coeficiente de correlación lineal. Dibuja la nube de puntos. Comenta los resultados.

**22.** Se desea investigar el ganado capr**i**no y el ganado ovino de un país. En la tabla de doble entrada adjunta se presentan los resultados de un estudio de 100 explotaciones ganaderas, seleccionadas aleatoriamente del censo agropecuario. Se proporcionan las frecuencias conjuntas del número de cabezas (en miles) de cabras *X* y ovejas *Y* que poseen las explotaciones.

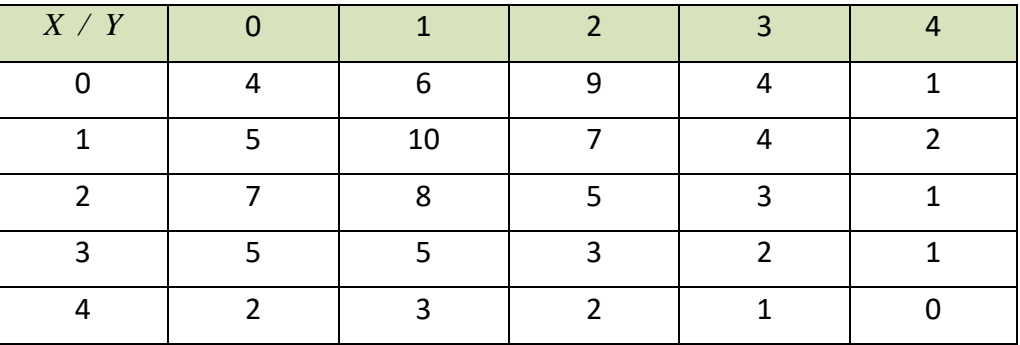

- a) Halla las medias, varianzas y desviaciones típicas marginales.
- b) Halla el número medio de ovejas condicionado a que en la explotación hay 2000 cabras.
- c) Halla el número medio de cabras que tienen aquellas explotaciones que sabemos que no tienen ovejas.
- d) Halla la covarianza y el coeficiente de correlación entre ambas variables.

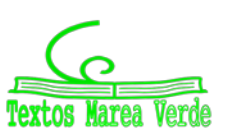

**23.** El volumen de ahorro y la renta del sector familias en millones en euros constantes de 2005 para el periodo 2005-2014 fueron.

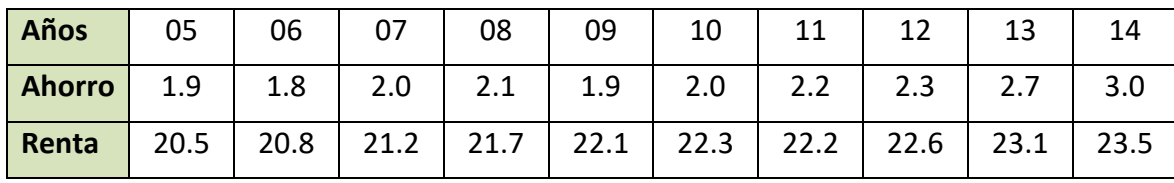

- a) Recta regresión del ahorro sobre la renta.
- b) Recta de regresión de la renta sobre el ahorro.
- c) Para el año 2015 se supone que la renta era de 24.1 millones de euros. ¿cuál será el ahorro esperado para el año 2015?
- d) Estudiar la fiabilidad de la predicción anterior.
- **24.** Se midió el tiempo en segundos que tardaron en grabarse los mismos 24 ficheros en un lápiz USB *X* y en un disco duro exterior *Y*.

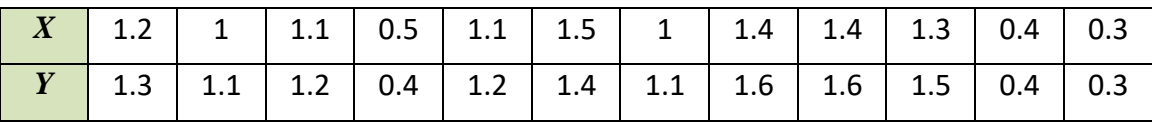

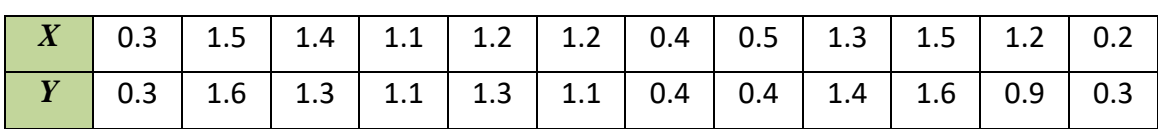

- a) Construye la tabla de frecuencias conjunta. ¿Cuál es el porcentaje de ficheros que tardan menos de 1.5 segundos en el primer tipo y más de 1.4 en el segundo? ¿Cuántos ficheros tardan en grabarse entre 0.6 y 1.2 segundos en el primer tipo de memoria? ¿Cuánto tiempo tardan como mucho en gravarse al menos el 90 % de los ficheros en el segundo tipo de memoria?
- b) Halla la tabla de frecuencias condicionadas de los tiempos del segundo tipo de memoria de aquellos programas que tardaron 1.2 en el primer tipo de memoria. ¿Cuál es la proporción de estos programas que tardan en grabarse más de 1.5 segundos en el segundo tipo de memoria?
- c) Representa gráficamente los datos y comenta el resultado obtenido.
- d) Si un fichero tarda 0.8 segundos en grabarse en el primer tipo de memoria, ¿cuántos segundos tardará en grabarse en el segundo tipo? Dar una medida de fiabilidad. ¿Confirma esta medida lo comentado en el apartado c)?

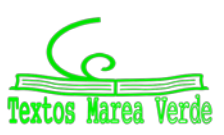

**25.** De un muelle se cuelgan pesos y obtenemos los alargamientos siguientes.

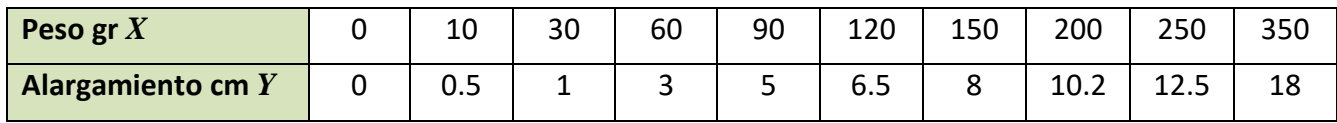

Encuentra la recta de regresión de *Y* sobre *X* y estima el alargamiento que se conseguirá con pesos de 100 y 500 gr. ¿Cuál de las dos estimaciones es más fiable?

**26.** La tabla siguiente muestra el número de gérmenes patógenos por centímetro cubico de un determinado cultivo según el tiempo transcurrido.

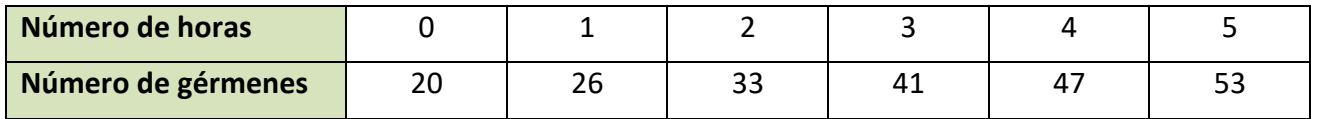

- a) Calcula la recta de regresión para predecir el número de gérmenes por centímetro cubico en función del tiempo.
- b) ¿Qué cantidad de gérmenes por centímetro cubico es previsible encontrar cuando transcurran 6 horas? ¿Es buena esta predicción?
- **27.** En un depósito cilíndrico, la altura del agua que contiene varía a medida que pasa el tiempo según los datos recogidos en la tabla:

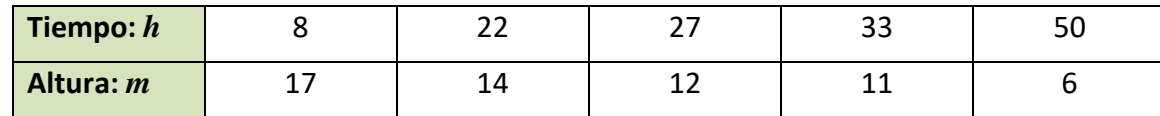

- a) Encuentra el coeficiente correlación entre el tiempo y la altura. Da una interpretación de él.
- b) ¿Qué altura se alcanzará cuando hayan transcurrido 40 horas?
- c) Cuando la altura alcanza 2 m suena una alarma. ¿Cuánto tiempo tiene que pasar para que suene la alarma?
- **28.** La evolución del IPC (índice de precios al consumo) y la tasa de inflación en los meses indicados de un determinado año, va a ser:

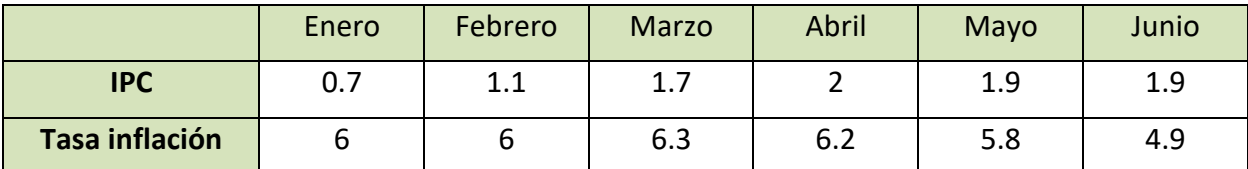

- a) Representa la nube de puntos.
- b) Calcula el coeficiente de correlación entre el IPC y la tasa de inflación.
- c) ¿Se puede estimar la tasa de inflación a partir del IPC?

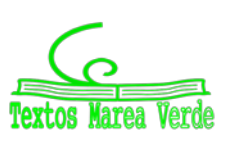

## **CURIOSIDADES. REVISTA**

## **EL EFECTO PLACEBO Y EL EFECTO NOCEBO**

Antes de que un medicamento pueda comercializarse debe superar una serie de estrictas pruebas que arrojen seguridad acerca de su eficacia curativa.

Una de las pruebas más comunes consiste en seleccionar una muestra de enfermos y dividirlos aleatoriamente en dos grupos; un grupo recibe el medicamento, y el otro, sin saberlo, una sustancia en apariencia igual, pero sin ningún poder terapéutico: un placebo.

De esta forma, al final del ensayo pueden compararse los resultados entre los dos grupos y determinar la eficacia del medicamento. Para ello se emplean herramientas estadísticas como la correlación.

Sorprendentemente, hay un número significativo de pacientes que, habiendo recibido el placebo, mejoran de forma ostensible. Por ejemplo, esta contrastado que, en muchas enfermedades relacionadas con el dolor, entre el 10 % y el 15 % de los pacientes experimenta un alivio notable habiendo seguido un tratamiento exclusivamente de placebo.

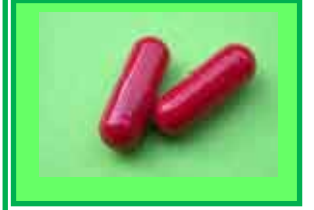

## **RELACION FUNCIONAL – CORRELACIÓN**

Si lanzamos una piedra hacia arriba llegará más alto cuando más fuerte sea lanzada. Existe una fórmula que nos permite calcular, exactamente la altura conseguida en función de la velocidad con que es lanzada. Estamos ante una relación funcional.

Las personas, en general, pesan más cuando más altos son. Pero no se puede dar una fórmula que nos permita dar el peso de una persona con exactitud conociendo su altura, sólo podremos conseguir una fórmula que nos dé un valor aproximado y conocer la eficacia de esa fórmula. La relación entre las variables peso-estatura es una relación estadística. Diremos que hay una correlación entre estas variables.

También vamos a encontrar correlación entre la distancia a que un jugador de baloncesto se coloca de la cesta y el número de cestas que consigue. Pero en este caso, al contrario del anterior, hay una correlación negativa, ya que a más distancia, menor número de cestas.

Matemáticas Generales. 1º Bachillerato. Capítulo 11: Estadística Autor: Ignasi Clausell Autor: Ignasi Clausell www.apuntesmareaverde.org.es  $\textcircled{G} \textcircled{O}$ 

Ī

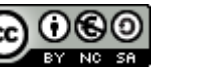

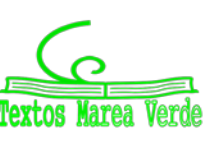

## **CONTRA LA SUPERSTICIÓN, ESTADÍSTICA**

Vivimos en un mundo dominado por la ciencia y la tecnología, a pesar de ello las supersticiones y las creencias seudocientíficas siguen dominando entre la población general, incluso más que en otras épocas. La Estadística es un arma importante para desenmascarar algunas afirmaciones que circulan impunemente y que mucha gente cree, como las derivadas de la astrología. Existen cientos de estudios que prueban que aunque existan coincidencias entre el signo astrológico de las personas y sus formas de ser, gustos, comportamientos, profesiones, etc. éstas están siempre en torno a la media estadística.

Una creencia muy habitual es que los nacimientos se producen con mayor frecuencia durante los días, y especialmente las noches, de luna llena. Resultaría sencillo coger los registros civiles y comprobar si eso es verdad, pero los que afirman semejante dato nunca se molestan en hacerlo. Recientemente se ha puesto de manifiesto mediante el análisis de los datos de un conjunto de estudios al respecto que las variaciones de nacimientos entre fases lunares son de apenas un 1 %, sin embargo también el mismo estudio ha puesto de manifiesto que el 60 % de los nacimientos se producen entre las 6 de la mañana y las seis de la tarde, mostrando así una diferencia mucho más significativa que suele tener su explicación en la organización de los hospitales.

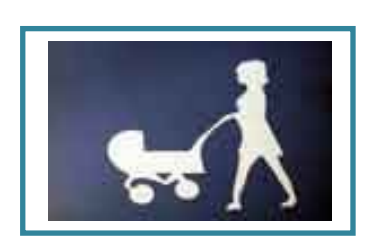

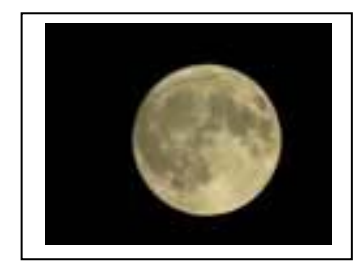

## **Estadística**

El nombre de Estadística proviene del s. XIX, sin embargo ya se utilizaban representaciones gráficas y otras medidas en pieles, rocas, palos de madera y paredes de cuevas para controlar el número de personas, animales o ciertas mercancías desde la Prehistoria. Los babilonios usaban ya envases de arcilla para recopilar datos sobre la producción agrícola. Los egipcios analizaban los datos de la población y la renta del país mucho antes de construir las pirámides. Los antiguos griegos realizaban censos cuya información se utilizaba hacia 600 a C.

Matemáticas Generales. 1º Bachillerato. Capítulo 11: Estadística Autor: Ignasi Clausell Autor: Ignasi Clausell www.apuntesmareaverde.org.es  $\text{GO}$   $\text{O}$ 

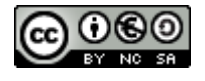

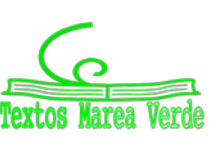

## **RESUMEN**

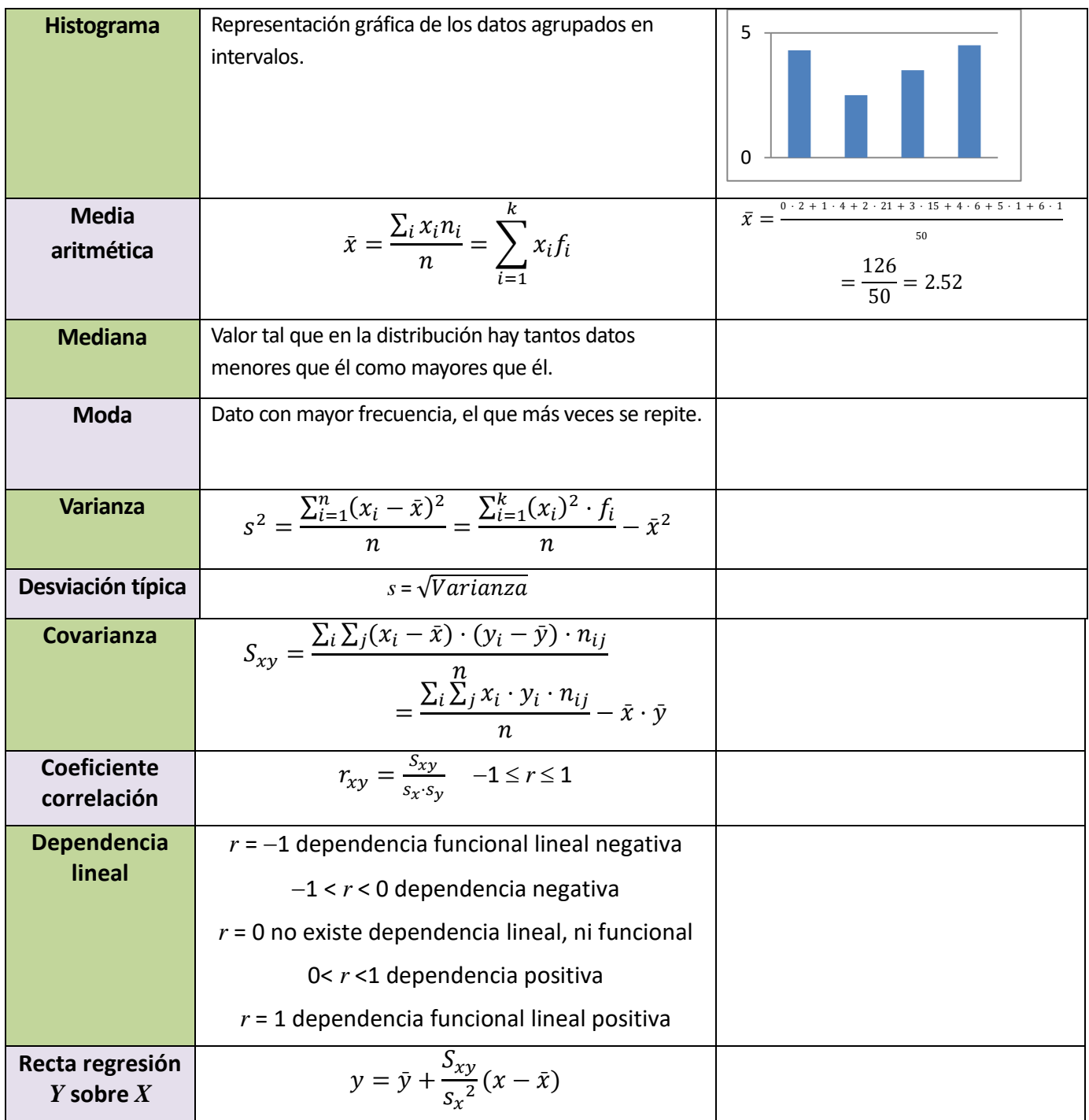

Matemáticas Generales. 1º Bachillerato. Capítulo 11: Estadística Autor: Ignasi Clausell www.apuntesmareaverde.org.es **CCOOO** 

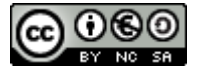

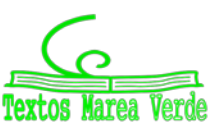

## **EJERCICIOS Y PROBLEMAS**

## **Estadística descriptiva unidimensional**

**1.** Se conoce el volumen semanal de residuos sólidos recogidos en m3 durante 10 semanas, en un municipio pequeño: 25.5, 27.1, 31.8, 34.2, 38.9, 21.3, 28.7, 33.2, 36.5, 39.6.

#### Calcula:

- a) Las medidas de **centralización**: la media, mediana, moda
- b) Las medidas de **dispersión**: desviación típica, varianza, coeficiente de variación, valor mínimo, valor máximo, recorrido, primer cuartil, tercer cuartil e intervalo intercuartílico.
- c) Haz una representación gráfica en **serie temporal**, que permita observar tendencias, ciclos y fluctuaciones. Recuerda que, en una serie temporal, en el eje de abscisas está el tiempo de observación y en el eje de ordenadas la magnitud de observación.
- **2.** Una compañía de seguros desea establecer una póliza de accidentes. Para ello, selecciona al azar a 100 propietarios y les pregunta cuántos euros han gastado en reparaciones del automóvil. Se han agrupado en intervalos los valores de la variable obtenidos:

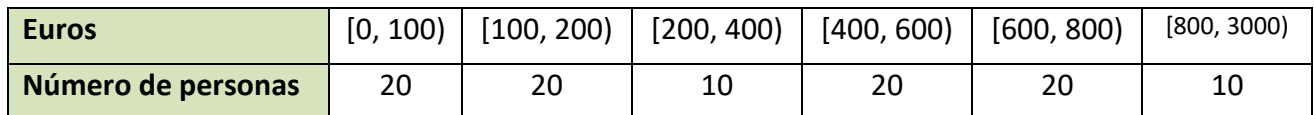

- a) Calcula las marcas de clase y escribe en tu cuaderno una tabla de frecuencias absolutas, frecuencias relativas, frecuencias acumuladas absolutas y frecuencias relativas acumuladas.
- b) Representa los datos en un diagrama de barras, otro de líneas y uno de sectores.
- c) Representa un histograma de frecuencias relativas. *Cuidado*: Los intervalos no son todos iguales.
- d) Calcula la media y la desviación típica.
- e) Calcula la mediana y los cuartiles.
- **3.** Se ha preguntado a 40 estudiantes por el número de hermanas y hermanos que tenía, y se ha obtenido

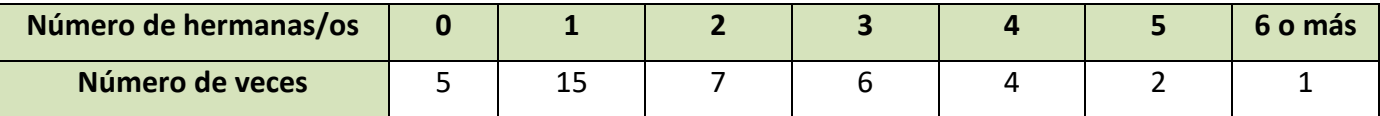

- a) Representa un diagrama de barras de frecuencias absolutas y un diagrama de líneas de frecuencias relativas.
- b) Calcula la media, la mediana y la moda.
- **4.** Se ha preguntado a 50 estudiantes de 1º de Bachillerato por el número de hermanas/os que tenía, y se ha obtenido:

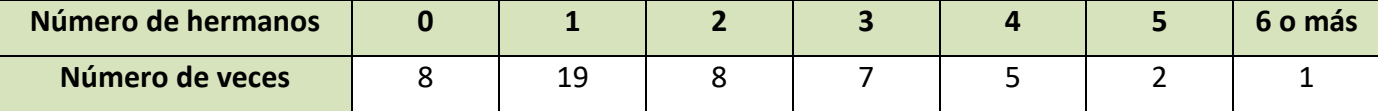

- a) Representa los datos en un diagrama de barras de frecuencias absolutas, en un diagrama de líneas de frecuencias relativas, y en un diagrama de sectores.
- b) Haz un histograma.
- c) Calcula la media, la mediana y la moda. Calcula los cuartiles.
- d) Calcula la varianza, la desviación típica, el recorrido y el intervalo intercuartílico.

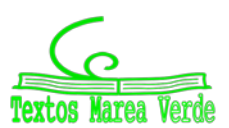

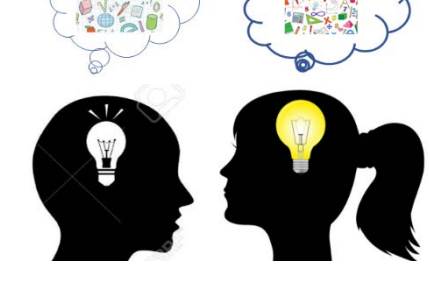

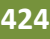

# **<sup>424</sup>** Estadística

## **Utiliza una hoja de cálculo con el ordenador**

**5.** Se conoce el volumen semanal de residuos sólidos recogidos en m3 durante las 52 semanas de un año, en un municipio pequeño:

25.5; 27.1; 31.8; 34.2; 38.9; 21.3; 28.7; 33.2; 36.5; 39.6; 25.2; 24.7; 23.2; 23.3; 22.2; 26.4; 26.7; 29.6; 31.3; 30.5; 28.3; 29.1; 26.7; 25.2; 24.5; 23.7; 25.4; 27.2; 31.7; 34.5; 38.4; 21.2; 28.1; 33.7; 36.8; 39.9; 31.7; 34.4; 38.2; 21.9; 28.1; 33.5; 25.2; 24.7; 23.2; 23.3; 22.2; 26.4; 25.9; 24.1; 23.2; 23.6; 26.4.

Calcula, utilizando Excel u otra hoja de cálculo:

- a) Las medidas de centralización: la media, mediana, moda
- b) Las medidas de **dispersión**: desviación típica, varianza, coeficiente de variación, valor mínimo, valor máximo, recorrido, primer cuartil, tercer cuartil e intervalo intercuartílico.
- c) Otros coeficientes: coeficiente de asimetría y coeficiente de curtosis que encuentres. Investiga las posibilidades del ordenador para obtener parámetros estadísticos.
- d) Haz una representación gráfica en **serie temporal**, que permita observar tendencias, ciclos y fluctuaciones. Recuerda que, en una serie temporal, en el eje de abscisas está el tiempo de observación y en el eje de ordenadas la magnitud de observación.

Para ello, escribe en la casilla A12, 1, en A13, 2, y arrastra para escribir el orden de las semanas, hasta que aparezca el 52. Escribe en la columna B el volumen recogido cada semana.

En la casilla A11 un título, por ejemplo, "Residuos sólidos".

En la casilla C12 escribe Media, y en la casilla D12 calcúlala usando la función PROMEDIO. De igual forma calcula los otros parámetros.

Observa un trozo de pantalla con algunos resultados:

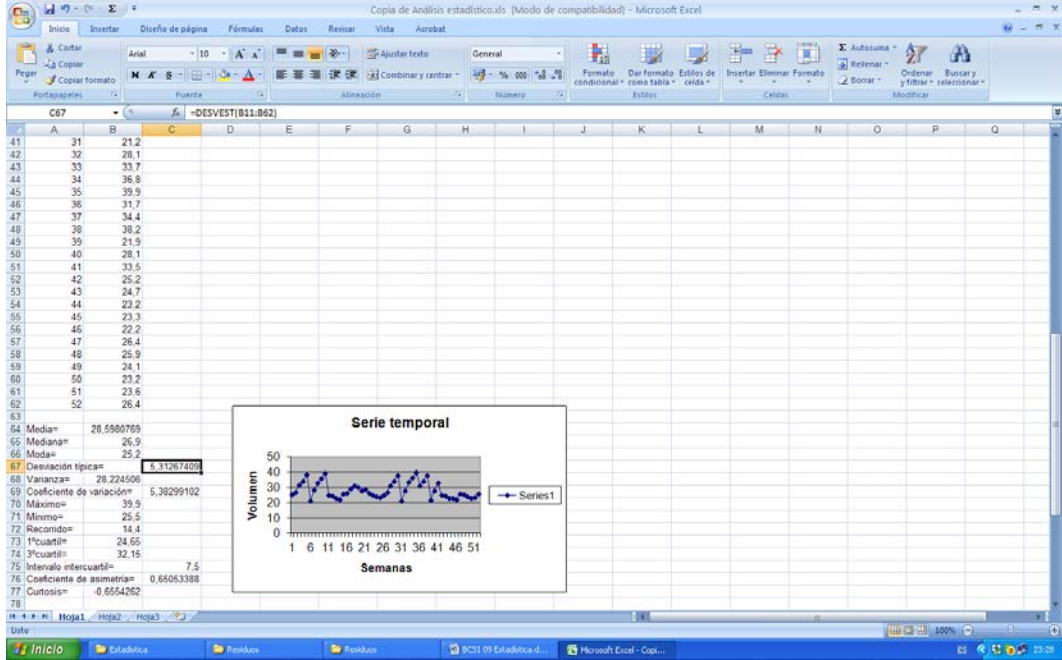

Matemáticas Generales. 1º Bachillerato. Capítulo 11: Estadística Autor: Ignasi Clausell Autor: Ignasi Clausell www.apuntesmareaverde.org.es  $\bigcirc$   $\bigcirc$   $\bigcirc$   $\bigcirc$   $\bigcirc$   $\bigcirc$  Ilustraciones: Banco de Imágenes de INTEF

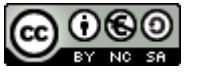

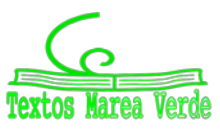

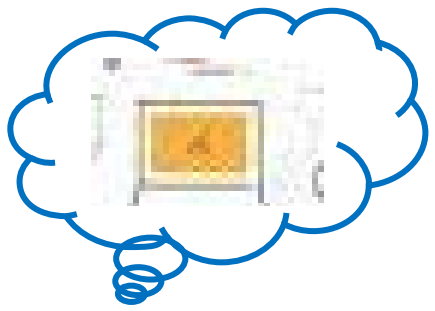

## **<sup>426</sup>** Estadística

- **6.** Los datos de la práctica anterior se quieren representar en un **histograma** para mejor determinar su distribución. Para ello:
- a) Indica el número total de datos, *N*, el menor valor: *Xm*, el mayor valor, *XM*, y el recorrido *R*.
- b) La cantidad de barras del histograma, *k*, se suele tomar, para menos de 50 datos, entre 5 y 7. Para *N* entre 50 y 100, entre 6 y 10. Para *N* entre 100 y 250, entre 7 y 12. Y para *N* mayor de 250, entre 10 y 20. En

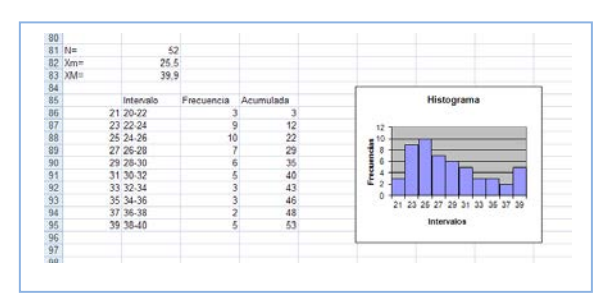

este caso *N* es igual a 52, luego el número de barras podría ser entre 6 y 10. Al dividir *R* entre 10 se obtiene 1.87 que sería el intervalo de clase. Para facilitar la división en clases fijamos el intervalo de clase, *h*, en 2, y el número de barras, *k*, en 10. Para no tener valores en los límites de clase tomamos el inicio del primer intervalo en 20. Así, los intervalos son: (20, 22), de valor central: 21; [22, 24), de valor central 23... Ahora ya se puede

construir la tabla de frecuencias y dibujar el histograma.

- c) Calcula y representa en el histograma los puntos *m, m*  $\pm$  *s, m*  $\pm$  *2s, m*  $\pm$  *3s,* donde *m* y *s* son la media y la desviación típica, respectivamente
	- Vamos a investigar qué ocurre al hacer un cambio de variables. Dijimos que si consideramos  $y_i = a + bx_i$  siendo *a* y *b* dos constantes cualesquiera, la nueva media aritmética quedaría  $\bar{y} = a + b\bar{x}$ .
- a) Abre Excel. Introduce los datos: *X* = 255, 271, 318, 342, 389, ... en la columna A, a partir de la fila 11. ¿Qué cambio de variable se ha hecho? Observa: *x = X/10*.
- b) En la columna C, a partir de la fila 11 escribe los límites de clase, en la columna D, el valor medio, en la columna E vamos a contar las frecuencias absolutas y en la columna F las frecuencias acumuladas. Utiliza la función CONTAR.SI para contar. Por ejemplo, escribe en E11, CONTAR.SI(A11:A63; <220). En F11 escribe =E11. En E12 escribe CONTAR.SI(A11:A63; <240)-F11. Completa la tabla de frecuencias. Escribe títulos en la fila 10.
- c) Calcula la media y la desviación típica. Para ello escribe en la fila 3 y 4, columna B, las funciones =PROMEDIO(A11:A63) y =DESVEST(A11:A63). Escribe los resultados con 2 decimales.
- d) ¿Cómo obtienes ahora la media y la desviación típica de los datos reales? ¿Cómo deshaces el cambio? Si no lo recuerdas, o no tienes seguridad, investígalo. Calcula la media y la desviación típica, antes y después del cambio. Escribe este resultado, en general, para un cambio de variables lineal *y*  $= ax+b$ .
- e) Dibuja el histograma. No olvides nunca indicar las unidades en ambos ejes, y toda la información que ayude a comprender el gráfico. Añade siempre el tamaño, *N*, y los valores de la media y la desviación típica.
- f) Discute el resultado. ¿Es grande la dispersión? La distribución, ¿es simétrica?
	- **Otra investigación:** Vamos a investigar la distribución de la media. Para ello vamos a tomar muestras de tamaño 5. Utiliza la columna G. En G11 escribe =PROMEDIO(B11:B15), en G12 la media de B16 a B20, y así hasta el final. Tenemos calculadas las 10 medias de muestras de tamaño 5. Calcula la media y la desviación típica de estas medias. Compara con los resultados anteriores. Escribe en tu cuaderno las conclusiones.

Matemáticas Generales. 1º Bachillerato. Capítulo 11: Estadística Autor: Ignasi Clausell Autor: Ignasi Clausell www.apuntesmareaverde.org.es  $\omega$  (i.e.  $\omega$ )

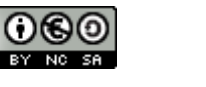

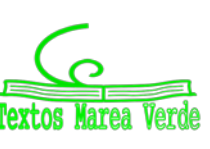

## **Estadística descriptiva bidimensional**

- **7.** En una muestra de 10 personas miramos su color de ojos y pelo y encontramos que hay 5 morenos de ojos marrones, 1 moreno de ojos verdes, 3 rubios de ojos azules y 1 rubio de ojos verdes. A) Representa en una tabla de doble entrada esta situación. B) Escribe la tabla de frecuencias relativas. C) Escribe las frecuencias absolutas y relativas marginales. D) Escribe la distribución de frecuencias condicionadas.
- **8.** Lola ha calculado los coeficientes de correlación de las tres nubes de puntos adjuntas, y ha obtenido: −0.8, 0.85 y 0.03, pero ahora no recuerda cuál es de cada una. ¿Puedes ayudar a decidir qué coeficiente corresponde con cada nube?

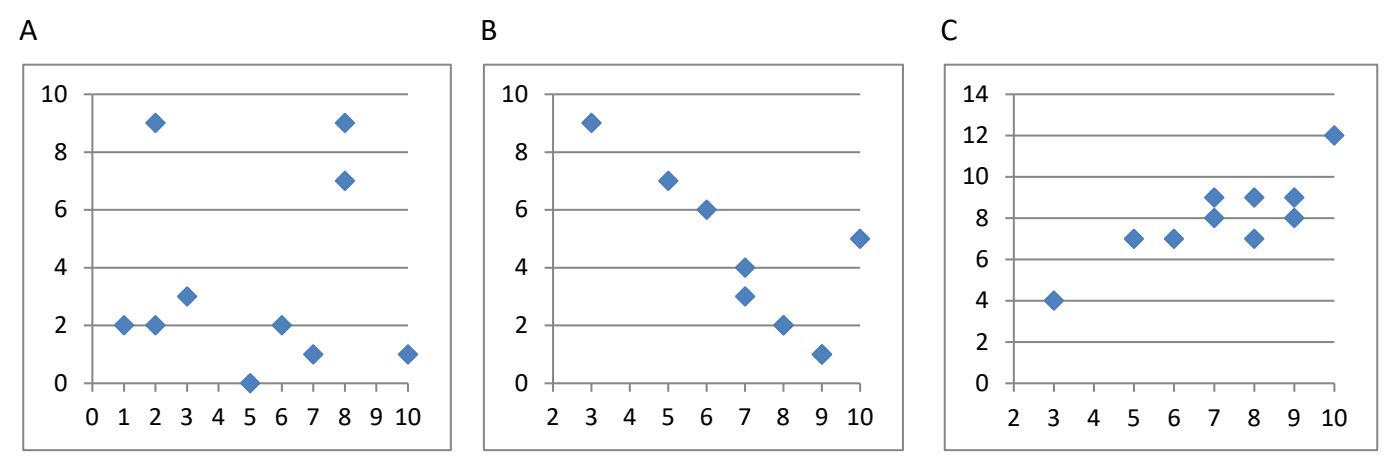

**9.** En una tienda quieren estudiar las ventas del pan de molde en función del precio. Para ello prueban cada semana con un precio distinto y calculan las ventas realizadas. Han obtenido los siguientes datos:

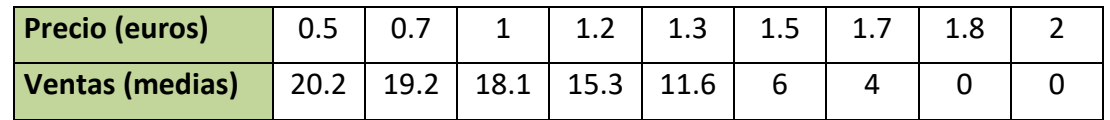

- a) Representa los datos en un diagrama de dispersión (nube de puntos) e indica a qué conclusiones crees que se va a llegar.
- b) Calcula la covarianza, el coeficiente de correlación, la recta de regresión y el coeficiente de determinación
- c) Deciden poner un precio de 1.4 euros, ¿cuáles opinas que serían las ventas medias semanales?
- **10.** Una compañía aérea realiza un estudio sobre la relación entre las variables *X*, tiempo de un vuelo, en horas; e *Y*, consumo de combustible (gasóleo) para dicho vuelo, en litros, y se han obtenido los siguientes datos.

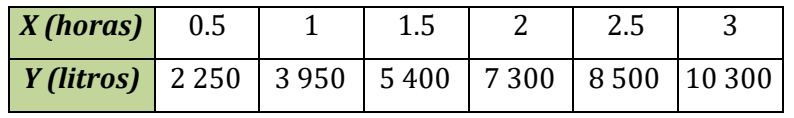

- a) Representa los datos en un diagrama de dispersión.
- b) Calcula la covarianza y el coeficiente de correlación entre ambas variables. Interpreta los resultados.
- c) Calcula la ecuación de las rectas de regresión.
- d) Calcula el coeficiente de determinación.

Matemáticas Generales. 1º Bachillerato. Capítulo 11: Estadística Autor: Ignasi Clausell Autor: Ignasi Clausell

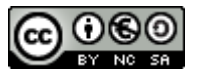

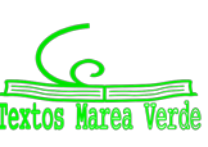

**11.** Preguntamos a 10 estudiantes de 1º de Bachillerato por sus calificaciones en Matemáticas, por el número de minutos diarios que ven la televisión, por el número de horas semanales que dedican al estudio, y por su estatura en centímetros. Los datos se recogen en la tabla adjunta.

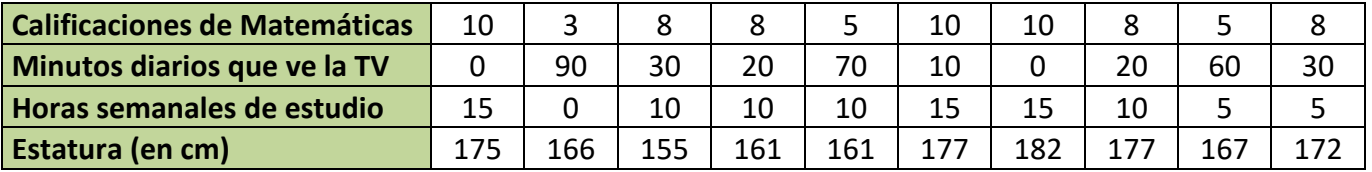

Queremos estudiar la relación entre las calificaciones de Matemáticas y las otras tres variables. Para ello dibuja los diagramas de dispersión, y calcula los coeficientes de correlación y determinación. Calcula las rectas de regresión.

- **12.** Haz un trabajo. Pasa una encuesta a tus compañeros y compañeras de clase. Elige una muestra de 10 personas y hazles dos preguntas con datos numéricos, como por ejemplo, cuánto mide su mano, qué número de zapato calza, el número de libros que lee en un mes, el número de horas que ve la televisión a la semana, dinero que gasta al mes en comprar música, la calificación en Matemáticas de su último examen… Representa los datos obtenidos en una tabla de doble entrada. Haz un estudio completo. Puedes utilizar el ordenador:
	- a) Escribe en tu cuaderno una tabla de doble entrada de frecuencias absolutas, frecuencias relativas. Obtén las distribuciones marginales y condicionadas.
	- b) Con las distribuciones unidimensionales, dibuja los diagramas de barras, diagramas de líneas y diagramas de sectores. Calcula las medias, medianas y modas. Calcula las varianzas y las desviaciones típicas. Calcula los cuartiles y los intervalos intercuartílicos.
	- c) Con las distribuciones bidimensionales, dibuja un diagrama de dispersión, y calcula la covarianza, el coeficiente de correlación y la recta de regresión.
	- d) Reflexiona sobre los resultados y escribe un informe.

#### **Utiliza una hoja de cálculo con un ordenador**

**13.** El objetivo de esta práctica es estudiar la dispersión entre dos variables, mediante una nube de puntos o diagrama de dispersión, el coeficiente de correlación, la recta de regresión y la regresión cuadrática.

En 10 países se anotan los ingresos medios, en euros, por habitante y año, y el porcentaje medio en los residuos sólidos de comida.

Se obtiene:

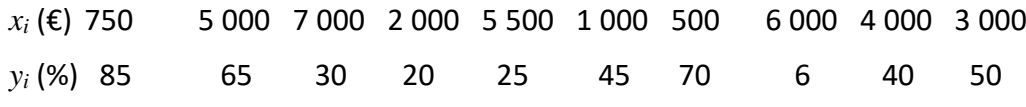

- a) Abre una hoja de cálculo. Copia los datos. Calcula la media y la desviación típica de las *x*, y la media y la desviación típica de las *y*.
- b) Representa la nube de puntos. Selecciona los datos, incluyendo a las medias. Aprieta el botón de asistente de gráficos y elige **XY (Dispersión)**. En títulos escribe como **Título del gráfico** *Correlación*, en **Eje de valores (X)** describe la variable *x* sin olvidar decir las unidades, escribe: *Ingresos/habitante (€),* en **Eje de valores (Y)** describe la variable *y* sin olvidar decir las unidades, escribe: *Porcentaje de residuos de comida en los RSU (%)*. En **Leyenda** elige no mostrar leyenda.

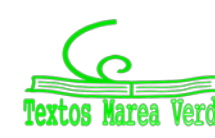

## **<sup>429</sup>** Estadística

c) Observa que si *x* − *x* e *y* − *y* tienen el mismo signo quedan en los cuadrantes I y III y si lo tienen distinto en II y IV. Cuenta los puntos que quedan en los cuadrantes I y III, cuenta los que quedan en los cuadrantes II y IV. Nos puede dar una idea de la correlación. ¿Va a ser positiva o negativa? ¿Es una correlación fuerte o débil? ¿Entre que valores puede variar el coeficiente de correlación? Estima a ojo un valor para esa correlación.

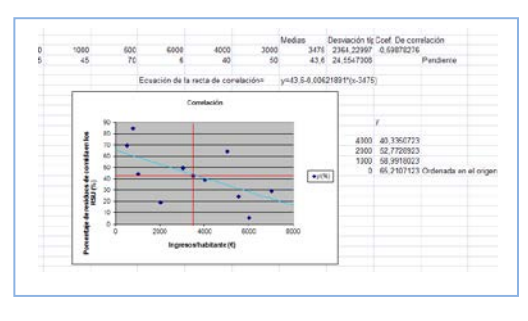

d) Organiza en Excel una hoja de cálculo que te permita calcular la correlación. Escribe los datos en las filas 3 y 4. En L3 y L4 calcula las medias utilizando la función **PROMEDIO**. En M3 y M4 calcula la desviación típica utilizando la función **DESVEST**. En N3 calcula el coeficiente de correlación, utilizando la función:

#### **COEF.DE.CORREL**(B3:K3;B4:K4)

- e) Ahora vamos a mejorar nuestro gráfico. Observa que si colocas al ratón encima de un punto indica las coordenadas. Traza las rectas  $x = \bar{x}$ ,  $y = \bar{y}$  que indican las medias. Utiliza para ello la paleta de dibujo. Dibújalas en color rojo.
- f) La recta de regresión es la recta que hace mínimas las distancias de la nube de puntos. Es la recta: y =  $\bar{y}$  +  $\rho \frac{s_y}{s_x}$  (x -  $\bar{x}$ ). Calcula en N4 la pendiente de la recta. Escribe la ecuación de la recta. Observa el gráfico. ¿Cómo la habrías estimado a ojo? Evalúa la pendiente y la ordenada en el origen.
- g) Usa la hoja de cálculo para volver a calcular la recta de regresión, ya aproxima de nuevos la nube con otras funciones, parábola, exponencial, polinómica…
- **14.** Se recoge en una tabla la altura (en metros) de un padre y de la de su hijo con 15 años de edad.

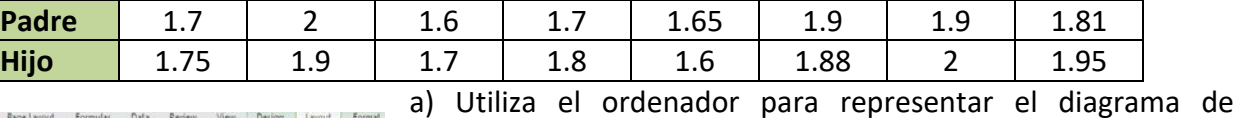

modificar el título, el formato, la escala de los

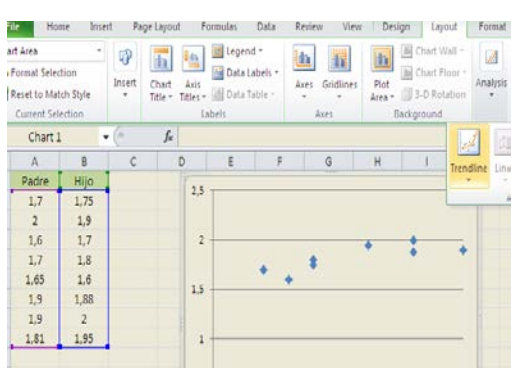

dispersión. Copia los datos en una hoja de cálculo en las columnas A y B. Señala las dos series y elige *insertar gráfico de dispersión*. Automáticamente verás que aparece el diagrama de dispersión (nube de puntos). Juega con las opciones para

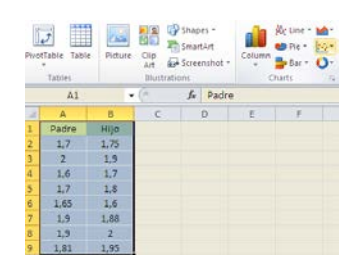

ejes…

b) Dibuja la recta de regresión. Pincha sobre un punto de la nube, y elige "*Agregar línea de tendencia*". Para que dibuje el ordenador la recta de regresión la línea de tendencia debe ser *Lineal*. En la pantalla que aparece marcamos la casilla que dice: "*Presentar ecuación en el gráfico*" y la casilla que dice "*Presentar el valor de R cuadrado en el gráfico*". Al final, si lo has hecho bien, el dibujo debe ser más o menos algo similar a esto:

 $\Omega$ 0,5 1 1,5 2  $25$ 1,5 1,6 1,7 1,8 1,9 2

c) Utiliza la recta para determinar que altura del hijo correspondería a una altura del padre de 1.75 m.

Matemáticas Generales. 1º Bachillerato. Capítulo 11: Estadística Autor: Ignasi Clausell Autor: Ignasi Clausell

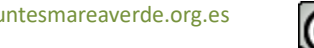

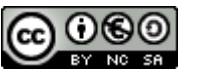

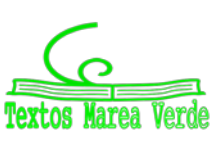

## **AUTOEVALUACIÓN**

Realizamos una prueba a 20 aspirantes a un puesto de grabador consistente en un dictado con cierto tiempo de duración (en minutos) y luego contar el número de errores cometidos al transcribirlo a ordenador. Los resultados fueron.

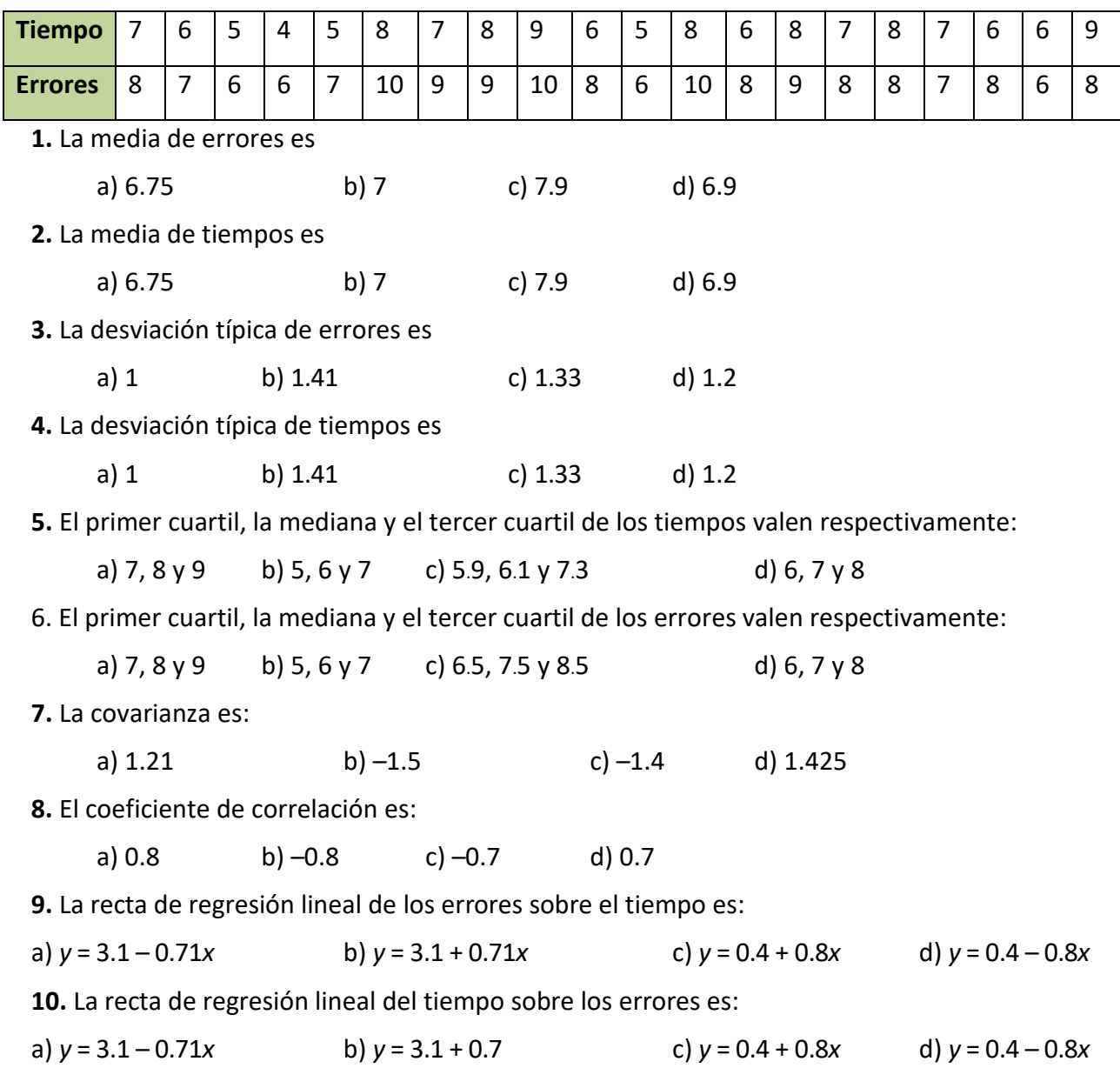

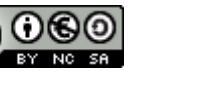

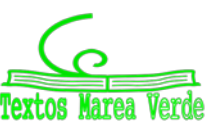

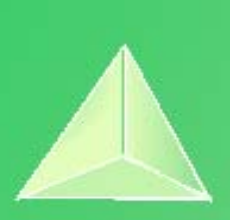

# **Matemáticas Generales. 1º Bachillerato. Capítulo 12: Distribuciones de probabilidad**

#### **Propiedad Intelectual**

El presente documento se encuentra depositado en el registro de Propiedad Intelectual de Digital Media Rights con ID de obra AAA-0181-02-AAA-067268 Fecha y hora de registro: 2015-05-25 17:04:20.0

Licencia de distribución: CC by-nc-sa

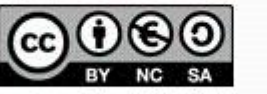

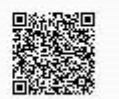

Queda prohibido el uso del presente documento y sus contenidos para fines que excedan los límites establecidos por la licencia de distribución. Mas información en http://www.dmrights.com

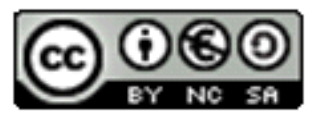

## **www.apuntesmareaverde.org.es**

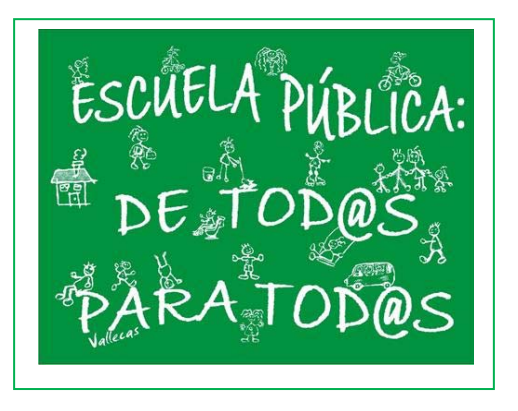

**Autora: Raquel Caro** 

**Ilustraciones: De la autora, de Wikipedia y del Banco de Imágenes de INTEF** 

## **Índice**

## **1. DISTRIBUCIONES DE PROBABILIDAD**

- 1.1. DISTRIBUCIONES DE PROBABILIDAD: MEDIA, VARIANZA Y DESVIACIÓN TÍPICA
- 1.2. DISTRIBUCIÓN BINOMIAL
- 1.3. DESIGUALDAD DE CHEBYCHEFF
- 1.4. DISTRIBUCIONES DE PROBABILIDAD CONTINUAS
- 1.5. DISTRIBUCIÓN UNIFORME
- 1.6. DISTRIBUCIÓN NORMAL
- 1.7. APROXIMACIÓN DE LA BINOMIAL A LA NORMAL
- 1.8. INTERVALOS DE CONFIANZA

## **2. MUESTREO ESTADÍSTICO**

- 2.1. POBLACIÓN Y MUESTRA
- 2.2. TIPOS DE MUESTREOS ALEATORIOS
- 2.3. TAMAÑO Y REPRESENTATIVIDAD DE UNA MUESTRA
- 2.4. FICHA DE UNA ENCUESTA O SONDEO
- 2.5. TEOREMA CENTRAL DEL LÍMITE
- 2.6. DISTRIBUCIÓN DE LA MEDIA MUESTRAL
- 2.7. DISTRIBUCIÓN DE UNA PROPORCIÓN MUESTRAL

#### **Resumen**

Muchos de los eventos que ocurren en la vida diaria no pueden ser predichos con exactitud a priori por diversas razones, pues la mayoría de ellos están influidos por factores externos. Además, existen sucesos que están directamente afectados por el azar, es decir, por procesos en los que no se está seguro de lo que va a ocurrir. La teoría de la probabilidad nos permite acercarnos a estos sucesos y estudiarlos, ponderando sus posibilidades de ocurrencia y proporcionando métodos para realizar estas ponderaciones.

En los capítulos anteriores has utilizado frecuencias, ahora vamos a asignar probabilidades y al estudiar los fenómenos aleatorios mediante distribuciones de probabilidad podremos construir modelos que reflejen la realidad y afirmar, con tal probabilidad, lo que va a ocurrir.

Además, la teoría de la probabilidad es una herramienta necesaria para abordar la *Inferencia Estadística*. Esta agrupa un conjunto de métodos y técnicas que permiten extraer conclusiones generales de una población a partir de la observación de una muestra obtenida de ella. Además, también intenta obtener indicadores sobre la significación de las conclusiones obtenidas; es decir, sobre la confianza que merecen.

1º Bachillerato. Matemáticas Generales. Capítulo 12: Distribuciones de probabilidad Autora: Raquel Caro

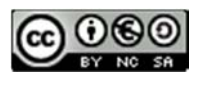

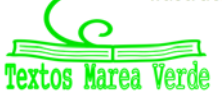

## **1. DISTRIBUCIONES DE PROBABILIDAD**

## **1.1. Distribuciones de probabilidad: Media, varianza y desviación típica.**

Cuando se analiza un fenómeno observable aparece una serie de resultados que han de ser tratados convenientemente, de manera que se puedan comprender mejor tanto los resultados como la característica objeto de estudio correspondiente a dicho fenómeno. Para este fin ya sabes realizar una primera descripción de los datos, histograma de frecuencias absolutas o relativas y polígono de frecuencias absolutas o acumuladas, y determinar sus parámetros: la media, varianza, desviación típica…

En ese caso, los propios resultados del experimento son numéricos como en el caso en el que se mide la velocidad de un vehículo, o la altura de un individuo. En cambio, en otras ocasiones, los resultados del experimento no proporcionan dicha información adecuadamente, como puede ser en el caso de los juegos de azar (ruleta, lotería, etc.).

En estos casos, se puede utilizar una variable aleatoria, que es una función que asigna un número real a cada resultado posible del espacio muestral del fenómeno bajo estudio. Por ejemplo, en los juegos de azar se puede asignar a cada resultado la ganancia o pérdida que produce en el jugador.

Las variables aleatorias se denotan mediante una letra mayúscula y pueden ser discretas (cuando pueden tomar un número finito o infinito numerable de valores) o continuas (cuando pueden tomar cualquier valor dentro de un rango).

En cuanto a las variables aleatorias discretas, éstas son las que pueden tomar un número finito o infinito numerable (como el conjunto *N* de los números naturales) de valores. Dado que la variable aleatoria puede tomar diferentes valores dependiendo de los resultados del experimento aleatorio al que está asociado, su valor no se podrá predecir de manera exacta. Así pues, para describir una variable aleatoria es necesario conocer su distribución de probabilidad.

Conocer la distribución de probabilidad de una variable aleatoria *X* discreta consiste en asignar una probabilidad a cada uno de los resultados posibles de dicha variable aleatoria. Es decir, se trata de saber calcular o asignar los valores *P*[*X = x*], para todos los posibles valores *x* que puede tomar la variable aleatoria *X*.

## **Actividad resuelta**

*Se lanzan dos monedas y contamos el número de caras. La distribución de probabilidad es:* 

Al hacer un diagrama en árbol calculamos las probabilidades:

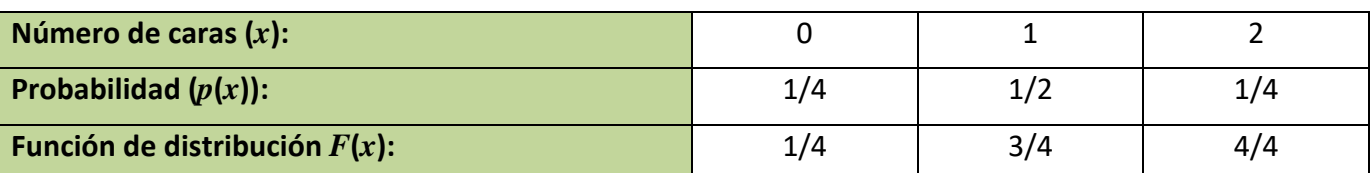

Por un lado, tenemos la función *p*(*x*), que es la probabilidad puntual o función de cuantía o función masa de probabilidad.

Por otro lado, podemos calcular lo que sería equivalente a las frecuencias acumuladas. La función *F*(*x*), a la que se denomina función de distribución, nos indica la probabilidad de que  $F(x) = P(X \le x)$ , es decir, calcula la probabilidad de que se tomen valores menores a *x*.

1º Bachillerato. Matemáticas Generales. Capítulo 12: Distribuciones de probabilidad Autora: Raquel Caro

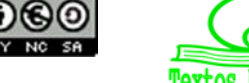
La tabla que hemos presentado es una **distribución de probabilidad**, donde hemos definido una función que asigna a la variable aleatoria *x* una probabilidad:

 $x \rightarrow p(x)$ 

y es el resultado que nos ayudará a hacer predicciones sobre un experimento aleatorio.

También podemos representar la tabla anterior mediante un histograma para la función de cuantía, en el que las áreas de cada rectángulo son ahora probabilidades, en lugar de frecuencias relativas, v podemos representar con una línea la función de distribución.

Observamos que siempre se verifican las siguientes propiedades.

#### **Función de probabilidad o función de cuantía:**

- 1)  $p(x) \ge 0$
- 2)  $\Sigma p(x) = 1$ .

**Función de distribución:** 

- 1)  $0 \leq F(x) \leq 1$
- 2) *F*(*x*) es una función creciente
- 3)  $F(x_{M\acute{a}ximo}) = 1$ .

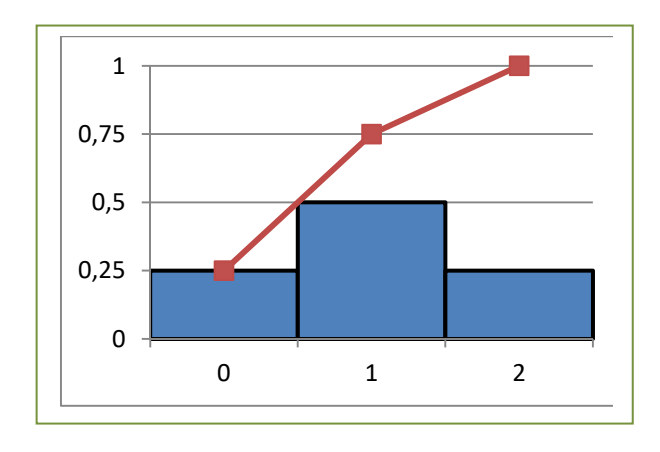

## **Actividades propuestas**

- **1.** Se lanzan 3 monedas y contamos el número de caras que salen. Haz un diagrama en árbol. Escribe en una tabla la función de cuantía y la función de distribución. Representa la función de cuantía en un histograma y con una línea la función de distribución.
- **2.** Se lanzan 2 dados y contamos el número de 5 que aparecen. Haz un diagrama en árbol, escribe en una tabla la función de cuantía y la función de distribución, y represéntalas gráficamente.

## **Actividad resuelta**

*Se lanzan dos dados. Por cada 5 que aparezca ganas 20 euros y pierdes 10 euros en caso contrario. ¿Te conviene ese juego? ¿Cuánto esperas ganar o perder en 36 jugadas?* 

En cada lanzamiento puedes perder 10 euros o ganar 40 euros o ganar 20 euros. Esos son los valores de una variable aleatoria que podemos llamar ganancia, cuyas probabilidades calculamos, haciendo un diagrama de árbol, y escribimos en la siguiente tabla:

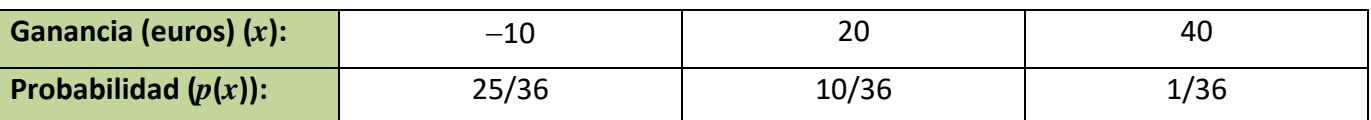

Por tanto, en 36 jugadas "esperamos" perder 10 euros en 25 de ellas, ganar 20 euros en 10, y ganar 40 euros en una jugada.

Ahora la variable aleatoria, que es discreta, es la ganancia.

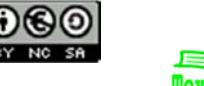

Podemos calcular la **media** o **esperanza matemática** *E*(*x*) con la expresión:

 $=\sum x_i$ .  $E(x) = \sum_{i} x_i \cdot p(x_i)$ 

La **esperanza matemática** es una media teórica, de ahí el nombre de esperanza. Indica que si repetimos el experimento varias veces se espera que la media de los valores obtenidos se aproxime a esta esperanza calculada.

Para distinguir la media de una distribución de frecuencias de la esperanza de una distribución de probabilidad, se suele utilizar para las frecuencias la letra *m* o *x* , mientras que para la esperanza matemática se utiliza la letra griega μ (que se lee "mu") o  $E(x)$ .

Un juego es equitativo si la esperanza matemática de la ganancia es 0, es ventajoso si *E*(*x*) > 0, y es desventajoso si *E*(*x*) < 0.

En la actividad propuesta anteriormente calculamos la media o esperanza matemática:

Esperanza matemática =  $E(x) = -10(25/36) + 20(10/36) + 40(1/36) = (-250 + 200 + 40)/36 = -10/36$ . Como *E*(*x*) < 0, el juego es desventajoso.

Esto sería como calcular lo que "esperas" perder en 36 jugadas.

## **Actividades propuestas**

- **3.** Se lanzan 3 monedas. Por jugar nos cobran 1 euro, y por cada cara que aparezca ganamos 1 euro. Escribe una distribución de probabilidad y representa el histograma. ¿Cuánto esperas ganar o perder en 100 lanzamientos?
- **4.** Una persona apuesta 10 euros a un juego de tirar una moneda y que salga cara o cruz (o similar). Si gana se retira y deja de jugar. Si pierde, apuesta el doble, 20 euros. Si gana se retira. Si pierde apuesta el doble, 40 euros. Y así sucesivamente. Con esta estrategia siempre acaba ganando 10 euros, pero tiene un defecto, jque no lleve suficiente dinero para seguir jugando hasta ganar! Imagina que lleva 500 euros. A) Haz un diagrama de árbol y calcula todas las posibilidades y sus probabilidades. B) La distribución de probabilidad: Ganancia  $(x) \rightarrow$  Probabilidad  $(x)$ . C) ¿Es un juego ventajoso? ¿Y para nuestro jugador? D) Calcula la probabilidad de ganar 10 euros y la de perder 500 euros.
- **5.** Lanzamos dos dados. Si apostamos al 7 y sale, recuperamos tres veces lo apostado. Si apostamos que sale menor que 7 y sale, recuperamos lo apostado, y lo mismo si apostamos que sale mayor que 7. ¿Cuál es la mejor estrategia?

Por ejemplo, asegurar un coche a todo riesgo es un juego desventajoso, pero nos asegura que no habrá pérdidas grandes.

Para saber si los valores son próximos a la media, ya sabes que se utiliza la **desviación típica**. Lo mismo en las distribuciones de probabilidad. Para medir esa dispersión se utiliza la expresión:

1º Bachillerato. Matemáticas Generales. Capítulo 12: Distribuciones de probabilidad Autora: Raquel Caro

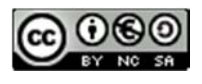

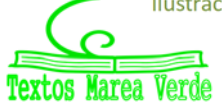

$$
\sigma^{2} = \sum_{i} (x_{i} - \mu)^{2} \cdot p(x_{i}) = E(x^{2}) - E^{2}(x).
$$

$$
\sigma = \sqrt{E(x^{2}) - E^{2}(x)}
$$

Ahora, cuando se refiere a distribuciones de probabilidad se utiliza la letra griega  $\sigma$  para indicar la desviación típica, y  $\sigma^2$  para la varianza. Recuerda, con frecuencias utilizábamos *s* y  $s^2$ .

La desviación típica y la varianza son teóricas ya que se refieren a una distribución de probabilidad.

Las propiedades que verificaba la media y la desviación típica de las frecuencias se continúan verificando para la esperanza matemática y la desviación típica de las probabilidades.

## **Actividades resueltas**

*Se lanza una moneda 3 veces y contamos el número de caras. Calcula la desviación típica de la distribución de probabilidad.* 

Hacemos un diagrama de árbol y comprobamos que la distribución de probabilidad es:

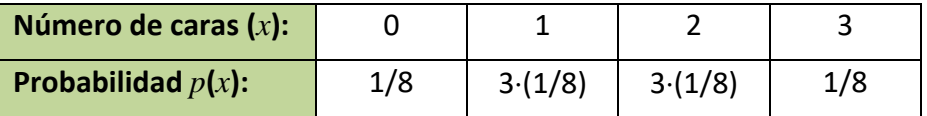

Completamos la tabla con las filas siguientes:

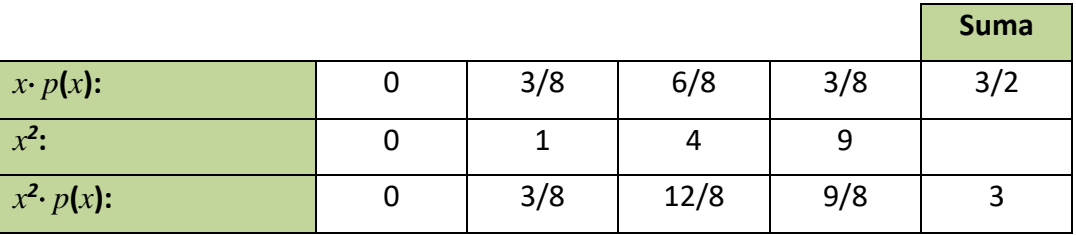

De donde deducimos que:

*E*(*x*) = = 3/2. *E*(*x<sup>2</sup>*) = 3. 0'75 0'87. <sup>4</sup> 3 . 4 3 4 <sup>9</sup> <sup>3</sup> 2 <sup>3</sup> ( ) ( ) <sup>3</sup> 2 2 2 2 *E x E x* ൌ ට<sup>ଷ</sup> <sup>ସ</sup> ൌ √0.75 ൌ 0.87<sup>=</sup>

1º Bachillerato. Matemáticas Generales. Capítulo 12: Distribuciones de probabilidad Autora: Raquel Caro

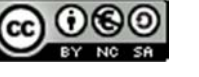

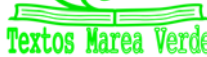

## **1.2. Distribución binomial**

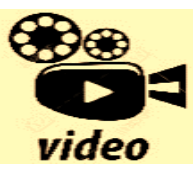

**DISTRIBUCION BINOMIAL** 

**https://www.youtube.com/watch?v=W8y1LhHtuzU** 

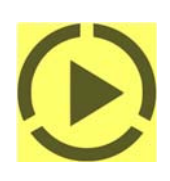

Este apartado está dedicado a describir y caracterizar matemáticamente algún modelo utilizado para variables aleatorias discretas que se repiten con frecuencia en las aplicaciones prácticas. Nos referimos al modelo de probabilidad discreto con más aplicaciones prácticas: la distribución binomial.

Antes de estudiarla vamos a ver dos ejemplos que ya conoces:

## **Actividad resuelta**

**4** Se lanza un dado. Llamamos "éxito" a que salga un 5. Escribe la disf<sup>rence</sup>

| Número de "éxitos": |     |     |
|---------------------|-----|-----|
| Probabilidad:       | 5/6 | 1/6 |

*Lanzamos ahora* 2 *dados.* 

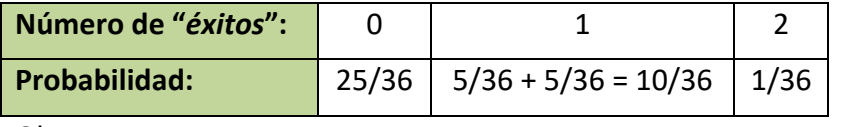

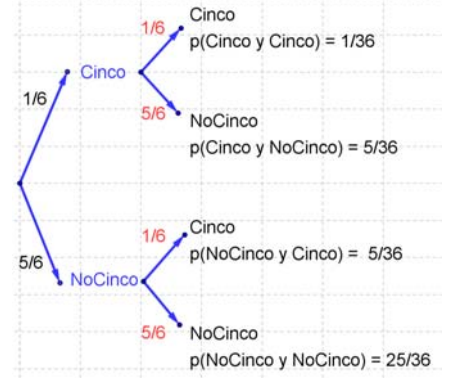

Observa que:

$$
p(0) = \left(\frac{5}{6}\right)^2 = 1 \cdot \left(\frac{5}{6}\right)^2 = \left(\frac{2}{2}\right) \cdot \left(\frac{5}{6}\right)^2
$$
  
\n
$$
p(1) = 2 \cdot \left(\frac{1}{6}\right) \cdot \left(\frac{5}{6}\right) = \left(\frac{2}{1}\right) \cdot \left(\frac{1}{6}\right)^5
$$
  
\n
$$
p(2) = \left(\frac{1}{6}\right)^2 = 1 \cdot \left(\frac{1}{6}\right)^2 = \left(\frac{2}{0}\right) \cdot \left(\frac{1}{6}\right)^2 \text{ donde } \left(\frac{2}{0}\right), \left(\frac{2}{1}\right), \left(\frac{2}{2}\right) \text{ son los números combinatorios.}
$$

## **Actividad resuelta**

*Se lanza una moneda 3 veces. Llamamos "éxito" a que salga cara. Escribe la distribución de probabilidad.* 

Dibujamos el diagrama en árbol y calculamos las probabilidades:

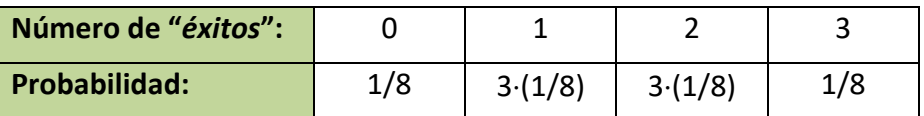

Observa que:

$$
p(0) = \frac{1}{8} = \left(\frac{1}{2}\right)^3 = 1 \cdot \left(\frac{1}{2}\right)^3 = \left(\frac{3}{0}\right) \cdot \left(\frac{1}{2}\right)^3
$$
  
\n
$$
p(1) = \frac{3}{8} = 3 \cdot \left(\frac{1}{2}\right) \cdot \left(\frac{1}{2}\right)^2 = \left(\frac{3}{1}\right) \cdot \left(\frac{1}{2}\right)^2
$$
  
\n
$$
p(2) = \frac{3}{8} = 3 \cdot \left(\frac{1}{2}\right)^3 = \left(\frac{3}{2}\right) \cdot \left(\frac{1}{2}\right)^2 \cdot \left(\frac{1}{2}\right)
$$
  
\n
$$
p(3) = \frac{1}{8} = \left(\frac{1}{2}\right)^3 = 1 \cdot \left(\frac{1}{2}\right)^3 = \left(\frac{3}{3}\right) \cdot \left(\frac{1}{2}\right)^3
$$
  
\n
$$
\left(\frac{3}{0}\right) \cdot \left(\frac{3}{1}\right) \cdot \left(\frac{3}{2}\right) \cdot \left(\frac{3}{3}\right)
$$
son los números combinatorios.

Los dos ejemplos anteriores son de una distribución binomial.

1º Bachillerato. Matemáticas Generales. Capítulo 12: Distribuciones de probabilidad Autora: Raquel Caro

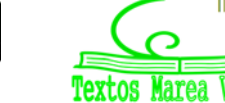

La **distribución binomial** se caracteriza porque puede ser interpretada como un experimento en el que se consideran sucesos dicotómicos, es decir, el de tener "éxito" y el de no tenerlo, de probabilidades *p* y  $q = 1 - p$  respectivamente. Se realiza el experimento *n* veces, todas independientes y con la misma probabilidad *p*.

Se representa a la distribución binomial de parámetro *p*, probabilidad de "éxito", para *n*, número de pruebas como *B*(*n, p*).

En los ejemplos anteriores hemos obtenido que la probabilidad de tener *x* éxitos en *n* pruebas repetidas en una distribución binomial *B*(*n, p*) es:

$$
P(X = x) = {n \choose x} \cdot p^x \cdot q^{n-x}
$$

Esta distribución es importante pues aparece en muchas aplicaciones.

#### **Actividades propuestas**

**6.** Se ha comprobado que la distribución de probabilidad del sexo de un recién nacido es:

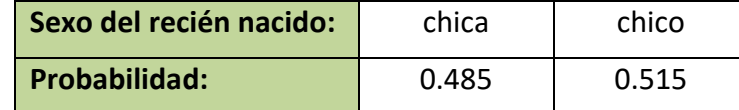

En un hospital van a nacer hoy 10 bebés. Escribe la expresión de probabilidad de que nazcan 7 chicas.

**7.** Se estima que el porcentaje de hogares que utiliza una determinada marca de tomate frito es del 12 %. En una muestra de 20 hogares, ¿qué probabilidad hay de encontrar entre 6 y 15 que lo utilicen? (No lo calcules, sólo plantea como lo calcularías).

## **Actividades resueltas**

*Volvemos al problema de lanzar una moneda n* veces. *Dibujamos los histogramas de la distribución de probabilidad binomial.* En este caso *p = q =* 1/2. Y *n* = 1, 2, 3, 5, 10, 15 y 20.

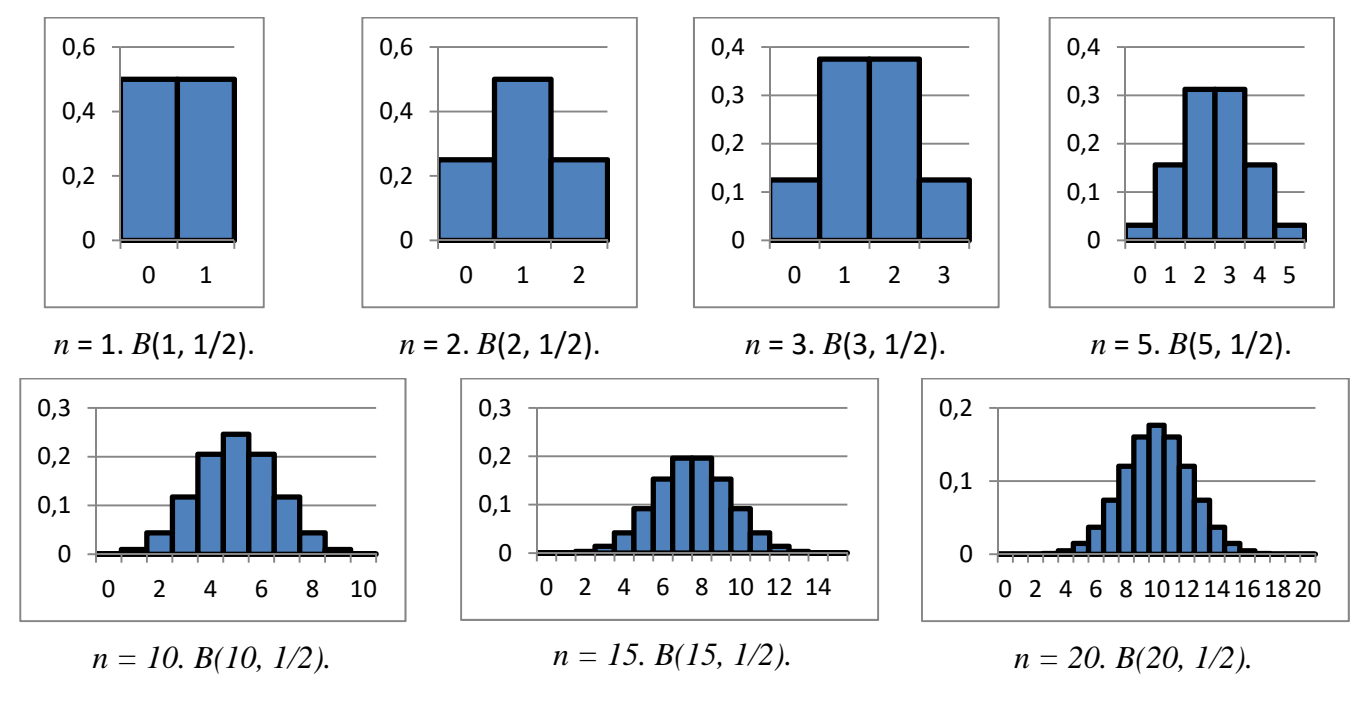

1º Bachillerato. Matemáticas Generales. Capítulo 12: Distribuciones de probabilidad Autora: Raquel Caro

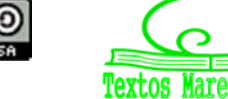

¿Observas alguna diferencia entre los histogramas para *n* par y para *n* impar?

En este caso los histogramas son simétricos pues *p = q =* 1/2.

*Dibujamos los histogramas de la distribución de probabilidad binomial para n* = 10, 15 y 20 *del sexo de un recién nacido, donde p =* 0.485 *y por tanto q =* 0.515.

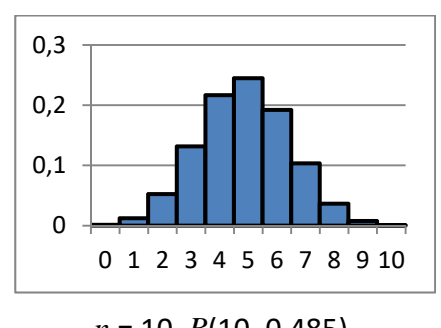

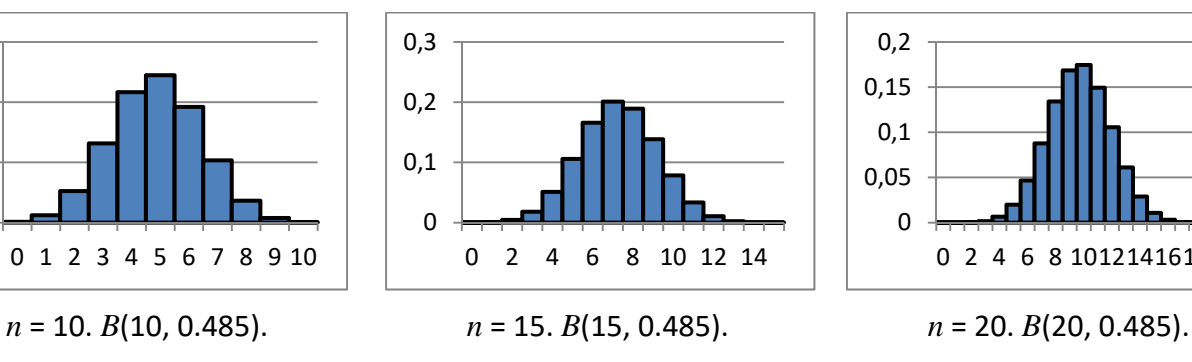

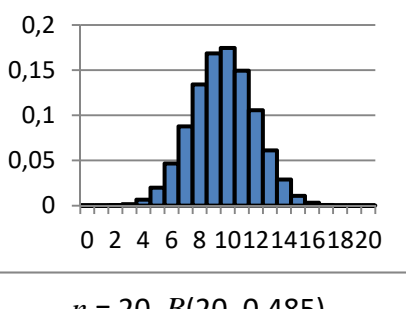

Observa como ahora el histograma no es simétrico.

*Se lanza un dado. Llamamos "éxito" a que salga un 5. Dibujamos los histogramas de la distribución de probabilidad binomial para n =* 10, 15 y 20.

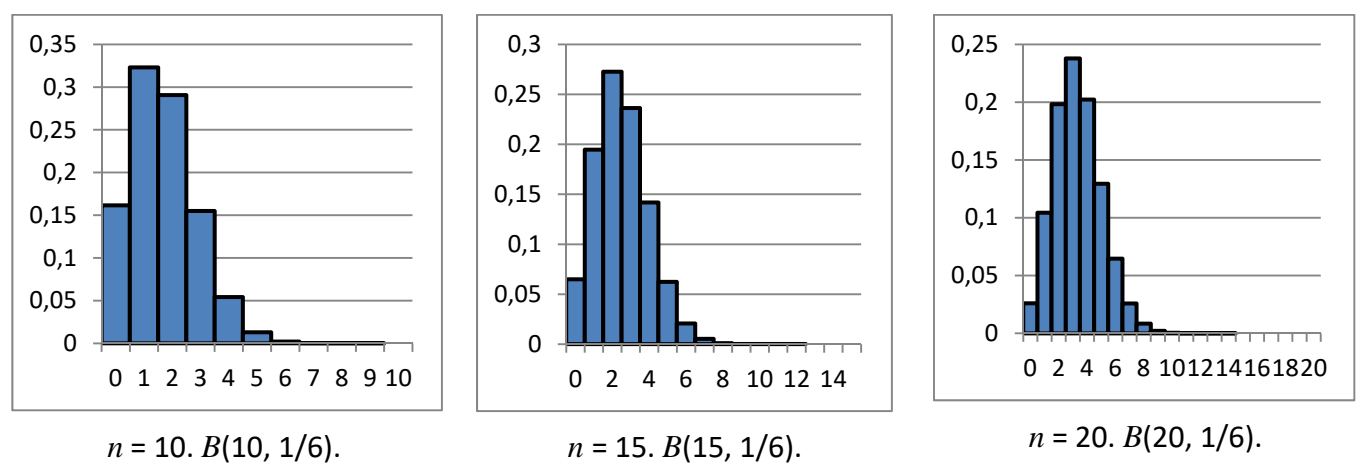

La probabilidad viene indicada por el área bajo es histograma.

## **Actividades propuestas**

- **8.** Lanzamos dos monedas y contamos el número de caras. Calcula la media y la desviación típica de dicho experimento.
- **9.** Observa el histograma del experimento de lanzar una moneda 3 veces. Indica las siguientes probabilidades. A) Probabilidad de que el número de caras sea menor que 1. B) Probabilidad de que el número de caras sea menor o igual a 1.
- **10.** Observa el histograma del experimento de lanzar una moneda 5 veces. Indica las siguientes probabilidades. A) Probabilidad de que el número de caras sea menor que 3. B) Probabilidad de que el número de caras sea menor o igual a 3.
- **11.** Escribe la expresión (no lo calcules) de la probabilidad de que al lanzar una moneda 15 veces el número de caras sea menor que 5.
- **12.** Escribe la expresión (no lo calcules) de la probabilidad de que al lanzar un dado 15 veces el número de cincos sea mayor que 10.

1º Bachillerato. Matemáticas Generales. Capítulo 12: Distribuciones de probabilidad Autora: Raquel Caro

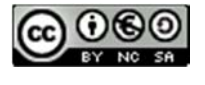

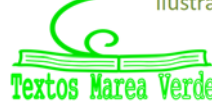

## **Parámetros de la distribución binomial**

Vamos a dar la expresión de los parámetros de una distribución binomial, su media, varianza y desviación típica. No vamos a demostrar sus expresiones, pero si vamos a calcularlas para algunos casos particulares, que generalizaremos.

Imagina una distribución binomial para *n* = 1, con probabilidad de éxito *p*: *B*(1, *p*). Entonces la distribución de probabilidad es:

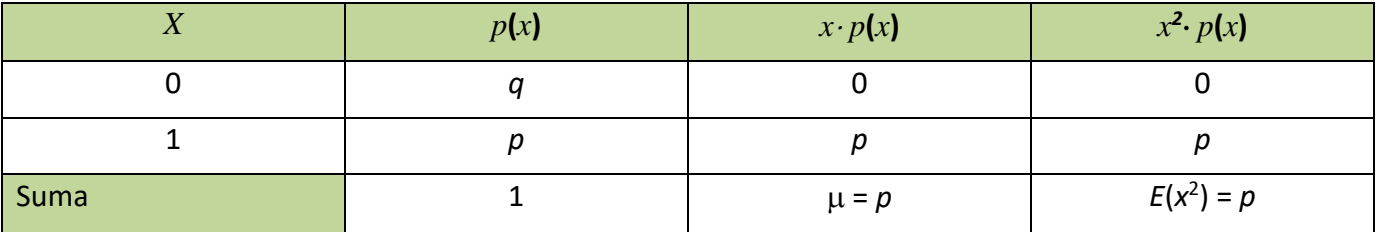

Luego  $\mu = p \vee \sigma^2 = E(x^2) - E^2(x) = p - p^2 = p(1-p) = p q$ .

Hacemos lo mismo para *n* = 2, con probabilidad de éxito *p*: *B*(2, *p*).

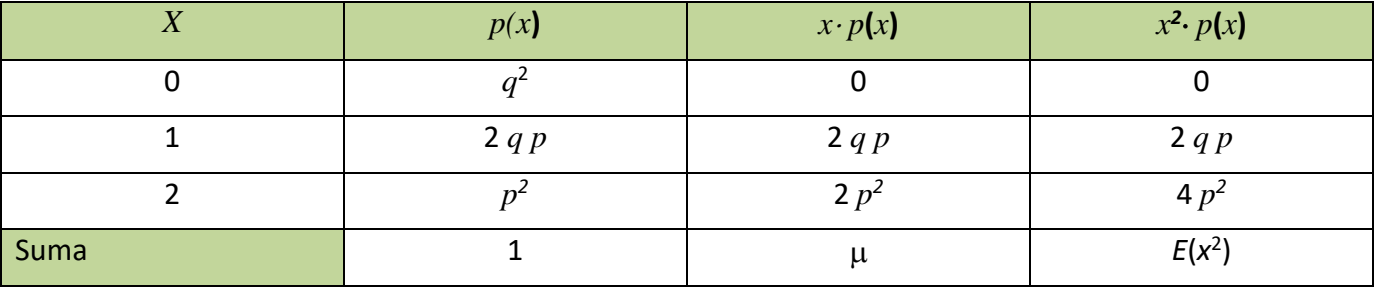

Luego μ = 2*p* γ  $\sigma^2$  = *E*(*x*<sup>2</sup>) – *E*<sup>2</sup>(*x*) = 2 *q p* + 4 *p*<sup>2</sup> – (2*p*)<sup>2</sup> = 2 *p q.* 

Y ahora para *n* = 3, con probabilidad de éxito *p*: *B*(3, *p*).

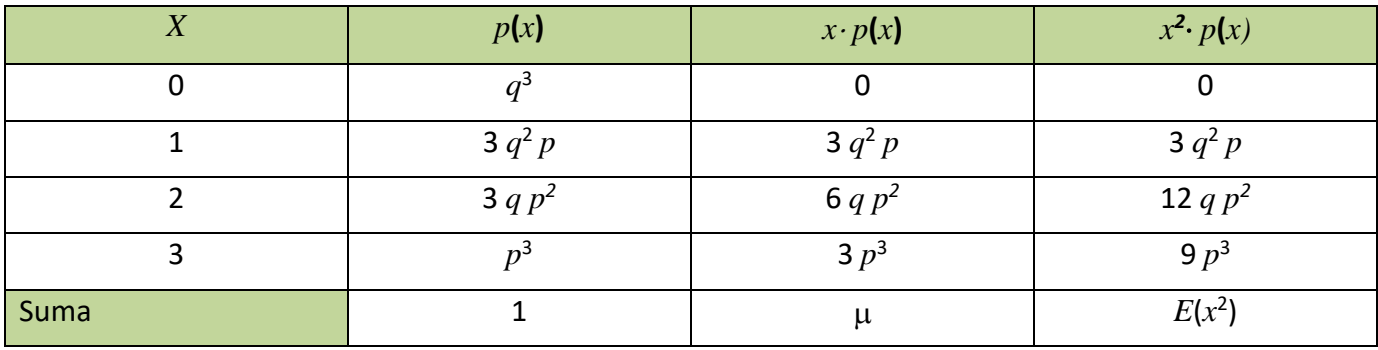

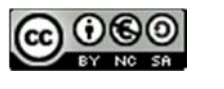

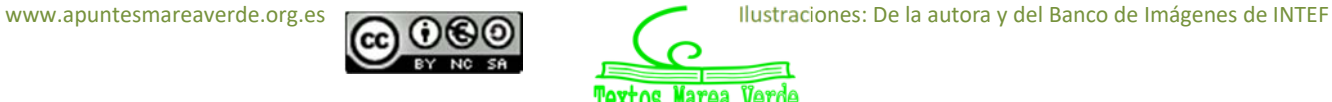

Luego 
$$
\mu = 3 q^2 p + 6 q p^2 + 3 p^3 = 3 p (q^2 + 2 q p + p^2) = 3 p (q + p)^2 = 3 p
$$
 y  
\n
$$
\sigma^2 = E(x^2) - E^2(x) = 3 q^2 p + 12 q p^2 + 9 p^3 - (3p)^2 = 3 p (q^2 + 2 q p + p^2) + 6 q p^2 + 6 p^3 - 9p^2 =
$$
\n
$$
3 p (q + p)^2 + 6 p^2 (q + p) - 9p^2 = 3 p - 3p^2 = 3 p (1 - p) = 3 p q.
$$

¡Piensa! Queremos generalizar estos resultados para cualquier valor de *n*. ¿Cuánto crees que valdrá la media y la varianza?

#### *En efecto:*

En una distribución binomial *B*(*n*, *p*) la media vale siempre:

$$
E(x) = \mu = n \cdot p,
$$
  
la varianza  $\sigma^2 = n \cdot p \cdot q$  y  
la desviación típica  $\sigma = \sqrt{npq} = \sqrt{np(1-p)}$ .

## **Actividades propuestas**

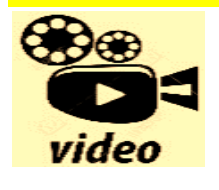

**Distribución binomial (Ejercicio resuelto). En este video resolveremos un ejercicio utilizando distribución binomial, obteniendo probabilidades de éxito y fracaso, y a partir de la fórmula y de calcular el coeficiente binomial, determinaremos la probabilidad para cierto número de éxitos. Mate Fácil** 

#### **https://www.youtube.com/watch?v=EisaSQ1j\_Kk**

- **13.** En el control de calidad de bombillas de bajo consume de una fábrica se ha comprobado que el 90 % son buenas. Se toma una muestra de 500 bombillas. Por término medio, ¿cuántas serán de buena calidad? Calcula la media, varianza y desviación típica.
- **14.** En el estudio sobre una nueva medicina para la hepatitis C se ha comprobado que produce curaciones completas en el 80 % de los casos tratados. Se administra a mil nuevos enfermos, ¿cuántas curaciones esperaremos que se produzcan?

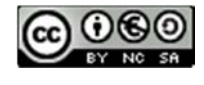

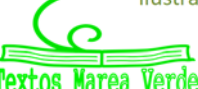

## **1.3. Desigualdad de Chebycheff**

El histograma de una distribución de probabilidad nos indica la probabilidad de un suceso, calculando el área de dicho suceso.

La desigualdad de *Chebycheff* nos proporciona una cota de dicha probabilidad. Se suele utilizar cuando solo conocemos la media y la desviación típica o varianza de la distribución de probabilidad que estamos estudiando. Nos dice que el área comprendida entre  $\mu - 3\sigma$  y  $\mu + 3\sigma$  es mayor que 0.89, y que el área comprendida entre  $\mu - 2\sigma$  y  $\mu + 2\sigma$  es mayor que 0.75. Es una cota mínima de probabilidad, casi siempre superada.

La desigualdad, que se puede demostrar utilizando la definición de varianza, nos proporciona la probabilidad de que *x* se encuentre entre dos valores  $\mu - k\sigma$  y  $\mu + k\sigma$ , y afirma que:

 $P(|x - \mu| \leq k\sigma) \geq 1 - 1/k^2$ .

Por tanto, como habíamos dicho:

$$
P(|x - \mu| \le 2\sigma) \ge 1 - 1/4 = 3/4 = 0.75.
$$
  

$$
P(|x - \mu| \le 3\sigma) \ge 1 - 1/9
$$
 | 8/9 = 0.89.

### **Actividades resueltas**

*En el juego de apostar* 10 *euros a que sale cara al tirar una moneda, y si ganamos abandonar el juego, pero si perdemos apostar el doble* 20 *euros… Calcula la esperanza matemática, la desviación típica y determina según la desigualdad de Chebycheff los intervalos correspondientes de*  2 *y*  3 *desviaciones típicas, así como su probabilidad.* 

Al calcular la media obtenemos que  $\mu$  = 0, y que la desviación típica  $\sigma \approx 80$ , por tanto:

$$
P(|x - \mu| \le 2\sigma) \ge 1 - 1/4 = 0.75 \Rightarrow P(|x - 0| \le 2.80) \ge 0.75 \Rightarrow P(-160 \le x \le 160) \ge 0.75
$$

$$
P(|x-\mu| \leq 3\sigma) \geq 1-1/9=0.89 \Rightarrow P(|x-\sigma| \leq 3.80) \geq 0.89 \Rightarrow P(-240 \leq x \leq 240) \geq 0.89
$$

## **Actividades propuestas**

- **15.** Utiliza la desigualdad de *Chebycheff* para indicar los intervalos de probabilidad para el juego de apostar a obtener más de 7 al tirar dos dados. (Ayuda:  $\mu$  = -1/6 y  $\sigma$   $\approx$  0.986).
- **16.** En la fábrica de bombillas de bajo consumo con *B*(500, 0.9) utiliza la desigualdad de *Chebycheff* para determinar los intervalos tales que  $P(a \le x \le b) \ge 0.75$ , y que  $P(c \le x \le d) \ge 0.89$ .
- **17.** En la medicina para la hepatitis C con *B*(1000, 0.8) utiliza la desigualdad de *Chebycheff* para determinar los intervalos tales que la probabilidad de curación sea  $P(a \le x \le b) \ge 0.75$ , y que  $P(c \le x \le d) \ge 0.89$ .

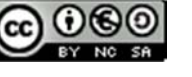

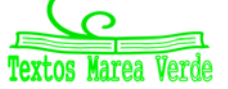

## **1.4. Distribuciones de probabilidad continuas**

La distribución binomial se utiliza para describir fenómenos aleatorios discretos: número de caras, número de curaciones, número de bombillas de buena calidad… No tendría sentido decir que se habían obtenido 0.3 cincos al tirar unos dados. Ya sabes que otras variables aleatorias pueden ser continuas, como la estatura de una persona, la medida de una pieza de fabricación… Vamos a estudiar una distribución de probabilidad continua adecuada para estos casos. Hay más distribuciones de probabilidad discretas y continuas, pero la distribución binomial para variables discretas y la distribución normal para variables continuas son las más importantes, las más utilizadas.

Ya hemos analizado las propiedades de las funciones de cuantía de las variables discretas. Las **funciones de densidad de las variables continuas**  *f*(*x*) deben verificar también una serie de propiedades que estudiarás con más rigor si estudias estadística en la universidad.

#### Propiedades de la función de densidad  $f(x)$ :

- 1)  $f(x) \geq 0$ . Es natural, pues estamos midiendo probabilidades.
- 2) El área total bajo la curva debe medir 1. Ya que la probabilidad del suceso seguro es 1.

#### **Propiedades de la función de distribución** *F***(***x***):**

$$
1) \quad 0 \leq F(x) \leq 1
$$

- 2) Es una función creciente en todo su dominio de definición
- 3)  $\lim_{x \to \infty} F(x_{\text{maximo}}) = 1$ .

Algo que puede sorprenderte es que la probabilidad de que una persona mida exactamente 1.8 metros es 0. ¿Por qué? La razón es que se debe calcular el área de un rectángulo de base 0, que es 0. Es una situación nueva pues hasta ahora parecía que si la probabilidad era nula el suceso era imposible y no es así, lo que se verifica es que si el suceso es imposible entonces la probabilidad es nula.

Tendríamos que calcular esa área en un intervalo, por ejemplo, entre 1.79 y 1.81. Ya sabes que toda medida lleva implícita una cierta imprecisión. Si decimos que Juan mide 1.8 metros como habrá una imprecisión de por ejemplo  $\pm 0.01$ , estaremos en un cierto intervalo. No estamos diciendo que no sea posible que Juan mida exactamente 1.8, sino que su probabilidad es nula:

$$
P(x = 1.8) = \int_{1.8}^{1.8} f(x)dx = 0.
$$
  
 
$$
P(1.79 < x < 1.81) = \int_{1.79}^{1.81} f(x) \, dx.
$$

Como consecuencia de lo anterior se tiene que:

$$
P(c \le x \le d) = P(c < x \le d) = P(c \le x < d) = P(c < x < d) = \int_{c}^{d} f(x)dx.
$$

En las distribuciones de variable aleatoria continua, las frecuencias relativas se corresponden cuando se consideran probabilidades con la función de densidad. Para calcular una probabilidad debemos calcular el área bajo la curva función de densidad. Las frecuencias relativas acumuladas se corresponden con lo que denominamos función de distribución de probabilidad.

La función:  $F(t) = P(a < x < t) = \int_a^t f(x)dx$  es la función de distribución.

Verifica, como sabes, que  $F'(x) = f(x)$ , es decir, la función de distribución es la función primitiva de la función de densidad. Conocida una podemos calcular la otra.

1º Bachillerato. Matemáticas Generales. Capítulo 12: Distribuciones de probabilidad Autora: Raquel Caro

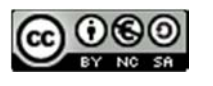

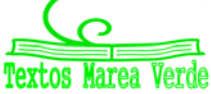

## **Parámetros estadísticos en una distribución continua**

Ya sabes que una integral la podemos considerar como una suma. Por eso los parámetros estadísticos en una distribución de probabilidad continua se definen igual que en una distribución discreta cambiando la suma por una integral.

Si el dominio de definición es el intervalo [*a*, *b*] entonces la media y la varianza se definen como:

$$
\mu = E(x) = \int_a^b x \cdot f(x) \cdot dx = \theta^2 = \int_a^b (x - \mu)^2 \cdot f(x) \cdot dx = 0
$$

donde *f*(*x*) es la función de densidad.

La media y la varianza siguen verificando las mismas propiedades que en el caso discreto.

#### **Actividades resueltas**

- $\downarrow$  Definimos la función de densidad  $f(x) = (-1/36)(x^2 9)$  en el intervalo  $[-3, 3]$ . Prueba que verifica las *condiciones de una función de densidad y calcula la media y la varianza.* 
	- 1) La función es una parábola. En el intervalo dado [–3, 3] toma valores positivos luego verifica la primera propiedad:  $f(x) \ge 0$  en todo el dominio de definición  $[-3, 3]$ .

2) Para ser función de densidad también debe verificar que  $\int_a^b f(x) \cdot dx = 1 = \int_{-3}^3 (\frac{-1}{36}(x^2 - 9)) \cdot dx$ .

Calculamos la integral:

$$
\int_{-3}^{3} \left(-\frac{1}{36}\right)(x^2 - 9) \cdot dx = \left(-\frac{1}{36}\right) \cdot \int_{-3}^{3} (x^2 - 9) \cdot dx = \left(-\frac{1}{36}\right) \cdot \left[\frac{x^3}{3} - 9x\right]_{-3}^{3} =
$$
\n
$$
\left(-\frac{1}{36}\right) \cdot \left[\left(\frac{3^3}{3} - 9 \cdot 3\right) - \left(\frac{(-3)^3}{3} - 9 \cdot (-3)\right)\right] = \left(-\frac{1}{36}\right) \cdot \left[\frac{3^3}{3} + \frac{3^3}{3} + 9(-3 - 3)\right] = \left(-\frac{1}{36}\right) \cdot (18 - 54) = 1
$$

**Cálculo de la media:** 

$$
\mu = \int_{a}^{b} x \cdot f(x) \cdot dx = \int_{-3}^{3} x \cdot \left(\frac{-1}{36}(x^{2} - 9)\right) \cdot dx = \frac{-1}{36} \int_{-3}^{3} x \cdot \left(x^{2} - 9\right) \cdot dx = \frac{-1}{36} \int_{-3}^{3} (x^{3} - 9x) \cdot dx = \frac{-1}{36} \left[ \frac{x^{4}}{4} - 9\frac{x^{2}}{2} \right]_{-3}^{3} = \frac{-1}{36} \left[ \frac{3^{4}}{4} - 9\frac{3^{2}}{2} \right] - \left[ \frac{(-3)^{4}}{4} - 9\frac{(-3)^{2}}{2} \right] = 0
$$

**Cálculo de la varianza:**

$$
\sigma^2 = \int_a^b (x - \mu)^2 \cdot f(x) \cdot dx = \int_{-3}^3 x^2 \cdot \left(\frac{-1}{36}(x^2 - 9)\right) \cdot dx = \frac{-1}{36} \int_{-3}^3 (x^4 - 9x^2) \cdot dx = \frac{-1}{36} \left[\frac{x^5}{5} - 9\frac{x^3}{3}\right]_{-3}^3 = \frac{-1}{36} \left[\frac{3^5}{5} - 9\frac{3^3}{3}\right] - \left(\frac{(-3)^5}{5} - 9\frac{(-3)^3}{3}\right) = \frac{-1}{36} \left[2\frac{3^5}{5} - 18\frac{3^3}{3}\right] = 1.8
$$

La media vale 0 y la varianza 1.8. La desviación típica vale aproximadamente 1.34.

## **Actividades propuestas**

**18.** Calcula *A* para que *f*(*x*) *= A*(*x2* – 16) sea una función de densidad. Determina el dominio. Calcula la media y la varianza.

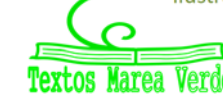

## **1.5. La distribución uniforme**

## **Distribución uniforme continua**

El modelo más sencillo de distribución **continua** es aquél en el que una variable aleatoria *X* puede tomar cualquier valor entre dos números reales *a* y *b*, sin que exista evidencia para suponer ninguna zona más probable que otra. Entonces, se dice que *X* sigue una distribución uniforme entre *a* y *b*, lo que supone asignar una densidad de probabilidad constante en el intervalo [*a, b*] y nula en el resto de la recta real. Se denota de la siguiente manera:

$$
X: U(a,b)
$$

Una variable con distribución uniforme cumple las siguientes propiedades:

 Valores posibles: todos los incluidos en el intervalo [*a, b*] y funciones de densidad y de distribución:

$$
f_X(x) = \begin{cases} \frac{1}{b-a} & \text{si} \quad a \le x \le b \\ 0 & \text{si} \quad x \notin [a, b] \end{cases}
$$
\n
$$
F_X(x) = \begin{cases} 0 & \text{si} \quad x < a \\ \frac{x-a}{b-a} & \text{si} \quad a \le x \le b \\ 1 & \text{si} \quad x > b \end{cases}
$$

Esperanza:

$$
E(X) = \int_{a}^{b} \frac{1}{b-a} \cdot x \cdot dx = \frac{1}{b-a} \cdot \frac{b^2 - a^2}{2} = \frac{a+b}{2}
$$

Como es lógico, la esperanza coincide con el punto medio del rango de valores que puede tomar la variable.

Varianza:

$$
Var(X) = \int_{a}^{b} (x - E(X))^{2} \cdot \frac{1}{b - a} \cdot dx = \frac{(b - a)^{2}}{12}
$$

Este valor de varianza indica que la desviación típica es proporcional a la longitud del intervalo, lo que es un resultado razonable.

La probabilidad de dos intervalos de igual longitud coincide si ambos están contenidos entre los valores *a* y *b*:

$$
P[x < X < x + h] = P[y < X < y + h] \quad si \quad \begin{cases} a < x < x + h < b \\ a < y < y + h < b \end{cases}
$$

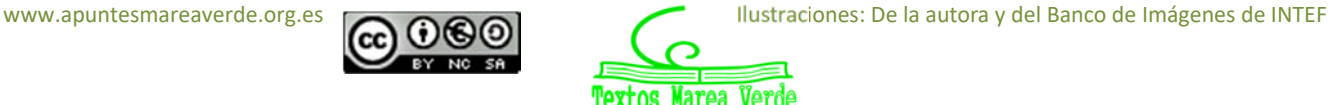

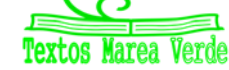

## **Distribución uniforme discreta**

No obstante, en teoría de probabilidad y estadística, también podemos hablar de la distribución uniforme **discreta** es una distribución de probabilidad discreta simétrica que surge en espacios de probabilidad equiprobables, es decir, en situaciones donde de *n* resultados diferentes, todos tienen la misma probabilidad de ocurrir. Un ejemplo simple de la distribución uniforme discreta es tirar los dados. Los valores posibles son 1, 2, 3, 4, 5, 6 y cada vez que se lanza el dado, la probabilidad de una puntuación determinada es de 1/6. Si se lanzan dos dados y se suman sus valores, la distribución resultante ya no es uniforme porque no todas las sumas tienen la misma probabilidad. Aunque es conveniente describir distribuciones uniformes discretas sobre enteros, como este, también se pueden considerar distribuciones uniformes discretas sobre cualquier conjunto finito.

## **Actividades resueltas**

Supongamos que se ha realizado un cálculo y se ha obtenido de resultado *5*, sabiendo que se ha cometido cierto error de redondeo que está acotado por *2*. En este caso, resulta razonable suponer que la variable aleatoria *X* que representa el valor que se ha calculado sigue una distribución uniforme en el intervalo [*3*,*7*]. Determinar su función de densidad, así como su media y varianza. a) La función de densidad la variable aleatoria *X* está representada en la siguiente gráfica:

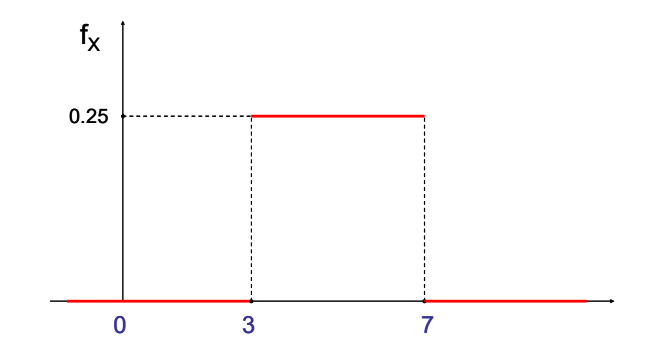

b) En cuanto a la esperanza y la varianza, se tiene:

$$
E(X) = \frac{a+b}{2} = \frac{3+7}{2} = 5
$$

$$
Var(X) = \frac{(b-a)^2}{12} = \frac{(7-3)^2}{12} = 1.333
$$

## **Actividad propuesta**

**19**. Un estudio propone una alternativa para el modelado de la demanda diaria de un artículo (en unidades): una distribución uniforme en el intervalo [21, 33]. Se pide calcular la probabilidad de que la demanda diaria sea mayor que 28 unidades.

## **1.6. Distribución normal**

La distribución normal es la distribución más importante tanto en lo que se refiere a la teoría estadística (debido a sus múltiples aplicaciones en inferencia) como en lo que se refiere a sus aplicaciones prácticas. Esta distribución fue propuesta independientemente por *Pierre Simon de Laplace* y *Carl Friedrich Gauss* a finales del siglo XVIII y principios del XIX. Por este motivo, también se la conoce como *distribución de Gauss*. En algunas ocasiones se refiere a ella como *campana de Gauss*, debido a la forma de campana de su función de densidad. Aunque se dice (en broma) que los físicos creen que fue descubierta por un matemático y que los matemáticos opinan que la descubrió un físico.

La expresión de su función de densidad y de su función de distribución es complicada:

$$
N(\mu,\sigma) = \varphi(x) = \frac{1}{\sigma\sqrt{2\pi}}e^{-\frac{(x-\mu)^2}{2\sigma^2}} \qquad \Phi(x) = \int_{-\infty}^x \varphi(t) \cdot dt = \int_{-\infty}^x \frac{1}{\sigma\sqrt{2\pi}} \cdot e^{-\frac{-(t-\mu)^2}{2\sigma^2}} dt
$$

Donde  $\mu$  es la media y  $\sigma$  la desviación típica. Para denotar que la variable aleatoria X sigue una distribución normal de parámetros  $\mu$  y  $\sigma^2$  se escribe  $N(\mu, \sigma)$ .

¡No te asustes! ¡No vamos a usar integrales! Son expresiones demasiado complicadas, y además, la integral que aparece no es posible resolverla. Y entonces, ¿qué hacemos? Por ejemplo se podría tabular  $N(\mu, \sigma)$ , pero serían necesarias infinitas tablas, una para cada uno de los posibles valores de  $\mu \gamma$  de  $\sigma$ .

Utilizando las propiedades de la esperanza matemática y de desviación típica podemos comprobar que basta con tabular una de ellas, la normal de media 0 y desviación típica 1, *N*(0, 1), que vamos a denominar **distribución normal estándar**. Por tanto, como la función de distribución no puede calcularse analíticamente, hace que los cálculos de probabilidades en la distribución normal se tengan que realizar utilizando tablas que encontraras más adelante.

Dada una variable aleatoria *x*, de media μ y desviación típica σ se llama **variable aleatoria tipificada** a la

variable z, obtenida por 
$$
z = \frac{x - \mu}{\sigma}
$$
, con lo que se obtiene una

variable aleatoria de media 0 y desviación típica 1. *Observaciones:* 

- 1) La transformación, tipificación, supone una traslación, que cambia el origen de  $\mu$  a 0, y una contracción o dilatación.
- 2) Se conservan las áreas bajo ambas curvas, una vez que usemos las variables tipificadas.
- 3) La variable aleatoria tipificada es adimensional, pues se obtiene dividiendo magnitudes de la misma dimensión, lo que permite poder comparar variables aleatorias diferentes, como estaturas de una población, y pesos de recién nacidos.

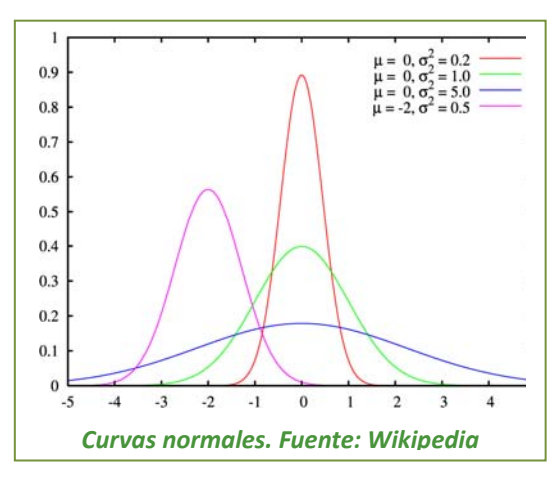

- 4) En la figura del margen puedes observar varias curvas normales, la dibujada en verde es la tipificada. Observa que todas las curvas normales son simétricas, de eje de simetría *x* = (o *x* = 0 en el caso de *N*(0, 1)). Tienen la media, la moda y la mediana iguales. En los puntos de abscisa *x*  $= \mu - \sigma y$  *x* =  $\mu + \sigma$  tienen un punto de inflexión. Son crecientes hasta *x* =  $\mu$ , en ese punto se alcanza un máximo, y decrecientes de  $x = \mu$  en adelante.
- 5) La expresión de la función de densidad tipificada es:  $\mathcal{N}(\mathbf{0},1)$ ):  $\varphi(z) = \frac{1}{\sqrt{z}} e^{-z}$ 2 2  $\mathbb{I}(\mathbf{0,1}) \neq \varphi(z) = \frac{1}{\sqrt{z}} e^{-\frac{z^2}{2}}$  $\mathbb{M}(\mathbf{0},1)$   $\neq \varphi(z) = \frac{1}{z-a}e^{-\frac{z^2}{z-a^2}}$  $\overline{a}$  $\frac{1}{2} \varphi(z) = \frac{1}{\sqrt{2\pi}}$

1º Bachillerato. Matemáticas Generales. Capítulo 12: Distribuciones de probabilidad Autora: Raquel Caro

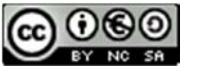

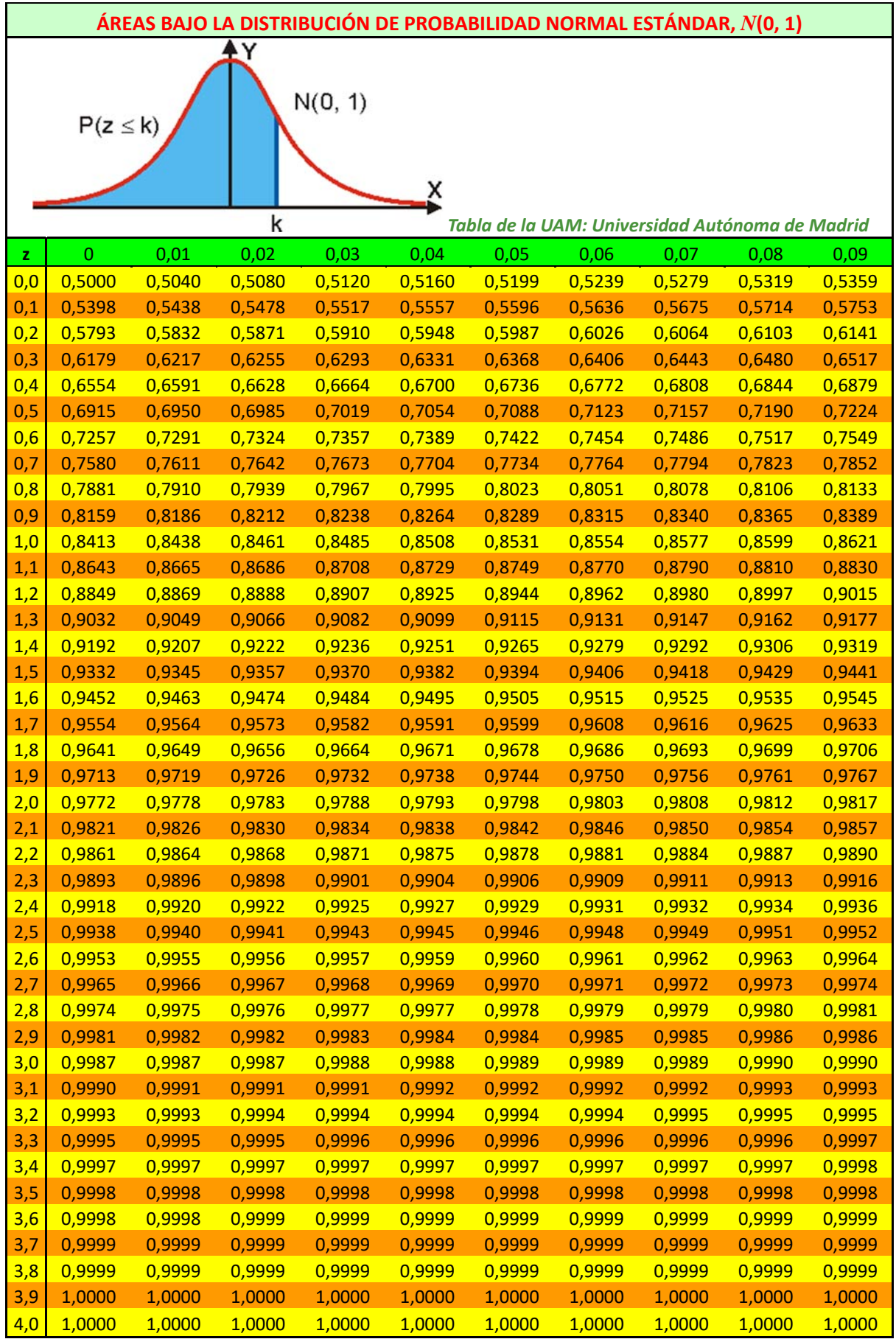

1º Bachillerato. Matemáticas Generales. Capítulo 12: Distribuciones de probabilidad Matemáticas Autora: Raquel Caro

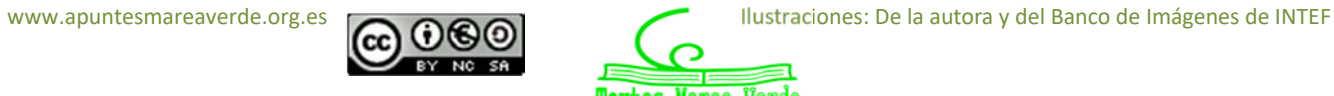

Marea Verde Textos

Vamos ahora a observar con cuidado la tabla para aprender a calcular, con ella, probabilidades.

No están todos los valores. Como el área total bajo la curva es 1, y la curva es simétrica  $\phi(-z) = 1 - \phi(z)$ .

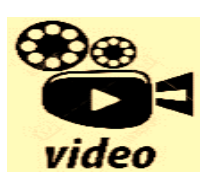

**Introducción a la distribución normal desde cero (Bachillerato). En este vídeo introduzco cómo se calculan las probabilidades con una distribución normal tabulada, como la que aparece en los libros de Bachillerato. La tabla de la distribución normal N (0, 1) aparece al final del vídeo. Carmela Oroa.** 

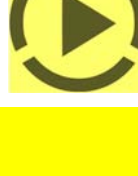

**https://www.youtube.com/watch?v=‐vtLUeGNENY** 

## **Actividades resueltas**

*Utiliza la tabla para calcular las probabilidades:* a)  $P(z \le 1)$ ; b)  $P(z \le 2.46)$ ; c)  $P(z \ge 1)$ ; d)  $P(z \le -1)$ ; e)  $P(0.5 < z < 1.5)$ .

a) *P*( $z$  ≤ 1): Buscamos en la primera columna el 1, y como no tenemos cifras decimales, buscamos en la primera fila el 0. Obtenemos que  $P(z \le 1) = 0.8413$ .

b) *P*(*z*  2.46): Hacemos lo mismo, buscamos el 2.4 en la primera columna y el 0.06 en la primera fila. Obtenemos *P*(*z*  2.46) = 0.9931

c)  $P(z \ge 1)$ : Como el área total es 1 y la curva es simétrica,  $P(z \ge 1) = 1 - P(z \le 1) = 1 - 0.8413 = 0.1587$ .

d)  $P(z \le -1)$ : Como el área total es 1 y la curva es simétrica,  $P(z \le -1) = 1 - P(z \le 1) = 1 - 0.8413$  = 0.1587.

e) *P*(0.5 < *z* < 1.5): Calculamos *P*(0.5 < *z* < 1.5) = *P*(*z* < 1.5) *P*(*z* < 0.5). Buscamos en la tabla y obtenemos *P*(0.5 < *z* < 1.5) = *P*(*z* < 1.5) *P*(*z* < 0.5) = 0.9332 – 0.6915 = 0.2417.

#### **Actividades propuestas**

**20.** Utiliza la tabla de la normal tipificada para calcular:

a)  $P(z \le 0.37)$ ; b)  $P(z < 1.51)$ ; c)  $P(z \ge 0.87)$ ; d)  $P(z \le -0.87)$ ; e)  $P(0.32 < z < 1.24)$ .

Para calcular probabilidades en una  $N(\mu, \sigma)$  basta tipificar las variables y buscar las probabilidades en la tabla de *N*(0, 1).

## **Actividad resuelta**

*El consumo familiar diario de electricidad (en kW) en cierta ciudad se puede aproximar por una variable aleatoria con distribución normal de media* 5.7 *kW y desviación típica* 1.1 *kW. Calcula la probabilidad de que al tomar una persona al azar su consumo esté comprendido entre* 5 *kW y* 6 *kW.* 

Debemos calcular  $P(5 < x < 6)$  en una distribución  $N(5.7, 1.1)$ . Tipificamos las variables:  $z = \frac{x - \mu}{\sigma} =$  $z = \frac{x - \mu}{\mu} = \frac{x - 5.7}{\mu}$  $1.1$ 

por tanto  $z = \frac{x-\mu}{\mu} = \frac{g-5.9}{4.44} = \frac{-0.97}{4.44} = -0.636$ 1'1 0'7  $z = \frac{x - \mu}{\sigma} = \frac{5.557}{14} = \frac{-0.027}{14} = -6$  $\frac{2.57}{1.41} = \frac{-0.97}{111} = -0.636 \text{ y } z = \frac{x - \mu}{\sigma} = \frac{6.57 \mu}{1.41} = \frac{-0.95 \mu}{1.41} = 0.027027$ 0'3  $z = \frac{x - \mu}{\sigma} = \frac{6.55^{5}7}{1.11} = \frac{0.033}{1.11}$  $\frac{25.7}{1.11}$   $\frac{0.9}{1.1}$  $\frac{0.975}{1.11}$  = 0.277277

Entonces:

 $P(5 < x < 6) = P(-0.636 < z < 0.2727) = P(z < 0.2727) - P(z < -0.636) =$ 

 $P(z < 0.2727) - (1 - P(z < 0.636)) = P(z < 0.2727) - 1 + P(z < 0.636) = 0.6064 - 1 + 0.7389 = 0.3453.$ 

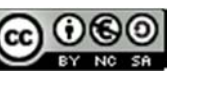

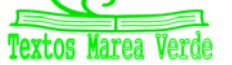

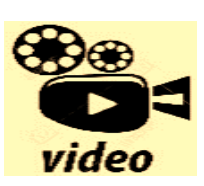

**Distribución normal ejemplo** 

**https://www.youtube.com/watch?v=K6arYpJP\_k4** 

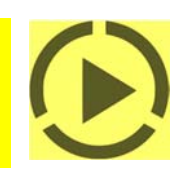

## **Actividades propuestas**

- **21.** Se trata a pacientes con trastorno del sueño con un tratamiento que modela el número de días con una distribución normal de media 290 días y desviación típica 30. Calcula la probabilidad de que al tomar una persona al azar su tratamiento dure más de 300 días.
- **22.** En una estación meteorológica que las precipitaciones anuales de lluvia tienen una media de 450  $mm/m<sup>2</sup>$  con una desviación típica de 80 mm/m<sup>2</sup>. Suponemos que la variable aleatoria sigue una distribución normal. Calcula la probabilidad de que: a) Este próximo año la precipitación exceda los 500 mm/m<sup>2</sup>. b) La precipitación esté entre 400 y 510 mm/m<sup>2</sup>. c) La precipitación sea menor de 300  $mm/m<sup>2</sup>$ .
- **23.** En el caso del problema anterior de una *N*(450, 80) determina la probabilidad de que la variable esté en los intervalos ( $\mu - \sigma$ ,  $\mu + \sigma$ ), ( $\mu - 2\sigma$ ,  $\mu + 2\sigma$ ), ( $\mu - 3\sigma$ ,  $\mu + 3\sigma$ ).

El resultado es el mismo para cualquier normal, verificándose que:

 $P(\mu - \sigma < x < \mu + \sigma) = P(-1 < z < 1) = 0.6826;$  $P(u - 2\sigma < x < u + 2\sigma) = P(-2 < z < 2) = 0.9544$ ;  $P(\mu - 3\sigma < x < \mu + 3\sigma) = P(-3 < z < 3) = 0.9974$ 

como puedes comprobar calculándolo con la tabla pues  $P(-a < x < a) = 2 P(x < a) - 1$ .

En una distribución normal los valores comprendidos entre  $[\mu - \sigma, \mu + \sigma]$  se consideran "normales" (desde el punto de vista estadístico.

- $\checkmark$  Un año con precipitaciones entre  $[\mu + \sigma, \mu + 2\sigma]$  se considera lluvioso.
- $\checkmark$  Un año con precipitaciones entre  $[\mu + 2\sigma, \mu + 3\sigma]$  se considera muy lluvioso.
- $\checkmark$  Un año con precipitaciones entre  $[\mu-2\sigma, \mu-\sigma]$  se considera seco.
- $\checkmark$  Un año con precipitaciones entre  $[\mu 3\sigma, \mu 2\sigma]$  se considera muy seco.

Y esto mismo se generaliza para cualquier distribución normal.

## **Actividades propuestas**

**24.** En una fábrica de coches se hacen pruebas para conocer el tiempo que tardan sus vehículos en alcanzar la velocidad punta. Se considera que esa variable aleatoria tiempo se distribuye según una distribución normal de media 20 s y desviación típica 2 s. Calcula las probabilidades siguientes: a) Que un vehículo alcance su velocidad punta a los 25 s. b) Alcance su velocidad punta en menos de 25 s. c) La alcance entre 18 s y 22s. d) ¿Qué velocidad punta consideras que tendrán los vehículos rápidos? e) ¿Y los lentos?

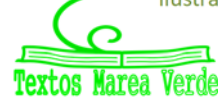

## **1.7. Aproximación de la binomial a la normal**

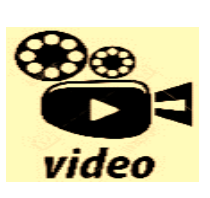

**Aproximación Binomial a Normal. Este ejercicio extraído de la EBAU de Junio 2020 en Asturias, nos muestra como puede aproximarse una distribución binomial a una normal, para realizar cálculos de probabilidades. Matemáticas con Pablo** 

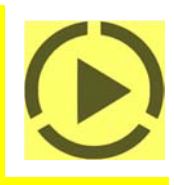

#### **https://www.youtube.com/watch?v=QBWc8iNX3JQ**

Hemos visto que la distribución binomial *B*(*n*, *p*) tiene una media  $\mu$  = *np*, *y* una varianza  $\sigma$  = *npq*. Queremos analizar en este apartado si la distribución binomial "*se ajusta bien*" a una normal de igual media y desviación típica. Entenderemos que el ajuste es bueno cuando el área bajo la normal en un cierto intervalo sea *casi igual* al área de los rectángulos de la binomial.

Al estudiar la distribución binomial representamos muchos histogramas de distintas binomiales donde puedes observar

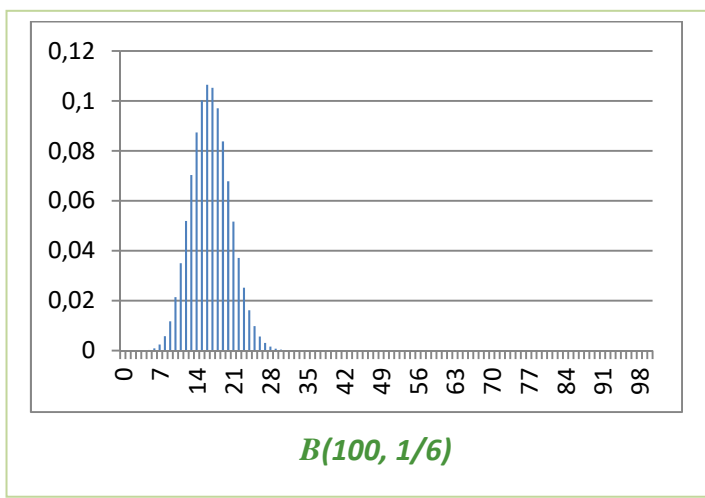

*B(100, 0.485)*  0 0,02 0,04 0,06 0,08 0,1  $\circ$ ~ 14 21 28 35 42 49 56 63 70 77 84 91 98

que, incluso para valores de *n* bajos, el ajuste no es malo. Representamos el histograma de *B*(100,

0.485) sobre el sexo de los bebés y parece que el ajuste es muy bueno. Al margen puedes observar el histograma del experimento tirar 100 dados y contar el número de cincos: *B*(100, 1/6) que resultaba muy asimétrico. ¿Qué opinas? ¿Se ajustan a la normal?

Otra forma de hacer la comparación podría ser comparar las áreas en determinados intervalos entre la curva normal y el histograma de la distribución binomial. Por ejemplo para *B*(3, 1/2) para *x* = 1 calculamos el área bajo el histograma para el intervalo

(0.5, 1.5) que es 0.38. La media es  $\mu = 3/2 = 1.5$  y  $\sigma = \sqrt{3 \cdot \frac{1}{2} \cdot \frac{1}{2}} = \sqrt{\frac{3}{4}} = 0.8666$ 4 3 2 1 2  $\sigma = \sqrt{3 \cdot \frac{1}{2} \cdot \frac{1}{2}} = \sqrt{\frac{3}{4}} = 0$ 866. Tipificamos la normal

*N*(3/2, 0.866) y calculamos:

 $P(0.5 < x < 1.5) = P(\frac{0.5 - 1.5}{0.866} < z < \frac{1.5 - 1.5}{0.866}) = P(-1.1547 < z < 0) = P(z < 0) - P(z < -1.1547) =$  $P(z < 0) - (1 - P(z < 1.1547)) = P(z < 0) + P(z < 1.1547) - 1 = 0.5 + 0.8749 - 1 = 0.3749.$ Hasta en este caso tan desfavorable el ajuste es bueno.

Se puede demostrar (utilizando el teorema central del límite) que el ajuste es bueno entre binomial y normal cuando las variables son independientes y además  $npq \geq 9$ .

Al estudiar la distribución binomial no hicimos los cálculos en muchos de los ejercicios pues eran muy laboriosos. Sin embargo, mirar la tabla de la normal es bastante más rápido y sencillo.

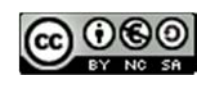

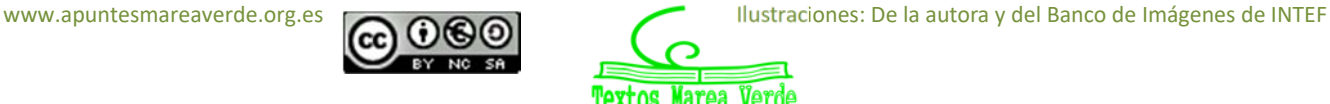

Observa también que no hemos tomado el valor *x* = 1 pues para tomar intervalos le hemos restado a 1 y sumado a 1 la longitud del intervalo: 0.5, y hemos tomado el intervalo (0.5, 1.5).

## **Actividad resuelta**

*En una determinada población se divide la población activa en dos grupos, los que trabajan en agricultura y servicios que son un 44 %, y el resto. Se elige al azar una muestra de 200 personas entre la población activa, ¿qué probabilidad hay de que haya entre 80 y 100 personas del primer grupo?* 

Es un problema de distribución binomial *B*(200, 0.44) pues una persona o pertenece a dicho grupo, o no pertenece. Sabemos que:

$$
p(x) = {n \choose x} \cdot p^{x} \cdot q^{n-x} = {200 \choose x} \cdot 0 \cdot 44^{x} \cdot 0 \cdot 56^{200-x^{x}}
$$

Y deberíamos calcular:

$$
P(80 \le x \le 100) = \sum_{x=80}^{x=100} p(x) = \sum_{x=80}^{x=100} {200 \choose x} \cdot 00444^{x} \cdot 00566^{2000x}.
$$

Habíamos advertido que el cálculo era laborioso, pero ahora podemos utilizar el ajuste de la binomial a la normal. Calculamos la media y la desviación típica:

$$
\mu = np = 200.0.44 = 88, \qquad \qquad \sigma = \sqrt{200 \cdot 0.44 \cdot 0.56} = 7.02,
$$

por lo que ajustamos con la normal *N*(88, 7.02).

Como la longitud de cada intervalo es 1, se añade a cada valor 0.5 para ir desde el extremo del intervalo, y no desde el centro. *P*(80 − 0.5 ≤ *x* ≤ 100 + 0.5

Ahora tipificamos:

$$
P\left(\frac{80-88-0.5}{7.02} < z < \frac{100-88+0.5}{7.02}\right) = P(z \le 1.78) + P(z \le 1.21) - 1 = 0.9625 + 0.8869 - 1 = 0.8494
$$

En el 85 % de los casos habrá entre 80 y 100 personas del primer grupo.

Como  $npq = 49.28 \ge 9$ , el ajuste es bueno.

#### **Actividades propuestas**

- **25.** Se lanza una moneda mil veces, ¿cuál es la probabilidad de que el número de caras obtenidas esté entre 400 y 600? ¿Y de que sea mayor que 800?
- **26.** En una fábrica de bombillas de bajo consumo se sabe que el 70 % de ellas tienen una vida media superior a 1000 horas. Se toma una muestra de 50 bombillas, ¿cuál es la probabilidad de que haya entre 20 y 30 cuya vida media sea superior a mil horas?, ¿y la probabilidad de que haya más de 45 cuya vida media sea superior a 1 000 horas?
- **27.** Se investigan a pie de urna las preferencias de votos en la Comunidad de Madrid. De 2 000 encuestas 700 votan al partido X. Cuantos tendrían que votar al partido estudiado para que ganara con un 99 % de confianza.

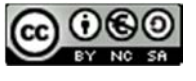

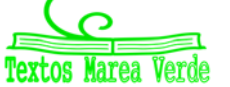

## **1.8. Intervalos de confianza**

Queremos ahora resolver otro tipo de problema. En lugar de calcular la probabilidad de un intervalo dado queremos encontrar intervalos con una probabilidad dada.

Utilizaremos una actividad anterior.

## **Actividades resueltas**

*En una determinada población se divide la población activa en dos grupos, los que trabajan en agricultura y servicios que son un 44 %, y el resto. Se elige al azar una muestra de 200 personas entre la población activa y queremos conocer cuántas pertenecerán al primer grupo con una probabilidad del 0.99.* 

Habrá muchos intervalos que resuelvan el problema, pero nos van a interesar intervalos simétricos con respecto a la media. Recuerda  $\mu = np = 200 \cdot 0.44 = 88$  y  $\sigma = \sqrt{200 \cdot 0.44 \cdot 0.56} = 7.02$ , por lo que ajustamos con la binomial *B*(200, 0.44) con la normal *N*(88, 7.02).

Vamos a tener en cuenta que la longitud de cada intervalo de la binomial es 1, luego vamos a añadir 0.5 a cada lado.

$$
0.99 = P(88 - 0.5 - k \le x \le 88 + 0.5 + k) = P\left(\frac{88 - 0.5 - k - 88}{7.02} \le z \le \frac{88 + 0.5 + k - 88}{7.02}\right) = P\left(\frac{-0.5 - k}{7.02} \le z \le \frac{0.5 + k}{7.02}\right) = P\left(z \le \frac{0.5 + k}{7.02}\right) + P\left(z \le \frac{-0.5 - k}{7.02}\right) - 1 = 2P\left(z \le \frac{0.5 + k}{7.02}\right) - 1
$$

Despejamos:

$$
P(z \le \frac{0.5 + k}{7.02}) = \frac{0.99 + 1}{2} = 0.995
$$

Buscamos ese valor en la tabla de la curva normal estándar, y obtenemos 2.58, por lo tanto:

 $0.5 + k$  $\frac{m_{1.5}+m_{2.5}}{m_{1.62}}$  = 2.58 de donde  $k$  = 17.61  $\approx$  18, por lo que el intervalo buscado es:  $(88 - 18, 88 + 18) = (70, 106)$ .

Volvemos al problema de las encuestas de votos.

1º Bachillerato. Matemáticas Generales. Capítulo 12: Distribuciones de probabilidad Autora: Raquel Caro

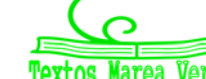

## **Actividad resuelta**

*En una población de 8 millones de votantes elegimos una muestra aleatoria de* 2000 *de la que*  700 *personas nos afirman que van a votar a un determinado partido. ¿Qué podemos asegurar sobre el número de votos que recibirá dicho partido?* 

Como 700/2000 = 35, una primera respuesta podría ser que 0.358000000 = 2800000 votos, pero, ¿qué confianza podemos tener de ese resultado.

Fijamos un nivel de significación  $\alpha$ , o un grado de confianza,  $1 - \alpha$ . Sea  $\alpha = 0.05$  y  $1 - \alpha = 0.95$ .

Sea  $p$  la proporción de votantes al partido estudiado. Tenemos una distribución binomial de media  $\mu$  =  $np = 2000 \cdot p$  y  $\sigma = \sqrt{npq} = \sqrt{2000 \ p(1-p)}$ . Calculamos la probabilidad de que el número de votantes al partido estudiado de la muestra sea:

$$
P(\mu - k\sigma \le X \le \mu + k\sigma) \ge 0.95
$$

Pasamos de la distribución binomial a la normal para calcular *k* y *p*:

$$
P(\mu - k\sigma - 0.5 \le X \le \mu + k\sigma + 0.5) \ge 0.95
$$

Tipificamos:

$$
P(\frac{-k\sigma{-}0.5}{\sigma}\leq Z\leq \frac{k\sigma+0.5}{\sigma})\geq 0.95
$$

Obtenemos que  $z$  =  $\frac{k\sigma+0.5}{\sigma}$   $\geq$  1.96, por lo que  $k\sigma$  + 0.5  $\geq$  1.96 $\sigma$ . Debemos sustituir  $\mu$  y  $\alpha$  en función de  $p$ como se hizo anteriormente y se obtiene que:  $0.3280 \le p \le 0.3719$ , es decir que la proporción de votantes debe estar entre el 33 % y el 37 %.

## **Actividades propuestas**

**28.** Rehaz los cálculos de la actividad anterior para un nivel de confianza del 99 %.

- **29.** Se investigan los hábitos de consumo de una población de dos millones de personas. Se pasa una encuesta a mil personas y se les pregunta si en su domicilio se cocina con gas, de los que 600 responden afirmativamente. Qué puedes afirmar sobre el número de personas en las que en su domicilio se usa gas con un nivel de confianza del 95 %.
- **30.** Se lanza 600 veces un dado y contamos el número de 5s.
	- a) ¿Cuál es el intervalo simétrico respecto de la media con una probabilidad de 0.99?
	- b) Lo mismo con una probabilidad del 0.6.
- **31.** Un determinado avión de la compañía tiene 260 plazas. ¿Qué número de reservas *n* puede aceptar la compañía admitiendo una probabilidad del 0.02 para que el número de reservas supere al número de plazas sabiendo que el 5% de las personas que reservan un billete no se presenta? (*Ayuda:* Busca una binomial tal que  $p(x > 260) < 0.02 \Rightarrow p(x \le 260) = 1 - p(x > 260) \ge 0.98$ ).

1º Bachillerato. Matemáticas Generales. Capítulo 12: Distribuciones de probabilidad Autora: Raquel Caro

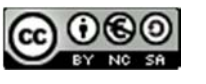

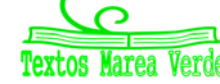

## **2. MUESTREO ESTADÍSTICO**

Mediante la *inferencia estadística* se intenta conocer algo acerca de las características de la población en su conjunto mediante la generalización de lo obtenido en la muestra. Pero es necesario ser consciente de que, en la mayoría de los casos, la verdadera naturaleza y características exactas de la población van a ser desconocidas, y nunca van a poderse conocer con exactitud. A lo más que se puede llegar es a un conocimiento aproximado, que se pretenderá que sea lo más exacto y objetivo posible, dado el nivel de información empírica del que se disponga. Es por ello por lo que la inferencia proporciona conclusiones sin certeza total, sino en términos de probabilidad o de nivel de confianza.

Algunas de las características desconocidas de la población pueden ser su distribución de probabilidad y, en muchos casos, el valor de los parámetros que definen dicha distribución. Así, muchos de los procedimientos básicos de la inferencia estadística clásica están centrados alrededor del valor de dichos parámetros. A continuación desarrollamos la metodología de *estimación de parámetros*.

En muchas ocasiones se desea *estimar* un resultado. Resolver la forma mejor de hacerlo es toda una parte de la Estadística, la *Teoría de Muestras*, que nos indica varios detalles a tener en cuenta:

- ¿Cómo se deben elegir los elementos de la muestra?
- ¿Cuál debe ser el tamaño de la muestra?
- ¿Hasta qué punto la muestra es representativa de la población?

Si se da como resultado de la estimación un valor numérico concreto se habla entonces de *estimación puntual*, mientras que si se da un conjunto de valores, entre los cuales se espera que se encuentre el verdadero valor del parámetro con un cierto grado de confianza, se habla entonces de *estimación por intervalo*.

Poniendo otro ejemplo, supongamos que en una estación de ferrocarril se encuentra una máquina automática de café regulada de tal forma que se está interesado en conocer la "cantidad media de café que la máquina suministra en cada taza". Esa "cantidad media de café" es un parámetro poblacional y, por tanto, su valor exacto es desconocido y siempre lo será. Sin embargo, mediante la información muestral, es posible estimar, esto es, ofrecer una aproximación numérica a dicho valor paramétrico desconocido. En este caso, un posible *estimador puntual* de la media de la población puede ser la media de la muestra. Si se realiza la **estimación por intervalo** se obtiene con una confianza determinada, que la "cantidad media de café" suministrada por taza estará entre dos valores numéricos determinados.

A la hora de estimar parámetros poblacionales, parece una buena estrategia inicial utilizar el que aquí se denominará criterio de analogía. Según este criterio, se elige como estimador de un parámetro poblacional (con significado conocido) su correspondiente análogo en la muestra.

En esta primera sección de este capítulo vamos a *estimar* el valor de un estadístico de una muestra conociendo la población.

En la siguiente haremos algo más útil, estimar el valor de un parámetro de una población, la media o la proporción, a partir del obtenido en una muestra. Conocer el valor exacto va a ser imposible, por eso estudiaremos los intervalos de confianza que nos dirán, con un nivel de confianza un intervalo en el que puede estar el parámetro de la población.

En la tercera sección estudiaremos el contraste de hipótesis.

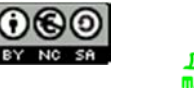

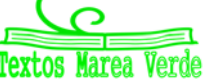

## **2.1. Población y muestra**

En cursos anteriores ya has estudiado lo que se entiende por muestra y por población:

#### *Definición:*

Población estadística, colectivo o universo es el conjunto de todos los individuos (personas, objetos, animales, etc.) que contengan información sobre el fenómeno que se estudia.

#### *Ejemplos:*

- Si estudiamos el precio de la vivienda en una ciudad, la población será el total de las viviendas de dicha ciudad.
- $\downarrow$  Se va a realizar un estudio estadístico sobre el porcentaje de personas casadas en la península. Para ello no es factible estudiar a todos y cada uno de los habitantes por razones de coste y de rapidez en la obtención de la información. Por lo tanto, es necesario acudir a examinar sólo una parte de esta **población**. Esa parte es la **muestra** elegida.

#### *Definición:*

**Muestra** es un subconjunto representativo que se selecciona de la población y sobre el que se va a realizar el análisis estadístico.

**Muestreo** es el proceso mediante el cual se selecciona la muestra de la población.

El **tamaño de la muestra** es el número de sus elementos.

Cuando la muestra comprende a todos los elementos de la población, se denomina **censo.**

#### *Ejemplo:*

- Si se estudia el precio de la vivienda de una ciudad, lo normal será no recoger información sobre todas las viviendas de la ciudad (ya que sería una labor muy compleja y costosa), sino que se suele seleccionar un subgrupo (muestra) que se entienda que es suficientemente representativo.
- En control de calidad, por ejemplo, si se estudia la vida de un electrodoméstico, y para ello deben funcionar hasta que se estropeen, es absurdo estudiar todos los electrodomésticos (población) pues nos quedamos sin fabricación, por lo que es imprescindible seleccionar una muestra que sea representativa de la población.

## **Actividades propuestas**

- **32.** Señala en qué caso es más conveniente estudiar la población o una muestra:
	- a) El diámetro de los tornillos que fabrica una máquina diariamente.
	- b) La altura de un grupo de seis amigos.
- **33.** Se puede leer el siguiente titular en el periódico que publica tu instituto: "*La nota media de los alumnos de 2º de Bachillerato de la Comunidad de Madrid es de* 7'9". ¿Cómo se ha llegado a esta conclusión? ¿Se ha estudiado a toda la población? Si hubieran seleccionado para su cálculo solo a las mujeres, ¿sería representativo su valor?

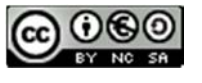

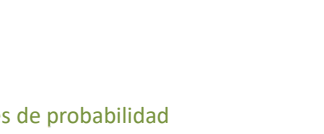

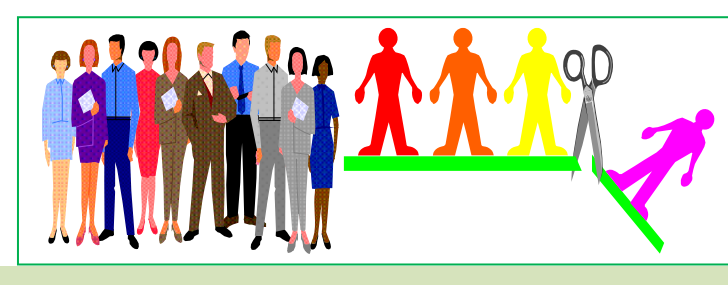

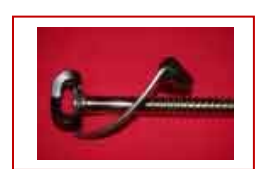

#### *Recuerda que:*

La **media muestral** la representamos por  $\bar{x}$  o por la letra *m*, y se define como:

$$
\overline{x} = \frac{\sum_{i} x_i n_i}{n} = \sum_{i=1}^{k} x_i f_i
$$

La **desviación típica muestral** la representamos por la letra *s*, y se define como:

$$
s = \sqrt{\frac{\sum_{i=1}^{n} (x_i - \overline{x})^2}{n}}
$$

La media muestral y la desviación típica muestral son los **estadísticos** de la muestra que vamos a usar.

La **media poblacional**, o la media de una distribución, la representamos por la letra griega µ y se define:

$$
\mu = E(x) = \sum_i x_i \cdot p(x_i)
$$

$$
\mu = E(x) = \int_a^b x \cdot f(x) \cdot dx = 0
$$

La desviación típica poblacional, o de una distribución, la representamos por la letra griega σ y se define:

$$
\sigma^{2} = \sum_{i} (x_{i} - \mu)^{2} \cdot p(x_{i}) = E(x^{2}) - E^{2}(x) \qquad \sigma = \sqrt{E(x^{2}) - E^{2}(x)}
$$

$$
\sigma^{2} = \int_{a}^{b} (x - \mu)^{2} \cdot f(x) \cdot dx = 0
$$

La media poblacional y la desviación típica poblacional son los **parámetros** de la población que vamos a usar.

#### *Recuerda que:*

**Estadístico:** valor obtenido de la muestra.

**Parámetro:** valor de la población.

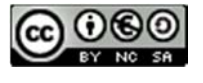

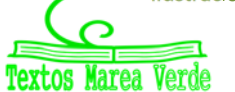

## **2.2. Tipos de muestreos aleatorios**

La forma de seleccionar la muestra, **muestreo**, debe reunir unas determinadas características para que pueda caracterizar a la población, ser representativa de la población. Debe ser un muestreo **aleatorio**, es decir, al azar. Todos los individuos de la población deben tener las mismas posibilidades de ser seleccionados para la muestra.

#### *Ejemplos:*

*Se quiere estudiar el nivel adquisitivo de los personas de una ciudad, para lo que pasamos una encuesta a la puerta del Corte Inglés, ¿te parece un muestreo aleatorio?* 

No lo es. Las personas que entran en un determinado establecimiento no representan a toda la población.

*Vas a hacer un estudio sobre los gustos musicales de los jóvenes, y para ello, preguntas a cinco de entre tus amistades, ¿te parece un muestreo aleatorio?* 

No lo es. Tus amistades pueden tener unos gustos diferentes a los del resto de la población.

Si la muestra está mal elegida, no es representativa, se producen sesgos, errores en los resultados del estudio.

Hay muchos tipos de muestreo, que darían para analizar en un libro sobre "Muestreo". Pero es conveniente conocer alguno:

#### **Muestreo aleatorio simple**

Todos los individuos de la población tienen la misma probabilidad de ser elegidos en la muestra.

#### **Muestreo aleatorio sistemático**

Se ordenan los individuos de la población. Se elige al azar un individuo, y se selecciona la muestra tomando individuos mediante saltos igualmente espaciados.

#### **Muestreo aleatorio estratificado**

Se divide la población en grupos homogéneos de una determinada característica, *estratos*, por ejemplo edad, y se toma una muestra aleatoria simple en cada estrato.

#### *Ejemplo:*

 $\downarrow$  Se estudia el estado de los huesos de la población de un país, y se divide la población en "niños", "jóvenes", "edad media" y "tercera edad". En cada grupo se hace un muestreo aleatorio simple.

#### **Muestreo por conglomerados o áreas**

Se divide la población en conglomerados o áreas, selecciona al azar uno o varios conglomerados y se estudia.

#### *Ejemplo*

Se estudia la incidencia de enfermedades cardiacas en la población rural española. Para ello se hace un censo de pueblos y se eligen varios al azar, donde se estudia a la población

#### **Muestreo no aleatorio**

A veces también se usa. *Por ejemplo,* conoces la estimación de voto que suele hacerse a pie de urna. Es cómodo, barato pero no es representativo.

1º Bachillerato. Matemáticas Generales. Capítulo 12: Distribuciones de probabilidad Autora: Raquel Caro

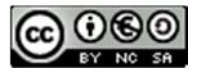

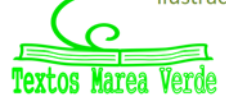

## **2.3. Tamaño y representatividad de una muestra**

Cuando se elige una muestra los dos aspectos que hay que tener en cuenta son, el tamaño y la representatividad de la muestra.

Si la muestra es demasiado pequeña, aunque esté bien elegida, el resultado no será fiable.

*Ejemplo:* 

*Queremos estudiar la estatura de la población española. Para ello elegimos a una persona al azar y la medimos.* 

Evidentemente este resultado no es fiable. La muestra es demasiado pequeña.

Si la muestra es demasiado grande los resultados serán muy fiables, pero el gasto puede ser demasiado elevado. Incluso, en ocasiones, muestras demasiado grandes no nos proporcionan mejores resultados. Vamos a aprender a encontrar cuál es el tamaño adecuado para que podamos afirmar que la población tiene tal característica con una probabilidad dada, grande.

Cuando una muestra tenga el tamaño adecuado, y haya sido elegida de forma aleatoria diremos que es una muestra representativa.

Si la muestra no ha sido elegida de forma aleatoria diremos que la muestra es **sesgada**.

### **Actividad resuelta**

- *Indica si es población o muestra:*
- 1) En una ganadería se mejora el pienso de todas las ovejas con un determinado tipo de grano.
- 2) En otra ganadería se seleccionan 100 ovejas para alimentarlas con ese tipo de grano y estudiar su eficacia.

En el primer caso, todas las ovejas, son la población. En el segundo se ha elegido una muestra.

**E**n una serie de televisión tienen dudas sobre qué hacer con la protagonista, si que tenga un *accidente o si debe casarse. Van a hacer una consulta. ¿A toda la población o seleccionado una muestra representativa?* 

Observa que no sabemos bien cuál sería la población, ¿los que ven esa serie? o ¿toda la población española? Si son los que ven la serie, ¿cómo los conocemos? ¿Cómo preguntar a todos? Parece más operativo preguntar a una muestra.

*El estudio de la vida media de unas bombillas, ¿se puede hacer sobre toda la población?* 

El estudio es destructivo. Si se hiciera sobre toda la población nos quedamos sin bombillas. Es imprescindible tomar una muestra.

## **Actividades propuestas**

**34.** Para estudiar el número de accidentes de una población de mil conductores, de los cuales la mitad tiene carnet de conducir entre 5 y 20 años, la cuarta parte lo tiene más de 20 años y la otra cuarta parte lo tiene menos de 5 años. Se quiere elegir por muestreo aleatorio estratificado proporcional, 50 conductores, ¿cuántos seleccionarías de cada grupo?

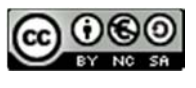

## **2.4. Ficha de una encuesta o sondeo**

Realizar una encuesta o sondeo serio es un trabajo de investigación científica dónde se aplican el método propio de la Ciencia, para obtener conocimiento sobre un tema, por lo que debe acreditarse que se ha tenido el correspondiente rigor científico.

No debe faltar:

- $\downarrow$  La población objeto de estudio
- $\bigcup$  El tamaño de la muestra escogida
- $\leftarrow$  Las fechas de realización de la encuesta o sondeo
- $\bigstar$  El error de estimación
- $\bigstar$  El nivel de significación o de confianza
- $\leftarrow$  Tipo de muestro
- $\leftarrow$  Tipo de diseño muestral
- $\leftarrow$  Cuestionario

Veamos algunos ejemplos:

- Si se estudia la opinión o actitud sobre el matrimonio, es importante conocer la fecha, pues estas opiniones pueden variar con el tiempo.
- No se pueden sacar datos sobre ingresos para evaluar el nivel de vida de una muestra o población sin vincularlos al grupo y al momento, pues con el tiempo varía el nievl adquisitivo.

Para hacer una encuesta hay que:

- $\checkmark$  Identificar la unidad de investigación.
- $\checkmark$  Elegir el tipo adecuado de encuesta.
- $\checkmark$  Realizar un muestreo probabilístico.
- $\checkmark$  Elaborar la ficha técnica de la encuesta.
- $\checkmark$  Evaluar si se va a hacer por internet, personal, correo electrónico, teléfono...
- $\checkmark$  Hacer el informe final de la encuesta

Un sondeo de opinión es el estudio estadístico realizado a través de una encuesta. Se espera conocer las preferencias de un grupo de personas sobre un tema. En general, los sondeos son más cortos v rápidos que las encuestas. Puede estar formado por una sola pregunta de opción múltiple. Mientras que la encuesta suele tener varias preguntas e información sobre la persona encuestada.

En muchas ocasiones puede utilizarse sondeo como sinónimo de encuesta.

Conocemos:

- Los sondeos electorales
- Sondeo sobre un producto del mercado

Puedes confeccionar encuestas con ayuda de Internet.

## **Actividades propuestas**

- **35.** Piensa en una pregunta y haz un sondeo bien entre las personas de tu clase, de tu centro de estudios o de tu ciudad.
- **36.** Confecciona la ficha de una encuesta. Y de nuevo pásala entre las personas de tu clase, de tu centro de estudios o de tu ciudad. Haz un estudio estadístico cuantitativo con el resultado obtenido.

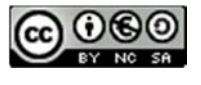

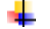

## **2.4. Teorema central del límite**

Cuando el curso pasado estudiamos la distribución normal ya comentamos que se pensó que todos los fenómenos se ajustaban a esa distribución, con la broma de que los matemáticos pensaban que los físicos lo habían comprobado experimentalmente, y los físicos que los matemáticos lo habían demostrado.

Este ajuste de los fenómenos a la distribución normal se conoce como Teorema Central del Límite, que fue enunciado por primera vez por el matemático francés que ya conoces por el cálculo de probabilidades, *Pierre Simon Laplace* (1749 – 1827) y demostrado por el matemático ruso *Alesksandr Mikhailovich Lyapunov* (1857 – 1918).

#### *Teorema Central del Límite:*

Sean *X<sub>n</sub>* unas variables aleatorias independientes de una población de media u finita y desviación típica finita. Entonces: La distribución de la media muestral de tamaño *n* tiene de media y desviación

típica *n*  $\sigma$ , y se aproxima a una distribución normal a medida que crece el tamaño de la muestra.

El problema es que no especifica qué se entiende por "crecer el tamaño".

Aunque sí sabemos que si la población de partida es normal, entonces la distribución de las medias muestrales es también normal.

Si la población de partida no es normal entonces la distribución de la media muestral se aproximará a una normal cuando el tamaño de la muestra sea suficientemente grande y las variables aleatorias sean independientes. Vamos a considerar que ese tamaño es grande si es mayor que 30.

## **Actividad resuelta**

**Los parámetros de una distribución son**  $\mu$  = 10 y desviación típica  $\sigma$  = 20. Se extrae una muestra *de* 100 *individuos. Calcula P*(8 < *x* < 12).

Por el teorema Central del Límite sabemos que la media muestral de una población normal se distribuye según otra distribución normal  $N(\mu, \frac{1}{\sqrt{n}})$  $\sigma$ ) = *N*(10, 20/10) = *N*(10, 2).

Para calcular la probabilidad pedida, tipificamos y buscamos en la tabla de la normal.

$$
P(8 < \bar{x} < 12) = P\left(\frac{8-10}{2} < z < \frac{12-10}{2}\right) = P(-1 < z < 1) = P(z < 1) - P(z < -1) = 2P(z < 1) - 1 = 2(0.8416) - 1 = 0.6832
$$

Debes recordar para hacerlo las propiedades de la curva normal, el uso de la tabla y cómo se calculan probabilidades con ella.

## **Actividades propuestas**

**37.** Los parámetros de una distribución son  $\mu$  = 20 y desviación típica  $\sigma$  = 3. Se extrae una muestra de 400 individuos. Calcula *P*(19.9 < *x* < 20.3).

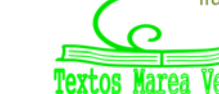

## **2.5. Distribución de la media muestral**

De una población se selecciona una muestra y se calcula su media  $\bar{x}$  y su desviación típica, *s*.

Elegimos otras muestras de la misma población, y de cada una obtenemos su media y desviación típica.

¿Cómo es la distribución de esas medias? ¿Y de esas desviaciones típicas?

Las diferentes medias dan lugar a una variable aleatoria que la vamos a representar por *X* .

El **Teorema Central del Límite** nos garantiza que, si las variables son independientes:

La media de la variable aleatoria  $\overline{X}$  es la media poblacional  $\mu$ .

La desviación típica de la variable aleatoria *X* es *n*  $\sigma$ , donde es la desviación típica poblacional y *n* es el tamaño de las muestras elegidas.

Para valores de *n* suficientemente grandes, ( $n \geq 30$ ) la distribución de  $\overline{X}$  se aproxima a una normal:

$$
N(\mu, \frac{\sigma}{\sqrt{n}}).
$$

Esta afirmación es cierta, sea cual sea la distribución de la población de partida, tanto si es discreta como si es continua, tanto si es normal (entonces se aproxima a esta normal para valores de *n* menores que 30) como si no lo es.

## **Actividad resuelta**

*Control de las medias muestrales: En el control de calidad de una fábrica de latas de atún, se envasan latas de* 100 *gramos con una desviación típica de* 2 *gramos. Se empaquetan en cajas de*  50 *latas. Calcula la probabilidad de que la media de las latas de una caja sea menor que*  99 *gramos.*

Los datos que nos dan son la media poblacional,  $\mu$  = 100, la desviación típica poblacional,  $\sigma$  = 2, y el tamaño de la muestra, *n* = 50.

Sabemos que la media muestral se distribuye según una  $N(\mu, \frac{\epsilon}{\sqrt{n}})$  $\sigma$ ) = *N*(100, 0.28). Vamos a recordar

como calculábamos esas probabilidades.

Queremos calcular  $P(\bar{x} < 99)$ .

Lo primero tipificamos para pasar a una distribución *N*(0, 1).

$$
P(\overline{x} < 99) = P(z < \frac{99 - 100}{0.28}) = P(z < -3.54) = 1 - P(z < 3.54)
$$

1º Bachillerato. Matemáticas Generales. Capítulo 12: Distribuciones de probabilidad Autora: Raquel Caro

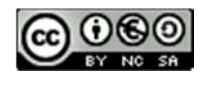

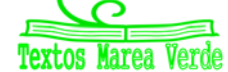

#### *Recuerda:*

La distribución normal es simétrica, por eso en la tabla no aparecen valores negativos, pues los calculamos usando los positivos. Buscamos en la tabla 3.54 y obtenemos que *P*(*z* < 3.54) = 0.9998.

 $P(\bar{x} < 99) = 1 - P(z < 3.54) = 1 - 0.9998 = 0.0002$ , una probabilidad muy pequeña.

## **Actividad resuelta**

*Control de la suma: En el mismo ejemplo anterior determina la probabilidad de que un lote de*  400 *latas pese más de* 40100 *gramos.* 

Como la media muestral es igual a *n x x n*  $\sum_{i=1}$   $x_i$  $=\frac{i=1}{n}$ , entonces  $\sum_{i=1}^{n} x_i = n\overline{x}$  $\sum_{i=1}^{n} x_i = n\overline{x}$ , por lo que su distribución es una

normal de media  $n\mu$  y desviación típica  $n\frac{0}{\sqrt{2}} = \sigma\sqrt{n}$ *n*  $n\frac{0}{\sqrt{}} = \sigma$  $\sigma$ :  $N(n\mu, \sigma\sqrt{n})$ .

En nuestro caso  $N(n\mu, \sigma\sqrt{n}) = N(400 \cdot 100, 2\sqrt{400}) = N(40000, 40)$ 

Queremos calcular

$$
P(\sum_{i=1}^{n} x_i > 40100) = P(z > \frac{40100 - 40000}{40}) = P(z > 2.5) = 1 - P(z < 2.5) = 1 - 0.9938 = 0.0062
$$

Unas 6 cajas de cada mil pesarán más de 40.1 kg.

#### **Actividades propuestas**

- **38.** Los pesos de las ovejas de una cierta ganadería tienen una media de 50 kg con una desviación típica de 4. Elegimos al azar una muestra aleatoria simple de 100 ovejas. A) Determina la probabilidad de que su media sea superior a 51 kg. B) Sea inferior a 56 kg. C) Sea superior a 48 kg. D) Esté entre 48 kg y 52 kg.
- **39.** Una población tiene una media  $\mu$  = 400 y una desviación típica  $\sigma$  = 20. Extraemos una muestra de 1 000 individuos. Halla el intervalo característico,

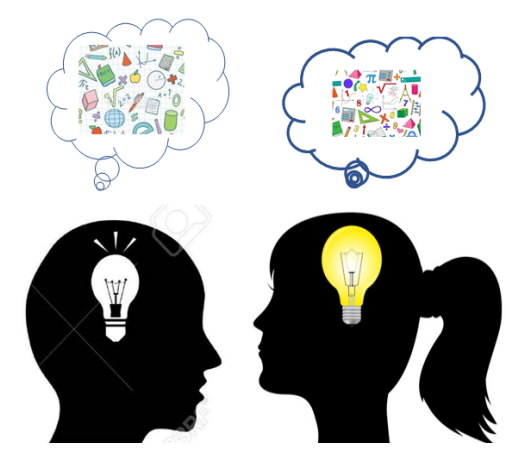

para una probabilidad de 0.95, de la media muestral. Lo mismo para una probabilidad del 0.99.

**40.** El peso de una población se estima que tiene de media  $\mu$  = 70 kg y una desviación típica  $\sigma$  = 10. Se elige una muestra aleatoria simple de 100 individuos y se pesan todos juntos. Calcula la probabilidad de que dicho peso sea superior a 7 010 kg.

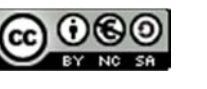

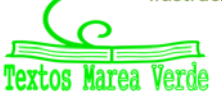

## **2.6. Distribución de una proporción muestral**

Hemos estudiado el curso pasado la distribución binomial. Era una situación en que las únicas posibilidades eran "éxito" y "no éxito". Queremos saber cómo se distribuye la proporción muestral (número de éxitos entre el número de veces que se repite el experimento). Cada muestra que obtengamos de tamaño *n* se distribuye según una distribución binomial *B*(*1*, *p*), por tanto la suma de n variables B(1, p) es una binomial B(n, p) por el principio de reproductividad de la distribución.

Por el Teorema Central del Límite se puede afirmar que la distribución de la proporción muestral  $\widehat{p}$ :

**Media:** 
$$
\mu = p
$$
.

Desviación típica:

$$
\mu = p.
$$

$$
\sigma = \sqrt{\frac{p(1-p)}{n}}
$$

A medida que crece *n* la distribución de la proporción muestral,  $\hat{p} = \frac{x}{n'}$ , se aproxima a una normal

 $N\left(p,\sqrt{\frac{p(1-p)}{n}}\right)$ , siempre que  $p$  no tome valores próximos a 0 o a 1.

## **Actividad resuelta**

*Una envasadora detecta que el*  5 % *de los paquetes de kilo de arroz tienen exceso de peso. Toman una muestra de*  50 *paquetes. ¿Qué distribución sigue la proporción de paquetes con exceso de peso? Calcula la probabilidad de que en la muestra elegida existan más de un paquete con exceso de peso.* 

La proporción sigue, para *n* grande, una distribución:

$$
N\left(p, \sqrt{\frac{p(1-p)}{n}}\right) = N\left(0.05, \sqrt{\frac{0.05 \cdot 0.95}{50}}\right) = N(0.05, 0.03)
$$

Como nos piden que haya más de 1 paquete con exceso de peso en la muestra, la proporción de paquetes con exceso de peso es $\frac{1}{50}$  = 0.02 . Calculamos la probabilidad y tipificamos:

$$
P(\hat{p} > 0.02) = P\left(z > \frac{0.02 - 0.05}{0.03}\right) = P(z > -1) = P(z < 1) = 0.8413
$$

## **Actividades propuestas**

- **41.** En los exámenes de selectividad la proporción de aprobados es del 98 %. Un centro escolar presenta a 78 estudiantes al examen.
	- a) ¿Qué distribución sigue la proporción de aprobados?
	- b) Calcula la probabilidad de que en la muestra elegida haya menos de 3 suspensos.
	- c) Calcula la probabilidad de que en la muestra elegida haya más de 10 suspensos.
	- d) Calcula la probabilidad de que en la muestra elegida no haya ningún suspenso.
- **42.** En una fábrica de bombillas de bajo consumo hay que rechazar por defectos al 2 % de la producción. Se toma una muestra aleatoria simple de 100 bombillas.
	- a) ¿Qué distribución sigue la proporción de bombillas defectuosas?
	- b) Calcula la probabilidad de que en la muestra elegida haya menos de 5 bombillas defectuosas.

1º Bachillerato. Matemáticas Generales. Capítulo 12: Distribuciones de probabilidad Autora: Raquel Caro

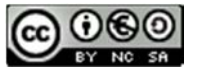

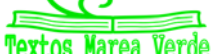

## **CURIOSIDADES. REVISTA**

## **La saga de los Bernoulli**

Si te dicen: "*Bernoulli hizo esto o descubrió aquello*" tu puedes preguntar:

‐ ¿Cuál Bernoulli?

Y es que hubo una familia suiza del siglo XVII en la que hubo padres, hijos, tíos y sobrinos, muchos de ellos matemáticos y físicos con importantes descubrimientos.

El primero de ellos, Jacob *el viejo*, nació en Amberes, Bélgica, pero huyendo de una persecución religiosa pues era hugonote, se trasladó a vivir a Basilea (Suiza) el año 1622. Tuvo un único hijo, Nikolaus, que tuvo varios hijos, dos de ellos matemáticos famosos, Jacob (1654– 1705) y Johann (1667–1748), el primero dio su nombre a los números de Bernoulli, y el segundo trabajó en cálculo infinitesimal. Otro de los hijos de Nikolaus, de nombre Nikolau (1687–1759), también fue matemático. Johann tuvo varios hijos, entre ellos, Daniel (1700– 1782) que desarrolló el principio de Bernoulli, y Johann (1710–1790), que a su vez también tuvo varios hijos matemáticos, como Johann (1744–1807) y Jacob (1759–1789), también conocido como Jaques, del que recibe el nombre la distribución de Bernoulli.

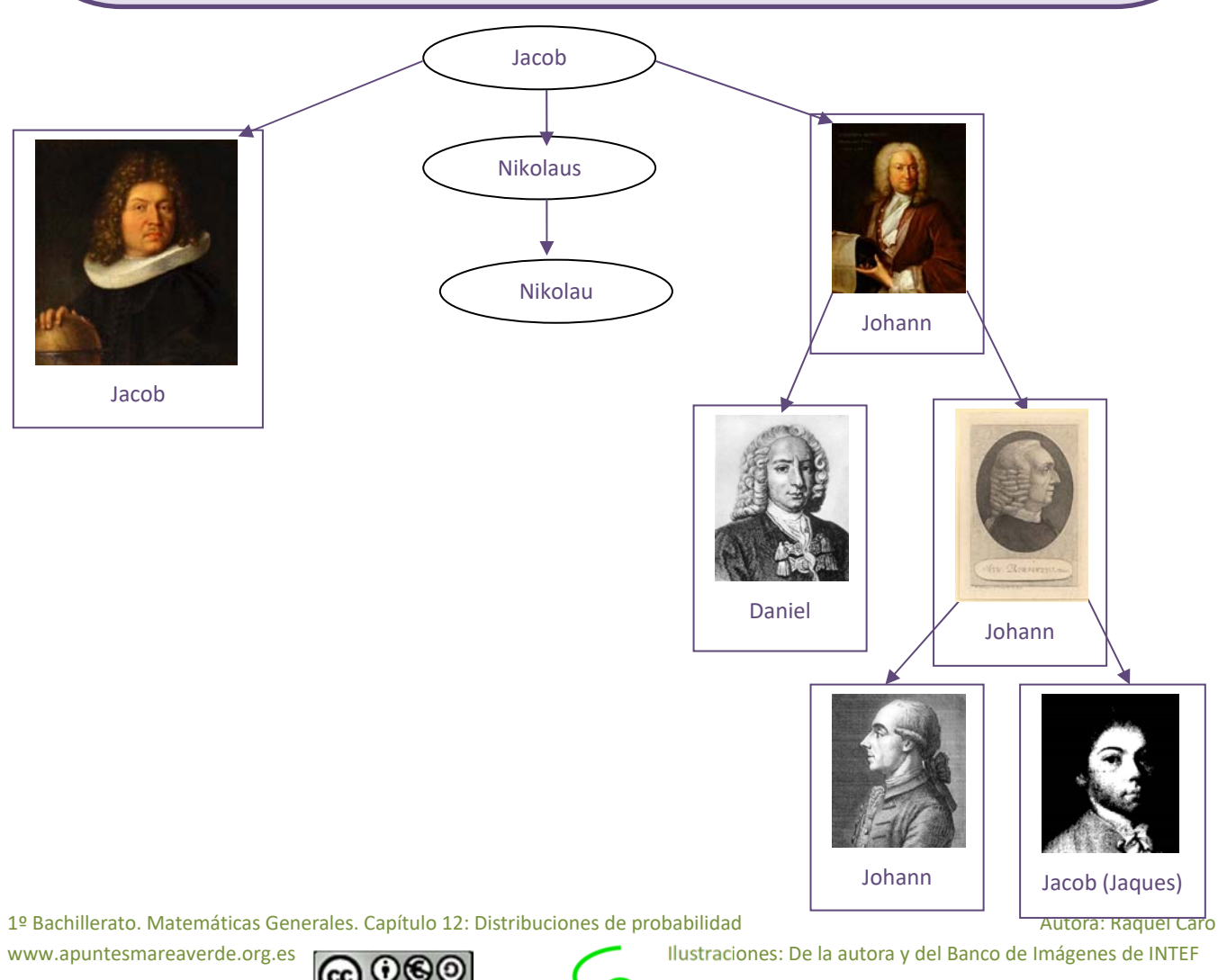

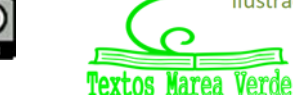

## **Distribución de Bernoulli**

Se llama distribución de Bernoulli a una distribución con sólo dos posibilidades, "éxito" o no éxito. Por ejemplo:

- $\triangleright$  Tirar una moneda y ver si sale cara
- $\triangleright$  Tirar un dado y ver si sale un 5.
- $\triangleright$  Tirar al blanco...

No es una distribución binomial contar el número de bolas rojas que sacamos en 5 extracciones de una bolsa con 10 bolas rojas y 12 bolas de otro color, si la extracción es SIN reemplazamiento, pues la probabilidad va cambiando.

## **Distribución de Binomial**

Si consideramos *n* variables aleatorias idénticas que siguen una distribución de Bernoulli, la variable aleatoria suma sigue una distribución binomial. Por ejemplo:

- $\triangleright$  Tirar una moneda 100 veces v contar el número de caras.
- $\triangleright$  Tirar un dado mil veces y contra el número de cincos.
- $\triangleright$  Tirar al blanco 20 veces v contar el número de éxitos.

Debe verificarse que la probabilidad sea siempre la misma y que los sucesos sean independientes.

## **Distribución Normal**

La **importancia** de esta distribución se debe a que se utiliza para modelar numerosos fenómenos naturales, médicos y sociales. Son fenómenos en los que influyen muchas variables difíciles de controlar, por lo que podemos suponer que es suma de distintas causas independientes.

**Ejemplos** clásicos de fenómenos que se distribuyen según una normal son:

- Fenómenos morfológicos como la estatura o el peso
- **Fisiológicos como los efectos de un fármaco**
- Sociológicos como los de consumo
- ▶ Psicológicos como el cociente intelectual
- $\triangleright$  El ruido en las telecomunicaciones
- Los errores cometidos al medir una magnitud…

La **historia** de la distribución normal. Aparece por primera vez con *Abraham de Moivre* en un artículo publicado en 1733, sobre la distribución binomial para valores grandes de *n*.

El resultado fue trabajado por *Laplace* en su libro sobre la Teoría de las probabilidades trabajando sobre errores.

También sobre errores la utilizó *Gauss*, analizando datos astronómicos. En su honor también se denomina a la curva normal, *campana de Gauss*.

1º Bachillerato. Matemáticas Generales. Capítulo 12: Distribuciones de probabilidad Autora: Raquel Caro

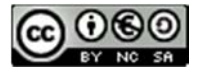

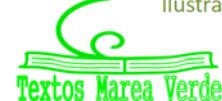

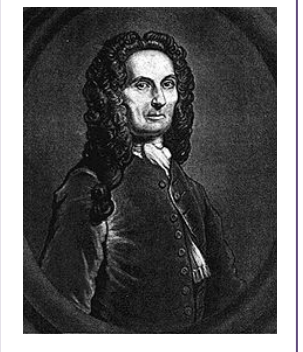

Moivre

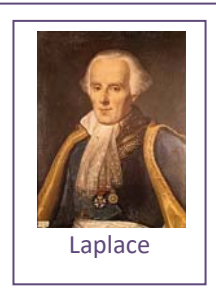

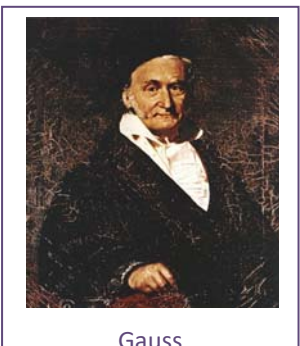

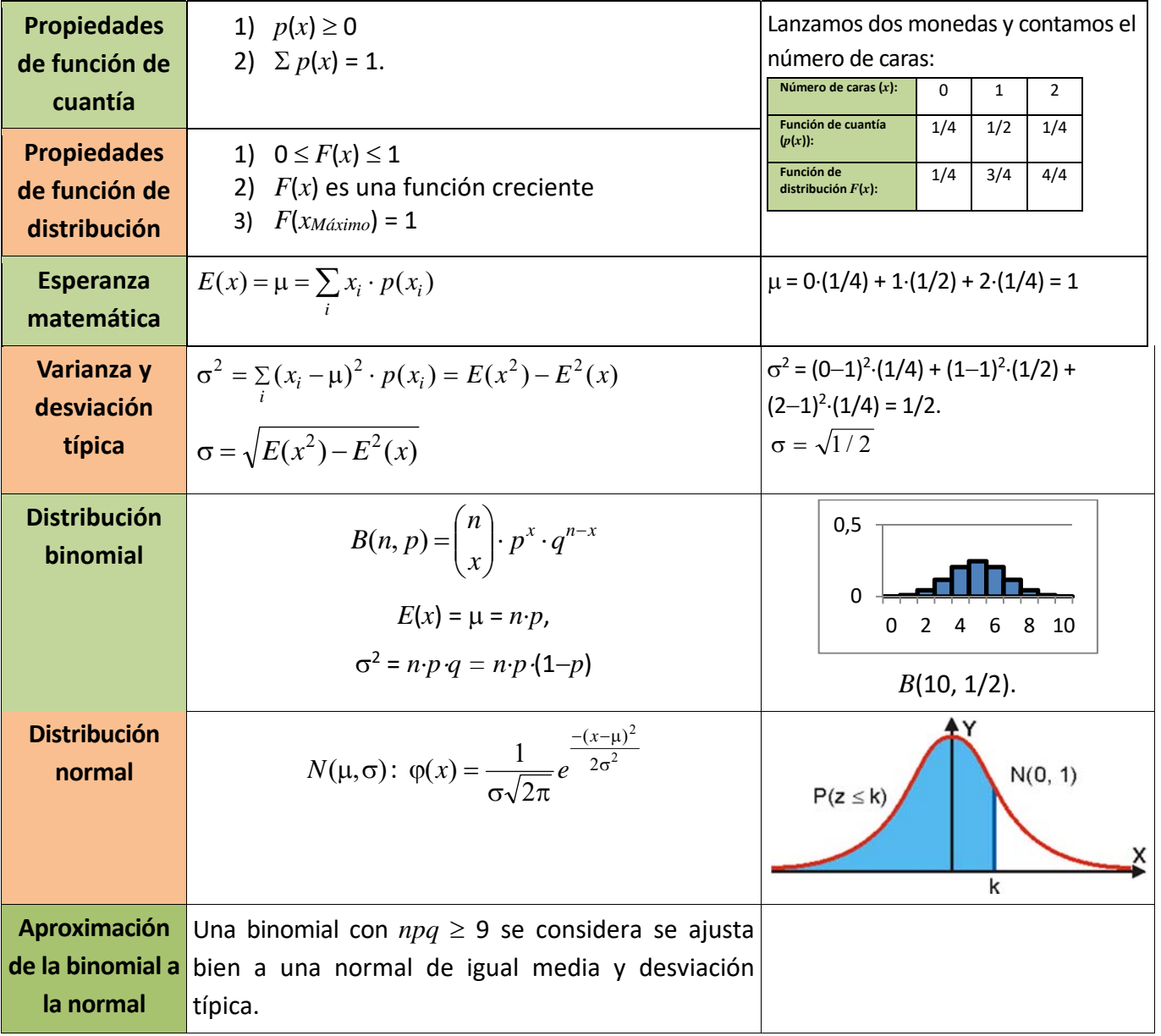

## **RESUMEN**

1º Bachillerato. Matemáticas Generales. Capítulo 12: Distribuciones de probabilidad **Autora: Raquel Caro** Autora: Raquel Caro

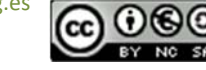

BY NO SA Textos

Marea Verde

## **EJERCICIOS Y PROBLEMAS**

- **1.** Se lanza un dado tres veces y se cuanta el número de treses que aparecen. Dibuja el histograma, la función de cuantía y la función de distribución. Calcula la media y la desviación típica.
- **2.** Lanzamos 4 monedas. Por cada cara que salga ganamos 5 euros, pero debemos pagar 3 euros por jugar. ¿Cuánto esperas ganar en una jugada? ¿Y en 20 jugadas? ¿Y en 100 jugadas?
- **3.** Disponemos de dos urnas, la primera con 6 bolas idénticas numeradas del 1 al 6; la segunda con 4 bolas idénticas numeradas del 1 al 4. Sacamos a la vez una bola de cada urna, y consideramos la variable aleatoria, "suma de puntos obtenidos". A) Calcula la distribución de probabilidad y dibuja el histograma correspondiente. B) Si sacamos más de 5 puntos ganamos 10 euros, y en caso contrario perdemos la misma cantidad. ¿Es un juego equitativo?
- **4.** La población activa de un cierto país se puede dividir en los que tienen estudios superiores y los que no los tienen, siendo el primero de un 20 %. Elegimos 10 personas de la población activa al azar. Escribe la expresión de todas las posibilidades y sus probabilidades. Calcula la probabilidad de que haya 9 o 10 que tengan estudios superiores.
- **5.** Si *p*(*x*) es la probabilidad de tener *x* éxitos en una distribución binomial *B*(*n*, *p*), y *p*(*x*+1) es la de obtener *x*+1 éxitos, comprueba que se verifica la siguiente relación recurrente:

$$
p(x+1) = \frac{p(x)}{x+1}(n-x)\frac{p}{q}
$$

- **6.** En una ruleta hay 37 números numerados del 0 al 36, de los cuales 18 son pares y 18 impares. Si sale el 0 gana la banca. Jugamos al dos por 1 a impar, apostamos 10 euros a impar, y la banca nos paga 20 euros si sale un impar, y se queda con nuestros 10 euros si no sale, ¿Te parece un juego equitativo?
- **7.** Juego de San Petersburgo: Se lanza una moneda no trucada hasta que aparece cara. Si sale en el primer lanzamiento, se ganan 10 euros, si en el segundo, 20, si en el tercero, 40, … y en el *n*‐ésimo, 102n+1. Calcula la ganancia media si sólo se puede lanzar 5 veces la moneda. ¿Y si se puede lanzar 10 veces?
- **8.** Lanzamos un dado no trucado mil veces y contamos el número de 5, ¿qué número de éxitos esperamos con una probabilidad no inferior al 0.95, es decir, en el intervalo media menos dos veces la desviación típica y media más dos veces la desviación típica?
- **9.** Calcula *A* para que la función siguiente sea una función de densidad de probabilidad.

$$
f(x) = \begin{cases} 0 & \text{si } x < 0\\ Ax & \text{si } 0 \le x < 8\\ A(16-x) & \text{si } 8 \le x < 16\\ 0 & \text{si } x > 16 \end{cases}
$$

- a) Dibuja su gráfica y calcula las siguientes probabilidades: *P*(*x*< 5); *P*(6 < *x* < 10); *P*(*x* > 12).
- b) Calcula la media y la desviación típica

1º Bachillerato. Matemáticas Generales. Capítulo 12: Distribuciones de probabilidad and anno 1992 and Autora: Raquel Caro

www.apuntesmareaverde.org.es **COCO IMPLES** 

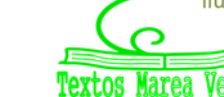

- **10.** Calcula *A* en cada uno de los casos siguientes para que la función *f*(*x*) sea una función de densidad de probabilidad.
	- a)  $f(x) = Ax^2(x-3)$  siendo nula para  $x < 0$ ,  $y \le 3$ .
	- b)  $f(x) = Ax (x 3)^2$  siendo nula para  $x < 0$ ,  $y x > 3$
	- c)  $f(x) = Ax^3(x 3)$  siendo nula para  $x < 0$ ,  $y \le 3$
	- d)  $f(x) = Ax^2(x-3)^2$  siendo nula para  $x < 0$ ,  $y \le 3$

Calcula en cada caso  $P(x < 1)$  y  $P(x > 2)$ .

Determina la media y la varianza. Analiza las diferencias.

- **11.** En una distribución binomial *B*(10, 0.3) calcula  $P(x = 0)$ ,  $P(x \ne 0)$ ,  $P(x = 10)$  y  $P(x = 7)$ . Determina también la media y la desviación típica.
- **12.** Lanzamos 5 monedas, calcula las probabilidades de obtener:

a) 0 caras, b) 1 cara, c) 2 caras, d) 3 caras

**13.** Calcula en una distribución normal estándar las probabilidades siguientes:

a)  $P(z = 0)$ , b)  $P(z < 0)$ , c)  $P(z = 1.82)$ , d)  $P(z > 1.82)$ .

**14.** Calcula en una distribución normal estándar las probabilidades siguientes:

a)  $P(z > 4)$ , b)  $P(z < 4)$ , c)  $P(z > 1)$ , d)  $P(z < 1)$ .

**15.** Calcula en una distribución normal estándar las probabilidades siguientes:

a)  $P(1 < z < 2)$ , b)  $P(-1.3 < z < 4)$ , c)  $P(-0.2 < z < 2.34)$ , d)  $P(-1 < z < 1)$ .

**16.** Calcula en una distribución normal *N*(1, 2) las probabilidades siguientes:

a)  $P(x > 4)$ , b)  $P(x < 4)$ , c)  $P(x > 1)$ , d)  $P(x < 1)$ .

**17.** Calcula en una distribución normal *N*(0.5, 0.2) las probabilidades siguientes:

a)  $P(x > 4)$ , b)  $P(x < 4)$ , c)  $P(x > 1)$ , d)  $P(x < 1)$ .

**18.** Calcula en una distribución normal *N*(1, 1/2) las probabilidades siguientes:

a)  $P(1 \le x \le 2)$ , b)  $P(-1.3 \le x \le 4)$ , c)  $P(-0.2 \le x \le 2.34)$ , d)  $P(-1 \le x \le 3)$ .

- **19.** En una distribución binomial *B*(10, 0.3) calcula la media y la desviación típica, y mediante la aproximación a la normal determina  $P(x = 0)$ ,  $P(x \ne 0)$ ,  $P(x = 10)$  y  $P(x = 7)$ . Compara con los resultados obtenidos en el ejercicio 9.
- **20.** En una distribución binomial *B*(100, 0.4) calcula la media y la desviación típica, y mediante la aproximación a la normal determina  $P(x > 40)$ ,  $P(x \le 50)$ ,  $P(x \ge 50)$  y  $P(40 \le x \le 50)$ .
- **21.** En una distribución binomial *B*(1000, 0.5) calcula la media y la desviación típica, y mediante la aproximación a la normal determina  $P(x < 200)$ ,  $P(x = 150)$ ,  $P(x < 150)$  y  $P(50 \le x \le 150)$ .
- **22.** En una distribución binomial *B*(1000, 0.05) calcula la media y la desviación típica, y mediante la aproximación a la normal determina  $P(x > 200)$ ,  $P(x = 200)$ ,  $P(x < 200)$  y  $P(50 \le x \le 200)$ .

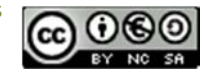

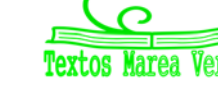
## **<sup>470</sup> Distribuciones de probabilidad**

- **23.** Una fábrica de móviles ha comprobado que el 1 % de los que fabrica son defectuosos. En un control de calidad se toman 10 móviles al azar. Calcula la media y la desviación típica. Calcula la probabilidad de que haya más de 2 móviles defectuosos.
- **24.** La probabilidad de que María gane a Raquel en una partida es de 0.4. Juegan 6 partidas. Calcula la probabilidad de que:
	- a) María gane alguna vez.
	- b) Raquel gane al menos una vez.
	- c) Raquel gane más de la mitad de las partidas.
	- d) María gane 2 partidas.
- **25.** Las estaturas de las personas de una cierta población se distribuyen según una normal de media 180 cm y desviación típica 15 cm. Determina la probabilidad de que:
	- a) Una persona tenga una estatura superior a 190 cm.
	- b) Una persona tenga una estatura menor a 160 cm.
	- c) ¿Qué proporción de personas tienen una estatura comprendida entre 160 cm y 190 cm?
- **26.** En un examen para entrar en un cuerpo del Estado se sabe que los puntos obtenidos se distribuyen según una normal de media 100 y desviación típica 10 puntos. Determina la probabilidad de que:
	- a) Un opositor obtenga 120 puntos.
	- b) Si para aprobar es necesario tener más de 120 puntos, ¿Qué porcentaje de opositores aprueban?
	- c) Si aprueban únicamente los que están entre el 20 % de los mejores, ¿cuántos puntos debe obtener un opositor para aprobar?

1º Bachillerato. Matemáticas Generales. Capítulo 12: Distribuciones de probabilidad Autora: Raquel Caro

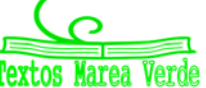

## **AUTOEVALUACIÓN**

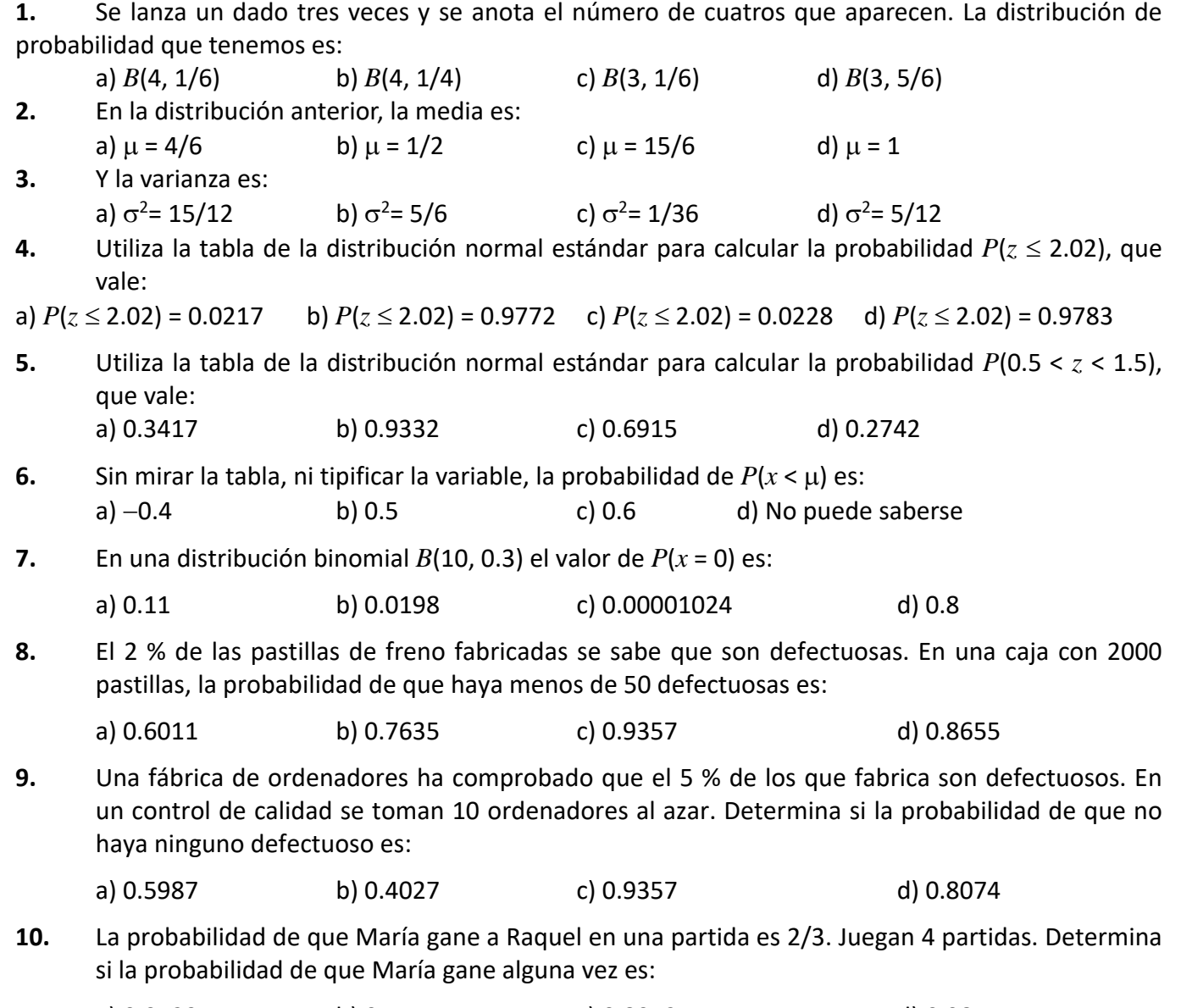

a) 0.0123 b) 0.5 c) 0.8972 d) 0.9877

1º Bachillerato. Matemáticas Generales. Capítulo 12: Distribuciones de probabilidad Autora: Raquel Caro

Tex

larea Verde

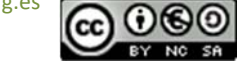

## **MATEMÁTICAS GENERALES**

**ÍNDICE** 

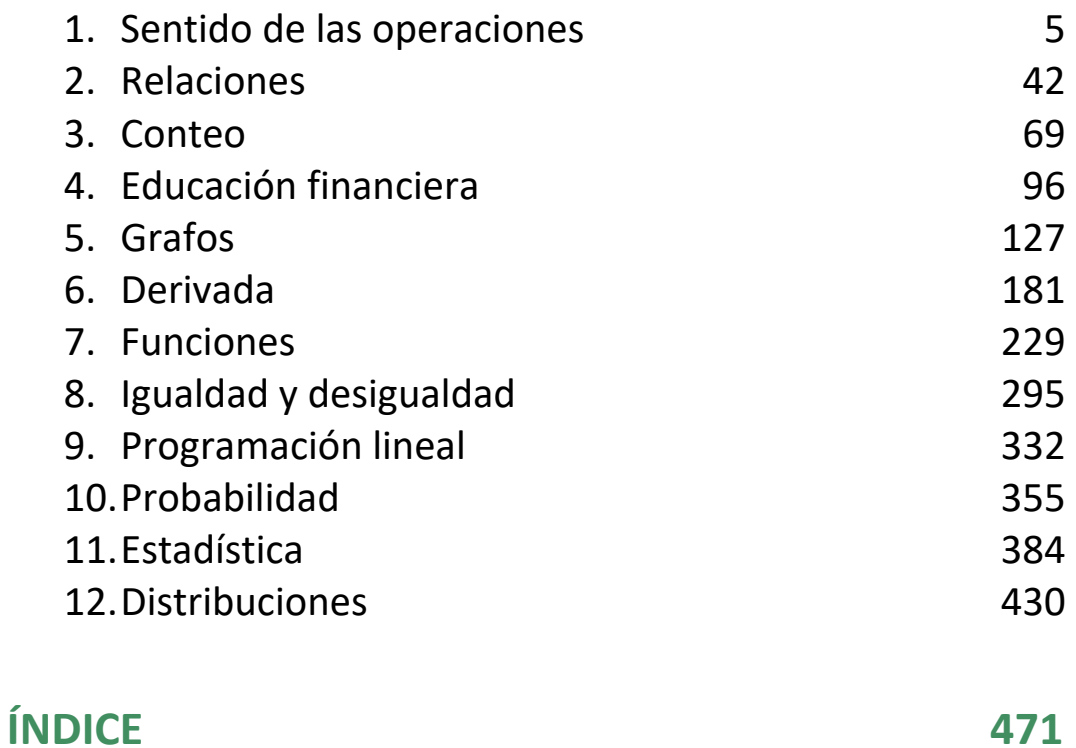

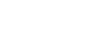

‐ 471 ‐